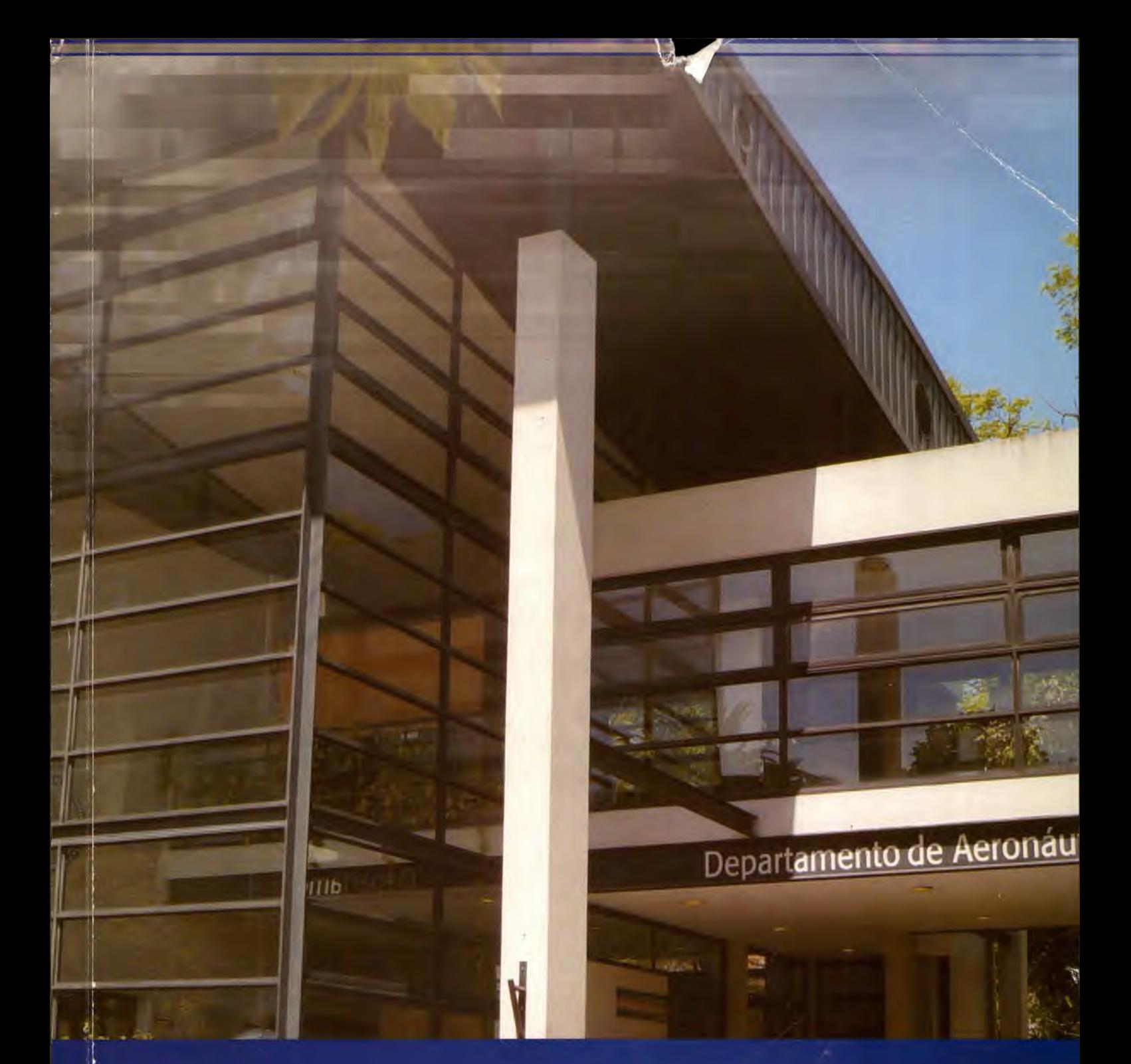

## **ACTAS**

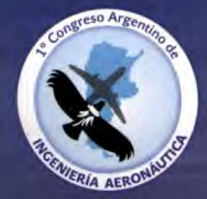

# 1º Congreso Argentino de INGENIERIA AERONAUTICA

03-05 Diciembre de 2008 <sup>I</sup> La Plata <sup>I</sup> Argentina

*La manera más efectiva de hacerlo, es hacerlo, ("The most effective way to do it, is to do it")*

**REGISTER COMPANY AND RESIDENT COMPANY** 

*A, Earhart*

Durante los días 3,4y 5 de Diciembre de 2008, en la Facultad de Ingeniería de la Universidad Nacional de La Plata se lleva a cabo el PRIMER CONGRESO ARGENTINO DE INGENIERÍAAERONÁUTICA, CAIA 1.

La presente publicación incluye los trabajos aprobados para su presentación en el CAIA 1. Este congreso está enfocado en temas de Investigación y Desarrollo aeronáuticos llevados a cabo por distintos investigadores y grupos de trabajo de nuestro país y el exterior.

El desarrollo de la Industria Aeronáutica en Argentina ha sido particularmente sensible a las crisis y sucesivos cambios políticos y económicos del siglo pasado. Sin embargo la investigación y los desarrollos en temas aeronáuticos se mantuvieron con mayores o menores recursos. Hoy existe un número creciente de investigadores dedicados a estos temas. Las entidades organizadoras procuran promoverla cooperación y el trabajo en común entre ellos.

#### *Los objetivos del CAIA 1 son:*

Promovery facilitar la integración, cooperación e intercambio de ideas entre investigadores e ingenieros en las distintas áreas de la Ingeniería Aeronáutica.

Contribuir a la difusión de las actividades de Investigación y Desarrollo en IngenieríaAeronáutica en Argentina y el mundo.

En las áreas de ingeniería se viene dando en los últimos años un acercamiento paulatino al sistema científico nacional, en ambas direcciones: por un lado son cada vez más los ingenieros que se integran al sistema científico y plasman sus innovaciones, investigaciones y desarrollos no sólo en productos o metodologías transferidas a la industria, sino también en publicaciones científicas relacionadas con esos resultados; por otro lado, el sistema científico nacional incorpora cada vez más investigadores en ciencias aplicadas, entre los cuales figura un número creciente de ingenieros de distintas especialidades. Esperamos que este Congreso contribuya a incrementar las cada vez más numerosas actividades de l&D en Ingeniería Aeronáutica, a motivar a quienes trabajan en esta área a sistematizar sus resultados de forma científica y no sólo en la obtención de una solución particular a un problema puntual, y a atraer a jóvenes estudiantes y graduados al campo de la investigación en Ingeniería Aeronáutica.

Las áreas temáticas que fueron incluidas son:

- 1) Aeropuertos, Mantenimiento, Navegación, Operaciones y Meteorología Aeronáutica
- 2) Aerodinámica
- 3) Estructuras, Materiales y Mecánica
- 4) Propulsión
- 5) Control, Aviónica, Sistemas del avión

#### *Esperamos:*

- Que este Congreso sea el inicio de una serie de reuniones periódicas en la especialidad que amplíe paulatinamente su alcance a los países limítrofes y toda la región latinoamericana.

Lograr un mayor conocimiento e integración entre los investigadores argentinos y asistentes extranjeros dedicados a temas de l&D aeronáuticos, como así también la difusión de nuestros resultados en un ámbito nacional y regional. En particular, entendemos que la realización de esta reunión será muy valiosa para jóvenes investigadores y alumnos de postgrado de nuestras Universidades, quienes normalmente no cuentan con recursos para financiar viajes a congresos en el exterior. Esta será una excelente oportunidad para compartiry discutir sus resultados con colegas con más experiencia, establecer redes de contactos y desarrollar posibilidades de trabajo en común.

- Que esta publicación contribuya a la difusión y promoción de las actividades de Ingeniería Aeronáutica en el país, y a despertar en la opinión pública la conciencia de que existen recursos humanos calificados para llevar a cabo emprendimientos a largo plazo en desarrollos aeronáuticos nacionales.

- Generar un aporte a la integración de los investigadores nacionales al medio productivo, por medio de la difusión de la actividad científica y las potencialidades de la actividad aeronáutica. Se espera que el carácter multidisciplinario e inductor de desarrollo de esta actividad contribuya a este acercamiento.

Los organizadores agradecemos la participación de todos los autores y asistentes al Primer Congreso Argentino de Ingeniería Aeronáutica, CAIA 1

La Plata, Argentina, 3-5 de diciembre de 2008

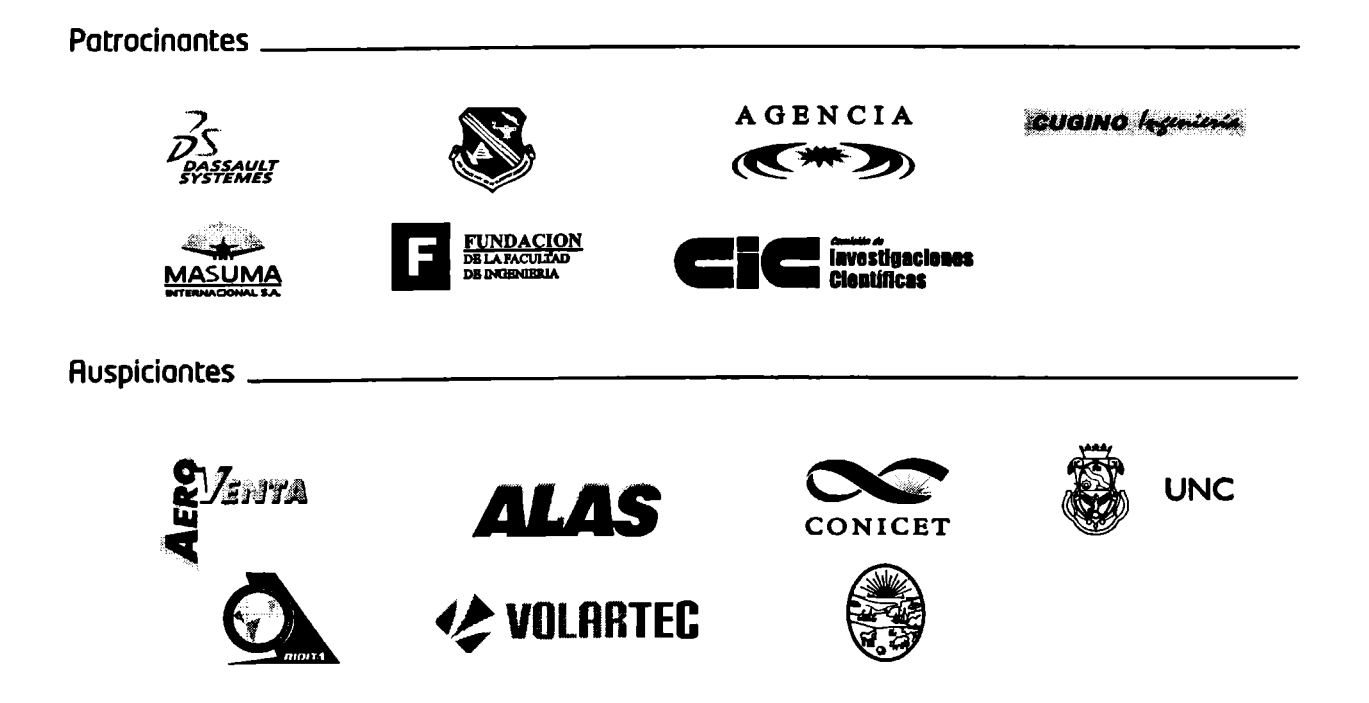

## **Organizado por:**

## **Área Departamental Aeronáutica Facultad Ingeniería Universidad Nacional de La Plata.**

<u> 1989 - Johann Start, fransk forsk forsk forsk forsk forsk forsk forsk forsk forsk forsk forsk forsk forsk fo</u>

## **Coordinadores:**

- Mscs. Alejandro Patanella
- Mag. Ing. Joaquín Piechocki
- Dra. Ing. Ana Scarabino

## **Comité de Organización:**

- -Juan Sebastian Delnero
- Federico Bacchi
- Juan Ignacio D'Iorio
- Rubén Barboza
- Federico Antico
- -Julio Marañón
- Ezequiel Fernandez
- Ignacio Curto
- -Jorge Colman
- Santiago Pezzotti
- Fernando Cordisco
- Matías Cardacce

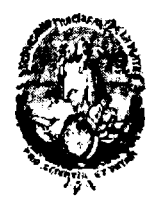

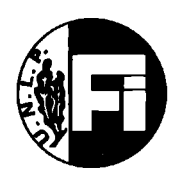

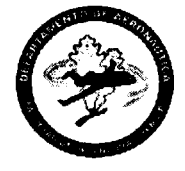

**Unive rsidad Nacion al de L<sup>a</sup> Plata FACULTAD DE INGENIERÍA AREA DEPARTAMENTAL AERONAUTICA**

## **Comité Científico**

<u> 1999 - John Stadtwerk, markt fan de Amerikaansk ferskearret (d</u>

#### ÁREA 1 - Aeropuertos, Mantenimiento, Navegación, Operaciones, Meteorología **Aeronáutica**

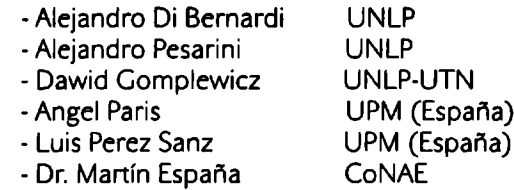

#### ÁREA 2 - Aerodinámica

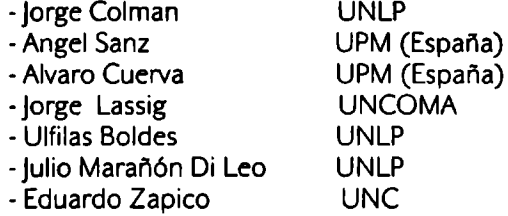

#### ÁREA 3 - Estructuras, Materiales y Mecánica

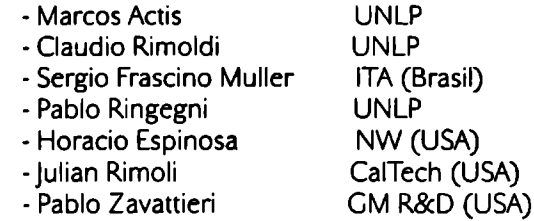

#### ÁREA 4 - Propulsión

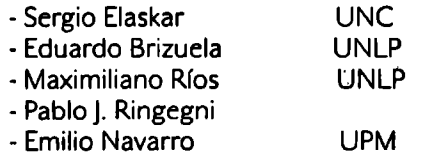

#### ÁREA 5 - Control, aviónica y sistemas del avión

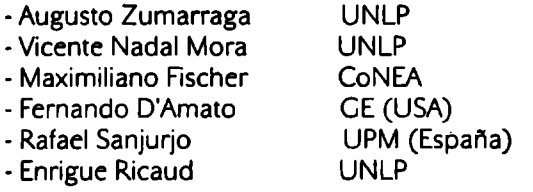

## Indice.

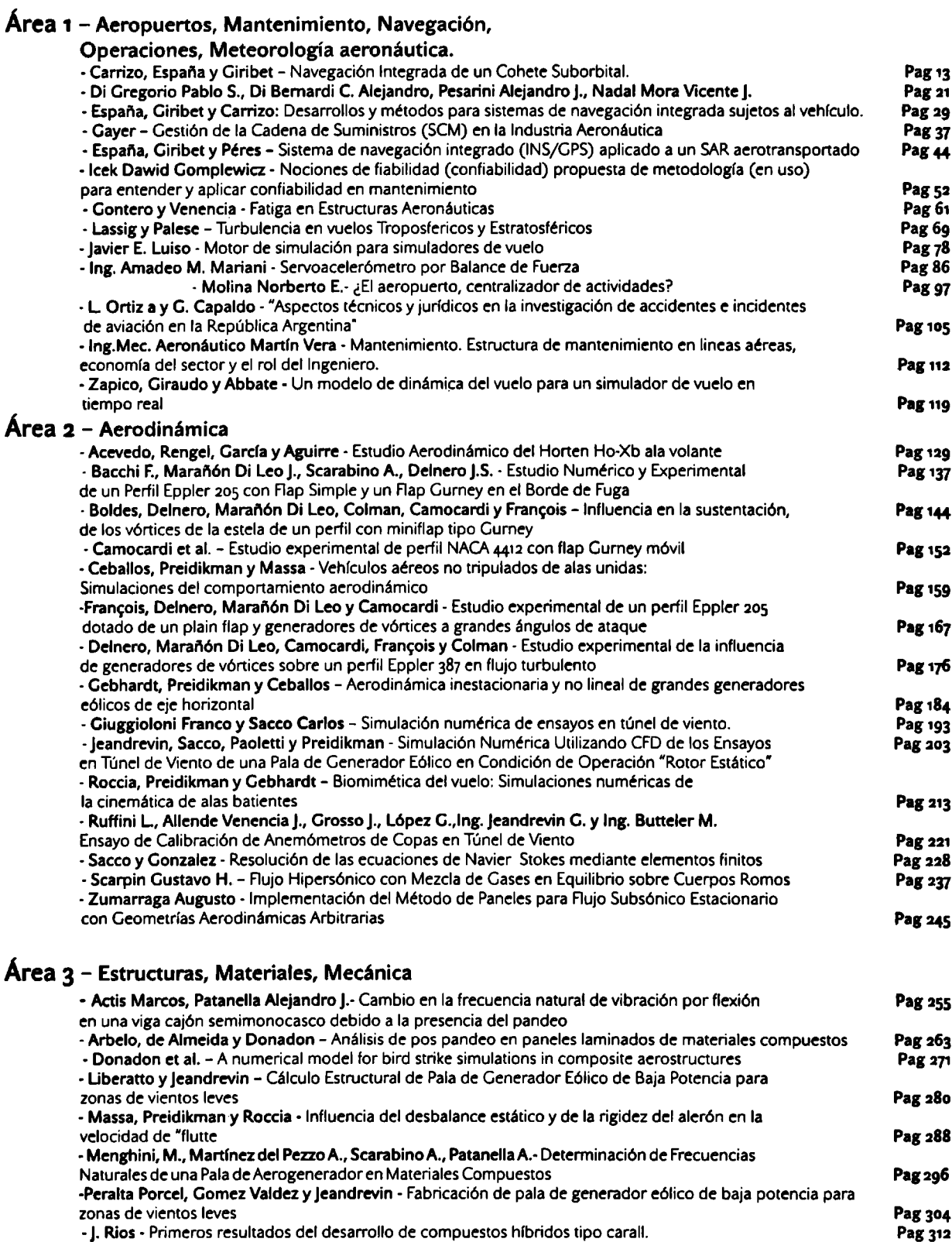

**The Communication of the Communication of the Communication of the Communication** 

- Victoria Vampa, María Teresa Martín - FEM-WAVELET PARA LA PLACA DE MINDLIN-REISSNER Pag 320

## **Área 4 -** Propulsión

a se provincia de la construcción de la construcción de la construcción de la construcción de la construcción

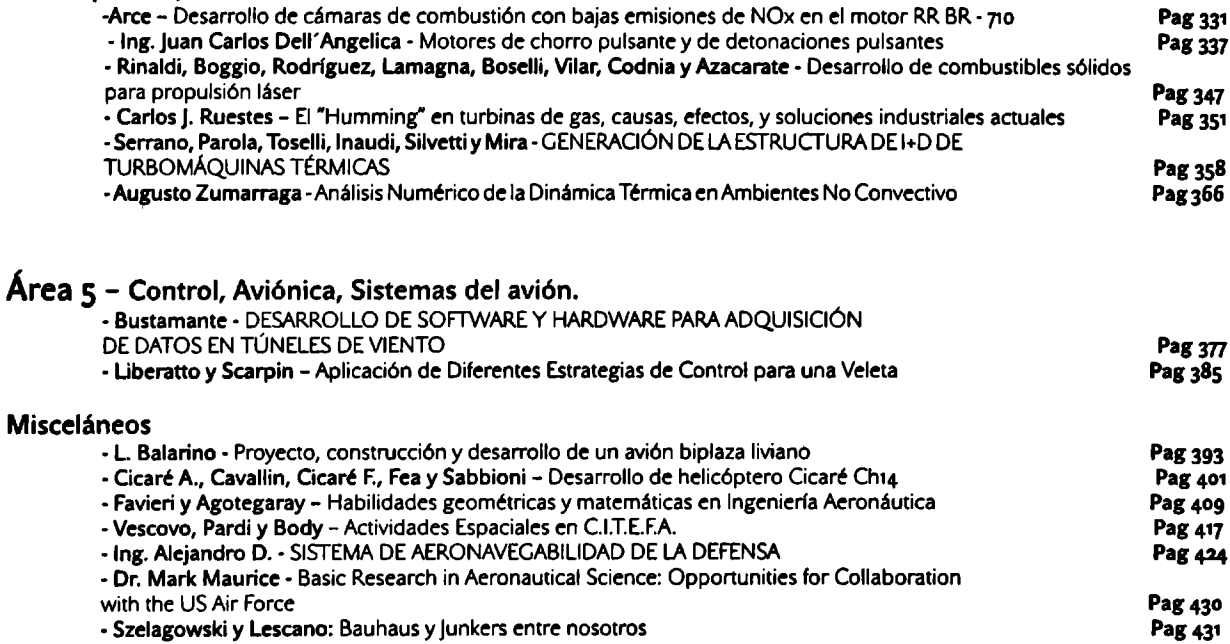

**Actas del Primer Congreso Argentino de Ingeniería Aeronáutica / 1a ed. - La Plata : Univ. Nacional de La Plata: Facultad de Ingeniería, 2008.**

a sa mga pagkalang ng pagkalang ng pagkalang ng pagkalang ng paggalang ng pagkalang ng pagkalang ng pagkalang

**ISBN 978-950-34-0496-6**

- **1. Ingeniería Aeronáutica.**
- **2. CDD 629.1**

Fecha de catalogación: 21/10/2008

la Edición Diciembre de 2008

Diseño en Comunicación Visual: Lucrecia Poteca

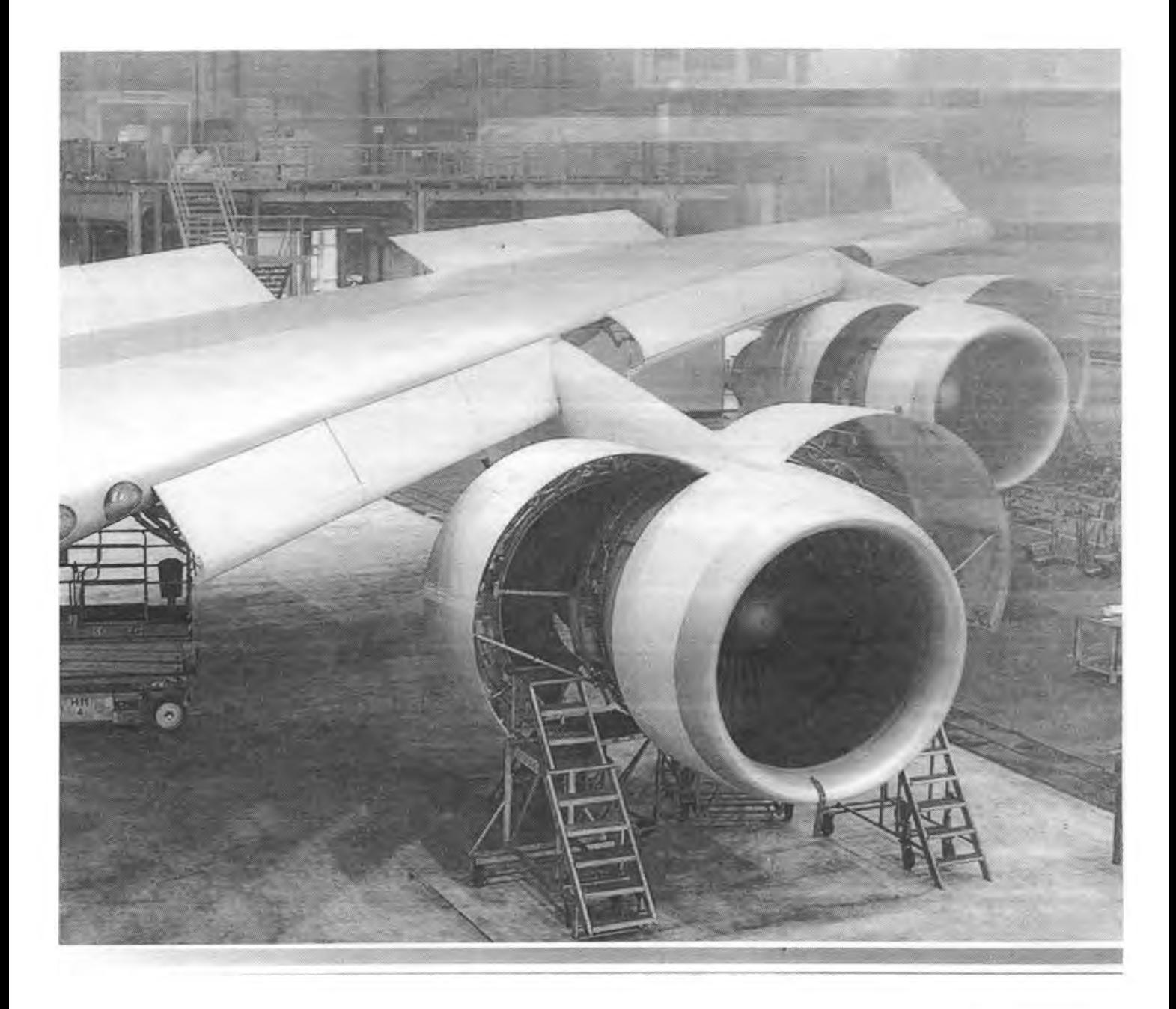

**Aeropuertos <sup>|</sup> Mantenimiento <sup>|</sup> Navegación Operaciones <sup>|</sup> Meteorología aeronáutica**

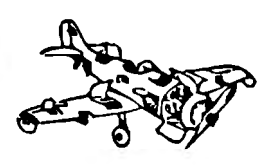

Primer Congreso Argentino de Ingeniería Aeronáutica, CAIA <sup>1</sup> - La Plata, Argentina, 3 5 de diciembre de 2008

## **NAVEGACIÓN INTEGRADA DE UN COHETE SUBORBITAL**

J. Carrizo<sup>b</sup>, M. España<sup>ab</sup> y J. I. Giribet<sup>bc</sup>, a Comisión Nacional de Actividades Espaciales (CONAE), Argentina. <sup>b</sup>Facultad de Ingeniería, Universidad de Buenos Aires, Argentina.  $c$ Instituto Argentino de Matemática - CONICET, Argentina. Email: jcarriz@fí.uba.ar

#### **RESUMEN**

*Partiendo de los datos almacenados durante un vuelosuborbital de un cohete sonda VS30 se analiza, en modo post-procesado, el desempeño del sistema de navegación integrada INS-GPS a bordo del mismo. Si bien la saturación del giróscopo axial durante el vuelo impidió parcialmente medir la velocidad de espinado del vehículo, dato crucial para el cálculo de su actitud, gracias a que los acelerómetros estaban separados del eje de rotación del vehículo, estos registraron la aceleración centrípeta. Con base en ésta información, el sistema de navegación integrada aquípropuesto permite estimar la actitud completa durante todo elperíodo de tiempo bajo estudio. Se presentan las bases del método y se analizan los resultados.*

**Palabras clave:** Navegación Integrada INS-GPS, cohete suborbital, saturación de giróscopos, estimación de actitud.

#### **INTRODUCCIÓN**

Un sistema de navegación inercial (INS) con instrumentos fijos al vehículo (strapdown) incluye una unidad de mediciones inercialés (UMI) y una computadora de navegación que integra en tiempo real las ecuaciones de la cinemática (algoritmo INS) para determinar las variables de navegación, o sea, la posición, velocidad y actitud instantáneas del vehículo a una tasa sólo limitada por la velocidad de muestreo adoptada. Sin embargo, los errores en las condiciones iniciales, los de medición y las aproximaciones de la integración, inducen errores en los parámetros de navegación crecientes con el tiempo. Para compensar estos efectos, los sistemas de navegación integrada fusionan la información inercial con la provista por instrumentos exteroceptivos sobre posición, velocidad, actitud, etc. Esto permite acotar los errores de navegación manteniendo una alta tasa de información.

En este trabajo se analiza el desempeño, en modo post-procesado, de un sistema de navegación integrada basado en el filtro de Kalman extendido (EKF). Los datos utilizados corresponden al vuelo suborbital experimental de un cohete sonda VS30 a combustible sólido de la Agencia Espacial Brasileña, lanzado el 16-12-2007, cuya carga útil yojiva de contención y recuperación (2ª etapa del cohete) fueron diseñadas y construidas por la CONAE A partir de los datos de vuelo se sintetizan trayectorias ideales y se simulan mediciones consilentes con la perfomance de los sensores a bordo. Esto permite evaluar y validar, para este experimento, el desempeño de los algoritmos de navegación integrada para las configuraciones instrumentales consideradas.

La carga útil incluyó un INS strapdown, desarrollado por la CONAE, un receptor GPS desarrollado por la Facultad de Ingeniería de La Plata y otro GPS de la agencia espacial brasileña. La UMI incluyó una unidad comercial Motion Pack Systron Donner (SD) compuesta por 3 acelerómetros y 3 giróscopos y un giróscopo interferométrico de fibra óptica (IFOG), desarrollado por el Centro de Investigaciones Opticas de La Plata. Este último, montado en la dirección axial del cohete, con un rango de medición superior al de la SD, dada la previsión de que ésta saturaría durante el vuelo. Sin embargo, modificaciones ulteriores en la trayectoria del cohete produjeron también la saturación del IFOG lo que privó al sistema de navegación de estainformación durante una parte el vuelo. Dado que la UMI estaba desplazada del eje de rotación del cdiete los acelerómetros transversales registraron en todo instante la aceleración centrípeta debida a la rotación axial. Se demuestra que es posible

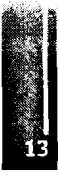

compensar la falla del IFOG usando estas mediciones y se analiza la covarianza de los errores para las configuraciones con y sin medición acelerométrica de la velocidad angular.

### NOTACIÓN Y ECUACIONES CINEMÁTICAS

Consideramos las ternas de referencia (ver [1]): e: Terna terrestre solidaria a la Tierra con origen en el centro del elipsoide de referencia WGS-84; i: Terna inercial con origen en el centro de la Tierra y alineada con la terna "e" al inicio del vuelo; g: Terna geográfica local (ENU con eje X hacia el Este, Y hacia el Norte, Z perpendicular (saliente) al plano tangente local del elipsoide WGS-84;b: Terna fija al cohete, con eje X en el eje del mismo. Se supondrá una transformación conocida e invariante entre la terna  $b$  y la de la UMI:m. El superíndice c sobre un vector indica que éste está referido a laterna "c".  $C_c^d$  representa la matriz de cambio de base entre la terna "c" y la terna "d".  $I_n \in \mathbb{R}^{nm}$  es la matriz i dentidad.  $\omega_{dc}$  es la velocidad angular de la terna "c" respecto de la terna "d". S(·) representa el operador matricial del producto vectorial, tal que:  $\overline{\mathbf{a}} \times \overline{\mathbf{b}} = \mathbf{S}(\overline{\mathbf{a}}) \cdot \overline{\mathbf{b}}$  y definido como:

$$
\mathbf{S}: \mathbb{R}^3 \to \mathbb{R}^{3 \times 3} = \mathbf{S} \begin{bmatrix} a_1 \\ a_2 \\ a_3 \end{bmatrix} = \begin{bmatrix} 0 & -a_3 & a_2 \\ a_3 & 0 & -a_1 \\ -a_2 & a_1 & 0 \end{bmatrix}
$$
 (1)

Siendo  $\mathbf{R}^e$  y  $\mathbf{V}^e = d(\mathbf{R}^e)/dt$ , respectivamente, la posición y velocidad del vehículo en terna terrestre, las ecuaciones cinemáticas de navegación en esa ter na se escriben según ( $[2]$  v  $[3]$ ):

$$
\dot{\mathbf{R}}^{\bullet} = \mathbf{V}^{\bullet} \tag{2}
$$

$$
\dot{\mathbf{V}}^{\bullet} = \mathbf{C}_{b}^{\bullet} \mathbf{f}^{b} - 2\mathbf{S}(\Omega_{ia}^{\bullet})\mathbf{V}^{\bullet} + \gamma^{\bullet}(\mathbf{R}^{\bullet})
$$
\n(3)

$$
\dot{\mathbf{C}}_b^e = \mathbf{C}_b^e \mathbf{S}(\omega_{eb}^e) = \mathbf{C}_b^e \mathbf{S}(\omega_{eb}^b) - \mathbf{S}(\Omega_{be}^e) \mathbf{C}_b^e \tag{4}
$$

Donde:  $\omega_{ib}^b = [\omega_X \quad \omega_Y \quad \omega_Z]^T$  es la velocidad angular de la terna del vehículo (b) respecto de la terna inercial (i) en terna (b), medida por los giróscopos;  $f^b = [f_X \quad f_Y \quad f_Z]$ <sup>r</sup> es la fuerza específica en terna del vehículo medida por los acelerómetros (las componentes X corresponden al acelerómetro y giróscopo axiales y las Y-Z a los transversales);  $\Omega_{ie}^e = \begin{bmatrix} 0 & 0 & \Omega_e \end{bmatrix}^T$  es la velocidad angular de la Tierra en terna terrestre, cumpliéndose:  $\Omega^b_{le} = \omega^b_{ib} + \omega^b_{be}$ ;  $\gamma^e(\mathbf{R}^e) = \mathbf{g}^e_{g}(\mathbf{R}^e) - \mathbf{S}^2(\Omega^e_{ie})\mathbf{R}^e$  es la gravedad aparente en terna terrestre (gravitación menos la aceleración centrípeta). En [4] puede encontrarse una forma eficiente de calcular este último término.

#### NAVEGACIÓN INTEGRADA

La Figura 1 muestra un esquema general de navegación integrada [5] que fusiona las medidas  $\tilde{m}$  de las magnitudes inerciales  $m$  con datos de sensores exteroceptivos, por ejemplo mediciones de posición GPS adquiridas en instantes  $t_k$ . Se estiman las variables de navegación agrupadas en el vectorx, los parámetros  $p_i$  y  $p_e$  de los sensores inerciales y externos. Las estimaciones en el instante  $t_k$ :  $\hat{\mathbf{x}}_k$ ,  $\hat{\mathbf{p}}_{i,k}$  y  $\hat{\mathbf{p}}_{i,k}$  constituyen las condiciones iniciales para la integración de las ecuaciones cinemáticas con el algoritmo INS (similar al propuesto en [6]) hasta la próxima adquisición de una medición externa  $y_{k+1}$ . En  $t_{k+1}$  se calcula la innovación  $\delta y(t_{k+1})$  como la diferencia entre esa medición y su estimación  $\hat{y}_{k+1} = h_{k+1}(\hat{x}_{k+1}, \hat{p}_{e,k})$  calculada, mediante el modelo de los sensores externos, en función de la estimación a priori  $\hat{\mathbf{x}}_{k+1}$  determinada por el algoritmo INS.

Carrizo, España <sup>y</sup> Giribet- Navegación Integrada de un Cohete Suborbital.

$$
\delta \hat{\mathbf{y}}_{k+1} \triangleq \mathbf{y}_{k+1} - \hat{\mathbf{y}}_{k+1} \cong H_{k+1} \begin{bmatrix} \delta \mathbf{x} \\ \delta \mathbf{p}_e \end{bmatrix} + \xi_{\gamma k+1} \qquad \text{con } \xi_{\gamma k} = N(0, \mathbf{R}_k)
$$
 (5)

Donde,  $H_{k+1}$  es el Jacobiano de  $h_{k+1}$  y  $\xi_{\nu k}$  un ruido de medición supuesto con covarianza  $\mathbf{R}_k$ .

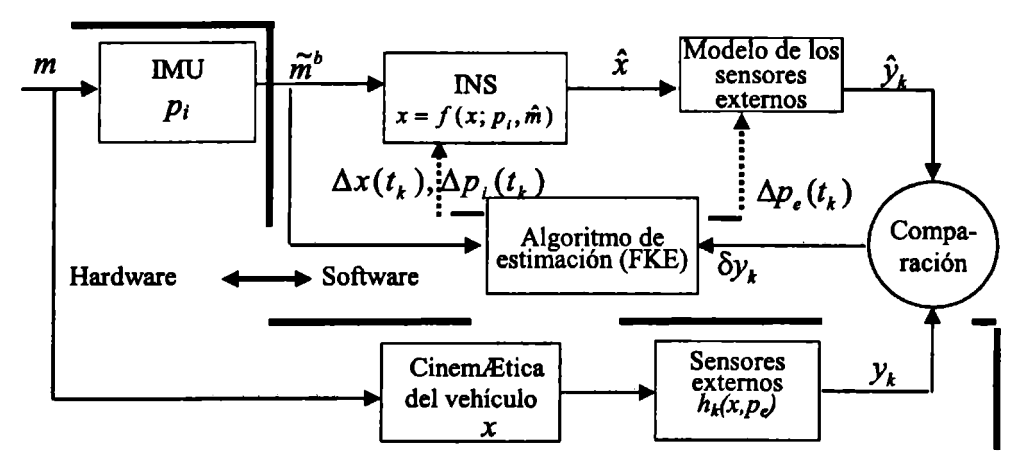

Figura 1: Estructura del sistema de navegación integrada con fusión de datos

#### **DATOS SINTÉTICOS PARA LA EVALUACIÓN DEL SISTEMA DE NAVEGACIÓN**

Partiendo de los datos almacenados a bordo del vehículo VS30 se sintetiza una trayectoria usando el método propuesto en [7] (ver también [8]). Este método genera, independientemente de la dinámica del vehículo, soluciones explícitas del tiempo del sistema de ecuaciones diferenciales no lineales (2), (3) y (4) (trayectorias consistentes) incluidas enel subespacio vectorial de las funciones B-Splines.La consistencia con las ecuaciones cinemáticas de lastrayectorias sintéticas es crucial para evitar errores espurios en los datos que distorsionarían la evaluación de la perfomance (ver [8]).

Los datos de partida para sintetizar las trayectorias fueron: a) la posición del vehículo en tema *e* adquiridas por un GPS a bordo y transformados a la tema *i* mediante *Cle*; b) mediciones de la velocidad angular de la tema *m* respecto de la tema *i* en tema *m* provistas por los giróscopos. La medición de la velocidad angular axial fue sustituida por su valor simulado a partir de la saturación del giróscopo axial.

La Figura 2 muestra curvas sintéticas de la posición (expresada en latitud, longitud y altura), de la fuerza específica axial y de la velocidad angular axial.

De los gráficos de la fuerza específica y de la velocidad angular axial se destacan las siguientes fases y eventos del vuelo:

*K* 20s: Cohete en reposo sobre la rampa. Los acelerómetros miden la gravedad aparente en tema b.

*t* = 2Os: Instante de lanzamiento del cohete.

 $20s \le t \le 40s$ : Vuelo propulsado. Aceleración máxima axial  $\approx 110 \text{m/s}^2$  a los 40s.

*t* <sup>&</sup>gt; 30s: Saturación del giróscopo axial SD en aproximadamente 8.7 rad/s.

*t ≥ tsaf=* 42s: Saturación del giróscopo IFOG en aproximadamente 22.1 rad/s.

*t=* 45s: Adquiere la velocidad angular axial máxima teórica.

*t* <sup>&</sup>gt; 60s: Vuelo libre. El acelerómetro axial mide un valor aproximadamente nulo.

 $\epsilon$ = 74s: Inicio del "despinado". Abrupta disminución de la velocidad angular.

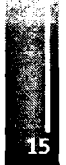

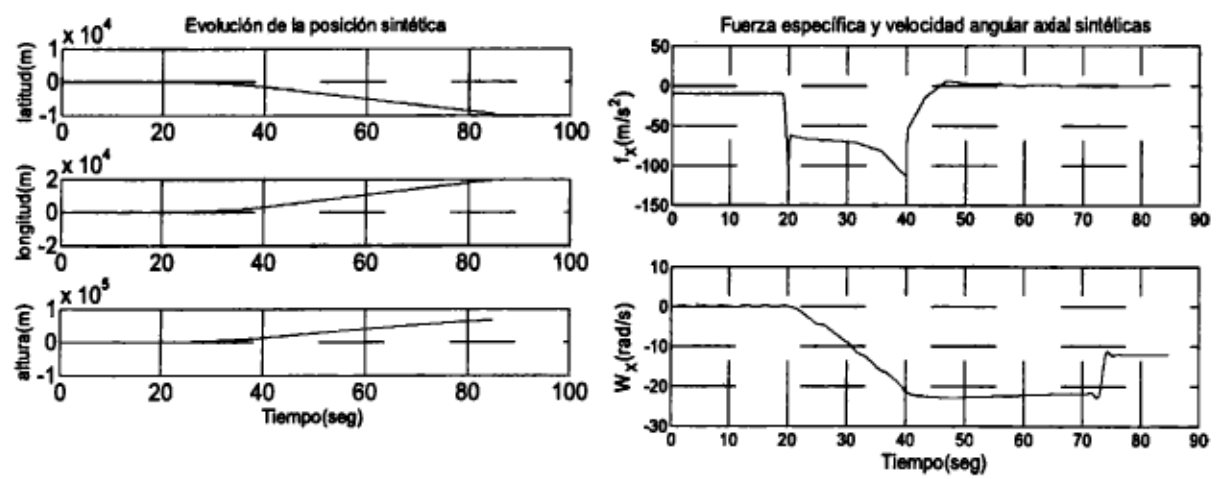

Figura 2: Magnitudes sintéticas de: posición, fuerza específica y velocidad angular axiales

#### Medidas sintéticas de la UMI desplazada del centro de gravedad del vehículo

Las trayectorias sintéticas anteriores se obtuvieron considerando que la UMI estaba ubicada en el centro de gravedad (CG) del vehículo sobre su eje de rotación. Este no fue el caso del VS30, donde existía un brazo de palanca no nulo  $l^b$  entre el CG y la UMI. Los datos sintéticos de los acelerómetros se generaron bajo las siguientes hipótesis:

H1)  $C_b^m = I_3$ ; H2) La UMI está unida rígidamente al vehículo por lo que  $I^b = [l_x, l_y, l_z]^T = cte$ ; H3)  $|\omega_x| \gg |\omega_y|, |\omega_z|$ , situación que se verifica al desarrollarse el espinado axial del cohete a partir del primer segundo de vuelo; H4)  $\omega_X^2 \gg |\omega_X|$ , pues  $|\omega_X| \le 1$  rad/s<sup>2</sup> en todo tiempo.

La velocidad lineal de la UMI rotando alrededor del eje de rotación del vehículo con un brazo de palanca l<sup>b</sup> a la velocidad angular  $\omega_{ib}^b = \omega_{ib}^m$  es:

$$
\mathbf{v}_U^b = \omega_{ib}^b \times \mathbf{l}^b \implies \mathbf{v}_U^i = \mathbf{C}_b^i \left( \omega_{ib}^b \times \mathbf{l}^b \right) \tag{6}
$$

La fuerza específica  $f'_{\omega}$  provocada por  $\omega_{ib}^{b}$  en ternas *i* y *b* se obtiene derivando (6):

$$
\mathbf{f}_{\omega}^{l} \triangleq \dot{\mathbf{v}}_{U}^{l} = \dot{\mathbf{C}}_{b}^{l} \left( \omega_{b}^{b} \times \mathbf{l}^{b} \right) + \mathbf{C}_{b}^{l} \left( \omega_{b}^{b} \times \mathbf{l}^{b} \right)^{l} = \mathbf{C}_{b}^{l} S \left( \omega_{b}^{b} \right) S \left( \omega_{b}^{b} \right) \mathbf{l}^{b} + \mathbf{C}_{b}^{l} S \left( \dot{\omega}_{b}^{b} \right) \mathbf{l}^{b}
$$
\n
$$
\mathbf{f}_{\omega}^{b} = S^{2} \left( \omega_{b}^{b} \right) \mathbf{l}^{b} + S \left( \dot{\omega}_{b}^{b} \right) \mathbf{l}^{b}
$$
\n
$$
(7)
$$

Desarrollando la 2ª de las (7) resulta:

$$
\mathbf{f}_{\omega}^b = [l_y \omega_x \omega_y - l_x (\omega_y^2 + \omega_z^2) + l_z \omega_x \omega_z, l_x \omega_x \omega_y - l_y (\omega_x^2 + \omega_z^2) + l_z \omega_y \omega_z, l_x \omega_x \omega_z - l_z (\omega_x^2 + \omega_y^2) + l_y \omega_y \omega_z]^T +
$$
  
+ 
$$
[\omega_y l_z - \omega_z l_y, \omega_z l_x - \omega_x l_z, \omega_x l_y - \omega_y l_x]^T
$$
 (8)

Por H3 y H4 la ecuación (8) se simplifica como:

$$
\mathbf{f}_{\omega}^{b} \cong [0, -\omega_{X}^{2} l_{Y}, -\omega_{X}^{2} l_{Z}]^{\mathrm{T}}
$$
\n(9)

La fuerza específica total medida por los acelerómetros de la UMI será entonces:

 $\mathbf i$ 

$$
\mathbf{f}_U^b = \mathbf{f}^b + \mathbf{f}_\omega^b \tag{10}
$$

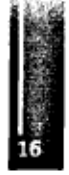

Notar que la fuerza específica f<sup>6</sup> que registraría la UMI ubicada en el CG del cohete es la función forzante de la Ec (3).

#### **MODELO DE LOS SENSORES**

#### **Sensores inerciales:**

Las mediciones inerciales sintéticas agrupadas en  $\tilde{m} \in \mathbb{R}^3$  y las magnitudes sintéticas m originales se relacionan mediante el siguiente modelo, donde, según corresponda,  $\mathbf{\tilde{m}} = \mathbf{\tilde{f}}_U^b$  ó  $\mathbf{\tilde{w}}_B^b$ :

$$
\tilde{\mathbf{m}} = \mathbf{m} + \mathbf{b}_m + \xi_m; \quad \xi_m = N(0, \mathbf{Q}_m \delta(t))
$$
\n
$$
\mathbf{b}_m = \mathbf{\eta}_m; \qquad \mathbf{\eta}_m = N(0, \mathbf{N}_m \delta(t))
$$
\n(11)

 $\mathbf{b}_m$  es el sesgo y  $\xi_m$ ,  $\eta_m$  ruidos blancos centrados de densidad espectral de potencia (PSD)  $\mathbf{Q}_m$  y  $\mathbf{N}_m$ .

Como el giróscopo axial IFOG satura su medición a partir de  $t_{\text{sat}}$  = 42s la velocidad angular axial es medida mediante las aceleraciones centrífugas registradas por los acelerómetros transversales (Y,Z) al mismo tiempo que dejan de usarse los datos provistos por el IFOG. De (9), (10) y el modelo (11) se tiene para  $t \geq t_{sat}$  (la componente Z surge de un cálculo similar):

$$
\tilde{\omega}_X = \Psi \triangleq -\sqrt{\frac{\tilde{f}_{U,Y} - f_Y - b_{f,Y} - \xi_{f,Y}}{l_Y}}
$$
(12)

Donde  $f_Y$ ,  $\tilde{f}_{U,Y}$ ,  $b_{f,Y}$  y  $\xi_{f,Y}$  son las componentes en la dirección del eje Y, respectivamente, de la fuerza específica sintética original en el CG, la medición sintática de la fuerza específica en la UMI desplazada del CG, el sesgo acelerométrico y el ruido del acelerómetro. El signo surge de la configuración geométrica que es conocida a priori.

Los instrumentos inerciales fueron calibrados previamente en el Laboratorio de ensayos de la CONAE, pero se consideró una inestabilidad de sus parámetros del orden del 10%. Los valores utilizados para realizar la simulación de los sensores resultan así:

Acelerómetros: 
$$
Q_f = 6.4.10^{-7} I_3[m^2/s^4]/[Hz]
$$
;  $b_f = [8.10^{-4} -8.10^{-4} -1.7.10^{-3}]^T [m/s^2]$  (13)

$$
\text{Giróscopos: } \mathbf{Q}_{\omega} = 10^{-6} \mathbf{I}_{3} [\text{rad}^{2}/\text{s}^{2}]/[\text{Hz}]; \ \mathbf{b}_{\omega} = \begin{bmatrix} 5.10^{-5} & 7.10^{-5} & 1.3.10^{-4} \end{bmatrix}^{T} [\text{rad}/\text{s}] \tag{14}
$$

#### **Mediciones exteroceptivas:**

Corresponden a las medidas de posición provistas por el GPS cada segundo durante el vuelo. Se simulan estas mediciones perturbando los valores sintéticos de posición con un ruido de medición blanco de desvío 10m.

#### MODELO INCREMENTAL DE PROPAGACIÓN DEL ERROR

El FKE [9] realiza la estimación de las desviaciones:  $\delta \mathbf{R}^e \triangleq \mathbf{R}^e - \hat{\mathbf{R}}^e$ ,  $\delta \mathbf{V}^e \triangleq \mathbf{V}^e - \hat{\mathbf{V}}^e$ ,  $\delta \mathbf{b}_\omega \triangleq \mathbf{b}_\omega - \hat{\mathbf{b}}_\omega$ ,  $\delta b_f \triangleq b_f - \hat{b}_f$  y  $\delta C_b^{\epsilon} \triangleq C_b^{\epsilon} - \hat{C}_b^{\epsilon}$  (ver [1]). Para errores de actitud  $\varphi^{\epsilon}$  suficientemente pequeños se tiene:  $\delta C_b^{\epsilon} \cong S(\varphi^{\epsilon}) C_b^{\epsilon}$ . Definiendo el vector de estado que agrupa los errores de las variables de navegación y perturbando las ecuaciones de navegación (2), (3) y (4) resulta [1]:

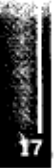

$$
\delta \dot{x} \triangleq \begin{bmatrix} \delta \dot{R}^* \\ \delta \dot{V}^* \\ \dot{\phi}^* \end{bmatrix} = \begin{bmatrix} 0 & I_3 & 0 \\ \gamma_R^* & -2S(\Omega_R^*) & -S(f_U^* - f_\omega^*) \\ 0 & 0 & -S(\Omega_R^*) \end{bmatrix} \begin{bmatrix} \delta R^* \\ \delta V^* \\ \phi^* \end{bmatrix} + \begin{bmatrix} 0 & 0 \\ C_3^* M(\omega_\phi^*, l^*) & C_3^* \\ C_5^* & 0 \end{bmatrix} \begin{bmatrix} \delta \omega_\phi^* \\ \delta f_\omega^* \end{bmatrix} \triangleq
$$
  
\n
$$
\triangleq A\delta x + B \begin{bmatrix} \delta \omega_\phi^* \\ \delta f_\omega^* \end{bmatrix}; \quad M(\omega_\phi^*, l^*) \triangleq \begin{bmatrix} 0 & 0 & 0 \\ 2\omega_X l_Y & 0 & 0 \\ 2\omega_X l_Z & 0 & 0 \end{bmatrix}
$$
 (15)

Donde,  $\gamma_R^e \triangleq \partial \gamma_R / \partial R^e$  es el Jacobiano de la gravedad aparente en ternae respecto de la posición y la matriz M surge de (9). A la (15) se agregan los modelos incementales de los sensores inerciales y del GPS [10]:

Para  $t \geq t_{\text{sub}}$  de (12) el modelo del error en la componente X de  $\delta \omega_h^b$  es:

$$
\delta \omega_{\omega,X}^b \triangleq \delta \omega_{\rho X} = \frac{\partial \Psi}{\partial b_{f,Y}} \delta b_{f,Y} + \frac{\partial \Psi}{\partial \xi_{f,Y}} \xi_{f,Y}
$$
(16)

Por lo tanto, los errores instrumentales se modelan como:

$$
\delta \omega_b^b = \delta b_{\omega} + \xi_{\omega}; \text{ con } \delta \omega_{b,X}^b = \delta \omega_{fX} \text{ para } t > t_{\text{var}}
$$
  
\n
$$
\delta \mathbf{f}^b = \delta b_f + \xi_f \qquad (17)
$$
  
\n
$$
\delta \mathbf{y} \triangleq \mathbf{y} - \hat{\mathbf{y}} = \left[ \mathbf{I}_3 \mid \mathbf{0}_{3\times 6} \right] \delta \mathbf{x} + \xi_y \quad \text{con } \xi_y \in \mathbb{R}^3 = N \left( 0, 100 \left( m^2 \right) \mathbf{I}_3 \delta(t) \right)
$$

Agregando al estado los parámetros de los sensores inerciales y reemplazando las dos primeras Ecs. de (17) en la (15), ésta se reescribe:

$$
\begin{bmatrix} \frac{\delta x}{\delta b_{\alpha}} \\ \delta b_{\gamma} \end{bmatrix} = \begin{bmatrix} A & B \\ 0 & 0 \end{bmatrix} \begin{bmatrix} \frac{\delta x}{\delta b_{\alpha}} \\ \frac{\delta b_{\alpha}}{\delta b_{\gamma}} \end{bmatrix} + \begin{bmatrix} B & 0 \\ 0 & I_{6} \end{bmatrix} \begin{bmatrix} \frac{\delta_{\alpha}}{\delta b_{\alpha}} \\ \frac{\delta_{\gamma}}{\delta b_{\gamma}} \end{bmatrix} \triangleq A_{\mathcal{U}} \begin{bmatrix} \frac{\delta x}{\delta b_{\alpha}} \\ \frac{\delta y}{\delta b_{\gamma}} \end{bmatrix} + B_{\mathcal{U}} \begin{bmatrix} \frac{\delta_{\alpha}}{\delta c} \\ \frac{\delta_{\gamma}}{\delta b_{\gamma}} \end{bmatrix}
$$
(18)

A partir de  $t = t_{\text{sat}}$  en la Ec. (18) se sustituyen las submatrices **B** de  $A_M$  y  $B_M$ , respectivamente, por:

$$
\mathbf{B}_{A} = \mathbf{B} \begin{bmatrix} 0 & 0 & 0 & 0 & \frac{\partial \Psi}{\partial b_{f}} & 0 \\ 0 & 1 & 0 & 0 & 0 & 0 \\ 0 & 0 & 1 & 0 & 0 & 0 \\ 0 & 0 & 0 & 1 & 0 & 0 \\ 0 & 0 & 0 & 0 & 1 & 0 \\ 0 & 0 & 0 & 0 & 0 & 1 \end{bmatrix} \mathbf{y} \quad \mathbf{B}_{B} = \mathbf{B} \begin{bmatrix} 0 & 0 & 0 & 0 & \frac{\partial \Psi}{\partial \xi_{f}} & 0 \\ 0 & 1 & 0 & 0 & 0 & 0 \\ 0 & 0 & 1 & 0 & 0 & 0 \\ 0 & 0 & 0 & 1 & 0 & 0 \\ 0 & 0 & 0 & 0 & 1 & 0 \\ 0 & 0 & 0 & 0 & 0 & 1 \end{bmatrix} \quad (19)
$$

#### AN'LISIS DE LOS RESULTADOS

#### 1) Fusión de datos descartando las medidas saturadas de velocidad angular axial.

Este algoritmo realiza la navegación descartando las mediciones de velocidad angular axial después de la saturación del IFOG. Algorítmicamente esto se logra asignando valores muy grandes a los elementos (1,1) de las matrices N<sub>o</sub> y Q<sub>o</sub> del error del giróscopo en (11) a partir det sat, lo que hace que

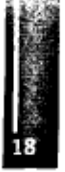

el EKF descarte estas medidas. La Figura 3 muestra la componente X en tema e de los errores (diferencia entre valores estimados y sintØticos) de posición y velocidad y de actitud representada po los Ængulos de Euler (ver [1]) entre las ternag y b junto a sus cotas de  $2\sigma$  de error.

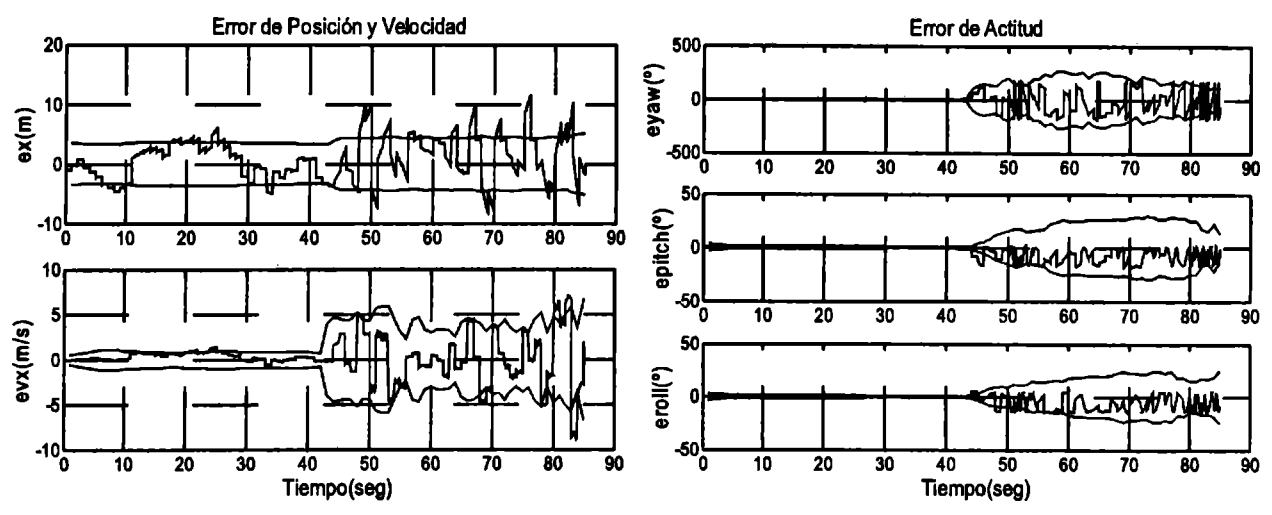

**Figura 3:** Algoritmo 1: Errores en posición y velocidad en tema *e,* y en actitud (azul). Cotas de error (rojo)

Se advierte que la perdida del giróscopo axial a partir de  $t_{sat}$  produce una rápida divergencia del error y la varianza prevista por el EKF, efecto que se traduce además en un aumento del error de velocidad y, en menor medida gracias a la medición directa de la posición por el GPS, en el error de la posición.

#### **2) Fusión de datos con medición acelerométrica de la velocidad angular axial.**

La Figura 4 muestra los errores en posición y velocidad en coordenadas terrestres y de actitud cuando a partir *t<sub>ast</sub>* se sustituye al IFOG por mediciones acelerométricas de la velocidad angular axial.

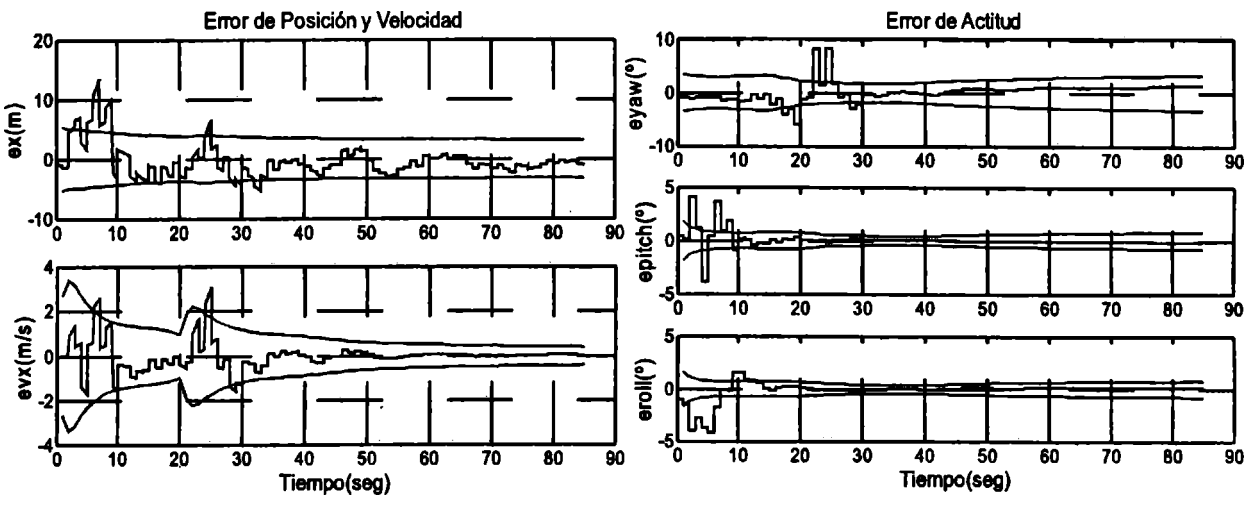

**Figura 4:** Algoritmo 2: Errores en posición y velocidad en tema *e,* y en actitud (azul). Cotas de error (rojo)

Previamente a t<sub>sat</sub> el comportamiento de los errores de actitud es similar en ambos algoritmos y está reflejado en la Figura 4.

Se advierte que el algoritmo 2 mantiene errores acotados (y pequeaeos) de la actitud del vehículo durante todo el tiempo. Se destaca la leve divergencia en la covarianza y en los errores de actitud a partir de  $t_{\text{est}}$  debidos al cambio de calidad de la medición disponble. Al mismo tiempo se observa que los errores de actitud no convergen a cero. Esto es consecuencia de que el sesgo de medida no es observable con datos de posición solamente. De hecho, simulaciones no presentadas aquí muestran

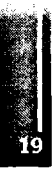

que estos parámetros de la Ec. (11) no convergieron a los valores utilizados en la simulación ((13) y (14)). En particular, los sesgos de los acelerómetros transversales (ver Ec. (12)) explican el error en yaw que muestra la Figura 4.

## **CONCLUSIONES Y PERSPECTIVAS**

Se presenta un algoritmo de navegación integrada en tema terrestre que fusiona datos de sensores inerciales con posición de GPS aplicado a un cohetesonda VS30 en vuelo suborbital. El algoritmo es evaluado en sus dos versiones usando una trayectoria sintética obtenida a partir de los datos de vuelo En determinado momento y debido al espinado del cohete, el giróscopo Π7OG axial satura sus mediciones, imposibilitando determinar la velocidad de rotación del vehículo. Esta limitante se traduce en una divergencia de los errores de estimación de la actitud y concordantemente de la covarianza estimada por el EKF lo que se refleja a su vez en la calidad de la estimación de la velocidad y aun de la posición.

El análisis de los datos de vuelo reveló que los acelerómetros transversales registraban una aceleración centrípeta proporcional a la velocidad de rotación del cohete. Esto llevo a concluir que la UMI se encontraba desplazada del eje de rotación y que una vez estimado el brazo de palanca de la UMI respecto del eje del cohete dichos acelerómetros podrían proveer una medición de la velocidad angular axial alternativa a la del IFOG a partir de su saturación La flexibilidad del esquema general de fusión de datos propuesto para la navegación integrada hizo posible utilizar este hecho para reducir drásticamente los errores de actitud y mejorar sensiblemente la estimación de la velocidad y de la posición del vehículo durante toda la fase del vuelo considerada.

Dado que sólo se dispone de mediciones GPS de posición, los sesgos de la medición de velocidad angular no resultan observables. Esto impide asegurarla convergencia a cero del error de actitud con medición acelerométrica y se traduce en un error remanente en la estimación de la actitud. En este momento se trabaja en adaptar el algoritmo para incorporar la información sobre el vector Sol provista por un arreglo de celdas solares montado sobre el cohete. Esto mejorará la observabilidad general del sistema. En particular, se anticipa que sería posible estimar los sesgos instrumentales y lograr la convergencia a cero de los errores de actitud y mejorar aún más las estimaciones de posición y la velocidad.

## **REFERENCIAS**

- 1. A. Chatfield: "Fundamentáis of High Accuracy Inertial Navigation"; 1997, American Institute of Aeronautics and Astronautics.
- 2. R. Rogers: "Applied Mathematics in Integrated Navigrtion Systems"; 2000, American Institute of Aeronautics and Astronautics Education Series.
- 3. J. Farrel and B. Matthew: "The Global Positioning System and Inertial Navigation"; 1999, MacGraw-Hill.
- 4. M. Wei and K.P. Schwarz: A Strapdown Inertial Algor ithm Using an Earth-Fixed Cartesian Frame; Navigation Journal of The Institute of Navigation, 1990, Vol 37, No 2, pp 153-166.
- 5. J. F. Wagner and T. Wieneke: Integrating and Inerti al Navigation- Conventional and New Fusión Approaches; Control Engineering Practice, 2003, Vol. 11, pp 543-550.
- 6. J. Carrizo, M. Espaaea y J. I. Giribet: Algoritmo de Navegación Inercial para Vehículos de Alta Velocidad; RPIC, Río Gallegos, 2007.
- 7. J. I. Giribet, M. Espaæa y C. Miranda: Synthetic Data for Validation of Navigation Systems; Acta AstromEutica, 2007, Vol.60, pp 88-95.
- 8. M. Espaæa, J. I. Giribet y J. Carrizo: Nuevos Desarollos y Métodos para Sistemas de Navegación; CAIA 1, La Plata, 2008.
- 9. R. G. Brown: "Introduction to Random Signals and Applied Kalman Filtering"; 1997, John Wiley & Sons Inc.
- 10. P. Misra and P. Enge: "Global Positioning System. Signáis, Measurements, and Performance"; 2001, Ganga-Jamuna Press.

Primer Congreso Argentino de Ingeniería Aeronáutica, CAIA <sup>1</sup> - La Plata, Argentina, 3 5 de diciembre de 2008

## **INDICADORES DE USO AEROPORTUARIO.**

#### Pablo S. Di Gregorio, C. Alejandro Di Bemardi, Alejandro J. Pesarini, Vicente J. Nadal Mora. Grupo de Trabajo Aeropuertos (GTA)

Área Departamental Aeronáutica, Facultad de Ingeniería, Universidad Nacional de La Plata, 48 y 116, La Plata, Buenos Aires, Argentina,

#### **RESUMEN**

El presente trabajo contiene un registro de indicadores de uso aeroportuario y es de naturaleza descriptiva. Los datos utilizados en el mismo fueron obtenidos de información publicada en red por diversos Operadores Aeroportuarios, Organismos Internacionales y otras Instituciones, complementándose con algunos que fueron generados por los autores en el marco de este trabajo. Es dable destacar que si bien el listado engloba una cantidad adecuada de indicadores, es posible definir un número mucho mayor de éstos, dependiendo de la profundidad con que quiera analizarse cada uno de los subsistemas del sistema aeroportuario, para la consecuente generación de diagnósticos, diseño de políticas, estrategias, etc.

**Palabras clave:** Benchmarking, Sistema Aeroportuario, Planificación, Estrategia.-

#### **INTRODUCCIÓN**

Una de las claves para el desarrollo y el monitoreo de proyectos es la identificación de señales que le brinden a los planificadores y administradores toda la información necesaria a fin de que éste pueda decidir correctamente que acciones deberán tomarse para lograr una evolución según lo esperado. Estas señales se denominan indicadores y su selección debe ser entendida como una parte integral de la definición de los objetivos inmediatos, y por lo tanto, como un elemento de la programación de cualquier intervención planificada de desarrollo. Durante y después de la ejecución de la intervención, los indicadores serán una herramienta esencial para el seguimiento y la evaluación.

Por lo tanto, el uso de indicadores y datos estadísticos, es de suma importancia para establecer diagnósticos, analizar resultados, permitiendo el diseño de políticas y estrategias sectoriales tal cómo las necesita la industria del transporte aéreo.

Debemos tener en cuenta además, que el término "indicador" es una expresión numérica o simbólica, que puede ser usada para caracterizar eventos, situaciones, resultados, etc. tanto en términos cuantitativos como cualitativos, con el fin de calcular el valor de las actividades caracterizadas y el método asociado.

El uso de indicadores en la industria aeronáutica no es un hecho reciente, existiendo a la vez, diversidad y cantidad de éstos en el ámbito aeroportuario.

Si definimos al aeropuerto como un sistema aeroportuario donde la capacidad, regularidad, seguridad y eficiencia del mismo está vinculada a cada uno de sus subsistemas, es necesario, a fin de optimizarlos, aplicar métodos y/o prácticas tendienes a su mejora. En tal sentido, el uso de indicadores discriminados según su tipología y características facilita la implementación de distintos métodos de mejora de calidad y el desempeño de gestión, como lo es, por ejemplo, la práctica del benchmarking.

#### **TIPOS DE INDICADORES DE USO AEROPORTUARIO - DEFINICIONES**

De acuerdo a lo mencionado anteriormente y orientándonos hacia al ámbito aeroportuario, es posible definir la siguiente tipología de indicadores:

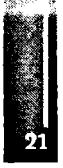

#### **1. Indicadores de Capacidad**

Son aquellos que se asocian a las capacidades de los diferentes subsistemas del aeropuerto en estudio. Estos indicadores se determinan con base a las dimensiones y necesidades puestas en juego. Como su nombre lo indica, el objeto de los mismos es brindar información acerca de la situación actual de la capacidad de los distintos subsistemas.

#### **2. Indicadores de Seguridad**

Son aquellos que se asocian al cumplimiento de los objetivos implementados para mantener la seguridad del aeropuerto. Estos indicadores se determinan con base en los elementos disponibles para combatir/prevenir posibles ilícitos.

#### **3. Indicadores de Eficiencia**

Son aquellos que se asocian a los resultados operativos de los procesos clave del aeropuerto. Estos indicadores se determinan con base en la cantidad de recursos disponibles para atender cada uno de los procesos que se llevan a cabo en los distintos subsistemas.

#### **4. Indicadores de Calidad**

Son aquellos que se asocian al cumplimiento de la calidad en la prestación de un servicio y la satisfacción percibida por el usuario. Estos indicadores se determinan con base en los estándares definidos para el otorgamiento de los servicios. Los indicadores de servicio miden el grado de cumplimiento de los estándares y el nivel de satisf acción de los usuarios.

#### **5. Indicadores Estadísticos**

Son aquellos que se asocian a información útil y variada, necesaria para cuantificar o valorar la evolución de un proceso determinado. Estos indicadores generalmente se determinan con base en datos recopilados a lo largo tiempo.

#### **6. Indicadores Económicos**

Son aquellos que se asocian a información financiera, necesaria para cuantificar o valorar la evolución de los ingresos y egresos del aeropuerto; así como también los montos de inversión, costos y demás factores relacionados.

#### **7. Indicadores Estratégicos**

Son aquellos que se asocian a decisiones o posiciones adoptadas por las autoridades de una institución, organismo o empresa, necesaria para cuantificar o valorar la evolución de las mismas.

#### **METODOLOGÍA**

A los efectos de desarrollar un listado de indicadores de uso aeroportuario, se procedió a investigar aquellos indicadores que actualmente están siendo utilizados por los distintos operadores aeroportuarios, aquellos recomendados por organismos internacionales y otros utilizados o definidos

por diversas instituciones. Para ello realizó una investigación de la información disponible.

Una vez obtenido una relación de indicadores de uso aeroportuario, se procedió a realizar una selección de éstos, desechando aquellos que, según nuestro entender, no reúnen las características necesarias para el desarrollo del presente trabajo.

Una vez depurado el listado obtenido, se clasificaron los indicadores según su tipología y característica, logrando así agruparlos y ordenarlos.

A continuación, y para cada uno de los indicadores de la lista, se realizó una breve descripción de los mismos, así como también se le asignó una relación matemática que lo cuantifique.

Por último, se completó el listado con indicadores diseñados por el Grupo de Trabajo Aeropuertos (GTA), segoen se creyó lo conveniente.

#### **RESULTADOS**

**14. Superficie destinada al Check-In por millón de**

**15. Superficie destinada a la Sala de Espera por millón de**

**pasajeros**

**pasajeros**

De acuerdo con lo anterior, se presenta a continuación, un listado de indicadores de uso aeroportuario, el cual contiene una cantidad adecuada de elementos, destacando que sería posible ampliar el mismo, tanto como la investigación y la imaginación lo permitan, hacia un análisis y desarrollo que se demande posteriormente.

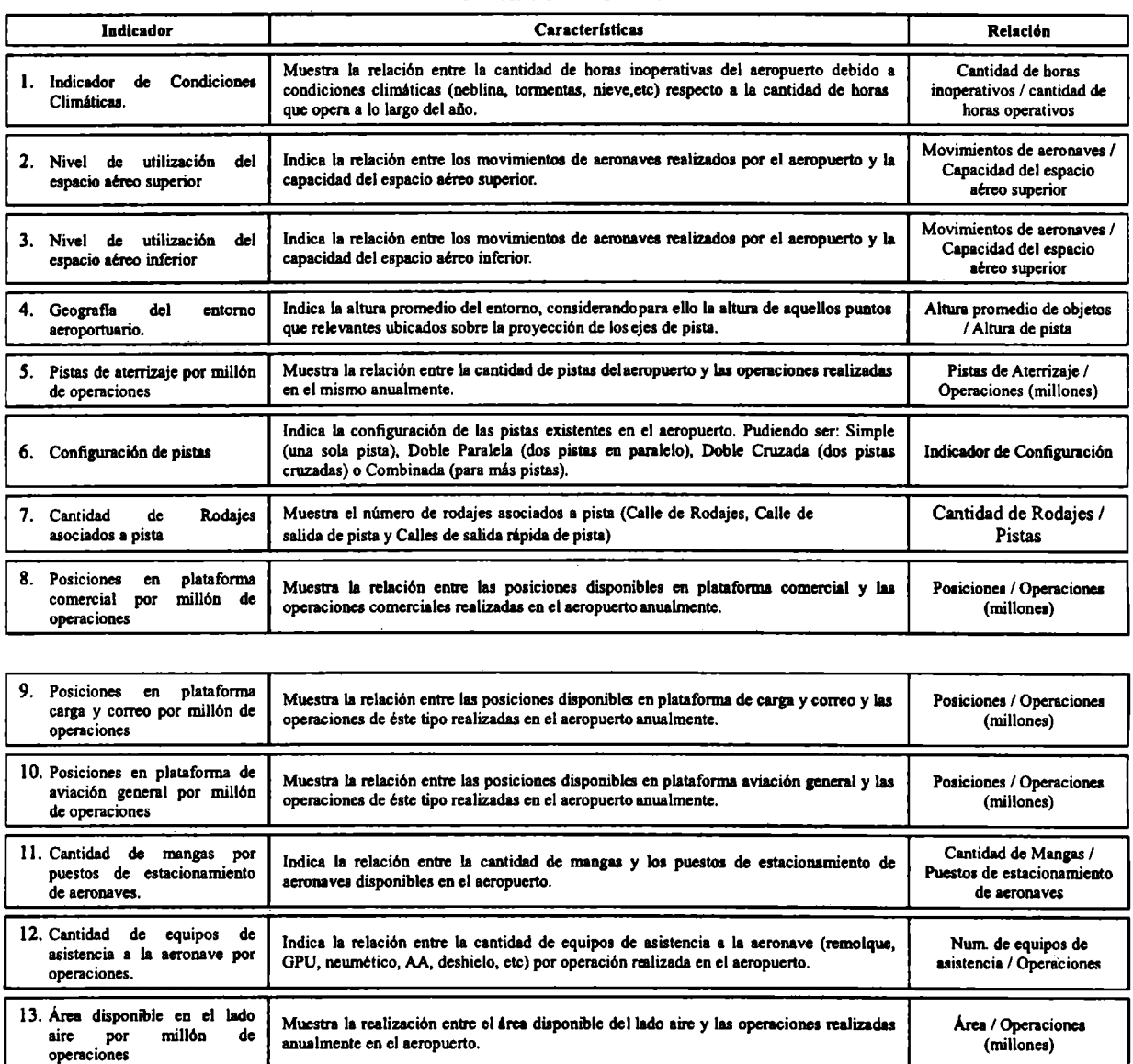

**Muestra la relación entre la superficie destinada para los puestos de Check-ln y los**

**Muestra la relación entre la superficie destinada para sala de espera y los pasajeros que la**

**pasajeros que la utilizan al año.**

**utilizan al año.**

#### **Listado de Indicadores de Uso Aeroportuario**

**Indicadores de Capacidad**

**Sup. Check-In / Pasajeros (millones)**

> **Sup. Sala de Espera / Pasajeros (millones)**

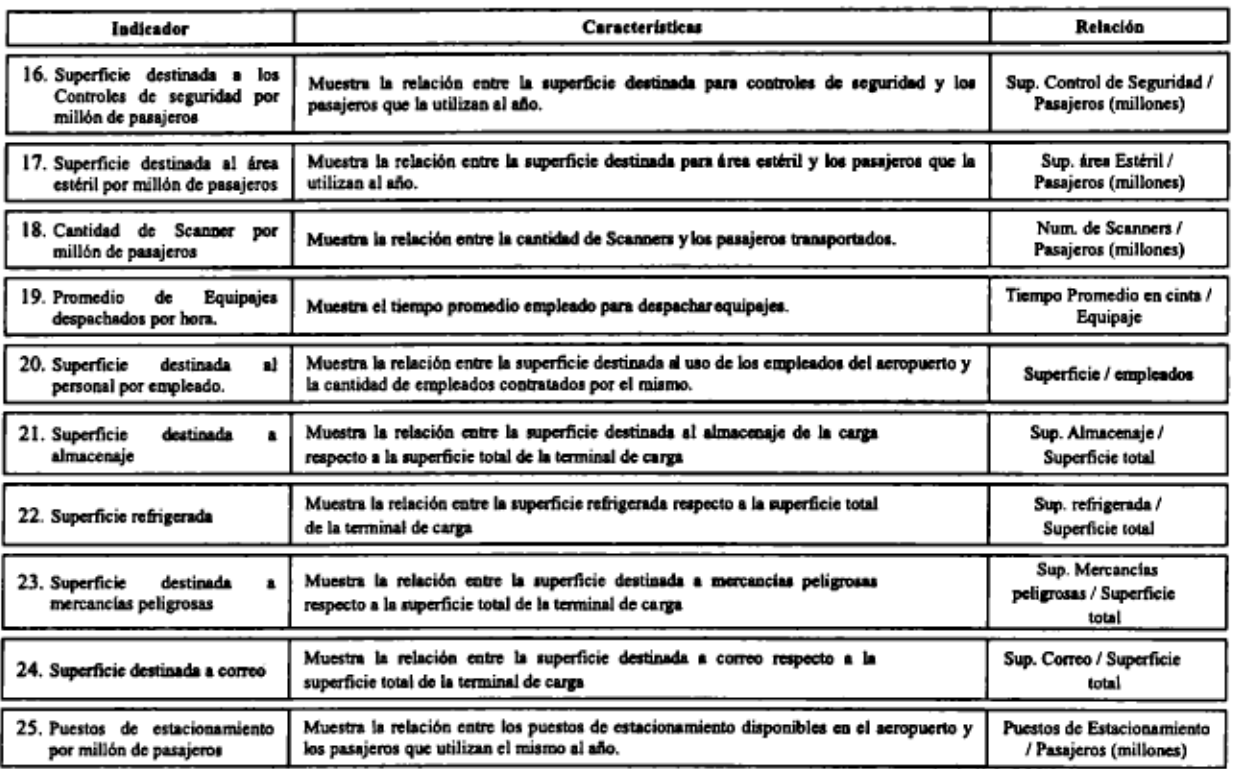

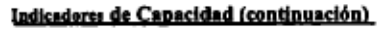

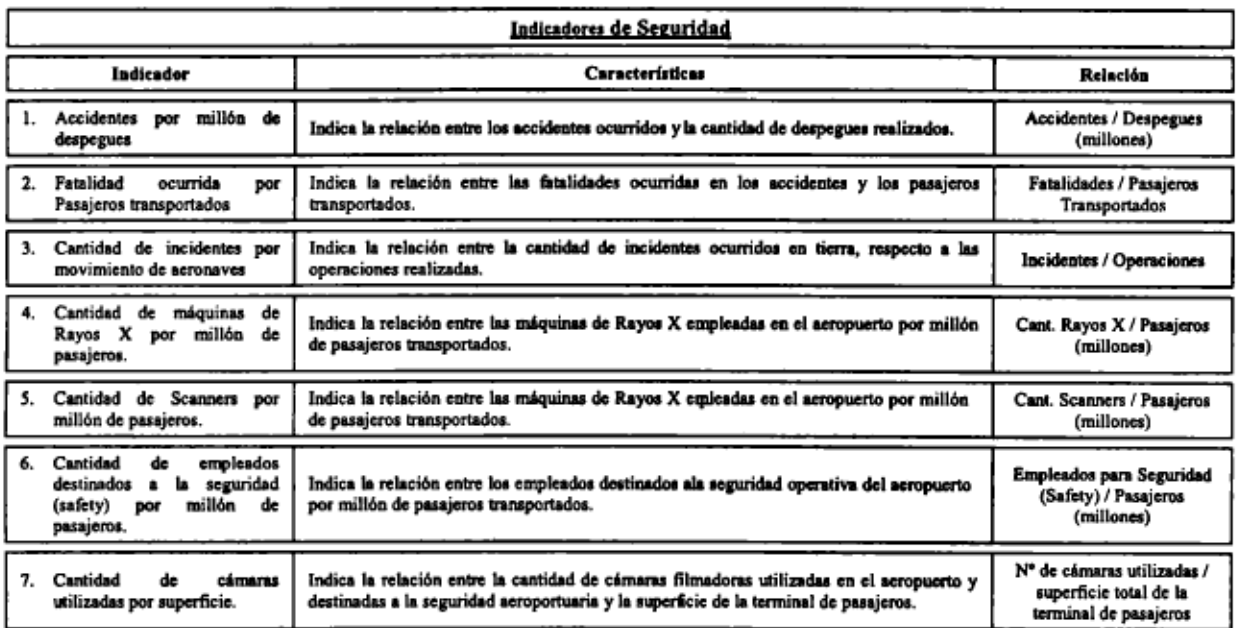

#### Indicadores de Eficiencia

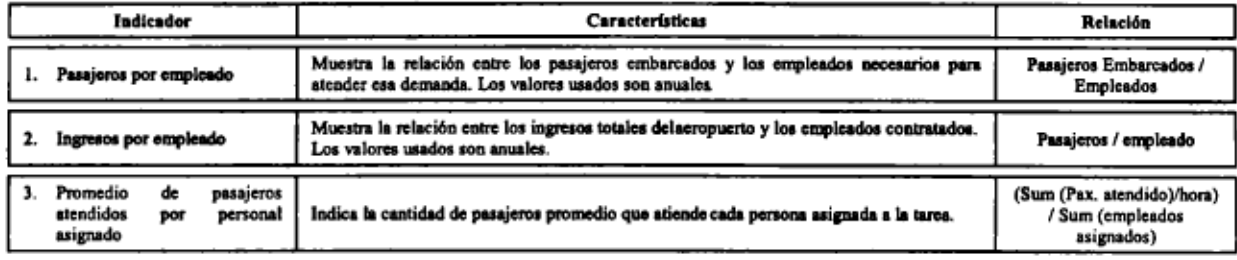

#### **Indicadores de Eficiencia (continuación)**

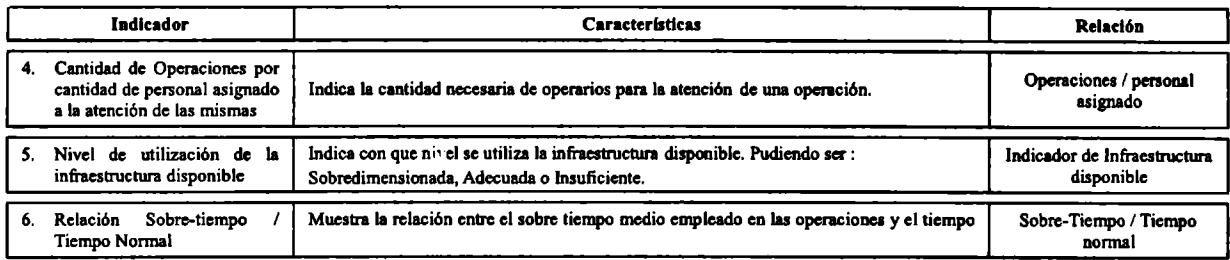

#### **Indicadores de Calidad**

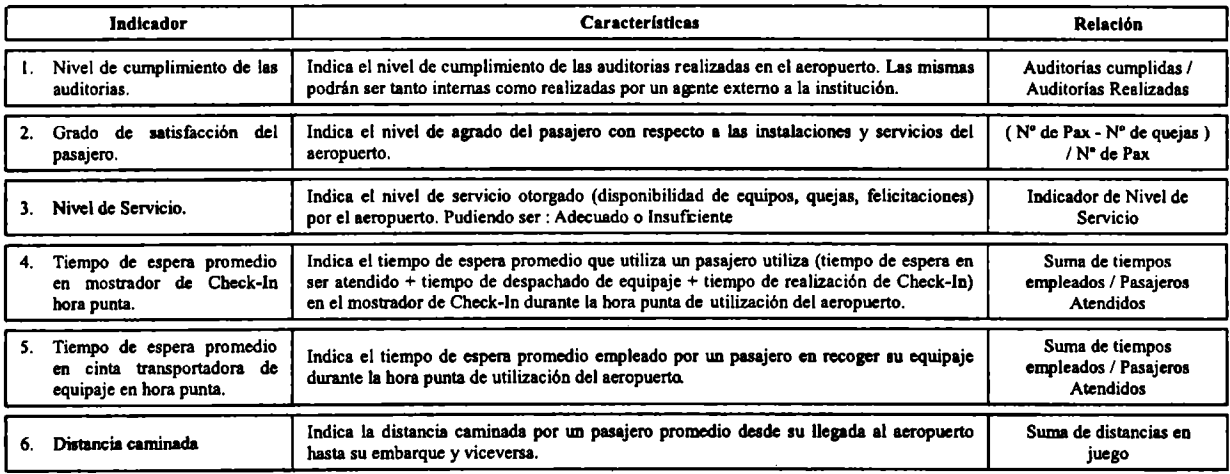

#### **Indicadores Estadísticos**

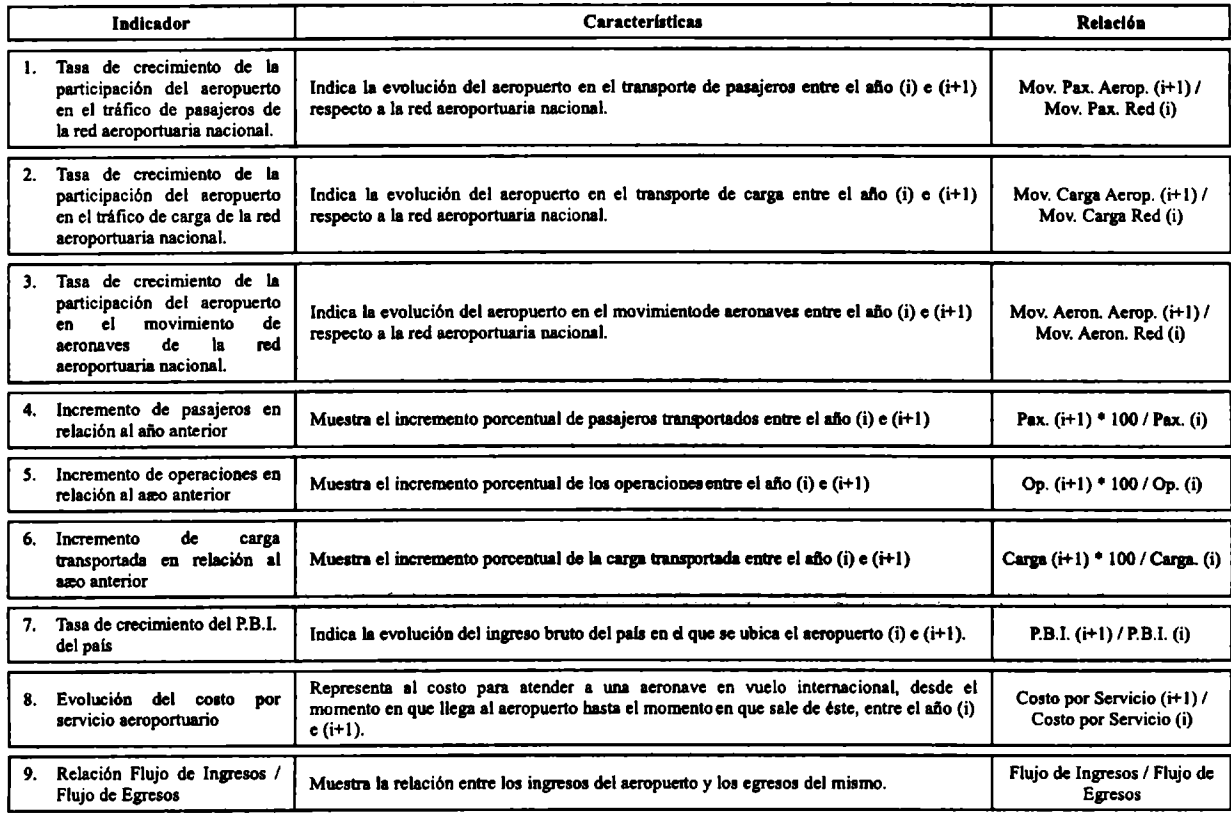

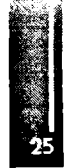

#### **Indicadores Económico»**

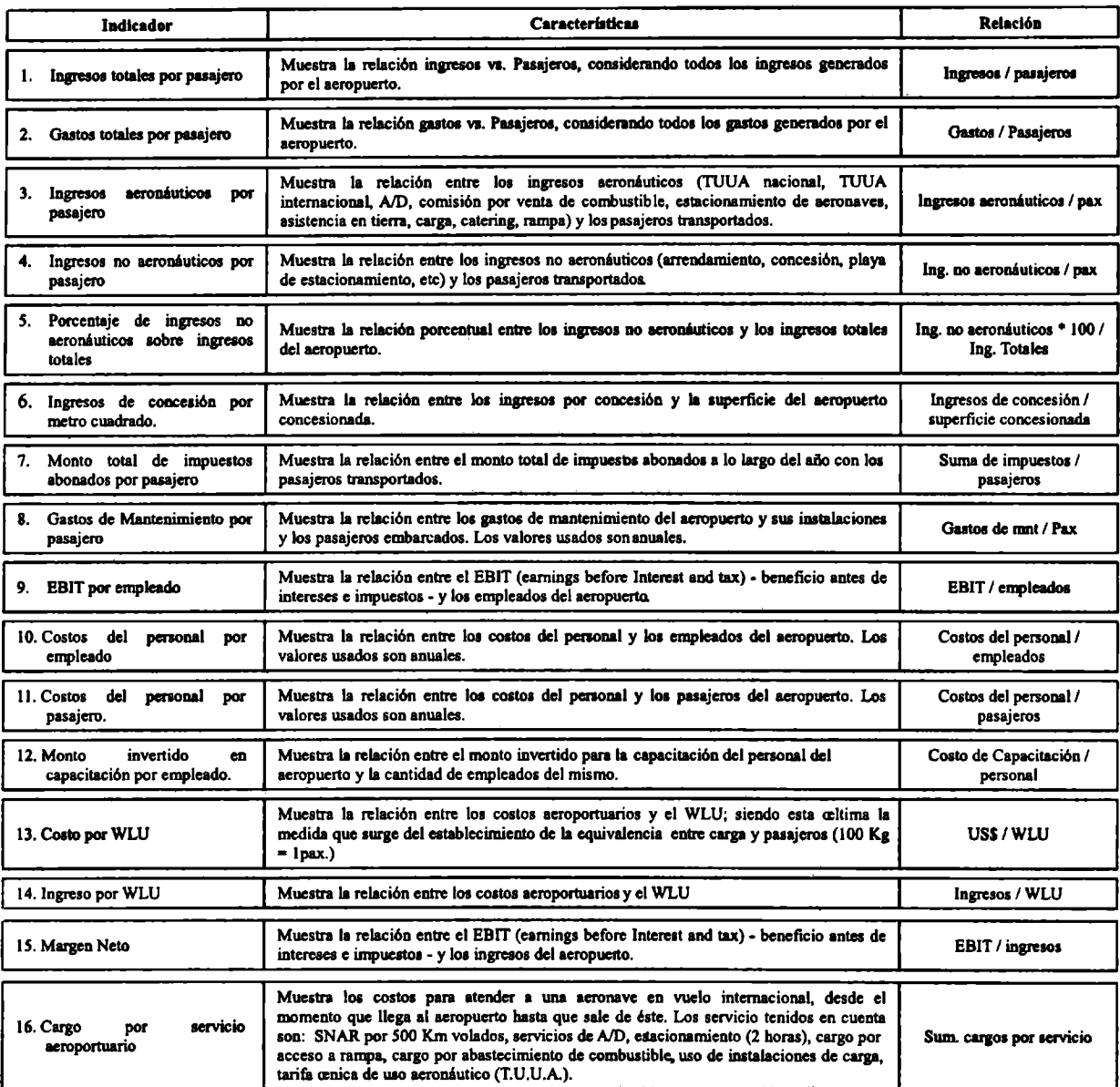

#### **Indicadores Estratégico»**

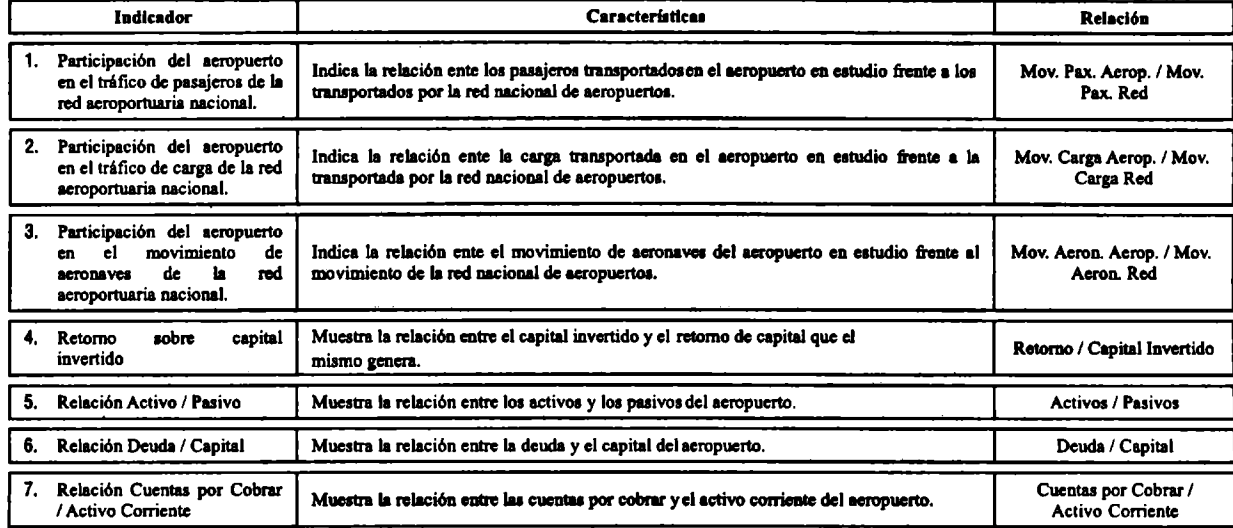

#### **CONCLUSIONES**

- A pesar de que el uso de indicadores en la industria aeronáutica es habitual, se ha presentado una gran dificultad a la hora de recolectar la información necesaria para el desarrollo del presente, toda vez que la información disponible es disímil y en muchos casos insuficiente.
- Debería imponerse un listado de indicadores de uso aeroportuario estándar a fin de facilitar la implementación de estudios comparativos, con el objeto de optimizar el funcionamiento de cada uno de los subsistemas que integran al Sistema Aeroportuario.
- El estudio precedente otorga un listado de indicadores de uso aeroportuario, que engloba una cantidad adecuada de éstos. Pudiéndose determinar una cantidad mayor en aquellos casos en que se desee profundizar sobre cada uno de los diferentes ítems.
- El listado generado podrá implementarse para la realización de análisis comparativos con entidades de orden nacional, regional y/o mundial destinados a implementar métodos y/o prácticas tendientes a la mejora tanto de la capacidad como de la regularidad, seguridad y eficiencia, asimismo de las instalaciones disponibles y de las operaciones que se llevan a cabo en las mismas.

#### **REFERENCIAS**

#### 1. Páginas web consultadas de organismos internacionales

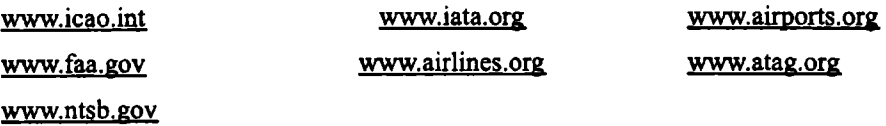

#### 2. Páginas web consultadas de otros organismos e instituciones

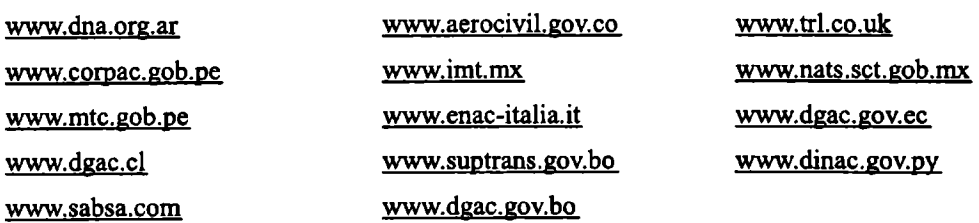

3. Páginas web consultadas de operadores aeroportuarios y aeropuertos

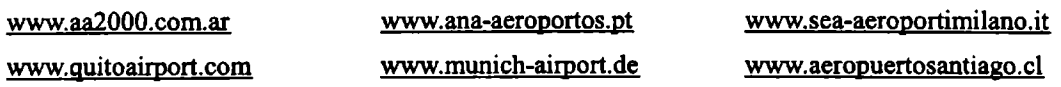

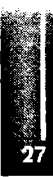

- 4. Publicaciones utilizadas para la realización del presente
- Desempeño Económico de la Concesión del Aeropuerto Internacional Jorge Chavez Durante el año 2004-OSITRAN
- Benchmarking For Design Of Major Airports Worldwide Richard de Neuíville, M. ASCE, and Javier Rojas Guzmán
- Developing Indicators for Comprehensive and Sustainable Transport Planning Todd Litman
- An Intemational Survey Of Performance Measurement In Airports Graham Francis, Jackie Fry and Ian Humphreys.
- Medidas de control y monitoreo en un entorno de aeropuertos privatizados · Luis Alfonso Fonseca R.
- Benchmarking de la Eficiencia en Costos de Aeropuertos -IATA
- Performance Reports of BAA London Airports and Manchester Airport 2001

Primer Congreso Argentino de Ingeniería Aeronáutica, CAIA <sup>1</sup> - La Plata, Argentina, 3 5 de diciembre de 2008

## **NUEVOS DESARROLLOS Y MÉTODOS PARA SISTEMAS DE NAVEGACIÓN**

M. España <sup>ab</sup>, J. I. Giribet <sup>bo</sup>, J. Carrizo, <sup>b</sup> 'Comisión Nacional de Actividades Espaciales (CoNAE), Cap. Fed. Argentina. 'Facultad de Ingeniería, Universidad de Buenos Aires, Argentina. Instituto Argentino de Matemática - CONICET, Argentina. Email: [mespana@conae.gov.ar](mailto:mespana@conae.gov.ar)

#### **RESUMEN**

*Se reseñan los siguientes desarrollos recientes para sistemas de navegación integrada aplicados a vehículos espaciales, a) un método de generación de trayectorias sintéticas, actualmente usado por la CONAE, para evaluarsistemas de navegación previo al vuelo, b) un algoritmo de navegación inercial especialmente adaptado a vehículos de alta velocidady c) un nuevo método de navegación integrada basado en la teoría de observadores no lineales que permite establecer a priori condiciones de convergencia enfunción de las incertidumbres delproblema. Los métodos y algoritmos propuestos son demostrados en simulaciónpara un inyectorsatelitalsimilara alquepondrá en órbita elsatéliteSAC-Dy para la carga útil de un experimento de la CONAEde navegación y controlrealizado a bordo del cohete brasileño VS30 lanzado enDiciembre de 2007.*

**Palabras clave:** Navegación inercial, navegación integrada, strapdown, observador no lineal, trayectorias sintéticas.

#### **INTRODUCCIÓN**

Los navegadores inerciales calculan los parámetros de navegación (posición, velocidad y orientación) integrando mediciones de acelerómetros y giróscopos. Sin embargo, los errores acumulados pueden crecer rápidamente con el tiempo [11]. Por otro lado, la navegación con sensores *exteroceptivos* (CCD, GPS, radar, *star-trackers,* altímetros, etc.) usa mediciones directas de los parámetros de navegación con errores acotados pero a instantes discretos y con retardos, lo que resulta limitante en aplicaciones como: georreferenciación de imágenes [1], control de vehículos en tiempo real, compensación por movimiento de imágenes SAR aéreas [2], etc. Los sistemas de navegación integrada combinan información de todos los sensores a bordo del vehículo y su eficacia radica en que mientras más fuentes de información disponen más reducen la imprecisión de los parámetros de navegación. En particular, fusionando datos inerciales y exteroceptivos se aseguran errores acotados de alta precisión y a alta frecuencia lo que reduce drásticamente los requerimientos de calidad y costos de los instrumentos inerciales en muchas aplicaciones de navegación de precisión.

Los navegadores inerciales con instrumentos sujetos al vehículo *(strapdown)* evitan complejas plataformas estabilizadas [17] a cambio de utilizar algoritmos (INS) que integran en tiempo real las ecuaciones no lineales de la cinemática [9], [10]. Lastécnicas*strapdown* y de fusión de datos, habilitadas por la capacidad de computo disponible a bordo, permiten sistemas miniaturizados de alta precisión y costos reducidos y motivan el creciente interés de nuevos algoritmos de fusión de datos cada vez más eficientes y precisos. Clásicamente, estos algoritmos se basan en el Filtro de Kalman Extendido (EKF) [3] o, más recientemente, en inferencias bayesianas (ver [4]). Estos filtros carecen sin embargo de una teoría de la convergenciade sus estimadores que permita establecer condiciones que aseguren su aplicabilidad.

Para evaluar un sistema de navegación (SN) previo al vuelo es necesario emular los datos adquiridos por los sensores en instantes arbitrarios. Esto requiere soluciones explícitas de las ecuaciones cinemáticas. Siguiendo a  $(7)$  en la  $1^a$  parte se reseña un método para generar dichas soluciones.

En la 2<sup>ª</sup> parte se presenta un algoritmo inercial para vehículos de alta velocidad y se demuestra su uso para la trayectoria del lanzador DELTA II que pondrá en órbita al satélite SAC-D de la CONAE.

España, Giribet y Carrizo: Desarrollos y métodos para sistemas de navegación integrada sujetos al vehículo. En la última parte se propone un SN integrado basado en un observador determinista no lineal que permite establecer condiciones analíticas de convergencia. Se demuestra su uso para la estimación de la orientación del cohete suborbital VS30<sup>\*</sup>.

## **NOTACIÓN Y ECUACIONES CIENEMATICAS**

Sean:  $\mathbf{v}^c \in \mathbb{R}^3$  las coordenadas de un vector y en una terna ortonormal "c";  $\mathbf{S}(\mathbf{v}): \mathbb{R}^3 \to \mathbb{R}^{3 \times 3}$  la matriz del operador producto vectorial:  $S(v)u=v\times u$ . La transformación de coordenadas de la terna "c" a la "d" se expresa mediante el *cuaternión unitario*  $(q')^r \triangleq [(q')^r | \eta'_{r}] \in \mathbb{R}^*; q'_{r} \in \mathbb{R}^*$ 

Sean las ternas: "e" solidaria a la Tierra con origen en su centro y eje z paralelo al eje de rotación: "i" inercial alineada con la terna "e" al inicio de la navegación y "b" fija al vehículo. Las ecuaciones cinemáticas en terna terrestre con sus condiciones iniciales se escriben ([9], [10], [11]):

$$
\begin{bmatrix} \dot{\mathbf{P}}^{\prime} \\ \dot{\mathbf{V}}^{\prime} \end{bmatrix} = \begin{bmatrix} \mathbf{0} & \mathbf{I}_{\mathfrak{p}} \\ \mathbf{0} & -2\mathbf{S}(\mathbf{\omega}_{\mathfrak{p}}^{\prime}) \end{bmatrix} \begin{bmatrix} \mathbf{P}^{\prime} \\ \mathbf{V}^{\prime} \end{bmatrix} + \begin{bmatrix} \mathbf{0} \\ \mathbf{f}^{\prime} + \gamma^{\prime}(\mathbf{P}^{\prime}) \end{bmatrix}; \ \mathbf{P}^{\prime}(t_{0}) = \mathbf{P}_{0}^{\prime}, \ \mathbf{V}^{\prime}(t_{0}) = \mathbf{V}_{0}^{\prime} \tag{1}
$$

$$
\dot{\mathbf{q}}_{b}^{\prime} = \frac{1}{2} \begin{bmatrix} \mathbf{S}(q_{b}^{\prime}) + \mathbf{I} \eta_{b}^{\prime} \\ -q_{b}^{\prime \prime} \end{bmatrix} \boldsymbol{\omega}_{ab}^{\prime} = \frac{1}{2} \begin{bmatrix} \mathbf{S}(q_{b}^{\prime}) + \mathbf{I} \eta_{b}^{\prime} \\ -\vec{q}_{b}^{\prime \prime} \end{bmatrix} \boldsymbol{\omega}_{ab}^{\prime} + \frac{1}{2} \begin{bmatrix} \mathbf{S}(q_{b}^{\prime}) - I \eta_{b}^{\prime} \\ q_{b}^{\prime \prime} \end{bmatrix} \boldsymbol{\Omega}^{\prime}; \ \mathbf{q}_{b}^{\prime} (t_{0}) = \mathbf{q}_{b0}^{\prime} \qquad (2)
$$

La Ec. (1) describe el desplazamiento del vehículo y la (2) su orientación. P'es la posición y  $V' = d(P')/dt$  su velocidad; f' es la fuerza específica, medida por los acelerómetros, en terna e;  $\omega^i$ es la velocidad angular del vehículo (b) respecto a la terna (i) medida por los giróscopos;  $\gamma(P^*) \triangleq g^*(P') - S^2(\Omega')P'$  y  $g'(P')$  son la gravedad aparente y la gravitación local en función de P';  $\Omega' = [0 \ 0 \ \Omega]$ <sup>T</sup> es el vector velocidad angular terrestre en coordenadas "e" y  $\omega_a \triangleq \omega_a - \Omega$ .

#### DATOS SINTETICOS PARA LA VALIDACION DE ALGORITMOS DE NAVEGACION

La selección, diseño y validación de un SN requieren evaluar a-priori la perfomance de una gama de posibles configuraciones de instrumentos y algoritmos. Para esto, es necesario emular las mediciones que generarían los instrumentos moviéndose sobre posibles trayectorias del vehículo. Llamamos trayectoria consistente al conjunto de funciones diferenciables del tiempo que denominamos:

posición:  $P(t): \mathbb{R} \to \mathbb{R}^3$  velocidad:  $V(t): \mathbb{R} \to \mathbb{R}^3$ , aceleración lineal:  $a(t): \mathbb{R} \to \mathbb{R}^3$  cuaternión:  $q(t): \mathbb{R} \to \mathbb{R}^4$ y velocidad angular:  $\omega(t)$ : $\mathbb{R} \rightarrow \mathbb{R}^3$  que satisfacen simultaneamente las ecuaciones (1) y (2).

Dados una travectoria consistente de funciones explicitas del tiempo y un modelo de la gravedad en función de P((ver [12]) es posible calcular todas las magnitudes medibles por instrumentos de navegación a bordo del vehículo en función del tiempo. Procesando estas magnitudes con los modelos de los instrumentos (incluidas las perturbaciones) se obtienen las mediciones sintéticas (inerciales y exteroceptivas) en instantes arbitrarios que serán procesadas por los algoritmos de navegación en evaluación. La perfomance del SN (algoritmo+instrumentos) se evalúa comparando las salidas del algoritmo con la trayectoria consistente original. Es importante que los instantes de adquisición puedan ser arbitrarios dado que el período de muestreo de los sensores inerciales es, en general, una variable de diseño y en los instrumentos exteroceptivos una característica del sensor. La consistencia de las travectorias es crucial, de otro modo se introducirían errores espurios en los datos procesados por el algoritmo distorsionando la evaluación de la perfomance. La dificultad radica en sintetizar travectorias consistentes que sean funciones explicitas del tiempo dado que estas son soluciones de ecuaciones diferenciales no lineales.

www.conae.gov.ar/accesoalespacio/vs30.html

A partir de datos como: a) muestras adquiridas (con radar, GPS, etc.) durante un vuelo previo de un vehículo similar, b) una trayectoria teórica nominal (p.e.; resultado del guiado óptimo) ó c) la salida de datos de una simulación de alta fidelidad, en [7] y [14] se haya la trayectoria sintética, solución de las ecuaciones (1) y (2) contenida en el subespacio vectorial de las funciones B-spline [13] que mejor aproxima los datos de partida. Con una interfaz gráfica el usuario ajusta los órdenes e intervalos de definición de los polinomios que definen el subespacio de las B-spline. Como subproducto, el método permite además: filtrar medidas ruidosas, decidir el grado de compresión de datos y elegir el orden de la más alta derivada continua de las magnitudes cinemáticas en instantes arbitrarios. Esto último es importante para sintetizar eventos singulares como el disparo de un cohete, el despinado abrupto de alguna de sus etapas o la brusca desaceleración durante la reentrada en la atmósfera.

A modo de ejemplo, se resume el procedimiento para sintetizar una trayectoria a partir de una simulación del cohete Delta II, inyector orbital del satélite SAC-D de la CONAE ([6], [7], [14]).

1. A partir de los datos  $\tilde{P}'(t_k), \tilde{V}'(t_k)$   $k \in I_{pos}^{\dagger}$  y  $\tilde{\omega}_b^b(t_j), j \in I_{\infty}$  de salida de la simulación se determinan la funciones B-splines polinomiales a tramos, doblemente diferenciables:  $\hat{\mathbf{P}}'(t)$  y  $\hat{\omega}_a^b(t)$  de grado respectivamente 4 y 3, que minimizan las distancias:

$$
dist(\hat{\mathbf{P}}^t, \tilde{\mathbf{P}}^t) \triangleq \left( \sum_{k=1}^{I_m} w_k^p \left\| \hat{\mathbf{P}}^t(t_k) - \tilde{\mathbf{P}}^t(t_k) \right\|^2 + w_k^v \left\| \hat{\mathbf{P}}^t(t_k) - \tilde{\mathbf{V}}^t(t_k) \right\|^2 \right)^{1/2}
$$
  

$$
dist(\hat{\mathbf{\omega}}, \hat{\mathbf{\omega}}) \triangleq \left( \sum_{j=1}^{I_m} w_j^{\mathbf{\omega}} \left\| \hat{\mathbf{\omega}}(t_j) - \tilde{\mathbf{\omega}}(t_j) \right\|^2 \right)^{1/2}
$$
(3)

Siendo  $w_k^p$ ,  $w_k^v$ y  $w_i^o$  pesos relativos proporcionales a la confiabilidad del dato.

- 2. Los tramos de la partición del horizonte de tiempo se seleccionan teniendo en cuenta la variabilidad (contenido frecuencial) local de la señal (ver problema PV de [7]).
- 3. Derivando 2 veces  $\hat{P}'(t)$  se obtienen expresiones para  $\hat{V}'(t)$  y  $\hat{a}'(t)$ . A partir de  $\hat{a}'(t)$  y el modelo de gravedad se determina expresiones explícitas del tiempo de la fuerza específica sintética  $\hat{\mathbf{f}}'(t)$ .
- 4. Insertando  $\hat{\omega}_a^b(t)$  en (2) e integrando ésta numéricamente, se obtiene la secuencia de cuatermiones:  $\hat{q}'_b(t_k)$ ;  $k \in I_a$  (uno por cada intervalo de integración) con  $q_b^{i0}$  es la orientación inicial del vehículo.
- 5. Interpolando los valores  $\hat{q}'_s(t)$ ;  $k \in I$  con una spline cúbica se obtiene una función explicita diferenciable  $\tilde{\mathbf{q}}_k^i(t)$  tal que  $\|\tilde{\mathbf{q}}_k^i(t)\| = 1$  en  $\{t_k, k \in I_q\}$ . Esta función es normalizada  $\forall t$ , obteniéndose el cuaternión unitario sintético  $\hat{\mathbf{q}}_k^i(t)$ . Notar que  $\hat{\mathbf{\omega}}_k^k(t)$  (del paso 3) y  $\hat{\mathbf{q}}_k^i(t)$  son consistentes sólo en los instantes  $\{t_k, k \in I_q\}$  pero no en todo t, por esto:
- 6. Después de proyectar  $\hat{q}'_b$  sobre la esfera unitaria en  $\mathbb{R}^4$  mediante:  $\hat{q}'_b(t) = (I \hat{q}'_a \hat{q}'_a)^{\dagger} \hat{q}'_b / \|\tilde{q}'_b\|$  se despeja de (2) ([7],[14]) la velocidad angular sintética  $\hat{\omega}_{a}^{b}(t)$  en función de  $\hat{q}_{b}^{i}(t)$  y  $\hat{q}_{b}^{i}(t)$ :

$$
\hat{\mathbf{w}}_{\boldsymbol{b}}^{b}(t) = 2 \Big[ -\mathbf{S}(\hat{q}_{\boldsymbol{b}}^{t}) + \mathbf{I} \hat{\eta}_{\boldsymbol{b}}^{t} \Big| - \hat{q}_{\boldsymbol{b}}^{t} \Big] \hat{\mathbf{q}}_{\boldsymbol{b}}^{t}; \ \forall t \tag{4}
$$

Las Figs. 1a y 1b muestran los datos simulados de las componentes  $x$  (en coordenadas terrestres) de la posición y de la velocidad de la carga útil del cohete y la Fig. 1c la correspondiente velocidad angular axial del cohete. Se indican en cada caso los intervalos de definición de los polinomios (partición) elegidos consistentes con la variabilidad local de la velocidad lineal y de la velocidad angular, respectivamente. La partición de la Fig. 1b contempla además las discontinuidades en la aceleración en los instantes de ignición y apagado de las etapas de propulsión (t=0s: despegue; 56,55s: apagado de

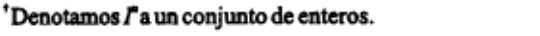

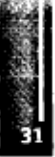

los "busters": 264s: apagado del motor principal; 272s: separación de la 2ª etapa; 278s: ignición de la 2ª etapa; 687s: apagado de la 2ª etapa; t>687s: vuelo libre). Estos instantes se reflejan en la velocidad (Fig. 1b) y sobre todo en la curva de la fuerza específica sintética en la dirección axial (Fig 1 d). La posición sintética se obtuvo siguiendo los pasos 1 a 3 y el cuaternión y la velocidad angular sintéticos, siguiendo los pasos 4 a 6.

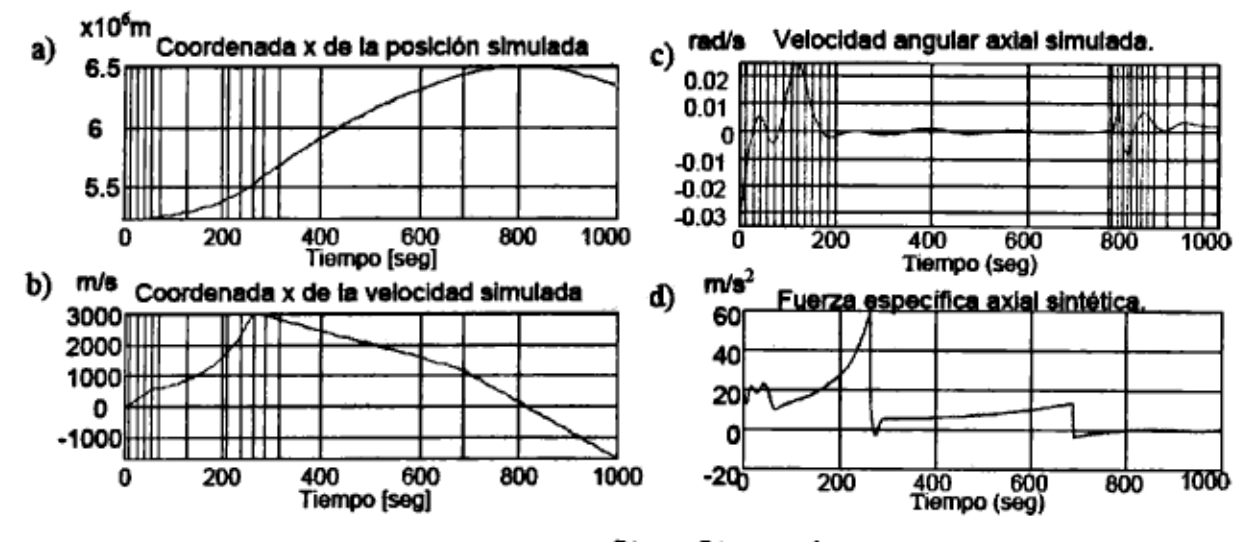

Figura 1: a), b) y c) Trayectorias simuladas  $\tilde{P}'(t_k)$ ,  $\tilde{V}'(t_k)$ ,  $\tilde{\omega}_{ab}^b(t_j)$  y particiones seleccionadas; d) Coordenada axial de la fuerza específica sintética  $\hat{\mathbf{f}}^b(t)$ .

NAVEGACION STRAPDOWN PARA VEHICULOS DE ALTA VELOCIDAD n navegador

inercial en configuración *strapdown* resuelve en tiempo real las ecuaciones cinemáticas U (1) y (2) usando como entradas las mediciones de acelerómetros y giróscopos. En el proceso la orientación relativa del vehículo resulta crucial para proyectar adecuadamente las aceleraciones registradas por los acelerómetros sobre el sistema de referencia, por esto, su determinación tiene en la literatura un lugar preponderante. El calculo de la orientación depende tanto de la dinámica del vehículo como de la terna de navegación y requiere resolver en tiempo real la ecuación diferencial no lineal de Bortz (o del coneo) [8]. Los algoritmos más usados para integrar esta ecuación en tiempo real desdoblan el cálculo en dos lazos imbricados ([9], [10]): uno interior, de alta frecuencia y baja complejidad que se ejecuta a la tasa de muestreo de los sensores inerciales (f=100-200Hz) y otro exterior de mayor complejidad a la frecuencia de salida de las variables de navegación (f=10-50Hz). Menos atención ha recibido la integración de las ecuaciones de traslación para las que usualmente se proponen aproximaciones como el método de trapecios [10]. Sin embargo la propagación de errores de traslación debidos a las aproximaciones numéricas resultan críticos en vehículos de alta velocidad.

La simplicidad del modelo de gravedad  $\gamma^r(P')$  en la terna geodésica local "g" [11], indujo clásicamente a adoptar esta terna como referencia [9] y [10]. Sin embargo, dado que la terna g es "arrastrada" por el vehículo éste le imprime una rotación proporcional a la curvatura local del elipsoide terrestre y a la velocidad de transporte (craft rate) [11]. Cuando la referencia es la terna terrestre e [11], por ser ésta invariante con las traslaciones del vehículo, el *craft rate* no incide en la orientación de la terna de referencia. Esto suprime cálculos en tiempo real y la consiguiente propagación de errores que se incrementan con la velocidad del vehículo vía el *craft rate* instantáneo. Otras ventajas relevantes son el cálculo exacto del término de Coriolis, preponderante en alta velocidad, y el uso de la misma terna del GPS, lo que facilita la integración INS/GPS. Por otra parte, [12] propone una expresión eficiente del cálculo de la gravedad aparente  $\gamma^r(P')$  en función de la posición  $P'$ (ambas en terna terrestre e).

#### Integración de ecuaciones de traslación en coordenadas e:

Consideramos la  $Ec(1)$  y de acuerdo con [6] introducimos las siguientes definiciones:

$$
\mathbf{X}(t_{k}) \triangleq \begin{bmatrix} \mathbf{P}'(t_{k}) \\ \mathbf{V}^{*}(t_{k}) \end{bmatrix}; \mathbf{A} \triangleq \begin{bmatrix} 0 & I_{1} \\ 0 & -2\mathbf{S}(\Omega') \end{bmatrix} \in \mathbb{R}^{6\times 6}, e^{\mathbf{A}t} = \begin{bmatrix} I_{3} | \mathbf{Q}(t) \\ \hline 0 | \mathbf{R}(t) \end{bmatrix} = I + \begin{bmatrix} 0 | & \mathbf{Q}(t) \\ \hline 0 | \mathbf{R}(t) - I_{3} \end{bmatrix}
$$
(5)

$$
\mathbf{Q}(t) \triangleq \frac{1}{2\Omega_{\epsilon}} \begin{bmatrix} \text{sen}(2\Omega_{\epsilon}t) & 1 - \cos(2\Omega_{\epsilon}t) & 0 \\ \cos(2\Omega_{\epsilon}t) - 1 & \text{sen}(2\Omega_{\epsilon}t) & 0 \\ 0 & 0 & 2\Omega_{\epsilon}t \end{bmatrix}; \quad \mathbf{R}(t) \triangleq \begin{bmatrix} \cos(2\Omega_{\epsilon}t) & \text{sen}(2\Omega_{\epsilon}t) & 0 \\ -\text{sen}(2\Omega_{\epsilon}t) & \cos(2\Omega_{\epsilon}t) & 0 \\ 0 & 0 & 1 \end{bmatrix}
$$
(6)

Para un dado intervalo de integración  $T_s=1/f_s$ , junto con las (5) y (6), la transición de estado entre los instantes  $t_k$ , y  $t_{k+1} = t_k + T_k$ , de la Ec. (1) que gobierna la traslación se escribe como:

$$
\mathbf{X}(t_{k+1}) = e^{A T_{t}} \mathbf{X}(t_{k}) + \int_{0}^{t_{k+1}} \left[ \mathbf{Q}(t_{k+1} - \tau) \right] (\gamma^{\sigma} (\mathbf{P}^{\sigma}(\tau)) + C_{b}^{\sigma} \mathbf{f}^{b}(\tau)) d\tau
$$
\n
$$
= \mathbf{X}(t_{k}) + \left[ \mathbf{Q}(T_{t}) \right] \mathbf{X}(t_{k}) + \Delta \mathbf{X}_{\gamma}(t_{k+1}) + \Delta \mathbf{X}_{\gamma}(t_{k+1}) = \mathbf{X}(t_{k}) + \delta \mathbf{X}_{c}(t_{k+1}) + \Delta \mathbf{X}_{\gamma}(t_{k+1}) \tag{7}
$$

Se advertirá, junto con las Ecs. (6) y (7) que dado que en el sistema de referencia terrestre  $\Omega'$  es constante, el término de Coriolis  $\delta X_c$  puede calcularse sin aproximación. En [6] se describe un método simple y preciso para calcular las contribuciones gravitacional  $\Delta X_{\nu}$  e inercial  $\Delta X_{\nu}$ . El nuevo algoritmo propuesto inicialmente en [6] se completa con mejoras respecto de [9] en el cálculo de la actualización de la orientación (ver también [18]).

#### Evaluación del algoritmo:

Para evaluar la precisión del algoritmo sobre trayectorias de alta velocidad se usó la trayectoria sintética evaluada mas arriba para el Delta II. Como sólo se pretende evaluar el algoritmo de navegación inercial y no los sensores inerciales se consideran acelerómetros y giróscopos ideales que miden la fuerza específica sintética (Fig. 1d) y la velocidad angular sintética. Se define el error de navegación en posición:

$$
\varepsilon_p^*(t_k) \triangleq \mathbf{P}_{\text{max}}^*(t_k) - \hat{\mathbf{P}}^*(t_k) \in \mathbb{R}^3
$$
\n(8)

Donde,  $P'_{n}(t_{n})$  es la salida de posición del algoritmo y  $\hat{P}'(t_{n})$  la posición sintética, ambos evaluados en los instantes  $t_1 = kT$ ,  $k=1,2$ , con  $T_1 = f_1^{-1}$ 

En la Figura 2 se comparan para  $f=100$ Hz y  $f=10$ Hz los errores de posición (Ec. (8)) del nuevo algoritmo (Fig. 2 a) y el del algoritmo clásico propuesto en [9] y [10] (Fig. 2 b).

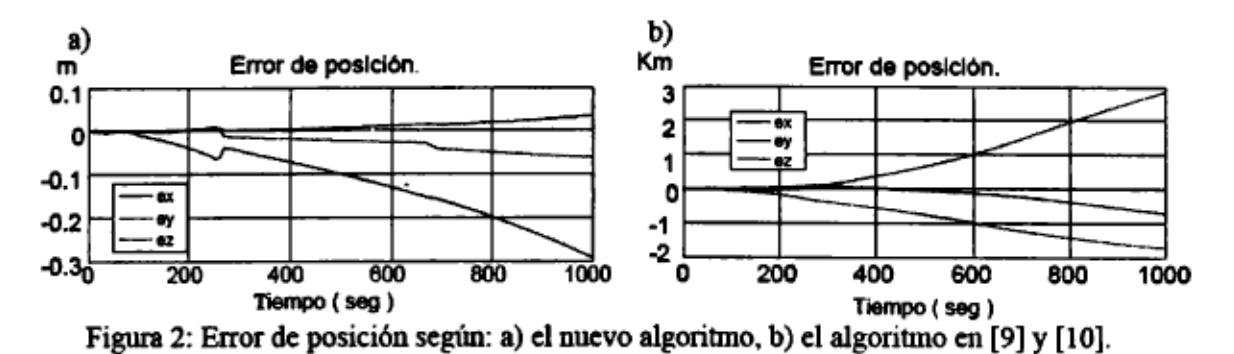

En [6] se demuestra que para vehículos de alta velocidad como el considerado, los errores en el término de Coriolis dominan en varios órdenes de magnitud las otras fuentes de error numérico. Esto explica la mejora sustancial del desempeño lograda con el nuevo algoritmo para el caso del ejemplo.

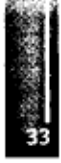

#### OBSERVADORES NO LINEALES APLICADOS A LA NAVIGACIÓN INTEGRADA

El marco teórico de la navegación integrada es la estimación estocástica no lineal con medidas en Monte arlo [15]. Lamentablemente, estos esquemas no gozan de una formulación analítica que permita

tiempos discretos. Sin embargo, vista la complejidad matemática y numérica de este enfoque, clásicamente se utilizaron extensiones del filtro de Kalman ([3]) o filtros basados en el método C concluir a priori sobre su convergencia lo que impide establecer condiciones sobre la incertidumbre inicial o los errores instrumentales que aseguren su eficacia. En la práctica esto se traduce en condiciones excesivamente conservadoras sobre la alineación inicial del vehículo, la precisión instrumental o la posibilidad de readquirir los parámetros de navegación en caso de fallas temporarias. Como alternativa en [5] se propone un observador no lineal, determinista, híbrido (continuo-discreto) que, si bien carece de soporte probabilista, permite establecer condiciones de convergencia global y exponencial y robusta a partir de la teoría de Lyapunov. Se ilustra el concepto para la estimación de la orientación del cohete VS30 en vuelo suborbital con rotación axial. La estimación de la posición y la velocidad se realiza con un EKF convencional. Conjugando medidas inerciales continuas con medidas en tiempos discretos del cuaternión de actitud  $q'_{k}(t_{k})$  adquiridas con una cámara CCD que apunta alternativamente al Sol y al horizonte terrestre, el observador estima en tiempo continuo la orientación y los sesgos de los giróscopos representados por el siguiente modelo con perturbaciones arbitrarias y

acotadas:  $\|\xi\| < N_{\rm e}, \|\xi_{\rm b}\| < N_{\rm b} \ \ 0 < N_{\rm e}, N_{\rm b} < \infty$ .

$$
\omega_{b_{\text{max}}}^{b} = \omega_{b}^{b} + \mathbf{b} + \xi
$$
  
\n
$$
\dot{\mathbf{b}} = -\mathbf{A}_{b} \mathbf{b} + \xi_{b}; \quad \mathbf{b}(0) = \mathbf{b}_{0}; ||\mathbf{b}_{0}|| < \infty
$$
 (9)

La 2<sup>ª</sup> de las (9) modela la inestabilidad del sesgo suponiendo una matriz  $A<sub>b</sub> \ge 0$  y conocida. Se define la *pseudo-distancia*  $d(\mathbf{p}, \mathbf{q}) = \left\| -\left(S(p) + \eta_p I\right) q + p \eta_q \right\|$  entre los cuaterniones  $\mathbf{p} = [p, \eta_p]^\mathrm{T}$  y  $q=[q, \eta_0]^T$ : Si bien  $d(.,.)$  no es una distancia en sentido estricto, tiene la propiedad deseable que  $d(p,q)=0$  sí y solo sí los cuaterniones p, q indican la misma orientación (p y -p representan la misma orientación [9]).

Dadas las mediciones del cuaternión en terna inercial  $q'_{b}$  ( $t_{b}$ ) con error acotado:  $d(q'_b, q'_b) \le N_a \ge 0$  y cotas superiores  $N_a N_b N_q$ , conocidas, en [5] se demuestra, usando la teoría de Lyapounov, que el observador determinista, híbrido expresado por la ecuación diferencial a tramos (t  $\epsilon[t_k, t_{k+1})$ ) basada en la Ec. (2):

$$
\dot{\hat{\mathbf{q}}}_{\mathbf{b}}^{i} = \frac{1}{2} \begin{bmatrix} S(\hat{q}_{b}^{i}) + \hat{\eta}_{b}^{i} I \\ -(\hat{q}_{b}^{i})^{T} \end{bmatrix} \begin{bmatrix} \omega_{\theta_{\text{max}}}^{b}(t) - \hat{\mathbf{b}}(t) + K_{1} \left( \left( S(\hat{q}_{b}^{i}) + \hat{\eta}_{b}^{i} I \right) q_{b_{\text{max}}}^{i}(t_{k}) + \hat{q}_{b}^{i} \eta_{b_{\text{max}}}^{i}(t_{k}) \right) \end{bmatrix}
$$
\n
$$
\dot{\hat{\mathbf{b}}}(t) = -A_{b} \hat{\mathbf{b}}(t) + K_{2} \left( \left( S(\hat{q}_{b}^{i}) + \hat{\eta}_{b}^{i} I \right) q_{b_{\text{max}}}^{i}(t_{k}) + \hat{q}_{b}^{i} \eta_{b_{\text{max}}}^{i}(t_{k}) \right)
$$
\n(10)

es tal que:

- i) Existen ganancias  $K_1$  y  $K_2$  y un número  $\delta(N_1, N_1, N_2) > 0$  que aseguran que si  $\forall k, |t_{k+1}-t_k| < \delta$ , los errores  $d(\hat{\mathbf{q}}'_h, \mathbf{q}'_h)$  y  $\|\hat{\mathbf{b}} - \mathbf{b}\|$  del observador (10) tienden simultáneamente, asintóticamente y globalmente a un compacto:  $\Gamma_a(N_a, N_a, N_a) \subset (\mathbb{R}^+)^{44}$  cuyo diámetro tiende a cero cuando las cotas  $N_1, N_2, N_3$  tienden simultáneamente a cero.
- ii) Además, cuando  $A<sub>b</sub> > 0$ , la convergencia es exponencial y es posible calcular el número 8.

España, Giribet y Carrizo: Desarrollos y métodos para sistemas de navegación integrada sujetos al vehículo.

El requisito de que A⅛>0 y conocida es muy restrictivo en la práctica y excluye el modelo usual *"random walk*" del sesgo:  $\dot{\mathbf{b}} = \xi_{\mathbf{s}}$ . Actualmente se investiga una extensión del observador (10) que no requiera de esta última condición para asegurar convergencia exponencial y que permita evaluar el número δ para el caso √4>=0, de gran interés en la práctica. Se investiga además la inclusión en el mismo esquema de la estimación de la posición y de la velocidad del vehículo.

#### **Evaluación del observador de actitud:**

El desempeño del observador (10) se evaluó, utilizando una trayectoria sintética (ver 1\* parte) similar a la del vehículo suborbital VS30 lanzado en diciembre de 2007. Se modelaron los giróscopos con  $A_1 = 0$ , un sesgo: b=(0.03, 0.05, -0.07)<sup>T</sup> rad/seg con una inestabilidad N<sub>b</sub><0.007 y perturbaciones tales que N<sub>®</sub><0.01 rad/seg. La CCD adquiere imágenes cada T<sub>s</sub>=0.5seg con perturbaciones de la medida de la actitud inferiores a 0.3°. El error de actitud inicial es  $\sim$ 20° según cada uno de los 3 ejes.

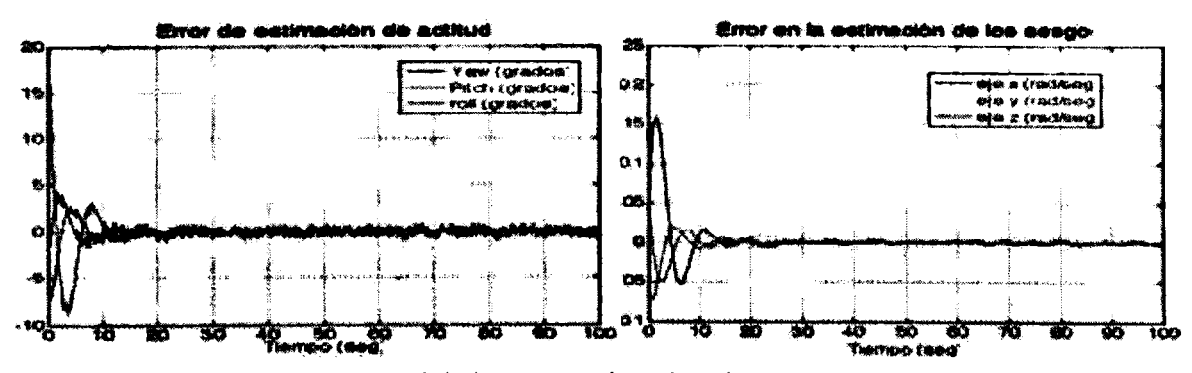

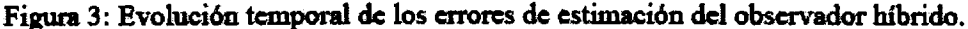

Las Figuras 3a) y 3b) muestran, respectivamente, el error de estimación de la actitud y el del sesgo de los giróscopos que arroja el observador de la Ec. (10). Se advierte que con A<sub>b</sub>=0 la convergencia de ambos errores es muy rápida y aunque no fue aún demostrado teóricamente, visiblemente exponencial. Simulaciones realizadas para  $T_s$  >2seg resultan en errores divergentes lo que demuestra el interés de conocer a priori la cota del período de adquisición de medidas exteroceptivas.

#### **CONCLUSIONES Y PERSPECTIVAS**

Para evaluar a priori el desempeño de un SN se requiere emular las medidas potencialmente adquiridas sobre posibles trayectorias y configuraciones instrumentales a bordo del vehículo. Como la tasa de adquisición de datos es en general una variable sujeta a diseño ésta debe poder ser especificada por el diseñador/evaluador. El problema requiere disponer de trayectorias simuladas que sean funciones explícitas del tiempo cosa difícilmente obtenible a partir de un modelo de alta fidelidad de un vehículo. El método propuesto establece un procedimiento sistemático para sintetizar soluciones de las ecuaciones cinemáticas contenidas en un subconjunto de las funciones B-spline de orden especificable por el usuario. El método no requiere de la simulación del vehículo y permite validar a la vez los algoritmos de navegación y su implementación instrumental.

Se propone un algoritmo de navegación inercial en coordenadas terrestre que calcula en forma exacta el término de Coriolis de las ecuaciones de traslación. Dado que este término es dominante en alta velocidad, el algoritmo produce errores numéricos varios órdenes de magnitud inferiores a otros usualmente utilizados. La formulación en tema terrestre permite además mejorar la precisión de la integración del término de la gravedad y al mismo tiempo simplificar y reducir la complejidad e intensidad de cálculo. A las ventajas señaladas, se agrega el hecho de que siendo la tema terrestre la utilizada por los sistemas de navegación satelital resulta ser la más apropiada para la navegación integrada INS/GPS. Su desempaño es evaluado con una trayectoria sintética del inyector satelital DELTA-H de la NASA que pondrá en órbita el satélite SAC-D de la CONAE.

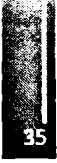
Se investigó el uso de un observador no lineal determinista como algoritmo de fusión de datos para la navegación integrada. Los resultados alcanzados permiten establecer condiciones para la convergencia a un conjunto acotado de los errores de orientación y paramétríco de los giróscopos, independientemente de su desconocimiento inicial. Como era de esperarse, el diámetro del conjunto de convergencia del error de estimación es consistente con las cotas de las imprecisiones involucradas las cuales imponen a su vez condiciones sobre la tasa de adquisición de información del sensor exteroceptivo, en este caso una cámara CCD. Estos resultados teóricos permiten evaluar el impacto de las imprecisiones sobre la calidad de la navegación aún sin simulaciones lo cual se traduce en un acortamiento del ciclo de diseño y validación para una dada misión respecto de los filtros no lineales estocásticos que carecen de una teoría similar. Se espera en un futuro mejorar la aplicabilidad de estos resultados a casos de aún mayor interés práctico.

## **REFERENCIAS**

- 1. Niu X. T. Hassan, C. Ellum and N, El-Sheimy; *Direcdy Georeferencing TerrestrialImagery using MEMS-based INS/GNSSIntegrated Systems,* ΧΧΙΠ FIG Congrcss, Munich, Germany, Oct. 2006.
- 2. Fuxiang C., B. Zheng; *Analysis and simulation ofGPS/SINU integrated systemfor airbome SAR motion compensation, Proceedings of the CIE International Conference on Radar, Oct. 2001.*
- 3. Grewal M. S., L. R. Weill. A. P., Andrews *"Global Positioning Systems, Inertial Navigation, and Integration ",* John Wiley & Sons. Inc., New Jersey, EEUU, 2007.
- 4. Luo R. C. ,Y. Ch. Chou, O. Chen; *MultisensorFusión and Integration: Algorithms, Applications, and Futuro Research Directions,* Proceedings of the 2007 IEEE Intemational Conference on Mechatronics and Automation, Harbin, China, Ago. 2007.
- 5. Giribet J., M. España, C. Miranda; *"A Non-Linear Observer Based Navigation Algorithm",* Proceedings of the llth intemational Conference on Integrated Navigation Systems, San Petersburgo, Russia, Mayo, 2004.
- 6. Carrizo J. A., M. España y J. I. Giribet, *"Algoritmo de navegación inercialpara vehículos de alta velocidad",* RPIC, Rio Gallegos, octubre, 2007.
- 7. Giribet J. I., M. España, C. Miranda; *"Synthetic data for validation ofnavigation systems"',* Acta Astronáutica, Vol. 60, pp. 88-95,2007.
- 8. Bortz, J. E. "Λ *New Mathematical Formulation for Strapdown Inertial Navigation," IEEE Transactions on Aerospace and Electronic Systems,* Vol AES-7, No 1, pp 61-66,1971.
- 9. Savage P. G. (1998) *"Strapdown Inertial Navigation Integration Algorithm Design Part 1:* Attitude Algorithms," Journal of Guidance, Control and Dynamics, Vol 21, No 1, pp 19-28, 1998.
- 10. Savage P. G. (1998) *"Strapdown Inertial Navigation Integration Algorithm Design Part 2: Velocity* and Position *Algorithms*," Journal of Guidance, Control and Dynamics, Vol21, No2, pp 208-221,1998.
- 11. Farrel J. B. Matthew *"The global positioning system and inertial navigation",* MacGraw-Hill, 1999.
- 12. Wei M. ILP.Schwarz *"A Strapdown Inertial Algorithm Using an Earth-Fixed Cartesian Frame"* Navigation Journal of The Institute of Navigation, Vol 37, No 2, 153-166, 1990.
- 13. De Boor C. *"A Practical Guide to Splines";* Springer-Verlag, 1978.
- 14. Giribet J. I., M. España, C. Miranda; *"Generación de los Datos de los Sensores para la Simulación de Sistemas de Navegación Espacial",* Π Congreso Argentino de Tecnología Espacial, Neuquén, Mayo 2003.
- 15. Arulampalam M.S., S. Maskell, N. Gordon, T. Clapp *"A Tutorial on Partióle Filtersfor Online Nonlinear/Non-Gaussian Bayesian Tracking",* IEEE Trans. Sig. Proc., Vol. 50, No. 2, Febr. 2002.
- 16. Giribet J. I., M. España, C. Miranda. *"Uso de Observadores no Lineales para la Navegación Integrada de VehículosEspaciales"* Π Congr. Arg. de Tecnología Espacial, Neuquén, Mayo 2003.
- 17. Wang H.G. y T. C. Williams, *"Strategic Inertial Navigation Systems";* IEEE Control Systems Mag., Vol. 28, n° 1, Feb. 2008.
- 18. Giribet J. I, España M., Miranda C. *"Algoritmo de Navegación Inercial para Cinemáticas con Diferentes Escalas de Tiempo"* Π Congr. Arg. de Tecnología Espacial; Neuquén, Mayo 2003.

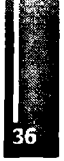

Primer Congreso Argentino de Ingeniería Aeronáutica, CAIA <sup>1</sup> - La Plata, Argentina, 3 5 de diciembre de 2008

# **GESTIÓN DE LA CADENA DE SUMINISTROS (SCM) EN LA INDUSTRIAAERONÁUTICA**

#### **C. Gayer**

#### **Dir. de Adm. Aeronáutica - Fac. Cs. de la Administración - Universidad del Salvador Marcelo T. de Alvear 1312,3o Piso - (C1058AAV) Buenos Aires, Argentina. Email: [carlos.gayer@salvador.edu.ar](mailto:carlos.gayer@salvador.edu.ar)**

#### **RESUMEN**

La Gestión de la Cadena de Suministros, o Supply-Chain Management (SCM), ha cobrado especialimportancia en la industria aeronáutica por las cancelaciones de pedidos y/o penalizaciones provocadas por las demoras en las ejecuciones de los proyectos, y su consecuente impacto negativoen los resultados de las terminales, debidas a factores relacionados con la calidad o la confiabilidadde las redes de abastecimiento.

Por medio del análisis documental, el estudio de casos, y entrevistas, este trabajo tiene como objetivo .presentar una revisión actualizada de las estrategias desarrolladas por las compañías líderes demanufactura y montaje en la industria aeronáutica, particularmente Boeing, Airbus y Embraer,evidenciando las mejores prácticas y tendencias (Risk Sharing Partnership y AS-9100). **Palabras clave:** Industria, Manufactura, Supply-Chain, Calidad, Compras

#### **INTRODUCCIÓN**

#### Concepto e importancia

Apartir de la bibliografía especializada [1,2,3], puede elaborarse un concepto integral de la Gestión de la Cadena de Suministros, o Supply-Chain Management (SCM). Se defíne así al proceso estratégico y sistémico de diseño, modelización, evaluación, desarrollo, protocolización, coordinación, control y adaptación de la red de organizaciones involucradas en las diferentes actividades que agregan valor a los productos y servicios desde el punto de vista del consumidorfinal.

La red se compone básicamente de los proveedores y lasinstalaciones propias que a través de ladimensión logística se vinculan permitiendo el flujo efícaz y eficiente de las materias primas, losmateriales, inventario en proceso, productos terminados, información y fondos necesarios para laproducción, comercialización, distribución y disposición de bienes y/o servicios.

Su morfología provee la interfaz con la función de marketing a través de la gestión de las relaciones con los proveedores (negociación, contratos) y tiene impacto sobre la política de inventarios. La complejidad de -la red, que depende directamente de la extensión de su estructura interna, radica en la inestabilidad intrínseca del sistema debida a fenómenos de caos determinístico e interacciones paralelas [4]. El grado de integración vertical indica cual es la porción de la cadena de abastecimiento que posee la propia organización internamente.

En la industria aeronáutica, el tema ha cobrado especial importancia por las cancelaciones de pedidos y/o penalizaciones, y su consecuente impacto negativo en los resultados de las terminales -Original Equipment Manufacturers (OEM)- debidas a factores relacionados con la calidad o la confiabilidad de las respectivas redes de suministros internas o externas.

Los anuncios de junio y septiembre de 2006, significaron para Airbus una demora de dos años en el proyecto A380 -por el uso en sus centros de diferentes versiones del software para el diseño del cableado eléctrico- y la pérdida de 2.500 millones de dólares en los ingresos operacionales del período 2007-2010 [10]. Un monto similar en penalizaciones tuvo que negociar Boeing con sus clientes al anunciar aplazamientos al proyecto B787 en tres oportunidades durante el año 2007 por eventos en el diseño del cajón alar, entre otros. El retraso de 18 meses, provoco pérdidas de 1.200 millones de dólares a sus principales proveedores de sistemas. Porsuparte, Embraerpospuso dos veces el inicio

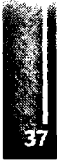

de la comercialización del ERJ170, desde diciembre de 2002 hasta marzo de 2004, por problemas asociados al proveedor del software de la aviónica.

#### **El mercado aeronáutico**

Debido a las fuertes regulaciones en materia de seguridad y a la elevada inversión en capital que se necesitan satisfacer para ser un actor en ella, la industria aeronáutica presenta altas barreras de entrada. El negocio aeronáutico se caracteriza por ofrecer bajos resultados con alto riesgo [8]. Aunque hay grandes ingresos, los beneficios en el segmento de la aviación comercial rondan el 5%, mientras que para los aviones de negocios yregionales elmargenpromedio es del 12% [9].

Al ejercer sus preferencias de manera sincronizada, debido a motivaciones comunes -por ejemplo, el costo de la energía-, las aerolíneas cuentan con un alto poder de negociación operando virtualmente como un único comprador que presiona al fabricante para bajar los precios de los equipos.

Para el período 2007-2026, elmercado de aviones comerciales de más de 100 asientos y carga, compartido en proporciones similares por Boeing y Airbus, se calcula en 24,262 unidades que representan U\$S 2.8 billones a precios actuales [21]. A su vez, el mercado de aviones de 30 a 120 asientos para el mismo período rondaría las 7.500 unidades, valuadas en U\$S 220.000millones [22].

En los últimos 20 años, el tradicional liderazgo americano se perdió frente a una intensa competencia internacional, debido a la adopción de una estrategia basada en la estandarización de productos y la diferenciación por costos que erosionó su capacidad competitiva [14]. Actualmente, Embraer domina el mercado de aviones regionales exportando el 90% del total de sus ventas [15].

Alrededor del 60% del valor de los aviones comerciales es comprado [14]. Si bien esto disminuye el costo de los componentes, reduce también el régimen de innovación tecnológica al fragmentar la investigación y desarrollo entre los proveedores.

Para la selección de sus fuentes de abastecimiento, Boeing y Airbus mantienen procesos similares. El volumen de compras de Boeing (aviación comercial) en el 2003 fue de U\$S 11.200 millones distribuidos entre 11.000 proveedores, mientras queAirbus durante el 2001 compró por 14.100 millones de euros [10]. De la base de proveedores del programa B787, el 70% se localiza en USA y Canadá, un 22% en Europa (especialmente en el Reino Unido, Francia y Alemania), el 7% en Asia (en particularJapón), y el 1% en Sudáfrica yAustralia.

# **METODOLOGÍA**

Para la realización de este trabajo, con el objetivo de presentar una revisión actualizada de las prácticas de abastecimiento desarrolladas por las compañías de manufactura y montaje líderes de la industria aeronáutica, se realizó un extenso análisis documentalque fue complementado con entrevistas.

A fin de verificar el tipo de estrategia adoptada por la mayoría de los actores consultados, se procedió a aplicarlamatriz de Kraljic para el proyecto BoeingB787 como caso testigo.

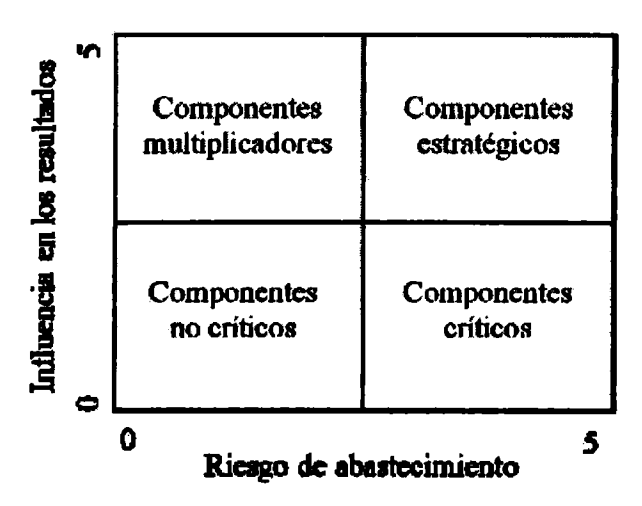

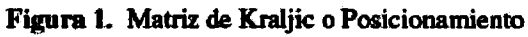

La Matriz de Kraljic o de Posicionamiento -publicada originalmente en 1983- permite ordenar los niveles de sofisticación de las compras en función del grado de importancia de la actividad, identificando cuatro niveles de gestión: 1) de compras, 2) de materiales, 3) de fuentes, y 4) de abastecimiento [17]. Los productos se clasifican en términos de su impacto en los beneficios y del riesgo de abastecimiento, facilitando a quien la utilice medir su propio poder de negociación frente al de sus proveedores. Se la emplea especialmente, para decidir cuando colaborar con los proveedores, o delegar-tercerizar- en ellos actividades no principales [5]. La matriz identifica cuatro tipos de productos: 1) no críticos, 2) críticos, o de "cuello de botella", 3) multiplicadores, o de apalancamiento, y 4) estratégicos.

A efectos comparativos, en la Tabla 1, se lista el número de proveedores identificados, por avión (A/C) según los distintos fabricantes y modelos, clasificados por tipo de productos o servicios suministrados [25].

Para aplicar lamatriz de Kraljic al proyecto B787, se clasificó a los 345 proveedores de partes y servicios, en las siguientes categorías: 1) Célula (airframe), 2) Aviónica, 3) Motores y Sistemas, 4) Consultaría de diseño, 6) Consultoría de Management, 7) Producción (tercerización de procesos), 8) Ensayos y Laboratorios, 9) Materiales, y 10) Componentes (rotables, reparablesy consumibles, o expendables). Los subgrupos CAD (software de diseño) y Composites (materiales) fueron también analizados por separado para evaluar su impacto individual en los resultados del proyecto, considerando en el primer caso, lo ocurrido durante el desarrollo delAirbusA380, y en el segundo, el alto grado de innovación en materiales que presenta el B787.

| <b>Ítems Suministrados</b> | <b>B787</b>             | <b>B777</b> | <b>B767</b>    | <b>B737</b>    | A380            | A340 | A320 | C700   E145   E190 |                |                 |
|----------------------------|-------------------------|-------------|----------------|----------------|-----------------|------|------|--------------------|----------------|-----------------|
| <b>Materiales</b>          | 34                      | 10          | 6              | 9              | 30              |      |      |                    | 2              |                 |
| Componentes                | 95                      | 40          | 33             | 44             | 83              | 40   | 38   | 16                 | 16             | 20              |
| <b>Célula</b>              | 83                      | 58          | 57             | 74             | 135             | 62   | 63   | 27                 | 27             | 31              |
| Aviónica                   | 20                      | 7           | 7              | 17             | 35 <sub>1</sub> | 18   | 12   | 3                  | 5              |                 |
| Motores y Sistemas         | 56                      | 29          | 19             | 25             | 51              | 34   | 27   | 16                 | 17             | 15 <sub>1</sub> |
| Management                 |                         |             |                |                |                 |      |      |                    |                |                 |
| Diseño                     | $\overline{\mathbf{3}}$ |             |                |                | $\overline{2}$  |      |      |                    |                |                 |
| Producción                 | 39                      | 10          | $\overline{2}$ | 5              | 17 <sup>2</sup> | 5    | 8    |                    | $\overline{2}$ |                 |
| Ensayos y                  |                         |             |                |                |                 |      |      |                    |                |                 |
| Laboratorios               | 14                      | 3           | $\overline{2}$ | $\overline{2}$ | 13              | 6    | 7    |                    |                |                 |
| Total por A/C              | 345                     | 157         | 126            | 177            | 366             | 172  | 162  | 70                 | 70             | 82              |

**Tabla 1. Composición por A/C de la base de proveedores directos identificados**

Luego, se determinaron para cada grupo de proveedores los índices de riesgo de abastecimiento y de influencia en los resultados de la empresa. El primero, se calculó a partir del promedio de cuatro parámetros que se calificaron de 0 a 5 dependiendo de su fuerza relativa en: 1) el poder de negociación de compradores y vendedores (0 y 5 puntos respectivamente), 2) el poder de sustitución (fácil=0, dificil=5), 3) la competitividad del mercado (intensa=0, reducida=5), y 4) la dificultad de la oferta (débil=O, fiιerte=5). La influencia en los resultados de la empresa, se ponderó a partir de su impacto en: 1) el costo, 2) la calidad, 3) los tiempos de entrega (lead times), y 4) la tecnología. En aquellos casos, que no se contó con información precisa (montos, etc.), se realizó una estimación basada en proyectos anteriores de similares características.

## **RESULTADOSYDISCUSIÓN**

En la Figura 2 se resume el análisis aplicado al proyecto B787. Puede observarse una concentración en el cuadrante de componentes estratégicos de las partes fundamentales de laA/C, es decir Célula, Aviónica, Motores y Sistemas, lo cual concuerda con losresultados esperados. Menos evidente era que los servicios de manufactura y software de diseño (CAD) iban aubicarse entre ellos.

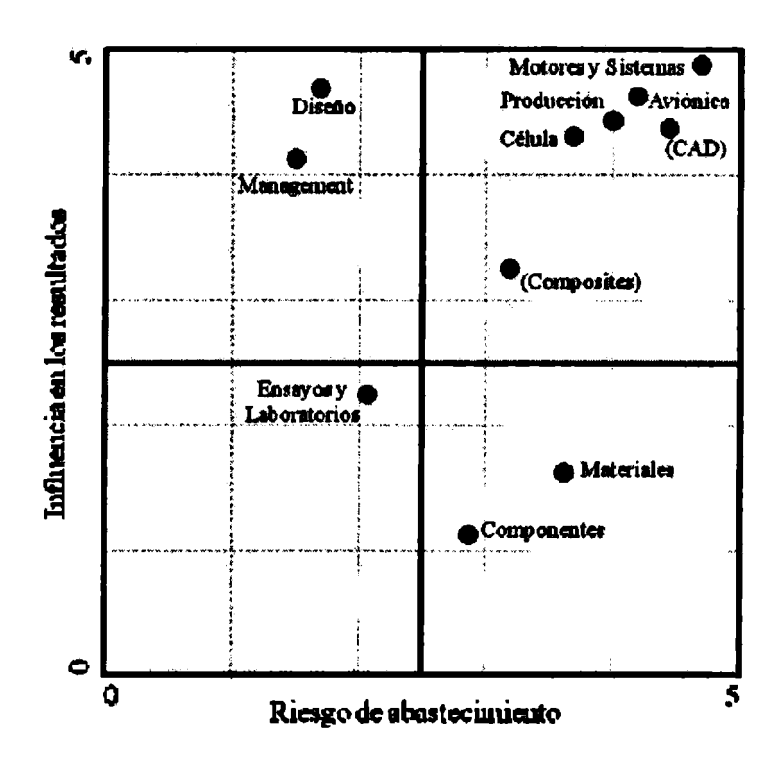

Entre los elementos críticos, se ubicaron los componentes y materiales, lo cual sejustifica tanto por el alto grado de "customización" (preparación a medida) de los productos, como por la especificidad de sus diseños ("cajas negras" y productos patentados por su fabricante). La consecuente escasez de una oferta alternativa, en particular para este último caso donde múltiples OEM utilizan el mismo material, aumenta el riesgo de abastecimiento por falta de disponibilidad. El alto costo intrínseco, y la rápida obsolescencia, hacen que los fabricantes conserven poco stock del producto terminado, respondiendo a la demanda con un elevado lead-time y poca flexibilidad ante los cambios. Es interesante, notar que si se analizan particularmente los materiales compuestos, estos deberían ser considerados componentes estratégicos, y no críticos como se supondría inicialmente.

Los cuadrantes izquierdos de la matriz, están integrados por la consultoría de management y diseño, equipos de ensayos y laboratorios. Como puede verificarse en la Tabla 1, el número de proveedores involucrados en estas categorías es razonablemente reducido.

#### **.La sociedad de riesgo compartido**

Acompañando la tendencia industrial internacional, consolidada a lo largo de los años 90 por el negocio automotriz, la estrategia de los OEM no es actualmente la fabricación interna de subsistemas, sino la gestión de la generación de valor en la integración de las aeronaves [20]. De esta manera, los proveedores directos de las terminales (tier-one, o nivel-1) entregan conjuntos en lugar de componentes aislados, tomando la responsabilidad de subcontratar a sus proveedores(sub-tiers). Cuando los proveedores no solo toman a su cargo la inversión en herramental e infraestructura para la producción, sino que participan directamente en el desarrollo del proyecto -adquiriendo derechos sobre los resultados de las ventas futuras- la modalidad contractual se denomina Sociedad de Riesgo Compartido, o Risk Sharing Partnership (RSP) [6].

De esta manera, la cadena de suministros presenta un menor tiempo de respuesta a las demandas, y se reemplaza el control de calidad del producto por el aseguramiento de la calidad de los procesos [5]. En Airbus, alrededor del 70% de los proveedorestienen acuerdos de cooperación a largo plazo, mientras que para Boeing, lameta es comprar así un 75% del valor de cada aeronave para el 2016. Durante el desarrollo del Embraer ERJ-145, firmas europeas y americanas financiaron directamente el 10% del proyecto, mientras que para la familia ERJ-170/190, cuyos costos fueron de U\$S 850 millones, la proporción fue de un tercio [15].

La tercerización RSP implica que para establecer factores de diferenciación adecuados la responsabilidad de manejar y aprovechar la innovación recaiga en los niveles más bajos de la cadena de suministros [24].

Los factores de éxito críticos de una RSP son: 1) la capacidad de integración de equipos multidisciplinarios y multiculturales, 2) el dominio de las tecnologías claves, 3) el poder de negociación de la terminal, y 4) la extensión de las alianzas para el servicio de post-venta [6]. Este tipo de asociaciones no es fácil de conducir. Las empresas cooperan para unos proyectos y compiten en otros, simultáneamente, estableciendo relaciones muy complejas, con altas tasas de falla. Tal duplicidad de roles, se ha denominado en inglés "co-opetition" [23].

En el 2002, se identificó a la cadena de proveedores como el "talón de Aquiles" de la industria aeronáutica dada la poca aplicación en los procesos de metodologías ya probadas en otras industrias de manufactura, tales como Lean Manufacturing (modelojaponés de producción), entregas Just-In-Time, racionalización de proveedores, y tercerización de actividades no principales (Outsourcing). Sin embargo, al implementarlasse observó un doble efecto, puessi bien contribuyeron a aumentarla eficiencia de la red de suministros, también incrementaron su vulnerabilidad (debido a que por el tipo de productos algunos proveedores presentan lead-times de, por ejemplo, hasta 12 meses) [5,12,16].

La incertidumbre en la relación abastecimiento-demanda es permanente. El sistema nunca alcanza el estado de equilibrio estacionario [4]. Su grado de complejidad está determinado por tres factores fundamentales: 1) la amplificación de la demanda, 2) el patrón caótico-determinístico de respuesta, y 3) las interacciones paralelas a medida que la red se extiende. La probabilidad de ocurrencia de una falla, su criticidad, la posibilidad de descubrirla y reaccionar ante el evento, es muy difícil de expresar en un solo índice [5].

Entre los gerentes, se definen como fuentes de riesgo la naturaleza intrínseca del producto y la estructura de la industria. La mayoría de las fuentes consultadas considera que la cadena es más vulnerable durante periodos de cambio, como por ejemplo los asociados a un avance tecnológico, a las iniciativas de mejoras de procesos, o a la presión porreducir costos y tercerizar actividades. Por ello, se percibe que el estado de cambio es constante y que la cadena nunca alcanza su madurez, adoptando sucesivos estados de equilibrio inestable [13].

## **El desarrollo de proveedores**

Para minimizar estos efectos adversos, una estrategia de compras efectiva requiere la implementación de un modelo de desarrollo de proveedores adecuado, el cual se sustenta principalmente en un sistema de gestión de la calidad. Su principal función, por medio de las auditorías y el análisis crítico, es servir de monitor de los niveles de conformidad con los requisitos del producto y los objetivos de la política de calidad, identificando las oportunidades para acciones preventivas, correctivas y demejora [19].

Inicialmente, cada uno de los grandes fabricantes aeronáuticos y autoridades-civiles y militaresllevaba a cabo sus auditorías en base a su propio criterio (por ejemplo, el referencial Boeing DI-9000), las cuales eran conocidas como Esquemas de Segunda Parte [7]. El resultado fue que las firmas proveedoras tuvieron múltiples requerimientos que satisfacer. Ante esta situación, durante los años '90 el Departamento de Defensa de los Estados Unidos adoptó la norma ISO-9001 en un intento por disminuir los requisitos, y por lo tanto los costos, e implementar un esquema de auditorías de Tercera Parte (por medio de organismos certificadores externos). Sin embargo, la decisión fue muy cuestionada por el carácter generalista de este estándar y la falta de consideración de losrequisitosreguladores propios de la industria (normas FARo MIL, por ejemplo).

En consecuencia, durante el año 1995 un grupo de empresas aeroespaciales estadounidenses formaron el American Aerospace Quality Group (AAQG), y siguiendo el ejemplo del referencial QS-9000 de la industria automotriz, establecieron requisitos complementarios, que anexados a la norma ISO-9001, constituyeron el estándar AS-9000. En 1998, se sumaron a este grupo organizaciones del resto de América, Europa yAsia, dando lugar a la integración del IntemationalAerospace Quality Group (IAQG), y a la publicación de un estándar global específico para la industria aeroespacial denominado AS-9100

[11 ]. Laversión europea correspondiente esla EN-9100, y la asiática JISQ-9100. Además, se estableció el esquema de certificación y auditoría Industry Controlled Other Party (ICOP), cuyos

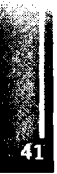

resultados son registrados ymantenidos en una única base de datos, de acceso común a todaslas empresas del sector (pooling), llamada Online Aerospace Supplier Information System (OASIS).

En abril y agosto de 2005, Airbus y Boeing respectivamente, enviaron cartas a sus proveedores tierone notificándoles la incorporación como requisito contractual de la certificación según la norma IAQG EN/AS/JISQ-9100, y la consecuente registración en el OASIS. Similares requerimientos fueron emitidos por las firmas Cessna, Gulfstream Aerospace Corporation, GE Aircraft Engines, Lockheed Martín, Pratt & Whitney y Northrop Grumman. En el caso de Embraer, se aplicó la versión local publicada por el INMETRO de Brasil, denominada ABNT NBR-15100 / SAE-9100 "Sistema da Qualidade Aeroespacial -Modelo para a Garantia da Qualidade em Projeto, Desenvolvimento, Produção, Instalação e Servicos Associados"[19].

La versión más actualizada del estándar AS-9100, es la segunda revisión y fue publicada en el año 2004. 'Desde el año 2007, se encuentra en proceso de reforma debido a la próxima emisión de una actualización delaISO-9001.

Hasta febrero de 2008, existían 8344 organizaciones registradas en la base OASIS, de las cuales un total de 4602 correspondían a las Américas (4032 en los Estados Unidos y 68 en Brasil), 3292 a Europa, y 450 se distribuían enAsia [20].

Desde el comienzo de la implementación del esquema, se ha observado que los OEM y sus tier-one no constituyen un problema para su desarrollo, pero si que surgen inconvenientes cuando se trasladan los requisitos de certificación a los sub-tiers, especialmente por las diferencias culturales y el costo de implementación y certificación cuando se trata de empresas pequeñas localizadas en países cuya economía está en desarrollo (por ejemplo, la India o Brasil) [7].

El presupuesto, incluyendo la aplicación, la evaluación preliminar, la auditoría de certificación, la preparación del informe y el registro en OASIS, asciende aproximadamente a 8.950 dólares, más los viáticos de la comisión de auditores(cuyo número de integrantes es proporcional al tamaño de la empresa a certificar). El mantenimiento anual cuesta 3.050 dólares más los viáticos de los evaluadores, y la auditoría de re-certificación al tercer año, unos 5.225 dólares, más viáticos. A estos valores, se deben sumar, entre otros, los costos de los cursos de formación de auditores líderes e internos (aproximadamente, 895 y 495 dólares por asistente, respectivamente).

## **CONCLUSIONES**

En la industria aeronáutica, el alto grado de participación de los usuarios finales en la definición de los productos, posiciona a la mayoría de los suministros en la mitad derecha de la matriz de Kraljic. La compra de partes críticas a un único proveedor, a través de la integración en sistemas o subconjuntos, permite reclasificarlas como estratégicas donde el desarrollo selectivo de proveedores es efectivo, aunque requiere una amplia colaboración y compromiso entre las partes(Risk Sharing Partnership).

La vulnerabilidad de la red aumenta para los niveles más bajos (second tier, y subsiguientes) integrados por firmas, frecuentemente off-shore y con recursos limitados, que sirven a múltiples industrias. El nivel de riesgo puedeminimizarse con una adecuada política de outsourcing, la difusión de las prácticas de lean manufacturing, y el desarrollo de proveedores basado en el sistema de gestión de la calidad para la industria aeroespacial AS-9100 conforme al esquema de acreditación ICOP.

## **REFERENCIAS**

- 1. R. Hübner: "Strategic SupplyChainManagementinProcessIndustries"; 2007, Springer-Verlag Berlín Heidelberg.
- 2. D. Bowersox, D. Closs yM. BixbyCooper: "SupplyChainLogisticsManagement"; 2002, The McGraw-Hill Companies, Inc.
- .3. S. NewyR. Westbrook (editores): "Understanding SupplyChains: Concepts, Critiques and Futures"; 2004, Oxford University Press Inc.
- 4. R. Wilding: The Supply Chain Complexity Triangle; International Journal of Physical Distribution & Logistics Management, 1998, Vol. 28 No. 8, pp 599-616.
- 5. T. Duivenvoorden: Design ofa Supply ChainQualityLogistics Model;Aerlines Magazine, University of Amsterdam, 2005, Issue 31, pp 1-3.
- 6. P. Figueiredo, G. Silveira y R. Sbragia: Risk Sharing Partnerships with Suppliers: The Case of Embraer;Joumal ofTechnology Management& Innovation, 2008, Vol., Issue 1, pp 27-37.

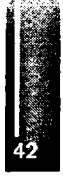

- 7. M. Grijalvo yB. Prida: LaCalidad en el SectorAerospacialNormativa y Esquema de Certificación; Congreso de Ingeniería de Organización, Gijón, 8 y 9 de septiembre de 2005.
- 8. D. Cizmeci: An Examination of Boeing's Supply Chain Management Practices within the Context of the Global Aerospace Industry, Master's thesis, 2005, Massachusetts Institute of Technology
- 9. M. Tiwari: An Exploration of Supply Chain Management Practices in the Aerospace Industry and inRolls-Royce,Master'sthesis, 2005, Massachusetts Institute ofTechnology
- 10. Tzu-Ching Horng: A Comparative Analysis of Supply Chain Management Practices by Boeing andAirbus: Long-term Strategic Implications, Master'sthesis, 2007, Massachusetts Institute of Technology
- 11. UNE-EN9100, SerieAeroespacial, Sistemas de Gestión de laCalidad, Requisitos(basados en IS09000:2001) y Sistemas de laCalidad, Modelo para elAseguramiento de laCalidad en el Diseño, el Desarrollo, la Producción, la Instalación y el Servicio Posventa (basado en ISÜ9000:1994), 2003,AENOR.
- 12. M. Haywoody H. Peck: SupplyChainVulnerabilitywithinUKAerospace Manufacturing: Development of a Vulnerability Management Toolkit, Supply Chain Practice, 2004, Vol.6, No.1, pp72-83.
- 13. M. Haywood y H. Peck: Improving the Management of Supply Chain Vulnerability in UK AerospaceManufacturing,Anales de la <sup>1</sup> ra. ConferenciaEUROMA/POM, Lago de Como, 1*6 y*18 dejunio de 2003, Vol.II, pp121-130.
- 14. L. Sherry yL. Sarsfield; RANDIP212, RedirectingR&D in the CommercialAircraft Supply Chain; 2002, U.S. Office of Science and Technology Policy.
- 15. A. Goldstein; Embraer: FromNationalChampion to Global Player; CEPALReview 77,Agosto de 2002, pp 97-115.
- 16. T. Shaw, A. Lengyel y G. Ferre: An Assessment off the Degree of Implementation of the Lean Aerospace Initiative Principles and Practices within the US Aerospace and Defense Industry; Informe para laUS Defense ContractManagementAgency, Febrero de 2004, The industry AssociationCrosstalkCoalition.
- 17. M. Caniéls y C. Gelderman: Purchasing strategiesin the Kraljicmatrix -Apower and dependence perspective; Journal of Purchasing & Supply Management, 2005, 11, pp 141–155.
- 18. Boeing QualityManagement System Requirements for Suppliers(D6-82479 Release E); Marzo de 2008; International Organization for Standardization or The Boeing Company.
- 19. M. Catharino, R. Roma de Vasconcellos y J. Amato Neto: Cadeia aeroespacial brasileira: impactos e possibilidades da NBR 15100; XXVI Encontro Nacional de Engenheria de Producao ENEGEP Fortaleza, Brasil, 9 y 11 de Octubre de 2006.
- 20. L. de Oliveira Cunha y J. Murta Alves: A Certificação de Sistemas de Gestão da Qualidade no Contexta daCadeia de Suprimentos do SetorAeronáutico;Anales del XI Simpósio de Administração da Produção, Logística e Operações Internacionais SIMPOI São Paulo, Brasil, 27, 28 y 29 deAgosto de 2008.
- 21. Global MarketForecast 2007-2026. Airbus S.A.S. (disponible en [www.airbus.com](http://www.airbus.com))
- 22. Embraer Market Outlook 2007-2026, 4th ed (disponible en [www.embraer.com.br/outlook](http://www.embraer.com.br/outlook))
- . 23. Aerospace& Defense Insights 2007; A.T. Keamey Inc. (disponible en: www.atkearney.com/res/shared/pdf/A\_D\_Insights.pdf)
- 24. G. Evans, K. Wagner y K. Engel: Aerospace Innovation: The Differentiating Factor; 2007, A.T. Kearney Inc. (disponible en: www.atkearney.com/res/shared/pdf/Aerospace\_Innovation.pdf)
- 25. [www.airfiramer.com](http://www.airfiramer.com)

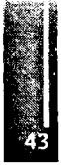

**The construction of the construction** 

Primer Congreso Argentino de Ingeniería Aeronáutica, CAIA <sup>1</sup> - La Plata, Argentina, 3 5 de diciembre de 2008

# **SISTEMA DE NAVEGACIÓN INTEGRADO (INS/GPS) APLICADO A UN SAR AEROTRANSPORTADO**

J. I. Giribet<sup>c,b</sup>, M. España<sup>a,b</sup> y J. Péres<sup>a</sup> <sup>a</sup> Comisión Nacional de Actividades Espaciales (CONAE) Paseo Colón 751 - CP1063 Ciudad Autónoma de Bs. As. - Argentina, <sup>b</sup> Facultad de Ingeniería de la Universidad de Buenos Aires (FI-UBA) Paseo Colón 850 — CP1063 Ciudad Autónoma de Bs. As. - Argentina, <sup>c</sup> Instituto Argentino de Matemática - CONICET Saavedra 15 - CP1083 Ciudad Autónoma de Bs. As. - Argentina. Email: [jgiribet@fi.uba.ar](mailto:jgiribet@fi.uba.ar)

#### **RESUMEN**

*Se presenta un sistema de navegación integrada que fusiona datos inerciales y de GPS desarrollado por al CONAE para su SAR aerotransportado (SARAT). Se evalúa su potencial para compensar el movimiento del avión que lo transporta usando imágenes captadas por el propio sistema SAR. Se ■ justifican líneasfuturas de investigación y desarrollo tendientes a integrar el sistema de navegación con elprocesamiento de los datos crudos provistospor el SAR.*

**Palabras clave:** navegación INS/GPS, compensación de movimiento, radar de apertura sintética.

#### **INTRODUCCIÓN**

Las imágenes georreferenciadas (aéreas y satelitales) tienen un número creciente de aplicaciones exitosas en nuestro país a la gestión de emergencias, la supervisión de costas, la minería, los rendimientos agrícolas y superficies cultivadas y la meteorología o la hidrología, entre otras. Las imágenes aéreas complementan a las adquiridas con satelitales vista su mayor disponibilidad y oportunidad de adquisición. Así mismo es más simple obtener imágenes de alta resolución desde la altura de un avión que desde una plataforma espacial. Mediante el uso de un sistema de navegación asociado al sensor remoto, es posible lograr la georreferenciación directa de las imágenes sin las limitaciones o los costos asociados que acarrean otros procedimientos, como aquellos que requieren la instalación de puntos de control terrestres para calibrar los parámetros externos del sensor. Más aún, en aplicaciones como los radares aerotransportados de apertura sintética (SAR), un sistema de navegación se toma necesario dado que la decodificación de la señal y correspondiente enfoque de la imagen captada dependen fuertemente del conocimiento de la orientación de la antena, de la posición y de la velocidad del avión durante la emisión y recepción de los pulsos de radar.

La CONAE desarrolla actualmente un sistema SAR para su serie de satélites SAOCOM. Una primera versión del mismo realiza actualmente servicios operativos de adquisición de imágenes a bordo de un Beechcrañ B-200 de la Armada Argentina (ver Figura 1). El sistema SARAT dispone de un sistema de navegación, también desarrollado por la CONAE, que fusiona datos de una unidad de mediciones inerciales (UMI) y de un receptor GPS. En este trabajo se describe dicho sistema de navegación, se compara su perfomance con los provistos por un sistema comercial de la firma iMAR y se evalúa el efecto que sobre la calidad de las imágenes SAR tienen ambos sistemas de navegación.

El artículo está organizado de la siguiente manera: en la sección 2 se realiza una breve introducción a la navegación integrada, en particular a los sistemas que fusionan mediciones inerciales con datos de pseudorango y delta-pseudorango provistos por un receptor de GPS. En la sección 3 se describe el hardware y la arquitectura del sistema de navegación construido por la CONAE. En la sección 4 se presentan resultados sobre la performance del sistema de navegación; para esto se comparan los datos de posición, velocidad y orientación obtenidos con el sistema de navegación de la CONAE y con el sistema comercial. Además, se analizan imágenes SAR procesadas con la información provista por

ambos sistemas. Por último, en la sección 5 se presentan conclusiones sobre el trabajo y se discuten perspectivas y posibles líneas futuras de investigación y desarrollo en el tema.

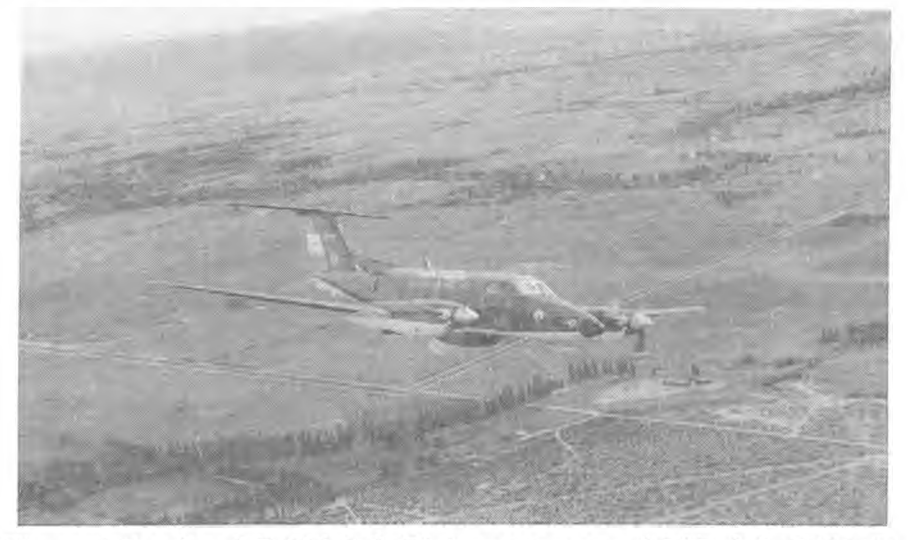

**Figura 0** Beechcraft B-200 de la FAA queransporta el SAR de la CONAE.

#### **SISTEMAS DE NAVEGACIÓN INTEGRADA**

Un navegador inercial (INS), constituido por la unidad de mediciones inerciales (UMI) y el algoritmo de integración numérica de las ecuaciones cinemáticas, puede proveer estimaciones de posición, velocidad y orientación a una tasa de muestreo sólo limitada por la velocidad de muestreo adoptada, lo cual resulta de gran interés en aplicaciones en las cuales es necesario disponer de información de posición, velocidad y/o actitud en forma instantánea. Sin embargo, los errores de medición de la UMI y de las condiciones iniciales del vuelo, así como las aproximaciones de la integración numérica, se traducen en errores que crecen indefinidamente con el tiempo. Esto exige utilizar instrumentos inerciales (giróscopos y acelerómetros) de alta calidad junto con complejos métodos de alineación •inicial del vehículo. Como es esperable, una mejora en la calidad de los instrumentos inerciales acarrea importantes incrementos en los costos del sistema de navegación. A esto se le suman las restricciones existentes para la comercialización de estos instrumentos, debido a las limitaciones internacionales en la transferencia de esta tecnología.

Una alternativa viable para acotar y aún reducir los errores del INS, es utilizar instrumentos externos suplementarios que adquieren mediciones en instantes discretos de tiempo. Así es posible combinar alta frecuencia de datos de navegación con buena precisión. Una fuente usual de información externa es el sistema GPS. Mediante un filtro de fusión de datos es posible integrar los datos inerciales de la UMI con la información provista por el receptor GPS y utilizar esta información para mejorar la precisión del sistema de navegación global. A estos sistemas, que fusionan datos de diversos instrumentos de navegación, se los conoce como sistemas de navegación integrada.

En la figura 2 se presenta un esquema del sistema de navegación integrada utilizado para este proyecto. Para determinar la posición, velocidad y actitud de un vehículo a partir de mediciones inerciales (acelerómetros y giróscopos), es necesario integrar, en tiempo real, las ecuaciones diferenciales de la cinemática que vinculan estas variables [1]. El algoritmo encargado de resolver esta tarea es el *algoritmo de navegación inercial,* el cual recibe como entrada la velocidad angular (ω) y la fuerza específica (f) y devuelve como salida las *variables de navegación* (posición, velocidad y -orientación) del vehículo.

Adicionalmente, el sistema recibe información provista por un receptor de GPS (pseudo rango:  $\rho$  y delta pseudo rango: Δρ). Esta información es utilizada para estimar el error en el cálculo de las variables de navegación cometido por el INS y los parámetros que caracterizan a los instrumentos inerciales. La tasa de muestreo a la cual se recibe esta información es aproximadamente 1Hz, sensiblemente menor que la tasa de datos que proporcionan los instrumentos inerciales del INS.

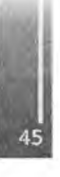

Para poder comparar la información del GPS (p y ∆p) con la información del INS, se recurre a un *modelo de los sensores externos,* que permite calcular el pseudo rango (Pi) y delta pseudo rango (∆pι), correspondientes a la posición y velocidad calculadas por el INS.

Un Filtro de Kalman Extendido, recibe el resultado de esta comparación (Y=[p-p<sub>1</sub> ;  $\Delta p \Delta p_1$ ]) y estima el error en el cálculo de las variables de navegación. Mediante un modelo estadístico de los errores de los instrumentos inerciales y del GPS, el EKF estima además los errores de los instrumentos (sesgo, factor de escala, falta de ortogonalidad en los ejes de la UMI, drift del reloj de GPS, etc.). Estas estimaciones son utilizadas para corregir el cálculo de las variables de navegación y compensar las mediciones del GPS y de los instrumentos inerciales, lo que permite reducir el error de cálculo del INS, aún en los intervalos de tiempo en los que no se cuenta con información de GPS.

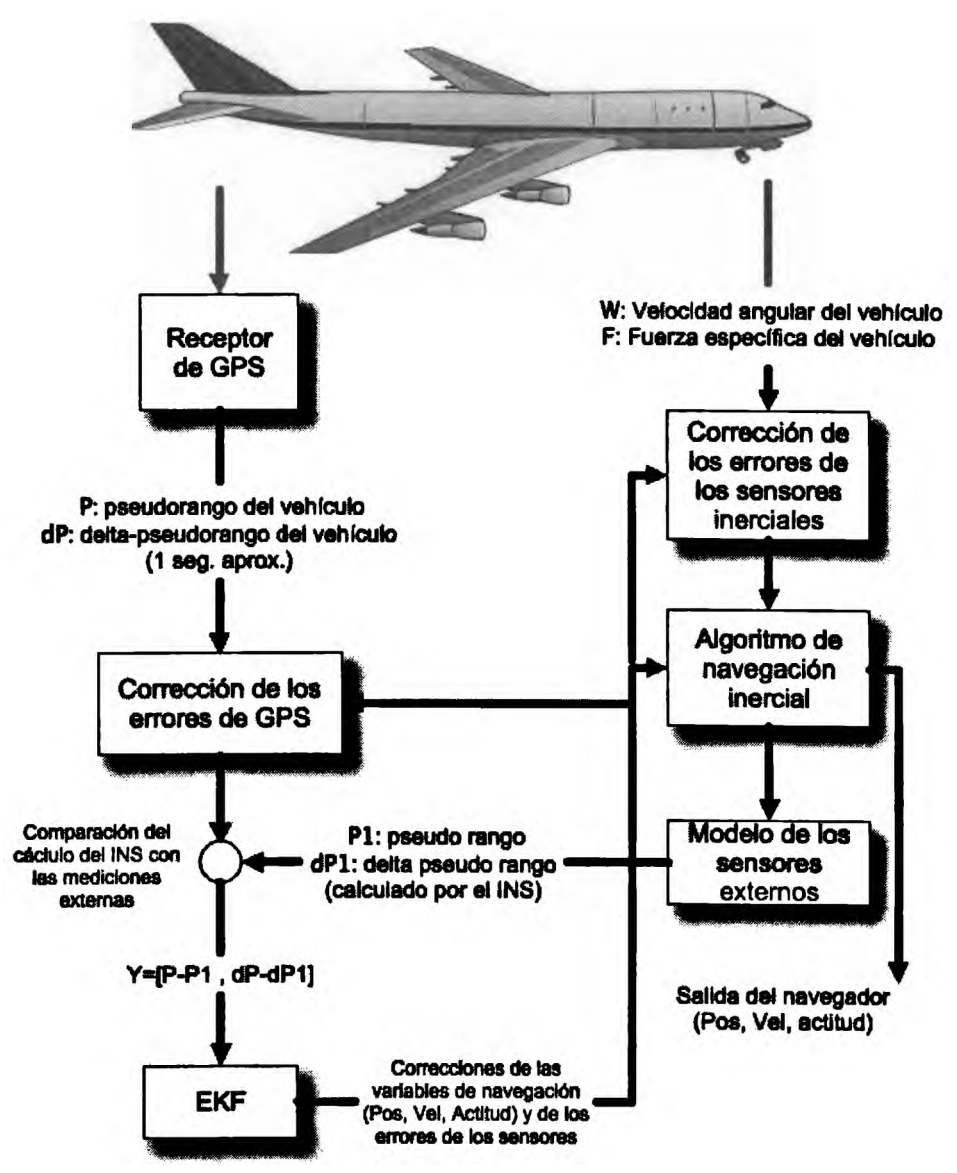

**Figura 2** Esquema del navegador integrado INS/GPS.

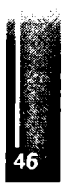

## **ARQUITECTURA DEL SISTEMA DE NAVEGACIÓN INTEGRADA DEL SARAT**

A partir del año 2005, la CONAE con el apoyo de la Facultad de Ingeniería de la UBA inició el desarrollo de un sistema de navegación integrada INS/GPS para su sistema SARAT. A comienzos del año 2006, dicho sistema comenzó a ser utilizado a bordo del Beechcraft 200 arrojando los primeros

datos en vuelo. El sistema, operativo en la actualidad pero en una versión experimental o modelo de laboratorio, demostró ser de gran utilidad para procesar las imágenes adquiridas por el SAR A continuación se detallan sus características salientes.

El sistema está compuesto por dos módulos interconectados, el módulo de los sensores (MS) (Fig. 3) y el módulo de procesamiento (MP) (Fig. 4). El MS está conformado por una UMI Systron Donner/Motion Pack (Fig. 3 (1)), un magnetómetro/inclinómetro vectorial True North Rev. 2X (Fig. 3  $(2)$ ) y un regulador de temperatura (Fig. 3  $(3)$ ). El MP está conformado por una computadora de na vegación Matrox 4-sight/PC-104 Industrial (Fig. 4 (1)), un receptor de GPS de la firma Globalsat con chipset SIRF-II (Fig. 4 (5)), el módulo de alimentación (Fig. 4 (6)) y los filtros anti-aliasing y de adaptación de las señales de la UMI (Fig. 4 (7)) construidos en la CONAE.

Para asegurar el sincronismo de los datos adquiridos y permitir la navegación en tiempo real, se utiliza un sistema operativo de tiempo real basado en el sistema operativo Linux. Varios desarrollos de software posteriores a la aparición de Linux agregaron a este sistema operativo la capacidad de manejar correctamente el tiempo y prioridades en las tareas en ejecución requeridas por un sistema de tiempo real consiguiendo niveles muy adecuados de desempeño consistentes con el estándar POSIX. Entre estos desarrollos se destacan el RT-Linux [7,9] pionero de esta tecnología, el RTAI [3] y el XENOMAI [2]. Las variantes mencionadas, comparten como concepto la inclusión de una capa de programación entre el kernel de Linux y el hardware, proveyendo una interfase de programación que cumple con el estándar POSIX. 4a para la programación de las tareas de tiempo real [8]. El kernel de Linux con toda su funcionalidad permanece corriendo como una tarea más del sistema con la prioridad más baja.

#### Transmisión de datos y sincronización de los instrumentos:

El magnetómetro/inclinómetro mide el vector campo geomagnético local y el ángulo de inclinación respecto del plano local y envía las muestras a la PC por un puerto serie RS-232 a una tasa de 10 muestras/seg. La computadora recibe las muestras, comprueba su integridad y las almacena en disco etiquetadas con el tiempo del RTLinux. También a través de un puerto RS232, el receptor de GPS transmite cada segundo el mensaje de navegación junto con la señal del pulso por segundo (PPS) cuvo flanco ascendente coincide con el inicio del segundo GPS. Del mensaje se extraen: la efemérides de la constelación, el pseudo rango y el delta pseudo rango a cada satélite visible y el número del segundo asociado al siguiente PPS. Este número lo recibe el módulo de tiempo real que maneja el sincronismo mediante una FIFO de tiempo real.

El PPS interrumpe al RTLinux para ejecutar la función encargada de leer el tiempo RTLinux v almacenarlo en disco junto con el valor del segundo GPS previamente almacenado en la FIFO. Este proceso permite la sincronización de los datos de los distintos instrumentos.

La UMI envía 7 señales analógicas (1 temperatura, 3 aceleraciones y 3 velocidades angulares) que son filtradas (anti-aliasing) y muestreadas a 2Ks/s con una placa adquisidora (Diamond 16bits, 100Ks/s). Con cada dato disponible la placa envía una interrupción al RTLinux que almacena los datos indexados con su correspondiente tiempo. Los datos de aceleración y velocidad angular son integrados numéricamente a intervalos de 10 ms (100Hz) y entregados al algoritmo de navegación integrada INS/GPS [4]. Las condiciones iniciales del INS se obtienen del GPS (posición y velocidad) y del magnetómetro (azimut e inclinación). Hasta el momento el magnetómetro sólo se utiliza para la alineación inicial, sin embargo, dado que sus medidas están disponibles todo el tiempo, podría utilizarse esta información durante el vuelo. Esto redundará en una mejor estimación del heading, principalmente durante las fases de adquisición de imágenes en las cuales el vuelo es recto y nivelado  $[6]$ .

## DE SEMPEÑO DEL SISTEMA DE NAVEGACIÓN

Esta sección tiene por propósitos, demostrar la influencia de los datos de navegación sobre el procesamiento de las imágenes SAR y evaluar el desempeño del sistema de navegación construido por la CONAE.

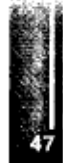

España. Giribet <sup>y</sup> Péres - Sistema de navegación integrado (INS/GPS) aplicado <sup>a</sup> un SAR aerotransportado

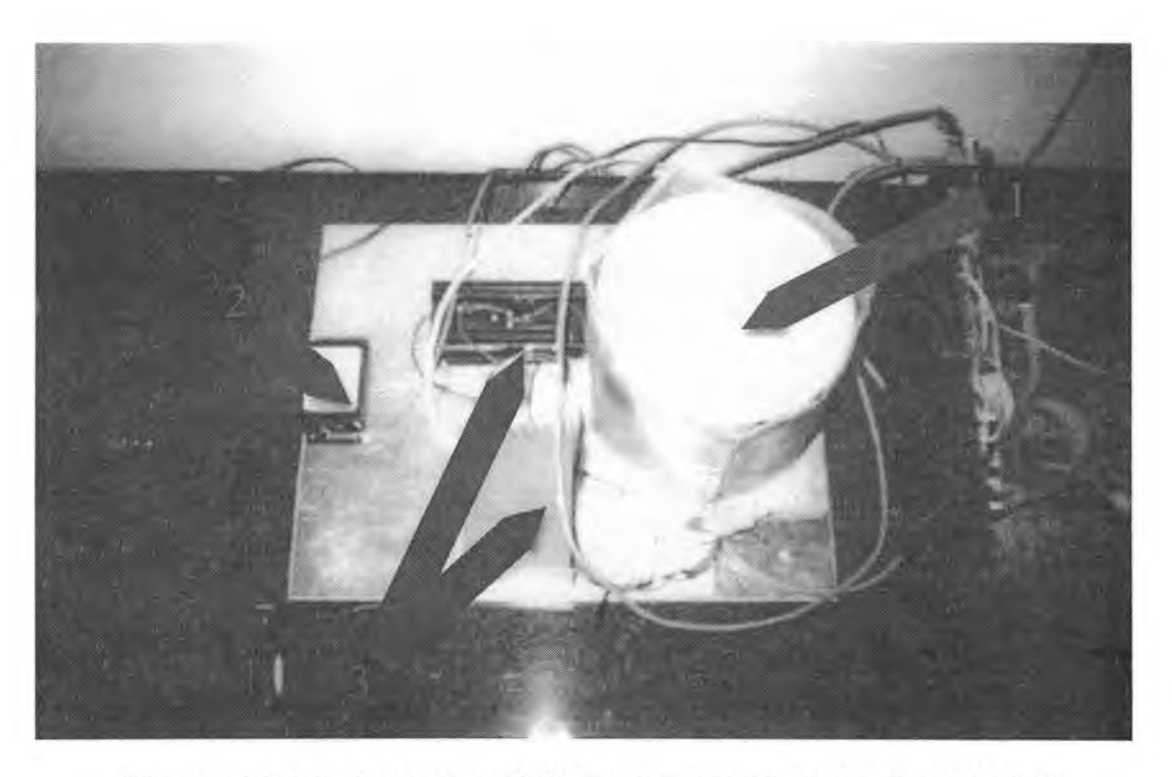

**Figura 3** Módulo de sensores del sistema de navegación integrado del SARAT

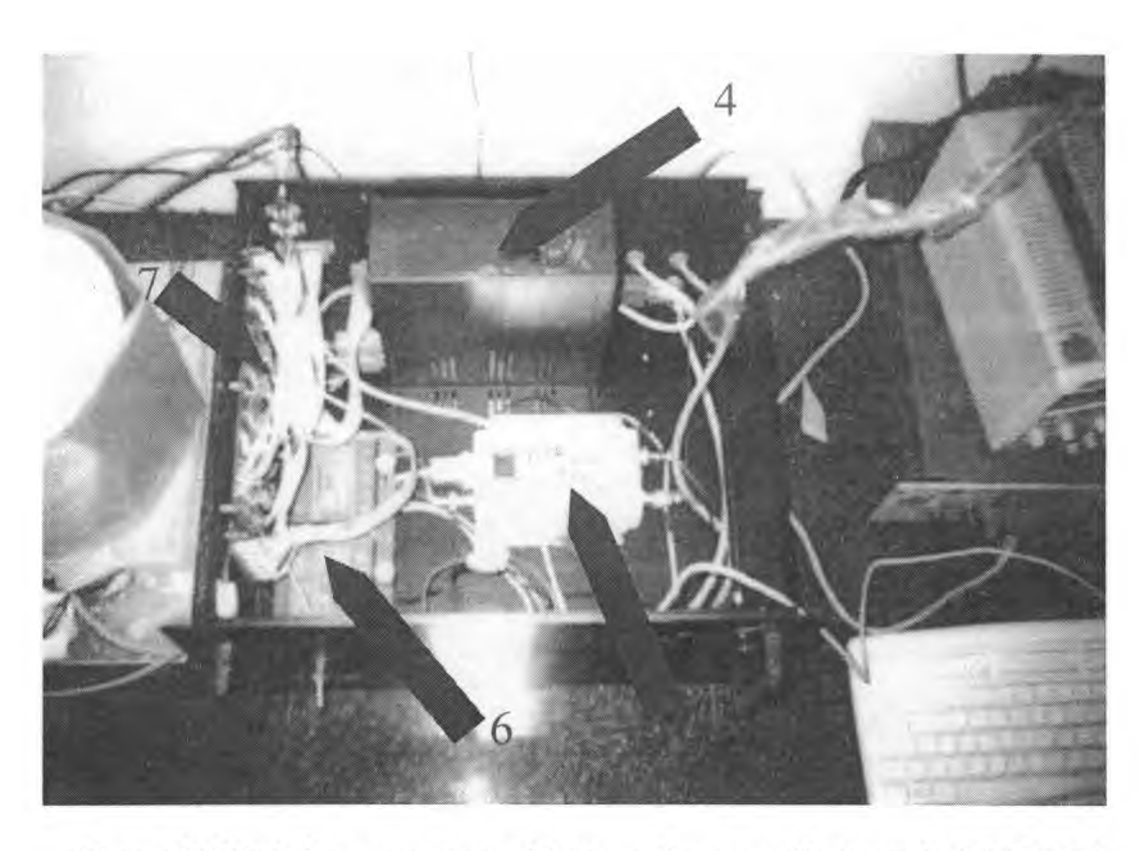

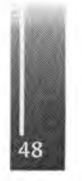

**Figura 4** Módulo de procesamiento del sistema de navegación integrado del SARAT.

Para evaluar el desempeño del sistema de navegación se comparan sus resultados de navegación con los provistos por un sistema de navegación comercial (basado en la IMU iNAV-FJI-0025-AIRSURV integrado con un GPS de la firma NovAtel) de la firma iMAR con características de precisión conocidas [5]. Si bien se presentan los resultados correspondientes a un sólo vuelo, han sido procesados tres vuelos diferentes, arrojando resultados similares. Una objeción que se podría hacer a la comparación que aquí se presenta, es que se desconoce la desalineación relativa entre ambos sistemas de navegación. Sin embargo, es posible estimar la incidencia de esta desalineación teniendo en cuenta que es constante durante el vuelo. Para esto, se tomaron distintos tramos de la trayectoria del avión en vuelo nivelado estable y se estimó en cada tramo la desalineación entre ambos sistemas de navegación, usando un método de mínimos cuadrados. Se comprobó así que el desalineamiento no variaba con el vuelo. El resultado se usó para alinear los datos del sistema de navegación de la CONAE con los provistos por el sistema de navegación de referencia. Si bien no es posible asegurar que el sesgo se deba sólo a una desalineación mecánica entre ambos sistemas, se observó una disminución en la diferencia entre los valores calculados por ambos sistemas. Claro que, si el sistema de navegación de la CONAE presenta un sesgo debido a otro factor que no sea la desalineación mecánica, y éste se mantiene constante de un vuelo a otro, con el método empleado no es posible distinguir entre este sesgo y una desalineación mecánica.

En la Tabla 1 se comparan el desempeño del sistema de navegación de la CONAE con el del iMAR de referencia. La columna iMAR contiene los errores que figuran en la hoja de especificaciones especificaciones [5] de este instrumento, perfomance que hasta el presente no ha podido ser validada ya que para esto se requeriría otro sistema de navegación de mayor precisión. La columna CONAE contiene la diferencia entre la información provista por el sistema de navegación de la CONAE y las especificaciones del sistema de referencia. La columna CONAE (sin sesgo) contiene la misma información que la columna CONAE, pero eliminando el sesgo de alineación entre ambos sistemas de navegación. Se destaca que los resultados obtenidos se condicen con los resultados teóricos previstos en [1]. Como puede verse en la Tabla 1, la mayor incertidumbre en la orientación del avión corresponde al rumbo; una de las mejoras que se tiene planeado realizar en el sistema de navegación del SARAT, es precisamente introducir información de rumbo con una brújula GPS. Esto permitiría mejorar el desempeño en el cálculo de la orientación del avión, en particular el parámetro mencionado que es el más comprometido y el que más incidencia tiene en la focalización numérica de la imagen.

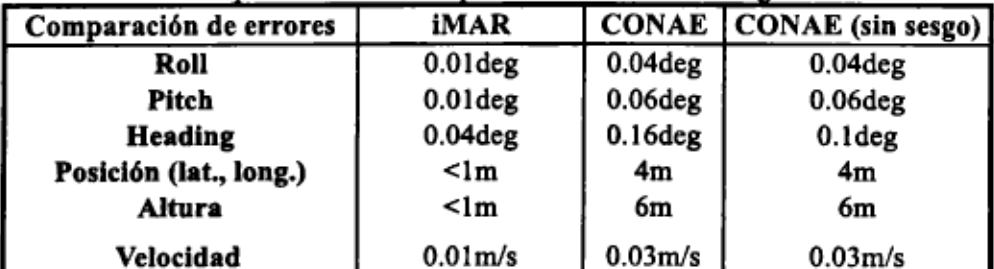

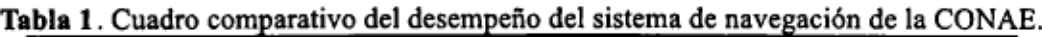

#### Procesamiento de imágenes SAR

El propósito de esta sección es demostrar cómo se mejora la calidad de las imágenes SAR cuando. para su procesamiento, se utiliza información provista por un sistema de navegación. Por otro lado, si bien los resultados de la Tabla 1 reflejan el desempeño relativo de ambos sistemas de navegación (se advierte de la Tabla 1 que estrictamente desde el punto de vista de la calidad de navegación el desempeño del sistema el sistema de la CONAE es ligeramente inferior al iMAR) estos datos no dan información sobre cuánto y cómo se mejorará la calidad de la imagen SAR al utilizar un sistema de navegación u otro. En efecto, a los fines del proyecto SARAT, decidir si un sistema de navegación es mejor que otro depende solamente de los resultados obtenidos en el procesamiento de las imágenes. Por esto se compara además una misma imagen SAR obtenida utilizando información provista por el sistema de navegación de la CONAE y por el sistema iMAR.

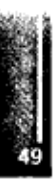

España, Giribet <sup>y</sup> Péres - Sistema de navegación integrado (INS/GPS) aplicado <sup>a</sup> un SAR aerotransportado

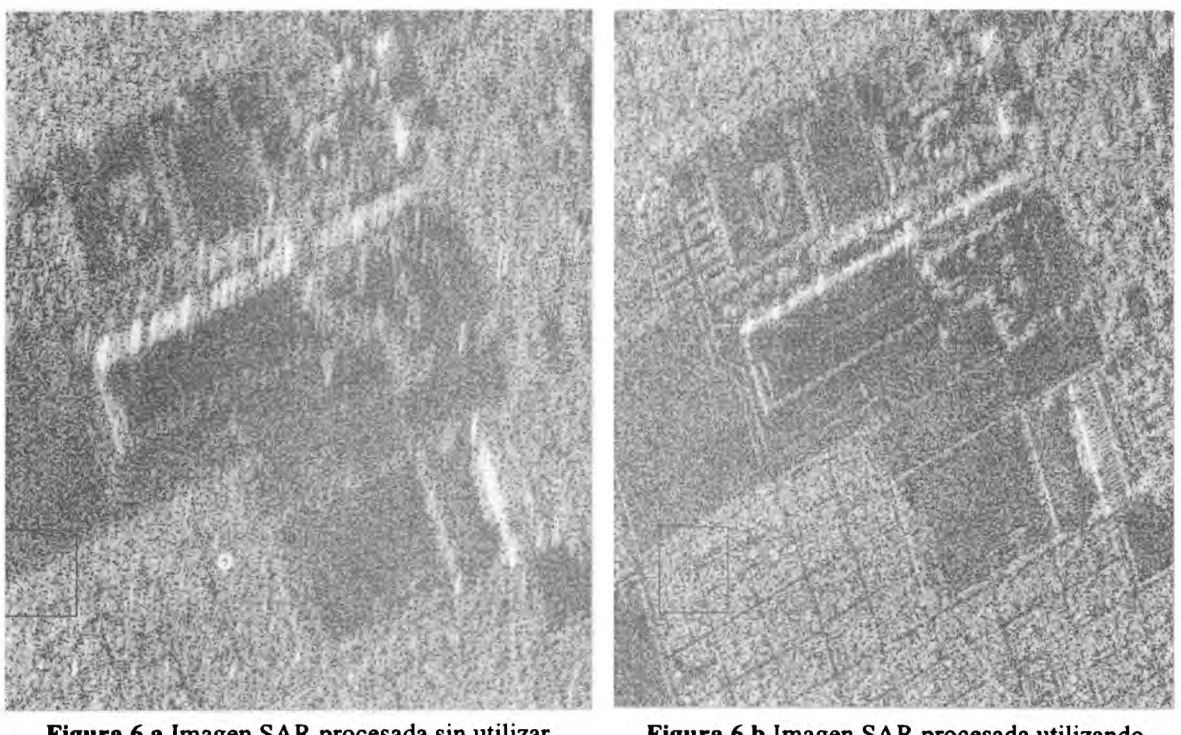

**Figura 6.a** Imagen SAR procesada sin utilizar información de orientación del avión.

**Figura 6.b** Imagen SAR procesada utilizando infomración del sistema de navegación de la CONAE.

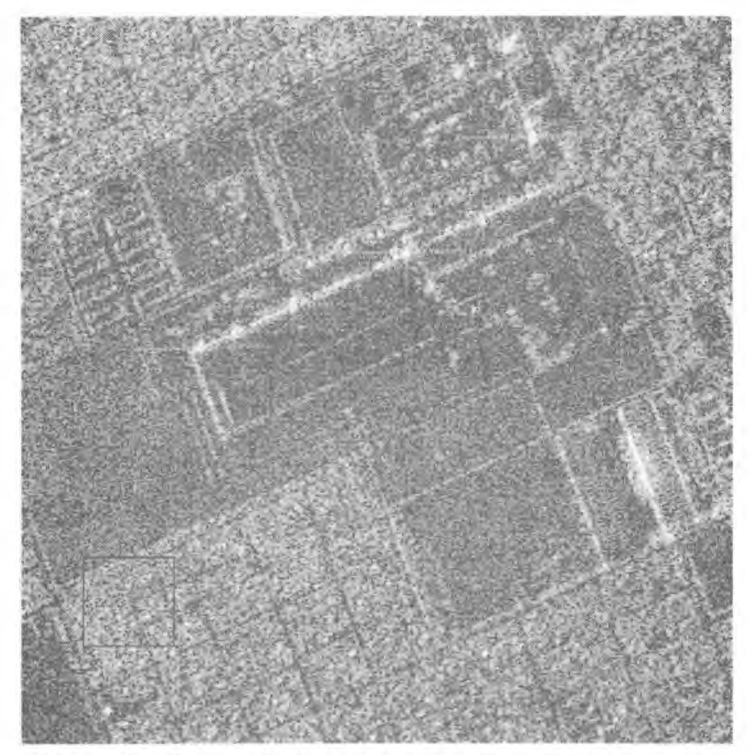

**Figura 6 c:** Imagen SAR procesada utilizando infomración del sistema de navegación iMAR.

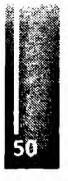

La figura 6 presenta tres imágenes SAR procesadas utilizando tres tipos distintos de información. La figura 6.a es la imagen SAR procesada sin utilizar información sobre la orientación del avión. Para el procesamiento de la imagen 6.b se utilizó la información de navegación provista por el sistema de navegación desarrollado por la CONAE y para la figura 6.c se utilizó el sistema de navegación iMAR. Comparando la figura 6.a con las figuras 6.b y 6.c se aprecia una sensible mejora en la nitidez de la

imagen cuando se utiliza información de navegación de cualquiera de los dos sistemas. Sin embargo, comparando las figuras 6.b y 6.c, se concluye que ambos sistemas arrojan resultados similares. De este resultado se concluye que la perfomance de la navegación no puede ser evaluada independientemente sino que debe estar supeditada a los requerimientos del procesamiento de las - imágenes SAR para asegurar una alta calidad de las mismas. Para esto será necesario definir un índice de calidad de imagen SAR en base al cual se diseñe o establezcan los requerimientos deseables de la perfomance de futuros diseños del sistema de navegación del SARAT.

#### **CONCLUSIONES Y PRESPECTIVAS FUTURAS**

En este trabajo se analiza el desempeño de un sistema de navegación integrada INS/GPS desarrollado y construido por la CONAE en cooperación con investigadores de la FI-UBA. El desempeño del sistema se evalúa en vuelo comparándolo con la información de navegación provista por un sistema comercial. Los resultados obtenidos se condicen con resultados teóricos previamente publicados en [1J. El sistema de CONAE es aún un modelo de laboratorio que requiere mejoras y actualizaciones tecnológicas actualmente en curso de definición. No obstante, cabe destacar que dicho sistema se encuentra operativo desde hace dos años, habiendo cumplido muchas horas de vuelo sin fallas.

La calidad de los datos obtenidos con el sistema de navegación iMAR corresponde al modo integrado INS/GPS pos-procesado (sin pérdida de GPS), sin embargo este sistema ofrece la posibilidad de agregar información de DGPS. Actualmente se estudia la posibilidad de desarrollar un sistema de navegación de referencia de alta precisión que incluya información DGPS, un receptor para portadoras - L1 y L2 con tecnología RTK (real time kinematics) de seguimiento de fase de portadora y medición de actitud vía interferometría de portadora (brújula GPS).

Una línea de trabajo de gran interés práctico se desprende de este trabajo. Resulta necesario establecer un índice de calidad absoluta de las imágenes SAR que permitan evaluar y diseñar el sistema de navegación del SARAT no como un accesorio del procedimiento de enfoque de las imágenes sino como parte constitutiva de todo el sistema de procesamiento de los datos crudos. Más aún, vista la relación existente entre los procesos de navegación y de enfoque numérico de la imagen, esta línea de trabajo debería conducir a un nuevo esquema de navegación integrada que integre los datos crudos del SAR teniendo como objetivo maximizar la calidad de la imagen resultante.

#### **REFERENCIAS**

- 1. M. España, J. I. Giribet: Navegación integrada y georreferenciación directa de sensores remotos aerotransportados; Actas del Congreso Argentino de Control Automátic, 2006.
- **2.** Philippe Gerum, Xenomai; Implementing a RTOS emulation framework on GNU/Linux, 2004, <http://www.xenomai.org>
- **3.** Giovanni Racciu, Paolo Mantegazza; RTAI -3.4 User Manual rev. 0.3, 2006, [http://www.rtai](http://www.rtai.org).org
- 4. J. I. Giribet, M. España, C. Miranda; Desarrollo de Nuevos Algoritmos de Navegación Integrada y su Validación en Simulación; Informe interno CONAE, Julio, 2003.
- 5. iMAR GmbH, iNAV-FJI-LSURV iNAV-FJI-RAIL Configuration and Usage, 2008, http://[www.imar-navigation.de](http://www.imar-navigation.de).
- 6. J. M. Jofírion, J. F. Raquet, D. S. Brungart: Head Tracking for 3D Audio Using a GPS-Aided MEMS IMU; InsideGNSS, Jan-Feb 2006.
- **7. RT-Linux, 2008, <http://www.rtlmuxfree.com/>**
- 8. Simon Hill; Introduction to Linux for Real-Time Control, National Institute of Standards and Technology, 2005.
- 9. Víctor Yodaiken; The RT -Linux approach to hard real-time, Department of Computer Science New Mexico Institute of Technology Socorro, 2000, [http://luz.nmt.edu/~rtlinux](http://luz.nmt.edu/%7Ertlinux)

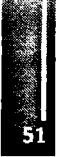

Primer Congreso Argentino de Ingeniería Aeronáutica, CAIA <sup>1</sup> - La Plata, Argentina, 3 5 de diciembre de 2008

# **NOCIONES DE FIABILIDAD (CONFIABILIDAD) PROPUESTA DE METODOLOGÍA (EN USO) PARA ENTENDER YAPLICAR CONFIABILIDAD EN MANTENIMIENTO**

Ing. Aer. Icek Dawid Gomplewicz Departamento de Aeronáutica-Facultad de Ingeniería-UNLP Departamento de Aeronáutica-UTN-Facultad Regional Haedo Email: [degomplew@ing.unlp.edu.ar](mailto:degomplew@ing.unlp.edu.ar)

#### **-RESUMEN:**

Básicamente, consiste en una introducción al concepto de Fiabilidad (confiabilidad), con sus diferentes definiciones, y a partir de ellas, se analiza e introduce la metodología:

- Sabemos que la falla es "inexorable", razón por la cual debemos "gerenciar la falla", mediante un método que permita "controlar" el deterioro del sistema y evitar las consecuencias de la falla.

- Se explican los beneficios de trabajar de esta manera y las hipótesis de trabajo junto con nociones de fallas y reemplazos

- Se analiza someramente la "curva de la bañadera", tipos de falla en cada una de sus zonas y las "acciones de mantenimiento" a llevar a cabo.

- Se define Tiempo Medio entre Fallas/Promedio de Tiempos de Buen Funcionamiento y, finalmente, se elabora un modelo de Análisis de Datos (denominado Vigilancia Continua) duran te la vida útil.

- Se dan los Valores Estándar de Confiabilidad deFlota y de Componentes, mediante: Rate de Fallas: Mensual, Trimestral y su relación con el Upper Control Limit. Se establecen las distintas Alertas (amarilla y roja) y se da un ejemplo de seguimiento de un sistema de aeronave.

**Palabras clave:** fiabilidad, falla, Tiempo Medio Entre Fallas

#### **- INTRODUCCIÓN**

**1-** La **IDEA PRIMARIA** parte de la definición de FIABILIDAD (CONFIABILIDAD, INFALIBILI-DAD, etc.): Evaluar (cuantificar) el grado de confianza que se le puede asignar a la vida de un equipo o sistema, pues es importante hacer frente a la necesidad de otorgar un grado de confianza al mantenimiento de las performances iniciales de un equipo o sistema.

Para ello debemos definir PROBABILIDAD ESTIMADA DE SUPERVIVENCIA: Probabilidad de funcionamiento correcto, durante un cierto tiempo y bajo determinadas condiciones de solicitación

Pero no debemos olvidar que:

- La responsabilidad principal en la fiabilidad de un sistema es del ingeniero, pues este tiene participación importante en: Diseño, fabricación, operación y mantenimiento del equipo o sistema.

ADEMAS: No basta con que el sistema TENGA determinadas capacidades: **ES NECESARIO QUE ESTAS CAPACIDADES SE MANTEN GAN EL MAYOR TIEMPO POSIBLE**

#### **2- PROBLEMA**

**Sabemos** que, de tiempo en tiempo, aparece una avería o "falla" que inutiliza el sistema en forma transitoria o definitiva, lo que significa la necesidad de retirarlo del servicio.

Para el administrador: situación que representa, como mínimo, una pérdida económica y, en algunos casos, influye directamente sobre la seguridad.

**Sabemos** que la aparición de una falla es "inexorable" (MURPHY: ocurre en el momento más inoportuno).

Lo que nos queda es implementar una políti ca para precavemos de sus efectos: GERENCIAR LA FALLA

#### **- ¿DE QUE MANERA?**

<sup>1</sup> - Gerenciar las consecuencias de la falla (Mantenimiento correctivo; mantenimiento reactivo, etc.)

2 - Evitar y/o prever (de alguna manera) la falla.

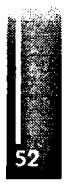

# **- ¿COMO "EVITAR" LA FALLA?**

Si logramos implementar un método que permita controlar el deterioro (tendencia) de un sistema hacia la falla, la falla podría ser controlada (evitada) reemplazando el sistema/equipo/accesorio, etc. ANTES QUE OCURRA: ESTO COLOCA A LA ORGANIZACIÓN DE MANTENIMIENTO POR DELANTE DEL EQUIPO O SISTEMA

## **- BENEFICIOS**

- Minimizar demoras, equipos fuera de servicio, etc.

- Prever y organizar las reparaciones y/o reemplazos de sistemas con la suficiente anticipación

- Mejor control de mano de obra y de stock e inventario

- Proveer al mecánico de línea de asistencia directa cuando está trabajando en el análisis y solución de una falla (troubleshooting)

## **EL MÁS IMPORTANTE**

- Permite al empresario maximizar las utilidades generadas por el sistema, dado que el mismo, por una correcta gestión del mantenimiento, está más tiempo disponible para producir

- CUMPLIMOS EL OBJETIVO PRIMARIO DE MANTENIMIENTO: GENERAR LA MAYOR CANTIDAD DE HORAS DE SISTEMA SIN FALLAR

El apoyo brindado por ingeniería de mantenimiento (generando el "que hacer") a mecánicos con la mayor cantidad posible de conocimientos sobre el equipo, permitirá evitar costosas reparaciones e interrupciones NO PREVISTAS, manteniendo los equipos disponibles para producción

**- TODOS GANAN:** Producción, la organización de mantenimiento, el contador y la empresa.

# **3- ¿CÓMO?**

En principio:

a) Reglas mínimas'de mantenimiento (de rutina): engrase, plan de lubricación, limpieza, etc.

b) Prever la magnitud de los intervalos durantes cuales la PROBABILIDAD de presentación de falla es MINIMA y efectuar las inspecciones que nos permitan detectar los reemplazos o reparaciones necesarias para conservar las características de buen funcionamiento: "mantenimiento programado" (Hard Time, etc.)

## 3.1 **¿QUE ES FALLA?**

Para ello definimos el FUNCIONAMIENTO INCORRECTO: Cuando un sistema/equipo/accesorio, etc. no cumple con las performances establecidas, o cuando no opera en absoluto, decimos que:

FALLA

## 3.2 **HIPÓTESIS DE TRABAJO:**

- En algún momento se ha realizado una simulación de comportamiento y dibujado la "curva de supervivencia", CONTANDO los elementos que logran sobrevivir como una estimación de la probabilidad de supervivencia: confiabilidad del sistema.

 $-$  Si la hipótesis es: las fallas se producen al final de cada período, el  $N<sup>o</sup>$  de fallas de un período en particular estará dado por la diferencia entre la cantidad de elementos que funcionan normalmente al inicio y el N° de elementos que continúan haciéndolo al final del período: MORTALIDAD ABSOLUTA

- Pero: Si la diferencia la hacemos respecto del valor inicial del lote en evaluación, tendremos MOR TALIDAD RELATIVA

- Además: si hacemos el cociente entre las piezas que fallaron en un período respecto al número de piezas con que se inició dicho período: TASA MEDIA DE FALLA (o velocidad media de falla)

**■ EJEMPLO** (los elementos son nuevos)

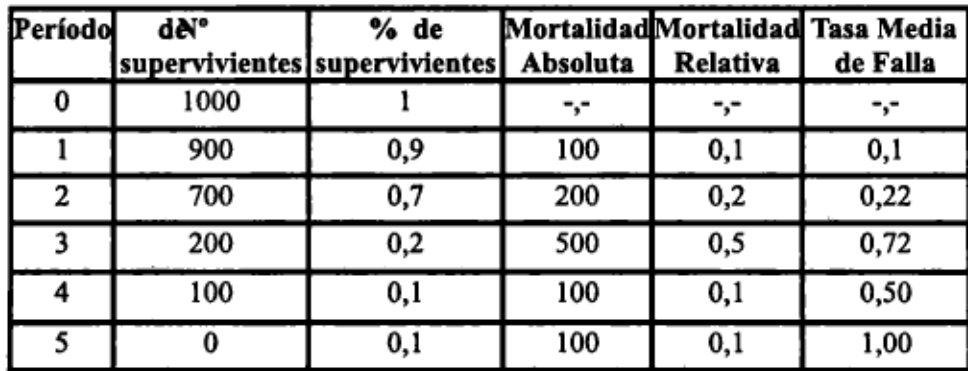

## 3.2.1 VIDA MEDIA y FUNCION DE SUPERVIVENCIA

Mediante un análisis estadístico llegamos a definir la VIDA MEDIA DE LOS ELEMENTOS:

$$
\bar{t}=\sum_{t=0}^{t=\infty} s(t)
$$

donde

#### $s(t)$  = FUNCION DE SUPERVIVENCIA

#### 3.2.2 NOCIONES DE FALLAS Y REEMPLAZOS

- El análisis que realizamos, hasta aquí, consideraba que al final todos los elementos fallan y tenemos **CERO** 

- PERO: en nuestra realidad tenemos un número constante de elementos en funcionamiento: Esto implica que, al final de cada período debemos tener en cuenta las fallas del período, mas las fallas de los reemplazos, etc. llegando a una expresión matemática:

$$
R(t) = \sum_{t=1}^{t=\infty} r(t)
$$

Esta ecuación nos da el número acumulado de reemplazos hasta el final del período t.

- El conocimiento aproximado de la curva de supervivencia nos permitirá, mediante la formula anterior, conocer el numero esperado de reparaciones a efectuar durante un ejercicio económico.

- Si conocemos el costo medio de reparación, podremos prever la erogación a efectuar durante el próximo ejercicio, en concepto de reparación de unidades.

#### 3.2.3 TASA DE REEMPLAZOS

- Si realizamos el cociente entre el número de reemplazos: r (t) y el número de elementos en operación tendremos: TASA DE REEMPLAZOS:

 $\lambda r(t)$ 

- Si consideramos que r (t) tiende a un valor estable:  $r$  (t), la tasa de reemplazos tiende a

$$
\overline{\lambda}\overline{r^{(t)}} = \overline{r^{(t)/N}}
$$

## 3.2.4 TASA DE FALLAS EN FUNCION DE LA EDAD

- Si ponemos en funcionamiento un Nº suficientemente grande de componentes NUEVOS, y representamos la tasa de fallas  $\lambda(t)$  en función de la edad (T), tendremos la siguiente curva:

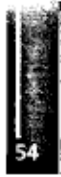

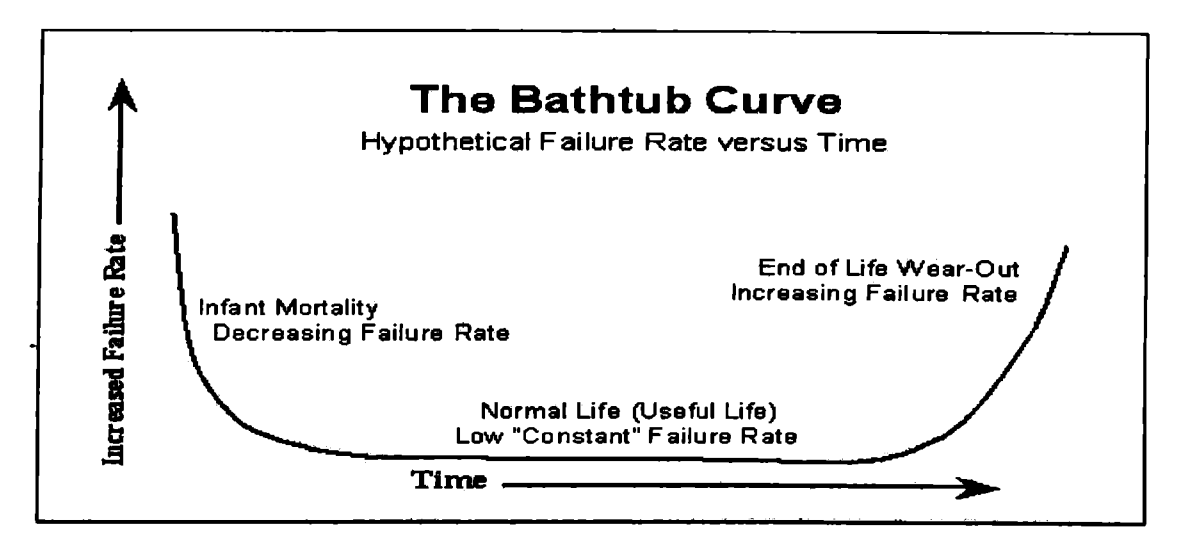

- ZONA I: Fallas de Fabricación - PERIODO PRECOZ: La población muestra una tasa de fallas alta que decrece. Surge del hecho que, en un lote inicial de componentes similares existen componentes por debajo del valor medio que no pueden soportar las solí citaciones. A medida que fallan, la tasa disminuye hasta quedar solamente los componentes denominados "normales".

**- ZONA II:** Fallas Accidentales - **PERIODO UTIL:** Durante este período la tasa permanece prácticamente constante, pues se supone que todos los componentes son "normales". Las fallas son accidentales y su probabilidad de supervivencia está dada por la denominada **LEY EXPONENCIAL:**

$$
F(t) = e^{-\lambda t}
$$

Independientemente de la edad T, donde  $\lambda$  es la tasa de fallas accidentales

**- ZONA III:** Fallas por desgaste (accidentales) - **PERIODO DE DESGASTE:** Latasadefallas aumenta rápidamente mientras la probabilidad de supervivencia disminuye con la misma velocidad. Aparecen efectos de fatiga, uso, desgaste, creep, etc. Aparecen fallas accidentales, pero en su mayoría son por DESGASTE.

## **- CONSECUENCIAS:**

Debemos tratar de m antenemos dentro del: Período UTIL, utilizando la menor cantidad de componentes que se encuentren dentro del: Período PRECOZ, tratando de retardar el ingreso al: Período de DESGASTE

# **-ACCIONES:**

I) **ZONA I:** supervisando el proceso de fabricación se puede disminuir la cantidad de componentes "mediocres". Al poner en servicio un sistema nuevo se producen fallas, pero a medida que se efectúan los reemplazos, el sistema ingresa en la HIPOTESIS DE REPARACION PERFECTA: luego de fallar el último componente débil, el sistema continúa operando con componentes "normales

II) **ZONA II:** las fallas son accidentales: producen la detención brusca del funcionamiento del sistema, no precedida por signos de deterioro. Denominadas FALLAS FRANCAS, por oposición a las FALLAS PROGRESIVAS (evidenciadas por disminución de las performances, propagación de fisuras, etc.)

III) **ZONA III:** se manifiestan claramente los efectos de fatiga (envejecimiento por uso, solicitaciones, etc.). Pueden aparecer fallas accidentales, pero la mayoría son por Desgaste. Al no efectuar el reemplazo oportuno de componentes que se aproximan al LIMITE DE VIDA UTIL, la fiabilidad del conjunto cae a valores inaceptables

# 3.3 **TIEMPO MEDIO ENTRE FALLAS (M.T.B.F.)**

Definimos de ésta manera al INTERVALO PROMEDIO QUE SEPARA DOS FALLAS ACCIDEN-TALES, también denominado: PROMEDIO DE LOS TIEMPOS DE BUEN FUNCIONAMIENTO (m). Como es un promedio: tiempo durante el cual podemos esperar que un componente funcione sin fallar.

## **- CONCEPTUALMENTE:**

Podemos decir que (m) es el valor recíproco de la tasa de fallas

$$
m=1/\qquad \pmb{\lambda}
$$

Entonces la ecuación de fiabilidad:

$$
F(t) = e^{-\lambda t} = e^{-t/m}
$$

La fiabilidad será tanto mayor cuanto mayor sea m (o cuanto menor sea  $\lambda$ )

# **4- METODOLOGÍA:**

# 4.1 **ANALISIS DE DATOS (VIGILANCIA CONTINUA) DURANTE VIDA UTIL**

La normativa aeronáu tica vigente, exige que las empresas dedicadas al transporte aéreo comercial, organicen un sistema de VIGILANCIA CONTÍNA, para ello implementaremos lo siguiente:

# 4.1.1 **MODO SEGUIMIENTO DIARIO:** v DEFINIMOS:

4.1.1.1 **EVENTOS REPETITIVOS:** Permite detectar fallas repetitivas por equipo y por partes del mismo.

4.1.1.1.1 **EVENTO (FALLA) REPETITIVA:** cuando una misma falla ha sido reportada tres (3) veces en los últimos cinco (5) días para un determinado equipo y/o determinada parte del mismo. Cuando ésta situación se presenta, se genera un **REPORTE DE ALERTA DE REPETITΓVIDAD**

**ACCION:** Cuando esto sucede, el sector encargado evalúa:

a) Que la novedad que generó el alerta realmente sea del sistema (error en carga de datos)

b) Que las novedades realmente estén relacionadas

c) Tener en cuenta consideraciones en base a experiencia y/o análisis que permitan demostrar la validez del alerta.

- Cuando la validez del alerta se determina, el sector encargado genera las posibles acciones, soluciones y recomendaciones.

4.1.1.1.2 **FALLA CRÍTICA. ACCIDENTE/INCIDENTE:** Control de fallas asociadas con un siste ma cuyo malfuncionamiento AFECTA DIRECTAMENTE LA SEGURIDAD:falla de componente con vida límite, etc., recibiendo igual tratamiento que el ACCIDENTE/INCIDENTE. - El sistema de control tiene ingresado el **CODIGO DE FALLA CRITICA**

4.1.2 **MODO NO ESTADISTICO DE EVENTO SIGNIFICATIVO:** El objeto es detectar las novedades, surgidas ya sea del tratamiento diaricomo de las inspecciones menores/mayores (detec tadas por mantenimiento/operaciones), cuyo tratamiento y calificación como EVENTO SIGNIFI-CATIVO será determinado por el sector encargado del análisis.

**DEFINICION:** toda aquella novedad no incluida en los otros modos de análisis.

4.1.3 **MODO ESTADISTICO DE MEDIANO Y LARGO PLAZO:** Permite evaluar el compor tamiento en el tiempo de los parámetros bajo vigilancia, monjtoreando la performance actual y su

tendencia, comparando con valores estándar adoptados (definiciones del punto 4.2). El sector encargado genera, en el período más conveniente, las diferentes condiciones de ALERTA y/o un INFORME DE INVESTIGACION DE ALERTA ESTADÍSTICO.

# **4.2 VALORES ESTÁNDAR**

# 4.2.1 **CONFIABILIDAD DE FLOTA**

4.2.1.1 **RATE MENSUAL (RIMi):** cantidad de fallas en el mes "i", de un sistema dado, por cada 1000 hs de utilización de la flota

Cantidad de fallas en el mes "i"  $R1Mi = 1000 x$ Hs utilizadas por la flota en el mes "i"

4.2.1.2 **RATE TRIMESTRAL (R3M):** Media aritmética trimestral, móvil, de un sistema dado, por cada 1000 hs de utilización de la flota

 $R1Mi-2 + R1Mi-1 + R1Mi$ R3 Mi <sup>=</sup> <sup>1000</sup> x-------------------------------

3

RlMi-2= rate mensual, mes pre-anterior al mes "i" RlMi-l= rate mensual, mes anterior al mes "i"

 $R1Mi$  = rate mensual, mes "i"

## 4.2.1.3 **LÍMITE SUPERIOR DE CONTROL (UPPER CONTROL LIMIT-UCL):**

Es el valor límite de un rate tal que, si es superado, se genera un ESTADO DE ALERTA:

## $UCL = X$  medio + 2 sigma

**X medio:** promedio de los R1M de los últimos doce meses **Sigma:** desvío standard de los R1M

4.2.1.4 **ALERTAS:**

**- AMARILLA:** cuando el R3M del mes considerado supera el UCL

**- ROJA:** cuando el R3M PERMANECE DOS MESES CONSECUTIVOS por encima del UCL (el del mes bajo análisis compara- do con el del mes anterior)

## 4.2.2 **CONFIABILIDAD DE COMPONENTES**

4.2.2.1 **RATE MENSUAL (RIMi):** Cantidad de fallas en el mes "i", de un dado componente, por cada 1000 hs de utilización de la flota, teniendo en cuenta la cantidad de componentes (QPA) en cada equipo.

Remociones por falla del componente en el mes "i"

 $R1Mi = 1000 x$ QPA x hs utilización flota en el mes "i"

4.2.2 2 Los valores **RATE TRIMESTRAL, LÍMITE SUPERIOR DE CONTROL (UCL), ALER TAS AMARILLA y ROJA:** Conceptualmente se definen de igual manera que los índices de flota.

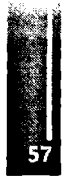

## EJEMPLO:

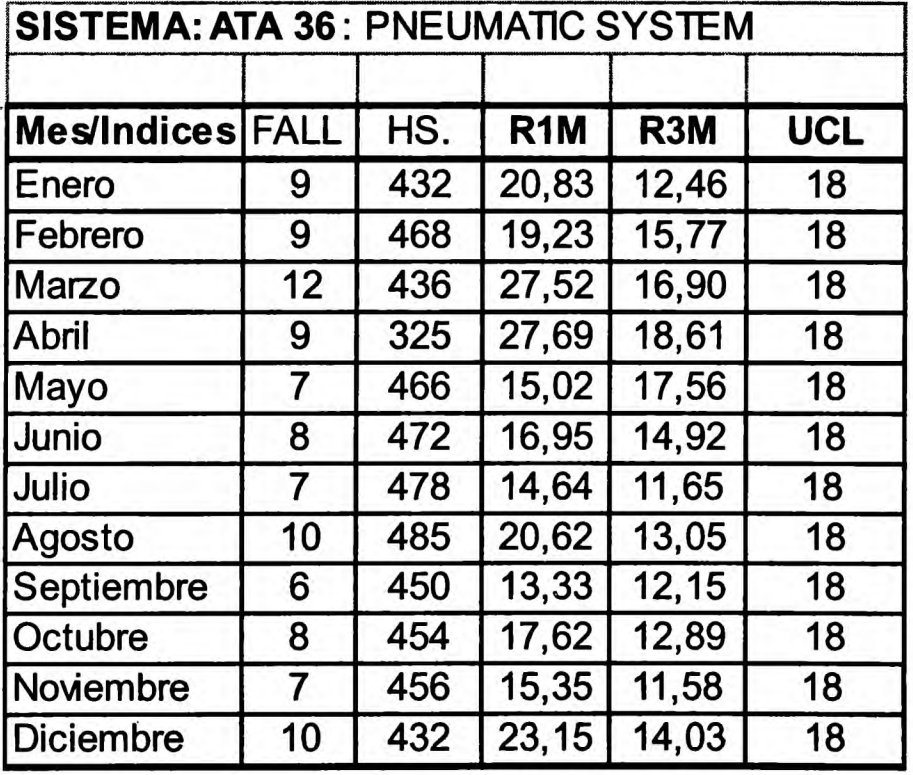

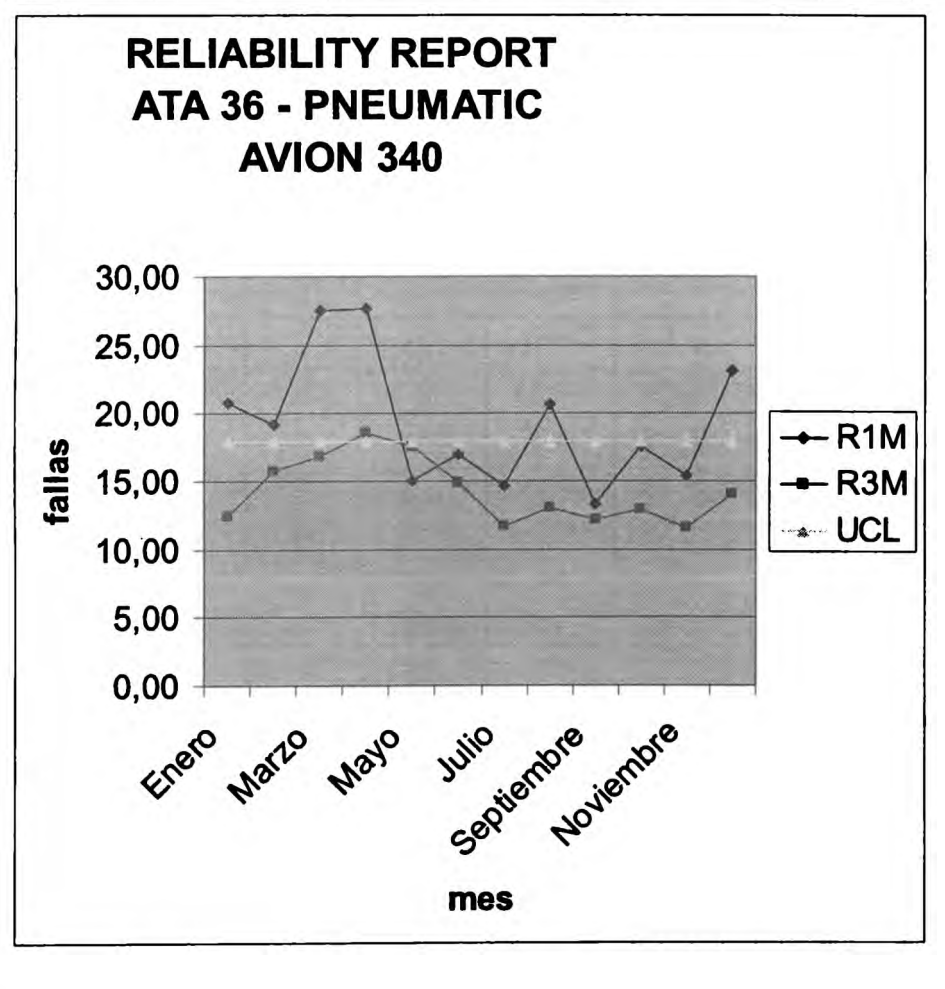

**EJEMPLO:** FRACAS (Failure Análisis and Corrective Action System) REPORT, generado por Fábricante

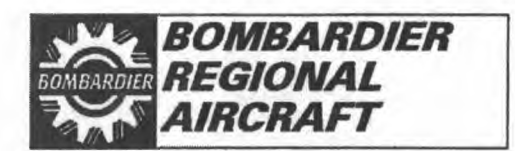

# *Canadair Regional Jet FRACAS Report*

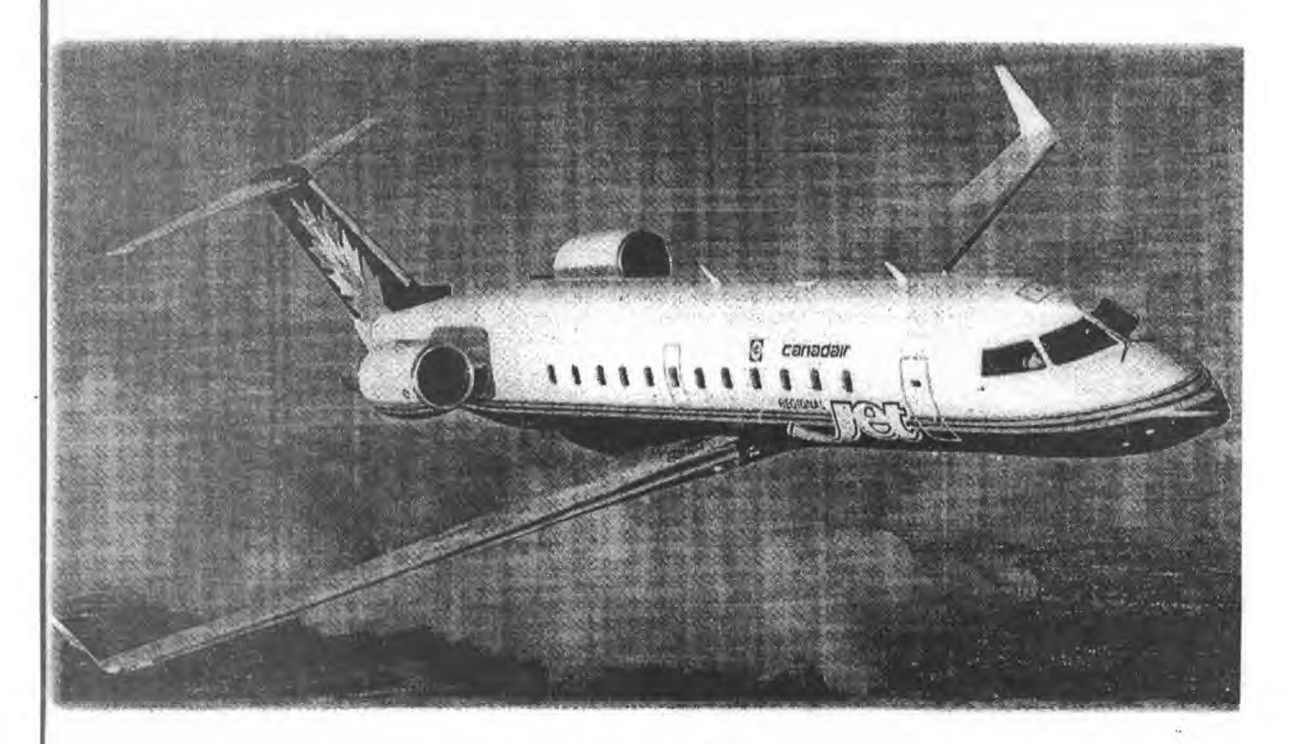

**CSP-C-092**

**Issue 97-04 Quarterly Edition Data Period: March 1997 Issue Date: 24 June 1997**

FAILURE REPORTING, ANALYSIS and CORRECTIVE ARTION EXSTEN

# **EJEMPLO DE SISTEMAS:** Rate Mensual, Trimestral y UCL:

**REGIONAL JET FRACAS REPORT - CSP-C-092ISSUE 97-04 PAGE 14**

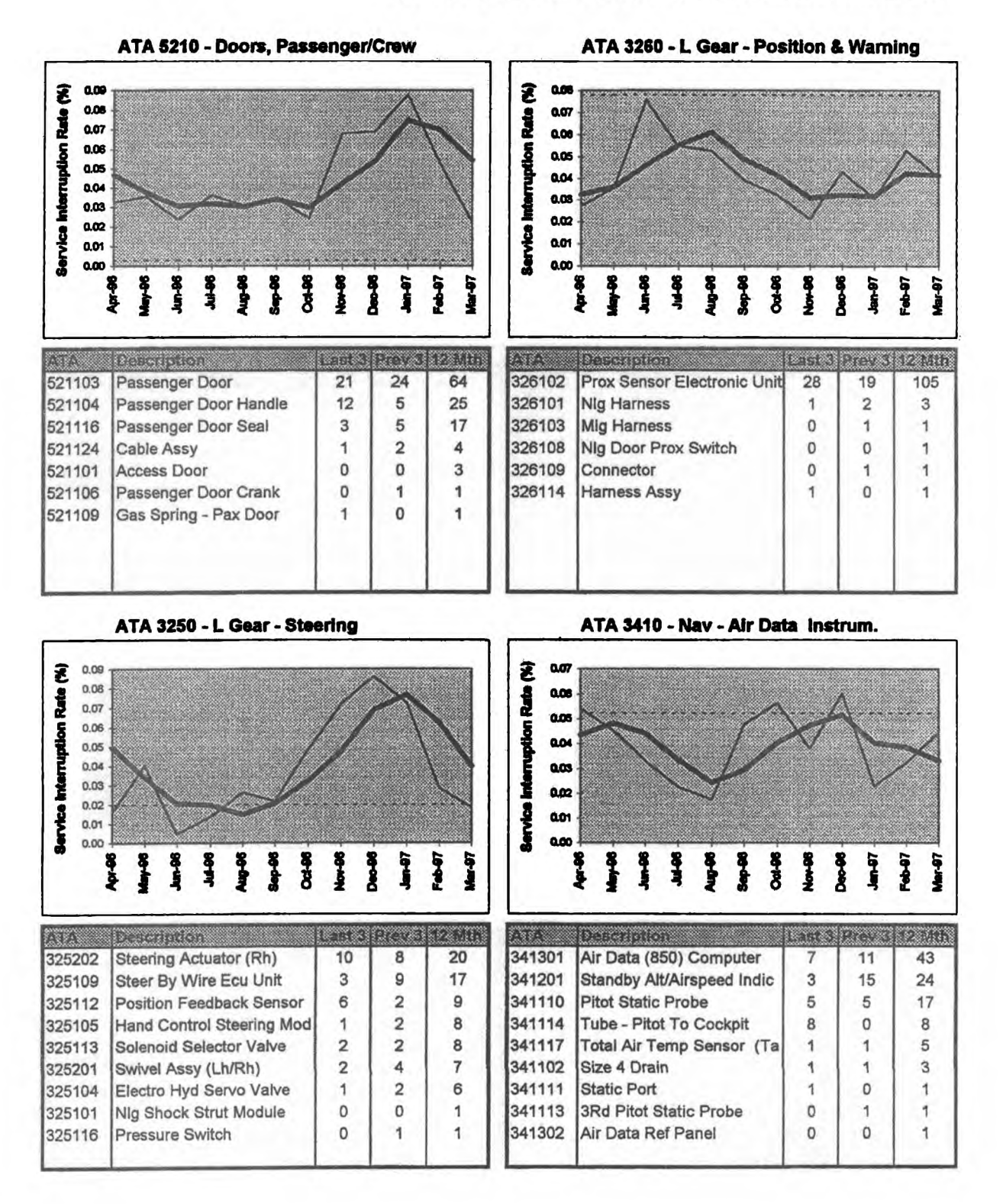

Primer Congreso Argentino de Ingeniería Aeronáutica, CAIA <sup>1</sup> - La Plata, Argentina, 3 5 de diciembre de 2008

# **FATIGA EN ESTRUCTU RAS AERONAUTICAS ULTIMAS ENMIENDAS AL REQUISITO DE DISEÑO DAÑO POR FATIGAAMPLIAMENTE DIFUNDIDO**

Ing. Abel Gontero' e Ing. Leonardo Venencia'

a Dirección de Certificación Aeronáutica - Dirección Nacional de Aeronavegabilidad Av. Fuerza Aérea Km. 5,5 Córdoba- Argentina Email: [certcba@amet.com.ar](mailto:certcba@amet.com.ar)

#### **RESUMEN**

Siendo una de las funciones de la Dirección de Certificación Aeronáutica, perteneciente a la Dirección Nacional deAeronavegabilidad, la certificación del diseño de aeronaves, motores y hélices fabricadas en el país y en el extranjero; se consideró importante, dentro del marco del entrenamiento en el trabajo de los profesionales, realizar una investigación bibliográfica sobre un aspecto muy importante en el diseño de aeronaves, el cual es el comportamiento a fatiga de las estructuras, y dentro de este gran universo se concentraron los esfuerzos en el tema "daños porfatiga ampliamente difundidos".

Por consiguiente el principal objetivo de esta investigación fue que los jóvenes profesionales, especialistas en estructuras aeronáuticas de la Dirección de Certificación Aeronáutica, alcancen a través de esta investigación bibliográfica un conocimiento teórico y práctico adecuado de este fenómeno de tal forma de poder aplicarlo en la aprobación de los diseños y en las funciones de verificación del **mantenimiento de las aeronaves de transporte y de aviación general.**

#### **INTRODUCCIÓN**

La fuente principal de información, objeto de esta investigación bibliográfica, fue la provista por la Federal Aviation Administration (FAA) entidad rectora en la verificación del cumplimiento de las regulaciones de diseño (FAR), asimismo se utilizó material de cursos realizados por personal de esta Dirección, y un aporte invalorable a estos conocimientos lo constituye el material extraído por los especialistas en discusiones enmarcadas en procesos de certificación aeronáutica realizados con fabricantes extranjeros y autoridades de aviación civil extranjeras.

De esta forma se pudo realizar un seguimiento desde el nacimiento del problema estructural manifestado en diversos accidentes o incidentes aeronáuticos pasando por todas las medidas adoptadas para minimizarlos hasta desembocar en la enmienda 25-96 a la FAR del año 1998 que prescribe las acciones a 'cumplir por el diseñador para evitar este tipo de accidente/incidente.

#### **ANTECEDENTES**

En la RepúblicaArgentina, a través del Decreto N° 1496/87 del Poder Ejecutivo Nacional en el año 1989, se le otorgó a la DNA la potestad de administrar la regulación y por lo tanto ésta adoptó los requisitos de diseño utilizados por la FAA, o sea, las regulaciones FAR. Esto fue debido a que Estados Unidos es unos de los países con mayor experiencia en diseño y certificación de aeronaves y además las FAR son compatibles con las principales regulaciones de diseño de los países productores de aeronaves (EASA-Comunidad Europea, NLG- Rusia, RHBABrasil, etc.); a estos requisitos se los denominó DNAR, siendo enmendados automáticamente cuando lo hace la FAA. Por lo tanto la Dirección de Certificación Aeronáutica tiene que actualizarse siguiendo los pasos de la autoridad que produce las enmiendas a medida que surgen nuevastecnologías, desarrollos, investigaciones, etc.; como así también enmendar las regulaciones para incrementar los niveles de seguridad.

Un caso, precisamente que reveló falencias en un punto específico de la FAR Parte 25, la Sección 25.571 "Tolerancia al Daño y evaluación de la estructura a Fatiga" fue el accidente sucedido en Abril de 1988 en una aeronave Boeing 737-200 de la empresa Aloha Airlines, el mismo fue vinculado a la fatiga. En este accidente la aeronave sufrió una desintegración parcial en vuelo de su estructura, donde se desprendieron aprox. 5,5 m. de la sección superior de la parte delantera del fuselaje. La aeronave había entrado en servicio en Abril de 1969 y había acumulado 35,496 horas y 89,690 ciclos de vuelo. En la Figura <sup>1</sup> se observa el daño sufrido en laAeronave.

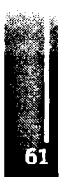

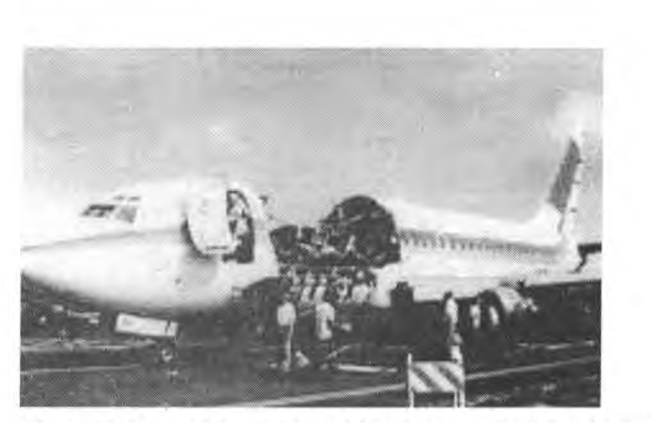

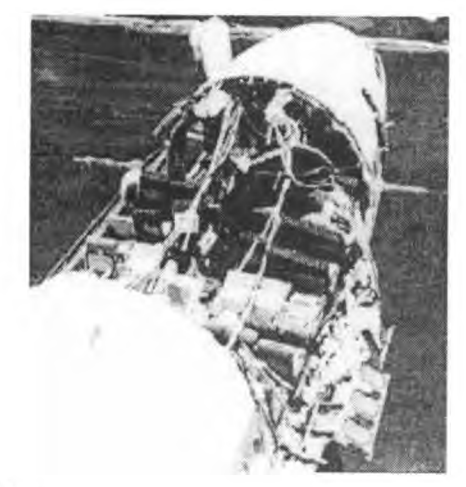

**Figura** 1. Fotos del Accidente de la Aeronave de Aloha Airlines.

Varios casos similares han ocurrido en flotas de Aviones de transporte desde el Accidente de Aloha Airlines, (que más adelante veremos fueron atribuidos al daño ampliamente difundido por fatiga -WSD) algunos ejemplos son:

- Falla en vuelo de los elementos de sujeción de larguerillos del mamparo de presión trasero de un LockheedL-1011.

- Grietas encontradas en elmamparo de presión trasero de unMcDonnell Douglas DC-9.

- Grietas en uniones solapadas "LapJoints" encontradas en Aeronaves Boeing Modelos 727 y 737.

- Grietas en diversas zonas de la estructura en Aeronaves Boeing Modelos 747 Series.

Es muy común que accidentes o incidentes, luego de determinarse fehacientemente las causas de los mismos, sean el disparador de importantes enmiendas a las normas de diseño; entre ellos podemos citar el caso del AVRO 748 de YPF que se estrelló en Neuquén en Febrero de 1970 por desprendimiento de un ala, este accidente fue el comienzo del cambio del concepto de "safe life" a daño tolerado (Enmienda 45 al FARParte25 Sección 25.571-Año 1978).

Dada la importancia de este emblemático accidente, (el del B 737-200 deAloha) porsus consecuencias en los conceptos del diseño a fatiga y los años de investigación que dedicó la autoridad de diseño para determinarlas causas e implementar las medidas correctivas; se consideró de utilidad para esta Dirección realizar esta investigación bibliográfica sobre el mismo.

## **DESARROLLO.**

A continuación se realizará una síntesis de las principales acciones implementadas por la autoridad de diseño "Federal Aviation Administration (FAA)", conjuntamente con la autoridad investigadora "National Transportation Safety Board (NTSB)" del accidente y la industria aeronáutica; estas acciones siempre fueron enfocadas a garantizar la operación segura de las aeronaves sujetas a posibles accidentes de este tipo e incluyen acciones directas sobre las aeronaves en vuelo y acciones a futuro en aeronaves a diseñar. Las investigaciones realizadas por las antedichas autoridades, revelaron la presencia simultanea de pequeñas grietas en múltiples ubicaciones de remaches en unajunta solapada (Lapjoint) con entidad suficiente como para contribuir a esta catástrofe.

Este fenómeno, denominado de allí en más Daño por Fatiga Ampliamente Difundido "Widespread Fatigue Damage (WFD)", eleva la importancia de la integridad estructural de las Aeronaves Envejecidas o sea aquellas con alto número de ciclos. La FAAya había emitido losrequisitos de diseño con relación a la tolerancia al daño y a la durabilidad antes del mencionado accidente, pero debido al mismo comenzó a poner mayor atención en los programas de envejecimiento de aeronaves "Aging Aircraft Program". Hoy en día después de más de dos décadas del accidente aún quedan problemas de envejecimiento sin resolver. La primer respuesta al accidente fue una revisión amplia del diseño de aeronaves y programas de mantenimiento más eficaces. En general la comunidad aeronáutica encontró que con un adecuado mantenimiento y modificaciones estructurales, con especial atención en daños como fatiga y corrosión, la

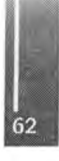

vida en servicio de las aeronaves podía extendersemanteniendo la operación segura.Araíz de esto, la FAA creó el Programa Nacional de Aeronaves Envejecidas "National Aging Aircraft Program" y el Programa Nacional de Investigación Aeronaves Envejecidas "National Aging Aircraft Research Program" y por otro lado la industria estableció un Grupo de Trabajo para el Aseguramiento de la Aeronavegabilidad "AirworthinessAssuranceWorkingGroup,(AAWG)".

A través de los últimos 20 años estas organizaciones, sus gobiernos e industrias, han trabajado para identificar y rectificar las regulaciones aplicables asociadas con la operación de Aeronaves más allá de los límites de diseño de servicio. En 1993 el informe de AAWG, Evaluación de Fatiga Estructural para Aeronaves Envejecidas, identificó 14 daños en múltiples lugares "multi-site damage, (MSD)" y daños en múltiples elementos "multi-element damage, (MED)" de estructuras susceptibles para ser evaluadas y monitoreadas. En 1999, el informe de AAWG, "Recomendaciones sobre Acciones Regulatorias para Prevenir el Daño por Fatiga Ampliamente Difundido en Flotas de Aviones Comerciales", agrega detalles estructurales adicionales al tema en cuestión yrecomendaciones para futurasrevisiones y emisiones de las regulaciones de la FAAymateriales de asesoramiento.

Luego del accidente los investigadores de los problemas de estructuras de la FAA han focalizado sus esfuerzos en tres áreas técnicas: fatiga y fractura, inspecciones no destructivas, y cargas en vuelo. El esfuerzo en el área de cargas en vuelo proveyó los cimientos necesarios para un análisis preciso de las cargas internas y finalmente de las tensiones locales. La investigación en fatiga y fractura se concentró en cuestiones fundamentales asociadas con la iniciación de grieta, crecimiento de grieta y tensión residual de recubrimientos de fuselaje con daños múltiples.

# **DAÑOPORFATIGAAMPLIAMENTE DIFUNDIDO**

El Daño por Fatiga Ampliamente Difundido (WFD) en una estructura es caracterizado por la presencia simultanea de grietas en múltiples componentes estructurales que son de suficiente tamaño y densidad tal que la estructura no cumple con los requerimientos de tolerancia al daño. Las dos fuentes de WFD son el daño en lugares múltiples (MSD) caracterizado por la presencia simultanea de grietas por fatiga en el mismo elemento estructural y daño en elementos múltiples (MED) caracterizado por la presencia simultanea de grietas por fatiga en elementos estructurales similares adyacentes.

## **INCREMENTO DE LASEGURIDAD**

Las aeronaves certificadas antes de la enmienda 25-45 al FAR Parte 25 Sección 25.571 (año 1978) tuvieron que realizar un Programa de Inspecciones Estructurales Suplementarias "Structural Supplemental Inspection Program (SSIP)" que fueron obligatorios a través de Directivas de Aeronavegabilidad emitidas por la autoridad.

El SSIP dio un programa efectivo similar a los programas de inspección para aeronaves certificadas luego de la enmienda 25-45. Desde 1978, una nueva e innovadora cantidad de programas se han introducido, para mejorar la seguridad de la flota, para aeronaves certificadas anteriormente y posteriormente a la enmienda 25-45.

Estos Programas incluyen:

-Programas de Modificación Obligatorio

-Programas de Control y Prevención de la Corrosión "Corrosión Prevention and Control Programs (CPCP)".

-Programas de Evaluación de Reparaciones "Repair Assessment Programs (RAP)".

-SSID revisiones para daños evidentes

Estos Programas generaron un incremento en el nivel de monitoreo, este monitoreo generó una disminución del riesgo de tener una degradación estructural no detectada en aeronaves de muchos ciclos/ horas de vuelo con el resultado neto del incremento de la seguridad dentro de la flota. Ninguno de los programas son dirigidos únicamente al daño por fatiga ampliamente difundido, todos tienen una inherente habilidad para detectar MSD/MED antes que se trasforme en WFD.

Durante los últimos 29 años los requerimientos de certificación han cambiado desde la aproximación de tensión estática en falla segura (fail safe) comparando cargas límites con cargas últimas permitidas, hasta la evaluación de la tolerancia al daño comparando las cargas límites y las fracturas severas.

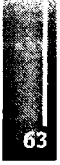

La filosofa de falla segura (fail safe) confia en la detección de daño parcial evidente a través de inspecciones rutinarias, mientas que la tolerancia al daño confía en las inspecciones directas para detectar daños pequeños.

La revisión de lasregulaciones para falla segura/tolerancia al daño, materiales de asesoramiento y base de certificación para numerosos modelos de aeronaves confirma que no existe el requerimiento de la FAA que define el tamaño del daño certificado, este ha sido tema de negociación entre el fabricante y la autoridad.

El criterio de tolerancia al daño de grietas criticas que compara las cargas límites con la resistencia de fractura suele resultar siempre en un daño crítico de tamaño pequeño mientras que el criterio de falla segura compara las cargas límites con últimas. El hecho de que el actual tamaño de daño en tolerancia al daño sea similar al anterior tamaño de daño en falla segura es debido a los análisis y a los ensayos que han sido realizados para incrementar la tensión residual permitida.

Mientras que el criterio original de falla segura contaba con la detección evidente de un daño parcial a través de inspecciones rutinarias, la presencia potencial de MSD/MED requerirá inspecciones directas detalladas para mantener la aeronavegabilidad.

#### **ZONAS SUSCEPTIBLESAWFD**

La FAA, la JAA y representantes del AAWG, trabajando con el Comité Asesor de Regulaciones de Aviación "Aviation Rulemaking Advisory Committee, (ARAC)" han revisado los Reportes de Dificultades en Servicio disponibles de las Flotas de Aviones de Transporte y han evaluado las prácticas de Certificación y Diseño aplicadas a estas Aeronaves previamente certificadas, incluyendo los resultados de los ensayos a fatiga realizados en esa etapa. Esta revisión ha revelado que todas las aeronaves son susceptibles tanto al MSD como al MED. Basados en esta revisión, se identificaron áreas como susceptibles a estos tipos de daños (Figura 2), por ejemplo,

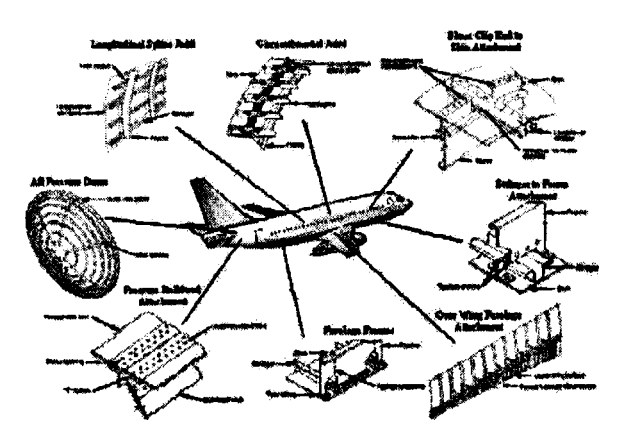

**Figura 2.** Zonas susceptibles a WFD.

Estas áreas o zonas son:

- "Longitudinal Skin Joints, Frames, and Tear Straps (MSD/MED)".
- "Circumferential Joints and Stringers (MSD/MED)".
- "Lap joints with Milled, Chem-milled or Bonded Radius (MSD)".
- "Fuselage Frames (MED)".
- "Stringer to Frame Attachments (MED)".
- "Shear Clip End Fasteners on Shear Tied Fuselage Frames (MSD/MED)".
- "Aft Pressure Dome Outer Ring and Dome Web Splices (MSD/MED)".
- "Skin Splice at Aft Pressure Bulkhead (MSD)".
- "Abrupt Changes in Web or Skin Thickness Pressurized or Unpressurized Structure (MSD/MED)"
- "Window Surround Structure (MSD, MED)".
- "Over Wing Fuselage Attachments (MED)".
- •"Latches and Hinges of Non-plug Doors (MSD/MED)".

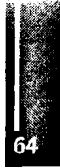

- "Skin at Runout of Large Doubler (MSD)—Fuselage, Wing or Emp (MSD)".
- "Wing or Empennage Chordwise Splices (MSD/MED)".
- "Rib to Skin Attachments (MSD/MED)".
- "Typical Wing and Empennage Construction (MSD/MED)".

# **INVESTIGACIONES SOBREELDAÑOEN MULTIPLES UBICACIONES (MSD)**

El principal objetivo de los programas de investigación es obtener datos de la estructura del fuselaje de la aeronave relativo a MSD en un ambiente que refleje las condiciones típicas de fabricación y operación de Aeronaves deTransporte comercial.

El programa comprende, un ensayo a escala completa y análisis de los paneles presurizados de la estructura.

Los ensayos se realizaron en dos secciones completas de fuselaje que contenían grietas en el centro de cuadernas y en elrecubrimiento externo.

El crecimiento de grieta y la tensión residual fueron medidas en paneles con y sin MSD simulado. Se analizaron modelos de elementosfinitossimulando grietas en losrecubrimientos, utilizándose factores de intensidad de tensión para predecir la tensión residual de los paneles y la tasa de crecimiento de grieta.

Como parte de las actividades de investigación y desarrollo de las técnicas de análisis y control WFD se definieron y re- definieron los siguientes conceptos:

**Iniciación de grieta porFatiga: es** elpunto en el tiempo cuando **se** espera detectaruna grietaporfatiga. **Punto de WFD:** es la mitad del valor del número de ciclos a los cuales se espera que se produzca la falla porWFD.

**Período de Monitoreo:** es el periodo de tiempo cuando se inician inspecciones especiales de la flota debido al incremento de riesgo de MSD/MED, y finalizan cuando el punto deWFD es alcanzado.

Meta de servicio del Diseño "Design Service Goal (DSG)": es el período de tiempo (en horas/ciclos de vuelo) establecido en el diseño y/o durante la certificación, donde:

1. La estructura Principal estará razonablemente libre de grietas significantes.

2. No se espera que ocurran Daños por Fatiga Ampliamente Difundidos.

**Meta de Servicio Extendida. "Extended Service Goal (ESG)":** es un ajuste en el DSG establecido por la experiencia en servicio, el análisis y/o ensayos durante los cuales:

1. La estructura Principal será razonablemente libre de grietas significantes.

2. No se espera que ocurran Daños por Fatiga Ampliamente Difundidos.

# **PERIODO DE MONITOREO**

El Período de Monitoreo es un concepto que puede ser usado en determinadas situaciones donde el crecimiento de grieta por MSD/MED es detectable antes que la estructura pierda la tensión residual requerida. La figura 3 se muestra con el objetivo de presentar las diferencias entre crecimiento de grieta por daño local y por MSD/MED.

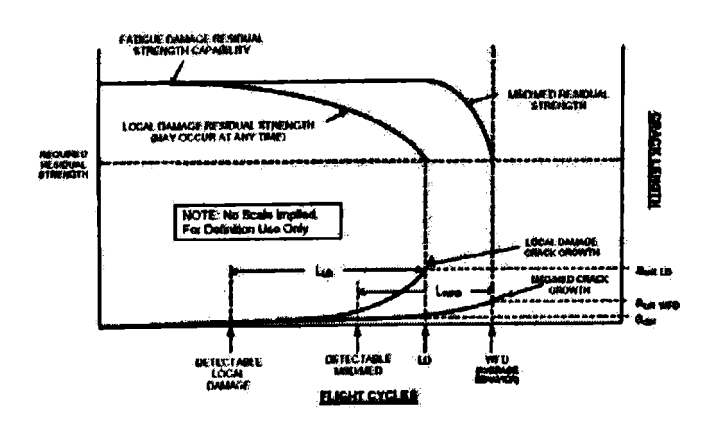

**Figura 3 . Diferencia entre Daño Local y MSD/MED.**

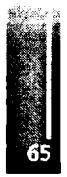

Esta figura muestra la interacción y aceleración de crecimiento de grieta y el rápido decrecimiento de la tensión residual esperada en presencia de MSD/MED. A su vez indica que mientras el crecimiento de grieta y la degradación de la tensión residual por MSD/MED ocurren más rápido, se espera que éstas, .ocurran más tarde en la vida de una estructura dada, comparada con las esperadas debido a daño local. El SSIP y las más recientes Instrucciones de Limitación de Aeronavegabilidad fueron escritas con la sola intención de tener acceso a la estructura por el daño local. Se requieren programas adicionales de inspección y/o modificación para MSD/MED para un determinado punto en la vida de la aeronave. La figura 4 muestra como el Período de Monitoreo puede ser establecido para un área de la estructura que cumple la calificaciónde MSD/MED antes de que alcance una longitud crítica.

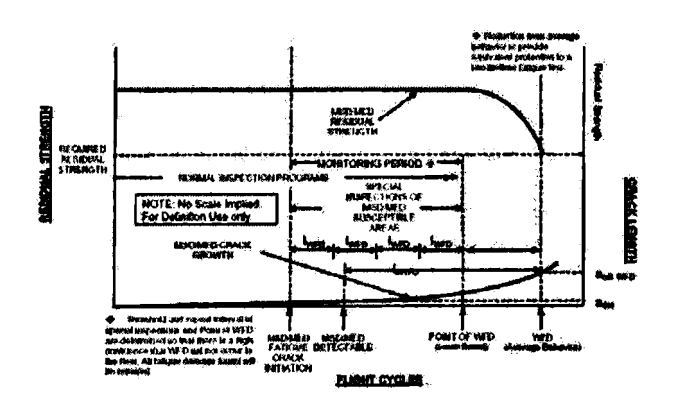

**Figura 4. Determinación del Período de Monitoreo.**

Hay varios puntos que son esenciales a la hora de establecer este período. Primero debe establecerse el punto de WFD. Este es el punto, a partir del cual la aeronave no puede ser operada sin previas evaluaciones, se establece para que la operación hasta el mismo punto provea una protección equivalente a dos veces el ensayo de fatiga.

La determinación de la equivalencia entre los resultados de los ensayos y la actual vida esperada de la aeronave es objeto de discusión entre los fabricantes y la autoridad reguladora. Los intervalos de inspecciones repetitivasse establecen en base a la longitud de tiempo (ciclos/horas de vuelo) transcurrido entre las grietas por fatiga detectables y el promedio de WFD dividido por un factor.

En la figura 4 la contribución a la seguridad de estas inspecciones programadas en curso han sido reconocidas bajo el título de "Programas Normales de Inspección", estos incluyen el Programa de Mantenimiento, CPCP, SSID, y otras actividades mandatorias y no mandatorias cumplidas en la aeronave.

## **COMBINACIÓN DE ESCENARIOS MDS/MED**

La AAWG analizó si es o no posible que ocurra simultáneamente un MSD y un MED en un elemento estructural principal. La AAWG concluyó que hubo una clara posibilidad que esto pudiera ocurrir en algunos componentes estructurales que fueran igualmente tensionados. Este escenario podría ser considerado dentro de un desarrollo apropiado de acciones en servicio para un elemento estructural principal en donde este evento podría parecer probable. Fue sugerido que si un área es potencialmente susceptible a ambos, MSD y MED, entonces ambos problemas fueran trabajados independientemente. Si los umbrales para MSD y MED indican una probabilidad elevada de interacción entonces este escenario debe ser considerado.

## **ENSAYOAESCALACOMPLETA**

Tanto las distintas Autoridades de Aviación Civil, como así también los grandes Fabricantes de Aeronaves de Transporte y Empresas Operadoras, han desarrollado instalaciones para efectuar Ensayos de Fatiga a EscalaCompleta.

Uno de los desarrollos en este tema fue llevado a cabo en el Centro Técnico de la FAA, William J. Hughes, esta instalación, llamada "Full-Scale Aircraft Structural Test Evaluation And Research (FASTER)", fue creado para proveer datos experimentales para soportar y validar los métodos analíticos en desarrollo,

incluyendo la predicción de WFD, análisis y diseño de reparaciones y nuevas metodologías de diseño de Aeronaves.El FASTER es capaz de aplicar condiciones reales de cargas en vuelo a una gran sección de estructura de fuselaje.

Cargas cuasi-estáticas y espectros de durabilidad a largo plazo pueden aplicarse, incluyendo presión diferencial, cargas longitudinales, de corte y radiales en el recubrimiento y cargas radiales en marcos. También es capaz de realizar ciclos dinámicos de presión.

Este desarrollo, al igual que otros tantos, ha permitido y continúa permitiendo conocer y predecir los fenómenos relacionados con fatiga que afectan a las estructuras aeronáuticas, evaluando los métodos actuales de mantenimiento y prevención de fallas y generando el desarrollo de nuevas técnicas de inspección y de ensayos no destructivos.

## **BENEFICIOS Y COSTOS ESTIMADOS QUE GENERALAULTIMAENMIENDA**

La FAAestimó que los costos de certificación y desarrollo asociados con el requerimiento para un umbral de inspección basado sobre los defectos de fabricación inicial son despreciables. De todas formas, esto puede afectarlos costos de operación de las aeronaves, dependiendo de la inspección inicial.

Esta evaluación estimó que se requirieren un adicional de 500.000 horas de trabajo para inspeccionaruna flota de 1.000 aeronaves como resultado del requerimiento en base al umbral de inspección y asumiendo defectos de fabricación. Asumiendo una relación de compensación de U\$S65 por hora, los costos operativosse incrementarán en aproximadamenteU\$S32.5 millones en una flota de 1.000 aeronaves.

El costo de un ensayo de fatiga a escala completa para un diseño representativo de una aeronave de categoría transporte, es estimado estadísticamente usando un ejemplo de cuatro diferentes modelos de aeronaves, desde una aeronave transporte de 45 asientos hasta una aeronave transporte de gran porte. La relación entre el costo del ensayo de fatiga y el tamaño de la aeronave ajustado por el número de asiento dio un costo estimado de U\$S 540.000 por asiento en el modelo propuesto. El costo de un ensayo de fatiga a escala completa para un diseño de aeronave de 162 asientos, por ejemplo, puede ser de aproximadamente 162 veces U\$S 540.000 o U\$S 87.5

millones y para 1.000 aeronaves de una flota, esto esigual aU\$S 87.500 por aeronave.

Asumiendo que el promedio de asientos que tiene una aeronave es de 162, y que el 69 por ciento se encuentraocupado, además el costo de una aeronave es U\$S 30 millones y el valor de una fatalidad evitada es de U\$S 2.7 millones, entonces el valor económico de un accidente en que una aeronave es destruiday no hay sobrevivientes es aproximadamente de U\$S 345.9 millones. Si elrequerimiento previene uno de estos accidentes, el beneficio no descontado excederá al costo no descontado por una relación de U\$S 345.9 millones dividido U\$S 120.0 millones o lo que es lo mismo 2.88.

Asumiendo que la probabilidad de un accidente evitable es proporcional al tamaño de una flota en cualquier año, entonces el beneficio del descuento esperado de un accidente evitable excederá al costo del descuento poruna relación de 1.34 aproximadamente.

## **CONCLUSIONES**

A pesar de que a la autoridad estadounidense de aviación civil le llevo unos 20 años introducir al requerimiento el ensayo de fatiga a escala completa paraprevenir elWFD, en general los poseedores de un Certificado Tipo han realizado siempre ensayos de fatiga a escala completa para aeronaves de categoría transporte, aún cuando el mismo no füera requerido para la certificación.

Prevenir accidentes, sin embargo, no agota los beneficios de la última enmienda de la FAR Parte 25, Sección 25.571. Los ensayos de fatiga a escala completa son prácticas industriales desde antes de la emisión de la última enmienda; esto refleja en parte los beneficiostales como la detección y corrección en tiempo de deficiencias para prevenir grietas y la adecuación de los procedimientos de mantenimiento e inspección. Además de las implicaciones de seguridad evidentes, la temprana identificación de grietas permitirá que las reparaciones sean realizadas durante el manténimiento programado, disminuyendo el impacto económico de retirar una aeronave del servicio.

Con relación al objetivo planteado al inicio de este trabajo se puede indicar que de la investigación de los antecedentes del tema daño por fatiga ampliamente difundido, los especialistas de estructura han obtenido una importante cantidad de información suficiente para continuar con los nuevos estudios que se siguen desarrollando alrededor de este tema.

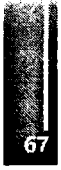

#### **BIBLIOGRAFIA**

[1]AIRWORTHINESS ASSURANCE WORKING GROUP (1999). Recommendations for regulatory action to

preventwidespread fatigue damage in the commercial airplane fleet.

[2] FEDERALAVLATIONADMINISTRATION-Regulations andPolicies. Web Site, [www.faa.gov](http://www.faa.gov) [3] JOHN BAKUCKAS (2002) Full-Scale Testing and Analysis of Fuselage Structure Containing Múltiple

Cracks. DOT/FAA/AR-Ol/46

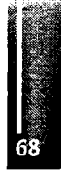

Primer Congreso Argentino de Ingeniería Aeronáutica, CAIA <sup>1</sup> - La Plata, Argentina, 3 5 de diciembre de 2008

# **ONDAS DE MONTAÑA: TURBULENCIA EN VUELOS TROPOSFERICOS Y ESTRATOSFERICOS**

#### JORGE LASSIG Y CLAUDIA PALESE

Universidad Nacional del Comahue Facultad de Ingeniería Bs.As. 1400 - (8300) Neuquén ARGENTINA [lassig@uncoma.edu.ar](mailto:lassig@uncoma.edu.ar)

#### **RESUMEN**

Cuando un fluido circula sobre un cuerpo, detrás de este se generan ondas por obstáculo. En el caso *de montañas, estas ondas se denominan ondas de montaña, además estas pueden producir perturbaciones de otro tipo como las ondas de Kelvin-Helmholtz, de flotación, etc., ademéis pueden* producirse rotores. A fines de la década de los 80, el descubrimiento del agujero de la capa de ozono, *inició nuevos estudios de la atmósfera superiorpara tratar de entender y explicar elfenómeno. A casi dos décadas de ello, se ha comprendido el mecanismo que produce el agujero de la capa de ozono, pero también se ha descubierto que las ondas de montaña (OM), bajo ciertas condiciones, se propagan mas allá de la troposfera. Pudiendo penetrar en la estratosfera a gran escala con grandes amplitudes y longitudes de onda, observadas a alturas entre 15 y 30 km, propagándose incluso arriba de los 30 km de altura. Los proyectos del planeador espacial, y de los vuelos estratosféricos, han rehabilitado el interés por conocer este tipo de fenómenos, pues pueden constituirse en un factor perjudicial para este tipo de vuelos. La Cordillera de los Andes en la región patagónica presenta condiciones especiales para ello, basta decir que en los últimos años pilotos nacionales y extranjeros han batido el 80% de los records mundiales en planeadores (en particular el de altura).El presente* trabajo es una revisión (review) de este tipo de ondas y su incidencia en los vuelos a gran altura. *tanto para naves tripuladas como autónomas.*

**Palabras clave:** Ondas de montaña, planeadores, estratósfera.

#### **1. - INTRODUCCIÓN**

Cuando un fluido circula sobre un cuerpo, detrás de este se generan ondas por obstáculo. En el caso de montañas, estas ondas se denominan ondas de montaña (OM), que pueden otro tipo de perturbaciones como las ondas de Kelvin-Helmholtz, de flotación, etc. Existe, **además,** la posibilidad de la presencia de rotores.

Estos eventos se estudian en particular en meteorología, pues son los iniciadores de fenómenos significativos como lluvias, nieve, vientos intensos, ftierte cortante de vientos, etc.

En lá aviación, se comenzó a dar importancia a lás OM, cuando las aeronaves que volaban a gran altura eh condiciones de aire claro Cóthenzaron a experimentar turbulencia. Con los estudios se descubrió qüe el origen de este tipo dé turbulencia estaba asociado a distintos patrones de ondas, müthas de tilas originadas a sotavento de las cadenas montañosas.

A fines de la década de los 80, el descubrimiento del agujero de la capa de ozono, inició nuevos estudios de la atmósfera superior para tratar de entender y explicar el fenómeno.

A cási dos décadas de ello, se ha comprendido el mecanismo que produce el agujero de la capa de ozono, pero también se ha descubierto que las OM, bajo ciertas condiciones, se propagan más allá de la tropósfera. Pudiendo penetrar en la estratósfera a gran escala con grandes amplitudes y longitudes

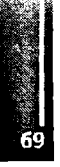

de onda, observadas a alturas entre 15 y 30 km, propagándose incluso arriba de los 30 km de altura. Los proyectos del planeador espacial y de los vuelos estratosféricos, han rehabilitado el interés por conocer este tipo de fenómenos, pues pueden constituirse en un factor perjudicial para este tipo de vuelos.

Además en el campo deportivo existen intentos por batir los récords mundiales de altura en planeadores a través del conocimiento y la utilización de las OM, pero el reto no queda ahí, ya que hay proyectos de intentar llegar con planeadores estratosféricos hasta los 30 km de altura.

# **2, - ONDAS DE MONTAÑA PROPAGADAS EN LA TROPÓSFERA**

La presencia de un obstáculo en el seno de un fluido en movimiento produce una perturbación al flujo que se traducirá en turbulencia y/o en ondas normalmente estacionarias. El tipo de ondas dependerá de la escala de movimiento a considerar.

En la Mesoescala son dos tipos ondas que se generan: las de "gravedad interna" y las de "discontinuidad". En el caso de la atmósfera, el viento al atravesar una montaña se eleva por el obstáculo y puede condensar su humedad y aparecer una nube en forma de "lenteja" llamada lenticular que coincide con las crestas de la onda formada.

En una atmósfera estable y estratificada, las ondas son transversales y se propagan tanto horizontal como verticalmente. En el caso vertical generalmente se produce reflexión de las ondas con el borde de la troposfera, la tropopausa. Este tipo de propagación de ondas verticales no es importante en Escala Sinóptica (rangos cortos) y se filtra en el modelo cuasi geostrófico. Pero ellas son las responsables de la propagación de las ondas orográficas u OM en la estratósfera y de la turbulencia en aire claro.

Al suponer una atmósfera estable y estratificada cuando una parcela de aire se perturba, es restituida debido a las fuerzas de flotabilidad (Teoría de la parcela) y comenzará a oscilar con una frecuencia N (frecuencia de Brunt Vaisálá):

$$
N = \sqrt{\frac{g}{\overline{T}} - \frac{\overline{T}}{z}}
$$
 (1)

donde **g** es la gravedad, **T** la temperatura potencial de la parcela, y z la altura.

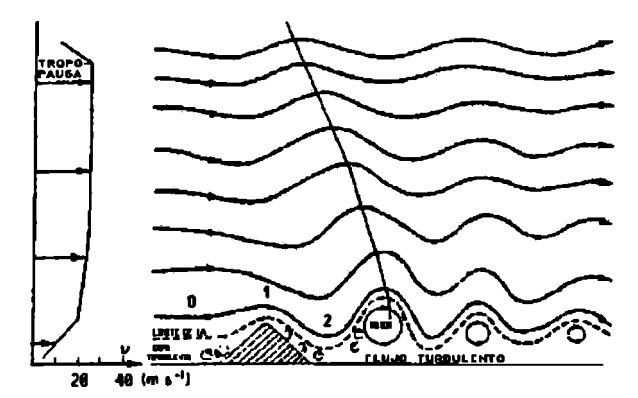

*Figura 1: Esquema de la propagación horizontaly vertical, de las OMdentro de la troposfera.*

Si la partícula en 0 de la Figura 1, antes del obstáculo, tenía una cierta densidad, al pasar el obstáculo se eleva y pasa a un nivel 1 donde es más pesada que el medio que la rodea (válido para un fluido estratificado), entonces aparece una fuerza restitutiva de gravedad que la acelera hacia abajo y la traslada a un nivel 2 donde el medio está más denso que la parcela, por lo tanto aparece una fuerza de flotabilidad que la hace ascender y así se forma la onda, que es estable.

En el caso de la Cordillera de los Andes, Neceo [1] dice que por imágenes satelitales se ha observado que los lenticulares así formados tienen una longitud de onda horizontal (k) entre 5 km y 25 km, mayoritariamente en 20 km.

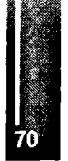

La Figura 2, correspondiente a una escena del 22/NOV/2000, 16:00 horas, tomada por el satélite meteorológico NOAA16 mediante el equipo de recepción instalado en la Facultad de Ingeniería de la Universidad Nacional del Comahue, muestra OM como bandas de nubes paralelas a la Cordillera de los Andes.

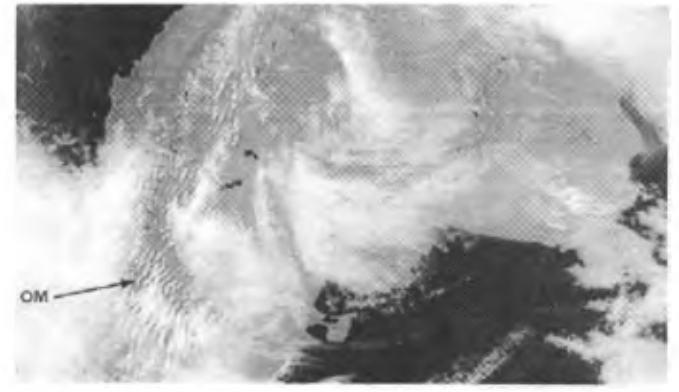

Figura 2: Imagen satelital en color compuesto donde se puede observar la formación de OM a sotavento de la Cordillera de los Andes, a través de la formación de calles de nubes lenticulares paralelas a esta.

Estas ondas se propagan con la altura, por lo tanto tienen una longitud de onda vertical m. Para determinar el desfasaje vertical, se puede asumir que es una onda de gravedad interna y estacionaria donde la velocidad de fase e es igual a cero, luego trasladándose con una partícula, se puede expresar la velocidad de traslado  $u$  como:

$$
\bar{u} = \frac{N}{\sqrt{k^2 + m^2}} \qquad (2)
$$

Si se conoce u,  $k y N$  entonces se puede calcular  $m y$  determinar su inclinación con la altura.

## 3.- ONDAS DE MONTAÑA PROPAGADAS EN LA ESTRATÓSFERA  $3.1 -$ Efectos

Hasta hace pocos años se creía que la estratósfera era una región de la atmósfera estable, pero con los estudios desarrollados a partir de investigaciones de las causas del agujero de ozono, se comenzaron a descubrir la existencia de este tipo de ondas en la alta atmósfera.

Las OM son importantes en la dinámica atmosférica de las latitudes medias. Estas se originan en la media y alta tropósfera, y se propagan hacia arriba penetrando en la estratósfera y mesósfera donde depositan su cantidad de movimiento y energía al disiparse allí. Por lo tanto, las OM influencian fuertemente la circulación global y son la principal causa de oscilaciones a escala global semejantes a la Oscilación Casi Bianual [2] y la Oscilación Semianual [3].

Pero la mayoría de los modelos de circulación global no pueden resolver explícitamente este tipo de ondas debido a la resolución espacial de los mismos. Ultimamente han comenzado a desarrollarse modelos que intentan reproducir OM en la tropósfera, como el Modelo de Mesoescala MM5 del Naval Research Laboratory (NRL).

Las OM estratosféricas disparan la formación en los polos de nubes de hielo estratosféricas. Se ha demostrado que este tipo de nubes reduce el ozono debido a la presencia de compuestos clorados en ellas, debido al transporte de estas masas de aire desde las OM que alcanzan la estratósfera [4].

La turbulencia generada por las OM en la estratósfera hace rever el concepto de "poco riesgo ambiental" en los vuelos estratosféricos, ya que con ellos aumentaría el intercambio de gases nocivos entre la tropósfera - estratósfera.

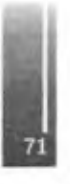
### **3.2. - Condiciones Meteorológicas**

Para que se formen OM moderadas, Teets [5] estableció cuales son los factores topográficos y meteorológicos más favorables:

- La atmósfera en los niveles bajos deberá ser estable y con vientos de al menos 10 m/seg.
- La dirección del viento respecto a la línea de cumbres de la cadena montañosa forma un ángulo de unos 30°.
- La velocidad del viento deberá incrementarse con la altura mientras la dirección del viento permanece bastante constante. Si la velocidad del viento se incrementa abruptamente con la altura, la energía de la onda tenderá a focalizarse o atraparse a baja altitud fluyendo como en un canal aguas abajo. Si la velocidad del viento decrece abruptamente con la altura en el tiempo, aquella onda puede decaer, formar un rotor o disiparse en turbulencia.
- El tamaño y la forma de las cumbres tienen poca incidencia sobre la longitud de onda, pero sí pueden afectar la amplitud. La amplitud resultante depende del ancho de la montaña, la pendiente a sotavento y el grado de estabilidad atmosférica.

La propagación de ondas en la estratósfera generalmente es favorecida por:

- Una débil o indefinida tropopausa, un mínimo cambio en la dirección del viento con la altitud, y velocidad del viento bastante consistente. Modestos incrementos de la velocidad del viento con la altitud permite que la amplitud de la onda crezca y se propague a grandes altitudes y bajas densidades.
- La presencia del Vórtice Polar intensifica los vientos en la estratósfera, y ayuda a propagar las OM que penetraron en la misma, sobre las regiones montañosas.

Como resultado de esto último, las OM estratosféricas en el Hemisferio Norte sólo se dan en latitudes altas (60° a 70°), y en el Hemisferio Sur en latitudes medias, pudiendo haber (raramente) algunas en bajas latitudes.

### **4. - MEDICIONES**

Las OM estratosféricas se las pueden identificar por dos medios: con globos sondas, balones y aeronaves volando a gran altura, o por medio de satélites que miden fluctuaciones de temperatura de los gases atmosféricos en frecuencias de emisión muy precisas.

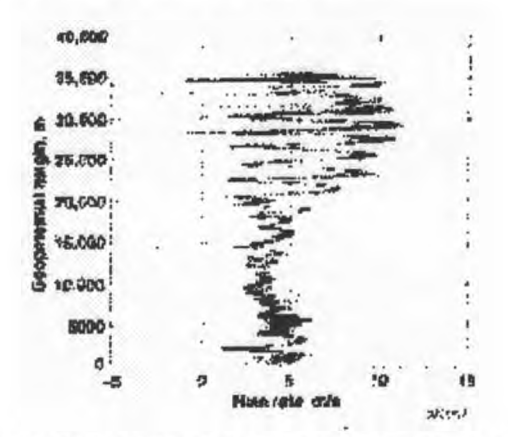

*Figura 3: Amplificación de la OMcon la altura, en condicionespropicias para penetrar en la estratósfera. Extraído de [5].*

Las primeras pueden ser ilustradas como en la Figura 3, donde se observa la relación de ascenso con la altura, típica de un día con OM estratosféricas.

También con el uso de información proveniente de radiosondas se puede determinar la época de ocurrencia de las OM estratosféricas, calculando la variancia de la temperatura entre los niveles de 100 hPa y 10 hPa, pues cuanto mayor es este valor, mayores variaciones de la temperatura se producen fruto de la actividad de ondas circulando por esta capa de la atmósfera.

Para 5 estaciones meteorológicas se observó que el comportamiento de dicha variancia presenta la mayor actividad durante el invierno del Hemisferio Sur [6], coincidente con la mayor actividad del Vórtice Polar.

Los picos del período activo pueden ser detectados también por medio de estudios climatológicos derivados del análisis de datos extraídos de modelos como el NCEP/NCAR 40 year Reanalysis Provect [7].

La Figura 4 muestra la variancia media de la temperatura de la tropopausa para cada uno de los meses en el período 1948-2002. En ella se puede observar que los períodos de mayor variación corresponden a los meses entre Mayo-Julio y a Noviembre, el primero relacionado con la aparición Vórtice Polar [8] , como ya se mencionó, y el segundo con la presencia en la región Norpatagónica del Jet Polar, asociado este a vientos zonales muy intensos en toda la troposfera. El período de menor variación de la temperatura de la tropopausa se produce entre Enero y Marzo.

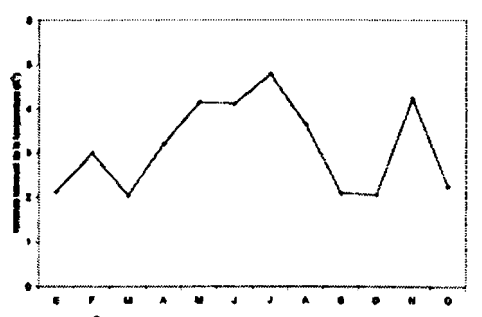

Figura 4: Variancia media mensual ( $K^2$ ) de la temperatura de la tropopausa en la Norpatagonia en el *período 1948-2002. Fuente: NOAA-CIRES Climate Diagnostics Center, Boulder Colorado. http://www.cdc.<noaa.gov/>.*

Con respecto a la estratósfera en la Figura 5 se han graficado las anomalías de la temperatura del aire en el nivel de 10 hPa para el período con poca actividad de ondas (Enero a Marzo) y para el período activo (Mayo a Julio).

En la Figura 5a correspondiente al promedio de las anomalías de temperatura en la estratósfera de los meses de Enero a Marzo entre las latitudes de 43 ° y 33 ° Sur y las longitudes de 80 ° y 54 ° Oeste se observa que los valores de anomalía son cercanos a 0 °C (poca variación). Mientras que en la Figura 5b que se calculó con los mese de Mayo a Julio se alcanzan valores absolutos de hasta <sup>1</sup> °C, confirmando lo encontrado por Jiang y Wu [6].

La Figura 6 muestra el campo de vientos medios latitudinales (viento zonal) en la estratósfera (100 hPa a 10 hPa), en la misma zona y períodos analizados para las anomalías de temperatura. Se observa en la Figura 6a, meses con poca actividad de ondas, la existencia de un nivel crítico de velocidad nula (línea de velocidad del viento nula) entre los 40 hPa y 30 hPa de altura. Por sobre este nivel la circulación se invierte haciéndose del Este y con bajas velocidades. Por otro lado en la Figura 6b se puede observar que en toda la estratósfera los viento son del Oeste con velocidades fuertes y no aparece el nivel de velocidad nula.

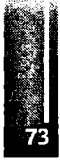

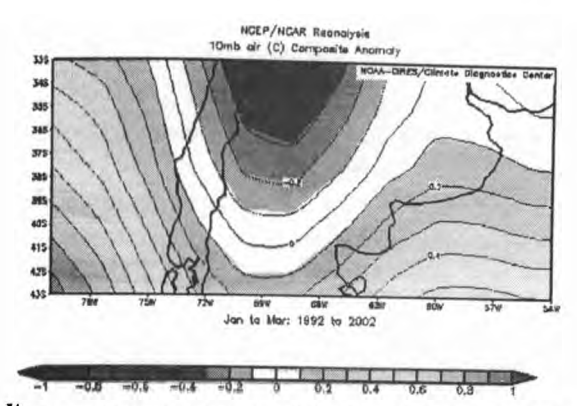

Figura 5a: Anomalias medius un temperatura de la districta de la distribución de 11 años (1992-2002) entre las latitudes de 43 ° y 33 ° Sur y las longitudes de 80 ° y 54 ° Oeste. Fuente: idem Figura 4.

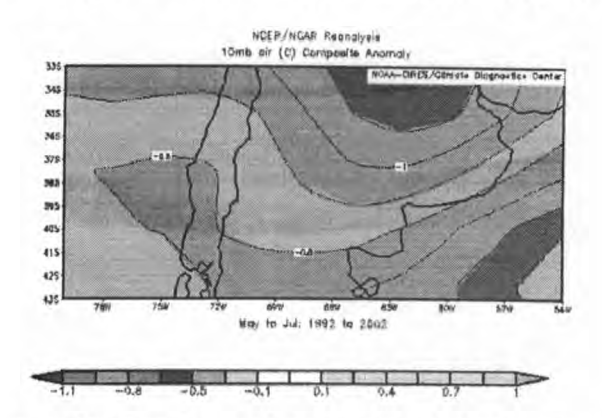

*Figura 5b: Idem Figura 5a para elperiodo Mayo a Julio.*

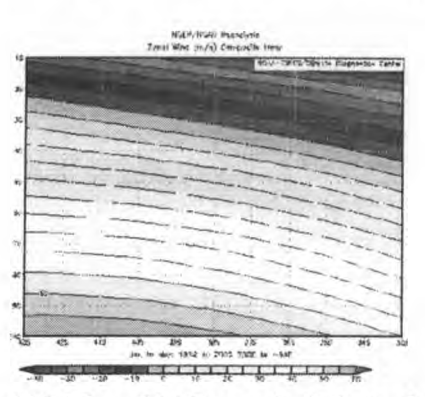

Figura 6a: Isotacas en m/s entre 100 hPa y 10 hPa según la latitud para el período quieto Enerp-*Marzo. Fuente: ídem Figura 4.*

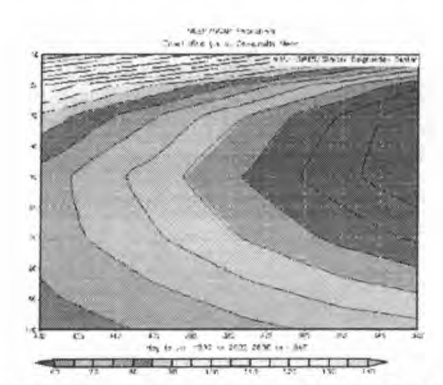

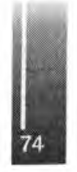

*Figura 6b: Idem Figura 6a para elperiodo activo Mayo-Julio.*

El segundo método de medición es a través de sensores remotos instalados en naves espaciales que miden la radiancia de la línea de emisión del  $O<sub>2</sub>$  (cercana a 63 Mhz), que cuando esta se satura provee una buena medición de las perturbaciones de temperatura atmosféricas.

Ejemplos de ellos son los trabajos de Jiang y Wu [6] que utilizando datos del equipos Microwave Limb Sounder (MLS) en el satélite Upper Atmosphere Research Satellite (UARS) y los de Eckermann y Preusse [9] usando datos del Cryogenic Infrared Spectrometers and Telescope for the Atmosphera (CRISTA) en el vuelo shuttle STS-66, determinaron las características de las OM estratosféricas que ocurren al este de la cordillera de Los Andes, hallando que las longitudes de ondas horizontales preferenciales son dos: 110 km y 400 km.

# **5. - PLANEADOR ESTRATOSFÉRICO**

A la fecha existen varios proyectos para utilizar este tipo de ondas y ascender hacia la estratósfera. A nivel deportivo, el más difundido es el proyecto PERLAN, donde un grupo privado encabezado por el Sr. Steve Fossett, quiere batir el récord mundial de altura en planeadores con un planeador standard como primera fase, y en una segunda etapa llegar hasta los 30 km de altura con una aeronave diseñada para tal fin (<http://www.fimspiegel.com/perlan/>).

En nuestro país está el Proyecto MAIPE que intenta llegar hasta los 15 km utilizando OM desde la zona de Chos Malal (Provincia de Neuquén) y con planeadores convencionales (<http://www.patagoniasoaring.org.ar/>).

Para este tipo de vuelo, los números de Mach variarán desde 0,07 a nivel del suelo hasta unos 0,70 para el nivel de 30 km, y los números de Reynolds involucrados serán 1,5 x 10<sup>6</sup> a nivel del mar, y de unos  $2 \times 10^5$  a los 30 km, por lo que en esa altura el planeador deberá trabajar a altos números de Mach y bajos números de Reynolds, lo cual implica un desafío para la sustentación y el control de la aeronave, además de las condiciones extremas del medio ambiente.

Edward H. Teets del Dryden Flight Research Center [10] realizó el gráfico de la Figura 7, donde pone de manifiesto la velocidad vertical (fí/min) versus la altitud (ñ) de una OM, la envolvente de su energía, la velocidad del planeador, y la diferencia entre ambas curvas es la relación de ascenso que dispondría el planeador, lo cual es un indicador de que el proyecto es posible, ya que existe energía disponible en las OM para alcanzar la meta de los 30 km.

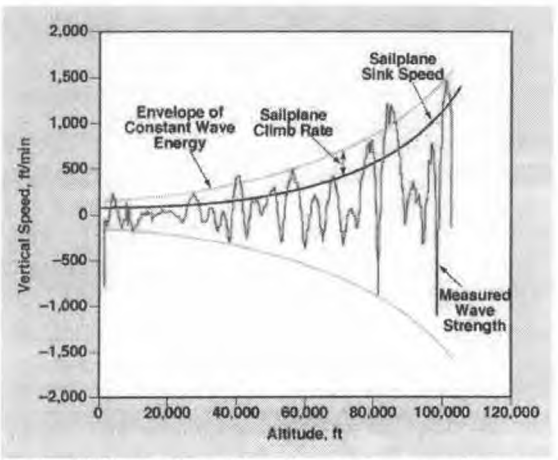

*Figura 7: Gráfico según Teets [10] en el cualse demuestra que la energía aportada por una OM estratosférica alcanzapara elevar a un planeador hasta la estratósfera.*

El proyecto APEX de la NASA [11] intenta incrementar el conocimiento de las performances de los perfiles aerodinámicos en este régimen de vuelo, en particular estudiar la separación de las burbujas que se forman sobre el perfil a consecuencia de la aparición de una onda de choque transónica lambda y la cortante con el flujo libre a posterior de la misma, efecto conocido como inestabilidad de la capa límite de Tollmien-Schlichting (Figura 8), que entre otras cosas produce una vibración aerodinámica sobre el extra dos de los perfiles.

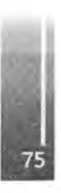

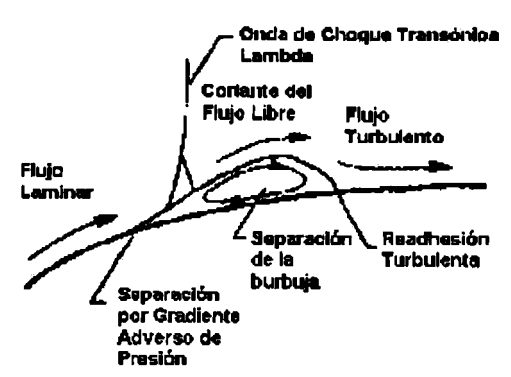

*Figura 8: Esquema de la inestabilidad de la capa límite de Tollmien-Schlichting.*

Bajos números de Reynolds y altos números de Mach, son también las condiciones de vuelo en la atmósfera Marciana.

Este es el caso de Aurora Flight Sciences, que ha ensayado un prototipo de planeador Marciano escala 1:2 en Septiembre de 2002, lanzándolo en nuestra atmósfera por medio de un globo estratosférico desde unos 30,000 metros de altura,([http://www.aurora.aero/news.](http://www.aurora.aero/news.html%2523marsflyer2)html#marsflyer2).

### **6. - CONCLUSIONES**

Las OM bajo ciertas condiciones (presencia del Vótice Polar, debilitamiento de la tropopausa) pueden penetrar en la estratósfera y propagarse en ella, incluso amplificando su amplitud.

Es de esperar que los fenómenos asociados a las OM, como fuertes cortantes, rotores, turbulencia intensa de aire claro, estén presentes en la estratósfera, introduciendo en dicho tipo de vuelo consideraciones de seguridad a tener en cuenta.

El Hemisferio Sur, por poseer gran actividad el Vórtice Polar, se constituye en una región en que se deberán realizar pronósticos sobre la ocurrencia de este tipo de ondas, si se desarrollan los vuelos estratosféricos.

### **7. - REFERENCIAS**

[1] NECCO G.V. Curso de Cinemática y Dinámica de la Atmósfera. Ed. Eudeba, Bs.As., 1980.

[2] DUNKERTON T.J. The role of gravity waves in the quasi-biennial oscillation. Joumal Geophys. Res., 102,26.053-26.076, 1997.

[3] MAYR H.G., MENGEL J.G., REDDY C.A., CHAN K.L., Y PORTER H.S. Variability of the equatorial oscillations induced by gravity wave filtering. Geophys. Res. Lett., 25, 2629-2632,1998.

[4] CARSLAW K.S., PETER T, BACMEISTER J.T., y ECKERMANN S.D. Widespread solid particle formation by mountain waves in the Artic stratosphere. J. Geophys. Res., 104, 1827- 1836, 1999.

[5] TEETS, E.H.. Atmospheric Conditions of Stratospheric Mountain Wave: Soaring the Perlan Aircraft to 30 Km. 18<sup>th</sup> International Conference on Interactive Information and Processing Systems for Meteorology, Oceanography and Hydrology, January 2002.

[6] JIANG J.H., y WU D.L. (2002). Upper Atmosphere Resea rch Satellite (UARS) MLS observation of wavea over the Andes. *Joumal ofGeophysical Research Vol. 107,Sol 15-1 a Sol 15- 10..*

[7] KALNAY, E. Y COAUTORES, 1996: The NCEP/NCAR Reanalysis 40-year Project. Bull. Amer. Meteor. Soc., 77,437-471.

[8] RANDEL W.J. y NEWMAN P.A., 1998, The Stratosphere in the Southern Hemisphere. Meteorology of the Soutern Hemisphere. Meteor. Monograf, 27, nro 49, Editada por Karoly y Vicent, 243-282.

[9] ECKERMANN S.D., Y PREUSSE P. (1999). Global Measurements of Stratospheric Mountain Waves from Space. Science Vol. 286, 1534-1537.

[10] TEETS E.H.. Soaring to 100,000 ft on Stratospheric Mountain. 19/11/02, Dryden Flight Research Center, NASA <http://www.nasatech.com/Briefs/July00/DRC00Q8.html>

[11] GREER D., y HAMORY P. Design and Predictions for a High-Altitude (Low-Reynolds-Number) Aerodynamic Flight Experiment. NASA/TM-1999-206579.

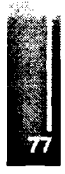

Primer Congreso Argentino de Ingeniería Aeronáutica, CAIA <sup>1</sup> - La Plata, Argentina, 3 5 de diciembre de 2008 **MOTOR DE SIMULACION PARA SIMULADORES DE VUELO**

Javier E. Luiso<sup>a</sup>, María V. Galán<sup>a</sup>, Pedro S. Giraudo<sup>b</sup>, Eduardo Zapico<sup>b</sup>, Horacio A. Abbate<sup>a</sup> "Instituto de Investigaciones Científicas y Técnicas para la Defensa (CITEFA), Argentina <sup>b</sup>Departamento de AeronÁutica, Facultad de Ciencias Exactas, Físicas y Naturales, Universidad Nacional de Córdoba, Argentina

#### **RESUMEN:**

*'Presentamos un motor de simulación destinado a ejecutar los diferentes algoritmos que modelan el comportamientofísico del vuelo en un simulador de vuelo.*

*El motor de simulación fue concebido y diseñado con el objetivo de proveer una herramienta de simulación de propósito general especializada en algoritmos numéricos, la que permite modelar al sistema a simular como una estructura conformada por un conjunto de módulos o componentes independientes, cada uno con su propio modelo computacional.*

*Cada componente tiene un algoritmo de simulación correspondiente. El motor ejecuta ciclos periódicos de simulación y en cada ciclo determina el aporte de cada componente a la simulación, y luego integra los resultados obtenidos para calcular el efecto total sobre el conjunto. De esta forma, la evolución de la simulación se desarrolla enforma discreta en el tiempo.*

*Se optó por una solución que permite que las características propias de la aeronave (sistema a* simular) no se refleje en el código del motor sino en el conjunto de datos de configuración que la *describen. Esto además garantiza la versatilidad déla solución propuesta y la posibilidad de simular sistemas de naturalezas muy variadas.*

*Sepresenta como ejemplo de aplicación del motor de simulación un modelo dinámico de vuelo 6 DOF (grados de libertad) del avión de combate F16.*

**. Palabras clave:** motor de simulación, simulador de vuelo, modelo dinámico de vuelo.

### **INTRODUCCIÓN**

El Motor de Simulación aquí presentado es un componente de software concebido y diseñado con el objetivo de proveer una herramienta de simulación de propósito general capaz de ejecutar algoritmos numéricos. Dichos algoritmos modelan el comportamiento físico de un determinado sistema de interés. Al ejecutar estos algoritmos el motor de simulación calcula el comportamiento físico de los mecanismos que forman parte del sistema en estudio.

El principal antecedente de nuestro sistema es la plataforma JSBSim desarrollada por Bemdt [1], esta plataforma consiste en un motor de simulación, abierto, confígurable y escalable dedicado a modelos dinámicos de vuelo; y el proyecto LaSRS de la NASA [2].

Nuestro objetivo es el diseño de una plataforma también confígurable, escalable, pero de propósitos generales.

Este trabajo se realiza en el marco del proyecto "Simulador de Vuelo" financiado con el subsidio PAE2004-22614 ANPCyT (Agencia Nacional de Promoción Científica y Tecnológica).

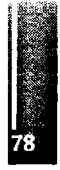

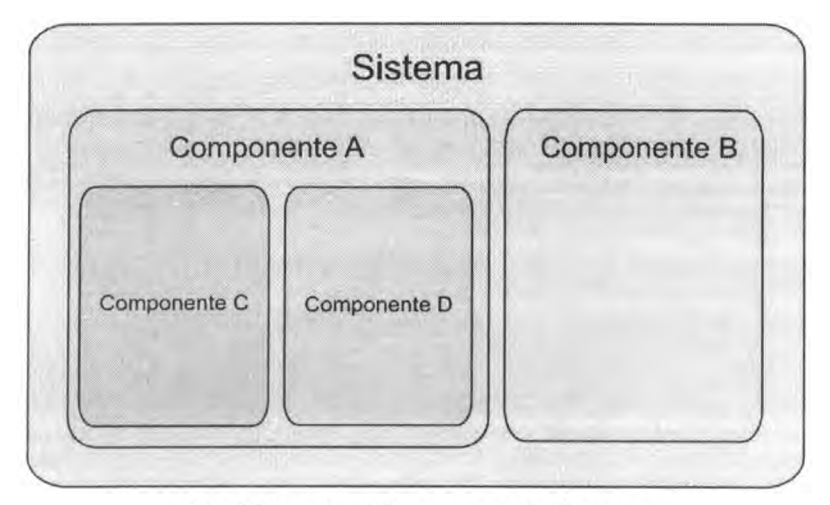

Fig. <sup>1</sup> Sistema y sus componentes internos

### **MOTOR DE SIMULACIÓN**

Sin importar las características del sistema a simular (ej.: avión volando, un vehículo terrestre desplazándose, barco navegando), éste se modela como una entidad que posee una entrada (parámetros externos que influyen sobre el sistema), una salida (parámetros afectados por el comportamiento del sistema) y una función de transferencia asociada. La función de transferencia del sistema define cómo se calcula en un ciclo de simulación el nuevo valor de la salida y el nuevo estado del sistema en función del estado corriente del sistema y del valor corriente de la entrada. Dependiendo de la complejidad del sistema, este a su vez podrá estar conformado por módulos independientes interconectados entre si, llamados componentes (Fig. 1). Para cada uno de estos componentes, que también son representados como entidades que poseen entradas, salidas y funciones de transferencia, existirá un modelo que simule su comportamiento.

Para poder describir al sistema modelado, sus entradas, salidas, componentes internos y sus interconexiones, se diseñó y especificó un formated archivo basado en XML [3][4]. El Archivo de Especificación del Modelo es el que contiene esta descripción. Nuestro Motor de Simulación tiene la .capacidad de interpretar este formato de archivo y de este modo es posible cargar el sistema para llevar adelante la simulación.

Durante la ejecución el Motor no sólo resuelve la simulación de cada uno de los modelos sino que, como conoce la forma en que los componentes se relacionan entre sí, determina el comportamiento del sistema completo. La evolución de la simulación sedesarrolla en forma discreta en el tiempo, es decir se ejecutan ciclos periódicos de simulación y en cada uno se determina el aporte de cada componente a la simulación, y luego se integran los resultados obtenidos y obteniéndose el efecto total sobre el conjunto.

El Motor de Simulación ha sido estructurado en tres componentes principales: Biblioteca de componentes propios, el Interprete XML y el módulo de Configuración y Control (Fig. 2).

Tanto el Archivo de Especificación del Modelo comolos Archivos de Inicialización de Componentes utilizan el formato XML. El Intérprete XML es el encargado de interpretar dichos archivos. En el primero de ellos se describe el sistema a simular declarando los componentes que lo constituyen y especificando las conexiones entre entradas y salidas de los componentes [4], y en los Archivos de Inicialización de Componentes se describen los conjuntos de datos requeridos por ciertos componentes para la implementación computacional de sus respectivas funciones de transferencia.

El módulo de Configuración y Control ofrece una interfaz que permite configurar parámetros propios de la simulación: establecer el paso de discretización, definir un tiempo de simulación y llevar adelante la simulación hasta que ese tiempo se cumpla, realizar simulaciones paso a paso, etc. Además brinda acceso al Estado de Sistema en cualquier momento, permitiendo incluso modificarlo sin tener que detener la simulación. Entendiéndose como Estado del Sistema al conjunto de magnitudes continuas y discretas, que caracterizan en cada momento la situación del mismo.

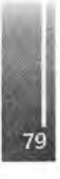

La Biblioteca de Componentes Básicos es un conjunto de componentes genéricos disponibles para ser aprovechados por el usuario en el diseño de modelos. En el proceso de describir el sistema como un conjunto de componentes interconectados, el usuariopuede hacer uso de esta biblioteca simplificando el trabajo. También se dispone de un mecanismo simple y poderoso que permite el diseño e incorporación de nuevos componentes en función de las necesidades.

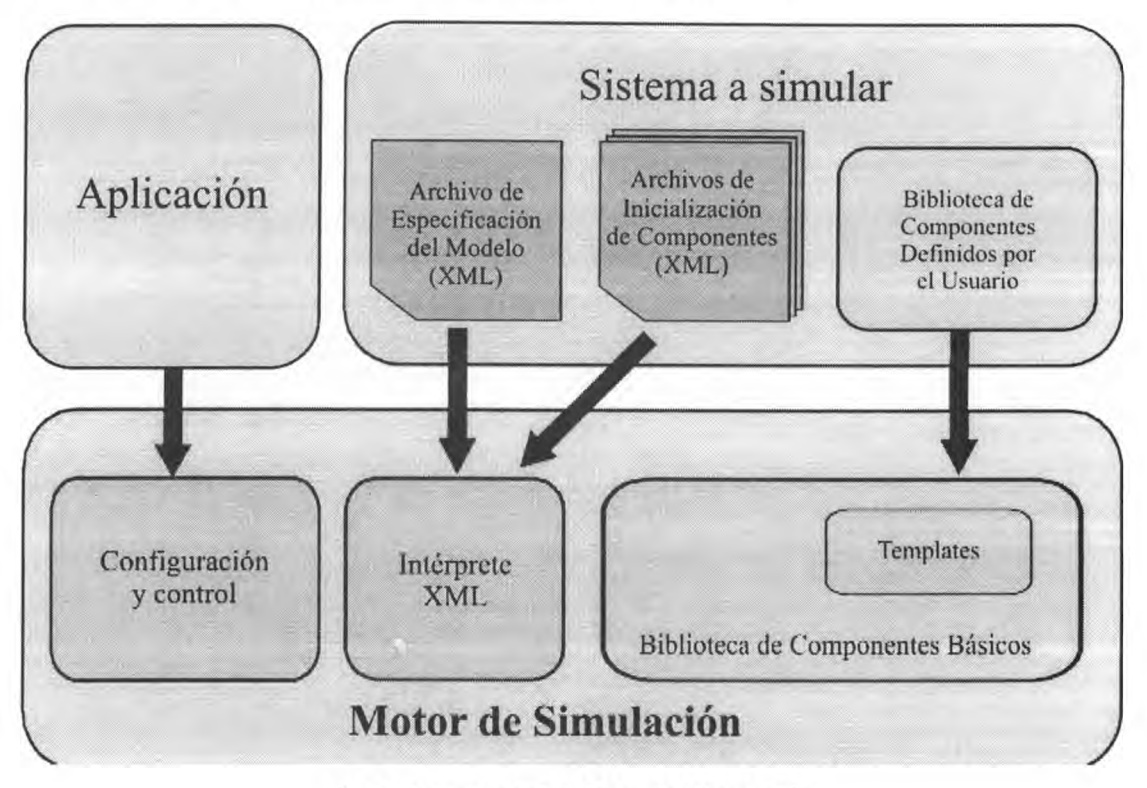

**Fig.** *2* **Estructura del Motor de Simulación**

# **COMPONENTES BÁSICOS**

En el proceso de modelar un sistema para ser luego simulado en nuestro motor, el usuario debe dividirlo en subsistemas interconectados de menor complejidad. Cada subsistema estará caracterizado por su propia función de transferencia.

Cada uno de estos subsistemas se implementan como componentes dentro del motor de simulación y el usuario podrá para ello emplear los componentes básicos del motor. La complejidad o especificidad de un subsistema puede implicar que no sea posible modelar su función de transferencia con los componentes básicos, o que el usuario desee emplear algún algoritmo numérico particular, en estos casos el usuario diseñará un componente propio.

La vida de un componente durante la ejecución del modelo en el motor abarca las siguientes etapas: *Creación',* a medida que el Intérprete XML procesa el archivo de especificación las distintas instancias de los componentes presentes en el sistema son creadas.

*Interconexión:* el archivo de especificación también contiene la información que determina el modo en que los distintos componentes se conectan entre sí. Una vez que todas las instancias han sido creadas la interconexión entre todas ellas es realizada.

*Inicialización:* antes de realizar el primer ciclo de simulación, el sistema en general y cada componente en particular es inicializado.

*Ciclo de Simulación* en cada ciclo se ejecuta la función de transferen cia del componente para determinar su aporte a la simulación.

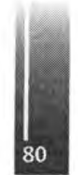

### **COMPONENTES DEFINIDOS POR EL USUARIO**

El Motor de Simulación provee un mecanismo simple ypoderoso para que el usuario pueda diseñar e implementar componentes externos en función de las necesidades que surjan al modelar un sistema particular, cuando por ejemplo una función de transferencia no pueda ser modelada con los componentes básicos del motor.

Para crear un componente el usuario utiliza la clase base o plantilla *User Component* provista por el motor y debe definir dos funciones callback las cuales son invocadas durante las etapas de *Inicialización* y en cada *Ciclo de Simulación* respectivamente.

# **EJEMPLO DE APLICACIÓN**

En el marco del proyecto fue desarrollado entre otros un modelo de 6 grados de libertad para el avión F16.

El modelo numérico de la aeronave está basado en datos obtenidos de ensayos en túnel de viento en las instalaciones NASA-Langley. Los datos representan el comportamiento de la aeronave en forma de coeficientes aerodinámicos que luego son utilizados para calcular fuerzas y momentos. Los coeficientes aerodinámicos cubren un amplio rango de ángulo de ataque (-15° a +45°) y de deslizamiento (-30° a +30°) y también reproducen los efectos de la deflexión de comandos (timón de profundidad, timón de dirección y alerones). Los datos son válidos hasta Mach 0,6. Los valores estÆn organizados en tablas (en su mayoría de dos dimensiones) y se utilizan funciones de interpolación lineal para el cálculo de los coeficientes.

A partir de este modelo numérico se desarrolló el modelo de componentes apropiado para el ensayo en el motor de simulación (Fig. 3). Se definieron los componentes del sistema y se determinó la función de transferencia que los mismos debían implementar.En algunos casos, dada la complejidad de estas, los componentes fueron divididos internamente en sub-componentes. Los principales componentes del modelo son:

> *Windaxis:* calcula los ángulos de ataque y deslizamiento a partir de la velocidad del viento.

> *TGear y PDot:* determina la potencia del motor en función de la posición del control del acelerador.

*ADC:* calcula la presión barométrica a partir de la velocidad y la altura de la aeronave.

*THURST:* determina el empuje del avión.

*Navigation:* calcula las variaciones de la posición de la aeronave en vuelo.

*Quatemions:* este módulo concentra todos los cálculos relacionados con el algebra de cuatemiones

*Dynamics Coefficients:* calcula los coeficientes de aceleración y velocidad.

*Derivatives:* determina las derivadas de los coeficientes de aceleración y velocidad.

*Moments:* calcula los momentos de inercia.

Paralelamente se codifico el modelo numérico en MATLAB con el objetivo de realizar los mismos ensayos y poder contrastar los resultados (Fig. 5 y 6).

Uno de los componentes que forma parte del modelo desarrollado para el avión F16 es el que denominamos THRUST, el cual es responsable de calcular el empuje en función de tres variables: potencia del motor, altura y la velocidad.

El modelo matemático desarrollado que sirve de base para este componente, calcula a partir de las variables de entrada (potencia, altura y velocidad) tres coeficientes (TMIL, TIDL, TMAX) mediante el uso de tablas de interpolación, segcen el algoritmo 1.

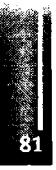

if (potencia 
$$
\leq 50
$$
)  
\n
$$
Empuje = TIDL + (TMIL - TIDL) \frac{potencia}{50}
$$
\n
$$
else
$$
\n
$$
Empuje = TMIL + (TMAX - TMIL) \frac{potencia - 50}{50}
$$

#### **Algoritmo <sup>1</sup>** Transferencia del componente THRUST

Dentro de la Biblioteca de Componentes existe un componente que implementa un mecanismo de interpolación lineal sobre conjuntos de datos vectoriales y matriciales. El conjunto de datos conocidos sobre el que se realiza la interpolación se especifica en el Archivó XML de Inicialización del Componente. Dependiendo de si la interpolación se realiza sobre un conjunto de datos vectorial (Ecuación 1) o matricial (Ecuación 2).

**Ecuación 1.** Función de transferencia para la interpolación sobre un conjunto de datos vectorial.

$$
Y, X \in R^n, V = (v_0, v_1, \dots, v_{N-1}) / v_0 \le v_j < X < v_{j+1} \le v_{N-1}
$$
\n
$$
Y = \frac{X - v_j}{|v_{j+1} - v_j|} v_{j+1} + 1 - \frac{X - v_j}{|v_{j+1} - v_j|} v_j
$$

**Ecuación 2.** Función de transferencia para la interpolación sobre un conjunto de datos matricial.

$$
Y \in R, X = (x_0, x_1) \in R^2,
$$
  
\n
$$
M \in R^{NxM}, A = (a_0, ..., a_{N-1}) \in R^N, B = (b_0, ..., b_{M-1}) \in R^M,
$$
  
\n
$$
a_0 \le a_i < x_0 < a_{i+1} \le a_{N-1} \land b_0 \le b_j < x_i < b_{j+1} \le b_{M-1}
$$
  
\n
$$
u = \frac{x_0 - a_i}{|a_{i+1} - a_i|}, \quad v = \frac{x_1 - b_j}{|b_{j+1} - b_j|}
$$
  
\n
$$
Y = (1 - u)(1 - v)m_{i,j} + u(1 - v)m_{i+1,j} + v(1 - u)m_{i,j+1} + u v m_{i+1,j+1})
$$

La estructura elegida para implementar el componente THRUST fue la de crear un nuevo componente con una función de transferencia descripta en Algoritmo 1. El mismo fue creado a partir de la plantilla *UserComponent* provista por el motor para estos casos. Internamente para el cálculo de los coeficientes TMIL, TIDL y TMAX se utilizó el componente *InterpolationTable* que forma parte de la Biblioteca de Componentes Básicos. La estructura resultante es la que se observa en la Fig. 4

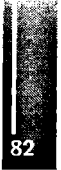

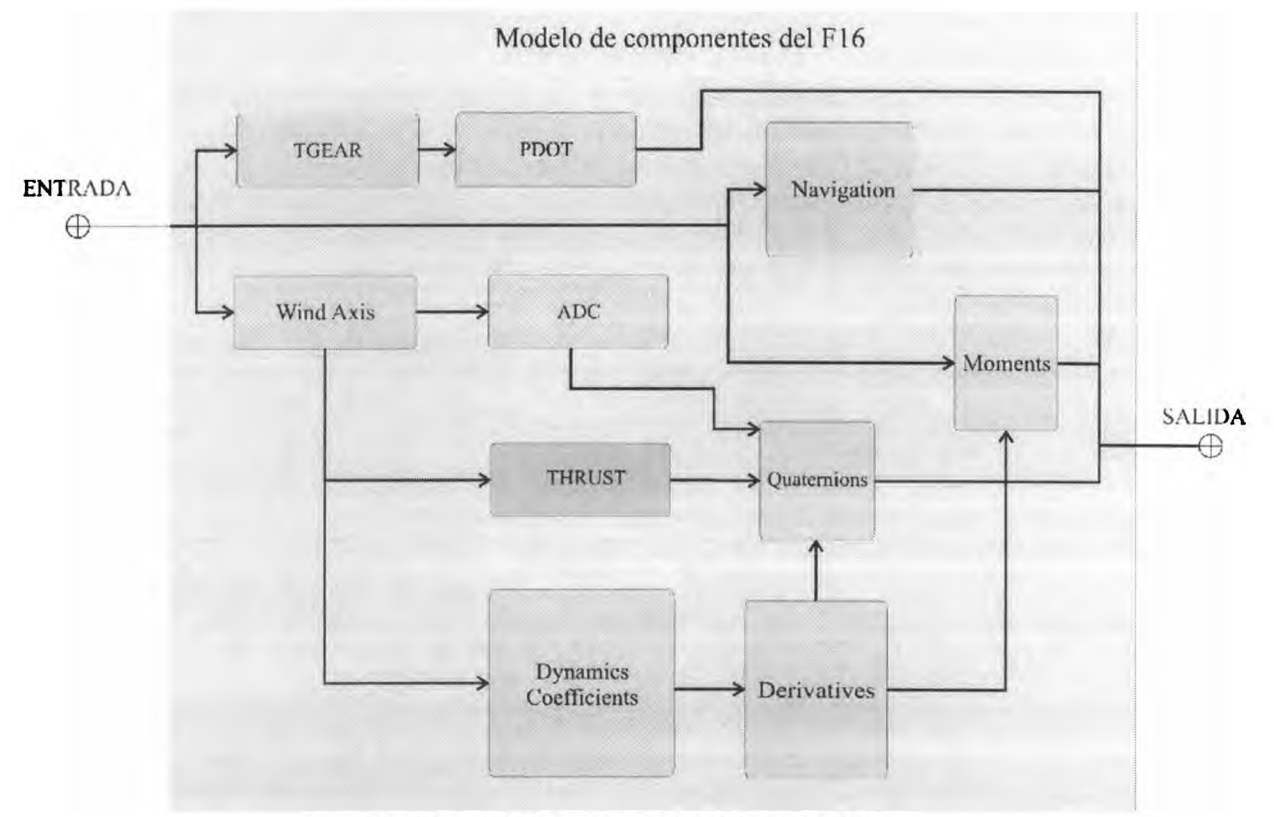

**Fig 3 Modelo de componentes del avión F16**

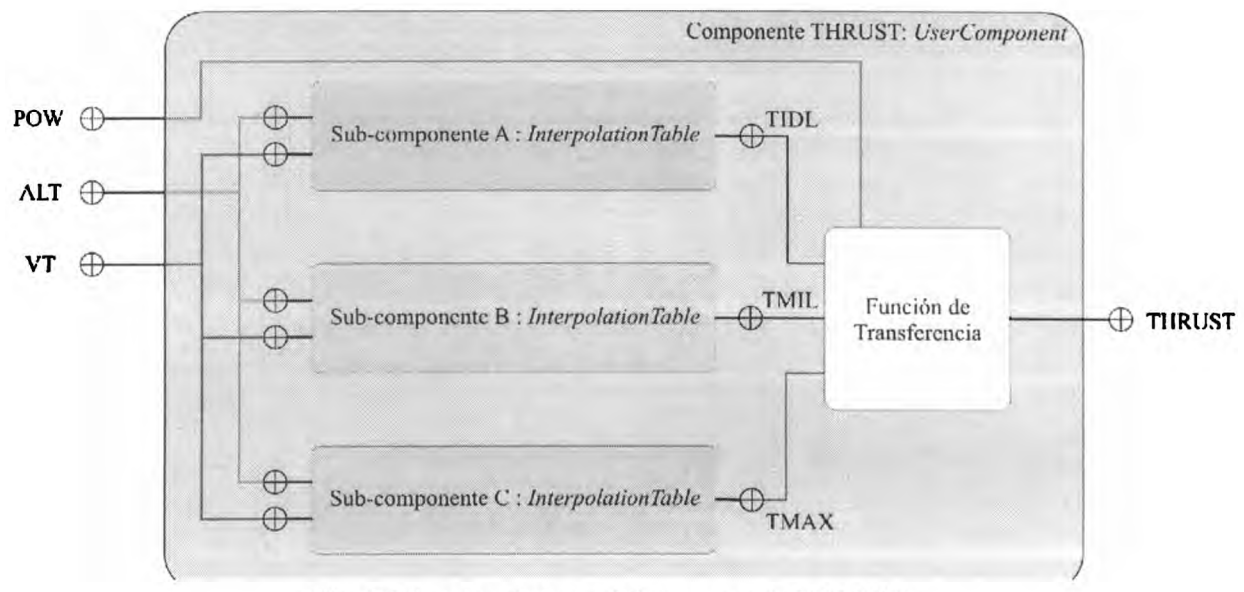

**Fig. 4 Estructura interna del componente THRUST**

### **ENSAYO Y COMPARACIÓN**

Se realizó una simulación para determinar la respuesta del modelo a un pulso aplicado al timón de dirección. La posición del timón cambia desde 0° a -5° un segundo después de iniciada la simulación y se mantiene en esta posición durante un segundo. Luego cambian a 5º sosteniéndose en esa posición por otro segundo para volver al estado inicial hasta el final de la simulación.

Los resultados obtenidos fueron contrastados con la versión del modelo implementado en MATLAB y muestran una evolución similar de acuerdo a lo esperado (Fig. 5 y 6).

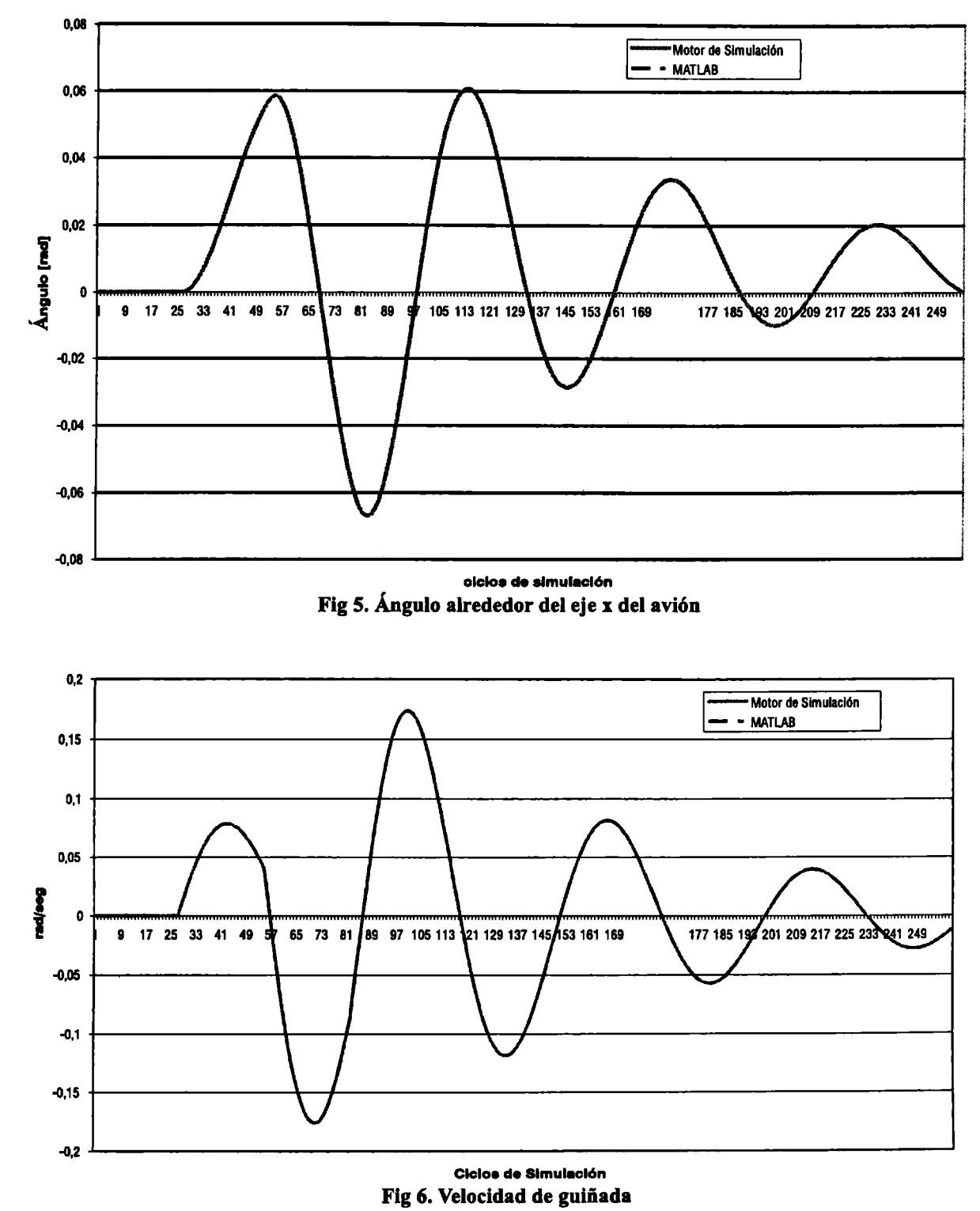

### **CONCLUSIONES Y TRABAJOS FUTUROS**

Se presentó un motor de simulación de propósitos generales, que modela los sistemas a simular como ,un conjunto de componentes genéricos independientes. Cada componente se caracteriza con un conjunto de parámetros, de esta manera el sistema asimular no se refleja en el código del motor sino en el conjunto de datos de configuración que lo describen. Se ha implementado ya, usando este motor, un modelo de dinámica de vuelo de 6 DOF (grados de libertad) de la aeronave F16, del cual se mostró un componente como ejemplo. Se está trabajando actualmente en un modelo de vuelo de la aeronave Mirage2000 [5].

#### **REFERENCIAS**

- **1. Bemdt, Jon S., JSBSim: An Open Source Flight Dynamics Model in C++. AIAA Modeling and Simulation Technologies Conference and Exhibit, August 2004, Providence, Rhode Island**
- **2. LaSRS++ AN OBJECT-ORIENTED FRAMEWORK FOR REAL-TIME SIMULATION OF AIRCRAFT Richard A. Leslie, David W. Geyer, Kevin Cunningham Patricia C. Glaab, P. Sean Kenney, Michael M. Madden AIAA-98- 4529**
- **3. E. Bruce Jackson, Bruce L. Hildreth, Flight Dynamic Model Exchange Using XML, Modeling & Simulation Technologies Conference, Paper Number AIAA-2002-4482, August, 2002.**
- 4. Horacio Abbate Maria Victoria GalÆn Javier E. Iuiso, Motor de Simulación de Propósitos Generales, 4° **Jomadas de Informática Industrial JII <sup>2007</sup> - Jomadas Argentinas de Informática <sup>e</sup> Investigación Operativa JAIIO 2007, Agosto 2007, Mar del Plata, Argentina**
- 5. Eduardo N. Zapico Pedro S. Giraudo Horacio A. Abbate, A tensor 6-DOF Flight Dynamics Model for a Low-**Cost Real-Time Flight Simulator (AIAA 2008-6852), AIAA Modeling and Simulation Technologies Conference and Exhibit, August 2008, Honolulú, Hawaii**

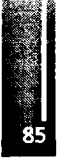

Primer Congreso Argentino de Ingeniería Aeronáutica, CAIA <sup>1</sup> - La Plata, Argentina, 3 5 de diciembre de 2008

# **Servoacelerómetro por Balance de Fuerza**

Ing. Amadeo M. Mariani, Lie. Emilio E. Ciccolella

**Departamento de Electrónica, UTN Facultad Regional Buenos Airee LIDAC (Laboratorio de Investigación y Desarrollo en Automatización y Control) Mozart 2300 (1439) Campus Universitario E-Mail: [amariani@electron.frba.utn.edu.ar](mailto:amariani@electron.frba.utn.edu.ar)**

> **Facultad de Ingeniería Departamento de Mecánica Universidad Nacional de Lomas de Zamora Camino de Cintura y Juan XXIII**

### **RESUMEN**

**La ingeniería de instrumentos destinados a la medición eficiente de magnitudes como** *aceleración, velocidad* **y** *desplazamiento,* **integra los dominios de la Física, Matemática, Sistemas de Control, Éectrónica y Mecánica [1, 2, 6]. La utilización de la modelización matemática en el diseño, y su posterior validación con estudios y análisis de simulación, como así también los ensayos experimentales de laboratorio y campo, constituyen una herramienta indispensable para obtener dispositivos eficientes, lineales, repetibles y exactos [3,12,].**

**En este trabajo se presentan las bases y procedimientos que se han tenido en cuenta para diseñar un** *"Servoacelerómetro por Balance de Fuerza",* **destinado a la medición de aceleración trasiacional en innumerables aplicaciones industriales, militares y de l&D. Si bien, en el mundo, se disponen de muchos métodos y tecnologías de diseño e implementación [2, 7, 8] la realidad tecnológica de cada país, establece un condicionamiento a las posibilidades reales para obtener un dispositivo totalmente propio que pueda ir evolucionando a medida que nuevas tecnologías de fabricación se tornen disponibles. El instrumento que motiva este trabajo se basa en dichos objetivos, y en especificaciones que han surgido de necesidades en aplicaciones locales. Este desarrollo, se ha realizado, con el objetivo principal de mejorar las prestaciones del modelo antecesor, llamado: "Servoacelerómetro por Balance de Cupla", diseñado, construido y utilizado en CITEFA en los misiles A-S (Aire-Superfide/Martín Pescador), S-A (Superficie-Aire/Halcón) e Hilo-Guiado (Antitanque-Mathogo) [17,18, 19]. El modelo desarrollado y construido en CITEFA, tenía el inconveniente (que no era grave) del acoplamiento cruzado entre ejes de sensado, y que se pretende eliminar con el modelo por balance de fuerza.**

**Bajo el número de Proyecto 25/C088, en el Laboratorio de Investigación y Desarrollo en Automatizadón y Control (LIDAC), perteneciente al Departamento de Electrónica de la Universidad Tecnológica Nadonal, Facultad Regional Buenos Aires (UTN-FRBA), se han realizado tres acelerómetros trasladonales con rango de 5g, 10g y 50 g.**

Si bien se han diseñado varios modelos de uno y tres ejes de medición, y construido los de un **eje, en este trabajo se presenta el Modelo monoaxial de 10 g (98.1 m/segA2), por considerarse representativo del Proyecto.**

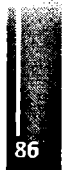

### Palabras Claves: acelerómetro, sensor, transductor, instrumentación

### 1. INTRODUCCION

### 1.1. Características deseadas del acelerómetro

Las características deseadas en un acelerómetro [3,5] que se aproxima al ideal, son básicamente las siguientes;

- Tener una frecuencia natural varias veces superior a la mayor frecuencia presente en la señal de aceleración a medir.
- Realizar la medición con un error del orden de 0.1 % de la máxima aceleración a medir
- Tener un amortiguamiento adecuado para seguir lo más cercanamente posible la aceleración real a medir.

Las posibilidades físicas que se disponen para lograr aproximarse a las características de un acelerómetro ideal, son principalmente dos, a saber:

- Medición mediante deflexión total (analogía de la pesada simple).
- Medición sin deflexión o deflexión mínima(analogía de la doble pesada)  $\bullet$

El método que realiza la medición mediante deflexión total (en adelante, Lazo abierto), conduce a un diseño de dimensiones importantes y con elementos que deben tener mucha linealidad y repetibilidad. Estas desventajas se pueden minimizar adecuadamente con métodos de diseño de componentes, basados en MEMS (Micro-Electro-Mechanical-Systems) [7,8]. Como esta Tecnología, no la tenemos disponible actualmente (si bien se está trabajando en ello), en forma confiable ni totalmente accesible, sobre todo por sus costos; no la consideraremos en el corto plazo.

El método de medir sin deflexión (en adelante Lazo cerrado) [11, 12, 13,14], conduce a un diseño de dimensiones, costo, exactitud, linealidad y repetibilidad razonables para la mavoría de las aplicaciones industriales, investigación y de laboratorio. Por estas razones, fundamentalmente, se utilizará dicho método de medición y diseño.

### 1.2. Especificaciones Generales

Sobre la base de las características deseadas, las aplicaciones más frecuentes, las posibilidades tecnológicas de implementación, y la experiencia, se han establecido para el servoacelerómetro a diseñar y construir, las siguientes especificaciones técnicas generales:

- Coeficiente de amortiguamiento:  $\xi \geq 0.5$
- Tiempo de establecimiento:  $t_s \leq 30$  mseg
- Overshoot:  $M_{\alpha} \leq 10\%$
- An cho de banda:  $BW \geq 35Hz = 220 \ rad/seg$
- Margen de fase:  $PM \geq 20^{\circ}$
- Margen de ganancia:  $GM \geq 20 dB$
- + Eje de sensado: uno
- A coplamiento cruzado entre ejes:  $\leq 40$  dB
- Temperatura de operación:  $-40^{\circ} C \leq \theta_{amb} \leq 80^{\circ} C$
- Altura de medición sobre el nivel del mar:  $h_{min} \ge 12000 \, m$  $\bullet$
- Rangos:  $1g, 5g, 10g, 20g, 50g, y100g$
- Volumen máximo:  $V_{max} \le 130$   $cm^3$
- Tensión de alimentación : ±12 VDC
- Tensión de salida: analógica :  $\pm 10 \, VDC$
- Salida digital por puerto serie universal (USB)
- Sensibilidad:  $10V/g$ ,  $5V/g$ ,  $1V/g$ ,  $0.5V/g$ ,  $0.2V/g$ ,  $y 0.1V/g$ ٠
- Exactitud y linealidad:  $\pm 1\%$  del rango

### 2. Consideraciones para el diseño del servoacelerómetro por Balance de fuerza.

La idea básica que se aplicó para desarrollar el acelerómetro sin deflexión (lazo cerrado) o servoacelerómetro, es el criterio de diseño por balance de fuerza. Consiste en generar una fuerza de igual magnitud, y sentido contrario a la producida por la aceleración a medir, y que actúa sobre la masa del sensor. Una vez generada esta fuerza, que en nuestro caso (Por limitaciones tecnológicas y posibilidades de realización) se obtiene a través de la interacción de una corriente eléctrica con un campo magnético, se procede a medir la corriente, cuyo valor es proporcional a la fuerza. Dicha fuerza (léase "corriente eléctrica") es proporcional a la aceleración a medir (que es una variable exterior independiente al sistema). De esta forma se tiene un acelerómetro que por aplicación de la realimentación negativa (negative feedback), se convierte en un servoacelerómetro. Se ha seleccionado el balance de fuerza porque permite lograr un menor acoplamiento cruzado, entre ejes, que el balance de cupla [9,10,].

Una ventaja muy importante de este método de diseño es que la medición se realiza sin desplazamiento (en realidad un desplazamiento muy pequeño) de los elementos mecánicos sensibles. De esta manera se aprovechan las fortalezas de los sistemas realimentados de control.

En la figura 1, se muestra un esquema que simboliza la idea del servoacelerómetro por balance de fuerza, motivo del presente Provecto (25/C088).

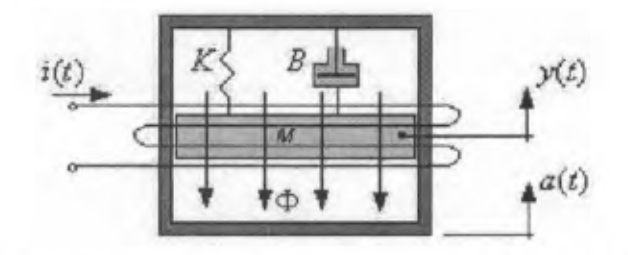

Fig. 1. Esquema del servoacelerómetro por balance de fuerza.

Donde:

- a (t): Aceleración del bastidor (motivo de la medición)
- i (t): Corriente en la bobina
- $\gamma$  (t): Desplazamiento de la masa M
- Φ: Flujo magnético
- K: Constante elástica
- B: Rozamiento viscoso
- M: Masa del sensor inercial.

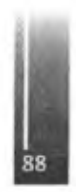

**tensión de salida, en régimen estacionario, es 10 Volts DC. Está respuesta en régimen estacionario, da para el modelo del servoacelerómetro analizado, una** *sensibilidad o ganancia estática de* **<sup>1</sup>** *Volt)g*

**En la figura 4 se muestra la respuesta del servoacelerómetro a una señal de aceleración en** forma de pulsos, con amplitud 10 g y periodo 0.12 seg (frecuencia de 8.3 Hz), y con un ancho **de pulso de 50 %.**

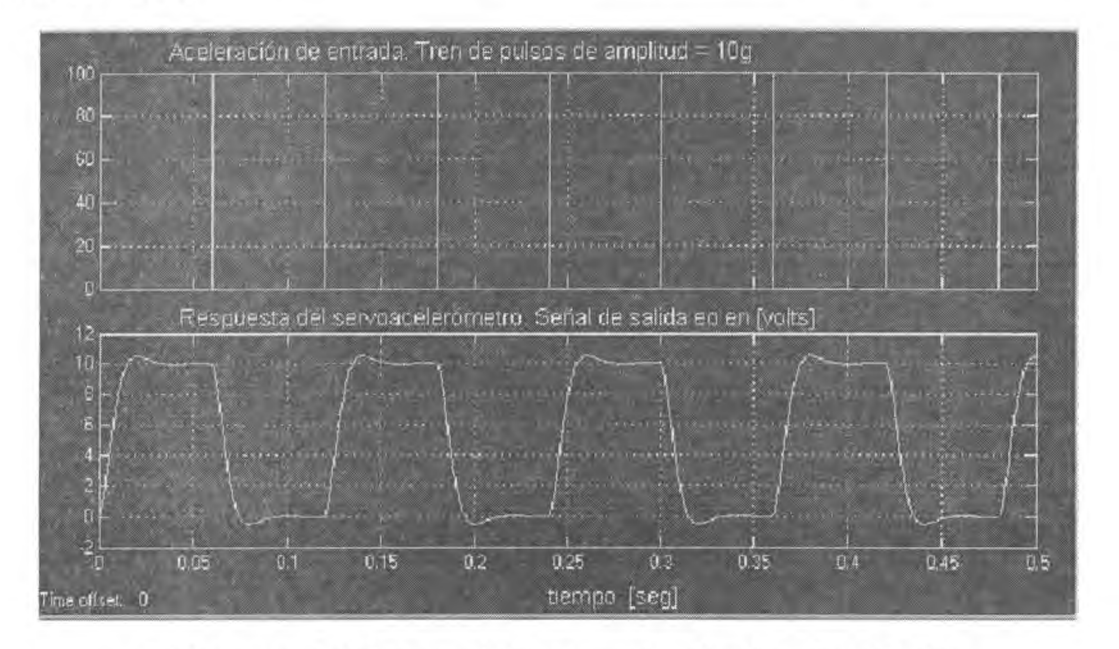

Fig.4. Respuesta del servoacelerómetro a un tren de pulsos de aceleración.

**Otra característica importante del servoacelerómetro, es su respuesta en frecuencia. Dicha respuesta se puede obtener mediante el diagrama de Bode de amplitud y fase. Con los parámetros de diseño, correspondientes al servoacelerómetro, cuyo rango es de 10g =98.1** *m*∣*seg2***, se obtiene el diagrama de Bode, mostrado en la figura 5.**

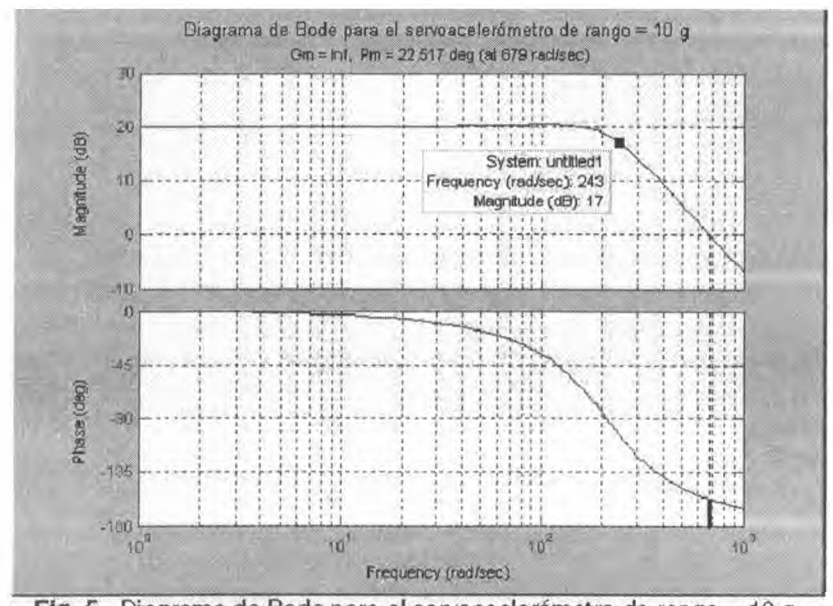

Fig. 5. Diagrama de Bode para el servoacelerómetro de rango = 10 g.

**La relación entré las variables y parámetros del servoacelerómetro, mostrado en forma esquemática en la figuré 1<sup>1</sup> está dada por la ecuación diferencial (1) que se indica a continuación:**

$$
M \frac{d^2 y(t)}{dt^2} + B \frac{dy(t)}{dt} + K y(t) = M a(t) - K_b t(t)
$$
 (1)

**En** la expresión  $(i)$   $K_b$  = constante de la bobina. Dicha constante depende del flujo **magnético (Φ), de la geometría y propiedades magnéticas de los materiales involucrados.**

**Convirtiendo el desplazamiento >(r), de la masa sensorá** *M j* **en una corriente eléctrica** *i(t),* **empleando uñ transductor adecuado, se puede lograr una vinculación entre el desplazamiento y la corriente. La relación dinámica, éntreél desplazamiento y(r) dé la masa sensor<sup>a</sup>** *M* **, y la corriente generada por él** *transductor mecánico-electrónico [15,16],* **está dada, para nuestro caso, por la ecuación diferencial (2), que se muestra acontinuación:**

$$
k_1 \frac{dy(t)}{dt} + k_1 \alpha y(t) = \frac{di(t)}{dt} + \beta i(t)
$$
 (2)

**Los parámetros** *(X y β* **del modelo indicado por (2), dependen del diseño particular realizado para el convertidor** *desplazamiento-corriente.*

**La señal de salida más conveniente, para el servoacelerómetro, es una tensión** *e0(j)* **· Dicha tensión se puede obtener a partir del conocimiento de la corriente f(í), mediante un convertidor** *corriente-tensión.* **En nuestro caso, el convertidor** *corriente-tensión* **tiene una relación dada por la ecuación diferencial (3):**

$$
e_0(t) + \tau_a \frac{de_0(t)}{dt} = k_t i(t) \tag{3}
$$

**Los parámetros** *y* **<sup>⅜</sup>il del modelo indicado por (3), dependen dél diseño particular realizado para él convertidor** *corriente-tensión.*

### **3. Simulación dinámica del Servoacelerómetro [7]**

**Sobre la base de las ecuaciones diferenciales (1), (2) y (3), y con el cálculo adecuado de los parámetros correspondientes a los subsistemas siguientes:**

- *• Sensorinercial,*
- **• Convertidor** *desplazamiento-corriente.*
- **• Convertidor** *córriente-tensión.*

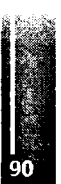

**Se construye el modelo de bloques, y se lo representa mediante SIMULINK como se muestra en la figura 2. En dicha figura se muestran algunos dispositivos, que permiten obtener las variables en función del tempo, y en particular en régimen estacionario.**

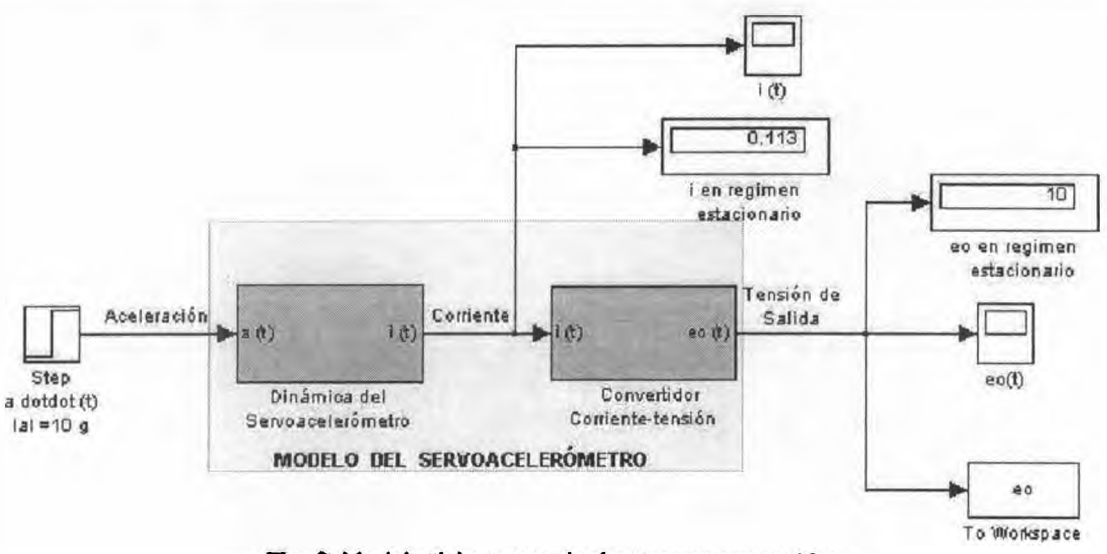

Hg.2. Modelo del servoacelerómetro con rango 10 g.

**La respuesta dinámica del servoacelerómetro frente a un escalón de aceleración, se puede ver a través de lá tensión de Salida <sup>β</sup>c(i) En la figura 3, se rnuestra la respuesta del servoacelerómétro**

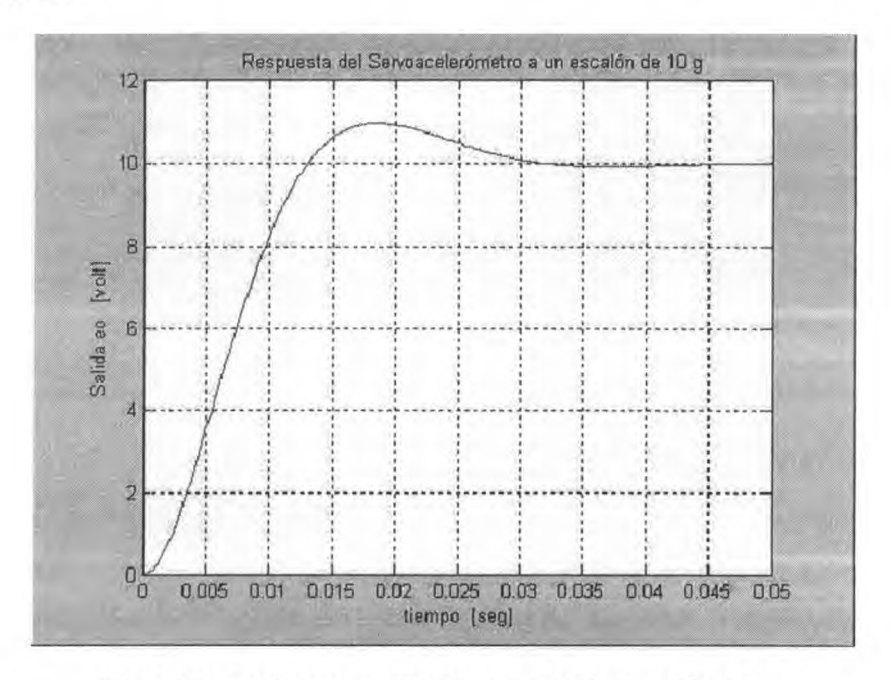

Fig. 3. Respuesta temporal frente a Un escalón dé aceleración.

En las figuras 2 y 3, se puede ver que, para el modelo analizado (Rango 10g), la corriente en **régimen estacionario en la bobina recuperadora es de 113 mA, y la tensión de salida es 10 Volts DC. El Servoacelerómelro representado en lá figura 2, corresponde al Modelo de**  $10g = 98.1$   $m/seg<sup>2</sup>$  Esto significa que al ser la aceleración máxima de entrada 10 g, la

### **4. Resultados Obtenidos**

**Sobre la base ;dd diseñó realizado (que ha permitido él cálculo y determinación de los parámetros más adecuados para el servoacelerómetro), y de las simulaciones efectuadas con el modelo, se han obtenida los Indices de comportamiento siguientes, para el servoacelerómelro:**

- **1.** Overshoot:  $M_0 = 9.58\%$
- **2. Coeficiente de amortiguamiento:**  $\boldsymbol{\xi} = 0.598$
- **3. Riso time:** *l<sup>r</sup>* **=13** *mseg*
- **4. Tiempo de establecimiento:**  $t_a = 28$  *mseg*
- **5. Ancho de banda** *BW ≈ΙA3radtseg =* **38.7** *Hz.*
- **6. Margen de fase:** *PM* **=22,5®**
- **7. Margen de ganancia:** *GM* **=<» (infinito)**
- **8. Sensibilidad:**  $S = 1V/g$

**Para efectuar algunas de tas mediciones de laboratorio, Se ha implémentado un dispositivo que permite simular la aplicación de un escalón de aceleración y así poder obtener la respuesta mediante un osdloscopio en tiempo real.**

**La medición a diferentes frecuencias sé ha realizado con un "shaker \* (Lab. De Ensayos Ambientales de CITEFA), es decir un dispositivo que permite suministrar a la muestra bajo ensayo, un perfil de aceleración en un rango de frecuencias especificado (mediante un barrido automático).**

**Los resultados experimentales, obtenidos dé los ensayosdé dicho dispositivo, han permitido comprobar que los parámetros medidos tienen errores menores que olí 0 %, respecto de las predicciones teóricas, realizadas con la modelización y simulación dinámica.**

**El diseño realizado, se ^ustó sobre la basado las mediciones experimentales á los fines que el modelo se aproxime los mas posible a la realidad física.**

# **5. Conclusiones y Recomendaciones;**

### **5.1. Conclusiones**

- **L El diseño dél servoacelerómetro a través del planteo dé un adecuado modelo dinámico, ha dado resultados muy aproximados y concordantes con los obtenidos a través de los ensayos experimentales de laboratorio y campo,**
- **ii. Tanto él peso corno volumen del Servoacelerómelro, son muy similares á los establecidos en las especificaciones. Esto permite utilizarlo en la mayoría de las aplicaciones previstas.**
- **iii. No Sé requiere un Laboratorio extremadamente equipado para realizar é implementar él diseñode un acelerómelro por realimentación, confiable, de calidad y competitivo.**

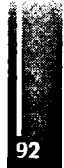

- **iv. Con tecnologías disponibles en Argentina, es posible diseñar Servoacelerómetros para innumerables aplicaciones prácticas, y al mismo tiempo trasladar dichos conocimientos a la industria, quelos puede absorber sin grandes dificultades.**
- **v. El desarrollo del servoacelerómetro permite generar recursos humanos altamente capacitados, para continuar luego con otros desarrollos y aumentar la formación de especialistas en l&D, como así también trasladar los conocimientos a los cursos de especialización y postgrado que se imparten en la Universidad.**

#### **Recomendaciones.**

- **i. El diseño de un servoacelerómetro para un eje de censado (eje-x), ha generado la posibilidad de diseñar un servoacelerómetro para tres ejes (\*, ),** *Z)* **de sensado.**
- **ii. El conocimiento adquirido permitió realizar el diseño de,"Servo sismógrafos", con múltiples aplicaciones en estudios Geológicos, Sísmicos e industriales. Actualmente se está trabajando en un Proyecto Sismológico de la Agencia, en conjunto con la Facultad de Geología de la Universidad Nacional de la Plata,**
- **iii. El conocimiento adquirido en el desarrollo del servoacelerómetro por balance de fuerza, facilita la incursión en el desarrollo de sensores tipo MEMS, que permitirá la reducción drástica del volumen y peso del sensor. Actualmente, un equipo de trabajo de nuestra Universidad^ está dando pasos en este sentido.**

### **6. Algunas Fotografías dé partes del servoacelerómetro.**

**Las fotografías que se adjuntan, se han obtenido en el** *Laboratorio de Investigación y Desarrollo en Automatización y Control (LIDAC),* **dependiente del departamento de Electrónica de la Universidad Tecnológica Nacional, Facultad Regional Buenos Aires (UTN-FRBA). Su reproducción solo tienen validez y autorización en el contexto del** *I Congreso Argentino de Ingeniería Mecánica.*

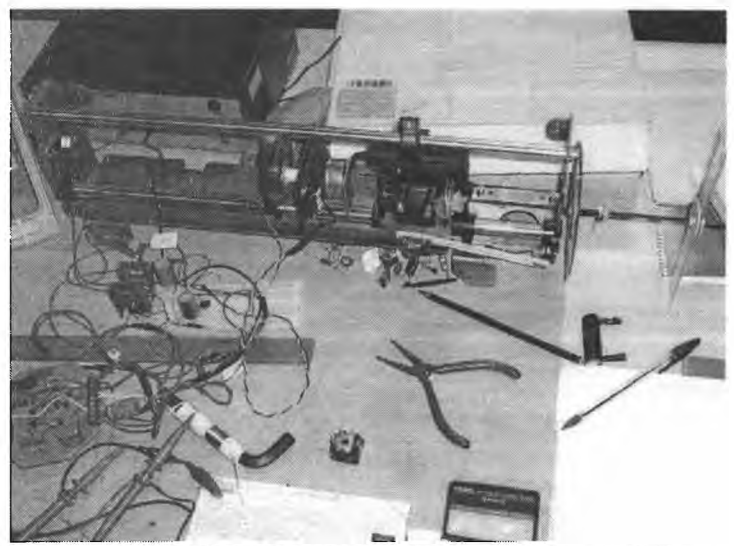

Fotografía N° 1. Dispositivo para generar un escalón de aceleráción.

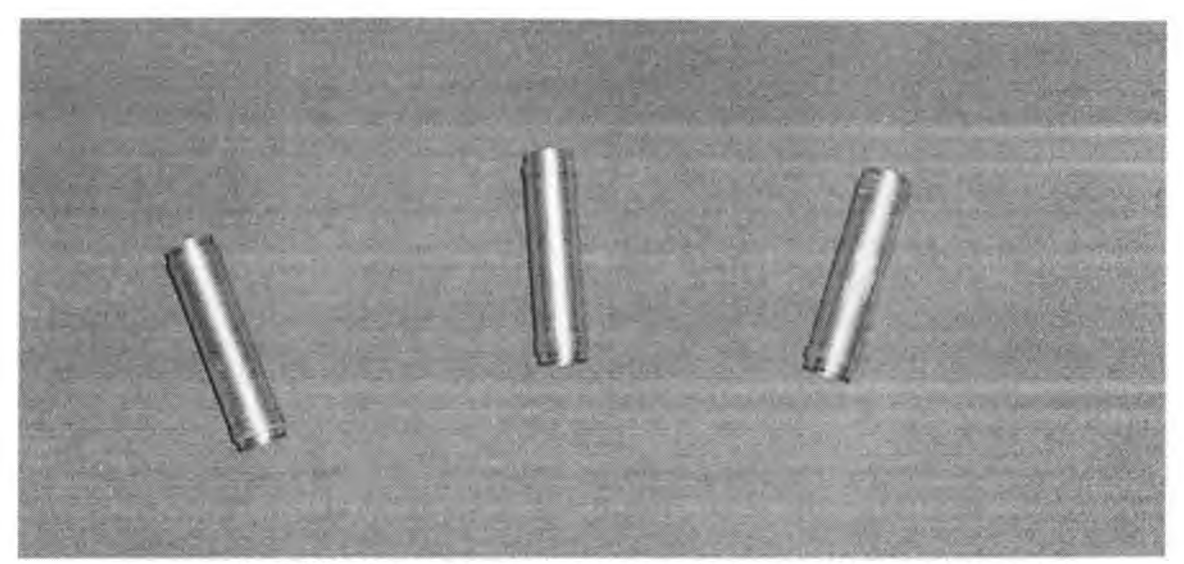

Fotografía N° 2. Carrete de la bobina de fuerza(Recuperadora)

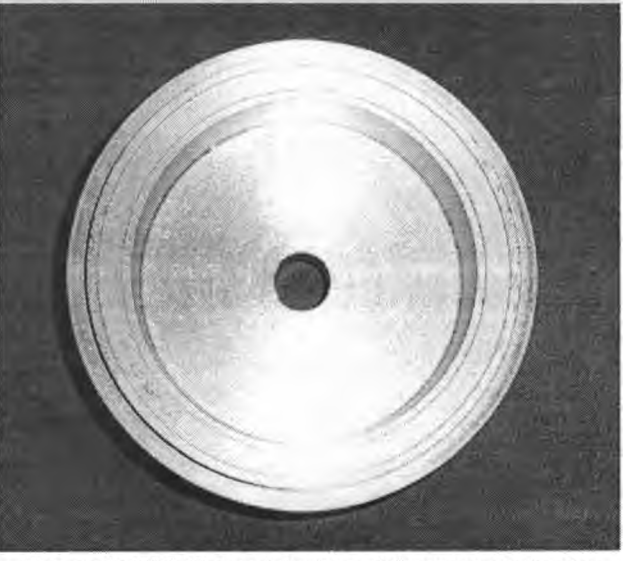

Fotografía N° 3. Cabezal de cierre del servoacelerómetro.

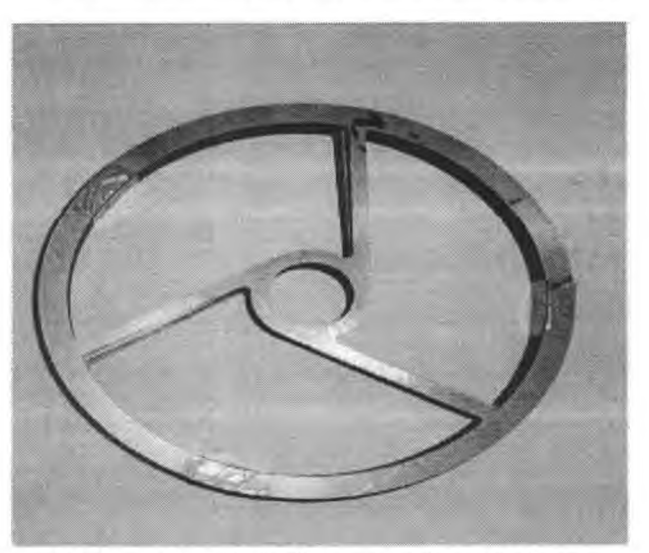

Futografía Nº4. Suspensión elástica

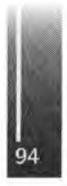

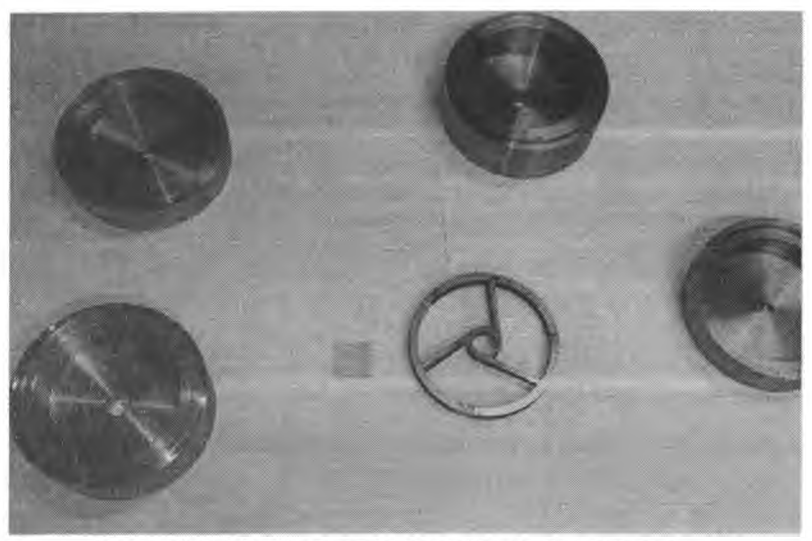

Fotografía N° 5. Algunas piezas del servoacelerómetro.

#### **7. Referencias.**

- **[1] Report N<sup>β</sup> 100. "Accelerometer Design" By F. H. Norton and E. PWarner. Langley Memorial Aeronáutica! Laboratory. National Advisory Committee for Aeronautics, Langley Field.·, Va. U.S. Navy Department.**
- **[2] Patrick L. Walter, Endevco and Texas Christian University. Sensors, march 1999.**
- **[3] WayneTustin arid George Hibñer. Oct. 1975."Understanding and Measuring the Shock Responso Spectrum", Spectral Dynamics Corp. SSA-3, San Diego, CA.**
- **[4] Chris Burroughs. Sept. 1998. "Micro Navigator team moving to take IMEMSTechnology From prototype to produef. Sandia lab News, 50:18, Albuquerque, NM.**
- **[5] B. F Payne and G.B. Booth. 1995, "The NIST Super Shaker Prqjecf. Proc Eighteenth Transducer Workshop, Range Commanders Council, White Sands Missile Range, NM.**
- **[6] Patrick Walter, 1996. "HiStory of the Development of the Accelerometer", 50 Year of Shock and Vibration History, The Shock and Vibration Information Analysis Center (SAVIAG), Arlington, VA:376-385.n**
- **[7] "Micro machined Accelerometer Design, Modeling and Validation".B. R. Davies, V. I. Bateman, F. A. Brown, S. montague, J. R. Murray, D. Rey, J. H. Smith. Sandia National Laboratorios a Lóckheed Martín Company.**
- **[8] James Doschef. Micromachining Evangdist. Analog Devices.**
- **[9] Permanent Mágnet Design Guidelines. 2000, Mágnét Sales & Mánufácturing Company, Inc.**
- **[TO] Electromagnetic Devices, Herbert C. Roters. NewYork: JohnWiley & Sons, Inc, 1941.**
- **[11] Ashok Ambardar, "Procesamiento de señales analógicas y digitales" Michigan Technologycal University. 2002 Thomson Editores.**

**[12] K. Ogata. "Módem Control Engineering" .Prentice Hall 2001.**

- **[13] P. H.Sydenham,"Handbookof Measurement Sdence'John Wiley ánd Soné, 1983.**
- **[14] B. E, Jones, Ιnstrumentation, Measurement and Feedback". McGraw Hill, NY, 1977.**
- **[16] M. Watts, "CMOS Oscillators" Application Note 118, National Semiconductora.**
- **[18] R. Pallás Areny, "Sensores y Acondicionadoresde Señal \*. Alfaomega-Marcombo. Edición 2004,**

**[17] Amadeo M. Mariani, "Servoacelerómetro por balance de Cupla, consideraciones teóricas para su diseño y fabricación. Aplicación especial en misiles y cohetes". CITEFA, Villa Martelli, Bs. As., 1984.**

**[18] Amadeo M. Mariani, "Desarrollo del modelo matemático para el misil A-S (Aire - Superficie Martín Pescador) en vuelo y su aplicación al diseño de un Simulador de Tiro" CITEFA, Villa Martelli, Bs. As., 1985,**

**[19] Amadeo M. Mariani, "Estudio teórico de un sistema de guiado combinado, Inercial e Infrarrojo, para su aplicación en un misil antibuque (A-S Martín Pescador modificado), Sugerencias para el diseño", CITEFA, Villa Martelli, Bs. As. 1983.**

#### **9. Agradecimientos**

**Los autores de este trabajo desean agradecer a lá SECyT del Rectorado de lá UTN y de la Facultad Regional Buenos Aires, por el apoyo recibido, materializado en becarios, pasantes, medios materiales y por el nuevo Laboratorio para el LIDAC construido en el Campus de la Universidad. No podemos dejar de mencionar el constante apoyo recibido por parte de los Directores de Departamento de Electrónica de las Facultades Regionales de Bs. As., y Haedo. También deseamos agradecer a las autoridades académicas de la Universidad Nacional de Lomas de Zamora por su constante apoyo y paciencia para nuestras actividades de docencia e investigación.**

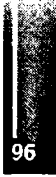

Primer Congreso Argentino de Ingeniería Aeronáutica, CAIA <sup>1</sup> - La Plata, Argentina, 3 5 de diciembre de 2008

# **¿EL AEROPUERTO, CENTRALIZADOR DE ACTIVIDADES?**

Norberto E. Molina<sup>1</sup>\*

*<sup>1</sup>Consejo Profesional de Ingeniería Aeronáutica y del Espacio, Argentina* Caronti 443 - (B800HVI) Bahía Blanca, Prov. Bs.As. - Argentina. Email: [fludynl2@vahoo.com.ar](mailto:fludynl2@vahoo.com.ar)

#### **RESUMEN**

*¿El aeropuerto debe proveer sólo infraestructura, sistemas de ILS y ATC, para las aeronaves?. ¿Los servicios básicos, para operadores ypasajeros?. ¿Ofrecer más infraestructura y mejores servicios, al complejo sistema tierra-aire?. ¿Es elsistema aeroportuariopasivo o dinámico, desde elpunto de vista de los recursos económicos?. El complejo aeroportuario debe generar, como condición necesaria pero no suficiente, elflujo económicopropiopara evolucionar competitivamente en elmercado: localy regional; incrementarlos servicios ofrecidos aisladamente, no garantiza mejorar el transporte aéreo a la región.* ¿Por qué, es entonces, el nudo central de la actividad aeronáutica?. Es el gestor y responsable con su *participación en el sistema del transporte de su conectividad. Los ingresos del aeropuerto por los servicios no aeronáuticos o infraestructura sólo dependen de su demanda. Como centralizador de actividades, se infiere el incremento del riesgo derivado de una mayor inversión en infraestructura: edificios y estacionamiento, pistas y calles de rodaje. Modernos sistemas de control, seguridad de operación, etc. Incluso conexiones con otros servicios para la movilidad de los pasajeros y cargas, disminuyendo lostiempos de espera con laparticipación en la reddeltransporte.*

*Para ello es conveniente contar con un plan director con el objeto de asegurar la disponibilidad de capacidad técnica junto con la necesaria calidad, no total sino discriminada por servicio. Implica desarrollar una política aérea en el ámbito aeronáutico civil en la que los aeropuertos son parte del* sistema de transporte en general, participar en la asignación de 'el tiempo entre vuelos' (slots), y no *depender de la(s) compañía(s) aérea(s), en particular. Debefuncionar como un sistema del transporte aéreo global, entre puntos estratégicos. Establecer tarifas competitivas de operación, reducción de los tiempos deparadapara asegurarlos vuelos al aeropuerto de interésy elflujo depasajeros, al ofrecer un número mayor de vuelosy opciones de aerolíneas queprestan susservicios. Introducir el cambio cultural delpersonaldelaeropuerto, ante elincremento demovilidaden todoslos niveles.*

*Ante otra opción, la accesibilidad dependerá directamente de la prestación del servicio, siendo predominante vincularlofuertemente a la actividad y desarrollo de la ciudad, a la que pertenece. Los habitantes de la ciudad vecina deben sentir al aeropuerto como propio, un polo de desarrollo, no sólo* como opción de un medio de transporte sino con las características de un moderno centro de compras, de *encuentroy reunionessociales, de negociossofisticado. Convirtiéndose sistemáticamente enfactores de impulsopara la economía de la ciudady la región cada vezmásimportantes; que alestar vinculados con centros de tráfico 'ínter modal'generan economías altamente competitivas en rubros no aeronáuticos además delpropiamente aeronáutico. Esta línea estratégica es la que definimos como centralizador de actividades. En particular, citamos el aeropuerto de Bahía Blanca, próximo a la ciudad homónima y el puerto de aguas profundas de importante tráfico marítimo con conexión ferroviaria y carretera; equidistante a los aeropuertos de Viedma y Santa Rosa, ambos en sendas capitales de provincias. Es importante resaltar en elmodelo aplicable en elpaís, donde el transporte aerocomercialse encuentra en desarrolloydebepredominarla conectividad, elacceso a cargas de distintostiposyhoy no explotadas, incrementar e intensificar eltransporte existente, mejorando losserviciosno aeronáuticosy los aeronáuticos con la incorporación de tecnologías de avanzada.*

*Palabras clave: aeropuertosprivados o estatales,política aérea, counterhub, slots*

# **INTRODUCCIÓN**

### **¿Es un centro concentrador de actividades exclusivamente aeronáuticas?**

Ante la consulta de qué es un aeropuerto, seguro que pensaremos en: pista de aterrizaje, calles de rodaje, edificios terminales, torre de control, facilidades para el mantenimiento y reparación de aeronaves, etc.. Esto es exclusivamente la parte técnica del aeropuerto, no la funcional: intrínsicamente el significado del aeropuerto.

Es un nodo donde se cruzan actividades diferentes, integrantes agrupados según especialidad y distintos socios; es el lugar físico donde las actividades y sus integrantes se encuentran para llevar a cabo las actividades promovidos por el transporte aéreo, siendo su papel unificar las actividades de los socios y de los usuarios a fin de crear un producto único aeroportuario, un negocio.

La creación de un producto aeroportuario, supone la diferenciación de los otros aeropuertos: la identidad. Es uno de los principales objetivos para captar demanda: conocidos por algo específico y diferente. Factor especialmente importante, en el caso que el aeropuerto es un punto de trasbordo, centro de conexión y distribución de pasajeros y carga, o *"hub".*

El aeropuerto, en este caso, tiene un papel mucho más importante que simplemente servir para conexión y distribución, en la cadena del transporte aéreo [1,2].

### **¿Las actividades aeroportuarias son compartidas?**

Los proveedores de servicios: las aerolíneas, los agentes de transporte, el control de tráfico aéreo, la aduana, la policía, los distintos comercios -concesionarios-, y los usuarios más importantes de estos servicios, los pasajeros y contratistas del transporte de cargas.

Si bien las compañías aéreas ofrecen sus propios servicios a los pasajeros y carga en tránsito; los primeros deben considerarse usuarios del aeropuerto, en el caso de partida o llegada y particularmente al realizar una escala; los acompañantes eventuales junto al personal que desarrolla actividad en el aeropuerto, son de vital importancia para tener en cuenta en el desarrollo de la economía global. Respecto a la segunda, es el aprovisionamiento o *"handling'* que implica distribución, derivación, reembarque, etc.. Las actividades aeroportuarias son compartidas por un gran número de personas.

### **El aeropuerto, un complejo sistema en desarrollo**

El aeropuerto provee infraestructura: sin infraestructura no hay aeropuerto, no hay servicios, no hay usuarios, transporte de carga. Debe garantizar los servicios con capacidad y calidad, directa o indirectamente.

Consiste en unir a todos los actores en la provisión de servicios y optimizar, dado que cada uno de los componentes proveedores va a tratar de maximizar su actividad y obviamente sus rendimientos, el conjunto resultante.

Independientemente de los actores, las aerolíneas maximizarán los servicios para sus pasajeros y eventual transporte.

### **¿Por qué el aeropuerto y no las aerolíneas?**

El nudo central de la actividad, el gestor y responsable del negocio aeroportuario es el propio aeropuerto. Es evidente que una aerolínea, en particular, difícilmente podría ser imparcial al brindar servicio a otra aerolínea [2,3].

Un aeropuerto, no tiene razones para dar un trato preferencial a sus viajeros o carga eventuales, todos los usuarios son iguales, debe procurar la calidad del servicio ofrecido a todos sus clientes.

Debe lograr un equilibrio, entre la optimización comercial y la operativa, o de funcionamiento. En definitiva los intereses de los distintos negocios y el entorno adecuado; la obligación para con los clientes y a los propietarios.

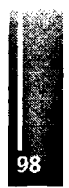

El aeropuerto tiene que satisfacer a: clientes, y propietarios, sea este privado o gubernamental a través de los impuestos; de la ciudad o la región.

### **DIFERENTES FUNCIONES DEL AEROPUERTO**

El aeropuerto debe asumir la función unificadora de todos sus servicios, por variadas razones:

a- El aeropuerto, proveedor de infraestructura

Existe un tipo de aeropuerto y función, el clásico, cuya actividad consiste en la provisión de infraestructura, construir pistas, calles de rodaje, etc., mantener y proveer los servicios básicos. Construir estacionamientos, ampliación de edificios de servicio, sistemas de aproximación ILS, ATC, servicios meteorológicos, infraestructura técnica como carreteras, playas de estacionamientos, y brindar los servicios correspondientes: policía, bomberos, ambulancia, ... (los primeros aeropuertos y muchos aún, permanecen según este esquema en países en vía de desarrollo).

Los ingresos de un aeropuerto son las tasas de: pasajeros, tasas de aterrizaje, de estacionamiento, y otras incluyendo el *handling,* que siendo regulados por el Estado casi pueden considerarse ingresos garantizados. El riesgo es relativamente bajo.

En los aeropuertos europeos, inicialmente y en la fase de transición desde la tipología histórica hacia el concepto de flujo de ingresos; es donde la proporción de las tasas aeronáuticas y no aeronáuticas, tenían la misma estructura.

Para una estructura similar, de ingresos aeronáuticos, al realizar la concesión de *handling,* la proporción de ingresos por tasas no aeronáuticas, es más alta dado que incluye las concesiones. Por lo tanto, el aeropuerto como proveedor de infraestructura operando en condiciones de bajo riesgo de inversión, continúa en el esquema tradicional, un negocio a nivel financiero que no es independiente. Se encuentran un gran número de aeropuertos a nivel mundial que mantienen esta estructura de ingresos.

El flujo de ingresos resultante no es abundante, al estar las tarifas reguladas, y las concesiones son aproximadamente entre el 30 y el 40% de los ingresos, en promedio. Es el gobierno nacional, provincial o municipal, finalmente el Estado, el garante para cubrir las pérdidas o la baja rentabilidad, o bien para hacer el mantenimiento y las inversiones necesarias para actualización operativa. La función del aeropuerto es únicamente, aunque no sea poco, asegurar el servicio operativo sin inconvenientes, de modo que satisfaga a los usuarios y socios [3].

**b-** Otra función del aeropuerto, es pensarlo como proveedor de infraestructura actuando en un mercado libre, para generar el flujo de ingresos propio. Es decir, el aeropuerto como centro de negocio, una compañía. Como contra parte, el riesgo deja de ser bajo, y los beneficios no están inicialmente garantizados.

En algunos casos se pagan impuestos por los empleados (personal de la compañía, registrados y con cargas sociales pagas -en blanco-), otros aeropuertos no y en algunos utilizan personal de la planilla gubernamental o de planta, con lo cual el aeropuerto está exento de pagos de impuestos generales. Variando el flujo de ingresos neto respecto a gastos generales de funcionamiento.

c- El aeropuerto: una empresa

Contemporáneamente el aeropuerto ha evolucionado hacia la empresa de negocios, el mercado privado. Especialmente en los países desarrollados, con enorme flujo de transporte de pasajeros y cargas diversas, el aeropuerto ya no es una parte de la organización de aviación civil dependiente de transporte, sino que se transformó en una compañía corporativa, a semejan de una compañía de responsabilidad limitada o una sociedad anónima.

La nueva función, surge en la evolución administrativa de la independencia del Estado hacia lo privado y considerar como objetivo principal, el aumento de beneficios mediante una política comercial activa. Sale al mercado, con una política de incremento de las líneas aéreas que arriben y partan, tráfico con distancias cortas, medias y/o mixtas; se incremente el número de destinos y el flujo de ingresos directo, generado por la concesión de locales o áreas de negocios sofisticados. El incremento de servicios, pasando del flujo tradicional de ingresos a uno que ofrece mayores posibilidades de incremento por rentas.

ejemplo, podrían citarse varios aeropuertos europeos que incluyen un campo cubierto de golf, asistido por computador.

Estos ingresos no se encuentran regulados, siendo exclusivamente una inversión de riesgo, dependiendo el éxito de su estrategia comercial, no del aeropuerto propiamente, auque es parte de este. Esto significa sencillamente mercado libre.

Ejemplos de una estructura típica de aeropuerto con inversión de riesgo la encontramos en los registros de ACI Europa, por citar uno.

Los negocios no regulados arrojaron un flujo de ingresos aproximadamente dos tercios mayor que los ingresos aeronáuticos. Si bien, en ambas estructuras accionarías, privada una estatal la otra, es posible lograr competitividad.

El aeropuerto como negocio, ha pasado de actuar de una forma pasiva a otra más activa en el sector aéreo; con orientación hacia el cliente.

d- El aeropuerto, como factor económico exclusivamente

El aeropuerto, con un rol económico exclusivo, va depender del alto nivel adquisitivo del pasajero, el flujo intenso de estos, con el agregado del turismo regional e internacional. Sumando el flujo del transporte de cargas. Esta situación actualmente se observa en Europa, algunos estados de EEUU, y recientemente en el sudeste asiático, y medio oriente; transformándose los aeropuertos en importantes centros de economía [4].

El aeropuerto como factor económico tiene la posibilidad de crear empleo local. En general emplea muchísimo personal como sistema global, en caso de tener un flujo importante de cargas y pasajeros, en particular si tiene conexiones de vuelos internacionales. En aquellos aeropuertos en los cuales se promueve el turismo, este pasa a ser un promotor de los viajes turísticos (vuelos no regulares y contratados) y de negocios. El aeropuerto 'es motor' de la economía, es factor económico local, regional y de vital importancia para un país.

Los socios integrantes de la compañía aeroportuaria se convierten en grandes inversores: en infraestructura -pistas, calles de rodaje, estacionamientos-, en los edificios -Terminales, hangares-, de estacionamiento vehicular, accesos, incluso en conexiones ferroviarias, estaciones de tren vinculantes. Se convierten en entidades empresariales de éxito financiero y técnico, no obstante el riesgo asumido, si están desarrollados en la dirección adecuada.

La importancia económica depende directamente del flujo de cargas, pasajeros, sitio y contexto donde está inserto el aeropuerto. Podrían hacerse referencia a distintos índices o informes, locales y regionales e incluso por las aerolíneas a las cuales prestan servicios, pero estos pueden hallarse desarrollados extensamente en la bibliografía (Infraero, ACI Europa, AENA, IATA, ICAO, CEC, ΜΠ) [5].

### **Estrategias para el desarrollo del aeropuerto local**

El desarrollado del aeropuerto, en el caso local, se conseguirá al conjugar los diferentes intereses involucrados en su actividad no sin dificultades, por cierto. Sea cual sea el modelo elegido. Lo importante es el funcionamiento o servicio aceptable y competitivo.

# **¿CÓMO DESARROLLAR EL PAPEL DELAEROPUERTO?**

¿Qué se necesita? ¿Resulta sencillo cambiar la modalidad?

Técnicamente, es preciso un plan director técnico para asegurar la disponibilidad de capacidad operativa, de medios junto con la necesaria calidad.

En definitiva un plan directivo estratégico; pues para el desarrollo del negocio debemos de identificar hacia dónde están dirigidos los objetivos e interés de la política aeronáutica en su conjunto, qué grado de independencia o modalidad resultaría más conveniente para el país: ser totalmente, parcialmente privados o no. Va depender exclusivamente de los lincamientos de los gobiernos del país en que se encuentran el o los aeropuertos.

No se trata de cuestiones operativas, sino estratégicas. El aeropuerto no es un ente aislado, es parte del sistema del transporte aerocomercial del país, en especial si este cuenta con un número importante de aeropuertos debido a su extensión geográfica.

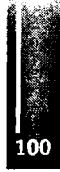

Respecto a la calidad que hemos de ofrecer a nuestros clientes, requiere identificar todos los procesos y los participantes en el mismo (manejo de equipajes, por ejemplo), a fin de detectar los fallos y eliminarlos, disminuir costos, tiempos de espera, etc. Teniendo muy en cuenta que si el tiempo de conexión supera a otros centros de distribución constituye una desventaja competitiva *(Hub & Spoke*  compañías en red- o empresas operando *LCC,* en el resto de los aeropuertos).

Nos enfrentamos a la alternativa: administración privada o gubernamental. En primer lugar, la rentabilidad es imprescindible al incorporarse a un mercado competitivo en el que el Estado no va a cubrir las insuficiencias, porque si no se consigue satisfacer al usuario, este no utilizará el aeropuerto y el negocio se termina. En segundo lugar, proveer de servicios y sistemas para la operación. Una cuestión crítica: en ambos casos, satisfacer al cliente es primordial, con expectativas de rentabilidad razonables o nivel de utilización; es el umbral en el que debe situarse cualquier plan estratégico [6,7].

### **POLÍTICAAERONÁUTICA**

Sencillamente pero muy importante es la política aérea en la que los aeropuertos son parte. Normalmente hay acuerdos entre los Estados dependiendo del país, en materia aérea la autorización de líneas y concesión de libertades, son gestionados por los Ministerios de Relaciones Exteriores o de Transporte, según corresponda. En los que a veces participan las compañías aéreas, pero no los aeropuertos que sin embargo están implicados y, por consiguiente, la administración ajena a los intereses aeroportuarios, decide acerca del futuro del aeropuerto en sí.

La parte más importante para el negocio aeroportuario, es decidir que prestatario va a volar hacia el aeropuerto en estudio o local, qué tipo de aerolíneas va ha operar (línea aérea de bandera propia o extranjera, regular o no regular o LCC), característica del pasaje, tipo y clase de carga; ésta es una cuestión en sí misma esencial para cada aeropuerto, más que para el Ministerio de Relaciones Exteriores o el Ministerio de Transportes aisladamente.

El aeropuerto, como unidad, como gestor de la capacidad disponible, necesita controlar la asignación de lapsos. En muchos países la asignación de *slots* la definen la compañía aérea de bandera o nacional, con frecuencia regular, en conjunto con el Ministerio de Transportes o autoridades de aviación civil. Esta situación permite establecer la hora de llegada o de salida, para vuelos no regulares o contratados *(charter),* evitando la posible superposición con los horarios de mayor tráfico regular (horas punta o pico). Los aeropuertos requieren de las tarifas y transparencia en su emisión, conocerlas previamente, y establecerlas para un largo plazo de vigencia; para seguridad de los inversores, al conocer el monto o el flujo de ingreso tentativo, y en un plazo razonable al mercado [8,9,10].

#### **Orientación al mercado, el cliente potencial: pasajeros, cargas o mixto**

Como entidad pública, si el servicio es a lugares distantes o debido a la dificultad de acceso, el aeropuerto estratégicamente situado debe continuar como tal. El aeropuerto como empresa administradora, con respaldo del Estado, no tendría porque preocuparse por la rentabilidad; basta con aportar las instalaciones y que las líneas aéreas, los pasajeros la utilicen con seguridad, siendo una cuestión secundaria los servicios tomarlos o bien, dejarlos, su función es primordial. El aeropuerto no depende del movimiento lado aire o bien lado tierra. En definitiva es un servicio a la comunidad.

La orientación del aeropuerto como empresa privada, la subsistencia depende del equilibrio entre ingreso y gastos, siendo aquéllos fruto de la demanda, hay que pensar en el cliente lo que requiere, en primer lugar, un cambio cultural y de comportamiento [10].

No se consigue espontáneamente que el personal, es su nueva función de integrante de una empresa, tenga un trato adecuado con el cliente, que le atiendan con interés, y no sólo como alguien que está de paso por el aeropuerto. La orientación al cliente, mediante cursos de los empleados, es la única forma de poder competir en un mercado libre. Cambiar el enfoque de todo el personal del aeropuerto en la nueva estrategia para transformar las relaciones entre el personal sin mayor compromiso y aquel que debe comprometerse y el usuario del aeropuerto. Hay que detectar, averiguar lo que quiere o necesita el cliente, el pasajero, el operador de mercadería y ofrecérselo. Esta investigación en el caso de España, es extensamente estudiada, entre otros, por INECO -AENA, disponible en la bibliografía.

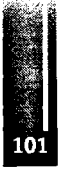

Suponer conocer lo que querían los pasajeros, puede llevar a incurrir en un error nefasto, la pérdida de mercadería a transportar o eventuales pasajeros. Es recomendable realizar encuestas sobre las necesidades de.bienes, servicios varios y opinión sobre lo relacionado a la parte operacional respecto a la ciudad vecina y región. No solamente en los mostradores de facturación, o 'check in', en la sala vip, en las instalaciones sanitarias de los baños, o en la limpieza de la Terminal, etc. si no, aquellos que generan la mayor cantidad de dinero [11,12].

Se dispone de información de algunos aeropuertos, dado que generalmente es reservada, es una política comercial de la empresa: ofrecer el mejor precio, para el mejor servicio. Las encuestas insumen un tiempo importante e inversión, y no necesariamente son aplicables a las características del aeropuerto regional o de un país.

Si localmente no se sabe lo que quieren los clientes entonces ¿cómo ofrecérselo? Obtener esta información es vital para la concepción del mercado, asegurándonos así de que la mercancía y los servicios que se ofrece en bares, restaurantes y hoteles son los adecuados. La satisfacción del cliente se puede valorar por el dinero que gasta. Los pasajeros están predispuestos a pagar valores razonables por los servicios que requieren, siempre y cuando obtengan calidad, y para lograr altos beneficios, hay que asegurarse una correcta comprensión de esta disposición a gastar dentro del aeropuerto.

Es necesario remarcar en este punto, el volumen del flujo tanto de pasajeros como de mercaderías a transportar, esto es, dependerá de la ubicación del aeropuerto.

### **INDEPENDENCIAFINANCIERA**

No menos importante es la estructura de propiedad del aeropuerto, para la que se presentan dos opciones: permanecer en el sector público o pasar al sector privado.

Como se ha mencionado, no interesa en forma definitiva, ya que hay muchos aeropuertos en el mundo que son propiedad del Estado y generan beneficios, varios son los ejemplos. La propiedad no es el problema básico aunque puede serlo si el Estado decide restringir la libertad necesaria de directivas para maximizar los beneficios. Hay que considerarlo desde cada uno de los puntos de vista y determinar cual es el mejor en cada caso; en definitiva depende de la administración y estrategia establecida.

En el sector privado los ejemplos son innumerables, con beneficios significativos, incluso cotizando en bolsa.

Aeropuertos cuyos propietarios eran la ciudad, en la evolución o transformación, las inversiones pasaron a ser por cuenta y riesgo de de la empresa; asumiendo el pago de impuestos, inversiones, creación de puestos de trabajo, etc., no existiendo subvención por parte del gobierno de la ciudad.

La propiedad del aeropuerto a efectos de la independencia financiera, puede ser crítica, si se necesita dinero: si es privado se goza de la libertad de solicitar préstamos o emitir bonos; en tanto que, la administración gubernamental o estadual requieren de la aprobación pública [13,14].

Otra opción que facilita la independencia financiera, es la vinculación con otras empresas o negocios mixtos, sea en actividades privadas distintas o en el ámbito aeroportuario, sin llegar a ser monopólico; la oferta de servicios y productos para los mercados existentes, introduciendo nuevos servicios en el mercado local e incrementándose la oferta sofisticada (hotel, servicios para el ocio, casino, una agencia de viajes, etc. ).

# **CONEXIÓN Y DISTRIBUCIÓN INTERNACIONAL**

La estrategia de internacionalizar el o los aeropuertos con el objetivo de desarrollar la actividad: diversificando servicios y productos, ofrecer los productos en otros mercados; buscando nuevos centros de operación, *"hub"* y *"hub* integrados", en otros "aeropuertos complementarios", aprovechando las opciones que permitan la legislación específica vigente.

Hay ejemplos de una nueva línea de acción, donde existe una alianza estratégica o la cooperación entre aeropuertos. Una de ellas sería la compra de parte de las acciones, abriendo con ello la opción de tomar una participación en la otra empresa.

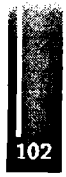

Naturalmente, la mayor información sobre aeropuertos corresponde a aquellos de gran desarrollo, volumen de carga y pasajeros, altamente competitivos, como los europeos, América del norte, medio oriente y actualmente el sudeste asiático - pacífico, con un potencial enorme [15,16,17].

# **DISCUSIÓN**

Es intención estudiar situaciones similares con algún otro aeropuerto o conjunto de aeropuertos de Sudamérica para fortalecer la posición y utilizar las sinergias que pudieran existir. Los negocios conjuntos y posesión de acciones o bienes en común. El *"hub"* existente en Chile, y recientemente los llamados *"hub* integrados" en Brasil, donde el flujo del tránsito aéreo de media distancia está aumentando significativamente. En Perú, el *"counter hub"* o centro de doble distribución de vuelos, contribuirá a dinamizar el sector aerocomercial en la región, estimando alcanzar para este año una participación de mercado a nivel Sudamérica del 41%, superando el 26 % registrado.

En argentina, la distancia entre los aeropuertos de Bahía Blanca (Buenos Aires), Viedma 'VDM' (Río Negro) y Santa Rosa (La Pampa); esta última capital de la Provincia, se encuentran aproximadamente a 330 y 280 kilómetros entre si. Es posible pensar en un *"hub* integrado" utilizando no sólo líneas con características LCC, si no que además regulares provenientes del "hub Aeroparque", Jorge Newbery, 'AEP' (Bs.As.) o aerolíneas de la red principal.

Establecer un sistema aeroportuario de estos aeropuertos, cuyos flujos de pasajeros y transporte de cargas, es escaso comparativamente (con otros sectores), en conjunto sus economías crecerían paulatinamente para convertirse en un polo estratégico, con gran futuro económico. Resaltando la cercanía de las primeras ciudades a un puerto de aguas profundas, de carreteras y red ferroviaria. Al igual que en Europa, la formación de consorcios tendría futuro para fortalecer la posición de la empresa aeroportuaria. La compra por parte de una de las empresas aeroportuaria, de acciones de otro aeropuerto; o por parte de las aerolíneas o viceversa con el objetivo de incrementar oferta de servicios, vuelos de corto y largo alcance, productos varios, etc. Mejoraría sustancialmente la explotación.

#### **Nuevos horizontes de la retrospectiva local**

En la Argentina, dependiendo del flujo de pasajeros y carga, los aeropuertos ubicados en regiones alejadas y distintas las administraciones se convertirán hacia un aprovechamiento integral de la unidad aeroportuaria, frente a posibilidades de hacer negocio, participar como propietario de otros aeropuertos -conjunto de sociedades-, o en otros negocios dentro de la estructura de estos; y llegado el caso, operar a nivel internacional. Lo que implica mayor riesgo y un perfil mejor definido hacia el mercado regional, dadas las distancias significativas entre ellos. Por ejemplo el *"hub* región patagónica" conformado por los aeropuertos en las ciudades de Ushuaia 'USH' (Prov. Tierra del Fuego), Río Gallegos 'RGL' (Prov. de Santa Cruz), Neuquén 'NQN' (Prov. del Neuquén), Santa Rosa 'RSA' (Prov. de La Pampa) y Trelew 'REL \* (Prov. de <sup>1</sup> Chubut); propuesto en el Parlamento, año 2005 tentativamente. Sumándose al *"hub* Ezeiza", ΈΖΕ' en la Prov. de Bs. As., complejo centralizador del flujo internacional. En menor medida y ciertamente importante, el aeropuerto Internacional de Córdoba 'COR', en la Prov. de Córdoba, concentrador del flujo central y norte del país [18,19,20].

En la Prov. de Buenos Aires, la llegada de turistas por mencionar un tipo de pasajeros al aeropuerto de Bahía Blanca 'BHI' comparada con el de Bariloche 'BRC', Prov. de Río Negro, es casi nula. Si el estudio se hace con referencia a la característica de los vuelos contratados *-charter-* de los mismos los vuelos al aeropuerto de Bahía Blanca, es nula. Sin embargo es relevante respecto a viajes de negocio, debido a la incidencia del polo petroquímico de gran desarrollo en la zona portuaria.

En el caso del aeropuerto local, actual e históricamente, la relación de permanencia o estadía en la Terminal aérea es de un tiempo mínimo; restringiéndose el consumo a locales de venta de diarios, chocolates y golosinas así como de cafetería en general.

#### **CONCLUSIONES**

Las inversiones y decisiones económicas resultan más difíciles en aeropuertos con limitaciones impuestas por la Administración Central; en contraposición con la estructura perteneciente a

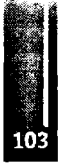

accionistas privados que es más sencilla de prosperar, dado que el objetivo son los beneficios. El primer tipo es el tradicional, el negocio aeroportuario con menos riesgos de inversión. El segundo de ellos no, la infraestructura prevalece por encima de lo que soportan los ingresos derivados de su demanda, lo que conduce a un mayor nivel de riesgos.

Los aeropuertos evolucionarán cada vez más, en esta parte del continente, desde la transformación de una dependencia gubernamental de la administración aeroportuaria, a la participación gubernamental parcial o empresa de negocios buscando mayor eficiencia, incrementando los servicios y el tráfico.

Los aeropuertos pasarán a explotar negocios no aeronáuticos sofisticados. Primero, porque los pasajeros están allí, dispuestos a gastar su dinero. Aprovechando esta oportunidad se podrán bajar las tasas a las aerolíneas. Con la intensificación de esta tendencia, las posibilidades comerciales serán mayores, tanto para los pasajeros como para los visitantes y para el personal del aeropuerto.

En los aeropuertos se está observando una lenta evolución de la estructura de la propiedad pública hacia la propiedad privada.

Se verán concesiones y privatizaciones en los próximos años de los servicios.

Los aeropuertos se están convirtiendo en factores cada vez más importantes para la economía de la ciudad, la región y del país.

Los aeropuertos se transforman en centros de tráfico ínter modal: carreteras, ferroviario, áreas logísticas, ... , y en el caso de cercanías al mar, disponiendo de un puerto, mucho mejor aún para el transporte de carga, en *"hub* integrados".

### **REFERENCIAS**

- 1. A. Alcaide Pérez: Entorno a los aeropuertos; Cuadernos INECO, 1996. *(artículos de Jomadas en tomo a los aeropuertos).*
- 2. A. Benito: Descubrir las compañías aéreas; AENA; ISBN84-95135-86-8,2004. *(Libro)*
- 3. A. D. Little & ATW: World air report; Penton Media2008, [www.atwonline.com](http://www.atwonline.com) . *(magazine)*
- 4. J. Martí-Henneberg, F. J. Tapiador y A. Pueyo Campos: La eclosión de los aeropuertos regionales españoles; Universidades de Lleida, de Castilla, y de Zaragoza; 2008. *(Libro)*
- 5. R. Doganis: "La empresa aeroportuaria"; 1995, Editorial Paraninfo. *(Libro)*
- 6. M. López Colmarejo: Compañías Aérea y Aeropuertos, IBERIA 2008. *(articulo en acta)*
- 7. Aeropuertos europeos y españoles: [http://www.fúndacionabertis.org](http://www.f%25c3%25bandacionabertis.org) .
- 8. Código Aeronáutico, y leyes complementarias: Convenciones/tratados internacionales, aeropuertos; A-Zeditora S.A. 6u edición 2000, ISBN950-534-114-8. *(Libro)*
- 9. *Cathy Buyck:* Public Monopolies, Prívate Profits. Govemments all over the world are selling off airports, but are prívate owners good for airlines?; ATW, Jun 2007.
- 10. O. A. Rico Galeana: Estrategias de Actuación Comercial para las Terminales con Baja Utilización en 'La Nueva Estructura Aeroportuaria Mexicana', Public. Téc. n° 212, 2002. *(Libro)*
- 11. AENA: [www.emaroposiciones.es/aena](http://www.emaroposiciones.es/aena) .
- 12. ABSA Cargo Airline: <http://www.absacargo.com.br> .
- 13. J. Apter: Airport sets sights on business aviation; Aviation Intemational News, AIN. September 2008. *(magazine)*
- 14. Nigel Rudd: 'Problemas de competencia'; Ferrovial-BAA, UK 2008. *(articulo)*
- 15. A. D. Little: World Airport Report, World Latín Dynamism; ATW. September 2008.
- 16. Pérez Polo: Un nuevo aeropuerto; COPA, 2008. *(artículo)*
- 17. TACA: Primer'Counter Hub'de Sudamérica; TACA Perú, 2008. *(artículo)*
- 18. O. Caporale: Auditoría A2000; Órgano regulador del sistema nacional de aeropuertos (O.R.S.N.A.), 2001. *(Informe)*
- 19. Parlamento Patagónico: Acta Comisión de Transporte; Subcomisión de Transporte Aerocomercial del parlamento patagónico, 27 de mayo de 2005. *(acta)*
- 20. T. Dubois: "Euro regional hub", Lyon airport expands capacity; Aviation Intemational News, AIN. September 2008. *(magazine)*

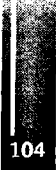

Primer Congreso Argentino de Ingeniería Aeronáutica, CAIA <sup>1</sup> - La Plata, Argentina, 3 5 de diciembre de 2008

#### **"ASPECTOS TECNICOS Y JURIDICOS EN LA INVESTIGACION DE ACCIDENTES E INCIDENTES DE AVIACIÓN EN LA REPUBLICAARGENTINA"**

L. Ortiz a y G. Capaldo b a Ingeniero (M.S.A.E.), Prof. Investigación Accidentes, CIPE, Ezeiza Prof. Titular UTN, Facultad Regional, Haedo b Instituto de Investigaciones A.L.Gioja, Facultad de Derecho - Universidad de Buenos Aires; Investigadora del CONICET, Argentina E-mails: l[uisortiz@fibertel.com.ar](mailto:uisortiz@fibertel.com.ar) / [gcapaldo@derecho.uba.ar](mailto:gcapaldo@derecho.uba.ar)

#### **RESUMEN**

*Se analiza el proceso de investigación de accidentes e incidentes de aviación de acuerdo con lo recomendadopor elAnexo 13 alConvenio de laAviación CivilInternacional.*

*Los altos Índices de seguridad del transporte aéreo son debidos en gran parte a la investigación de accidentes. Porlo general losresultados de las investigaciones de accidentesse traducen en informes de alta calidadtécnica.*

*Según lo establecido por OACI (Organización de Aviación Civil Internacional) cuando ocurre un accidente o incidente de aviación se debe realizar una investigación de acuerdo a una metodología preestablecida cuyo objetivo es exclusivamente evitarsu repeticiónyasímejorarla seguridadaérea.*

*En Argentina, como en otrospaíseslatinoamericanos, es notable la intervención de la Justicia durante el proceso de investigación, como también la utilización del informeparafines ajenos a las mejoras de la seguridadaérea.*

*La utilización de la investigación con otros propósitos afecta su calidad como la de futuras investigaciones. En la actualidad tanto nuestro país como los del MERCOSUR carecen de leyes específicas queprevengan eluso injustificado o impropio de lasinvestigaciones.*

*Se analiza también el empleo de la información contenida en los registradores de vuelo (FDR) y voz (CVR)para la cualno existe una adecuadaprotección.*

*Se propone una revisión y actualización del Código Aeronáutico y del Anexo 13 para mejorar el desarrollo de lasinvestigacionesyprotegerla información que corresponda.*

Palabras claves: Aviación, Investigación Accidentes, Jurisprudencia, Anexo 13, OACI.

#### **1. - INTRODUCCIÓN**

La aviación es quizás el único medio de transporte en el cual la Seguridad estuvo presente desde el primer vuelo mecánico. Uno de los factores contribuyentes a este objetivo de seguridad es la Investigación de Accidentes, ya que cada vez que ocurre un accidente o incidente se lleva a cabo una profunda investigación técnica con el objeto exclusivo de determinarlas causas y así tomar las medidas para evitar su repetición.

Esto ha llevado a que la aviación sea en la actualidad el medio de transportemásseguro.

El Derecho ha acompañado ese objetivo de seguridad exigiendo, desde hace más de medio siglo, la investigación técnica de todo accidente o incidente de aviación.

Con la enorme expansión de la actividad aérea mundial se creó la necesidad del desarrollo de marcos jurídicos y regulatoriostanto nacionales como internacionales a través de códigos o leyes de aviación civil en el orden interno, y de OACI (Organización de Aviación Civil Internacional) en el orden internacional (Reís. <sup>1</sup> y2).

Cada vez que ocurre un accidente de aviación, los procedimientos de investigación técnica conviven con los jurídicos. Los primeros se llevan a cabo con fines exclusivamente preventivos, sin ningún afán punitivo y con la finalidad de evitar que se repita. Los segundos se llevan a cabo con el fin de determinar las responsabilidades tanto civiles como penales y administrativas. Ambas investigaciones tratan de satisfacer dos intereses opuestos pero igualmente significativos. Intentaremos encontrar un punto de equilibrio que nos conduzca a la actualización y coordinación de estas dos actividades.

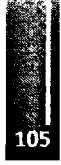

La problemática presentada ha sido expuesta anteriormente por los autores mediante publicaciones y presentaciones en distintosforos nacionales e internacionales**(Reís. 7 a 13)**

# **2. - ASPECTOS TECNICOS**

# • Necesidad de la investigación de accidentes e incidentes de aviación

En el preámbulo del documento fundacional del Convenio de Aviación Civil Internacional, firmado en Chicago el 7 de diciembre de 1944 (Ref 2), se deja claramente establecido que la aviación civil internacional debe desarrollarse de manera segura y ordenada. Es ilustrativo subrayar que el vocablo "seguridad" (safety) precede al vocablo "orden".

En el Artículo 26 del Capítulo IV sobre "Medidas para Facilitarla Navegación", se establece que cuando ocurre un accidente o incidente éste debe serinvestigado y que la investigación debe serllevada a cabo por el país donde ocurre. Atal efecto se elaboró elAnexo 13, titulado "Investigación de accidentes e incidentes de aviación", cuyaúltima actualización data dejulio del año 2001, (Ref. 3).

El Código Aeronáutico argentino, en el Título IX de su Exposición de Motivos, (Ref.l), reconoce que el alto grado de seguridad y eficiencia del transporte aéreo se debe, en gran medida, al estudio de las causas de los accidentes de aviación.

En pos de la seguridad, operación, economía y confiabilidad de la aviación, la Ingeniería Aeronáutica incorpora constantemente innovaciones tecnológicas con la mejora continua de los sistemas de las aeronaves, propulsión, estructuras, materiales, procesos de mantenimiento, simuladores, aeropuertos, etc. Al ocurrirun accidente queda bajo escrutinio no solamente la tecnología sino también su interrelación con losfactores humanos.

### • Objetivo de la investigación de accidentes e incidentes de aviación.

El Anexo 13 al Convenio define qué se entiende por Accidente de Aviación y en el Capítulo 3, "Objetivo de la Investigación", determina que la investigación de accidentes e incidentes se realiza únicamente para evitar otros futuros accidentes, y que el propósito de esta actividad no es determinar culpas ni responsabilidades.

Si bien existen diferencias notables entre la definición de accidente del Código y la del Anexo13, en forma general se entiende por accidente de aviación cuando, como consecuencia de la operación de una aeronave, alguna persona relacionada a esta sufre lesiones o si la aeronave resulta con daños. Como incidente: cuando, aunque no hayan ocurrido lesiones o daños, los hechos demuestran que existieron situaciones de riesgo que podrían haber causado un accidente. La definición de accidente de OACI es diferente a la de nuestro Código y este tampoco define ni contempla la investigación de incidentes. Este aspecto es muy importante, porque los incidentes son con frecuencia precursores incruentos de accidentes.

Argentina, como todo otro país miembro de OACI, debe cumplir con lo obligación de investigartodos los accidentes de aviación como así también los incidentes que porsus características así lo recomienden.

ElAnexo 13 también deja claro que las contingencias personales o daños ocurridos como consecuencia de una acción criminal son Actos de Interferencia Ilícita y por lo tanto su investigación es responsabilidad exclusiva de la Justicia.

# • Metodología de la Investigación

La investigación de un accidente de aviación esta destinada a identificar los factores causales, formular recomendaciones para aumentar la seguridad y así evitar su repetición. Esta actividad puede ser considerada como una investigación científica, por lo cual su rigor y estructura son similares. En este aspecto también la Ingeniería Aeronáutica hace su aporte en las técnicas de análisis de fallas estructurales y de componentes, sistemas de aeronaves, propulsión, aerodinámica, mecánica del vuelo, aeropuertos, etc.

La investigación es responsabilidad del país de ocurrencia, y es una actividad interdisciplinaria que esta a cargo de un Investigador Principal o una Comisión, si el accidente así lo requiere. Pueden intervenir también los países que guardan relación con la bandera, el operador, el diseño y la fabricación de la aeronave o de sus componentes principales, o de la nacionalidad de las victimas.

Un aspecto que debe ser tenido en cuenta es el progresivo aumento de los costos en la investigación de accidentes, ya que la mayor complejidad de las aeronaves requiere medios más caros y complejos para la investigación, a los que deben agregarse los cuantiosos gastos que son necesarios para elrescate y la

reconstrucción de las partes investigadas. En el Apéndice "Formato del Informe Final" del Anexo 13 se detallan las partes de éste, definiendo los títulos del Informe que hacen a la secuencia lógica de la Metodología de la Investigación. Esta actividad supone un conocimiento experto, entrenamiento y experiencia en trabajos multidisciplinarios que no puede ser asumida sin la debida preparación. **• Finalidad y necesidad de los registradores (FDR y CVR)**

Uno de los elementos incorporados específicamente para la investigación de accidentes e incidentes, lo constituyen los registradores de datos de vuelo FDR (Flight Data Recorder) y voces de cabina CVR (Cokcpit Voice Recorder), conocidos también como "cajas negras" (en realidad son de color naranja). Estos registradores están diseñados para sobrevivir al choque, altas temperaturas e inmersión en el mar. En muchos casos, sin contar con la valiosa información contenida en estos registradores, habría sido muy difícil o imposible determinar las causas de los accidentes. Los registradores comenzaron a utilizarse a partir de 1969. Inicialmente los datos de vuelo se gravaban en forma analógica sobre una cinta de acero inoxidable con una autonomía de 50 horas de vuelo. En un comienzo los parámetros eran solamente: velocidad, altura, rumbo, aceleración vertical, hora, y la indicación de transmisión. En la actualidad, debido a los avances en las técnicas de digitalización en la adquisición de datos, se ha ampliado la capacidad del registro a casi 100 parámetros en una cinta magnética o en una memoria sólida, por lo cual los datos originales permiten conocer prácticamente todo lo referente al pilotaje, la operación, y el funcionamiento de los principales sistemas, tales como: posición de los comandos de vuelo e hipersustentadores, radioayudas, condiciones de funcionamiento de los motores, sistemas de deshielo, etc. Se han desarrollado softwares que a partir de la información registrada ayudan a la interpretación mediante la visualización de la actitud y trayectoria de la aeronave. La información registrada también puede ser utilizada para analizar la operación y el funcionamiento de casi todos los componentes y sistemas de la aeronave y así detectar prematuramente novedades de mantenimiento. **• Programa de Aseguramiento de la Calidad Operacional FOQA**

La OACI ha propiciado el Programa de Aseguramiento de la Calidad Operacional FOQA (Flight Operations QualityAssurance) mediante el cual, sin propósitos sancionatorios y con la debida protección de la información, posterior a cada vuelo se realiza el análisis de los datos del FDR para corregir desviaciones o tendencias en la operación que pudieran ser precursores de futuros accidentes. Los grabadores de voces de cabina CVR en general graban en cuatro canales: los sonidos del ambiente de cabina, el intercomunicador entre los tripulantes y las transmisiones realizadas durante los últimos 30 minutos de vuelo. El análisis espectral de los sonidos de la cabina puede ser utilizado para identificar cambios en el funcionamiento de los motores, ondas de presión etc.

Si bien el Anexo 13 en el párrafo 5.12, del capítulo 5 Investigación, recomienda - en principio - que la información contenida en ellos no sea utilizada ni divulgada para otros fines ajenos a la investigación técnica, en nuestro país el Código Aeronáutico no los menciona y por lo tanto no existe ningún tipo de protección a la información contenida en los registradores de Vuelo y Voz u otro tipo de registro. Esta situación también existe en otros países y constituye la principal objeción que esgrimen las asociaciones de pilotos a la incorporación de Registradores de Video de Cabina (VCR), por lo cual no es posible contar con otravaliosa fuente de información para la investigaciónde accidentes.

#### **• Estructura del Informe Final de accidente de aviación.**

El formato del Informe Final de la investigación de accidente contiene el título, sinopsis del accidente y el cuerpo, el que esta compuesto por: Información sobre los hechos, Análisis, Conclusiones, Recomendaciones sobre la seguridad yApéndices. Como en toda investigación, las partes deben guardar entre si una relación lógica. Para ayudar al ordenamiento en la obtención de información el Anexo recomienda una serie de aspectos para ser tenidos en cuenta.

**• Recomendaciones de OACIsobre utilización de la información contenida en elInformeFinal** El éxito y la calidad de una investigación dependen en gran parte del grado de colaboración que presten todos losinvolucrados en el accidente. Es evidente que si posteriormente los aportes pueden serutilizados en su contra, el grado de colaboración no será el mismo. Tanto en el ámbito nacional como internacional el empleo de la investigación de accidentes para litigar ante la justicia es cada vez más frecuente, con el consiguiente deterioro en la investigación de futuros accidentes. Estaproblemáticapreocupa a OACI, que medianteResoluciones de laAsambleaA35-17,A36-8 yA36-9

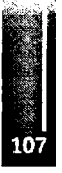
**(Reís. 4 a** 6) a formulado recomendaciones para que los países legislen con el fin de proteger del uso inadecuado toda la información relacionada exclusivamente con la seguridad.

#### **3. - ASPECTOS JURIDICOS**

#### **• Convenio de laAviación Civil.**

La aviación civil internacional estuvo regulada entre 1919 y 1943 por el Convenio Internacional de París, y desde 1944 en adelante por el Convenio de Chicago de 1944. Entre muchas otras coincidencias, los dos tienen en común que bregan porun desarrollo seguro y ordenado de la aviación civil mundial.

La seguridad, entonces, aparece como uno de los objetivos liminares del Derecho cuando regula a esta actividad. Teniendo en mira esa finalidad, el artículo 26 del Convenio exige la investigación de los accidentes. Esta norma es reglamentada por el Anexo 13 (Ref.3) al Convenio de Chicago, cuyo Capítulo 3, numeral 3.1, expresa claramente que *"el único objetivo de la investigación de accidentes o incidentesserá laprevención defuturos accidentes e incidentes. Elpropósito de esta actividad no es determinarla culpa o la responsabilidad".* Con lo que queda claro que la investigación técnica no aspira a producir consecuencias jurídicas.

Asu vez, la Directiva 94/56/CE del Consejo de laUnión Europea, del 21 de noviembre de 1994, porla que se establecen los principios fundamentales que rigen la investigación de los accidentes e incidentes de aviación civil entre los 27 países miembros de la Unión, también excluye del propósito de la investigación de accidentes la determinación de culpa o responsabilidad.

## **• CódigoAeronáutico de la RepúblicaArgentina**

Una vez ocurrido el infortunio aéreo, al igual que en el resto del mundo, desde la perspectiva jurídica argentina se abren dos canales de investigación simultánea: uno que mira al pasado y va en búsqueda de la identificación de los culpables a fin de asignar responsabilidades y aplicar sanciones, y otro que mira al futuro y apunta a obtener conclusiones que permitan hacer recomendaciones sobre seguridad, con el objetivo de prevenir la repetición del accidente por causas similares.

La diferencia de objetivos mencionados en el punto anterior genera cierta incertidumbre en tomo al manejo jurídico de la información contenida en el informe técnico de la investigación del accidente aéreo. Esa incertidumbre acerca de quién tiene el control sobre la información técnica genera un efecto debilitante que pone en riesgo la eficacia de ambos subsistemas: el jurídico y el técnico.

#### **• Relaciones con la Justicia durante la investigación según elAnexo 13**

El Anexo 13 dedica los Párrafos 5.10,5.11 y 5.12 al uso de la información técnica y la coordinación entre los investigadores y las autoridades judiciales. Si bien el Párrafo 5.12 al principio dispone que el Estado que lleve a cabo la investigación técnica no dará a conocer la información que recogió o creó con motivo de ese accidente o incidente, posteriormente deja librado al criterio de la justicia que determine si la revelación de dicha información es más importante que las consecuencias adversas, a nivel nacional e internacional, que podríatenertal decisión para esa investigación o futurasinvestigaciones. Concientes de que con ello se desalienta la cooperación espontánea y desinteresada que pueden prestar los sobrevivientes del hecho, pues es lógico que teman que sus declaraciones sean utilizadas posteriormente en su contra ante los estrados judiciales, la Asamblea de la OACI aprobó una serie de Resoluciones instando a los Estados a que adapten sus leyes a la recomendación de limitar el uso de los dossiertécnicos por parte de la justicia, sin que ello afecte el desempeño del juez ni el derecho de acceso a la información. A tales efectos, a través de las Resoluciones A36-8 y A36-9 de setiembre de 2007, la OACI ha creado el concepto de "Información de Seguridad", entendiendo por tal toda la información que es útil para la seguridad de la aviación y que permite tomar medidas de prevención apropiadas y oportunas (que son las que han hecho de la aviación el medio más seguro de transporte). Jurídicamente, creemos, esto debe ser entendido como una política orientada al bien común que debe prevalecer sobre el rol de la justicia de satisfacer los intereses individuales afectados por el accidente de aviación.

En la Argentina, hay un proyecto de reforma al Código Aeronáutico que está orientado en ese sentido.

#### **• Asimetrías entre el CódigoAeronáutico y elAnexo 13**

Hay 4 asimetrías claves entre el Código Aeronáutico y el Anexo 13 al Convenio de Chicago.

1.- La definición de "accidente" dada por el Decreto 934/70, reglamentario del Título IX del Código argentino, es más amplia que la aportada por el Anexo 13, pues en su dimensión contextual estarían

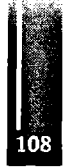

comprendidos aquellos sucesos que se producen por el mero hecho de operar una aeronave, e independientemente de que las personas que están a bordo tengan intención de realizar un vuelo, o no. La Argentina notificó a la OACI sobre esa asimetría entre el método recomendado a nivel internacional y las normas locales. Con ello deja sentado que se les aplicará las normas locales a todos los accidentes o incidentes acaecidos en el país a aeronaves de matrícula argentina, en tanto que a las aeronaves de matrícula extranjera lesserá aplicable la definición restringida del Anexo 13.

2.- La Argentina no protege el informe técnico como información confidencial o no revelable.

3.- Los jueces argentinos utilizan el informe técnico para deslindar responsabilidades penales, civiles y administrativas, vulnerando con ello lo recomendadoporlaOACI en elPárrafo 3.<sup>1</sup> delAnexo 13.

4.- La Argentina no distingue entre información técnica e información de seguridad.

#### **• El uso del informe técnico por el Tribunal de la causa**

En el caso "Aquino, O. c/AR" (CNCCFed, 7-3-67) la Cámara Federal utilizó el informe técnico para condenar a Aerolíneas Argentinas. En el caso "Fabro, V. c/Provincia de Río Negro" (CS, 9-11-00) el informe de accidente fue clave para condenar a la provincia y a la empresa aérea SAPSE. En el caso "Duré de Casco, F. c/AR" (CNCCFed, 25-6-64) las conclusiones del informe técnico elaborado por la Junta de Investigaciones de Uruguay fue decisivo para condenar a la aerolínea. En el caso "López, J. c/Cambacuá, S." se utilizan el informe y las declaraciones tomadas por los investigadores del accidente para sancionar al demandado. Finalmente, como excepción a la regla, en el caso "Hawk Air SA c/Estado Nacional" (CNCCFed, 26-10-00) el Juez reconoció que las conclusiones técnicas del informe de la JIAAC no condicionan ni tienen efectos vinculantes respecto de la labor del tribunal y mucho menos en lo relativo a una cuestión esencialmente jurídica como es la atinente a la relación de causalidad entre el ilícito y los daños.

En el fallo dictado por el Tribunal Supremo español (Sala 3<sup>ª</sup>, 27-5-88), el juez calificó al informe técnico como "acto de información", por carecer de contenido decisorio y limitarse a expresaruna opinión ojuicio apoyado en criterios técnicos; por ende su valor probatorio puede desvirtuarse en el proceso al que se aporte, bien porfalta de garantías en su elaboración, o porla aportación de otros medios de [prueba] que le priven de fuerza de convicción.

En Holanda, el Tribunal de Ámsterdam rechazó la pretensión de un periodista de tener copia de todas las declaraciones tomadas por los investigadores técnicos a fin de llevar a cabo su propia investigación privada sobre el accidente ocurrido al vuelo 1862 de ElAl, enÁmsterdam, el 4 de octubre de 1992.

La justicia neocelandesa ordenó a la Transport Accident Investigation Commission (TAIC) que liberara el 50% de las grabaciones del CVR para que la policía instruyera un sumario para determinar si se podía efectuar algún cargo criminal contra el comandantey el primer oficial de vuelo de la aeronave involucrada en el accidente ocurrido en 1995 a un Dash-8-100 durante la fase de aproximación al aeropuerto Palmerston North, en Nueva Zelanda. Luego de esta sentencia se instaló en la sociedad neozelandesa un apasionante debate en tomo al uso judicial del informe técnico, que culminó con la promulgación de la TAIC Amendment Act de 1999, que protege sustancialmente la información contenida en el CVR y restringe su uso como evidencia inculpatoria, junto con algunas partes de la información contenida en el informe técnico, de manera más estricta que la admitida en el Anexo 13.

**• Propuesta de actualización del Código en el área de investigación de accidentes e incidentes.** El Código Aeronáutico Argentino debería ser actualizado (Ref. 9), para estar alineado con el Anexo 13 de OACI en los siguientes aspectos: 1° Actualizar la definición de Accidente e Incidente de aviación. 2°. Precisar que el Objetivo de la Investigación no es determinar culpas ni responsabilidades: 3°. Proteger la información suministrada y las declaraciones brindadas por tripulantes, personal de cabina, testigos, pasajeros, fabricantes, reparadores, operadores o cualquier otra persona, con el exclusivo propósito de prevenir futuros accidentes y mejorar la Seguridad del Vuelo; 4° Con el objeto de facilitar la investigación de accidentes, proteger todas y cualquier tipo de grabaciones realizadas a bordo, prohibiendo su difusión por cualquier medio para otros fines ajenos a las seguridad de vuelo; 5o. Suprimir la aplicación de sanciones como consecuencia de la investigación; 6°. Disponer la Investigación no sólo de Accidentes sino también de los Incidentes de Aviación.

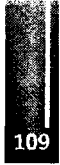

## **4.- DISCUSION Y ANALISIS.**

La confiabilidad y seguridad de la aviación como medio de transporte ha progresado en forma continua, consecuentemente lo han hecho también la complejidad y el costo de las aeronaves, paralelamente la actividad aérea tanto comercial como privada ha crecido espectacularmente.

Apesar de todas las mejoras en seguridad, la propia naturaleza del ser humano hace que lamentablemente los accidentes continúen sucediendo.

La concentración del daño que normalmente se produce en los accidentes aéreos es directamente proporcional a la complejidad del hecho técnico y la complejidad del hecho técnico es también directamente proporcional a la complejidad de la prueba a producir en sede civil o penal a fin de discernir las respectivas responsabilidades. Es por ello que las víctimas del accidente, o sus derechohabientes, y la misma Justicia, incapaces tanto pericial como tecnológicamente de producir tales pruebas, intentan valerse de todas las evidencias recogidas por la Investigación del siniestro, pero ya no con fines preventivos sino con fines procesales.

Otra de las partes interesadas en la investigación son las empresas de seguro, ya que los montos de pagos e indemnizaciones en juego después de un accidente pueden ser cuantiosos y también dependen de la calidad de la investigación.

Todos los intereses enunciados generan presiones cuyo efecto inmediato es el entorpecimiento de la investigación del accidente y una mengua de su eficacia preventiva.

A pesar de lo manifestado por el Anexo 13 en el objetivo de la investigación, el doble uso de una misma investigación en ámbitos y con propósitos totalmente diferentes, es alentada también desde muchos códigos aeronáuticos de paísesintegrantes de OACI.

La aviación moderna es intrínsicamente internacional por los pasajeros, tripulaciones, bienes transportados, aeronaves, motores, equipos, servicios de transito aéreo, seguros, etc. Por lo tanto debe tenerse en cuenta que en un mundo globalizado como el actual las decisiones de unjuez en un país tienen repercusiones directas e inmediatas en otros países y que además los responsables serán juzgados de acuerdo a lasleyes donde ocurrió el accidente.

## **5.- CONCLUSIONES**

Es evidente que existe un aumento de la intervención de la justicia en la investigación de accidentes de aviación.

Esta intervención produce interferencias que afectan la investigacióntécnica en prontitud y calidad, como así también las futuras investigaciones.

Este problema seguirá en aumento dadas las fuertes presiones ejercidas por las demandas de los damnificados, por las empresas de seguros y por la prensa.

Si bien hay países que creen tener una legislación acorde, no es lo mismo para otros países o regiones donde no hay una legislación clara, por lo cual el riesgo de la interferencia es real. Esto se agrava por la falta de una legislación internacional más precisa (Anexo 13 OACI).

La naturaleza internacional de la aviación hace que nadie este exento de estas interferencias, dado que la investigación de los accidentes se realiza en base a la legislación del país donde ocurre.

Para el caso particular de los países iberoamericanos, debido a la distinta vertiente jurídica con respecto a los países anglosajones, en general no existen salvaguardas para el uso de la información de la investigación de accidentes para otros fines ajenos a la investigación.

También la investigación técnica debería ser extendida a los actos de interferencia ilícita (Anexo 17 OACI), ya que sin peijuicio de cómo ocurrió el accidente o de que forma y quien realizó el acto de interferencia ilícita, lo que está en juego es la seguridad del vuelo de pasajeros, tripulantes, aeronaves y carga transportados que deben seguir volando, como así también la seguridad de los terceros en la superficie.

La creciente complejidad de las investigaciones hace cada díamás necesaria la intervención de Ingenieros Aeronáuticos debidamente familiarizados con los aspectos técnicos y jurídicos de la investigación de accidentes e incidentes de aviación.

Enjuicio, ellos podrían actuar no como peritos (el roljudicial más conocido)sino como*Amicus Curiae,* es decir, como "Amigos del Tribunal". Por Acordada Nro 28, de julio de 2004, nuestra Corte Suprema de

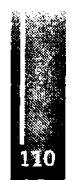

en trámite. No son parte en el proceso, pero por su especialización pueden expresar su opinión en cuestiones de transcendencia colectiva o interés general que se debatan en el litigio. Es una actuación desinteresada, que no genera honorarios para quien se presenta, pero es de gran valor por considerarse objetiva e imparcial.

Una pregunta vital queda para ser contestada: ¿Cual es el futuro de la investigación de accidentes y su utilidad en laprevencióny su contribución en lamejora constante de la seguridad de la aviación?

## **6. - REFEENCIAS.**

<sup>1</sup>) Código Aeronáutico de la República Argentina -Ley 17185/67 (con las modificaciones de la ley 22.390 y normas complementarias), Editora A-Z, 6a reimpresión diciembre de 1996.

2) "Convenio Sobre Aviación Civil Internacional" OACI, Doc 7300/9 Novena Edición 2006.

3) Anexo 13 al Convenio sobre Aviación Civil Internacional. "Investigación de accidentes e incidentes de aviación" Novena Edición-Julio de 2001

4)"Proteccion de la información obtenida de sistemas de registro y procesamiento para mejorar la seguridad de la aviacion", OACI, Assembly Resolution A35-17.

5)"No divulgación de ciertos registros de investigación de accidents e incidents", OACI Assenbly Resolution A36-8.

6)"Proteccion de la información obtenida por medio de sistemas de recopilación y procesamiento de datos sobre seguridad operacional, para mejorar la seguridad operacional de la aviacion", OACI, Assembly Resolution A37-9.

7) L. Ortiz y G. Capaldo: "Problems with the use of Accident Technical Information by Justice in Argentina and Latin American", en Proceedings of Boston Seminar of the International Society of Air Safety Investigators (ISASΓ99), Boston 1999, pp. 55-66 *(artículo en acta de congreso).*

8) L. Ortiz y G.Capaldo: "Can Justice Use Technical and Personal Information Obtained Through Aircraft Accident Investigations?", SMU, Journal of Air Law and Commerce. Vol. 65 Issue 2., Spring 2000, Dallas, pp. 263-277 *(artículo en revista con referato).*

9)Conclusiones; "I Jomadas Nacionales para Jueces y Fiscales Federales sobre Aspectos Técnicos y Jurídicos de la Investigación de Accidentes de Aviación", Facultad de Derecho-UBA, Buenos Aires (7 y 8 de setiembre de 2000).

10) L. Ortiz y G. Capaldo: "Accidentes e Incidentes de Aviación; Algunos aspectos técnicos y jurídicos" Revista Aeroespacio- nov/dic 2000 *(artículo de divulgación).*

11) L. Ortiz: "Legislación sobre Investigación de Accidentes en Argentina", Seminario sobre Investigación de Accidentes e Incidentes de Aviación: Dos Perspectivas Regionales. Santa Cruz Bolivia, 02 al 05 de abril de 2001, *(paper)..*

12) G. Capaldo: "El Derecho Aeronáutico en la investigación de accidentes aéreos: perspectivas desde el Código Aeronáutico Argentino y su probable reforma", comunicación científica a la 6ta. ponencia del Seminario sobre Investigación de Accidentes Aéreos, Instituto Iberoamericano de Derecho Aeronáutico, del Espacio y de la Aviación Comercial, Madrid 23 a 25 de Octubre de 2001, *(paper)* 13) G. Capaldo: "Investigación de accidentes e incidentes aéreos. Aspectos técnicos, jurídicos y humanos", ponencia a las XXXI Jomadas Iberoamericanas de Derecho Aeronáutico y del Espacio y de la Aviación Comercial-Barcelona <sup>22</sup> <sup>a</sup> <sup>25</sup> Octubre de 2002, pp. 75-131 *(artículo en acta de congreso).*

<u> 1999 - Andrej Standard Barbara, Amerikaansk politik (d. 1989)</u>

Primer Congreso Argentino de Ingeniería Aeronáutica, CAIA <sup>1</sup> - La Plata, Argentina, 3 5 de diciembre de 2008

# **MANTENIMIENTO. ESTRUCTURA DE MANTENIMIEMIENTO EN LINEAS AEREAS, ECONOMÍA DEL SECTOR Y EL ROL DEL INGENIERO.**

Ing.Mec. Aeronáutico Martín Vera <sup>1</sup>

*<sup>1</sup> Dirección de Certificación Aeronáutica, Dirección Nacional deAeronavegabilidad. Ex Sol Líneas Aéreas, y Southem Winds S.A* **Palabra Clave;** Mantenimiento, Líneas Aéreas, Economía

## **INTRODUCCIÓN**

El crecimiento sostenido que en los últimos años ha evidenciado el rubro aerocomercial, a nivel global, junto con la tendencia a afianzarse como un medio masivo de transporte, ha sido promovido, entre otros factores, gracias a la evolución de la técnica, lo cual permitió la generación y desarrollo de líneas aéreas regionales de bajo costo (Low Cost). Estas líneas aéreas de bajo costo presentan como características principales un sistema de gestión que dispone eficientemente el uso de los recursos materiales y humanos y una estrategia integradora de los factores internos y externos, dentro de la cual el área de mantenimiento, se constituye como una organización dentro de la Línea Aérea misma, adquiriendo un papel vital y en donde el Ingeniero Aeronáutico, encuentra un gran campo de desarrollo de su profesión. Así mismo dentro de la mencionada área, es donde se prevén las tareas y actividades que hacen al sustento de la Aeronavegabilidad, la cual será liderada por un Director de Mantenimiento, quien intervendrá y/o asumirá, en las distintas etapas de la formación y operación comercial de la compañía, la responsabilidad del desarrollo de las siguientes tareas y que son desarrolladas a continuación:

- **■ Selección de aeronaves.**
- **■ Análisis y determinación de recursos e infraestructura necesaria.**
- **■ Implementación de métodos y procesos.**
- **■ Operación**

## **SELECCIÓN DE AERONAVES**

Surgirá como resultado de una evaluación técnica y económica-financiera, basada en el plan de negocios de la compañía, la que tendrá en cuenta aspectos tales como:

- **■ Rutas a cubrir.**
	- **Carga, tipo y volúmenes previstos.**
- **■ Costo adquisición o leasing.**
- **■ Costo operativo.**
- **■ Pasajeros a transportar, finalidad del transporte (trabajo, turismo, etc.), volúmenes de pasajeros estimados.**
- **■ Disponibilidad y costo de aeronaves en el mercado aeronáutico**
- **■ Tarifas vigentes.**
- **■ Proveedores**

De la interacción entre los ítems señalados debiera surgir el modelo de aeronave conveniente, al respecto algunos de los puntos a tener en cuenta serán:

**Rutas.** Tiempo de vuelo para cubrirlas, infraestructura de los aeropuertos, equipamiento necesario de las aeronaves (caso de APU, escaleras, mangas, equipos auxiliares para generación de energía en tierra y pushback)

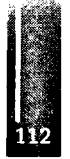

**Costo** de **adquisición o leasing.** Conjuntamente con estos costos el ingeniero responsable del proyecto deberá tener en cuenta los costos y tiempos de traslado de la aeronave, impositivos, aduaneros, de matriculación y certificación de aeronavegabilidad.

**Costo Operativo.** Para la determinación del mismo se deberá tener en cuenta la información provista por el fabricante y, de ser posible, la experiencia de otros operadores acerca de:

- Consumo de combustible
- Antigüedad de la aeronave. Fecha de fabricación, horas y ciclos de vuelo acumulados
- Equipamiento. Monitorización, hélices, trenes de aterrizaje, aviónica, interiores.
- Tipo de plan de mantenimiento al que se encuentra sometido
- Costo de Materiales (consumibles, rotables)
- Directivas de Aeronavegabilidad y/o Boletines de Servicio particulares
- Limitaciones de Aeronavegabilidad
- Modificaciones y/o Alteraciones

**Pasajeros y Carga.** En función al perfil del tipo de pasajero y/o clientes remitentes de cargas, a quienes se les pretende orientar el servicio, se deberá tener presente: volúmenes de bahías de carga, pesos máximos y tiempos estimados para el despacho entre vuelos, servicios adicionales como catering, entretenimiento a bordo, etc.

**Disponibilidad de Aeronaves.** En función del "costo de oportunidad" también es importante tener en cuenta no solo la aeronave cuyo costo de adquisición/leasing u operativo sea el mas conveniente, sino también analizar un grupo de modelos de aeronaves de características similares, distintos fabricantes y equipamientos. También se deberá tener en cuenta que la aeronave este certificada o posea un Certificado Tipo Legitimado o Convalidado en el país, puesto que el proceso de certificación, de no poseerla, conllevaría tiempos extras para poder operar la aeronave.

**Tarifas Vigentes.** Considerando el período estimado para la amortización de la inversión, junto con el retomo previsto, resulta un punto importante considerar los valores las tarifas de mercado, ya sea que estén regulados o impuestas por el propio mercado.

**Proveedores.** La disponibilidad de proveedores locales y/o la posibilidad de desarrollarlos a corto o mediano plazo es un factor a tener en cuenta, ya que implícitamente este punto implica tiempos y costos.

## **ANÁLISIS Y DETERMINACIÓN DE RECURSOS E INFRAESTRUCTURA**

Complementado el análisis del ítem anterior, en este punto es necesario tener en cuenta los siguientes aditamentos:

- **• Recursos Humanos**
- **• Recursos Materiales**
- **• Infraestructura**

Recursos Humanos. Un esquema típico de una Organización de Mantenimiento Aeronáutico (OMA) es el indicado en la siguiente figura:

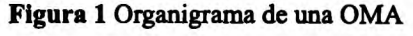

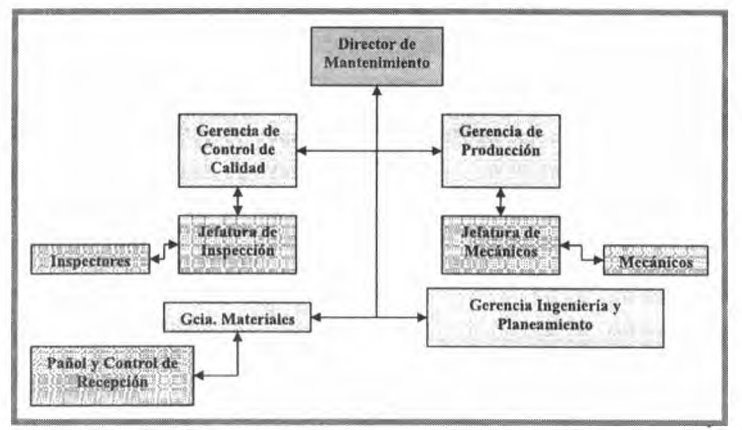

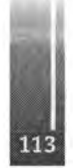

En concordancia con los estamentos graficados en el esquema de la **figura 1** y siguiendo la línea estipulada por el plan estratégico de la compañía (cantidad de aeronaves y tiempos de operación), el número de personas necesarias para afrontar la operación vendrá determinado en función del mencionado plan y también por los puestos de conducción mínimos requeridos por las regulaciones locales de autoridades aeronáuticas. La Regulación Argentina en sus RAAC 65, 145 y 119 brindan las pautas acerca del personal de conducción de líneas aéreas, talleres y requerimientos para la licencia y categorización de mecánicos de aeronaves y aviónica. Un aspecto fundamental de la actividad es la división de roles, entre "quien realiza" el trabajo y "quien controla", un caso típico se puede observar en la en la **figura 1,** donde encontramos la gerencia de Producción y la de Control de Calidad. El personal debe ser capacitado periódicamente, brindando regularmente cursos según las especificaciones de los distintos niveles ATA 104 y de acuerdo a los alcances que se prevea poseer en la organización de mantenimiento en cuestión. Adicionalmente podrá evaluarse como alternativas, desarrollar un centro de instrucción propio o contratar los servicios de un centro de entrenamiento reconocido por la autoridad aeronáutica local.

En el caso de los recursos "indirectos", las funciones de planificación y control de mantenimiento, compras, reparaciones e ingeniería deben ser suplidos por personal adecuadamente entrenado, comprometido y de ser posible que cuente con experiencia previa en el rubro.

**Recursos Materiales.** Los materiales necesarios para la operación inicial es una tarea fundamental que debe ser llevada a cabo por el ingeniero a cargo de la OMA, contando con la colaboración de operadores de la aeronave seleccionada, fabricantes, del personal con experiencia en la operación de dicha aeronave, y en franca correspondencia con el área económica-financiera de la empresa.

Los ítems a evaluar y determinar serán:

- Equipamiento
- Instrumentos
- Herramental
- Materiales
- **Manuales**

De acuerdo al "estado" de las aeronaves al momento de la aceptación de las mismas, la previsión de vuelos establecidas por el área comercial y el nivel de tareas que se pretende realizar en la etapa inicial de la operación, deberán analizarse las tareas de mantenimiento a realizar, con el objeto de determinar el equipamiento, instrumental y herramientas necesarias, los materiales (Consumibles y rotables \*) y la mano de obra necesaria para el cumplimiento de las mismas. El uso de herramientas de gestión tales como Diagramas A-B-C, serán de utilidad en esta etapa. A posteriori se procederá a solicitar la cotización de las mismas, con respecto a este punto existen diversas alternativas:

- a) Solicitar la cotización, realizar la selección de proveedores y la posterior compra de todo el herramental y materiales previstos.
- b) Celebrar un contrato de leasing de herramientas y rotables, comprando solamente los consumibles necesarios.
- c) Celebrar un contrato de provisión de partes como integrante de un "Pool" de rotables y herramientas, abonando regularmente una cuota por la participación en el pool de partes, independientemente del uso que se haga de las mismas.
- d) Acordar con talleres u otras aerolíneas el préstamo de cierto herramental y materiales.
- e) Combinaciones de los cuatro casos anteriores.

Cualquiera de las opciones deberá ser evaluada teniendo en cuenta el costo, costo financiero de la inversión, y los tiempos de entrega de las partes; además de ser ítems necesarios para demostrar capacidad técnica para el correcto mantenimiento de las aeronaves.

Con respecto a los manuales y documentos necesarios para la operación y mantenimiento de la aeronave y los componentes que la integran, es responsabilidad del titular del Certificado Tipo proveer las instrucciones para el mantenimiento de la aeronavegabilidad, las cuales se vuelcan en forma de manuales de la aeronave y componentes.

Actualmente la provisión y actualización se brinda mediante accesos customizados a páginas

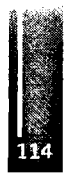

Web, en formato digital (CD, DVD, o soporte magnético), o en formato papel (Hard copy) este último quedando en desuso debido a las demoras y costos de envío asociados. Se deberá demostrar que se cuenta con un servicio de actualización de esta información, como un requerimiento al momento de demostrar la capacidad técnica del área de Mantenimiento. Los manuales de uso común, y requeridos para el área de mantenimiento son:

**Maintenance Review Board (MRB):** Este manual brinda las pautas mínimas necesarias para **el** mantenimiento de la aeronave, el mismo fue desarrollado y continuamente actualizado, en base a la experiencia recopilada de operadores, autoridades, centros de mantenimiento y por supuesto por el mismo fabricante de la aeronave y sus componentes. En el mismo el operador encontrará el listado de tareas a desarrollar, los títulos o el objeto de las mismas, las zonas de la aeronave a las que afectan, los intervalos de aplicación, aplicabilidad de las mismas en función a las distintas configuraciones de las aeronaves. En base a las recomendaciones de este manual el operador debería desarrollar su plan de mantenimiento, quedando a su criterio y experiencia las desviaciones del MRB que pudieran establecerse en el Plan de Mantenimiento.

**Maintenance Job Card Manual ó Task Card Manual (MJCM):** Manual de Taijetas de Trabajo, que esta formado por tarjetas donde se describen las tareas que fueron listadas en el MRB. En general dan especificaciones precisas de la manera de realizar las tareas, los tiempos, la cantidad de personal, los materiales y las herramientas necesarias.

**Aircraft Maintenance Manual (AMM):** Manual propio de mantenimiento, en el mismo se encuentran los procedimientos y especificaciones para la realización de las tareas de mantenimiento descriptas en las Tarjetas de Trabajo (Task o Job Cards) listadas en el MRB, como así también tareas inherentes a la búsqueda de causas de fallas (caza fallas o trouble shooting) y remoción e instalación de componentes.

**Illustrated Part Catalog (IPC):** Manual Ilustrado de partes. Manual en el cual se evidencian los componentes de la aeronave en forma gráfica. A la par brinda información referida de los fabricantesproveedores, números de partes de las mismas, elegibilidad de las mismas según configuración de cada aeronave.

**Weight and Balance Manual (W&B Manual):** Manual de peso y balanceo de la aeronave, en el mismo se especifican las distintas configuraciones para las que la aeronave fue diseñada, los procedimientos para la realización del pesaje y balanceo de la aeronave y los pesos máximos permitidos para las distintas etapas de la operación (Taxeo, take off, landing)

**Wiring Manual (WM):** Manual esquemático de sistemas eléctricos.

**Componente Maintenance Manuals (CMM):** Manuales de Mantenimiento de Componentes, provistos por los fabricantes de cada componente, en los mismos encontramos las especificaciones necesarias para la remoción, instalación, mantenimiento preventivo, y análisis de fallas de los mismos. **Engine Built Up Manual:** Manual de Procedimientos de Instalación/Remoción Plantas de Poder. En el mismo se especifica el herramental necesario y procedimientos de testeo post instalación.

**Trouble Shooting Manual (TSM):** Manual guía para el análisis de fallas y determinación de soluciones para distintos tipos de fallas que pudieren surgir en la aeronave, esto lo genera el fabricante de la aeronave en función de su propia experiencia y en conjunción con la información recopilada de los operadores. Este manual es de vital importancia para operadores que posean poca experiencia con una determinada flota de aeronaves.

**Tooling Manual (TM):** Manual de herramental necesario para la realización de tareas de mantenimiento, en el mismo se grafican las herramientas y sus especificaciones, junto a sus proveedores.

**Manual de Reparaciones Estructurales (SRM):** Manual en el que se brindan los procedimientos y las especificaciones para realizar las reparaciones de los distintos tipos de desperfectos estructurales que le pudieran ocurrir a la aeronave.

**Aircraft Flight Manual (AFM):** Manual de Vuelo de la aeronave, en el que se encuentran los procedimientos y limitaciones para la operación de la aeronave en todas sus facetas (Taxi, Take Off, Flight and Landing). Si bien este manual no esta directamente ligado a los quehaceres de mantenimiento, esta área tiene algunas ingerencias sobre los mismo, pues las modificaciones y o

reparaciones que se realicen sobre la aeronave y que afecten la performance de las mismas generan procedimientos y limitaciones adicionales que deberán ser incorporadas al AFM.

**Directivas de Aeronavegabilidad (Airworthiness Directives, AD):** Consisten en requerimientos adicionales de cumplimiento obligatorio, generadas por la autoridad aeronáutica del país del titular del Certificado Tipo de la aeronave o de los motores, o de las hélices (componentes clase I), y que la autoridad aeronáutica argentina convalida y exige.

**Boletines de Servicio:** Consisten en documentos adicionales generados por los fabricantes tanto de la aeronave como de los componentes, y esencialmente contienen instrucciones para llevar a cabo modificaciones necesarias, cuyo incumplimiento podría afectar la seguridad de la aeronave (modificaciones mandatorias); modificaciones recomendadas, las mismas se realizan con el objeto de mejorar algún aspecto de la operación o el mantenimiento de la aeronave y sus componentes, no son de vital importancia y por último modificaciones opcionales, la finalidad de estas es modificar la configuración estética de la aeronave o confort de los pasajeros y/o las tripulaciones o personal de mantenimiento.

**Infraestructura.** Con el objeto de asegurar la capacidad técnica, al igual que los materiales y el personal capacitado, es necesario contar con la infraestructura adecuada para brindar el servicio de mantenimiento.

**Hangar:** De acuerdo a los alcances que se pretendan obtener para el servicio de mantenimiento, será necesario contar con un hangar de dimensiones tales que pueda contener totalmente la aeronave de mayor porte de la flota a la que se destinará el servicio previsto (DNAR 145). Al respecto se debe prever con "Aeropuertos", el alquiler y/o concesión del Hangar, fijar plazos, condiciones, modalidades, etc. Es necesario adaptar el espacio a las normas específicas de seguridad e higiene. De ser posible, en el mismo resulta conveniente organizar y montar la oficina técnica (Ingeniería, Producción, Aseguramiento de la Calidad, Materiales) y sala de mecánicos con el equipamiento necesario para que los mismos accedan a la documentación necesaria para realizar las tareas de mantenimiento. El pañol será convenientemente diseñado para albergar las distintas clases de materiales, instrumental y herramental. En función de esto deberá tenerse en cuenta, espacios destinados al almacenamiento de material combustible, desechos contaminantes (latas, distintos fluidos como: hidráulico, aceites, combustibles), también considerar la contratación de un servicio deposición final y zonas exclusivas para materiales que, por distintos motivos, no se encuentren aptos para el uso aeronáutico (no aeronavegables)

Una vez que concluyan las tareas de refacción y/o remodelación del hangar y dependencias aledañas (oficinas, biblioteca, pañol, baños y vestuarios, plataformas internas y externas) se requerirá la inspección de la autoridad aeronáutica como paso previo a la habilitación del hangar.

**Depósito franco** (aerolíneas con operación internacional): Consiste en la zona liberada de impuestos aduaneros donde se depositan inicialmente los materiales y herramientas destinadas al mantenimiento de la flota de una línea aérea. El diseño y construcción del depósito franco se realizará de acuerdo a los lincamientos provistos por la Dirección Nacional de Aduanas. La dirección de esta tarea recaerá en el gerente de materiales quien a su vez tendrá la responsabilidad de habilitarlo.

**Zonas aeroportuarias asignadas.** Plataforma de Mantenimiento y Calle de Rodaje: Deberán acondicionarse ambas zonas, verificar que las dimensiones y propiedades mecánicas del solado (resistencia a la compresión) sean las adecuadas para soportar el movimiento de las aeronaves (verificar estado y condición). Solicitar Posición o Zona: De acuerdo al equipamiento con que cuente cada aeropuerto, el tipo de aeronave y horario previsto de uso, cada aeropuerto asignará distintas zonas a cada línea aérea, tanto para la operación comercial como para el mantenimiento.

**Verificar equipamiento de cada aeropuerto:** Con la finalidad de contar con el equipamiento necesario en cada aeropuerto para asistir a la operación de la flota, será necesario relevar el equipamiento con que cuenta cada aeropuerto (tomas de energía, rampas, servicio de rampa, GPU).

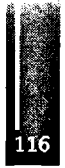

# **MÉTODOS Y PROCESOS.**

En esta etapa el Director de Mantenimiento deberá concretar las funciones primordiales del titular de una organización de mantenimiento aeronáutico, y que son las siguientes:

- **■ Selección y contratación de personal para la estructura organizacional.** Será de vital importancia contar con un equipo de trabajo con la experiencia y flexibilidad necesaria para poder sobrellevar los vaivenes propios de la actividad. Se deberá tener en cuenta también los tumos, francos, vacaciones, posibles licencias/comisiones y/o "Paradas Mayores" de aeronaves donde habitualmente se requiere una mayor cantidad de personal.
- **■ Implementación de métodos y procesos.** Siguiendo los lincamientos de un sistema de gestión de calidad, promover la visión integradora de toda la organización, es un punto fundamental con el objetivo de evitar burocracias o rigideces entre las distintas áreas de la organización, y en detrimento de la "capacidad de adaptación" de la empresa. Esta capacidad de adaptación, consiste en generar condiciones organizacionales que permitan evitar la "congestión" y los "cuellos de botella" que inhiban la implementación de estrategias. Al respecto es importante tener en cuenta aspectos tales como excesos de procedimientos o duplicaciones innecesarias, ausencia de sistemas de comunicación adecuados y oportunos. Los conceptos básicos al momento de establecer procedimientos consisten en: a) PLANIFICAR, que se quiere hacer? b) ORGANIZAR, como se hará? c) DIRIGIR, para controlar los objetivos y d) CONTROLAR. Los Procesos esenciales a desarrollar serán:
	- Desarrollo e implementación de planes de mantenimiento
	- Análisis y seguimiento de fallas
	- Información de dificultades en servicio
	- Planificación, programación y registro de mantenimiento.
	- Compras.
	- Reparaciones.
	- Calibraciones.
	- Recepción y envío de materiales.
	- Seguimiento de materiales.
	- Reparaciones.
	- Coordinación con áreas de operaciones y comercial.
	- Adquisición y actualización de manuales.
- **■ Tecnología de la Información,** Dada la diversidad de procesos evidenciado en el ítem anterior, contar con un soporte tecnológico que nos permita acceder a la información necesaria para una adecuada gestión, se toma un punto que necesariamente deberá tenerse en cuenta. Ahora bien, esta tecnología deberá ser cuidadosamente seleccionada de tal manera que se adapte a las particularidades de la organización. Esta tecnología, dependiendo del tamaño y las perspectivas de la organización puede ser adquirida, desarrollada o una combinación de ambas.

La **figura 2** muestra esquemáticamente la interacción citada en los últimos ítems.

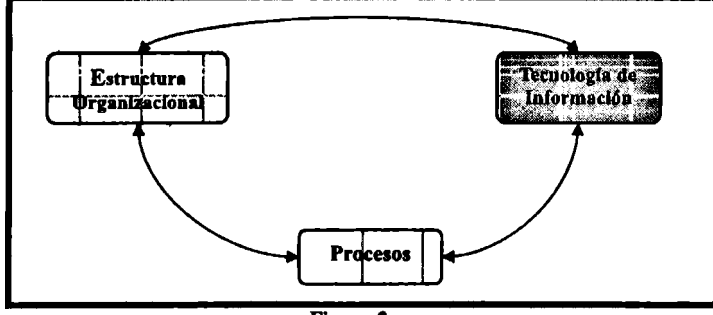

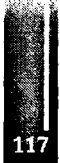

## **OPERACIÓN**

Al igual que el caso anterior, y siguiendo los lincamientos "básicos" de gestión, una vez iniciada la operación, el ingeniero deberá realizar una evaluación periódica del proceso mismo, analizar las desviaciones, corregirlo y de ser necesario reformularlo para adaptarlo a las variaciones del plan estratégico de la compañía. Algunos de los puntos sobre los que se tendrá especial énfasis son:

> **Costos.** Directos e indirectos, relacionados con el mantenimiento preventivo y correctivo de las aeronaves, y sus proyecciones.

**Procesos.** Seleccionar los procesos críticos, medir su nivel de agilidad e intervenir los procesos críticos de bajo desempeño, analizando factores tales como: tiempos de ejecución y de respuesta, errores, falta de perspectiva o motivación de los integrantes, islas o feudos; considerando la evolución de estos factores a medida que se gana experiencia para corregir y reprogramar. Con respecto a este último punto, hoy son aconsejables herramientas tales como la mejora continua o en casos extremos la reingeniería de procesos.

**Proveedores.** Evaluación y desarrollo de proveedores tanto locales como internacionales contribuye a la gestión de mantenimiento.

Al ser el mantenimiento un servicio que depende esencialmente de personas, no se debe descuidar aspectos motivacionales del personal, por ello el Ingeniero al frente de esta área deberá poseer y desarrollar un perfil tal que le permita sobrellevar exitosamente las relaciones interpersonales.

#### **CONCLUSIONES**

Como he intentado poner de manifiesto, una línea aérea constituye un compilado de múltiples factores dentro del cual el Ingeniero debe participar activamente. Desde la concepción de la idea misma, es de vital importancia su aporte, para ello el desafio que nos toca como profesionales, no solo consiste en sobrellevar los aspectos técnicos, sino también en poder interactuar con entornos a veces disímiles a los de nuestra formación.

Paralelamente podemos apreciar que el verdadero capital de este tipo de organizaciones, esencialmente lo constituye su factor humano, mas allá de los argumentos a favor del capital tangible que pueda o no poseer la compañía, sus recursos humanos hacen a la organización misma. Y es aquí donde se pone de manifiesto nuestra capacidad de interacción, puesto que no debemos olvidar que somos parte de una sociedad a la cual nos debemos.

## **REFERENCIAS**

- **1. LATA course, Maintenance Planning & Control Management, 1999.**
- 2. Munier, **Planeamiento y Control de la Producción,** quinta edición, 1996.
- 3. Charles W.L. Hill, **Administración Estratégica,** tercera edición 2000.
- **4. Ortega Alcocer, Carga Aérea, Teoría y Práctica, 1989.**

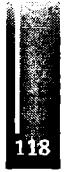

Primer Congreso Argentino de Ingeniería Aeronáutica, CAIA <sup>1</sup> - La Plata, Argentina, 3 5 de diciembre de 2008

# **UN MODELO DE DINÁMICA DEL VUELO PARA UN SIMULADOR DE VUELO EN TIEMPO REAL**

# **Eduardo N. Zapico", Pedro S. Giraudo<sup>b</sup> y Horacio A. Abbate<sup>c</sup>**

**\*<sup>b</sup> Departamento de Aeronáutica, FCEFyN, Universidad Nacional de Córdoba - Córdoba, Argentina <sup>φ</sup> División de Computación Gráfica, Instituto de Investigaciones Científicas y Técnicas para la Defensa (CITEFA) -Buenos Aires, Argentina**

#### **RESUMEN**

*Este trabajo presenta un modelo de Dinámica del Vuelo de 6 grados de libertad elaborado para formar parte de Un Sistema de Simulación de Vuelo en tiempo real, reconfigurable, que está siendo desarrollado bajo él auspicio de laANPCyT enforma conjunta por grupos de distintas instituciones de fyD del país, con el objeto de contar con una herramienta modular, de bajo costo, capaz de satisfacer diferentes necesidades dentro del ámbito de fyD aeronáutico en elpaís.*

*Partiendo de las ecuaciones diferenciales clásicas de movimiento en 6 grados de libertad, bajo una formulación tensorial, se desarrollan las mismas para los sistemas de ejes utilizados, utilizando una formulación clásica de cuatemiones para la expresión de la cinemática de actitud. Se dedican también señáispárrafos a los métodos aerodinámicos utilizadospara la obtención de los coeficientes aerodinámicos y a modelos depropulsión con distintos grados defidelidad*

**Palabras clave: Dinámica del vuelo -tiempo real \* cuatemiones - propulsión.**

#### **NOMENCLATURA**

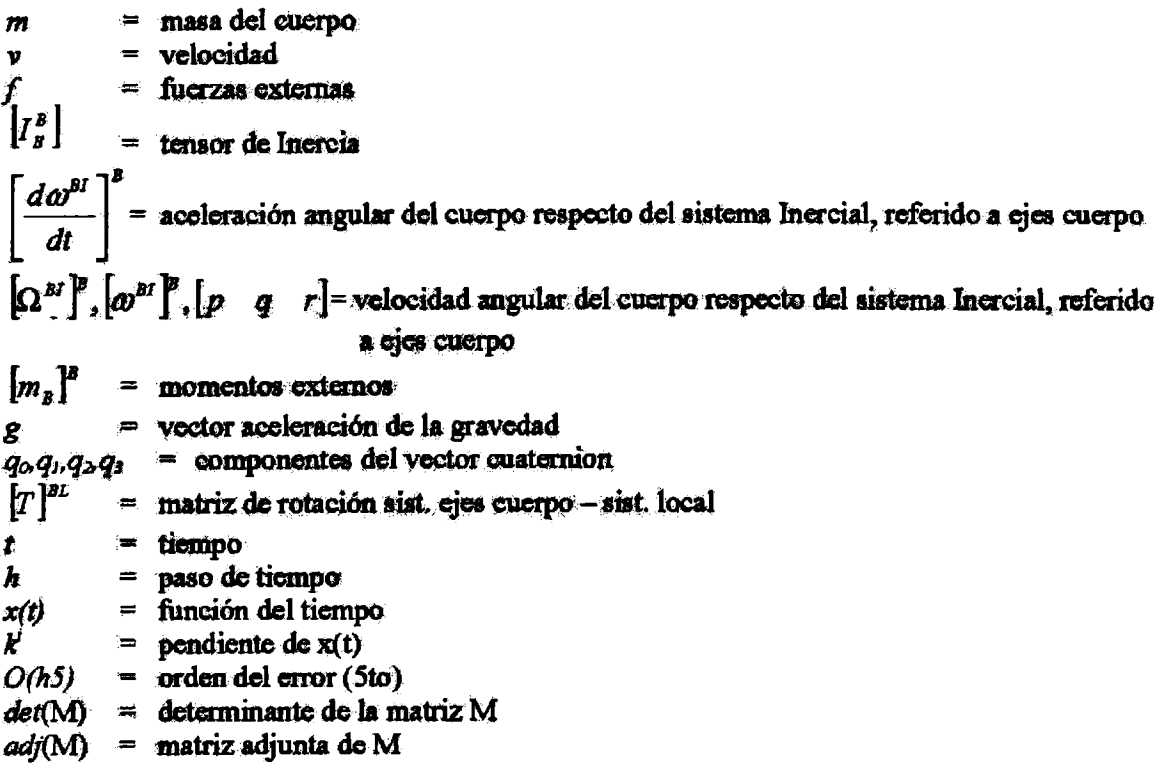

# **INTRODUCCIÓN**

**Durante el año 2005, la necesidad de la comunidad aeronáutica de te Argentina por un desarrollo de modelos matemáticos para Simuladores de Vuelo, era evidente. En la actualidad la mayoría de los trabajos en simulación en loe campos militares y civiles se desarrolla en simuladores comerciales, los cuales son plataformas de códigos cerrados y su adaptación para cumplir con los cambios en los sistemas o cambios de especificación, presenta dificultades y su costo es elevado. Más aún, el trabajo académico en esta área del conocimiento, es desarrollado por grupos de I&D aislados y de acuerdo a sus propias necesidades. En vista de esta situación, y bajo el patrocinio de la Agencia Nacional de Promoción Científica y Tecnológica, se creó el Proyecto "Simulador de Vuelo" PAE2004-22614. El programa comenzó en Abril de 2007, uniendo esfuerzos de grupos de I&D de cinco Universidades Nacionales (Córdoba, La Plata, Buenos Aires, La Pampa y Bahía Blanca) y el Instituto de Investigaciones Científicas y Técnicas para la Defensa (CITEFA).**

**El proyecto Simulador de Vuelo, ha sido concebido con los objetivos principales de: obtener el conocimiento teórico propio de este tipo de tecnología, y entrenar un grupo interdisciplinario de trabajo el cual es responsable de llevar a cabo el proyecto. El proyecto se enfoca en tres áreas principales: Modelo de Dinámica de Vuelo, Modelo de Entorno Topográfico y Plataforma de Movimiento. En el presente trabajo se desarrollan los temas referentes al Modelo de Dinámica de Vuelo y tos subsistemas que to componen (ecuaciones de vuelo, sistemas de coordenadas, modelo de aeronave, algoritmos de integración, etc.)**

## **MODELO DE DINÁMICA DE VUELO**

La Dinámica del Vuelo, por supuesto, ba sido tratada históricamente como un problema de la mecánica clásica, de ahí que las Referencias <sup>1</sup> y 3 han aportado el sustento teórico para el análisis de este problema desde los años 50 hasta el presente. En el área específica de lá Dinámica del Vuelo, la ruta ha sido pavimentada por autores tales como Perkms & Hages y Etkin [4 y 5], quienes fueron referencias para cualquier ingeniero aeronáutico durante décadas. De hecho, Etkin introdujo el tratamiento matricial, como asi también loa cálculos digitales en el análisis. Este tratamiento, junto con la inclusión de los cuatα∙∏iones como parámetros para descripción de actitud [6, 7 y 8], formaron la comente principal en la modelación de la Dinámica del Vuelo hasta fines de los años 80. El gran incremento en el poder de cómputo desde los años 90 a la fecha, permitió el tratamiento directo de la Mecánica del Vuelo en forma tensorial [9], to cual fue la elección para este desarrollo.

## **FORMATENSORIAL DE LAS ECUACIONES DE VUELO**

El Modelo de Dinámica de Vuelo presentado en este trabajo, está basado en Ref. [9], por lo que se **dejara de lado el desarrollo tensorial completo y se pasará a la presentación de las Ecuaciones Generales de Vuelo en forma tensoriaL**

**El movimiento de traslación de la aeronave es gobernado por la Segunda Ley de Newton la cual toma la forma:**

$$
m^B D^I v_B^I = f \qquad (1)
$$

**Los super- y sub- índices I y <sup>B</sup> indican Sistema Inercial y Cuerpo respectivamente.**

De forma similar, el movimiento de rotación de la aeronave es descripto por las ecuaciones de Euler, y **referido al centro de masa de la aeronave toma la forma:**

$$
\begin{array}{c}\n\hline\n\text{120}\n\end{array}
$$

.<br>Kat

$$
\left[I_{B}^{B}\right]^{B}\left[\frac{d\omega^{BI}}{dt}\right]^{B}+\left[\Omega^{BI}\right]^{B}\left[I_{B}^{B}\right]^{B}\left[\omega^{BI}\right]^{B}=\left[m_{B}\right]^{B}
$$
 (2)

#### **SISTEMAS DE COORDENADAS**

**Como** *a* **usual, en la frésente simulación se utilizan varios sistemas de coordenadas; aquí sólo se mostraranlos más importantes:**

1) Sistema de Ejes Cuerpo. Con origen en el centro de masa del vehículo y los ejes alineados con las direcciones de referencia del vehiculo. Los ejes "x" y "z" se encuentran en el plano de simetría. El eje "x" apunta hacia la nariz del vehiculo y el eje "z" apunta hacia abajo. El eje "y" apunta hacia afuera del **ala dcrechaj9]**

**2) Sistema de ejes viento. Necesarios para calcular fuerzas y momentos aerodinámicos. Los ángulos** usados son: el ángulo de ataque "alfa" y el ángulo de deslizamiento "beta". El origen de este sistema es el centro de masa del vehículo. El eje "x" es paralelo y en la dirección del vector velocidad del centro de masa del vehículo respecto del aire. El ángulo de ataque se denota con la letra « y se mide desde la **línea de referencia dd fuselaje hasta la proyección dd vector vdocidad relativa dd viento en d plano x-z. Es positivo cuando la vdocidad relativa dd viento incide desde la parte inferior dd avión. El** ángulo de deslizamiento se denota con la letra ß y se mide entre el vector viento y la proyección sobre **el plano de simetría. Es positivo cuando d vectorviento incide por d lado derecho dd avión.[9]**

3) Sistema de ejes de Estabilidad. El eje "x" es paralelo y en la dirección de la proyección del vector velocidad relativa al viento sobre el plano de simetría. Los ejes "y" y "z" son los mismos que en **sistema de ejes cunpo^9]**

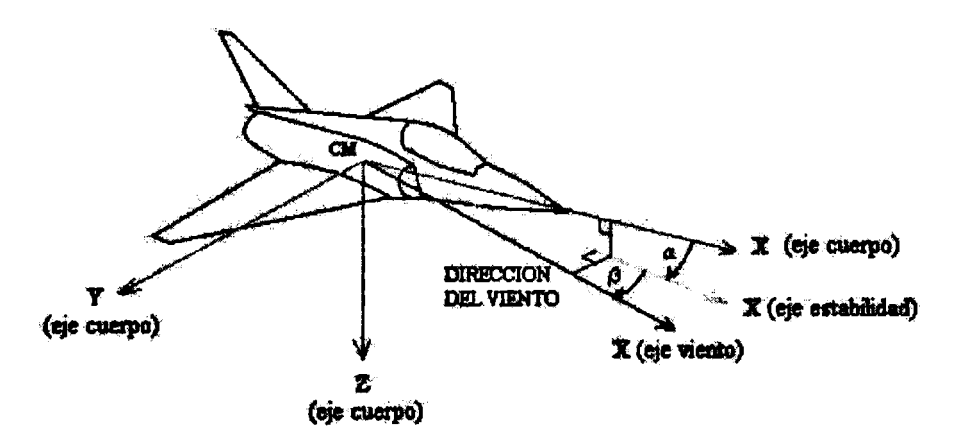

**Figura 2. Ejes cuerpo, ejes viento y ángulos aerodinámicos.**

4) Sistema de Coordenadas Local La tierra se considera un sistema de referencia inercial Los ejes 'x' e 'y' se encuentran en el plano horizontal. El eje "x" spunta en la dirección norte, el eje "y" apunta en la dirección este y **d eje <sup>n</sup> <sup>z</sup> <sup>b</sup> apunta hada abajα[ 10J**

**5) Sistema de Coordenadas de Trayectoria de Vuela Este sistema retadona el vector velocidad del vehículo** respecto de la Tierra, con el sistema geográfico. El eje "x" es paralelo y en la dirección de la velocidad respecto de la Tierra, y el eje "y" permanece en el plano tangencial a la Tierra. Dos ángulos relacionan las coordenadas de la velocidad con el sistema geográfico: el ángulo de rumbo X (poner letra griega), medido desde la dirección norte hasta la provección del vector velocidad sobre el plano tangente local; y el ángulo de travectoria de vuelo, **medido desde el plano tangente hasta él vector velocidad.[9]**

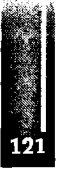

Zapico, Giraudo y Abbate - UN MODELO DE DINAMICA DEL VUELO PARA UN SIMULADOR DE VUELO EN TIEMPO REAL

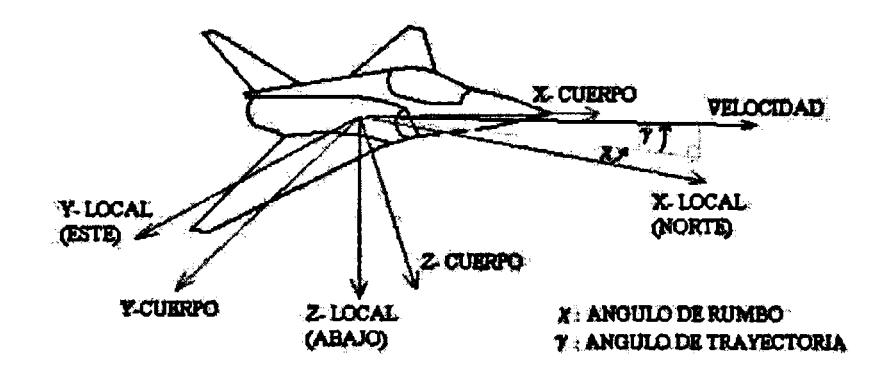

**FiguraX Sistemas de coordenadas Local y de Trayectoria de Vuelo.**

#### **IMPLEMENTACIÓN MATBICIAL**

**Considerando a Tierra como Sistema de Referencia Inercial y además de geometría plana, las ecuaciones de fuerzas ymomentos(1)** *y***(2),toman la forma clásica [5,9]:**

$$
\left[\frac{d\mathbf{v}_{B}^{B}}{dt}\right] = \frac{1}{m} \left[f_{\alpha\alpha,\mu\nu\alpha}\right]^{B} + \left[g\right]^{B} - \left[\Omega^{BE}\right]^{B} \left[v_{B}^{E}\right]^{B}
$$
(3)  

$$
\left[\frac{d\omega^{BE}}{dt}\right]^{B} = \left[r^{1B}_{B}\right]^{B} \left[m_{B}\right] - \left[r^{1B}_{B}\right]^{B} \left[\Omega^{BE}\right]^{B} \left[r_{B}^{B}\right]^{B} \left[\omega^{BE}\right]^{B}
$$
(4)

Ÿ

 $\vert dt \vert$ donde el super- indice E indica la tierra como Sistema Inercial y los sub- indices aer y prop indican **fuerzas aerodinámicas y propidsivasrespectivamente.**

**Denotando:**

$$
\left[\omega^{BB}\right]^B = \left[p \quad q \quad r\right] \tag{5}
$$

**y usando la formulación clásica de cuatenúones [6,8,9], obtenemos el siguiente grupo de ecuaciones difercncialcκ**

$$
\begin{bmatrix} q_0 \\ q_1 \\ q_2 \\ \vdots \\ q_n \end{bmatrix} = \begin{bmatrix} 0 & -p & -q & -r \\ p & 0 & r & -q \\ q & -r & 0 & p \\ r & q & -p & 0 \end{bmatrix} \begin{bmatrix} q_0 \\ q_1 \\ q_2 \\ q_3 \end{bmatrix} \qquad (6)
$$

**y la matriz de rotación cofre d sistema de coordenadas en ejes cuerpo y d sistema local:**

$$
\begin{bmatrix}71^{22} \\
7\end{bmatrix}^{24} = \begin{bmatrix}q_0^2 + q_1^2 + q_2^2 + q_3^2 & 2(q_1q_2 + q_0q_3) & 2(q_1q_3 + q_0q_2) \\
2(q_1q_2 - q_0q_3) & q_0^2 - q_1^2 + q_2^2 - q_3^2 & 2(q_2q_3 + q_0q_1) \\
2(q_1q_3 + q_0q_2) & 2(q_2q_3 - q_0q_1) & q_0^2 - q_1^2 - q_2^2 + q_3^2\end{bmatrix} \tag{7}
$$

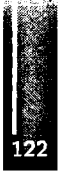

La integración en el tiempo de las ecuaciones  $(3)$ ,  $(4)$  y  $(6)$ , junto con el uso de la matriz de transformación (7), permite conocer la posición en el espacio del centro de masa de la aeronave y su **posición angular. Este es d procedimiento básico de simulación dd modelo. La ventaja principal de** este método matricial es la simplicidad de las fórmulas a programar lo que facilita la operación de debug y permite incorporar modificaciones al modelo de forma rápida.

#### ALGORITMOS PRINCIPALES

Solución numérica de las ecuaciones de Estado: Para la solución de las ecuaciones de Estado se utiliza el Método Runge-Kutta de Cuarto Orden. La ventaja de este método es que resuelve directamente el el problema de valor inicial; por lo que no se necesitan valores anteriores para iniciar la integración. En este caso el método no realiza evaluación de error, y utiliza para el cálculo un paso de tiempo fijo. Esto es posible cuando el paso de tiempo es suficientemente pequeño para evitar inestabilidades. El algoritmo usado es [11]:

$$
k^{3} = f(t^{i}, x^{i})
$$
  
\n
$$
k^{2} = f(t^{i} + \frac{h}{2}, x^{i} + h\frac{k^{3}}{2})
$$
  
\n
$$
k^{3} = f(t^{i} + \frac{h}{2}, x^{i} + h\frac{k^{2}}{2})
$$
  
\n
$$
k^{4} = f(t^{i} + h, x^{i} + k^{3})
$$
  
\n
$$
x^{m} = x^{i} + (k^{1} + 2k^{2} + 2k^{3} + k^{4})\frac{h}{6}
$$
 (8)

Donde  $k'$  es la pendiente de  $x(t)$  en  $t = t'$ ,  $k^2 \, y \, k'$  representan las pendientes de  $x(t)$  en el punto intermedio  $t = t + h/2$ , y  $k^4$  es la pendiente de  $x(t)$  en el punto final  $t = t + h$ . Los coeficientes en la ec. (8) son elegidos de forma tal que aseguran que el error de truncamiento local es de orden O(h5), y el error de truncamiento global es de orden  $O(h4)$ .[11]

Inversión de la matriz de inercia: Como se puede ver en ec. (4), para poder resolver el sistema de ecuaciones es necesario realizar la inversión de la matriz de inercia. Un algoritmo probado y muy simple es aquel que hace uso de la matriz adjunta. Es simple de programar y de ejecución rápida. El método es el siguiente: cuando M es invertible, su inversa se escribe  $M<sup>-1</sup>$  y puede ser determinada mediante la siguiente fórmula [12]:

$$
M^{-1} = \frac{1}{\det(M)} adj(M)
$$

La notación  $adj(M)$  representa la matriz adjunta de M. La fórmula indica que la inversa de la matriz M puede ser calculada como la matriz adjunta de M multiplicada por la inversa del determinante (el cual es un escalar). La matriz adjunta es también una matriz cuadrada de dimensión n, y sus elementos *ail* se definen como:  $aij=cji$  (notar que los índices ij están invertidos en el lado derecho de la ecuación, para transponer la matriz). Los coeficientes cij se llaman cofactores y se definen como el determinante de la matriz cuadrada de dimensión n- $l$  obtenida al quitar la línea  $i \, \mathbf{y}$  la columna  $i$  de M [12]. Este método aplicado a la matriz de Inercia 3x3 lleva a la siguiente expresión:

$$
I^{-1} = \frac{1}{\det(I)} \begin{pmatrix} I_{22}I_{33} - I_{32}I_{23} & I_{32}I_{13} - I_{12}I_{33} & I_{12}I_{23} - I_{22}I_{13} \\ I_{31}I_{23} - I_{21}I_{33} & I_{11}I_{33} - I_{31}I_{13} & I_{13}I_{21} - I_{11}I_{23} \\ I_{21}I_{32} - I_{31}I_{22} & I_{31}I_{12} - I_{11}I_{32} & I_{11}I_{22} - I_{21}I_{12} \end{pmatrix} (9)
$$

Donde det( $I = I_{11}(I_{22}I_{33} - I_{32}I_{23}) + I_{21}(I_{32}I_{13} - I_{12}I_{33}) + I_{31}(I_{12}I_{23} - I_{22}I_{13})$  (10)

Notar que al hacer uso de la simetría de  $I$ , las Ec. (9) y (10) se reducen.

$$
\begin{array}{c}\n1 \\
1\n\end{array}
$$

والأمريكي

# MODELO DE AERONAVE

Como modelo principal utilizado en este desarrollo, se seleccionó un avión de combate multipropósito basado en las características del DASSAULT MIRAGE 2000. La selección se debe a que la configuración de esta aeronave es, al mismo tiempo, moderna y relativamente simple de analizar. Sus principales características son:

- Ala baja, delta y delgada, ángulo de flecha en el borde de ataque 58°, espesor máximo 3%, fuselaje diseñado según lev de las áreas.

- Elevones de doble sección en el ala e hipersustentadores de borde de ataque.

- Strakes fijos en tomas de aire y aerofrenos sobre y debajo del ala.

- Empenaje vertical, sin empenaje horizontal.

- Un motor turbofan con postcombustión y medios conos móviles en tomas de aire.

- Velocidad máxima de Mach 2,2 y techo de servicio de 20000 metros. Factor de carga límite "g" +9,0/-3,2(+11,0/-4,5 último).

A continuación se presentan los modelos usados para los cálculos aerodinámicos y propulsivos, basados en esta configuración.

Aerodinámica: Como es usual (ver Ref. 3, 5, 9, 10) la aerodinámica de cualquier vehículo aeronave es definida mediante un grupo de parámetros adimensionales conocidos como coeficientes aerodinámicos. Estos coeficientes, son usados para calcular las fuerzas y momentos aerodinámicos que actúan sobre la aeronave. Los coeficientes dependen de los ángulos aerodinámicos  $\alpha \vee \beta$ , como así también del número de Mach y el número de Reynolds. El modelo incluye los siguientes coeficientes:

- Coeficientes longitudinales CD, CL, Cm, CN, y CA

- Derivativas estáticas CL., Cm., CyB, Cng y Cla

- Derivativas dinámicas CL<sub>9</sub>, Cm<sub>9</sub>, CL<sub>ad</sub>, Cm<sub>ad</sub>, Cl<sub>p</sub>, Cy<sub>p</sub>, Cn<sub>p</sub>, Cn<sub>c</sub> y Cl<sub>t</sub>

- Incrementos en los coeficientes por efecto de deflexión de comandos D(CL), D(Cm), D(CLmax), D(CDmin), D(CDI), D(Cl) (rolido), D(CN) (guiñada).

Debido a la gran cantidad de datos necesarios, en esta fase de desarrollo del programa se utilizan principalmente métodos de ingeniería, como los presentados en Ref. 13, no obstante esta previsto realizar cálculos más detallados (ej. paneles y/o CFD) en las próximas fases del proyecto. Los métodos precisos a utilizar serán definidos más adelante, teniendo en cuenta la precisión requerida como también los acuerdos entre los centros y grupos de desarrollo de la región.

Propulsión: EL modelo del sistema de propulsión integra los efectos de las tomas de aire, el motor y la tobera de escape. Para nuestro caso se utiliza el modelo SNECMA M53 [14], que equipa al DASSAULT MIRAGE 2000, sus principales características son:

- Bajo índice de derivación, con postcombustión y eje único.

- Empuje estático de 64 kN de potencia militar, 95 kN con postcombustión.

- Tomas laterales axisimétricas, triple rampa (medios conos móviles).

- Tobera de geometría variable.

La demora en la respuesta del motor es modelada mediante un retraso en la respuesta (de primer orden). El código de simulación utiliza datos de empuje y consumo específico en forma de tablas obtenidas mediante el estudio termodinámico del ciclo del sistema toma-motor-tobera. Una buena referencia es 15, la cual da una deducción detallada de la teoría involucrada.

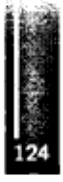

Modelo de Atmósfera: El modelo se basa en el U.S. Standard Atmosphere 1976, el cual divide la atmósfera en siete capas, cubriendo desde 0 hasta 86 km [16]. Los límites de las capas son definidos por la variación en el gradiente de temperatura. El modelo calcula las propiedades del aire a la altura respectiva haciendo uso de las ecuaciones de la hidrostática y utilizando valores de referencia a nivel del mar junto con el gradiente de temperatura. Las propiedades atmosféricas correspondientes a las condiciones de vuelo son calculadas y almacenadas en el vector de estado para ser usadas cuando se lo requiera.

# **CONCLUSIONES**

**Este trabajo presentó el estado actual de desarrollo de un Simulador de Vuelo de bajo costo; te arquitectura principal fue presentada brevemente así como el Modelo de Dinámica de Vuelo. El tratamiento matemático en profundidad fue obviado intencionalmente, debido a que en esta fase del proyecto se consideró más ilustrativo presentar una visión global de los modelos usados. Los trabajas a seguir nos aportarán una visión más detallada acerca del rendimiento de los modelos presentados, Dinámica de Vuelo, Aerodinámica y Propulsión, y su interacción con el resto de los Componentes del Simulador (ej. Navegación, Topografía, Visualización y Movimiento).**

## **AGRADECIMIENTOS**

**Los autores agradecen a las siguientes instituciones por su patrocinio y aporte financiero al proyecto: - ANPCyT (Agencia Nacional de Promoción Científica y Tecnológica - Argentina).**

**- CITEFA(Instituto deInvestigaciones Científicas y Técnicas para la Defensa, Buenos Aires - Argentina).**

**- Departamento de Aeronáutica, Facultad de Ciencias Exactas Físicas y Naturales, Universidad Nacional de Córdoba - Argentina.**

## **REFERENCIAS**

- **1. Goldstein, H., Classical Mechanics, Addison-Wesley, 1959.**
- **2. Landau, L.D. and Lifshitz, E.M., Mechanics, Pergamon Presa, 1960.**
- **3. Perkins, C.D. and Hage, R.E., Airplane Performance, Stability and Control» John Wiley & Sons, 1949.**
- **4. Etkin, B., Dynamics ofFlight-Stability and Control, John Wiley & Sons, 1959.**
- **5. Etkin, B., Dynamics ofAimospheric Flight, John Wiley & Sons, 1972.**
- **ó. Surbcr, TJE., 'On the Use ofQuatemions to Describe the Angular Orientation ofSpace Vehicles", Joumal ofthe Aerospace Sciences, January, 1961, pp. 79,80..**
- **7. Ickes, B.L, "A new Method for PerformingDigital Control System Attitude Computations Using Quatemions", AIAA Joumal, Vol. 8, No. 1, January 1970, pp. 13,17.**
- **8. Halijak, C.A, "Quatemions Applied to Missile Systems" U.S. Army Missile Research and Dcvelopmcnt Command, Technical Report T-78-19, Redstone Arsenal, Alabama, Apr. 1978.**
- **<sup>91</sup> Zipfel, P.H., Modeling and Simulation of Aerospace Vchicle Dynamics, AIAAEducatioñ Series, 2000.**
- **10. Brian L. Stevens and Frank L. Lewis, "AIRCRAFT CONTROL AND SIMULATION", Second Edition. John Wiley & Sons, Inc. 2003**
- **11. Robert J. Schilling & Sandra L. Harria, "Applied Numerical Methods For Engineers Using Matlab an C". Brookes/Cole Publishing Company, 2000.**
- 12. Cedrick Collomb, "A tutorial on inverting 3 by 3 matrices with cross products". August 2007.
- **13. Mcdonnell Douglas Corporation, Douglas Aircraft División, "USAF STABILITY AND CONTROL DATCOM", A F. Project Engineer D.E. Hoak., Principal Investigator R. D. Finck. October 1960, Revised January 1974.**
- **14. Snecma, 'Propulsión Aéronautique Militaire, M53-P2" July 2006.**
- **45. Jack D. Mattingly, William H. Heiser and David T. Pratt, " Aircraft Engine Design", Second Edition. AIAA Educatioñ Series, 2002.**
- **16. U.S. Standard Atmosphere 1976, NOAA-S/T 76-1562, U.S. Government Printing Office» Washington, DC.**

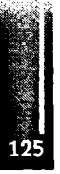

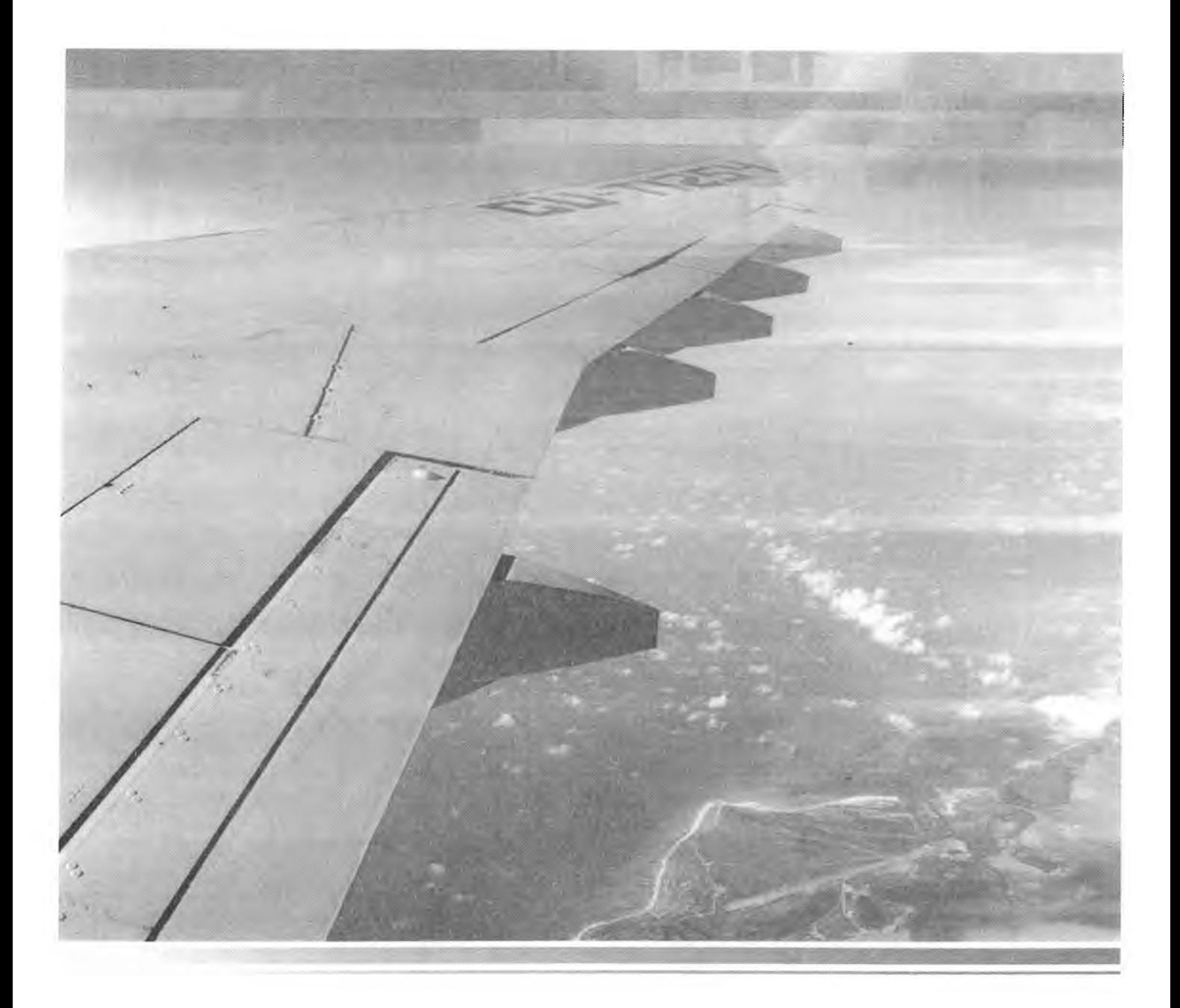

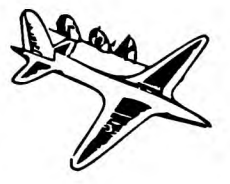

**Aerodinámica**

<u> Elizabeth Maria (1989)</u>

Primer Congreso Argentino de Ingeniería Aeronáutica, CAIA <sup>1</sup> - La Plata, Argentina, 3 5 de diciembre de 2008

# ESTUDIO AERODINÁMICO DEL HORTEN Ho-Xb ALA VOLANTE

**L. Acevedo® , G. Rengel®, J.O. García6, T.L. Aguirre<sup>c</sup>** α Egresados, Departamento de Aeronáutica Facultad de Ciencias Exactas, Físicas y Naturales, Universidad Nacional de Córdoba, Argentina \* Profesor Adjunto, Departamento Aeronáutica Facultad de Ciencias Exactas, Físicas y Naturales, Universidad Nacional de Córdoba Av Veles Sarefield 1610. Ciudad Universitaria. 5000. Córdoba Ib 0351-4334404/4152/4141, e-mail: jgarcial77©yahoo.com.ar c Profesor Adjunto, Departamento de Aeronáutica Facultad de Ciencias Exactas, Físicas y Naturales, Universidad Nacional de Córdoba, Argentina

# **RESUMEN**

*En el presente trabajo* **se** *presenta* **un** *estudio aerodinámico delplaneador tipo Ala Volante Ho-Xb, diseñado por el Dr. Retinar Horten a mediados de la década de 1950 y construido por un grupo de entusiastas del vuelo a vela. Ante la carencia total de documentación, los datos geométricos necesarios pata efectuar el estudio aerodinámico fueron elaborados a partir de mediciones efectuadas in sita sobre un modelo expuesto en el Museo Nacional de Aeronáutica. Se obtuvieron dimensiones generales del planeador y detalladas de algunas de sus partes<sup>f</sup> por ejemplo, de los perfiles alares en varias estaciones <sup>a</sup> h largo de la envergadura, de componentes constructivas del ala, de devanes y ejes de chamela, del habitáculo del piloto y de otros elementos. El estudio aerodinámico puede diferenciarse en tres partes. La primera trata sobre el análisis de los perfiles aerodinámicos mediante la utilización de programas 2D aptos para describir el flujo ideal y el viscoso. La segunda abarca el análisis W de la configuración completa empleando la técnica de paneles a los efectos de evaluar características aerodinámicas globales y cargas locales, La tercera utiliza resultados producidos porla aplicación de paneles para computar algunas prestaciones básicas del Ala Volante asé como esfuerzos y momentos inducidos por las cargas aerodinámicas. Los datos geométricos y aerodinámicos generados son considerados básicos para realizarfuturos estudios en el Ho-Xb.*

**Palabras clave: Aerodinámica, Cargas, Alavolante, Método de paneles, Relevamiento, Piernífero.**

# **INTRODUCCIÓN**

**En la década de 1950, Reimar Horten, diseñó planeadores tipo ala volante que, debido a su operación en despegue y aterrizaje, fueron denominados "piemíferoa".**

**De los dos modelos construidos, Ho-Xa y Ho-Xb, solo el segundo sobrevivió hasta nuestros días y actualmente se encuentra expuesto en él Museo Nacional de Aeronáutica. Por desgracia, esa aeronave es todo lo que se conserva sobre este proyecto. No hay planos completos ni datos sobre las prestaciones aerodinámicas y la mecánica del vuelo de este diseño. Se debe que destacar que este proyecto fue entregado a particulares con el fin de promover el vuelo a vela.**

**Un grupo compuesto por el arquitecto Roberto Tacchi, el Ingeniero Rogelio Bartolini y el Sr. Rodolfo Figueroa se abocaron en sus ratos libree a la construcción del Ho-Xa, también conocido**

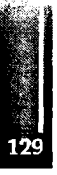

**como L,alita, comenzando su construcción el 23 de Diciembre de 1949 y terminándola para Jubo** de 1952. Los primeros vuelos se efectuaron el 7 de febrero de 1953 en la Pampa de Olaen, luego en la cancha de polo de Malagueño y el 30 de mayo del mismo año se realizaron con éxito los **primeros saltos de pulga en te cancha de golf de te Aguada (La Cruz, Embalse de Río ΠΧ).**

**Les únicos comandos con que se contaba eran elevónos del tipo Frise. El sistema de control estaba constituido por una palanca que movía los cables que actuaban sobre les elevónos. El viraje se lograba por freno aerodinámico, así cuando el bastón de mando era llevado hacia la izquierda el elevón de ese lado se levantaba y su borde de ataque sobresalía por debajo del perfil del ala, esto aumentaba la resistencia y la aeronave giraba hacia ese lado.**

**Comparando el Ho-Xa Piernífero con un Grunau Baby II en remolques dobles, se comprobó que a velocidades superiores a 90 km/h el Ho-Xa tenía una relación de planeo superior.**

**Desafortunadamente este primer Piernífero resulto totalmente destruido luego de estar expuesto a la intemperie durante un festival aeronáutico [1].**

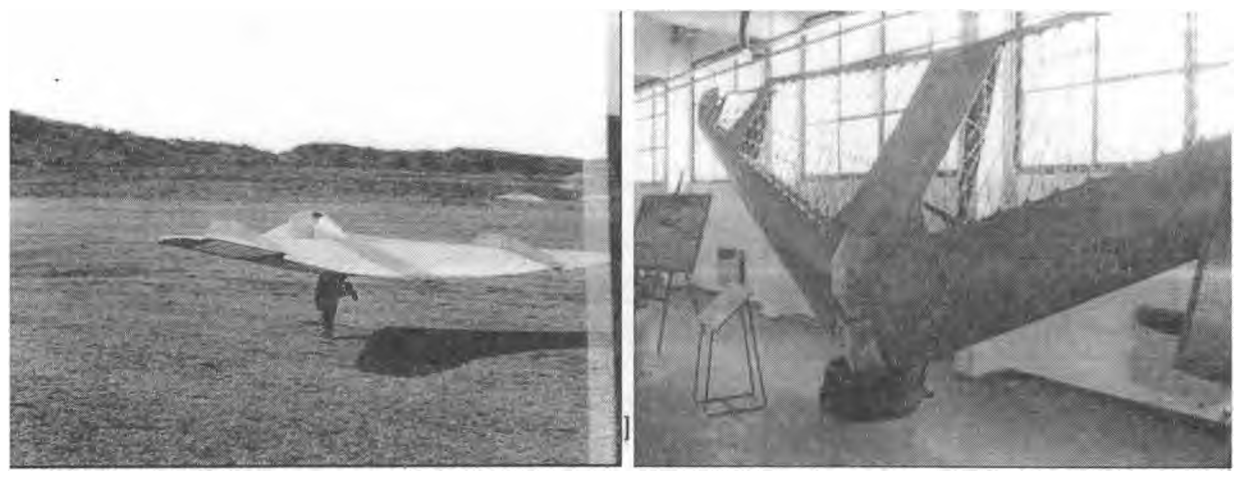

**Figura 1: Imágenes de lo® piernífero·**

**Durante lee vueles de prueba del Ho-Xa se determinó que había que reducir la carga alar para poder despegar y aterrizar lo suficientemente lento para eliminar los patines. Para solucionar este y otros problemas el Dr. Horten diseño el Ho-Xb de mayor envergadura (10 m contra les 7,6 m del Ho-Xa). En esta aeronave no se incluyeron las barreras verticales del Ho-Xa y les comandes de elevon® del tipo frise se cambiaron por los de tipo convencional con los que se suponía no iba a experimentar guiñada adversa. El Ho-Xb se diseño desde el principio con una distribución de sustentación tipo campana, característica de te que no gozaba el Ho-Xa, sin embargo, conservaba de este distribución de alabeo lineal próxima a la raíz del ala y cuadrática hacia la puntera.**

**frta maquina fue construida durante un largo periodo por el piloto de pruebas Heinz Scheidhauer y frgueroa con una pequeña participación de Ι⅛cchi. Debido a la mala calidad de algunas hojas de la madera delrecubrimiento pero, principalmente, a la disolución del grupo de construcción, el Piernífero XX nunca fue completado y actualmente se exhibe en el Museo Nacional de Aeronáutica (MNA), ubicado en te Base Aérea de Morón (prwincia de Buenos Air®).**

**En el presente trabajo se realiza un relevamiento geométrico y un análisis aerodinámico del planeador ala volante Horten Ho-Xb que « el único existente.**

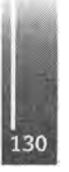

**generales del planeador, la configuración interna del habitáculo dd piloto, el arnés del piloto y sus soportes, los apoyabrazos, la cúpula de plexiglás, los elevones y sus ejes de charnela, las coordenadas de seis perfiles representativos a lo largo de la semienvergadura, el larguero principal del ala, una costilla representativa del ala y el alabeo geométrico.**

- **2. El análisis aerodinámico de la configuración, el cual se divide en tres partes:**
	- **■ La optimización de los perfiles obtenidos en el relevamiento mediante programas de flujo viscoso en 2D.**
	- **■ La obtención de las cargas aerodinámicas y coeficientes de sustentación ve. ángulo de ataque utilizando el método de los paneles.**
	- **■ El procesamiento de los datos obtenidos del método de paneles para obtener la curvas de prestaciones básicas y las carga aerodinámicas de corte y momento flector**

# **RESULTADOS Y DISCUSIÓN**

## **Relevamiento Geométrico**

**Para la elaboración de planos se procedió á relevar:**

- **■ Las coordenadas de los perfiles en 6 estaciones a lo largo de la semienvergadura.**
- **■ El perfil de la cabina en tres dimensiones.**
- **■ El Alabeo geométrico en 9 estaciones a lo largo de la semienvergadura.**
- **<sup>a</sup> La geometría de los elevones y su recorrido angular.**
- **a La apertura central en el intradós por donde ingresaba el piloto.**

**Para el relevamiento de los perfiles y la cabina del Ho-Xb se construyo un peine de matricería en el laboratorio de aeronáutica de la Facultad de Ciencias Exactas Físicas y Naturales (FCEFyN) de la Universidad Nacional de Córdoba (UNC). Este instrumento consiste en una madera de 3000 mm de longitud y sección rectangular con varillas pasantes ubicadas a lo largo con el fin** de copiar la forma del perfil al efectuar la medición. Se procedió a la perforación de 76 orificios **pasantes de 2 mm de diámetro a lo largo de la madera. En estos orificios se colocaron igual cantidad de varillas metálicas de 300 mm de longitud y 2 mm de diámetro. Las varillas podían unirse por sus extremos y así obtener varillas de 600 mm de longitud para las zonas donde la variación de curvatura del perfil era muy grande, caso que se presentaba en la zona del BA de loe perfiles biconvexos.**

**Las posiciones de los orificios a lo largo del peine se identificaron por numeración ascendente** desde el 0 hasta el 75. Con el fin de conseguir una mayor discretización en el BA y el BF la **separación entre varillas en los extremos del peine era menor que la de la zona central.**

**Para el relevamiento geométrico de los perfiles se realizaron mediciones en extradós e intradós sobre 6 estaciones representativas a lo largo de la semienvergadura. En la Figura 3 se presentan los Resultados obtenidos.**

**Para él relevamiento dé la cabina ee comenzó con su vista en planta, plano XY, se tomo uña** impresión directa en papel de la base de la cabina desde el interior de ella. Se trazo el eje de **simetría X y se dividió en 46 estaciones tomando el origen al comienzo del parabrisas de la catana y la estación 45 al final de esta cuando empalma con el carenado.**

**En la vista lateral de la cabina, plano XZ, se utilizo el peine de matricería relevando los puntos en el plano de simetría XZ del planeador con el instrumento paralelo al eje X. El rango utilizado en la medición,**

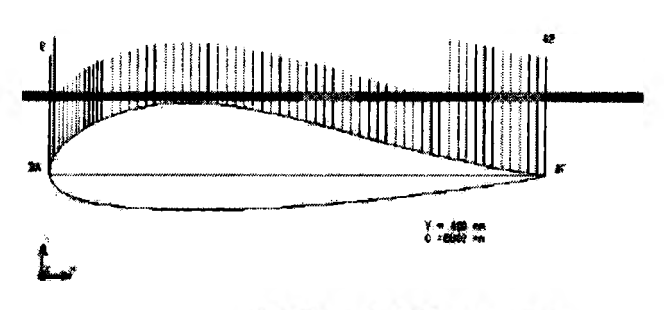

**(a,) Croquis del instrumento (b) Uso del instrumento**

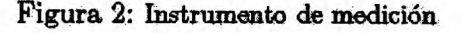

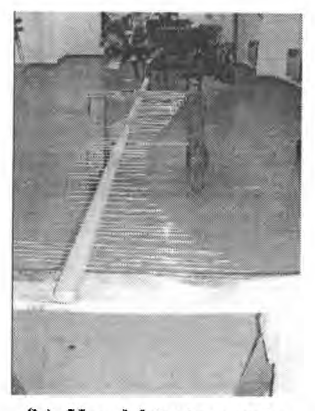

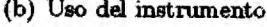

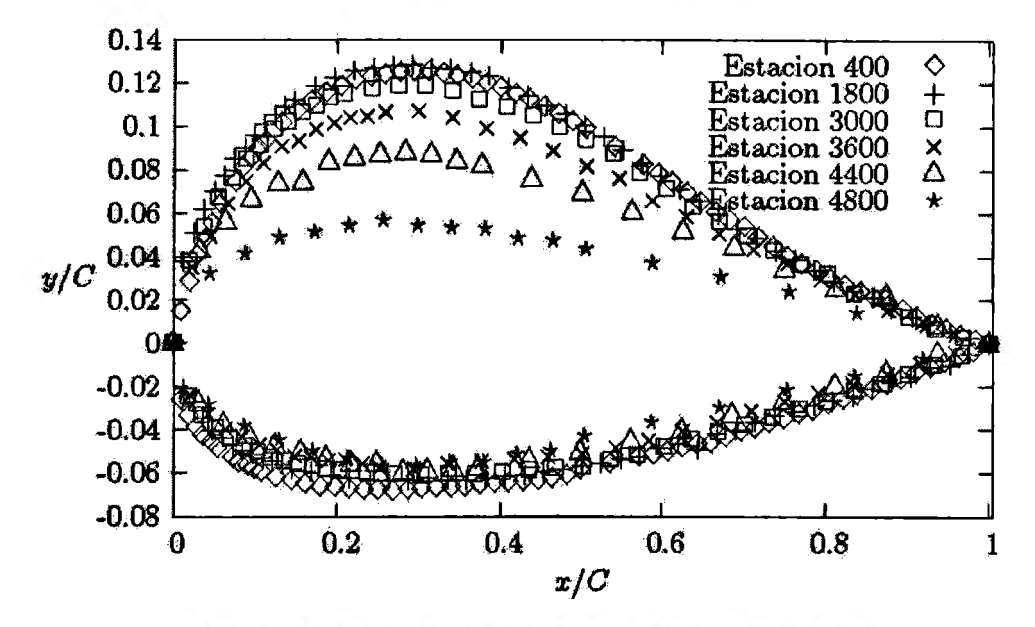

Figura 3: Relevamiento geométrico de loe perfiles alares

Para la vista frontal, plano YZ, se utilizo el peine de matricería relevando los puntos en el planc **de simetría YZ sobre 3 estaciones con él instrumento paralelo al eje Y. Como referencia cero <sup>s</sup>**<sup>∈</sup> **tomaron los bordes externos de la cabina sobre el eje Y, para cada estación.**

**El alabeo geométrico se midió en 9 estaciones utilizando una plomada y un tubo en U flexible con agua en su interior.**

**La geometría de los elevones se relevo en extradós e intradós ya que las dimensiones de ambas caras presentan una diferencia apreciable. El relevamiento se realizó con una cinta métrica y una regla miliinetrada obteniéndose las dimensiones generales del elevón, su ubicación en el ala y la ubicación dd eje de chamela.**

**Se relevaron las dimensiones generales de la abertura, la posición de la cabina respecto al borde de fuga para poder ubicarla en el conjunto, el apoyabrazos y la posición del arnés del piloto, er** los ejes X y Z. Es te ultimo dato era importante ya que el arnés se ajustaba al cuerpo del piloto **a la altura de la cintura, zona donde comúnmente se encuentra el C.G del cuerpo humano.**

**Con los datos obtenidos se realizaron los Planos detallados del ala volante en los que se graficarón las tres vistas con la disposición interna de los diversos elementos que lo componen, las 3 vistas en proyección, el soporte del arnés, el arnés, el apoyabrazos, los elevones, el larguero principal y la estructura de una costilla ejemplo. En la Figura 4 puede verse un dibujo del layout interne**

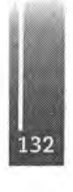

**de la aeronave obtenida mediante el relevamiento anterior. Loe planee completos pueden ser consultados en la Referencia [3].**

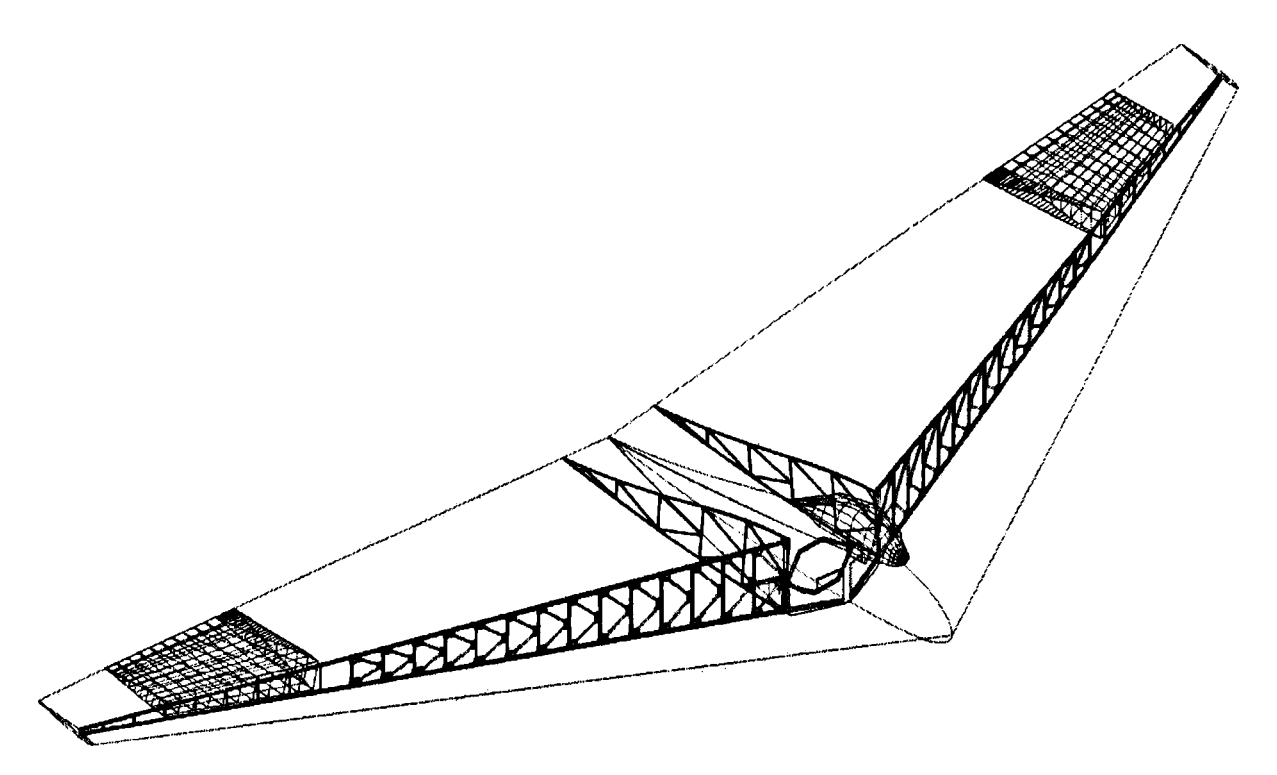

**Figura 4: Layoxιt ⅛tβrno dd Ho-Xb**

# **Análisis Aerodinámico**

**Con la geometría relevada de loe perfiles se analizó su distribución de presiones utilizando el programa XFOIL [2], obteniéndose resultados como Ice de la Figura 5(a) Posteriormente se procedió a eliminar aquellos puntos que, a simple vista, no eran representativos de la forma real del perfil analizado. Una vez eliminados estos puntee se comienza un proceso iterativo con el cual** se fue corrigiendo el contorno del perfil mediante el análisis de la distribución de presiones y de la **curvatura, es decir se fue operando por tramos para lograr una distribución de presiones que no se alejara en demasía de la que cabria esperar. Cabe mencionar que XFOIL toma las coordenadas que-representan la geometría del perfil y las aproxima mediante una función polinómica. Luego se aumento el número de puntos de discreiización y efectuadas las correcciones pertinentes se obtuvo la distribución de presión®. Seguidamente se procedió a efectuar un análisis de la geometría mediante el método inverso de diseño, es decir se modifica la distribución de presiones y se calcula la geometría corr®pondienie. Para obtener una corrección en forma más precisa de la geometría mediante la aplicación del método inverso se opto por efectuar una primera etapa de análisis discretizando la distribución de presiones por zonas.**

**Luego de la corrección por zonas se procedió a trabajar con la distribución de presión® completa,** a la cual se le efectuo un proceso de filtrado y suavizado para la corrección final de la misma. **Como último proceso se realiza el cálculo inverso obteniéndose la geometría final para luego proceder a efectuar un repanelizado de los perfiles obteniéndose así una discretización final de mayor cantidad de puntos. En la Figura 5(b) se presenta la geometría y la distribución de presiones finales para uno de los perfiles.**

**Para la obtención de las curvas características de los perfiles se estimó el rango de números de Reynolds, para las diferentes elaciones, en la gama de velocidad® de utilización del Piernífero. Se obtuvo una variación del numero de Reynolds que va desde l,86xlθ<sup>6</sup> basta 8xl0<sup>6</sup>, Se**

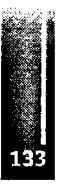

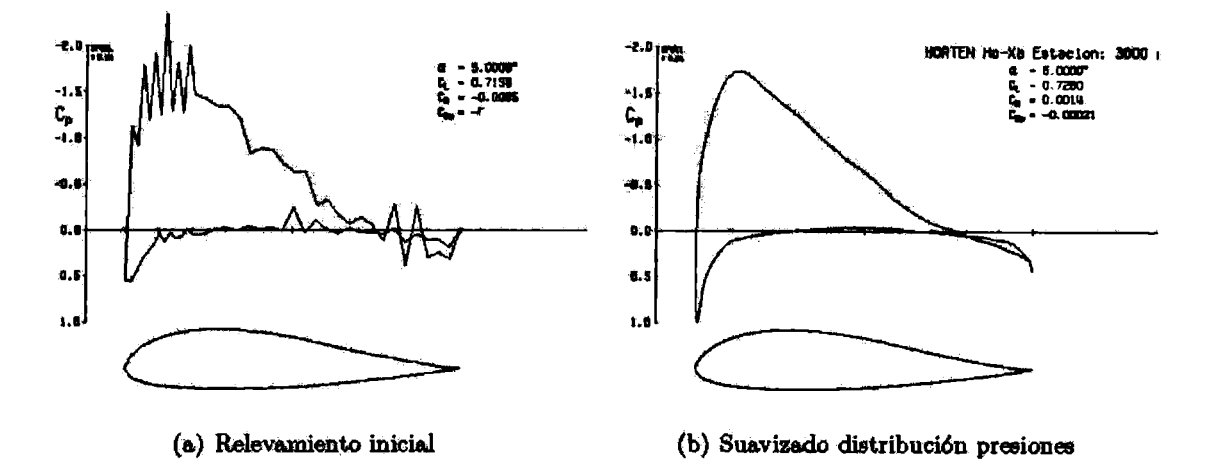

**Figura 5: Análisis perfiles alares**

**efectuó una discretizacion de dicho tango y sé calculó para cada uno de ellos las características de cada perfil relevado. Según pudo apreciarse de los resultados, las curvas de sustentación y momento no exibían una diferencia apreciable respecto a los números de Reynolds analizados, a diferencia de lo mostrado por las polares (ver Figuras 6(a) y 6(b))**

**Posteriormente se procedió a analizar la configuración completa utilizando él método de los paneles, este permite resolver problemas de flujo alrededor de cuerpos de formas arbitrarias basándose en las hipótesis del flujo potencial incompresible. Este método se encuentra descripto en la Referencia [4].**

**Para el análisis aerodinámico del Ho-Xb por método de paneles se utilizo un programa disponibles en el ámbito de la FCEFyN [δ]. Este presenta una serie de limitaciones que condicionan el modelado, como ser un número total de paneles no mayor a 1000, lo que hace que sea necesario distribuir de manera adecuada los paneles para obtener buenos resultados. Al ser simétrico el modelo, respecto al eje longitudinal, el programa permite modelar solo la mitad y así poder obtener una mayor densidad dé paneles,**

**En primer lugar se ubicaron paneles sobré el cuerpo sustentante, no habiéndose modelado la cabina. Posteriormente se agrego la cabina con un número creciente de paneles para determinar como se ve influenciada la configuración por la presencia de la cabina y el número de paneles utilizados en ella. Debido á la limitación en el número de panelee era menester emplear el mayor número de panelee en el cuerpo sustentante (el ala) y el mínimo posible en el cuerpo no sustentante (la cabina).**

**El ángulo del panel de Kutta correspondiente a cada una de las estaciones se obtuvo analizando**

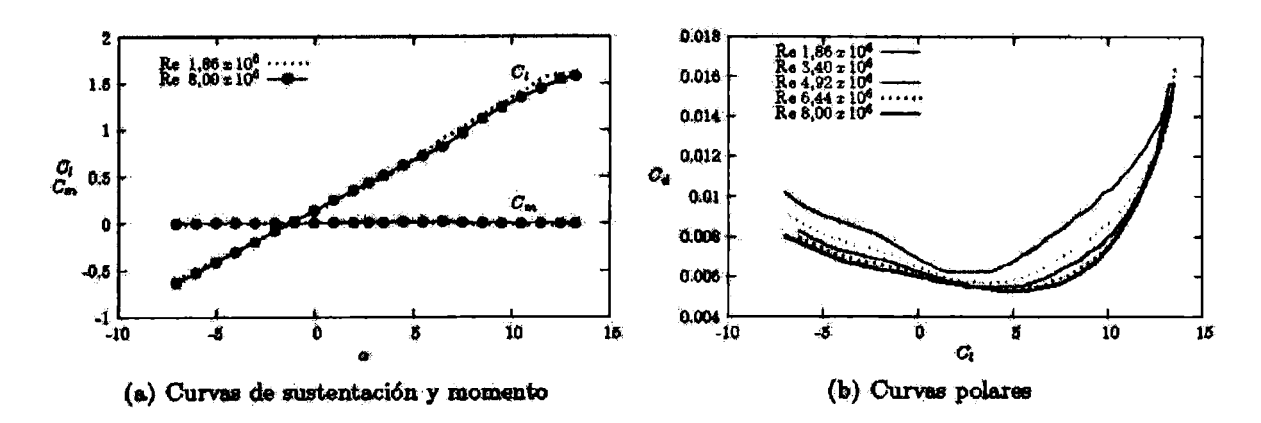

**Figura 6: Curvas características de los perfiles**

la línea media y la horizontal en la zona del borde de fuga de cada perfil. Se unieron sobre la línea media el punto ubicado al 90% de la cuerda con el ubicado al 99% de la cuerda, entre la recta obtenida y la horizontal, se formo el ángulo de Kutta. Se repitió el procedimiento pero tomando la recta formada por la unión del punto ubicado al 95 % de la cuerda con el ubicado al 99 % de la cuerda.

Las corridas del programa realízadas para los modelos con cabina demostraron que el número de paneles empleados en esta no influyen en los resultados obtenidos y, prácticamente, no hay variación en los valores de  $C_L$  obtenidos para ángulos de ataque entre -5° a 10°.

Mediante la integración de los datos obtenidos mediante el método de los paneles se estimó la curva de sustentación para la configuración completa, la cual resultó ser:

 $C_L = 0.0714 \alpha - 0.0476$  ( $\alpha$  en grados sexagesimales)

Pero esta curva no provee una estimación del coeficiente de sustentación máximo del Piernífero. Para obtenerlo se utilizó el procedimiento descripto en la nota didáctica de Aerodinámica I [6], el cual se basa en suponer que el coeficiente de sustentación máximo del ala se alcanza cuando uno de los perfiles que conforman el ala llega a su  $C_{l max}$ . Mediante esta hipótesis se obtuvo que el coeficiente de sustentación máximo de la aeronave es de 1,28

Aplicando los métodos de la Referencia [7] y utilizando los datos del análisis aerodinámico se pudo determinar que la polar en crucero es:

$$
C_D = 0.06022 C_L^2 - 0.002 C_L + 0.0076
$$

Se aclara que los cálculos determinaron la curva polar no trimada, debido a que el análisis del sistema de comandos y mecánica del vuelo de la aeronave no estaba previsto en el presente trabajo.

De la misma manera, utilizando métodos de la misma referencia y considerando que la posición del Centro Aerodinámico,  $X_{CA}$ , se encuentra al 25 % de la Cuerda Aerodinámica Media (CAM) mientras que la posición del centro de gravedad se ubica en las cercanías del arnés que se coloca el piloto para ajustarse al Piernífero, siendo esta  $X_{CG} = 10\%$  CAM; fue posible obtener una expresión para el coeficiente de momento:

$$
C_M = -0.132 C_L + 0.00812
$$

En la Figura 7 se presentan los resultados anteriores.

Posteriormente se calculó la relación de planeo  $C_L/C_D$  y su velocidad de descenso, por lo que se pudo estimar que con el Ho-Xb se puede obtener una relación de planeo máxima de 24,5:1 y una velocidad de descenso mínima de  $0.64$  m/s.

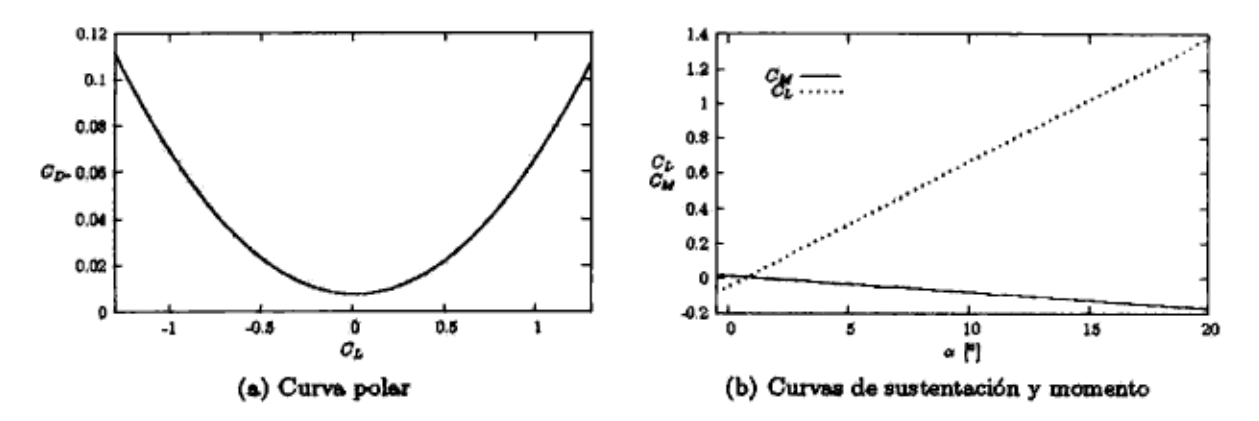

Figura 7: Curvas de sustentación, momento y polar de la aeronave

# **CONCLUSIONES**

Se efectuó un relevamiento geométrico del Horten Ho-Xb existente y con los datos obtenidos se det erminaron las características aerodinámicas de la aeronave.

Los datos geométricos y aerodinámicos que han sido generados son considerados básicos para realizar futuros estudios en el Ho-Xb, como los siguientes:

- $\bullet$  Modificación de la forma constructiva mediante el diseño y cálculo de la estructura utilizando con materiales compuestos.
- Estudio aerodinámico para reducir la carga alar a fin de ser utilizado como un "piernífero"
- **Incorporación a la configuración de un sistema para el decolaje y el aterrizaje a fin de que** pueda operar como un planeador convencional.

# A G R A DE CIMIENTOS

Se agradece la colaboración desinteresada del Dr. José P. Tamagno, el cual participó en la dirección del trabajo de la Referencia [3], base de la actual publicación.

# **Referencias**

- [1] Arg. Roberto Tacchi: Entrevistas personales, 2005, archivos y material fotográfico personal.
- [2] Mark Drela, XFOIL Subsonic Airfoil Development System, htt p [// w e b](http://web). mi . e d υ √ drel a∕ P u bli c ∕ w e b∕ xfoil/
- [3] L. Acevedo y G. Rengel, Relevamiento Geométrico y Análisis Aerodinámico del Horten Ho-Xb, Trabajo Final, 2005, Facultad de Ciencias Exactas, Físicas y Naturales, Universidad Nacional de Córdoba.
- [4] J. Katz and A. Plotkin, Low Speed Aerodynamics: From Wing Theory to Panel Methods, 1991, McGraw-Hill. New York.
- [5] Miranda Sebastián, Preprocesamiento y Posprocesamiento de Datos para el Método de Paneles, Trabajo final, 1998, Facultad de Ciencias Exactas, Físicas y Naturales, Universidad Nacional de Córdoba.
- [6] M. Serra y E. Bonvin, Notas Didácticas de la Cátedra Aerodinámica I, 1997, Facultad de Ciencias Exactas, Físicas y Naturales, Universidad Nacional de Córdoba.
- [7] E. Torenbeek, Synthesis of subsonic airplane design, 1976, Delft University Press.

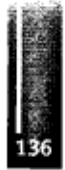

Primer Congreso Argentino de Ingeniería Aeronáutica, CAIA <sup>1</sup> - La Plata, Argentina, 3 5 de diciembre de 2008

# **ESTUDIO NUMERICO Y EXPERIMENTAL DE UN PERFIL EPPLER 205 CON FLAP SIMPLE Y UN FLAP GURNEY EN EL BORDE DE FUGA**

Federico Bacchi<sup>1</sup>, Julio Marañon Di Leo<sup>1,2</sup>, Ana Scarabino<sup>1</sup>, Sebastián Delnero<sup>1</sup>

<sup>1</sup>Grupo Fluidodinámica Computacional, GFC, Depto. Aeronáutica, Facultad de Ingeniería, Universidad Nacional de La Plata, Argentina Calles <sup>1</sup> y 47, 1900 La Plata, Argentina Email: [fbacchi@ing.unlp.edu.ar](mailto:fbacchi@ing.unlp.edu.ar)  $^{2}$ Consejo Nacional de Investigaciones Científicas y Técnicas, Avda. Riva davia 1917, CP C1033AAJ, Cdad. de Buenos Aires, Argentina.

#### **RESUMEN**

*En este trabajo se determinan experimental y numéricamente las variaciones de los coeficientes de sustentación y resistencia con el ángulo de ataque, analizando en particular el comportamiento cerca de la entrada en pérdida, del perfil de bajo Reynolds Eppler 205. El flujo en el túnel de viento alrededor delperfil, se modela empleando un dominio 2-D para un* número de Reynolds de 2.10<sup>5</sup>, típico para este tipo de análisis. La simulación se efectúa con *una malla híbrida, no estructurada en el entorno del perfil, empleando un modelo de turbulencia de dos ecuaciones SST (Shear Stress Transport). Los resultados se comparan con las- curvas características obtenidas experimentalmente en el túnel de viento del Área Departamental Aeronáutica de la Facultad de Ingeniería de la UNLP.*

Palabras clave: modelo SST, perfiles de bajo Reynolds, flap Gurney

#### **INTRODUCCIÓN**

La performance de los perfiles diseñados para bajo número de Reynolds ha sido objeto de investigación creciente en las últimas décadas, con los objetivos de mejorar las prestaciones de aeronaves a baja velocidad y mejorar el rendimiento de hélices y turbinas eólicas. Los "flaps Gurney", que actúan como dispositivos pasivos de control de flujo, son pequeñas extensiones del borde de fuga del perfil (1-2 % de la cuerda), perpendiculares a la superficie del intradós. Fueron usados primero en alerones de autos de carrera por Dan Gurney, su inventor, y estudiados por Liebeck [1 ], quien observó los importantes incrementos, tanto en sustentación (L) como en relación sustentación/resistencia (L/D), que introducía el miniflap en el perfil ensayado. La explicación de este efecto está asociada a los cambios en el flujo en la región del miniflap, cuya configuración fue visualizada en experimentos por Neuhart y Pendergraft [2]. En experimentos en túnel de agua se demostró que el flap Gurney produce detrás del mismo una región de recirculación, extendiendo la zona de flujo adherido en el extradós del perfil. Este hecho reduce la resistencia "de forma" a altos ángulos de ataque y ha sido confirmado en trabajos posteriores [3,4], Por otra parte, la forma del borde de fuga tiene una gran influencia en la sustentación de un perfil. La presión estática antes del flap Gurney es mucho mayor que la presión de la corriente al abandonar el perfil por el intradós [5], contribuyendo a aumentar la sustentación. La contribución total aumenta la circulación del campo de velocidades alrededor del perfil. El uso de estos miniflaps como un mecanismo de control pasivo de flujo pueden también mejorar las características del perfil en flujos no estacionarios como procesos de pérdida dinámica [6] y entornos turbulentos.

Los flaps Gurney han sido estudiados y utilizados no sólo en aeronáutica [7,8] y automovilismo, sino también en turbinas eólicas [9] y otras aplicaciones.

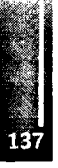

El objetivo de este trabajo es estudiar la influencia en las características aerodinámicas de un miniflap Gurney en el borde de fuga de un perfil Eppler 205 provisto de un flap convencional del 25% de cuerda, con métodos numéricos y experimentales. En particular interesa evaluar las capacidades predictivas del modelo numérico usado, para el problema específico del comportamiento de perfiles de bajos Reynolds en el rango normal de operaciones y en la entrada en pérdida, y comparar los resultados con nuestros datos experimentales.

# **METODOLOGÍA**

respectivos,

## **Metodología Experimental**

Las mediciones se llevaron a cabo en el túnel de viento del Área Departamental Aeronáutica en la Facultad de Ingeniería de la UNLP, el que cuenta con una sección de prueba rectangular de 1.4 m de ancho por <sup>1</sup> m de altura. Para los experimentos en túnel de viento se construyó una planta alar con perfil Eppler 205, de 74 cm. de envergadura y 40 cm. de cuerda, dotado de un "plain flap" de cuerda igual al 25% de cuerda del perfil. En el borde de fuga se colocó un miniflap Gurney del 2% de cuerda del perfil. El flap es accionado mediante servomecanismos, igual que el ángulo de ataque del ala, con un sistema diseñado y construido por el Ing. Mauricio Camocardi. En estos experimentos se deflectó un ángulo de 10<sup>°</sup>. Para producir un flujo bidimensional sobre el ala, se colocaron en los extremos dos paneles verticales paralelos al flujo. El diseño de estos paneles permite rotar una aleta trasera, para disminuir el espesor de capa límite sobre los mismos.

La velocidad de la corriente fue medida con un termo-anemómetro Dantec Flowmaster. Para medir las fuerzas aerodinámicas se utilizó una balanza aerodinámica de dos componentes, con doble puente de Wheatstone. Las correspondientes señales son acondicionadas con amplificadores Vishay serie 2310 y adquiridas en una PC. Para este trabajo la velocidad de la corriente libre fue de 8 m/s, dando un número de Reynolds de 213000. La intensidad de turbulencia del túnel de viento es del orden del 2%. En base a las mediciones de sustentación (L) y resistencia (D), se calcularon los coeficientes

$$
C_L = \frac{L}{\frac{1}{2}\rho V^2 bc}; \qquad C_D = \frac{D}{\frac{1}{2}\rho V^2 bc}
$$

## **Metodología de Simulación Numérica:**

La simulación se basó en las ecuaciones RANS (Random Average Navier Stokes) usando como modelo de cierre para la turbulencia al modelo de dos ecuaciones k-ω SST (Shear Stress Transport)  $[10]$ .

Las-ecuaciones que se resuelven en cada caso son:

La ecuación de continuidad:

$$
\frac{\partial u_j}{\partial x_i} = 0
$$

Las ecuaciones de cantidad de movimiento:

$$
\frac{\partial u_i}{\partial t} + u_j \frac{\partial u_i}{\partial x_j} = -\frac{1}{\rho} \frac{\partial p}{\partial x_j} + v \frac{\partial^2 u_i}{\partial x_j \partial x_j} - \frac{\partial}{\partial x_j} \left( \overline{u_i' u_j'} \right) + g_i
$$

Donde  $u_i$  es la componente j de la velocidad, t es el tiempo,  $\rho$  es la densidad del aire,  $v$  es la **viscosidad cinemática del fluido y g<sup>i</sup> es la fuerza debida a la gravedad, y**

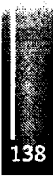

$$
-u_i' u_j' = \frac{1}{\rho} \mu_i \left( \frac{\partial u_i}{\partial x_j} + \frac{\partial u_j}{\partial x_i} \right) - \frac{2}{3} k \delta_{ij}
$$
 represent a el tensor de tensiones turbulentas.

Modelo de turbulencia:

*K-omega SST (Shear Stress Transport),* <sup>Γ</sup>11<sup>Ί</sup>

$$
\begin{cases} \frac{\partial}{\partial t}(\rho k) + \frac{\partial}{\partial x_i}(\rho k u_i) = \frac{\partial}{\partial x_j} \left( \Gamma_k \frac{\partial k}{\partial x_j} \right) + \tilde{G}_k - Y_k \\ \frac{\partial}{\partial t}(\rho \omega) + \frac{\partial}{\partial x_i}(\rho \omega u_i) = \frac{\partial}{\partial x_j} \left( \Gamma_\omega \frac{\partial \omega}{\partial x_j} \right) + G_\omega - Y_\omega + D_\omega \end{cases}
$$

*C<sup>1</sup>* \* representa la generación de energía cinética turbulenta debido al gradiente de velocidades medias, G<sub>w</sub> representa la generación de  $\epsilon$ ,  $\Gamma_k$  y  $\Gamma_\omega$  representan la difusividad efectiva de *k* y  $\epsilon$   $Y_k$  e  $Y_\omega$ representan la disipación de k y  $\epsilon$  debida a la turbulencia.  $D_{\omega}$  representa el término de difusión cruzada

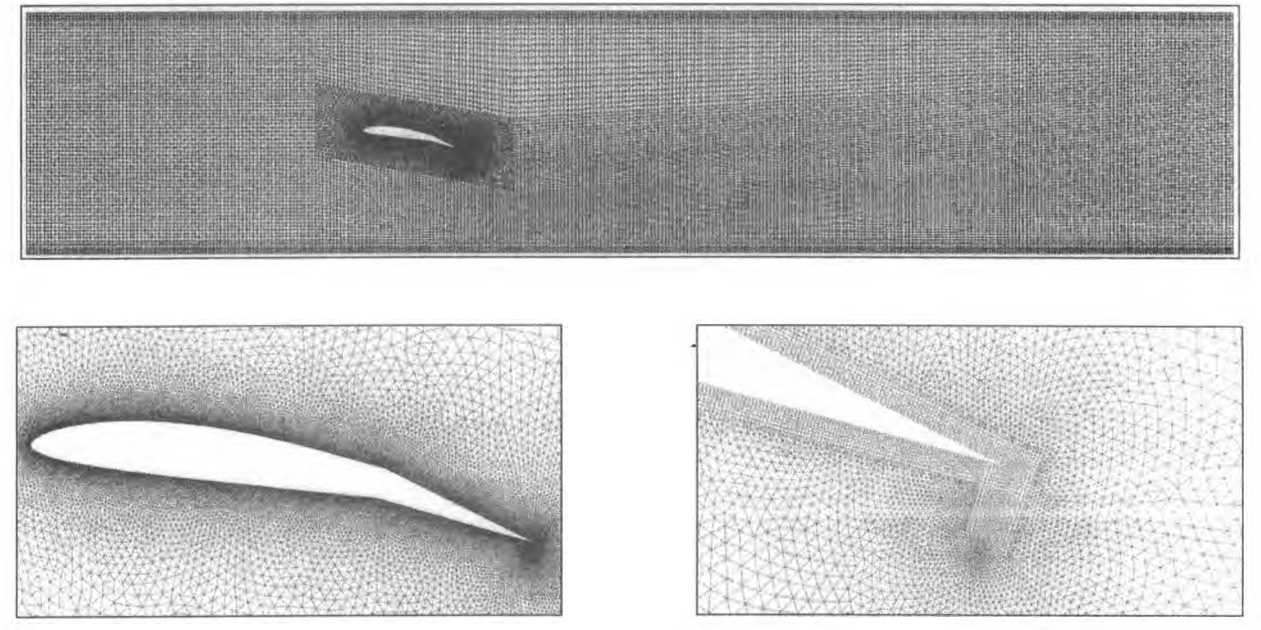

**Figura** 1: Arriba: dominio de cálculo y discretización. Abajo, detalle del mallado alrededor del perfil, (izquierda) y detalle del mallado alrededor del miniflap Gurney (derecha)

La simulación numérica se efectuó con el software FLUENT. Se utilizó una malla híbrida, no estructurada en la zona próxima al perfil, de 110000 elementos, densificada entorno al perfil y especialmente al flap con Gurney. La menor dimensión del problema, definida por la frontera del Gurney en el borde de fuga del plain flap, se discretiza, a través de sucesivas densificaciones de malla, en 64 elementos. El mallado se muestra en la **Figura 1.** La malla fue refinada sucesivamente hasta que los resultados fueron independientes del tamaño de elemento. Se empleó un dominio de cómputo bidimensional rectangular, reproduciendo la sección transversal de prueba del túnel de viento del Área Departamental Aeronáutica. Como condiciones de frontera se consideraron una entrada de velocidad

constante y salida de presión constante, además de condiciones de pared en el techo y piso del túnel. Se realizó un análisis no estacionario. En experimentos previos con miniflaps Gurney [12] y números de Reynolds similares, se midió la frecuencia de desprendimientos periódicos en el miniflap, resultando en el orden de 200 Hz. Por ello se tomó un intervalo de tiempo para el cómputo de 2.5  $10<sup>4</sup>$ s, es decir, una fracción de 1/20 del periodo aproximadamente esperado para estos desprendimientos. Para completar el modelo de turbulencia, se propuso para la corriente libre el valor inicial medido en el túnel, que es del 2%, y la escala espacial de la misma, que fue determinada en 0.09 m. a partir de la correlación de mediciones anemométricas [13]. Se utilizó una metodología de cálculo no estacionario con formulaciones de segundo orden, a fin de evitar los errores numéricos inherentes a los métodos de primer orden [14], El algoritmo PISO, "Pressure Implicit with Splitting of Operators", adecuado para flujos no estacionarios, se empleó para resolver el acoplamiento velocidad-presión [10]. Finalmente, los residuos para verificar la convergencia de la solución se definieron en el orden de  $10^{-8}$ .

## **RESULTADOS Y DISCUSIÓN**

La **Tabla 1** muestra los valores de C1 y Cd medidos y obtenidos numéricamente en los distintos ensayos y simulaciones para el perfil Eppler 205 con el plain flap deflectado un ángulo de 10 grados. La **Figura** 2 muestra las curvas Cl-α y Cl-Cd. Se realizaron mediciones sobre el perfil con y sin Gurney en el borde de fuga del flap, aunque esta última condición no fue simulada numéricamente.

|                | Flap-10° C/G |      | Flap-10° C/G        |      | Flap-10° S/G        |      |
|----------------|--------------|------|---------------------|------|---------------------|------|
|                | Numérico     |      | <b>Experimental</b> |      | <b>Experimental</b> |      |
| α              | CI           | Cd   | CI                  | Cd   | СI                  | Cd   |
| $\overline{2}$ | 2.04         | 0.06 | 1.77                | 0.07 | 1.22                | 0.05 |
|                | 2.13         | 0.06 | 1.99                | 0.08 | 1.46                | 0.06 |
| 6              | 2.22         | 0.08 | 2.13                | 0.11 | 1.66                | 0.07 |
| 8              | 2.31         | 0.09 | 2.26                | 0.13 | 1.76                | 0.09 |
| 10             | 2.39         | 0.11 | 2.32                | 0.16 | 1.89                | 0.11 |
| 12             | 2.44         | 0.23 | 2.35                | 0.20 | 1.95                | 0.14 |
| 14             | 2.33         | 0.27 | 2.27                | 0.26 | 1.88                | 0.19 |
| 16             | 2.11         | 0.46 | 2.02                | 0.49 | 1.78                | 0.38 |

Tabla 1: Coeficientes de s ustentación y resistencia a distintos ángulos de ataque

Por razones de tiempo de cómputo, no se alcanzó a simular el flujo en el perfil sin flap Gurney. Puede verse que el uso del Gurney aumenta sustancialmente el coeficiente de sustentación del perfil con flap en los valores experimentales, llevando el máximo C1 de 1.95 a 2.35. La resistencia aumenta aproximadamente en la misma proporción, por lo que el aumento de sustentación no se acompaña con una disminución en la eficiencia del perfil. Por otra parte, la simulación numérica del perfil con flap y Gurney arrojó valores de sustentación superiores aproximadamente en un 5% para todos los ángulos de ataque, excepto a 2 grados, en que la diferencia alcanza al 10%. Los valores de Cd obtenidos numéricamente son menores que los experimentales, por lo que la polar Cl-Cd calculada se desplaza hacia el eje de Cl.

A partir de la simulación del campo fluidodinámico, se pueden analizar características del flujo alrededor del perfil, que permiten explicar las variaciones de sustentación y resistencia introducidas por el flap Gurney.

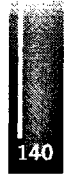

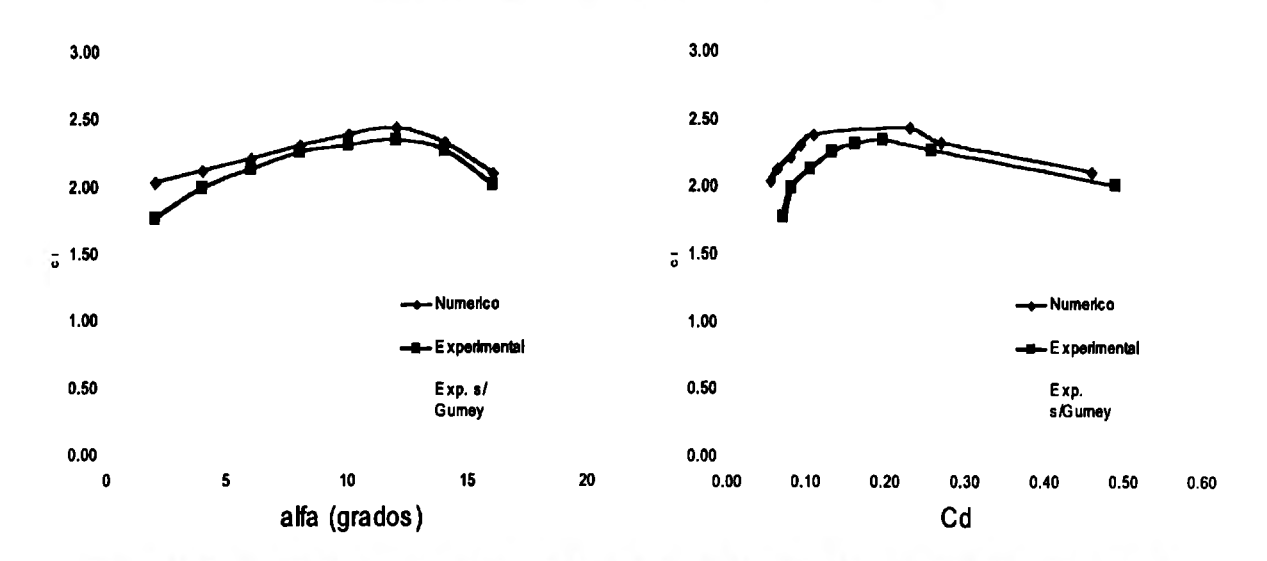

**Figura 2:** Curvas Cl-alfa (izquierda) y Cl-Cd (derecha) para el perfil E205 con plain flap a 10 grados. La condición "Numérico" corresponde sólo al flap con Gurney.

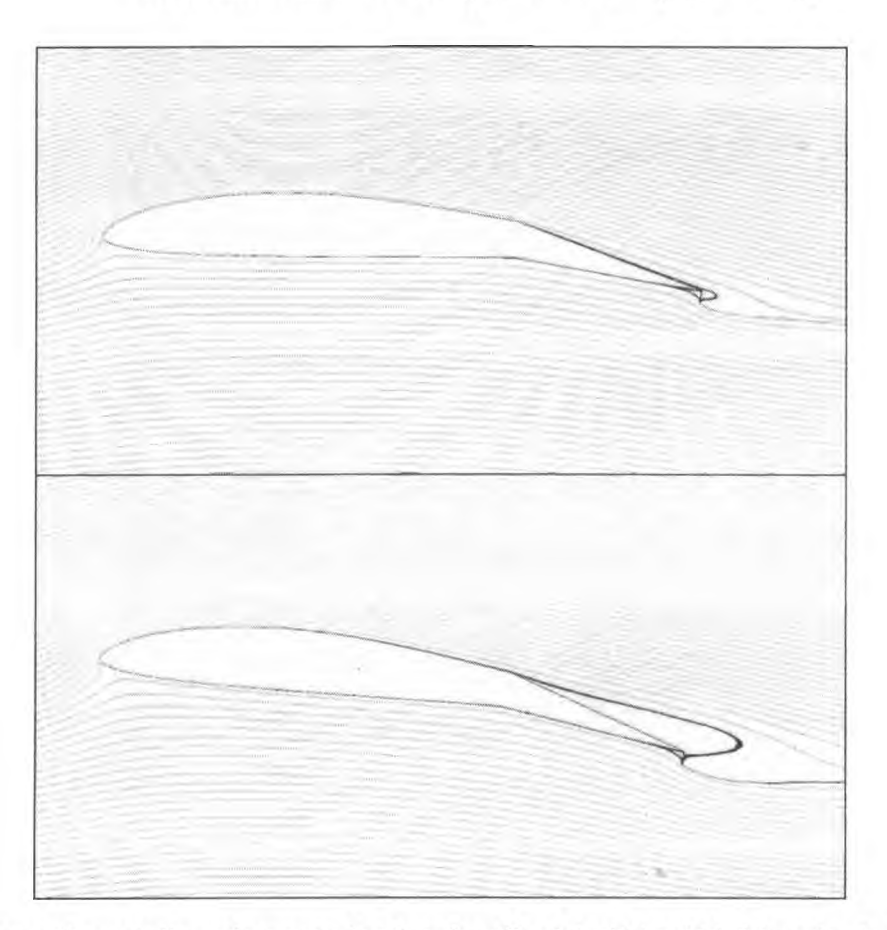

**Figura 3.** Instantáneas de líneas de trayectoria sobre el perfil, a 2 (arriba) y 6 (abajo) grados de incidencia. La zona de recirculación sobre el flap con el perñl a 6 grados es no estacionaria, con fluctuaciones periódicas

En la **Figura 3** pueden verse una instantánea de líneas de trayectoria sobre el perfil a 2 y 6 grados de incidencia. A 2 grados se observan las dos zonas de recirculación, anterior y posterior, que genera el

miniflap. La pequeña zona de recirculación que se genera detrás del flap Gumey introduce cambios en el flujo externo similares a una extensión de la superficie del plain flap, aumentando así su eficiencia.

Para un ángulo de ataque de 6 grados, en el que la capa límite en el extradós del plain flap se ha desprendido, la recirculación detrás del Gurney se une a la del alerón, y esto induce el descenso de las líneas de trayectoria. Si bien esta condición no es estacionaria, con oscilaciones periódicas, el efecto global mejora sustancialmente la contribución del flap en esta condición de flujo.

Por último, en la condición de máxima sustentación (12 grados) vórtices de gran escala se desprenden periódicamente del extradós, alternando la condición del flujo entre adherido al perfil y totalmente desprendido, como se muestra en las instantáneas de la Figura 4. Detrás del Gurney se genera recirculación de sentido opuesto que es rápidamente disipada en la estela. La resistencia media del perfil aumenta rápidamente como consecuencia del campo de baja presión introducido por estos vórtices, aunque tanto el Cl como el Cd presentan fluctuaciones importantes alrededor de su valor medio, en sintonía con la frecuencia de desprendimientos de flujo.

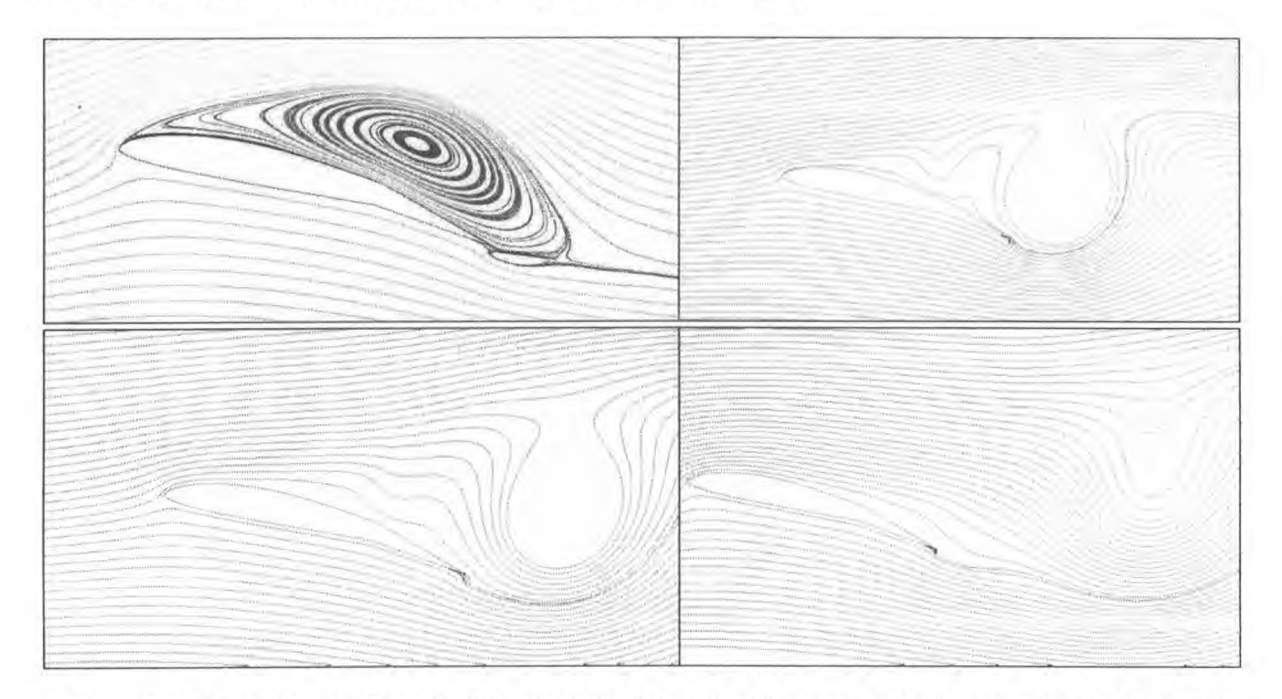

**Figura 4:** Instantáneas sucesivas del flujo alrededor del perfil a 12 grados de incidencia. Salvo en la primera imagen, por simplicidad se eliminaron las líneas de trayectoria de los vórtices desprendidos, que se visualizan como las regiones blancas de forma aproximadamente circular.

Es interesante verificar que la condición de máxima sustentación corresponde a una situación de flujo no estacionario. Sin embargo, para poder determinar hasta qué punto influye el Gurney flap en esta configuración, son necesarias simulaciones numéricas del perfil sin este dispositivo, las que se llevarán a cabo próximamente.

#### **CONCLUSIONES**

Se estudió en forma numérica y experimental el comportamiento de un perfil Eppler 205 con un plain flap deflectado 10 grados y un miniflap Gurney en el borde de fuga del mismo. El incremento de sustentación logrado con el flap Gurney es de alrededor de 0.4 en todo el rango estudiado, sin modificar la relación Cl/Cd. El ángulo de pérdida tampoco se ve afectado por el Gurney. El modelo numérico de turbulencia "Shear Stress Transport" predice los resultados razonablemente, aunque sobreestimando la sustentación en un 5% aproximadamente. El modelo numérico permite estudiar la configuración en la estela del perfil y especular sobre los mecanismos aerodinámicos que producen el incremento de sustentación debido al miniflap. El modelo numérico permite estudiar sucesivas

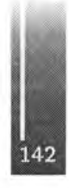

instantáneas del flujo e identificar las estructuras coherentes que dominan su dinámica en condiciones de flujo desprendido. En particular se observa el mayor desvío promedio hacia abajo de las líneas de trayectoria en el borde de fuga, lo que contribuye a mejorar la eficiencia del plain flap o alerón deflectado.

Futuros trabajos incluyen probar distintos modelos numéricos de turbulencia, buscando el que mejor represente los resultados experimentales, y el análisis del efecto del flap con Gurney en otras posiciones.

#### AGRADECIMIENTOS

Los autores agradecen a los Ing. Matías Giannecchini y Daniela Franςois por su colaboración en la parte experimental de este trabajo.

#### REFERENCIAS

- 1. Liebeck, R.H., "Design of subsonic airfoils for high lift," Journal of Aircraft, 1978, 15, No. 9, pp. 547-561.
- 2. Neuhart, D.H. y O.C. Pendergraft, "A water tunnel study of Gurney flaps". Memorándum 4071 (1988).
- 3. Bloy, A.W. y M.T. Durrant, "Aerodynamic Characteristics of an aerofoil with Small Trailing Edge Flaps," Wind Engineering 19, (1995) 167-172.
- 4. Storms, B.L. and C.S. Jang, "Lift Enhancement of an Airfoil Using a Gurney Flap and Vortex Generators" Journal of Aircraft 31, (1994) 542-547
- 5. Henne, P.A. "Innovation with computational aerodynamics: The divergent trailing edge airfoil". Progress in Aeronautics and Astronautics Series V-125, AIAA (1990).
- 6. Price, Jennifer Lou: "Unsteady Measurements and Computations on an Oscillating Airfoil with Gumey Flaps", Thesis for MSc. Degree. North Carolina State Un, 2001.
- 7. Schatz, Μ.; B. Gunther and F. Thiele, "Computational Modeling of the Unsteady Wake Behind Gumey-Flaps". 2nd ALAA Flow Control Conference, Portland, Oregon, USA (2004).
- 8. Thiele, F., E. Wassen, B. Guenther, J. S. Delnero, J. Marañón Di Leo, U. Boldes, J. Colman, F. Bacchi, and M. Martinez, "A combined numerical and experimental study of miniflaps at varying positions on an airfoil," 45th ALAA Aerospace Sciences Meeting and Exhibit. Reno, Nevada, USA (2007).
- 9. Kentfield, J.A.C. "Theoretically and experimentally obtained performances of Gumey flap equipped wind turbines", Wind Engineering, 18, 63-74 (1994).
- 10. J. L. Ferzieger and M. Peric: "Computational Methods for Fluid Dynamics.", Springer-Verlag, Heidelberg, 1996.
- 11. Menter F. R, "Two-equation eddy-viscosity turbulence models for engineering applications", AIAA Joumal, (1994), Vol. 32, pp. 1598-1605
- 12. Colman J., Marañón Di Leo J., Delnero J. S., Martínez M., Boldes U. y Bacchi F., "Lift and drag coefflcients behaviour at low Reynolds number in an airfoil with miniflaps Gumey submitted to a turbulent flow. Part 1", Latín American Applied Research, (2008) Vol. 38 N. 3, pp. 195 -200
- 13. Bruun, Η. H., "Hot Wire Anemometry. Principies and signal analysis," (1955), Oxford university Press Inc., New York.
- 14. Blazek J., "Computational Fluid Dynamics: Principies and applications", Elsevier Science, Oxford UK, 2001

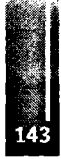
Primer Congreso Argentino de Ingeniería Aeronáutica, CAIA 1 - La Plata, Argentina, 3 5 de diciembre de 2008

# INFLUENCIA EN LA SUSTENTACIÓN, DE LOS VÓRTICES DE LA ESTELA DE UN PERFIL CON MINIFLAP TIPO GURNEY

Boldes, U.<sup>1</sup>; Delnero, S.<sup>2</sup><sup>\*</sup>; Marañón Di Leo, J.<sup>4,b</sup>; Colman, J.<sup>2</sup>; Camocardi, M.<sup>2</sup>; François, D.<sup>2</sup> \* Laboratorio de Capa Límite y Fluidodinámica Ambiental (LACL yFA), Facultad de Ingeniería, UNLP. Calle 116  $e/47$  y  $48 - (1900)$  La Plata - Argentina. <sup>b</sup> Consejo Nacional de Investigaciones Científicas y Técnicas, Avda. Rivadavia 1917, CP C1033AAJ, Cdad. de Buenos Aires, Argentina. del nero@ing.unlp.edu.ar

#### **RESUMEN**

En el presente trabajo se desarrolla la idea de que induciendo un enrollamiento desigual de las capas de corte detrás del miniflap se influencie favorablemente la sustentación. Las experiencias se llevaron a cabo en el túnel de viento sobre modelos de ala con el perfil de bajo Reynolds HQ17 con y sin miniflap Gurney con longitudes del 1%, 1.5%, 2% y 2.5% de la cuerda alar. Las cargas se midieron mediante una balanza aerodinámica de dos componentes y las velocidades con un anemómetro de hilo caliente. Se realiz aron análisis espectrales y por ondeletas (wavelets). Los estudios se concentraron a la búsqueda de asimetrías entre los vórtices a sotavento del miniflap, generados por un diferente enrollamiento de las capas de corte provenientes de las superficies del extradós e intradós del ala en una región de estela cuya extensión era de dos cuerdas de miniflap. Se describe y se presenta evidencia experimental sobre la forma en que un apartamiento de la simetría del proceso de enrollamiento de capas de corte contra rotantes detrás del miniflap contribuye a un aumento de la circulación media alrededor del perfil y, por ende, de la sustentación.

Palabras clave: Aerodinámica; vorticidad; control de flujo; hipersustentación

#### NOMENCLATURA

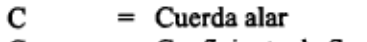

- $=$  Coeficiente de Sustentación.  $\mathrm{C_{L}}$
- $C_D$  $=$  Coeficiente de Resistencia.
- $=$  Frecuencia [Hertz] f
- $=$  Longitud del miniflap de Gurney.
- $H =$  Longitud del miniflap de Gurney.<br> $S(f) =$  Distribución espectral de densidad de potencia [m<sup>2</sup>/s]
- $=$  Componente de velocidad vertical ν
- $=$  Angulo de ataque [grados]  $\alpha$

# INTRODUCCIÓN

La estela cercana, inmediatamente detrás de un perfil alar común operando normalmente con una incidencia que genere sustentación es asimétrica. Esta asimetría es debida a las apreciables diferencias entre la capa limite proveniente de la superficie expuesta a baja presión del extradós con respecto a la capa límite de la superficie con sobrepresión del intradós. Al dejar el borde de fuga estas diferentes capas limites se desprenden transformándose en capas de corte que se enrollan en vórtices constituyendo la estructura vorticosa característica de la estela cercana al borde de fuga. A mayor sustentación las capas límites y las mencionadas capas de corte provenientes del intradós y extradós se diferenciaran aun más. Por lo que la estructura vorticosa de la estela cercana será influenciada por la carga aerodinámica y las características del perfil. Siguiendo corriente abajo al flujo descendente (downwash) provocado por el perfil detrás del borde de fuga se observará inicialmente un aumento de esa velocidad seguido por una rápida disminución de la misma. La asimetría del flujo de estela es grande en la región de apreciable downwash disminuyendo y tendiendo a la simetría a medida que disminuye el downwash.

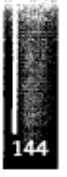

En un estudio experimental y numérico de la estela cercana de un perfil con sustentación, Hah and Lakshminarayana [1] confirmaron este comportamiento encontrando que la estela alcanza la simetría tan solo a una longitud de cuerda corriente abajo del borde de fuga. Estos autores confirmaron asimismo que la estructura lejana de la estela de un perfil sustentador es prácticamente simétrica no siendo ya influenciada ni por las características aerodinámicas del perfil ni por la carga aerodinámica. El downwash principal ocurre precisamente en la región de estela cercana al borde de fuga distanciada alrededor de una cuerda del mismo. La ingeniería aeronáutica posee una la larga experiencia en la concepción de la teoría de sustentación clásica debida al sistema vorticoso ligado a un ala. Sin embargo estos conocimientos no alcanzan aun para comprender la naturaleza física de los procesos aerodinámicos que provocan el incremento de sustentación en un perfil alar equipado con un flap de Gurney. Ello se debe a la complejidad introducida por la naturaleza eminentemente no estacionaría de los vórtices contra rotantes generados en la estela por ese flap. Escenarios de flujo no estacionario asociado a desprendimiento de estructuras vorticosas conforman un muy complejo cuadro aerodinámico aún no bien entendido. Al respecto resulta útil recordar que para modelos elementales como por ejemplo cilindros circulares hasta la fecha no se encontraron teorías capaces de predecir el coeficiente de resistencia en función del número de Reynolds en condiciones de flujo con desprendimiento de vórtices. El flap de Gurney fue estudiado por numerosos investigadores ([2] a [6]) confirmando un apreciable incremento de sustentación, de la relación sustentación-resistencia y una reducción de la resistencia de forma para condiciones de gran sustentación con respecto a los mismos valores obtenidos para las mismas alas sin ese flap. No se entiende bien aún el proceso físico mediante el cual las estructuras vorticosas de la estela cercana inmediatamente detrás de un flap de Gurney interactúan con el patrón de flujo alrededor de un ala y su conexión con el incremento de sustentación provocado por estos miniflaps. La referencia [6] describe resultados experimentales del comportamiento aerodinámico de estos flaps. Estos autores hipotetizan que los vórtices contra rotantes que de desprenden del borde de fuga inducen líneas de corriente semejantes a las que hubiera provocado una curvada y suave prolongación de la cuerda del perfil aerodinámico introduciendo una curvatura virtual desviando hacia abajo un punto de estagnación trasero virtual libre (condición de Kutta).

Una descripción más detallada de las estructuras del patrón de flujo de estela generado por un flap de Gurney en base a experimentos con anemometría láser Doppler (LDA) fue comunicada en las referencias [7] y [8]. La influencia del empleo de flaps de Gumey de diferentes longitudes fue tratada en la referencia [9], en la cual se describen asimismo aspectos de la influencia de la turbulencia del flujo incidente de la corriente libre. Los modelos fluidodinámicos usuales de perfiles con flap de Gumey describen un cambio en el patrón de flujo semejante al que produciría un aumento de curvatura y un punto de estagnación posterior más bajo. Pero al mismo tiempo asumen la existencia de una estela (simétrica) de calle de vórtices contra rotatorios de Von Karman sin considerar las mencionadas diferencias de flujo entre la estela cercana y el resto del flujo de estela. En algunos estudios de eficiencia aerodinámica de perfiles con flaps de Gumey es frecuente encontrar la hipótesis que presupone que la existencia de la estela de vórtices es siempre periudicial a una buena relación sustentación-resistencia. A fin de lograr reducciones de resistencia "estabilizando la estela" algunos autores sugieren el uso de ranuras, agujeros, flaps aserrados y cuerpos de estela [10] mientras que otros recomiendan la directa eliminación de la calle de vórtices contra rotatorios detrás del miniflap [11]' Por el contrarío nosotros hipotetizamos que una adecuada asimetría entre las capas de corte provenientes de las superficies de succión y presión generadoras de vórtices asimétricos en la estela cercana podría tener efectos favorables en términos de sustentación-resistencia. El flujo turbulento de un perfil con borde de fuga romo provisto con un miniflap de Gumey involucra capas limites turbulentas que se desprenden formando capas de corte que se enrollan formando una calle de vórtices contra rotantes. La vorticidad positiva y negativa de ambas capas límite es empaquetada dentro de las capas de corte que se enrollan formando vórtices que se desarrollan y desprenden en una cierta secuencia conformando una frecuencia de desprendimiento. Obviamente la condición de Kutta no es satisfecha en el borde de fuga romo. En lugar de esto aparece un punto de estagnación libre, móvil, ubicado corriente abajo y algo por debajo del borde de fuga del perfil. De acuerdo al teorema de Kelvin cada vez que un vórtice se genera y es inyectado en la estela se crea la correspondiente circulación. El desprendimiento periódico de vórtices contra rotatorios estará conectado la aparición de circulaciones de signos opuestos. Este proceso provocará variaciones en el tiempo de la circulación general alrededor del perfil alar produciendo variaciones en el ángulo de ataque instantáneo la velocidad incidente. Concentrémonos un momento en el flujo de estela de cuerpos romos. Por ejemplo

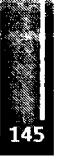

de un cilindro. Un desprendimiento periódico de vórtices contra rotantes de igual intensidad producirá variaciones de circulación que generaran variaciones periódicas de ángulo de ataque, de sustentación positiva y negativa y variaciones de resistencia. Un cuerpo que produzca una estela de vórtices de Von Karman experimentara fluctuaciones de este tipo. El promedio de las fuerzas de sustentación resultante será nulo porque esa estela es simétrica y los vórtices iguales y opuestos. La sustentación producida por un ala sin miniflap deberá estar asociada a una estela asimétrica que provoque las conocidas desviaciones preferenciales del flujo antes y después del ala (up and downwash). Si solo nos concentramos en la estela podrá apreciarse que una mayor sustentación está asociada a un mayor downwash. Esto requiere una mayor asimetría del flujo en la estela cercana. Por lo tanto no resulta realista la concepción de un modelo físico habitual del flujo detrás de un perfil con flap de Gumey basado en una estela simétrica de von Kármán la cual por ser simétrica es incapaz de provocar una desviación permanente del flujo en una dirección obviamente asociada al incremento permanente de sustentación medido en estos flaps. En la estela cercana de un perfil alar equipado con flap de Gumey en condiciones de sustentación los vórtices iniciales que se desprenden desde el extradós deben ser de intensidad diferente a los que se desprenden del intradós. Esta asimetría asegurará la desviación media del flujo asociada al incremento de sustentación provocado por estos miniflaps. En lo que sigue exploraremos la región inmediatamente a sotavento del flap de Gumey en la región cercana de la estela buscando asimetrías capaces de explicar el incremento de sustentación provocado por estos pequeños dispositivos.

#### **RESULTADOS EXPERIMENTALES**

Los experimentos de Túnel de Viento se llevaron a cabo en el Laboratorio de Capa Límite y Fluidodinámica Ambiental (LACLYFA) de la Facultad de Ingeniería de la Universidad Nacional de La Plata, Argentina, operando a números de Reynolds menores a 5 x  $10<sup>5</sup>$ . En lo que sigue se considerará al perfil alar ubicado con su extradós arriba y el intradós debajo, respecto de la dirección de la corriente incidente. Se midió la sustentación y resistencia de un perfil de bajo Reynolds HQ17 sin y con miniflaps de Gumey de 4 cuerdas (longitudes) diferentes: de 1%, 1.5%, 2% y 2.5% de la cuerda alar (C). Estos resultados se aprecian en las Figuras <sup>1</sup> y 2. Simultáneamente se exploró la región de estela cercana tratando de detectar la ubicación inicial de la zona en la cual los vórtices mencionados se desarrollan midiendo la intensidad y características de los vórtices.

Los modelos ensayados consistían en un ala de planta rectangular sin torsión, con una cuerda de 45 cm y una envergadura de 80 cm, equipados con diferentes miniflaps de Gumey. Cada modelo era ubicado horizontalmente en la sección de ensayo del túnel. Las alas se ensayaron con diferentes ángulos de ataque en un rango de valores de -12 grados a 24 grados. Cabe destacar que perfiles alares equipados con miniflaps de dimensiones semejantes a las de nuestro ensayo fueron estudiadas a través de simulaciones numéricas [12], La Figura 3 ilustra el esquema de un ensayo típico y la ubicación del sensor anemométrico.

La sustentación y resistencia fueron medidas con una balanza aerodinámica de dos componentes con sensores del tipo strain-gage conformando un doble puente de Wheatstone, construida por los autores de acuerdo a lo ilustrado en [13]. Las cargas horizontales y verticales eran medidas simultáneamente [14]. Las velocidades eran medidas con un sistema anemométrico de hilo caliente de temperatura constante de 6 canales marca Dantec modelo Streamline. Se emplearon puntas de prueba X-wire Dantec 55R5<sup>1</sup> con una frecuencia de adquisición de datos de 2000 Hz por canal.

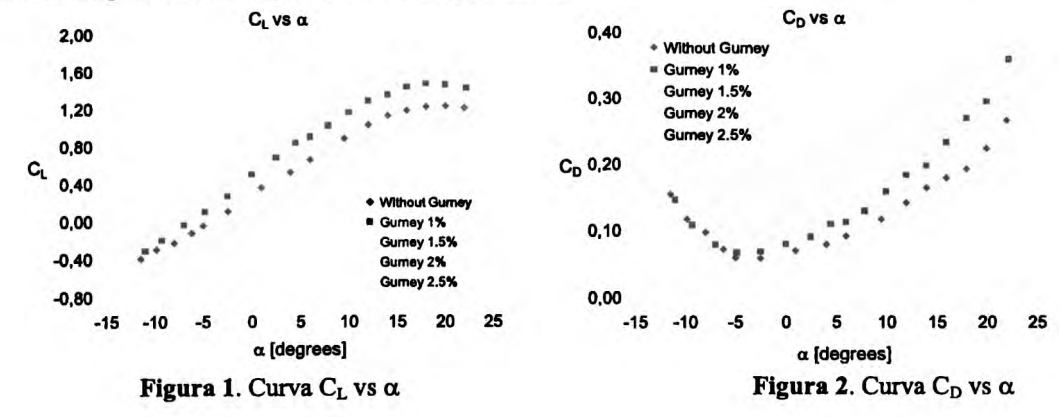

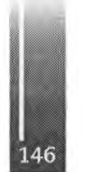

Los datos fueron procesados por acondicionadores de señales y amplificadores Vishay serie 2310. En virtud de la mínima área frontal del ala ensayada no se aplicaron correcciones de bloqueo a los resultados. La temperatura era continuamente medida a fin de ajustar la densidad del aire. Las velocidades turbulentas fueron medidas corriente arriba y corriente abajo del modelo, en la región de la estela cercana al borde de fuga romo con flap de Gumey, a lo largo de una grilla con puntos distanciados horizontalmente a longitudes del 2% y 4% de la cuerda alar y 12 intervalos verticales distanciados 2 mm.

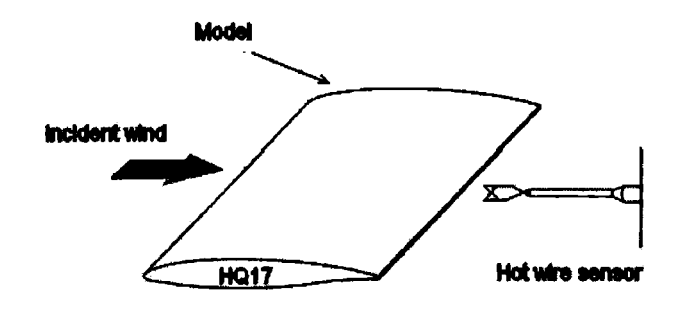

**Figura 3.** Esquema de la disposición experimental en el túnel de viento

Por analogía con el flujo detrás de cuerpos romos, el ancho del borde de fuga romo que es coincidente con el largo del miniflap H, fue asumido como escala significativa del movimiento en la región de estela cercana. El borde de ataque del miniflap apoya sobre el borde de fuga del perfil. En la Figura 4 se aprecia con más detalle el esquema de mediciones detrás de la estela.

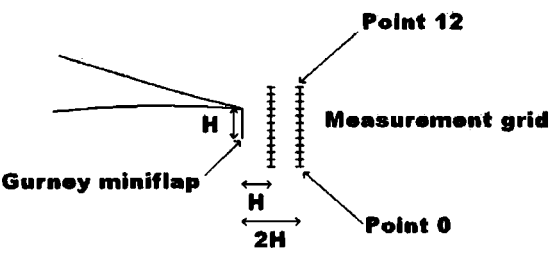

**Figura 4.** Detalle del esquema de mediciones en la estela

A fin de obtener más información acerca de las escalas de las estructuras turbulentas que aparecen en forma intermitente en el flujo a sotavento del borde de fuga se efectuó un análisis de wavelets. Esta metodología retiene información de los dominios temporales y de frecuencia. Permite el análisis por wavelets de las velocidades y la identificación de aspectos de las estructuras turbulentas normalmente involucradas en los procesos de transporte. La transformación de wavelet continua, utilizada en este trabajo, es considerada adecuada para el análisis de datos de flujo turbulento ([15] y [16]).

Nuestro objetivo incluía la comparación de escalas temporales, intensidad y frecuencias en un mapa wavelet de las estructuras turbulentas a sotavento del miniflap. Se utilizaron criterios de interpretación a partir del diagrama y escalas de wavelets ya utilizados por Mahrt ([17]) para estimar la extensión temporal y la frecuencia asociadas a una estructura turbulenta particular.

Los registros velocidad-tiempo fueron explorados a fin de detectar indicios relacionados con la segunda derivada de una Gaussiana g2. Asumiendo una hipótesis de flujo congelado es posible deducir la escala turbulenta espacial para una componente de velocidad instantánea buscando su máximo en el mapa de wavelets.

# **DISCUSIÓN Y CONCLUSIONES**

Los valores de sustentación medidos muestran cualitativa consistencia con los obtenidos por otros autores en simulaciones numéricas y experimentales, si bien las efectuaron a números de Reynolds tres veces mayores que el empleado en las experiencias de este trabajo ([12]). Resulta interesante destacar que algunas conclusiones de estos autores refuerzan nuestra percepción acerca de considerar importante la

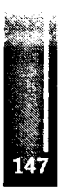

influencia de eventos del flujo de estela sobre la aerodinámica alar al mencionar quecáracterísticas particulares de la estela demostraron tener una influencia directa en el incremento del coeficiente de resistencia". Desde ambos extremos de un flap de Gumey emergen dos capas de corte que se enrollan en un patrón de vórtices alternantes y contra rotantes estableciendo lo que se denomina una *inestabilidad absoluta de estela* [18].

Los ensayos mostraron que en las regiones de la estela cercana detrás del miniflap en donde comienzan su desarrollo los vórtices, se aprecia un importante pico en el espectro de las velocidades fluctuantes indicando claramente la inestabilidad absoluta ilustrada en las Figuras 5a y 5b.

En lo que sigue asumimos que los principales picos espectrales ocurren en regiones en donde el enrollamiento de las capas de corte desemboca en la formación de vórtices que completan su desarrollo en ese sitio antes de desprenderse y fluir corriente abajo. Durante su formación estos vórtices se desplazan muy lentamente corriente abajo pero permaneciendo durante algún tiempo mientras se desarrollan en las cercanías del borde de fuga. Una sonda anemométrica ubicada en estas regiones estará frecuentemente embestida e inmersa en estos vórtices, pudiendo extraer información de los mismos. La altura de un pico espectral medida en un punto fijo reflejará la intensidad del vórtice pasante, pero también el período en que las capas de corte, que se van enrollando, permanecen cerca del punto de medición antes de alejarse corriente abajo.

Cabe destacar que el objetivo de este trabajo no es localizar la posición exacta de la región en que comienzan a desarrollarse los vórtices. Nosotros exploramos el flujo detrás del miniflap en regiones que exhiben un muy intenso pico espectral tratando de encontrar evidencias de una asimetría permanente en el tiempo capaz de desviar permanentemente el flujo incrementando el downwash.

Sumergimos las puntas anemométricas en regiones en las cuales se enrollaban las capas de corte provenientes de las capas límites del extradós e intradós encontrando las siguientes diferencias: para condiciones de sustentación, el proceso de enrollado de capas de corte era diferente para el vórtice generado por fluido proveniente del extradós que para el vórtice generado por fluido proveniente del intradós. La capa de corte proveniente del intradós comenzaba su enrollado inmediatamente detrás del miniflap conformando un vórtice más intenso que el vórtice generado por fluido proveniente de la zona de succión que iniciaba su enrollado más corriente abajo del miniflap generando un vórtice más débil.

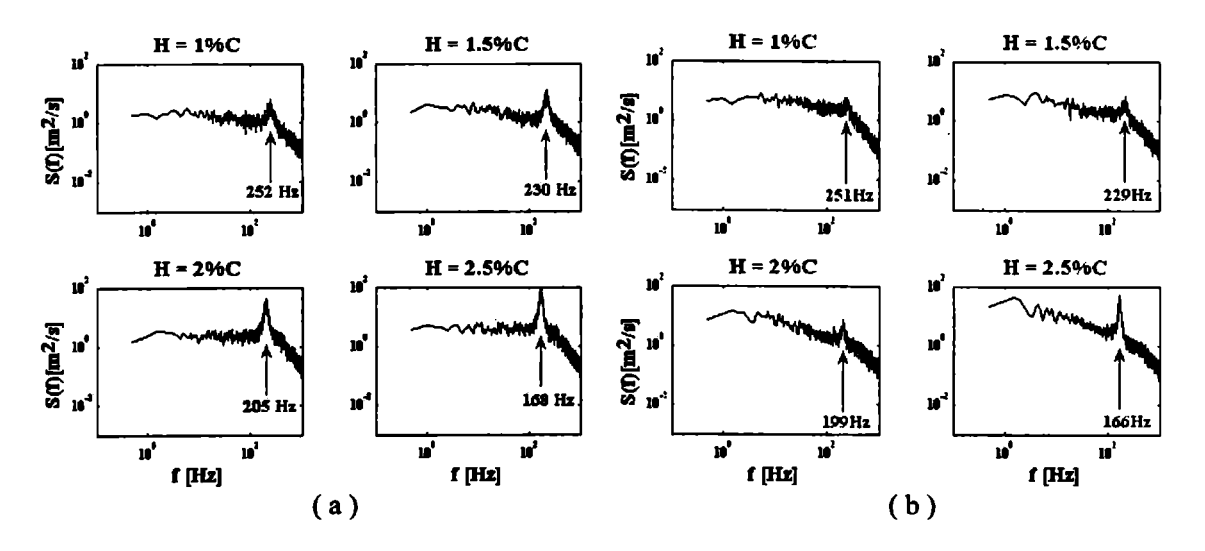

**Figura 5a.** Distribución del espectro de densidad de potencia para diferentes flaps Gumey, de escalas relativas a la cuerda del perfil (c) en el punto 2 de la estela a 2H corriente abajo (componente v). **Figura 5b.** Distribución del espectro de densidad de potencia para diferentes escalas de flaps Gumey, basadas en la·

cuerda del perfil (c), en el punto 8 de la estela a 2H corriente abajo (componente v).

Estos resultados están expuestos en la Tabla1. Un examen más detallado en báse a los gráficos de wavelets ilustrados en Figuras 6a y 6b confirma las observaciones anteriores mostrando que el vórtice con fluido de la zona de succión (extradós) es más débil y más difuso ocupando una región de la estela mayor que el vórtice más intenso y concentrado con fluido proveniente de la zona de mayor presión (intradós).

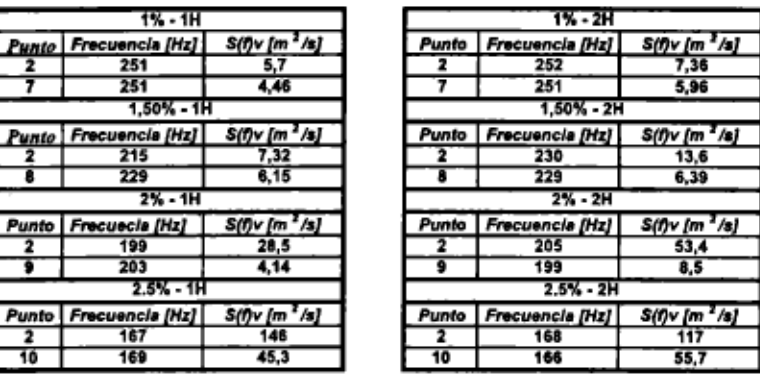

Tabla 1. Picos del espectro de densidad de potencia correspondientes a flaps Gurney de distintas escalas a distancias H y 2H en la estela

La mavor intensidad del vórtice con fluido del intradós fue confirmada para todos las medidas de miniflap ensayadas como lo ilustran los espectros de las Figuras 5a y 5b. Análogo comportamiento está reflejado por el análisis de wavelets de Figuras 6a y 6b efectuado para  $H = 1.5\%$  C en los puntos 2 y 8 inmersos en la ruta de los vórtices.

De acuerdo al Teorema de Kelvin el desprendimiento de vórtices de un perfil sustentador está conectado a variaciones en el tiempo de la circulación alrededor del mismo. Resulta evidente que en un perfil con flap de Gurney el desprendimiento de vórtices detrás del miniflap también está conectado con variaciones en la circulación. El vórtice más intenso alimentado con fluido proveniente del extradós está asociado a una mayor circulación promoviendo una mayor sustentación que no puede ser compensada por la menor circulación contraria inducida por el vórtice de sentido contrario más débil alimentado con fluido proveniente del intradós del perfil.

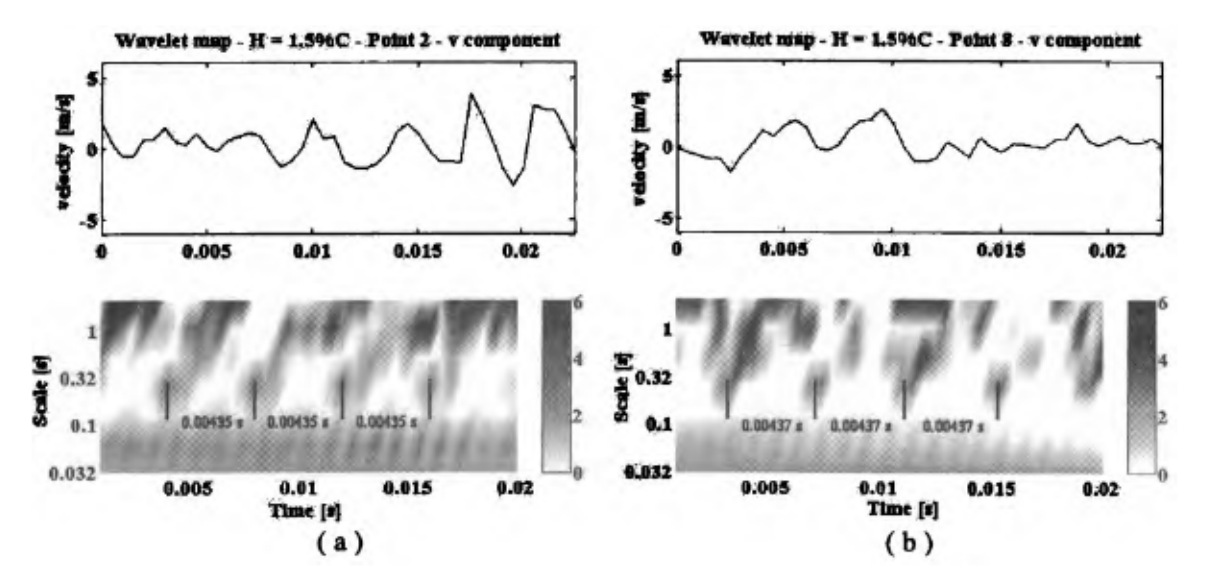

Figura 6a. Mapa de wavelets para el flap Gurney de 1.5% de la cuerda del perfil (C) en el punto 2 de la grilla a una distancia 2H corriente abajo dentro de la estela (componente v). Se aprecia la escala de las estructuras, de período 0.00435 seg

Figura 6b. Mapa de wavelets para el flap Gurney de 1.5% de la cuerda del perfil (C) en el punto 8 de la grilla a una distancia 2H corriente abajo dentro de la estela (componente v). Se aprecia la escala de las estructuras, de período  $0.00437$  seg.

Pareciera razonable inferir que esta diferencia en la intensidad de los vórtices iniciales provoca una asimetría en el flujo de estela cercana constituyéndose en el mecanismo que reubica, más atrás y más abajo, el punto de estagnación libre posterior y genera el incremento de sustentación propio de estos miniflaps. ¿Como puede explicarse el comportamiento asimétrico? Recientemente Troolin et al. [19] realizaron detalladas visualizaciones PIV en el tiempo en un flujo alrededor de un perfil con flap de

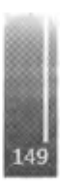

Gumey. Estos autores demostraron que en la región del intradós contigua a la zona de inserción del miniflap se generan pequeñas estructuras vorticosas "no descritas previamente" que van creciendo hasta rebalsar la longitud del miniflap perturbando el borde filoso del miniflap a lo largo del cual se genera la capa de corte que posteriormente se enrollará.

Es sabido que flujos de corte son muy sensitivos a pequeñas perturbaciones aplicadas durante la transición [20] . Tales perturbaciones pueden llevar a que la capa de corte genere estructuras vorticosas con características dependientes del tipo de perturbación [21].

En la investigación presentada en este trabajo intentamos aportar buenas razones para explorar mejoras en la eficiencia aerodinámica de perfiles con flap de Gumey controlando, mediante perturbaciones adecuadas, la generación de estructuras vorticosas favorables en la estela cercana.

### **AGRADECIMIENTOS**

Agradecemos a la Dra. Ana Scarabino por su colaboración en el procesamiento de los datos de las velocidades instantáneas.

## **REFERENCIAS**

- 1. Hah C., Lakshminarayana B., "Measurement and prediction of mean velocity and turbulence structure in the near wake of an airfoil," Joumal of. Fluid Mechanics. Vol. 115, 1982 pp. 251 -282.
- 2. Liebeck, R.H., "Design of subsonic airfoils for high lift," Journal of Aircraft Vol. 15, No. 9, 1978, pp 547-561.
- 3. Neuhart, D.H., Pendergraft, O.C., "A water tunnel study ofGumey flaps," NASATM-4071, 1988.
- 4. Bloy, A.W., Durrant, M.T., "Aerodynamic Characteristics of an aerofoil with Small Trai ling Edge Flaps," Wind Engineering, Vol. 19, No.3, 1995, pp 167-172.
- 5. Storms, B.L., Jang, C.S., "Lift Enhancement of an Airfoil Using a Gumey Flap and Vortex Generators," Journal of Aircraft Vol. 31, No. 3, 1994, pp 542-547.
- 6. Giguére, P., Lemay, J., Dumas, G., "Gumey Flap Effects and Scaling for Low-Speed Airfoils," AIAA Paper 95-1881,13th AIAAApplied Aerodynamics Conference San Diego, 1995.
- 7. Jeffery, D.R.M., Hurst, D.W., "Aerodynamics of the Gumey Flap," AIAA Applied Aerodynamic Conference, AIAA 96 -2418-CP, 1996.
- 8. [8]-Jeftfey, D., Zhang, X., Hurst, D.W., "Aerodynamics of Gumey Flaps on a Single -Element High-Lift Wing," Journal of Aircraft, Vol. 37, 2000, pp. 295-301.
- 9. Bacchi, F., Marañón Di Leo, J., Delnero, J. S., Colman, J., Martínez, M., Camocardi, M., Boldes, U., "Determinación experimental del efecto de mini flaps Gumey sobre un perfil HQ-17" Fluidos-2006 IX Reunión Sobre Recientes Avances En Física de Fluidos y sus Aplicaciones, Mendoza, Argentina, 2006.
- 10. Van Dam, C.P. Yen, D.T., Vijgen, P.M.H.W. "Gu mey Flap Experiments on Airfoil and Wings," Journal of Aircraft (0021-8669), Vol.36, No.2, 1999, pp. 484-486.
- 11. Bechert, D.W., Meyer, R., Hage, W., "Drag Reduction of Airfoils with Miniflaps. Can We Leam From Dragonflies?," AIAA-2000-2315, Denver, CO, 2000.
- 12. Schatz, M., Guenther, B., Thiele, F., "Computational Modeling of the Unsteady Wake behind Gurney-Flaps," 2<sup>nd</sup> AIAA Flow Control Conference, AIAA-2417, Portland, Oregon, USA, 2004.
- 13. Tusche, S., "Intemer Bericht: Beschreibung des Konstruktiven Aufbaus und Kalibrierung von 6- Komponenten-DMS Windkanalwaagen," DLR, Goettingen, 1984.
- 14. Delnero, J.S.; Marañón Di Leo J.; Bacchi, F.; Colman, J. & Boldes, U., "Experimental determination of the influence of turbulent scale on the lift and drag coefficients of low reynolds number airfoils", Latin American Applied Research. Vol 35 No. $4$  – pp. 183 – 188, 2005.
- 15. Farge, M., "Wavelet Transforme and their applications to Turbulence," Annual Rev. Fluid Mechanics, 24, 395-457 (1992).
- 16. Farge M., "Transformee en ondelettes continué et application a la turbulence," Joum. Annu.Soc. Math., France, 17-62(1990).
- 17. Mahrt, L., Eddy asymmetry in the sheared heated boundary layer. J. Atmos. Sci, 48, 472-492,1991.

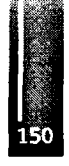

- 18. Huerre, P., Monkewitz, P., "Absolute and convective instabilities in free shear layers," Joumal of Fluid Mechantes, Vol. 159,1985, pp. 151-168.
- 19. Troolin D. R., Longmire E. K., Lai W. T., "Time resolved PIV analysis of flow over a NACA 0015 airfoil with Gumey flap," Experiments in Fluids Vol. 41,2006, pp. 241-254.
- 20. Oster D. and Wygnanski I., "The forced mixing layer between parallel streams," Joumal of Fluid Mechanics, Vol. 123, 1982, pp. 91-130.
- 21. Ho C.M. & Huerre P., "Perturbed free shear layers," Annual Review of Fluid Mechanics Vol. 16, 1985, pp. 365-424.

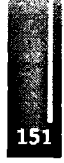

Primer Congreso Argentino de Ingeniería Aeronáutica, CAIA <sup>1</sup> - La Plata, Argentina, 3 5 de diciembre de 2008

# **ESTUDIO EXPERIMENTAL DE PERFIL NACA 4412 CON FLAP GURNEY MOVIL**

Camocardi, M<sup>a</sup>; Delnero, JS<sup>a</sup>; Marañón Di Leo, J<sup>a,b</sup> y Colman, J<sup>a</sup> 'Laboratorio de Capa Límite y Fluidodinámica Ambiental (LACLyFA), Facultad de Ingeniería, UNLP. Calle 116 e/47 y 48 — (1900) La Plata — Argentina. <sup>2</sup> Consejo Nacional de Investigaciones Científicas y Técnicas, Avda. Rivadavia 1917, CP C1O33AAJ, Ciudad de Buenos Aires, Argentina. [mauricio.camocardi@ing.unlp.edu.ar](mailto:mauricio.camocardi@ing.unlp.edu.ar)

#### **RESUMEN**

*Un perfil NACA 4412 ha sido ensayado, en túnel de viento de capa límite, para poder estudiar el efecto sobre los coeficientes de sustentación y resistencia cuando se aplica control deflujo tanto activo como pasivo mediante unflap Gumey cercano al borde defuga.*

*Se determinaron las curvas polares características (Cl vs. a, C¿ vs. a, Ef. vs. a) en ambas condiciones de control a fin de poder detectar modificaciones en el comportamiento del perfil.*

*Las dimensiones del modelo ensayadofueron de 80cm de envergadura y 50cm de cuerda (c), con un perfil NACA 4412 como base sin torsión geométrica. Elflap Gurney consiste en una superficie móvil con una altura máxima de 5mm (l%c) correspondiente al máximo desplazamiento y un espesor de lmm dispuesto a lo largo de toda la envergadura, perpendicular a la línea de cuerda y colocado al 8%c desde borde de fuga. El número de Reynoldsfue de 230.000 basado en la cuerda del ala y la velocidad media delflujo incidente. El modelo fue colocado entre dos paneles para asegurar la bi-dimensionalidad del flujo y fijado en ambos extremo del túnel de viento mediante dos balanzas aerodinámicas.*

**Palabras Clave:** Flap Gumey, Control Activo de Flujo, Capa Límite, Perfil Alar.

### **INTRODUCCIÓN**

La carga útil y el alcance de las aeronaves de transporte subsónicas están definidas, y a menudo limitadas, por la performance de sus dispositivos de hipersustentación. Dichos dispositivos son bastante complejos, y están compuestos en general por un slat de borde de ataque y un flap de borde de fuga. El alto costo de mantenimiento y la penalidad del peso asociadas a estas configuraciones han proporcionado un impulso en el diseño de sistemas de hipersustentación mecánicamente simples sin disminución de la performance. Sin embargo, para mantener altos coeficientes de sustentación en el despegue, aproximación y aterrizaje, se necesitan nuevos avances para proporcionar incrementos en la sustentación y control de separación de capa límite. Una tecnología viable es el flap Gumey, que consiste en una pequeña placa, con una altura del orden de l-2%c, localizada en el borde de fuga, perpendicular a la línea de cuerda y en el lado de mayor presión. El flap Gumey tiene un gran campo de aplicaciones tales como incrementar el máximo coeficiente de sustentación en perfiles de generadores eólicos, reducir la resistencia, ruido y control de vibraciones sobre perfiles subsónicos y transónicos, mejorar la performance aerodinámica de rotores de helicópteros, y gran potencial en el control de vehículos no tripulados, entre otros.

A partir de los trabajos realizados por Liebeck [1] en 1978, un número de investigadores experimentalistas y computacionales han estado explorando la viabilidad y la eficiencia del flap Gumey para incrementar el coeficiente de sustentación de perfiles [2]. En el experimento de Liebeck, un flap Gumey con una altura de 1.25%c fue instalado en el borde de fuga de un perfil Newman, perpendicular a la línea de cuerda. A pesar de que el flap Gumey incrementaba el coeficiente de sustentación y el coeficiente de sustentación máximo, el ángulo de ataque de sustentación nula y la resistencia del perfil se redujeron. Neuhart y Pendergraf [2] realizaron un estudio de visualización de flujo en un túnel de agua, donde encontraron que un flap Gurney había desplazado el punto de separación corriente abajo. También se observó que la efectividad del retraso de la separación de flujo fue mejorada con un incremento en la altura del flap. Storms y Jang [3] investigaron un problema similar en un túnel de viento a través de medición de presiones, donde se observo que un flap Gurney con una altura de 0.5% de cuerda pudo incrementar el coeficiente de sustentación de un perfil NACA 0012, incrementando también su resistencia. También obtuvieron una mayor relación sustentaciónresistencia utilizando el mismo flap. En los experimentos de Giguère, Dumas y Lemay [4], se observó que existe una altura optima del flap Gurney para la relación sustentación-resistencia (eficiencia aero dinámica), la cual se puede alcanzar sin incrementos substanciales de la resistencia siempre y cuando la altura del flap se mantenga dentro de la capa límite [5].

El control de flujo ha sido objeto de intensivas investigaciones desde la introducción de la teoría de la capa límite por Prandtl en 1904. Incentivado por los avances tecnológicos recientes en las áreas de sistemas micro electromecánica, materiales y control, el concepto de usar control de flujo para controlar vehículos aéreos sin el uso de superficies convencionales de control se vuelve más accesible  $[11]$ .

En nuestros ensayos, el flap Gurney fue testeado, en túnel de viento de capa límite, a bajos números de Reynolds como dispositivo pasivo y activo de control de flujo para poder determinar las curvas polares características ( $C_i$  vs.  $\alpha$ ,  $C_d$  vs.  $\alpha$ ,  $E_f$  vs.  $\alpha$ ) en ambas condiciones y observar modificaciones en el comportamiento del perfil.

# METODOLOGÍA

Un perfil NACA 4412 ha sido ensayado para poder estudiar el efecto sobre los coeficientes de sustentación y resistencia cuando se aplica control de flujo tanto activo como pasivo mediante un flap Gurney cercano al borde de fuga.

Para ello, la determinación de cargas aerodinámicas se realizó mediante un sistema de balanzas de flexión de dos componentes donde el ala fue montada en condición empotrado - empotrado para diferentes ángulos de ataque modificados por medio de un sistema mecánico ad hoc. Dichas celdas se conectaron a un amplificador donde se acondicionan las señales y luego a una computadora donde se registraron los datos. Para asegurar la bi-dimencionalidad del flujo se colocaron dos paneles, uno a cada lado del ala. Con los datos adquiridos y luego procesados, se determinaron las curvas de C<sub>i</sub> y C<sub>d</sub> vs.  $\alpha$  para las diferentes condiciones. El ensayo se llevó a cabo en el túnel de capa límite de circuito cerrado del Laboratorio de Capa Límite y Fluidodinámica Ambiental, Departamento de Aeronáutica, Facultad de Ingeniería, UNLP, donde las dimensiones de la sección de prueba son de 1.4m de ancho por 1m de alto y cuenta con deflectores de flujo corriente arriba para lograr el perfil de velocidades e intensidad de turbulencia deseados. La Figura 1 muestra un esquema de la disposición del modelo en el túnel de viento.

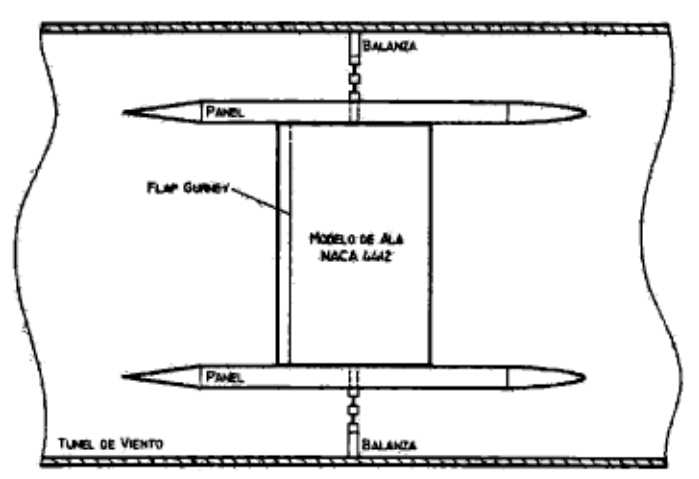

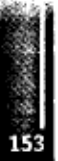

Figura 1. Esquema de disposición de modelo en túnel de viento.

Las dimensiones del modelo ensayado son de 50cm de cuerda y 80cm de envergadura con un perfil NACA 4412 como base sin torsión geométrica. El flap Gumey consiste en una superficie móvil con una altura máxima de 5mm (l%c) correspondiente al máximo desplazamiento y un espesor de lmm dispuesto a lo largo de toda la envergadura, perpendicular a la línea de cuerda y colocado al 8%c desde el borde de fuga, dada la dificultad de instalarlo directamente sobre el borde de fuga donde su rendimiento sería superior [10]. El mecanismo móvil está constituido por un conjunto de balancines que logran su desplazamiento por medio de un sistema electro-magnético (bobina-imán permanente) alimentado con una señal eléctrica de frecuencia y amplitud variable. De esta forma, la superficie móvil (flap Gumey) solidaria a los extremos de los balancines se desplazaba en movimiento oscilatorio desde la superficie del intradós (Omm) hasta la máxima altura (5mm). En la **Figura 2** se observa un esquema del modelo ensayado y el interior del mismo donde se aprecia el mecanismo móvil.

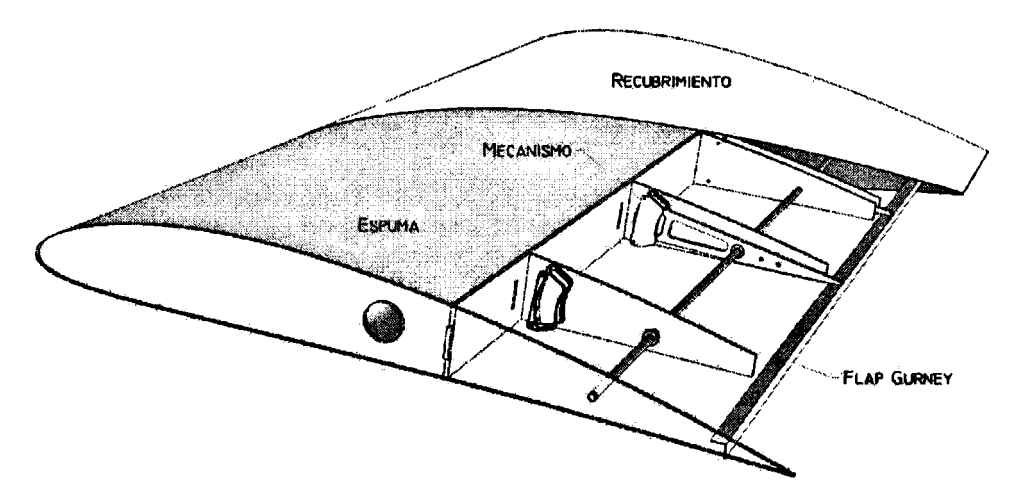

**Figura 2. Modelo ensayado y mecanismo de control de flujo.**

Las curvas características se obtuvieron para un número de Re de 230.000 en base a la cuerda del modelo del ala y a la velocidad media del flujo incidente y para una intensidad de turbulencia de 1,8% que corresponde a la condición de mínima intensidad de turbulencia en el túnel de viento.

Los ensayos estuvieron divididos en dos etapas: la primera consistió en la determinación de las curvas polares del perfil limpio (sin flap) y con el flap Gumey como dispositivo pasivo de control de flujo.

La segunda, también consistió en la determinación de las curvas polares del perfil pero con el flap Gumey como dispositivo móvil. En esta etapa se planeó analizar la influencia de la frecuencia de excitación del mecanismo sobre dichas curvas, por lo que los ensayos se realizaron a tres frecuencias predeterminadas de 5, 10 y 15 Hz.

Cabe aclarar, que en los ensayos realizados se encontraron varias dificultades técnicas debidas en gran medida a que son las primeras experiencias con este tipo de dispositivo y a las dificultades de ubicarlo dentro del modelo de ala.

# **RESULTADOS Y DISCUSI ÓN**

De acuerdo a trabajos realizados con anterioridad [8,10], se asume que el flap Gumey modifica la circulación alrededor de un perfil y al mismo tiempo su comportamiento. Aquí se estudia dicho comportamiento sobre un perfil NACA 4412 con y sin flap en todas sus configuraciones. *Primera etapa*

Observando la curva del coeficiente de sustentación  $(C_i)$  en función del ángulo de ataque, como se muestra en la **Figura** 3, se distingue un incremento aproximado del  $C_l$  del 6% en todo el rango de medición para el caso con flap Gumey (fijo) respecto al del ala sola. Asimismo, el ángulo de mayor sustentación se desplaza 2º hacia atrás, pasando de 14º a 12º. Como era de esperar por el corrimiento hacia la izquierda de la curva, el ángulo de sustentación nula se incrementó de -3,5° a -5°. La eficiencia

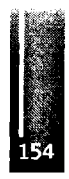

es mayor solo en la zona de ángulos de ataque negativos, alcanzándose mayores eficiencias con el perfil limpio. Comparando las curvas de *Cd* en función del ángulo de ataque, se observa un incremento del mismo en toda la curva ocasionado por la presencia del flap, acentuándose este efecto en la zona de grandes ángulos de ataque **(Figura 4).** También se percibe un aumento del *Cdo* del 30% respecto del perfil sin flap. La eficiencia se muestra mayor en la zona de ángulos de ataque negativos en el caso de perfil con flap Gumey. Por último, la pendiente dél perfil no presenta modificaciones importantes respecto del perfil con flap Gumey. Así, el efecto del flap concuerda con las investigaciones realizadas por otros autores en diferentes perfiles.

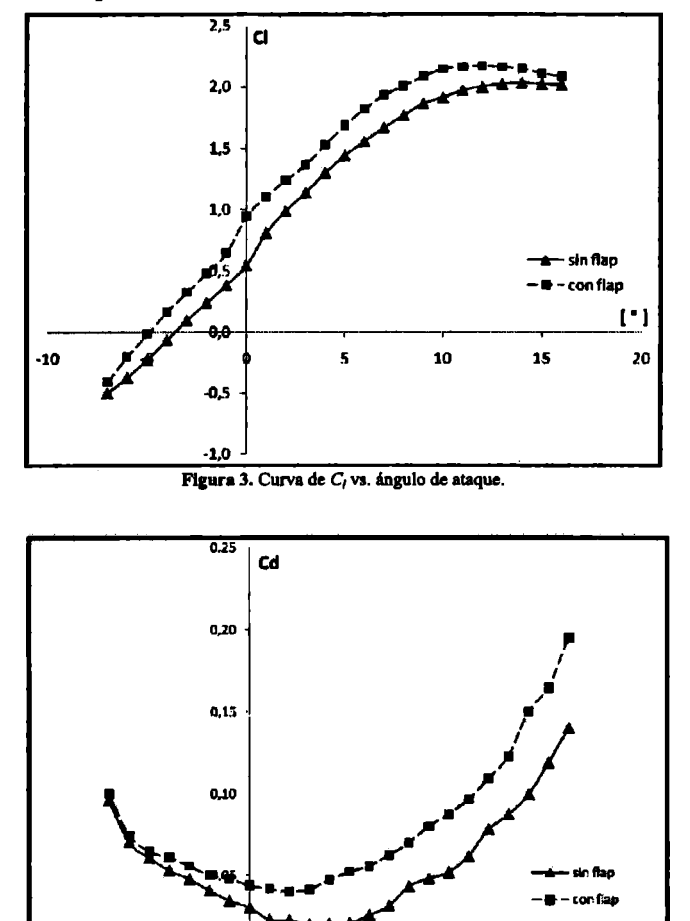

 $\mathbf{v}$ 10  $15$  $\cdot$ s S Figura 4. Curva de C, vs. ángulo de ataque.

 $\mathbf{I}$ 

20

# *Segunda etapa*

-10

En primera instancia se midieron las cargas para 2 ángulos de ataque  $(0^{\circ} \vee 8^{\circ})$  con el dispositivo móvil a 5, 10 y 15 Hz con el objetivo de obtener resultados preliminares acerca del comportamiento del dispositivo. La **Tabla <sup>1</sup>** muestra los coeficientes de sustentación y resistencia para estos dos ángulos de ataque y diferentes frecuencias de excitación.

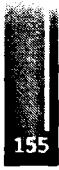

| <b>Frecuencia</b> |           | $C^{\prime}$ | $\textit{C}_{\emph{d}}$ |
|-------------------|-----------|--------------|-------------------------|
|                   | 0°        | 0,499        | 0,084                   |
| $5$ Hz            | 8°        | 1,423        | 0,173                   |
|                   | <b>0°</b> | 0,523        | 0,049                   |
| <b>10 Hz</b>      | 8°        | 1,435        | 0,160                   |
|                   | 0°        | 0,524        | 0,033                   |
| 15 <sub>Hz</sub>  | 8°        | 1,479        | 0,150                   |

**Tabla 1. Coeficientes aerodinámicos para 0oy8oa5,10yl5 Hz.**

En segunda instancia se determinaron las curvas *C¡* vs. *a* midiendo cargas para un rango de ángulos de ataque que va desde -6° hasta la entrada en pérdida (17° aproximadamente) para las frecuencias de 5 y 10 Hz, como puede observarse en la **Figura 5.**

Analizando las curvas de *C¡* vs. ase puede ver un aumento del *<sup>C</sup>*<sup>∣</sup> en toda la curva cuando la frecuencia de excitación aumenta respecto del perfil limpio, con un comportamiento similar tanto en los valores de la **Tabla 1** como en los de la **Figura 5**

También se puede apreciar que los valores de *C¡* correspondiente al perfil con flap Gumey fijo son superiores respecto a las otras curvas.

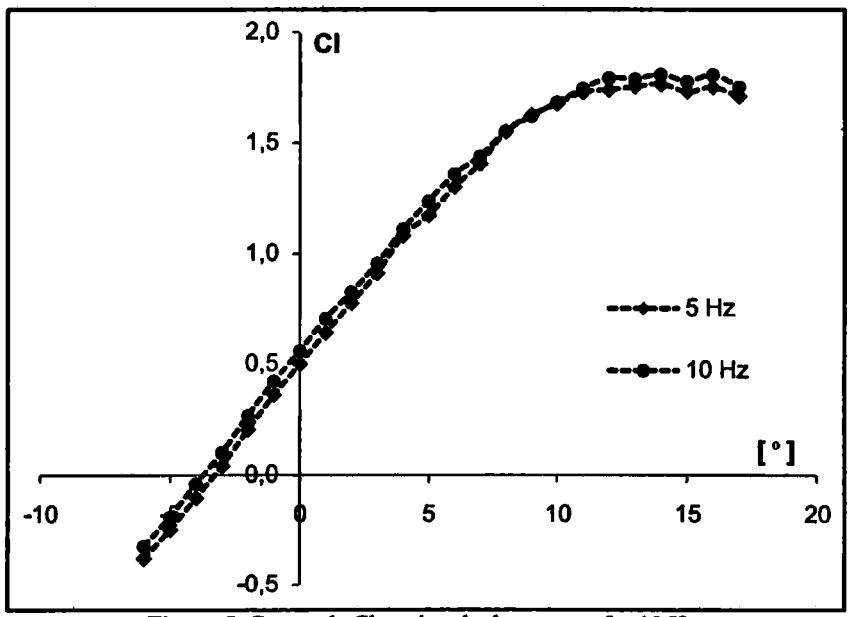

Figura 5. Curvas de Cl vs. ángulo de ataque a 5 y 10 Hz.

Respecto del coeficiente de resistencia, en la **Tabla 1** se observa que a medida que aumenta la frecuencia dicho coeficiente disminuye, sin alcanzar el valor mínimo del perfil solo.

# **CONCLUSIONES**

Un perfil NACA 4412 ha sido estudiado para investigar el efecto del flap Gumey cerca del borde de fuga cuando una comente de aire pasa a través del mismo. Si bien el flap está ubicado al 8%c desde el borde de fuga, el estudio experimental se ha encontrado razonable de acuerdo a trabajos realizados sobre otro tipo de perfiles donde el mismo se encuentra ubicado directamente sobre el borde de fuga [10].

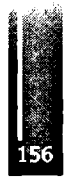

El uso de un flap Gumey fijo incrementa el coeficiente de sustentación máximo en relación con el perfil limpio con la penalidad de un pequeño incremento del coeficiente de resistencia. Este resultado concuerda con los trabajos de Liebeck [1], quien concluyó que incrementando la altura del flap Gumey hasta aproximadamente el 2%c se incrementa la resistencia substancialmente.

Al implementar técnicas de control de flujo sobre el flap Gumey, los trabajos de investigación apuntan a encontrar la frecuencia de desprendimiento de las estructuras vorticosas aguas abajo del flap, para luego reproducir su movimiento a esa frecuencia buscando que esté fuera del ala cuando dichos desprendimientos contribuyan al incremento de sustentación y que esté oculto cuando su efecto pueda ser adverso. Es así que se intenta cualificar y cuantificar la influencia de dichos desprendimientos en la circulación del perfil y en las fuerzas aerodinámicas resultantes.

En base a los datos experimentales con frecuencias de hasta 15 Hz., el coeficiente de sustentación aumenta a medida que aumenta la frecuencia, mientras que el coeficiente de resistencia presenta un comportamiento opuesto. Cabe acotar que estos resultados son preliminares, y se deberá corroborar con posteriores estudios experimentales, trabajando en otros regímenes.

De acuerdo a estudios realizados [1] [2], es sabido que los vórtices que se producen en el borde de fuga, giran tanto en sentido horario como en sentido anti horario y se desprenden uno tras otro. Si el flap Gumey móvil oscila entrando y saliendo dentro del perfil, la formación de dichos vórtices se ve alterada modificando la circulación del perfil y por ende su comportamiento como fue observado en las curvas de *C*<sup>∣</sup> y *Cd.*

El principal inconveniente de llevar a cabo este tipo de experimentos radica en la dificultad de desarrollar un mecanismo móvil cuyas frecuencias estén en el orden de las de los desprendimientos del flap fijo junto con la puesta a punto.

Si bien las frecuencias alcanzadas son pequeñas respecto de las deseadas, se plantea a futuro implementar nuevos mecanismos con el objetivo de aumentar dichas frecuencias, asegurando la amplitud de desplazamiento del flap y medir los desprendimientos que se producen en la estela para poder interpretar el fenómeno y la relación entre la circulación del perfil y el movimiento del flap.

Finalmente, debemos mencionar que estos son nuestros primeros intentos en el manejo de dicho mecanismo de movimiento para el flap Gumey, y los resultados expuestos son preliminares. Los futuros trabajos tenderán a optimizar y mejorar la puesta a punto de los mecanismos de movimiento empleados con el fin de establecer con mayor precisión los efectos sobre las características aerodinámicas de un perfil.

# **REFERENCIAS**

- 1. Liebeck R.H. (1978). Design of subsonic airfoils for high lift. Journal of Aircraft, Vol. 15, No. 9.
- 2. Neuhart H. & Pendergraft O.C. (1988). A water tunnel study of gumey flaps. ÑASA-TM-4071.
- 3. Storms B.L. & Jang C.S. (1993). Lift enhancement of an airfoil using a Gumey Flap and Vortex Generators. AIAA 1993 -0647.
- 4. Giguére P., Lemay J. & Dumas G. (1995). Gumey Flap effects and scaling for low-speed airfoils. AIAA 1995-1881.
- 5. Wang J.J., Zhan J.X., Zhang W. & Wu Z. (2006). Application of a Gumey Flap on a Simplified Forward-Swept Aircraft Model. Beijing University of Aeronautics and Astronautics. Joumal of Aircraft vol. 43, no. 5, September-October.
- 6. Jang C.S., Ross J.C. & Cummings R.M. (1998). Numerical investigation of an airfoil with a Gumey flap. Aircraft Design, Volume 1, Issue 2, June, Pages 75-88.
- 7. Li Y.C., Wang J.J. & Hua J. (2007). Experimental investigations on the effects of divergent trailing edge and Gumey flaps on a supercritical airfoil. Aerospace Science and Technology, Volume 11, Issues 2-3, March-April, Pages 91-99.
- 8. Bacchi E, Marañón Di Leo J., Delnero J.S., Colman J., Martínez M., Camocardi M. & Boldes U. (2006). Determinación experimental del efecto de miniflaps Gurney sobre un perfil  $HO - 17$ . IX Reunión sobre Recientes Avances en Física de Fluidos y sus Aplicaciones. Mendoza, Argentina.

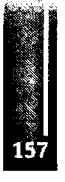

- 9. Singh Manish K., Dhanalakshmi K. & Chakrabartty S.K. (2006). Navier-Stokes Analysis of Airfoils with Gumey Flap. 9th Proceedings of AeSI CFD symposium, 11-12 Aug 2006, Bangalore, India.
- 10. Wassen E., Guenther B. & Thiele F. (2007). Numerical and Experimental Investigation ofMini-Flap Positions on an Airfoil. Technical University Berlín, 10119 Berlín, Germany. Delnero J.S., Marañón Di Leo J., Boldes U., Colman J., Bacchi F. & Martínez M.A.M. Departamento de Aeronáutica, Universidad Nacional de La Plata, (1900) La PLata, Argentina.
- 11. Patel M.P., Kolacinski R.M., Patil S.K.R. & Terry T. (2006). Distributed Mechanical Actuators for Design of a Closed-loop Flow-control System. 3rd ALAA Flow Control Conference, June 5 -8, San Francisco, CA, USA.

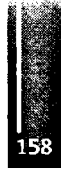

<u> 1998 - John Stein, Amerikaansk filozof fan it ferskearre fan it ferskearre fan it ferskearre fan it ferskear</u>

Primer Congreso Argentino de Ingeniería Aeronáutica, CAIA <sup>1</sup> - La Plata, Argentina, 3 5 de diciembre de 2008

# **VEHÍCULOS AÉREOS NO TRIPULADOS DE ALAS UNIDAS: SIMULACIONES DEL COMPORTAMIENTO AERODINÁMICO**

**L. Ceballosa, S. Preidikma∏a,by J. Massaa,b**

**<sup>a</sup> Grupo de Mecánica Aplicada. Facultad de Ingeniería, Universidad Nacional de Río Cuarto. Campus Ruta Nacional 36 Km. 601,5800 Río Cuarto. Argentina.**

**<sup>b</sup> Departamento de Estructuras. Facultad de C. E. F y N.» Universidad Nacional de Córdoba. Tel.: 0351-4334145, Casilla de Correo 916, 5000 Córdoba, Argentina.**

**Email: [lceballos@ing.unrc.edu.ar](mailto:lceballos@ing.unrc.edu.ar)**

#### **RESUMEN**

*Se presenta una herramienta computacional para realizarsimulaciones numéricas del comportamiento aerodinámico de vehículos aéreos no tripulados (UAVs) de alas unidas. La herramienta implemento una conocida técnica numérica de la dinámica de fluidos: el método de red de vórtices no-lineal e inestacionario.*

*En este esfuerzo se describe de manera sucinta el modelo aerodinámico implementado y se muestran algunos detalles de cómo se modelan de manera automatizada distintas configuraciones de UAVs de alas unidas. Lasimpleza y rapidez en la generación de configuraciones se ve potenciada por la incorporación de una GUI. Algunas instancias del uso de la GUI son mostradas a modo de ejemplo. Para demostrar las capacidades <⅛ cálculo de la herramienta, se presentan y explican distintos resultados obtenidos realizando un postprocesamiento gráfico. Gracias a sus capacidades, esta herramienta es un buen asistente para llevara cabo el diseñopreliminar de UAVs de alas unidas ya que se pueden explorar, evaluary conparar de manera muy simple distintas configuraciones.*

**Palabras dave: Vehículos aéreos no tripulados, UAVs, Configuración de alas unidas, Aerodinámica inestacionaria y no lineal. Método red de vórtices.**

#### **INTRODUCCIÓN**

**Los vehículos aéreos no tripulados o "Unmanned Aerial Vehicles" (UAVs) son aeronaves róbóticas autónomas o controladas remotamente que se caracterizan por que** *(i)* **no transportan a un operador humano;** *(ii)* **poseen una planta motriz;** *(iii)* **generan fuerzas aerodinámicas para volar, y** *(iv)* **tienen alguna forma de recuperación ál final de su vuelo [1]. Los UAVs tienen aplicaciones en actividades civiles, científicas, comerciales, y militares. Algunas de estas actividades deben ser desarrolladas a grandes altitudes (en la estratosfera), en régimen de vuelo subsónico, por un tiempo prolongado** (superior a las 24 horas), y a bajo costo. Para estas misiones se requieren vehículos muy livianos, y **que operen abajavelocidad produciendo muy altasustentación y baja resistencia. Estos rasgos particulares hacen necesario que el vehículo a utilizartenga alas de gran envergadura y gran alargamiento.**

**En las últimas décadas se desarrolló un diserto conceptual de UAV con una configuración de alas unidas (Jαined Wing, High-Altitude Long-Endurance Aircraft) que satisface estas necesidades (ver Figura 1). Esta configuración alar inusual se caracteriza por tener alas traseras con flecha negativa y alas delanteras con flecha positiva. Las alas traseras se conectan entre si en el extremo superior del empente vertical, y se empalman con las alas delanteras dando lugar a una planta alar de forma romboidal. Esta configuración presenta varias ventajas aerodinámicas y operacionales frente a los disertos convencionales [2]. Las no linealidades aerodinámicas y estructurales juegan un rol importante en la respuesta aeroelástica de estos tipos de UAVs [3]. Para conocer el comportamiento aeroelástico de estos vehículos es necesario disponer de herramientas computacionales que permitan predecir la** respuesta del vehículo para situaciones muy diversas en cuanto al tipo de maniobras y a los estados de **cargas. Una herramienta que permita hacer predicciones confiables debe necesariamente incorporar un modelo aeroservoelástico.**

**En un esfuerzo orientado a desarrollar herramientas computacionales del tipo anteriormente mencionado se están siguiendo los lincamientos del trabajo de Preidikman [4 ]. Como parte del modelo aeroservoelástico en desarrollo se considera un modelo aerodinámico que implementa el método de red de vórtices no lineal e inestacionario (NUVLM). Las herramientas computacionales que se utilizan en el diserto de vehículos aéreos requieren, además, que las geometrías de las configuraciones puedan ser generadas de una manera rápida y simple. El modelo aerodinámico basado en el NUVLM requiere**

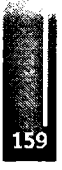

**que la geometría del vehículo sea tratada de una manera particular ya que se necesitan varios datos adicionales respecto de los que podría generar algún mallador estándar utilizado en CFD o en elementos finitos. Por esta razón, la herramienta computacional incorpora un preprocesador que permite realizar una preparación adecuada de lageometría**

**En este trabajo se estudia la aerodinámica de UAVs no convencionales con una configuración de alas unidas, y se lleva a cabo un estudio del desempeño aerodinámico del vehículo en función de cambios en la geometría de la planta alar. Las simulaciones desarrolladas permiten analizar las interacciones aerodinámicas entre las estelas vorticosas desprendidas desde cada una de las superficies sustentadoras del vehículo; esto es: las alas delanteras y las alas posteriores. Las cargas aerodinámicas son dependientes no solo de las características aerodinámicas de los perfiles seleccionados para las alas (delanteras y posteriores ) del UAV, sino también, de la geometría de la planta alar del vehículo no tripulado.**

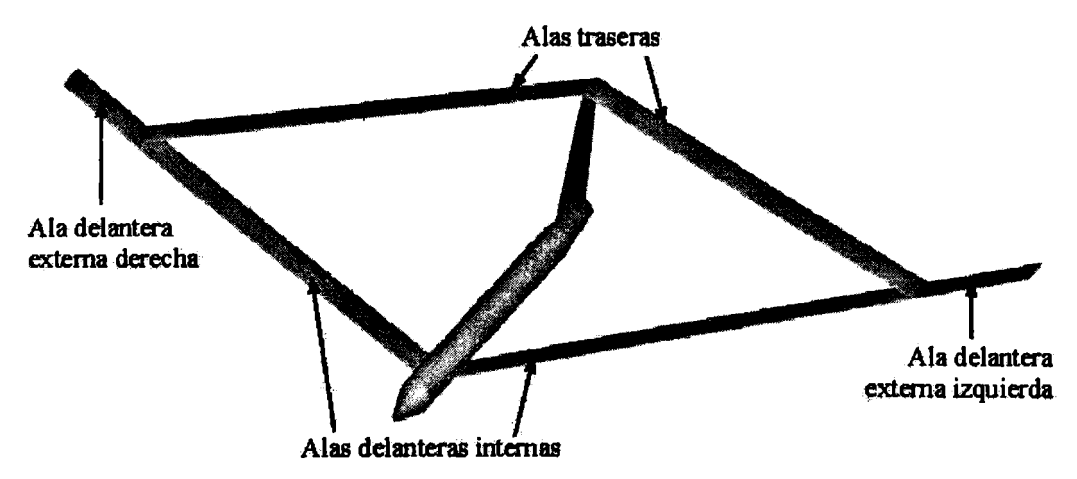

**Figura 1. UAV de alas unidas; denominación de sus componentes.**

### **MODELO AERODINÁMICO**

**En este esfuerzo se ha implementado el modelo aerodinámico NUVLM porque permite modelar correctamente no linealidades aerodinámicas asociadas con grandes ángulos de ataque, deformaciones estáticas, y flujos dominados por vortiddad en los que el fenómeno conocido como " vortex buisting" no ocurre. El modelo predice adecuadamente la emisión de vorticidad desde el ala hacia el campo del** flujo. Esta vorticidad es transportada por el flujo de aire desde las alas hacia el fluido y forma así las estelas. La distribución de la vorticidad en las estelas y la forma de las mismas son, también, parte de **la solución del problema Se escogió el NUVLM porque existen numerosas aplicadones previas de dicho método que demuestran que es confiable y un muy buen predictar de cargas aerodinámicas inestacionarias y no-lineales.**

**En flujos sobre superfides sólidas donde el número de Reynolds es alto, se genera vortiddad por efectos viscosos en capas muy delgadas, llamadas capas limites, que están pegadas a la superfide de las mismas. Los efectos viscosos son responsables de la existencia de las capas límites. Parte de esta** vorticidad es emitida desde el borde de fuga y la punta de las alas, es transportada por el fluido, y **forma las estelas. El campo de veloddades asodado con toda esta vortiddad interactúa con la llamada corriente libre: mientras las condiciones de borde de no-penetradón y no-deslizamiento son satisfechas sobre las superfides sólidas generadoras de vortiddad, la vortiddad en las estelas se mueve** libremente en el fluido de forma tal que no se produzcan saltos de presión a través de las estelas. El método de red de vórtices inestacionario esta basado en la idea de imitar las capas límites y las estelas **mediante sábanas vorticosas de dos tipos "sábanas adheridas" y "sábanas libres".**

El flujo asociado con la vorticidad en la estela cercana al ala afecta el flujo alrededor de ésta y por lo **tanto las cargas actuantes sobre ella Debido a que la vortiddad presente en las estelas en un dado instante de tiempo fue generada y convectada desde el ala en un tiempo anterior, las cargas aerodinámicas dependen de la historia del movimiento; las estelas son los historiadores. El campo de velocidades, asociado con la vortiddad existente en un punto del espacio, decae con la distanda a dicho punto; en consecuenda, a medida que la vorticidad en la estela va siendo transportada flujo abajo, su influencia decrece y porlo tanto se dice que "el historiador" va perdiendo memoria**

**Aspectos importantes de la formuladón matemática, implementadón del modelo empleado en la herramienta computacional, y más detalles acerca del NUVLM no son presentados aquí por limitadón de espado, pero pueden consultarse los trabajos [4,5].**

Ceballos, Preidikman y Massa - Vehículos aéreos no tripulados de alas unidas: Simulaciones del comportamiento aerodinámico

### **EL PREPROCESADOR DE GEOMETRÍAS**

**La malla que representa la sábana vorticosa adherida al vehículo es generada a partir de ciertos parámetros geométricos generales (ángulos de flecha y diedro de las alas, envergadura y dimensiones del fusel⅛e y del empenaje vertical), de información relativa a los perfiles alares y de parámetros específicos del mallado. Lamalla correspondiente ala configuración completase obtiene manipulando de manera separada las distintas partes que componen el vehículo; esto es, las alas delanteras internas** y externas, las alas traseras, el empenaje vertical y el fuselaje (ver Figura 1). La construcción de la **malla se hace con la herramienta computacional desarrollada la cual permite generar configuraciones de UAV de alas unidas de manera simple, rápida e intuitiva**

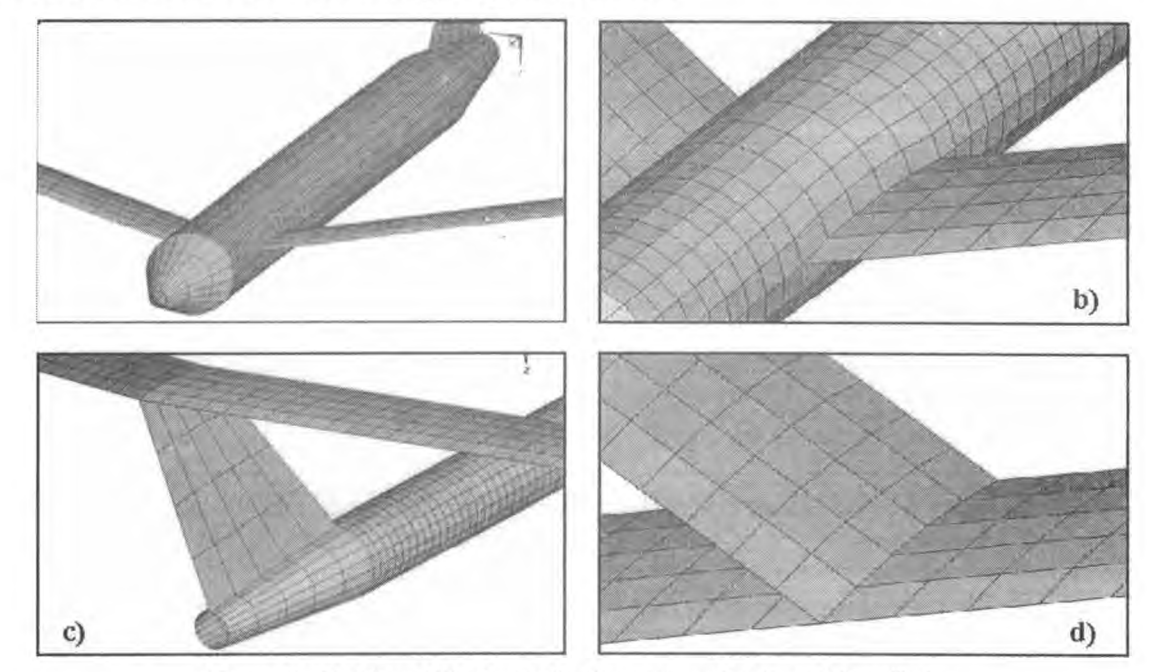

Figura 2. Detalles del tratamiento de zonas particulares del mallado.

A modo de ejemplo en la Figura 2 se muestran detalles particulares del mallado de un UAV. Las alas **son modeladas como superficies sin espesor que contienen las líneas medias de cuatro perfiles alares, que eventualmente pueden ser todos diferentes. Los perfiles que se utilizan para generar la superficie** media de las superficies sustentadoras se posicionan en la raíz del ala delantera, en la raíz del ala trasera, en la unión de alas, y en la puntera. En la Figura 2d se presenta un detalle del mallado alrededor de la unión se las alas. En la Figura 2b se muestra en detalle la unión ala delantera-fuselaje. **El fuselaje es idealizado, en su mayor parte, como un tubo abierto con sección circular de diámetro constante. Para definir la nariz y la parte trasera del fuselaje, se realiza una reducción gradual del diámetro (ver Figuras 2a y 2c). El fiιsel¾e se modela como un cuerpo que no está completamente cenado para evitar redundancias en el NUVLM [6]. El empenaje vertical se modela como una placa** plana. Su raíz coincide con la zona desde la cual el fuselaje comienza a reducir su diámetro en la parte **posterior. El extremo superior del empente vertical coincide con la unión de las alas posteriores (ver Figura 2c).**

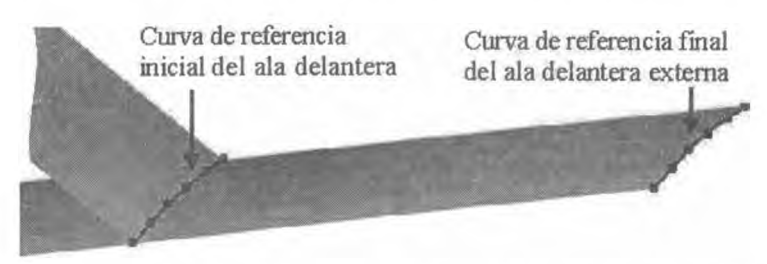

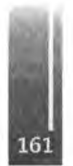

Hgura 3. Curvas de referencia que delinean la geometría del ala delantera extema.

**Para definir las alas, es necesario determinar curvas de referencia procesando los datos correspondientes** al extradós e intradós de cada uno de los perfiles alares utilizados. Para ello se realizan dos operaciones:

**determinación de la línea media del perfil y distribución, sobre la línea media, de los nudos que conformarán la red de vórtices. Las curvas definidas con la disposición de puntos que resultan del tratamiento de perfiles antes mencionado, se escalan, rotan y/o trasladan para ubicarlas en los lugares que les corresponden sobre la superficie sustentadora: raíces de alas, unión de alas y punteras de alas.**

**Estas curvas ya ubicadas donde corresponde, con su posición y medidas reales constituyen las "curvas** de referencia" que son poligonales que servirán para definir la geometría de las alas. A modo de ejemplo, en la Figura 3 se muestran, sobre la geometría final del UAV, las curvas de referencia que **permiten delinearlageometría del ala delantera externa.**

**El módulo que preprocesa la geometría, posee una interfez gráfica de usuario (GUI) desarrollada en** MATLAB que facilita mucho la generación de la geometría. En la Figura 4 se muestra un par de instancias de la GUI donde se configuran parámetros de las alas y de la malla (Figuras 4a y 4b, respectivamente).

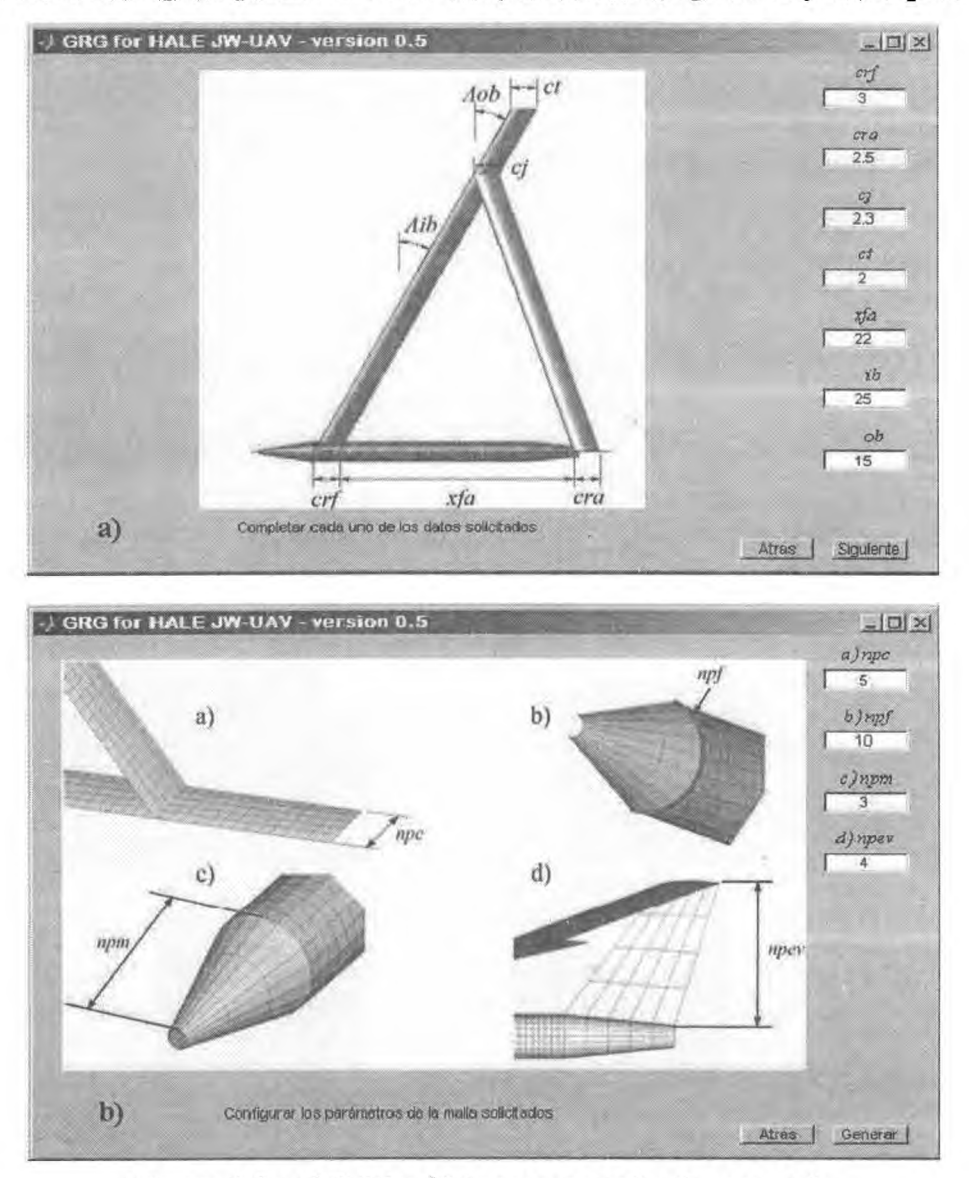

**Figura 4. LaGUI del módulo preprocesador de geometría.**

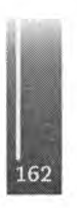

**En la Figura 5 se presentan algunos ejemplos de configuraciones obtenidas mediante el uso del prepro·** cesador. En la Figura 5a se muestra la "configuración base" tomada de la referencia [7]. La Figura 5b muestra una configuración con el ala delantera sin flecha y sin diedro. En la Figura 5c se presenta una **configuración con variación enlacuerda de todas las superficies sustentadoras, y con alabeo geométricc** del ala delantera. Por último, en la Figura 5d se muestra una configuración en la que el tamaño del **fuselaje y la forma del empenaje vertical son modificados (respecto de la configuración base), las alas delanteras tienen cuerdavariable, las alas delanteras internas tienen flecha neg⅛iva, y las alas delantera**externas tienen flecha positiva. Estas figuras ilustran sobre la flexibilidad del preprocesador.

Ceballos, Preidikman y Massa - Vehículos aéreos no tripulados de alas unidas: Simulaciones del comportamiento aerodinámico

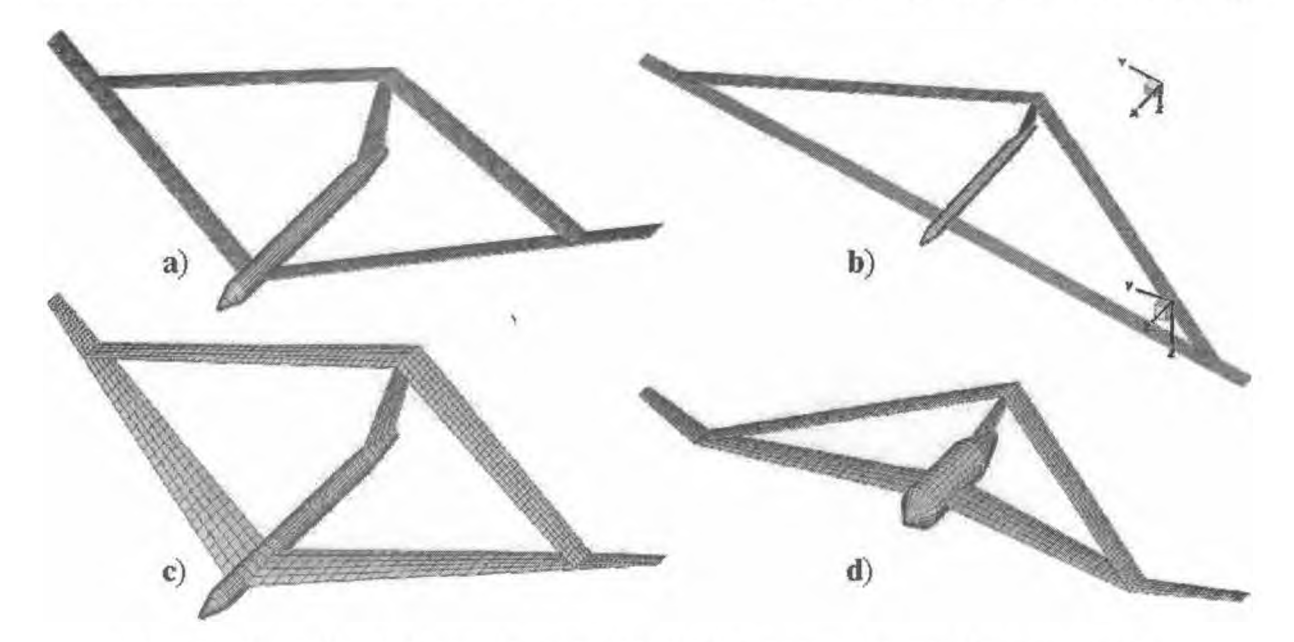

**Figura 5. Ejemplos de diferentes geometrías de UAVs generadas por el preprocesador.**

## **RESULTADOS**

### **Caso de geometrías simples**

**En esta sección se presentan resultados, obtenidos con la herramienta desarrollada, para alas con** planta rectangular y con perfil alar simétrico. En la Figura 6 se muestra la evolución espacial de la **estela vorticosa de un alarectangularplana con alargamiento 10 y con un ángulo de ataque geométrico de 10 grados en dos instantes de tiempo.**

En la Figura 7 pueden verse gráficas de la circulación asociada a los segmentos de vorticidad distribuidos a lo largo de la cuerda. En la gráfica que corresponde al paso de tiempo 0, se puede apreciar la antisimetría de la curva respecto una línea vertical imaginaria situada en la mitad de la cuerda. En la evolución temporal de la circulación en pasos de tiempo sucesivos se visualiza el "ascenso" de la curva de circulación. En la curva correspondiente al paso de tiempo 100 se observa que el valor de la circulación **en el borde de fuga tiende a cero (característica de larespuesta enrégimen).**

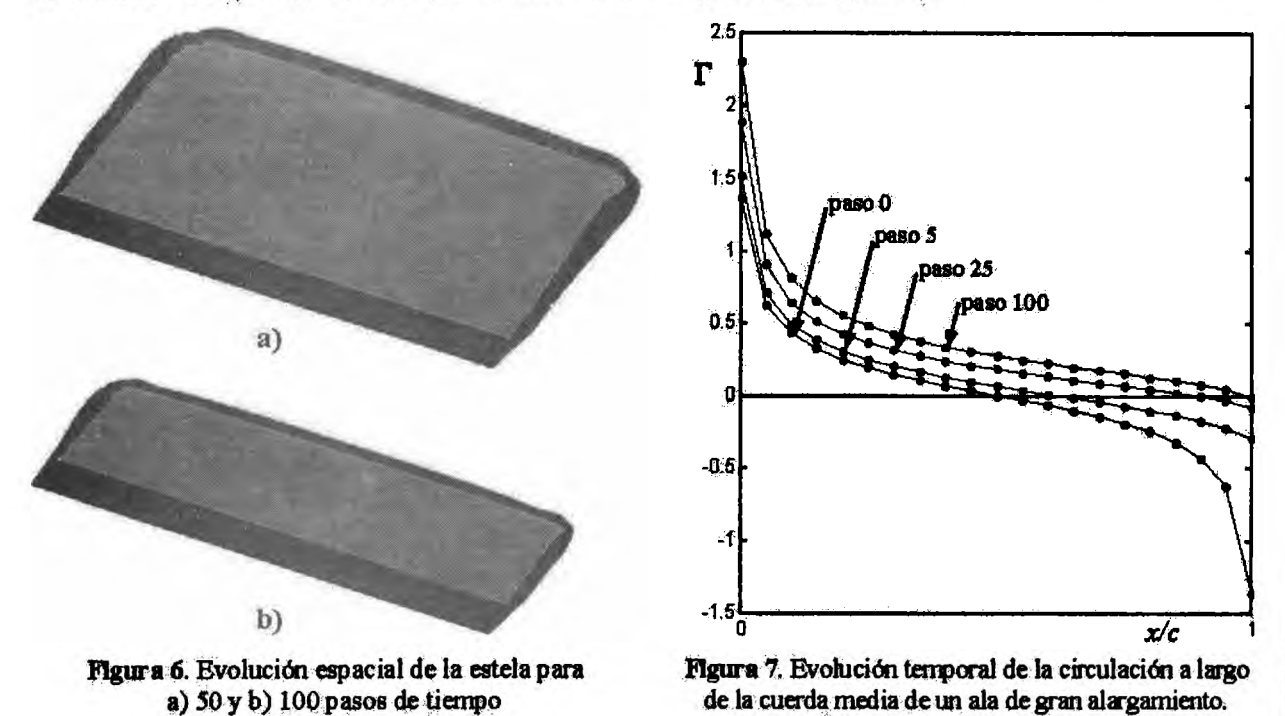

**otro resultado ootemcio con un ala rectangular con alargamiento 14, ángulo de ataque de 10 grados, y** malla más densa, se presenta en la Figura 8. Allí puede verse la variación del coeficiente de presión **(ΔCp) alo largo de la cuerda. Para validar la herramienta desarrollada se compara la solución numérica** en línea de puntos con la analítica [8] en línea llena, correspondiente a la ecuación 14 donde el valor del  $\Delta C_2$  se expresa en función de la posición x a lo largo de la cuerda. El valor de c que aparece en la **ecuaciónes la cuerda y a es el ángulo de ataque.**

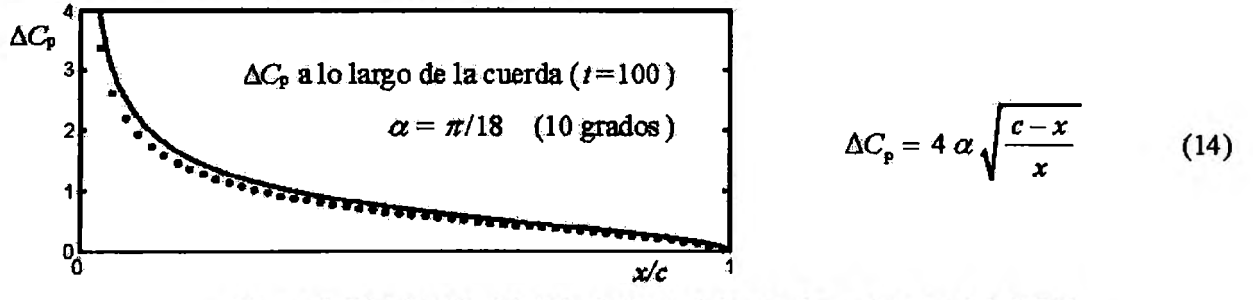

**Figura 8.** Distribución del **ΔC<sup>p</sup>** a lo largo de la cuerda en d centro dd ala [ **8].**

#### **Caso de una configuración completa de UAV**

**En esta sección se muestran resultados obtenidos aplicando la herramienta desarrollada a la configu**ración completa del UAV de la referencia [7]. Las simulaciones se realizaron utilizando un número de Match igual a 0.6 y un ángulo de ataque geométrico de 5 grados. La cantidad de pasos de tiempo **utilizada enla simulación es igual a 300, esto permite a la estela evolucionar hasta alejarse unas cinco veces la longitud del cuerpo del fuselaje. La Figura 9a muestra la evolución espacial de las estelas desprendidas desde el borde de fuga de las superficies sustentadoras para distintos instantes de tiempo.** En la Figura 9b se detallan los vórtices en las estelas desprendidas desde la zona de la puntera y unión **de alas.**

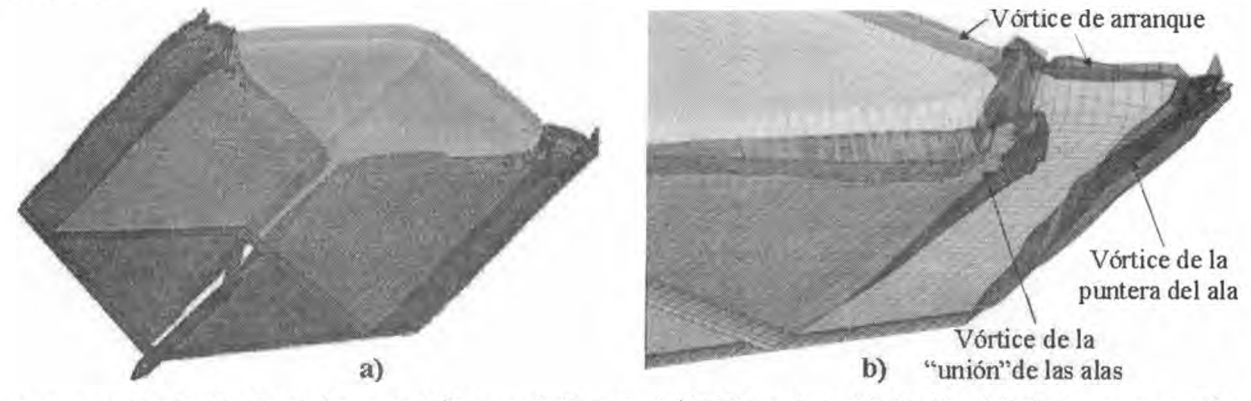

**Figura 9.** Evolución de estelas para 100 pasos de tiempo, a) UAV completo; b) detalles del vórtice arranque, de puntera de ala, y del vórtice que se forma como consecuencia de la unión entre el ala delantera y el ala trasera

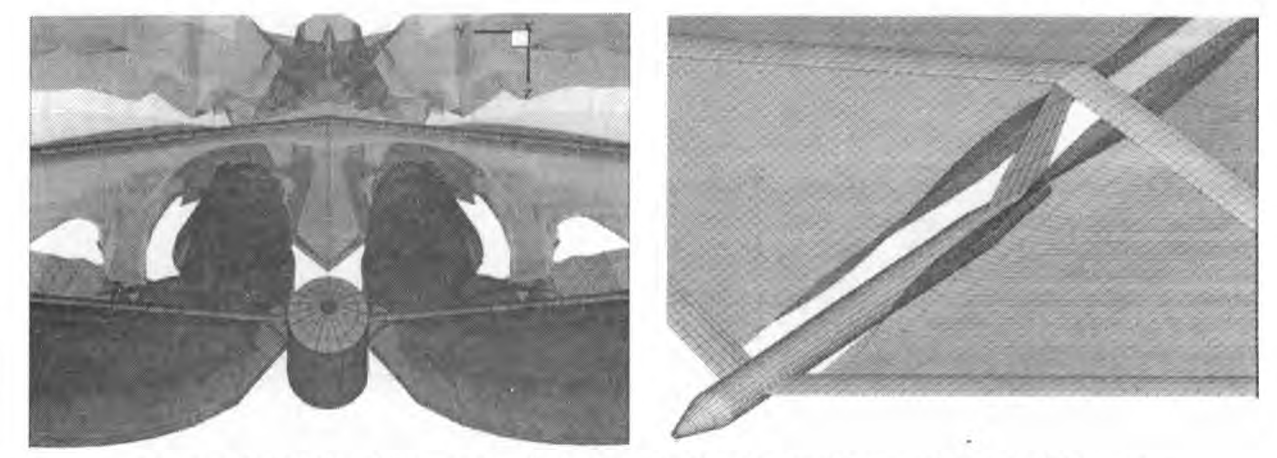

En la Figuras 10a y 10b se puede observar como inciden el fuselaje y el empenaje vertical sobre las estelas **desprendidas desde el borde de fuga del ala delantera interna Las estelas que son desprendidas desde el** borde de fuga de las alas delanteras internas y de las alas traseras interactúan entre sí. En la Figura 10a puede verse también un detalle de la influencia mutua entre esas estelas. Las flechas de color rojo en esta **figura resaltan el producto de las influencias de los vórtices que se desprenden desde el ala delantera intema Estas influencias se producen comente abajo y alejadas del UAV.**

**En la Figura 11 se muestra la distribución del coeficiente de presión sobre las superficies sustentadoras.** En la Figura 11a se puede observar una vista superior de la planta alar y en la Figura 11b un detalle de la zona de la unión de alas. Estos resultados corresponden a una simulación de 300 pasos de tiempo.

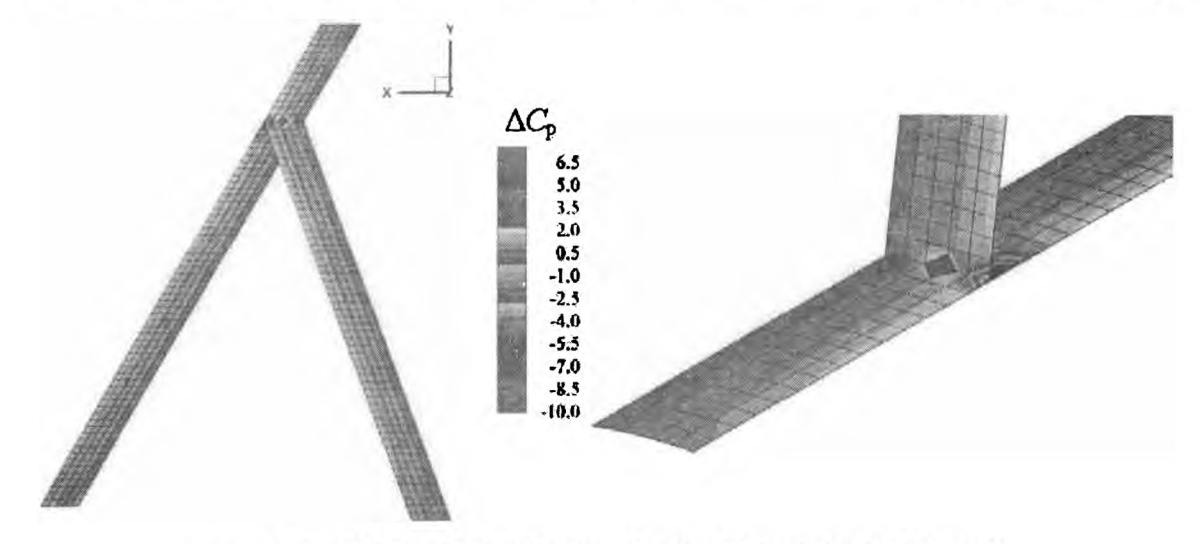

**Figura 11.** Distribución del ΔC<sup>p</sup> a) en las alas; b) en un detalle de la unión

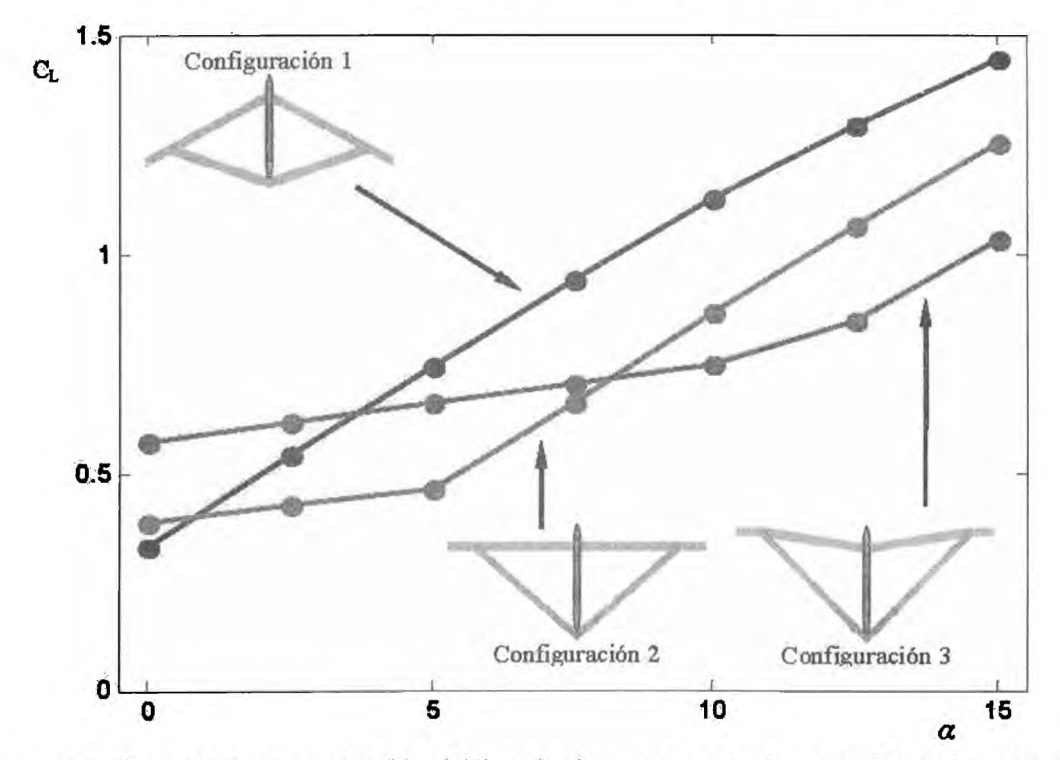

**Figura 12. Coeficiente** C<sup>l</sup> **en función del ángulo de ataque** *a* **para tres configuraciones de UAVs.**

**La herramienta presentada en este trabajo permite trazar curvas del coeficiente de sustentación (CL)** versus el ángulo de ataque  $(\alpha)$ , un ejemplo de lo que puede obtenerse se muestra en la Figura 12. Para el cálculo de C<sub>L</sub>, la superficie que se toma como referencia es la superficie total de las alas delanteras y traseras. Se presentan curvas de  $C_L$  versus el ángulo de ataque para tres configuraciones de UAV que

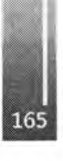

**tienen diferentes formas en su planta alar. En las simulaciones para obtener esas curvas se consideraron las mismas condiciones del caso presentado en el comienzo de esta sección. Las diferentes formas de la planta alar se obtienen a partir de la configuración denominada <sup>1</sup> la cual es la misma configuración presentada en secciones anteriores. El cambio que se realiza sobre la configuración <sup>1</sup> para obtener las configuraciones denominadas 2 y 3 consiste en modificar el ángulo de flecha del ala delantera interior. Todas las otras características que permiten definir la configuración del UAV (diedros, envergadura perfiles alares, dimensiones del fuselaje, etc.) permanecen inalteradas. Las imágenes de las tres configuraciones se muestran en la Figura 12. El ángulo de flecha del ala delantera interior de las configuraciones 1,2 y 3 tiene un valor de 30°, 0<sup>o</sup> y -10° respectivamente.**

## **CONCLUSIONES**

**En este esfuerzo se presentó una herramienta computacional (en desarrollo) que permite hacer simulaciones del comportamiento aerodinámico de UAVs con una configuración de alas unidas de gran alargamiento. El modelo aerodinámico implementado en este esfuerzo ha sido validado comparándolo con resultados disponibles en la literatura para geometrías simples y can soluciones clásicas de lateoríade perfiles delgados.**

**La herramienta permite:** *i)* **visualizar las influencias del fuselaje y el empenaje vertical sobre las estelas emitidas por las superficies sustentadoras y la influencia mutua entre las estelas, tí) calcular algunos coeficientes adimensionales, y** *tíi)* **visualizar la distribución de coeficientes sobre las superficies sustentadoras y trazar curvas.**

**Complementariamente, la herramienta posee un preprocesador para crear de manera simple, rápida intuitiva y Ubre de errores distintas configuraciones de UAVs, esto permite explorar las influencias que producen cambios en la geometría de la configuración sobre el comportamiento aerodinámico del vehículo. Este procesador potencia su simplicidad de uso debido a que tiene incorporado una GUI.**

En este trabajo se estudió como se distribuye el coeficiente de presión sobre las alas delantera y trasera **y se trazó una curva que muestra el cambio del coeficiente de sustentación respecto del ángulo de ataque para el caso de una configuración de UAV en particular.**

**Como trabajo futuro estáprevisto permitir que la herramientapueda modelar con más libertad la unión** entre el ala delantera y el ala trasera, y ampliar las capacidades para visualizar la evolución de la estructura de vórtices de la estela y la evolución del flujo en general mediante gráficas del campo de **velocidad en distintas posiciones espaciales. Este trabajo es la parte inicial de un esfuerzo mucho mayor cuyo objetivo general es lograr un entendimiento cabal del comportamiento aeroelástico nolineal y no estacionario de UAVs con configuración de alas unidas de gran alargamiento y alta flexibilidad, y que vuelan a gran altura.**

# **REFERENCIAS**

- **1. L.R. Newcome: "Unmanned aviation: A brief history of unmanned aerial vehicles", 2004, lst. Edition, American Institute of Aeronautics and Astronautics, Reston, Virginia**
- **2. J. Wolkovich: The joined wing: An overview. Joumal of Aircraft, 1986, Vol. 23(3): 161-178.**
- **3. Di. Lucia: The sensorcraft configurations: A non-linear aeroservoelastic challenge for aviation. AIAA 2005-1943, 46th AIAA/ASME/ASCE/AHS/ASC Structures, Structural Dynamics & Materials Conference, 18-21 April 2005, Aiistin, Texas.**
- **4.** S<sup>í</sup> **Preidikman: "Numerical simulations of interactiσns among aerodynamics, structural dynamics, and control systems", 1998, Ph.D. Dissertation, Department of Engineering Science and Mechantes. VirginiaPolytechnic Institute and State University, Blacksburg, VA.**
- **5. L. Cebailos, S. Preidikman y J. Massa: Herramienta computacional para simular el comportamiento aerodinámico de vehículos aéreos no tripulados con una configuración de alas unidas, 2008. Revista Mecánica Computacional, Vol. 27.**
- **6. A Srivastava y D.T. Mook: Redundancy in the discrete vortex method for closed bodies. Joumal ofAircraft, 1994, VoL 31(6): 1436-1437.**
- **7. M. Blair y R. Camfield: A joined-wing structural weight modeling study, AIAA-2002-1337. 43rd AIAA/ASME/ASCE/AHS/ASC Structures, Structural Dynamics, and Materials Canference, 22-25 April 2002, Denver, Colorado.**
- **8. J. Katz: y A Plotkm: "Low-Speed Aerodynamics. 2ndEdition", 2005, Cambridge Aerospace Series, Cambridge, UK.**

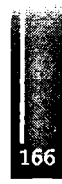

Primer Congreso Argentino de Ingeniería Aeronáutica, CAIA <sup>1</sup> - La Plata, Argentina, 3 5 de diciembre de 2008

# **ESTUDIO EXPERIMENTAL DE UN PERFIL EPPLER 205 DOTADO DE UN PLAIN FLAP Y GENERADORES DE VORTICES A GRANDES ÁNGULOS DE ATAQUE**

**D. G. Franφoisa, J.S. Delnero4, J. Marañón Di Leoa,b y M.E. Camocardi<sup>4</sup> <sup>a</sup>Área Departamental Aeronáutica, Facultad de Ingeniería, Universidad Nacional de LaPlata, 116 e/ 47 y 48, LaPlata, Argentina <sup>b</sup>Consejo Nacional de Investigaciones Científicas y Técnicas, Av. Rivadavia 1917, Buenos Aires, Argentina Email: [delnero@ing.unlp.edu.ar](mailto:delnero@ing.unlp.edu.ar)**

#### **RESUMEN**

*El objetivo delpresente trabajo es estudiar el efecto de generadores de vórtices en la sustentación de unperfil aerodinámicoEppler205 sometido agrandes ángulos de ataque al deflectar unplainflap. Dichos generadores se ubicaron sobre el extradós del perfil en tres posiciones en las proximidades* del flap y tres posiciones a partir del borde de ataque del ala, con 10° y 20° de incidencia con *respecto a la corrientelibre,para cadaposición.*

*Se observó quepara losgeneradores enlas cercanías delborde de ataque delala a 14°de ángulo de ataque el <sup>C</sup><sup>l</sup> aumenta para de∩exiones del flap mayores a 25° sin importarla posición yla incidencia de los mismos. Para ángulos de ataque menoresno se apreciangrandes diferencias. Para losgeneradores dispuestos enlas cercanías del borde de ataquedelflap a!40de ángulo de* ataque el C<sub>l.</sub> aumenta hasta un 10% a partir de deflexión del flap de 25° y para ángulos de ataque de entre 6° y 10° el  $C_L$  aumenta con deflexiones de flap de entre 5° y 25°, ambos efectos *se observaronpara todaslasposicioneseincidencias de losgeneradores.*

**Palabras dave: Generadores de vórtices, Control de Flujo, PlainFlap, Bajo Reynolds**

#### **INTRODUCCIÓN**

**Los denominados flaps son dispositivos hipersustentadores que se emplean para reducir la velocidad de pérdida durante las maniobras de despegue, aproximación y aterrizaje.**

**Dependiendo del tipo de aeronave, el flap puede ser parcialmente extendido durante la maniobra de despegue. Cuando los flaps son parcialmente extendidos durante el despegue, la velocidad de entrada en pérdida de la aeronave disminuye pues se incrementa la sustentación de la misma a costa de un ligero incremento en laresistencia.**

**Durante la maniobra de atemz⅛e los flaps son, en general, totalmente extendidos para darle a la aeronave una aún menor velocidad de pérdida, y de esta manera poder realizar la maniobra de aproximación y aterriza;e disminuyendo la longitud de pista necesaria para la misma El aumento de la resistencia debido a la deflexión del flap permite una aproximación a un ángulo mayor lo que beneficia al atenizaje y frenado de la aeronave.**

**Los dispositivos pueden ser de borde de ataque o de borde de fuga, ambos producenun incremento del coeficiente de sustentación (CL) generado por el ala con lo que es posible operar a menores velocidades como lo demandan las maniobras antes mencionadas. El aumento de sustentación generado por estos dispositivos se basa, principalmente, en fres principios: aumento de curvatura, incremento de superficie** *y* **control de la capalímite [1].**

**Cuando los dispositivos se emplean en el borde de fuga los efectos que se producen sobre las** características del perfil son un incremento en el  $C_L$ , un corrimiento de la curva  $C_L$  vs  $\alpha$  hacia valores **menores del ángulo de ataque, retrasando el correspondiente a la entrada en pérdida del ala Estos efectos se ven incrementados a medida que la deflexión de flap es mayor. Ante esta situación, la posibilidad de un cambio del ángulo de ataque efectivo sobre el ala producido repentinamente por una maniobrao una ráfaga, puede provocar la entrada en pérdida del ala porla deflexión del flap.**

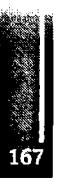

**La situación expuesta previamente puede significar un gran riesgo, sobre todo en maniobras de aproximación donde las deflexiones de flaps son máximas y una entrada en pérdida a esas alturas** fácilmente culmina con el colapso de la aeronave. En cambio, si la maniobra se produce a una altura **importante se puede intentar el control de la aeronave, buscando la disminución del ángulo de ataque, con un aumento de lavelocidad que permita recomponer la situación.**

**Como se describió anteriormente dependiendo de la maniobra para la cual se esté empleando el hipersustentador, será la performance que se le demande al dispositivo. Mientras en el despegue se** desea un alto  $C_1$ , y bajo  $C_2$ , lo que implica una alta eficiencia, durante el aterrizaje también se desea un alto C<sub>L</sub> pero, a diferencia del despegue, un C<sub>D</sub> más alto también, con el objeto de frenar a la aeronave. **Otra consideración de granimportancia durante el aterrizaje, es el ángulo de entrada en pérdida ya que se desea que sea lo mayor posible.**

**Una forma de lograr optimizar estos parámetros para cada configuración de flap requerida es mediante** la aplicación de algún sistema de control de flujo [2]. Un sistema de control de flujo es todo tipo de **mecanismo o proceso a través del cual el flujo en el entorno del cuerpo es llevado a un comportamiento diferente del que exhibiría si se desarrollara normalmente en la ausencia de dichos mecanismos y/o procesos. Algunos sistemas de control de flujo como son los generadores de vórtices** o turbuladores  $[3 - 10]$  los sistemas de soplado y succión de capa límite  $[11]$ , entre otros, se vienen **utilizando para energizar el flujo y evitar los desprendimientos.**

**Los generadores de vórtices, particularmente, son perfiles de bajo alargamiento montados normalmente a la superficie cuya capa limite se desea controlar [12], siendo su altura mayor que el espesor de la misma (4-5 veces el espesor de lá capa límite). Estos dispositivos generan pequeños vórtices que transfieren cantidad de movimiento desde el flujo de la corriente libre, energizando al flujo corriente abajo del dispositivo, mezclándose y reemplazando el flujo de menor energía de la capa limite volviéndolo turbulento y porlo tanto más resistente a los desprendimientos. El efecto producido por este dispositivo depende fuertemente de su posición, configuración geométrica y del ángulo de ataque que presente respecto ala dirección del flujo incidente local.**

Su performance varia, entre otros factores, por el mimero de Reynolds al cual se lo está utilizando. Es **común ver estos dispositivos delante de comandos del avión como los alerones y los flaps, para energizar el flujo en distintas maniobras.**

**Con el propósito de controlar estos parámetros, en este trabajo se pretende estudiar como varían los coeficientes de sustentación y de resistencia a ciertos ángulos de ataque fijos para diferentes** deflexiones de flap, y las condiciones de entrada en pérdida de un perfil con y sin deflexión de flap. **Además se estudiará el efecto de la disposición de los generadores de vórtices como elementos de control de flujo sobre el extradós (parte superior) del perfil con el objeto de optimizar los parámetros ya mencionados.**

**En particular, el objetivo del presente trabajo es analizar el efecto de los generadores de vórtices, colocados en diferentes posiciones sobre el extradós del perfil, en la sustentación y la resistencia generada al deflectar un flap simple (sin ranurado, denominado flap plain) de 25% de cuerda en un perfil E205 agrandes ángulos de ataque.**

**Para cumplir con este objetivo se estudiará como varia la configuración fluidodinámica [13, 14] alrededor de un perfil E205 con flap simple desplegado con respecto a la misma configuración pero** con generadores de vórtices con 10 y 20 grados de ángulo de incidencia dispuestos en el extradós del **perfil a diferentes posiciones delante del flap y diferentes posiciones en las proximidades del borde de ataque.**

# **METODOLOGÍA EXPERIMENTAL**

Para cumplir con el objetivo antes planteado se construyó una sección alar dotada de un flap, el perfil de la misma es un E205 y cuenta con una cuerda (c) de 40 cm y una envergadura de 74 cm; el flap es del tipo plain (simple) y su cuerda es un 25% de la del ala. También fue necesaria la construcción de los generadores de vórtices, con una relación de aspecto de 0.25, longitud de 40 mm, altura de 10 mm, espesor de 0.5 mm y con una separación entre los mismos de 2 veces la cuerda de los generadores o **sea 8 veces la altura del mismo. El sistema cuenta con servomecanismos para controlar la actitud del** **alaasí como también la deflexión del flap.**

El ala fue montada dentro del túnel de viento, cuya sección es de 1.4 m de ancho por 1 m de alto, entre **dos paneles paralelos, conformados por m perfil alar simétrico, de modo de conseguir una configuración tridimensional del flujo entorno a la misma [15, 16]. El ala va acoplada mediante dos celdas de cargas a un eje colocado al cuartode cuerda, y estas fijas al túnel.**

**Los generadores fiieron colocados sobre el extradós del perfil en tres posiciones en las proximidades** del flap (3%, 9% y 12% de la cuerda medida desde el borde de ataque del flap hacia adelante) y en dos posiciones en las proximidades del borde de ataque del ala (10% y 20% de c) y con 2 configuraciones, **10° y 20° de incidencia con respecto a lacorriente libre, para cada posición.**

**Los primeros ensayos consistieron en la visualización del flujo entorno al perfil mediante la utilización de catavientos sobre el extradós y el intradós, así como también sobre la superficie móvil. Con esta técnica se pretendió determinar los puntos de desprendimiento y entrada en pérdida del perfil. Estos dato»son de importanciapara determinar en qué posicióncolocar los dispositivos de control.**

**Los ensayos realizados consistieron en la medición de cargas con el objeto de obtener los coeficientes aerodinámicos y poder determinar las condiciones de pérdida del perfil cuando es bañado por un flujo incidente predeterminado. Para estos ensayos se considero una configuración del túnel de viento fija,** que corresponde a un nivel de intensidad de la turbulencia de 1,8% [17] y una velocidad de referencia **de 8 m/seg., a la cual le corresponde un número de Reynolds de 240.000 Se adquirieron valores de temperatura, velocidad, sustentación y resistencia, y los valares de carga fueran corregidos por temperatura.**

**Primeramente las mediciones se Realizaron con el flap sin desplegar. Luego, cóú el perfil fijo a un** ángulo de ataque, variando la deflexión del flap desde 0° a 40° en intervalos de 5°. Este procedimiento se repitió a  $6^{\circ}$ ,  $8^{\circ}$ ,  $12^{\circ}$  y  $14^{\circ}$  (se considera que para la operación mencionada estos corresponden a altos ángulos de ataque para un ala) para el perfil sin generadores de vórtices y con generadores, en las 2 configuraciones y las 3 posiciones delante del borde de ataque del flap, y a 8°, 12° y 14° para el perfil **congeneradores enlas 2 configuraciones y las 2 posiciones próximas al borde de ataque del mismo.**

# **RESULTADOS**

De la Figura 1 en el gráfico  $C_L$  vs.  $\alpha$  con flap sin deflectar se puede observar que el ángulo de entrada **en perdida de esta sección alar es aproximadamente 14°**

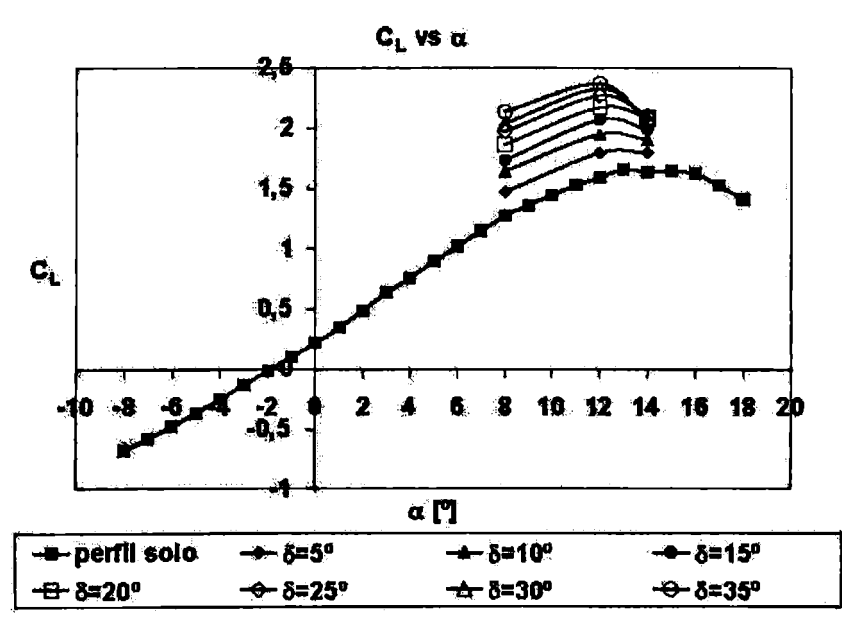

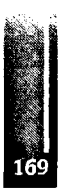

**Figura 1**

## **A. Análisis de las curvas** C<sup>l</sup> **vs<sup>∙</sup> δ para el peFfll con flap desplegado y generadores de vórtices dispuestos en la proximidad del flap.**

De las curvas  $C_L$  vs  $\delta$  se puede observar que para ángulos de ataque de 6° (Figura 2) y 8° (Figura 3) con deflexiones de flap entre 5° y 30° el C<sub>L</sub> aumenta en el caso de disponer de generadores de vórtices **sobre el extradós del perfil en las proximidades del flap. El mismo comportamiento se observa para las 3 posiciones y las** *2* **configuraciones de los generadores de vórtices ya mencionadas. Sin embargo,** mientras que para cada ángulo de ataque del perfil con deflexión de flap no se observan variaciones en **el incremento de sustentación para las 3 posiciones, si se lo nota para las 2 configuraciones del generador siendo mayor para el caso de los generadores de vórtices con ángulo de incidencia respecto** de la corriente libre de 20°. Solo se muestra, a modo ilustrativo, en las figuras las gráficas para el caso **de 20°.**

**También Se observó que á medida qué aumenta el ángulo de ataqúe del perfil y la incidencia del** generador, mayor es el rango de deflexiones de flap para el cual trabaja este dispositivo y mayor es el **incremento de coeficiente sustentación que este genera. Esto se puede observar en la Tabla 1:**

| Configuración                    | Rango de deflexión        | ACLEAR en 96 | $\delta(\Delta C_{L+4})$ |  |
|----------------------------------|---------------------------|--------------|--------------------------|--|
| $\alpha$ = 6; GV 10 <sup>*</sup> | $0^{\circ} - 35^{\circ}$  | <b>0 %</b>   |                          |  |
| $\int \alpha = 6$ ; GV 20°       | $10^{\circ} - 25^{\circ}$ | 5.6%         | <b>15°</b>               |  |
| $\alpha$ = 8. GV 10 <sup>o</sup> | $5 - 25$                  | 5.8%         | 10 <sup>o</sup>          |  |
| $\alpha = 8$ ; GV 20°            | <b>30°</b><br>s           | 7%           | 15°                      |  |

**Tabla L Variaciones del C⅛<sup>1</sup>⅛τ para distintas configuraciones del flap en el borde de fiiga**

Para 12° de ángulo de ataque (Figura 4) no se observan cambios en la curva C<sub>t</sub> vs. 8. Para 14° de ángulo de ataque (Figura 5) en la curva  $C_L$  vs.  $\delta$  se puede notar que la sección alar empieza a entrar **en perdida para deflexiones altas de flap.**

**La Tabla 2 maestra para que ángulo de deflexión ⅛ flap se obtuvo el** C<sup>l</sup> <sup>∏</sup>i⅛<sup>x</sup> **para cada posición y configuración del generador de vórtice enlas cercanías del flap y también para el caso sin dispositivo.**

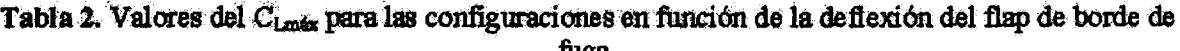

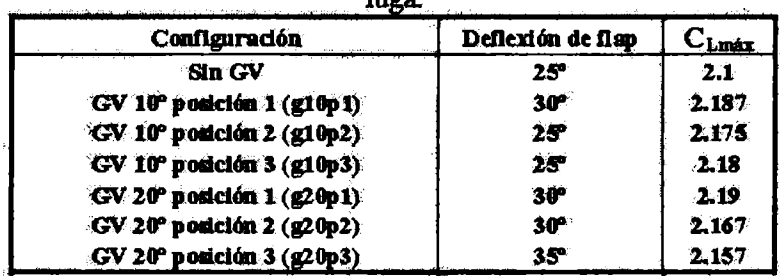

De la Tabla 2 se puede deducir que, aunque el C<sub>Lme</sub> alcanzado no varía significativamente, la deflexión del flap para el cual se obtuvo el C<sub>losto</sub> y por lo tanto para el cual se inicia la entrada en pérdida, se incrementa entre 5° y 10° para el caso de generadores de vórtices con 20° de incidencia y **entre 0\* y 5° para el caso de generadores de vórtices con 10° de incidencia**

En la Figura 5 la curva delata un incremento del coeficiente de sustentación, pero en este caso para las **deflexiones de flap mayores a la de** C<sup>l</sup> <sup>∏</sup>1⅛. **En cierta manera se puede decir que el dispositivo de** control permite una entrada en pérdida más gradual o más lenta en la cual los mayores incrementos de  $C_L$  se corresponden con la mayor deflexión ensayada, 40°, y para generadores con 10° de incidencia se obtuvo un incremento máximo de 10.4% y para los de  $20^{\circ}$  de incidencia, el incremento fue de un **6.2%, ambos casos se coπ,espondencongeneradores localizados enla posición 2;**

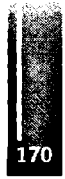

Franςois, Delnero, Marañón Di Leo y Camocardi - estudio experimental de un perfil Eppler 205 dotado de un plain flap y generadores de vórtices a grandes ángulos de ataque

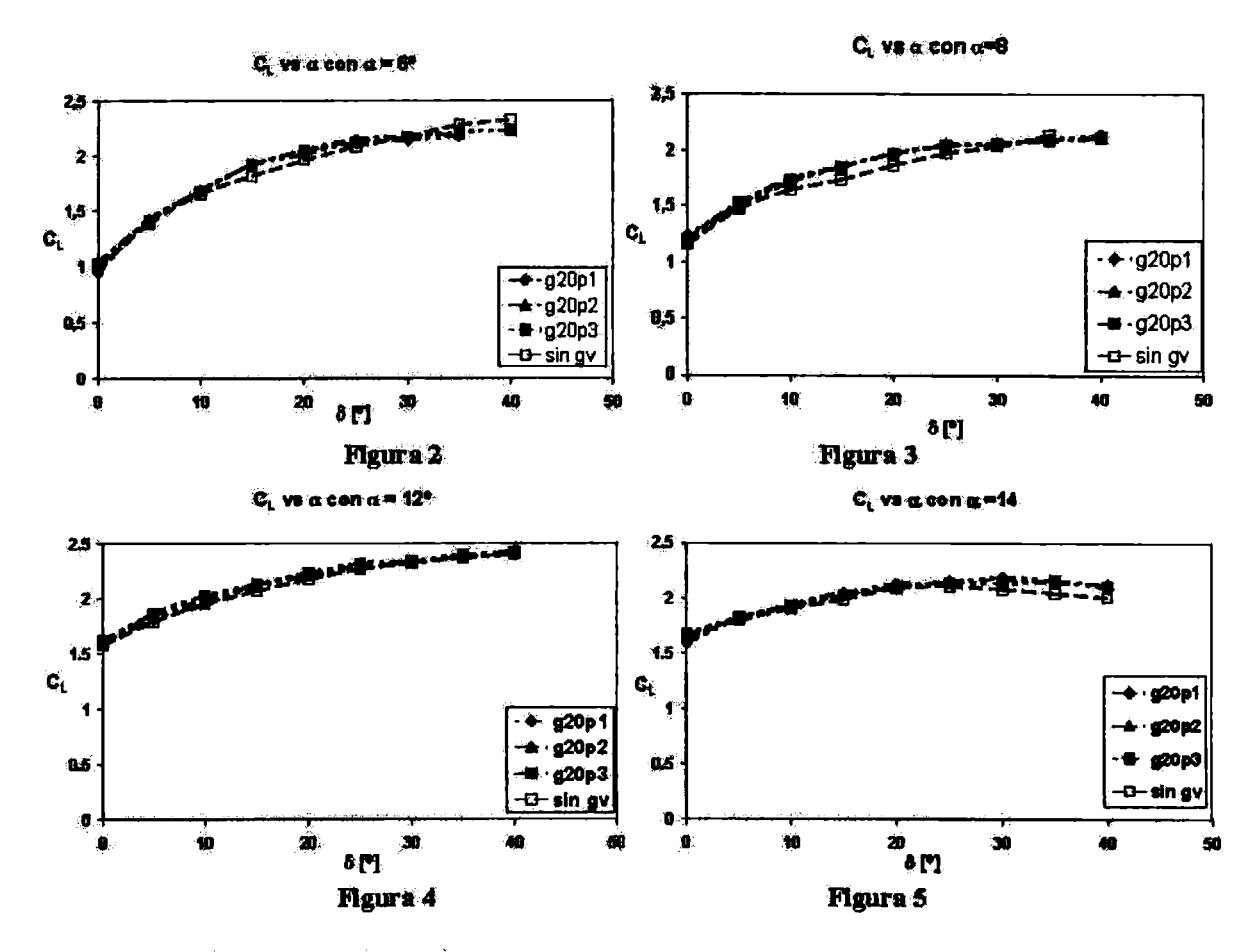

B. Análisis de las curvas  $C_D$  vs.  $\delta$  para el perfil con flap desplegado y generadores de vórtices **dispuestos en la proximidad dd flap.**

Para ángulos de ataque de 6<sup>o</sup> (Figura 6) no se observan grandes diferencias en el incremento del C<sub>D</sub> **para las diferentes posiciones de los generadores. A medida que la deflexión aumenta se produce un decremento volviéndose negativo** (C<sup>d</sup> **menores) paralas mayores deflexiones de flap. Valares de estas magnitudes se pueden observar en la Tabla3.**

| we assume that the communication was will be a communication of |                     |                                |
|-----------------------------------------------------------------|---------------------|--------------------------------|
| Configuración                                                   | $AC_{D=4x}$ en $96$ | $\Delta C_{\text{D}}$ and $\%$ |
| $\alpha$ = 6; GV 10°                                            |                     | - 10                           |
| $\alpha$ = 6; GV 20°                                            | S                   | -10.85                         |

**Tabla 3. Variaciones máximas y mínimas del C<sup>D</sup> para 6 grados de ángulo de ataque**

Para los ángulos de ataque de 8°, 12°, y 14<sup>°</sup> (Figuras 7, 8 y 9) las curvas C<sub>D</sub> vs 8 muestran un **incremento del C<sup>D</sup> paralas deflexiones de flap menores, pero ya no muestran una disminución de este** para las deflexiones mayores. Para todos los casos se ve que el mayor incremento de C<sub>D</sub> se obtiene **para deflexiones de flap nulas y este va disminuyendo gradualmente hasta que para las máximas deflexiones los** *C&,* **parales casos singeneradores y con generadores, lleganaigualarse.**

**Las**  $C_D$  vs  $\delta$  **para**  $\alpha = 14^{\circ}$  (Figura 9) muestran un gran incremento del  $C_D$  para las mayores deflexiones de flap tanto para el caso de perfil con generador como para el caso sin generador con lo **que se pone en evidenciala perdida de laplanta alar.**

**En la Tabla 4 se observan los porcentajes de ΔCι≥<sup>n</sup>⅛χ correspondientes a deflexión de flap nula.**

Francois, Delnero, Marañón DI Leo y Camocardi - estudio experimental de un perfil Eppler 205 dotado de un plain flap y generadores de vórtices a grandes ángulos de ataque

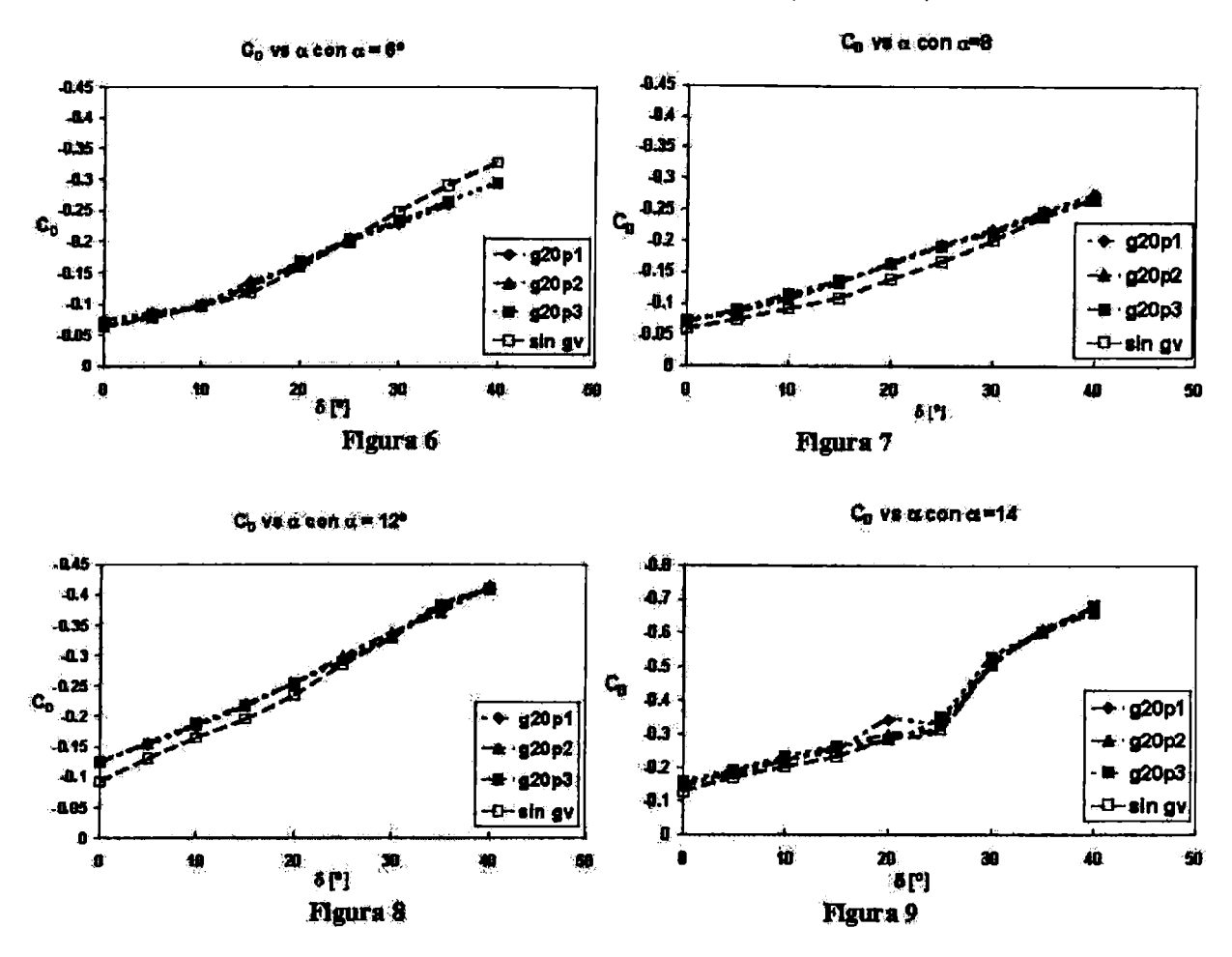

**Tabla 4. Variaciones del C0m⅛ para las distintas configuraciones de los generadores de vórtice.**

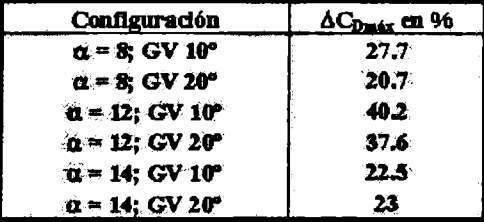

## **C. Análisis de las curvas** C<sup>l</sup> vs . **δ para d perfil cotí fiap desplegado y generadores de vórtices dispuestos en elborde ataque**

Para el caso de generadores de vórtices dispuestos en el borde de ataque de la sección alar, de las curvas C<sub>i.</sub> vs δ se puede deducir que para todos los casos la presencia de los generadores de vórtices **produce un incremento en la sustentación. Particularmente, para a = 8° y con 20° de ángulo de incidencia de los generadores de vórtices (Figura 10) el incremento de CL empieza a hacerse notable presentando un pequeño incremento del** C<sup>l</sup> **hasta 25° de deflexión del flap, luego los** C<sup>l</sup> **de las configuraciones con generadores se igualan al del caso sin generadores. Para α = 12° y 20° de** incidencia del generador (Figura 11) el comportamiento de la curva es similar al caso de 8°, es decir, **para bajas deflexiones de flap el** Cl **aumenta tendiendo a igualarse para las mayores deflexiones pero** en este caso los incrementos son mayores. Para el caso de  $\alpha = 14^{\circ}$  (Figura 12) son validas las mismas observaciones que para  $\alpha = 12^{\circ}$  con la única diferencia que en este caso el C<sub>1</sub> para el perfil con **generadores es mayor respecto al caso sin generadores para todas las deflexiones de flap ensayadas.** En estas curvas también se puede ver la entrada en pérdida del perfil de la misma manera que se hizo

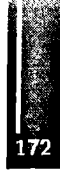

Frangois, Delnero, Marañón Di Leo y Camocardi - estudio experimental de un perfil Eppler 205 dotado de un plain flap y generadores de vórtices a grandes ángulos de ataque

para el caso de sección alar con generadores en las proximidades del flap. Pero, en este caso no se **visualiza ningún efecto sobre el ángulo de entrada en pérdida.**

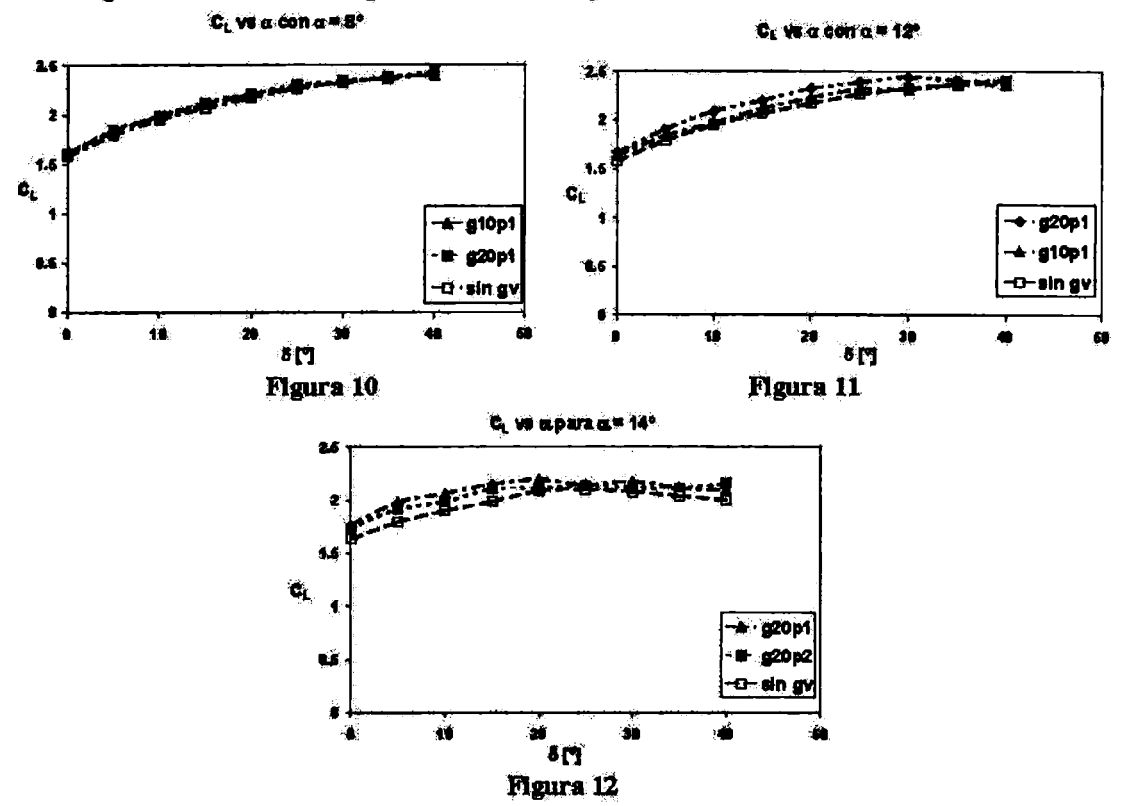

**Al igual que en él caso de los generadores en la proximidades del flap, el mismo comportamiento se observa para las 2 posiciones y las 2 configuraciones de los generadores de vórtices. Y, para cada configuración de ángulo de ataque del perfil-deflexión de flap, no se observan cambios en el** incremento de la sustentación para las 2 posiciones pero si se lo nota para las 2 configuraciones del **generador, riendo mayor para el caso de los generadores de vórtices con ángulo de incidencia respecto de la corriente de 20°**

De las curvas también se observa que a medida que aumenta el ángulo de ataque del perfil y el ángulo de incidencia de los generadores, mayor es el rango de deflexiones para el cual el C<sub>t</sub> del perfil con **generadores aumenta respecto al caso sin generadores y, a su vez, este incremento es mayor. Lo anteriormente; dicho puede visualizarse con más claridad en la Tabla 5. Este mismo efecto se observaba para el caso de generadores de vórtices dispuestos enlas proximidades del flap.**

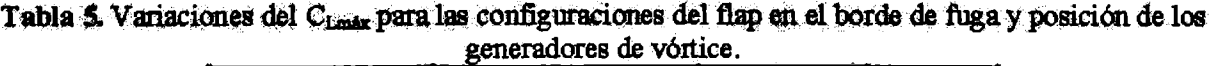

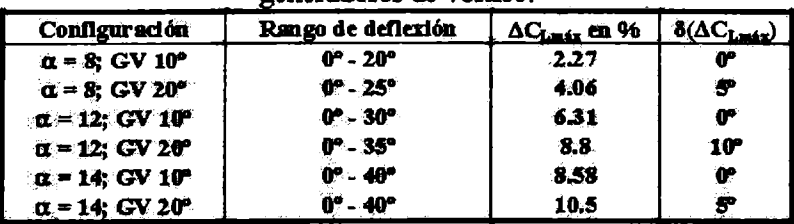

## **D. Análisis de las curvas C∏ vs. \$ para el perfil con flap desplegado y generadores de vórtices dispuestos en el borde ataque**

**Para α=8<sup>o</sup> (Figura 13) se tiene un comportamiento similar al del caso con generadores en las** proximidades del flap, es decir, presenta un incremento máximo de C<sub>D</sub> para deflexión de flap nula, y

este incremento va disminuyendo a medida que aumenta la deflexión del flap hasta que el C<sub>D</sub> para el perfil con generador y sin generador se igualan a altas deflexiones de flap. El mismo efecto se repite **para ambas configuraciones del generador.**

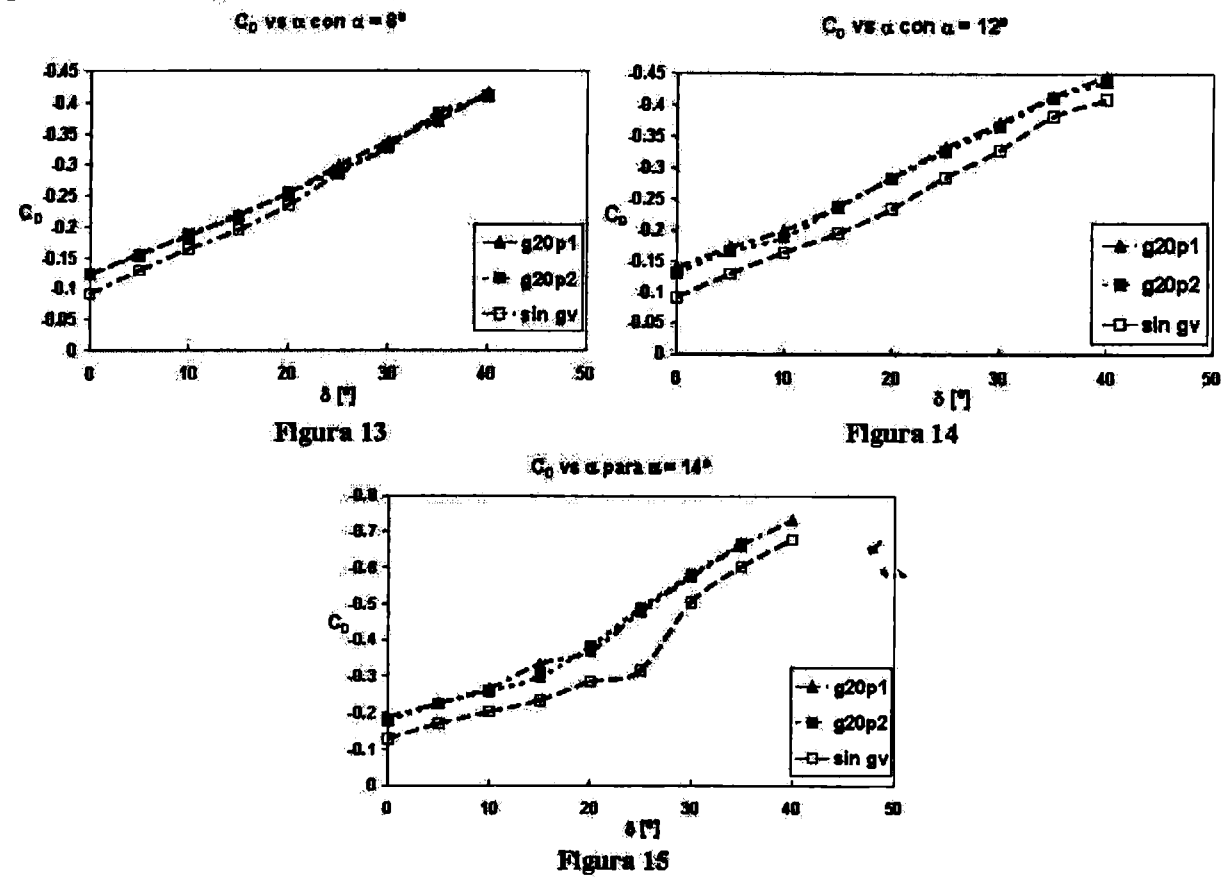

Para  $\alpha = 12^{\circ}$  (Figura 14) y  $\alpha = 14^{\circ}$  (Figura 15), el  $C_0$  para el caso con generadores de vórtices es **mayorque para el caso sin generadores en todos losrangos de la deflexiones de flaps ensayadas. Nuevamente para el caso de α= 14° puede visualizarse el brusco incremento de la resistencia por la entrada en pérdida como en el caso de los generadores en las proximidades del flap. Como** observación particular se puede ver que la deflexión de flap para la cual empieza la pérdida en vez de **producirse aloe 25° de deflexión de flap se produce alos 20, es decir, se adelanta en 5°**

# **CONCLUSIONES**

**Dependiendo del ángulo de deflexión y de la posición de los generadores de vórtices estos por lo general aumentan el coeficiente de sustentación y el de resistencia. De acuerdo al objetivo que se desea lograr, 0 sea, una aproximación, una entrada en pérdida controlada, una maniobra con ráfagas que cambian el ángulo de ataque de la aeronave, etc. se puede determinar cuál sería la configuración más eficiente de generador de vórtices y flaps para lograr dicho objetivo.**

**El comportamiento del dispositivo es totalmente diferente si este es colocado en el borde de ataque del ala o en las proximidades del flaps. Las configuraciones fluidodinámicas que generan son totalmente diferentes. Esto significa que, de acuerdo al problema que busquemos resolver, se tendrán las disposiciones óptimas de turbuladores y flaps. En otras palabras, no resulta .posible encontrar una única disposición de dichos elementos que satisfaga, al unísono, todos los requisitos enumerados más** arriba. La idea final es que se podrían utilizar estos generadores de vórtice en forma activa, es decir **con la posibilidad, de extenderlos en las condiciones para las cuales resulten óptimos enlos resultados, y retraerlos para aquellos casos en los cuales no resultan eficaces. Cabe acotar que esta última aplicación debe ser comprobada mediarte un estudio experimental dinámico de los mismos [18, 19],**

**debido a que los fenómenos transitorios involucrados pueden contemplar en el resultado configuraciones fluidodinámicas diferentes y tal vez no previstas en su utilización.**

# **REFERENCIAS**

- **1. Buig van der J.W., J.EJ. Maseland, y F.J. Brandsma "Low speed máximum lift and flow control" Aerospace Science and Technology 2004, 8, pp 389-400.**
- **2. Gad-el-Hak, M.. Flow control: Pasiva, Active, and Reactive Flow Management. Cambridge University Prese, 2000.**
- **3. Heyés, A L. y Smith, D.AH. "Modification of a Wing tip vortex by vortex generators, Aerospace Science and Technology, 2005,9, pp 469-475.**
- **4. Godard G.» y M. Stanislas, "Control of a decelerating boundary layer. Part 1: Optimization of passive vortex generators," Aerospace Sci. Technol., 2006, 10 (3), pp 181-191.**
- **5. Godard G., J.M. Foucaut y M. Stanislas, "Control óf a decelerating boundary layer. Part 2: Optimizationof slottedjets vortex generators" Aerospace Sci. Technol. 2006, 10 (5), pp 394- 400.**
- **6. Godard G., y M. Stanislas, "Control of a decelerating boundary layer. Part 3: Optimization of roundjets vortex generators, Aerospace Sci. Technol., 2006,10 (6), pp 455-464.**
- **7. Joardar A., y A.M. Jacobi "Impact ofleading edge delta-wing vortex generators on the thermal performance** of a flat tube, louvered-fin compact heat exchanger? Elsevier International Journal **ofHeat and Mass Transfer, 2005,48, pp 1480-1493.**
- **8. Lin J.C., "Control ofturbulent boundary-layer separation using micro-vortex generators/' AIAA Paper 99-3404, 1999.**
- **9. Velte C.M., M.O.L. Hansen y D. Cavar; "Flow analysis ofvortex generators onwing sections by stereoscopic partióle image velocimetry measurements" IOP PUBLISHING - Enviran. Res. Lett. 3 015006 (llpp), 2008.**
- **10. Velte C.M., M.O.L. Hansen, y K.E. Meyer, "Experimental Investigatiσn ofthe Effect of Vortex Generators" EWEC 07 -BL3.196), Milano, 2007.**
- 11. Gursul I., E. Vardaki, P. Margaris, y Z. Wang "Control of Wing Vórtices" First Active Flow **Control Conference -September <sup>27</sup> -29, -Berlín- Alemania, 2006.**
- **12. Betterton J. G." K.C. Hackett, PK. Ashill, MJ. Wilson, LJ. Woodcock, C.P. Tilman, y K.J. Langan, "Láser Doppler anemometry investigatiσn on sub-boundary layer vortex generators for flow control," 10th Symposiuni on Applicafion ofLáser Techníques to Fluid Mechanics, Lisbon, 10—12 July, 2000.**
- **13. Mueller T. J. "The Influence of Laminar Separation and Transition on Low Reynolds Number Airfoils Hysteresis" Joumal of Aircraft, 1985,22, 9, pp 763-770.**
- **14. Mueller T. J. y Colé GM. "Experimental measurements ofthe laminar separation bubble on an Eppler 387 airfoil ai low Reynolds numbers" University of Notre Dame Notre Dame, Indiana - NASALangley Research Center Hampton, Virginia - Report UNDAS-1419-FR, 1990.**
- 15. Barlow, J. B., W. H. Rae y A. Pope, Low-Speed Wind Tunnel Testing, John Wiley & Sons, 3rd **edition, 1999, pp 353-361.**
- 16. Boldes, U., J. Colman y V. Nadal Mora, "The Boundary Layer Wind Tunnel at the Faculty of **Engineering, University ofLa Plata (Argentina)," Latín Amalean Applied Research, 1995, 25, pp 75-85.**
- **17. Delnero, J.S.; Marañón Di Leo, J.; Bacchi, F.A; Colman, J. y U. Boldes. "Experimental determination of the influence of turbulence scale on the lift and drag coefficients of low Reynolds number aiifoils''. Latín AmericanAppliedResearch, 2005, 35, pp 183-188.**
- 18. Lin J.C., F.G. Howard, y D.M. Bushnell, "Investigation of several passive and active methods for **turbulent flow separation control," AIAA paper 90-1598-AIAA, 21st Fluid Dynamics, Plasma Dynamics andLaséis Conference, 1990«**
- **19. Green, R.B. y Galbraith, R.A. "Comment on dynamic airfoil flow separation and reattachment". Joumal ofAircraft 1996,33, pp 1211-1216**

Primer Congreso Argentino de Ingeniería Aeronáutica, CAIA 1 - La Plata, Argentina, 3 5 de diciembre de 2008

# **ESTUDIO EXPERIMENTAL DE LA INFLUENCIA DE GENERADORES DE VÓRTICES SOBRE UN PERFIL EPPLER 387 EN FLUJO TURBULENTO**

**J.S. Delnero, J. Marañón Di Leo, M. Camocardi, D.G. Fran90is y J. Colman \* Departamento Aeronáutica, Facultad de Ingeniería, Universidad Nacional de LaPlata, 116 e/ 47 y 48, LaPlata, Argentina <sup>b</sup> CONICET Consejo Nacional de Investigaciones Científicas y Técnicas, Avda. Rivadavia 1917, CP Email: [delnero@ing.unlp.edu.ar](mailto:delnero@ing.unlp.edu.ar)**

#### **RESUMEN**

*El objetivo del presente trabajo es estudiar la influencia de los generadores de vórtices, como dispositivos pasivos de control deflujo, sobre los coeficientes aerodinámicos de un perfilEppler 387 inmerso enflujo turbulento, con elpropósito de obtener una mejora en la performance aerodinámica* Para llevar a cabo este objetivo se construyó un modelo de ala de 42 cm de cuerda y 80 cm de *envergadura al qué se te implementaron generadores de vórtices de diferentes configuraciones, con una relación longitud/altura igual a cuatro, colocados en diferentes posiciones medidas desde el borde de ataque.*

*Elflujo turbulento incidente se caracterizó a través de un anemómetro de hilo caliente a temperatura constante. Para la determinación de ¡os coeficientes aerodinámicos se midieron valores de carga mediante una balanza aerodinámica. El modelo va sujetopor medio de dos celdas de carga entre dos panelespara asegurarla bi-dimensionalidaddelflujo incidente. El ensayo consistió en ir variando el* ángulo de ataque del perfil desde valores negativos hasta más allá de la pérdida en intervalos de l *grado e ir adquiriendo valores de temperatura, velocidad, sustentación y resistencia. Este procedimiento se repitió tardopara elperfilsolo, comopara elperfil con generadores de vórtices en diferentes configuraciones.*

**Palabras dave: Generadores de vórtices, Control de Flujo, Turbulencia, Perfil alar.**

### **INTRODUCCIÓN**

El control del flujo sobre un cuerpo incluye todo tipo de mecanismo o proceso a través del cual el flujo **en el entomo del cuerpo es llevado a un confortamiento diferente del que exhibiría si se desarrollara normalmente en la ausencia de dichos mecanismos y/o procesos [ <sup>1</sup> ].**

**El control del flujo involucra dispositivos pasivos y activos que provocan un cambio, en flujos de** pared y/o flujos de corte libres [2], [3]. Los objetivos del control de flujo en general consistirán, de **acuerdo con la conveniencia, en retrasar o adelantar la transición, suprimir o aumentar la turbulencia, prevenir o provocar la separación, con el propósito de reducir laresistencia aerodinámica, aumentar la sustentación, aumentarlamezcla de flujo, inducirla reducción del ruido por métodos fluido-dinámicos [4] ,[5].**

En el rango de bajos Reynolds, el flujo separado se orienta según la tangente a la superficie en el punto de separación y la transición a turbulento tiene lugar en la capa de corte libre debido a la creciente **susceptibilidad de ésta a la transición. La entrada de fluido turbulento de la zona de mayor velocidad provoca la re-adhesión del flujo externo, constituyendo lo que se denomina, burbuja de separación laminar. Aguas abajo del punto de re-adherencia, larecientemente formada capa límite turbulentatiene más energía disponible para luchar contra el gradiente adverso de presiones evitando la separación y la consecuente entrada en pérdida [6]. La habilidad de la capa límite turbulenta para resistir la separación** es tanto mejor a medida que crece el número de Reynolds [7]. Las condiciones para que se forme esta **burbuja laminar son función del número de Reynolds, la distribución de presiones, la curvatura y rugosidad de la superficie, y la turbulencia de la comente incidente, como así también de otros factores del entorno.**

**La formación de la burbuja de separación está estrechamente vinculada con un rango del número de Reynolds, y este rango cambia entre los diferentes perfiles y con las condiciones del flujo en el entorno de los mismos. En general podremos afirmar que, un perfil con un número de Reynolds basado en la cuerda por debajo de 50000, exhibirá una separación laminar sin la subsecuente readherencia [9]. Para números de Reynolds algo mayores, resulta esperable la formación de una burbuja de recirculación de gran extensión. Las burbujas de menor extensión, se forman a Reynolds más altos [10]. Laseparaciónlaminar se da entre 50000 y 300000 de número de Reynolds.**

**Los perfiles de bajo Reynolds delgados presentan un pico de presiones muy acusado en el borde de ataque que hace desprenderla capa límite laminar prontamente. La pérdida depende del radio de borde** de ataque, y del espesor relativo t/c (t: espesor, c: cuerda). La entrada en pérdida se produce entonces **con desprendimientos en el borde de tuga que avanzan por el extradós hacia el borde de ataque, a medida que se incrementa el ángulo de ataque, esto en general produce lo que se denomina una** pérdida suave y no una abrupta como es el caso de perfiles delgados a altos Reynolds. Es evidente que **existe alguna relación entre los desprendimientos o la circulación del perfil cuando el flujo incidente es turbulento de diferentes configuraciones [11], [12].**

**Para tratar de comprender esto, sabemos que cuando un flujo atraviesa un perfil, este genera sobre él una capa límite, cuyo espesor es función del número de Reynolds y la cuerda del mismo. Esta capa límite de acuerdo a la geometría del perfil y a las características del flujo puede ser laminar o** turbulenta. Es sabido que de acuerdo al perfil de velocidades medias de una capa límite laminar y una **turbulenta, el caso laminar al tener menor rozamiento genera menor resistencia, pero tiene el inconveniente de no ser resistente a los gradientes adversos de presión como el caso turbulento [13]. En nuestro caso tenemos un flujo incidente con una determinada intensidad y escala espacial de turbulencia bañando al perfil. Estos vórtices incidentes actúan sobre la capa limite de los perfiles,** algunos de dichos vórtices, embebidos en el flujo incidente, al chocar con el borde de ataque del perfil **se pueden desarmar, estirar, deformar, mezclar y cambiar su orientación. Al mismo tiempo esos vórtices actúan sobre la capa límite deformándola e inestabilizándola pudiendo producir separaciones locales fluctuantes de la misma, que en esas regiones se transforman en capas de corte que se desprenden y enrollan produciendo nuevos vórtices [14], [15]. Toda esta configuración fluidodinámica es la que determina la circulación del perfil y por lo tanto la sustentación y la resistencia.**

**La presencia de dispositivos generadores de vórtices sobre el extradós de los perfiles, actuando como elementos pasivos de control de flujo, modifican totalmente el flujo alrededor del mismo, variando la circulación y porlo tanto la sustentación del mismo. Es evidente que con estos dispositivos no existirá separación laminar, debido a la granmezcla de flujos que estos producen. Lo importante seria tratar de comprender en que medida afectan o modifican la configuración del flujo sobre el perfil cuando son bañados con flujos turbulentos.**

**La pregunta que surge sobre estos temas es cómo controlar el flujo alrededor de perfiles de bajos Reynolds con el propósito de aumentar su performance. En nuestro caso utilizaremos los generadores de vórtices de diferentes configuraciones y colocados en diferentes posiciones de manera de estudiar el comportamiento del perfil en Argos turbulentos caracterizados, previamente [16], [17].**

# **METODOLOGÍA**

**Para la realización del trabajo antes planteado se construyó una sección alar con un perfil Eppler 387 modificado que cuenta con una cuerda de 42 cm y una envergadura de 80 cm [18]. Se construyeron los generadores de vórtices de forma triangular, con una relación de aspecto de 0.25, longitud de 40** mm, altura de 10 mm, espesor de 0,5 mm. La separación entre los generadores es de 8 veces la altura **del generador. El sistema cuenta con servomecanismos a distancia para controlar la actitud del ala El** modelo fue montado dentro del túnel de viento, cuya sección es de 1,4 m de ancho por 1 m de ancho, **entre dos paneles paralelos de modo de conseguir una configuración bi-dimensional del flujo entorno a** la misma. El ala va acoplada mediante dos celdas de carga a un eje colocado al cuarto de cuerda, y **estas fijas al túnel. El ángulo de ataque se modifica mediante el uso de servomecanismos adosados al perfil. Los generadores fueron colocados sobre el extradós del perfil en dos posiciones, al 10% y al 20% de cuerda medida desde el borde de ataque. Los generadores tomaban 3 configuraciones con**

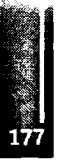

respecto a la corriente libre, a 0°, a 10° y a 20° con respecto al flujo incidente. Los ensayos realizados **consistieron en la medición de caigas con el objeto de obtener los coeficientes aerodinámicos y poder determinar las condiciones de pérdida del perfil cuando es bañado por un flujo incidente predeterminado. Se adquirieron valores de temperatura, velocidad, sustentación y resistencia, y los valores de caiga fueron corregidos portemperatura.**

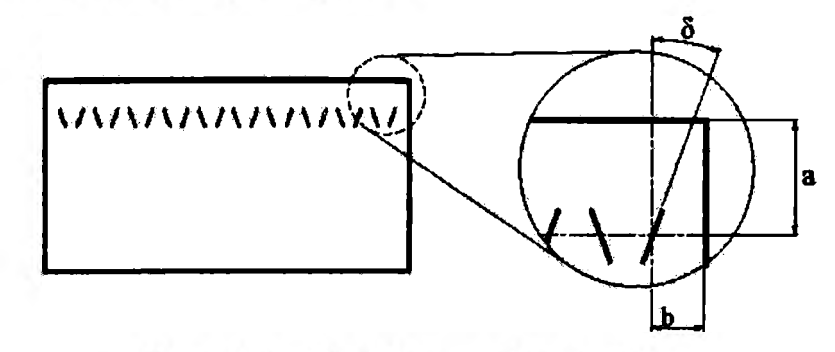

**Figura 1.** Posición de los generadores de vórtices

En la Figura 1 se muestran cómo van dispuestos los generadores de vórtices sobre el extradós del ala. En la imagen ampliada se observa que "a" es la distancia desde el borde de ataque hasta el centro de los generadores de vórtices, "b" es la distancia entre los dispositivos y "ô" es el ángulo de los **dispositivos conrespecto a la comente incidente.**

**Paramedir las caigas utilizamos una balanza aerodinámica de dos canales a puente completo. Con uno de los canales medimos la sustentación y can el otro canal la resistencia que genera el ala. Esta** operación se realiza por medio de un software que adquiere la señal de la celda a la salida de los **acondicionadores. Se fija una frecuencia de adquisición así como también los filtros de la señal. En** muestro caso trabajamos con un filtro pasa bajo de 10 Hz y una frecuencia de 500 Hz por canal. El **tiempo de maestreo es de aproximadamente 16.3 seg. Esta operación debe realizaise para ambos canales de adquisición. El número de muestras es de 8192 para cada canal.**

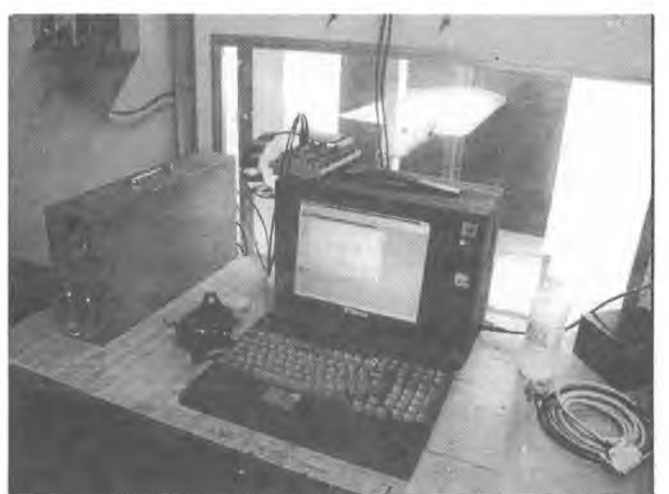

**Figura 2.** Equipamiento de medición de cargas en el túnel de viento

El ángulo de ataque se va variando desde los  $-10^{\circ}$  hexta después de la pérdida del perfil, con intervalos **que pueden ir de 0.5° hasta 2o, dependiendo del comportamiento del perfil [19].**

**Para la caracterización de la turbulencia se utilizó! un anemómetro de hilo caliente de seis canales marca Dantec Streamline. Los ensayos se realizaron aúna velocidad de 8 m/seg, lo que corresponde a un número de Reynolds de 225000.**

Se caracterizaron dos flujos turbulentos para el ensayo. La turbulencia 1 se realizó a 8 m/seg con una intensidad de turbulencia de 2%. Para la turbulencia 2, la velocidad fue de 8 m/seg, con una intensidad **de turbulencia de 3,7% [ 19]. En laFigura 2 se muestra el equipamiento de ensayo.**

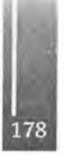

# **RESULTADOS Y DISCUSIÓN**

# **Generadores deVórtices al 10% <sup>y</sup> 20% desde el borde de ataque (turbulencia <sup>2</sup> -turb2).**

**Para loe generadores de vórtices colocados al 10% de la cuerda desde el borde de ataque se observa que prácticamente no hay variación en la pendiente del perfil, para los casos con los generadores de** vórtices y el ala limpia (Figura 3). Tampoco se ve una variación en el ángulo de sustentación nula. Si **puede** observarse un cambio en el coeficiente de sustentación máximo (C<sub>L máx</sub>). A medida que aumenta **el ángulo del generador de vórtices con respecto al flujo incidente el va aumentando llegando a su valormáximo correspondiente al generador de vórtices a 20° con respecto al flujo incidente sobre el extradós del perfil.**

**En general observando las gráficas se ve que el perfil solo, genera menos resistencia que cualquiera de las alas con los dispositivos generadores de vórtices, como era de esperarse. Se puede observar que cuando los generadores de vórtices están a 0° can respecto a la córtente libre generan prácticamente la misma resistencia (Figura 5).**

En la gráfica  $C_D$  vs.  $\alpha$ , se ve como las curvas se apartan a medida que el ángulo de ataque se **incrementa. Como era de esperarse a grandes ángulos de ataque el coeficiente de resistencia aumenta para los generadores de vórtices con mayor ángulo de desviación respecto del flujo incidente.**

Para la posición de los generadores de vórtices al 20% de la cuerda, no se observan cambios en la pendiente de las curvas, pero sí en el ángulo de sustentación nula y en los  $C_{lm4x}$ . Prácticamente se repite la tendencia que se daba para los generadores de vórtices al 10%, o sea a medida que se **incrementa el ángulo del generador, el Cunte se incrementa (Figura 4).**

En la gráfica  $C_D$  vs.  $\alpha$ , para la posición de los generadores de vórtices colocados al 20% de la cuerda, se ve que se repite la tendencia exhibida por los generadores colocados al 10% de cuerda, o sea a **medida que el ángulo de ataque aumenta la resistencia es mayor en los dispositivos con mayor ángulo de desviaciónrespecto a la comente incidente (Figura 6).**

**Comparando los generadores de vórtices ubicados en la posición del 10% de la cuerda, se puede** observar que con el incremento de  $\delta$  se produce un aumento del C<sub>L</sub> comparado con el perfil sin los **dispositivos.**

**Para el caso de los dispositivos ubicados al 20%, se puede ver que el comportamiento es similar.**

**Observando las polares, estas son muy similares, y se aprecia nuevamente que cuanto mayor es el ángulo de los generadores de vórtices, mayor es la resistencia.**

| <b>Dispositivo</b> | Turb              | $Alfa$ $Cl = 0$ | $C1$ also $-0$ | <b>CI</b> max | Alfa max         | Cdo    | E mex | alfa (E mex) |
|--------------------|-------------------|-----------------|----------------|---------------|------------------|--------|-------|--------------|
| <b>Sh GV</b>       | 10 <sub>0</sub>   | -2              | 0.163          | 1.26          | $-17.75^{\circ}$ | 0.0475 | 10.24 | ፖ            |
| <b>GV @-10%</b>    | $\n  2\n$         | $-3.5$          | 0.236          | 1.31          | $-18.75^{\circ}$ | 0.0485 | 10.08 | 10°          |
| GY 10 - 10%        | turb <sub>2</sub> | $-3.25$         | 0.236          | 1.34          | $17^\circ$       | 0.0581 | 9.76  | æ            |
| GV 20 - 10%        | turb <sub>2</sub> | -3.5            | 0,261          | 1.45          | 17°              | 0.0501 | 9.23  | 6°           |
| <b>GV 0 - 20%</b>  | $\frac{1}{2}$     | $-3.25$         | 0.221          | 1.37          | <b>18°</b>       | 0.0481 | 10.68 | 8.           |
| GV 10 - 20%        | turb <sub>2</sub> | $-3.5$          | 0.271          | 1.51          | 17.75            | 0.0518 | 9.68  | 8°           |
| GV 20F - 20%       | turb <sub>2</sub> | $-3.25$         | 0.269          | 1.48          | 17°              | 0.0531 | 9.86  | 70           |

Tabla 1. Valores característicos para los ensayos de los perfiles con generadores de vórtice en turb 2

La Tabla 1 muestra los valores característicos para el perfil solo y el perfil con los generadores de vórtices. Se muestra el valor del ángulo de sustentación nula, el C<sub>1</sub> para ángulo de ataque nulo, el C<sub>1</sub>. **máximo que alcanza el perfil con su correspondiente ángulo máximo, él valor del coeficiente de resistencia para coeficiente de sustentación nulo, el valor de la eficiencia máxima y el ángulo para el cual se da dicha eficiencia.**

En las Figuras 3, 4, 5 y 6 se muestran solo las curvas de los coeficientes de sustentación y resistencia **para dos posiciones de los generadores de vórtices en la turbulencia 2.**
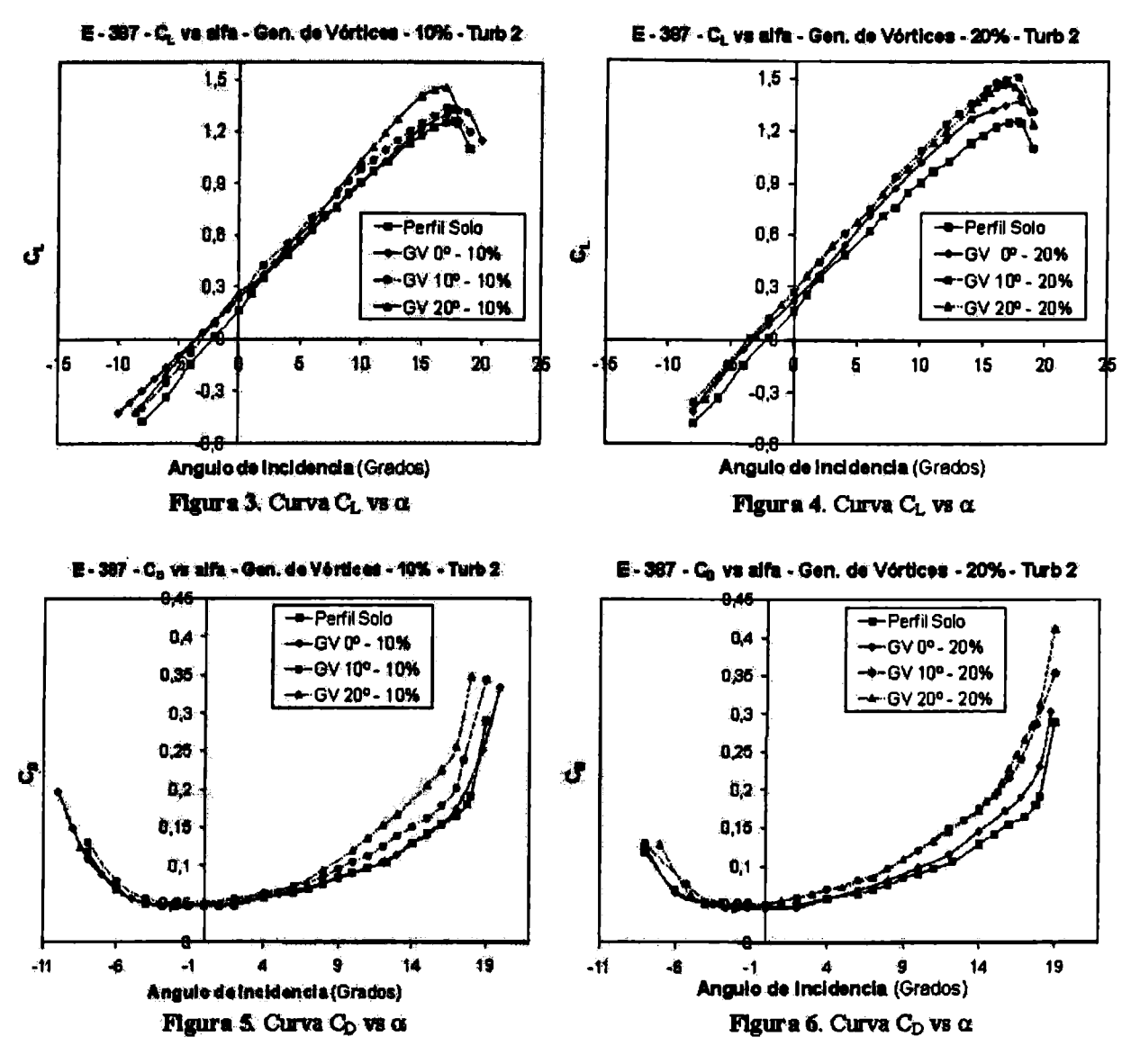

**Generadores devórtices al 10% <sup>y</sup> 20% desde <sup>d</sup> borde de ataque (turbulencia <sup>1</sup> -turbl)** Para los generadores colocados al 10% de la cuerda, no hay variación en las pendientes ni ángulos de **sustentación nula de los perfiles, las gráficas están prácticamente superpuestas. Los cambios se producen en la zona de los máximos** C<sup>l</sup> **y la pérdida.**

Se aprecia que al aumentar el ángulo de los generadores de vórtices, el C<sub>1</sub> máximo aumenta, pero en **general el ángulo de ataque para el** Cl **máximo se mantiene constante.**

**El comportamiento al 20% es similar al de 10%, o sea tienen la misma pendiente y ángulo de** sustentación nula y los cambios solo se ven en la zona de la pérdida. El CL máximo se produce **prácticamente al mismo ángulo (pérdida). La pérdida es en general suave y similar para todos los casos.**

**Con respecto a la resistencia, no se notan cambios significativos en las gráficas, para las 2 posiciones** de los generadores de vórtices sobre el extradós del perfil. Se notan pequeñas diferencias en el  $C_{Do}$ , **igualmente para ambos casos el perfil solo es el que genera menor resistencia. La tendencia que se** observa es que a medida que aumenta el ángulo del generador de vórtices con respecto a la corriente **libre aumenta laresistencia, sin importar la posición de los generadores de vórtices sobre el extradós.**

Comparando los C<sub>L</sub> para los diferentes ángulos  $\delta$  se ve que el perfil solo (ala limpia), entra en pérdida **primero siempre.**

Delnero, Marañón Di Leo, Camocardi, Frangois y Colman - Estudio experimental de la influencia de generadores de vórtices sobre un perfil Eppler 387 en flujo turbulento

| <b>Dispositivo</b> | Turb     | $A = C - C$ | $CI$ affa = 0 | <b>Clmus</b> | <b>Alfa</b> max | Cdo    | E max | alfa (E max) |
|--------------------|----------|-------------|---------------|--------------|-----------------|--------|-------|--------------|
| <b>Sin GV</b>      | turb 1   | $-3.75$     | 0.333         | 1.488        | 16°             | 0.0486 | 10.81 | 4°           |
| <b>GV 0-10%</b>    | turb 1   | $-4.25$     | 0.350         | 1.489        | 16°             | 0.055  | 10.02 | 40           |
| GV 10° - 10%       | turb $1$ | 425         | 0.364         | 1.532        | 18°             | 0.056  | 9.78  | 4°           |
| GV 20° - 10%       | turb 1   | 48          | 035           | 1.599        | 16°             | 0.058  | 92B   | æ            |
| GV 07-20%          | turb 1   | $-3.75$     | 0.332         | 1.431        | 17°             | 0.0523 | 9.361 | e۴           |
| GV 10° - 20%       | turb 1   | $-4.5$      | 0.341         | 1.534        | 17              | 0.0531 | 9.08  | ଙ            |
| GV 20° - 20%       | turb 1   | -4.25       | 0.342         | 1.562        | 16°             | 0.06   | 9.2   | $6^{\circ}$  |

Tabla 2. Valares característicos para los ensayos de los perfiles con generadores de vórtices en turb <sup>1</sup>

## **Comparación entre las configuraciones turbulentas (turb 1 y turb 2)**

Para los generadores de vórtices a  $\delta = 0^{\circ}$ , los que están inmersos en la turb 1 generan más C<sub>L</sub> que los **inmersos en la turb 2 para cualquier ángulo de ataque.**

El menor C<sub>L</sub> se obtiene con la turb 2 con los generadores de vórtices a  $\delta = 0^{\circ}$  y ubicados al 10% de la **cuerda para cualquier ángulo de ataque. Mientras que el mayor** C<sup>l</sup> **se obtiene con la turb <sup>1</sup> con el mismo dispositivo (generador de vórtices a 0° y 10%.), también para cualquier ángulo de ataque.**

Se ve claramente que en estos dispositivos para el caso en el que se llega a un  $C_L$  máximo mayor en **general entra en pérdida aun ángulo menor, o sea que se adelanta la pérdida.**

Para los generadores de vórtices a  $\delta = 10^{\circ}$  y 20° se ve idéntico comportamiento. Con respecto a la resistencia se puede observar que para la turb 2 siempre es menor, sin importar el ángulo 8, ni la **posición sobre el extradós. Recordemos que turb <sup>1</sup> tiene menorintensidad de turbulencia que la turb 2.**

## **Efectos de los generadores de vórtice sobre los perfiles de bajos números de Reynolds.**

**Como fue observado en los resultados obtenidos de las experiencias realizadas, estos dispositivos generadores de vórtices colocados sobre perfiles consiguenincrementos en el valor del Cunte, respecto** al caso del perfil solo. Además, se observa una diferencia en el caso de aumentar el ángulo 8 de **desviación respecto a la corriente libre.**

**Los resultados indican que los generadores de vórtices producen un flujo alrededor y aguas abajo de** ellos, de la misma forma que el que se genera en un ala delta [20], [21], provocando un desorden en el **flujo interior y exterior a la capa límite, posición en la cual se supone a la misma totalmente** turbulenta, de forma tal que el  $C_{1, max}$  aumenta pero el ángulo de pérdida disminuye muy poco o se **mantiene constante. Se observa también que en todos los casos la pérdida es suave. La curva aumenta un poco la pendiente de la zona cuasi lineal.**

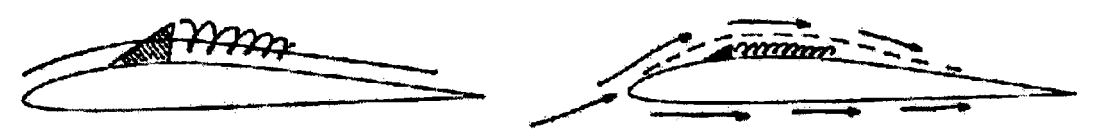

**Figura 7. Perfil con generadores de vórtices**

Es posible que el incremento que se produce en la sustentación sea por un aumento en la circulación **alrededor del perfil, generado por un gradiente favorable de presiones que estabiliza la capa límite sobre el extradós. Cada generador de vórtices produce un vórtice tipo helicoidal que interactúa con la capa límite y modifica la configuración del flujo detrás de loe dispositivos [22]. Esto produce que el flujo incidente "vea" un perfil de mayor espesor, lo que explicaría el aumento de lasustentación.**

**El coeficiente de resistencia se mantiene casi constante para bajos ángulos de ataque, con un valor** inferior para el caso sin el dispositivo. A medida que se incrementa el ángulo de ataque el  $C_p$  aumenta, **siendo más importante está variación para la zona de pérdida del perfil. Este incremento resulta de la interacción entre los vórtices generados y el espesor de la capa límite.**

**Un vórtice helicoidal determinado con alas deltas similares a los generadores utilizados, tiene una estabilidad determinada, en general, por el número de Reynolds y por la intensidad de la turbulencia** [23]. Cuanto más intenso es el flujo, más rápido estalla el vórtice. Esto trae aparejado que sobre el perfil, cuanto más dure el vórtice, más flujo mezcla con la capa límite y por lo tanto el flujo exterior

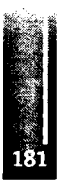

**verá un perfil con mayor espesor, por consiguiente con mayor circulación (nuevamente se tiene un incremento de curvatura del perfil que ve el flujo, dado que los dispositivos se encuentran en él extradós) y obteniendo** C<sup>l</sup> **mayores. Si en cambio el vórtice estalla, genera un flujo con menor energía,** el cual produce menos mezcla, el flujo externo verá un perfil más delgado, por lo tanto habrá menor **circulación y menor CL.**

## **CONCLUSIONES**

**En las visualizadones realizadas no se advierte una formación o una separación laminar, o sea no se producen separaciones locales laminares con re-adherencia como se reportó en este tipo de perfiles en flujo laminar. Sí se observó la entrada en pérdida que se produce can desprendimientos desde el borde** de fuga hacia el borde de ataque sobre el extradós. Esto causó que las entradas en pérdidas sean suaves y no abruptas como sucede en el flujo laminar y a números de Reynolds un poco más bajos  $(1 \times 10^5)$ **con este tipo de perfiles.**

Otra prueba de que no se aprecia separación laminar la dan las curvas de coeficiente de resistencia vs. **ángulo de ataque. Si hubiese separadón laminar con la subsiguiente separadón en flujo turbulento a medida que se incrementa el ángulo de ataque, se observaría un incremento importante en la resistenda [24]. Dicho comportamiento no se observa en ninguno de los experimentos. Al contrario, la resistenda se incrementapaulatinamente aún cuando se produce la pérdida del perfil y hasta llegar ala doble pérdida, luego crece mucho más rápido. Esto nos indicaría que el perfil en estas condiciones está** compuesto por una capa límite turbulenta que se genera en el borde de ataque y que es resistente a los **gradientes adversos de presiones [25].**

**Con respecto al fenómeno de histéresis que reportan a tajos números de Reynolds, se verifica que con flujos turbulentos este efecto desaparece por completo, no se observó histéresis en ningún caso. Recordemos que se habían reportado casos de histéresis en tajos Reynolds (100000) con una intensidad de turbulencia de 0,5 a 1%. Esto es debido en gran medida a que este fenómeno estaba** determinado en general por la burbuja de borde de ataque. En el tipo de perfiles utilizados y con el **flujo incidente, se produce una distribución de presiones sobre el extradós, que genera una entrada en** pérdida suave, por lo tanto no se forma la burbuja de borde de ataque. Esto claramente nos indica que **tampoco hay separación, laminar, cuestión que está fluido-dinámicamente vinculada con las burbujas de borde de ataque.**

**En resumen, la presencia de los generadores de vórtices sobre él extradós del perfil, por lo expuesto anteriormente, nos permite afirmar que:**

- **/ Dichos dispositivos siempre aumentan el** <sup>C</sup><sup>l</sup>
- $\checkmark$  Se generan mayores  $C_t$  cuando la turbulencia incidente es de menor intensidad.
- *V* **con menor intensidad de turbulencia incidente, la pérdida es suave pero para un ángulo menor.**
- **/ Para intensidades de turbulencia mayores laresistencia siempre es menor.**
- **/ El perfil solo (ala limpia) siempre tiene menor resistencia que con cualquier generador de vórtices.**

## **REFERENCIAS**

- **1. Gad-El-Hak, M.: Flow Control: The Future. Journal of Aircraft Vol. 38 (2001).**
- **2. F. Gerad, J. Cooper, and M. Amprikidis "Development of Smait Vortex Generatois", SPIE Smart Structures and Materials Canference, 2003, San Diego USA.**
- **3. D. Fabre, L. Jacquin, A. Loof: "Optimal Perturbations In A Four-Vortex Aircraft Wake In Counterrotating Configuration"; J, Fluid Mech., Vo. 451, 319-328 (2002).**
- **4. Melton, L.P., Yao, C.S., Seifert, A.: Active control of separation ftom the flap of a supercritical airfoil. ALAA Joumal Vol. 44 (2006) pp. 34-41.**
- **5. Ralf Petz and Wolfgang Nitsche "Desugning Actuators for Active Separation Control Experimente on High-Lift Configurations" First Active Flow Control Conference - September <sup>27</sup> -29,2006-Berlín- Alemania.**

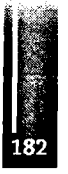

- **6. Roos F. W. and Kegelman J. T. (1986) "Control ofcoherent structures inreattaching laminar and turbulent shear layéis", en** *A.LA.A.***Vol 24, pp. 1956-1963.**
- **<sup>T</sup> Lissaman, P:B:S. (1983) "Low-Reynolds-Number Airfoils", √4wt.** *Rev. FluidMech.* **15, pp. <sup>223</sup> - 239.**
- **8. Cannichael, B. H. "Lew Reynolds Number Air-foíl Survey," Volume I, NASA Contractor Report 165803, November 1981.**
- **9. Prazak, M.W., and TJ. Mueller. "Experimental Studies ofanEppler 61 Wing at Chord Reynolds Numbers from 12,000 to 63,000." TechnicalNote UNDAS-TN-256-1, July 1997.**
- 10. O'Meara, M. M., and T. J. Mueller. "Laminar Separation Bubble Characteristics on an Airfoil at **LowReyndds Numbera." AIAA Joumal, Vol. 25, No. 8, August 1987: 1033-1041.**
- 11. J.S. Delnero, J. Colman, U. Boldes, M. Martínez, J. Marañon Di Leo and F.A. Bacchi "About the **turbulent scale depended response ofreflexed airfoils" Latín American Applied Research. Vol 35 -pp. 301 —306 N° 4 (2005).**
- **12. E. Vassen, B. Günther and <sup>F</sup> Thiele (Instituto ofFluid Mechanics and Engineering Acoustics - Technical University Bedin - Germany) and Delnero J. S., Marañón Di Leo J., Boldes U., Colman J., Bacchi <sup>K</sup> and Martínez M. A. (Dto. Aeronáutica - Fac. Ingeniería - UNLP - Argentina) "A Combined Numerical and Experimental Study ofMini-Flaps at Vaiying Positions on an Airfoils".. 45th AIAA Aerospace SciencesMeeting andExhibit, Reno, 8-11 January 2007.**
- **13. Pohlen, Lawrence. "Experimental Studies of the Effect of Boundary Layer Transition on the Performance of the Miley (M06-13-128) Airfoil at Low Reynolds Numbers " Master's Thesis, The University ofNotre Dame, January 1983.**
- **14. Dreyden, HL. (1948) "Recent Advances in the Mechanics of Boundary Layer Flow \*\*, en** *advances inAppliedMech.,* **eds. Van Mises and Th. VonKánnán, vol. 1, pp. <sup>1</sup> -40, Academic Press, Boston, Massachusetts.**
- **15. Gursul, I., "Review ofUnsteady Vortex Flows on Aircraft, vol. 42, no. 2, March-April 2005, pp. 299-319.**
- **16. AS. Bovaa, RAÍ. Langb, G.L. Blaisdellc, J. Gibsona & T. Niessena "Investigation of Vortex Bursting at a Low Reynolds Number Using a Schlieren Visualization Écheme" Intemational Joumal ofFluid Dynamics (2001) Vol 5, Ardele 3,31-40.**
- **17. Andrew L. Heyes ., David AR. Smith "Modification of awing tip vortex by vortex generators" Aerospace Science and Technology 9 (2005) 469-475.**
- **18. Eppler, R., Sommers, DM. (1985) "Airfoil Design for Reynolds Numbers Between 50.000 and 500.000", en** *Proceed Conf. on Low Reynolds NumberAirfoilAerodynamics,* **ed. TJ. Mueller, pp. <sup>1</sup> -14, University ofNotre Dame, Notre Dame, Indiana.**
- **19. J.S. Delnero, J. Marañón Di Lea F.A Bacchi, J. Colman and U. Boldes. Experimental determination of the influence of turbulence goales on the lift and drag coeffideπts of low Reynolds number aiifails.** *LatínAmericanAppliedResearch,* **35,183-188, 2005.**
- **20. Russell M. Cummings, Scott A Moiton, Stefan G. Siegel, Thomas E. McLaughlin, and Julie A. Albertson "Combined Computational Simulation and PIV Measurements on a Delta Wing with Periodic Suction and Blowíng" 40th Aerospace Sciences Meeting & Exhibit 14-17 January, 2002.**
- **21. Russell M. Cummings, Scott A. Mσrton, Stefan G. Siegel "Computational Simulation and PIV Measurements ofthe Laminar Vertical Flowfield for a Delta Wing atHigh Angla of Attack" 41st Aerospace Sciences Meeting & Exhibit - 6-9 January, 2003.**
- *22.***1 Gursul, E. Vardalrt, P. Margarte, & Wang "Control of Wing Vórtices^ Firat Active Flow Control Conference - September <sup>27</sup> -29, <sup>2006</sup> -Berlín - Alemania.**
- 23. Taylor, G. and Gursul, I., "Buffeting Flows over a Low Sweep Delta Wing", AIAA Journal, vol. **42, no. 9, September 2004, pp. 1737-1745.**
- **24. T.J. Mueller and B.J. Jansen. Aerodynamic Measurements at Low Reynolds Numbers. AIAA Paper #82-0598, March 1982.**
- **25. Yarusevych S., Sullivan P.E., Kawall J.G. Airfoil boundary layer separation and control at low Reynolds numbers. Experimente inFhrids, 38,545-547,2005.**

Primer Congreso Argentino de Ingeniería Aeronáutica, CAIA <sup>1</sup> - La Plata, Argentina, 3 5 de diciembre de 2008

# **AERODINÁMICA INESTACIONARIA Y NO LINEAL DE GRANDES GENERADORES EÓLICOS DE EJE HORIZONTAL**

**C. Gebhardt', S. Preidikman\*,b y L. Ceballos<sup>b</sup>**

<sup>β</sup> Departamento de Estructuras. Facultad de C. E. F. y N., Universidad Nacional de Córdoba. Tel.: 0351-4334145, Casilla de Correo 916, 5000 Córdoba, Argentina.

Grupo de Mecánica Aplicada. Facultad de Ingeniería, Universidad Nacional de Río Cuarto. Campus Ruta Nacional 36 Km. 601, 5800 Río Cuarto. Argentina.

Email: [cgebhardt@efh.uncor.edu](mailto:cgebhardt@efh.uncor.edu)

#### **RESUMEN**

*En este trabajo se presenta una herramienta computacional para simular numéricamente el comportamiento aerodinámico de rotores de generadores eó ticos de eje horizontal y gran potencia (mayor a* l MW) cuando varían algunos de los parámetros que definen la geometría de los mismos o la dirección *del viento incidente. Como ejemplo de aplicación, se estudia como varía la potencia producida en* función de la dirección relativa del viento respecto al eje del rotor o de la conicidad de las palas. El *rango de velocidades de operación del rotor (subsónico bajo) se conjuga con las grandes dimensiones de su geometría dando lugar a flujos incompresibles con elevados números de Reynolds. Este hecho* avala la hipótesis de que los efectos viscosos son confinados únicamente, a las capas límite y las estelas *vorticosas, ypermite estimar las cargas aerodinámicas implementando el método de red de vórtices no-lineal e inestacionario. Los datos necesarios para llevar a cabo estas simulaciones numéricas son: i) la geometría del rotor; ii) la cinemática del rotor (modelado como una colección de cuerpos* rígidos); y iii) la corriente de aire que puede variar en el tiempo, tanto en magnitud como en dirección.

**Palabras claves:** Generadores eólicos de eje horizontal, Aerodinámica inestacionaria, Método de red de vórtices no-lineal y no-estacionario.

#### **INTRODUCCIÓN**

En el presente trabajo se simula numéricamente el comportamiento aerodinámico del rotor de un generador eólico de eje horizontal de gran potencia. La aerodinámica asociada a este sistema de generación de energía es inherentemente no-lineal e inestacionaria debido a la presencia de condiciones ambientales complejas, vientos de amplitud y dirección cambiante, existencia de la capa límite terrestre, deformaciones estáticas, y flujos dominados por vorticidad.

El rango de velocidades de operación (subsónico bajo) se conjuga con las grandes dimensiones del equipo dando lugar a flujos incompresibles cuyos números de Reynolds son altos. Este hecho avala la hipótesis de que los efectos viscosos están confinados únicamente, a las capas límite y a las estelas vorticosas, y permite estimar las cargas aerodinámicas mediante una conocida técnica de la dinámica de fluidos: el método de red de vórtices no-lineal e inestacionario (NLUVLM).

En este esfuerzo, mediante el uso del NLUVLM se estiman, en el dominio del tiempo, las cargas aerodinámicas actuantes sobre cada pala, la distribución de vorticidad en las sábanas vorticosas adheridas, la distribución e intensidad de la vorticidad y forma de las estelas emitidas desde el borde de fuga y desde la puntera de cada una de las palas que forman el rotor. La historia del movimiento se almacena en las estelas, lo que permite contemplar los efectos aerodinámicos de tipo histerético. Además se pueden tener en cuenta todas las posibles interferencias e interacciones aerodinámicas entre palas-palas, palas-estelas, palas-cubo, cubo-estelas, y estelas-estelas.

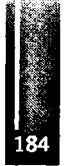

Los datos necesarios para realizar las simulaciones numéricas son: (i) la cinemática del aerogenerador (modelado como una colección de cuerpos rígidos cuyo movimiento es conocido); y (ii) la corriente de aire que puede variar en el tiempo, tanto en magnitud como en dirección. Los datos que caracterizan el flujo incidente pueden ser de origen sintético, o bien, pueden ser obtenidos experimentalmente a partir de mediciones de campo.

#### **MODELO MATEMÁTICO**

En él modelo estudiado se considera el flujo de un fluido incompresible caracterizado por un número de Reynolds muy elevado. La ecuación gobernante es la ecuación de continuidad para flujos incompresibles e irrotacionales conocida como ecuación de Laplace:

$$
\nabla^2 \varphi(\vec{\mathbf{R}},t) = 0 \tag{1}
$$

donde *φ{R,t)* es la función potencial de velocidad válida en todo el dominio donde el fluido es irrotaciónaf (fuera de las estelas y las capas límites). La dependencia explícita del tiempo en la ecuación de Laplace se introduce a través de las condiciones de contorno, [2,3].

Cuando existe velocidad relativa entre el rotor y el fluido, se genera vorticidad en el seno de las capas limites. Los efectos viscosos dan origen a las capas límites. Parte de esta vorticidad es emitida desde el borde de fuga y la puntera de las palas, es transportada por el fluido, y forma las estelas. El campo de velocidades asociado con toda esta vorticidad interactúa con la llamada corriente libre: mientras las condiciones de borde de no-penetración y no-deslizamiento son satisfechas sobre las superficies sólidas generadoras de vorticidad. La vorticidad en las estelas se mueve libremente en el fluido de forma tal que no se produzcan saltos de presión a través de las estelas.

Para atacar el problema se modelan las superficies sustntadoras (palas del rotor) y las estelas como sábanas vorticosas adheridas y desprendidas, respectivamente. Λ través de las palas existe una discontinuidad en la componente tangencial de la velocidad relativa aire-pala, dando origen a las cargas aerodinámicas.

La ecuación que gobierna el problema es complementada con las siguientes condiciones de contorno:

- *i)* condición en el infinito: las perturbaciones producidas por la presencia de las superficies sólidas decaen en el infinito;
- *ii)* condición de no penetración: la trayectoria de las partículas de fluido es tangente a las superficies sólidas;
- *iií)* condición de estela libre de fuerzas: la variaciónde presión es continua a través de la estela;
- *iv)* condición de conservación de circulación: el campo de vorticidad es solenoidal [4], esto se satisface de manera automática debido a que las superficies sólidas y las estelas son modeladas como colecciones de anillos vorticosos cerrados; y
- *v)* condición de Kutta no-estacionaria: las estelas son emitidas de manera suave desde los bordes filosos de las palas.

En el seno del fluido el campo de vorticidad  $\vec{\Omega}$  coexiste con el campo de velocidad  $\vec{v}$ , y ambos campos están relacionados cinemáticamente por la siguiente expresión:

$$
\vec{\Omega} = \vec{V}_{\vec{\mathbf{R}}} \times \vec{\mathbf{V}} \qquad \text{donde}: \vec{V}_{\vec{\mathbf{R}}} = \left(\frac{\partial}{\partial x}, \frac{\partial}{\partial y}, \frac{\partial}{\partial z}\right) \tag{2}
$$

En el caso de un segmento vorticoso de longitud finita y circulación Γ(t), la ley de Biot-Savart toma la forma:

$$
\vec{\mathbf{V}} = \frac{\Gamma(t)}{4\pi} \frac{\vec{\mathbf{L}} \times \vec{\mathbf{r}}_1}{\left| \vec{\mathbf{L}} \times \vec{\mathbf{r}}_1 \right|^2} \left[ \vec{\mathbf{L}} \cdot \left( \frac{\vec{\mathbf{r}}_1}{\left| \vec{\mathbf{r}}_1 \right|} - \frac{\vec{\mathbf{r}}_2}{\left| \vec{\mathbf{r}}_2 \right|} \right) \right] \tag{3}
$$

donde  $\vec{r}_1$  y  $\vec{r}_2$  son los vectores posición del punto donde se calcula la velocidad relativos a los extremos del segmento vorticoso de longitud finita, y  $L = r_1 - r_2$ .

#### **Método de Red de Vórtices Inestacionario**

En el método de red de vórtices inestacionario las sábanas vorticosas son reemplazadas por una red de segmentos vorticosos de circulación  $\Gamma(t)$ . Para conservar la circulación se utilizan anillos vorticosos cerrados de circulación *G(t),* donde Γ(i) es obtenida como suma vectorial de las circulaciones de los anillos adyacentes. Para obtener los valores de *G(t)* se utilizan las condiciones de no-penetración:

$$
\left(\vec{\mathbf{V}}_{\infty} + \vec{\mathbf{V}}_{\text{adhertida}} + \vec{\mathbf{V}}_{\text{estela}} - \vec{\mathbf{V}}_{\text{cuspo}}\right) \cdot \hat{\mathbf{n}} = 0 \tag{4}
$$

donde  $\vec{V}$ <sub>adherida</sub>,  $\vec{V}$ <sub>estela</sub> y  $\vec{V}$ <sub>∞</sub> son las velocidades asociadas a las sábanas vorticosas adheridas (capas límites), las sábanas vorticosas libres (estelas), y la corriente libre, respectivamente,  $\vec{v}$  cuerpo es la velocidad de la superficie del sólido, y ñ es un vector normal a dicha superficie. Idealmente, es preferible satisfacer la ecuación (4) en todos los puntos de la superficie sólida. Pero debido a que se ha discretizado la superficie en un número *NP* de elementos, sólo es posible imponer la condición de nopenetración en un número finito de puntos, llamados puntos de control. Hay un punto de control en el centroide de los nodos de cada elemento. Para aproximar ñ, en cada elemento se utiliza el producto vectorial de sus dos vectores diagonales. Cuando se resuelve la ecuación (4), la estela, la corriente libre, y el movimiento de la superficie sustentadora son conocidos; se resuelve esta ecuación para encontrar V *adherida* que viene expresada en términos de las incógnitas *Gi(t)* y de los coeficientes de influencia aerodinámicosA*¡j* [2, 3, 5, 6]:

$$
\sum_{j=1}^{NP} A_{ij} G_j(t) = -(\bar{V}_{\infty} + \bar{V}_{\text{scale}} - \bar{V}_{\text{compo}}) \cdot \hat{\mathbf{n}}_i \qquad i = 1, 2, \dots NP
$$
 (5)

Una vez calculadas las circulaciones  $G_i(t)$  se "convectan" las estelas. Los nodos que definen los extremos de cada segmento vorticoso de las estelas son convectados con la velocidad local del fluido, y su nueva posición, R*Nodo(t+∆t),* se determina de la siguiente manera [3, 5]:

$$
\vec{\mathbf{R}}_{\text{Nodo}}(t+\Delta t) = \vec{\mathbf{R}}_{\text{Nodo}}(t) + \int_{t}^{\text{max}} \vec{\mathbf{V}}_{\text{Nodo}}(\tau) d\tau \approx \vec{\mathbf{R}}_{\text{Nodo}}(t) + \vec{\mathbf{V}}_{\text{Nodo}}(t) \Delta t \tag{6}
$$

donde  $\vec{R}_{Nodo}(t)$  es la posición del nodo en el tiempo *t* y  $\Delta t$  es el incremento de tiempo.

#### **Cálculo de las cargas sobre cada elemento**

A continuación se considera el cálculo de las cargas aerodinámicas sobre las superficies sustentadoras. Para cada elemento, primero se debe hallar la presión en el punto de control y luego multiplicarla por el área del elemento y por el vector unitario normal. Finalmente, se suman vectorialmente las fuerzas y los momentos de dichas fuerzas sobre todos los elementos. La presión en el punto de control de cada elemento se calcula mediante la ecuación de Bemoulli para flujos inestacionarios:

$$
\frac{\partial \varphi}{\partial t} + \frac{\nabla \cdot \nabla}{2} + \frac{p}{\rho} = \frac{\nabla_{\text{m}} \cdot \nabla_{\text{m}}}{2} + \frac{p_{\text{m}}}{\rho_{\text{m}}} = \text{una constant} \tag{7}
$$

Los detalles sobre el tratamiento de los términos de la ecuación (7) puedenconsultarse en las Referencias 3 y 5.

## **DESCRIPCIÓN CINEMÁTICA DEL ROTOR**

Para determinar las cargas actuantes sobre el rotor en cada condición de operación es necesario conocer la cinemática del mismo, ya que las fuerzas aerodinámicas dependen de la posición, la velocidad y la aceleración de cada componente del equipo.

#### **Sistemas de coordenadas**

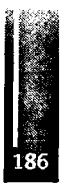

En este trabajo el rotor es modelado como una colección de cuerpos rígidos. Para facilitar la descripción cinémática se introduce un conjunto de sistemas de referencia asociados a cada uno de los cuerpos que conforman el rotor. En la **Figura 1** se muestran los sistemas de referencia utilizados: N, A, C, D y E. El sistema de referencia N=( $\hat{\mathbf{n}}_1$ ,  $\hat{\mathbf{n}}_2$ ,  $\hat{\mathbf{n}}_3$ ) es un sistema fijo a tierra o Newtoniano. Sobre el cubo se

encuentra un sistema de referencia rotante  $A = ( \hat{a}_1, \hat{a}_2, \hat{a}_3 )$ , cuyo origen coincide con el origen de N. El cubo rota, relativo al sistema N, con una velocidad angular  $^A \vec{\omega}^N = q_4(t) \hat{\mathbf{n}}_1$ .

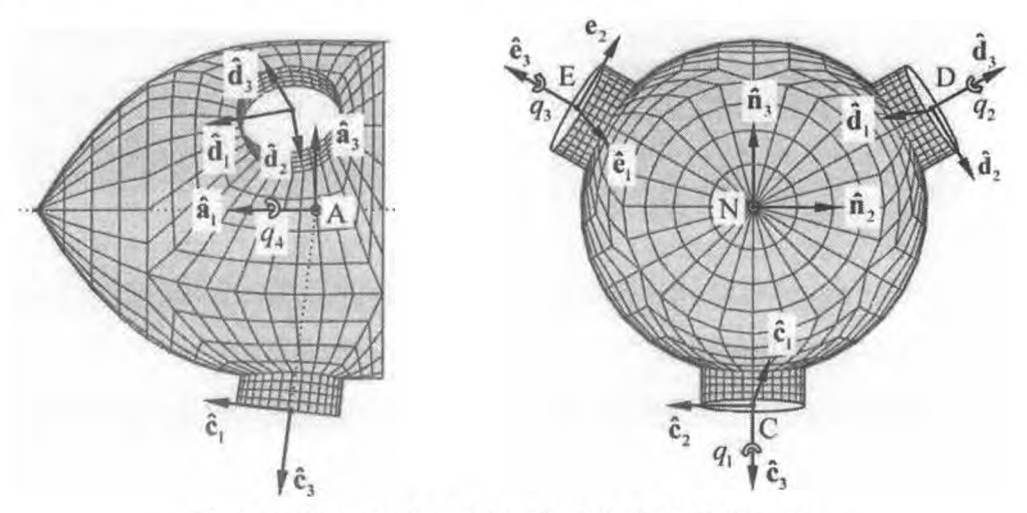

**Figura 1.** Sistemas de coordenadas del cubo y de las palas.

Los sistemas C, D, y E están fijos a cada pala. En la Figura 2 se muestra la pala <sup>1</sup> y el sistema C-  $(\hat{c}_1, \hat{c}_2, \hat{c}_3)$  ubicado en el origen de la misma. La pala 1 puede cambiar su ángulo de actitud en función del tiempo. La actitud (ángulo de "pitch") de la pala <sup>1</sup> consiste en una rotación de la pala alrededor del eje c3. La coordenada generalizada que describe esta rotación es *q↑(t).*

La pala <sup>1</sup> posee, además, una ley de distribución de alabeo geométrico representada por el ángulo *y* Este ángulo se mide respecto del plano de rotación. En la puntera de la pala el valor de *y* es nulo, definiendo de esta manera una referencia para el ángulo de actitud *qi(t).* Las actitudes y alabeos de las palas 2 y 3 se describen de manera análoga a la utilizada para la pala 1.

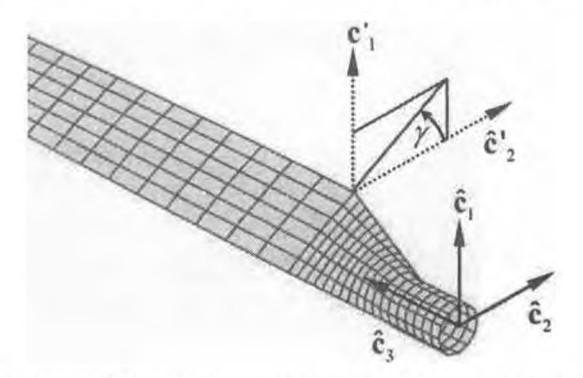

**Figura 2.** Sistemas de coordenadas asociados a la Pala 1.

#### **Vectores posición y velocidad**

A continuación se presentan los vectores posición y velocidad de cada componente del rotor.

*Cubo*: Los vectores posición y velocidad de los puntos del cubo se obtienen como sigue:

$$
{}^{N}\vec{\mathbf{R}}_{\text{Cubic}} = [\mathbf{T}_{\text{N4}}] {}^{A}\vec{\mathbf{r}}_{\text{Cubic}} \qquad {}^{N}\vec{\mathbf{V}}_{\text{Cubic}} = \frac{{}^{N}d\vec{\mathbf{R}}_{\text{Cubic}}}{dt} = [\mathbf{T}_{\text{N4}}] \left\{ {}^{N}\vec{\mathbf{\omega}}^{A} \times {}^{A}\vec{\mathbf{r}}_{\text{Cubic}} \right\} \qquad (8)
$$

donde " $\vec{R}$  *cubo* es el vector posición respecto del sistema N de un punto arbitrario del cubo, <sup>4</sup> $\vec{r}$  *cubo* es el vector posición del mismo punto del cubo respecto del sistema A,  $[\Gamma_{NA}]$  es la matriz de rotación que define la orientación del sistema A respecto del sistema N, <sup>N</sup>V <sub>Cubo</sub> es la velocidad del punto del cubo respecto del sistema N, y <sup>N</sup>ω<sup>*A*</sup> es la velocidad angular del sistema A respecto del sistema N.

Pala 1: Los vectores posición y velocidad de puntos sobre la pala 1 se obtienen de la siguiente manera:

$$
{}^{N}\vec{\mathbf{R}}_{\text{Pabil}} = [\mathbf{T}_{\text{N}i}] {}^{A}\vec{\mathbf{R}}_{\text{AC}} + [\mathbf{T}_{\text{N}i}] {}^{C}\vec{\mathbf{r}}_{\text{Pabil}} \qquad {}^{N}\vec{\mathbf{V}}_{\text{Pabil}} = \frac{{}^{N}d}{dt} \vec{\mathbf{R}}_{\text{Pabil}} \qquad {}^{N}\vec{\mathbf{V}}_{\text{Pabil}} = [\mathbf{T}_{\text{N}i}] \left\{ {}^{N}\vec{\mathbf{G}}^{A} \times {}^{A}\vec{\mathbf{R}}_{\text{AC}} \right\} + [\mathbf{T}_{\text{N}i}] \left\{ {}^{N}\vec{\mathbf{G}}^{C} \times {}^{C}\vec{\mathbf{r}}_{\text{Pabil}} \right\} (9)
$$

donde " $\vec{R}$  Pala1 es la posición de un punto arbitrario perteneciente a la pala 1,  ${}^{c}$ F Pala1 es la posición del mismo punto respecto del sistema C,  $[T_{nc}]$  es la matriz de rotación que define la orientación del sistema C respecto del sistema N,  $^{N} \vec{\omega}^{C}$  es la velocidad angular del sistema C respecto del sistema N, y  $N\vec{v}$   $_{\text{Pala}}$  es la velocidad del punto en la pala l respecto al sistema N.

Palas  $2y3$ : Los vectores posición y velocidad de puntos sobre las palas  $2y3$  se obtienen de manera análoga a los de la pala 1.

#### DIRECCIÓN DEL VIENTO: INCIDENCIA SOBRE LA POTENCIA

Las condiciones ambientales en las que opera un generador eólico son complejas. La presencia de vientos de amplitud y dirección cambiante, efectos de turbulencia y de capa límite terrestre, hacen que la aerodinámica asociada a estos sistemas de generación de energía sea inherentemente no-lineal y noestacionaria. En una primera aproximación, se adopta un perfil de viento uniforme y se desprecian los efectos de turbulencia y capa limite terrestre.

La potencia que puede generar un rotor, depende de la dirección del viento incidente. La velocidad efectiva,  $V<sub>E</sub>$ , que percibe el rotor para la producción de potencia en el eje es la proyección de la velocidad de la corriente libre respecto al eje de rotación  $\bar{a}_{1}$ , y esta dada por:

$$
V_E = V_{\infty} \cos(\alpha) \tag{10}
$$

donde  $\alpha$  es el ángulo que forma la dirección del viento con el eje de rotación,  $\hat{\mathbf{a}}_i \times \hat{\mathbf{n}}_i$ . La potencia producida por el rotor es igual al producto del momento aerodinámico M por la velocidad angular del rotor  $^N\vec{\omega}^A = ^N\omega^A \hat{\mathbf{n}}$ , por lo tanto:

$$
P = \mathbf{M} \cdot {}^{N} \vec{\omega}^{A} = q_{E} (L_{R})^{3} C_{M} {}^{N} \omega^{A}
$$
 (11)

donde  $q_E$  es la presión dinámica efectiva,  $L_R$  es una longitud de referencia y  $C_M$  es el coeficiente de momento aerodinámico.

Reemplazando el valor de  $V<sub>g</sub>$  dado en (10), en la expresión de la presión dinámica efectiva se tiene

$$
q_{\rm z} = \frac{1}{2} \rho (V_{\rm z})^2 = \frac{1}{2} \rho (V_{\rm z})^2 \cos^2(\alpha)
$$
 (12)

donde se observa que la presión dinámica efectiva varía con el coseno cuadrado de  $\alpha$ .

Reemplazando en (11) el valor de  $q<sub>s</sub>$  dado en (12), se obtiene la ecuación (13) para el cómputo de la potencia producida. Si además se divide por el valor de la potencia cuando  $\alpha$  es igual a cero ( $P_0$ ), se obtiene una versión adimensionalizada de la potencia obtenida:

$$
P = \frac{1}{2}\rho(V_{\rm m})^2 (L_{\rm g})^{3N} \omega^4 C_M \cos^2(\alpha) \qquad \frac{P}{P_0} = \frac{C_M(\alpha)}{C_M(0)} \cos^2(\alpha) \tag{13}
$$

donde el cociente  $C_M(\alpha)/C_M(0)$  es una función no lineal del ángulo  $\alpha$  que toma un valor próximo a la unidad. Por lo tanto, en una primera aproximación, se puede estimar que la variación  $P/P<sub>o</sub>$  en función de  $\alpha$  es igual a cos<sup>2</sup>( $\alpha$ ).

#### INCIDENCIA DE LA CONICIDAD DE LAS PALAS

La geometría del rotor de un generador eólico se define por medio de varios parámetros. Los parámetros geométricos más importantes son: la distribución de perfiles aerodinámicos, de ahusamiento y de alabeo a lo largo de la pala, y la conicidad del rotor respecto al plano perpendicular al eje de rotación.

La conicidad de un rotor queda definida por medio del ángulo  $\xi$ , que indica el ángulo existente entre el plano perpendicular al eje de rotación y el eje longitudinal de la pala  $\hat{c}$ , ver Figura 3.

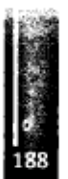

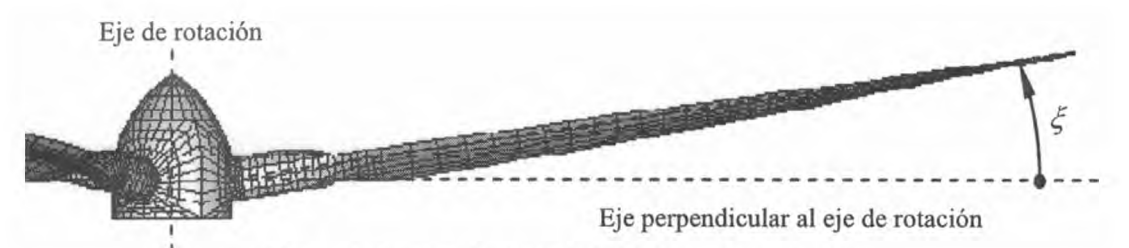

**Figura** 3 Angulo de conicidad  $\xi$  de las palas un rotor.

El ángulo de conicidad permite montar el rotor más cerca de la torre, ya que aleja la zona de puntera colisiones que se podrían producir cuando las palas se flexionan por

acción de las cargas aerodinámicas y pasan cerca de la torre. Debido a que el flujo asociado a un generador eólico es altamente complejo, es importante determinar de manera cualitativa y cuantitativa como influye sobre el comportamiento aerodinámico la variación de conicidad del rotor para diferentes condiciones de viento. En el presente trabajo se estudia como incide la conicidad de las palas del rotor, pero se ignora la deformación de las palas y la interacción aerodinámica entre elrotor y la torre.

#### **RESULTADOS**

Se presentan resultados obtenidos con la herramienta computacional desarrollada. Se han considerado cuatro casos donde se ha variado la dirección del viento respecto al eje del rotor y la conicidad de las palas del rotor. En los dos primeros casos el viento tiene un perfil uniforme y urna velocidad de 72 Km por hora ( $V_{\infty}$ = 20 m/s) y se aplica mediante una función escalón en *t* = 0. Se consideró un rotor de tres palas de 70 m de diámetro rotando a 12 rpm. En los tres primeros casos la conicidad del rotor es de *ξ* = 7° y en el cuarto se estudió la influencia de la conicidad en el intervalo [-15° ≤ ₹ ≤ + 15°].

#### **Caso <sup>1</sup> -Viento de frente (paralelo al eje del rotor)**

Este caso corresponde a la condición de generador con viento de frente. En la **Figura 4a** se presenta una vista del rotor y la evolución de sus estelas. Es posible apreciar el enrollamiento del vórtice de puntera de cada pala; hecho que indica la existencia de fuerzas sustentadoras.

En la **Figura 5** se muestran las fuerzas **(Figuras 5a, 5b** y **5c)** y los momentos aerodinámicos **(Figuras 5d, 5e** y **5f)** actuantes sobre el rotor en función del ángulo de rotación. Cada columna corresponde a una dirección en el sistema N. En los gráficos correspondientes a la dirección  $\hat{\mathbf{n}}_1$ , se observa que las fuerzas y momentos actuantes sobre el rotor son prácticamente constantes, excepto durante un corto transitorio. La fuerza sobre el rotor en la dirección  $\hat{\mathbf{n}}_1$  tiene el mismo sentido que la corriente de viento y representa el empuje actuante sobre el disco. El momento en esta dirección tiene el mismo sentido que la rotación del rotor; este hecho indica que el generador esta tomando energía del viento. Se observa que las componentes en las direcciones  $\hat{\mathbf{n}}_2$  y  $\hat{\mathbf{n}}_3$  de las fuerza y los momentos aerodinámico actuante sobre el rotor son nulas.

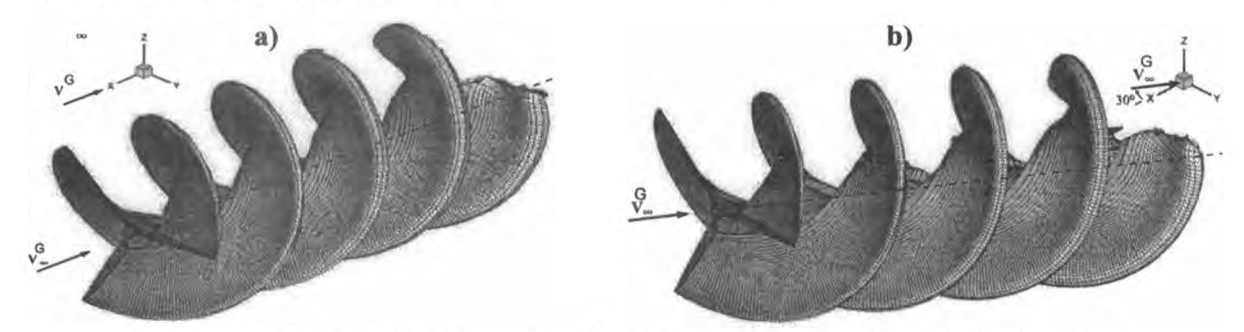

**Figura** <sup>4</sup> Rotor <sup>y</sup> estela - a) Caso <sup>1</sup>: viento de frente, b) Caso 2: viento inclinado <sup>a</sup> 30°.

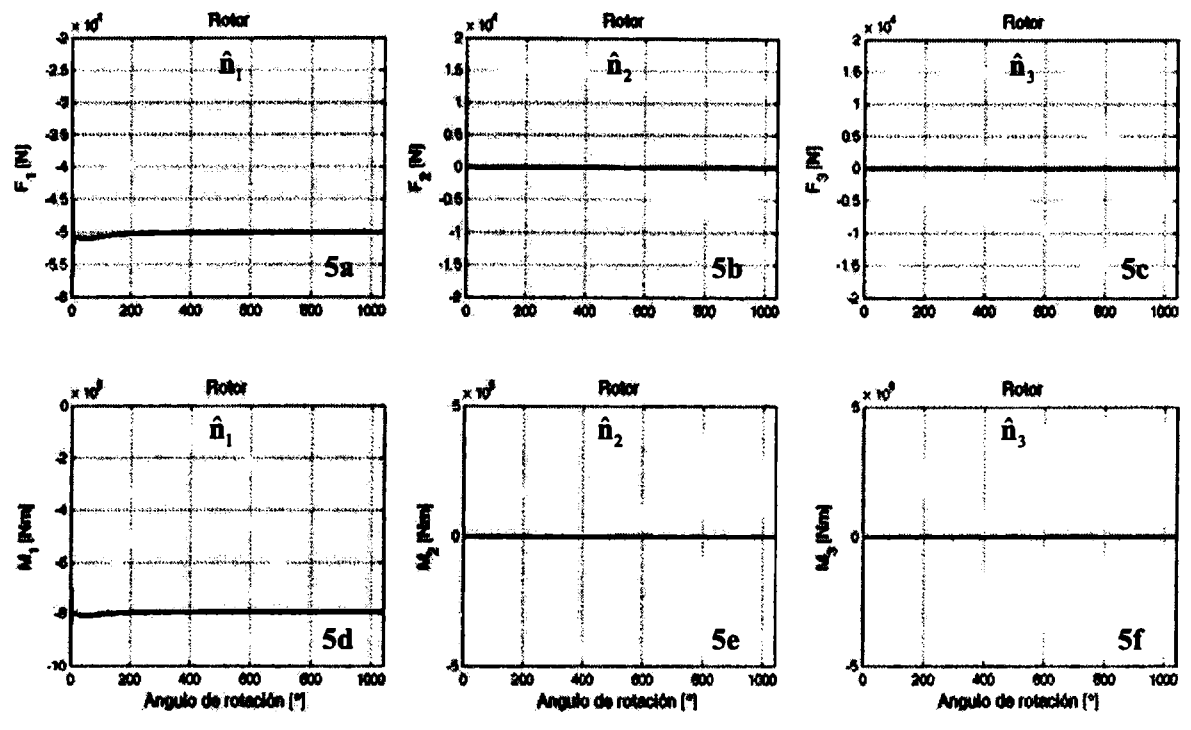

**Figura 5** Fuerzas y momentos actuantes sobre el rotor. Caso 1: viento de frente.

## **Caso <sup>2</sup> -Viento <sup>a</sup> 30° respecto al eje del rotor**

En este caso actúa un viento horizontal pero inclinado 30° respecto del eje del rotor. En la **Figura 4b** se presenta una vista del rotor y sus estelas donde se observa claramente como las estelas tienden a alinearse con la dirección de la corriente libre y no con la dirección del eje del rotor.

En la **Figura** 6 se muestran las fuerzas **(Figuras 6a, 6b** y **6c)** y los momentos aerodinámicos actuantes sobre el rotor **(Figuras 6d, 6e** y 6f) en función del ángulo de rotación. En los gráficos, correspondientes a la dirección ñ,, se observa que la evolución temporal de la fuerza y el momento actuantes sobre el rotor alcanzan rápidamente el estado de régimen (el signo es consistente con la dirección del viento incidente y el sentido de giro del rotor).

Es importante advertir que el generador, en condición de viento inclinado, produce en el eje un par menor que el producido con un viento de frente de gual magnitud. En concordancia con la ecuación (13), en la **Figura** 6 se observa una reducción de potencia del orden del 27 % cuando el viento actúa con una inclinación del 30<sup>°</sup> respecto al eje de rotación del rotor.

En las **Figuras** 6b, 6c, 6e y 6f se observa que las cargas actuantes sobre el rotor en la dirección  $\hat{n}_2$  y  $\hat{\mathbf{n}}_1$  no son nulas, quedando evidenciada, cualitativamente, la influencia de la distribución de alabeo a lo largo de las palas y del ángulo de conicidad del rotor sobre su comportamiento aerodinámico. Los estudios hasta ahora realizados no son suficientes para inferir cuantitativamente la influencia de tales parámetros geométricos sobre la aerodinámica de un rotor como el aquí estudiado.

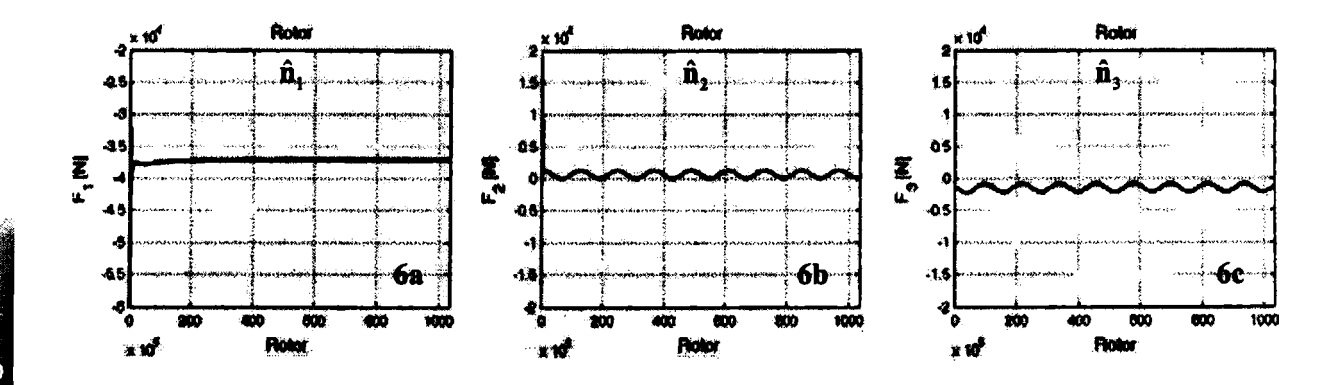

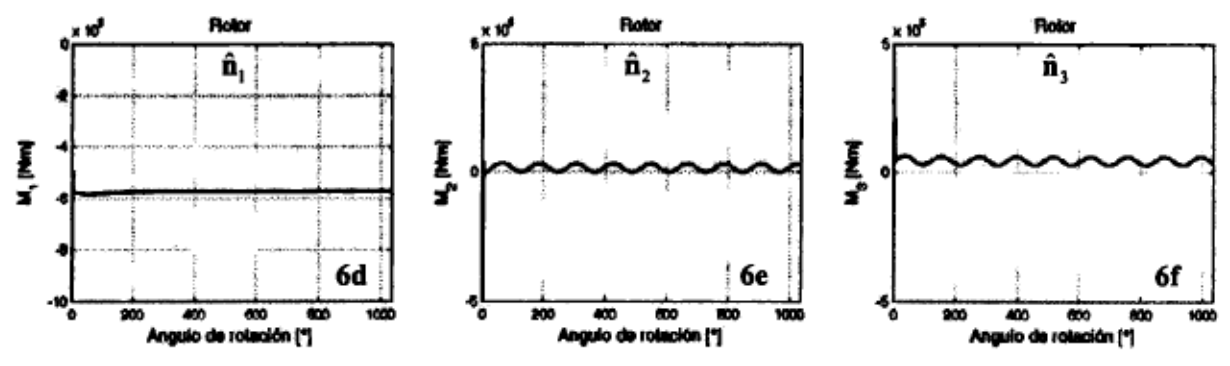

Figura 6 Fuerzas y momentos actuantes sobre el rotor. Caso 2: Viento a 30° respecto al eje del rotor.

#### Caso 3 - Influencia de la dirección del viento

En este caso se realizaron simulaciones variando la dirección del viento incidente respecto al eje del rotor, para una misma velocidad del viento, pero variando los valores del ángulo de incidencia  $\alpha$  desde  $0^{\circ}$  hasta 45°, con incrementos de 5°. La potencia producida por el rotor función de  $\alpha$  fue normalizada respecto de la potencia correspondiente a  $\alpha = 0^{\circ}$ .

Los resultado se muestran en la Figura 7, donde además fue graficada la función cos<sup>2</sup>( $\alpha$ ) con la finalidad de mostrar la incidencia del factor  $C_M(a)/C_M(0)$  en la potencia adimensionalizada. Se advierte que para valores de  $\alpha$  menores a 15°, la potencia adimensionalizada varía como cos<sup>2</sup>( $\alpha$ ); esto significa que los efectos de las nolinealidades sobre  $C_{\mathcal{U}}(a)$  son pequeños. En cambio, para valores de  $a$ mayores a 15° los efectos nolineales comienzan a ser importantes; notar que los valores predichos por las simulaciones se separan considerablemente de la curva correspondiente a la función  $\cos^2(\alpha)$ .

#### Caso 4 - Influencia de la conicidad de las palas

En este caso se realizaron una serie de simulaciones, variando la conicidad de las palas del rotor, para una condición de viento incidente de dirección y magnitud fija,  $V_{\text{eff}} = 20 \text{ m/s y}$   $\alpha = 0^{\circ}$ . Las simulaciones fueron realizadas para valores del ángulo  $\xi$  que van desde -15° hasta +15° con incrementos de 5°.

En la Figura 8 se muestra la variación de la potencia producida en función del ángulo de conicidad del rotor. Se observa una curva sesgada hacia la izquierda que alcanza su máximo cuando  $\xi = -3.5^{\circ}$ . Este valor carece de importancia práctica por lo comentado en la Sección 5. Cuando la conicidad es de 7°, la potencia es un 4 % menor que la correspondiente a  $\xi = 0$ .

La aerodinámica asociada a rotores es fuertemente dependiente de la geometría, y los resultados obtenidos en el presente caso, son solo válidos para el rotor aquí considerado, ya que no se dispone aún, de suficiente información como para emitir conclusiones de un carácter más general.

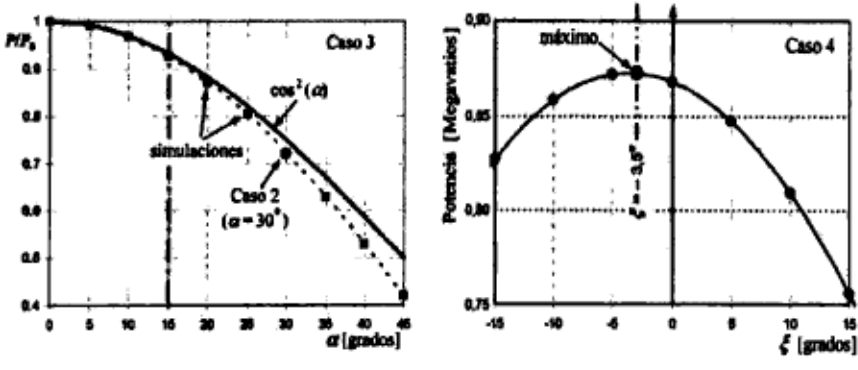

Figura 7 Influencia de la dirección del viento. Figura 8 Potencia obtenida vs. conicidad de las palas.

## **CONCLUSIONES**

En este trabajo se presentaron y analizaron los resultados obtenidos con una herramienta computacional que esta siendo actualmente desarrollada, y que tiene como objetivo estimar cuantitativamente la evolución temporal de las cargas aerodinámicas que actúan sobre rotores de generadores eólicos de eje horizontal y de gran potencia. La herramienta estabasada en una conocida técnica numérica de la dinámica de fluidos: el método de red de vórtices no-lineal e inestacionario.

De los resultados obtenidos de las simulaciones numéricas se pueden extraer algunas conclusiones que permiten comprender el complejo comportamiento de la aerodinámica de estos rotores. Es posible afirmar que las caigas aerodinámicas son fuertemente dependentes de la dirección de la corriente de viento, y la potencia producida se reduce cuando aumenta el ángulo de incidencia del viento.

En esta instancia ha sido posible explicar de forma cualitativa como influye la conicidad del rotor en la potencia producida, pero aún no ha sido posible explicar como lacombinación de otras características geométricas del rotor (por ejemplo: las distribuciones de perfiles, y laley de ahusamiento y de alabeo a lo largo de la pala) afectan el comportamiento aerodinámico del mismo. Tal estudio será objeto de trabajos futuros.

Si bien la herramienta aquí presentada representa un buen punto de partida para lograr la comprensión cabal del comportamiento aerodinámico de generadores eólicos de gran potencia, en el futuro será necesario llevar a cabo simulaciones que incluyan el modelo completo del aerogenerador y que, además, tengan en cuenta la dinámica estructural, les sistemas de control y las condiciones ambientales altamente complejas que tienen lugar en las zonas donde normalmente se emplazan estos equipos.

#### **REFERENCIAS**

- 1. E. Muljadi, C.P. Butterfield and M.L. Jul Jr.: "Effect of turbulence on power generation for variable speed wind turbines"; 1997, ASME Wind Energy Symposium, Houston, TX.
- 2. S. Preidikman: "Numerical simulations of interactions among aerodynamics, structural dynamics, and control systems"; 1998, Ph.D. Virginia Polytechnic Institute and State University, Blacksburg.
- 3. S. Preidikman y D.T. Mook: "Modelado de fenómenos aeroelásticos lineales y no-lineales: los modelos aerodinámico <sup>y</sup> estructural"; 2005, Modelización Aplicada <sup>a</sup> la Ingeniería -Vol. I, Regional Bs. As de la UTN, pp. 365-388,2005.
- 4. H. Lugt: "Vortex flow in nature and technology "; 1983, John Wiley & Sons, Maryland.
- 5. P. Konstandinopoulos, D.T. Mook, and A.H. Nayfeh: "A numerical method for general, unsteady aerodynamics "; 1981, AIAA-81-1877, New México.
- 6. J. Katz and A. Plotkin: "Low-speed aerodynamics"; 2001, Cambridge University Press, UK.

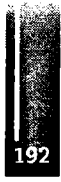

<u> Pinang Pangalang Bandaran Seba</u>

Primer Congreso Argentino de Ingeniería Aeronáutica, CAIA <sup>1</sup> - La Plata, Argentina, 3 5 de diciembre de 2008

# **SIMULACIÓN NUMÉRICA DE ENSAYO EN TÚNEL D E VIENTO APLICACIÓN: AUTO DE TC2000**

Franco Giuggioloni<sup>a</sup>, Carlos Sacco<sup>a</sup>, Germán Weht<sup>a</sup>, Carlos Paoletti<sup>b</sup>, Sebastián Sanchez<sup>b</sup>

<sup>B</sup> Departamento de Mecánica Aeronáutica-Facultad de Ingeniería- Instituto Universitario Aeronáutico Av. FuerzaAérea Km. 6 ½ - Córdoba —República Argentina

<sup>b</sup> Departamento Aerodinámica Experimental y Ap licada- Centro de Investigaciones Aplicadas - Instituto Universitario Aeronáutico

Av. FuerzaAérea Km. 5 ½ - Córdoba —República Argentina

Email: [fgiuggioloni@iua.edu.ar](mailto:fgiuggioloni@iua.edu.ar), [csacco@iua.edu.ar](mailto:csacco@iua.edu.ar)

## **RESUMEN**

*El estudio y la mejora continua del rendimiento de un auto de carrera llevan a la utilización de distintas herramientas que permiten determinar las causas de ciertos comportamientos. En este* campo dentro de los más utilizados se encuentran ensayos en pista sobre el auto real, modelos para *túnel de viento y modelos computacionales.*

*El propósito del presente trabajo es comparar los resultados obtenidos de ensayos realizados en el túnel de viento con un modelo escala 1:5 del auto Toyota Corolla de TC2000junto con el modelo en CFD del mismo auto. Esto permite obtener valores de fuerzas sobre el modelo y visualizaciones cualitativas delflujo de aire sobre el mismo.*

*Dicho modelo en CFD ha sido utilizado y ajustado de acuerdo a ensayos obtenidos en pista con sistemas de adquisición de datos y sobre el mismo sepueden plantear condicionessimilares a las que sepresentan en el túnel de viento.*

*Se realizó un ensayo en túnel de viento y una simulación del mismo ensayo con CFD logrando resultados satisfactorios que permiten llegar a ciertas conclusiones y continuar con el desarrollo de ambas herramientas.*

**Palabras clave:** aerodinámica, autos de competición, balanza, CFD, túnel de viento.

## **INTRODUCCIÓN**

En este informe se presenta el trabajo realizado para la comparación del ensayo en túnel de viento de un modelo a escala 1:5 del Toyota Corolla de TC2000 con un modelo en CFD (computational fluid dynamics) del mismo auto utilizando un programa que resuelve las ecuaciones de Navier Stokes mediante el método de elementos finitos (MEF).

## **DESARROLLO**

A continuación se describe la realización del ensayo en túnel de viento y de la simulación con CFD. Dentro de este último se dá una breve explicación del programa de cálculo utilizado y del pre y post proceso. Para comparar los resultados obtenidos en ambos se realizan dos modelos de CFD uno simulando el modelo con la cámara de ensayo del túnel y otro con un entorno lo suficientemente grande que permita comparar con los valores corregidos en el túnel.

### **Simulación con CFD**

Los pasos necesarios a seguir para una simulación de este tipo son, en términos generales; crear el modelo tridimensional, realizar el mallado y asignación de condiciones de contorno, ejecutar el programa de cálculo y por último procesar los resultados. A continuación se describe, en este caso, cómo estos pasos se llevan a cabo y las herramientas utilizadas.

## **Obtención del modelo**

El modelo se creó utilizando una técnica conocida como *Fotogrametria.* Esta técnica se basa en colocar una serie de puntos distribuidos sobre la superficie del auto de manera adecuada como se observa en la Figura 1.

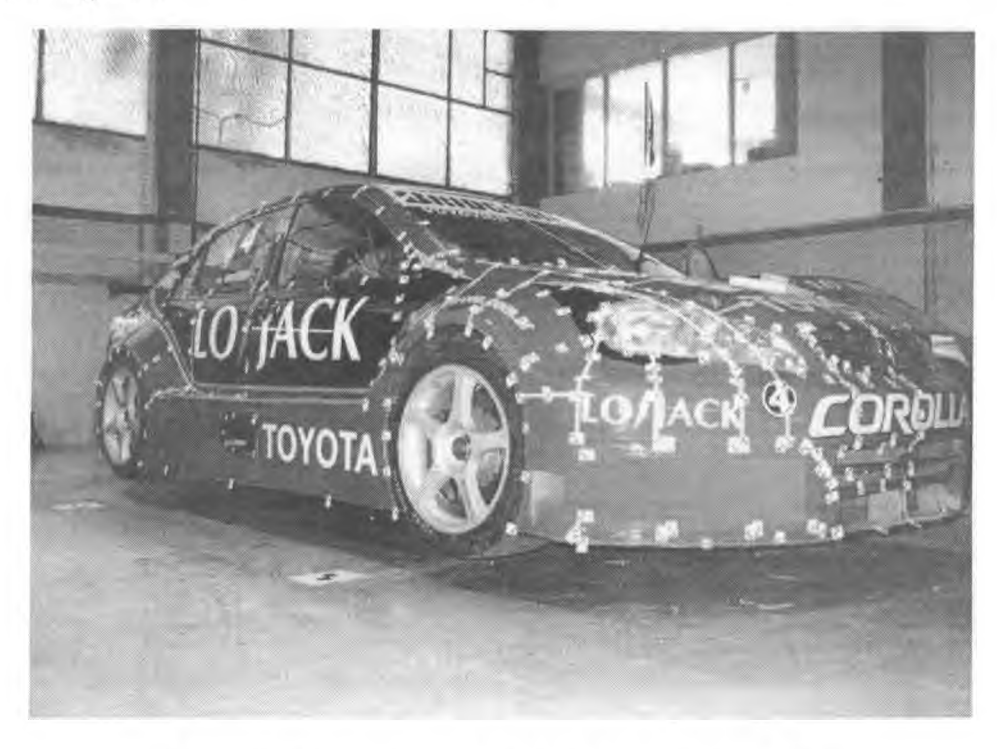

**Figura** 1: Distribución de puntos sobre la superficie del auto.

Luego de esto se toman fotos digitales del auto desde ciertos puntos de referencia ubicados fuera del auto en distintos ángulos. Luego se realiza un post procesado de las imágenes marcando la coincidencia de los puntos en las distintas fotos y generando las conectividades entre puntos cercanos que definen las lineas principales del auto. Una vez generadas las líneas principales en un programa de diseño (CAD) se generan las superficies que forman el modelo tridimensional del auto. Este proceso se muestra en el siguiente esquema (Figura 2):

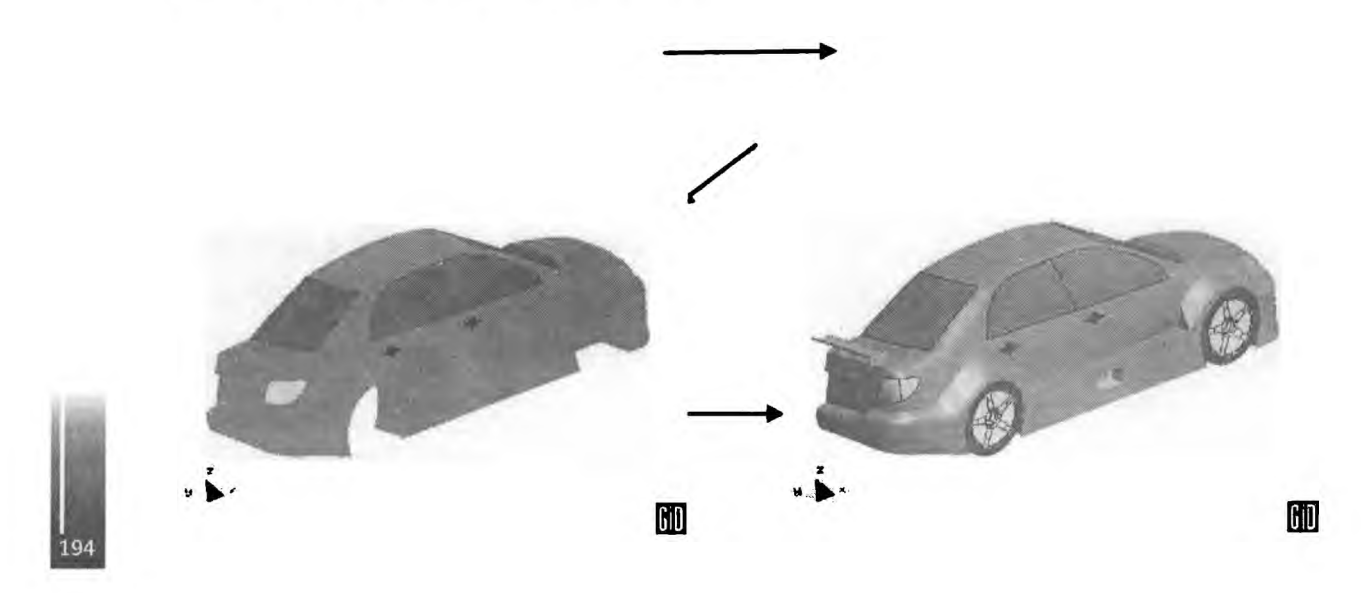

#### **Programa de Cálculo**

Se utiliza el programa NS3DG [1] que soluciona las ecuaciones de Navier-Stokes incompresibles mediante el método de elementos finitos con un esquema de pasos fraccionados. Este programa resuelve:

Ecuación de continuidad

$$
\nabla \cdot \mathbf{u} = 0 \quad \text{en } \Omega \times (t_0, t_f)
$$

Ecuación de momento  $\frac{\partial \mathbf{u}}{\partial t} + \mathbf{u} \cdot \nabla \mathbf{u} - \nabla \cdot \mathbf{r} + \frac{1}{\sigma} \nabla p = \mathbf{f} \quad \text{en } \Omega \times (t_0, t_f)$ 

a lo que se le agrega las condiciones de contomo:

$$
\mathbf{u} = \bar{\mathbf{u}} \text{ en } \Gamma_{\mathbf{u}}
$$

$$
\sigma \cdot \mathbf{n} = \bar{t} \text{ en } \Gamma_{\sigma}
$$

donde la primera impone la velocidad en parte del contomo y la segunda impone un valor de tracción (presión impuesta) sobre una de las caras del contomo.

El programa utiliza el modelo de turbulencia de Smagorinsky, ley de pared y la estabilización de los términos convectivos e incompresibilidad se realiza mediante una OSS (Ortogonal Subscale Stabilization).

Como se realizan dos modelos distintos, uno incluyendo la cámara del túnel de viento y el otro no, se imponen en cada caso las condiciones de contomo correspondientes que se observan en la siguiente figura:

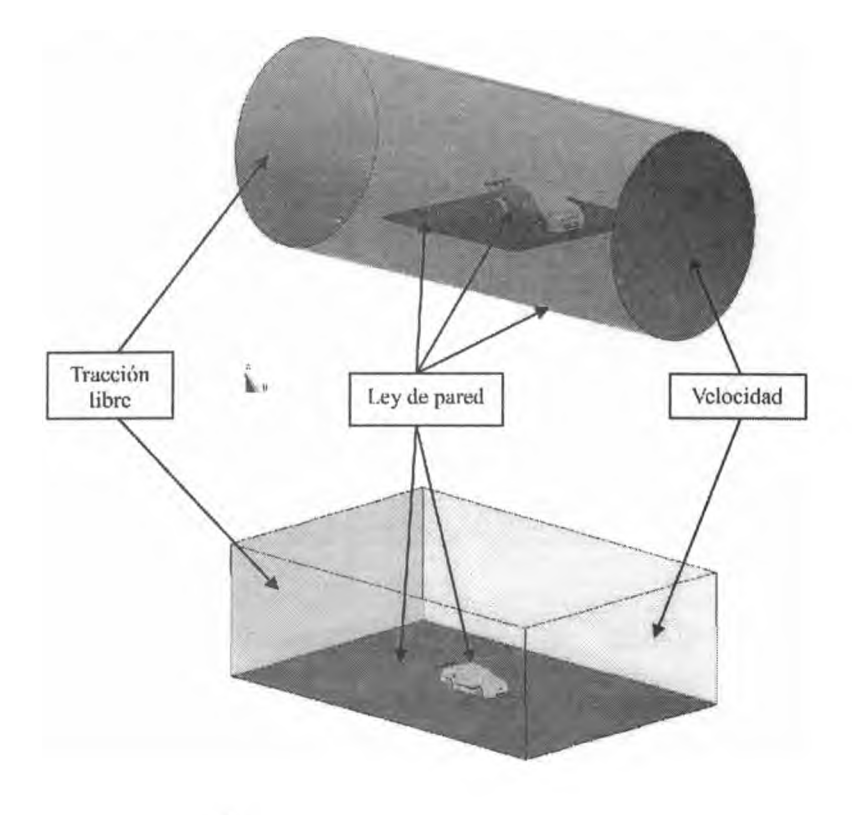

ħ۰

### **Pre y Post Proceso**

Tanto el pre como el post proceso se utiliza el programa GID 9.0. Una vez obtenido el modelo CAD del auto se procede a llevarlo este programa donde se le crea una geometría alrededor del mismo que representa el entorno que lo circunda (condición con o sin cámara del túnel). Luego se asignan las condiciones de contorno y se procede al mallado de la geometría. En este caso se utilizan tetraedros lineales con lo que se logra una malla no estructurada de 2.280.000 elementos y 570.000 nodos. Luego que se obtiene el mallado final se escribe el archivo de datos necesarios para que el programa de cálculo realice las corridas necesarias. Una vez que ha corrido se crean los archivos leídos por el programa de post proceso (GID) que carga la información y presenta visualizaciones de contornos de velocidad y presión, líneas de corriente, vectores velocidad, etc.

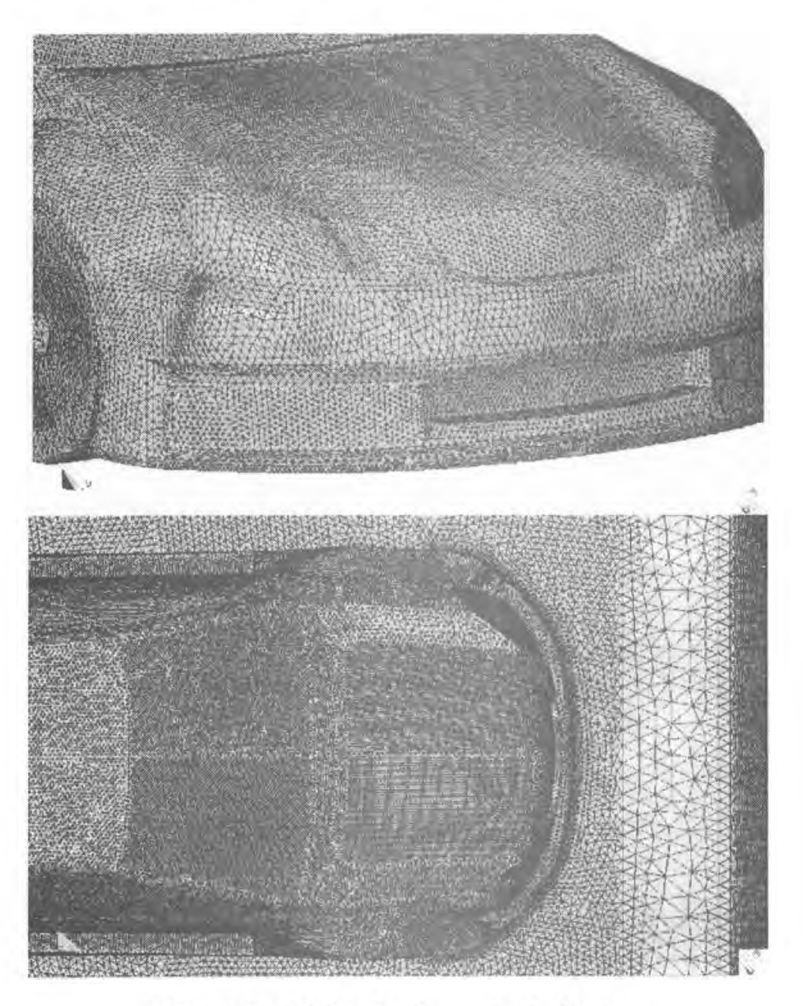

**Figura 4:** mallado sobre la geometría del auto.

#### **Ensayo en Túnel de Viento**

#### **Descripción del túnel**

El ensayo se realizó en el Túnel de Viento Piloto del Centro de Investigaciones Aplicadas (perteneciente al Instituto Universitario Aeronáutico). Este es un túnel del tipo NPL (circuito abierto, cámara cerrada), tiene una cámara de ensayos circular de l,5[m] de diámetro y 3 [m] de largo. Su

velocidad máxima de corriente libre es de 50 [m/s], la potencia de la soplante es de 150 [HP] y la velocidad de rotación de 630 [rpm]. En la figura 5 se observa la instalación del túnel de viento.

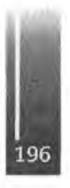

## **Descripción del ensayo**

El ensayo se realiza colocando una placa que simula el piso por debajo del auto. Esta placa está fija y tiene un borde de ataque elíptico de manera tal de controlar el crecimiento de la capa límite en el borde de ataque de la misma. Esta placa está contenida por una estructura de aluminio la cual aloja también la balanza electrónica que está en contacto con las ruedas del modelo.

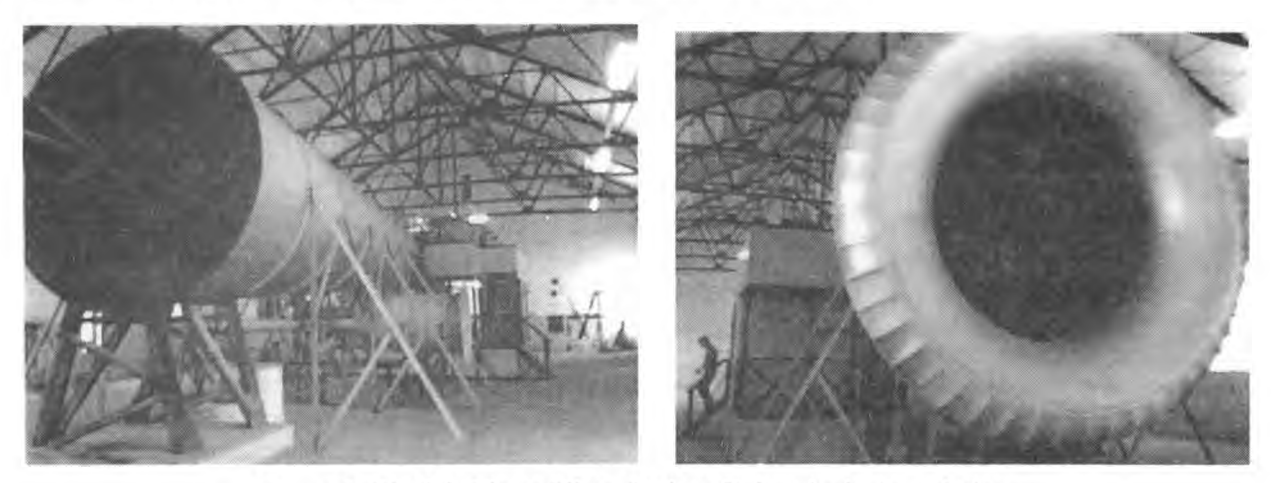

**Figura 5:** Túnel de Viento Piloto. Instituto Universitario Aeronáutico.

## **Balanza**

Como se mencionó la balanza está incorporada a la estructura del piso, de manera tal de poder ensayar distintos modelos de auto sin tener que desmontar la misma. Es una estructura metálica a la que están unidas una celda de carga de tracción-compresión para medir resistencia y dos celdas de carga de flexión para medir sustentación-downforce. Los ejes delantero y trasero del modelo coinciden con el eje donde apoyan la estructura de la balanza a las celdas de carga de flexión con lo que se mide directamente la carga en los ejes. La resistencia se mide mediante el contacto de un carro que soporta al modelo y que tiene el grado de libertad coincidente con el eje longitudinal del túnel.

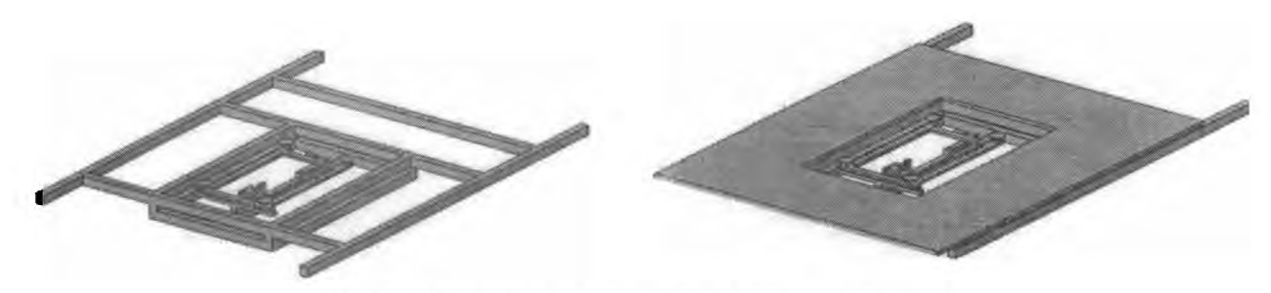

**Figura 6:** Esquema de montaje de la balanza electrónica.

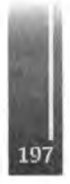

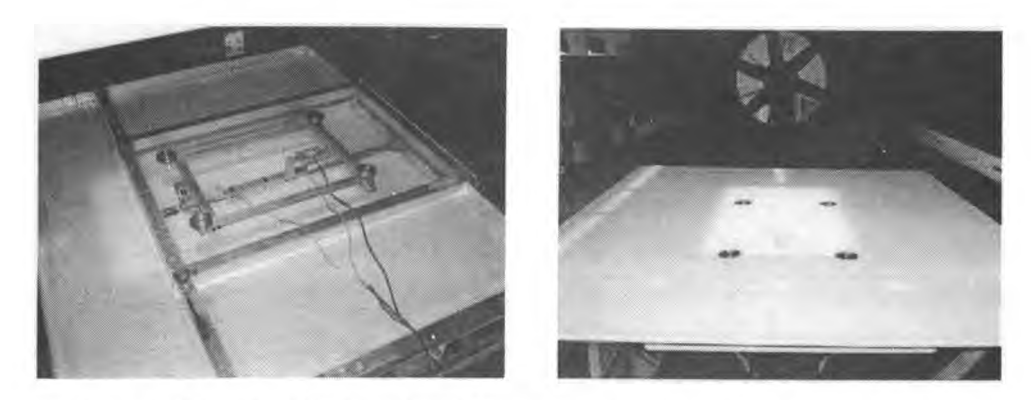

**Figura 7:** Fotos de la balanza instalada con estructura y piso en la cámara del túnel.

## **Modelo**

El modelo está fabricado a 1/5 de escala y posee una alta similitud geométrica con el auto de carrera incluyendo detalles mínimos del mismo. Para la fabricación de éste se partió de la geometría en CAD que se utiliza para la simulación en CFD y se llevó a una máquina de control numérico computarízado que posee la tecnología CAD/CAM. Con esto se mecanizó un modelo patrón en madera (se observa en color rojo en la Figura 8) y luego a partir de éste se creó una matriz en fibra de vidrio y resina epoxi (pieza hembra). Laminando sobre ésta matriz se obtiene el modelo de la carrocería utilizado luego para el túnel. A este se le agrega las ruedas fundidas en aluminio que tienen la geometría original de las que utiliza habitualmente el auto.

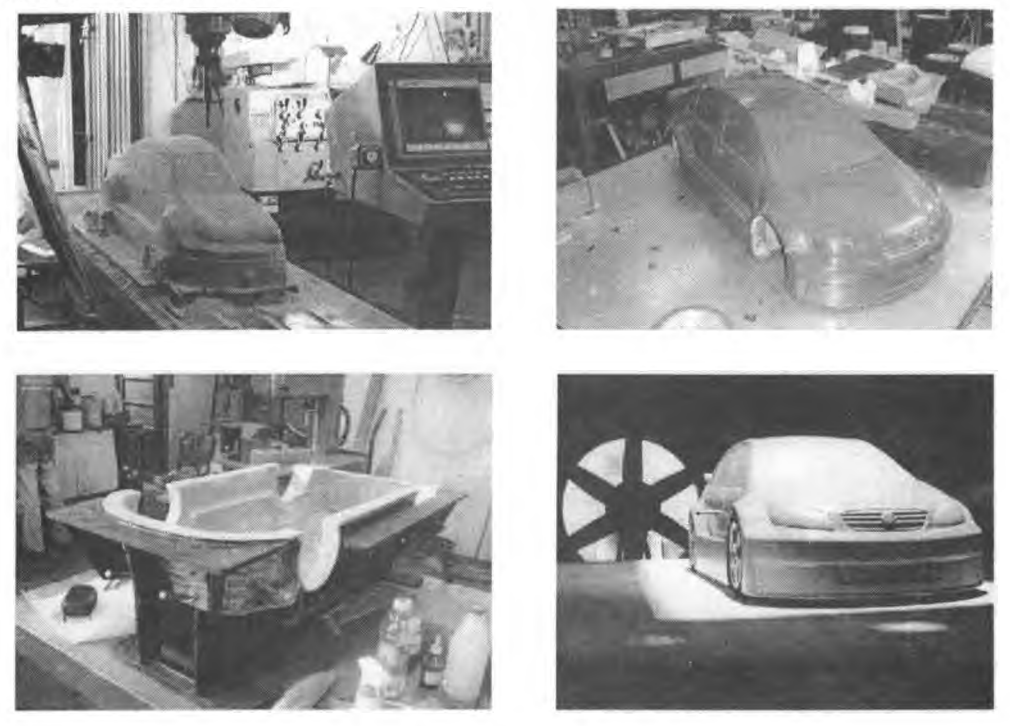

**Figura 8:** Fabricación del modelo de túnel de viento.

#### **Corrección de las mediciones**

Como todo ensayo en túnel de viento lleva asociado correcciones que son propias de la instalación y algunas que corresponden al mismo ensayo que se está realizando. En este caso se aplican correcciones por gradiente de presión, por bloqueo de sólidos, bloqueo de estela y corrección por gradiente de estela con el método de Mercker correspondiente a la SAE [3] y [4]. Los coeficientes aerodinámicos corregidos quedan:

 $C_L = C_{LB} \frac{q}{q_c}$ 

donde:

*r* · coeficiente de sustentación medido con la balanza.

*<sup>q</sup><sup>c</sup> : f(w,1,C<sup>d</sup> ,S,K).* Aplicación del método de Mercker para la corrección de la presión dinámica como función de parámetros geométricos del modelo, de la cámara de ensayos y de constantes características del método.

El coeficiente de resistencia es:

$$
C_D = \left[ C_{DB} + \Delta C_{DG} + \Delta C_{D_w} \right] \frac{q}{q_C}
$$

donde:

 $C_{DB}$ : coef. de resistencia medido con la balanza.

$$
\Delta C_{\text{DG}} = \left(\frac{dC_p}{dx}\right) \frac{V_m}{S_m}
$$
: correctión por flotamiento (gradiente de presión en el eje de la cámara)  

$$
\Delta C_{\text{D}_m} = \frac{1}{4} C_{\text{DB}}^2 \left(\frac{S}{C}\right)
$$
: correctión por gradiente de estela.

El desarrollo completo de estas correcciones donde se expone todo el método seguido se encuentra en el report SAE SP-1176 [4] y en el informe [3].

## **RESULTADOS Y DISCUSIÓN**

Para comparar los ensayos con la simulación se establecieron las condiciones para ambos casos fijando la velocidad, la altura del auto y variando el ángulo del alerón. Con esto se obtuvo una curva de CL y CD vs. velocidad para ambos casos que se compara a continuación:

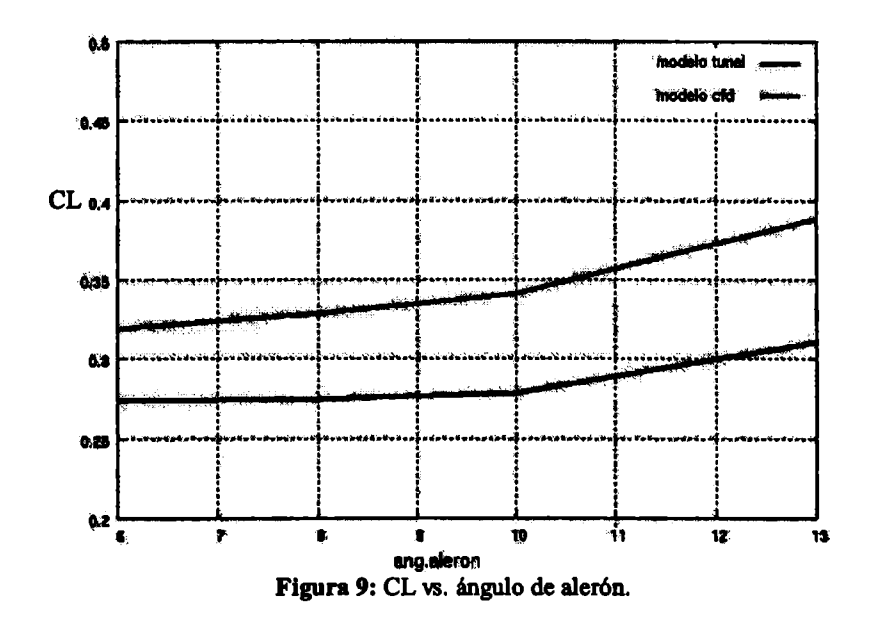

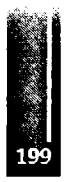

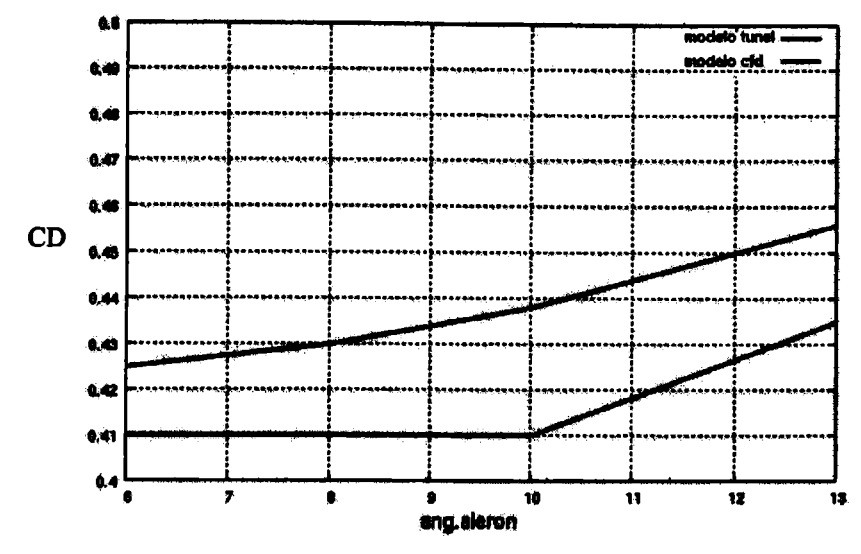

**Figura 10:** CD vs. ángulo de alerón.

**se observa que las curvas tienen el mismo comportamiento en ambos casos y que a medida que disminuye el ángulo tienden ajuntarse.**

**Los aspectos a considerar y que se plantean como causas de estas diferencias en cuanto a la separación entre estas curvas son los siguientes:**

- **• Para el caso de la simulación la velocidad de corriente libre se mantiene invariante mientras que para el caso del ensayo en túnel existen fluctuaciones difíciles de controlar.**
- **• Cuando se aplica la corrección por gradiente de estela con el método de Mercker se hace para auto convencional, en este caso en particular se tiene el alerón en la zona trasera que deflecta y modifica severamente la estela por detrás de éste y dichas correcciones no preveen la utilización de elementos de ese tipo.**
- **• Teniendo en.cuenta lo expresado en el punto anterior se realizó un ensayo <sup>y</sup> una simulación con el auto sin alerón y se obtuvieron valores de CD prácticamente idénticos lo que confirma lo planteado en cuanto a las correcciones.**
- **Para** esto mediante la simulación se estableció un método con el cual se le agrega un  $\Delta C_p$  por **deflexión de estela de acuerdo al ángulo de alerón que tiene el modelo en el momento que se realiza algún ensayo.**

**De la comparación cuantitativa de las diferencias en cuanto a las correcciones y a la simulación se desprende la siguiente tabla con los resultados correspondientes:**

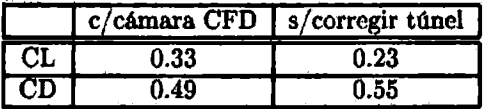

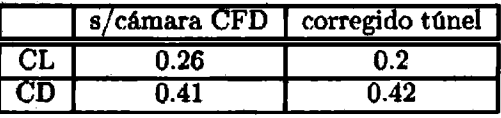

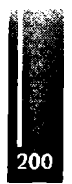

para este ensayo se utilizó un modelo cuya incidencia de alerón es baja lo que permite comparar en base a que son menores las diferencias en los coeficientes por deflexión de estela y así permite evaluar las demás correciones.

Las visualizaciones de los contornos de velocidad de la simulación se observan en las siguientes figuras:

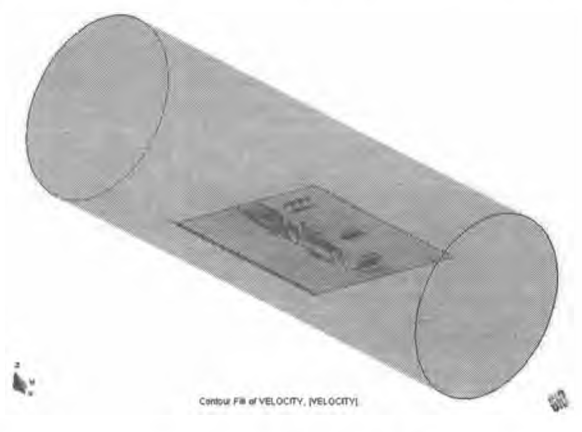

**Figura 11:** Contorno de velocidad. Modelo con cámara.

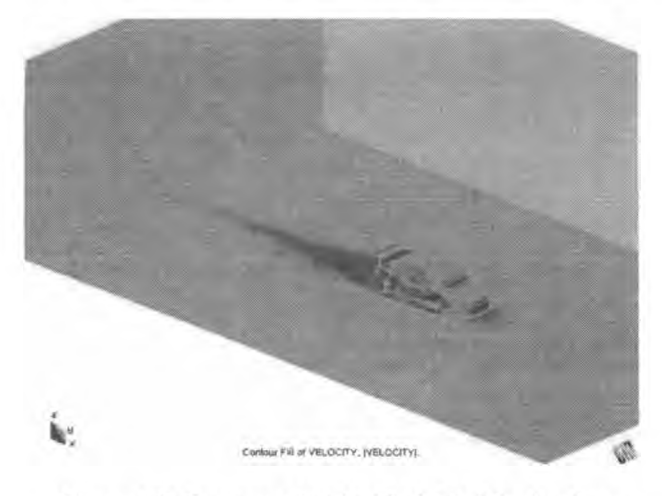

**Figura 12:** Contorno de velocidad. Modelo sin cámara.

## **CONCLUSIONES**

Se logró implementar un ensayo en túnel de viento sobre un vehículo y la correspondiente medición mediante una balanza electrónica de tres grados de libertad. Se partió prácticamente desde cero ya que se tenían pocos antecedentes documentados sobre mediciones de este tipo en este túnel.

Esta medición constituye el primer paso para el ciclo que se cierra una vez que la herramienta de medición provee resultados comprobables. Utilizando el CFD como herramienta soporte se pueden llegar a ciertas conclusiones y tomar determinados caminos en el desarrollo de las herramientas de medición.

En este caso se utiliza el cálculo mediante CFD para el desarrollo de una corrección semi-empírica no establecida para autos con alerón por la deflexión que produce en la propia estela y el correspondiente cambio en la medición.

Dado que se observan diferencias en cuanto a la medición de CL para alturas cercanas a 20-25 mm, este proyecto se continúa con la implementación de un sistema de aspirado de capa límite en la zona por delante de la nariz del auto. Para esto se está desarrollando una sonda de medición de manera tal

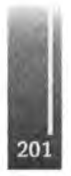

**de poder medir los espesores de capa límite en toda la madera que simula el piso para poder determinarlas características y el diseño del sistema de succión a implementar.**

#### **REFERENCIAS**

- **1. C.Sacco. E. González. F. Giuggioloni: Análisis de la aerodinámica de un automóvil de competición. MECOM 2005. Bs.As.**
- **2. Joseph Katz : "Race Car Aerodynamics". 2nd.Edition. 2006. Bentley Publishers.**
- **3. S. Sánchez, C. Paoletti: Nota Técnica DAEA 042/06, CIA 024/06.: "Implementación de correcciones de bloqueo para ensayos longitudinales de vehículos de superficie en el túnel piloto."**
- **4. SP-1176; "Closed-Test-Section Wind Tunnel Blockage Corrections for Road Vehicles"**
- **5. Hucho, Wolf-Heinrich: "Aerodynamics ofroad vehicles". SAE Intemational 1998.**

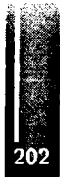

Primer Congreso Argentino de Ingeniería Aeronáutica, CAIA <sup>1</sup> - La Plata, Argentina, 3 5 de diciembre de 2008

# **SIMULACIÓN NUMÉRICA UTILIZANDO CFD DE LOS ENSAYOS EN TÚNEL DE VIENTO DE UNA PALA DE GENERADOR EÓLICO EN CONDICIÓN DE OPERACIÓN "ROTOR ESTÁTICO"**

**G. Jeandrevina, C. Sacco <sup>a</sup>, C. Paoletti<sup>b</sup> y S. Preidikman <sup>c</sup>** <sup>a</sup> Departamento de Mecánica Aeronáutica - Instituto Universitario Aeronáutico Av. Fuerza Aérea Km 6 ½ (X5010JMX)- Córdoba - Argentina <sup>b</sup> Departamento de Aeronáutica Experimental-Centro de Investigaciones Aplicadas Av. Fuerza Aérea Km 6 (X5010JMS)- Córdoba - Argentina <sup>c</sup> Departamento de Estructuras- Facultad de Ciencias Exactas Físicas <sup>y</sup> Naturales - UNC Av. Velez Sarfield 1600 (5016)- Córdoba - Argentina Email: [gieandrevin@iua.edu.ar](mailto:gieandrevin@iua.edu.ar)

#### **RESUMEN**

*En este trabajo se presentan las simulaciones numéricas y los ensayos experimentales realizados sobre una pala de un generador eólico en condición de operación Rotor Estático. En ambos casos, se* obtuvieron las cargas, fuerzas y momentos a las cuales se encuentra solicitada la toma de la pala. Las *simulaciones numéricas se realizaron utilizando CFD. En la comparación de los resultados el código reproduce aceptablemente las mediciones experimentales. Se muestran visualizaciones de flujo con óleos durante los ensayos en túnel de viento.*

**Palabras clave:** Pala Generador Eólico, Rotor Estático, Ensayos Túnel de Viento, CFD

#### **INTRODUCCIÓN**

Al momento de diseñar un aerogenerador, uno de los más importantes casos de carga a tener en cuenta, es el caso de Rotor Estático *(stand still* o *parked conditiori)* en condiciones de alta velocidad de viento. A pesar de ello, no se ha trabajado demasiado en investigar la distribución real de la carga para este caso y existen pocas mediciones detalladas.

La norma internacional IEC [7] deñne, en su ítem Casos de Carga, cuales son las situaciones de diseño a tener en cuenta para el cálculo de cargas actuantes usadas para determinar la integridad estructural de la turbina. Estos casos de carga se determinan por la combinación de situaciones de diseño específicas y condiciones externas que tengan una razonable probabilidad de ocurrencia. La condición de Rotor Estático es una condición a analizar.

La investigación del estado de carga durante condiciones estáticas ha sido llevada a cabo por otros autores. Dahlberg et al. [4] estudiaron las cargas estáticas de una pala de aerogenerador de 2.4 m en el túnel de viento, y el experimento a gran escala de la NREL también incluye este caso, ver [3].

Paulsen [5] realizó la comparación entre resultados de túnel de viento y distintas aproximaciones teóricas obteniendo significativas desviaciones en los valores de resistencia y sustentación. Se ensayó y modelizó una pala de 6.4 m de envergadura con perfiles Naca 44XX en su secciones. El autor utilizó para los modelos teóricos características aerodinámicas 2D de los perfiles. Además, se midieron momentos flectores en dos direcciones en cada una de las mediciones.

Adicionalmente, códigos de Navier-Stokes se han aplicados con éxito por Sorensen [1,2].

Normalmente, cuando se trabaja con códigos típicos de diseño aeroelástico, los cálculos son realizados en base a la Teoría de Elemento de Pala o Métodos de Línea Sustentadora. Ambos métodos utilizan las características aerodinámicas de perfiles extraídas de tablas y, al no tener estas tablas datos a grandes ángulos de ataque pueden perderse de vista efectos 3D, siendo los resultados obtenidos no del todo ciertos, [1].

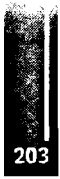

El presente trabajo apunta a mejorar el conocimieno de la condición Rotor Estático, analizando el problema con el método de elementos finitos y realizando ensayos experimentales sobre una pala. Los ensayos de túnel tienen como objetivo determinar características aerodinámicas y estructurales que ayudarán en el diseño de futuras palas para generadores eólicos pequeños y medianos. La simulación de estos ensayos mediante técnicas de CFD permite estimar las cargas aerodinámicas resultantes actuantes sobre la pala.

## SIMULACIONES NUMÉRICAS: MODELO MATEMÁTICO

La modelización del medio continuo que se desea analizar se realiza mediante la utilización de las ecuaciones de Navier-Stokes [8], aplicadas para representar el movimiento de un fluido incompresible viscoso (densidad constante) en un dominio de análisis cerrado  $\Omega$ , con contornos  $\Gamma$  formado por ecuaciones de continuidad y de momento,

$$
\nabla \cdot u = 0 \quad \text{en} \quad \Omega \times (t_0, t_f) \tag{1}
$$

$$
\frac{\partial u}{\partial t} + u \cdot \nabla u - \nabla \cdot \mathbf{r} + \frac{1}{\rho} \nabla p = f \quad \text{en} \quad \Omega \times (t_0, t_f) \tag{2}
$$

donde  $u = (u_1, u_2, u_3)$  es el vector velocidad, p es la presión,  $\tau$  es el tensor de tensiones viscosas,  $\rho$ es la densidad del fluido y  $f$  representa las fuerzas volumétricas actuantes sobre el fluido. A demás, se deben definir las condiciones de contorno,

$$
u = u \text{ on } \Gamma_u
$$
  
\n
$$
\sigma \cdot n = \bar{t} \text{ on } \Gamma_u
$$
 (3)

donde  $\sigma$  es el tensor de tensiones y n el vector normal al contorno, las variables con barra significan que están especificadas. Las condiciones de contorno se deben satisfacer para todo t que pertenece a  $(t_0, t_1)$ . Pueden ser de tres tipos diferentes: Deslizamiento libre y simetría  $(u_n = 0 \, y \, \tau = 0)$ ,

velocidad impuesta ( $u = \bar{u}$ ) y ley de pared ( $u_n = 0$  y  $\tau = \tau_w$ ).

Las ecuaciones resultantes se completan con las correspondientes condiciones iniciales sobre la velocidad y la presión.

$$
u = u_0 \text{ en } t_0 \text{ para todo } \Omega
$$
  

$$
p = p_0 \text{ en } t_0 \text{ para todo } \Omega
$$
 (4)

Para realizar las simulaciones numéricas se han utilizado el código de CFD NS3DG [8]. El mismo está basado en el algoritmo de pasos fraccionados [11, 14,15], algoritmo que se aplica para subsanar la restricción que impone la ecuación de incompresibilidad y que no permite resolver las ecuaciones de forma estándar. Este método permite obtener en es quema semi-implícito para la resolución de las ecuaciones de Navier-Stokes en flujo incompresible.

Los términos de transporte convectivo son estabilizados utilizando el Método Ortogonal Subscale Stabilization (OSS), básicamente la metodología añade difusión numérica al flujo [10, 11].

En los casos que se analizan se utilizó el Modelo de Turbulencia Algebraico de Smagorinsky, [16, 18].

## SIMULACIONES NUMÉRICAS REALIZADAS

En el desarrollo del trabajo se analizaron dos casos, la pala en flujo libre (Simulación I) y la pala dentro del túnel (Simulaciones II v III).

Como interfase del código de cálculo para realizar el pre y pos procesamiento de los datos se utilizó el programa GID 8.0.2 $\otimes$  del CIMNE (Centro Internacional de Métodos Numéricos en Ingeniería).

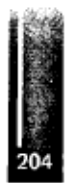

En todos los casos, la superficie de la pala fue mallada con elementos triangulares realizando una mayor densificación de la superficie en el borde de fuga, borde de ataque, la puntera y en la zona de transición a la toma. El mismo tipo de elementos se utilizaron en las superficies que constituyen las paredes del túnel de viento. La geometría se discretizó utilizando elementos tetraedros de 4 nodos en el volumen. No se realizó una malla especial para capturar la capa límite.

Se modelizó la geometría para ángulos de pitch comprendidos entre 0 y 90° para la Simulación II y entre -5 y 90° para la Simulación III.

Se realizaron las corridas considerando como condiciones de contomo en la entrada del dominio Velocidad de Entrada impuesta de 10, 20 y 30 m/s (velocidad igual a la velocidad de corriente libre) para la Simulación II y de 10, 20, 25, 27, 30 y 32 m/s para la Simulación III, y en la salida se fijó la tracción, Tracción de Salida nula, que se tomó como presión de referencia. Sobre el cuerpo de la pala y en las paredes se impuso ley de pared (velocidad normal nula).

## **Simulación I: Pala en Flujo Libre**

En esta simulación se consideró como volumen de control un paralepípedo de 2 x 3 x 3 m. El volumen generado tiene 170.000 elementos y 37.000 nodos promedio para todas las mallas.

Los resultados de esta simulación fueron utilizados como estimación de las cargas que se producirán en la pala durante los ensayos en túnel de viento y sirven para delimitar las presiones dinámicas de ensayo, a fin de no exceder las cargas máximas admisibles de la balanza.

## **Simulación Π: Pala en Túnel-Discretización Gruesa**

En esta simulación se consideró como volumen de control el volumen limitado por las paredes del túnel. El volumen comprendido entre la pala y las paredes del túnel tienen 750.000 elementos y 154.000 nodos promedio para todas las mallas.

Los resultados de estas simulaciones fueron utilizados para realizar la comparación con los resultados obtenidos de los ensayos de túnel. Esto nos dará la confirmación de que el método numérico seleccionado es aplicable para el caso.

#### **Simulación III: Pala en Túnel-Discretización Fina**

En esta simulación se utilizó la misma geometría que en la Simulación II pero retinando la malla. El volumen comprendido entre la pala y las paredes del túnel tienen 1.700.000 elementos y 315.000 nodos promedio para toda las mallas.

El objetivo de esta simulación es tratar de capturar detalles encontrados en los resultados de los ensayos experimentales. Por lo cual se consideraran las velocidades del viento incidente presentadas en los ensayos de túnel y se aumentaran la cantidad de ángulos de pitch a analizar.

## **ENSAYOS AERODINAMICOS EN TUNEL DE VIENTO DE BAJA VELOCIDAD**

El objetivo principal de los ensayos es obtener los esfuerzos a los que se encuentra solicitada una pala en la condición Rotor Estático, para grandes velocidades de viento.

Los ensayos fueron realizados en el Túnel de Viento Mayor del Centro de Investigaciones Aplicadas (CIA) perteneciente al Instituto Universitario Aeronáutico (IUA), Fuerza Aérea Argentina. Los Ensayos fueron llevados a cabo por personal de Lockheed Martín Aircraft Argentina S.A. [6] y del Departamento Aerodinámica Experimental y Aplicada del CIA.

#### **Características del Modelo Pala**

La pala fue diseñada con un solo perfil aerodinámico hasta la zona de transición. El perfil utilizado es el convencional Clark Y.

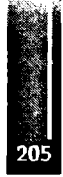

Jeandrevin, Sacco, Paoletti y Preidikman - Simulación Numérica Utilizando CFD de los Ensayos en Túnel de Viento de una Pala de Generador Eólico en Condición de Operación "Rotor Estático"

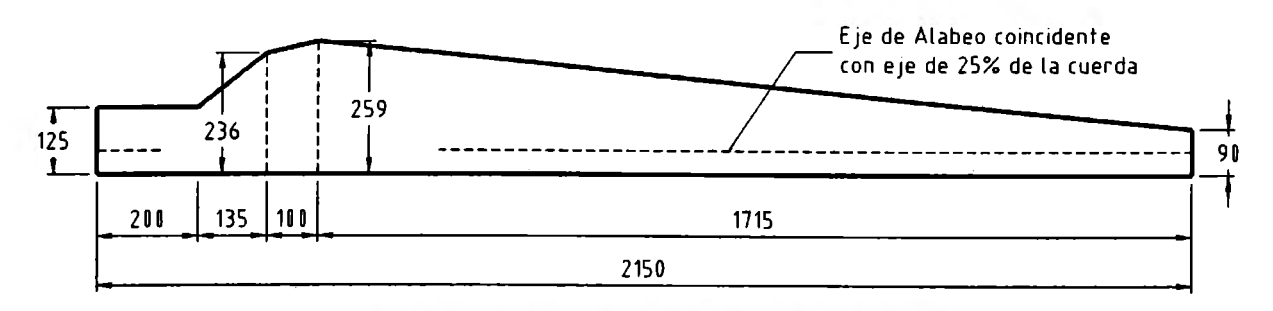

**Figura 1.** Vista en Planta de la Pala (Dimensiones en mm)

La cuerda no se mantiene constante a lo largo de la pala y está alabeada, el eje de alabeo se encuentra al 25% de la cuerda, ver **Figura 1.** El modelo fue construido de material compuesto, fibra de vidrio y resina poliéster, con un alma de madera.

#### **Descripción del Montaje**

La pala fue montada verticalmente sobre la balanza aerodinámica. La balanza fue instalada por arriba del piso del túnel sobre un soporte vertical fijo a la plataforma horizontal del Soporte de Modelos. Se adicionó una placa metálica entre el alma de madera de la pala y el soporte vertical para asegurar una fijación suficientemente rígida. Esta solución para el montaje permite realizar rotaciones del conjunto balanza-modelo alrededor de un eje vertical que se traduce en barridos con ángulos de incidencia (Modo Beta -Deslizamiento).

La balanza se montó girada 90° en sentido horario tomando como referencia a la posición en que se encuentra en los ensayos aeronáuticos convencionales.

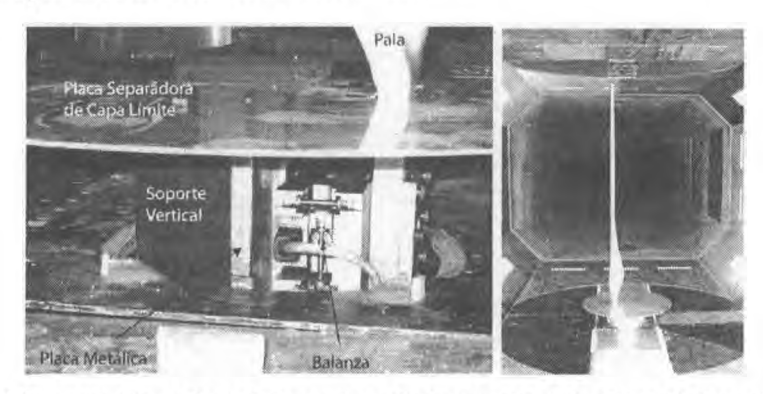

Figura 2. Montaje de Balanza Aerodinámica y Modelo. Montaje Completo.

Para realizar mediciones de las fuerzas netas actuantes no se debe exponer a la corriente de viento la parte del montaje correspondiente a la fijación del modelo-balanza. Para ello se colocó un carenado fijo al piso del túnel y una placa circular a la altura del inicio de la toma de la pala (sección de referencia) para que actuara como separadora de capa límite, y así lograr un flujo incidente uniforme en la parte próxima a la raíz de la pala, como se muestra en la **Figura 2.**

La posición cero para el ángulo de incidencia se consideró cuando el plano del alma de la pala coincide con el plano vertical de simetría de la cámara de ensayos. Los ángulos de incidencia positivos corresponden a una dirección del viento incidente desde la izquierda respecto del alma de la pala respectivamente y rotación en sentido horario del Soporte del Modelo, ver **Figura 3.**

#### **Correcciones Aerodinámicas**

No se aplicaron correcciones aerodinámicas por interferencia de las paredes del túnel, debido a las pequeñas dimensiones del modelo en relación a la sección transversal de la cámara de ensayo  $(Sm/SJ0.05)$ .

## **RESULTADOS**

Los datos se presentan en el sistema de referencia fijo al túnel con origen en la toma de la pala (en un generador eólico es el sistema de referencia asociado al rodamiento de la raíz de la pala sobre el cubo o unión toma-plato para paso fijo), como se muestra en la Figura 3. Las componentes que se analizan son:

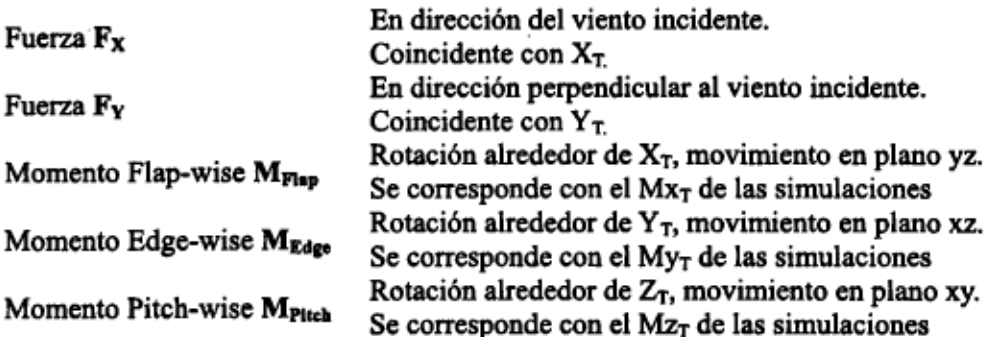

La componente de fuerza  $\mathbf{F}_z$  no se tuvo en cuenta en el análisis ni se presentan resultados debido a que la misma no es de origen aerodinámico.

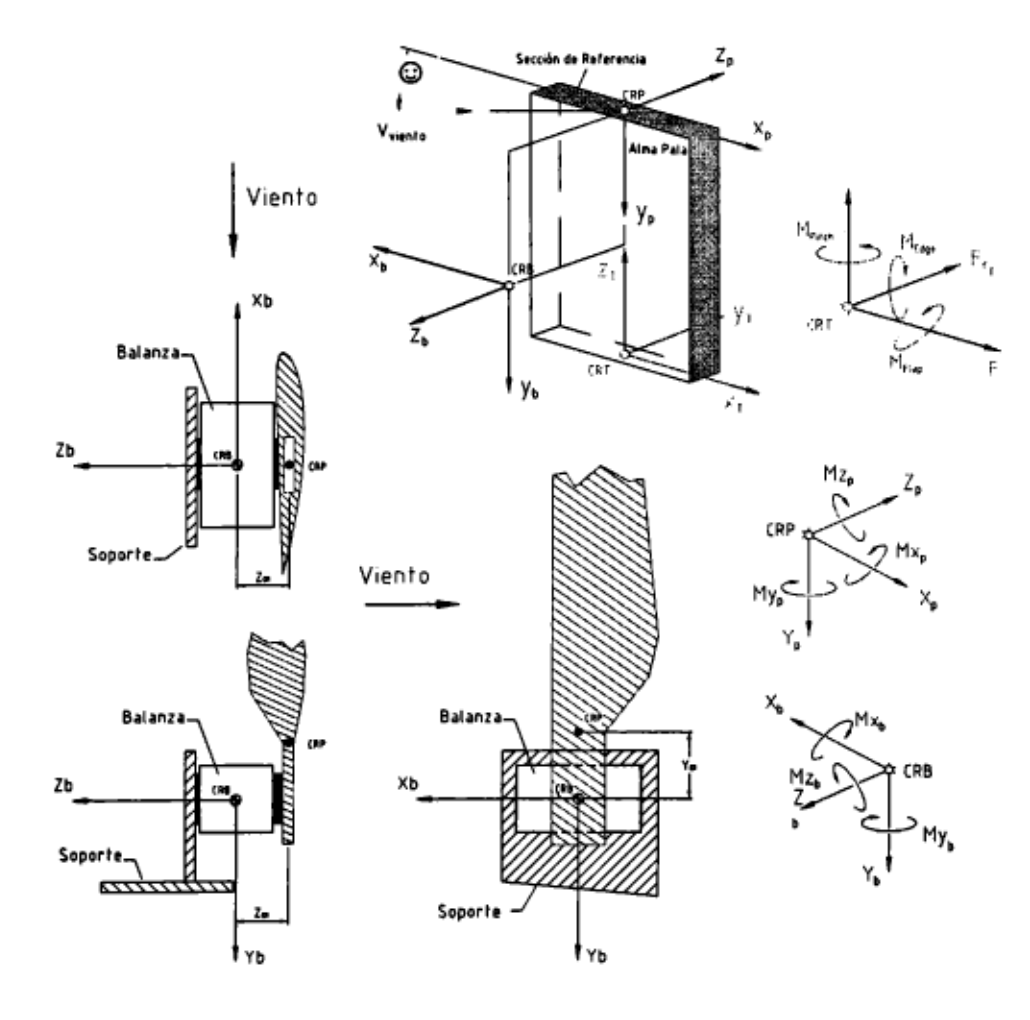

Figura 3. Sistema de Referencia Balanza, Sistema Referencia Pala y Sistema de Referencia Fijo al Túnel. Convenciones de Signos utilizados.

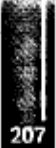

## **Resultados Obtenidos de Simulación Numérica (Simulación III)**

Al realizarse el análisis de los resultados, puede máximos de fuerza en dirección **x** se dan para 75° y en dirección y para 15°, **Figuras 4** y*5* Los valores máximos de momentos se dan para 15° en **x** (Momento Edge-wise) y para 90° en **z** (Momento Pitch-wise), **Figuras 5, 6** y **7.**

## **Resultados Obtenidos de Ensayos Experimentales**

Se realizaron 5 corridas durante la campaña de ensayos barriendo los ángulos de -5 a 75° incremento de 0.33° aproximadamente, efectuándose las mediciones en corridas c velocidades de 20.83, 24.84, 27.17, 32.61 y 32.45 m/s. realizó con el fm de observar la más invariante posible.

En los resultados de las mediciones se observa que aproximadamente para 18° de ángulo de incidencia la pala sufre cambios en las 2 componentes de fuerzas y en las 3 de momentos, comportamiento asociado a la pérdida de sustentación.

## **Comparación de Resultados Ensayos- Simulaciones (Simulación III)**

Para la fuerza  $F_x$ , fuerza equivalente a la resistencia y  $F_y$ , fuerza equivalente a la sustentación, puede observarse que las simulaciones numéricas se corresponden aceptablemente con los resultados experimentales expuestos. En velocidades de viento más bajas el método numérico subestima los resultados experimentales pero a medida que la velocidad aumenta esto se revierte equiparándose.

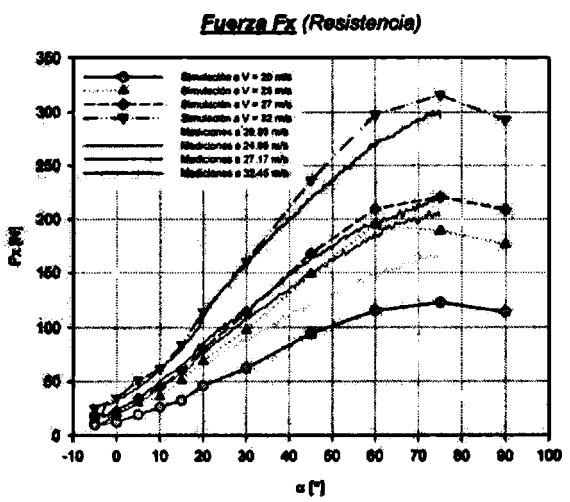

**Figura 4.** Comparación de componente de fuerza **Fχ** de Ensayos y Simulaciones Numéricas.

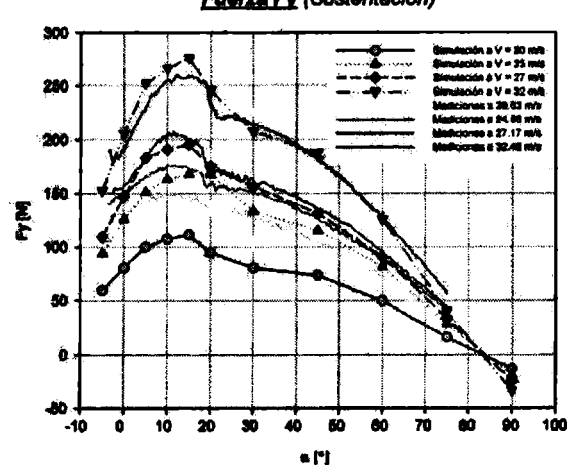

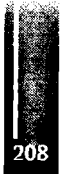

**Figura 5.** Comparación de componente de fuerza **Fγ** de Ensayos y Simulaciones Numéricas.

## **Fuerza Fy (Sustentación)**

Jeandrevin, Sacco, Paoletti y Preidikman - Simulación Numérica Utilizando CFD de los Ensayos en Túnel de Viento de una Pala de Generador Eólico en Condición de Operación "Rotor Estático"

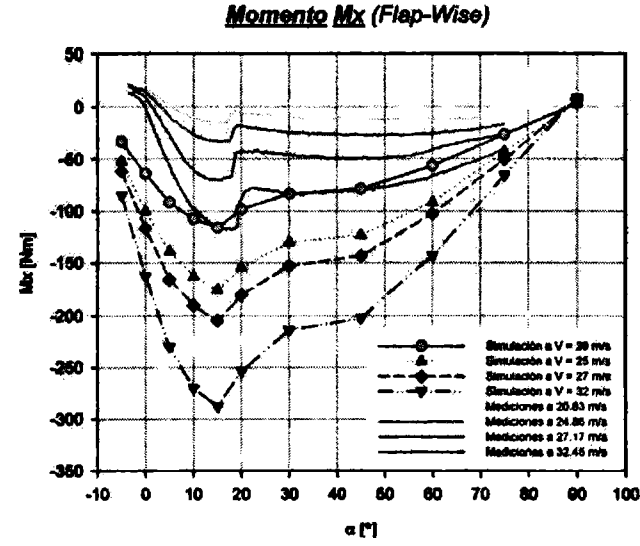

**Figura 6.** Comparación de componente de Momento **Μχ** Ensayos y Simulaciones Numéricas.

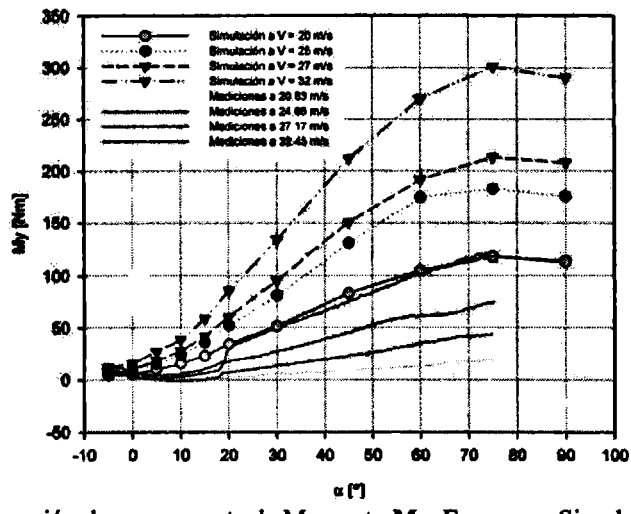

**Momento My (Edge-Wise)** 

**Figura** 7. Comparación de componente de Momento My Ensayos y Simulaciones Numéricas.

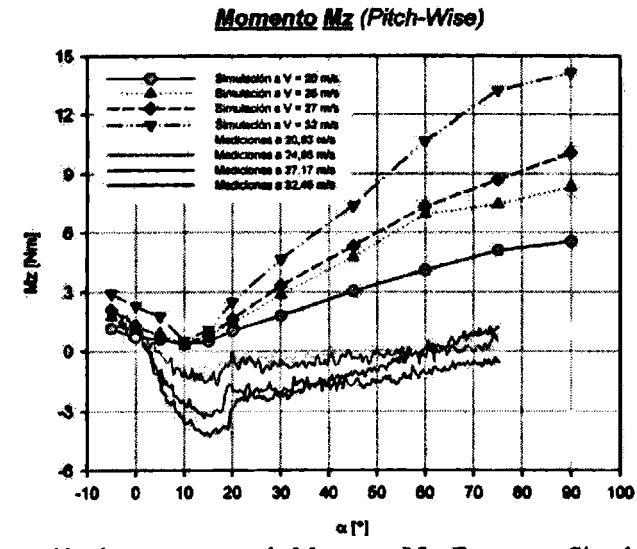

**Figura 8.** Comparación de componente de Momento **Mz** Ensayos y Simulaciones Numéricas.

- 1999年<br>209

Igualmente no puede concluirse que los valores de  $\mathbf{F}_{\mathbf{X}}$  para ángulos mayores a 75° no tienen ninguna correlación ya que no se cuenta con los datos de los ensayos. Se observa cierta tendencia a caer pero no puede asegurarse nada al respecto.

Para los momentos Mx<sub>Flap</sub> y My<sub>Edge</sub> puede observarse que las simulaciones numéricas reproducen la tendencia. Y además, para todas las velocidades de viento las simulaciones sobrestiman las cargas experimentales. Ver **Figuras** 6 y **7.**

Se estima que la diferencia numérica mayor dada para el caso de los momentos podría deberse a las vibraciones del modelo producto de su flexibilidad.

Para el momento Mz<sub>Pitch</sub> puede observarse también que las simulaciones numéricas reproducen la tendencia pero existe poca correlación de los valores obtenidos de las simulaciones y los resultados de los ensayos experimentales. No se encuentra ninguna explicación a esta diferencia. Se evalúa la posibilidad de problemas en la balanza de medición o en el vector de tensiones de alimentación utilizado para el rango de esta carga. Ver **Figura 8.**

## **Visualizaciones de Flujo en Ensayos Aerodinámicos en Túnel de Viento**

A fin de interpretar las mediciones realizadas experimentalmente en el túnel de viento se realizaron visualizaciones con película de aceite (óleos) y lanas adheridas (tuñs attached) para diferentes ángulos de incidencia a 30 m/s promedio de velocidad de viento.

Puede observarse en las visualizaciones, **Figura** 9, que a 0° el flujo en el extremo exterior se encuentra adherido hasta el 60% de la cuerda aproximadamente, con una separación laminar que llega hasta el borde de fuga. Este comportamiento se repite en la zona central pero la separación es del tipo burbuja larga, presentando una posterior readherencia y una nueva separación con burbuja corta sobre el borde de fuga. El flujo en la zona próxima al empotramiento presenta separación de flujo iniciada en el borde de ataque extendida en toda la longitud de la cuerda.

Para 8<sup>°</sup> la zona exterior de la pala tiene una burbuja se separación larga del orden de un 30% de la cuerda ubicada en el centro de la misma, y una burbuja corta próxima al borde de fuga con readherencia antes del mismo. En la parte inferior próxima al empotramiento el flujo se encuentra separado completamente a partir del borde de ataque.

Para 18° la parte exterior de la pala muestra separación laminar con burbuja corta inmediatamente después del borde de ataque, la burbuja larga persiste con incremento en su extensión y la separación en el borde de ataque avanza progresivamente hacia la puntera de la pala.

Para 22° el flujo en el extradós se encuentra totalmente separado desde el borde de ataque en toda la extensión de la pala, y este patrón de flujo se repite hasta los 75°, para todos los ángulos de incidencia analizados.

Este tipo de flujos caracterizado por separaciones locales y posteriores readherencias es típico de flujos a bajos números de Reynolds, y se ve agravado, en este caso, por la presencia de oscilaciones elásticas de la pala [19,20].

## **CONCLUSIONES Y TRABAJOS FUTUROS**

Los resultados presentados en este trabajo muestran que existe una aceptable concordancia entre los valores obtenidos de las mediciones experimentales y las simulaciones numéricas.

Los resultados conseguidos de los ensayos pueden ser utilizados para verificar nuevamente el código de CFD. Con anterioridad el código se ha validado con ensayos experimentales de modelos más simples como el Cuerpo de Ahmed. Debido a la forma geométrica complicada del modelo la comparación realizada en el presente trabajo confirma la efectividad del programa computacional.

Se estima que las vibraciones del modelo utilizado en el túnel, producto de su flexibilidad (debida a su esbeltez y a los materiales utilizados en su construcción), se ven reflejadas a través de las diferencias observadas entre las cargas aerodinámicas medidas y aquellas predichas por el modelo numérico de la pala estructuralmente rígida.

Se prevé repetir la campaña de ensayos para investigar en profundidad la diferencia encontrada para la componente de momento de pitch, ya que se piensa en la posibilidad de problemas en la balanza de medición o en el vector de tensiones de alimentación utilizado para el rango de esta carga.

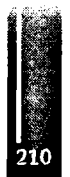

Jeandrevin, Sacco, Paoletti y Preidikman - Simulación Numérica Utilizando CFD de los Ensayos en Túnel de Viento de una Pala de Generador Eólico en Condición de Operación "Rotor Estático"

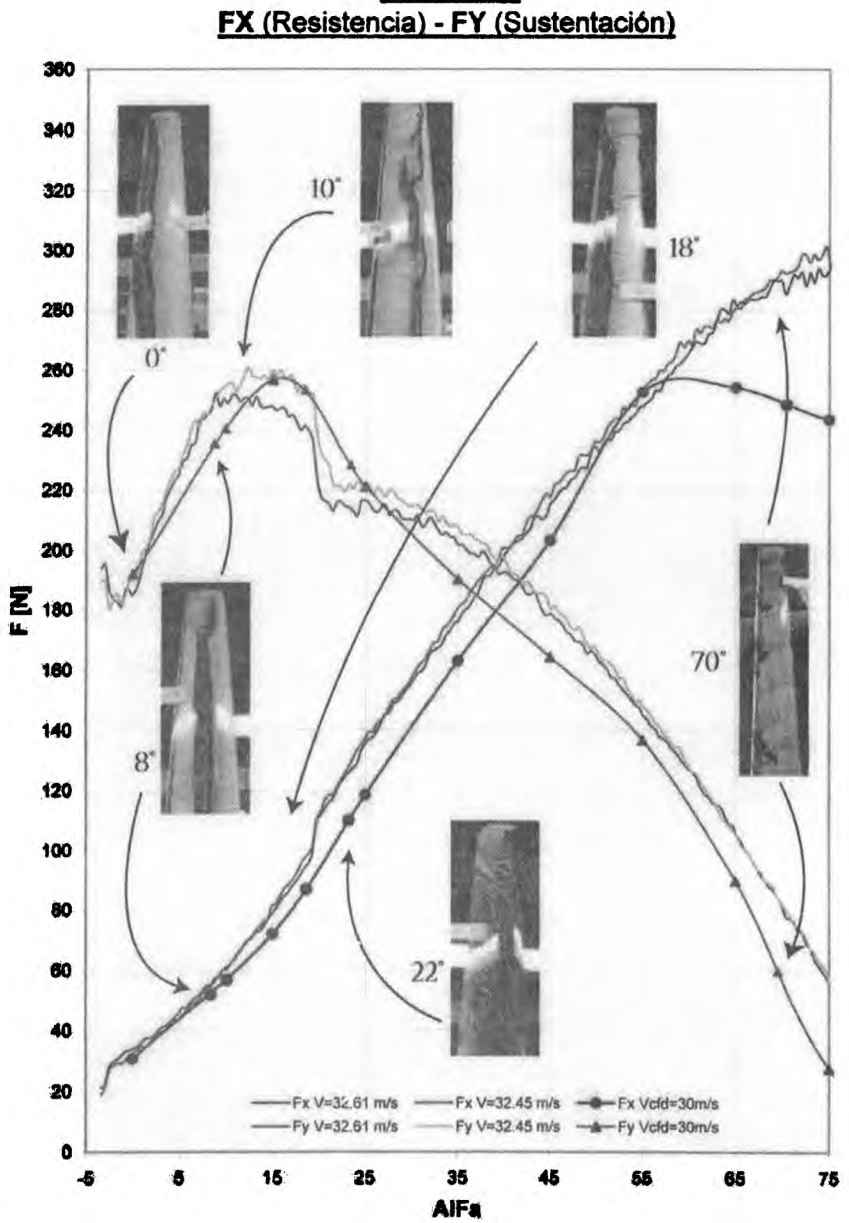

**FUERZAS**

**Figura 9.** Fuerzas **Fx** (Resistencia) - **Fγ** (Sustentación) y visualización con óleos (Simulación II).

Por otro lado, completadas la Simulación II y III se realizó un análisis de la sensibilidad del tamaño de la malla en los resultados no encontrándose diferencias sustanciales. La discrepancia mas grande se observó para la componente x de fuerza, resistencia, para ángulos de incidencia mayores a 60°. A medida que aumenta la velocidad del viento se amplifica este fenómeno, llegando a una diferencia del 11% para 30 m/s.

Las simulaciones numéricas son capaces de captar ciertos fenómenos observados, como el visto para ángulos de incidencia del viento de aproximadamente 18°.

Por tener la pala una ley de alabeo complicada se puede considerar al modelo como un modelo complejo, es optimista del punto de vista del método numérico por los resultados mostrados. Pero hace que no puedan explicarse en profundidad las separaciones de flujo vistas, algunas separaciones locales pueden deberse a la construcción y otras ser inherentes al flujo mismo. Por lo cual se ve la necesidad de realizar en un futuro, estudios detallados para comprender mejor este fenómeno.

## **REFERENCIAS**

- 1. N.N. Sorensen, J. Johansen, and S. Conway: CFD Computations of Wind Turbine Blade Loads During Satnd still Operation. Risø-R-1465-(EN), RNL, 2004, Denmark.
- 2. N.N. Sorensen: 3D Background Aerodynamics using CFD. Risø-R-1376-(EN), Risø National Laboratory, 2002, Denmark.
- 3. D. Simms, M. Hand, L. Fingersh, and D. Jager: Unsteady Aerodynamics Experiment Phases II-IV: Test Configurations and Available Data Ca mpaigns. NREL/TP-500-25950, NREL, 1999, Golden, CO.
- 4. J. Dahlberg and G. Ronsten: Wind tunnel Investigation of Tower Block-age Effects and Parking Loads on a 5.35 m Horizontal Axis Wind Turbine. In 5th European Wind Energy Association Conference and Exhibition, Copen-hagen, Denmark, volume II, October 1994, 10-14, pp 414-417.
- 5. U.S. Paulsen: Aerodynamics of full Scale, Non Rotating Wind turbine Blade Under Natural Wind Conditions. Riso-M- 2768, Riso National Laboratory, 1989, Roskilde, Denmark.
- 6. E.L. Ibarrola, G.E. Lamarque, L. Soria y P.T. Faning: Mediciones de Fuerzas y Momentos en Túnel de Viento sobre la Pala de un Ae rogenerador Eólico. DI/ GE 061/05, Nov-2005.
- 7. IEC (Coomission Electrotechnique Internationale). Wind Turbina generador Systems Part 2: Safety of small wind turbines, 1996, Internacional Standard IEC 1400-2, First edition.
- 8. NS3DG Programa CFD Versión 2007. Aula CIMNE, Instituto Universitario Aeronáutico.
- 9. C. Sacco y F. Giuggioloni: Análisis de la Aer odinámica de un Automóvil de Competición. Mecánica Computacional, MECOM 2006, Santa Fe, Argentina, 2006, Vol XXV, pp 83-94.
- 10. J. Bell, P. Collela and H. Glaz: A second order projection method for the Navier-Stokes equations, J. Comput. Phys., 1989, Vol 85, pp 257-283.
- 11. R. Codina: Stabilization of incompressibility and convection through orthogonal sub-scales in finite element methods, Comput. Methods Appl. E., 2000, Vol 190, pp 1579-1599.
- 12. R. Codina: Pressure stability in fractional step finite element methods for incompressible flow, J. Comput. Phys., 2001, Vol 170, pp 112-140.
- 13. R. Lohner: Applied CFD Techniques, 2001, John Willey and Sons.
- 14.A. Chorin: On the convergence of discrete approximation to the Navier-Stokes equations, Mathematic of Computation, 1969, Vol 23, pp 341-353.
- 15. E. Oñate, C. Sacco and S. Idelsohn: A finite point method for incompressible flow problems, Comput. Visul. Sci., 2000, Vol 3, pp 67-75.
- 16.J. Smagorinsky: General circulation experiments with the primitive equations. The basic experiment. Mon. Weather Rev., 1963, Vol 91, pp 99-164.
- 17. B. S. Baldwin, and H. Lomax: Thin-Layer Approximation and Algebraic Model for Separated Turbulent Flows, AIAA Paper, 1978, pp 78-257.
- 18.E. Léveque, F. Toschi, L. Shao and J.-P. Bertog lio: Shear-improved Smagorinsky model for largeeddy simulation of wall-bounded turbulent flows, J. Fluid Mech., 2007, Vol 570, pp. 491–502.
- 19. B. Thwaites: Incompressible Aerodynamics. An A ccount of Theory and Observation of the Steady Flow of Incompressible Fluid past Airfoil, Wings, and Other Bodies, 1987, Dover.
- 20 ESDU 66034, The Low-Spees Stalling Characteristics of Aerodynamically smooth Aerofoils, October 1966.

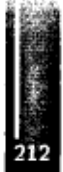

Primer Congreso Argentino de Ingeniería Aeronáutica, CAIA <sup>1</sup> - La Plata, Argentina, 3 5 de diciembre de 2008

# **BIOMIMÉTICA DEL VUELO: SIMULACIONES NUMÉRICAS DE LA CINEMÁTICA DE ALAS BATIENTES**

B. Roccia<sup>a</sup>, S. Preidikman<sup>a,b</sup> y C. Gebhardt<sup>b</sup>

a Facultad de Ingeniería, Universidad Nacional de Río Cuarto. Campus Ruta 36 Km. 601, 5800 Río Cuarto, Argentina.

b Departamento de Estructuras, Universidad Nacional de Córdoba. Casilla de Correo 916, 5000 Córdoba, Argentina.

Email: [broccia@ing.unrc.edu.ar](mailto:broccia@ing.unrc.edu.ar)

#### **RESUMEN**

*Se presenta un código computacional para estudiar la cinemática de micro-vehículos aéreos de alas batientes (MAVs). El código desarrollado integra datos de la biología experimental con métodos de predicción utilizados en ingeniería. Debido a que los MAVs deben tener capacidades de maniobra similares a la de los de pájaros e insectos, se utiliza la herramienta numérica para simular el complejo movimiento que experimentan las alas de estas criaturas en diferentes condiciones de vuelo, como por ejemplo el "hover". Ya que una descripción cuantitativa y precisa de la cinemática es crucial para un correcto análisis dinámico, aerodinámico y aeroelástico del vuelo "natural", se estudian, además, las variables características que intervienen a lo largo de un ciclo de batimiento.* Un estudio de este tipo provee información sobre el movimiento 3-D de las alas respecto del cuerpo, y del movimiento de la criatura respecto del medio que lo rodea, y es de vital importancia para abordar *en unfuturo el análisis aerodinámico, aeroelástico y aeroservoelástico de MAVs.*

*El software elaborado cuenta con una interfaz gráfica que permite preprocesar y visualizar en forma interactiva los resultados provenientes de las simulaciones numéricas, tales como trayectorias 3-D, velocidades y aceleraciones depuntos materiales pertenecientes al ala.*

**Palabras clave:** Alas batientes, Cinemática, Micro-vehículos aéreos, Biomimética.

#### **INTRODUCCIÓN**

En la naturaleza, los insectos y los pájaros constituyen dos caminos diferentes de la evolución del vuelo animal. A pesar de que ambos tipos de vuelo se basan en alas batientes, existen diferencias sustanciales entre ellos, por ejemplo, la mayoría de las aves a excepción del colibrí necesitan moverse hacia delante a una determinada velocidad para generar sustentación, esta restricción impide que los pájaros ejecuten ciertos tipos de vuelos, como por ejemplo el "hover". Sin embargo, en el mundo de los insectos el "hover" es una técnica de vuelo corriente.

Una de las claves para lograr agilidad en el vuelo con alas batientes reside en la habilidad para variar la cinemática de cada aleteo. Resulta crucial poder realizar análisis detallados de la cinemática para entender integralmente el vuelo animal, para llevar a cabo elmodelado aerodinámico, y para captar los mecanismos aerodinámicos que se están empleando. Un estudio de este tipo provee información sobre el movimiento 3-D de las alas respecto del cuerpo, y del movimiento de la criatura respecto del medio que lo rodea. El movimiento que experimentan las alas a lo largo de un ciclo de batimiento es muy complejo e involucra simultáneamente rotaciones, oscilaciones, y cambios significativos del ángulo de ataque.

Las alas realizan trayectorias extremadamente complicadas influenciando directamente la capacidad de maniobra del insecto y produciendo diferentes mecanismos aerodinámicos no-estacionarios y altamente no-lineales que son eficaces cuando los números de Reynolds son bajos. Algunos de estos mecanismos, como por ejemplo el retraso de la pérdida dinámica, la circulación adicional generada por la rotación del ala y la captura de la estela, entre otros, ofrecen ventajas únicas respecto de los bien conocidos vehículos aéreos de alas fijas, tales como mejor sustentación y capacidad de generación de empuje sin la necesidad de incrementar el peso.

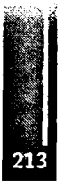

## **DESCRIPCIÓN DEL MODELO**

El ciclo de batimiento puede ser dividido en cuatro fases [1,2]: *i)* una primera etapa de traslación donde el ala realiza un movimiento descendente desde la parte dorsal hacia el vientre del insecto, llamada "downstroke", *ii)* hacia el final del "downstroke" el ala gira rápidamente e invierte su dirección de movimiento "supination", *iii)* una segunda etapa de traslación donde el ala se mueve en una dirección opuesta, desde el vientre hacia la parte dorsal del insecto, llamada "upstroke", y *iv)* hacia el final del "upstroke" el ala vuelve a girar e invierte nuevamente la dirección de su movimiento "pronation". Las fases *ii*) y *iv*) pueden ser clasificadas como la porción rotacional del ciclo de batimiento. Cada medio ciclo de aleteo, ya sea downstroke o upstroke, se denomina "half-stroke". En **laFigura 1** se presenta un esquema con las diferentes fases explicadas anteriormente.

Para estudiar la cinemática de alas batientes, en este trabajo, se adopta la geometría de una mosca doméstica (drosophila melanogaster). El modelo utilizado se elaboró mediante el software de diseño SolidWorks y se muestra en la **Figura 2.**

El sólido mostrado en la **Figura** *2b* se exportó a formato DXF mediante una técnica de triangulado propia de SolidWorks® (3DFACE). El código computacional desarrollado en este esfuerzo cuenta con una rutina de preprocesamiento que extrae de los archivos DXF las coordenadas de los nodos y genera las conectividades de los elementos. La malla que se utilizó para discretizar el insecto tiene 1902 nodos y 3796 elementos triangulares de tres nodos.

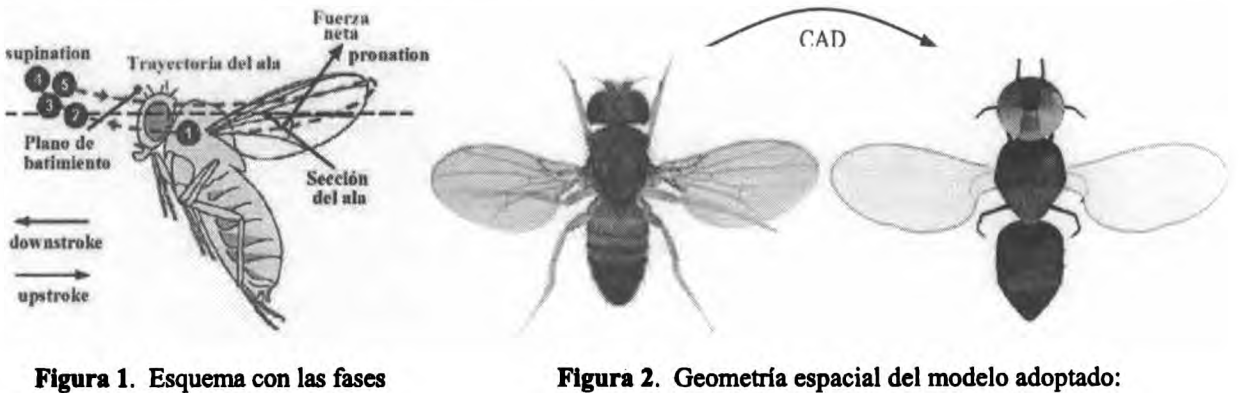

de un ciclo de batimiento [3].

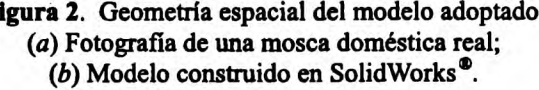

#### **Planos de proyección**

Debido a las complicaciones existentes para realizar mediciones precisas del movimiento espacial del ala durante un ciclo de batimiento, los biólogos describen dicho movimiento proyectando la trayectoria de puntos materiales pertenecientes al ala sobre tres planos mutuamente perpendiculares [4], *i)* el plano transversal, *ii)* el plano sagital, y *iii)* el plano frontal (ver **Figura 3).** El plano sagital divide el insecto en una mitad derecha y una mitad izquierda, el plano transversal divide el mismo en una porción anterior y otra porción posterior, y el plano frontal divide la criatura en una parte dorsal y otra parte ventral respectivamente.

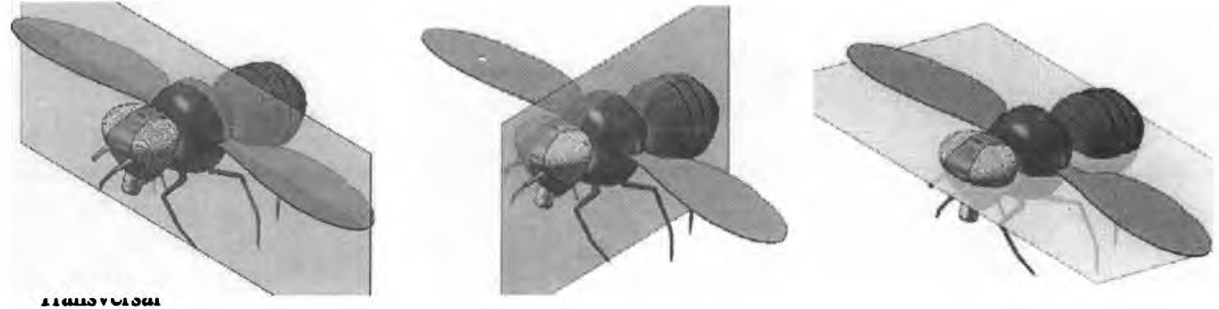

**Figura** 3. Planos utilizados para estudiar la morfología del insecto.

Roccia, Preidikman <sup>y</sup> Gebhardt- Bíomimétíca del vuelo: Simulaciones numéricas de la cinemática de alas batientes

#### **Sistemas de referencia y patrones cinemáticos**

Los sistemas de referencia comúnmente utilizados para estudiar el movimiento del ala de algunos insectos voladores son tres: *i)* un sistema de referencia fijo al cuerpo; *ii)* un sistema de referencia fijo al plano de aleteo (stroke plañe); y *iii)* un sistema de referencia fijo o inercial [5,6,7]. El sistema fijo al plano de aleteo fue utilizado por varios investigadores para facilitar la descripción de la cinemática del ala.

En este trabajo se emplean cuatro sistemas de referencias, *i)* un sistema de referencia inercial o Newtoniano **N=(∏ι, n2, n3),** *ii)* un sistema fijo al cuerpo del insecto, ubicado en el centro de masa del  $t$ órax  $T=(t_1, t_2, t_3)$  *iii*) un sistema fijo al plano de aleteo  $Z=(z_1, z_2, z_3)$ , y *iv*) un sistema fijo al ala del insecto para facilitar la discretización espacial de la misma, sobre el ala izquierda  $B=(b_1, b_2, b_3)$  y sobre el ala derecha  $A = (a_1, a_2, a_3)$ , (ver **Figura** 4).

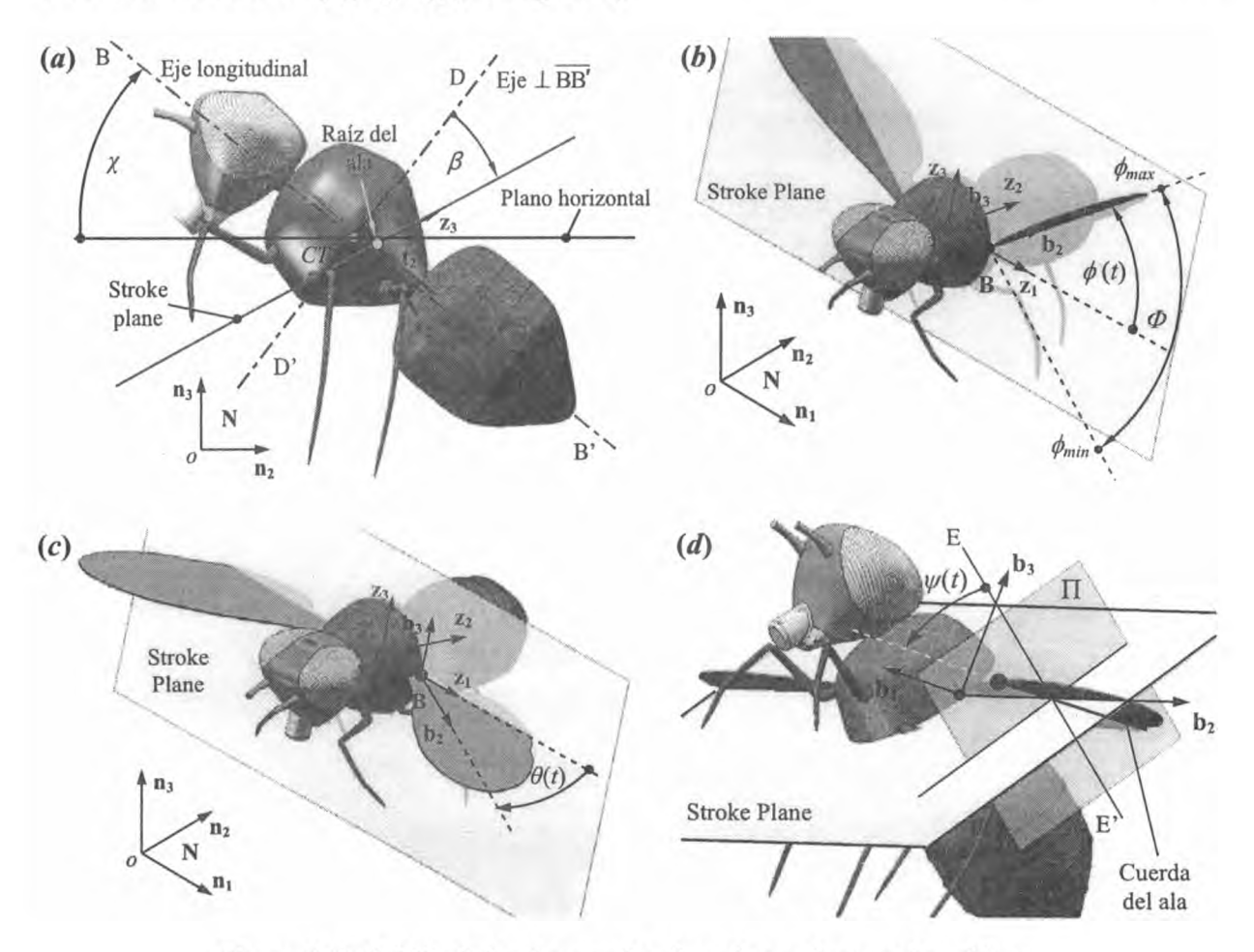

**Figura 4.** Definición de los sistemas de referencia y parámetros cinemáticas.

El ángulo que determina la orientación del cuerpo dd insecto respecto del marco de referencia inercial, N, se denomina "body angle", χ, y se lo define como el ángulo formado por el eje longitudinal del cuerpo del insecto BB' y el plano horizontal (ver **Figura 4α).** El ángulo del plano de aleteo "stroke plañe angle", *β,* tiene mucha influencia sobre insectos cuya frecuencia de batimiento es alta, el código computacional desarrollado en este esfuerzo mide este ángulo respecto al eje  $\overline{DD}$  perpendicular al eje longitudinal del insecto (ver **Figura 4α).** Este tipo de definición facilita la implementación de ángulos de Euler para obtener la orientación instantánea del ala durante un ciclo de batimiento.

En ausencia de deformaciones, la cinemática del ala se puede describir especificando la evolución temporal de tres ángulos: *i)* el ángulo que orienta el ala respecto del plano de batimiento, "stroke position",  $\phi(t)$  (ver **Figura 4b**); *ii*) el ángulo de desviación respecto del plano de batimiento, "stroke deviation", $\theta(t)$ (ver **Figura** 4c); y *iii)* el ángulo de rotación respecto del eje longitudinal del ala, *ψ(t),* (ver **Figura** *4d).*
Rocela, Preidikman y Gebhardt — Biomimética del vuelo: Simulaciones numéricas de la cinemática de alas batientes

### **CNEMÁTICA**

#### **Transformación de coordenadas**

Para describir la trayectoria de un punto arbitrario contenido en el ala del insecto, el código desarrollado sigue la siguiente secuencia:

- Orienta el insecto en el espacio mediante el "body angle" *χ.*
- Orienta el plano de aleteo respecto de un eje perpendicular al eje longitudinal del insecto utilizando el ángulo *β.*
- Orienta el ala respecto del marco de referencia Z, fijo al plano de aleteo, utilizando una secuencia de ángulos de Euler (1-3-2) mediante los ángulos *φ(t)<sup>i</sup> θ(t),* y *ψ(t).*

#### **Velocidades y aceleraciones**

En este esfuerzo, las expresiones de las velocidades y aceleraciones de puntos materiales contenidos en el ala se formulan en términos del sistema B fijo al ala como se muestra en las ecuaciones (2) y (3). Por razones de espacio se omite la deducción de las mismas, el lector puede derivar dichas fórmulas siguiendo el procedimiento descripto en [8].

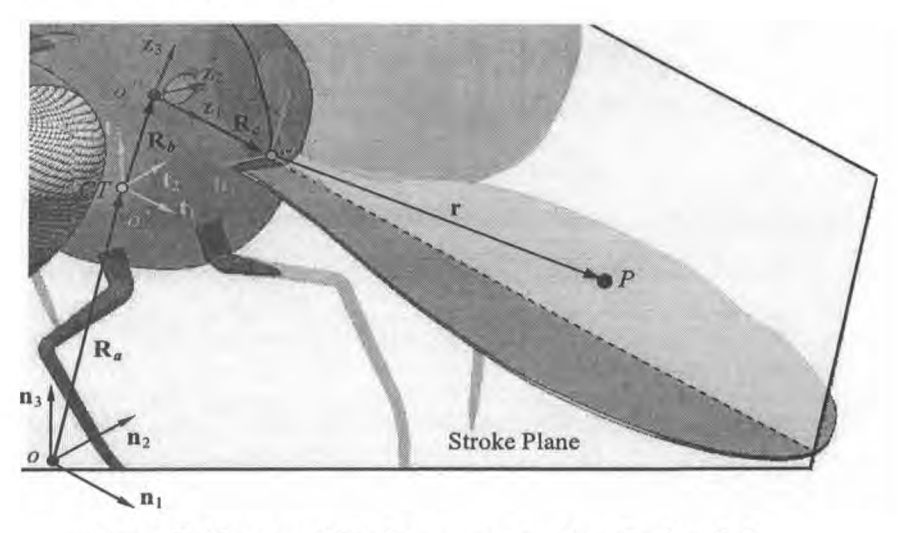

**Figura 5.** Vector posición de un punto genérico *P* sobre el ala.

El vector posición de un punto material contenido en el ala (ver **Figura 5)** está dado por,

$$
\left\{ \mathbf{R}_{\rho} \right\} = \left\{ \mathbf{R}_{a} \right\} + \left\{ \mathbf{R}_{b} \right\} + \left\{ \mathbf{R}_{c} \right\} + \left\{ \mathbf{r} \right\} \tag{1}
$$

donde los vectores  $\{R_{a}\}$   $\{R_{b}\}$  y  $\{R_{c}\}$  no cambian con el tiempo, y  $\{r\}$  es el vector posición de una partícula material del ala medido respecto del sistema de referencia B·

La velocidad respecto del marco N de un punto genérico *P* sobre el ala resuelta en términos del marco de referencia B es,

$$
\left\{ \mathbf{V}_{P}^{N} \right\}_{B} = \frac{N_{d}}{dt} \left\{ \mathbf{R}_{P} \right\} = \left\{ \begin{matrix} N_{\mathbf{O}}^{B} \end{matrix} \right\}_{B} \times \left\{ \mathbf{r} \right\}_{B}
$$
 (2)

y la aceleración respecto del marco N de un punto genérico *P* sobre el ala resuelta en términos del marco de referencia B es,

$$
\left\{\mathbf{A}_{P}^{N}\right\}_{B} = \frac{^{N}d^{2}}{dt^{2}}\left\{\mathbf{R}_{P}\right\} = \left\{{}^{N}\mathbf{\alpha}^{B}\right\}_{B} \times \left\{\mathbf{r}\right\}_{B} + \left\{{}^{N}\mathbf{\omega}^{B}\right\}_{B} \times \left\{{}^{N}\mathbf{\omega}^{B}\right\}_{B} \times \left\{\mathbf{r}\right\}_{B}
$$
 (3)

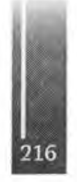

donde  $\{N\omega^B\}_B$  y  $\{N\alpha^B\}_B$  son la velocidad angular y la aceleración angular del marco de referencia fijo al ala B respecto del marco de referencia inercial N resueltos en términos del marco B [9,10],

#### **INTERFAZ GRÁFICA DE LA HERRAMIENTA NUMÉRICA**

La interfaz gráfica fue desarrollada íntegramente en MATLAB<sup>®</sup> mediante el uso del módulo GUIs (Graphical User Interfaces) [11]. En la **Figura 6** se presenta la pantalla interfaz gráfica principal del programa desarrollado, a la derecha del insecto se puede observar un menú interactivo que permite visualizar los planos definidos anteriormente y los marcos de referencia adoptados para estudiar en forma completa la cinemática de las alas de un insecto. Finalmente existe un tercer menú que permite analizar todas las variables características que intervienen a lo largo de un ciclo de batimiento y también simular la cinemática de diferentes puntos contenidos en el ala.

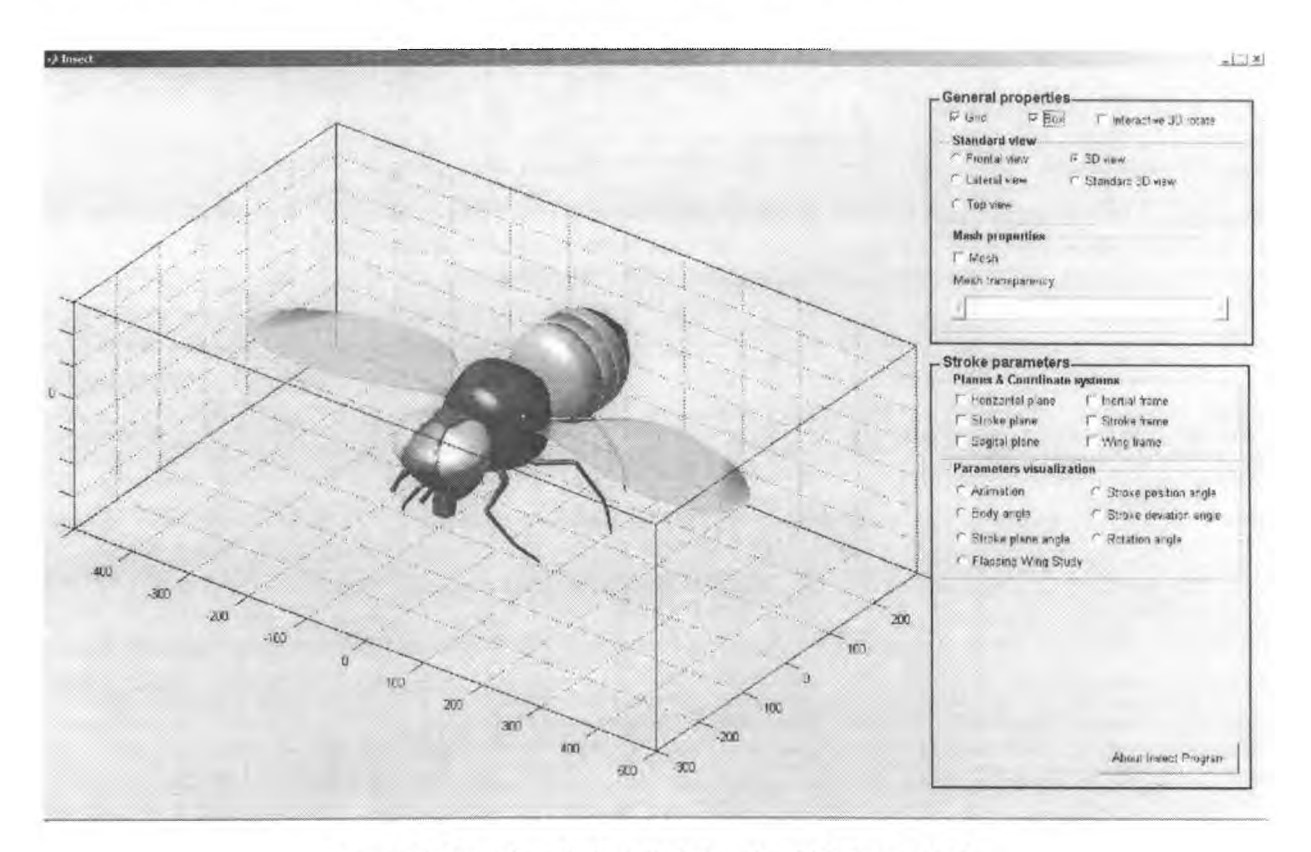

**Figura 6.** Pantalla principal de la interfaz GUI desarrollada.

El carácter interactivo de las pantallas mostradas en las **Figuras** 7a y *7b* facilitan enormemente el preprocesamiento de los datos discretos provenientes de mediciones experimentales realizadas sobre la cinemática de las alas de insectos, y seleccionar puntos arbitrarios sobre la superficie del ala del insecto para determinar sus trayectorias 3-D, velocidades y aceleraciones.

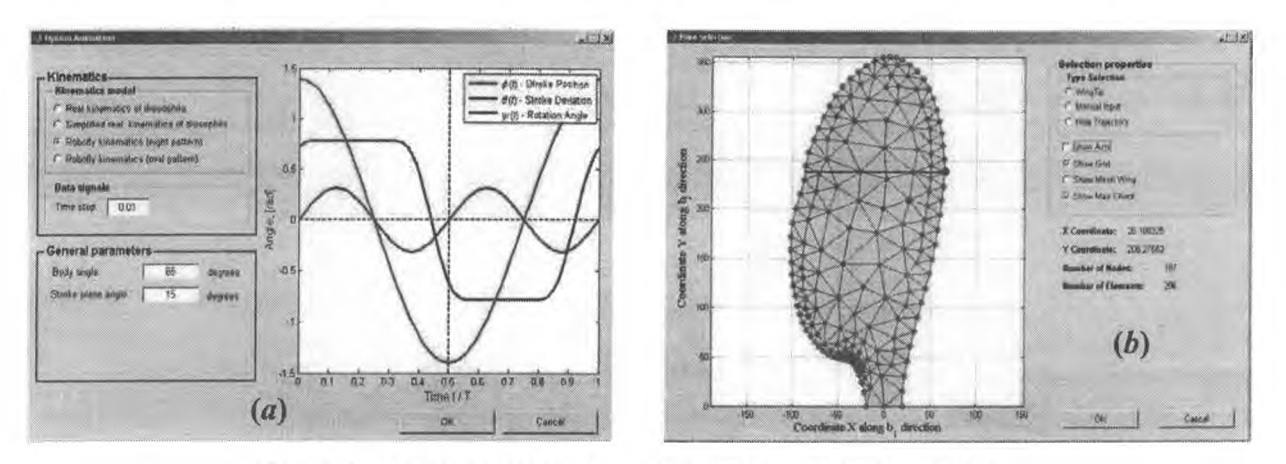

**Figura 7.** Algunas pantallas de la herramienta numérica desarrollada.

#### **SIMULACIONES NUMÉRICAS**

#### **Señales de entrada**

En la literatura se encuentran diferentes modelos cinemáticos para investigar las características aerodinámicas del vuelo de insectos. En este trabajo se utiliza una representación real de la cinemática de una mosca doméstica, la cual ha sido medida y procesada por Lentink y publicada por Bos [12] (ver **Figura 8).**

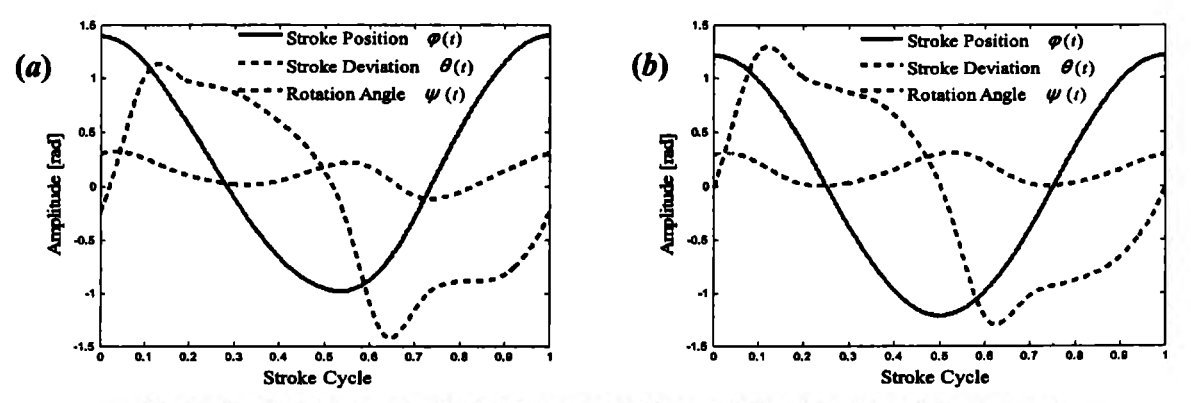

**Figura 8.** Señales de entrada: (a) Representación real de la cinemática de una mosca; *(b)* Representación real simplificada de la cinemática de una mosca.

#### **Trayectorias 3D y proyecciones 2D de la punta del ala**

En este trabajo el valor utilizado para el "body angle" es *X=* 75°, y para el "stroke plañe angle" es *β=* 15°. Estos valores producen un plano de aleteo perfectamente horizontal el cual es característico de un tipo especial de vuelo conocido como "hover". La envergadura del ala tiene un valor *R =* 2,47 mm y la frecuencia de batimiento del ala, *n/=* 200 Hz [13, 14]. En la **Figura 9** se presenta el ala discretizada mediante elementos triangulares simples de tres nodos adimensionalizada respecto de la envergadura *R.*

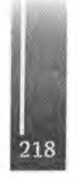

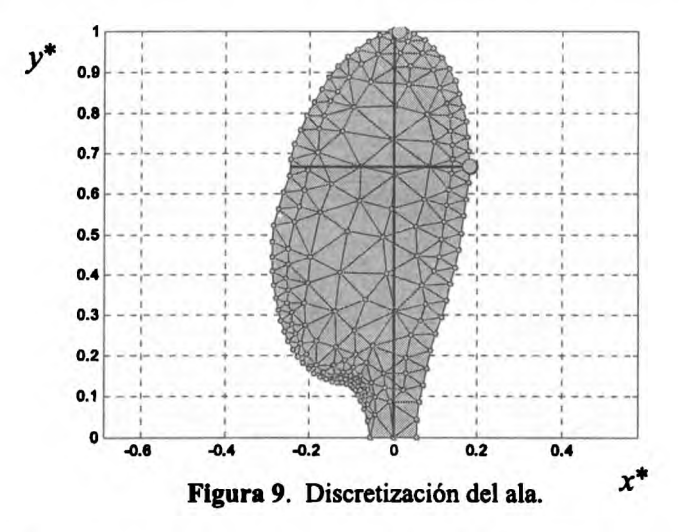

En la **Figura 10** se utilizan puntos en color azul para describir la trayectoria de la punta del ala correspondiente a la fase descendente del ala durante el ciclo de batimiento (downstroke). Los puntos en color rojo corresponden a la fase ascendente del ala durante el ciclo de batimiento (upstroke). El patrón en forma de ocho observado en la proyección 2D sobre el plano sagital **(Figura 105)** ha sido confirmado por varios investigadores a lo largo de décadas de trabajo. El movimiento complejo del ala durante un ciclo de batimiento ocasiona que diferentes puntos materiales contenidos en el ala sigan trayectorias radicalmente distintas, por lo tanto un análisis integral de la cinemática del ala es fundamental para intentar un correcto análisis aerodinámico del vuelo de insectos. Por razones de espacio no se presentan las trayectorias de otros puntos distribuidos sobre el ala. La protuberancia extra en el ángulo de rotación (ver **Figura** 8), tanto en el comienzo del downstroke como en el del upstroke, origina una disminución en la amplitud del ángulo de ataque efectivo del ala, lo cual implica que la orientación del ala es casi horizontal. Esto se traduce en un marcado decremento de las fuerzas de arrastre sobre el ala que mejora la performance aerodinámica del insecto.

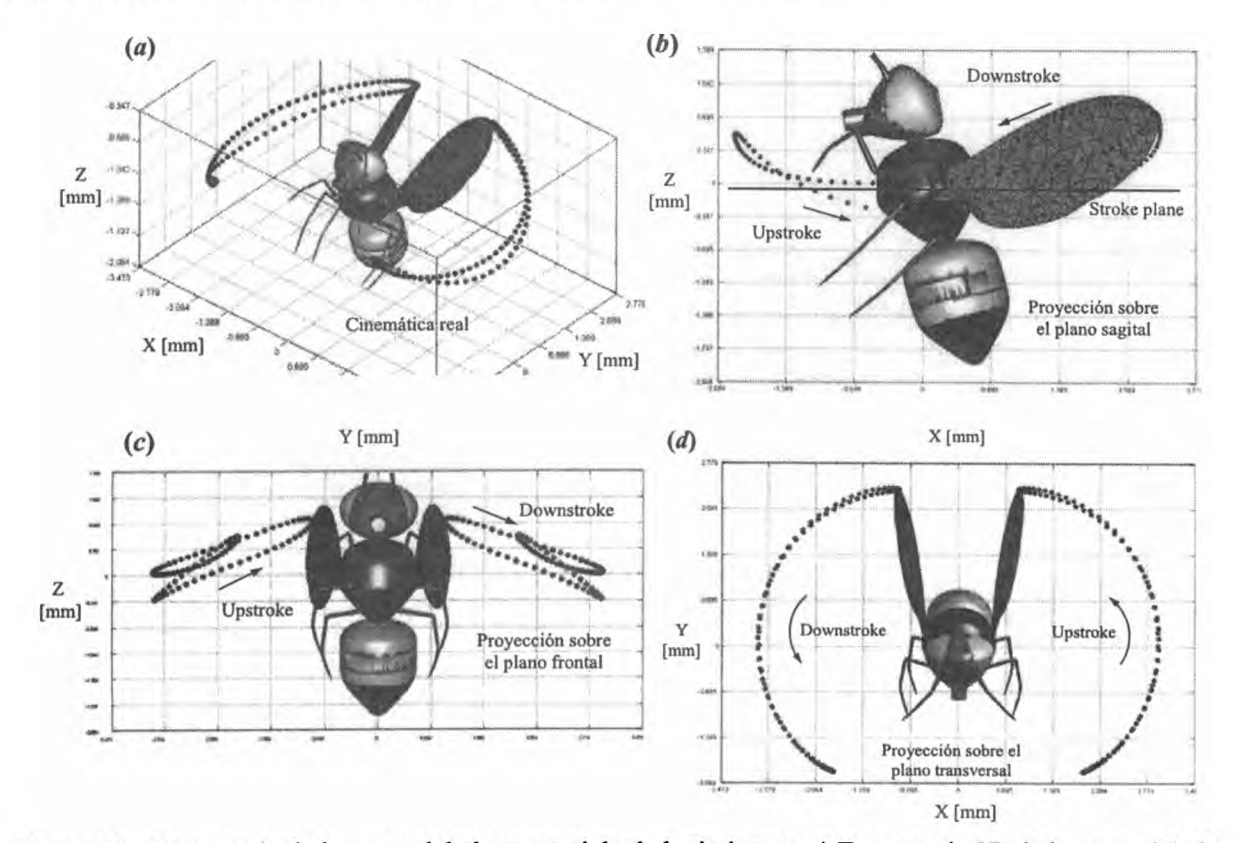

**Figura 10.** Trayectoria de la punta del ala en un ciclo de batimiento; *a)* Trayectoria 3D de la punta del ala; *b)* Proyección 2D sobre el plano sagital; *c)* Proy. 2D sobre el plano frontal; *d)* Proy. 2D sobre el plano transversal.

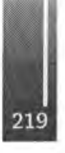

### **CONCLUSIONES**

En este esfuerzo se desarrolló una herramienta computacional interactiva para estudiar la compleja cinemática asociada a las alas de micro-vehículos aéreos no-tripulados súper-maniobrables de alas batientes. El código desarrollado sirve como nexo entre el lenguaje descriptivo utilizado por los biólogos y el lenguaje predictivo usados por los ingenieros. Esto permite estudiar, analizar y visualizar los principales patrones cinemáticos que interactúan entre si en cada ciclo de batimiento para producir los complejos movimientos a los cuales están sometidas las alas de los insectos. Por otro lado, el programa incorpora un modulo de interpolación que preprocesa los datos discretos provenientes de mediciones experimentales realizadas sobre la cinemática de las alas.

La interfaz gráfica implementada en este software facilita en gran medida el post-procesamiento de los resultados provenientes de las simulaciones numéricas y cuenta con un módulo que permite exportar datos tales como posiciones, velocidades y aceleraciones de puntos materiales pertenecientes al ala con el fin de poder llevar a cabo el análisis aerodinámico de un ciclo de batimiento característico. En un futuro está previsto incorporar al programa un módulo que permita determinar la distribución de esfuerzo cortante y momento flector en el ala, y dotar a las alas de características elásticas para estudiar cómo la deformación del perfil del ala, la torsión, la flexión transversal, y la expansión y contracción de la superficie alar, influyen sobre la producción de fuerzas aerodinámicas.

### **REFERENCIAS**

- 1. M.H. Dickinson, F.O. Lehmann and S.P. Sane: Wing rotation and the aerodynamic basis of insect flight; Science, 1999, Vol. **284,** pp. 1954-1960.
- 2. B. Singh, M. Ramasamy, I. Chopra and J.G. Leishman: "Experimental studies on insect-based flapping wings for micro hovering air vehicles"; 2004, Alfred Gessow Rotorcraft Center, Department of Aerospace Engineering, University of Maryland at College Park, *MD* 20742.
- 3. B. Singh and I. Chopra: Airloads prediction for flapping and rotary wing MAVs; 10<sup>th</sup> International workshop on aerolasticity of rotorcraft systems, 2006.
- 4. A.K. Brodsky: "The evolution of insect flight"; 1999, Oxford University Press Inc., New York.
- 5. C.P. Ellington: The aerodynamics of hovering insect flight. III. Kinematics; Philosophical Transactions of the Royal Society of London. Series B, Biological Sciences, 1984, Vol. 305, no. 1122, pp. 41-78.
- *6.* M. Valdez, S. Preidikman y J. Massa: Aerodinámi ca de flujos bidimensionales e inestacionarios dominados por vorticidad; Revista Mecánica Computacional, 2006, Vol. **25,** pp. 2333-2357.
- 7. M. Vanella, S. Preidikman y J. Massa: Un modelo híbrido de cuerpos rígidos y flexibles para estudiar la cinemática no-lineal de micro-vehículos aéreos súper-maniobrables de alas batientes inspirados en la biología; Tercer Congreso Argentino de Tecnología Espacial, 2005.
- 8. B. Roccia, S. Preidikman y J. Massa: Desarrollo de un código computacional para simular y analizar la cinemática de alas batientes; Revista Mecánica Computacional, 2007, Vol. **26,** pp. 3224-3245.
- **9. H. Baruh: "Analytical dynamics"; 1999, McGraw Hill.**
- **10. T.R. Kane: "Dynamics"; 1968, Holt, Rinehart and Winston, Inc.**
- 11. MathWorks: "MATLAB<sup>®</sup> Creating Graphical User Interfaces"; 2007, The MathWorks, Inc.
- 12. F.M. Bos, D. Lentink, B.W. van Oudheusden and H. Bijl: Numerical study of kinematic wing models of hovering insect flight; 45th AIAA Aerospace Sciences Meeting, 2007, pp. 1–18.
- 13. J.M. Zanker: The wing beat of Drosophila melanogaster I. Kinematics; Philosophical Transactions of the Royal Society of London. Series B, Biological Sciences, 1990, Vol. 327, pp. 1-18.
- 14. J.M. Zanker: The wing beat of Drosophila melanogaster Π. Dynamics; Philosophical Transactions of the Royal Society ofLondon. Series B, Biological Sciences, 1990, Vol. 327, pp. 19-44.

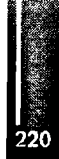

Primer Congreso Argentino de Ingeniería Aeronáutica, CAIA <sup>1</sup> - La Plata, Argentina, 3 5 de diciembre de 2008

# **ENSAYO DE CALIBRACIÓN DE ANEMÓMETROS DE COPAS EN TÚNEL DE VIENTO**

**Ruffíni L. <sup>1</sup>, Allende Venencia J. l, Gτosso J. <sup>1</sup>, López G. <sup>1</sup>, Jeandrevin G.<sup>3</sup> y Butteler M.<sup>2</sup>. departamento Electrónica, Facultad de Ingeniería, Instituto Universitario Aeronáutico, Argentina <sup>2</sup>Divisi0n de Radar Sistemas Electrónicos, Catiro de Investigaciones Aplicadas, Instituto Universitario Aeronáutico, Argentina departamento Aeronáutica, Facultad de Ingeniería, Instituto Universitario Aeronáutico, Argentina Av. Fuerza Aérea 6500 (5010) Córdoba- Argentina. Email: [lucasruffmi@gmail.com](mailto:lucasruffmi@gmail.com)**

#### **RESUMEN**

*En el siguiente trabajo se presentan los ensayos de calibración de anemómetros de copas realizados en el Túnel de Viento Mayor del Centro de Investigaciones Aplicadas del Instituto Universitario Aeronáutico. El objetivo principal de estes ensayos es determinar los parámetros de calibración de anemómetros no calibrados utilizando como patrón un anemómetro certificado del mismo tipo. Además, se usaran estos resultados para evaluar las características del túnel y en que medida las mismas son suficientes para la calibración de acuerdo a estándares internacionales, siguiendo el procedimiento de la Red MEASNET. Para llevar a cabo ¡os ensayos se desarrolla un circuito de adquisición de datos y un software de visualización y almacenamiento. Se realiza un análisis de los valores de los errores obtenidos al contrastar los anemómetros calibrados y no calibrados.*

**Palabras clave: anemómetro, calibración, túnel de viento, certificación de anemómetros.**

### **INTRODUCCIÓN**

**En el marco del proyecto \*Tactibilidad Técnica, Económica y Ambiental de la Producción de Hidrógeno en la ftovincia de Córdoba en Base a Recursos Eólicos Evaluada a Partir de Mediciones de Campo", seleccionado en la convocatoria 2004 PICTOR Π realizada por la ex Agencia Córdoba Ciencia y actualmente en ejecución en el Instituto Universitario Aeronáutico se desarrolla un adquisidor y un sistema de trasmisión, almacenamiento y visualización vía web de datos meteorológicos para evaluación del recurso eólico.**

**Dicha convocatoria fue abierta para abordar temas-problema definidos en el ámbito de la Provincia de** Córdoba y el proyecto se presentó en la sección "Crisis del Sector Energético Nacional y sus Políticas **a Largo Plazo: Sistemas Alternativos de Generación Energética para la Provincia de Córdoba".**

**El equipo de trabajo está constituido por una red interdisciplinaria de investigadores pertenecientes a la Facultad de Ciencias Químicas de la Universidad Nacional de Córdoba, la Universidad Empresarial Siglo 21 y la Facultad de Ingeniería del Instituto Universitario Aeronáutico (IUA).**

**En el contexto del objetivo específico del IUA de evaluar el recurso eólico, surge la necesidad de realizar la verificación de anemómetros no calibrados en un Túnel de Viento. Estos ensayos se llevaron a cabo en el Túnel de Viento Mayor perteneciente al Departamento Aerodinámica Experimental del Centro de Investigaciones Aplicadas (CIA) del Instituto Universitario Aeronáutico de la Fuerza Aérea Argentina.**

**El objetivo principal de los ensayos es contrastar los anemómetros calibrados y no calibrados del mismo tipo y marca con el fin de obtener los parámetros de calibración. Para ello es necesario desarrollar un circuito de adquisición de datos. Estos resultados servirán además para evaluar las características del túnel y en que medida las mismas son suficientes para la calibración de acuerdo a estándares internacionales, siguiendo el procedimiento de la Red MEASNET [1].**

# **METODOLOGÍA**

**La calibración se llevó a cabo mediante la instalación de dos anemómetros en la cámara de ensayo, uno con certificado de calibración y el otro no calibrado, Este montaje pudo realizarse de esta manera debido a las dimensiones de la cámara.**

Los valores de velocidad del viento de referencia se obtuvieron a partir de la señal entregada por el **anemómetro calibrado.**

**Para consegrar los parámetros de velocidad de los anemómetros se desarrolla un sistema electrónico de adquisición de datos y un software de procesamiento. La señal de los anemómetros es adquirida, adaptada para su medición y posteriormente procesada con el software implementado. El proceso de medición consiste en digitalizar las señales otorgadas simultáneamente por los anemómetros, y luego determinar su frecuencia. Tomando como patrón la velocidad calculada por el anemómetro certificado se realiza una regresión lineal con tos valores obtenidos por el segundo anemómetro. De esta manera, se consigue la función a te que responde te señal entregada por d anemómetro no calibrado, lográndose así el objetivo de te calibración.**

### **ETAPAS EN LA IMPLEMENTACION Y EL DESARROLLO DEL ENSAYO**

#### **Fase de Preparación del Ensayo y Montaje en Túnel**

**La fase de preparación del ensayo consta dd montaje de los anemómetros: uno calibrado/certifícado, el cuales utilizado como contraste para tos anemómetros nverificar, y el otro sin certificar.**

**Los anemómetros a utilizar en los ensayos son dd tipo de copas, marca NRG Systems y modelo NRG #40 ([www.nrgsystems.com](http://www.nrgsystems.com)).**

**El montaje consta en instalar un soporte en te cámara de ensayo con capacidad para dos anemómetros en el cual se ubican los sensores. Para verificar la perpendicularidad de tos mismos respecto del flujo incidente, se utiliza un inclinómetro digital.**

#### **Fase de Diseño y Desarrollo del Circuito Electrónico**

**Para conseguir tos parámetros devdocidad de tos anemómetros se desarrolla un sistema electrónico de adquisición de datos y un software de procesamiento.**

**El sistema consta de raí circuito cuyos componentes principales son dos microcontroladores de 1a marca Microchip modelo 16F877A Cada anemómetro se conecta a un conversor A/D de un microcontrolador, tos cuales tienen una resolución de 10 bits.**

**Para obtener la frecuencia, se mide el tiempo entre flancos de subida de te señal. Este valor es almacenado en memoria hasta ser reemplazada por una nueva medición.**

**Para obtener dos mediciones simultáneas de loa dos anemómetros, se designa un PIC como tlmaster,,y** otro como "slave" El primero estará encargado de coordinar el envío de los datos a través de una **interfaz RS232 para ser procesados en un computador con el software desarrollado.**

#### **Fase de Implementación y Medición**

**Cada anemómetro es conectado a un microcontrolador PIC, cuyo algoritmo de adquisición es implementado a través del lenguaje C con el compilador IDE CCS [2].**

**Los microcontroladores toman una medición por período y te almacenan en memoria. Cada 1,5 segundos estos transmiten, de manera coordinada, d último valor almacenado. De esta manera, se independiza la cantidad de mediciones por segundo de te frecuencia que se esté midiendo. La transferencia se realiza a través de una interfaz RS232 hacia el computador donde se ejecuta el software de visualización y almacenamiento de los datos.**

**El programa procesa los datos provenientes de tos microcontroladores, convirtiendo estas mediciones de período en frecuencia. Luego, se genera un registro con 4 variables:**

- **• Número de Medición.**
- **• Frecuencia Anranómetro Calibrado.**
- **• Frecuencia Anemómetro no Calibrado.**
- **• Velocidad do virado.**

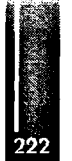

El valor de velocidad de viento se obtiene utilizando la frecuencia del anemómetro calibrado y las constantes de calibración del mismo, las cuales se ingresan en el programa de procesamiento antes de comenzar el ensayo.

En la Figura 1 se puede observar la secuencia de las distintas fases del sistema.

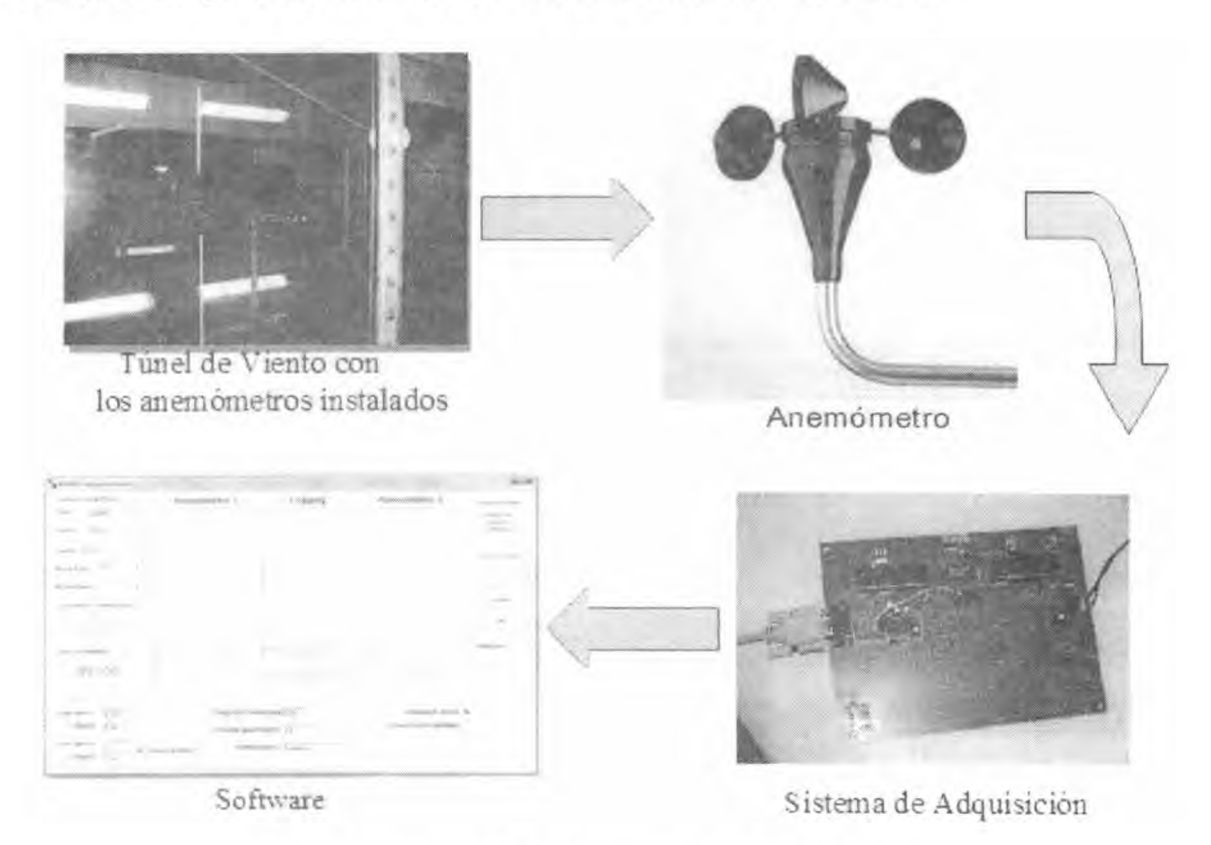

Figura L Diagrama de fases de Calibración de Anemómetros.

#### **Fase deProcesamiento deDatos y Obtención deParámetros de Calibración**

El cálculo de los valores de "offset" (ordenada al origen) y "scale factor" (pendiente) de la regresión lineal se efectúa utilizando el software Ongin-Pro [3].

Como primer paso se filtran los datos obtenidos. Se eliminan todos los valores menores a 5 m/s, dado el inestable comportamiento del túnel a velocidades menores a esta Además se decide acotar la velocidad máxima en 25 m/s, considerando esta velocidad como suficiente para caracterizar el comportamiento del mismo. También se eliminan valoree que presenten un cambio muy elevado respecto del punto anterior, siendo estos generados por ruido en la sefiál adquirida

Finalmente, se realiza una regresión lineal entre el viento medido por el anemómetro calibrado, que se toma como patrón, y la respuesta del anemómetro no calibrado. De esta manera se obtiene unafunción de respuesta lineal con los parámetros necesarios para su implementación en campo.

#### **ENSAYOS**

Se realizaron 6 ensayos independientes. Se registraron las mediciones de los anemómetros A, B, C y D, y se repitió la del anemómetro B, bajo las mismas condiciones, para asegurar la repetitividad en los ensayos. Como último ensayo, se colocaron dos anemómetros calibrados para sacar conclusiones con respecto a la calidad dé la calibración.

En cada uno de los ensayos, antes de empezar con la adquisición de los datos, se mantiene la comente de aire a una velocidad de 10 m/s por 10 minutos para reducir los efectos de cambio de temperatura en el mecanismo del anemómetro.

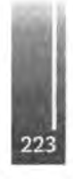

**Una vez iniciada la medición, se intenta mantener la velocidad por períodos regulares de** aproximadamente 3 minutos en 5, 10, 15, 20 y 25 m/s. Luego, se procede a bajar la velocidad hasta **volver a 5 m/s, de la misma manera.**

**Se toman valores cada 1,5 segundos en ambos sensores, con un total de 1000 mediciones en paralelo, dando una duración de 25 minutos aproximados por cada ensayo.**

# **PROCEDIMIENTO EN TUNEL DE VIENTO CIA VS. PROCEDIMIENTO MEASNET**

**La intención del procedimiento MEASNET [1] es dar un marco adecuado para la calibración de anemómetros de copa en túnel de viento. Presenta requerimientos en distintos aspectos del ensayo que se deben cumplir, como requerimientos generales relacionados a la trazabilidad, en las características del túnel de viento, en el montaje, en el sistema de adquisición, entre otros.**

**En la siguiente tabla se presentan, en forma de resumen, las diferencias entre el procedimiento sugerido por MEASNET y el aplicado en los ensayos de túnel presentados en este trabajo:**

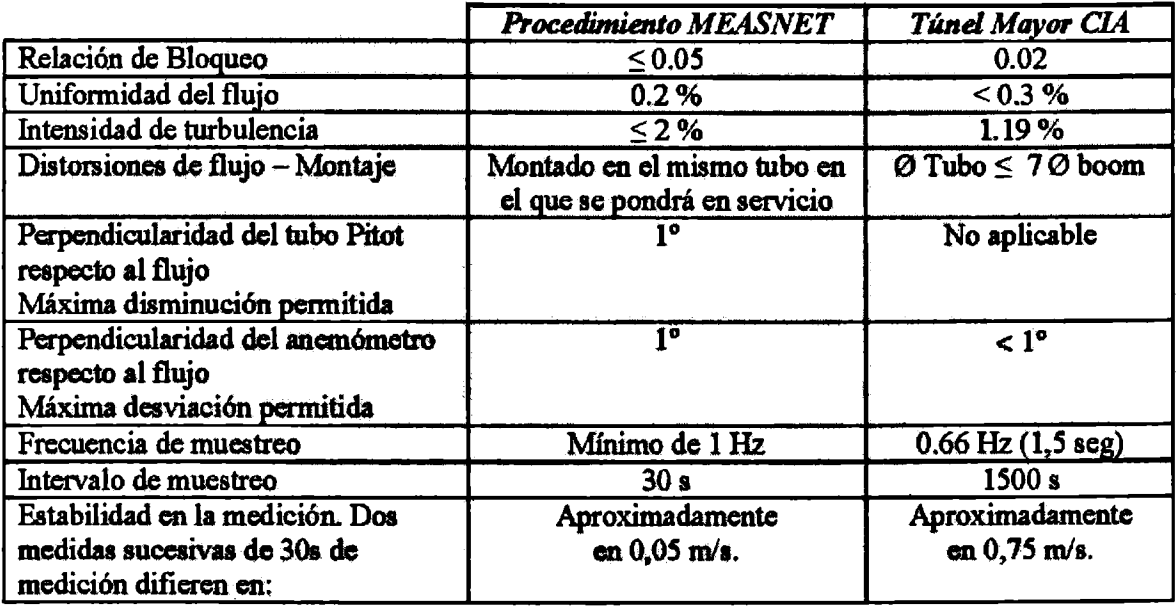

Tabla 2. Tabla de principales diferencias entre procedimiento MEASNET y ensayo.

# **RESULTADOS**

**Luego de realizar las mediciones correspondientes en 4 anemómetros no calibrados, contrastándolos con uno certificado, se obtuvo la información necesaria para calibrar cada uno de ellos. Cada anemómetro entrega una señal senoidal linealmentc relacionada a la velocidad existente en el túnel de viento, de la siguiente forma:**

# $Felociada$ *d* $(m/s)$  = scale *factor*  $(m/s/Hz)$ *x*  $(Respuesta)$  $(Hz)$  + Offset  $(m/s)$

**El sensor calibrado posee un certificado con estas dos constantes, obtenidas en laboratorio bajo estándares internacionales, para los no calibrados el fabricante especifica valores estándar.**

**En cada medición, de aproximadamente 25 minutos cada una, se obtuvieron las frecuencias generadas por ambos anemómetros. Tomando la velocidad del anemómetro calibrado como viento real de referencia a través del túnel, se realiza una regresión lineal con la frecuencia medida por el no calibrado.**

**De esta manera se obtienen los coeficientes necesarios para considerar como calibrado un sensor de este tipo. Teniendo en cuenta que cada medición esta compuesta por 1000 valores tomados en paralelo**

**en ambos sensores, se puede considerar este método como estadísticamente robusto y de fiabilidad equivalente alprocedimiento MEASNET.**

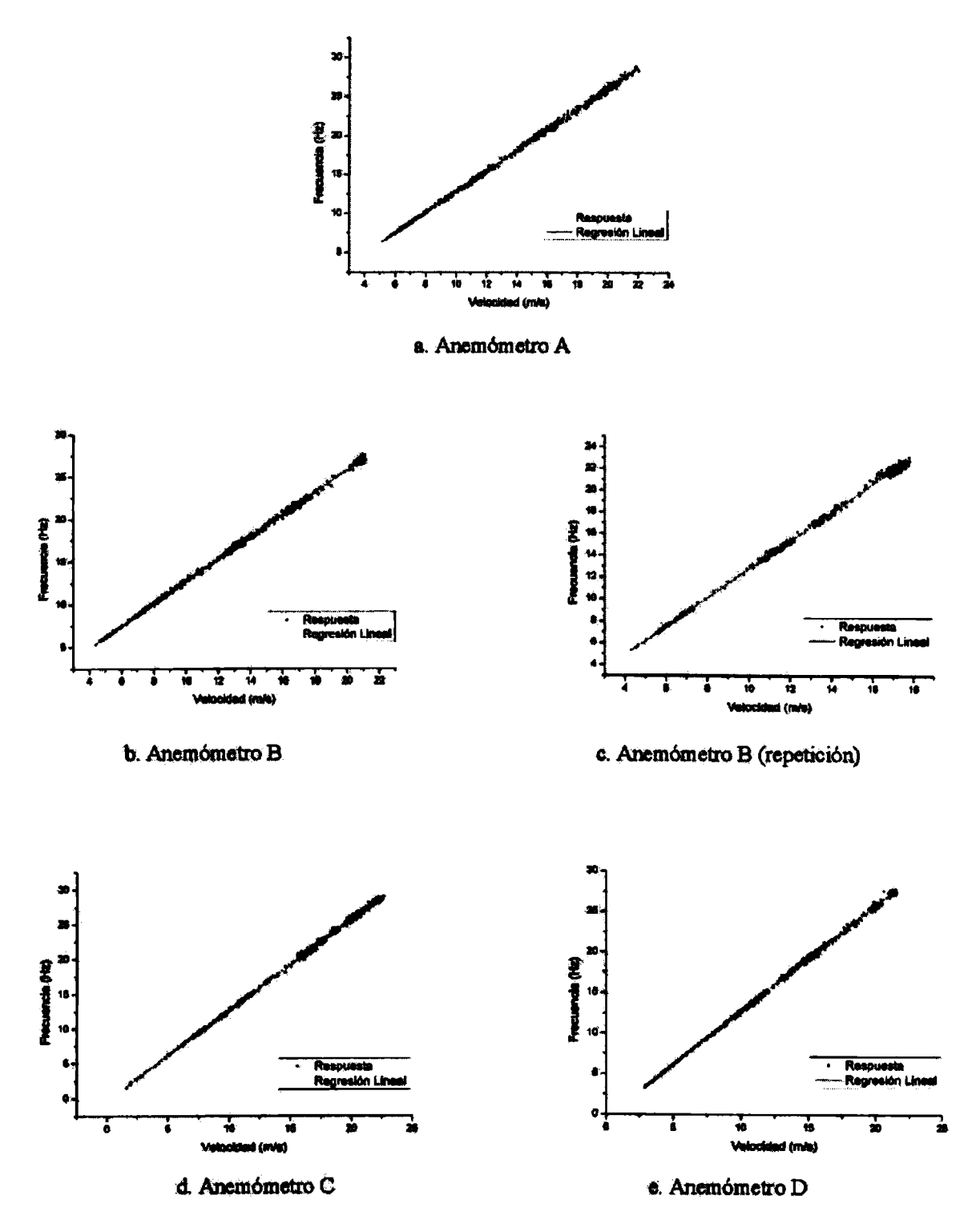

**Figura 2.** Curvas de regresión lineal para las muestras

# **ERRORES DE CALIBRACIÓN**

Comparando la medición de dos anemómetros del fabricante NRG calibrados por la empresa OTECH Engineering, podemos apreciar que para la misma velocidad de viento se obtienen errores de hasta +/-3%. Sin embargo, la empresa certifica que su calibración puede tener un error de +/-1%. Esto se cumple para el promedio de los errores (ver Figura 3).

En nuestras calibraciones se obtuvieron valores de similar magnitud, aunque ligeramente superiores. En la siguiente tabla se muestran los errores (diferencias absolutas) entre los valores de velocidad medidos con el anemómetro calibrado y la medida con los valores del ajuste lineal, usando la frecuencia del anemómetro sin calibrar.

| Anemómetro | Media Error % | Error % Máximo |
|------------|---------------|----------------|
|            | .51           | 5,56           |
|            | .32           | 4,76           |
|            | 0.99          | 3,80           |
|            | 0,95          | 4,36           |
|            | 0.93          |                |

Tabla 2. Media del Error y Errores promedios máximos para cada anemómetro.

Una posible mejora de estos errores puede lograrse utilizando como medidor de velocidad de viento patrón, un sensor con precisión un orden de magnitud menor que la deseada y no simplemente un anemómetro calibrado, el cual está en el mismo orden de precisión.

A demás, es posible mejorar la dispersión en la curva de calibración permitiendo variar la velocidad del túnel en forma constante y no tratando de mantener estable la velocidad entorno de los valores 5,10, 15 y 20 m/s empleados según el protocolo de MEASNET.

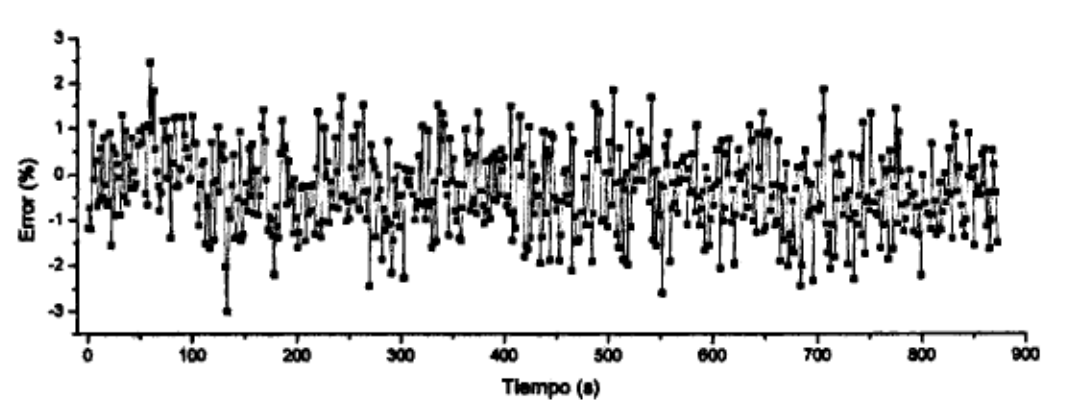

Figura 3. Diferencia porcentual entre anemómetro calibrados (2150-2156)

El error en la magnitud de la velocidad, viene dado por la propagación según:

# Error [v]  $(m/s)$  = Error [b]  $(m/s/Hz)$  x  $f$  (Hz) + Error [a]  $(m/s)$

El error en la medición de la frecuencia puede considerarse despreciable dado que el error relativo de b es menor a 1E-3, mientras que el error relativo en la determinación de la frecuencia es en el peor caso posible (1Hz) igual a 1/Frecuencia de muestreo. Siendo 8MHz la frecuencia de clock del mi crocontrolador, el error en la determinación de frecuencia es menor a 1E-7.

De esta forma el Error [v] (absoluto) está en el intervalo (0,011 ; 0,042)m/s para el rango de frecuencias de interés (1, 32) Hz donde 32 Hz es la frecuencia máxima a velocidad máxima del ensayo, es decir, 25m/s. En la Figura 4 podemos observar el comportamiento del error relativo en las mediciones, dividiendo el error absoluto por el valor de velocidad medido, utilizando los errores de b y a obtenidos en las calibraciones.

Allende Venencia J., Grosso J., López G., Ruffíni L., Ing. Jeandrevin G. y Ing. Butteler M. Ensayo de Calibración de Anemómetros de Copas en Túnel de Viento

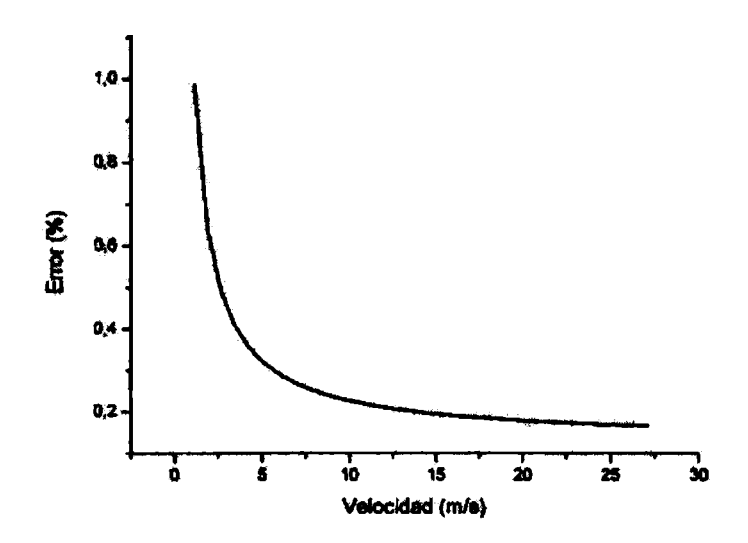

**Figura 4. Errorrelativo en mediciones de velocidad.**

#### **CONCLUSIONES**

**Se logró con éxito desarrollar un sistema electrónico de adquisición de datos capaz de digitalizar la señal de dos anemómetros simultáneamente, ordenarlos y guardarlos en memoria para su posterior análisis.**

**Este sistema permitió contrastar 4 anemómetros no calibrados con uno calibrado del mismo tipo y marca, lográndose el objetivo de construir la curva de calibración por regresión lineal, de cada uno de ellos.**

**Los valores de los errores obtenidos en las respuestas durante las calibraciones de cada anemómetro fueron ligeramente superiores al error propio del anemómetro calibrado utilizado como patrón. Por to que, si se quiere obtener errores dentro del ±1% como el que posee el anemómetro patrón, se deberá** utilizar otro tipo de dispositivo que sense la velocidad del viento como un tubo Pitot, de al menos 1 **orden de magnitud menor de enor.**

**Se puede concluir también, que para lograr una medición con mayar coeficiente de correlación, se deberá tomar la mayor cantidad de puntos posibles, subiendo la velocidad durante el ensayo en forma lenta y constante hasta 25 m/s y luego bajándola de la misma manera hasta 5 m/s.**

Al observar los valores obtenidos de "offset" (ordenada al origen) y "scale factor" (pendiente) de **todos los anemómetros puede decirse que utilizar tos valores por defecto presentados por el fabricante, V [m/s] <sup>=</sup> 0.765 f[Hz] <sup>+</sup> 0.35, es suficiente para obtener errores aceptables para ciertas aplicaciones, donde la exactitud no es fundamental.**

**En cuanto a las características necesarias del túnel para cumplir con los estándares internacionales de calibración, se llega a la conclusión que el Túnel Mayor cumple con todos los requerimientos necesarios menos con la estabilidad de flujo, haciendo que se deba modificar el control de velocidad de la soplante para poder realizar este tipo de ensayos.**

#### **REFERENCIAS**

- **1. Measnet Cup Ancmometer Calibration Procedurr, Versión 1, September 1997.**
- **2. Manual compilador PCW de CCS, \*\*C Compilcr for Mícrochips PlCmicro", de Andrés Cánovas López, versión pdfVictor Dorado.**
- **3. Oringin- Pro: <http://www.originlab.com>**

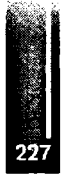

# Primer Congreso Argentino de Ingeniería Aeronáutica, CAIA <sup>1</sup> - La Plata, Argentina, 3 5 de diciembre de 2008 RESOLUCIÓN DE LAS ECUACIONES DE XAVIER STORES MEDIANTE ELEMENTOS FINITOS

**C. Saccoa, E. González<sup>31</sup> aDepartamento de Mecánica - Instituto Universitario Aeronáutica) Av Fuerza Aérea. 6500- Córdoba. Email:** csacco@iua.edu.ar

# **RESUMEN**

*En este trabajo se* **presento el desarivllo de** *un código* **tw/iptitoctonol puru** *la resolución de las ecuaciones de Naυier Stokes incompresible. El código está basado un un algoritmo de pasos fraccionados (de tres pasos) lo que da como resultado* **un** *esquema seri&implícito, La discrctización se realiza mediante elementostetracdroslincalesde cuatro nodos,mieπtrus que la estabilización de los términos convectivosy déla incompresibilidud se Utiliza una técnica de Orthogonal Subscale Stabilizaiion. La discrctización en el tiempo se puede realizar mediante un esquema de Range Kutta de cuarto orden o un esquema de Euler hacia atrás. El código resultante está paralelizado utilizando OPENMP. El programa permita simular flujo turbulento, fenómenos de convección natural, transferencia de calor, transporte de contaminantes, múltiples marcos rotativos. Finalmente se presentan-una serie de aplicaciones y comparaciones para verificar el funcionamiento del mismo.*

**Palabras claves: CFD, elementos finitos, Xavier Stokes**

# **INTRODUCCIÓN**

Si bien la mecánica computacional no es una disciplina nueva, gracias a las grandes mejoras **experimentadas en el desarrollo de las cximputadoras, han hecho de la ammlarión numérica una herramienta de suma utilidad «ai la ingeniería. Uno de los campos donde la mecánica computadona! ha revolucionado por completo teforma de trabajar es en la mecánica, de finidos.**

**Si nos remontamos a mediados dela década dd 90 la única forma de realizar simulaciones, con resultadosconfiables, era mediante el uso dé las llamadassupercomputadoras, que estaban, al alcance de muy poca gente. Las nuevas tecnologías y la continua mejora dé los algoritmos de cálculo han hecho posible que estos mismos programas de simulación puedan correr en Computadoras Personales de bajo costo.**

**En la actualidad existe un gran número de programas para realizar simulaciones de problemas de mecánica de fluidos, entre ellos podemos nombrar a FLUENT, STAR-CD, CFX, OpenFOAM, FEATFLOW. entre otros. Si bien la mayoría de estos códigos dan resultados aceptables para te muchas aplicaciones, existen uña gran cantidad de problemas que requieren de formulaciones específicas para lo cual debe modificarse el Software, lo cual no es posible con los programas de tipocomerciaL**

**Por otro lado el hec∙ho de desarrollar software específico para problemas determinados permite una mejor optimización de los recursos disponibles.**

En el presente trabajo se presenta un código en el cual se resuelven las ecuaciones de Navier Stokes **incompresibles utilizando elementos finitos para la discretización en el espacio y Runge Kutta en el tiempo. Además de resolver tes ecuaciones de la dinámica de fluidos también puede tratar problemas de transporte de cx>ntaminantes, problemas deconvección natural, marcos de referencia rotantes, tratamiento de la turbulencia, superficie libre, transferencia de calen \* <xm radiación**

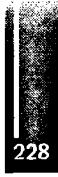

y problemas con mallas móviles mediante una formulación tipo ALE (Arbitrary Lagrangian-Eulcrian).

# **METODOLOGÍA**

En este apartado se hará una descripción del tratamiento de las ecuaciones de la mecánica de los fluidos y de su forma discreta, obtenidas mediante la aplicación del método de los Elementos. Finitos.

#### Ecuaciones de Navier Stokes

La modelización del medio continuo se realiza mediante la utilización de las ecuaciones de Navier Stokes para flujo incompresible. As uniendo que la densidad es constante, la ecuación de la energía queda desacoplada y no se tiene en cuenta para el planteo del problema. Por lo tanto, dado un dominio  $\Omega$  cuyo contorno es  $\Gamma$  las ecuaciones se expresan de la siguiente forma;

E cuación de continuidad:

$$
\nabla \cdot \mathbf{u} = 0 \quad \text{en } \Omega \times (0, t) \tag{1}
$$

Ecuación de momento:

$$
\frac{\partial \mathbf{u}}{\partial t} + \mathbf{u} \cdot \nabla \mathbf{u} - \nu \nabla^2 \mathbf{u} + \frac{1}{\rho} \nabla p = \mathbf{f} \quad \text{ on } \Omega \times (0, t)
$$
 (2)

En las ecuaciones anteriores u es el vector velocidad,  $p$  es la presión,  $\rho$  es la densidad,  $\nu$  es visco cidad cinemática y f es el vector de fuerzas volumétricas.

Para resolver estas ecuaciones se imponen las siguientes condiciones de contorno,

$$
u = \mathbf{u} \text{ en } \Gamma_D \times (0, T)
$$
  
\n
$$
\sigma \cdot \mathbf{n} = \mathbf{t} \text{ en } \Gamma_N \times (0, t)
$$
  
\n
$$
u \cdot \mathbf{n} = 0; \text{ g} \cdot \sigma \cdot \mathbf{n} = t_t
$$
  
\n
$$
\mathbf{g}_2 \cdot \sigma \cdot \mathbf{n} = t_2 \text{ en } \Gamma_M \times (0, t)
$$
  
\n(3)

donde  $\Gamma_D$  es el contorno con condiciones de Dirichlet,  $\Gamma_N$  contorno con condiciones de Newmann y  $\Gamma_M$  es el contorno con condiciones mixtas. En las condiciones se cumple que  $\Gamma = \Gamma_D \cup \Gamma_N \cup \Gamma_M$  $y$  se aplican a todo el intervalo del tiempo  $(0, t)$ .

En las condiciones de contorno  $\overline{u}$  es la velocidad prescrita,  $\overline{t}$  es la tracción prescrita,  $n$  es el vector normal a la superficie,  $g_1 \ y \ g_2$  son los vectores tangentes al contorno,  $t_1 = t_1 \cdot g_1 \ y \ t_2 = t_1 \cdot g_2$ donde  $t_t$  es el vector de tracción y  $\sigma$  es el tensor de tensiones, cuya expresión es:

$$
\sigma = -p\mathbf{I} + \nu \left( \frac{\partial u_i}{\partial x_j} + \frac{\partial u_j}{\partial x_i} \right)
$$

Finalmente se de deben definir las condiciones iniciales del problema que en este caso será:

$$
u = u_0 \text{ en } t_0 \text{ } \forall \Omega
$$
\n
$$
p = p_0 \text{ en } t_0 \text{ } \forall \Omega
$$
\n(4)

### Algoritmo de Pasos Fraccionados

Para la resolución de las ecuaciones propuestas se han desarrollado numerosos métodos. Entre ellos encontramos los métodos de pasos fraccionados que fueron propuestos inicialmente en los trabajos de Chorin [5] y Temam [8]. Estos métodos se caracterizan por la descomposición de los diferentes operadores (convección, difusión e incompresibilidad) en cada paso de tiempo. Este tipo de esquema permite satisfacer la condición *inf-sup* o de Ladyzenskaya - Babushka - Brezzi  $(LBB)$  utilizando la misma interpolación para la presión y la velocidad.

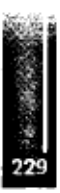

**En este trabajo so presenta un esquema de pasos fraccionados de tres etapas. La ecuación de momento se divide de te-sig∏⅛n⅜e torna\*.**

$$
\mathbf{\bar{u}}^{n+1} = \mathbf{u}^n + \delta t \left[ \mathbf{u}^{n+\theta} \cdot \nabla \mathbf{u}^{n+\theta} + \gamma \frac{1}{\rho} \nabla p^n - \nu \nabla^2 \mathbf{u}^{n+\theta} + \mathbf{f}^{n+\theta} \right]
$$
(5)

$$
\mathbf{u}^{n+1} = \mathbf{u}^{n+1} - \frac{\delta t}{\rho} \left( \nabla p^{n+1} - \gamma \nabla p^n \right)
$$
 (6)

**donde la derivada respecto del tiempo depende de & (∂≡≠ <sup>1</sup> Euler hacia adelante,** *& ≈ 0* **Euler hacia atrás** *y & — Lft* **Cranck Nichofeon); él parámetro γ puede valer <sup>1</sup> <sup>o</sup> <sup>0</sup> dependiendo si se** quiere dejar la presión en la ecuación (5). El término  $\mathbf{u}^{n+1}$  que aparece en las ecuaciones (5) y **(6) se la denomina momento fraccionarioy representa una aproximación a la velocidad que no satisface la condición de incompresibilidad.**

**Tomando te divergencia en la ecuación (6) tendremos:**

$$
\nabla^2 \left( p^{n+1} - \gamma p^n \right) = \frac{\rho}{\delta t} \left( \nabla \cdot \mathbf{u}^{n+1} + \nabla \cdot \mathbf{u}^{n+1} \right) \tag{7}
$$

y como por continuidad  $\nabla \cdot \mathbf{u} = 0$ .  $\forall t \in (0, T) \Rightarrow \nabla \cdot \mathbf{u}^{n+1} = 0$ , por lo tanto la equación anterior **queda,**

$$
\nabla^2 \left( p^{n+1} - \gamma p^n \right) = \frac{\rho}{\delta t} \nabla \cdot \bar{\mathbf{u}}^{n+1}
$$
 (8)

#### **Discretización de las ecuaciones**

**El método que sé ntilizapara discretizar laescuaciones presentadas es el Método de los Elementos Finitos. El esquema resultante es de primer** orden  $(\gamma = 0)$  **y** la discretización temporal se realiza con un Euler hacia atrás  $(\theta = 0)$ . El algoritmo que se obtiene es de tres pasos y es semi-implícito; **el primer pasoy: el'tercera son exp⅛itqs la presión ee lo hace en forma implícita.**

**Tomando como funciones test (v⅛,g⅛j V⅛ χ Q⅛ la forma débil de las ecuaciones propuestas quedan de la siguiente forma1:**

**Momento fraccionario**

$$
\frac{1}{\delta t} \left( \mathbf{u}_h^{n+1}, \mathbf{v}_h \right) = \frac{1}{\delta t} \left( \mathbf{u}_h^n, \mathbf{v}_h \right) - \left( \mathbf{u}_h^n \cdot \nabla \mathbf{u}_h^n, \mathbf{v}_h \right) - \nu \left( \nabla \mathbf{u}_h^n, \nabla \mathbf{v}_h \right) - \left( \mathbf{f}^n, \mathbf{v}_h \right) \tag{9}
$$

**Cálenlo de la presión**

$$
\left(\nabla p_h^{n+1}, \nabla q_h\right) = \frac{\rho}{\delta t} \left[ \left(\mathbf{u}_h^{n+1} - \mathbf{u}_h^n, \nabla q_h\right) - \left(\nabla \cdot \mathbf{u}_h^n, q_h\right) \right] \tag{10}
$$

A la ecuación (8) se le sumó y restó el término  $\nabla \cdot \mathbf{u}_h^{\alpha}$  y luego se integró por partes con lo cual **la condición de contorno natural es,**

$$
\int_{\Gamma_N} q_h \nabla p_h^{n+1} \cdot \mathbf{n} \, d\Gamma = \frac{\delta t}{\rho} \left[ - \int_{\Gamma_N} q_h \mathbf{u}_h^{n+1} \cdot \mathbf{n} \, d\Gamma + \int_{\Gamma_N} q_h \mathbf{u}_h^n \cdot \mathbf{n} \, d\Gamma \right] \tag{11}
$$

**Un inconveniente que se observa en esta forma dé imponer te condición de contorno en la presión es que se hace de forma débil, esto hace que en algunos casos aparezca una pequeña capa límite numérica ver [2].**

#### **Corrección de La velocidad**

**La velocidad intermedia se corrige con la presión obtenida en la ecuación (10) mediante,**

$$
\left(\mathbf{u}_h^{n+1}, \mathbf{v}_h\right) = \left(\mathbf{u}_h^n, \mathbf{v}_h\right) - \frac{\delta t}{\rho} \left(\nabla p_h^{n+1}, q_h\right) \tag{12}
$$

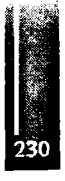

#### **Condiciones de contorno**

**Las condiciones de contorno de la velocidad se aplican a las velocidades corregidas u£+í, mientras que las condiciones de contorno que involucran a la presión**  $p_k^{n+1}$  **se imponen en la ecuación**  $(10)$ **.** 

 $\int$ **En** las ecuaciones anteriores se utilizó la notación  $(a, b) = \int_0^a a \cdot b \, d\Omega$ 

#### **Términos de estabilización**

#### Términos convectivos

La forma discreta de los términos convectivos producen una inestabilidad numérica al trabajar con números de Reynolds *(Re)* altos, por lo tanto, se debe utilizar un método de estabilización apropiado para evitar estas dificultades.

En este trabajo se utiliza el método denominado *Orthogonal Sub-scale* Stabilization (OSS), ver [1, 3]. La expresión resultante para el término de estabilización, que se añade a la ecuación (9) se escribe de la siguiente forma:

$$
STB_{u} = -(\tau_1 (\mathbf{u}_h^n \cdot \nabla \mathbf{u}_h^n - \pi_h^n), \mathbf{u}_h^n \ \nabla \mathbf{v}_h)
$$
(13)

donde  $\pi^n_k$  es la proyección de los términos convectivos en el subespacio de las funciones de test  $(\tilde{\mathbf{v}}_h) \in \tilde{\mathbf{V}}, \mathbf{y}$  se obtienen mediante:

$$
(\pi_h^n, \tilde{\mathbf{v}}_h) = (\mathbf{u}_h^n \ \nabla \mathbf{u}_h^n, \tilde{\mathbf{v}}_h) \tag{14}
$$

El parámetro  $\tau_1$  es un tiempo intrínsico que depente del problema ver [3]. La ecuación (14) se calcula en forma explícita condensando la matriz de masa.

#### Términos de incompresibilidad

Para lograr un correcto comportamiento del algoritmo se debe añadir un término de estabilización en la ecuación de incompresibilidad. En este trabajo se utiliza, al igual que para los términos convectivos, la estabilización OSS para la presión [3]. El término resultante se debe añadir a la ecuación (10), y su forma es:

$$
STB_p = -\left(\tau_2 \left(\nabla p_h^{n+1} - \xi_h^n\right), \nabla q_h\right) \tag{15}
$$

donde *ζ⅛* es la proyección del gradiente de la presión en el subespacio de las funciones de test  $(\tilde{\mathbf{v}}_h) \in \tilde{\mathbf{V}}$  con lo cual se obtiene

$$
(\xi_h^n, \tilde{\mathbf{v}}_h) = (\nabla p_h^n, \tilde{\mathbf{v}}_h) \tag{16}
$$

resultando en un nuevo sistema de ecuaciones para  $\xi_h^n$ . El parámetro  $\tau_2$  depende del problema y su cálculo se puede encontrar en [3].

#### **Esquema estabilizado**

Una vez añadido los términos de estabilización correspondientes a las ecuaciones de momento y de incompresibilidad el esquema resultante se puede escribir de la siguiente forma: Paso <sup>1</sup>

$$
\frac{1}{\delta t} \left( \bar{\mathbf{u}}_h^{n+1}, \mathbf{v}_h \right) = \frac{1}{\delta t} \left( \mathbf{u}_h^n, \mathbf{v}_h \right) - \left( \mathbf{u}_h^n \cdot \nabla \mathbf{u}_h^n, \mathbf{v}_h \right) - \nu \left( \nabla \mathbf{u}_h^n, \nabla \mathbf{v}_h \right) - \left( \mathbf{f}^n, \mathbf{v}_h \right) - \left( \tau_1 \left( \mathbf{u}_h^n \cdot \nabla \mathbf{u}_h^n - \pi_h^n \right), \mathbf{u}_h^n \cdot \nabla \mathbf{v}_h \right) \tag{17}
$$

Paso 2

$$
\begin{array}{rcl}\n\left(\nabla p_h^{n+1}, \nabla q_h\right) & = & \displaystyle \frac{\rho}{\delta t + \tau_2} \left[ \left(\bar{\mathbf{u}}_h^{n+1} - \mathbf{u}_h^n, \nabla q_h\right) - \left(\nabla \cdot \mathbf{u}_h^n, q_h\right) \right] + \\
& & \displaystyle + \frac{\tau_2}{\delta t + \tau_2} \left(\nabla \xi_h^n, \nabla q_h\right)\n\end{array} \tag{18}
$$

Paso 3

$$
\left(\mathbf{u}_h^{n+1}, \mathbf{v}_h\right) = \left(\mathbf{u}_h^n, \mathbf{v}_h\right) - \frac{\delta t}{\rho} \left(\nabla p_h^{n+1}, q_h\right) \tag{19}
$$

Paso 4

$$
(\pi_h^n, \tilde{\mathbf{v}}_h) = (\mathbf{u}_h^n \cdot \nabla \mathbf{u}_h^n, \tilde{\mathbf{v}}_h)
$$
\n(20)

$$
(\xi_h^n, \tilde{\mathbf{v}}_h) = (\nabla p_h^n, \tilde{\mathbf{v}}_h) \tag{21}
$$

En el esquema resultante los sistemas de ecuaciones  $(17)$ ,  $(19)$ ,  $(20)$  y  $(21)$  se resuelven en forma explícita condensando las matrices de masas. El sistema de ecuaciones de (18) se resuelve mediante Gradientes Conjugados con precondicionador diagonal.

#### Ecuación de energía

Si bien en el caso incompresible la ecuación de energía está desacoplada de las ecuaciones de Navier Stokes, esto deja de ser válido si se tiene en cuenta el fenómeno de convección natural. Para simular este efecto se utiliza la aproximación de Boussinesq extendida, com lo cual las propiedades del fluido son función del estado termodinámico del mismo, y la densidad  $\rho$  varía con la temperatura. Esta variación es sólo tenida en cuenta en las fuerzas másicas con lo cual se añade un término al vector de fuerzas en la ecuación de momento,

$$
\mathbf{f}_{b} = \rho \mathbf{g} \beta \left( T - T_{0} \right) \tag{22}
$$

donde g es la fuerza de gravedad,  $\beta$  es el coeficiente de dilatación térmica del fluido, T es la temperatura y  $T_0$  es la temperatura inicial.

La ecuación de energía escrita en forma débil tiene la siguiente expresión:<br> $\sigma$  ( $\partial T$  +  $\nabla \sigma$ )  $\nabla$  ( $\nabla T$ )-  $\sigma$  ( $\sigma$ )-  $\sigma$ 

$$
\rho C_{\mathbf{v}} \left( \frac{\partial T}{\partial t} + \mathbf{u} \cdot \nabla T \right) - \nabla \left( \mathbf{k} \nabla T \right) - Q - \Phi = 0 \tag{23}
$$

En esta ecuación  $C_v$  es el calor específico a volumen constante,  $Q$  es cantidad de calor por unidad de volumen.  $\Phi$  es la disipación viscosa y k es la conductividad del fluido. Las condiciones de contorno que cierran esta ecuación son:

$$
T = \overline{T} \quad \text{en } \Gamma_D \times (0, t)
$$

$$
-(\mathbf{k}\nabla T)\mathbf{n} = q \quad \text{en } \Gamma_N \times (0, t)
$$
(24)

donde  $\overline{T}$  es la temperatutra prescrita,  $\bf{n}$  es el vector normal a la superficie,  $\bf{k}$  es la conductividad térmica y q es el flujo de calor, que se puede dividir en flujo convectivo  $(q_c)$  y flujo por radiación  $(q<sub>r</sub>)$  y sus expresiones son:

$$
q_c = h_c (T - T_c) \tag{25}
$$

y

$$
q_r = e\sigma \left(T^2 + T_r^2\right) \left(T^2 - T_r^2\right) \tag{26}
$$

donde  $h_c$  es el coeficiente de convección, e es la emisividad y  $\sigma$  es la constante de Stefan-Boltzmann.

Para el cálculo de la radiación en dominios cerrados se usa la teoría de wall-to-wall radiation theory que consiste en calcular los flujos a partir de:

$$
\sum_{j=1}^{N} \left( \frac{\delta_{ij}}{e_j} - F_{ij} \frac{1-e_j}{e_j} \right) q_r^j = \sum_{j=1}^{n} \left( \delta_{ij} - F_{ij} \right) \sigma T_j^4 \tag{27}
$$

donde  $F_{ij}$  son los factores de vista (dependen de la geometría),  $q_i^j$  y  $T_j$  son el flujo por radiación  $y$  la temperatura de de la superficie  $j$ . El sistema de ecuaciones resultante se resuelve mediante Gauss Seidel.

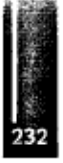

#### Modelos de turbulencia

En el programa se encuentran implementados tres modelos de turbulencia; dos algebraicos Smagorinsky y Baldwin Lomax, ambos métodos se pueden encontrar en [9], y un modelo de una ecuación denominado Spalart Allmaras ver [7]. Con los tres modelos se calcula la viscosidad turbulenta  $\nu_T$  que se agrega a la viscosidad  $\nu$  molecular en los términos viscosos en la ecuación (17); quedando de la siguiente forma:

$$
(\nu + \nu_T) (\nabla \mathbf{u}_h^n, \nabla \mathbf{v}_h) \tag{28}
$$

Dentro dé las condiciones de contorno se encuentra implementado un modelo de ley de pared acorde al modelo de turbulencia [9,7]-

# **RESULTADOS Y DISCUSIÓN**

En este apartado se presentan algunos resultados obtenidos.

#### Aerodinámica externa

Se han realizado una gran cantidad de simulaciones de aerodinámica externa, aplicada a vehículos terrestres. En la figura 1 se muestran dos casos; el primero corresponde a un Toyota Corolla de TC20Ü0 y el segundo es un Chevrolet de TC

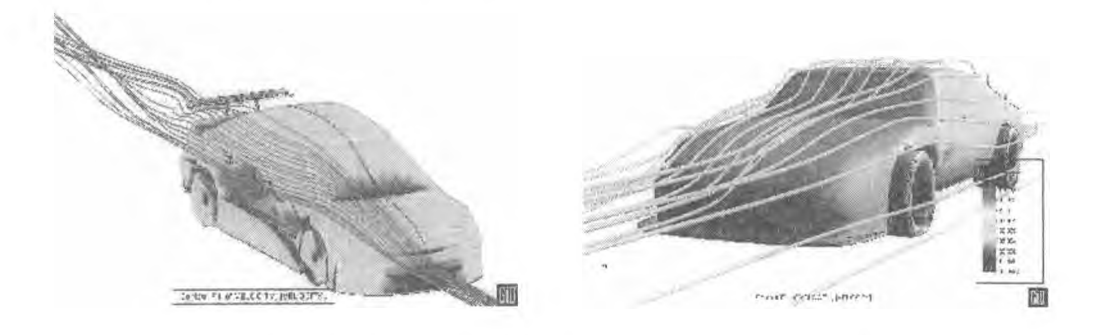

Figura 1: Aerodinámica externa de autos de competición.

La simulación de la aerodinámica externa de autos de competición presenta una dificultad adicional, que consiste en la variación de la altura con la carga aerodinámica. Debido a la importancia que tiene el efecto suelo en estos vehículos este cambio de altura se debe tener en cuenta para lograr buenos resultados .

Por este motivo el programa tiene la opción de modificar la posición del vehículo hasta alcanzar el equilibrio, para lo cual se debe conocer el comportamiento de las suspenciones del mismo.

El movimiento de la malla se realiza mediante la resolución de un problema de Laplace y para asegurar una buena calidad de la malla deformada se realiza un suavisado mediante un problema de optimización de la métrica de los elementos [6].

Las mallas utilizadas en amboscasostienen aproximadamente 2 millones de elementos tetraedros, y en el caso del Toyota se hicieron pruebas con las ruedas girando. Para la simulación se realizaron 50.000 pasos de tiempo, lo que equivale a 0.8 segundos.

En la figura 2 se muestran dos trabajos realizados, el primero es un UAV y el segundo corresponde a im planeador acrobático.

En ambos casos se utilizó el programa para el cálculo de las derivativas, para lo cual se debieron realizar corridas a diferentes ángulos de ataque, giñada y rolido. Para simplificar esta tarea se utilizó la posibilidad de mover la malla, para lo cual se fija una ley de variación de la misma para barrer los ángulos requeridos, con lo cual todos los resultados seobtienen mediante una sola corrida. En el caso del UAV se utilizó una grilla de 1.7 millones de elementos mientras que en el planeador se utilizaron 1.1 millones de elementos.

# Flujo Interno

La implementación de diversos modelos de turbulencia ha permitido realizar una correcta simulación de flujos internos turbulentos. Este tipo de simulación resulta de vital importancia para 233

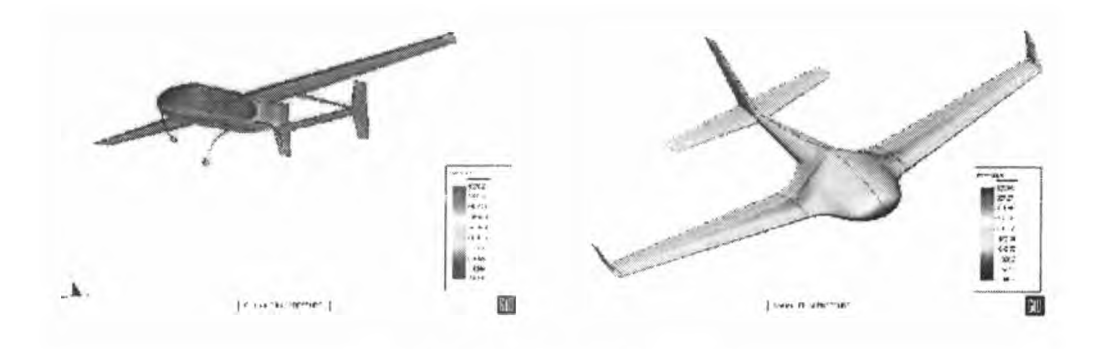

**Figura 2: aerodinámica externa.**

**el cálculo de las pérdidas de carga en elementos complejos. En la figura (3) se observa parte del circuito de alimentación de combustible del cohete Tronador I.**

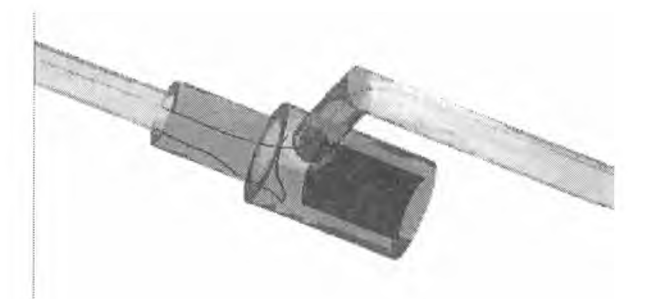

**Figura 3: Cálculo de pérdidas en tuberías.**

### **Problema térmico acoplado**

**El programa cuanta con un módulo de cálculo térmico que está acoplado con el solver de Navier Stokes. En la figura 4 se muestra un ejemplo de un cilindro caliente sometido a una corriente de**

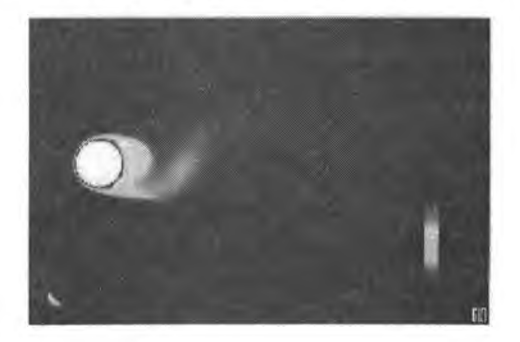

**Figura 4: cilindro caliente sometido a una eximente de fluido.**

**fluido, en la misma se puede observar la temperatura para un instante determinado.**

#### **Marcos de referencia rotante**

**Para la simulación de problemas con rotación el programa cuenta <x>n la opción de utilizar mareos de referencia rotantes. En la figura (5) se muestra un ejemplo que pudo ser contrastado con un experimento obteniéndose una muy buena conwrdancia <xm los resultados experimentales.**

### **Problema de Transporte**

**Los problemas de transporte no siempre están ligados a fenómenos térmicos. En el programa se ha implementado un modelo de transporte mediante la teoría de Boussinesq, que permite**

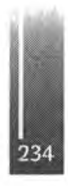

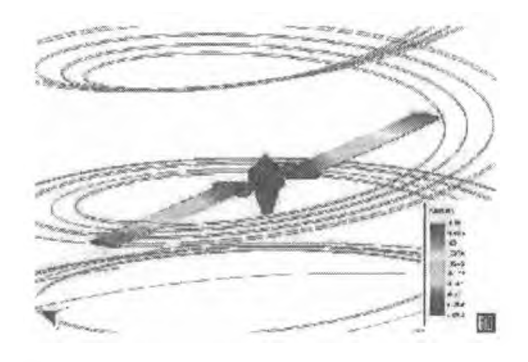

**Figura 5: rotor de cola de helicóptero.**

**simular la evolución de la cxincentración de una sustancia (ej: humo, productos químicos, etc) en el tiempo, sometido a una determinada condición de flujo.**

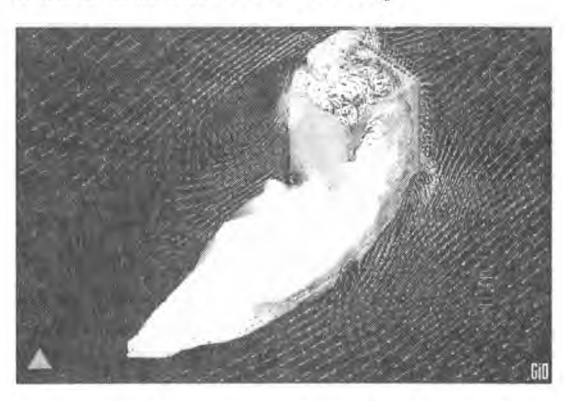

**Figura 6: Transporte de contaminantes.**

**En la figura (6) se muestra un ejemplo que ha sido ensayado experimentalmente, el mismo consiste en un cubo de dimensiones conocidas sometido a un viento de frente con perfil parabólico. En la parte superior del mismo se ubica una fuente de humo con un determinado caudal. Las comparaciones de los perfiles de concentración mostraron una muy buena concordancia entre los resultados del ensayo y los numéricos.**

# **CONCLUSIONES**

**Se ha presentado un programa de elementó que permite resolver las ecuaciones de Navier Stokes incompresibles mediante elementos finitos. La formulación utilizada ha demostrado ser robusta y fiable gracias a la estabilización basada en OSS tanto para la convección como para la incompresibilidad. El programa ha sido utilizado para simular una gran cantidad de fenómenos y se encuentra en continuo desarrollo para aumentar su capacidad. La integración del programa de cálculo con un programa de Pre y Post proceso comercial denominado GID, permite un fácil uso del mismo, tanto en lo que respecta a la generación de grillas como a la aplicación de condiciones de contorno.**

# **Referencias**

**[1] J. Bell, P. Collela and IL Glaz, <sup>5</sup>A second order projeetion method for the Navier-Stokes equations1, J. Comput. Phys. 85, 257-283 (1989).**

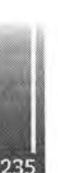

**[2] J. Blasco 'Error estímales for an operator-splitting method for incompressible flows\ App. Num. Mathematic» 51, 1-17 (2004).**

- **[3] R. Codina. iStabilization of incompressibility and convection throug horthogonal sub-scales in finito element methods,, Comput. Methods Appl. Engrg. 190, 1579-1599 (2000).**
- **[4] R. Codina, 'Pressure stábility in fractional stop finito element methods for incompressible flow', J. Comput. Phys. 170: 112-140 (2001).**
- **[5] A. J. Chorin. 'Niimerical Solution of the Navier-Stokes Equations', Mathemaxics of Computaron 22, 745-762 (1968).**
- **[6] C. Sacco y F. Giuggioloni, Análisis de la Aerodinámica de un Automóvil de Competición'. Mecánica Computacional, MECOM 2006, Santa Fe, Argentina, 2006, Vol XXV, pp 83-94.**
- **[7] P. R. Spalart and S. R. Allmaras 'A One-Equation Turbulenta Modal for Aerodynamic Flows', AIAA Paper 92-0439 (1992).**
- **[8] R. Ifemam, 'Navier-Stokes equations. Theory and Numerical Analysis<sup>1</sup><sup>l</sup> North-IIolland, Amsterdan, 3rd Edition (1984)**
- **[9] D. C. Wilcox, 'Turbulence Modeling for CFD', ISBN 1-928729-10-X, 2nd Ed., DCW Industrias, Inc. (1998),**

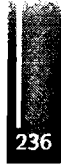

Primer Congreso Argentino de Ingeniería Aeronáutica, CAIA <sup>1</sup> - La Plata, Argentina, 3 5 de diciembre de 2008

# **FLUJO HIPERSÓNICO CON MEZCLA DE GASES EN EQUILIBRIO SOBRE CUERPOS ROMOS**

Gustavo H. Scarpin

Depto. Mee. Aer., Facultad de Ingeniería, Instituto Universitario Aeronáutico Av. Fuerza Aérea 6500 - (X5010JMX) Córdoba - Argentina Email: [gscarpin@iua.edu.](mailto:gscarpin@iua.edu.ar)ar

#### **RESUMEN**

*La obtención de las propiedades de la mezcla de gases existente alrededor de cuerpos romos que ingresan a la atmósfera a velocidades hipersónicas, plantea un interesante reto de ingeniería. Las altas temperaturas y las cargas actuantes sobre los mismos deben ser determinadas con precisión con elpropósito de optimizar el vehículo y su trayectoria.*

*En este trabajo se presenta una herramienta de cálculo que, enforma de subrutina, determina la composición química y las propiedades de mezclas de gases en equilibrio químico y termodinámica. Dicha rutina, combinada con programas de CFD, permite resolver el problema de flujo hipersónico planteado.*

**Palabras clave:** Equilibrio químico, Propiedades termodinámicas, Aerodinámica hipersónica

### **INTRODUCCIÓN**

En 1951, H. Julián Alien, introduce el concepto del "Blunt-Body" para los vehículos en reingreso. Este concepto se basa en el siguiente razonamiento. Al inicio del reingreso, en la frontera de la atmósfera, los vehículos tienen una gran energía cinética, por su gran velocidad, y una gran energía potencial, debido a su altura. Sin embargo, al llegar a la superficie de la Tierra, su velocidad debe ser pequeña y su altura cero, siendo en ese momento la suma de energía prácticamente nula. ¿En qué se gasta esa gran cantidad de energía inicial? La respuesta es a) en calentar el vehículo y b) en calentar el aire circundante al vehículo. Alien, razonó que si la mayoría de la energía pudiese ser usada para calentar el aire circundante, menor sería el calor transferido al cuerpo. Para lograr este propósito propone crear delante de los cuerpos una onda de choque lo más fuerte posible, dándoles a los vehículos que reingresan una forma roma o "Blunt-Body".

Esta solución de diseño, sin embargo, plantea un formidable problema a los encargados de calcular las condiciones del flujo detrás de esta onda de choque. El principal problema al resolver un "Blunt-Body" radica en el hecho de que detrás de la onda de choque desprendida que se forma delante del cuerpo, conviven zonas de flujo subsónico y supersónico. Esto hace difícil su solución dado que las ecuaciones estacionarias de Euler que gobiernan el flujo subsónico son matemáticamente elípticas y las que gobiernan el flujo supersónico son matemáticamente hiperbólicas.

Por otro lado, la disipación adiabática de la energía cinética del flujo hipersónico puede crear un gran aumento de temperatura, lo bastante alta como para excitar la energía vibracional interna de las moléculas, causar disociación y quizás ionización del gas. Suponer  $y = 1.4$  para estimar la temperatura da por resultado temperaturas muy altas lo cual no es realista, Ref. [1].

La carencia de una herramienta que permita determinar la composición y las propiedades de mezclas de gases en equilibrio químico y termodinámico, ha limitado significativamente los estudios y desarrollos realizados en el país en temas relacionados con la aerodinámica externa de vehículos en vuelo hipersónico, como es el caso de los vehículos en reingreso, y en general con cualquier sistema que involucre a flujos de alta entalpia.

Él propósito del presente trabajo ha sido la generación de tal herramienta, la cual concebida como una subrutina, provee a códigos computacionales preexistentes que analizan flujos de gases, la capacidad para determinar su composición química y propiedades. Dicha subrutina fue realizada modificando el código CEA2 (escrito en lenguaje FORTRAN), de Ref. [2], para transformarlo en la subrutina SET (Subrutina de Equilibrio Termoquímico) y como tal, pueda ser incorporada a otros programas de cómputos ya existentes conservando éstos sus características originales.

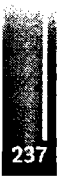

La subrutina SET permite obtener el equilibrio químico sobre la base de minimizar la energía libre de Gibbs o de Helmholtz. Si se fija la presión y temperatura, la energía libre de Gibbs es minimizada más fácilmente, ya que éstas son sus variables naturales. Por otro lado, si el estado termodinámico está caracterizado por la temperatura y volumen (o densidad), resulta más conveniente minimizar la energía libre de Helmholtz.

A continuación se hará una breve descripción del procedimiento usado en el código SET para encontrar el equilibrio termoquímico y luego se presenta un ejemplo de utilización resolviendo varios problemas de flujo hipersónico sobre cuerpos romos.

### **METODOLOGÍA**

#### **Obtención del equilibrio termoquímico**

Si se sustituye la expresión de la segunda ley de la termodinámica

$$
ds \geq \frac{\delta q}{T} \tag{1}
$$

en la ecuación correspondiente a la primera ley

$$
\delta q = du + P dV \tag{2}
$$

resulta la siguiente ecuación, válida para cualquier estado de equilibrio termodinámico:

$$
0 \geq du + P dV - T ds \tag{3}
$$

donde *u* es la energía interna, P la presión, V el volúmen, T la temperatura y s la entropía.

Por otro lado, definida la energía libre de Gibbs como:

$$
g = u + PV - Ts \tag{4}
$$

diferenciando la misma

$$
dg = du + PdV + VdP - Tds - s dT
$$
\n(5)

y considerando un proceso a presión y temperatura constante,  $dP = dT = 0$ , se tiene

$$
dg = du + P dV - T ds \tag{6}
$$

o en términos de entalpia:

$$
dg = dh - T ds \tag{7}
$$

Si se compara la ec. (3) con la ec. (6) resulta:

 $\overline{0 \geq dg}$  (8)

Para una reacción química espontánea a temperatura y presión constante, el cambio en la energía de Gibbs debe ser negativo, un cambio positivo viola la segunda ley. Esto significa que la reacción continuará hasta que la energía libre de Gibbs alcance un mínimo. En este punto, la reacción se extinguirá, alcanzándose el equilibrio termoquímico.

Si se define la energía libre de Helmholtz por:

$$
f \equiv u - Ts \tag{9}
$$

y como antes se calcula el diferencial, se consigue:

$$
df = du - T ds - s dT \tag{10}
$$

Si se compara esta ecuación con la ec. (3) y se considera un proceso a temperatura y volumen (ó densidad) contante,  $dT = dV = 0$ , se obtiene:

$$
0 \ge df \tag{11}
$$

lo que significa que en una reacción química espontánea a temperatura y volumen (ó densidad) constante, el equilibrio es logrado cuando la energía libre de Helmholtz alcanza su valor mínimo.

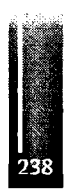

#### **Minimización de las energías libres de Gibbs y Helmholtz**

Todas las propiedades termodinámicas de una mezcla producto en equilibrio químico, pueden ser determinadas si se fijan dos de dichas propiedades y se conoce su composición química. Esta puede ser obtenida a partir de la composición de las especies reactivas y minimizando las energías libres de Gibbs o Helmholtz.

Escribiendo la energía libre de Gibbs de la especie*j* en términos de energía molar:

$$
\mu_j = \left(\frac{\partial g}{\partial n_j}\right)_{T,P,n_{\text{in},j}}\tag{12}
$$

se observa que se logra la condición de equilibrio cuando:

$$
dg = 0 = \sum_{j=1}^{NS} \mu_j \, dn_j \tag{13}
$$

Si se asume válida la ecuación de estado *py<sup>=</sup> nRT* el potencial químico puede expresarse como:

$$
\mu_j = \mu_j^* + RT \ln n_j - RT \ln n + RT \ln \left( \frac{P}{P_0} \right) \tag{14}
$$

Siendo *μi* el potencial químico de la especie*j* en el estado estándar <sup>y</sup> *<sup>P</sup><sup>o</sup>* la presión de referencia. Si se conocen *T* y *P*, se puede obtener  $\mu_j^*$  de las tablas termodinámicas, por lo tanto, las únicas incógnitas son los números de moles de la especie*j* <sup>y</sup> el número total de moles en el sistema. Sustituyendo esto en la ec. (13) se obtiene la ecuación usada para la minimización de la energía libre de Gibbs:

$$
dg = 0 = \sum_{j=1}^{NS} \mu_j \, dn_j = \sum_{j=1}^{NS} \left[ \mu_j^* + RT \ln \, n_j \, -RT \ln \, n \, + RT \ln \left( \frac{P}{P_0} \right) \right] \, dn_j \tag{15}
$$

De igual forma, escribiendo la energía libre de Helmholtz de la especie*j* en términos de energía molar:

$$
\mu_j = \left(\frac{\partial f}{\partial n_j}\right)_{T, \nu, n_{\text{ref}}}
$$
\n(16)

se observa que en un proceso a temperatura y volumen (o densidad,  $V = 1/\rho$ ) constante, la condición de equilibrio se logra cuando:

$$
df = 0 = \sum_{j=1}^{N_0} \mu_j \, dn_j \tag{17}
$$

Expresando *f*en términos de energía molar <sup>y</sup> teniendo en cuenta la corrección por presión para gases ideales, ahora el potencial químico puede ser escrito como:

$$
\mu_j = \mu_j^* + R \ T \ln\left(\frac{n_j \ RT}{\ V \ P_0}\right) \tag{18}
$$

Sustituyendo (18) en la ec. (17) se obtiene la ecuación usada para la minimización de energía libre de Helmholtz:

$$
df = 0 = \sum_{j=1}^{NS} \mu_j \, dn_j = \sum_{j=1}^{NS} \left[ \mu_j^* + R \, T \ln \left( \frac{n_j \, RT}{VP_0} \right) \right] dn_j \tag{19}
$$

### **Solución mediante los multiplicadores de Lagrange** el

Seguidamente y a modo de ejemplo se presenta el método de solución para el caso de la energía libre de Gibbs. Si se observa la ec. (15), se puede ver que los *n¡* no son variables independientes. Ellos están relacionados de manera tal que el número de moles de cada elemento en el sistema debe permanecer

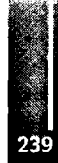

constante, por ejemplo si los reactivos tienen 4 moles de oxígeno, en los productos deberá haber 4 moles de oxígeno.

Una solución posible a los problemas de optimización, en la cual se deben cumplir varias restricciones, es el método de los multiplicadores de Lagrange.

En este caso, la restricción a cumplir es la del balance de masa:

$$
\sum_{j=1}^{N\!S} a_{i,j} n_j - b_i^0 = 0 \qquad i = 1,...,\ell
$$
 (20)

donde *<sup>a</sup>ij* es el número de átomos del elemento *<sup>i</sup>* por molécula de la especie*j* (por ej. hay <sup>2</sup> átomos *<sup>O</sup>* en una molécula de  $CO_2$ , por lo tanto  $a_{i,j} = 2$ ),  $b_i^*$  es el número de kilogramo-mol asignado del elemento *i* por kilogramo del total de reactivos, *NS* es el número de especies y  $\ell$  es el número de elementos químicos presentes. Si se consideran los iones,  $\ell$  es el número de elementos químicos más uno.

Por conveniencia la ec.(20) puede ser expresada de la siguiente forma:

$$
b_i - b_i^0 = 0 \qquad i = 1, \dots, \ell \tag{21}
$$

donde

$$
b_i = \sum_{j=1}^{N\mathcal{S}} a_{i,j} \, n_j \qquad i = 1, ..., \ell \tag{22}
$$

es el número de kilogramo-mol del elemento *i* por kilogramo de mezcla.

Volviendo al problema de encontrar el equilibrio, se define la función G como:

$$
G = g + \sum_{i=1}^{t} \lambda_i \ b_i - b_i^0 \tag{23}
$$

donde los  $\lambda_i$  son los multiplicadores Lagrangianos. La condición de equilibrio resulta entonces:

$$
\delta G = \sum_{j=1}^{N S} \left( \mu_j + \sum_{i=1}^{l} \lambda_i a_{i,j} \right) \delta n_j + \sum_{i=1}^{l} b_i - b_i^0 \delta \lambda_i = 0 \tag{24}
$$

Tratando como independientes las variaciones  $\delta n_i$ , y  $\delta \lambda_i$  se obtiene:

$$
\mu_j + \sum_{i=1}^{\ell} \lambda_i a_{i,j} = 0 \qquad j = 1,...,NS
$$
 (25)

Λ la ec. (25) se agregan la ecuación de balance de masa (21)

$$
b_i - b_i^0 = 0 \qquad i = 1, \dots, \ell
$$
 (21)

y la condición de que el número total de moles en el sistema debe ser igual a la suma de los número de moles individuales:

$$
\sum_{j=1}^{N\!S} n_j - n = 0 \tag{26}
$$

Con las ecuaciones (21), (25) y (26) se forma un sistema no lineal de  $NS+\ell+1$  ecuaciones con igual número de incógnitas. Para resolverlo se propone el método de Newton-Raphson. El procedimiento iterativo consiste en ir corrigiendo los valores iniciales propuestos para todas las incógnitas hasta que la diferencia entre los valores de dos pasos sucesivos alcanza un valor menor a una magnitud preestablecida. Dicho procedimiento se encuentra descripto en detalle en Ref. [3]

Cómo se observa, a diferencia del método de las constantes de equilibrio, no se ha supuesto ninguna reacción; solamente es necesario especificar las especies que se espera aparezcan en el producto para encontrar las condiciones de equilibrio.

Conocida la composición química de la mezcla en equilibrio y su correspondiente fracción molar, además de dos funciones de estado (por ej. presión y temperatura), es posible calcular la densidad,

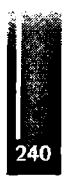

entalpia, entropía, energía interna, energía libre de Gibbs, calor específico, exponente isoentrópico, peso molecular, velocidad del sonido, viscosidad, conductividad térmica y número de Prandtl.

Lo anterior es el procedimiento usado en la subrutina SET para obtener todas las propiedades termodinámicas y de transporte de la mezcla de gases resultante a partir de minimizar la energía libre de Gibbs. Un procedimiento similar se utiliza en la misma subrutina para minimizar la energía libre de Helmholtz, Ref. [4].

#### **Datos termodinámicos**

Tan importante como el programa de cálculo es la base de datos termodinámicos usada para definir las propiedades de los reactivos y productos. La base de datos usada por SET contiene aproximadamente 2000 especies con 52 elementos de referencia: Ag, Al, Ar, B, Ba, Be, Bi, Br 2, C, Ca, Cd, Cl2, Co, Cr, Cu, D<sub>2</sub>, e', F<sub>2</sub>, Fe, Ge, H<sub>2</sub>, He, Hg, I<sub>2</sub>, K, Kr, Li, Mg, Mn, Mo, N<sub>2</sub>, Na, Nb, Ne, Ni, O<sub>2</sub>, P, Pb, Rb, S, Si, Sn, Sr, Ta, Th, Ti, U, V, W, Xe, Zn y Zr.

Para cada especie las funciones termodinámicas calor específico, entalpia y entropía, además de las propiedades de transporte viscosidad y conductividad térmica, se expresan en función de la temperatura mediante aproximaciones polinómicas, cuyos coeficientes han sido tabulados para un rango de temperaturas que varía entre 200 y 20000 K.

### **El problema del "blunt-body" - Aplicación CFD de SET**

La solución del flujo en equilibrio alrededor de un "blunt-body" mediante CFD permitirá evaluar el principal uso a la que está destinada la subrutina SET. En primer lugar se hará una breve descripción de la técnica de diferencia finitas usada y posteriormente se evaluarán los resultados obtenidos.

Las condiciones de flujo alrededor de un cuerpo moviéndose a velocidades hipersónicas pueden ser obtenidas resolviendo las ecuaciones de Euler. Escribiendo las mismas en su forma fuertemente conservativa, para flujo bidimensional o con simetría axial, se tiene:

$$
\frac{\partial Q}{\partial t} + \frac{\partial F}{\partial x} + \frac{\partial G}{\partial y} + rH = 0
$$
 (27)

donde

$$
Q = \begin{bmatrix} \rho \\ \rho u \\ \rho v \\ \rho \left( e + \frac{V^2}{2} \right) \end{bmatrix}; F = \begin{bmatrix} \rho u \\ \rho u^2 + p \\ \rho u v \\ \rho \left( e + \frac{V^2}{2} + \frac{P}{\rho} \right) u \end{bmatrix}; G = \begin{bmatrix} \rho v \\ \rho u v \\ \rho v^2 + p \\ \rho \left( e + \frac{V^2}{2} + \frac{P}{\rho} \right) v \end{bmatrix}; H = \frac{1}{y} \begin{bmatrix} \rho v \\ \rho u v \\ \rho v^2 \\ \rho \left( e + \frac{V^2}{2} + \frac{P}{\rho} \right) v \end{bmatrix}
$$
(28)

r : 0 Flujo bidimensional; <sup>1</sup> Flujo con simetría axial

$$
y V^2 = u^2 + v^2
$$

Las propiedades para el gas en equilibrio a altas temperaturas son incluidas a través del cálculo de la presión mediante la subrutina SET.

$$
e, \rho \Rightarrow SET \Rightarrow p \tag{29}
$$

El sistema fue resuelto mediante diferencias finitas usando la técnica de integración de McCormack. Ref. [5], sobre grillas elípticas de 80x80 nodos.

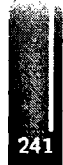

### **RESULTADOS Y DISCUSIÓN**

#### **Gas calórico perfecto vs. gas en equilibrio termoquímico.**

Con el fin de observar claramente las diferencias entre los resultados obtenidos suponiendo gas perfecto y gas en equilibrio, se analizó una geometría bidimensional similar a la vista lateral del Space Shuttle a un ángulo de 30 grados, Mach 20 y en las condiciones atmosféricas correspondiente a 20 km de altitud en atmósfera estándar.

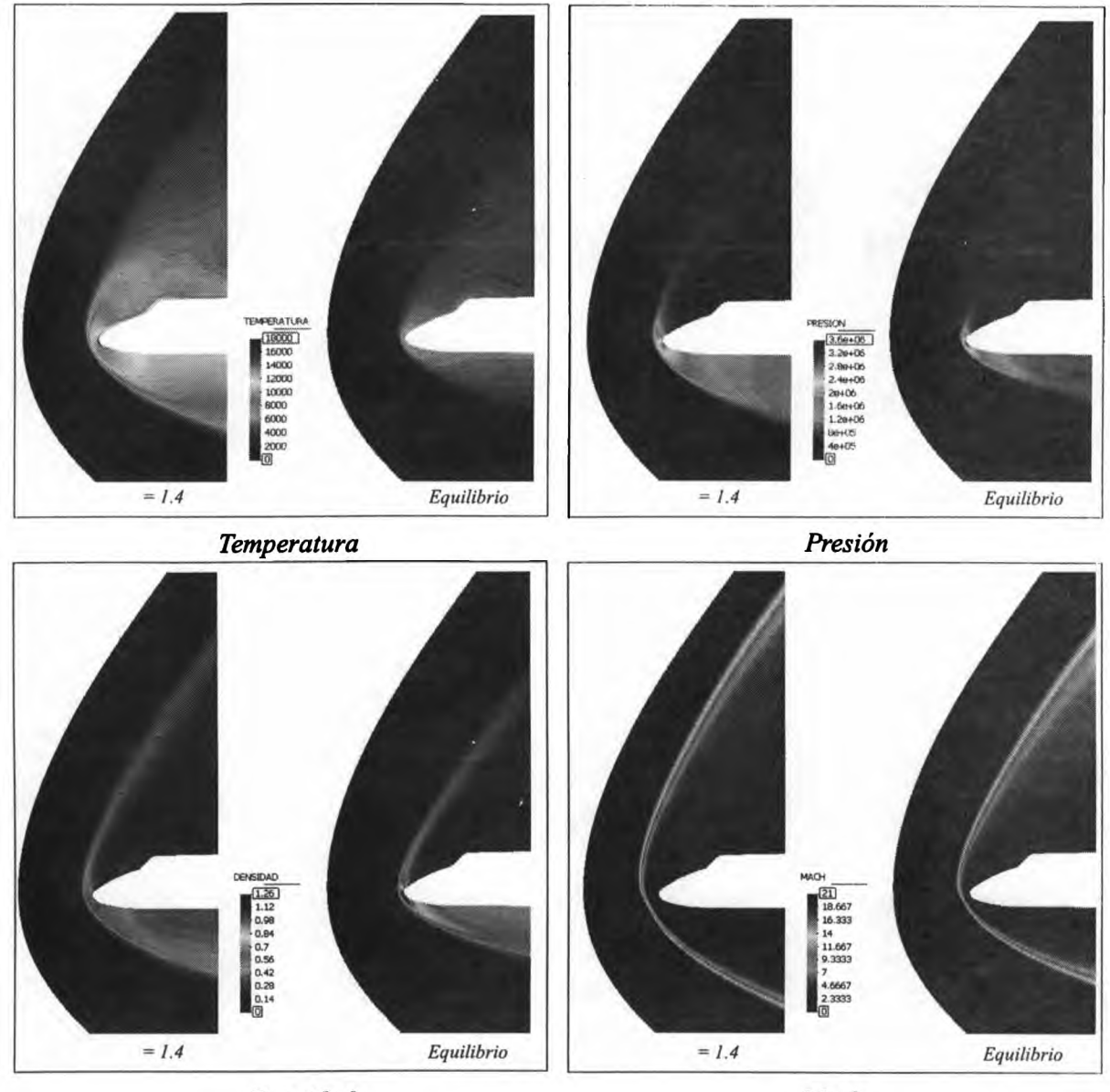

#### **Densidad**

Mach

Figura 1. Gas calórico perfecto vs. gas en equilibrio termoquímico -Aire, Mach 20, Λ=20 km (ISA) Al comparar los resultados obtenidos para aire en equilibrio químico respecto de un gas calóricamente perfecto con γ=1.4, se observa una fuerte disminución de la temperatura cerca del cuerpo debido a la energía consumida en la disociación e ionización del aire. Esto también produce un aumento de densidad, haciendo que disminuya notablemente de la distancia entre la onda de choque y el cuerpo. Por otro lado, la distribución de presiones se ve levemente modificada únicamente cerca del punto de impacto. De los parámetros que definen el estado del aire, la presión es el que sufre menores cambios. Sin embargo, estos pequeños cambios, en el caso del Space Shuttle, han generado una notable modificación del momento de cabeceo, produciendo la necesidad de modificar el ángulo de las superficies compensadoras de la nave.

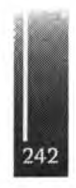

#### **Gas en equilibrio termoquímico en atmósfera terrestre vs. atmósfera marciana**

Para observar la versatilidad de la subrutina SET se ha resuelto el flujo alrededor de un casquete semiesférico de <sup>1</sup> metro de diámetro, para dos tipos de atmósfera: terrestre y marciana, moviéndose en condiciones de presión y temperatura correspondiente a 20 km de altitud (ISA) con una velocidad de 4700 m/s (Mach 16 en la Tierra, Mach 20 en Marte).

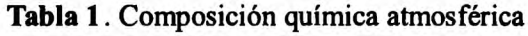

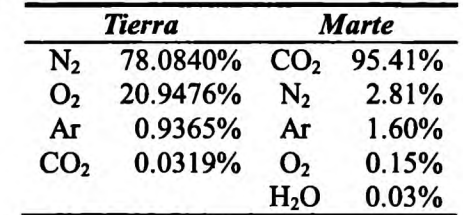

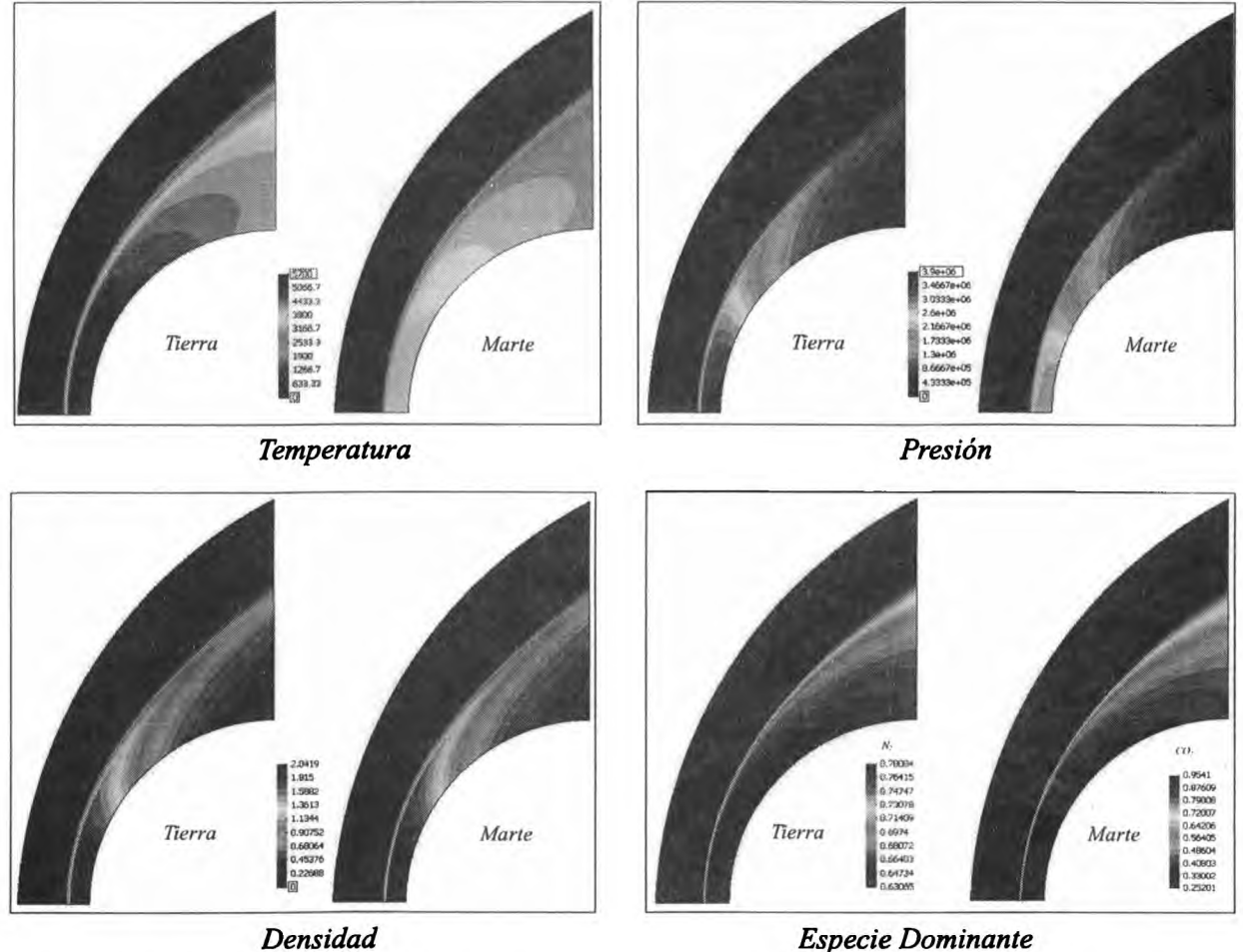

**Figura 2.** Gas en equilibrio termoquímico en atmósfera terrestre vs. atmósfera marciana — Velocidad 4.7 km/s

Como se puede observar la temperatura, presión y densidad alrededor del cuerpo son fuertemente dependientes de la composición química del gas.

A modo de ejemplo se presenta también la concentración de la especie dominante en ambas atmósfera, ya que la subrutina SET permite conocer la distribución de las distintas especies en equilibrio termodinámico presentes en el flujo.

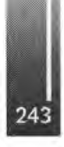

### **CONCLUSIONES**

Con el propósito de analizar el flujo de alta entalpia existente alrededor de cuerpos moviéndose a alta velocidad se ha generado una subrutina denominada SET a partir del programa de cómputos CEA, desarrollado por NASA Lewis Research Center.

La subrutina SET ha demostrado ser apta para ser incorporada dentro de códigos CFD, no obstante, se ha detectado que tiene a inducir inestabilidades numéricas no observadas durante el proceso de cálculo en un gas calórico perfecto. Se estima que dichas inestabilidades son consecuencia de la fuerte no linealidad de las ecuaciones de equilibrio químico. Para solucionar esta dificultad, es conveniente seleccionar algoritmos de integración robustos y números de CFL más pequeños que los supuestamente permisible.

A modo de ejemplo de utilización, y con el propósito de mostrar la versatilidad de la subrutina SET, se resolvieron varios problemas que involucran a cuerpos romos moviéndose a alta velocidad inmersos en diferentes gases. Como es sabido, si el flujo es hipersónico, es necesario saber la composición química de los gases involucrados para poder estimar las características aerodinámicas del cuerpo. En este sentido, SET ha demostrado ser una importante herramienta para ser usada en futuros desarrollos.

#### **REFERENCIAS**

- 1. J.D. Anderson J. D., "Hypersonic and High Temperatura Gas Dynamics", McGraw-Hill, 1989. ISBN 0-07-001671-2.
- 2. S. Gordon, B.J. McBride, "Computer Program for Calculation of Complex Chemical Equilibrium Compositions and Applications", NASA RP 1311 Parts I and Π, Oct -1994. (paper)
- 3. G. Scarpin, J. Tamagno, "Cálculo de las Propiedades de Mezclas de Gases en Equilibrio Termodinámico - Aplicación <sup>a</sup> Flujos no Viscosos ", Mecánica Computacional Vol. XXIV, pp 2097-2117, Nov-2005 (paper)
- 4. G. Scarpin, "Cálculo de las Propiedades de Mezclas de Gases Mediante Minimización de la Energía Libre de Helmholtz - Aplicación <sup>a</sup> Detonaciones", Mecánica Computacional Vol. XXV, pp 2295-2309, Nov-2006 (paper)
- 5. Anderson J. D., "Computational Fluid Dynamics", McGraw-Hill, 1995. ISBN 0-07-113210-4

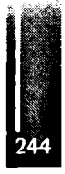

Primer Congreso Argentino de Ingeniería Aeronáutica, CAIA <sup>1</sup> - La Plata, Argentina, 3 5 de diciembre de 2008

# **IMPLEMENTACION DEL METODO DE PANELES PARA FLUJO SUBSÓNICO ESTACIONARIO CON GEOMETRIAS AERODINAMICAS ARBITRARIAS**

Augusto Zumarraga ab

a Departamento de Aeronáutica - Facultad de Ingeniería - Universidad Nacional de La Plata calles <sup>1</sup> y 47 - La Plata (1900) - Argentina **b** CRUX Sistemas Inteligentes calle 29 nro 1002 - La Plata (1900) - Argentina. Email: [azumarraga@crux-si.com.ar](mailto:azumarraga@crux-si.com.ar)

#### **RESUMEN**

*Se presenta una aplicación de cálculo de flujos estacionarios a grandes números de Reynolds para cuerpos aerodinámicos de geometría arbitraria basado en el Método de Paneles, con la incorporación de un algoritmo de relajación de estelas vorticosas.*

*Se analizan las condicionesfluidodinámicas para las cuales pueden esperarse resultados razonables con este modelo de cálculo.*

*Se comentan aspectos de los algoritmos utilizados,la solución adoptada para la definición geométrica de los casos de análisis y los métodos de visualización de resultados.*

*Se analizan los resultados obtenidos en diferentes casos de prueba (alas rectas de bajo y alto alargamiento, alas en delta, etc).*

*Finalmente se exponen algunas dificultades encontradas, consideraciones a tener en cuenta para la utilización del método ypasos a seguirpara perfeccionar elsistema.*

**Palabras claveMétodo de** Paneles, Relajación de estelas vorticosas

#### **INTRODUCCIÓN**

A grandes números de Reynolds el campo de velocidades es prácticamente irrotacional, excepto en la proximidad de los obstáculos donde se desarrolla la capa límite, y en la propagación de la misma corriente abajo en la forma de estelas vorticosas.

En un campo irrotacional solo se experimenta un intercambio entre energía cinética (velocidad de un elemento de flujo) y potencial (presión del mismo). El flujo rotacional restringido a la capa límite afecta al campo de presiones de forma directa solo por medio de un efecto de desplazamiento debido a la desaceleración del flujo dentro de la misma, siendo este efecto tanto mas leve cuando mayor es el número de Reynolds.

Aun así, los efectos de la capa límite son sumamente importantes en el campo de velocidades; ya que esta influye significativamente en las condiciones de borde del flujo irrotacional debido a su importancia en el establecimiento de las líneas de desprendimiento del flujo en el obstáculo, a partir de las cuales se desarrollan las estelas vorticosas.

Por lo tanto se pueden utilizar modelos válidos para flujos ideales (no viscosos) fijando algunas condiciones de borde para contemplar los efectos indirectos de la capa límite en el campo de velocidades.

Matemáticamente el campo irrotacional puede ser descrito eliminando los términos rotacionales de las ecuaciones de Navier-Stokes, llegándose así a las ecuaciones de Euler.

$$
\frac{\partial \vec{V}(t)}{\partial t} + \vec{V}(t) \cdot \nabla \vec{V}(t) = -\frac{l}{\rho(t)} \nabla p(t)
$$

Expresando el campo de velocidades como el gradiente de un potencial escalar estas ecuaciones se transforman en la ecuación de Laplace para el caso incompresible:

$$
\vec{V}(t) = \nabla \varphi \quad , \quad \nabla^2 \varphi = 0
$$

Para la capa límite se simplifican las ecuacbnes de Navier-Stokes asumiendo que el campo de presiones es impuesto por el flujo irrotacional externo (ecuaciones de Prandtl para la capa límite); utilizando modelos de turbulencia para laregión de inestabilidad de la misma.

El método de paneles permite obtener una solución para las ecuaciones de Euler utilizando como condiciones de borde la impermeabilidad de los obstáculos sólidos (flujo normal nulo en su superficie, condición de Neumann) y la condición de velocidad tangencial nula en las líneas de desprendimiento (condición de Kutta). También se puede atacar la ecuación de Laplace tomando como condición de borde que el potencial debe ser constante dentro del obstáculo (condición de Dirichlet).

Los obstáculos a una corriente de flujo pueden tener geometrías "aerodinámicas", cuyos contornos permiten que un flujo irrotacional pueda adaptarse sin alcanzar velocidades exageradas; o pueden ser cuerpos denominados "romos" en donde ello no es posible.

Solo para cuerpos aerodinámicos con ángulos de ataque moderados se produce un despegue del flujo de la capa límite estable (desde el punto de vista del campo de presiones), generando estelas vorticosas de estructura bien definida.

Para obstáculos aerodinámicos a grandes ángulos de ataque o en el caso de cuerpos romos el fenómeno de desprendimiento se toma inestable aunque el flujo incidente sea estacionario, resultando en flujos turbulentos de gran escala.

En estos casos existe una diferencia importante ertre los casos en los que la separación se produce en bordes aerodinámico agudos respecto de aquellos en donde el desprendimiento se produce en superficies suaves. En los primeros las líneas de desprendimiento se encuentran bien definidas en dichos bordes, mientras que en el segundo ello depende de la interacción entre la capa límite y el campo de presiones no-estacionario generado, con lo cual su posición tampoco es estacionaria.

Podemos obtener soluciones realistas para el campo fluidodinámico irrotacional en casos de flujos alrededor de obstáculos aerodinámicos o de cuerpos romos con desprendimientos en bordes agudos; pero solo para los primeros obtendremos soluciones estacionarias cuando el flujo incidente sea estacionario; que es la condición asumida en este trabajo.

# **METODOLOGÍA**

Lo que se busca es poder realizar el estudio cualitativo de flujos aerodinámicos estacionarios subsónicos a grandes números de Reynolds con geometrías tridimensionales; con el objeto de contar con una herramienta de análisis y diseño aerodinámico para problemáticas tales como interacciones entre alas, nacelas de motores y fuselajes, entre diferentes superficies sustentadoras, analizar efectos de resistencia inducida en alas de bajo alargamiento, etc.

Existen tres aspectos que deben ser trabajados:

- 1. Determinación numérica del campo fluidodinámico
- 2. Herramientas para la definición de la geometría
- 3. Generación de resultados y visualización

### DETERMINACIÓN NUMÉRICA DEL CAMPO FLUIDODINÁMICO

En este trabajo se utiliza el método de paneles para determinar el campo irrotacional de velocidades. Este se basa en descomponer el campo de flujo en una superposición de soluciones singulares de la ecuación de Euler, tales que los puntos singulares queden fuera del campo de flujo irrotacional. En un punto arbitrario de dicho campo la velocidad surge como composición de las velocidades en dicho punto asociadas a cada una de las soluciones singulares, a las cuales llamaremos "influencias".

Augusto Zumarraga - Implementación del Método de Paneles para Flujo Subsónico Estacionario con Geometrías Aerodinámicas Arbitrarias

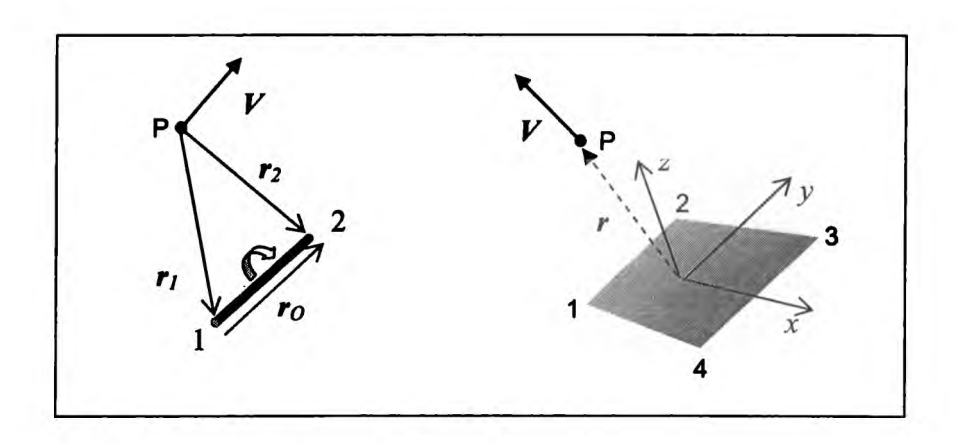

La presión surge de aplicar el principio de Bemoulli.

$$
P+\frac{I}{2}\rho V^2=cte.
$$

En nuestro caso la superficie del obstáculo se divide en "paneles" cuadranglares a los cuales se asocia una fuente distribuida para modelar los efectos de desplazamiento producidos por el obstáculo y un anillo vorticoso formado por cuatro segmentos para ajustar las líneas de desprendimiento (condición de Kutta). A partir de las líneas de separación se inyectan en el flujo anillos que modelan la estela vorticosa que surge de la separación de la capa límite de la superficie del obstáculo. La intensidad de estos anillos se determina en base a los teoremas de Helmholtz.

Un elemento diferencial de vorticidad *dS* de intensidad σ tiene un campo de velocidades asociado definido por la función:

$$
d\vec{V}=\frac{d\vec{S}\times d\hat{r}}{2\pi r^2}\sigma
$$

Para un segmento de recta se obtiene, integrando la ecuación anterior:

$$
\vec{V} = \frac{S}{4\pi} \frac{\vec{r}_1 \times \vec{r}_2}{\left|\vec{r}_1 \times \vec{r}_2\right|^2} \vec{r}_0 \cdot \left(\frac{\vec{r}_1}{r_1} - \frac{\vec{r}_2}{r_2}\right)
$$

Un elemento diferencial de fuente*dS* de intensidad μ tiene un campo de velocidades asociado definido por la función:

$$
d\vec{V}=\frac{\dot{r}}{4\pi r^2}dS\cdot\mu
$$

Para una fuente distribuida de forma cuadrangular se obtiene:

$$
u = \frac{S}{4\pi} \left[ \frac{y_2 - y_1}{d_{12}} \ln \frac{r_1 + r_2 - d_{12}}{r_1 + r_2 + d_{12}} + \frac{y_3 - y_2}{d_{23}} \ln \frac{r_2 + r_3 - d_{23}}{r_2 + r_3 + d_{23}} + \frac{y_4 - y_3}{d_{34}} \ln \frac{r_3 + r_4 - d_{34}}{r_3 + r_4 + d_{34}} + \frac{y_1 - y_4}{d_{41}} \ln \frac{r_4 + r_1 - d_{41}}{r_4 + r_1 + d_{41}} \right]
$$
  

$$
v = \frac{S}{4\pi} \left[ \frac{x_1 - x_2}{d_{12}} \ln \frac{r_1 + r_2 - d_{12}}{r_1 + r_2 + d_{12}} + \frac{x_2 - x_3}{d_{23}} \ln \frac{r_2 + r_3 - d_{23}}{r_2 + r_3 + d_{23}} + \frac{x_3 - x_4}{d_{34}} \ln \frac{r_3 + r_4 - d_{34}}{r_3 + r_4 + d_{34}} + \frac{x_4 - x_1}{d_{41}} \ln \frac{r_4 + r_1 - d_{41}}{r_4 + r_1 + d_{41}} \right]
$$

Augusto Zumarraga - Implementación del Método de Paneles para Flujo Subsónico Estacionario con Geometrías Aerodinámicas Arbitrarias

$$
w = \frac{S}{4\pi} \left[ tg^{-1} \left( \frac{m_{12}e_1 - h_1}{zr_1} \right) - tg^{-1} \left( \frac{m_{12}e_2 - h_2}{zr_2} \right) + tg^{-1} \left( \frac{m_{23}e_2 - h_2}{zr_2} \right) - tg^{-1} \left( \frac{m_{23}e_3 - h_3}{zr_3} \right) \right]
$$
  
+  $t g^{-1} \left( \frac{m_{34}e_3 - h_3}{zr_3} \right) - tg^{-1} \left( \frac{m_{34}e_4 - h_4}{zr_4} \right) + tg^{-1} \left( \frac{m_{41}e_4 - h_4}{zr_4} \right) - tg^{-1} \left( \frac{m_{41}e_1 - h_1}{zr_5} \right) \right]$ , en  
donde:

$$
m_{ij} = \frac{y_j - y_i}{x_j - x_i} \qquad d_{ij} = \sqrt{(x_j - x_i)^2 + (y_j - y_i)^2}
$$
  

$$
r_k = \sqrt{(x - x_k)^2 + (y - y_k)^2 + z^2} \qquad e_k = (x - x_k)^2 + z^2 \qquad h_k = (x - x_k)(y - y_k)
$$

Para cada panel se puede determinar un punto de "colocación" en donde se debe cumplir que el flujo normal a la superficie sea nulo. Esto permitiría, discretizando la geometría en N paneles, ajustar la intensidad de las N singularidades reduciendo el problema a un sistema de N ecuaciones lineales con N incógnitas. La linealidad de este sistema es consecuencia de la proporcionalidad directa entre las influencias de las soluciones singulares y sus intensidades.

Pero en nuestro caso en cada panel disponemos una fuente distribuida para generar el desplazamiento del flujo debido al volumen del obstáculo y un anillo vorticoso para ajustar las líneas de desprendimiento. Esto genera dos incógnitas para cada panel quedando el sistema de ecuaciones subdeterminado.

Existen varias posibilidades para la selección de la solución. En este caso hemos optado por predeterminar la intensidad de las fuentes para cancelar una fracción de la componente del flujo incidente normal al panel, dejando luego un sistema de N ecuaciones con N incógnitas para ajustar la intensidad de los anillos vorticosos en función de la condición de impermeabilidad del panel. Esto puede realizarse por métodos directos como el de eliminación de Gauss, la descomposición LU, etc.; o por relajación.

La condición de Kutta se cumple introduciendo anillos vorticosos en el flujo desde las líneas de separación con una intensidad igual a la diferencia de las intensidades de los anillos adyacentes. De esta forma, la vorticidad neta tangencial a la línea de separación es nula.

### CALCULO DEL SISTEMA DE ECUACIONES

Originalmente se eligió la descomposición LU, ya que una ves obtenida la descomposición permite recalcular con poco esfuerzo computacional la solución para las N vorticidades en tanto no se modifique la matriz de influencias (no es necesario recalcular la descomposición).

Esto es válido en el caso de cambiar únicamente las condiciones del flujo incidente o modificaciones leves de la geometría de la estela vorticosa, pero dado que esto último realmente impacta en la matriz de influencias debería ser tenido en cuenta si los cambios son significativos en la proximidad del obstáculo.

#### RELAJACION DE ESTELAS VORTICOSAS

Teniendo en cuenta que no puede existir diferencia de presiones a través de una estela vorticosa, los hilos vorticosos en la estela se reposicionan de forma iterativa siguiendo las líneas de corriente resultantes mediante un algoritmo de relajación.

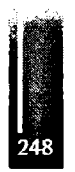

Existen varias opciones para ello. Aquí se optó por segmentar cada hilo vorticoso en tramos rectos. Dos hilos adyacentes definen un segmento de la estela y en los puntos medios entre segmentos se calcula la dirección de la velocidad. Con estas direcciones se realinea la estela partiendo desde el borde de fuga que es fijo y avanzando corriente abajo.

En cada ciclo de relajación solo se aplica una fracción del dezplazamiento calculado, ya que la forma de la estela tiene mucho impacto en las direcciones calculadas y cualquier realineación produce cambios muy significativos.

# HERRAMIENTAS PARA LA DEFINICIÓN DE LA GEOMETRÍA

Uno de los aspectos más complejos para un sistema de este tipo es la implementación de una interfaz de usuario que permita definir la geometría y el mallado del obstáculo.

Por una parte, el proceso debe estar lo suficientemente automatizado como para hacer que el sistema sea "usable". Por otra parte, deben proveerse herramientas que den al usuario las facilidades necesarias para realizar los ajustes que permitan lograr resultados aceptables.

Existen muchas herramientas de diseño que permiten definir sólidos en un espacio tridimensional, por lo cual resulta conveniente utilizar archivos de intercambio compatibles con estas herramientas a fin de restringir el desarrollo al cálculo y visualización de resultados.

En primera instancia se incorporó el soporte para la importación de archivos DXF de Autocad©, y actualmente se analiza la utilización de archivos VRML y X3D.

Teniendo en cuenta esto, en esta aplicación el modelo de define en base un conjunto de vértices y un conjunto de paneles definidos por una lista de 4 conectividades con los ateriores. Los paneles se agrupan en uno o mas componentes a fin de permitir reutilizar definiciones previas.

En general resulta accesible, utilizando cualquier lenguaje o script de programación o incluso utilizado una planilla electrónica de cálculo; definir coordenadas y conectividades de vértices para geometrías sencillas tales como superficies alares o cuerpos fuselados sencillos y objetos con simetría de revolución. Los problemas surgen al trabajar con superficies tales como carenados de unión alafuselaje, punteras de ala, etc.

Para ello se implemento un mallador básico que permite generar tanto los vértices como las conectividades de un componente en base a la definición de una secuencia de secciones planas, abiertas o cerradas y orientadas de forma arbitraria.

La forma de una sección se construye en base una "plantilla" previamente definida e identificada con un nombre, y que es simplemente una secuencia de puntos en un plano bidimensional.

Para generar una determinada sección requiere además de seleccionar una plantilla, especificar ciertos modificadores (posición del punto de referencia, orientación del vector normal a la sección y factores de escala para ambos ejes).

En la generación de vértices se realiza una comparación con los existentes para detectar relaciones unívocas de contacto entre componentes o partes definidas independientemente. Se provee además la posibilidad de visualizar el mallado generado a fin de permitir la inspección visual del mallado y detectar errores u omisiones.

### GENERACIÓN DE RESULTADOS Y VISUALIZACIÓN

La solución numérica permite ajustar las intensidades de las singularidades, con lo cual queda completamente definido el campo de velocidades y por lo tanto el de presiones.

Esto permite entre otras cosas:

<sup>1</sup> -Trazar líneas de corriente <sup>y</sup> determinar ángulos de incidencia locales en distintos componentes del obstáculo.

- <sup>2</sup> Determinar cargas aerodinámicas en la superficie <sup>y</sup> efectos de interferencia entre componentes.
- <sup>3</sup> Determinar fuerzas <sup>y</sup> momentos aerodinámicos
- <sup>4</sup> Determinar gradientes de presiones en las superficies para realizar cálculos de capa límite.

La visualización de resultados es esencial para la "usabilidad" de la aplicación. Por ello se ha trabajado para brindar diferentes herramientas.

Entre ellas se cuenta con la posibilidad de definir un a secuencia de puntos de inicio para el trazado de líneas de corriente, la posibilidad de visualizar el campo de presiones sobre la superficie o en una

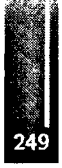

sección definida por cuatro vértices arbitrariamente ubicados en el campo fluidodinámico, y un registro de valores netos de fuerza y momento en tres ejes.

#### **RESULTADOS Y DISCUSIÓN**

Para poner a prueba la aplicación se realizaron cálculos sobre una ala de planta rectangular y alto alargamiento (perfil NACA 4412, alargamiento 10), utilizando un modelo de alta densidad (1326 paneles) con diferentes opciones para la puntera.

Respecto del cálculo se observó una elevada inestabilidad utilizando la descomposición LU con esta cantidad de paneles. Solo pudieron lograrse resultados satisfactorios utilizando métodos iterativos. Sin embargo, con densidades menores se obtuvieron resultados similares.

Se ha mencionado que las fuentes en cada panel se ajustan para cancelar una fracción de la componente normal del flujo incidente. Así se espera que los valores de verticidad en cada panel sean menores en valor absoluto, permitiendo obtener un campo de flujo mas uniforme.

El valor por omisión es 0.5. Realizando cálculos condiferentes fracciones de fuente entre 0.5 y <sup>1</sup> no se observaron cambios significativos. En las siguientes figuras se observan líneas de corriente en la puntera del ala.

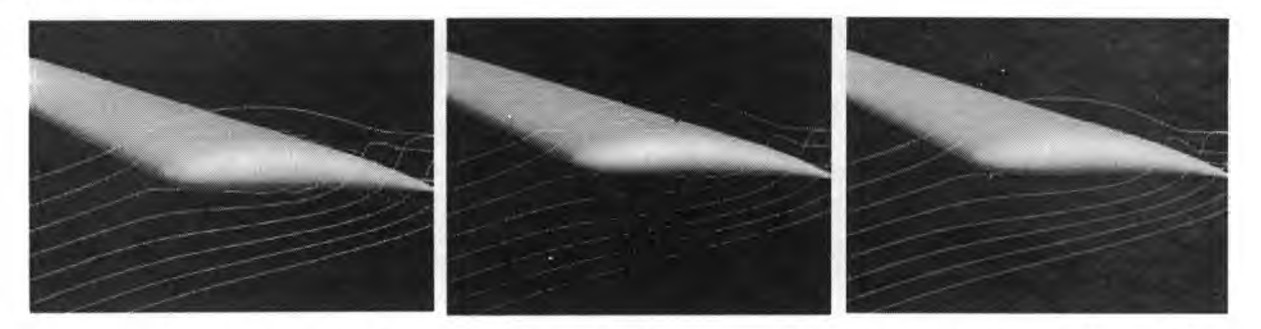

En general para este caso los resultados cualitativos son satisfactorios. En las siguientes figuras podemos observar a la izquierda la distribución de presiones sobre el intradós y la estructura de la estela vorticosa; y a la derecha la distribución de presiones en una sección longitudinal del campo fluidodinámico alrededor de la sección central del ala.

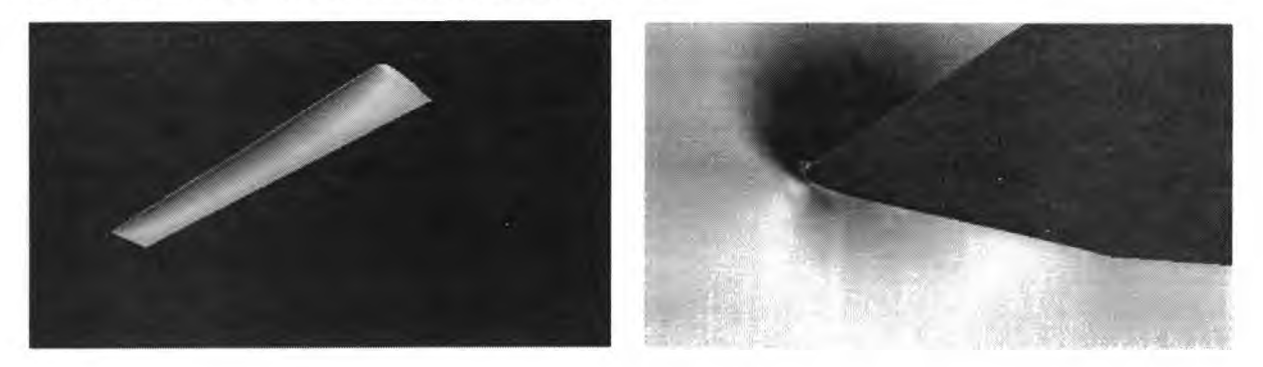

Lamentablemente los valores calculados de sustentación y resistencia muestran discrepancias importantes que aun no han podido ser corregidas. En los gráficos de la página siguiente puede notarse por un lado que la pendiente de la curva de sustentación es excesivamente baja; y por otro que existe una resistencia de presión adicional a la inducida. Esto es algo no esperado y cuyo origen no ha sido determinado aun.

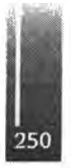

Augusto Zumarraga - Implementación del Método de Paneles para Flujo Subsónico Estacionario con Geometrías Aerodinámicas Arbitrarias

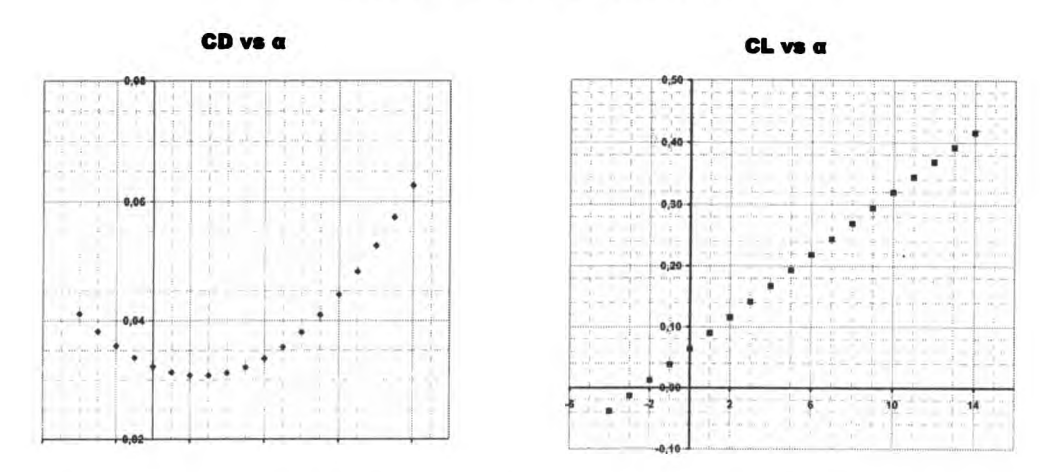

En cuanto al algoritmo de relajación para la estela debemos decir que debe ser utilizado bajo control del usuario, ya que en general un exceso puede producir soluciones no racionales.

En algunos casos la estructura de la estela vorticosa es esencial para la solución del campo de presiones en el obstáculo. Para ilustrar este punto se realizaron cálculos sobre un ala en delta a 30° de ángulo de ataque, y se observaron lo campos de presiones durante el proceso de relajación. En las siguientes figuras puede verse que el campo de presiones sobre el extradós se relaja a medida que se mejora la estructura de la estela vorticosa (no mostrada).

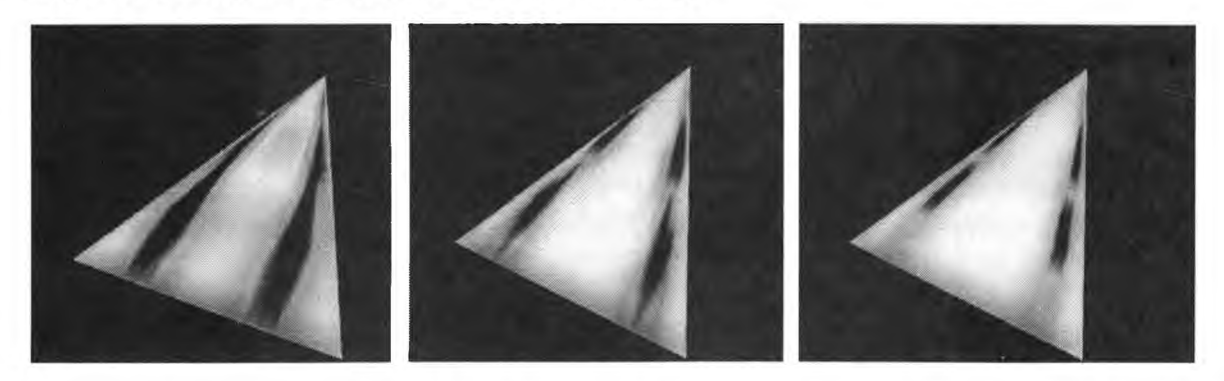

Luego de decenas de ciclos de relajación utilizando incrementos suave (10% por ciclo) para lograr cierto nivel de convergencia se llega a lo siguiente:

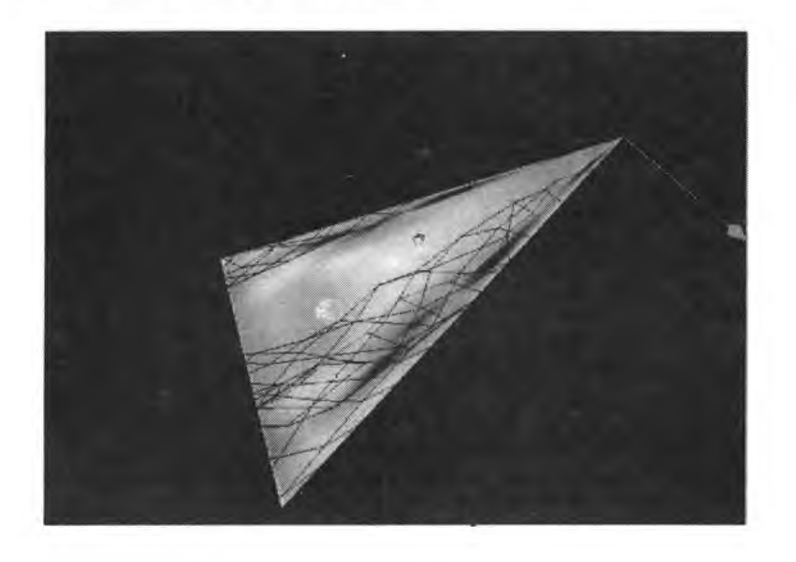

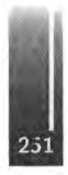
Indudablemente la solución de esta clase de problemas requiere una mayor densidad en la definición de los nodos de la estela vorticosa.

# **CONCLUSIONES Y PASOS A SEGUIR**

Debe admitirse que se necesitan mayores casos de prueba para validar la aplicación y realizar los ajustes necesarios.

En particular debería evaluarse si existirían ventajas en usar la condición de Dirichlet en lugar de Newmann, y si el esquema de relajación de estelas podría sofisticarse para pasar a un esquema de segmentación adaptiva. Una cuestión adicional seríala de evaluar la conveniencia de desplazar los puntos de colocación desde el centro de los paneles en la dirección de la corriente.

Aun así los resultados cualitativos obtenidos sonbuenos, y podría pensarse ya en un esquema noestacionario; que es en última instancia el objetivo final. Para este paso solo sería necesario incorporar la velocidad del obstáculo en las condiciones de borde y pasar a un esquema no estacionario para la estela basado en el Teorema de Kelvin.

Otras aplicaciones comercialmente afianzadas como VSAERO/USAERO o PMARC han demostrado que estas metodologías resultan lo suficientemente exactas y convenientes para avanzar rápidamente en los procesos de diseño; dejando los códigos de Navier Stokes mucho mas costosos computacionalmente solo para las verificaciones y cálculos finales.

Desde el punto de vista general en las metodologías de paneles existe una dificultad intrínseca al modelado mediante soluciones singulares. Dado que las singularidades se encuentran en la superficie del obstáculo, el cálculo de velocidades en las cercanías de la misma solo puede realizarse en los puntos de control. Por lo tanto se necesita utilizar un esquema de interpolación para determinar velocidades y presiones sobre otros puntos de la superficie. Esto no resulta problemático en la superficie del obstáculo, pero genera problemas para el campo de velocidades en la proximidad de las singularidades y complica la obtención de soluciones estables para la geometría de las estelas vorticosas. En códigos no-estacionarios la covergencia se obtiene de forma natural.

## **REFERENCIAS**

- 1. Josph Katz, Allen Plotkin: "Low-Speed Aerodynamics From Wing Theory of Panel Methods"; 1991.
- 2. Arnold M. Kuethe and Chuen-Yen Chow: "Fundations Of Aerodynamics Bases of Aerodynamic Design"; 1986.
- 3. John J. Bertin, Michael L. Smith: "Aerodynamics for Engineers"; 1979.
- 4. D.Küchemann: "The Aerodynamic Design of Aircraft"; 1978.
- 5. Barnes W. McCormick: "Aerodynamics of V/STOL Flight"; 1967.
- 6. G.D.Ake Bjórck: "Numerical Methods"; 1974, Prentice Hall.
- 7. B. Maskew: "A Computer Program for Calculating the Non-Linear Aerodynamic CHaracteristics of Arbitrary Cinfigurations", 1984.

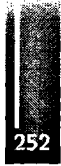

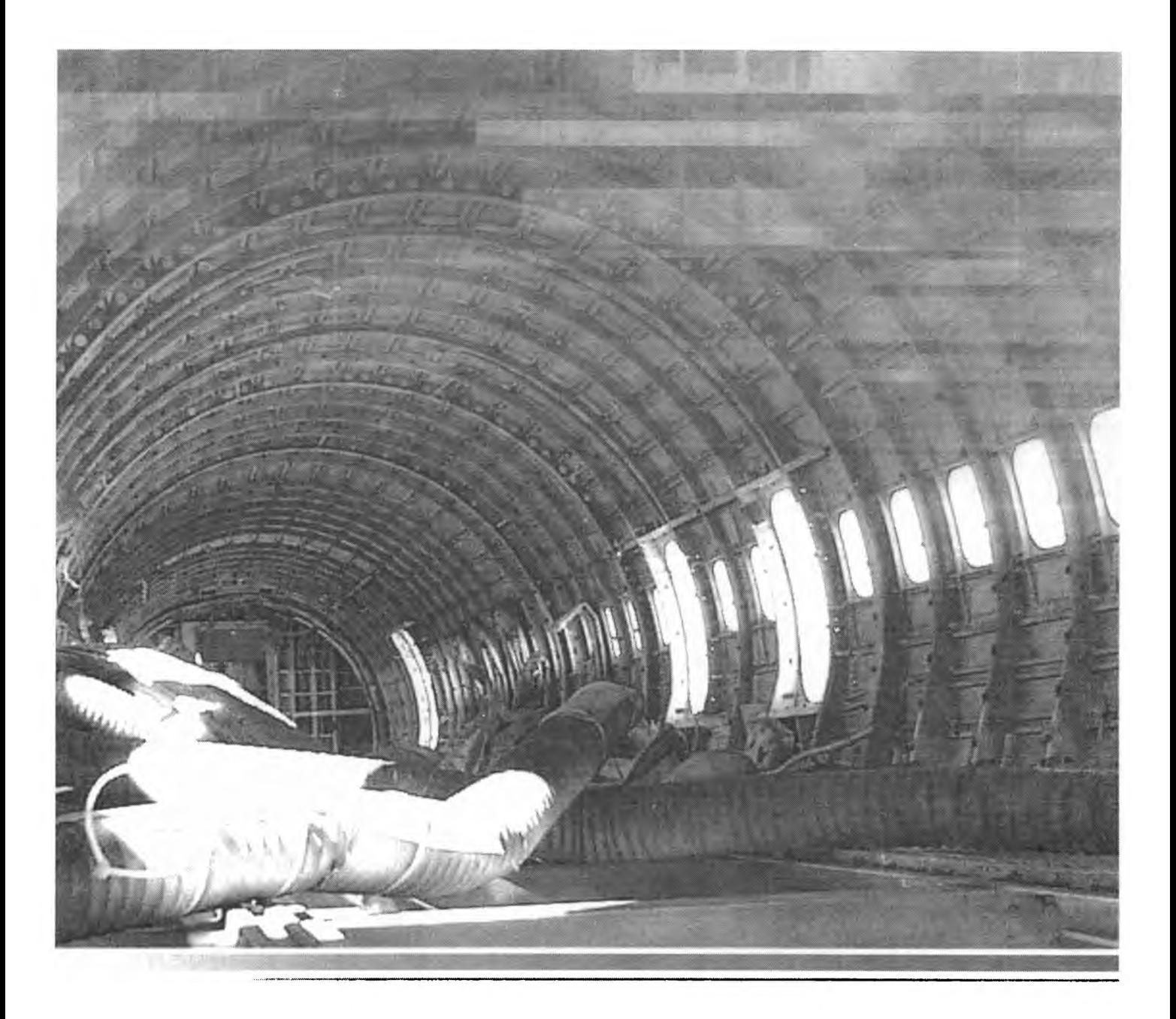

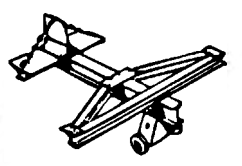

**Estructuras <sup>|</sup> Materiales <sup>|</sup> Mecánica**

Primer Congreso Argentino de Ingeniería Aeronáutica, CAIA <sup>1</sup> - La Plata, Argentina, 3 5 de diciembre de 2008

# **CAMBIO EN LA FRECUENCIA NATURAL DE VIBRACIÓN POR FLEXIÓN EN UNA VIGA CAJÓN SEMIMONOCASCO DEBIDO A LA PRESENCIA DEL PANDEO**

**M. Actis, A. Patanella**

**Depto. Aeronáutica, Facultad de Ingeniería, Universidad Nacional de La Plata, Calles <sup>1</sup> y 47, (1900) La Plata, Argentina**

## **RESUMEN:**

*En esta publicación se muestra la influencia de la deformación por corte y pandeo en las características de vibración de una viga cajón de paredes delgadas. Se analiza la estructura a trabes de modelos analíticos y a través de diferentes experimentos. Los errores que aparecen a partir del uso de teorías convencionales está cuantificado y los procedimientos de análisis están definidos a fin* de incluir los efectos del corto y del pandeo en el análisis. Se analizan tres casos diferentes cuya *complejidad se va incrementando: rango lineal, pandeo debido a la compresión del recubrimientos superior e inferiré y el pandeo debido al corto en el recubrimiento lateral. Los resultados muestran ,que dependiendo del tipo de estructura, los errores que aparecen cuando se omite en el análisis el efecto de corte y pandeo en el análisis modal de estas estructuras pueden superar el 30% para el segundo modo y más del 50%para el tercer modo de vibración natural.*

**Palabras Clave:** Estructuras Semimonocasco. Efectos de pandeo. Efectos de Corte. Dinámica Estructural. Vigas Cajón de Paredes Delgadas.

#### **INTRODUCCIÓN:**

La teoría clásica de la vibración a flexión en algunos casos no es apropiada para el análisis de los modos y las frecuencias naturales de vibración de vigas tipo cajón de paredes delgadas. En particular en aquellas estructuras donde la deformación por corte en las paredes no puede ser omitida para el cálculo de su rigidez y en consecuencia para la determinación de las frecuencias naturales y modos de vibración. Se hace necesario conocer las limitaciones de la teórica clásica cuando la deformación por corte y el pandeo no son considerados, se debe determinar la viabilidad de uso de dicha teoría para este tipo de configuración estructural. Las deformaciones provenientes de las tensiones de corte y del fenómeno de pandeo tienen una importante influencia en la reducción de la rigidez de este tipo de vigas hueca y por lo tanto reducen las frecuencias naturales de este tipo de configuración estructural.

Estos fenómenos se han encontrado en los ensayos de vibraciones a flexión de alas de aeronaves donde las frecuencias naturales medidas difieran de aquellas calculadas a trabes de las teorías clásicas. Entre las posibles razones de esta diferencia se puede enumerar el amortiguamiento aerodinámico, el acoplamiento entre los desplazamientos de torsión y las deformaciones de corte en la estructura del cajón alar, estos efectos son comúnmente despreciados en los modelos clásicos de flexión de vigas. El elemento típico en un ala es una viga tipo cajón de paredes delgadas, donde los efectos secundarios debido a los efectos del corte en la rigidez de la viga no pueden despreciarse. Esta estructura se denomina usualmente como estructura semimonocasco la cual se encuentra optimizada para soportar altas cargas y con un mínimo peso.

La rigidez de una viga es considerada en general como función de la geometría y de las características del material. Pero la rigidez de una viga tipo cajón está influenciada por la deformación del corte de sus paredes delgadas. El concepto tradicional de rigidez a flexión debe ser reemplazado en estas vigas por una rigidez espesor efectivo que considere la distribución de tensiones causada por el corte. Esta rigidez efectiva depende tanto de la condición de carga de la viga y no solo del material y su geometría. [7]

Este trabajo se enfoca en la determinación de la influencia del corte y del pandeo en las características dinámicas de vigas cajón de paredes delgadas. Se incluye un resumen de la teoría de estructuras

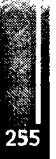

semimonocasco, la metodología propuesta para incluir los efectos del corte y el pandeo en el comportamiento dinámico de la viga, la influencia de estos efectos en la vibración de vigas cajón semimonocasco y resultados experimentales. Se concluye comparando las diferentes propuestas con los resultados medidos sobre una estructura tipo.

# **TEORÍA CLÁSICA DEL ANÁLISIS DE VIBRACIÓN**

Esta teoría puede ser generalizada a *n* grados de libertas, en teste caso, las *n* ecuaciones con *n* incógnitas son necesarias para la descripción del movimiento del sistema.

$$
[\mathbf{M}]\cdot\left\{\ddot{\mathbf{Q}}\right\} + [\mathbf{K}]\cdot\left\{\mathbf{Q}\right\} = 0
$$
 **Ec. 1**

Donde [m] es la matriz másica y [k ] la matriz elástica del sistema, ambas de *η* x *n*

En particular para el caso de estructuras elástico del tipo viga esta pueden considerase el uso de la matriz flexibilidad en lugar de la matriz rigidez. De esta manera multiplicando la Ec. 1 con  $[K]$ <sup>-1</sup>, se obtiene la matriz flexibilidad  $[G]$ , es decir,

$$
[\mathbf{K}]^{-1} \cdot [\mathbf{M}] \cdot \left\{ \mathbf{Q} \right\} + [1] \left\{ \mathbf{Q} \right\} = \mathbf{0} \qquad \qquad \mathbf{0} \qquad \qquad [\mathbf{C}] \cdot [\mathbf{M}] \cdot \left\{ \mathbf{Q} \right\} + [1] \left\{ \mathbf{Q} \right\} = \mathbf{0} \qquad \mathbf{Ec. 2}
$$

La matriz flexibilidad se construye con los coeficiente de influencia de la estructura. Estos elementos  $C_{ii}$  que componen a la matriz  $[C]$  son definidos como

$$
C_{ij} = \int_{0}^{L} \frac{M_i \cdot M_j}{E \cdot J} \cdot dx
$$
 Ec. 3

## **ESTRUCTURAS SEMIMONOCASCO**

La estructura bajo análisis es una estructura del tipo semimonocasco. Esta está constituida por refuerzos longitudinales, llamados largueros, cuyos ejes son paralelos y rectos, una pared cilindrica, llamada recubrimiento, y un sistema de refuerzos transversales, llamadas costillas [1]. En general este tipo de configuraciones estructurales son idealizadas a fin de simplificar su análisis.

En una configuraciones estructural tratada como semimonocasco se considera que los largueros solo soportan esfuerzos axiales, las costillas solo cargas en su plano y el recubrimiento absorbe el corte. Estas hipótesis se resumen en la Figura 1.

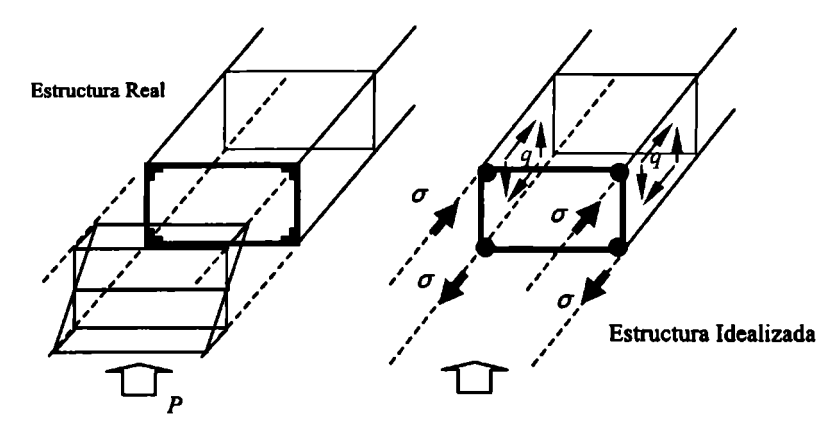

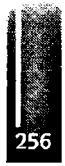

**Figura 1.-** Idealización de la viga

La idealización de la estructura a partir de las hipótesis nombradas en el párrafo anterior lleva a reemplazar los miembros estructurales reales por otros ficticios de equivalentes propiedades resistivas. Eso se esquematiza en la Figura 2, que muestra la estructura real de la viga, tanto el alma como las alas son reemplazadas por elementos equivalentes en área capaces de tener en cuenta les efectos del alma v de cada ala.

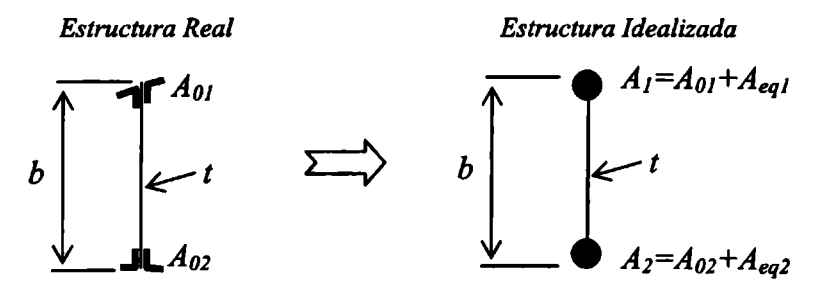

**Figura** 2.- Áreas Equivalentes

*Aeq* representa la contribución del alma o recubrimiento en los largueros. Esta área equivalente puede ser obtenida a través de las distribuciones de tensiones normales [4], efectos de pandeo llamados ancho colaborante [3,4, 5] o a partir de otros efectos.

# **ANÁLISIS DE VIBRACIÓN DE UNA VIGA CAJÓN DE PAREDES DELGADAS**

Cuando se estudia una viga cajón de paredes delgadas, la teoría clásica de vibración presentada en párrafos anteriores presenta resultados erróneos. Estos errores provienen de la omisión de la tensión de corte. El efecto de la tensión de corte es despreciable cuando la viga es solida y de paredes gruesas. Para considerar el efecto del corte y del pandeo es necesario tener cuidado en el cálculo de los coeficientes de la matriz flexibilidad expresados en Ec. 3. *Timoshenko* fue el primero en introducir el efecto del corte in 1920 [8]. El demostró que el efecto del corte en la vibración a flexión es al menos cuatro veces más grande que los efectos inerciales de las masas y su influencia se incrementan para longitudes de onda cortos.

Estructuras metálicas con paredes muy delgadas pueden resistir cargas de corte más allá del pandeo. *Wagner* [6] y *Kuhn* [7] estudiaron el fenómeno para tener en cuenta el efecto de las tensiones tangenciales en membranas, desarrollando así la teoría del campo de tensión diagonal in miembros estructurales de paredes delgadas. Cuando una placa fina trabajo bajo cargas de corte que se van incrementando, el pandeo se alcanza casi desde el comienzo pare la carga puede seguir creciendo y el miembro estructural sigue sin fallar. En esta condición, *Kuhn,* propuesto reemplazar la placa por dos barras diagonales, una trabajando a tracción y la otra a compresión, cuando se alcanza el campo de tensión diagonal la barra bajo compresión pandeo reduciendo la rigidez del elemento a la mitad. De esta forma, el desplazamiento debido al flujo de corte en la placa puede calcularse como,

$$
\delta = 2 \cdot \sum_{i=1}^{n} \frac{q_i \overline{q_i} b_i a}{t_i G}
$$
 Ec. 4

Cada coeficiente de la matriz flexibilidad, *Cijt,* se calculo para cada uno de los refuerzos transversales de la viga. En cada una de las estaciones, el desplazamiento no es perpendicular al plano longitudinal de la viga. Se asume para el cálculo que para cada estación definida por los refuerzos transversales el desplazamiento es el mismo.

El momento que define los coeficientes de influencia, *Cy* es resistido por el esfuerzo axial que aparece en los refuerzos longitudinales de la viga cajón. En este caso, los *Cij* son determinados como

$$
C_{ij} = \sum_{i,j=1}^{4} \int_{0}^{a_i} \frac{S_i \overline{S}_j}{EA_i} dx
$$
 Ec. 5

Donde *N<sup>i</sup>* y *N¡* son calculados a partir de una carga vertical aplicada en el centro de la viga cajón en cada uno de los refuerzos longitudinales de sección *A.*

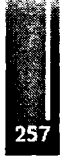

Para tener en cuento la influencia del corte es necesario recalcular los coeficientes de la matriz a partir de la siguiente expresión,

$$
C_{ij} = \sum_{i,j=0}^{4} \int_{0}^{q_i} \frac{S_i \overline{S}_j}{EA} dx + \sum_{i,j=1}^{4} \frac{q_i \overline{q}_j b_i a_j}{G t_i}
$$
 Ec. 6

/ es la longitud transversal donde el corte actúa, , *t* es el espesor de la pared y a es la longitud de la viga o del tramo estudiado.

El flujo de corte *q,* definido como *q=πt ,* es considerado uniforme dentro de las pares debido al pequeño espesor de la placa [2]. En este caso los esfuerzos axiles son absorbidos por los refuerzos longitudinales sin ninguna contribución de las paredes.

Cuando las placas de la viga pandean, cada coeficientes de la matriz flexibilidad puede ser calculado como

$$
C_{ij} = \sum_{i,j=0}^{4} \int_{0}^{a_i} \frac{S_i S_j}{EA} dx + 2 \sum_{i,j=1}^{4} \frac{q_i \overline{q}_j b_i a_j}{G t_i}
$$
 **Ec.** 7

En este caso el flujo de corte y los esfuerzos internos cambian a medida que los mecanismos resistivos cambian, es decir, comportamiento lineal elástico, pandeo parcial, campo de tensión diagonal completamente desarrollado, etc. En todos estos estados cambia la manera en que se determinada *Aeq* durante el proceso de idealización de la estructura real.

# **METODOLOGÍA YANÁLISIS EXPERIMENTAL**

Se construyo una viga cajón de paredes delgadas para validar la metodología e hipótesis propuestas anteriormente. Esta estructura se muestra en la Figura 3.

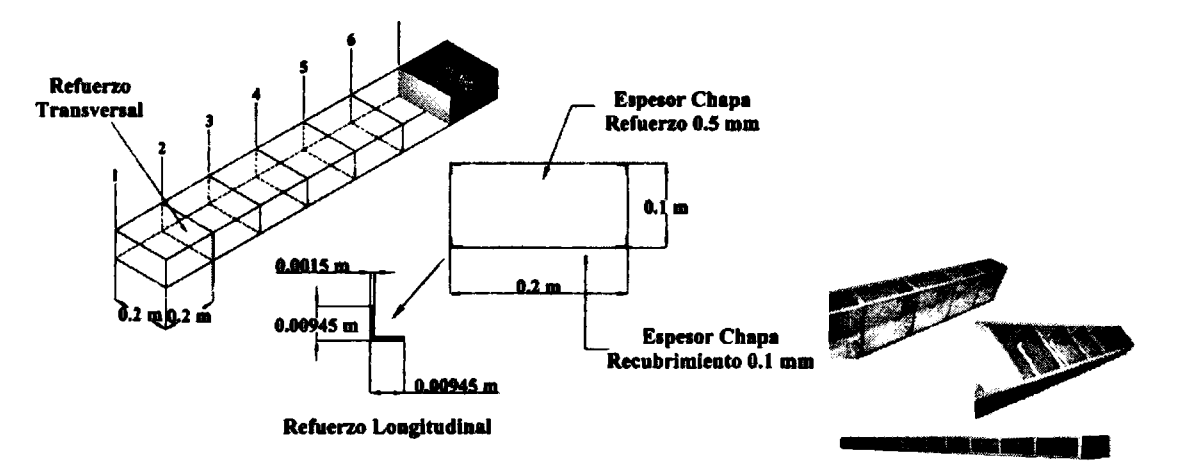

**Figura 3.-** Geometría de la viga

Las frecuencias naturales de una estructura convencionalmente pueden ser medidas de dos maneras. Un método consiste en varias la frecuencias de excitación, utilizando un vibrador electrodinámico, hasta que una resonancia aparece [9,10]. Este método necesita equipamiento sofisticado, pero permite determinar la resonancia de una manera directa y robusta. El otro método es a trabes de la transformación de Fourier de la respuesta libre de la estructura ante un impacto (Figura 4). Esta técnica es simple y rápida, y necesita poca instrumentación y el arreglo experimental es muy simple, pero requiere la adquisición de las señales provenientes de los acelerómetros y su postprocesado para determinar las frecuencias de la respuesta [9]

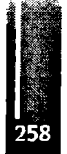

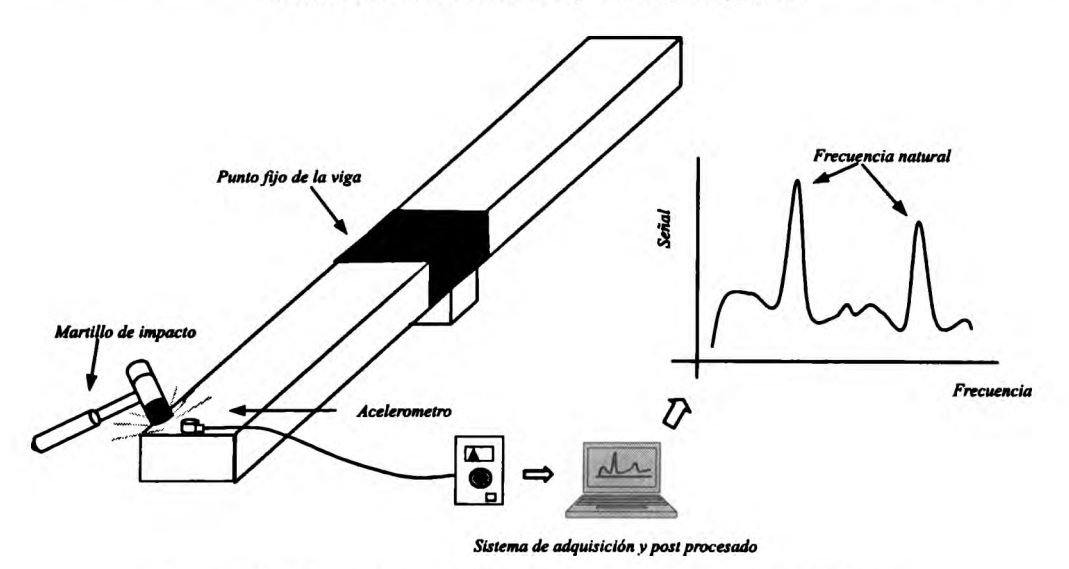

**Figura 4.-** Técnica de medición de la respuesta de la estructura libre

La técnica de adquisición en cuadratura descripta en [11] permite la determinación de los diferentes modos de vibración, excitando la viga en diferentes puntos y midiendo los desplazamientos o aceleraciones en otros puntos seleccionados *ad hoc* para cada modo siguiendo los principios de la respuesta de la estructura libre

Los señales fueron relevados utilizando acelerómetros *Endevco* of *Piezotron* y las señales adquiridas con un osciloscopio digital *Fluke Scopemeter 196C*, a una frecuencia de sampleo de <sup>1</sup> kHz, una señal típica se muestra en la Figura 5. Estos datos fueron procesados utilizando *Matlab* [12] usando el algoritmo de FFT *(Fast Fourier Transformé*

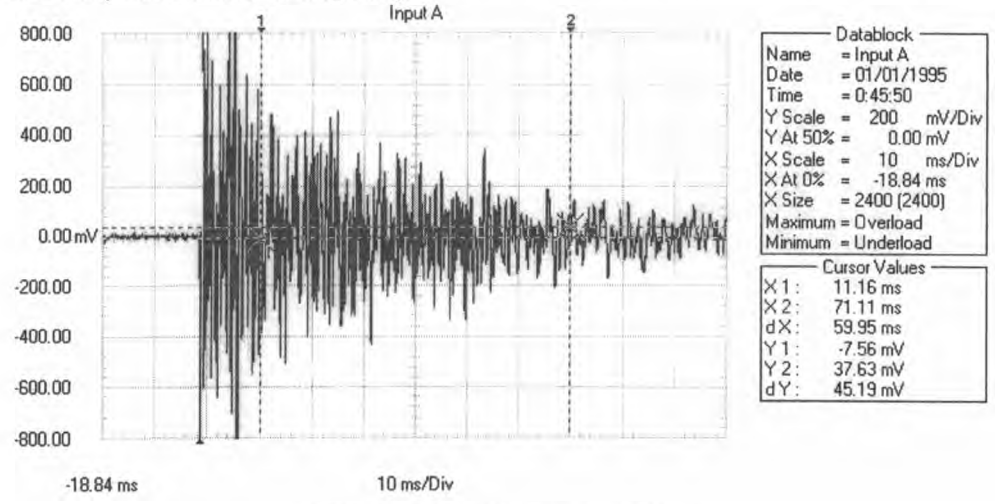

**Figura 5.-** Señal típica adquirida

La Figura 7 muestra dos señales típicas y el espectro calculado de la respuesta de la viga con la técnica de adquisición en cuadratura: la respuesta medida por el acelerómetro puesta en al estación <sup>1</sup> (borde libre de la viga) y un impacto en el mismo punto, y la señal y espectro del mismo acelerómetro pero el pero el impacto realizado en la estación 3 (punto medio de la viga).

# **RESULTADOS Y DISCUSIÓN**

Se analizaron tres casos diferentes que representan tres deferentes comportamientos de la estructura. En el primer caso, las frecuencias naturales se calcularon considerando que toda la viga se encuentra en un régimen lineal elástico. Esta condición se da solo a bajas aceleraciones y amplitudes muy bajas de vibración. La Tabla <sup>1</sup> muestra los valores calcu lados para las primeras tres frecuencias naturales considerando solo los efectos de la flexión (como en la teoría clásica) y considerando la contribución

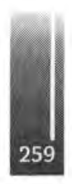

lineal de la flexión y del corte, lo cual no es del todo cierto para este tipo de estructuras pero es una práctica habitual en el análisis clásico de vibraciones.

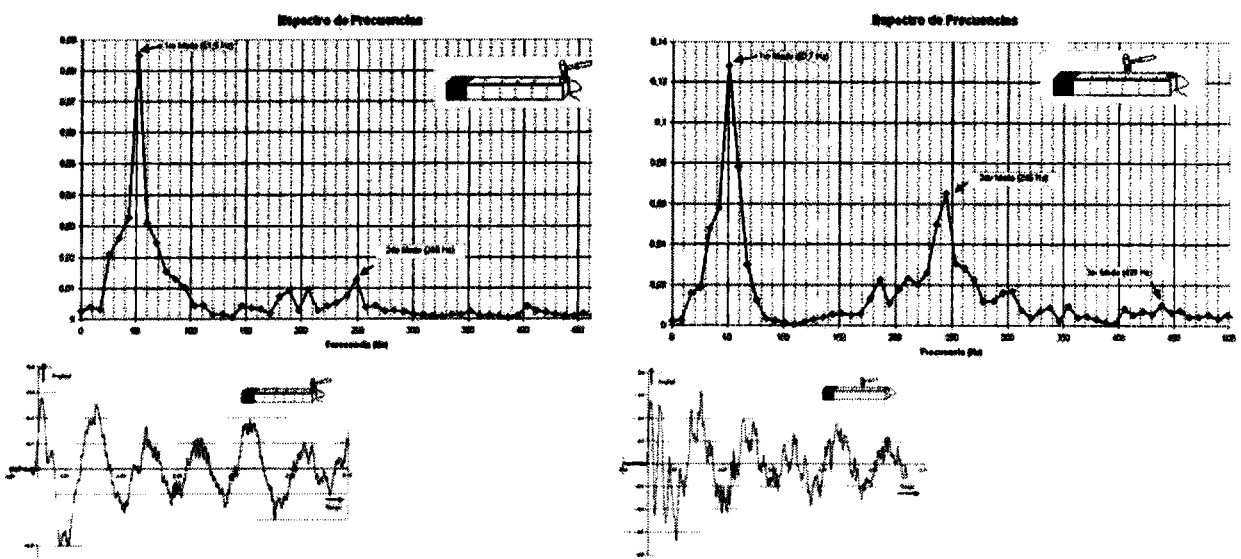

**Figura 6.-** Aceleración y espectros obtenidos a través de la técnica de adquisición en cuadratura

En el segundo caso, se considera que la estructura presenta un comportamiento no lineal debido al pandeo del recubrimiento superior e inferior debido a las acciones de las fuerzas de compresión. Este caso corresponde a una vibración con aceleraciones moderadas. Las placas superiores e inferiores fallan en compresión y su contribución a la rigidez de la viga es modificada en el modelo idealizado.

En el tercer caso, el cual se da cuando aparecen altas aceleraciones, el comportamiento dinámico de la viga es analizado considerando no linealidades debido al pando no solo del recubrimiento superior e inferior, sino también de los laterales. En ese caso no solo las placas superiores e inferiores están pandeadas sino también las laterales que han pandeando debido a las cargas de corte introducidas durante la flexión de la viga, lo cual genera cambios en la rigidez de la viga. Esta contribución a la deformación de la viga es causada por el campo de tensión diagonal y cambia el mecanismo resistivo de las placas del recubrimiento lateral.

Se calcularon para cada caso los valores de los coeficientes  $C_{ij}$ . El set de valores correspondientes puede encontrase en Actis [15]. En particular los modos de vibración para el tercer caso (pandeo de todo el recubrimiento se muestra la Figura 7, es esta también se muestran los resultados que se obtienen utilizando la teoría clásica a modo de poder visualizar mejor las diferencias.

|                 |                | Caso 1                 |                      | Caso 2                 |                      | dito tinggunian<br>Caso 3 |
|-----------------|----------------|------------------------|----------------------|------------------------|----------------------|---------------------------|
| Modo            | <b>Flexion</b> | <b>Flexion y corte</b> | <b>Flexion</b>       | <b>Flexion</b> y corte | Flexion              | <b>Flexion y corte</b>    |
| ı¤              | 67.04 Hz       | 62.35 Hz               | 58.2 Hz              | 55.1 Hz                | 56.8 Hz              | 51.3 Hz                   |
| 2 <sup>do</sup> | $413.54 \, Hz$ | 286.32 Hz              | 359.3 Hz             | 266.0 Hz               | 350.5 H <sub>Z</sub> | $219.7\,Hz$               |
| 3 <sup>er</sup> | 1146 Hz        | 603.13 Hz              | 995.9 H <sub>z</sub> | 574.9 H <sub>z</sub>   | 971.5 Hz             | 449.2 Hz                  |

**Tabla 1-** Frecuencia natural calculada analíticamente paraca los diferentes casos

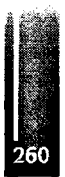

En la Figura 7 se puede ver que para los distintos modos de vibrar, se incremente la influencia del corto para los modos más latos. En la Figura 7a, solo hay un pequeño cambio en la deformación elástica cuando se considera el efecto del corte, cuando la diferencia en la frecuencia natural del 10%. En el segundo y tercer modo (Figura 7b y Figura 7c), los diferencias entre las frecuencias naturales considerando el corte y sin considerarlo llegan al 50% y se ya es apreciable el corrimiento de los nodos. Esto aparece debido a que la contribución del corto en la matriz rigidez es practicante constante muestras que la flexión es más importante en el primer modos y decrece para los modos superiores. También se tiene que la contribución de l corte en los puntos de inflexión de la viga deformada es importante y despreciarlos sin un previo análisis puede llevar a cometer errores severos

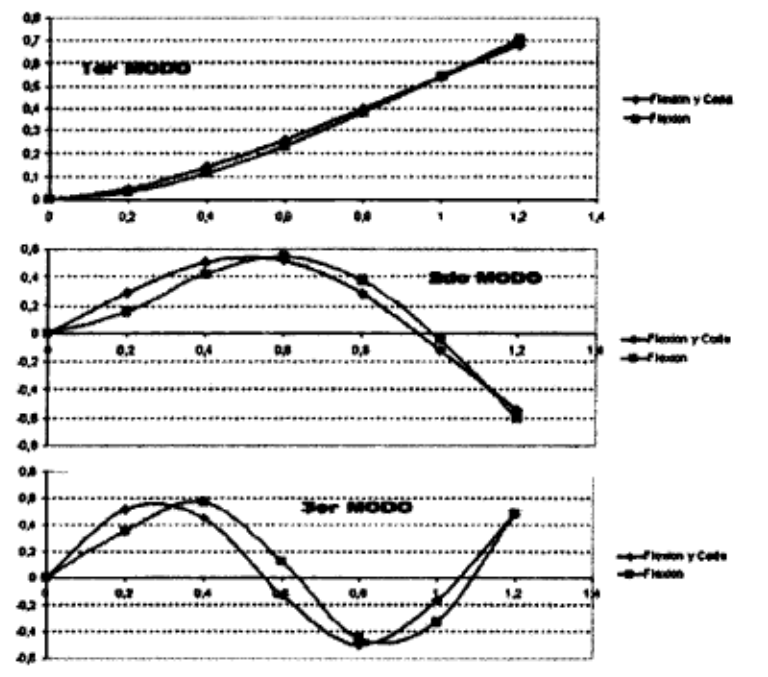

Figura 7.- Caso 3 - Modos de vibración

Los resultados del tercer caso de la Tabla 1 pueden ser comparados con aquellos encontrados experimentalmente en la viga presentada en la Figura 3 y utilizada para la determinación análisis te la respuesta dinámica de la viga. En la Ta bla 2 se muestran los resultados encontrados experimentalmente correspondientes al tercer caso.

En la Tabla 2 se puede ver que los resultados del análisis con las hipótesis planteadas son similares a los determinados experimentalmente con un gran grado de aproximación. También se puede ver que la relación entre la Segundo y la primera frecuencia natural es 4.55 (f, $f_1$  = 4.55) y entre la tercera y la primera es 8.53 (f<sub>1</sub>/f<sub>1</sub> = 8.53). Estas son comparas con las mismas relaciones obtenidas para una viga empotrada libre obtenidas por la teoría clásica repostadas en [14], donde  $f_2/f_1 = 6.36$  y  $f_1/f_1 = 17.53$ . Se puede ver que existen diferencias significativas que puede llevar a cometer grandes errores si se utilizad la teoría clásica para el cálculo de las frecuencias naturales de vigas de paredes delgadas.

|                      | Caso 3<br>Flexión y<br>corte | Técnica de<br>la respuesta<br>libre | $f($ modo) $/$<br>f(1 <sup>°</sup> modo)<br><b>Analítico</b> | $f($ modo) / $f(1^{\circ})$<br>modo)<br><b>Experimental</b> | $f($ modo) $/$ $f(1^{\circ})$<br>modo)<br>Teoría Clásica |
|----------------------|------------------------------|-------------------------------------|--------------------------------------------------------------|-------------------------------------------------------------|----------------------------------------------------------|
| $1er$ Modo           | 51.3 Hz                      | 51.1 Hz                             |                                                              |                                                             |                                                          |
| $2^{d_0}$ Modo       | 219.7 Hz                     | 247 Hz                              | 4.55                                                         | 4.28                                                        | 6.36                                                     |
| 3 <sup>er</sup> Modo | 449.2 Hz                     | 424.5 Hz                            | 8.53                                                         | 8.31                                                        | 17.53                                                    |

Tabla 2.- Frecuencias naturales encontradas experimentalmente

# **CONCLUSIONES**

Este trabajo muestra la influencia del corte y del pandeo en las frecuencias naturales y los modos de vibraciones de una estructura de una viga semimonocasco. La viga cajón construida fue diseñada para evidenciar estos efectos. El fino recubrimiento pandea bajo corte y compresión con el propio peso de la estructura. De esta manera todos los efectos no lineales en estudio aparecieron en los experimentos.

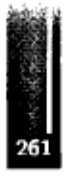

En muchos casos, solo la primera frecuencia natural es utilizada como límite superior de trabajo o falla de una estructura, en estos casos los errores que aparecen en la determinación de los modos superiores no son críticos. Pero también existen estructura que por diseño, peso u toras restricciones deben trabajan en frecuencias de excitación por encima del primer modo, por ejemplo, palas de helicópteros u otras estructuras flexibles. En estos casos se hace necesario contar con una buena precisión en la determinar de los modos más altos y sus correspondientes frecuencias, considerando el corte y el pandeo local de cada elemento, y métodos como el propuesto en este trabajo deber ser aplicados.

La influencia de las deformaciones de corte afecta la determinación de los modos más altos de vibración. Este efecto reduce considerablemente los valores de las frecuencias con respecto a aquellas calculados solo considerando la flexión (teoría clásica). Este efecto no se manifiesta para el primer modo donde las diferencias son pequeñas. Dependiendo del tipo de estructuras los errores que aparecen son mayores al 30% para el segundo modo y mayores al 50% para el tercer modo. Estas diferencias encontrados en las frecuencias mas altas aparece ya que cuando la viga se deforma si eje neutro presenta cambios en el signo de su curvatura. Esto produce que la deformación por corte se amas importante y su influencia es comparable con la deformación por flexión. Este efecto lleva a la reducción de la rigidez efectiva de la viga para los modos más altos.

# **REFERNCIAS**

- 1. B.K. Donaldson *Analysis of Aircraft Structures*, 1<sup>st</sup> Edition, , McGraw-Hill, 1993
- 2. David J. Perry & J.J. Azar 1982 *Aircraft Structures,* 2nd Edition,, Me Graw Hill,
- 3. E.F. Bruhn 1973 *Analysis and Design of Flight Vehicle Structures,* 2nd Edition, Jacobs Publishing, Inc.
- 4. E. Sechler and L. Dunn 1942 *Airplane Structural Analysis and Design*, 1<sup>st</sup> Edition, John Wiley & Sons, Inc,
- 5. T.H.G.Menson 2003 *Aircraft Structures for Engineering Students,* 3rd Edition, , Butterworth Heinemann.
- 6. Wagner, Herbert, Fíat Sheet Metal Girders with Very Thin Metal Web, NACA TM 604, 1931
- 7. Kuhn, Paul, Stresses in Aircraft and Shell Structures, McGraw-Hill, 1956.
- 8. On the Correction for Shear of the Differential Equation for Transversal Vibrations of Prismatic Bars, S.P. Timoshenko, 1920
- 9. Shock and Vibration Handbook, C.M. Harris, C.E. Crede, McGraw Hill Book Company, 1961
- 10. Practical application of the rapid frequeney sweep technique for structural frequeney response measurement, White R. G. and Pinnington R. J., 1982 , *The Aeronautical Joumal ofthe Royal Aeronautical Society,* pp 179-199
- 11. Structural Testing Part II "Modal Analysis Simulation", Ole Dossing, Brüel&Kjaer, 1988
- 12. Mathworks Matlab Software Manual
- 13. Porat, Boaz, A course in digital signal processing,- New York: John Wiley & Sons, 1997
- 14. Structural Vibration: Analysis and Camping, C.F. Beards, John Wiley & Sons, 1996
- 15. Estudio de la variación de propiedades mecánicas de estructuras de paredes delgadas ante la presencia de inestabilidades elasto-plásticas, Tesis de Doctor en Ingeniería, Universidad Nacional de La Plata, 2007

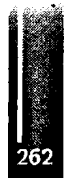

**Residence and Service Contract of the Contract of the Contract of the Contract of the Contract of the Contract** 

# **ANÁLISIS DE POS PANDEO EN PANELES LAMINADOS DE MATERIALES COMPUESTOS**

M. A. Arbelo, S. F. M. de Almeida y Μ. V. Donadon Instituto Tecnológico de Aeronáutica, ITA-CTA-IEM, Praςa Mal. Eduardo Gomes, No. 50, Sao José dos Campos-SP, Brasil Email: [marbelo@ita.br](mailto:marbelo@ita.br)

# **RESUMEN**

*En este trabajo se propone la investigación experimental del comportamiento estructural de paneles reforzados laminados en materiales compuestos sujetos a cargas de cizallamiento en el plano. El objetivo es desarrollar un ensayo capaz de caracterizar el comportamiento en el régimen de pos pandeo de paneles reforzados sujetos a cargas de cizallamiento en el plano, proyectar el dispositivo de ensayo y cuantificar los desplazamientos fuera del plano del panel en pos pandeo utilizando instrumentos ópticos sin contacto (topogrametria). Una metodología de ensayo será propuesta con la finalidad de obtener resultados confiables y reproducibles. Serán establecidos: cuerpo de prueba, mecanismo de ensayo, instrumentación, metodología de adquisición y análisis de los resultados adquiridos. Resultados preliminares con la configuración estudiada indican que paneles reforzados laminados en materiales compuestos sujetos a cargas de cizallamiento en el plano tienen una considerable capacidad de carga pos pandeo.*

Palabras clave: Materiales Compuestos, Pos Pandeo, Topogrametria

# **INTRODUCCIÓN**

La evolución en la construcción de estructuras aeronáuticas utilizando materiales compuestos ha ido acompañando el crecimiento y expansión de la industria aeronáutica, comenzando con proyectos de componentes sujetos a bajos niveles de solicitación estructural y evolucionando para conjuntos de piezas de importancia considerable para el correcto funcionamiento de la aeronave como son las diferentes superficies de control (alerón, flap, etc.) y finalmente la substitución de conjuntos primarios, críticos para el desempeño de la aeronave, como cajón de torsión, alas, fuselaje, etc.

Los materiales compuestos ofrecen numerosas ventajas en relación a las estructuras metálicas tales como bajo peso, alta rigidez, resistencia a la corrosión y fatiga. Además, utilizando procedimientos de proyecto y procesos de fabricación adecuados, podemos conseguir una reducción de costo.

A pesar de estas ventajas, también debemos tener en cuenta que los materiales compuestos laminados presentan un desempeño relativamente bajo cuando son sujetos a cargas transversales, como cargas de impacto, debido a su comportamiento anisotrópico y su baja resistencia cuando es sometido a cargas transversales.

Paneles reforzados sujetos a cargas de flexión y cargas de cizallamiento en el plano son muy utilizados en aplicaciones estructurales aeronáuticas. En muchas de estas aplicaciones generalmente es permitido el pandeo del panel *(skiri)* entre los refuerzos, para valores de carga menores que la carga límite; en realidad, en la mayoría de las situaciones prácticas el valor de carga de pandeo es bien menor que la carga límite.

El fuselaje de un avión es un ejemplo típico de proyecto con esta filosofía. Por lo tanto, la mayoría de los estudios de pandeo y pos-pandeo con cargas de cizallamiento en estructuras de materiales compuestos son asociados al proyecto de fuselajes.

El desenvolvimiento de piezas / componentes construidos con materiales compuestos que sean eficientes en peso y costo en comparación con piezas metálicas, implica la necesidad de tener un conocimiento profundo del comportamiento de estas nuevas estructuras cuando son sujetas a cargas de servicio.

# **DISPOSITIVO DE ENSAYO**

El dispositivo de ensayo file proyectado con el objetivo de obtener un estado de carga resultante de cizallamiento puro sobre el eje de simetría del plano del panel reforzado. Otros puntos relevantes que fueron considerados en el proyecto son costo y viabilidad de fabricación, facilidad de manipulación y montaje del sistema durante el ensayo, seguridad, entre otros.

El dispositivo de ensayo denominado "sistema de viga empotrada con brazo de carga excéntrico" es mostrado en la Fig. <sup>1</sup> (a). Este tipo de configuración del sistema de carga adoptado permite obtener un momento flector nulo en la sección del panel correspondiente al eje de aplicación de carga. La Fig. <sup>1</sup> (b) presenta el diagrama de cargas resultantes en el cuerpo de prueba (CDP).

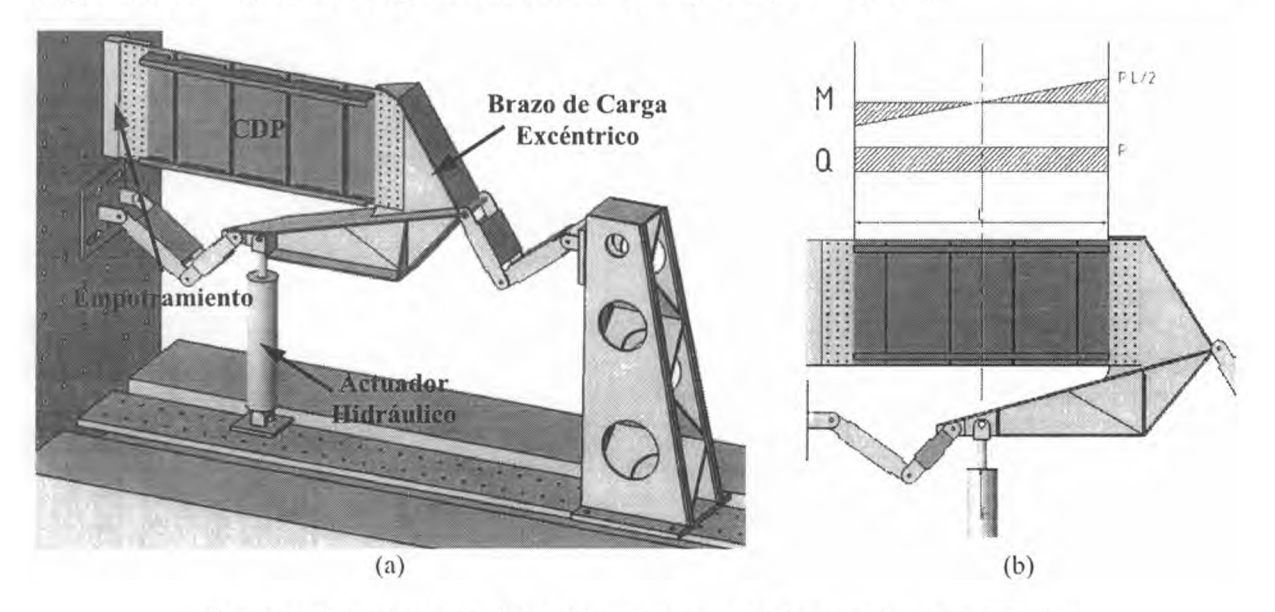

**Figura 1.** a) Proyecto del dispositivo de ensayo; b) Diagrama de cargas del CDP

Debido a la configuración del dispositivo adoptada para el ensayo, fueron tomadas una serie de medidas para evitar posibles desplazamientos transversales no deseados colocando soportes que restringen los grados de libertad fuera del plano del panel y que, al mismo tiempo, no interfieren con el esquema de cargamento propuesto.

# **CUERPO DE PRUEBA**

Tanto el panel como los reforzadores fueron laminados a partir de láminas de fibra de carbono preimpregnadas con resina epoxi, convencionalmente fabricados y curados en autoclave. Los refuerzos para el caso estudiado fueron colados después de la cura del panel.

## **Instrumentación:** *Strain Gages*

Con el objetivo de obtener el campo de deformaciones y detectar el inicio del régimen de pos-pandeo en algunos puntos específicos del CDP, fueron colocados *strain gages* en el centro de los paneles laterales (en las dos caras) y en el centro del panel central (del lado reforzado) como muestra la Fig. 2. Los *strain gages* fueron colocados a 45, 90 y 135 grados respecto al eje longitudinal del panel y numerados en ' »rma secuencial desde 00 hasta 14.

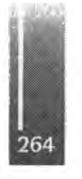

Adicionalmente, con el objetivo de validar la carga aplicada en el CDP por el dispositivo de ensayo fueron colados cuatro *strain gages* numerados en forma secuencial desde 15 hasta 18. Estos *strain gages* miden la deformación longitudinal del panel en los puntos seleccionados y permiten verificar si el diagrama de deformaciones es coherente con el estado de cargas teórico en el cual se basa el proyecto del dispositivo de ensayo. Teóricamente el dispositivo de ensayo es proyectado para cargar el CDP con un estado combinado de flexión / cizallamiento en el plano, con una carga resultante de

cizallamiento puro en la línea media del panel reforzado. Dado que la relación entre el momento flector y las deformaciones longitudinales del CDP pueden ser consideradas lineales en el régimen pre-pandeo, midiendo las deformaciones en los puntos seleccionados podemos verificar el tipo de cargamento propuesto. Los *strain gages* fueron posicionados de manera que todos deben indicar valores similares en magnitud, pero con signo opuesto de a pares, es decir, los *strain gages* 15 y 17 deben medir valores similares a los adquiridos con los *strain gages* 16 y 18, pero con el signo opuesto. Debemos resaltar que esta verificación es válida solamente en el régimen pre-pandeo, pues todas las consideraciones realizadas para verificar el sistema de carga no tienen en cuenta las no-linealidades geométricas que ocurren en el régimen pos-pandeo.

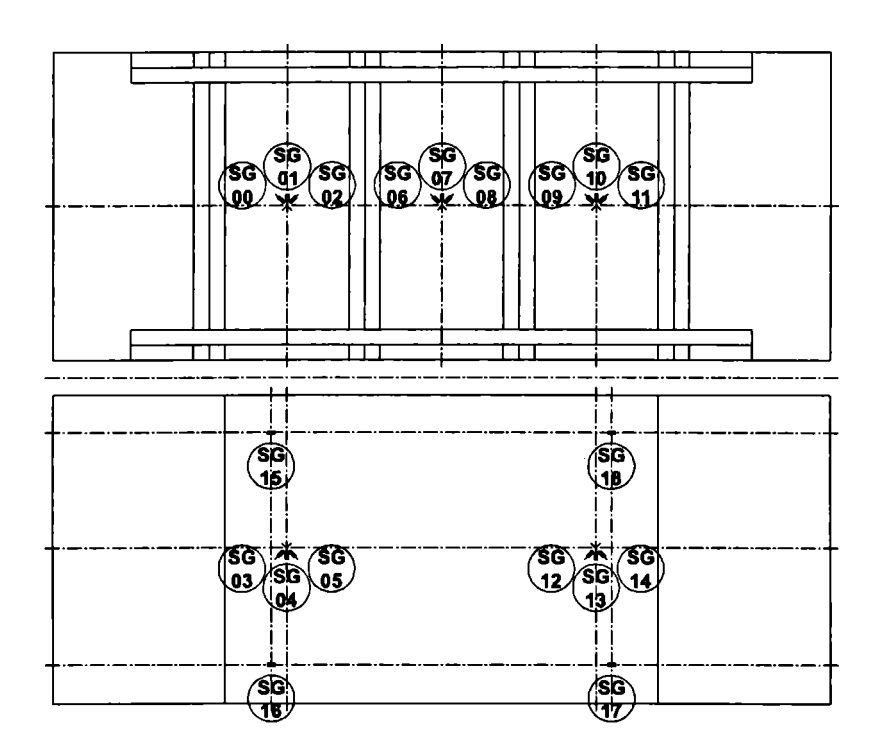

Figura 2. Posicionamiento de los *strain gages* para medición de deformaciones

# **MEDICIÓN POR TOPOGRAMETRIA**

preparada para el ensayo es mostrada en la Fig. 3.

El equipamiento utilizado para medir los desplazamientos transversales del CDP es un sistema óptico para medición de formas continuas. El sistema utilizado está optimizado para medir superficies de 400  $\times$  400 mm<sup>2</sup> aproximadamente, con un desvío máximo de 0,01 mm. Este dispositivo utiliza el principio de topogrametria con proyección de franjas sobre la superficie que se desea medir. La imagen reflejada en la superficie es capturada por dos cámaras y enviadas a un computador el cual calcula los desplazamientos de la superficie a partir de la diferencia entre dos nubes de puntos medidos en estados de carga diferente. El sistema compuesto por las dos cámaras y el proyector es mostrado en la Fig. 3. Para realizar la medición sobre la superficie del panel central del CDP con este sistema, es necesaria una preparación previa de la superficie, ya que para que el sistema de adquisición funcione es necesario que la superficie sea blanca. Por esto, en el área donde será efectuada la medición utilizando

el dispositivo de topogrametria realizamos un trabajo previo de limpieza y pintado. La superficie

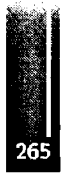

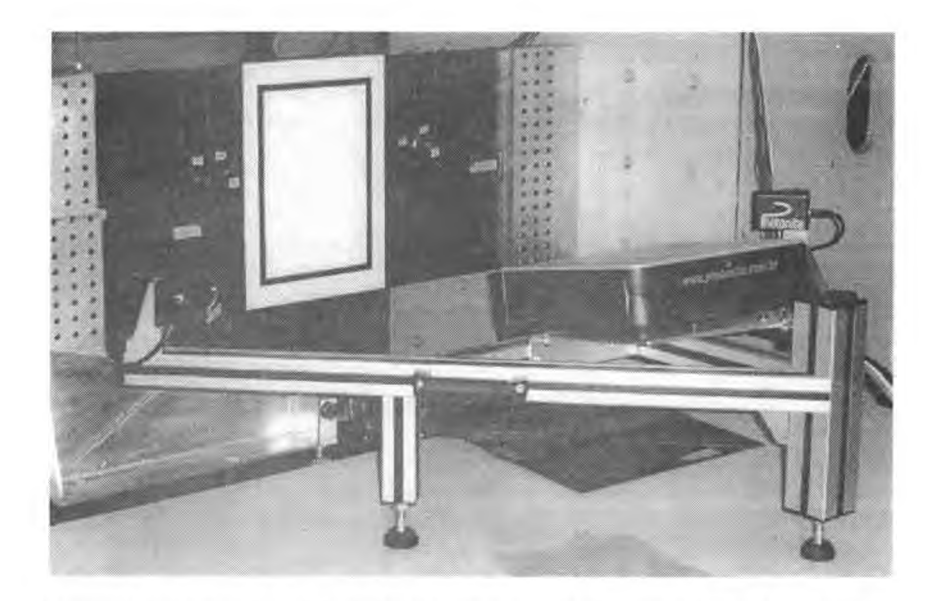

**Figura 3.** Sistema de medición del desplazamiento transversal portopogrametria

## **IMPLEMENTACIÓN DEL ENSAYO**

La metodología de ensayo fue desarrollada con la finalidad de obtener resultados confiables y repetitivos, de forma que los mismos puedan ser comparados para caracterizar el comportamiento en el régimen pos-pandeo.

Para aplicar la carga con el dispositivo de ensayo fue utilizado un actuador hidráulico manual de 10 Ton. de carga máxima. El mismo fue modificado para permitir un correcto acoplamiento con la celda de carga utilizada para medir la carga aplicada durante el ensayo y el brazo de aplicación de carga del sistema de ensayo.

Para levantar la curva de carga × desplazamiento del extremo del CDP fue colocado un sensor LVDT *(Linear Voltaje Differential Transformer*) que mide el desplazamiento vertical en el extremo del CDP como muestra la Fig. 4.

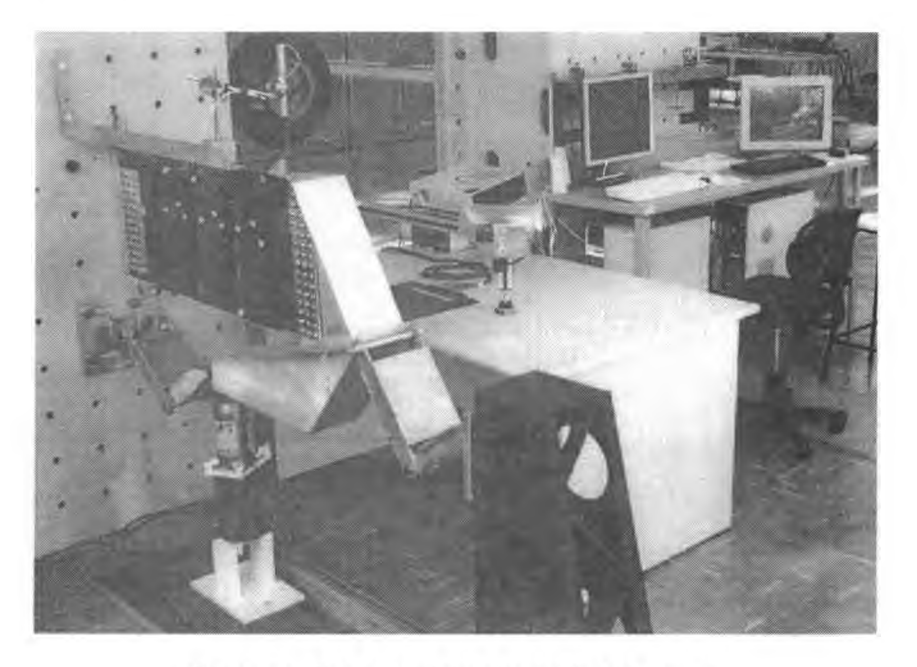

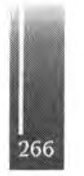

**Figura 4.** Vista general del dispositivo de ensayo

Todos los *strain gages,* la celda de carga y el LVDT son conectados a un sistema de acondicionamiento de señal y adquiridos en tiempo real mediante un computador utilizando una placa de adquisición. La interfase entre el sistema de adquisición y el usuario fue especialmente desarrollada para este ensayo utilizando el programa Labview 8.2 y el lenguaje de programación DAQmx. Este programa permite controlar todos los parámetros de cada canal independientemente. Por ejemplo, en los canales usados para adquirir la señal de un *strain gage* es posible configurar todos los valores característicos del mismo como resistencia eléctrica, *gage factor,* cociente de *Poisson,* tipo de conexión utilizado, voltaje de alimentación, entre otras. Los datos adquiridos son mostrados en el monitor en tiempo real y almacenados simultáneamente en un archivo para posterior posprocesamiento.

# **RESULTADOS**

Los resultados del ensayo pueden ser separados considerando un punto de vista global, mediante la curva de carga × desplazamiento en el extremo del CDP y un punto de vista local, mediante las curvas de deformación resultantes de la medición con *strain gages* así como los desplazamientos transversales del panel central medidos con el dispositivo de topogrametria.

El ensayo fue repetido 10 veces para evaluar la repetibilidad de los datos adquiridos. Dado que la correlación es muy buena y debido a la gran cantidad de datos adquiridos, en los resultados expuestos a seguir, solamente algunos de estos datos serán presentados, adoptando estos como representativos de las mediciones realizadas, permitiendo así una mejor visualización gráfica.

# **Curva de Carga × Desplazamiento**

En la Fig. 5 está representada la curva de carga × desplazamiento del extremo del CDP obtenida durante el ensayo [1]. Podemos notar la buena repetibilidad de los resultados obtenidos entre las diferentes curvas, lo que permite suponer en primera instancia que el CDP no sufrió alteración de rigidez (debido a la presencia de daño en cualquiera de las formas posibles) y que el sistema de carga resiste adecuadamente los esfuerzos sometidos durante el ensayo.

Es evidente el comportamiento geométricamente no lineal del CDP <sup>a</sup> partir de <sup>4000</sup> - <sup>6000</sup> <sup>N</sup> aproximadamente de carga aplicada.

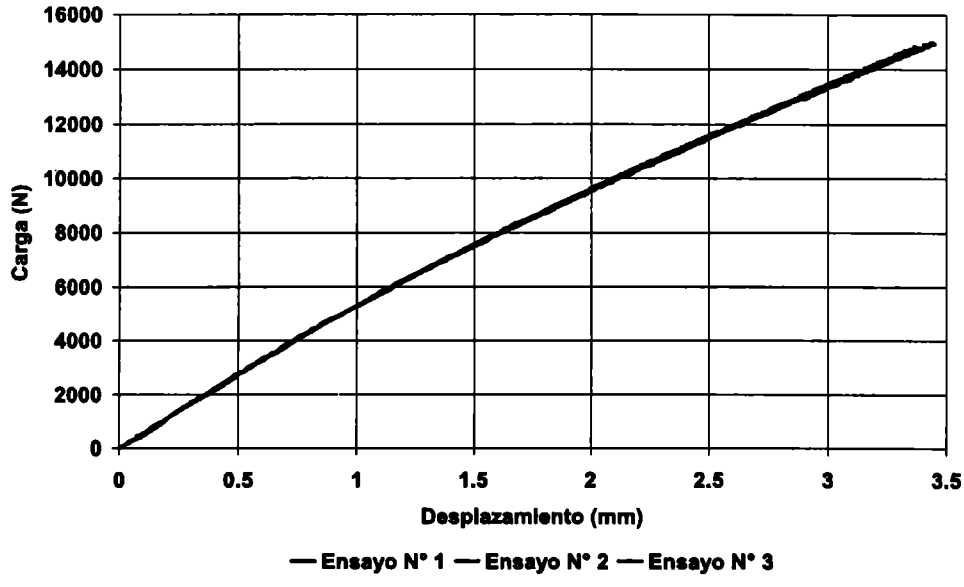

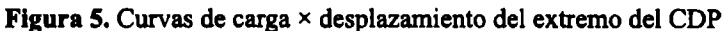

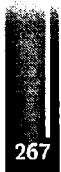

#### **Deformaciones**

Las deformaciones medidas con los *strain gages* utilizados para caracterizar el campo de deformaciones en los puntos donde fueron colados en el CDP son presentadas en las Figs. 6-9 [1], Las deformaciones obtenidas fueron agrupadas considerando el panel donde fueron colocados los *strain gages.* Notar que la unidad de deformación es *με* (micro strain).

Los gráficos presentan altos niveles de deformación no lineal a partir de un valor de carga de 3000 N aproximadamente. En particular, observando los resultados obtenidos de los paneles laterales (Fig. 6 y 8) podemos apreciar que los efectos de flexión en los paneles comienzan a ser significativos en un rango de carga de 3000 a 5000 N lo que sugiere el inicio de pandeo local en los puntos de medición.

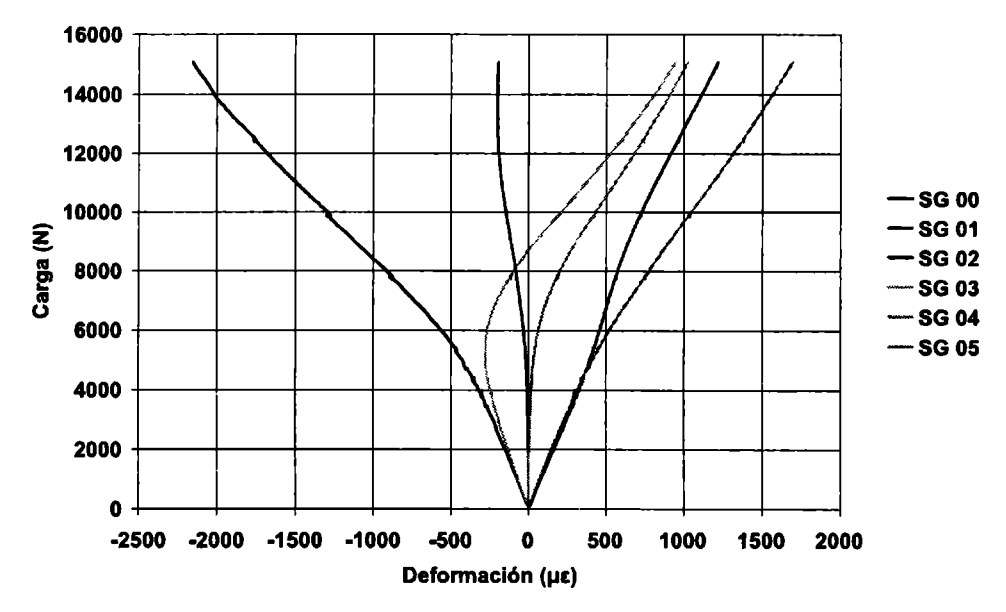

**Figura 6.** Curvas de deformación medidas en el panel del lado empotrado del CDP

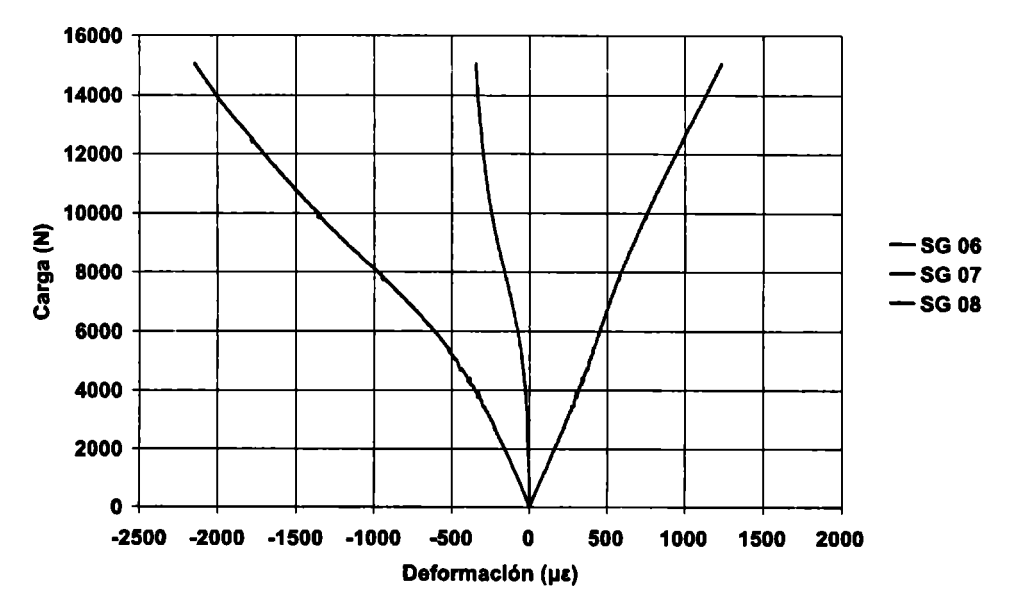

**Figura 7.** Curvas de deformación medidas en el panel central del CDP

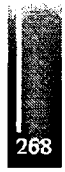

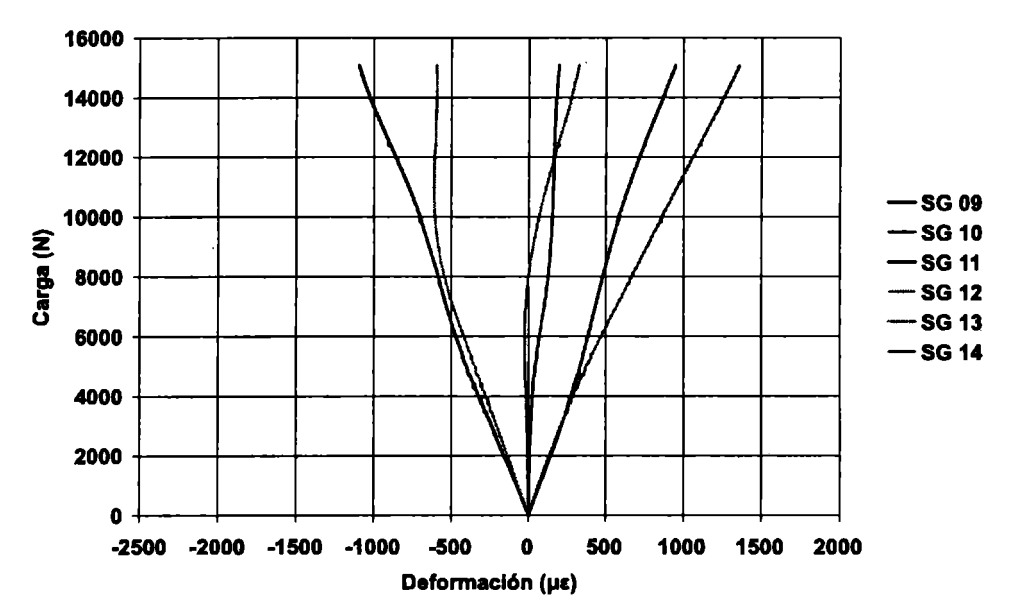

**Figura 8.** Curvas de deformación medidas en el panel del lado de carga del CDP

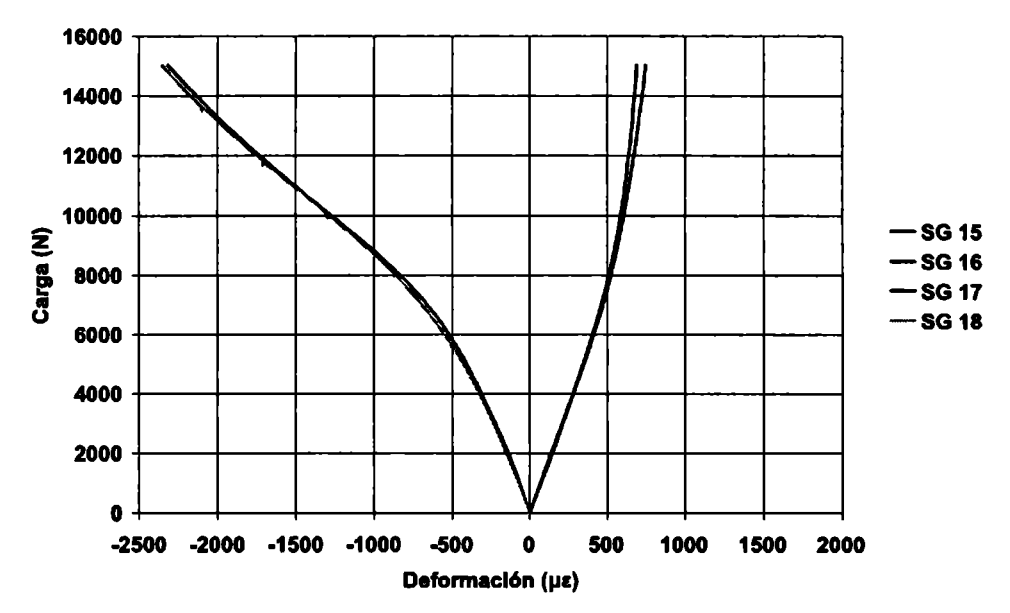

**Figura 9.** Curvas de deformación medidas en los puntos para verificación del cargamento aplicado en el CDP

Del gráfico mostrado en la Fig. 9 podemos verificar que para valores de carga bajos, donde los efectos de no linealidad geométrica son todavía despreciables, las deformaciones medidas por los *strain gages* 15 y 17 son de igual magnitud y signo contrario a las deformaciones medidas por los *strain gages* 16 y 18. Esta igualdad es mantenida hasta 3500 N aproximadamente, donde el desvío entre los valores obtenidos es del 10 %. Desde este punto, al aumentar la carga las lecturas comienzan a diverger de a pares debido al pandeo del panel en los puntos de medición.

#### **Desplazamientos transversales del panel central**

Los desplazamientos transversales medidos por topogrametria en el panel central son mostrados en la Fig. 10. Los desplazamientos fueron medidos en intervalos de 981 N (100 Kgf) hasta la carga máxima de ensayo que fiie 14715 N (1500 Kgf). Los resultados obtenidos son presentados en la Fig. 10 para algunos valores de carga aplicada [1].

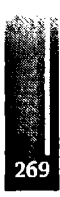

Podemos constatar que el panel está completamente pandeado a partir de 8800 N de carga aplicada. También se observa que el modo de pandeo no cambia durante el ciclo de carga, registrando un aumento de amplitud de los desplazamientos transversales a medida que la carga es aplicada.

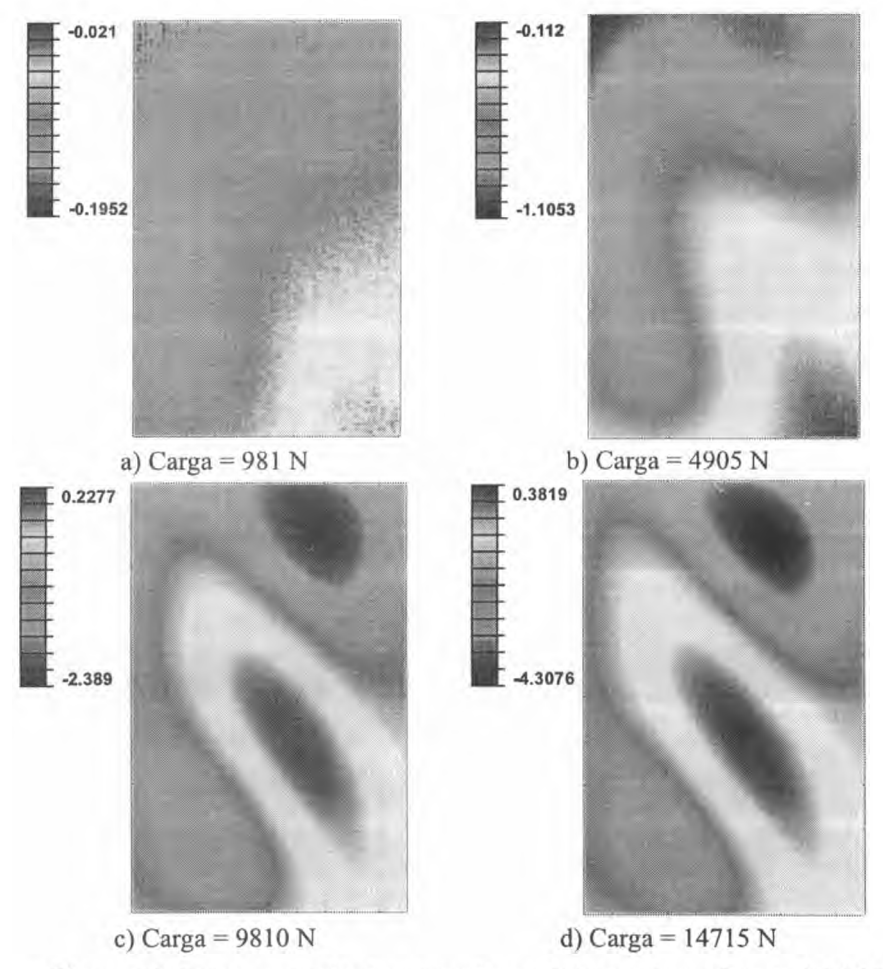

**Figura 10.** Desplazamientos transversales medidos en el panel central del CDP

# **CONCLUCIONES**

Una investigación experimental detallada del comportamiento en el régimen pos pandeo de paneles reforzados laminados en materiales compuestos con cargamentos de flexión / cizallamiento en el plano fue presentado y discutido en este trabajo. Una metodología de ensayo fue definida, testada y validada. Algunas conclusiones del trabajo presentado son:

Logramos caracterizar el comportamiento estructural de componentes aeronáuticos del tipo panel reforzado desde un punto de vista global, mediante la curva de carga × desplazamiento y también desde un punto de vista local, midiendo las deformaciones en puntos predefinidos mediante *strain gages* y los desplazamientos transversales del panel central mediante el sistema de topogrametria.

Verificamos con los resultados obtenidos que este tipo de estructuras presenta una considerable capacidad de carga en el régimen de pos pandeo antes de la falla catastrófica. En particular, el CDP ensayado en este trabajo alcanzo una carga máxima 3 veces superior a la carga de pandeo sin indicios de falla.

# **REFERENCIAS**

1. M. A. ARBELO, Comportamento Estrutural de Painéis Laminados em Materiais Compósitos Sujeitos a Cargas de Cisalhamento no Plano. 2008. pp 203. Tesis de Maestría - Instituto Tecnológico de Aeronáutica, São José dos Campos - SP, Brasil.

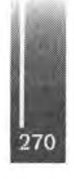

Primer Congreso Argentino de Ingeniería Aeronáutica, CAIA <sup>1</sup> - La Plata, Argentina, 3 5 de diciembre de 2008

# **A NUMERICAL MODEL FOR BIRD STRIKE SIMULATIONS IN COMPOSITE AEROSTRUCTURES**

Mauricio V. Donadon, Mariano A. Arbelo, Sérgio Frascino M. de Almeida Instituto Tecnológico de Aeronáutica, ITA-CTA-IEM Praςa Mal. Eduardo Gomes, No. 50, Sao José dos Campos-SP, Brazil Email: [donadon@ita.br](mailto:donadon@ita.br)

#### **ABSTRACT**

*The present paper describes the implementation of an improved damage mechanics based material model combined with an equation ofstate to simúlate the progressive failure in composite aerostructures subjected to bird strike loading. A series ofbird strike impacts onflatpanelsfabricated from low cosí woven glass composite materials are used to valídate the material modelfor practical composite component applications. The panels are modelled with shell elements only. The proposed material model can capture the strain rate enhancement to strength and strain in shear observed in composite materials.*

*A hydrodynamic modelfor the bird, based on 90% water and 10% air, is derived to represent the behaviour ofthe bird for all impact scenarios considered. The bird is heterogeneous in nature. However, a uniform material behaviour is assumed with a geometry based on a 2:1 length to diameter ratio with a cylindrical body and spherical end caps using Lagragian mesh. Appropriate contact definitions are used between the bird and the composite panel. The simulations results are compared to experimental results and conclusions drawn.*

Keywords: Composites, impact, damage mechanics, finite elements

#### **INTRODUCTION**

The rapid increase in the use of advanced composite materials in the design of aircraft, helicopters, boats, cars, etc. requires a detailed understanding of the behaviour of the composite component or structure to a wide range of potential extemal loadings, some of which may be severe. In particular in the aerospace industry, impact damage in laminated composite materials continues to be a major cause of concern. Typically impact damage can be generated from low velocity tool drop or runway debris, to high velocity impacts from birds or ballistic damage from missiles or shell fragments. The bird strike impact problem is an increasing concern to the composite aerospace designer because a growing number of aerospace components are being manufactured from composite materials. Non-linear finite elements codes such as ABAQUS® and LSDYNA® are often used to model such an event as they can accurately represent the bird material behaviour, contact between the bird and the structure and the constitutive behaviour of composites by means of user-defined material models. Numerical simulations are usually accompanied by a parallel testing programme to valídate the numerical simulations for some of these impact scenarios. The fabrication, test and certification of composite componente and structures can be very expensive. However, advanced simulations will never elimínate the need for these expensive impact tests. In practise, they will require more detailed experimental tests to valídate the advanced algorithms used within the Finite Element (FE) formulation. The major advantage of FE modelling is that they can study the effects of new and different structural and material concepts, without an extensive fabrication and testing programme.

In the current paper an improved damage mechanics based material model combined with an equation of state to simulate the progressive failure in composite aerostructures subjected to bird strike loading is presented. The proposed material model can capture the strain rate enhancement to strength and strain in shear observed in composite materials. A series of bird strike impacts on rigid and flexible fíat panels fabricated from low cost woven glass composite materials are used to valídate the proposed material model.

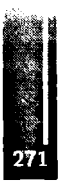

# HYDRODYNAMIC MODEL FOR THE BIRD

Extensive databases of bird modelling strategies are currently available in the open literature. A summary of these strategies are presented in the GARTEUR AG23 final report [1]. Based on these previous works a hydrodynamic model based on a rule of mixtures using 90% by volume of water with remainder of air has been proposed to describe the bird behaviour. The model development is based on the following assumptions:

The components of the stress tensor are split into deviatoric and hydrostatic stresses

In order to assign a fluid like behaviour for the bird the deviatoric stresses are assumed to be equal to zero

Equations of state are defined for each constituent separately and a rule of mixture is proposed to derive an equation of state for the bird

The hydrostatic stresses are defined in terms of the equation of state (EOS) for the bird

Temperature effects are not taken into account in the derivation of the equation of state for the bird

The compressibility effects on the water can be described by an equation of state given in the following form,

$$
P(\mu) = P_0 + c^2 p_0 (\mu - 1)
$$
 (1)

where  $\mu = \rho_a / \rho_a$  is the initial or reference density defined at reference pressure  $P_a$  and  $\rho$  is the current density for a given pressure level  $P$ .  $c$  is the sound speed in the water. By assuming the air as an ideal gas under isoentropic flow the increase in pressure due to increasing density can be related by

$$
P(\mu) = P_{\alpha}(\mu)^2 \tag{2}
$$

where  $\mu = \rho / \rho$  and k=1.4. In the equations above  $\rho \rho$  is the initial or reference density of each component defined at reference pressure P<sub>0</sub> and  $\rho$  is the current density for a given pressure level P The bird is assumed to be composed by water and air. Thus, the total volume of the bird is given by

$$
V = V_{\text{water}} + V_{\text{air}} = m_{\text{water}} / \rho_{\text{water}} + m_{\text{air}} / \rho_{\text{air}}
$$

where  $m_{\text{water}}$  and  $\rho_{\text{water}}$  are the mass and density of the water and  $m_{\text{air}}$  and  $\rho_{\text{air}}$  are the mass and density of air, respectively. Defining  $f_{\text{water}}$  and  $f_{\text{air}}$  as mass fractions of water and air, respectively, one can show that the equivalent density and density ratio for the mixture can be respectively written as follow,

$$
\overline{\rho} = \frac{\rho_{\text{water}} \rho_{\text{air}}}{\rho_{\text{air}} f_{\text{water}} + \rho_{\text{water}} f_{\text{air}}}
$$
(4)

$$
\overline{\mu} = \frac{\mu_{\text{water}} \mu_{\text{air}}}{\mu_{\text{air}} f_{\text{water}} + \mu_{\text{water}} f_{\text{air}}}
$$
(5)

As the mixture is thermodynamically under equilibrium and its components are subjected to the same pressure level, a compressibility curve as the one shown in Figure 1 can be obtained.

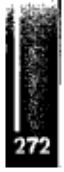

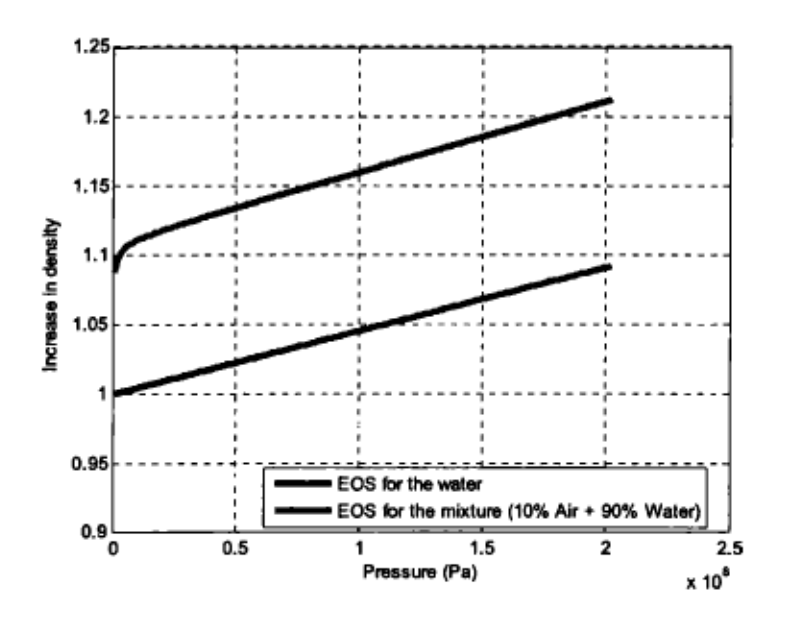

Figura 1. Equation of State for bird material in relation to the EOS of water

It can be seen from Figure 1 that a small percentage air  $(10\%)$  dramatically affects the compressibility at low pressures, and hence must be included in the model. The stress-strain relationship for the bird is given by

$$
S = SDow + SDod
$$
  
\n
$$
SDow = 0
$$
  
\n
$$
SBow = -p(\overline{\mu})
$$
 (6)

where  $S^{Der}$  and  $S^{Hyd}$  are the deviatoric and hydrostatic components of the stress tensor. The hy drostatic stresses are defined in terms of pressure  $p$  and volumetric strain. The volumetric strain for the bird can be written in terms of the density ratio for the mixture as follows,

$$
\varepsilon^{\text{val}} = \frac{\Delta V}{V} = 1 - \overline{\mu}
$$
 (7)

Within the nonlinear finite element context and based on the updated Lagrangean formulation, the volumetric strain for the bird can be written in terms of the deformation gradient as follows,

$$
\varepsilon^{\text{vol}} = 1 - \frac{J_0}{J} \tag{8}
$$

where  $J = det (F)$  and  $F = \nabla_0 x(x, y, z)$  is the deformation gradient. The proposed hydrodynamic model nas oeen implemented into ABAQUS/Explicit finite element code.

#### **COMPOSITE FAILURE MODEL**

The formulation proposed to model progressive failure in composites is based on the smeared cracking approach [2,3]. The smeared cracking formulation relates the specific or volumetric energy, which is defined by the area underneath the stress-strain curve, with the strain energy release rate of the material. The method assumes a strain softening constitutive law for modeling the gradual stiffness reduction due to the micro-cracking process within the cohesive or process zone of the material. In order to avoid pathological problem associated with strain localization and mesh dependence during softening, the softening portion of a stress-strain curve is adjusted according to the element topology and cracking direction for each failure mode using an advanced objectivity algorithm [2,3].

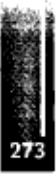

#### Failure criteria

The failure criteria used to detect damage initiation for all in-plane failure modes are all based on the maximum stress criteria and they are given in the general form as follows,

$$
F_{ij}^{k}(\sigma_{ij}) = \frac{\sigma_{ij}}{S_{ij}^{k}} - 1 \ge 0
$$
\n(9)

where  $F_{ij}^{k}(\sigma_{ij})$  is the failure index associated with the failure mode k, where  $k = t$  for failure in tension,  $k = c$  for failure in compression and  $k = s$  for failure in shear.  $\sigma_{ij}$  are the stresses acting on each layer at the local material coordinate system, where the subscripts  $i = j = 1$  and  $i = j = 2$  refer to the fibre and matrix directions, respectively and  $i \neq j$  refer to inplane shear direction.  $S_{ij}^k$  is the material strength associated with the failure mode  $k$  in the local direction defined by the subscripts ij

#### Damage evolution laws

#### Damage evolution law for fibre failure and matrix cracking

The general expression proposed for the damage evolution laws in the fibre and matrix directions is given as follows,

$$
d_{tt}(\lambda_{1,1}, \lambda_{1,2}) = \lambda_{1,1} + \lambda_{1,2} - \lambda_{1,1} \lambda_{1,2}
$$
 (10)

with

$$
\lambda_{\mathbf{r},1} = \frac{2G_{ii}^t}{2G_{ii}^t - S_{ii}^t l^* \varepsilon_{i,0}^t} \left( \frac{\varepsilon_{ii}^t - \varepsilon_{i,0}^t}{\varepsilon_{ii}^t} \right) \tag{11}
$$

$$
\lambda_{i,2} = \frac{2G_{li}^c}{2G_{li}^c - S_{li}^c l^{\dagger} \varepsilon_{i,0}^c} \left( \frac{\varepsilon_{li}^c - \varepsilon_{i,0}^c}{\varepsilon_{li}^c} \right) \tag{12}
$$

where *i* assumes value equals to one for fibre failure and two for matrix cracking. The values for both functions  $\lambda_{1,1}, \lambda_{1,2} \in [0,1]$ .  $G_{ii}^t$  and  $G_{ii}^c$  are the intralaminar fracture toughnesses in tension and compression, respectively.  $\varepsilon'_{i,0}$  and  $\varepsilon''_{i,0}$  are maximum strains prior to catastrophic failure in tension and compression, respectively. In order to account for damage irreversibility effects  $\varepsilon_h^k = \max \left[ \left| \varepsilon_h^{\max}(t) \right|, \varepsilon_{t,0}^k \right]$  where  $\varepsilon_h^{\max}(t)$  is the maximum achieved strain in the strain versus time history. The superscript k refers to the fibre failure mode, that is,  $k = t$  for failure in tension and  $k = c$ for failure in compression. The characteristic length  $l^*$  is used for mapping the material process (or microcracking) zone into the finite element mesh. For fibre failure modes  $i^*$  is computed in terms of the isoparametric coordinates  $(\xi_i, \eta_m)$  for each integration point m according to the following expression,

$$
l^{\bullet}(\xi_m, \eta_m) = \left(\sum_{l=1}^{n_{\epsilon}} \left[ \frac{\partial N_l(\xi_m, \eta_m)}{\partial x} \cos(\theta_m) + \frac{\partial N_l(\xi_m, \eta_m)}{\partial y} \sin(\theta_m) \right] \phi_l \right)^{-1}
$$
(13)

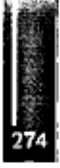

where  $\theta_m = \theta_{fibr}$  being  $\theta_{fibr}$  the fibre orientation angle for each integration point for fibre failure and  $\theta_m = \theta_{\text{fiber}} + 90^\circ$  for failure in the matrix direction. For four nodes shell elements  $n_c = 4$ ,  $N_l(\xi_m, \eta_m)$  are bi-linear interpolation functions and  $q$  is defined as crack band discontinuity function. Details about the derivation of the expression for the characteristic length for orthotropic smeared cracking modes can be found in Ref [3].

#### Damage evolution law for in-plane shear failure

The damage evolution for in-plane shear failure is given by

$$
d_{12}(\gamma_{12}) = \frac{\gamma_{12,f} \left[ 2(\gamma_{12} - \gamma_{12,0}^m) - \gamma_{12,f} \right]}{(\gamma_{12,f} + \gamma_{12,0}^m - \gamma_{12}) (\gamma_{12} - \gamma_{12,0}^m)}
$$
(14)

with

$$
y_{12,f} = \frac{2G_s}{S_{12}f} \tag{15}
$$

where  $\gamma_{12,0}^{in}$  is the inelastic strain at failure and  $G_s$  is the in-plane shear intralaminar fracture toughness. The characteristic length  $i^*$  for in-plane shear failure is assumed to be the same as the one used for fibre failure modes.

#### Non-linear rate dependent in-plane shear model

The observed behaviour of glass and carbon fibres laminates generally shows marked rate dependence in matrix dominated shear failure modes and for this reason a rate dependent constitutive model has been used to model the in-plane shear behaviour. The constitutive model formulation is based on previous work carried out by Donadon and co-authors [4], and it accounts for shear non-lineatities, irreversible strains and damage within the Representative Volume Element (RVE) of the material. The stress-strain behaviour for in-plane shear failure is defined as follows,

$$
\tau_{12} = \alpha G_{12} \gamma_{12} \tag{10}
$$

with

$$
G_{12} = G_{12}^0 + c_1 \left( e^{-c_2 r_{12}} - 1 \right) \tag{17}
$$

where  $G_{12}^0$  is the initial shear modulus and  $c_1$  and  $c_2$  are material constants obtained from in-plane shear tests,  $\alpha$  is the strain rate enhancement given by the following law,

$$
\alpha = 1 + e^{c_1} \tag{18}
$$

where  $c_3$  is a material constant obtained from dynamic in-plane shear tests. By decomposing the total shear-strain into inelastic  $\gamma_{12}^{in}$  and  $\gamma_{12}^{e}$  elastic components, the inelastic shear strain can be written in terms of the elastic and total strain components as follows,

$$
\frac{1}{2}
$$

 $(16)$ 

$$
\gamma_{12}^{in} = \gamma_{12} - \gamma_{12}^e = \gamma_{12} - \frac{\tau_{12}(\gamma_{12})}{G_{12}^0} \tag{19}
$$

### **Stress degradation procedure**

The resultant degraded stresses at ply level are given by

$$
\begin{bmatrix} \sigma_1^d \\ \sigma_2^d \\ \sigma_2^d \\ r_{12}^d \end{bmatrix} = \begin{bmatrix} (1 - d_{11}(\lambda_1^f, \lambda_2^f)) & 0 & 0 \\ 0 & (1 - d_{11}(\lambda_1^f, \lambda_2^f))(1 - d_{21}(\lambda_1^m, \lambda_2^m)) & 0 \\ 0 & 0 & (1 - d_{12}(\gamma_{12})) \end{bmatrix} \begin{bmatrix} \sigma_{11} \\ \sigma_{22} \\ \sigma_{12} \\ \sigma_{12} \end{bmatrix}
$$
 (20)

where

$$
\begin{Bmatrix} \sigma_{11} \\ \sigma_{22} \\ \tau_{12} \end{Bmatrix} = \frac{1}{(1 - v_{12}v_{21})} \begin{bmatrix} E_{11} & v_{12}E_{22} & 0 \\ v_{21}E_{11} & E_{22} & 0 \\ 0 & 0 & G_{12} \end{bmatrix} \begin{bmatrix} \epsilon_{11} \\ \epsilon_{22} \\ \epsilon_{12} \end{bmatrix}
$$
(21)

#### **NUMERICAL SIMULATIONS**

#### **Single element validation**

Simulations at element level were carried out to valídate the proposed hydrodynamic model for the bird. The single element model consists of an element subjected to a puré hydrostatic stress state. Figure 2 compares the numerical response in terms of pressure versus volumetric strain for a single finite element subjected to hydrostatic pressure only with the proposed analytical EOS for the bird.

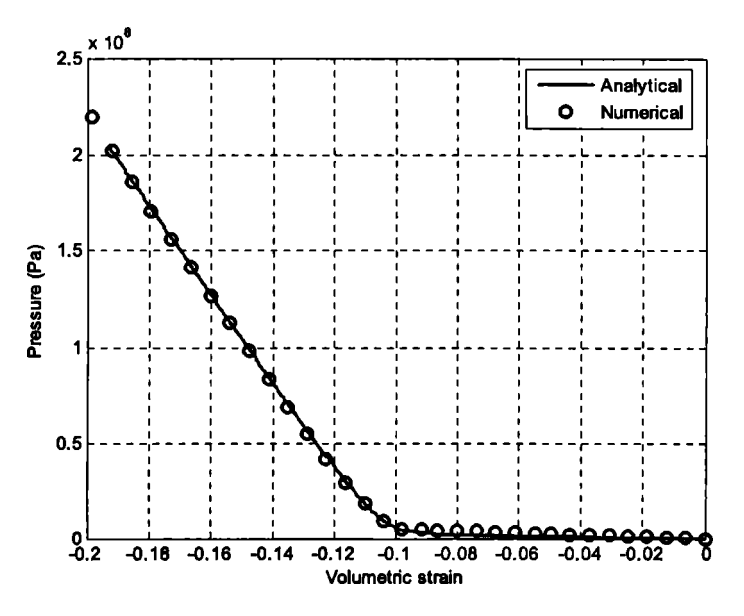

**Figura 2.** Single element validation

#### **Bird strike onto rigid targets**

According to Ref [1] the bird model should have a length to breadth ratio of 2 and should consist of a cylindrical type structure with rounded ends. Figure 3 illustrates the recommended 1.82 kg (41bs) bird geometry.

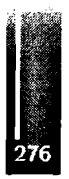

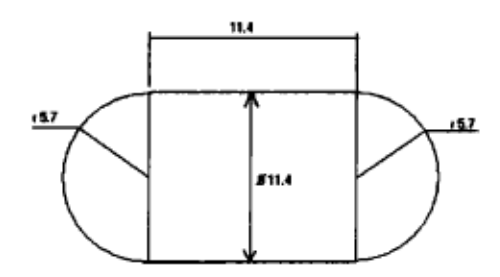

Figura 3. Bird Model Geometry (all dimensions are in cm)

Figure 4 shows the deformation of the bird mesh when impacting the rigid target at 225 m/s. The figures clearly illustrate the Lagrangian bird flowing over the rigid surface. Also, the peak Hugoniot pressures occur at approximately 100  $\alpha$ sec and 60  $\alpha$ sec into the impact events at 116 m/s and 225 m/s, respectively. Hence the percentage of water and air within the bird EOS are critical in determining the peak Hugoniot pressures. Hugoniot pressures calculated using the proposed hydrodynamic model are shown to occur within the scatter of experimentally measured values reported in Refs [5,6].

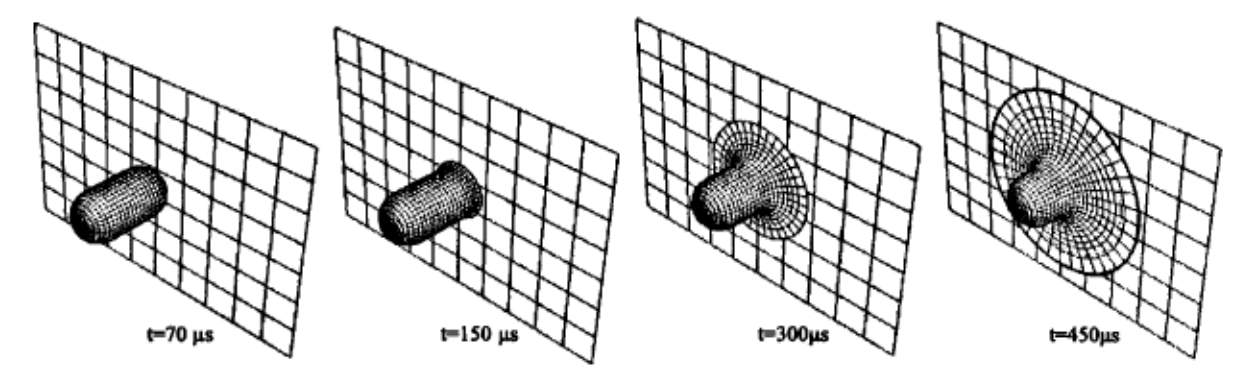

Figura 4. Rigid wall bird strike at 225 m/s

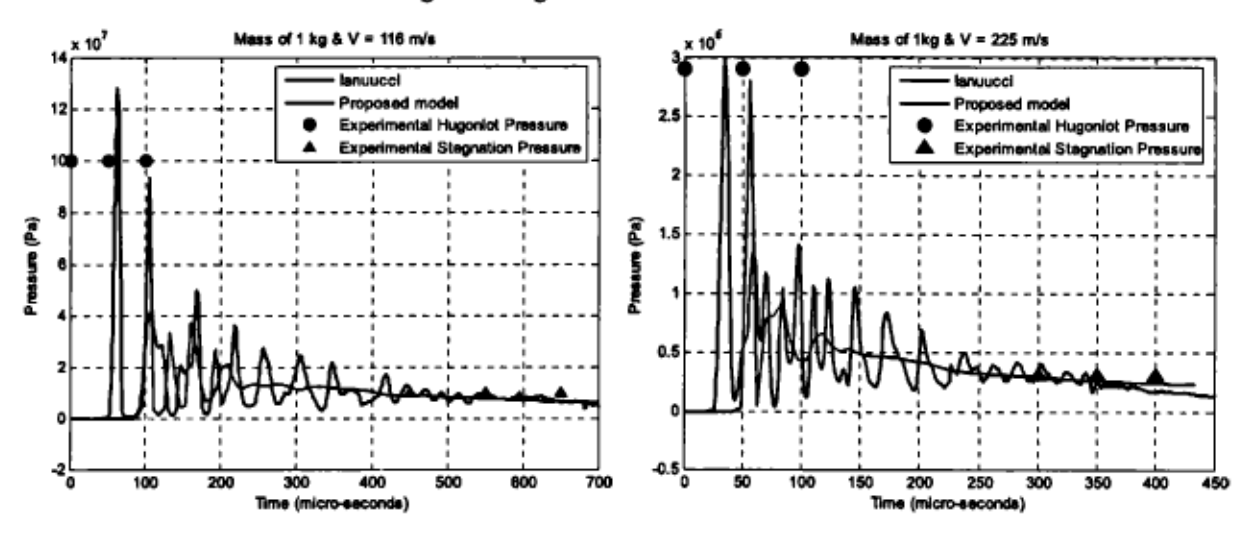

Figura 5. Pressure vs. time history for centre-line element of bird: 116 m/s (left), 225 m/s (right)

The numerically calculated pressure-time plots for a 1 kg impact at 116 m/s and 225 m/s are shown in Figure 5. The Hugoniot and the stagnation pressures for both cases, are within the experimental scatter given in Barber et al [5]. Comparisons between numerical predictions for the Hugoniot and the stagnation pressures obtained using the proposed model and a previous model proposed by Iannucci [4] are also shown in Figure 5. The hydrodynamic model proposed here clearly gives better correlation with experimental compared with the model presented in Ref [4] for both impact cases.

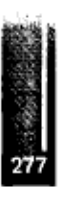

#### **Bird strike onto composite plates**

Two 6 ply (3mm thick) fíat panels made of glass fibre embedded into an epoxy resin system with a lay-up 0/90/0/90/0/90 and dimensions 750mmx500mm taken from Ref [4] were analysed. Both panels are bolted via a clamping plate to distance of 50mm from the free panel edges. Normal incident impact of a lkg bird projected using 6-inch gas gun. In the first case the bird strike impact occurred at 147 m/s. No bird penetration, but extensive (between 40% - 50% of edges) bearing damage at support locations with damage symmetrical in nature was observed. Comparisons between predicted and experimental damaged zones are shown in Figure 6. The failed elements have been removed from the mesh. The second case analysed consisted of a bird strike impact at 245 m/s. For this case the bird penetrates the panel with extensive damage in the impact zone. The fracture surface had extensive fibre/filament pullout. Bearing damage substantially reduced, however, perforation outline not symmetrical. Comparisons between predicted and experimental damaged zones are shown in Figure 7. The predicted damaged zone is indicated by the failed elements which have been removed from the mesh.

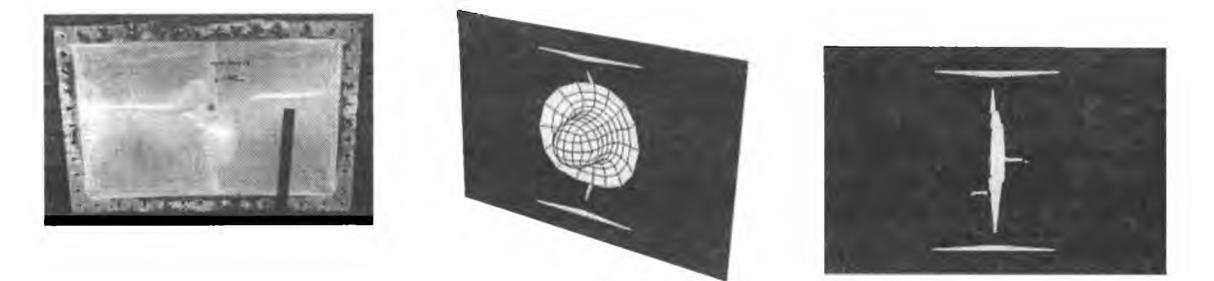

**Figura 6.** Comparison between numerical and predicted damage extension for bird impact at 147 m/s

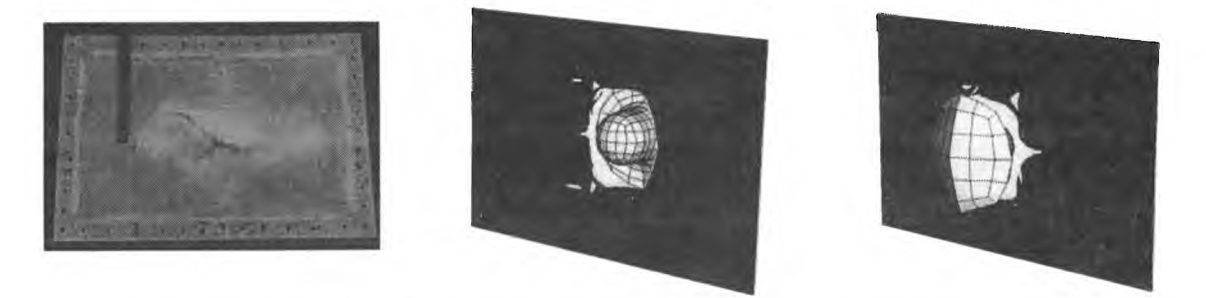

**Figura 7.** Comparison between numerical and predicted damage extensión for bird impact at 245 m/s

## **CONCLUSIONS**

In the present study the overall agreement between the experimentally observed and numerically calculated damage is found to be very good, considering the wide variability present in bird shape/properties and the extrapolation of dynamic properties. Very good correlation between numerical predictions and experimental results for rigid wall bird strike was obtained using the proposed hydrodynamic model. The use of a hybrid modeling approach combining stress based failure criteria, damage mechanics and fracture mechanics approaches appears to yield reliable predictions for the behaviour of woven glass composites. The shell model implementation could be coupled to solid elements to realistic predict the delamination extent.

# **REFERENCES**

1. Willows, M. L., Final report on the European Aerospace GARTEUR group on bird strike (AG23), QinetiQ, 2005.

- 2. Donadon, M.V., "The impact behaviour of composite structures manufactured using resin infusión under flexible tooling", Ph.D Thesis, Department of Aeronautics, Imperial College London, England, UK, 2005, 375 p.
- 3. Donadon, M.V., Iannucci L., Falzon B. G., Hodgkinson J. M., Almeida S.F.M., 2008, "A progressive failure model for composite laminates subjected to low velocity impact damage", Computers & Structures, 2008, Vol. 86, pp 1232-1252.
- 4. Donadon, Μ. V. and Iannucci L., "Bird strike modelling using a new woven glass failure model", Proceedings of the LS-DYNA International Conference, Michigan, Dearborn, USA, 2006.
- 5. Barber, H. R. Taylor and Wilbeck, J. S., Bird Impact Forces and Pressures on Rigid and Compliant Targets, NASA AFFDL-TR-77-60, Univer sity of Dayton Research Institute Ohio, May 1978.
- 6. Iannucci, L., Bird strike impact modelling, Foreign Object Impact and Energy Absorbing Structure, IMechE HQ, March 1998.

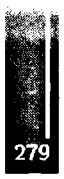

Primer Congreso Argentino de Ingeniería Aeronáutica, CAIA <sup>1</sup> - La Plata, Argentina, 3 5 de diciembre de 2008

# **CÁLCULO ESTRUCTURAL DE PALA DE GENERADOR EÓLICO DE BAJA POTENCIA PARA ZONAS DE VIENTOS LEVES**

**A. Liberatto<sup>a</sup> y G. Jeandrevin<sup>a</sup>**

<sup>a</sup> Departamento Mecánica Aeronáutica - Facultad de Ingeniería - Instituto Universitario Aeronáutico Av. Fuerza Aérea 6500 - (5010) Córdoba - Argentina

# **RESUMEN**

*En este trabajo se presenta el análisis estructural de la pala de un aerogenerador construida en material compuesto. Los elementos estructurales se diseñan en respuesta a los requerimientos de la regulación internacional IEC 61400-2. El estudio se realiza sobre un modelo de elementos finitos construido a partir de la geometría de la pala. Aplicadas las cargas previstas por la norma y asignadas las condiciones de apoyo, se estima la distribución de tensiones actuantes realizando un análisis estático lineal. Los resultados generados, junto a las propiedades mecánicas de los materiales utilizados, se emplean en el cálculo de índices de falla, permitiendo decidir sobre la integridad estructural de la configuración propuesta y el cumplimiento con el estándar.*

**Palabras clave: cálculo estructural, pala aerogenerador, elementos finitos.**

# **INTRODUCCIÓN**

En el marco del proyecto "Factibilidad Técnica, Económica y Ambiental de la Producción de Hidrógeno en la Provincia de Córdoba en Base a Recursos Eólicos Evaluada a Partir de Mediciones de Campo", seleccionado en la convocatoria 2004 PICTOR II realizada por la ex Agencia Córdoba Ciencia y actualmente en ejecución en el Instituto Universitario Aeronáutico se desarrollan las palas de un generador eólico prototipo de eje horizontal, de 2 kW de potencia, preparado para operar en zonas de vientos leves.

El rotor del aerogenerador consta de tres palas cuya función es transmitir potencia al eje del generador eléctrico, en cumplimiento con los requerimientos de diseño. Cada pala se encuentra sujeta a una combinación de cargas aerodinámicas y másicas que introducen solicitaciones de tracción, torsión, corte y flexión. A fin de realizar un diseño estructural adecuado y satisfacer los requerimientos de seguridad de la normativa de aplicación, se analiza la distribución de tensiones actuantes. Para ello se construye un modelo de elementos finitos, con elementos tipo lámina, sobre el que se aplican las fuerzas y momentos correspondientes a los diferentes casos de carga especificados en la norma IEC 61400-2 [1]. Esta regulación prevé seis casos de carga a considerar en el análisis estructural de la pala. Dos de ellos, los designados como E y F, producen las mayores solicitaciones y se utilizan para el dimensionamiento de la estructura. Ambos casos corresponden a la condición **rotor** estático (parked), que hace referencia a la situación potencial en la que el rotor del aerogenerador se encuentre detenido y expuesto a ráfagas.

# **DESCRIPCIÓN GENERAL**

Las palas del aerogenerador poseen un diseño aerodinámico orientado a optimizar la transferencia de la energía del viento a la máquina eléctrica. En cada pala se pueden identificar tres zonas diferentes: una zona operativa, diseñada con perfil aerodinámico S822 [6], de cuerda y ley de alabeo variable; una zona de toma, que provee a la pala de un elemento de apoyo con el cubo del rotor; y una zona de transición entre la zona operativa y la de toma.

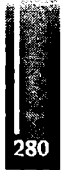

La longitud de cada pala es 3000 mm, la cuerda de puntera mide 200 mm y la cuerda máxima 503 mm. La zona operativa se extiende desde la puntera 2470 mm hacia la raíz, la zona de transición mide 320 mm y la zona de toma 160 mm. Esta última posee una sección circular de 90 mm de diámetro y termina en un cono de 125 mm de diámetro y 30 mm de alto. Ver **Figura 1.**

Liberatto y Jeandrevin - Cálculo Estructural de Pala de Generador Eólico de Baja Potencia para Zonas de Vientos Leves

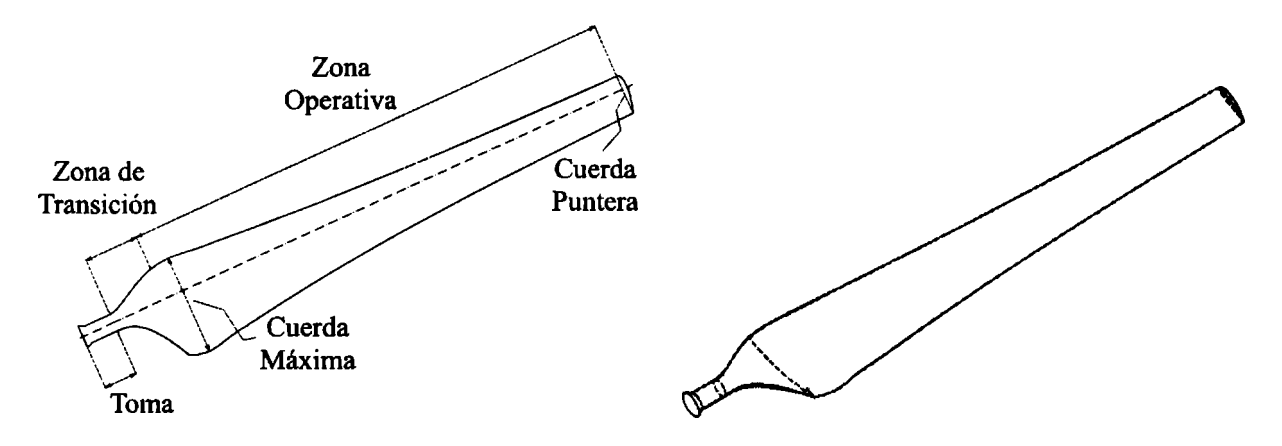

**Figura 1.** Geometría de la pala.

# **ESTANDAR DE APLICACIÓN Y CÁLCULO DE CARGAS**

Las características del generador eólíco estudiado lo encuadran en el marco de la regulación IEC 61400-2 "Safety of Small Wind Turbines". El objetivo de este estándar internacional es proveer al sistema de un adecuado nivel de protección contra posibles daños que pudieran ocurrir a lo largo de su vida útil. Adicionalmente, tiende a asegurar la calidad y la integridad estructural de los componentes y especifica requerimientos de seguridad para pequeños aerogeneradores incluyendo el proceso de diseño, la instalación, mantenimiento y operación de los mismos en condiciones específicas [1]. Dentro de las especificaciones de diseño, establece un número mínimo de casos de carga a considerar al momento de dimensionar las palas. Dichos casos se presentan en forma sintética en la **Tabla 1.**

| Design<br>situation |    | Load case                                         | Wind inflow                               | <b>Type of</b><br>analysis | Remark                                                                                                    |
|---------------------|----|---------------------------------------------------|-------------------------------------------|----------------------------|----------------------------------------------------------------------------------------------------|
| Power<br>production | Al | Cyclic wind<br>loading during<br>normal operation | Cyclic varying wind<br>speed around $V_R$ | Fatigue                    | Power alternates cyclically<br>between $1.5P_R$ and 9.5 $P_R$ Rotor<br>speed alternates cyclically<br>between 1.5 $n_R$ and $n_R$ |
|                     | в  | Yawing                                            | $V_{\text{hub}} = V_R$                    | Ultimate loads             | Maximum possible yaw speed                                                                                                    |
|                     | C  | Loss of electrical<br>connection                  | $V_{\text{hub}} = V_{\text{ext}}$         | Ultimate loads             | Measure the rotor speed at<br>normal wind speed and<br>extrapolate to $V_{ext}$                                                   |
| Shut-down           | D  | Normal shut-down                                  | $V_{\text{hub}} = V_R$                    | Ultimate loads             | <b>Braking</b> torque                                                                                                    |
| Parked              | E  | Minimum<br>exposure                               | $V_{hub} = 1.4 V_{ext}$                   | Ultimate loads             | Normal parking position                                                                                                    |
|                     | F  | Maximum<br>exposure                               | $V_{hub} = V_{ext}$                       |                            | Ultimate loads   Maximun attack area                                                                                              |

**Tabla 1.** Casos de carga de diseño. Método simplificado de cálculo de cargas. Tabla extraída de [1].

El caso A prevé la potencial falla de los materiales por fatiga y se calcula para variaciones cíclicas de viento alrededor de la velocidad V<sup>R</sup> *(rated wind speed)* definida como la velocidad de viento a la que el aerogenerador entrega la potencia nominal. Para el aerogenerador estudiado,  $V_R = 7$  m/s. El caso **B** indica calcular las fuerzas y momentos actuantes para la situación hipotética en la que, con velocidad de viento  $V_R$ , el rotor gire simultáneamente a la velocidad de yaw máxima posible.

El caso C prevé la eventual desconexión eléctrica de la carga exigiendo que el aumento de velocidad angular consecuente no ponga en riesgo la integridad estructural de las palas. Este análisis debe ser realizado a velocidad de viento Vexr *(reference extreme wind velocity),* que para este caso particular es  $V_{\text{ext}} = 35$  m/s.

El caso **D** corresponde a la detención normal del rotor por acción del sistema de frenado; y los casos **E** y F a la situación: rotor detenido y expuesto a ráfagas, con mínima y máxima área expuesta, respectivamente.

Para cuales quiera de las situaciones planteadas, se debe garantizar la integridad de la estructura y, para ello, una de los procedimientos a seguir consiste en dimensionar la pala a partir de la condición de carga más exigente y hacer una verificación posterior para el resto de los casos. En este trabajo, las palas se dimensionan a partir de los casos de carga **E** y **F,** el resto de los casos se verifican. Los diagramas de fuerzas y momentos respectivos se presentan en la **Figura 2.**

Por otra parte, el estándar IEC [1] especifica un factor de seguridad 3 para los casos de carga correspondientes a carga última, es decir, que la pala debe ser construida para romper al 300% del valor de la carga límite.

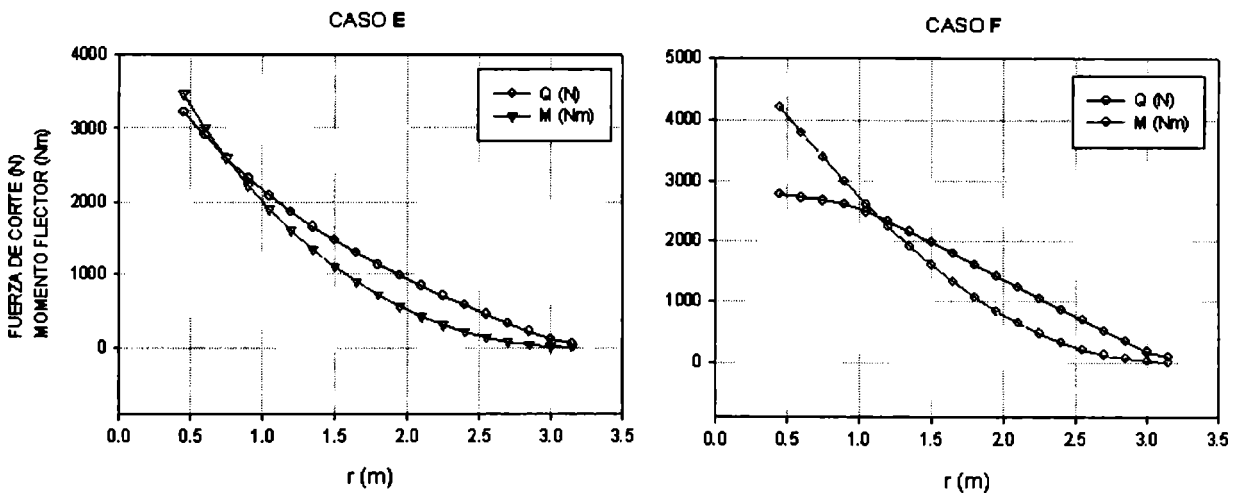

**Figura 2.** Distribución de fuerzas de corte y momentos flectores a lo largo de la pala.

# **MATERIALES**

La estructura resistente de las palas se construye en plástico reforzado con fibras (PRF) combinando entramados de vidrio T220 (tejido bidireccional de 220 gr/m<sup>2</sup>) y UR 460 (tejido unidireccional de 460  $gr/m<sup>2</sup>$ , en una matriz de resina viniléster.

Para decidir sobre la falla de los elementos estructurales bajo tensión, se utilizan los denominados índices de falla cuyo cálculo exige conocer las características mecánicas de los materiales utilizados que, para la composición descrita y en general para todos los materiales compuestos, no solo dependen de los materiales presentes en la mezcla, sino también del proceso seguido durante su elaboración. Esta característica convierte en poco confiables a las fuentes de datos de propiedades mecánicas para materiales compuestos ya que no se tiene certeza sobre cuales materiales fueron empleados no tampoco cuales fueron los modos de fabricación seguidos. Con base en esto, se adoptan los datos presentados en Modem Aircraft Design [3] y, en busca de alguna forma de respaldo para estos valores, se realiza una serie de ensayos mecánicos a probetas construidas con la misma tecnología de fabricación empleada en las palas. Los ensayos mecánicos se realizan de acuerdo con las especificaciones del estándar DNV-OS-C501 *(Composite components)* [2], que provee requerimientos y recomendaciones para diseño de estructuras de material compuesto y establece los procedimientos de análisis.

# **DESCRIPCION DE LA CONFIGURACION ESTRUCTURAL**

Desde el punto de vista constructivo cada pala queda conformada por la unión de cuatro elementos: la cáscara del intradós, la cáscara del extrados (ambas plásticas), un labio de pegado en el borde de ataque y el larguero de madera.

Atendiendo a la necesidad de definir una estructura eficiente, y previendo el incremento de las solicitaciones hacia la zona de transición y toma, la estructura resistente de la pala, se divide en seis zonas según se indica en la Figura 3. Cada sector se diferencia de los demás en la cantidad de capas y en el tipo de tela de vidrio utilizada. En todos los casos el laminado se construye haciendo una combinación de telas T220 orientadas a 0-90°, T220 a ±45 y UR460 a 0°. La cantidad varía desde 4 capas de tela en la zona <sup>1</sup> hasta 19 capas en la zona 6.

Puede enumerarse una serie de consideraciones en las que se basa la configuración estructural propuesta:

Mantener la integridad estructural cumpliendo con los factores de seguridad especificados por la regulación IEC 61400-2 [1].

Lograr una distribución de tensiones suave, cualquiera sea la condición de carga considerada.

Obtener un diseño estructural eficiente.

Reforzar aquellas zonas con mayores solicitaciones.

Proveer áreas de pegado adecuadas sobre las líneas de bode de ataque y de fuga.

Orientar las telas en forma apropiada para transmitir eficientemente las solicitaciones.

Obtener una estructura suficientemente rígida para ser manipulada sin deformaciones excesivas.

Construir laminados simétricos.

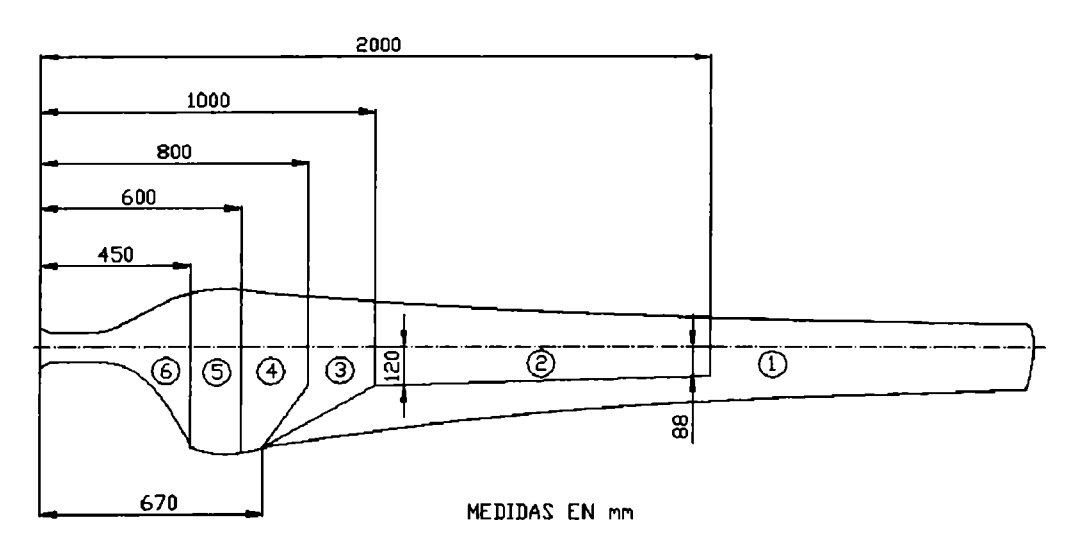

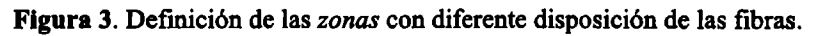

# **MODELO DE ELEMENTOS FINITOS**

Finalizado el diseño de la pala, la geometría se exporta al software de cálculo y se divide a las superficies incorporando nuevas secciones transversales y algunas divisiones longitudinales con el propósito de construir un modelo geométrico práctico para la asignación de los materiales.

Como se mencionó arriba, la estructura de la pala se encuentra formada por las cáscaras del extrados e intradós, el labio de pegado y el larguero de madera. Con el fin de realizar un estudio conservativo de la distribución de tensiones, sobre el modelo de cálculo, no se considera el trabajo realizado por el larguero ni el labio de pegado, solo se tiene en cuenta el de las dos cáscaras de compuesto.

Adicionalmente se incorporan costillas rígidas en las estaciones sobre las que se aplican las cargas concentradas, a los fines de distribuirlas y evitar la aparición de zonas con tensiones elevadas, no representativas del problema analizado.

El modelo de elementos finitos se construye con elementos tipo "lámina" que, en el software de cálculo utilizado, tienen la capacidad de transmitir tensiones membranales, corte y flexión. Esta clase de elemento es del tipo placa formado por una o más láminas de materiales con propiedades y espesores diferentes y orientaciones distintas.

La malla generada sobre el modelo geométrico se muestra en la **Figura 4.**

Las palas del generador eólico se montan al cubo del rotor mediante una toma cilindrica que ofrece a cada una de ellas una condición de apoyo: **empotrado.** Este efecto se introduce en el modelo de elementos finitos restringiendo los grados de libertad en traslación de los nodos ubicados en la zona cilindrica de la toma.

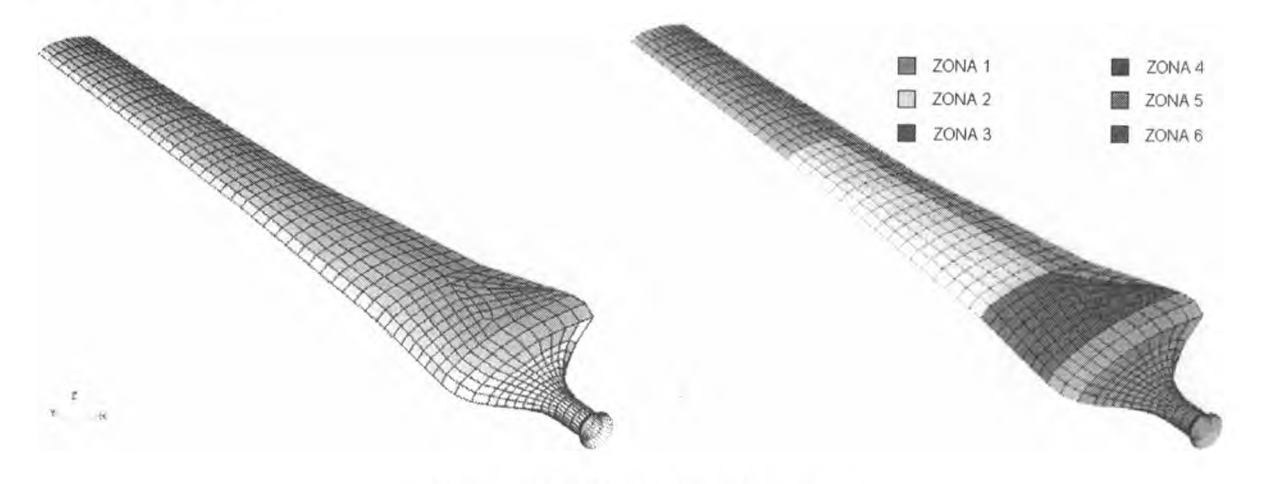

**Figura 4.** Modelo de elementos finitos.

# **ANÁLISIS DE TENSIONES**

El análisis de la estructura se realiza sobre una serie de hipótesis, dentro de las cuales se asume que las cáscaras plásticas no sufren inestabilidades, haciendo que cada estación a la largo de la pala resulte 100 % efectiva en flexión. Otra consideración, ya mencionada, es que el larguero de madera no colabora con el resto de la estructura para resistir las cargas, contribuyendo a un análisis más conservativo dirigido a cubrir las incertidumbres presentes en el proceso constructivo y la dispersión en los resultados de ensayo de los materiales.

El cálculo se realiza para cargas estáticas, utilizando ecuaciones cinemáticas de pequeños desplazamientos y suponiendo que el comportamiento del material es elástico lineal.

Se genera la distribución de tensiones actuantes y por simple inspección de cada lámina se extraen los estados de tensiones de las zonas más comprometidas. Cada tensor se escribe en términos de las direcciones principales del material y se calculan los índices de falla correspondientes para decidir sobre la rotura o no de la lámina estudiada.

# **ÍNDICES DE FALLA**

Los laminados en material compuesto presentan propiedades mecánicas diferentes en sus tres direcciones principales, y por lo tanto, la resistencia mecánica del laminado es función de la orientación de la lámina con respecto a la tensión aplicada. Para la evaluación de la integridad estructural de una lámina de material compuesto existen diversas teorías que definen un parámetro llamado *indice de falla* que permite decidir sobre la rotura de la lámina analizada. Una lámina habrá fallado cuando el índice de falla alcance el valor 1.0.

Para materiales ortotrópicos sometidos a un estado plano de tensiones (general), con resistencias diferentes en tracción y compresión, Tsai-Wu [4] propone la siguiente ecuación:

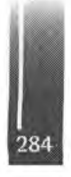

Donde:

- $X_i$ : Tensión admisible de tracción en la dirección principal  $\alpha$  de la lámina.
- $X<sub>c</sub>$ : Tensión admisible de compresión en la dirección principal  $\alpha$  de la lámina.
- *<sup>Y</sup>ι:* Tensión admisible de tracción en la dirección principal <sup>β</sup> de la lámina.
- *<sup>Y</sup>c:* Tensión admisible de compresión en la dirección principal β de la lámina.
- *S:* Tensión admisible de corte en la dirección αβ de la lámina.
- $F_{12}$ : Coeficiente que debe ser determinado experimentalmente a partir del ensayo de probetas sometidas a un estado biaxial de tensiones. Estudios realizados [5] sugieren adoptar  $F_{12} = 0$ .

# **RESULTADOS**

El análisis de tensiones realizado sobre el modelo de elementos finitos proporciona la distribución de tensiones actuantes en toda la extensión de la pala y para cada una de las láminas componentes. Con el objeto de determinar el porcentaje de la carga límite para el que se produce la falla de alguna de estas láminas, se seleccionan aquellos puntos en los que el estado de tensiones dado por  $f_x$  (tensión normal en la dirección "x"), f<sub>y</sub> (tensión normal en la dirección "y") y f<sub>s</sub> (tensión de corte), corresponde a: [f<sub>xmax</sub>, f<sub>y</sub>, f<sub>s</sub>], [f<sub>x</sub>, f<sub>ymax</sub>, f<sub>s</sub>] y [f<sub>x</sub>, f<sub>y</sub>, f<sub>smax</sub>], es decir, se revisan tres estados de tensiones por lámina para cada uno de los casos de carga. Como se mencionó arriba, dichos estados de tensiones se rescriben en términos de las direcciones principales del material y se calculan los índices de falla obteniendo los resultados presentados en las Tablas 2 y 3, en las que se incluye para cada caso de carga y para cada una de las láminas, el estado de tensiones considerado más crítico, su ubicación en la pala y el índice de falla correspondiente.

|              | $CASO: E - j = 1.12$ |        |          |          |             | $CASO: F - j = 2.66$ |        |         |          |      |
|--------------|----------------------|--------|----------|----------|-------------|----------------------|--------|---------|----------|------|
| Lámina       | Zona                 | fx     | fy       | fs       | <b>I.F.</b> | Zona                 | fx     | fy      | fs       | I.F. |
|              | 6                    | 136.21 | $-14.89$ | $-3.31$  | 0.47        | 6                    | 58.02  | $-6.89$ | $-4.05$  | 0.54 |
| $\mathbf{z}$ | 6                    | 97.25  | 34.07    | $-8.78$  | 0.40        | 6                    | 11.02  | 45.61   | $-1.41$  | 0.74 |
| 3            | 6                    | 261.96 | $-2.02$  | $-3.71$  | 0.22        | 6                    | 99.42  | $-1.37$ | $-5.15$  | 0.24 |
| 4            | 6                    | 259.73 | $-0.78$  | $-4.46$  | 0.23        | 6                    | 65.16  | 2.74    | $-9.46$  | 0.38 |
| 5            | 6                    | 41.48  | 83.11    | $-8.71$  | 0.12        | 6                    | 20.46  | 33.12   | $-18.53$ | 0.62 |
| 6            | 6                    | 132.91 | $-4.83$  | $-7.13$  | 0.40        | 6                    | 33.57  | 3.37    | $-12.30$ | 0.45 |
| 7            | 6                    | 254.53 | 2.13     | $-6.21$  | 0.24        | 6                    | 107.07 | 0.99    | $-3.08$  | 0.25 |
| 8            | 6                    | 252.30 | 3.37     | $-6.96$  | 0.25        | 6                    | 61.62  | 2.41    | $-9.83$  | 0.39 |
| 9            | 6                    | 130.71 | 1.87     | $-9.69$  | 0.36        | 6                    | 22.39  | 6.27    | $-12.72$ | 0.40 |
| 10           | 6                    | 248.59 | 5.45     | $-8.21$  | 0.26        | 6                    | 39.91  | 2.34    | $-10.17$ | 0.38 |
| 11           | 6                    | 129.34 | 6.06     | $-11.28$ | 0.34        | 6                    | 34.64  | $-0.03$ | $-13.35$ | 0.57 |
| 12           | 5                    | 0.93   | 54.67    | $-15.19$ | 0.30        | 6                    | 65.82  | 0.97    | $-10.80$ | 0.46 |
| 13           | 6                    | 242.65 | 8.77     | $-10.21$ | 0.30        | 6                    | 65.02  | 1.06    | $-11.21$ | 0.49 |
| 14           | 6                    | 127.14 | 12.76    | $-13.83$ | 0.33        | 6                    | 33.59  | 0.46    | $-14.74$ | 0.67 |
| 15           | 6                    | 86.69  | 33.00    | $-24.39$ | 0.31        | 6                    | 8.99   | 44.49   | $-10.59$ | 0.84 |
| 16           | 6                    | 237.46 | 11.68    | $-11.96$ | 0.33        | 6                    | 63.15  | 1.25    | $-12.16$ | 0.57 |
| 17           | 6                    | 185.52 | 34.84    | 5.23     | 0.43        | 6                    | 62.35  | 1.33    | $-12.58$ | 0.61 |
| 18           | 6                    | 8.66   | 98.20    | $-34.13$ | 1.00        | 6                    | 11.20  | 50.07   | $-8.62$  | 1.00 |
| 19           | 6                    | 107.48 | $-1.31$  | $-29.27$ | 0.62        | 6                    | 32.00  | 1.20    | $-16.85$ | 0.83 |

**Tabla 2.** Estados de tensiones críticos sobre la cáscara fraccionada. Casos **E** y **F.**

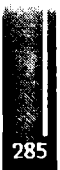

#### Liberatto y Jeandrevin - Cálculo Estructural de Pala de Generador Eólico de Baja Potencia para Zonas de Vientos Leves

|        | $CASO: E - j = 1.22$ |           |          |         |      | $CASO: F - j = 2.64$ |           |          |         |      |
|--------|----------------------|-----------|----------|---------|------|----------------------|-----------|----------|---------|------|
| Lámina | Zona                 | fx        | fy       | fs      | I.F. | Zona                 | fx        | fy       | fs      | I.F. |
| 1      | 1                    | $-155.03$ | 12.03    | 1.54    | 0.57 | 6                    | $-57.38$  | $-3.53$  | $-0.11$ | 0.38 |
| 2      | 6                    | $-83.52$  | $-24.04$ | 6.84    | 0.38 | 6                    | $-38.73$  | $-8.23$  | 6.29    | 0.42 |
| 3      | 6                    | $-226.29$ | $-2.33$  | 0.24    | 1.01 | 6                    | $-107.46$ | $-3.41$  | $-0.17$ | 1.01 |
| 4      | 6                    | $-224.46$ | $-3.17$  | 0.00    | 0.99 | 6                    | $-106.26$ | $-3.49$  | $-0.22$ | 0.99 |
| 5      | 3                    | $-153.55$ | $-9.11$  | $-1.89$ | 0.48 | 6                    | $-1.49$   | $-33.76$ | 4.80    | 0.39 |
| 6      | 3                    | $-149.30$ | $-9.38$  | $-1.73$ | 0.46 | 6                    | $-54.99$  | $-4.24$  | $-0.38$ | 0.36 |
| 7      | 6                    | $-220.17$ | $-5.14$  | $-0.50$ | 0.94 | 6                    | $-103.48$ | $-3.66$  | $-0.34$ | 0.94 |
| 8      | 6                    | $-218.33$ | $-5.99$  | $-0.72$ | 0.91 | 6                    | $-102.29$ | $-3.73$  | $-0.39$ | 0.92 |
| 9      | 6                    | $-113.91$ | $-7.28$  | $-1.15$ | 0.33 | 6                    | $-53.40$  | $-4.72$  | $-0.56$ | 0.34 |
| 10     | 6                    | $-215.27$ | $-7.40$  | $-1.09$ | 0.88 | 6                    | $-100.30$ | $-3.86$  | $-0.48$ | 0.89 |
| 11     | 6                    | $-112.70$ | $-10.13$ | $-1.62$ | 0.33 | 6                    | $-52.40$  | $-5.02$  | $-0.66$ | 0.33 |
| 12     | 6                    | $-212.21$ | $-8.80$  | $-1.46$ | 0.85 | 6                    | $-98.32$  | $-3.98$  | $-0.56$ | 0.85 |
| 13     | 6                    | $-210.37$ | $-9.65$  | $-1.68$ | 0.83 | 6                    | $-97.12$  | $-4.06$  | $-0.62$ | 0.83 |
| 14     | 6                    | $-110.75$ | $-14.70$ | $-2.38$ | 0.32 | 6                    | $-50.81$  | $-5.49$  | $-0.84$ | 0.32 |
| 15     | 6                    | $-76.78$  | $-41.74$ | 27.15   | 0.30 | 6                    | $-36.31$  | $-6.31$  | 8.14    | 0.40 |
| 16     | 6                    | $-206.10$ | $-11.62$ | $-2.19$ | 0.79 | 6                    | $-94.34$  | $-4.23$  | $-0.73$ | 0.79 |
| 17     | 6                    | $-204.25$ | $-12.46$ | $-2.42$ | 0.77 | 6                    | $-93.15$  | $-4.31$  | $-0.79$ | 0.77 |
| 18     | 6                    | $-80.65$  | $-39.60$ | 25.73   | 0.33 | 6                    | $-37.69$  | $-5.96$  | 7.22    | 0.43 |
| 19     | 6                    | $-107.82$ | $-21.61$ | $-3.52$ | 0.31 | 6                    | $-48.40$  | $-6.21$  | $-1.11$ | 0.29 |

**Tabla 3.** Estados de tensiones críticos sobre la cáscara comprimida. Casos **E** y **F.**

En la **Figura** 5 se presenta una visualización de la distribución de tensiones normales f<sub>x</sub>, actuantes en la dirección longitudinal de la pala, sobre la lámina **1.**

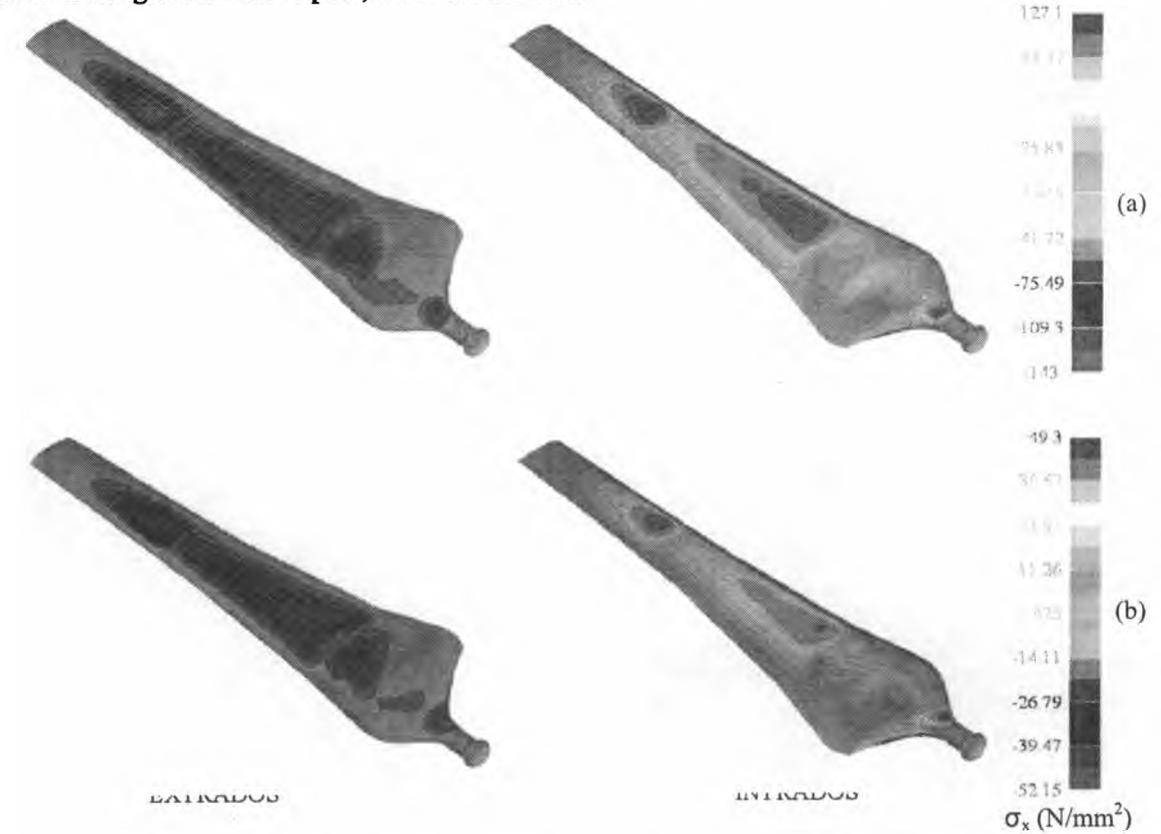

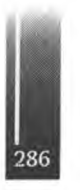

**Figura 5.** Distribución de tensiones normales actuantes sobre la lámina **1.** (a) Caso de carga E. (b) Caso de carga F.

Por inspección de las **Tablas 2** y **3** se encuentra que para el caso de carga **E,** el material de la cáscara fraccionada falla justo sobre la toma (zona 6), en la lámina 18; cuando la carga aplicada corresponde al 112% de la carga límite. Suponiendo que no se produce la inestabilidad de la cáscara del extrados, la falla de esta se produce cuando la carga alcanza el 122% de la carga límite, también en la zona 6, pero en la lámina 3.

Para la condición de carga F, la cáscara del intradós falla por tracción al 266% de la carga límite (zona 6, lámina 18), mientras que la cáscara comprimida (extrados) falla al 264% de la carga límite (zona 6, lámina 3). La **Tabla 4** resume estos resultados para los dos casos de carga analizados. Indica cual es la lámina fallada, la zona a la que corresponde y el porcentaje de la carga límite para el que se produce la falla.

| CASO | Cáscara         | Zona | Lámina | % Carga Límite |
|------|-----------------|------|--------|----------------|
|      | Intrados        |      |        |                |
| E    | <b>Extrados</b> |      |        | 266            |
|      | <b>Intrados</b> |      |        | 122            |
| F    | Extrados        |      |        | 164            |

**Tabla 4.** Laminas que presentan fallas para los casos de carga de diseño **E** y **F.**

Finalmente, para las condiciones de carga analizadas se encuentra que, si bien la primera falla se produce a un valor de carga superior al de carga límite, la estructura de la pala no cumple con el factor de seguridad indicado por la ICE  $[1]$   $(i = 3)$ . Este resultado pone de manifiesto la necesidad de modificar la distribución local de las telas en la zona de la toma.

Adicionalmente, no se debe perder de vista que en el análisis no se ha considerado la contribución del larguero de madera que podría resultar significativa.

# **CONCLUSIONES Y TRABAJOS FUTUROS**

De acuerdo al análisis de tensiones realizado sobre la estructura resistente de la pala, se encuentra que, para *primera falla,* es decir, cuando alguna de las capas del laminado rompe, el factor de seguridad alcanzado es *1.12,* fallando la cáscara del intradós en la zona de la toma. Si bien la rotura se produce por encima de la carga límite, este valor es menor al especificado en el estándar de aplicación y consecuentemente, la configuración estructural propuesta debe ser replanteada localmente.

Es probable que la pala completa falle a un porcentaje de la carga límite mayor al mencionado. Se debe tener en cuenta que los índices de falla presentados se calcularon a partir del análisis de la estructura de la pala sin haber incluido el aporte resistente del larguero, cuya contribución podría ser significativa.

Aún cuando no se ha cumplido con las especificaciones de la IEC, se prevé la construcción de una pala con la configuración estructural analizada para realizar un ensayo de flexión, validar el método de cálculo y los criterios adoptados; y de este modo, abordar un nuevo diseño con mayor cantidad de datos y mejores herramientas.

# **REFERENCIAS**

- 1. IEC (Commission Electrotechnique Intemationale): Wind Turbine Generator Systems Part 2: Safety of Small Winds Turbines; Intemational Standar IEC 1400-2, First Edition, 1996.
- 2. DNV-OS-C501 *(Composite components).*
- 3. Martín Hollmann: "Modem Aircraft Design"; 1991, Volume 1, Edition 2.
- 4. Robert M. Jones: "Mechanic of Composite Materials"; 1975, McGraw-Hill, International Student Edition.
- 5. Narayanaswami & Adelman: Evaluation of the Tensor Polynomial and Hofíman Strength Theories for Composites Materials; Journal of Composite Materials, Vol. II, 1977, p. 366.
- 6. D.M. Somers and M.D. Maughmer: Theoretical Aerodynamic Analyses of Six Airfoils for Use on Small Wind Turbines, 2003, NREL/SR-500-33295.

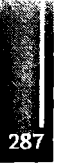
Primer Congreso Argentino de Ingeniería Aeronáutica, CAIA 1 - La Plata, Argentina, 3 5 de diciembre de 2008

# **INFLUENCIA DEL DESBALANCE ESTÁTICO Y DE LA RIGIDEZ DEL COMANDO DEL ALERÓN EN LA VELOCIDAD DE "FLUTTER"**

**J. Massaa,b, S. Preidikmana,b y B. Roccia<sup>b</sup>**

Departamento de Estructuras. Facultad de C. E. F. y N., Universidad Nacional de Córdoba. Tel.: 0351-4334145, Casilla de Correo 916, 5000 Córdoba, Argentina.

<sup>b</sup> Grupo de Mecánica Aplicada. Facultad de Ingeniería, Universidad Nacional de Río Cuarto. Campus Ruta Nacional 36 Km. 601, 5800 Río Cuarto, Argentina.

Email: [jmassa@efn.uncor.edu](mailto:jmassa@efn.uncor.edu)

#### **RESUMEN**

*Sepresenta el desarrollo de un programa de computadora capaz de determinar cuantitativamente la influencia del desbalance estático y de la rigidez del comando del alerón sobre la velocidad de flutter delsistema ala-alerón. Elprograma permite, además, determinar el rango de desbalance óptimo. Los resultados obtenidos mediante su utilización permiten inferir que existe un rango de desbalance estático del alerón para el cual la velocidad de flutter del sistema se maximiza. Este rango corresponde a ubicaciones del centro de gravedad del alerón adelante de su eje de charnelas. La herramienta desarrolladafue utilizada para determinar las características aeroelásticas del conjunto ala-alerón del avión acrobático Z-242L. Los resultados confirman, en términos cualitativosy cuantitativos, las recomendaciones de tipo empírico que aparecen en manuales de mantenimiento referidas al rango permitido de desbalance del alerón. En la actualidad, los manuales de mantenimiento exigen un control estricto del balanceo del alerón imponiendo valores máximos y mínimos al momento estático del alerón respecto de su eje de charnelas.*

**Palabras clave:** aeroelasticidad, velocidad de flutter, desbalance del alerón.

#### **INTRODUCCIÓN**

El balance estático del alerón es uno de los tantos factores que gobiernan la velocidad de flutter de una aeronave. El flutter es un fenómeno de tipo aeroelástico de gran complejidad donde intervienen factores tales como: la rigidez del ala, la distribución de masas sobre el ala, la velocidad del avión, la tensión de los cables de control y el desbalance de las superficies de control. Desde las primeras épocas de la aviación, ha sido una preocupación constante estudiar los problemas de naturaleza aeroelástica.

Un aspecto relevante que interesa estudiar es el efecto del desbalance estático del alerón sobre la velocidad de "flutter" de un avión. En la actualidad, los manuales de mantenimiento exigen un control estricto del balanceo del alerón imponiendo valores máximos y mínimos al momento estático del alerón respecto de su eje de chamelas.

#### **TEORÍA DE FLUTTER BIDIMENSIONAL PARA 3 GRADOS DE LIBERTAD**

Aunque un avión debería ser considerado como una unidad elástica, desde un punto de vista ingenieril resulta necesario introducir hipótesis simplificativas que permitan transformar el problema de determinar el flutter de un avión en determinar el flutter de algunas de sus partes componentes. Esto se traduce, normalmente, en el estudio del flutter del conjunto ala-alerón y del empenaje horizontal/vertical, asumiendo que no hay interacción entre ambos fenómenos. Esto es, se asume que la influencia del empenaje horizontal/vertical sobre el conjunto ala-alerón, y viceversa, es despreciable.

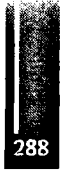

Las hipótesis simplificativas usadas en este trabajo son las utilizadas por Theodorsen en el NACA TR 496 [1] y por Theodorsen y Garrick en el NACATR 685 [2]. En los mismos se ataca el problema de flutter considerando un ala de alargamiento infinito moviéndose a velocidad constante y con movimiento oscilatorio de amplitudes pequeñas en un fluido incompresible y no-viscoso. Mediante el uso de estas hipótesis es posible calcular las cargas aerodinámicas no-estacionarias como si se tratara de un flujo

potencial bi-dimensional. A demás, en lo que respecta a características geométricas, elásticas y másicas del ala, Theodorsen y Garrick asumen que los resultados correspondientes a un conjunto ala-alerón real pueden ser obtenidos en forma conservativa considerando el movimiento de una sección del conjunto ubicada en una posición "representativa".

Una muy buena representación de la condición de flutter para un ala no-uniforme y con alargamiento finito puede lograrse considerando el movimiento de esta sección representativa de envergadura unitaria ubicada a ¼ de la semienvergadura, comúnmente llamada "la sección típica". Esta manera de encarar el problema de flutter del conjunto ala-alerón se denomina "problema de flutter bi-dimensional con tres grados de libertad" (3 GL).

Simplificaciones adicionales se logran considerando que el movimiento del sistema es una combinación de tres movimientos: el modo desacoplado de flexión del ala, el modo desacoplado de torsión del ala y la rotación del alerón alrededor de su eje de charnelas. Este sistema puede ser reemplazado por un sistema equivalente. Figura 1, que consiste en una sección del conjunto ala-alerón de envergadura unitaria con 3GL: traslación vertical del conjunto (flexión) h(t), rotación del conjunto alrededor de su centro elástico (torsión)  $\theta(t)$ , y rotación del alerón alrededor de su eje de charnelas relativa a la cuerda de la superficie sustentadora principal  $\beta(t)$ .

La traslación h(t) es positiva hacia abajo, la rotación  $\theta(t)$  es positiva cuando el borde de ataque del perfil sube, y  $\beta$ (t) cuando el borde de ataque del alerón sube. El movimiento de este sistema se encuentra restringido por la presencia de tres resortes que sirven para modelar la elasticidad asociada con cada uno de los grados de libertad.

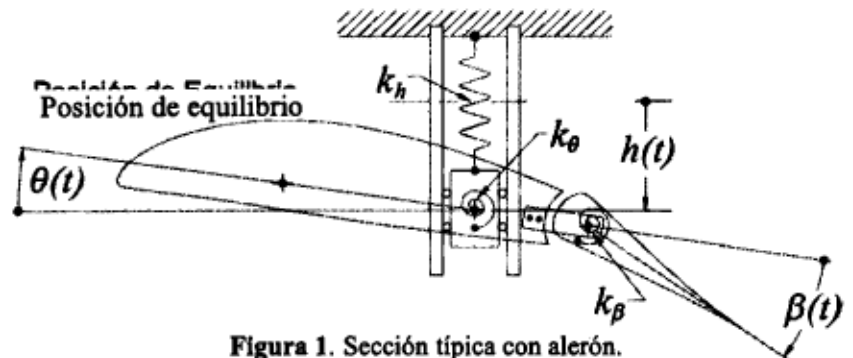

Las ecuaciones de movimiento del conjunto ala-alerón pueden ser obtenidas mediante las ecuaciones de Lagrange. Para ello es conveniente definir cuatro funciones escalares de las coordenadas generalizadas h(t),  $θ(t)$  y  $β(t)$  y sus respectivas velocidades generalizadas h(t),  $θ(t)$  y  $β(t)$ : 1) energía cinética del ala sin alerón, 2) energía cinética del alerón, 3) energía potencial, y 4) una función de disipación de Rayleigh asociada al amortiguamiento histerético, todas por unidad de envergadura. Con todo esto, las ecuaciones de movimiento se reducen a:

$$
m\ddot{h} + S_{\theta}\ddot{\theta} + S_{\beta}\ddot{\beta} + (m \eta_h \omega_h^2 / \omega) \dot{h} + m \omega_h^2 h = Q_h
$$
  

$$
S_{\theta}\ddot{h} + I_{\theta}\ddot{\theta} + P_{\theta\theta}\ddot{\beta} + (I_{\theta}\eta_{\theta}\omega_{\theta}^2/\omega) \dot{\theta} + I_{\theta}\omega_{\theta}^2 \theta = Q_{\theta}
$$
  

$$
S_{\theta}\ddot{h} + P_{\theta\theta}\ddot{\theta} + I_{\beta}\ddot{\beta} + (I_{\theta}\eta_{\theta}\omega_{\theta}^2/\omega) \dot{\beta} + I_{\theta}\omega_{\theta}^2 \beta = Q_{\theta}
$$
  
(1)

donde:  $m = m_w + m_\beta$ ,  $I_\theta = I_w + I_\beta + m_\beta d_\beta^2 + 2S_\beta d_\beta$ ,  $S_\theta = S_w + S_\beta + m_\beta d_\beta$ ,  $P_{\theta\theta} = I_\beta + S_\beta d_\beta$ m: masa del conjunto ala-alerón,  $m_{\pi}$ : masa del ala,  $m_{\pi}$ : masa del alerón.  $I_{\theta}$ : momento de inercia

másico del conjunto alrededor del centro elástico (c.e.),  $I_{\mathbf{w}}$ : momento de inercia másico del ala alrededor del c.e.,  $I<sub>g</sub>$ : momento de inercia másico del alerón alrededor del eje de charnelas.

 $S_a$ : momento estático másico del conjunto alrededor del c.e.,  $S_w$ : momento estático másico del ala alre de dor del c.e., y  $S_{\beta}$ : momento estático másico del alerón alre dedor del eje de charnelas.

Todas estas magnitudes han sido definidas por unidad de envergadura.  $d_{\rho}$ : es la distancia del eje de

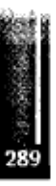

charnelas al c.e.  $\omega$ : es la frecuencia del movimiento armónico simple definido por:

$$
h(t) = h_0 e^{i\omega t}, \qquad \theta(t) = \theta_0 e^{i\omega t}, \qquad \beta(t) = \beta_0 e^{i\omega t}
$$
 (2)

donde las amplitudes  $h_0$ ,  $\theta_0$  y  $\beta_0$  son complejas para tener en cuenta los defasajes.  $\omega_h$ ,  $\omega_\theta$  y  $\omega_\beta$  indican las frecuencias naturales del sistema desacoplado y están dadas por:<br>  $\omega_i^2 = k_i / m, \qquad \omega_i^2 = k_o / I_o, \qquad \omega_i^2 = k_i / I_o$  (3)

$$
\omega_h^2 = k_h / m, \qquad \omega_d^2 = k_\theta / I_\theta, \qquad \omega_d^2 = k_\theta / I_\theta \tag{3}
$$

 $k_h$ ,  $k_g y k_g$  son las constantes elásticas de los tres resortes ligados a: la flexión del ala, la torsión del ala y la rotación del alerón alrededor de su eje de charnelas relativa a la cuerda de la superficie sustentadora principal (ver Figura 1).

 $\eta_b$ ,  $\eta_a$  y  $\eta_a$  son los coeficientes de amortiguamiento histerético o estructural lineal asociados a cada uno de los grados de libertad del sistema. Estos coeficientes permiten definir fácilmente fuerzas de amortiguamiento de origen estructural, que dependen de la amplitud y no de la frecuencia del movimiento. Varios investigadores  $\{3, 4\}$  han demostrado que la presencia del amortiguamiento puede ser incorporada al modelo definiendo una fuerza cuya magnitud es proporcional a la fuerza restitutiva de origen elástico y en fase con la velocidad del movimiento armónico. Cuando se asume un movimiento armónico simple como el definido anteriormente, los términos que describen a las fuerzas restitutivas de origen elástico son modificados reemplazando, por ejemplo:  $\left[\text{m}(\omega_{\text{h}})^2\text{h}\right]$  por  $\left[\frac{(1+i\eta_{\text{h}})}{m(\omega_{\text{h}})^2}\right]$ , donde  $i^2 = -1$ , y  $\{i\eta_b m(\omega_b)^2 h\}$ , etc. son términos proporcionales a la amplitud (*h*) y en fase con la velocidad (*h*).  $Q_{\lambda}$ ,  $Q_{\alpha}$  y  $Q_{\alpha}$  representan las cargas generalizadas aerodinámicas asociadas a los grados de libertad  $h(t)$ ,  $\theta(t)$  y  $\beta(t)$  respectivamente.

La determinación de las cargas aerodinámicas actuantes sobre un sistema perfil-alerón sometido a un movimiento armónico alrededor de una posición de equilibrio es muy complicada. El tratamiento mate mático necesario para determinar estas cargas puede encontrarse en las referencias  $[1, 5, 6]$ .

En general, cada cambio del estado del perfil esta acompañado por un cambio en la circulación alrededor del mismo. A demás, cada cambio en la circulación esta acompañado por la emisión de vorticidad des de el bor de de fuga del perfil. En el caso de un movimiento armónico del perfil, como el que nos concierne, esta vorticidad es emitida en forma continua generando una sábana o estela vorticosa. La vorticidad presente en la estela tiene asociado un campo de velocidades con componentes verticales que causan fuerzas y momentos aerodinámicos periódicos que actúan sobre el perfil. Este campo de velocidades depende de la distribución espacial e intensidad de la vorticidad y de un parámetro muy importante en la teoría de flutter, la "frecuencia reducida":

$$
\mathbf{k} = (\mathbf{b}\,\omega) / \mathbf{V}_{\infty} \tag{4}
$$

donde  $V_{\infty}$ es la velocidad constante "hacia delante" del perfil.

A partir de esta discusión cualitativa, pude deducirse que las cargas/momentos aerodinámicos que actúan sobre un perfil sometido a movimiento armónico simple y que se mueve con velocidad $V_{\infty}$ constante, deben ser funciones del estado del sistema. En general pude decirse que la sustentación y los momentos aerodinámicos dependen de h, h,  $\theta$ ,  $\theta$ ,  $\theta$ ,  $\beta$ ,  $\beta$ ,  $\beta$ ,  $\beta$ ,  $V_{\infty}$ ,  $k(\omega)$  y la geometría del conjunto perfil-alerón. Si asumimos que va a existir flutter, la respuesta del sistema esta dada por (2) y las cargas aerodinámicas generalizadas por unidad de envergadura resultan:

$$
Q_h = \overline{L} e^{i\omega t}, \qquad Q_\theta = \overline{M}_{c.e.} e^{i\omega t}, \qquad Q_\theta = \overline{T} e^{i\omega t} \qquad (5)
$$

Reemplazando las expresiones para h,  $\theta$  y  $\beta$  dadas por (2) y las expresiones para  $Q_{\mu}$ ,  $Q_{\alpha}$  y Q, dadas por (5) en las ecuaciones de movimiento (1), se obtiene un sistema de tres ecuaciones algebraicas para las cuatro incógnitas  $h_0$ ,  $\theta_0$  y  $\beta_0$  y  $\omega$ . Este problema puede ser pensado como una "especie" de problema algebraico generalizado de autovalores a coeficientes complejos, en el que las matrices asociadas son dependientes del autovalor. Los autovectores representan las amplitudes complejas,  $h_0$ ,  $\theta_a$ del modo de flutter y los autovalores, X, están relacionados con la frecuencia única de flutter

$$
X = (1/\omega)^2
$$
 (6)

La manera clásica de encarar la solución de este problema, que llamaremos de "autovalores", es

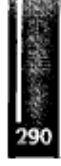

determinando las raíces de la ecuación característica asociada que surge de igualar a cero el llamado determinante de flutter [5,7], resultando una ecuación algebraica de tercer orden a coeficientes complejos.

Es importante destacar nuevamente que todos los coeficientes de la ecuación característica dependen de la frecuencia reducida k, ver ecuación (4), y por lo tanto de la frecuencia (autovalor  $X$ ) y de la velocidad de flutter, a priori desconocidas.

Para resolver este problema debe procederse en forma iterativa. Comúnmente se utiliza la frecuencia reducida  $k$  como parámetro de control y se la hace evolucionar hasta obtener un valor propio del sistema (raíz de la ecuación característica) con componente imaginaria nula.

# PROGRAMA ALAR

Este programa [8] permite determinar la velocidad de flutter de un ALA Recta o con poca flecha considerando la Sección Típicas (2-D) o usando Teoría de Fajas (3-D).

- 1. Cuando se usa Teoría de Fajas, la ley de variación de las propiedades se obtiene interpolando (usando spline 3) los datos de una o varias secciones en cada "zona" del ala. Las propiedades varían con continuidad dentro de cada zona, pero se admiten discontinuidades en la frontera entre zonas vecinas. El número de fajas es provisto por el usuario y es independiente del número de secciones donde se dan los datos.
- 2. Cuando se considera una Sección Típica debe definirse toda el ala y el programa determina internamente las propiedades de la sección típica por interpolación.
- 3. Se puede analizar la incidencia de variar el número de fajas, la rigidez del comando del alerón, el amortiguamiento de la estructura, el desbalance estático del alerón, la distribución de masas concentradas, etc.
- 4. El programa provee también valores para graficar la velocidad de flutter en función del amortigua miento de la estructura (a velocidad nula) o bien las raíces del determinante de flutter en función de la frecuencia reducida  $k$ .
- 5. El programa determina la velocidad y frecuencia de flutter sin necesidad de prefijar un intervalo de búsqueda.
- 6. Cuando se acepta el mismo valor de amortiguamiento en los 3 grados de libertad, se determina la velocidad de flutter para 20 valores dentro del intervalo de amortiguamiento [0 - 0, 12].
- 7. La salida contiene la velocidad, la frecuencia reducida y el defasaje entre los grados de libertad en la condición crítica de flutter.

## Secuencia de cálculo:

- 1) Interpolación de las propiedades en las estaciones (fajas) usando Spline 3.
- 2) Chequeo la consistencia de los datos másicos.
- 3) Cálculo de los modos desacoplados y sus frecuencias usando el Método de Stodola.
- 4) Para valores crecientes de  $k_1 = 1/k$ :
	- a. Se determinan los coeficientes complejos del determinante de flutter (DF).
	- b. Se evalúan los coeficientes complejos de la ecuación característica de  $3<sup>o</sup>$  grado del DF.
	- c. Se calculan las 3 raíces complejas del DF.
	- d. Se controla si hubo cambio de signo en la parte imaginaria de alguna de las 3 raíces. Si hubo cambio de signo va al paso 5.
	- e. Incrementa  $k<sub>1</sub>$  y repite el paso 4.
- 5) Determinación la condición crítica (velocidad y frecuencia de flutter, fases) por interpolación usando el valor  $k_1$  anterior.

El programa ALAR es muy general, permite calcular velocidad de flutter, divergencia y e inversión. Como parte de este trabajo se desarrollaron programas específicos, que usan al programa ALAR como una subrutina, para trazar las curvas de las Figuras 4 a 7.

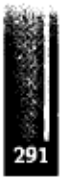

# **SIMULACIONES NUMÉRICAS**

En este trabajo se estudia la incidencia de dos propiedades muy importantes del alerón sobre la velocidad crítica de flutter:

- a) El **balance estático másico del alerón,** *xg.*
- b) La **rigidez del comando del alerón,** *kβ*, o su equivalente, la frecuencia *<sup>ω</sup>β.*

Para ello se tomó como ejemplo el conjunto ala-alerón del **avión acrobático Z-242L** croquizado en la **Figura 2** cuyas características principales se dan en la **Tabla 1.** Las propiedades elásticas y másicas se determinaron usando el programa "SECCION" [9]. Las propiedades másicas se dan en la **Tabla 2.**

**Tabla 1.** Características del avión acrobático Z-242L

| Envergadura: 934 cm    | Cuerda: 142 cm  | Velocidad Máxima: 270     |
|------------------------|-----------------|---------------------------|
| Perfil: NACA 632 416,5 | Alerón: 29,5 cm | Velocidad de Crucero: 216 |

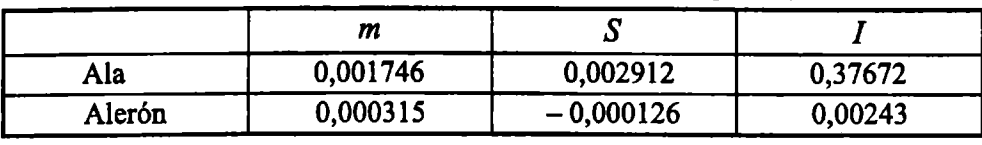

**Tabla 2.** Propiedades másicas (por cm de envergadura)

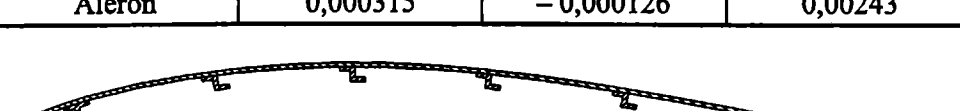

Figura 2. Croquis del ala del avión Z-242L.

**Unidades utilizadas:** Fuerza: [Kgf] (Kg fuerza) Longitud: [cm] Masa: [Kg $\mathbf{g}^2$ , **Propiedades <b>Elásticas** en [Kgf-cm<sup>2</sup>]: Rigidez flexional: *EI*= 1,87x 10<sup>9</sup> Rigidez torsional: *GI*= 1,56x 10<sup>7</sup><br>Propiedades Elásticas en [Kgf-cm<sup>2</sup>]: Rigidez flexional: *EI*= 1,87x 10<sup>9</sup> Rigidez torsional: *GI*= 1,56x **Amortiguamientos:**  $\eta_h = \eta_\theta = \eta_\theta = 0.03$ 

Distancias al borde de ataque: [cm]  $x_{c,a} = 35.5$   $x_{c,e} = 50.8$   $x_{c,e} = 67.3$ 

Inicio del alerón: 112,5 Primer larguero: 12 Eje de chamelas: 122 Segundo larguero: 112 **Valores iniciales**:  $x_g = (-0.000126/0.0000315) = -4$   $\omega_b = 62.2$   $\omega_g = 235$ 

## **Notación:**

- $V_F$  velocidad crítica de flutter.
- $V_{F^2}$  valor de  $V_F$  cuando se consideran sólo 2gl (alerón "soldado al ala").
- $V_{F_m}$  una cota inferior de  $V_F$ .

## **En todos los casos**  $V_F$  **se da en Km**/h

*x<sup>g</sup>* es la coordenada del c.g. del alerón respecto a su eje de chamelas, positiva hacia atrás.

## **Tipos de Balanceo:**

- *X<sup>g</sup><sup>~</sup>* el c.g. está *bastante adelante* de la chamela.
- *Xg* el c.g. está *muy cerca* de la chamela.
- $X_{\rm g}^+$  el c.g. está *bastante atrás* de la charnela.

# **EJEMPLO: Desbalance por una reparación**

Se simula el efecto sobre *xg* de agregar masa sobre el alerón durante una reparación. Para ello se ubica, 10 cm atrás de la charnela, una masa concentrada  $m<sub>R</sub>$  que se varía para cubrir el rango:

$$
\begin{array}{c}\n\bullet \\
\bullet \\
292\n\end{array}
$$

a ceatái

$$
m_R \to x_g \qquad -4 \leq x_g \leq 2
$$

La masa  $m_R$  necesaria se despeja de:  $(m_B + m_R) x_g = S_B + 10 m_R \rightarrow m_R = (10 - x_g)/(m_B x_g - S_B)$ 

Las propiedades másicas después de la reparación resultan:

$$
m = m + m_R
$$
  
\n
$$
S_{\theta} = S_{\theta} + m_R
$$
  
\n
$$
S_{\theta} = S_{\theta} + m_R
$$
  
\n
$$
S_{\theta} = S_{\theta} + m_R
$$
  
\n
$$
S_{\theta} = S_{\theta} + m_R
$$
  
\n
$$
S_{\theta} = S_{\theta} + m_R
$$
  
\n
$$
I_{\theta} = I_{\theta} + m_R
$$
  
\n
$$
(10)^2
$$

#### **Resultados**

En la Figura 3 se grafica  $V_F$  en función de  $\omega_g$  para los tres tipos de desbalance ( $x_g = -2$ , 0, +2). La Tabla 3 resume la performance, se distinguen 3 zonas:

**Zona 1** ( $\omega_{g} \gg \omega_{g}$ ) La performance es buena cualquiera sea el tipo de desbalance ( $V_{F} \approx 1000$ ).

**Zona 2**  $(\omega_{\beta} \sim \omega_{\beta})$  Sólo el alerón tipo  $X_{\epsilon}$  tiene buena performance ( $V_{\epsilon} \approx 1100$ ), en los dos casos restantes  $V_F$  se reduce mucho ( $V_F \approx 400$ ).

**Zona 3**  $(\omega_{\beta} \sim \omega_h)$   $X_{\beta}$  No presenta ningun problema ( $V_{\beta}$  > 1200).

 $X_{\rm g}^0$  Tiene buena performance ( $V_F \approx 1100$ ).

 $X_{\epsilon}^{+}$  Puede darse una situación catastrófica cuando  $\omega_{\epsilon} \sim 0.95 \omega_{h}$  porque en tal caso  $V_F$  = 50, valor muy inferior a la velocidad de crucero  $V_C$  = 216.

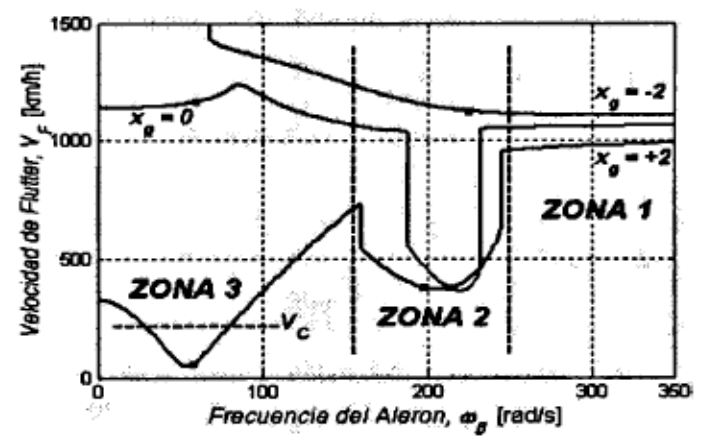

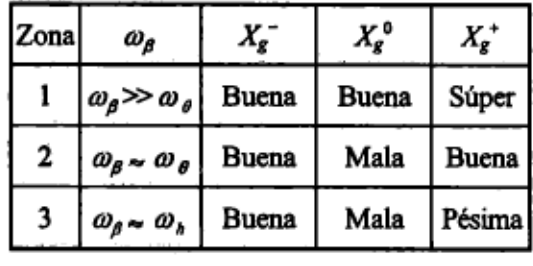

Tabla 3. Resumen de la performance

Figura 3.  $V_F$  vs.  $\omega_B$  para los 3 tipos de desbalance.

En la Figura 4 se grafica  $V_F$  en función de  $x_g$  para 4 valores representativos de  $k_g$  [K gf-cm/rad]/cm.

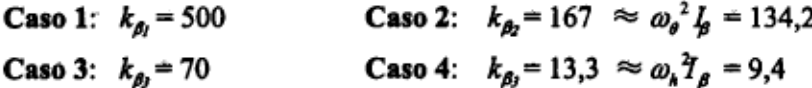

Al agregar masa sobre el alerón se modifican todas las propiedades másicas del conjunto y en consecuencia las frecuencias  $\omega_b$ ,  $\omega_g$  y  $\omega_g$ . Como puede verse en la Tabla 4,  $\omega_g$  es la frecuencia más afectada ( $k_a$  permanece fijo):

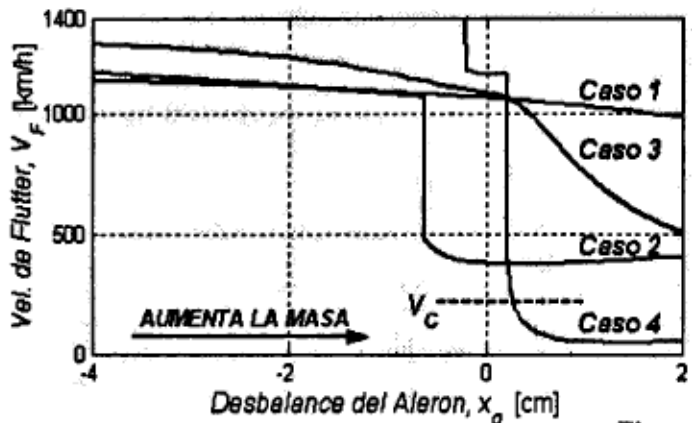

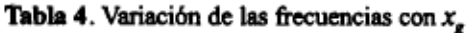

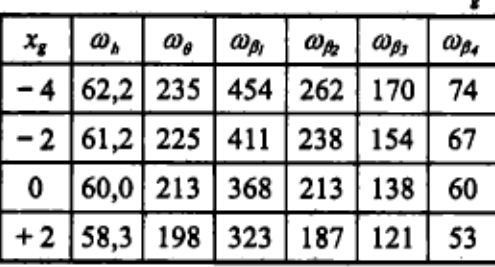

Figura 4.  $V_r$  vs.  $x_q$  para  $k_\beta$  fijo.

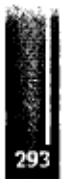

- **Caso 1: (comando rígido)** buena performance independiente del grado de balanceo ( $V_f \approx V_{f2}$ ).
- **Caso 2:** la performance es buena cuando:  $x_g < -0.62 \rightarrow V_f \approx 1100$ , pero decae abruptamente cuando:  $x_g > 0.62 \rightarrow V_f \approx 400$ .
- **Caso** 3: la performance es buena cuando:  $x_g < 0 \rightarrow V_f > 1100$ , pero decae casi linealmente cuando  $x_g > 0$  llegando a  $V_g = 500$  cuando  $x_g = +2$ .
- **Caso 4:** buena performance cuando:  $x_g < +0.22 \rightarrow V_f = 500 \ge 1100$ , pero cae estrepitosamente cuando:  $x_g > 0.22 \rightarrow V_f \approx 500$ .

En la **Figura** 5 se grafica la cota inferior para  $V_F$  ( $V_{Fmin}$ ) en función del desbalance  $x_g$ . En las dos figuras anteriores se vio que  $V_F$  puede llegar a ser catastróficamente baja,  $V_F \approx 50$ , cuando la rigidez del comando es tal que *ωp≈ωb.* Cuando no se puede garantizar una rigidez *kp* elevada, se debe considerar un número suficiente de valores para cubrir el rango  $k_{\beta} > k_{\beta_{\text{inf}}}$  y tomar como cota inferior para *V<sup>F</sup>* a la envolvente de una gráfica del tipo mostrado en la **Figura 4.**

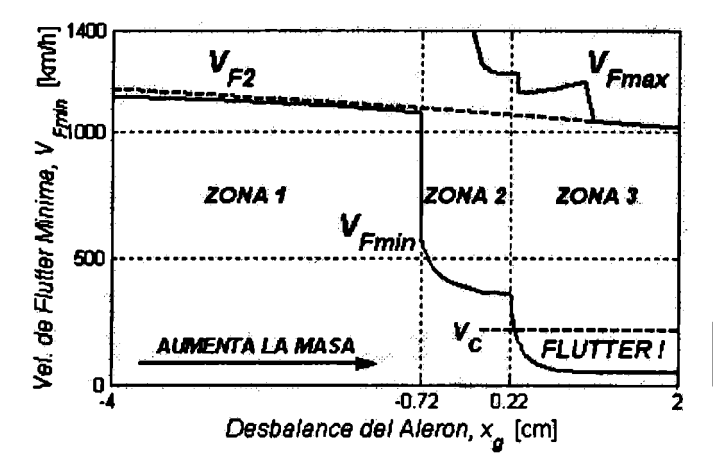

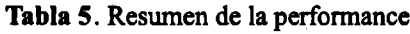

| Zona Tipo | л,                         | ∕<br>Fmin                |  |
|-----------|----------------------------|--------------------------|--|
|           | $-4 < x_{\rm g} < -0.72$   | $\approx$ 0,98 $V_{F^2}$ |  |
|           | $-0.72 < x_{\rm g} < 0.22$ | $\approx$ 0,35 $V_{F^2}$ |  |
|           | $0,22 < x_{e}$             | $\approx 0.05 V_{F^2}$   |  |

**Figura 5.** Cotas para  $V_F$  vs. grado de desbalance  $x_c$ .

En la **Figura** 5 se ha considerado el caso:  $k_{\text{pinf}} \rightarrow \omega_{\text{pinf}} = 0.3 \ \omega_k$ . Se agregaron para referencia las gráficas de:  $V_{F^2}$  y de  $V_{Fmax}$ . Notar que las 4 curvas de la **Figura 4**, caen en la **Figura 5** dentro de la región:  $V_{Fmin} \leq V_F \leq V_{Fmax}$ . Hay tres zonas bien diferenciadas: La Tabla 5 determina la "frontera" **entre los tres** "**tipos**" **de desbalance:**  $X_g$ <sup>-</sup>,  $X_g$ <sup>0</sup>  $Y$  $X_g$ <sup>+</sup>.

Mientras  $x_g < 0.72$ , el alerón se comporta casi como "*soldado*" al ala ( $V_{Fmin} \approx V_{F2}$ ).

Cuando  $x_e < -0.72$ , la performance decae notablemente.

Si después de una reparación oon agregado de masa resulta:x<sup>g</sup> <sup>&</sup>gt; - 0,72, **el alerón deberá ser reemplazado.**

En la **Figura** 6 se grafica la frecuencia del alerón  $\omega_\beta$ <sup>\*</sup>que produce la cota inferior  $V_{Fmin}$  en función de $x_{\rm g}$ .

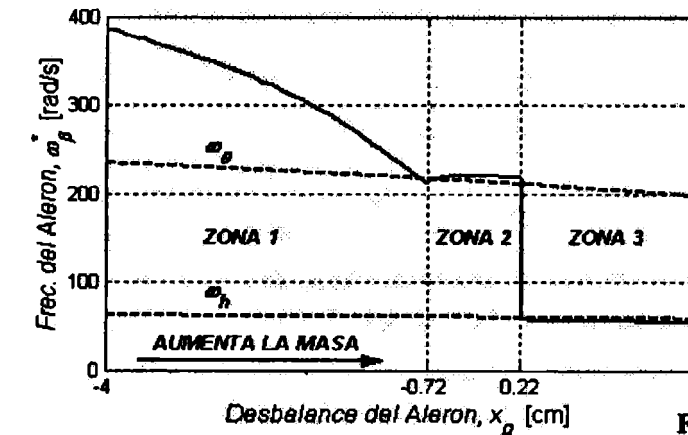

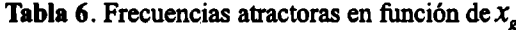

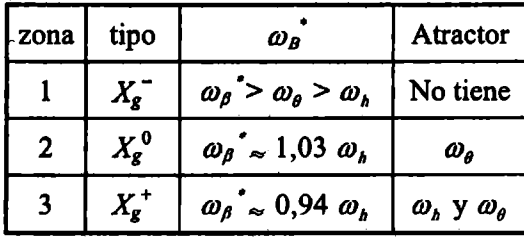

**Figura 6.** Frecuencia que minimiza  $V_F$  vs.  $x_{\sigma}$ .

**Se** observa que, si el alerón está *"mal"* **balanceado,** las frecuencias desacopladas del sistema alaalerón actúan como **"atractoras"** de velocidades mínimas de flutter como se resume en la **Tabla 6.** Este fenómeno puede observarse con mayor claridad en la **Figura 7,** donde se gráfica la variación de  $V_F$  vs.  $\omega_p$  para  $\bar{7}$  valores de  $x_g$  igualmente espaciados  $(x_g = -3, -2, -1, 0, +1, +2, +.3)$ . Un alerón *"mal"* **balanceado y** *"poco"* **rígido** es "atraído" hacia velocidades de flutter bajas.

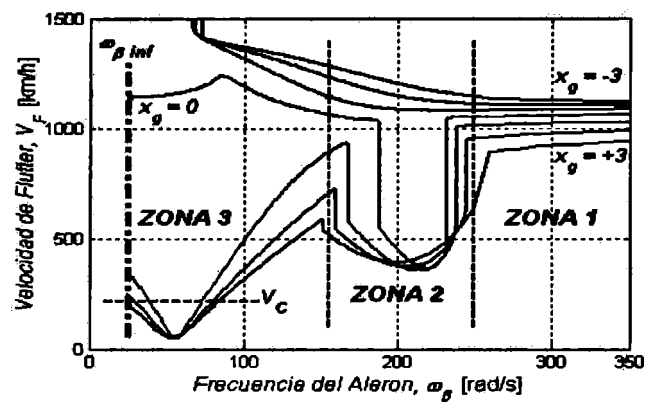

**Figura** 7. Características "atractoras" de  $ω$ *λγ*  $ω$ *β.* 

#### **CONCLUSIONES**

El balance estático y la rigidez del comando del alerón son dos elementos muy importantes a tener en cuenta al diseñar una aeronave que no presente problemas de flutter. Existen dos maneras independientes de evitar el flutter: a) Dar rigidez elevada al comando  $[\omega_{\beta} \gg \omega_{\theta}]$ , y/o b) dar un adecuado desbalance del tipo *X<sup>g</sup>~.*

Una situación potencialmente catastrófica ocurre cuando se tiene un alerón mal balanceado (tipo  $X_g^+$ ), con un comando de rigidez tal, que su frecuencia natural es aproximadamente igual a la frecuencia natural de flexión del ala.

Cuando no es posible garantizar una elevada rigidez del comando, resulta imperioso balancear al alerón de modo que su c.g. esté ubicado bastante adelante del eje de chamela.

El programa desarrollado en este trabajo permite determinar cuantitativamente el grado de balance mínimo requerido para evitar problemas de flutter, tanto en la etapa de diseño como después de una reparación. El valor mínimo requerido depende de la rigidez mínima estimada para el comando, k<sub>βnf</sub>.

Los resultados obtenidos mediante el uso del programa permiten inferir que existe un rango de desbalance estático del alerón para el cual la velocidad de flutter se maximiza.

La herramienta desarrollada en este esfuerzo fue utilizada para determinar las características aeroelásticas del conjunto ala-alerón del avión acrobático Z-242L. Los resultados confirman, en términos cualitativos y cuantitativos, las recomendaciones de tipo empírico que aparecen en los manuales de mantenimiento referidas al rango permitido de desbalance del alerón.

#### **REFERENCIAS**

- 1. T. Theodorsen: General theory of aerodynamic instability and the mechanism of flutter; 1934, NACATR 496, 413-433.
- 2. T. Theodorsen and I.E. Garrick: Mechanism of flutter: A theoretical and experimental investigation of the flutter problem; 1934, NACA TR 685, 101-146.
- 3. N.O. Myklestad: The concept of complex damping; Journal of Applied Mechanics; 1952, Vol19, 284-286.
- 4. R.D.E. Bishop: The treatment of damping forces in vibration theory; The Joumal of the Royal Aeronautical Society; 1955, Vol 59, 738-742.
- 5. R.H. Scanlan and R. Rosenbaum: "Introduction to the study of aircraft vibration and flutter"; 1951, The Macmillan Company.
- 6. H.G Küssner and I. Schwarz: The oscillating wing with aerodynamically balanceó elevator; 1941, NACATM 991, (Translated from Luñfahrt-Forschung, 17, Nos. 11, 12, 1940).
- 7. M.N. Bismarck-Nasr: "Structural dynamics in aeronautical engineering"; 2001, ALAA Educational Series, Reston, VA.
- 8. J.C. Massa: "Programa ALAR, Manual del Usuario"; 2002, Departamento de Estructuras, Univ. Nacional de Córdoba. [http://www.efh.unc.edu.ar/departamentos/estruct/calculo\\_l/SOFT\\_CEI.HTM](http://www.efh.unc.edu.ar/departamentos/estruct/calculo_l/SOFT_CEI.HTM)
- 9. J.C. Massa: "Programa SECCION, Manual del Usuario"; 2000, Departamento de Estructuras, Univ. Nac. Córdoba. [http://www.efh.unc.edu.ar/departamentos/estruct/calculo\\_l/SOFT\\_CEI.HTM](http://www.efh.unc.edu.ar/departamentos/estruct/calculo_l/SOFT_CEI.HTM)

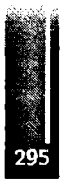

Primer Congreso Argentino de Ingeniería Aeronáutica, CAIA <sup>1</sup> - La Plata, Argentina, 3 5 de diciembre de 2008

# **DETERMINACIÓN DE FRECUENCIAS NATURALES DE UNA PALA DE AEROGENERADOR EN MATERIALES COMPUESTOS**

**Matías Menghini, Andrés Martínez del Pezzo, Ana Scarabino, Alejandro Patanella**

Área Departamental Aeronáutica, Facultad de Ingeniería, Universidad Nacional de La Plata Calle 116 entre 47 y 48, (1900) La Plata, Argentina Email: [matias.menghini@ing.unlp.edu.ar](mailto:matias.menghini@ing.unlp.edu.ar)

#### **RESUMEN**

**CONTRACTOR** 

*En el presente trabajo se describe la determinación numérica y experimental de las frecuencias naturales de una pala de generador eólico de 1.5 kWdepotencia nominal, diseñado y construido en el Área Departamental Aeronáutica de la Facultad de Ingeniería de la UNLP. Se realizó una primera estimación numérica, con el software de Elementos Finitos Abaqus, de las propiedades mecánicas y estructurales de una pala hueca de un material compuesto estándar, específicamentefibra de vidrio y resina epoxi-vinylester con la forma determinada por el modelo aerodinámico. Las frecuencias naturales en los primeros modos se midieron por dos metodologías experimentales: con barrido en frecuencia en vibrador electrodinámico (shaker), y por el método de impacto, en el que la vibración ante un impacto localizado se mide con acelerómetros y la señal obtenida brinda la frecuencia natural y el amortiguamiento. Los resultados experimentales pertenecientes a la pala real, se contrastaron con los correspondientes a dos modelos numéricos, por un lado con un modelo de pre*diseño (sin relleno de espuma), y el definitivo con un relleno de resina y esferas de fibra de vidrio. *Los resultados demostraron que el modelo final propuesto reproduce aceptablemente los resultados experimentales.*

**Palabras clave: vibraciones, aerogeneradores, material compuesto, FEM**

## **INTRODUCCIÓN**

Las condiciones de trabajo de un generador eólico son exigentes, ya que además de las cargas cíclicas típicas de cualquier máquina rotante, por más ajustado que sea su balanceo, estos sufren cargas cíclicas producidas por las pequeñas variaciones de la dirección del viento y por el gradiente natural de velocidad del mismo con la altura. También se ven expuestos a cargas aleatorias provocadas por la turbulencia atmosférica, ráfagas y cargas extremas durante tormentas con vientos intensos. Como la energía producida por turbinas eólicas es proporcional, hasta un cierto valor, a la tercera potencia de la velocidad del viento [1], las pequeñas variaciones de intensidad de viento generan cambios significativos, tanto en su producción de energía como en las solicitaciones mecánicas del rotor y elementos de transmisión.

En una máquina que sufrirá tanto cargas cíclicas debidas a la rotación, como aleatorias debidas a la turbulencia, el conocimiento de las frecuencias naturales de la pala es crítico para prevenir esfuerzos excesivos, desgaste prematuro y rotura de las mismas, así como para planificar ensayos de fatiga representativos de las cargas dinámicas actuantes [2].

Las estructuras de materiales compuestos presentan dificultades a la hora de simular numéricamente su comportamiento [3]. Por un lado, los materiales compuestos presentan características anisotrópicas que deben ser conocidas, y por otro, las características mecánicas de los componentes (fibras, resinas, espuma de relleno) no son uniformes y presentan mucha variabilidad entre distintos proveedores, lo que hace necesario una caracterización experimental, tanto de los componentes como del laminado final, para obtener los valores de densidad y resistencia que alimentarán el modelo numérico.

La pala que se estudia en este trabajo pertenece a un aerogenerador de eje horizontal, de 1.5 kW de potencia nominal a 10 m/s, diseñada y construida en el Área Departamental Aeronáutica de la Facultad de Ingeniería de la UNLP [4], El diseño se realizó a partir de la teoría aerodinámica cantidad de

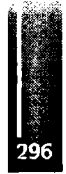

movimiento-elemento de pala, que optimiza la geometría para que cada sección de la pala trabaje con el ángulo de ataque de máxima eficiencia [1]. La geometría obtenida bajo estas hipótesis presenta una torsión que se acentúa hacia la raíz y una variación de cuerda que también aumenta en ese sector. La geometría óptima fue levemente modificada para simplificar la construcción y aumentar la rigidez en la raíz, sin sacrificar significativamente su eficiencia aerodinámica.

En este caso en la etapa de prediseño, utilizando el software de Elementos Finitos Abaqus, se realizó una primera estimación numérica, de las propiedades mecánicas y estructurales de una pala hueca realizada en material compuesto estándar de fibra de vidrio y resina epoxi-vinylester, con la forma determinada por el modelo aerodinámico. Las palas, de 1.50 m de longitud y cuerda variable entre 0.15 m y 0.05 m fueron finalmente construidas en laminados de fibra de vidrio y resina epoxivinylester, de espesor variable hacia la punta y rellenas con una mezcla de resina y microesferas de fibra de vidrio huecas para otorgarles mayor rigidez estructural sin aumentar proporcionalmente el peso. El modelo de elementos finitos inicial se modificó para simular la estructura real de la pala y los materiales de relleno.

# **METODOLOGÍA**

# **Metodología experimental**

Los métodos basados en el estado estacionario básicamente corresponden a la sintonización de una frecuencia de excitación de la estructura en análisis hasta que aparezca sobre la misma una resonancia [5, 6]. En general esta técnica, esquematizada en la Figura 1, utiliza complejos sistemas basados en vibradores electrodinámicos y una amplia instrumentación. Este equipamiento realimenta las condiciones de ensayo de manera tal que la fuerza de excitación es independiente de la frecuencia de oscilación. El inconveniente del método, mas allá de contar con el equipamiento necesario, es que es un proceso lento ya que requiere encontrar la frecuencia de excitación justa que haga resonar a la estructura, aunque existen técnicas automatizadas para reducir estos tiempos al máximo posible. Este método determina las características dinámicas de manera robusta y directa y fue aplicado exitosamente en trabajos previos de investigación [7] llevados a cabo en el grupo GEMA del Área Departamental Aeronáutica en la Facultad de Ingeniería de la UNLP.

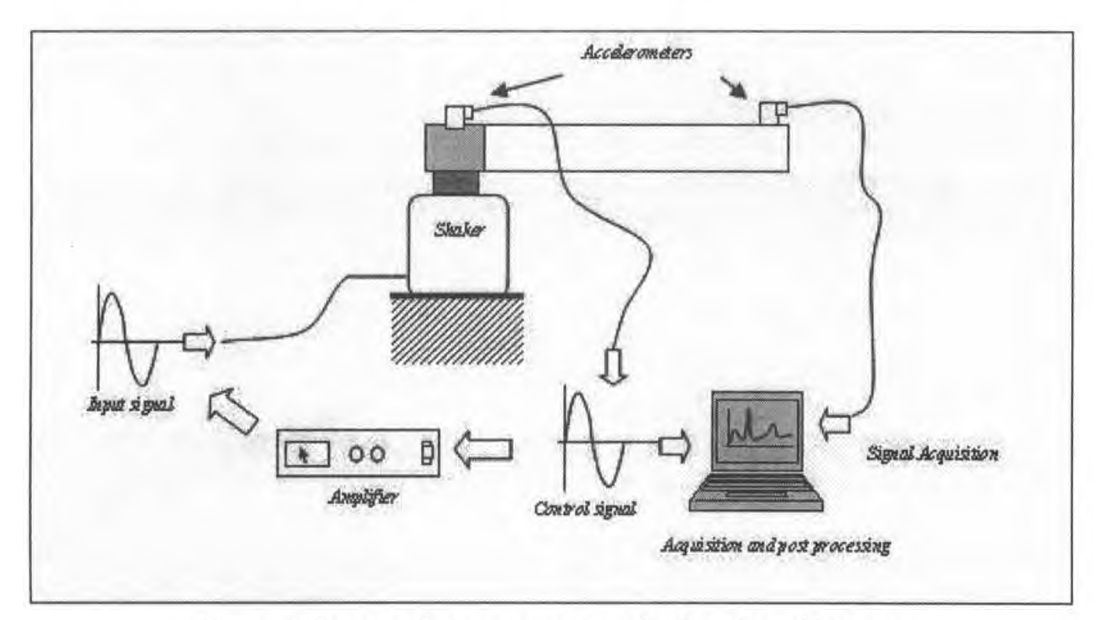

Figura 1. Esquema de los ensayos con vibrador electrodinámico

La Figura 2 muestra una imagen de la pala montada sobre el vibrador e instrumentada con un acelerómetro para realimentar el sistema.

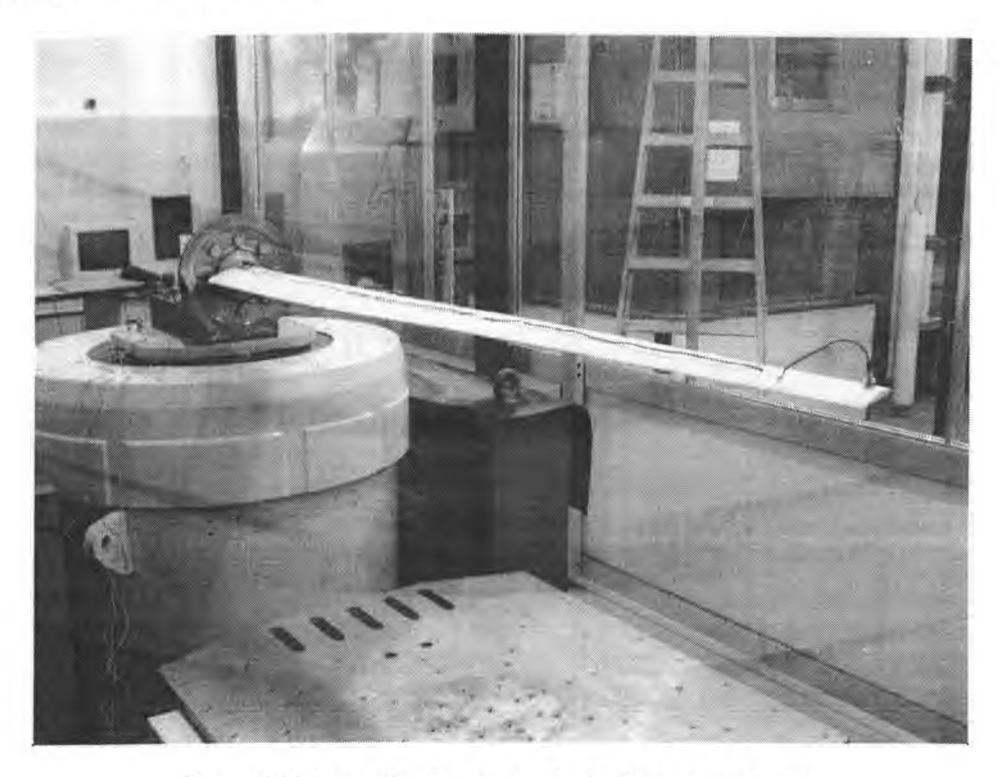

Figura 2: Pala en vibrador, con acelerómetro en su extremo.

Las frecuencias naturales fueron corroboradas por el método "quadrature picking technique" [8], el que emplear la transformada de Fourier de la señal de respuesta medida con acelerómetros, resultante de aplicar una fuerza de muy corta duración (percusión) en distintos puntos de la estructura.

#### **Metodología del cálculo numérico**

La Figura 3 muestra la geometría de la pala. Para el primer modelo propuesto para el estudio numérico, se utilizó una pala formada por una cáscara hueca, discretizada en 33.552 elementos tipo cascara cuadrilátero lineal (S4R [9]), y 33.554 nodos. Aunque se respetaron las condiciones de contomo y el laminado de las cáscaras, en los resultados obtenidos se vio que la relación rigidez/peso era superior al modelo real.

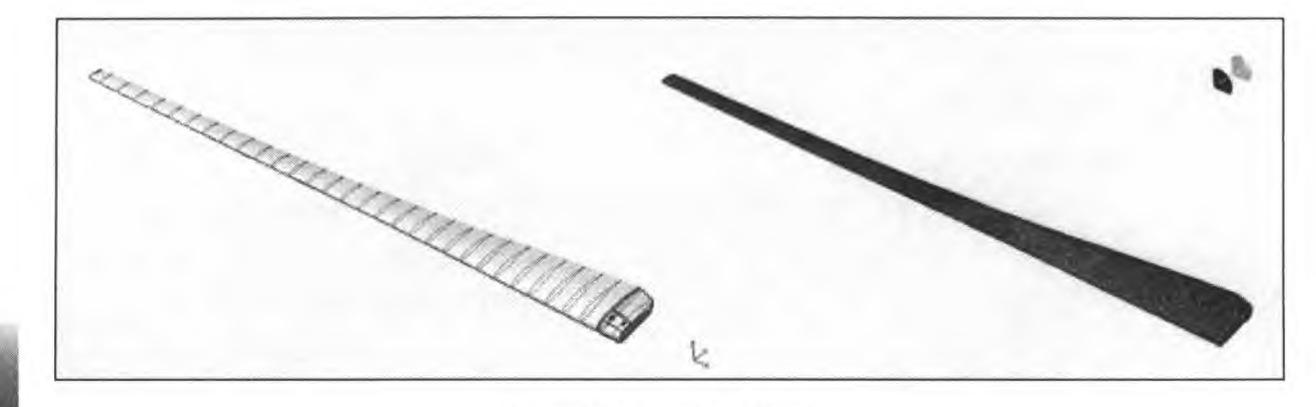

Figura 3: Geometría de la pala

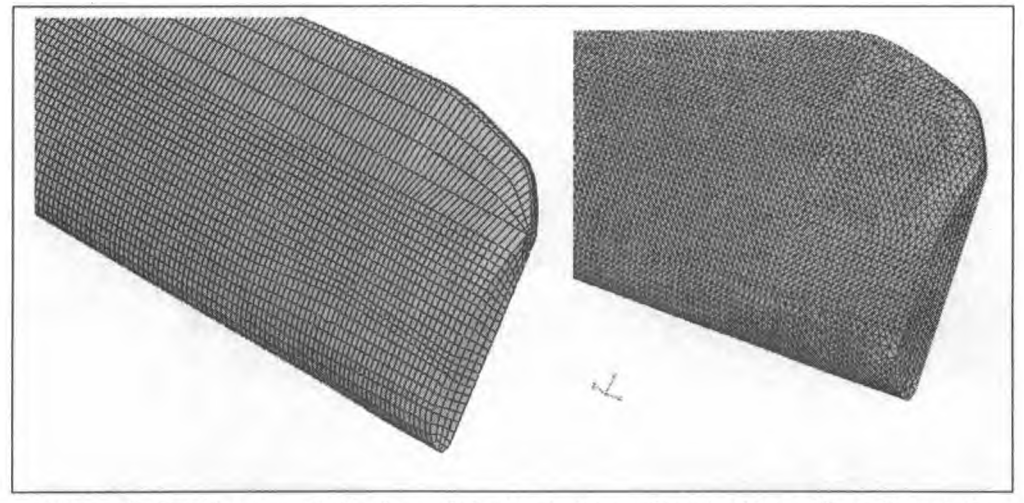

Figura 4: Detalles de mallado de modelo de pala hueca (izquierda) y rellena (derecha)

Para mejorar el modelo y reproducir la construcción real de la pala, se incluyó un sólido (el relleno) recubierto por los laminados correspondientes. La parte sólida se discretizó en 299.524 elementos del tipo (C3D4 [9]) tetraedro lineal, mientras que la piel se discretizó en 165.862 elementos tipo cascara (S3 [9]) triangular lineal. Se modelaron las distintas capas de laminado considerando la orientación y espesores de cada una, así como las distintas telas que componían el laminado, buscando la mejor aproximación a la pala real. La Figura 4 muestra el mallado del modelo de pala hueca con elementos cuadriláteros y el segundo modelo, con la piel discretizada en elementos triangulares.

## **RESULTADOS Y DISCUSIÓN**

#### **Resultados Experimentales:**

La Figura 5 muestra el resultado del ensayo de la pala real sometida a una excitación aleatoria (Random), montada en el vibrador. La curva inferior representa el espectro de excitación aleatorio (aproximadamente constante) y la curva superior el espectro de aceleración de la punta de pala resultante ante dicha excitación. En este gráfico se observan claramente los picos correspondientes a los tres primeros modos naturales de vibración a flexión fuera del plano de rotación del rotor. La Figura 6 muestra el mismo espectro de respuesta en escala lineal, identificando la frecuencia correspondiente a cada pico. Los valores de frecuencia asociados fueron posteriormente corroborados en los ensayos de respuesta a una percusión (Figura 7), donde los valores reportados corresponden al promedio de tres ensayos.

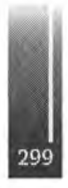

Menghini, M., Martínez del Pezzo A., Scarabino A., Patanella A. Determinación de Frecuencias Naturales de una Pala de Aerogenerador en Materiales Compuestos

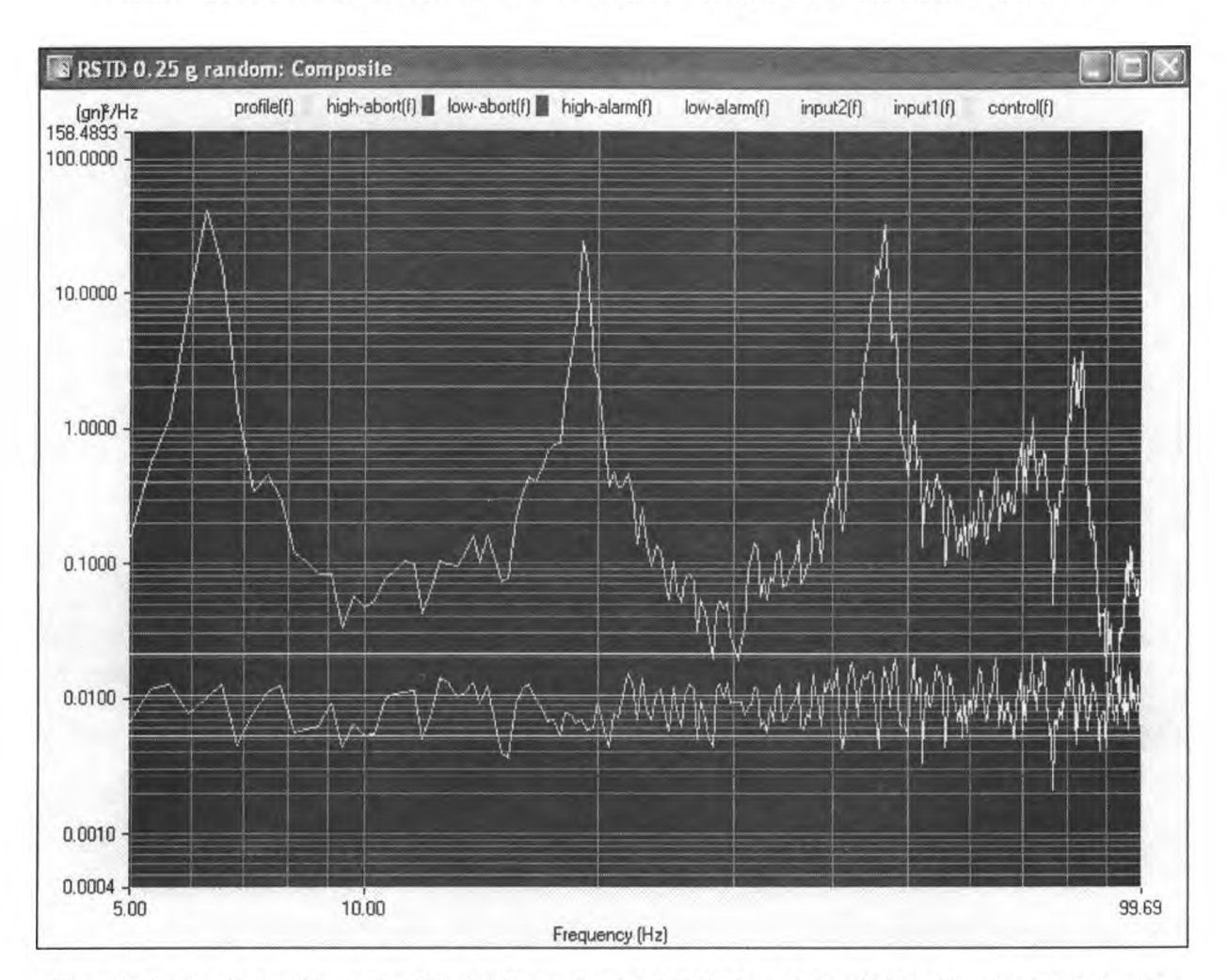

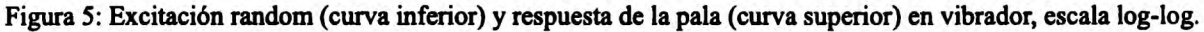

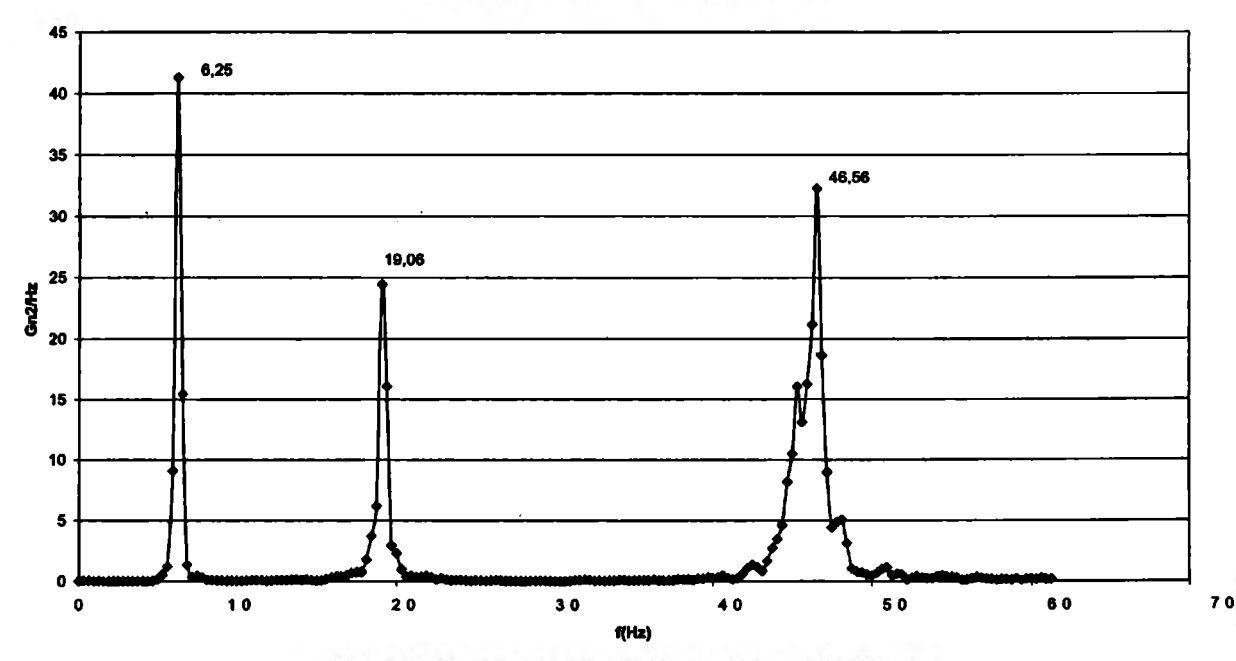

#### **ESPECTRO DE FRECUENCIAS OBTENIDAS**

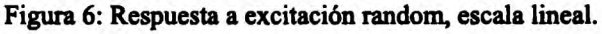

300

La Figura 7 muestra el espectro de respuesta de la pala a una percusión, rea

martillo de goma. Los picos máximos reproducen claramente las frecuencias de resonancia detectadas en el vibrador. En la respuesta aparecen algunos máximos intermedios de menor intensidad, que no se registraron en el ensayo en vibrador, los que serán discutidos en párrafos postenores.

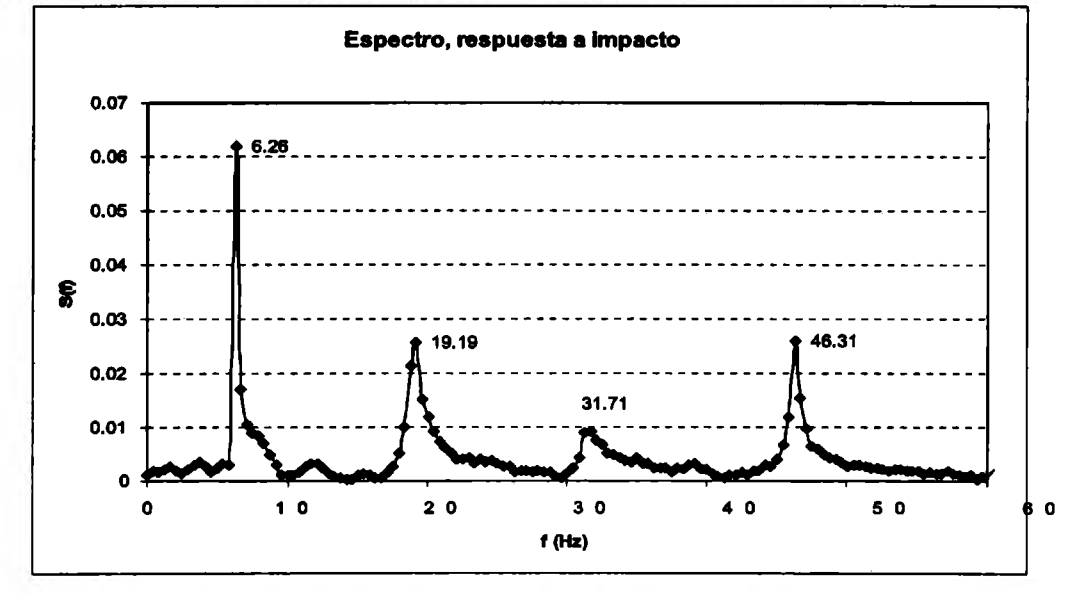

Figura 7: Espectro de respuesta a una percusión, escala lineal.

## **Resultados numéricos:**

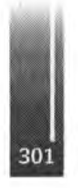

Figura 8: Primer modo a flexión fuera del plano de rotación del rotor, calculado numéricamente (arriba) y visualizado en vibrador (abajo)

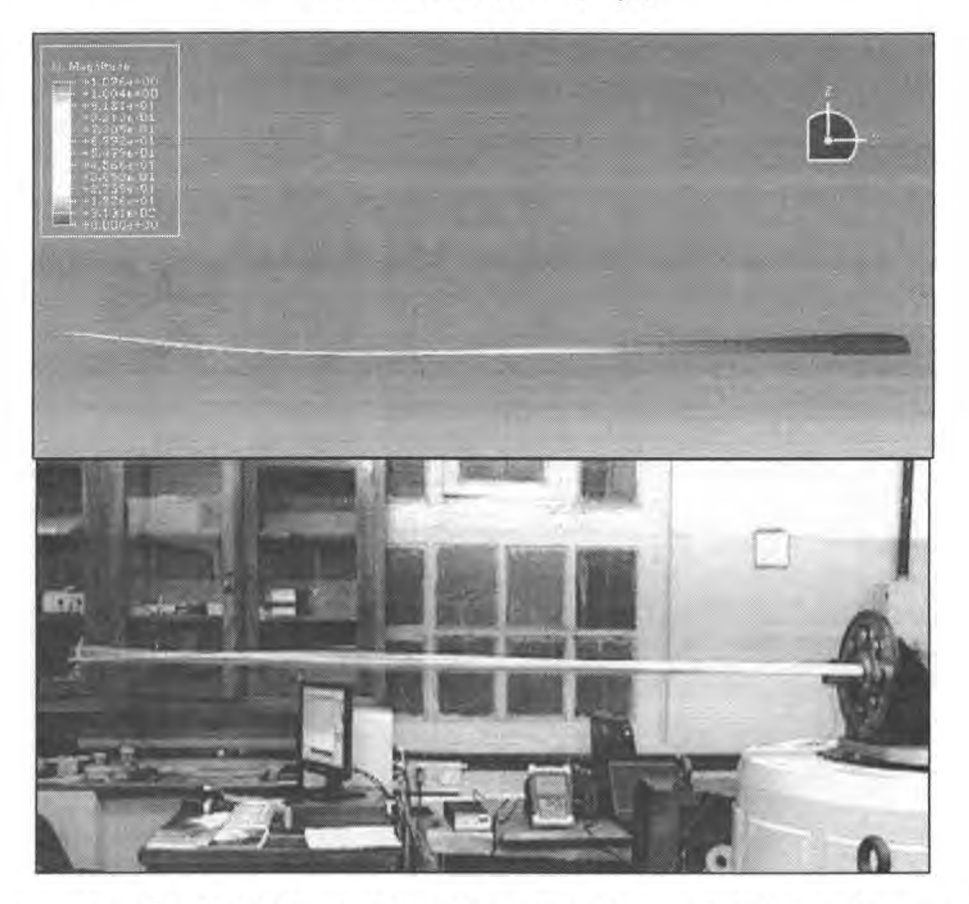

Figura 9: Segundo modo a flexión fuera del plano de rotación del rotor, calculado numéricamente (arriba) y visualizado en vibrador (abajo)

Las Figuras 8 y 9 muestra la deflexión de la pala en los dos primeros modos flexionales fuera del plano de rotación del rotor, calculados con Abaqus, junto con imágenes de los ensayos experimentales. Los resultados numéricos obtenidos reproducen aceptablemente los primeros modos a flexión de la pala, aunque debe destacarse que, dada la geometría particular de la misma, los modos de flexión y torsión no están del todo desacoplados, por lo que al hablar de "modo de flexión", entendemos que ésta es la deformación predominante y no la única.

La Tabla <sup>1</sup> sintetiza las frecuencias naturales obtenidas en los distintos ensayos y en las simulaciones numéricas. Las frecuencias naturales obtenidas con el modelo preliminar de pre-diseño son muy altas, debido a que la estructura propuesta, pala hueca considerando solamente los laminados en fibra de vidrio sin el relleno presentaba una relación rigidez/masa muy superior a la pala finalmente construida.

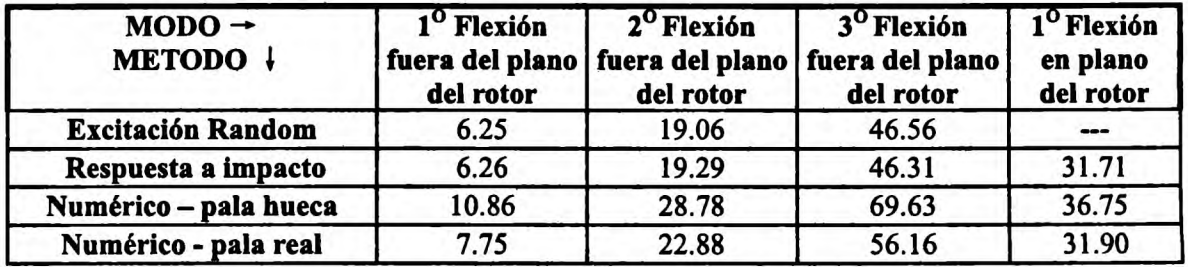

**Tabla 1.** Frecuencias naturales de los primeros modos de la pala (Hz):

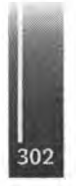

En la Tabla <sup>1</sup> se puede apreciar que el pico a 31.71 Hz, detectado en el espectro de frecuencia a percusión en todas las repeticiones de dicho ensayo, parece corresponder al modo de flexión en el plano de rotación del rotor, hallado en la simulación numérica. Este pico no se encontró en las pruebas en vibrador, donde la excitación era un desplazamiento estrictamente vertical. Pero en el ensayo de respuesta a percusión manual, la posición o el ángulo del martillo al impactar, pueden haber excitado este modo en el plano de rotación. Si bien esto es especulación, la repetibilidad del pico espectral y la cercanía de la frecuencia medida con la calculada en el modelo de pala real, hacen plausible esta explicación.

La simulación de la pala con el relleno aproximó mucho mejor las frecuencias calculadas a las medidas en los dos primeros modos, aunque no tanto en el tercero. Un error considerable en los modos superiores a flexión es común en los métodos numéricos tradicionales, ya que en éstos la influencia de efectos de corte es relativamente superior y no siempre está bien representada en los elementos finitos [7] . Otra fuente de error posible es la condición de empotramiento ideal de las simulaciones: la elasticidad inevitable del empotramiento real y su ubicación en el centro aerodinámico, como es en el aerogenerador, pueden contribuir a tener frecuencias naturales menores a las calculadas. Por otra parte puede existir error en las características de densidad y elasticidad de los materiales, utilizados en el modelo numérico. Algunos de estos fueron proporcionados por el fabricante de la pala, y otros fueron supuestos a partir de datos de fibras y laminados similares ya caracterizados. Una caracterización cuantitativa más precisa de los laminados y el compuesto de relleno es el próximo paso en este trabajo. Avances futuros incluyen pruebas para determinación de la carga última de rotura y ensayos de resistencia a la fatiga.

# **AGRADECIMIENTOS**

La construcción de las palas fue financiada con un subsidio de la Comisión de Investigaciones Científicas de la Provincia de Buenos Aires, CIC. Las palas fueron construidas por los Sres. Adolfo (Fito) Bikkesbakker y Jorge Alarcón. Los autores agradecen también al Dr. Ing. Marcos Actis y a todo el personal del grupo GEMA por su colaboración y apoyo en este trabajo.

# **REFERENCIAS**

- 1. Bastianón R., "Energía del Viento y Diseño de Turbinas Eólicas", 2º Edición, Tiempo de Cultura Ediciones, 1994
- 2. IEC 61400-2 Ed. <sup>2</sup> "Wind Turbine Generator Systems Part 2: Safety of Small Wind Turbines", Intemational Electrotechnical Commission (IEC), 88/181/CDV, February 2004.
- 3. Isaac M. Daniel, Orí Ishai. "Engineering mechanics of composites materials". Second Edition. Oxford University Press. 2006
- 4. Scarabino, A., Martínez del Pezzo A, Menghini M., "Diseño y Construcción de un Aerogenerador de 1.5 kW", *ler. Congreso Latinoamericano de Ingeniería de Vientos*, Montevideo, Uruguay, 4-6 noviembre 2008.
- 5. C.M. Harris, C.E. Crede, "Shock and Vibration Handbook" , McGraw Hill Book Company, 1961
- 6. White R. G. and Pinnington R. J., 1982, Practical application of the rapid frequeney sweep technique for structural frequeney response measurement, *The Aeronautical Joumal ofthe Royal Aeronautical Society,* pp 179-199
- 7. Actis, M.: "Estudio de la variación de propiedades mecánicas de estructuras de paredes delgadas ante la presencia de inestabilidades elasto-plásticas", Tesis de Doctorado, Facultad de Ingeniería de la Universidad Nacional de La Plata, junio de 2007
- 8. Dossing O. "Structural Testing Part II, Modal Analysis Simulation", Brüel & Kjær, 1988
- 9. Abaqus/CAE user's manual y Abaqus theory manual (versin 6.7), año 2007

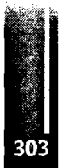

Primer Congreso Argentino de Ingeniería Aeronáutica, CAIA <sup>1</sup> - La Plata, Argentina, 3 5 de diciembre de 2008

# **FABRICACION DE PALA DE GE NERADOR EÓLICO DE BAJA POTENCIA PARA ZONAS DE VIENTOS LEVES**

**E. Peralta Porcela, C. Gómez Valdez<sup>a</sup> y G. Jeandrevin <sup>a</sup>** " Dpto. Mecánica Aeronáutica - Facultad de Ingeniería -Instituto Universitario Aeronáutico Av. Fuerza Aérea km 6 ½ Córdoba- X5010JMX - Argentina e-mail: [eperaltaporcel@gmail.com](mailto:eperaltaporcel@gmail.com)

#### **RESUMEN**

*En este trabajo se presenta el proceso fabricación de la pala de un generador eólico utilizando* materiales compuestos. El método se basa en el empleo de un molde abierto construido a partir de un *modelo patrón que reproduce el extradós y el intradós. Se describe también la construcción del modelo patrón, la obtención de las matrices y el proceso de laminado de la pala propiamente dicha. Se explica el armado de los elementos de refuerzo y se detallan las tareas de ajuste necesarias. Finalmente se presenta la secuencia de armado y los procedimientos de acabado superficial empleados. Elproducto obtenido con elproceso descrito es una pieza que cumple con las dimensiones de plano, es decir, no presenta distorsiones geom étricas apreciables, y presenta buena terminación superficial. Esto convierte al método de fabricación en adecuado para la fabricación de palas para aerogeneradorespequeños.*

**Palabras clave:** pala generador eólico, material compuesto, matrices de pala, modelo patrón.

#### **INTRODUCCIÓN**

Este trabajo **es** parte del proyecto **"Factibilidad Técnica, Económica** y **Ambiental de la Producción de Hidrógeno en la Provincia de Córdoba en Base a Recursos Eólicos Evaluada a Partir de Mediciones de Campo",** seleccionado en la convocatoria 2004 PICTOR II realizada por la ex Agencia Córdoba Ciencia.

Dicha convocatoria fue abierta para abordar temas-problemas definidos en el ámbito de la Provincia de Córdoba y el proyecto se presentó en la sección "Crisis del Sector Energético Nacional y sus Políticas a Largo Plazo: Sistemas Alternativos de Generación Energética para la Provincia de Córdoba".

El equipo de trabajo está constituido por una red interdisciplinaría de investigadores pertenecientes a la Facultad de Ciencias Químicas de la Universidad Nacional de Córdoba, la Universidad Empresarial Siglo 21 y la Facultad de Ingeniería del Instituto Universitario Aeronáutico (IUA).

El objetivo específico del IUA en el marco del proyecto es la construcción de un generador eólico prototipo de 2kW de potencia diseñado para operar en zonas de vientos leves (5 a 6 m/s). El aerogenerador será utilizado en la provisión de energía eléctrica al dispositivo que producirá hidrógeno.

En este contexto es que se desarrolla el trabajo presentado, cuyo objetivo es la fabricación de las palas en material compuesto.

Son varías las técnicas constructivas para la fabricación de elementos en de materiales compuestos, entre ellas la que consiste en generar un modelo patrón, matrices a partir de este para dar lugar al producto final es la mas utilizada, y es la seleccionada en este caso.

La evolución en la construcción de palas de generadores eólicos ha partido desde los métodos artesanales en que se fabricaban las primera palas hasta la técnica de infusión e inyección de materiales poliméricos.

Actualmente, la industrialización en la fabricación de palas de aerogeneradores estandarizó el uso de fibras de vidrio y resinas poliéster o epoxi con técnicas de infusión como lo hace la fábrica LM Glas fiber ([www.lmglasfiber.com](http://www.lmglasfiber.com)).

En ente caso por tratarse de un prototipo, la técnica seleccionada para la fabricación de la pala es la de molde abierto, técnica muy utilizada hoy en el desarrollo de elementos no seriados.

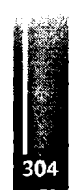

El empleo de materiales compuestos en este tipo de piezas se fundamenta en las características propias de los materiales compuestos, que resultan adecuadas del punto de vista mecánico, óptimas propiedades y facilidad constructiva.

Al ser las palas un componente estructural dentro del generador eólico es necesario conseguir repetitividad en los procesos de fabricación para asegurar uniformidad en las propiedades del material compuesto.

## **DESCRIPCION GENERALY MÉTODO DE FABRICACIÓN**

#### **Descripción de la Pala del Generador Eólico**

Cada pala tiene una longitud de 3000 mm y está diseñada con el mismo perfil aerodinámico S822 (NREL) en toda su longitud, desde la zona de puntera hasta el inicio a la zona de transición. La cuerda puntera tiene una dimensión de 200 mm y la cuerda máxima de 503 mm.

La pala está dividida en tres zonas, la zona operativa de 2470 mm, la zona de transición de 320 mm y la zona de la toma de 160 mm que finaliza en un cono de 30 mm.

La toma de la pala tiene una sección circular de 90 mm de diámetro y termina en un cono de 125 mm de diámetro como se muestra en la **Figura 1.**

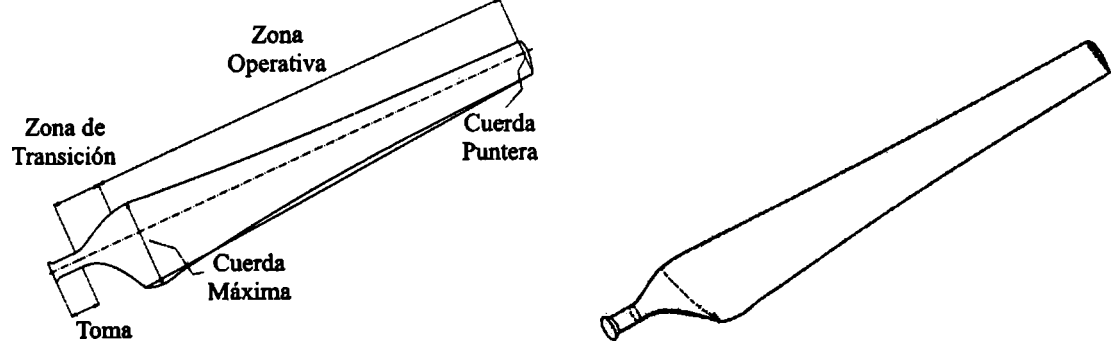

**Figura 1.** Esquema 2D y 3D de la Pala.

## **Método de Fabricación**

Dentro de los métodos conocidos para la construcción de palas plásticas con las dimensiones específicas, es comúnmente utilizado la técnica que consiste en la construcción de un modelo patrón, matrices y pieza final.

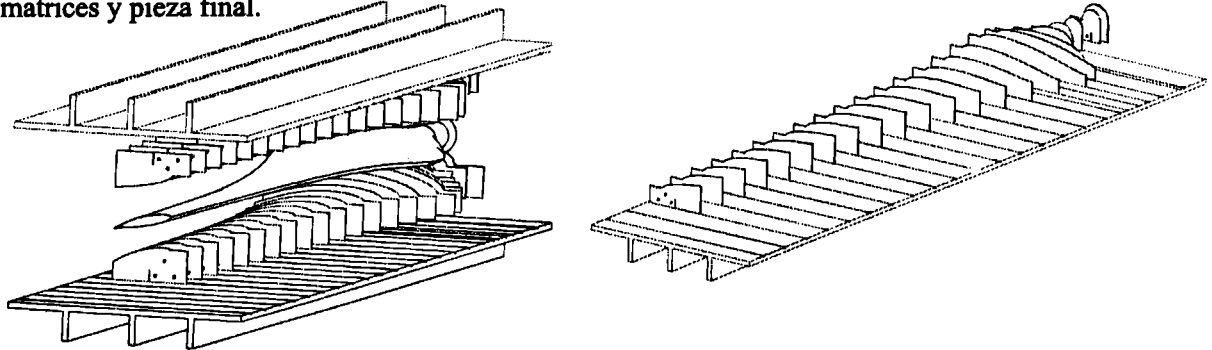

**Figura 2.** Vista explotada de mesa de modelo intradós y extradós, plantillas y pala.

El modelo patrón debe ser réplica exacta de la pieza que se desea construir, si bien son varías las formas de obtenerlo, siempre se trata de una tarea artesanal a menos que se disponga de máquinas de control numérico.

Particularmente para el caso de la pala en cuestión, el modelo patrón se construye en dos mitades, una reproduce el intradós y la otra el extradós. Con estos modelos se fabrica una matriz abierta para cada mitad.

La construcción de cada medio modelo se lleva a cabo cortando plantillas de forma para un gran número de estaciones a lo largo de la pala como se muestra en la **Figura 2.**

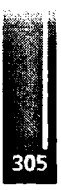

# **FABRICACIÓN**

Para alcanzar el objetivo final, el proceso de fabricación se dividió en cinco etapas que se describen a continuación:

# **FABRICACIÓN DE MODELO PATRÓN**

Cada modelo esta formado por una base a la cual se le colocan plantillas de forma. Seguidamente se rellena el alojamiento entre ellas y por último, se realiza el acabado superficial. Los pasos planteados se exponen en la **Figura 3** y a continuación se detallan las sucesivas etapas.

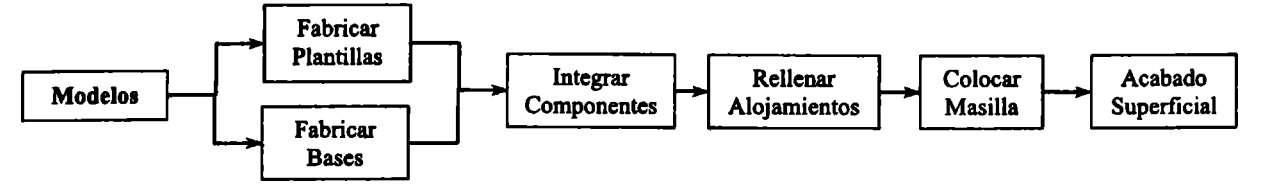

**Figura 3.** Diagrama de Fabricación de Modelos.

# **Fabricación de plantillas**

Las planillas son construidas a partir de una placa de aluminio de 3 mm de espesor. La geometría de referencia de cada plantilla es transferida a la placa mediante el empleo de papel impreso. Se corta cada una sierra caladora de mano y se realiza su acabado final a limas. A cada plantilla terminada se le realiza su correspondiente control dimensional utilizando un plano impreso de referencia.

# **Fabricación de Bases de Modelos**

La confección de la base para el modelo se realiza en madera fibro fácil de 3100 mm de largo, 800 mm de ancho y 18 mm de espesor, a la cual se le adicionan refuerzos longitudinales con el objetivo de rigidizar la estructura. Los refuerzos son tubos rectangulares de acero de 50 x 30 mm y espesor de 1,5 mm.

Luego del armado de la base se impermeabiliza la misma para evitar el deterioro por contacto directo con distintos fluidos.

El posicionamiento de las plantillas se realiza en base a una grilla de referencia trazada sobre la base de modelo, líneas de referencia y líneas de ubicación de plantillas.

# **Integración de Componentes**

La distribución de las plantillas en la base es realizada con un utillaje de montaje fijándolas a la base con soportes "L" y tomillos auto perforantes. Finalizado el montaje se adicionan paredes laterales a fin de contener el material de relleno.

# **Relleno**

Se rellenan los alojamientos entre plantillas con materiales livianos, poliestireno expandido de alta densidad (telgopor) y poliuretano expandido, y una capa superficial de masilla poliéster.

El material liviano tiene el fin de ocupar volumen a bajo peso y la capa de masilla proporcionar una superficie dura la cual permita dar forma y terminación al modelo.

# **Acabado Superficial**

El acabado superficial es la última etapa en la construcción del modelo patrón y requiere una especial dedicación. La tarea consiste en desbastar el exceso de masilla y rellenar con masilla fina los valles o imperfecciones superficiales que pudieran encontrarse. Es un proceso que se repite tantas veces como es necesario para alcanzar el nivel de terminación deseado.

Conseguida la terminación deseada se aplica una capa de pintura con una pistola de baja presión de admisión por gravedad a fin de resaltar pequeños detalles que deben ser corregidos siguiendo la secuencia de tareas mencionada.

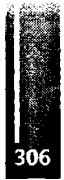

Peralta Porcel, Gomez Valdez y Jeandrevin - Fabricación de pala de generador eólico de baja potencia para zonas de vientos leves

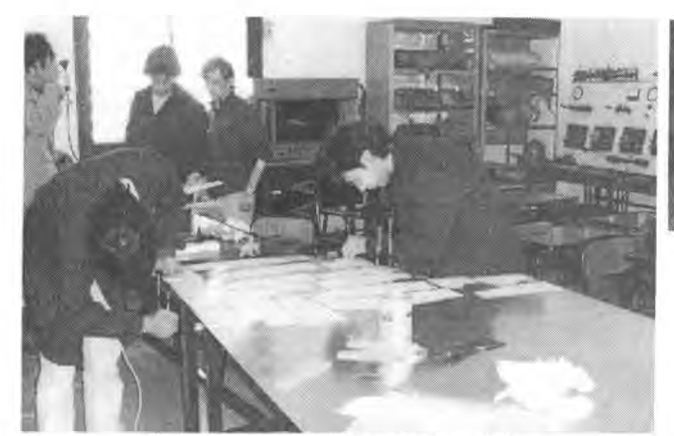

a. Cortado de Plantillas de Aluminio

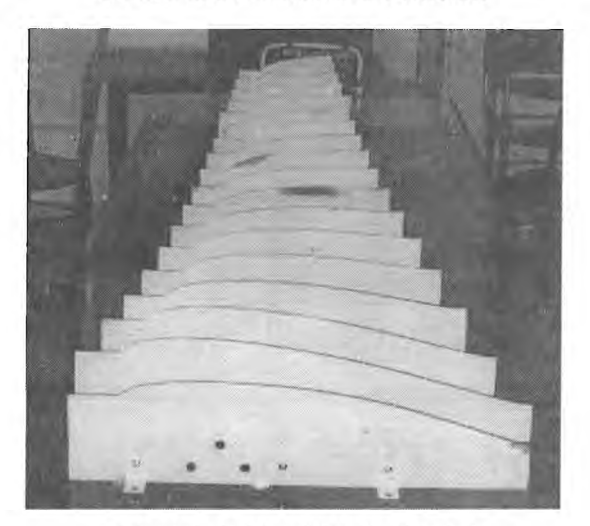

c. Montaje de Plantillas de Aluminio

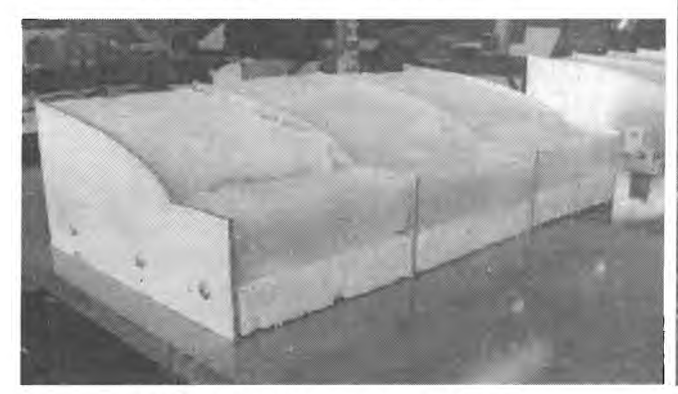

e. Relleno de Poliestireno y Poliuretano f. Modelo Terminado

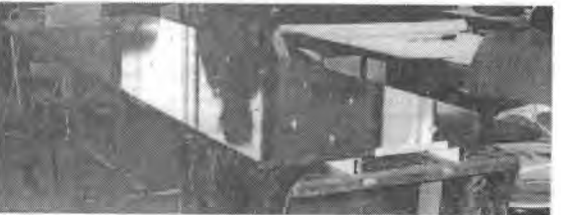

b. Base de Modelo

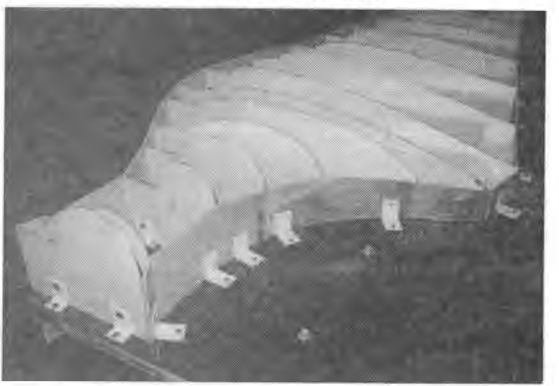

d. Plantillas y Paredes Laterales

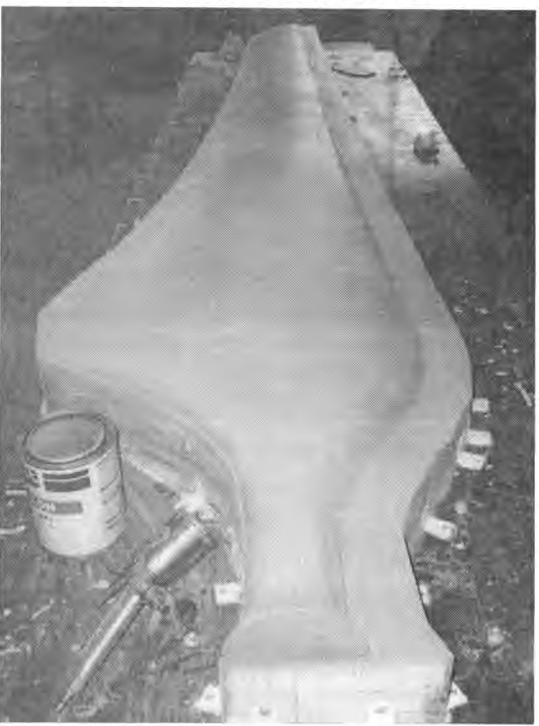

**Figura 4.** Fabricación de Modelo Patrón.

## **FABRICACIÓN DE MATRICES**

Las matrices plásticas se obtienen a partir del modelo patrón y son fabricadas en material compuesto. Como técnica de fabricación se utiliza el método de moldeo de laminado a mano por contacto. Este es el método más simple para la fabricación de piezas reforzadas con fibra. La técnica está basada en la combinación de un material sólido de refuerzo, como el mat o fieltro de hilos cortados y/o tejidos de fibras en todas sus direcciones y un material líquido, como las resinas. El endurecimiento de esta última se consigue a través de una reacción química iniciada por un sistema catalítico, catalizador y acelerante. La pieza se logra por el impregnado de las fibras con la resina.

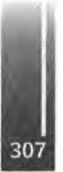

#### Peralta Porcel, Gomez Valdez y Jeandrevin - Fabricación de pala de generador eólico de baja potencia para zonas de vientos leves

En este caso se utiliza como matriz resina viniléster y como refuerzo mat de hilos cortados y tejido en fibra de vidrio. Este proceso de fabricación se detalla en el diagrama de flujo presentado en la **Fisura 5.**

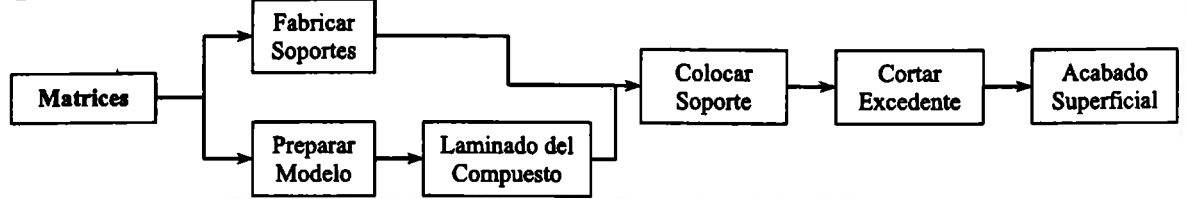

**Figura 5.** Diagrama de Fabricación de Matriz.

#### **Preparación de Modelo**

Las características adhesivas de la matriz polimérica hace necesario aplicar un separador físico entre la superficie del modelo patrón y el laminado. En consecuencia, la superficie a moldear debe estar libre de poros, por lo tanto, el acabado y la limpieza deben realizarse lo mejor posible, y obtener el mayor brillo mediante el lustrado de la misma.

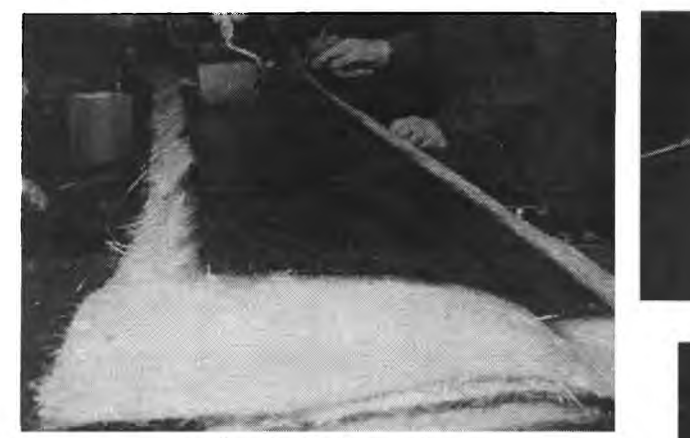

a. Laminado de matriz

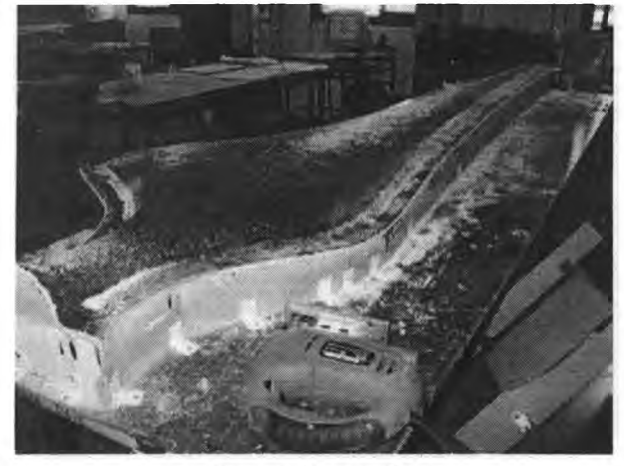

c. Recorte de excedente

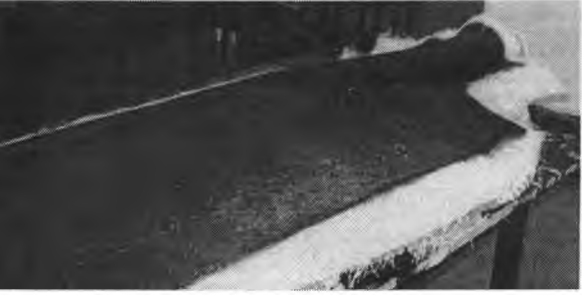

b. Laminado de matriz

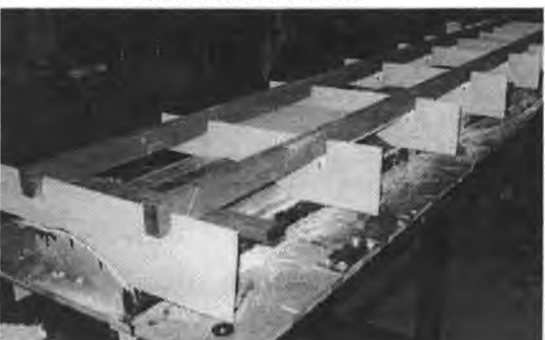

d. Soporte de matriz

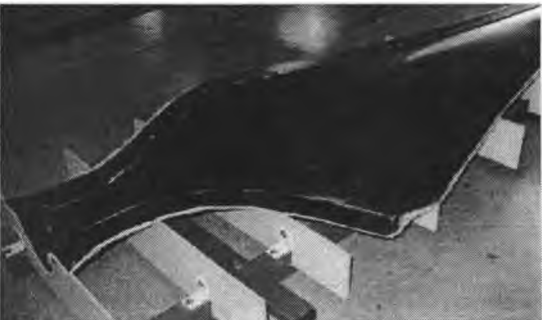

**Figura 6.** Fabricación de Matriz. e. Matriz terminada

Como desmoldantes se aplican cera y alcohol polivinílico. La cera es un material resinoso vegetal y sólido, se aplica a la superficie del molde mediante paños limpios y suaves. El alcohol polivinílico es un desmoldante formadór de película, su aplicación se realiza mojando la superficie con una esponja.

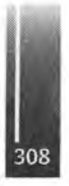

#### Construcción de Soportes de Matrices

Debido a que la matriz presenta una baja rigidez es necesario construir una estructura soporte. La misma se compone de plantillas guía externas y refuerzos longitudinales. Las plantillas se realizan de madera fibro fácil de 5 mm de espesor mediante un método similar al empleado para la confección de las plantillas del modelo. Estas se vinculan a los refuerzos longitudinales (tubos rectangulares de acero de 50 x 30 mm de 1,5 mm de espesor) por medio de soportes angulares "L" y tornillería general.

#### Laminado del Compuesto de la Matriz

El método de fabricación de las matrices se basa en un proceso de laminado manual sobre el modelo patrón. El laminado comienza colocando una primer capa de resina pigmentada (gel coat) que proporciona buena capacidad de copiado, además de otorgar la dureza suficiente para garantizar la producción de varias piezas. Sobre esta se aplica el velo de superficie, que es una manta de fibra de vidrio (mat) de baja masa superficial, para evitar la formación de burbujas entre la capa de gel coat y el resto del laminado. Posteriormente se lamina la matriz agregando diferentes capas de fibra de vidrio formadas por mat 450 gr/m<sup>2</sup> y tejido de 220 gr/m<sup>2</sup>, con orientación 0°/90° y ±45°.

#### Integración

En esta etapa del proceso se procede a la unión de la matriz plástica con el soporte. En primera instancia se corta el excedente del laminado con la utilización de una sierra caladora de mano y un mini torno con disco de corte diamantado. Concluida esta tarea, se sigue con el montaje del soporte de matriz a la matriz propiamente dicha, vinculándolo mediante resina con carga.

Ver detalles del proceso en Figura 6.

## FABRICACIÓN DE LA PIEZA FINAL

La pieza final esta constituida por cuatro elementos: la cascara de extradós, la cáscara de intradós, un larguero de refuerzo y un labio de pegado.

El diagrama de proceso de la Figura 7 presenta la secuencia de pasos a seguir, necesarios para obtener el producto final.

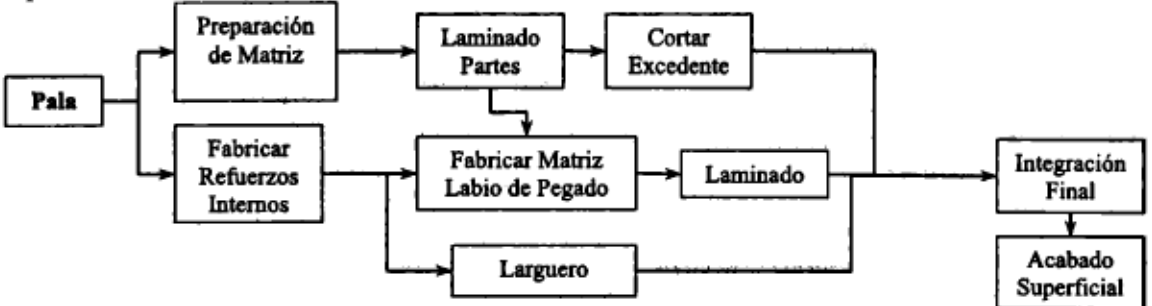

Figura 7. Diagrama de Fabricación de Pala.

A continuación se detallan los procesos de fabricaci ón utilizados para la construcción de cada parte componente de la pieza final.

# Fabricación de Refuerzos Internos

## **Larguero**

El larguero de refuerzo colabora con las cáscaras plásticas en resistir las solicitaciones de flexión y corte, producida por los distintos estados de carga.

La pieza se compone por placas longitudinales en madera (pino misionero) de diferentes dimensiones, permitiendo adaptar la altura del larguero en forma discreta a la geometría interna de la pala. Las diferentes láminas se pegan con adhesivo epoxi (Araldit 2011) formando una estructura sándwich.

El pegado se realiza a una temperatura de  $60^{\circ}$ C según la curva de curado especificada por el fabricante. A dicionalmente, con objeto de lograr espesores a decuados de pegamento, el proceso de pegado se lleva a cabo prensando el paquete de maderas. Ver Figura 8.

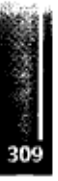

Peralta Porcel, Gomez Valdez y Jeandrevin - Fabricación de pala de generador eólico de baja potencia para zonas de vientos leves

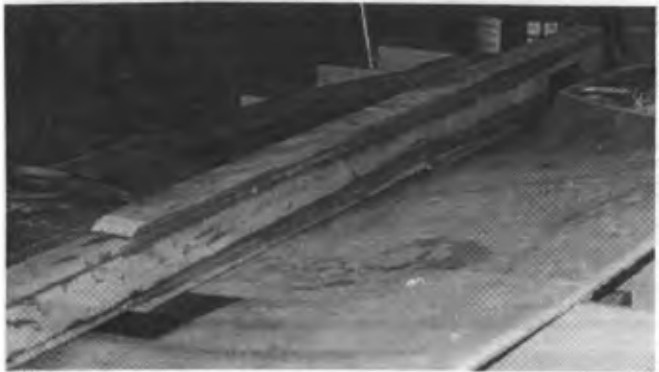

Figura 8. Refuerzo interno.

#### Labio de Pegado

Debido a la baja superficie de contacto entre el extradós y el intradós, en la zona de borde de ataque, se confecciona un refuerzo interno que tiene como función aumentar el área de pegado, favorecer la transmisión de tensiones de corte y facilitar el montaje.

La fabricación del labio se realiza a partir de una matriz obtenida de laminar sobre las cáscaras de la pala en la zona de borde de ataque, es decir, se utiliza a la pala como modelo patrón.

.<br>La superficie se aísla con material vinílico para el posterior laminado manual. Una vez producido el curado se cortan los excedentes de material y se vinculan ambas partes con adhesivo epoxi. A esta matriz se le realiza un soporte con poliestireno expandido de alta densidad (telgopor) a fin de rigidizarla. Ver detalles en Figura 9.

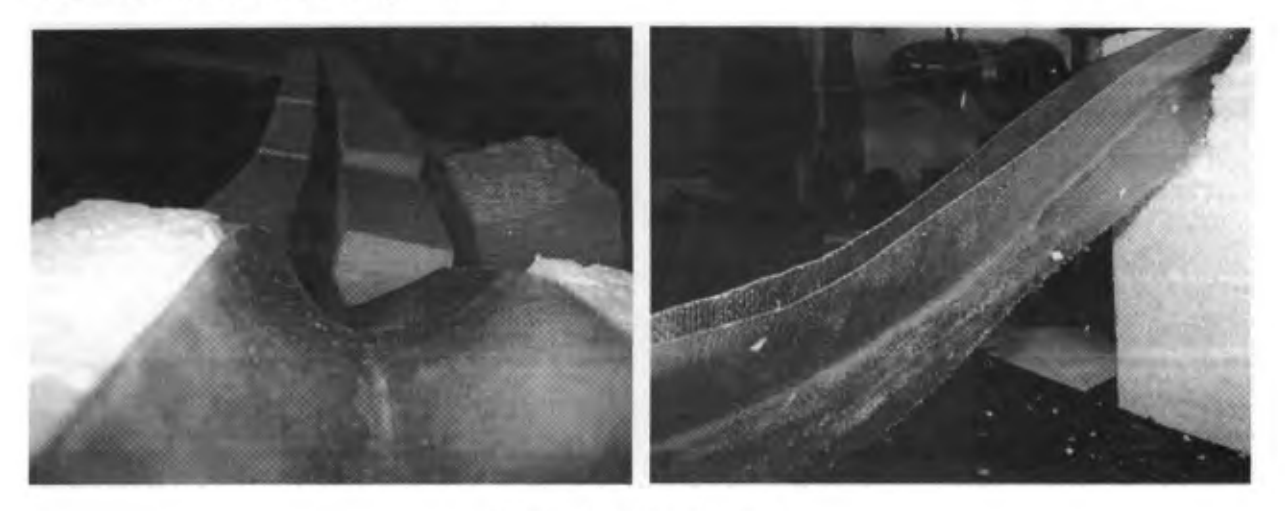

Figura 9. Labio de pegado.

#### Preparación de la Matriz

Como tarea previa al laminado de las palas se debe garantizar que la superficie de la matriz se encuentre libre de poros e impurezas. Luego, al igual que en el modelo patrón, se deben aplicar agentes de despegue para evitar la adhesión del laminado con la matriz.

#### Laminado de Pala

Mediante un diseño estructural calculado por medio de elemento finito se obtuvo la distribución de telas. Los tejidos utilizados son: tela balanceada de 220 gr/m<sup>2</sup> (T220) con orientación 0°/90° y ±45°, y tela unidireccional de 460 gr/m<sup>2</sup> (UR460) a 0°, de diferentes longitudes.

La resina utilizada en el laminado es la misma que se usa en la matriz, con la diferencia que en las primeras cuatro capas se la pigmenta, con el objetivo de reemplazar la aplicación de gel coat.

El método de fabricación es laminado manual a molde abierto y curado a temperatura ambiente. Finalizado el proceso de curado se desmolda y recortan los excedentes, mediante sierra caladora

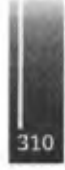

manual y lijadora orbital, preparando las superficies para la correcta integración de las diferentes partes.

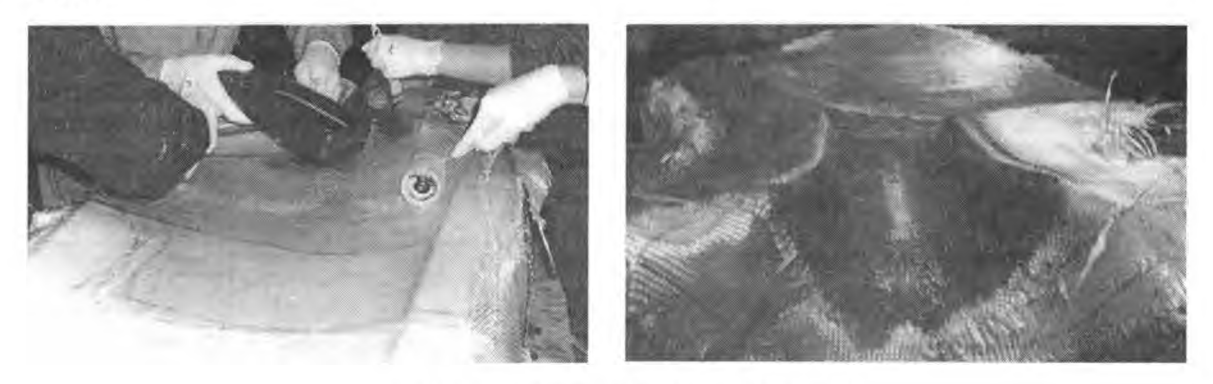

**Figura 10.** Proceso de Laminado de Pala.

#### **Integración Final**

Las piezas terminadas se presentan en sus posiciones correspondientes para realizar el ajuste final, los excedentes se desbastan y se suplementan los vacíos. Luego, se procede al pegado del larguero sobre la cascara del extradós, el labio de borde de ataque se adhiere a la cascara del intradós y finalmente se unen ambos conjuntos aplicando en cada superficie de unión adhesivo epoxi (Araldit 2011). El montaje final se realiza fuera de la matriz empleando un utilaje de cierre.

#### **Acabado Superficial**

El último paso en el proceso de fabricación de la pala consiste en cubrir las imperfecciones superficiales con masilla plástica y lijar de los excedentes. Finalmente se pinta la pieza con pintura poliéster de color blanco por medio de pulverización de la misma con una pistola de baja presión de admisión por gravedad. Una vez seca la pintura se pule la pieza para que la misma presentase un acabado superficial agradable a la vista.

## **CONCLUSIONES**

Se definió una secuencia ordenada de tareas que permite producir una pala plástica adecuada para los requerimientos del proyecto y de calidad satisfactoria para los métodos constructivos utilizados. El producto obtenido no presenta distorsiones geométricas significativas y posee un buen acabado superficial.

El método seleccionado posee la ventaja de que la fabricación es flexible a posibles cambios de diseño tales como modificación de los espesores.

## **AGRADECIMIENTOS**

Deseamos extender un especial reconocimiento a Teodoro Altinger y a Hugo Derrosa por compartir su enorme experiencia. A los alumnos Patricio Al berto, Sebastián Assain, Mariela Bertoncini, Jorge Bochiardo, Renzo Bozini, Juan Cavello, Juan Cervi, Lucas Deseta, Samuel Díaz, Mario Estigarribia, Franco Nieva, Rodrigo Odasso, Ezequiel Palavecino, Juan Pablo Perez Clavero, Rafael Reyes y Gonzalo Torres. Finalmente, a docentes y amigos que nos siguieron de cerca, Leandro Berrier, Andrés Líberatto, Ramiro Rodríguez y Germán Vartorelli

## **REFERENCIAS**

- 1. L. Aguirre: "Curso de Materiales Compuestos", 2005, Instituto Universitario Aeronáutico.
- 2. Eric Greene Associates: "Marine Composites", 2nd Edition, 1999, Eric Greene Associates Inc.
- 3. DNV and Riso: "Guidelines for Design of Wind Turbines", Second Edition, 2002, Jydsk Centraltrykkeri, Denmark, 2002.

Primer Congreso Argentino de Ingeniería Aeronáutica, CAIA <sup>1</sup> - La Plata, Argentina, 3 5 de diciembre de 2008

# PRIMEROS RESULTADOS DEL DESARROLLO DE COMPUESTOS HÍBRIDOS TIPO CARALL.

J. Rios<sup>(1,2,3)</sup>, G. Kokubu<sup>(1)</sup>, G. Fernández<sup>(1)</sup>, G. Porta<sup>(1)</sup>, E. Chomik<sup>(1,3)</sup>, J. Balderrama<sup>(1,2,3)</sup>, A. Cambiasso<sup>(2)</sup>, N. Fuentes<sup>(1,3)</sup>, E. Asta<sup>(2)</sup>

(1) Comisión Nacional de Energía Atómica GAEN- GIDAT- U. A. Materiales, Av. Gral. Paz 1499, (B1650KNA) San Martín. Buenos Aires - Argentina (2) Universidad Tecnológica Nacional-F. R. Haedo. Grupo Fractomecánica.

París <sup>532</sup> (B1706KNA) Haedo. Buenos Aires-Argentina (3) Instituto de Tecnología "Prof. Jorge A. Sábato". UNSAM-CNEA Av. Gral. Paz 1499, (B1650KNA) San Martín. Buenos Aires - Argentina [rios@cnea.gov.ar](mailto:rios@cnea.gov.ar)

#### **RESUMEN**

Los materiales compuestos híbridos: laminados fibra-metal, FML (Fiber Metal Laminates), consisten en láminas delgadas de aluminio que alternan con capas de fibra unidireccionales embebidas en una matriz de resina epoxy. En caso de utilizar fibra de carbono el compuesto se denomina CARALL (CArbon ReinforcedALuminumLaminates).

Los materiales compuestos FML se utilizan en la industria aeronáutica por ser materiales livianos, con elevada resistencia a la propagación de fisuras, resistencia al daño acumulado y baja absorción de humedad. Es una característica de estos materiales que la propagación de fisuras tenga lugar mediante el mecanismo de "Puenteo de Fibra" (Fiber-Bridging). Cuando el extremo de una fisura se propaga en forma perpendicular a la fibra, la propagación se realiza preferentemente a través de las láminas de aluminio, acompañada por una delaminación controlada. Esto causa poco daño en las fibras que permanecen mayoritariamente intactas detrás del extremo de la fisura. Este mecanismo reduce el factor de intensidad de tensiones en el extremo de la fisura, disminuyendo su velocidad de propagación.

La utilización de los compuestos FML en estructuras aeronáuticas necesita del conocimiento de sus propiedades mecánicas, parámetros de mecánica de la fractura y de propagación de fisuras. Es por ello que, a fin de adquirir un acabado conocimiento sobre las características de estos materiales híbridos, se ha iniciado un proyecto que comprende el estudio de propiedades de compuestos CARALL, que incluye la fabricación de estos compuestos híbridos a escala de laboratorio, la obtención de probetas a partir de ellos y la realizaciónde ensayos.

En este trabajo se presentan los primeros resultados de la fabricación de laminados híbridos a partir de aleaciones de aluminio 1050 y 6061 T0 y fibras de carbono NCT-301 unidireccional preimpregnada en una resina epoxy.

Se obtuvieron dos tipos de laminados (5/4 y 4/3) variando la dirección de orientación de la fibra. Se utilizó el método de fabricación de laminado en saco de vacío y curado en autoclave. Se establecieron los procedimientos de fabricación (curado en autoclave y mecanizado de las probetas) que posibilitarán una producción en serie de estos laminados fibra-metal. Se realizó la caracterización de los compuestos híbridos así obtenidos mediante ensayos de tracción y de propagación de fisuras. Los valores de velocidad de propagación medidos durante la etapa de iniciación de la fisura en probeta CT tipo 5/4 baseAl 1050 y tipo 5/4 baseAl 6061 son consistentes con los antecedentes que se observan en la bibliografía.

**Palabras clave:** Materiales compuestos; compuestos híbridos; laminados fibra-metal; mecánica de la fractura; propagación de fisuras.

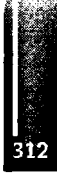

# **1. INTRODUCCIÓN**

Los materiales compuestos híbridos, laminados fibra-metal, (Fiber Metal Laminates FML) [1], consisten en láminas delgadas de aluminio colaminadas en forma alternada con capas de fibra unidireccionales embebidas en una matriz de resina epoxy, figura 1. En caso de utilizar fibra de carbono, el compuesto se denominaCARALL(CArbon ReinforcedALuminum Laminates). Los compuestos FML se utilizan en la industria aeronáutica por ser materiales livianos, con elevada resistencia a la propagación de fisuras, resistencia al daño acumulado y baja absorción de humedad. Los mismos demuestran, además, un gran potencial de aplicación en la industrianaval y de otros vehículos de transporte [2].

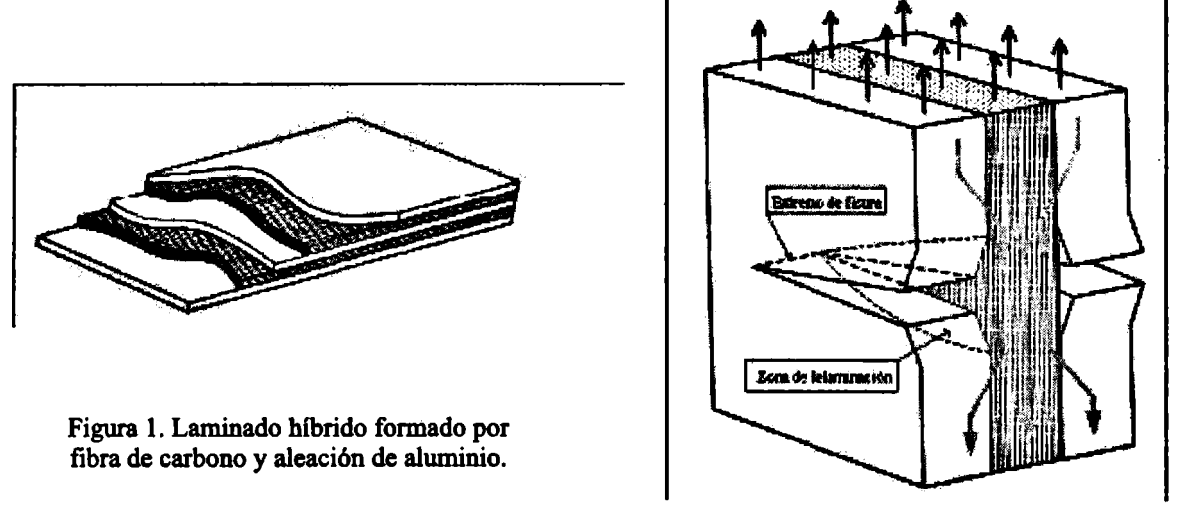

Figura 2. Esquema del mecanismo de "Puenteo de Fibra" en la propagación de fisuras en un FML.

Estos materiales compuestostienen como característica que en ellos la propagación de fisurastiene lugar mediante el mecanismo "Puenteo de Fibra" (Fiber-Bridging) [3]. Cuando el extremo de una fisura se propaga en forma perpendicular a la fibra, figura 2, tal propagación se realiza preferentemente a través de las láminas de aluminio, y está acompañada por una delaminación controlada, entre las láminas metálicas y la matriz polimérica. Esto causa poco daño en las fibras y trae como consecuencia que las fibras permanezcan mayoritariamente intactas detrás del extremo de la fisura. Este mecanismo es clave para reducir el factor de intensidad de tensiones en el extremo de la fisura, disminuyendo su velocidad de propagación.

En la figura 2, se muestra esquemáticamente la transferencia de cargas a la fibra de carbono en la zona fisura. Como paso previo al uso de los compuestos FMLen estructuras aeronáuticas se deben conocersus propiedades mecánicas y fractomecánicas. En este contexto hemos iniciado un proyecto [4] para el estudio de las propiedades fractomecánicas de compuestos CARALL ensayando probetas obtenidas de compuestos híbridosfabricados a escala de laboratorio.

En este trabajo se presentan los primeros resultados de la fabricación compuestos híbridos, la obtención de probetas de tracción y probetas CT (Compact Tensión type specimen) para la determinación de parámetros de mecánica de la fractura, y los primeros resultados de los ensayos de propagación de fisura para caracterizarloslaminados.

# **2. PARTE**

# **2.1 Materiales**

La puesta a punto de este proceso se hizo utilizando compuestos híbridos a partir de aleaciones de aluminio 1050 y 6160 con fibra de carbonoNCT-30<sup>1</sup> unidireccional, pre-impregnadaen una resina epoxy. Se utilizó la resina presente en la fibra de carbono para que en la colaminación entre las capas de fibra unidireccional y aleación de aluminio se formara un material compuesto con nuevas propiedades. En lastablas <sup>1</sup> y 2 se presentan las propiedades mecánicas delAl 1050, Al 6061T0 y de la fibra de carbono (provistas por el fabricante) utilizados en la confección del laminado híbrido [5,6].

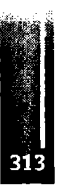

|                         | E<br>(GPa) | $v_{xy}$ | σ <sub>0.2</sub><br>(MPa) | στ<br>(MPa) | E<br>(%) |
|-------------------------|------------|----------|---------------------------|-------------|----------|
| 1050-<br>T <sub>0</sub> | 69         | 0,33     | 20                        | 65          | 20       |
| 6061-<br>T0             | 69         | 0,33     | 85                        | 150         | 20       |

Tabla 1. Propiedades mecánicas del Aluminio.

Tabla 2. Propiedades mecánicas de la fibra de carbono NCT-301

|                                                                |  | $E_2$           |          | $\begin{array}{ c c c c c } \hline G_{12} & FPF_1 & FPF_2 \ \hline (GPa) & (kN) & (kN) \ \hline \end{array}$ |  |  |
|----------------------------------------------------------------|--|-----------------|----------|----------------------------------------------------------------------------------------------------|--|--|
|                                                                |  | $(GPa)$ $(GPa)$ | $v_{21}$ |                                                                                                    |  |  |
| $\begin{array}{ c } \n\text{NCT-} \\ \hline\n301\n\end{array}$ |  |                 |          | $129.4$   8,0   0,33   4,28   18,6   1,25                                                                    |  |  |

# **2.2 Fabricación dellaminado**

Las placas de aleación de aluminio provistas por el fabricante con un espesor de l,5mm, se laminaron en frío hasta un espesor de 0,45mm, el proceso se completó con un tratamiento térmico de recocido TO para recuperar la estructura de recristalización. Previo al colaminado con fibras, las láminas de aluminio se decaparon en una solución de hidróxido de sodio al 10% para mejorar el pegado entre la resina y la aleación de aluminio. Se fabricaron dos tipos de laminados de 120 X 120 mm, según las secuencias de apilamiento indicada a continuación.

tipo 4/3: (A1-0-A1-90-A1-0-A1) tipo 5/4 : (A1-0-A1-90-A1-90-A1-0-A1).

Donde 0 y 90 indican la orientación de la fibra de carbono con la dirección de laminación de la aleación de aluminio.El conjunto se somete aun proceso de curado en autoclave. En la figura 3 se muestra el esquema del armado del saco de vacío. El conformado de los laminados se efectuó en una matriz de aluminio previamente forrada con film desmoldante (Release Film) sobre la que se armó el saco de vacío. Para evitar daños sobre el film desmoldante y el saco de vacío se interpuso debajo y sobre la probeta una capa de telade pelado (PeelPly) y sobre el conjunto unpañopara absorber el exceso de resina (Bleeder).

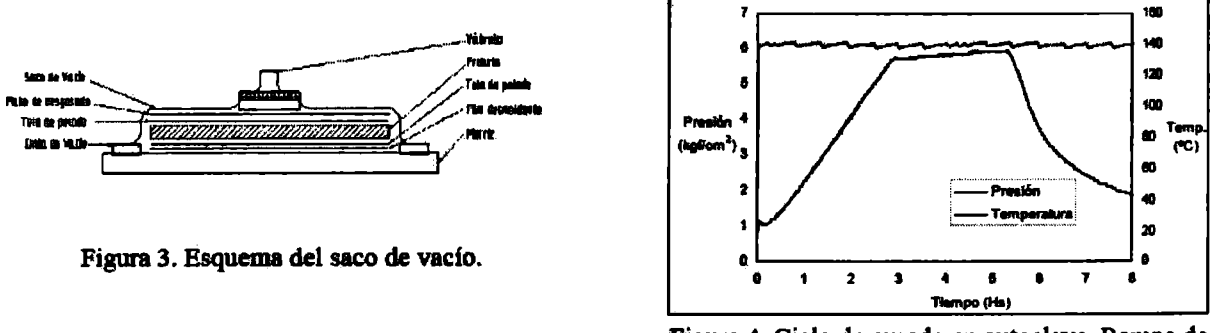

**Figura 4. Ciclo de curado en autoclave. Rampa de Presión y Temperatura.**

El curado se efectuó en autoclave a una presión de 6 bares y a una temperatura de 178 °C, figura 4. Se siguió la curva de polimerizado propuesta por el fabricante. De esta manera se obtuvieron laminados híbridos de aleación de aluminio con fibra de carbono tipo 5/4 de 3,6 mmde espesor y tipo 4/3 de 3 mm de espesor.

## **2.3 Ensayos mecánicos y depropagación de fisuras**

## 2.3.1 Probetas de tracción

Se mecanizaron probetas de tracción de 120X20 mm. a partir de todos los laminados fabricados. Se les adhirieron en sus extremos espesores de fibra de vidrio para impedir la rotura de las mismas en la zona de las mordazas, figura 5. Los ensayos de tracción se realizaron en una máquina de tracción Shimatzu instrumentada con extensómetros. Se determinó el módulo de elasticidad (E) y la tensión de fluencia utilizando el criterio ( $\sigma$ <sup>0.2</sup>).

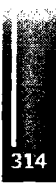

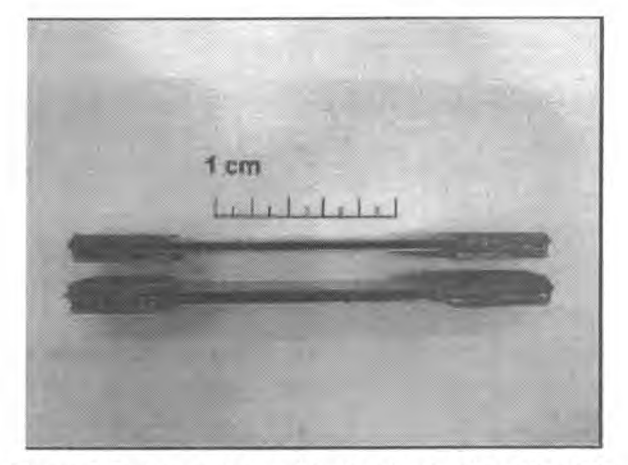

Figura 5. Probetas de tracción, laminados tipo 4/3 y 5/3.

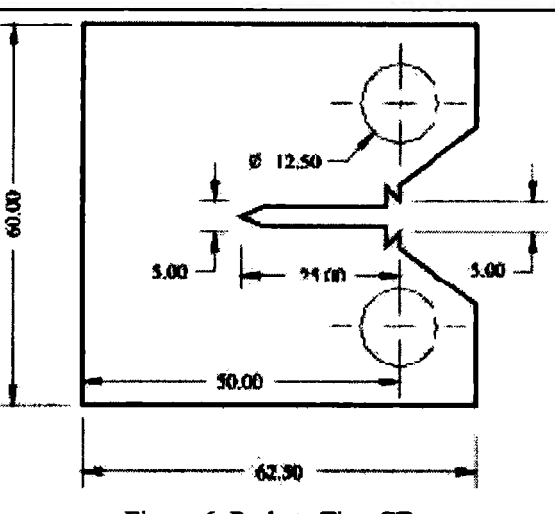

Figura 6. Probeta Tipo CT.

# 2.3.2 Probetas CT

Las probetas fractomecánicas compactas CT [7], utilizadas para evaluar la propagación de fisura, se fabricaron mediante mecanizado por control numérico, según plano mostrado en la figura 6.

Para la fabricación en serie, se utilizó una placa base que tiene como referencia de mecanizado los agujeros de la probeta compacta. En las figuras 7 y 8 se observan una etapa del proceso de fabricación de la probetay laprobeta terminada.

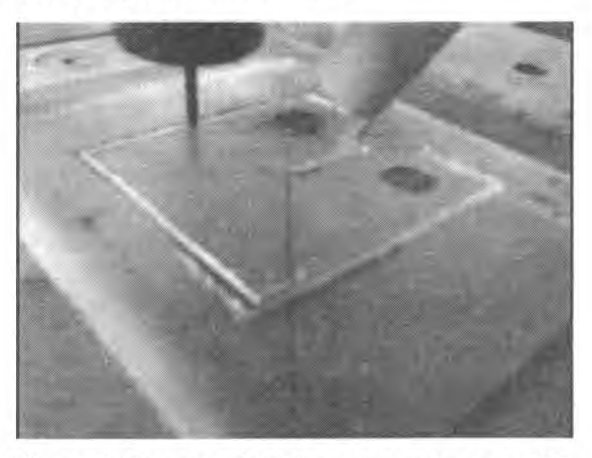

Figuras 7. Frezado CNC de probetas compactas CT. Figura 8. Probeta compactas CT al final del proceso

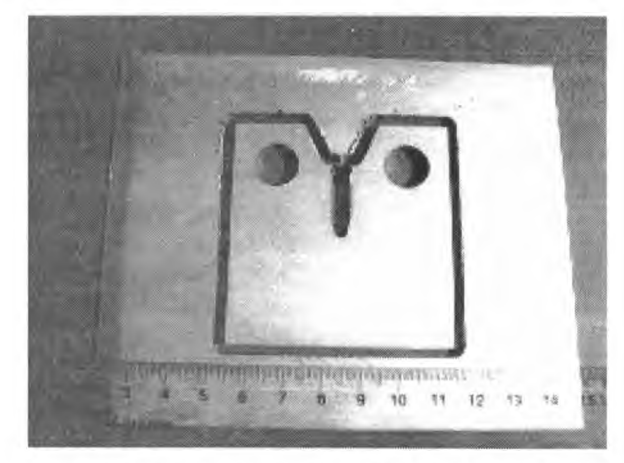

de mecanizado.

Las probetas CT se sometieron a un ensayo de propagación de fisura por fatiga, los cuales se realizaron en una maquina de tracción servohidráulica MTS, figura 9.

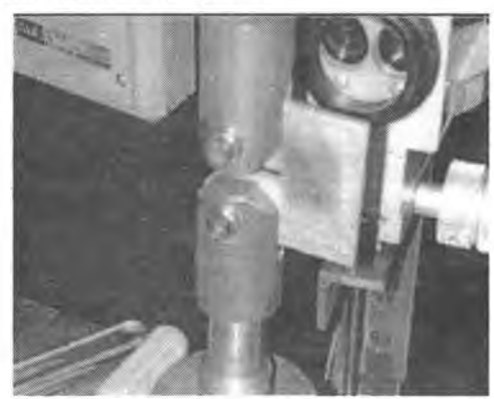

Figura 9. Probeta CT montada en la máquina de tracción servohidráulica MTS.

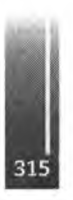

# **3. MODELO**

Partiendo de las propiedades provistas por los fabricantes de las fibras y las aleaciones de aluminio, se determinó el valor de las propiedades mecánicas ortotrópicas de los laminados híbridos estudiados utilizando la Teoría Clásica de Laminación [8]. En Tabla 3 se presentan los valores obtenidos a partir de dichos cálculos para loslaminados con aleación de aluminio 1050 y 6061.

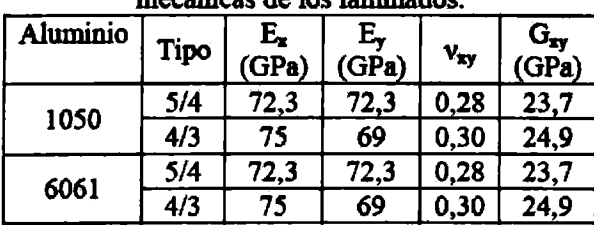

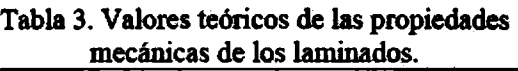

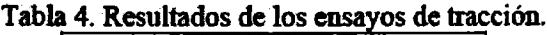

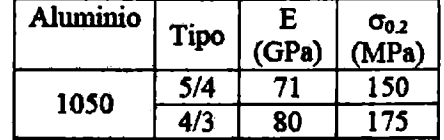

Dado que el valor del módulo de elasticidad y el coeficiente de Poisson de las dos aleaciones de aluminio utilizadas coinciden, Tabla <sup>1</sup> y 2, los laminados híbridos estudiados tienen igual valor de rigidez ortotrópica.

# **4. RESULTADOS**

## **4.1 Compuestos híbridos**

La inspección macroscópica de los laminados obtenidos con las facilidades del laboratorio descriptas en el punto 2 fue muy aceptable. No se evidenciaron fallas del conjunto ni degradación en el tiempo, soportando los esfuerzos del mecanizado de probetas.

## **4.2 Ensayos de tracción**

En la Tabla 4 se muestran los valores del módulo de elasticidad y el valor de la tensión de fluencia para los compuestos laminados híbridos, en esta primera etapa del Al 1050 solamente, ensayados en la dirección correspondiente a la dirección de laminación del aluminio coincidente con el 0 grados de la fibra. En las figuras 10 y <sup>11</sup> se observan las curvas tensión-deformación de las probetas de tracción tipo 4/3 y tipo 5/4 para loslaminados baseAl 1050 (0-90-90-0).

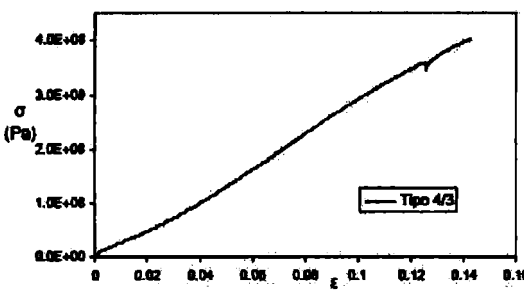

**Figuras 10. Curvas tensión vs deformación para laminado tipo 4/3 base 1050.**

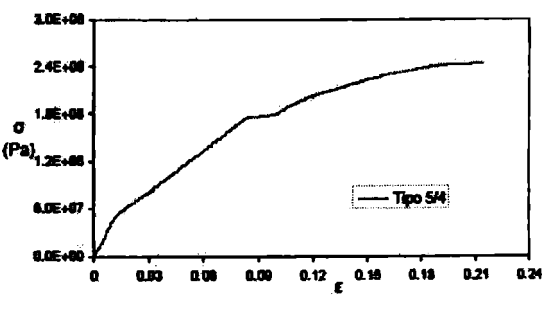

**Figura 11. Curva tensión vs deformación para laminado tipo 5/4 base 1050.**

En la figura 12 se observa el detalle de la determinación del modulo de elasticidad E y el valor de la tensión de fluencia a partir del límite  $\sigma_{0}$  para la probeta tipo 5/4 base Al 1050. Al momento de la presentación de este trabajo no se cuenta con resultados de ensayos de tracción de probetas de compuestos laminados híbridos baseAl 6061.

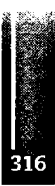

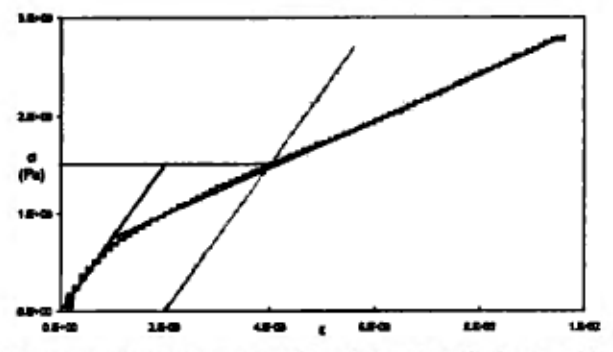

Figuras 12. Determinación del valor de la tensión admisible para la probeta tipo 5/4 base 1050.

#### 4.3 Ensayo de propagación de fisura

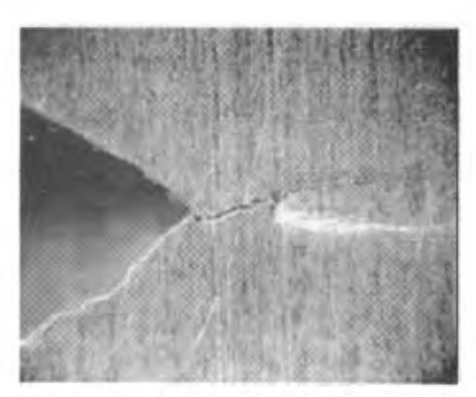

Figura 13. Se observa la entalla, la fisura y la zona deformada asociada en el Al 1050.

Los parámetros de fisuración por fatiga para cada laminado ensayado se muestran en la Tabla 5. En la tabla 6 se detalla la velocidad de propagación en la etapa de iniciación de la fisura en probetas CT obtenidas a partir de distintos tipos de laminados híbridos fabricados en el laboratorio.

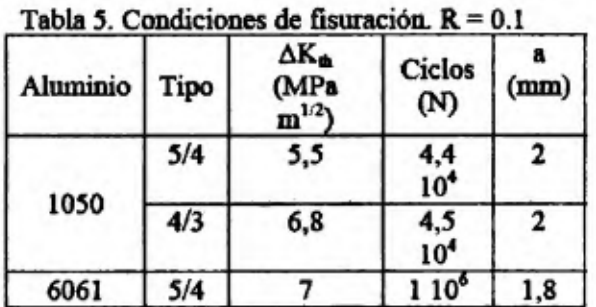

Tabla 6. Velocidades de Propagación de Fisuras

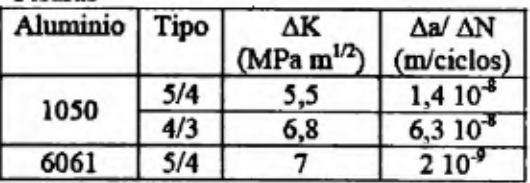

Luego de la propagación de la fisura por fatiga se aplicó una carga estática que provocó la apertura de la fisura, la cual se encuentra controlada por la deformación de la resina debido a las tensiones de corte locales entre la fibra y las lámina metálica [3]. En la figura 13 se observa la apertura de la fisura (modo I) en la probeta CT y la zona de deformación plástica en el extremo de la fisura en la lámina de aluminio 1050. En la figura 14 se aprecia la apertura de la fisura en el espesor de la probeta CT tipo 5/4 base AL 1050 con apilamiento de la fibra 0-90-90-0. En la figura 15 se presenta la fisura propagada por fatiga (modo I) en la probeta CT tipo 5/4 base Al 6061.

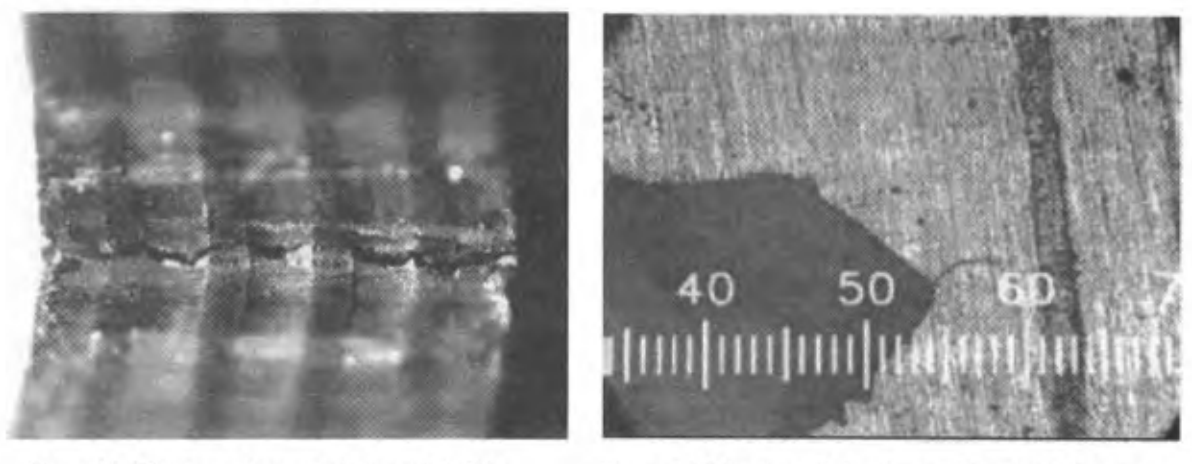

Figura 14. Fisura en el espesor de la probeta CT tipo 5/4 base Al 1050 (0-90-90-0).

Figura 15. Vista lateral. Se observa la longitud de fisura en probeta CT tipo 5/4 base Al 6061.

En la figura 16 se observa la apertura de la fisura en la probeta CT y la zona de deformación plástica en el extremo de la fisura en la lámina de Al 6061. En la figura 17 se muestra la apertura de la fisura a lo largo del espesor de la probeta CT tipo 5/4 base Al 6061 con apilamiento de la fibra 90-0-0-90.

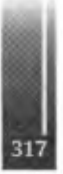

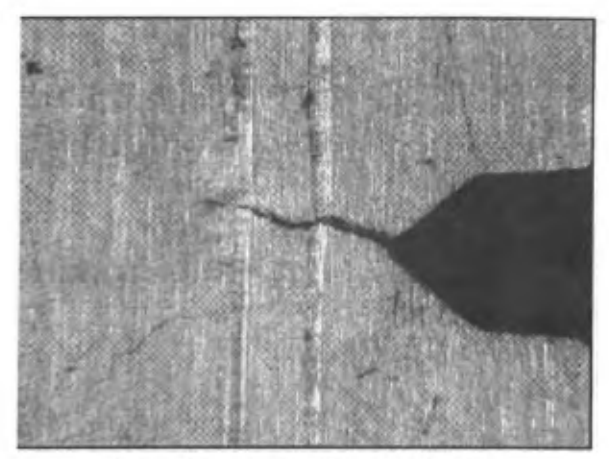

Figura 16. Se observa la entalla, la fisura y la zona deformada asociada en el Al 6061

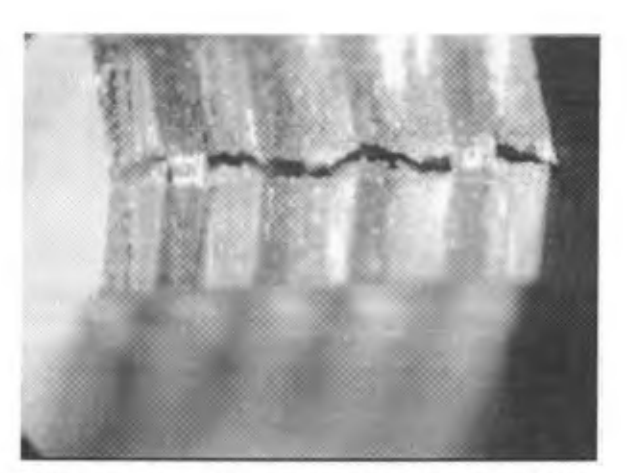

Figura 17. Fisura en el espesor de la probeta CT tipo 5/4 base Al 6061 (90-0-0-90).

#### 5. DISCUSIÓN

A diferencia de un material continuo, donde se hubiese esperado un mayor avance de fisura en el centro de la sección, dado que es allí donde se produce un estado triple de tensiones que favorece el avance de la fisura, el análisis de la superficie de fractura de la probeta CT tipo 5/4 base Al 1050 muestra un menor avance de la fisura. La figura 18 muestra como el avance de la fisura en la lámina central de aleación aluminio, donde la dirección de las fibras de carbono vecinas es normal al plano de la fisura, es menor que en el resto de las láminas de aluminio próximas a la superficie.

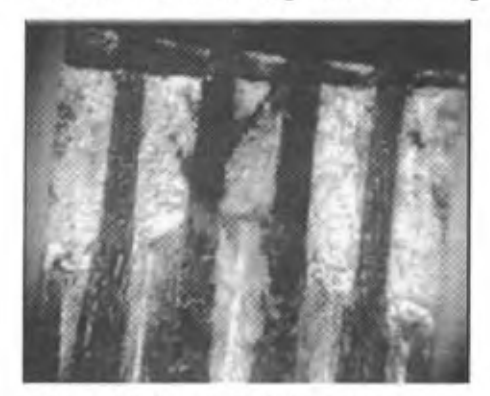

Figura 18. Superficie de fisura por fatiga. Probeta CT tipo 5/4 base Al 1050.

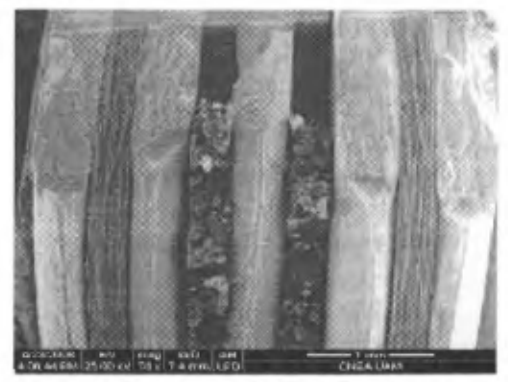

Figura 19. Micrografia SEM de la fisura por fatiga. Probeta CT tipo 5/4 base Al 1050

Esta forma diferencial del avance de la fisura muestra que en este laminado operó el mecanismo de "Puenteo de Fibra" (Fiber-Bridging) característico en este tipo de laminados híbridos. En la figura 18, en esta misma probeta se aprecia la morfología de la superficie de fractura como consecuencia de los distintos mecanismos de rotura operantes en las láminas de aleación de aluminio. En la parte superior de la figura 19 las láminas de aluminio presentan una típica superficie de fractura generada por la propagación de la fisura por fatiga. Mientras que en la parte inferior se puede ver la rotura por deformación plástica producida cuando se aplicó una carga estática que provocó la apertura de la fisura. A demás se observa claramente la dirección de la fibra de carbono unidireccional.

En las figuras  $14 \times 17$  se puede observar como las fibras de carbono cuva dirección es normal a la superficie de fractura permanecen con relativamente poco daño después de la apertura de la fisura debido a la aplicación de la carga externa. A unque no se logró obtener exitosamente la apertura de la superficie de fractura para la probeta CT tipo 5/4 base Al 6061, es de esperar un avance mayor de la fisura en la lámina central. Con respecto a la velocidad de propagación durante la etapa de iniciación de la fisura, en probetas CT, se midieron velocidades de propagación Δa/ ΔN de 6,3 10<sup>-8</sup> en probeta CT tipo 5/4 base Al 1050 y 2 10<sup>-9</sup> en probeta CT tipo 5/4 base Al 6061. Este último valor está de acuerdo con los valores publicados para un la minado híbrido CARALL base 7075 [10]. Es de notar que estos valores son dos órdenes de magnitud inferior al correspondiente a una lamina de aleación del aluminio de espesor similar, cuyo valor de

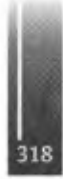

velocidad de propagación durante la etapa de iniciación de la fisura es de 5  $10<sup>7</sup>$  [6]. El retardo en la propagación de la fisura por fatiga, producto del mecanismo de "Puenteo de Fibra" (Fiber-Bridging) hizo que fueran necesarios  $1 \times 10^6$  ciclos para lograr una fisura de 1,8 mm de largo en la probeta CT tipo 5/4 base Al 6061, nuevamente comparables a los mostrados en [ 10]. En este tipo de laminado híbrido CARALLno se observan cambios sustanciales en el plano de avance de la fisura por fatiga manteniéndose una configuración correspondiente al modo I, figura 2, a diferencia de lo observado en otros materiales compuestos híbridos [9].

## **6. CONCLUSIÓN**

La facilidad de pegado en vacío y curado en autoclave disponibles, resulta adecuada para la fabricación de prototipos a escala de laboratorio de materiales compuestos híbridos, laminados fibra-metal con aleaciones de aluminio Lo cual nos está indicando que se podrá completar exitosamente la validación del proceso de fabricación. Durante la ejecución del presente trabajo, se establecieron los procedimientos de fabricación (curado en autoclave y mecanizado de las probetas) que posibilitarán una producción en serie de estos laminados fibra-metal, para cualquier tipo de aleación de aluminio que se elija. Se realizó la caracterización de los compuestos híbridos así obtenidos mediante ensayos de tracción y de propagación de fisuras. Los valores de velocidad de propagación medidos durante la etapa de iniciación de la fisura en probeta CT tipo 5/4 base Al 1050 y tipo 5/4 base Al 6061 son consistentes con los antecedentes que se observan en la bibliografía. El análisis de los resultados de los ensayos realizados en las probetas obtenidas a partir de los compuestos híbridos, laminados fibra-metal base Al 1050 y Al 6061, permitió observarla presencia del mecanismo Puenteo de Fibra" (Fiber-Bridging) el cual está presente en este tipo de laminados híbridos.

Si bien no se ha completado la sistemática de ensayos para poder caracterizar completamente el material, los valores obtenidos a partir de los ensayos presentados en este trabajo muestran una buena correlación con los datos existentes en la bibliografía. Está prevista la utilización de técnicas de inspección no destructivas en la fabricación de los próximos laminados. Esto permitirá evaluar con mayor exactitud las características de fabricación del material a escala de laboratorio.

En la próxima etapa del proyecto se comenzará con la fabricación de compuestos híbridos, laminados fibra-metal, con aleaciones de aluminio 2024 y 7075 las cuales tienen aplicaciones en el campo aeronáutico y naval.

## **REFERENCIAS**

[1]. Laurens B. Vogelesang. "Development of a New Hybrid Material (ARALL) for Aircraft Structure". DelftUniversity ofTechnology. Ind. Eng. Chem. Prod. Res. Dev. 1983,22,492-496.

[2] Palkowski H, Lange G. "Creation of tailored high-strength hybrid sandwich structures", Advanced Materials Research. 2007,22,27-36.

[3] Lin CT, Kao PW. "Effect of fiber bridging on the fatigue crack propagation in carbon fiber-reinforced aluminumlaminates". Materials Science&EngineeringA. 1995; 190:65-72.

[4] Provecto UTN-F. R. Haedo - UAM - GIDAT (GAEN-CNEA), "Desarrollo y caracterización de compuestos híbridos".

[5] Newport 301. NCT-301 Product Data Sheet. PL.NB301.020906.doc. Newport Adhesive and Composites, Inc.

[6] W. F. Brown. "Aerospace Structural Metáis Handbook". Mechanical Properties Nonferrous Alloys. AIWT-3206. Vol. 4.1972. Page 1-20.

[7] Standard Test Method for Measurement of Fracture Toughness. E 1820 -01. Annual Book of ASTM Standars, Vol. 3.01. American Society for Testing and Materials.

[8] Jones R. M. Mechanics of Composite Materials, Hemisphere, New York, 1975.

[9] E. Castrodeza, J. Perez Ipiña, F. Bastían. "Experimental technics for fracture instability toughness determination of unidirectional fibre metal laminates". Fatigue & Fracture of Engineering Materials and Structures. Vol. 25, Issue 11. Page 999-1008. November2002.

[10] C. T. Lin, P.W. Kao and F.S. Yang. "Fatigue behaviour of carbon fibre-reinforced aluminium laminates". Composites. Vol. 22. Numer 2. March 1991.

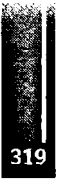

Primer Congreso Argentino de Ingeniería Aeronáutica, CAIA <sup>1</sup> - La Plata, Argentina, 3 5 de diciembre de 2008

# **FEM-WAVELET PARA LA PLACA DE MINDLIN-REISSNER**

Victoria Vampa, Mar'ia Teresa Mart'in Dpto. de Ciencias B'asicas, Facultad de Ingenier'ia. Dpto. de Matem'atica, Facultad de Ciencias Exactas, Universidad Nacional de La Plata, Argentina. [victoriavampa@gmail.com](mailto:victoriavampa@gmail.com), [mtmartin@fisica.unlp.edu.ar](mailto:mtmartin@fisica.unlp.edu.ar)

#### **Resumen**

En los últimos años ha tenido gran impulso la utilización de funciones wavelets como espacio de aproximación en el esquema clásico de elementos finitos. Existen numerosas propuestas de elementos FEM-Wavelets con ejemplos de aplicaciones en el ámbito de la mecánica computacional. En este trabajo se presenta el desarrollo de dos elementos: un elemento de viga para el modelo de Timoshenko y uno de placa para el modelo de Mindlin-Reissner. En ambos casos se utilizan las funciones de escala de Daubechies, que poseen ventajosas propiedades como la ortogonalidad, soporte compacto mínimo y su condición de varios momentos nulos. Se muestran resultados numéricos en problemas test clásicos. Palabras clave: FEM-Wavelet, Daubechies, beamelement, píate element

### **1. INTRODUCCIÓN**

Métodos numéricos que combinan el concepto de elementos finitos con la teoría wavelet han despertado gran interés desde los años 90 en diversasramas de la ingeniería. Esto se debe a que el análisis wavelet, con sus funciones altamente localizadas en dimensión espacial y múltiples escalas, proporciona un aporte ventajoso al método de elementos finitos convencional.

En mecánica estructural, se han desarrollado elementos finitos basados en wavelets para problemas de vigas y placas. Han el al. en [1] utilizaron las splines wavelets para desarrollar distintos elementos finitos ID y 2D mientras que, Xiang et al. [7] construyeron elementos finitos para problemas elastomecánicos usando B-splines sobre el intervalo. Por otro lado, con funciones de escala de Daubechies, Ma et al. [3] presentaron un elemento de viga para el modelo de Euler-Bemoulli, y estudiaron su comportamiento en problemas con singularidades. Para placas, Chen et al. [4] formularon un elemento siguiendo el modelo de Kirchhoff, mientras que enAlvarez Díaz et al., [8], se desarrollaron los elementos DSCW con funciones de escala de Daubechies para resolver problemas de flexión de placas delgadas y moderamente gruesas y se analizó el orden de la wavelet a utilizar en base a su regularidad. Aplicaciones de éstos elementos para problemas de vigas y placas se presentaron en [5] y[9].

En este trabajo se presentan elementos finitos desarrollados en una forma similar al método de elementos finitos standard -utilizando las funciones de escala wavelet de Daubechies para las funciones de forma-, aplicados en un modelo de viga y uno de placa. En la Sección 2 se introducen conceptos básicos del análisis wavelet y se describe el c'alculo de los coeficientes de conexión (integrales del producto de las funciones base y sus derivadas). En la Sección 3 se describe la formulación de un elemento finito para la viga de Timoshenko y en la 4 se describe la formulación de un elemento finito para la placa de Mindlin-Reissner, en ambos casos utilizando la función de escala de Daubechies. En la Sección 5 se muestran resultados numéricos. Las conclusiones se presentan en la Sección 6.

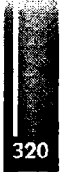

## **2.ANÁ LISISWAVELET**

Las wavelets son funciones generadas a partir de una única función y, llamada wavelet madre, mediante operaciones simples de dilación y traslación [10]. Dicha wavelet proporciona una descomposición del espacio de Hilbert  $L^{2}(R)$  en una suma directa de subespacios cerrados  $W$ ,  $j \in Z$  Mediante esta descomposición se puede definir una sucesión de subepacios cerrados  ${V_j}_{j \in Z}$  que constituyen un análisis multirresolución de  $L^2(R)$  [10].  $\phi \in V0$  es llamada "función de escala" y considerando

$$
\phi_{j,k}(x) := 2^{j/2}\phi(2^jx - k) \tag{1}
$$

se tiene que, para cada i en Z, la familia

$$
\Phi_{j,k}: k \in \mathbb{Z} \tag{2}
$$

es también una base de Riesz de Vj [10]. Consecuentemente, existen coeficientes {pk}  $\in$  1<sup>2</sup>(Z), tal que la función de escala φ(x) satisface la llamada "relación de dos escalas":

$$
\phi_N(x) = \sum_{k=0}^{N-1} p_k \, \phi_N(2x - k) \tag{3}
$$

#### **2.1. WAVELETS DE DAUBECHIES**

En su trabajo fundamental de 1988, Daubechies [11], desarrolla una familia de wavelets ortogonales y de soporte compacto,  $\phi_N y \psi_N$  (donde N es el orden de la Daubechies). Las funciones de escala  $\phi_N$ , son tales que poseen soporte inclu'ido en  $[0,N-1]$ , y se tiene, entonces, de acuerdo a Eq.(3)

$$
\phi_N(x) = \sum_{k=0}^{N-1} p_k \, \phi_N(2x - k) \tag{4}
$$

#### **2.2. EVALUACIÓNDELASFUNCIONES DE ESCALAYSUSDERIVADAS**

Al utilizar funciones de escala de Daubechies como funciones test en el método de elementos finitos, tanto las funciones como sus derivadas deben ser evaluadas. Al carecer de expresión explícita, las funciones de escala de Daubechies sólo pueden calcularse en puntos especiales. Para ello, la relación de dos escalas, Eq.(4), es diferenciadamveces:

$$
\phi_N^{(m)}(x) = 2^m \sum_{k=0}^{N-1} p_k \phi_N^{(m)}(2x - k)
$$
 (5)

Evaluando Eq.(5) en los enteros del intervalo  $[0,N-1]$ , se obtiene un sistema homogéneo de Necuaciones lineales que resulta singular. Se requiere, entonces, una condición de normalización para que la solución quede unívocamente determinada, como la propuesta por Beylkin [13]

$$
\sum_{k} k^{m} \phi_N^{(m)}(x-k) = m!
$$
 (6)

donde*m* es un entero positivo.

#### **2.3. CALCULODELOS COEFICIENTESDE CONEXIÓN**

Para obtener las matrices de rigidez y los vectores de carga, resulta necesario calcular diferentes tipos de coeficientes de conexiónde la forma [12],:

$$
\Gamma_{i,j}^{d_1d_2} = \int_0^1 \phi^{(d_1)}(\xi - i) \phi^{(d_2)}(\xi - j) d\xi
$$

(7)

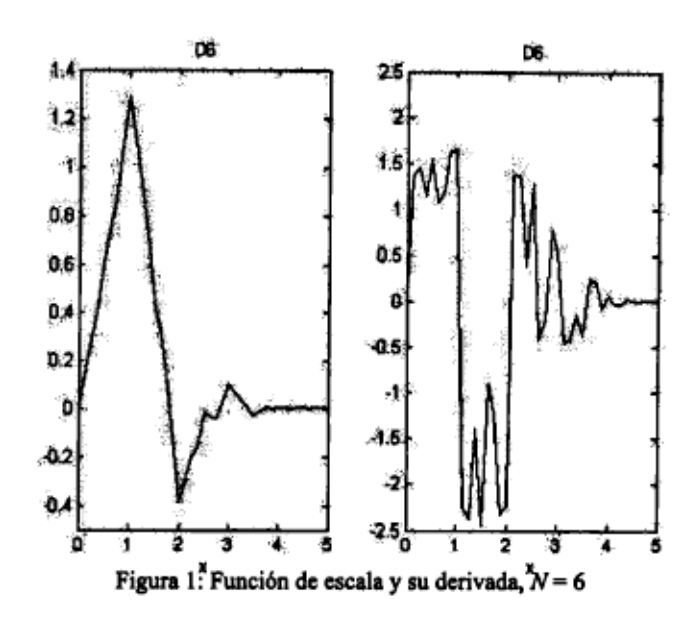

$$
R_i^m = \int_0^1 \xi^m \phi(\xi - i) d\xi \tag{8}
$$

donde  $\phi$  denota la función base y los índices d, y d, se refieren a los órdenes de las derivadas. El problema que surge al utilizar las funciones de escala de Daubechies  $\phi(x)$ , es cómo calcular estos coeficientes, dado que las Daubechies no tienen una expresión explícita. Por otro lado, la naturaleza oscilatoria de estas funciones base de Daubechies, hacen que la integración numérica standard no pueda utilizarse (ver Figura 1). Siguiendo la propuesta de Beylkin [13] para calcular estas integrales se sustituye la relación de dos escalas en la ecuación (7) y se obtiene:

$$
\Gamma_{i,j}^{d_1d_2} = 2^{d_1+d_2} \sum_{k,l} p_k p_l \int_0^1 \phi^{(d_1)}(2\xi - 2i - k) \phi^{(d_2)}(2\xi - 2j - l) d\xi
$$
 (9)

Luego, con transformaciones adecuadas,  $([12],[13])$ , se obtiene la siguiente expresión en términos de los coeficientes de conexión originales,

$$
\Gamma_{i,j}^{d_1 d_2} = 2^{d-1} \sum_{r,s} [p_{r-2i} p_{s-2j} + p_{r-2i+1} p_{s-2j+1}] \Gamma_{r,s}^{d_1 d_2}
$$
(10)

que puede también escribirse en forma matricial como,

$$
(2^{d-1}P - I)\vec{\Gamma}^{d_1 d_2} = 0 \tag{11}
$$

donde,  $d = d_1 + d_2$   $\Gamma^{d/d}$  es una vector columna, l es la matriz identidad y P es una matriz compuesta de combinaciones de coeficientes wavelet.

Para determinar unívocamente los coeficientes de conexión  $\Gamma^{4/2}$ , una cantidad suficiente de ecuaciones no-homogéneas pueden obtenerse a partir de utilizar distintos valores de m y n en la expresión [12].

$$
\frac{mn\ldots(m-(d_1-1))(n-(d_2-1))}{m+n-d+1} = \sum_{k,l} c_k^m c_l^n \Gamma_{k,l}^{d_1d_2} \tag{12}
$$

4,

Luego, agregando estas ecuaciones a la ecuación (11) los coeficientes de conexión son calculados. Es importante señalar que para valores grandes de  $N$  y d se presentan dificultades numéricas y han sido desarrollados varios algoritmos eficientes, [12]. Los coeficientes de conexión para los vectores de carga  $Eq.(8)$  son obtenidos en forma similar (ver[6]).

#### **3. ELEMENTOPARALAVIGADETIMOSHENKO**

En la formulación general de unaviga de longitudL, sometida auna cargauniforme, la energíapotencial total está dada por

$$
\pi = \frac{EI}{2} \int_0^L (\frac{d\theta}{dx})^2 dx - \alpha \int_0^L (\frac{dw}{dx} - \theta)^2 dx - \int_0^L wqdx
$$
 (13)

$$
\theta = \frac{dw}{dx} - \gamma \tag{14}
$$

$$
\alpha = \frac{GAk}{2}.\tag{15}
$$

Aquí *w* es el desplazamiento perpendicular al eje de la viga, E es el módulo de Young del material, *I* es el momento de inercia de la sección, y q la carga en dirección perpendicular al eje de la viga a la que está sometida la viga. Además, γ indica la deformación por corte transversal, *G =* 2∏‰y es el módulo de corte del material, n el coeficiente de Poisson, *k* es un factor de corrección debido a la distribución no uniforme de los esfuerzos de corte <sup>y</sup> considerada para una sección rectangular | [14], <sup>y</sup> *<sup>A</sup> <sup>=</sup> hb,* es el área de la sección transversal de la viga. Es importante señalar que en la expresión anterior Eq.(13), la primera integral corresponde a la energíade flexión, mientras que la segunda a la energía de corte.

Considerando lamatriz de transformación *T*entre el espacio físico y el espacio wavelet [8], y lasfunciones de escalaj, las expresiones de Galerkinpara <sup>Θ</sup> yw son,

$$
\Theta = \varphi T^{-1} \widehat{\Theta}, \qquad \qquad w = \varphi T^{-1} \widehat{w} \tag{16}
$$

Luego, sustituyendo en (13) e imponiendo la condición de estacionariedad del funcional,  $\pi$  ( $\delta \pi$  = 0), se obtienen lamatriz elemental y elsistema algebraico elemental correspondiente,

$$
\begin{bmatrix} K_v^1 & K_v^2 \ (K_v^2)^T & K_v^3 \end{bmatrix} \begin{bmatrix} \widehat{\theta} \\ \widehat{w} \end{bmatrix} = \begin{bmatrix} 0 \\ R \end{bmatrix}
$$
 (17)

Las matrices  $K_v^i$  y el vector carga  $R$  tienen la expresión siguiente,

$$
R = ((T)^{-1})^T \int_0^1 q(\xi) \varphi^T d\xi
$$
  
\n
$$
K_v^1 = EIA_1^{11} + GAKA_1^{00}
$$
  
\n
$$
K_v^2 = -GAKA_1^{01}
$$
  
\n
$$
K_v^3 = GAKA_1^{11}
$$
 (18)

donde,

$$
A_{s}^{d_{1}d_{2}} = l_{e,s}^{1-(d_{1}+d_{2})} (T_{s}^{-1})^{T} \Gamma_{s}^{d_{1}d_{2}} T_{s}^{-1}, \qquad s = 1,2
$$
\n(19)

 $l_{\bullet}$ , es la longitud del elemento,  $\Gamma_{\bullet}^{d_1 d_2}$  son los coeficientes de conexión definidos antes en Eq.(7) y el subíndice s denota la función de escala  $\varphi$  considerada (en este caso  $s = 1$ ). Este tema fue desarrollado en detalle en [8] para su utilización tanto en problemas 1D como con producto tensorial en 2D. En laTabla <sup>1</sup> a continuación se muestran losresultados numéricos para el caso de una viga empotrada con

carga uniforme Lh= 10, utilizando Daubechies de orden 6, D6. Cada elemento tiene 5 grados de libertad: dos en los extremos y 3 nodos interiores. La solución exacta es  $U$ m $AX = 0.002604$  [1].

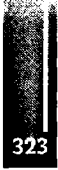
| Cant.elementos | $U_{MAX}$ |
|----------------|-----------|
| 4              | 0.75      |
| 8              | 0.94      |
| 16             | 0.98      |
| 32             | 0.99      |
| 64             | 1.00      |

**Tabla 1: Viga empotrada sometida a carga uniforme**

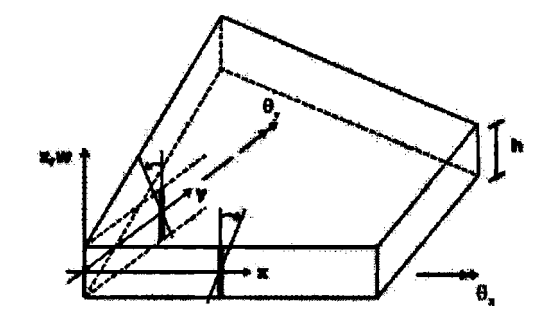

#### **4. ELEMENTOPARALAPLACADEMINDLIN-REISSNER**

El modelo basado en la teoría de placas y láminas de R.D.Mindlin y E.Reissner, describe la deformación de una placa de pequeño espesor bajo la acción de una carga transversal. Este modelo resulta adecuado para pequeñas deformaciones y su característica más importante es que, similar al modelo de viga de Timoshenko, y a diferencia del modelo clásico de Kirchhoff, permite las deformaciones por acción del corte transversal. Con las suposiciones de este modelo, las componentes del desplazamiento, en las direcciones *x e y, u* y v, varían linealmente con z, mientras que el desplazamiento vertical (deflexión) es independiente de z. Se tiene, entonces,

$$
u = -z\theta_x(x, y) \qquad \qquad v = -z\theta_y(x, y) \qquad \qquad w = w(x, y) \qquad (20)
$$

De acuerdo a la teoría de Mindlin-Reissner y a partir de considerar el estado de equilibrio de la placa, el funcional de energíapotencial que se debeminimizar es,

$$
\pi = \frac{1}{2} \int_{\Omega_{\bullet}} \kappa^T C_b \kappa \, dxdy - \frac{1}{2} \int_{\Omega_{\bullet}} \gamma^T C_s \gamma \, dxdy \int_{\Omega_{\bullet}} q \, w \, dxdy \tag{21}
$$

$$
\kappa = \left\{ \frac{\partial \theta_x}{\partial x}, \frac{\partial \theta_y}{\partial y}, \frac{\partial \theta_x}{\partial y} + \frac{\partial \theta_y}{\partial x} \right\}^T \qquad \gamma = \left\{ \frac{\partial w}{\partial x} - \theta_x, \frac{\partial w}{\partial y} - \theta_y \right\}^T \tag{22}
$$

$$
C_b = \frac{Et^3}{12(1-\nu^2)} \begin{bmatrix} 1 & v & 0 \\ v & 1 & 0 \\ 0 & 0 & \frac{1-\nu}{2} \end{bmatrix} \qquad C_s = \frac{Etk}{2(1+\nu)} \begin{bmatrix} 1 & 0 \\ 0 & 1 \end{bmatrix}
$$
(23)

donde, Ωe es el dominio elemental, *q* es la carga distribuida, *t* es espesor de la placa (que se supone constante), E es el módulo de Young, *n* el coeficiente de Poisson y k un parámetro de ajuste del corte con

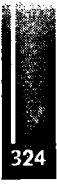

valor  $\frac{5}{6}$  (ver Figura 2).

Cabe señalarque,similar al modelo de viga, el primertérmino en (21) corresponde a la energía elástica asociada a la flexión, y elsegundo, que representa la energía de deformación debida a esfuerzos de corte, tiene más peso, en la medida que el espesor de la placa se vuelve pequeño en comparación con la longitud. Las expresiones de Galerkin para 2D pueden obtenerse a partir de lo desarrollado para una dimensión, mediante producto tensorial [8]. Suponiendo que funciones de escala de Daubechies,  $\phi^1(\xi)$  y  $\phi^2(\eta)$ generan análisis multirresolución  $\{V_j^1\}$  and  $\{V_j^2\}$  respectivamente, el espacio producto de  $V_j^1$  y  $V_j^2$ ,  $j \in \mathbb{Z}$ , es

$$
V_j = V_j^1 \otimes V_j^2 \tag{24}
$$

y  $\{V_j\}$  genera un análisis multirresolución de L<sup>2</sup>( $\mathbb{R}^2$ ).

Entonces, tanto el desplazamiento como las rotaciones), pueden expresarse en términos del vector de coeficientes wavelets, a, a partir de la matriz de transformación elemental, *T*

$$
T=T^1\otimes T^2
$$

y utilizando las funciones de escala de {Vj},

$$
\phi=\phi^1\otimes\phi^2
$$

Como antes, sustituyendo en (21) e imponiendo la condición p ( $\delta \pi = 0$ ), se obtienen el sistema algebraico elemental correspondiente,

$$
\left[\begin{array}{c} K_p^1 & K_p^2 & K_p^3 \\ K_p^4 & K_p^5 & K_p^6 \\ K_p^7 & K_p^8 & K_p^9 \end{array}\right] \left[\begin{array}{c} \widehat{\mathbf{\theta}}_x \\ \widehat{\mathbf{\theta}}_y \\ \widehat{\mathbf{\omega}} \end{array}\right] = \left[\begin{array}{c} 0 \\ 0 \\ R \end{array}\right],
$$

donde

$$
R = ((T)^{-1})^T \int_0^1 \int_0^1 q(\xi, \eta) \varphi^T d\xi d\eta
$$
  
\n
$$
K_p^1 = D_0 \{A_1^{11} \otimes A_2^{00} + (1-\nu)/2 A_1^{00} \otimes A_2^{11}\} + C_0 A_1^{00} \otimes A_2^{00}
$$
  
\n
$$
K_p^2 = D_0 \{A_1^{01} \otimes A_2^{01} + (1-\nu)/2 A_1^{01} \otimes A_2^{10}\}
$$
  
\n
$$
K_p^3 = -C_0 A_1^{01} \otimes A_2^{00}
$$
  
\n
$$
K_p^4 = (K^2)^T
$$
  
\n
$$
K_p^5 = D_0 \{A_1^{00} \otimes A_2^{11} + (1-\nu)/2 A_1^{11} \otimes A_2^{00}\} + C_0 A_1^{00} \otimes A_2^{00}
$$
  
\n
$$
K_p^6 = -C_0 A_1^{00} \otimes A_2^{01}
$$
  
\n
$$
K_p^7 = (K^3)^T
$$
  
\n
$$
K_p^8 = (K^6)^T
$$
  
\n
$$
K_p^9 = C_0 A_1^{11} \otimes A_2^{00} + A_1^{00} \otimes A_2^{11}
$$

y 
$$
D_0 = \frac{Et^3}{12(1-\nu^2)}
$$
 and  $C_0 = \frac{Etk}{2(1+\nu)}$ 

## **5. APLICACIONES**

De acuerdo a la formulación desarrollada en la Sección 4 se presentaun ejemplo numérico típico. Una placa cuadrada isoparamétrica de espesormoderado essometida auna cargauniforme q simplemente soportada en sus bordes. Seanel coeficiente de Poisson con fijo en 0.3, *t*el espesorde laplacay*L* su

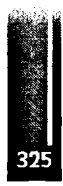

| $w_c/(qL^4/100D_0)/U_{MAX}$ |            |            |
|-----------------------------|------------|------------|
| t/L                         | (lx1)DSCW6 | (2x2)DSCW6 |
| 0.001                       | 0.77       | 0.85       |
| 0.01                        | 0.77       | 0.85       |
| 0.05                        | 0.78       | 0.89       |
| 0.1                         | 0.80       | 0.94       |
| 0.15                        | 0.82       | 0.97       |
| 0.2                         | 0.84       | 0.99       |
| 0.3                         | 0.87       | 1.00       |
| 0.35                        | 0.88       | 1.00       |

Tabla 2: Placa cuadrada simplemente soportada sometida a carga uniforme.

longitud. Para construir los elementos finitos de placa, se utilizaron funciones de escala Daubechies en 2D con N coeficientes y mallas uniformes para el dominio  $\Omega$ . De esta forma un elemento finito (DSCWN) tiene  $(N-1)$ 2 nodos, y tiene en total  $3 \times (N-1)$ 2 DOFs (en este modelo cada nodo tiene 3 grados de libertad). En primer lugar se utilizóun sólo elemento, con  $N = 6$ , y 75 grados de libertad y luego mallas de 2×2 DSCW6. Se presentan en la Tabla 2 los resultados numéricos obtenidos. Se muestran los desplazamientos centrales relativos al valor exacto ( $[7]$ ) para espesores 0.001<t < 0.35. Puede observarse que los resultados constituyen excelentes aproximaciones, incluso con mallas gruesas, no observándose deterioro por bloqueo al disminuir el espesor (ver Figura 3). En ese sentido, se analizaron las aproximaciones con espesores aún más finos (hasta 10e-5) y los valores obtenidos con mallas de 4×4 elementos superan el 95% de los valores exactos.

# **6. CONCLUSIONES**

Se presenta el desarrollo de dos elementos finitos para aproximar problemas de vigas y placas utilizando las bases wavelets de Daubechies e interpolación independiente. Este desarrollo en algunos aspectos resulta similar al de los elementos finitos standard, aunque el cálculo de las matrices de rigidez, presenta características diferentes a través de los llamados coeficientes de conexión. Los resultados numéricos obtenidos en los casos presentados, muestran que el método propuesto constituye una alternativa eficiente a los elementos finitos standard.

# **Referencias**

[1] Han, J., Ren, W. and Huang, Y., A spline wavelet finite-element method in structural mechanics, International Journal for Numerical Methods in Engineering, 2006, 66, 166-190.

[2] Wei, G.W., Wavelets generated by using discrete singular convolution kernels, J.Phys. A: Math.Gen., 2000, 33, 8577-8596.

[3] Ma, J., Xue, J., Yang, S. and He, Z., A study of the construction and application of a Daubechies wavelet-based beam element, Finite Elements in Analysis and Design., 2003, 39, 965-975.

[4] Chen, X., Yang, S., Ma, J. and He, Z., The construction of wavelet-finite element and its application, Finite Elements in Analysis and Design., 2004, 40, 541-554.

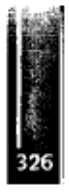

 $\ddot{\phantom{0}}$ 

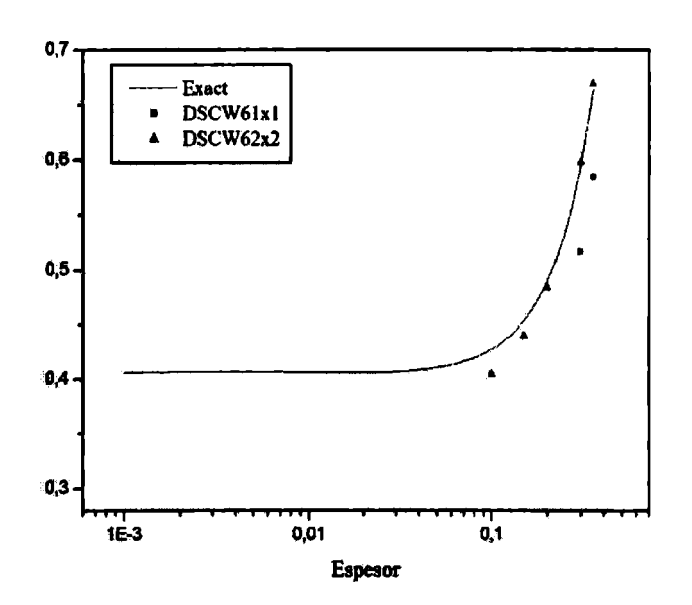

**Figura 3: Comparecí'on resultados obtenidos utilizando DSCW6 con la solución exacta**

[5] Vampa, V., Alvarez Díaz, L. and Martín, M.T., Daubechies wavelet beam element, Mecánica Computacional, 2007,26,654-666.

[6] Chen, X., He, Z.,Xiang, J. and Li B., A dynamic multiscale lifting computation using Daubechies wavelet, Journal of Computational and Applied Mathematics, 2006,: 188,228-245.

[7] Xiang, J., Chen, X., He, Y. and He, Z., The construction of plane elastomechanics and Mindlin plate elements of B-spline wavelet on the interval, Finite Elements in Analysis and Design., 2006, 42, 1269-1280.

[8] Alvarez Díaz, L., Martín, M.T. and Vampa, V. Daubechies wavelet beam and píate finite elements, aceptado en Finite Elements in Analysis and Design, 2008.

[9] Martín, M. T. and Vampa, V., A Daubechies wavelet Mindlin-Reissner plate element, Mecánica Computacional, 2008, aceptado para ser publicado en las actas del próximo XVII Congreso sobre Métodos Numéricos y sus Aplicaciones (ENIEF2008).

[10] Chui, C. K., An introduction to wavelets, Academic Press, New York, 1992.

[11] Daubechies, I., Ten Lectures on Wavelets, MASIAM: Philadelphia, 1992.

[12] Latto, A., Resnikoff, H.L. and Tenenbaum, E., The evaluation of connection coefficients of compactly supported wavelets, Proceedings of the USA-FrenchWorkshop onWavelets and Turbulence. PrincetonUniversity, 1995.

[13] Beylkin, G., On the representation of operators in bases of compactly supported wavelets, SIAM J. Numer.Anal., 1992,6,1716-1740.

[14] Bathe, K.J., The finite Element Method, Springer, 1980

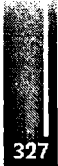

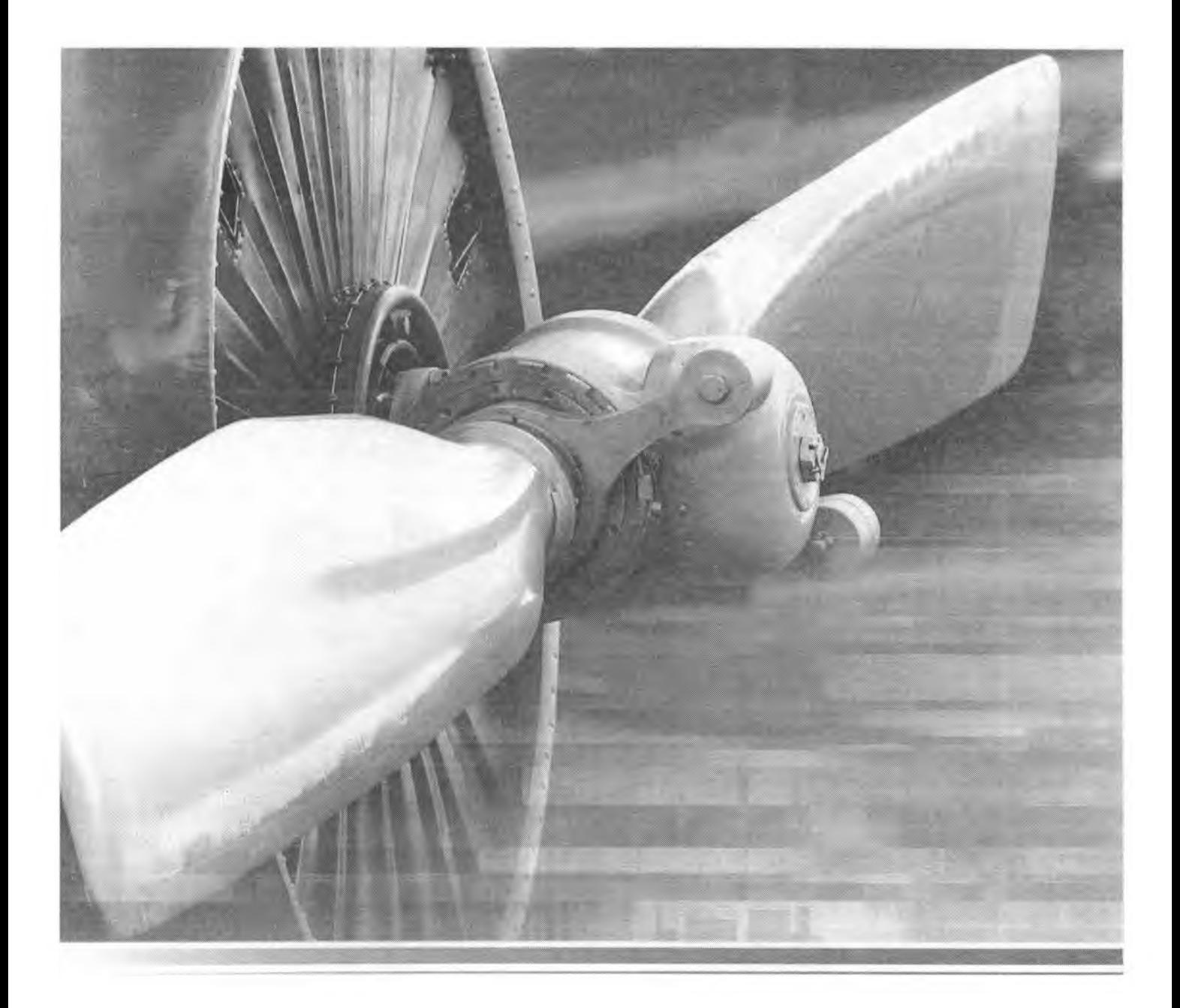

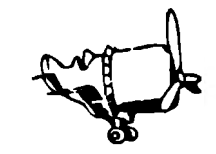

**Propulsión**

Primer Congreso Argentino de Ingeniería Aeronáutica, CAIA 1 - La Plata, Argentina, 3 5 de diciembre de 2008

# **DESARROLLO DE CAMARAS DE COMBUSTION CON BAJAS EMISIONES DE NOX EN EL MOTOR RR BR-710**

Alfredo Augusto Arce Dirección Nacional de Aeronavegabilidad Dirección de Certificación Aeronáutica

### **RESUMEN**

Con el incremento del tráfico aéreo, trabajos de investigación intensiva se han venido realizando desde tiempo atrás, a los efectos de obtener una información del impacto ambiental que ocasiona la emisión de las turbinas en un rango de altura que va desde los 9 a 13km.

Durante el vuelo, los motores de las aeronaves emiten Dióxido de Carbono (CO2), Óxidos Nitrosos (NOx). Óxidos de sulfuro (SO2), vapores de agua, hidrocarburos y partículas - las partículas consisten principalmente de sulfatos de óxidos sulfurosos, y hollín, formados por la alta temperatura de combustión de las Cámaras de Combustión...

Estas emisiones alteran la composición química de la atmosfera, de forma directa e indirecta.

Es así que las estelas de condensación (contrails), se forman a una altura donde se encuentra la mavor concentración del trafico aéreo, en régimen subsónico, y en un rango de altitud que va desde los 9 a los 13 Km., sin mencionar los aviones ejecutivos, como el Gulfstream G-V SP, que vuela a una altitud de crucero de 15 Km. (nivel de la tropopausa) (Ver Graf 1)

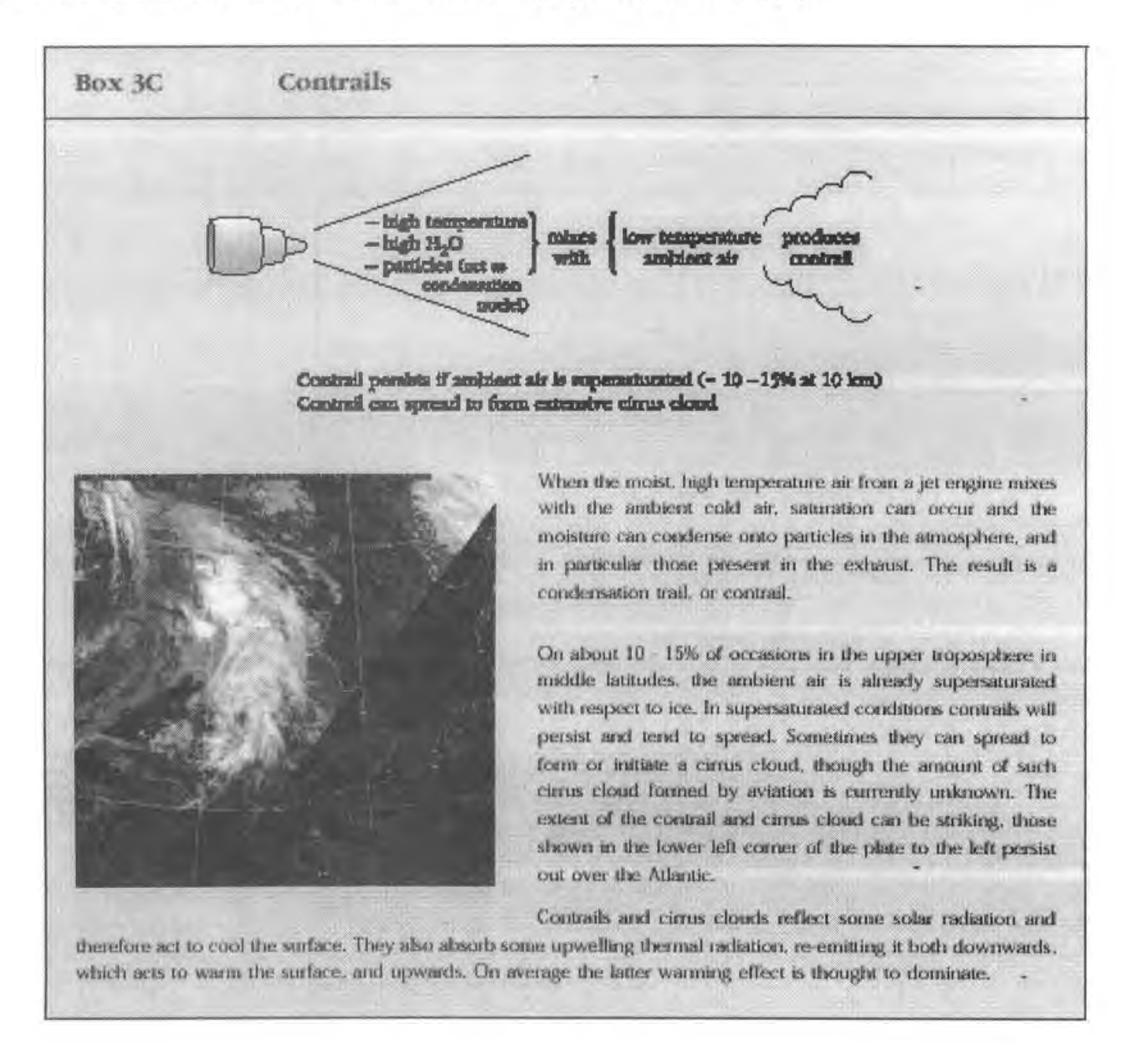

El DIOXIDO DE CARBON (CO2) es un gas del "efecto invernadero" (greenhouse effects), y sus emisiones se transforman y actúan en el calentamiento de la temperatura global de la tierra, en la parte mas baja de la atmosfera. Es así que, que el "gas conservativo", es producido por la combustión del kerosene (JP-1), y es mezclado en la atmosfera.

No ocurre lo mismo con el OXIDO NITROSO (NOx), producido por el quemado a alta temperatura en la cámara de combustión del motor, el cual es rápidamente envuelto en reacciones químicas que producen cambios en la concentración del ozono(incremento), y en el ambiente gas metano.

Una pequeña parte del nitrógeno es oxidizado, y el Oxido Nítrico así formado en las emisiones continuas, continúa su oxidación en la atmosfera para formar el dióxido nitroso.

La oxidación del nitrógeno se incrementa con la temperatura de la cámara de combustión, punto importante para el diseño futuro de Cámaras de combustión mas eficientes..

A pesar de no ser toxico, juega un papel importante en el "smog"

## **NOMENCLATURA**

- AFR air fuel ratio
- **CAEP** Committee on Aviation Environmental Protection
- ЕI emisión index, g/kg
- **ICAO** International Civil Aviation Organization
- $N2$ HP-shaft Speed, RPM
- OAFR overall air fuel ratio=W30/WFE
- **P30** combustor inlet pressure, kPa
- **T30** combustor inlet temperature, K
- W30 combustor inlet air mass flow, kg/s
- WFE fuel flow, Kg/h
- FI flight idle

## **INTRODUCCION**

Recientes estudios (1) indican que la concentración de NOx se ha incrementado en un 30% por las emisiones de los aviones, los cuales inducen un incremento del ozono del 8%. Por esta razón, y por la combinación con el CO2, el "efecto invernadero" tiende a aumentar. El efecto de las emisiones de NOx sobre el Clima, es complejo y no bien entendido. En adición del NOx, este hace disminuir la concentración del gas metano (CH4), otro gas del "greenhouse", pero su efecto tiende a enfriar la superficie de la tierra.

Es así, que la industria de los motores para uso aeronáutico, esta desarrollando tecnologías para disminuir las emisiones de NOx, como lo veremos en el desarrollo de este trabajo.

La Dirección Nacional de Aeronavegabilidad, a través de los Procesos de Certificación Tipo de las aeronaves a ser importadas a la Republica Argentina, como es el caso que nos ocupa, es responsable del control del cumplimiento de las emisiones internacionales a través de las regulaciones de la OACI, Anexo 16, Vol. II, y DNAR/FAR Parte 34. Se han impuestos limites mas estrictos en la emisión de NOx para los motores nuevos fabricados después del 31 de Diciembre de 2003 (CAEP IV) (Fig. 2). La CAEP 6 en el 2004, decide aproximar la cuestión del NOx en 2 etapas, siendo en la  $1^*$ bajar 12% mas de NOx de la CAEP4, a partir del 01 de Enero de 2008.

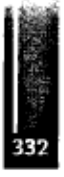

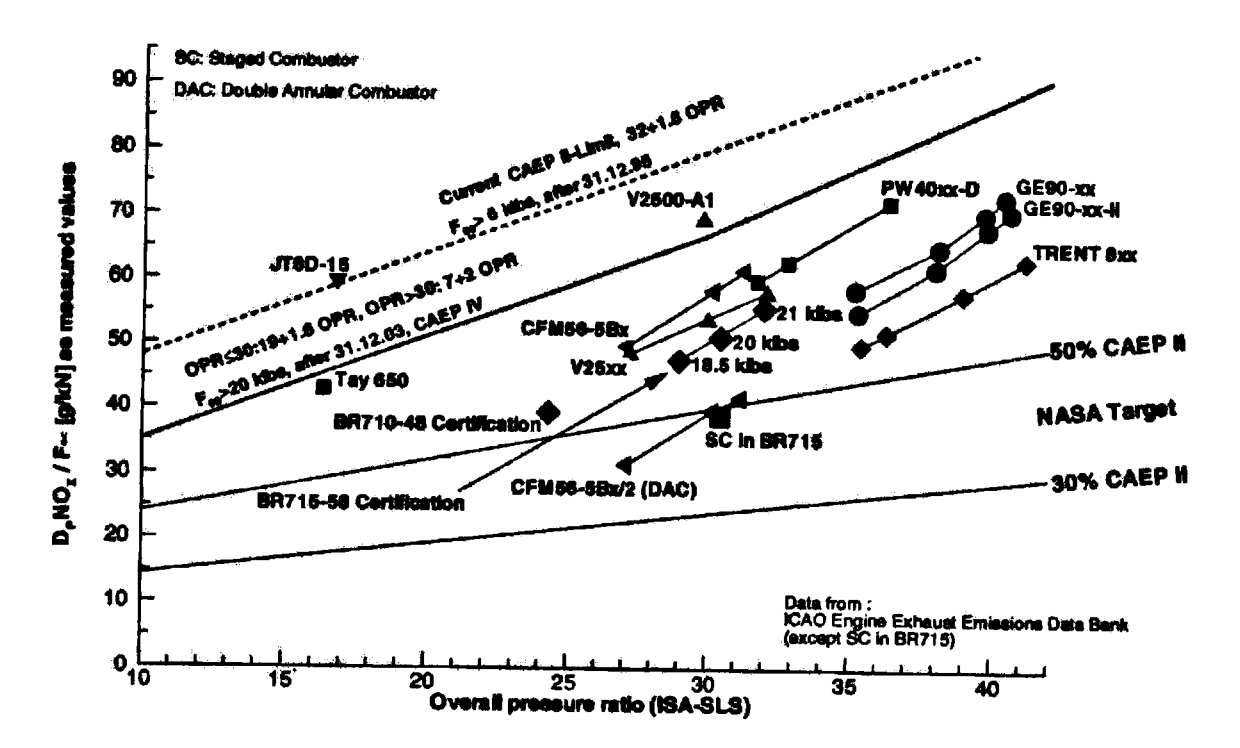

**<sup>7</sup>ig. 1: NOx emissions according to ICAO regulation**

# **Fig.2**

# **REQUERIMIENTOS DE LA CAMARA DE COMBUSTION**

La cámara de combustión para aplicación en motores de uso aeronáutico, debe cumplir completamente con una gran variedad de requisitos resultantes de la aeronavegabilidad, costo, aspectos ambientales y durabilidad, a través del **DNAR /FAR Parte 33, "Airworthiness Standars: Aircraft Enginesw, y el Anexo 16, Vol.II** de **la OACI,** con una serie de ensayos en tierra y en vuelo. La Cámara de Combustión debe asegurar una operación estable a través de la completa Envolvente de Vuelo (flight envelope), incluyendo un inclemento en las condiciones del tiempo y"Fast transient" maniobras. El limite de la extinción de la llama **(Weak-extintion),** debe ser lo mas alta posible. Para el "combustor escalonado" (staged combustor). adicionalmente ambas zonas deben asegurar suficiente estabilidad de la llama cuando pasen del punto ,p.e, la potencia del motor mas baja cuando ambas zonas son alimentadas.

La ignición y la subsecuente aceleración del motor de un arranque en frío (cold-start sea level) y a una altitud windmill/started-assisted , tiene que cumplir totalmente la aeronavegabilidad y requerimientos del operador. El combustor no debe generar excesivo ruido, especialmente durante el arranque.

Para la performance del motor, la elevada eficiencia del combustor y baja perdida de

Presión, es requerida para un bajo consumo especifico de combustible.

**Una suave operación del sistema de control de combustible (FCU) es esencial.**

**Este es un importante ítem a considerar, debido al inherente tiempo de respuesta del sistema de combustible y cambios rápidos que ocurren cuando el efecto "staging" ocurre.**

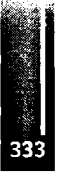

**Finalmente, el diseño del combustor debe hacer frente a los aspectos ambientales, como las futuras regulaciones de emisión y también las emisiones de los aeropuertos debe ser considerada.**

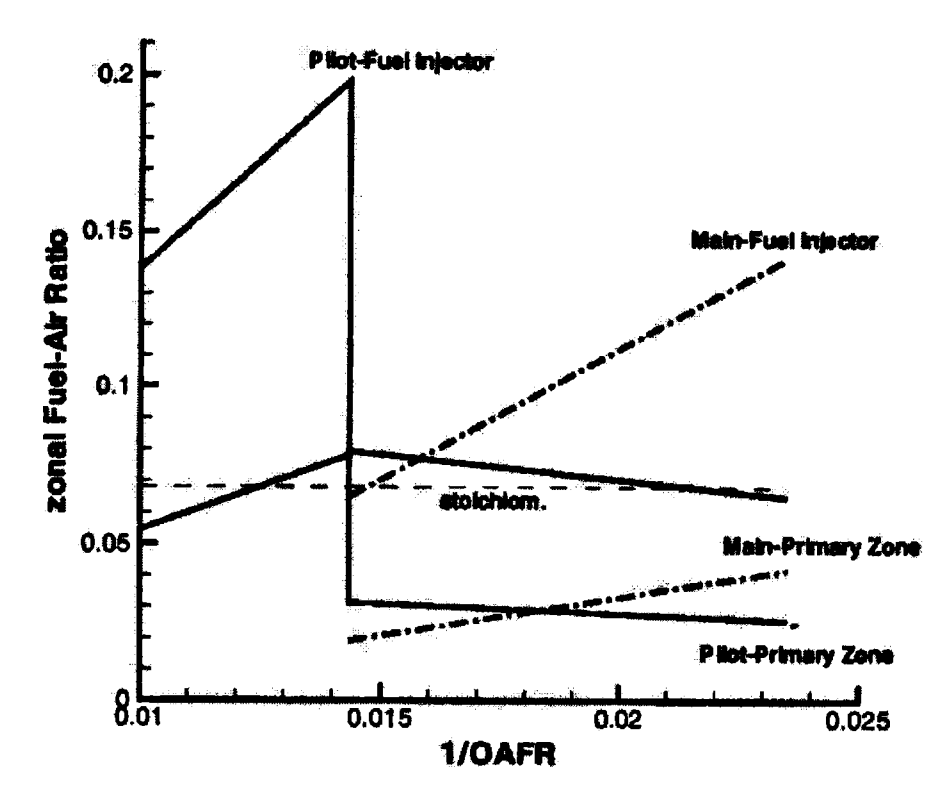

**Fig.** *2:* **Staged combustor 1-D zonal stoichiometry**

**Fig.3**

# **ANALISIS CONCEPTUAL Y DISEÑO DE LA CAMARA DE COMBUSTION PARA REDUCCION DEL NOx**

El "combustor escalonado", **(fuel staged combustor) (Fig.4)** incorpora 2(dos) zonas de quemado del combustible.

La "zona piloto", que es inyectada con combustible en toda la operación del motor, mientras que la "zona principal" es puesta en circuito ("switched on"), a una potencia intermedia ("seteada") con el combustible re-distribuido desde la "zona piloto" a la "zona principal". Por el uso de la **E.E.C (Electronic Engine Control)** de ultima generación en combinación con el sistema de combustible, la misma permite el cambio del rociado de combustible dividido ( "fuel split "),entre la zona piloto y la principal a un valor requerido, optimizando ambas zonas individualmente.

El combustor del BR-700 esta equipado con 20 inyectores "piloto" y 20 "principales", que mantienen un equilibrio entre el costo y reducción del nivel de NOx.

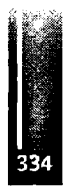

La estabilidad de las zonas piloto y principal, son uno de los requerimientos básicos para la asegurar la aeronavegabilidad. No obstante, el límite de extinción de la llama para las dos zonas fue testeado individualmente, por ejemplo, en régimen de "ralenti"( "flight idle")(FI), para el piloto, y para varios puntos en modo de operación dual. La zona piloto del combustor fue diseñada para tener una capacidad de reencendido arriba de los 30kñ, basado en reglas de diseño del combustor simple del BR 715, combustor anular simple. Para la zona principal , no hay reglas para su diseño.

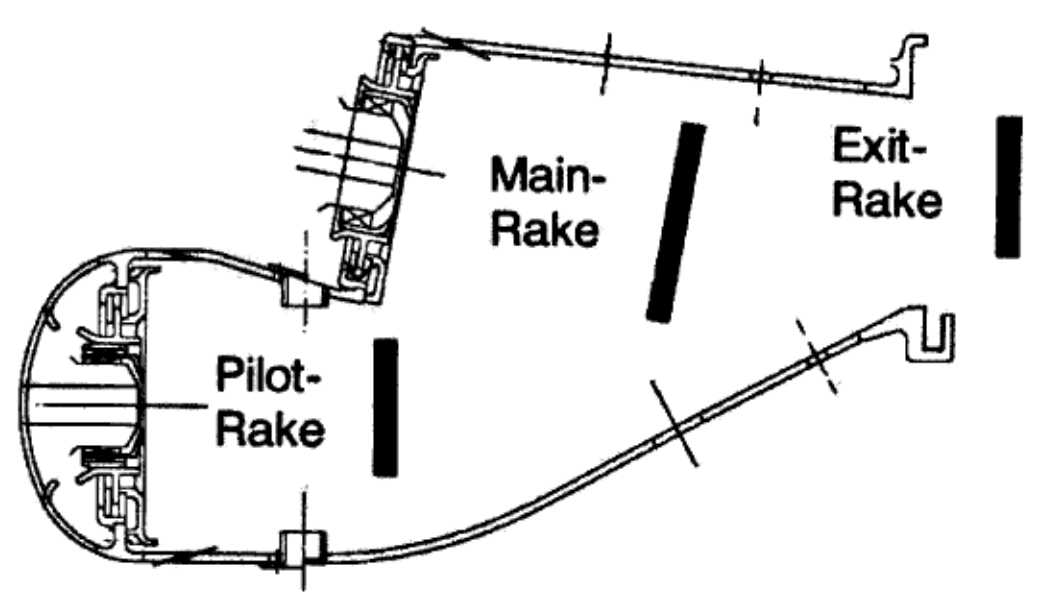

Fig. 8: Gas sampling positions in staged combustor

Fig.4

En la Fig.3, muestra las zonas estequiométricas para el inyector -fuel del piloto, y para el spray -fuel de la zona principal. Debajo del punto de equilibrio, a 1/OAFR=0.0143, la zona piloto esta operando cerca estequiometricamente y provee, condiciones para un nivel bajo de emisiones de CO/UHC, estabilidad y capacidad de reencendido en altura.

Después del punto de equilibrio, la zona piloto esta quemando pobre, y cuando la potencia es incrementada con el incremento de la cantidad de combustible a la zona principal para una reducción adicional de la temperatura media en la zona piloto. No obstante, un eficiente proceso de mezclado de la dilución del aire es requerido en orden de alcanzar una corta transición a la zona primaria pobre. Por esto, bajas emisiones de NOx pueden ser alcanzadas.

El estudio y diseño final fueron llevados a cabo para el motor BR700-710\*1-10, cuyo certificado tipo fue validado por la DNA(DCA), que equipa al Gulfstream

G-V SP, en operación en nuestro país. El motor fue diseñado por el consorcio Rolls-Royce – BMW, llevándose a cabo reuniones entre la DNA y el consorcio RR-BMW en Savannha, USA.

# **CONCLUSIONES**

En comparación con los límites de ICAO estos valores son:

NOx: 51% CAEP II ICAO-Limit CO: 20% ICAO-Limit UHC: 2% ICAO-Limit

El combustor standard E-Can ha demostrado en el ensayo del motor instalado el potencial para mejorar la baja emisión de NOx y bajar el 3% de 48% del **CAEPII** Limit.

Se demostró un nivel de NOx de alrededor del 50% del limite CAEPII sin compensación contra CO, UHC y emisiones de humo .en un motor con el núcleo del

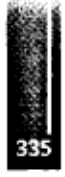

BR 715 bajo condiciones reales. Esto se logra principalmente por la fuerte integración axial de las 2(dos) zonas de quemado mediante la forma especial de la pared del recubrimiento interior. La excelente condición de la turbina HP NGVs y los alabes indican una temperatura de salida transversal del combustor similar a la del BR715 (combustor anular simple), aun para una relación de combustible salpicado en la zona principal.

No se detecto un retardo del empuje o pérdida del margen de sobrecarga apreciable del compresor y no se produjo una extinción de llama durante los ensayos de desaceleración rápida. Estos resultados, junto con las mediciones de extinción de la llama en el motor instalado , ofrecen un alto grado de seguridad de que el combustor escalonado, podría soportar condiciones de mal tiempo sin problemas de extinción de la llama. El incremento del consumo de combustible debido a una perdida de presión aerodinámica levemente elevada es irrelevante.

# **REFERENCIAS**

- **1. Schadstoffe in der Luftfahrt, 1998 Adschlusskoiloquium der BMBF- Verbundprogramms, 31.3.1998, Koln, Germany**
- **2. Royal Commission on Environmental Pollution**
- **3. Working Paper(CAEP), Montréal, 5 to 16 February 2007**
- **4. Brehm N., "NOx Reduction in a fuel Staged Combustor by Optimisation ofthe Mixing Procese and the Residence Time"RTO (AGARD)**
- **2. Dual stage-dual mode low NOx combustor-Colin Wilkes, GE**

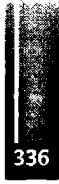

Primer Congreso Argentino de Ingeniería Aeronáutica, CAIA <sup>1</sup> - La Plata, Argentina, 3 5 de diciembre de 2008

#### **MOTORES DE CHORRO PULSANTE Y DE DETONACIONES PULSANTES**

Ing. Juan Carlos DelΓAngélica Profesor Titular de Propulsión - Ingeniería Aeronáutica Facultad Regional Haedo - Univ.Tec.Nacional Paris 532 - Haedo - Peia. Bs. Aires  $-$ Tel: (011)-4659-2575 int 120 - E-mail: [aeronautica@frh.utn.edu.ar](mailto:aeronautica@frh.utn.edu.ar)

#### **RESUMEN:**

En la primera parte de este trabajo se presentaun Motor de Chorro Pulsante (Pulsejet) construido en la Facultad Regional Haedo de la Universidad Tecnológica Nacional. Se detalla el análisis, el cálculo, el diseño, la construcción y la puesta en funcionamiento de un pequeño Pulsejet. El motivo de ello es la aplicación de conceptos, que si bien son antiguos, ahora están siendo nuevamente analizados y son la base para el desarrollo de los Motores de Detonaciones Pulsantes.

En la segunda parte se complementa lo anterior con información de los trabajos publicados a la fecha por la NASA, por Universidades de los EEUU y por Fábricas de Turbomotores (General Electric y Pratt & Whitney) en el desarrollo de los Motores de Detonaciones Pulsantes (PDE). Se explica la diferencia entre deflagraciones y detonaciones, los fundamentos de los PDE, y sus posibles aplicaciones en la propulsión aeroespacial; presentando así las nuevastecnologías y tendencias en este campo. **Palabras clave:** Propulsión -Chorro pulsante-Deflagración- Detonación-

#### **INTRODUCCIÓN:**

Clasificación de las combustiones:

Ensayos y estudios realizados permiten clasificar a las combustiones en:

I-Deflagraciones: son combustiones rápidas, es decir el frente de llama se desplaza a velocidades de 10 m/s a 100 m/s. En los motores alternativos con encendido por chispa es la combustión preferida, pues garantiza progresión y velocidad de combustión, sin aparición de detonación. Pero en las deflagraciones, según el combustible, se puede alcanzarla delsonido en esemedio, cuando ello ocurre se genera una onda de presión función de dichavelocidad de avance de la reacción.

II- Detonaciones: ocurren cuando toda lamezcla de combustible y de comburente presente, o parte de ella, reacciona instantáneamente generándose una onda de alta presión y temperatura que le es propia (onda expansiva), que se desplaza a velocidades supersónicas, pudiendo ser del orden de Mach 5, característica de la explosión. Esta combustión, aún en forma parcial se debe evitar en los motores de combustión interna alternativos con encendido por chispa (fenómeno de detonancia), pero es labase de los Motores de Detonaciones Pulsantes.

#### **PRIMERA PARTE: MOTOR DE CHORRO PULSANTE (PULSEJET)**

**Descripción:** La existencia de estudios de Motores de chorro pulsante (Pulsejet) se remonta al principio del siglo XX y se materializó su uso práctico militar a través del motorArgus As 014 que propulsó a la "bomba voladora" V-l en la segunda guerra mundial; siendo este motor conocido también como de "combustiones resonantes".[l] El mismo consta de una cámara de combustión que se continúa en un tubo que termina en una tobera abierta. Al frente de dicha cámara existe un sistema de válvulas e inyectores que permiten el acceso del aire y de un combustible de baja calidad antidetonante (ejem. Nafta común). Estando en sintonía la frecuencia natural de primera armónica del tubo, como tubo sonoro, con la frecuencia natural de vibración elástica de las válvulas; se desarrollan y se autosostienen las citadas combustiones resonantes. Las mismas son

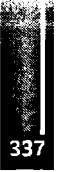

deflagraciones vigorosas y en un límite práctico con las detonaciones (explosiones), que se realizan casi a volumen constante, generándose una onda de presión que se desplaza a la velocidad del sonido correspondiente a la temperatura reinante en los gases quemados Cuando esta onda de presión alcanza la tobera se produce la descarga del chorro y el respectivo empuje; luego se trata de un sistema propulsivo a chorro pulsante; derivando de ello su denominación: Motores de Chorro Pulsante (Pulsejet).

Desde un punto de vista termodinámico ideal, estos motores responden al denominado ciclo de Lenoir, cuyo esquema en diagramaP-v es:

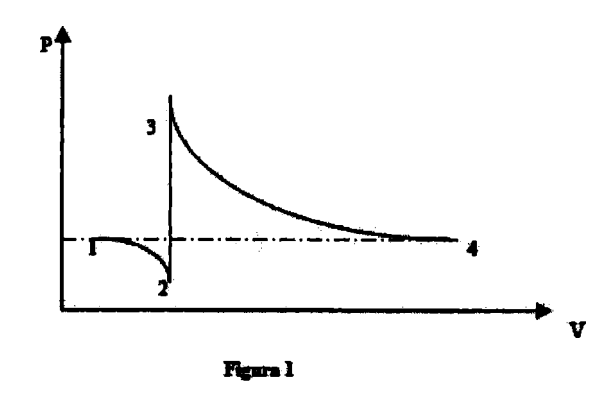

Donde 2-3 es idealmente una transformación a volumen constante.

### **DESARROLLO DEL PULSEJET REALIZADO EN LA FAC. REG. HAEDO DE LA UNIV. TEC. NACIONAL**

## **LAMETODOLOGÍADETRABAJOSEGUIDAFUE:**

1) Obtener información base: Para ello se revisó bibliografía y se investigó documentos existentes en internet;  $[1]$ ,  $[2]$ ,  $[3]$  y  $[4]$ .

2)Análisis y armado del programa de trabajo.

3) Base del cálculo:,se tomó como tal la publicación [2] del Air Technical Service Command (USA) de 1946.

4) Estudiar el ciclo termodinámico ideal; siendo:

**-Punto <sup>1</sup> - Temperatura Ti=300 K; Presión <sup>P</sup><sup>i</sup> <sup>⅛</sup> <sup>101325</sup> Pa; Volumen eterifico <sup>v</sup><sup>1</sup> = —<sup>ι</sup> √aaκg≡ = 0,811----- ; Para‰α<sup>⅛</sup> = 288,41--------— <sup>Λ</sup> ⅛ ⅛ <sup>A</sup>** *P (* **-Punto 2: Temperatura Tj =300 K; Presión, según [1] -~ = ^1÷ <sup>J</sup> 1** *τη* **porlo tanto:** *<sup>P</sup><sup>1</sup>* **»—7} = 50662.5 Pa; Resultando <sup>v</sup><sup>2</sup> = 1.62197-----**

**2** *Kg* -Punto 3: Siendo y considerando el calor liberado en la combustión, por un tanteo previo, se obtiene en el diagrama de Hottel:  $T_{23}vv^{-3} = 1973$  K y  $P^3 = 392892.8$  Pa

-Punto 4: Final de la expansión adiabática, luego  $P^4 = P^1 = 101325$  Pa;  $T^4 = 1200$  K del diagrama de Hottel para gases quemados

5) Como el chorro es pulsante y no continuo, a los efectos de determinarlavelocidad delsonido en los gases, según [2] se considera una temperatura media efectiva de 900 K; luego:

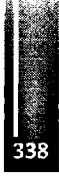

**Velocidad** del sonido en los gases:  $a = \sqrt{y \cdot R \cdot T_m} = 588 \frac{m}{\pi}$ **x** Según [2] de la relación de presiones se tiene:  $a = a_0 \left(\frac{a_3}{a_0}\right) \frac{1}{2} \left[1 + \left(\frac{P_0}{P_3}\right)^{\frac{\gamma-1}{\gamma}}\right]$ ;

Donde a<sup>°</sup> es 330 m/s y la relación  $a_3$  es experimental y está graficada en el citado informe;

resultando  $\vec{a}$  = 610 m/s; luego se consideró el promedio de ambas de: a = 599 m/s. Luego la velocidad media efectiva de descarga de los gases es considerada en [2] como  $V_{\rm sf}$  = 0.61 a = 365 m/s.

6) Gasto másico en función del Empuje estático adoptado resulta  $G = 0.07$  Kg/s Con la relación aire-combustible y considerando mezcla rica se determinó el consumo de combustible y se verificó el aporte de calor adoptado en el ciclo termodinámico previo.

7) Dimensiones básicas del tubo:

Con V<sub>r</sub>y con el gasto volumétrico (función del gasto másico) se calculó la sección necesaria y su diámetro (interiordel tubo) que resultó de 32 mm. Larelación entre el diámetro del tubo y su longitud se recomienda estarentre 15 y 16 veces el diámetro; adoptamos 15,3 veces, luego:

L= 15,3 D = 15,3 x 32 = 489,6 490 mm  $\approx$  490 mm

8) Frecuencia natural de la primera armónica sonora del tubo como tal:

Resulta 
$$
f = \frac{a}{4l} = \frac{599}{4 \cdot 0,49} = 305
$$
 Hertz

9) Los cálculos adicionales incluyen el dimensionado de la parte de la cámara de combustión y de las secciones del venturi de alimentación y carburación de lamezcla.

10) Finalmente el diseño de las válvulas se realizó por dos vías, una preliminar para obtener una frecuencia natural de vibración, como pequeñas vigas empotradas, coincidente con la frecuencia natural del tubo, ello permitió de terminar un espesor de las láminas que la conformaban. La segunda vía de cálculo fue la verificación por el método de elementos finitos de las tensiones y deformaciones de la misma, analizando la concentración de tensiones en los empotramientos de las láminas con el núcleo

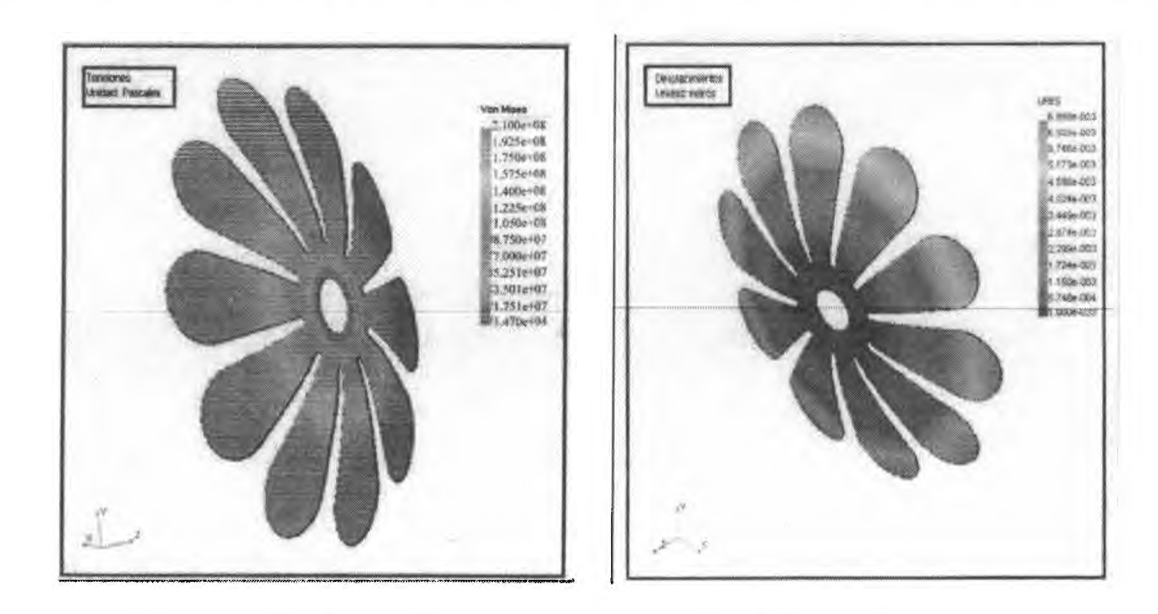

**Figura 2 Resultados de las tensiones Figura 3 Resultados de las deformaciones**

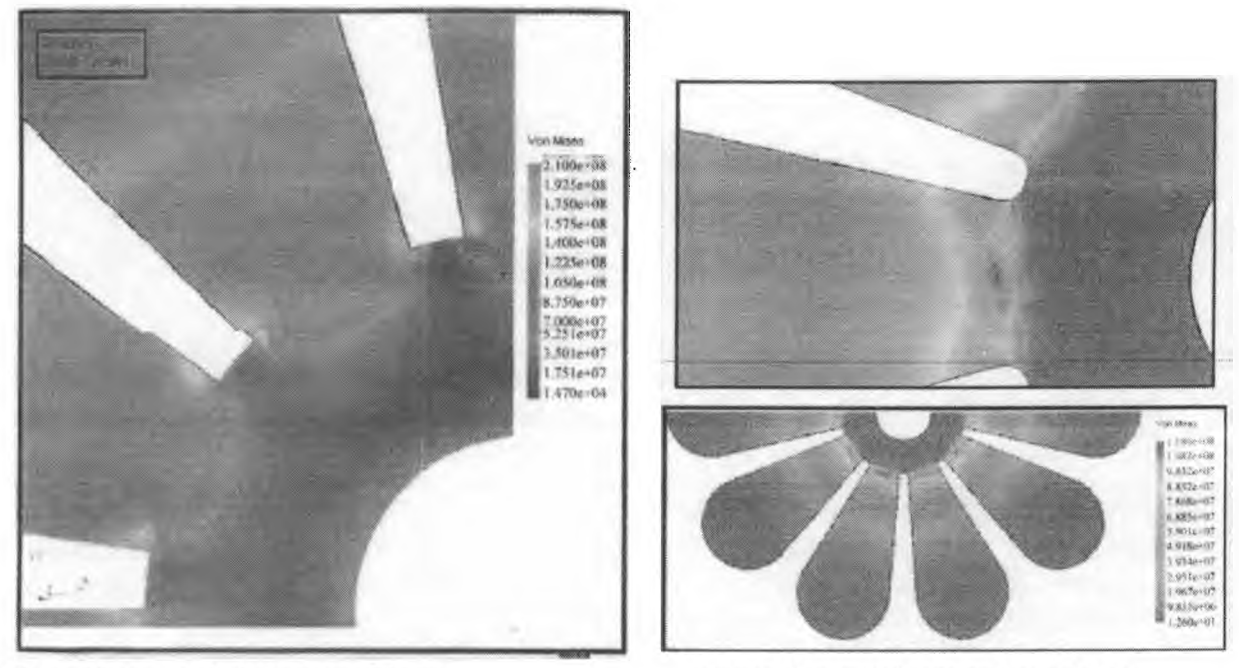

**Figura 4 Concentración de tensiones originales Figura 5 Concentración de tensiones reducidas**

11) E1 diseño se completó con el trazado de todos los planos constructivos, se adjunta copia del plano de conjunto:

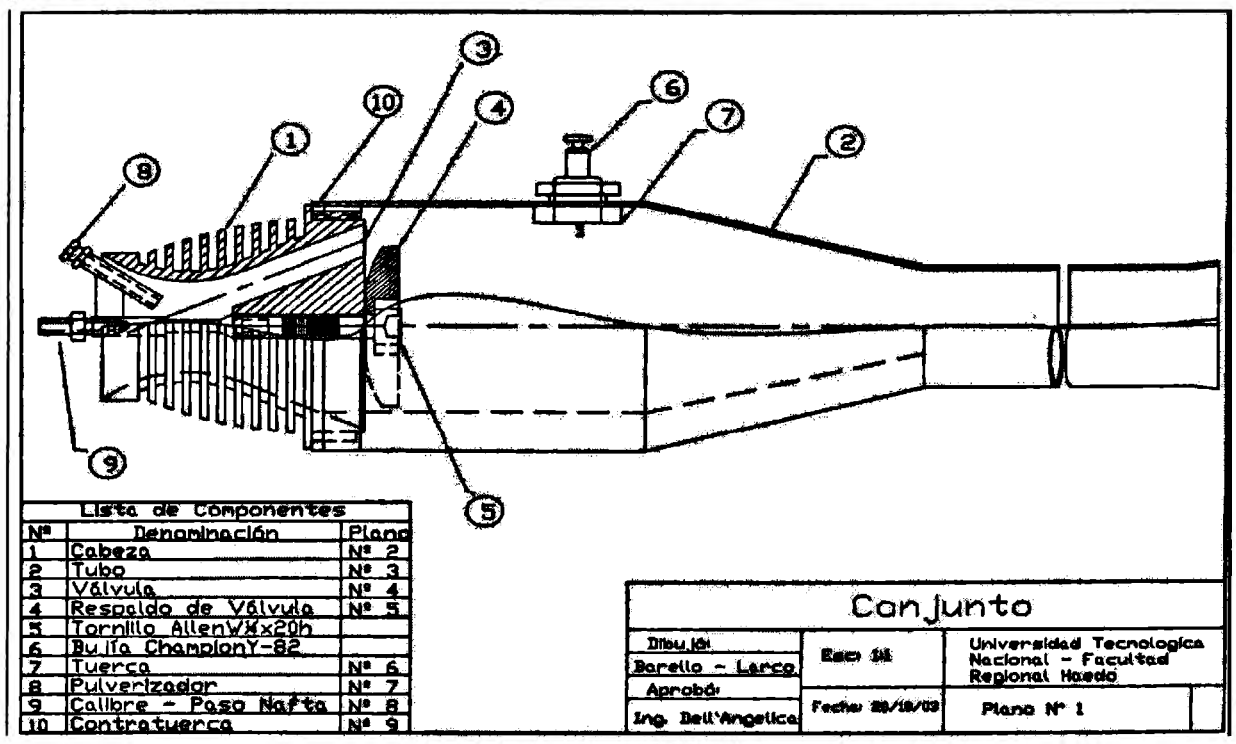

**Figura 6 Plano del Pulsejet**

12) Construcción: En el proceso de construcción debieron ser resueltos problemas técnicos de fabricación, aún a nivel de prototipo, pues siendo el tubo de acero inoxidable, para lograr una soldadura estanca en todas las uniones a realizar, el espesor mínimo soldable resultó ser de 1mm.

Las válvulas fueron fabricadas de fleje de acero 1090 cortadas por "laser" en base a información suministrada en formato electrónico de la configuración de la misma.

La cabeza venturi, el anillo retén y el respaldo de la válvula fueron torneados de aluminio 7075. El inyector de combustible aire de arranque fue fabricado portorneado y soldadura en latón 70/30 Labujía es ChampionY-82, y la tomillería standard.

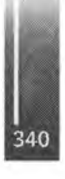

### 13) Fotografías:

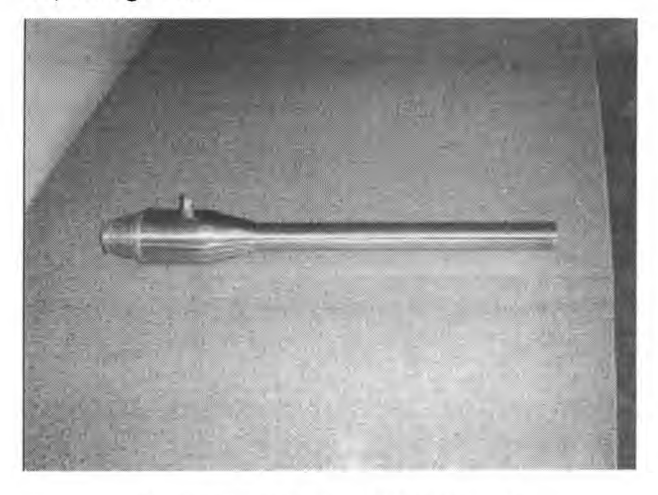

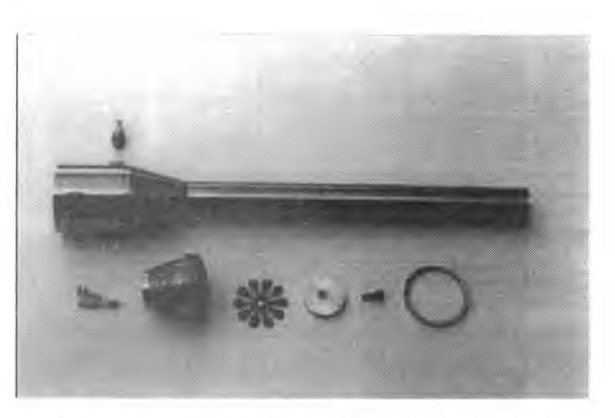

**Figura <sup>7</sup> Pulsejet terminado de construir Figura <sup>8</sup> Despiece: Bujía -Tubo -Inyector - Cabeza venturi-Válvula -Respaldo -Tornillo -Anillo retén**

<sup>1</sup>4) Puesta a punto y ensayos de marcha:

Ello requirió de tiempo y análisis, modificando y calibrando el agujero de pasaje de combustible y la deflexión de apertura de la válvula, lográndose un arranque fácil y unamarcha bien definida.

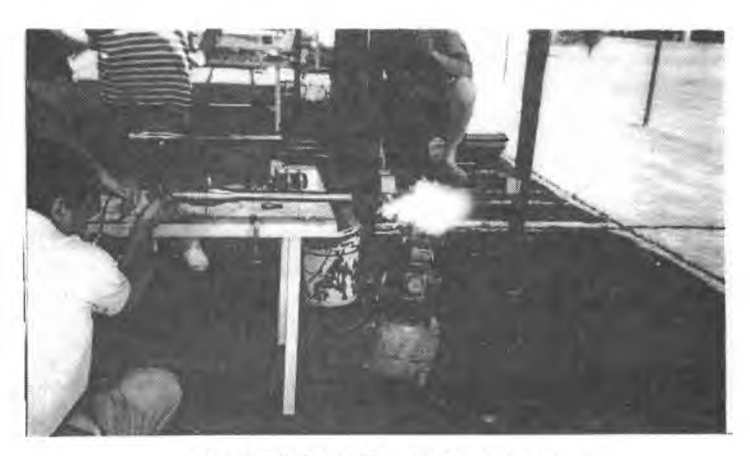

**Figura 9 Primeros intentos de arranque**

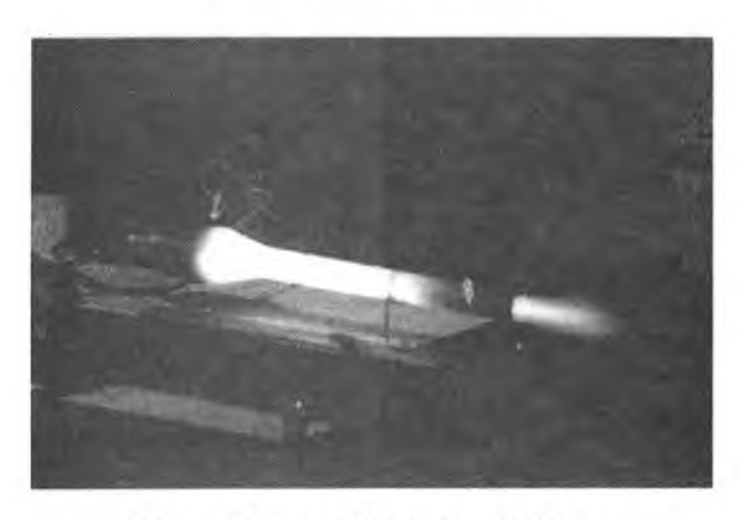

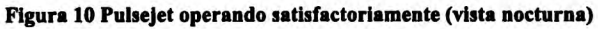

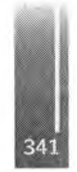

# **SEGUNDAPARTE: MOTORESDE DETONACIONES PULSANTES**

# **TUBODE CHORRO DETONANTE-CICLO BÁSICO DE OPERACIÓN:**

Es similar al Pulsejet, pero las válvulas son mecánicamente comandadas, por lo tanto opera a frecuencia impuesta.

Una carga de combustible fácil de detonar y un comburente, que puede ser aire u oxígeno puro, es introducida en el tubo a través de las válvulas. Ya sea en forma directa de la acción de una potente chispa eléctrica, o por una predetonación en un elemento ignitor; se provoca la detonación de la parte de la carga próxima al sistema de ignición; la onda expansiva generada se desplaza a velocidad supersónica hacia la tobera de salida del tubo, provocando compresión de la porción sucesiva de la carga que a su vez detona, incrementando la energía de la onda expansiva. El proceso continúa así hasta alcanzar la tobera, descargando toda la energía acumulada del efecto explosivo del total la carga y la expulsión de los gases quemados. Por efecto inercial el escape de los gases quemados y la simultánea apertura de las válvulas se logra el ingreso de una nueva carga, y por consiguiente el desarrollo de un nuevo ciclo. Un sistema adecuado,mecánicoy electrónico comanda las válvulas yelsistema de inicio de la detonación.

Esquema del ciclo básico publicado por la NASA[5]

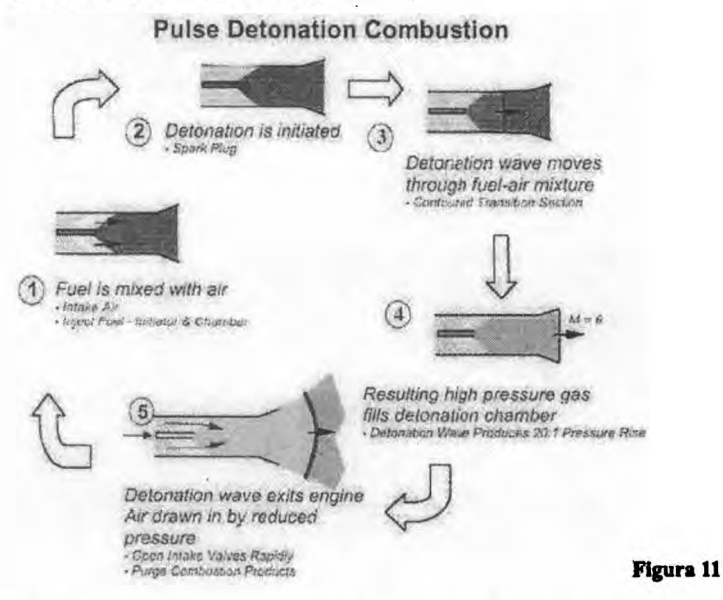

# **TRANSFORMACIÓNDE DEFLAGRACIÓN ENDETONACIÓN:**

Para provocar la detonación en una carga de combustible y comburente se debe obtener, según el combustible en uso, una determinada presión y temperatura actuando sobre la misma (detonancia en motores alternativos encendidopor chispa)

Un método utilizado en ensayos de prototipos de Motores de Detonaciones Pulsantes es iniciar la combustión en un "ignitor" como una fuerte deflagración, cuya onda de presión provoque la detonación en el resto de la carga existente en el tubo; o por efecto similar al motor alternativo mencionado se provoque la detonación dentro del ignitor y se propague a la carga del tubo.

Luego el desarrollo del ignitor se basa en el proceso que se conoce como Deflagration-to-Detonation Transition (DDT). El estudio de este proceso ha sido publicado por el Explosión Dynamics Laboratory, GALCIT, Pasadena [6]; trabajando con mezclas de etileno - oxígeno y porcentajes variables de nitrógeno (de 0 a 73%).

# **SIMULACION DE SALIDADELAONDAEXPANSIVA:**

El resultado de la simulación computacional muestra la siguiente distribución del gradiente de densidad en sentido direccional, según lo publicado en [7]:

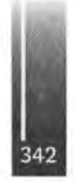

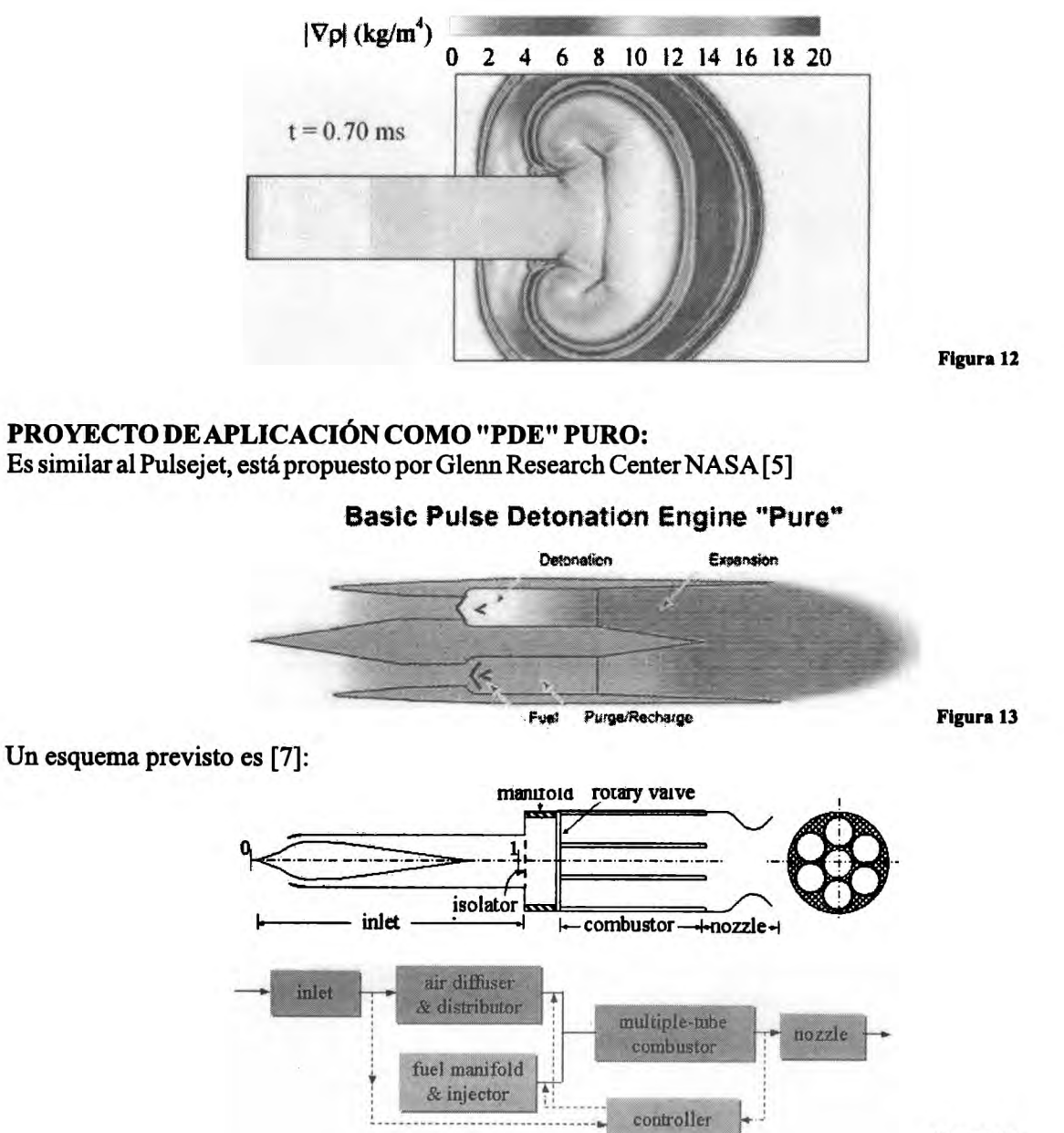

**Figura 14**

Un prototipo en ensayos por GE es [7]:

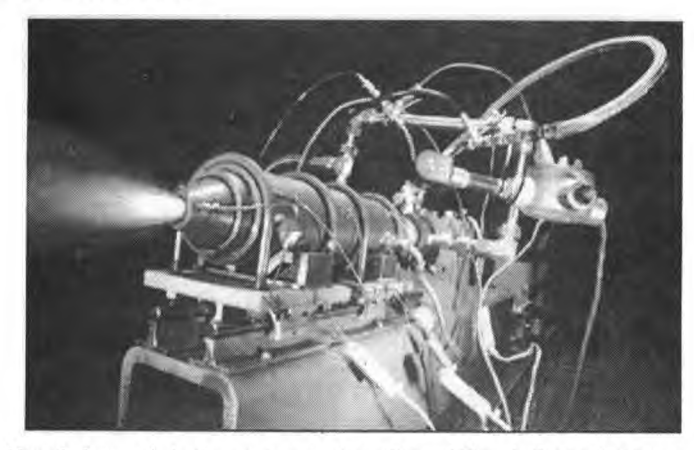

A pulse detonation engine, fueled by ethylene and air, fires on test stand at a General Electric Research Center **(GE Propulsión Systems Laboratory)**

**Figura 15**

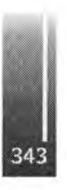

# **PROYECTO DE APLICACIÓN COMO MOTOR COMBINADO:**

Una parte es Ramjet o Scramjet y otra es un motor cohete de detonaciones pulsantes, es decir tiene abordo combustible y oxidante, propuesto por la NASA [5]:

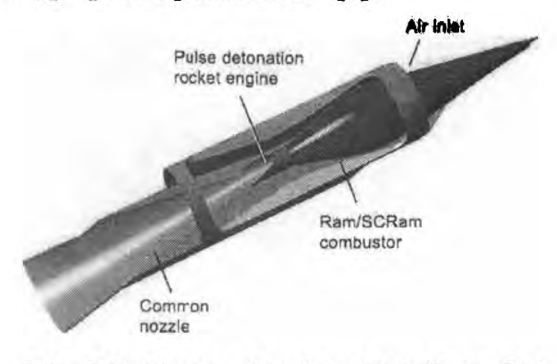

**Pu**∣**∙β D∙tonatlon Bassd Combined Cycle Eπgiπ∙ Pod Figura 16**

### **PROYECTO DETURBOFAN CONTUBOS DE DETONACIONES PULSANTES:**

Se fundamenta en reemplazar las cámaras, sean tubulares y/o anulares de los turbomotores actuales, por una serie de tubos donde se realizaran las detonaciones pulsantes en forma cíclica y a una elevada frecuencia impuesta por el sistema de válvulas y de disparo de las detonaciones.

Por las características de las detonaciones ya citadas se puede considerar que la combustión es a volumen constante, por lo tanto, desde un punto teórico, el ciclo termodinámico se modifica, obteniéndose el denominado "Ciclo de Humphrey", luego:

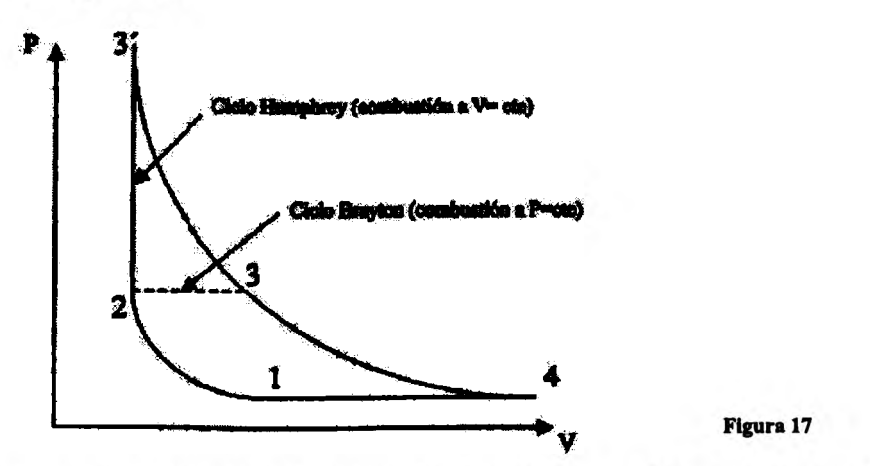

Se observa en el ciclo el incremento de área, es decir de energía mecánica que se obtiene, pero es evidente la mayor temperatura del punto 3' final de la combustión- detonación, lo que obliga al desarrollo de materiales adecuados adichatemperatura de trabajo. Propuesta de laNASA:

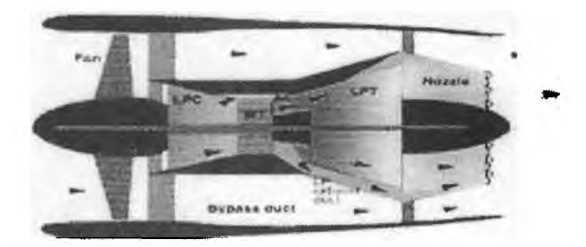

# **PDE Hybrid—Detonative Wave Turbine**

## **PROYECTODE MOTOR COHETE CONTUBOS DE DETONACIONESPULSANTES:**

El desarrollo realizado por "The Johns Hopkins University", "NASA's Marshall Space Flight Center" y construido un pequeño prototipo por "United Technology Research Corp." operó satisfactoriamente utilizando hidrógeno y oxígeno líquidos. [8]

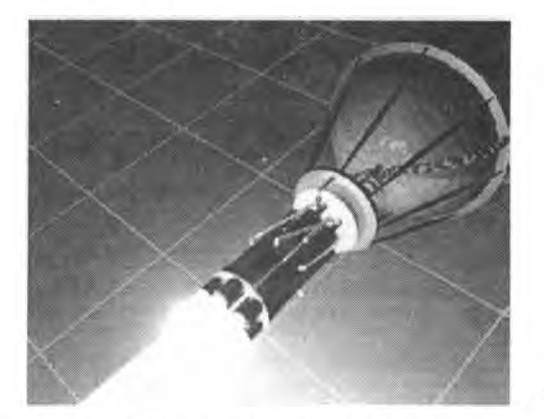

### **PRIMER PROTOTIPOENVUELODE UNAVION PROPULSADOPOR "PDE"**

El resultado de trabajos de desarrollo en el Air Forcé Research Laboratory, Wright-Patterson Air Forcé Base, Ohio; con un Motor de Chorro Pulsante puro de 4 tubos permitió instalarlo experimentalmente en un avión Rutan Long E-Z modificado y lograr el primer vuelo en enero de 2008 en el desierto de Mojave. Fotos obtenidas via intemet:

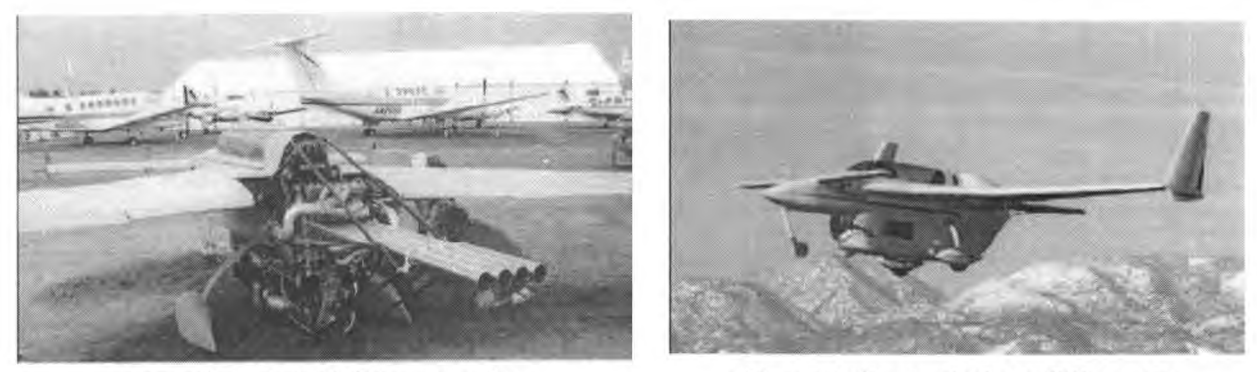

#### **Figura 20 detalle del PDE de cuatro tubos Figura 20 avión propulsado por PDE en vuelo**

**Figura 19**

## **CONCUSIÓN:**

Los motores de chorro pulsante han sido la base para el estudio de los motores de detonaciones pulsante, que por sus posibilidades de rendimiento y de velocidades, abren un espectro amplio para el futuro de la propulsiónaero-espacial.

## **BIBLIOGRAFÍAYREFERENCIAS:**

- [1] Motores Térmicos Martínez de Vedia edición 1957.
- [2] -JET PROPULSIÓN Air Technical Service Command (USA) Chapter XII: AEROPULSE - 1946 (Que contiene el análisis termodinámico y fluidodinámico del motorArgus de la
	- bombaV-1, incluyendo diagramas con valores experimentales).
- [3] "The V-1 Bomb" y "The Propulsive Duct" C.E. Tharrat
- [4] Sea Level Performance Tests of a Pulsejet Wartime Report NACA.
- [5] Pulse Detonation Engine Technology (PDET) NASA Glenn Research Center.

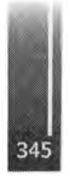

- [6] Effect of Deflagration-to-Detonation Transition on Pulse Detonation Engine Impulse M. Cooper, S. Jackson, J.E. Shepherd - Explosión Dynamics Laboratory - GALCIT - Pasadena.
- [7] "Thrust Chamber Dynamics and System Optimization of Air-Breathing Pulse Detonation Engines"- US Office of Naval Research..
- [8] Advanced Space Transportation Technology Summary: Pulse Detonation Rocket Engines NASA's Marshall Space Flight Center.
- [9] Pulse Detonation Engines  $-$  Wikipedia 2008  $-$  The University of Texas at Arlington, Mechanical & Aerospace Engineering.
- $[10]$  Pulso-detonación: La nueva revolución aeroespacial Revista ALAVol  $10N°9$ .
- [11] Propulsión: Pulse Detonation Wave Engines Simulation UCLA -Combustión Research Laboratory.
- [12] Cálculo de las Propiedades de Mezclas de Gases mediante minimización de la Energía Libre de Holmholtz-<sup>G</sup><sup>H</sup> Scarpin-Inst.Univ.Aeronáutico
- [13] DirectCalculations ofPlume Dynamics ofaPulse DetonationEngines by the CE/SE Method - Zeng-Chan Zhang,...., Wayne State University - <sup>P</sup> <sup>C</sup> <sup>E</sup> Jorgenson - NASA Glenn Research Center.
- [14] Pulse Detonation Engine Test Bed Development-NASA Glenn Research Center.
- [15] Performance Measurements of Straight and Diverging Ejectors Integrated with a Pulse Detonation Engine - AIAA 2006 -1022 - A J Glaser,..., University of Cincinnati - J Hoke,....,- Innovative Scientific Solutions Inc.  $-$  and F Schauer  $-$  A F Research LaboratoryWPAFB, Dayton.
- [16] Experimental Investigation of an Axial Turbine Driven by a Multi-tube Pulse Detonation Combustor System-AIAA 2005-4209
- ARashead,...., GE Global Research Niskayuna.
- [17] Pulse Detonation Engines Cycle Analysis and Performance Prediction Code Navy SBIR 2007.1-topicN07-069.
- [18] Pulse Detonation Engine Development-The Johns Hopkins University-Applied Physics Laboratory.
- [19] Pulse Detonation Rocket Engines Testing Begins at NASA's Marshall Space Flight Center (Info).
- [20] Pulse Detonation Engine (PDE) Dr Fred Schauer Air Force Research Laboratory -Wright-Patterson Air Force Base.

#### **Agradecimientos:**

- A los actuales ingenieros Romina Barello y Federico Larco, que siendo estudiantes trabajaron mucho para lograr el "Pulsejet UTN" en operación.
- Al técnico y piloto comercial Ruben Michelis por su aporte a la construcción y puesta a punto del "PulsejetUTN".
- -Al ingeniero Edgardo Fernandez Vescovo por la información facilitada.
- Y aquellos otros que también aportaron y que no estoy mencionando.

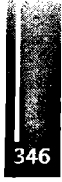

Primer Congreso Argentino de Ingeniería Aeronáutica, CAIA <sup>1</sup> - La Plata, Argentina, 3 5 de diciembre de 2008 **DESARROLLO DE COMBUSTIBLES SÓLIDOS PARA PROPULSIÓN LÁSER**

Carlos Rinaldi<sup>1,3,4</sup>, Norberto G. Boggio<sup>1,3,4</sup>, Daniel Rodriguez<sup>1,3</sup>, Alberto Lamagna<sup>1</sup>, Alfredo Boselli<sup>1</sup> Osvaldo Vilar<sup>2</sup>, Jorge Codnia<sup>2</sup>, M. Laura Azcárate<sup>2,4</sup>

*<sup>1</sup>Instituto de Nanociencia yNanotecnología, CNEA, Av. GralPaz 1499 (1650) San Martín, Buenos Aires, Argentina*

*<sup>2</sup>Centro de Investigaciones en Láseres yAplicaciones CEILAP (CITEFA-CONICET), Juan Bautista de La Salle 4397, B1603ALO, Villa Martelli, Buenos Aires, Argentina*

> *<sup>3</sup>Facultad de Ingeniería de la Universidad de BuenosAires Av. Paseo Colón 850 - C1063ACV- Buenos Aires-Argentina*

> > <sup>4</sup> Carrera del Investigador del CONICET *e-mail: [rinaldi@cnea.gov.ar](mailto:rinaldi@cnea.gov.ar)*

#### **RESUMEN**

*En estos últimos años la propulsión láser ha ganado la atención de los grupos de investigación de propulsión alrededor del mundo. En primer lugar, h an emergido los sistemas láser con media y ultraalta energía que encontraron su aplicación en la propulsión láser. En términos del impulso específico, de la eficacia de la conversión de la energía y de la relación masa-potencia, la propulsión por* ablación láser es superior a otros esquemas de propulsión. La eficiencia de acoplamiento,  $C_{m}$ , es en *gran parte dependiente del material, del diámetro y la duración temporal del pulso láser. En consecuencia, estosfenómenos deben ser dominados mediante su estudio.*

En este trabajo se utilizó un láser de  $CO<sub>2</sub>$  TEA pulsado operado en la línea de emisión 10P20, 10,247 m. La energía de salida del láser fue de 2,5 J por pulso, la frecuencia de repetición fue ajustada a 1 Hz y la duración del pulso era de 180 ns. Un análisis preliminar permitió definir la utilización de Zn *como matriz de ablación en combinación con CaCO3 para utilizarla como combustible sólido en sistemas de propulsión láser. Se determinó que la composición de la matriz determina el impulso máximo quepuede trasmitir elpulso láser.*

**Palabras clave:** Propulsión, Ablación Láser, Propulsión Láser

### **INTRODUCCIÓN**

El primer concepto de propulsión por láser fue propuesto por A. Kantrowitz del laboratorio de investigación de Avco Everett en 1972 [1]. A. Kantro witz consideraba que un haz láser de alta energía enfocado utilizado como propulsor podría ser un substituto muy atractivo de los sistemas químicos de propulsión.

En estos últimos años, debido al desarrollo de la tecnología láser, la propulsión láser ha ganado la atención de los grupos de investigación de propulsión alrededor del mundo. En primer lugar, han emergido los sistemas láser con media y ultra-alta energía que encontraron su aplicación en la propulsión láser. Por ejemplo, en octubre de 2000, Leik Myrabo del Instituto Politécnico de Rensselaer y otros científicos de la fuerza aérea de Estados Unidos y la NASA utilizaron un láser infrarrojo pulsado de 10 kW de potencia logrando impulsar con éxito una pieza en forma de bellota con un diámetro de 12.2 cm y una masa de 50 g a una altura de 71 m [2]. Por otra parte, el rápido desarrollo de los láseres de pulsos ultra-cortos hace que la propulsión por ablación láser sea una

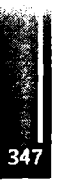

técnica muy prometedora en el campo de la propulsión [3]. En términos del impulso específico, de la eficacia de la conversión de la energía y de la relación masa-potencia, la propulsión por ablación láser es superior a otros esquemas de propulsión. En este sentido los resultados experimentales más actuales en los que se utilizan micro-esferas de materiales metálicos y no-metálicos muestran que la eficiencia de acoplamiento,  $C_m$ , es en gran parte dependiente del material, del diámetro y la duración temporal del pulso láser [4]. En consecuencia, estos fenómenos deben ser dominados mediante su estudio.

# **METODOLOGÍA**

El sistema experimental desarrollado se muestra en la figura  $N^{\circ}$ l. Se utilizó un láser de CO<sub>2</sub> TEA pulsado operado en la línea de emisión 10P20, 10,247 m. La energía de salida del láser era de 2,5 J por pulso, la frecuencia de repetición fue ajustada a <sup>1</sup> Hz y la duración del pulso era de 180 ns. El haz fue enfocado sobre la muestra, con una lente plano-convexa de 12,7 cm de distancia focal obteniéndose en el punto de ablación sobre la pastilla un diámetro de <sup>1</sup> mm.

Con el fin de determinar la composición metal / sal de Ca de la pastilla combustible fue necesario realizar por un lado, un estudio de la selección de la matriz y, por otro, de las condiciones de ablación.

Para la selección del metal debe tenerse en cuenta que el proceso de ablación debe estar gobernado y perfectamente caracterizado por una determinada matriz, que al estar en gran proporción permita controlar dicho proceso y, además, disminuir las fluctuaciones debidas a los cambios de composición y estructura. Un análisis preliminar permitió definir la utilización de Zn como matriz de ablación. Esta elección se basó en que éste es un elemento que favorece el proceso de ablación por sus propiedades físicas y térmicas [5] tales como: bajo potencial de ionización, alto coeficiente de absorción y alta densidad electrónica. También mejora la homogeneidad y cohesión de la muestra, resiste el golpe mecánico y permite la evaporación de la superficie de la pastilla antes que ocurra el "crumbling" (desmigarse) [6]. Por lo tanto, se prepararon pastillas mezclando Zn metálico en polvo (Mallinckrodt, 99,99%) y agregando diferentes cantidades de CaCO<sub>3</sub> (Aldrich powder 99,99%). Las pastillas, de 0,5 g y 10 mm de diámetro por 1,5 mm de espesor, se realizaron en una prensa con una presión de aproximadamente 1,5 toneladas /  $cm<sup>2</sup>$  durante 5 minutos. Esta presión reduce fuertemente los efectos del tamaño de partícula, incrementando la homogeneidad de la superficie de la^muestra y reduciendo su contenido de humedad.

Las pastillas sintetizadas fueron colocadas en el sistema que se muestra en la **Figura** 1, el cual consiste en un péndulo de torsión desarrollado en el laboratorio.

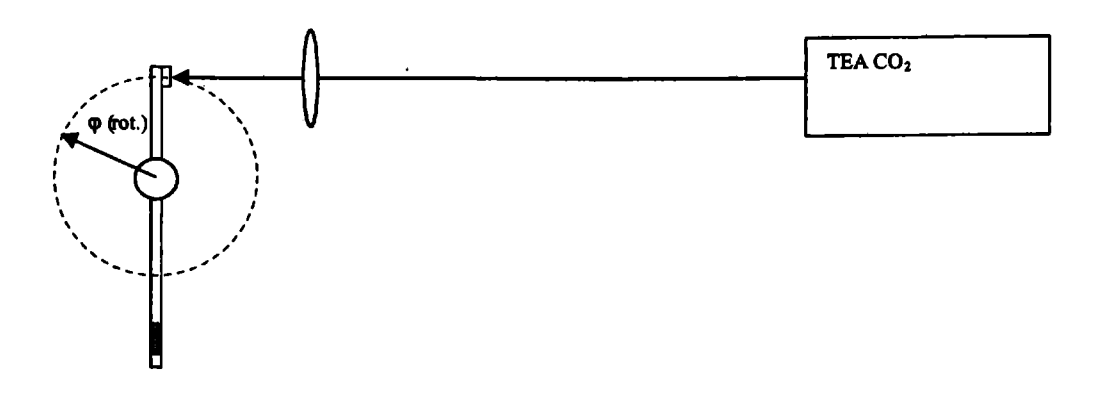

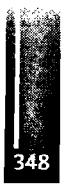

**Figura 1: Diagrama experimental**

Las fotografías de las **Figuras** 2 y 3 muestran el ángulo desde donde se obtuvieron las imágenes para medir la velocidad angular que producía el pulso láser sobre cada pastilla irradiada.

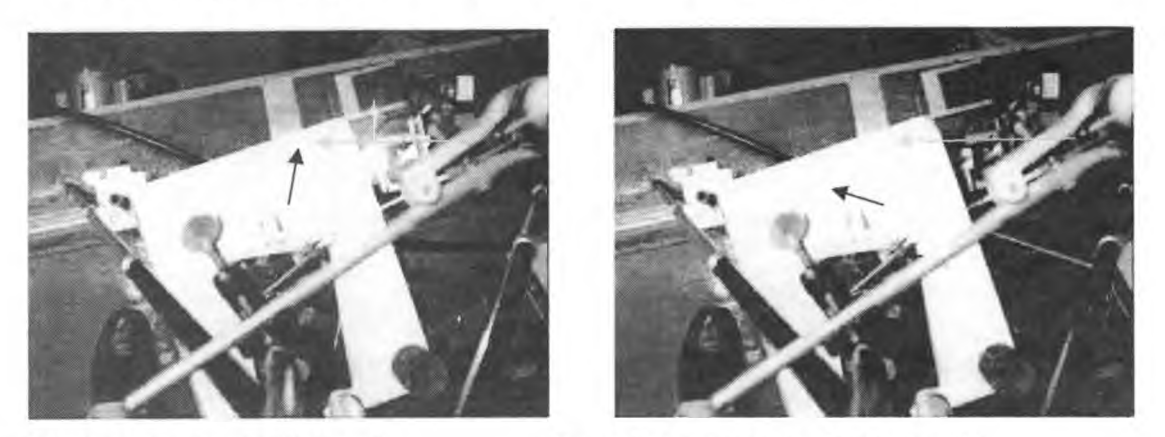

**Figura 2** : Impacto del pulso láser t=0 **Figura 3:** Impacto del pulso láser t=10s

La velocidad angular se midió utilizando'el programa de procesamiento de imágenes Imagej [7].

# **RESULTADOS Y DISCUSIÓN**

Los resultados obtenidos se muestran en la **Figura** 4 para las 4 pastillas con distinta composición Zn / CaCO<sub>3</sub> procesadas. Como puede observarse la composición de la pastilla determina el máximo impulso que se puede alcanzar en estas condiciones experimentales.

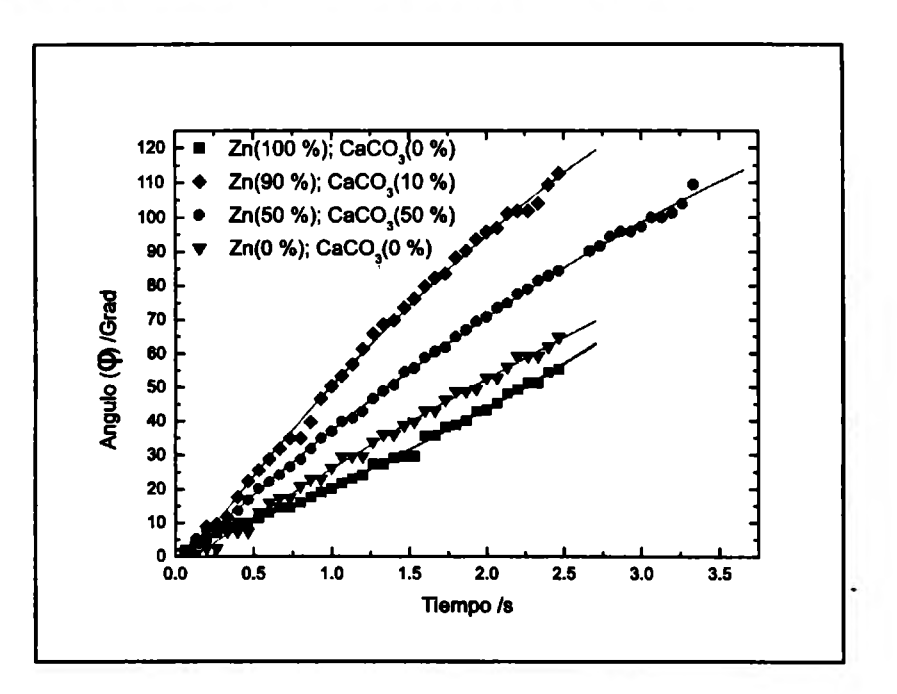

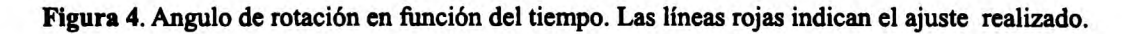

**Tabla** I: Velocidad angular <sup>y</sup> composición de las pastillas sintetizadas

#### Rinaldi, Boggio, Rodríguez, Lamagna, Boselli, Vilar, Codnia y Azacarate - Desarrollo de combustibles sólidos para propulsión láser

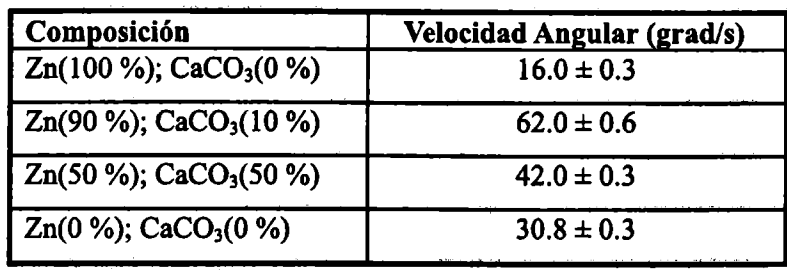

La **Tabla I** muestra que la velocidad angular, determinada a partir de los datos de la Figura 3, aumenta conforme disminuye la concentración de CaCO<sub>3</sub> pero es menor cuando se utiliza cualquiera de los componentes puros. Esto se debe a los procesos propios que gobiernan los fenómenos de ablación láser [8], tales como la absorción del pulso láser, repulsión coulombica, generación de plasma y expulsión del material ablacionado.

# **CONCLUSIONES**

Se desarrolló un método para sintetizar pastillas en base a Zinc como combustible sólido para utilizarlo en sistemas de propulsión láser. Se determinó que la composición de la matriz determina el impulso máximo que puede trasmitir el pulso láser. Por otra parte se desarrolló un procedimiento basado en un péndulo de torsión para medir el impulso generado por el pulso láser sobre las pastillas.

# **REFERENCIAS**

- 1. A. Kantrowitz, "Propulsión to orbit by ground-based lasers," Astronautics & Aeronautics (A/A) **10,** 74-76 (1972).
- 2. D. Darling, "The encyclopedia of astrobiology, astronomy, and spaceflight," <http://www.daviddarling.info/encyclopedia/L/laserprop.html>.
- 3. A. V. Pakhomov, and D. A. Gregory, "Ablativ e laser propulsion: an old concept revisited," AIAA Joumal 38, 725-727 (2000).
- 4. Nan Zhang, You-Bo Zhao, and Xiao-Nong Zhu, Light propulsion of microbeads with femtosecond láser pulses, Optics Express 12,15, 3590, (2004).
- **5.** Z. Chen, J. Anal. At. Spectrom., **14** (1999) 1823-1828
- 6. P.Musil et., SpectrtochimicaActa Part B 55 (2000) 1747-1758
- 7. Wayne Rasband, National Institute of Health, USA http://rsb.info.nih.gov/ij/
- 8. I. Cabanillas-Vidosa, C. A. Rinaldi, J.C. Ferrero Journal Applied Physics, 102, 013111, 2007

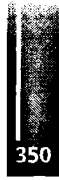

Primer Congreso Argentino de Ingeniería Aeronáutica, CAIA <sup>1</sup> - La Plata, Argentina, 3 5 de diciembre de 2008

# **EL "HUMMING" EN TURBINAS DE GAS, CAUSAS, EFECTOS, Y SOLUCIONES INDUSTRIALES ACTUALES**

Ing. Aer. Carlos Javier Ruestes a <sup>a</sup> IMPSA - Mendoza - Argentina Leguizamón N° 27, Depto 7, Godoy Cruz, Mendoza, Argentina Email: [cjruestes@gmail.com](mailto:cjruestes@gmail.com)

#### **RESUMEN**

En este trabajo se examinan algunas de las características más importantes del "humming", una inestabilidad de la combustión en turbinas de gas, y se estudian los sistemas de control activos y pasivos, que actuando sobre las causas de este fenómeno, buscan mitigar los efectos nocivos al funcionamiento y componentes de estos equipos. A través del análisis de un modelo fisicomatemático que relaciona oscilaciones acústicas con oscilaciones en la liberación de calor excitadas por perturbaciones de flujo y relación de mezcla, se identifican las causas de las inestabilidades de la combustión. Posteriormente, y tomando como caso de estudio las turbinas de gas para generación de energía, se demuestra la diversidad de problemas ocasionados por estos fenómenos. Para concluir, se analizan las soluciones industriales actuales a estos problemas desde su acción en las variables enjuego.

**Palabras clave:** acústica, combustión, inestabilidad, turbina.

## **INTRODUCCIÓN**

La inestabilidad de la combustión es un fenómeno natural que ocurre en muchos sistemas con flujos reactivos, incluyendo las cámaras de combustión usadas en unidades para generación de energía, turbinas para sistemas de propulsión, motores cohetes, y otros. Se manifiesta mediante oscilaciones periódicas de presión en la cámara de combustión, excitadas por oscilaciones en la liberación de calor. La frecuencia puede ser variable en el rango de los 10 Hz hasta varias decenas de kilohertz. Las inestabilidades se pueden clasificar de acuerdo a sus efectos, el mecanismo de acoplamiento, y los dispositivos usados para eliminarlas.

"Humming" es un término comúnmente utilizado en la práctica de campo para referirse a los fenómenos de inestabilidad de alta frecuencia que se presentan en turbinas de gas para generación de energía, también se los denomina "buzzing", "rumbling", "screaming," etc., dependiendo de autores y/o fabricantes de equipos.

Varios componentes contribuyen a la dinámica global de la cámara de combustión, entre ellos podemos mencionar factores acústicos y fluido-dinámicos, fenómenos de transporte, cinemática química, cinemática de la llama, transferencia de calor, dinámica de las tuberías de admisión, dinámica de la atomización y vaporización, entre otros. Los modelos dinámicos que cuantifican todas las interacciones y predicen todas las propiedades del sistema deben incluir un gran número de rangos de tiempo y escalas dimensionales, por lo que elaborar un modelo detallado y preciso de un sistema tan complejo con todos sus acoplamientos es una tareade extremo desafío.

Estas oscilaciones regulares de presión y liberación de calor pueden estar acopladas a resonancias acústicas, hidrodinámicas y estructurales, y pueden llevar a la destrucción de uno o más componentes del sistema.

Un hito histórico en el estudio de esta temática fue el caso del motor qohete F-l, usado en el lanzador Saturno V, y que constituye el motor cohete de combustible líquido mono-tobera de mayor empuje usado en servicio, fue desarrollado por Rocketdyne (EE.UU.) para el programa Apollo.

Durante 7 años de desarrollo, las pruebas del F-l revelaron serios problemas relacionados con inestabilidad en la combustión, que en algunos casos resultaron en fallas catastróficas. Las oscilaciones de presión causaban erosión y daños por temperatura en la cara del inyector, lo cual era indicativo de la presencia de grandes movimientos radiales y tangenciales. Para estudiar el problema, los ingenieros desarrollaron una técnica que consistía en detonar pequeñas cargas explosivas dentro de la cámara de

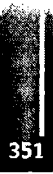

combustión mientras el motor se encontraba en funcionamiento, lo cuál les permitió determinar con exactitud la respuesta de la cámara a las variaciones de presión. Luego, los diseñadores pudieron experimentar rápidamente con distintos diseños de inyector de combustible hasta obtener uno con una resistencia óptima a la inestabilidad. Este proyecto duró cuatro años (1962-1965), en los que se realizaron más de 2000 pruebas a escala completa, lo que constituye, probablemente, el programa más costoso y focalizado que se hayaorientado a la solución de problemas de inestabilidad en la combustión [ <sup>1</sup> ].

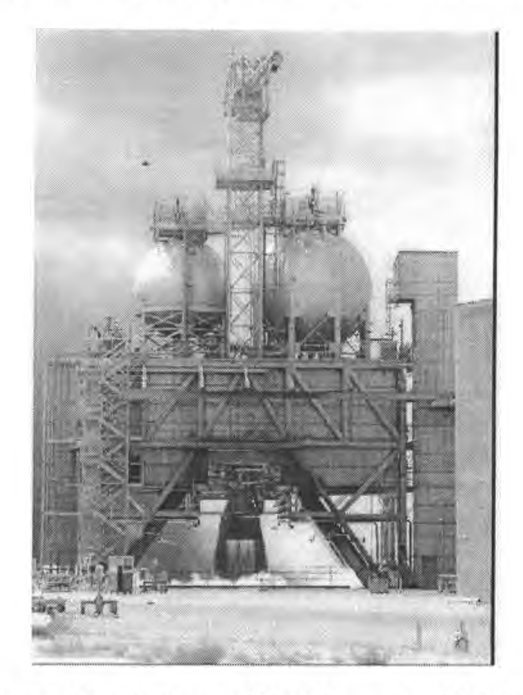

**Figura 1. Prueba de encendido en banco de un Motor F-l en la base Edwards -USAF (1960)**

Aeste le siguieron los casos de los misiles MINUTEMAN, MAVERICK, SIDEWINDER, los motores de descenso del MARS PATHFINDER, los motores con post-combustión RD-33 que equipan al MIG- 29, y los últimos desarrollos en turbinas de gas parageneración de energía, entre tantos otros [2,3].

Los motores de las aeronaves del futuro deberán tener una alta eficiencia con emisiones sumamente bajas y a bajo costo, manteniendo la confiabilidad y operatividad de los motores del presente. Las demandas de mayor rendimiento y menores emisiones han resultado en diseños avanzados de inyectores, quemadores y cámaras de combustión, cuya dependencia de una mezcla efectiva de airecombustible en operación con mezcla pobre es crítica. Sin embargo, los sistemas diseñados para este fin son particularmente proclives a inestabilidades en la combustión.

Esta problemática se presenta actualmente en las turbinas de gas para generación de energía, por lo que una adecuadacomprensióny estudio de sus causas, efectos, y soluciones no solo permite introducirse en la temática sino también allanar el caminoparaunestudio exitoso en aplicaciones aeronáuticas puras.

### **CAUSASYEFECTOS**

En general, la inestabilidad resulta del acoplamiento entre los procesos de combustión y dinámica de los gases, con una energía oscilatoria suministrada para mantener las oscilaciones por encima de un valor crítico, relacionado con la disipación por efectos viscosos, transferencia de calor y radiación acústica. Debido a que la reacción química es la principal fuente de energía que comanda el campo de presiones, la relación de la respuesta con la tasa de liberación de calor es de esencial importancia. Las fluctuaciones acústicas inducen fluctuaciones de densidad y presión, modificando el gasto másico y la relación de mezcla, lo que se traduce en fluctuaciones en la liberación de calor. Los efectos de "vortex shedding"

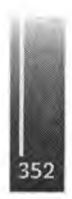

### también juegan un papel importante en estos fenómenos [4].

Trabajos recientes en oscilaciones termo-acústicas han mostrado que los mecanismos de acoplamiento dependen de las escalas de tiempo característicos, que incluyen los del campo acústico, turbulencia, y reacción química. Como ejemplo, si la escala de tiempo asociada al campo acústico es mucho mayor que la de las fluctuaciones de turbulencia, ambos campos se encuentran desacoplados. Recientemente se han desarrollado, y continúan desarrollándose, modelos teóricos y numéricos, pero en general, el criterio de Rayleigh, propuesto en 1878, se ha vuelto el estándar para el análisis de llamas no estacionarias. Este criterio expresa que "Si el calor es periódicamente suministrado a, o extraído de, una masa de aire vibrando en un cilindro cerrado por un pistón, el efecto producido dependerá de la fase en la cual toma lugar la transferencia de calor. Si se entrega calor al aire en el momento de mayor condensación, o si se extrae en el momento de mayorrarefacción, lavibraciónes estimulada. Por otro lado, sise entrega calor en el momento de mayor rarefacción, o se extrae en el momento de mayor condensación, la vibración es desanimada" [5]. La representación matemática del criterio de Rayleigh fue propuesta como:

$$
\int P'(t)Q'(t)dt > 0 \tag{1}
$$

Donde P' representa la fluctuación instantánea de presión y Q' representa la variación instantánea en la liberación de calor. Esto puede ser explicado físicamente pensando en la expansión térmica que surge de una capa de gas calentado instantáneamente que fuerza al cuerpo que lo contiene. Si un pulso de presión llegao estápresente en esemomento en la interfase de la capamientras el gas se está expandiendo, el pulso de presión se ve reflejado con unamayoramplitud. Más aún, también resulta fácil ver que el criterio real de amplificación de la perturbación es que el trabajo mecánico neto por ciclo hecho por el gas, debe ser al menossuperior a las pérdidas acústicas pordisipación viscosa.

Además, aunque la correspondencia exacta de fase no es requerida entre la presión y el calor, la distribución temporal de liberación de energía es un gran factor de excitación. Esta liberación de calor no estacionaria en elsistema, acoplada con las ondas acústicas, es amenudo propagada fluidodinámicamente a través del campo de flujo. Por este motivo, la liberación de calor no es solo función del tiempo, sino también del espacio, lo cuál conlleva un análisis más dificultoso debido a la dependencia espacial de la estructura turbulenta del campo de velocidades. Para tomar en cuenta este comportamiento, B.T. Zinn (1992) reformuló el criterio deRayleigh de la siguiente manera:

$$
\iint\limits_{V} P'(x,t)Q'(x,t)(x,t)dtdv \ge \iint\limits_{V} \sum\limits_{T} Li(x,t)dtdv \tag{2}
$$

Donde la integral es explícitamente extendida para incluir el volumen de la cámara y donde Li representa el i-ésimo proceso de amortiguamiento (disipación viscosa, liberación de calor, radiación acústica) Entre otros, F.E. Culick realizó un análisis completo del criterio incluyendo oscilaciones termo acústicas lineales y no lineales para cámaras de cualquier forma geométrica.

Numerosos autores [4,6] han realizado estudios simplificados considerando expresiones del tipo  $p =$  $p'$ cos $\omega \tau$  y  $Q = Q'$ cos( $\omega \tau + q$ ) o similares, demostrando que las oscilaciones de un sistema aumentarán, disminuirán, o permanecerán constantes en amplitud y frecuencia dependiendo de la fase del ciclo en la que seproduce la transferenciade calor.

| Fase relativa Q/P      | Efecto en amplitud | Efecto en frecuencia |
|------------------------|--------------------|----------------------|
| En fase                | Aumenta            | Sin efecto           |
| En contra fase         | Disminuye          | Sin efecto           |
| Cuarto período antes   | Sin efecto         | Aumenta              |
| Cuarto período después | Sin efecto         | Disminuye            |

**Tabla 1.** Efecto de la transferencia de calor en la oscilación.

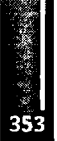

Carlos J. Ruestes - El "Humming'' en turbinas de gas, causas, efectos, <sup>y</sup> soluciones industriales actuales

Las fluctuaciones en la relación de mezcla causan inestabilidad, más aún cuando el sistema se opera en condiciones de mezcla pobre. Las inhomogeneidades se propagan a la velocidad del flujo. La liberación de calor por unidad de área se puede expresar como

$$
\frac{Q}{A} = \rho_c \phi S \Delta h \tag{3}
$$

siendo *<sup>φ</sup> <sup>=</sup> <sup>m</sup>ffm<sup>a</sup>* la relación de mezcla, *<sup>S</sup>* la velocidad de la llama, <sup>y</sup> ΔΛ el calor de la reacción. [4] Para que ocurra la auto-excitación de oscilaciones de presión, no es suficiente con que se cumpla el criterio de Rayleigh, también debe haber un mecanismo de retroalimentación entre las oscilaciones de presión y la tasa de liberación de calor, es decir, las oscilaciones de presión causadas por fluctuaciones en la tasa de liberación de calor deben interactuar con otros efectos involucrados en el proceso de combustión, que en su manifestación, directa o indirectamente, causan más oscilaciones en la tasa de liberación de calor. Este puede ser, por ejemplo, debido a ondas sonoras dentro de la cámara de combustión que se propagan en contra de la dirección del flujo. Cuando estas ondas interactúan con el flujo en zonas de inyección aire, combustible, o con elementos estabilizadores de llama, pueden ocurrir fluctuaciones de gasto másico, relación de mezcla, o desprendimientos periódicos de vórtices.

Luego estas perturbaciones viajan, a velocidades convectivas, hacia la zona de combustión donde causan nuevasfluctuaciones en la tasade liberación de calor.

En el campo de las turbinas de gas para generación de energía, el incremento en la rigidez de las normativas relacionadas a emisiones de contaminantes, principalmente óxidos de Nitrógeno (NOx), ha significado el rediseño de quemadores y otros componentes para cumplir con dichas reglamentaciones.

La producción de los NOx térmicos se incrementa exponencialmente con la temperatura de la llama y el método para controlarlos es principalmente controlando la temperatura pico de la misma. Esta fuente de NOx es dominante para temperaturas por encima de los 1400°K, obteniendo su máximo para temperaturas por encima de los  $1900^{\circ}$ K. [7]

Lasturbinas de gas modernas, algunas de ellas con cámara de combustión anular, operan en regímenes de premezcla pobre (Lean Premix) para satisfacer las normativas relacionadas con contaminación y emisiones deNOx. Inicialmente se implemento la inyección de agua para disminuirla temperatura de pico en la combustión y posteriormente se desarrolló lo que hoy en día se conoce como quemadores DLN (Dry Low NOx Bumer), que en determinadas etapas de su evolución mostraron ser muy proclives a generar inestabilidad en la combustión [8,9]. Todos los grandes fabricantes de turbinas para generación de energía han sufrido en mayor o menor medida el problema del "Humming", y han desarrollado técnicas propias para hacer frente a este inconveniente.

Cuando se produce un fenómeno de "Humming'\* en una turbina de gas, las consecuencias suelen ser costosas. En el mejor de los casos supone el "trip", o salida de servicio de la turbina, que resulta en pérdidas por el cese del servicio e inestabilidad en la red eléctrica. Dependiendo de la intensidad del fenómeno y la velocidad de respuesta del sistema de control de la máquina, se pueden presentar casos de retroceso de llama y fusión de parte del quemador, daños al revestimiento cerámico de la cámara de combustión, y daños a etapas de turbina porimpacto de partes desprendidas en estos eventos. Estos casos implican altos costos demantenimiento, además del lucro cesante.

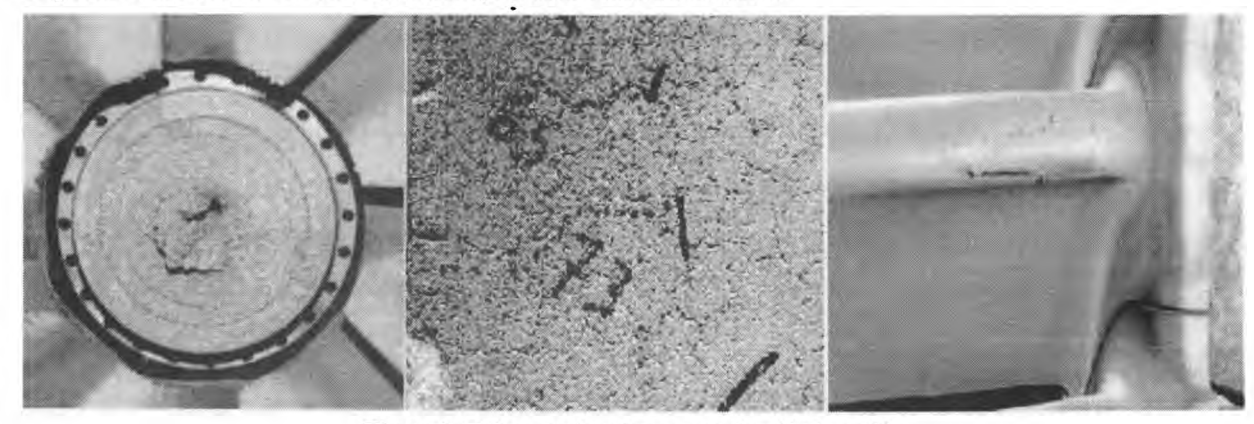

**Figura 2. Daños ocasionados por combustión inestable**

## **SOLUCIONES INDUSTRIALESACTUALES**

En lamayoría de los casos, la estabilización de la llama se realizamediante inyectores de turbulencia. Una zona clave porla influencia en la inestabilidad es la sección de salida del quemador, donde el torbellino es muy intenso y debe proporcionar estabilización de la llama. En estas regiones, los modos naturales inestables de los flujos turbulentos pueden interactuar con fenómenos de estabilización, derivando en oscilaciones indeseadas.

Dentro de los sistemas de control pasivo para atacar este problema se encuentra el uso de pequeñas llamas piloto que operan en régimen de difusión (mezcla cuasi-estequiométrica). Esto trae aparejado un incremento en los niveles de NOx, por lo que se debe buscar un compromiso entre estabilidad de llama y niveles de emisiones. Actualmente se emplean técnicas de "Large Eddy Simulation"junto con pruebas en banco para determinar la cantidad adecuada de gas para utilizar en la llama piloto, como referencia podemos mencionar que el uso de piloto con un 6% del gas total inyectado al quemador resulta en una combustión estable y robusta, como contraparte, el uso de piloto con un 2% del gas total inyectado al quemador garantiza emisiones sumamente bajas, pero la combustión se toma muy proclive a la inestabilidad [10]. Otro método muy similar es el de romper la simetría azimutal mediante variaciones de parámetros operativos en quemadores adyacentes, variando ligeramente las proporciones de aire suministrado a las respectivas llamas piloto. No es una práctica muy común, y en general limitada a turbinas de segunda clase ya que esta asimetría resultante también deriva en un incremento de emisiones deNOx.

Una solución de extrema simplicidad y efectividad la constituye el uso de una extensión cilindrica del quemador, denominada CBO (Cylindrical Bumer Outlet) desarrollada por SIEMENS para sus turbinas series VX4.3A, con cámara de combustión anular. Estas turbinas cuentan con 24 quemadores, con disposición axi-simétrica, y los ensayos en banco demostraron que la mayor efectividad de este dispositivo se obtiene empleándolo en los quemadores <sup>1</sup> a 20, manteniendo los quemadores 20 a 24 sin alteración. Este cambio en la geometríamodifica el campo de flujo (Figura 3) de manera que introduce un cambio en larelación de fase entre la liberación de calory lasfluctuaciones de presión.

En este caso, la longitud del cilindro fue elegida paraproducir unretraso desde el punto de inyección hasta el frente de llama de aproximadamente un cuarto de período acústico.

En el paperASME GT-2002-30106 [11], él equipo encargado de desarrollar esta solución brinda un buen resumen de la teoría e implementación del CBO.

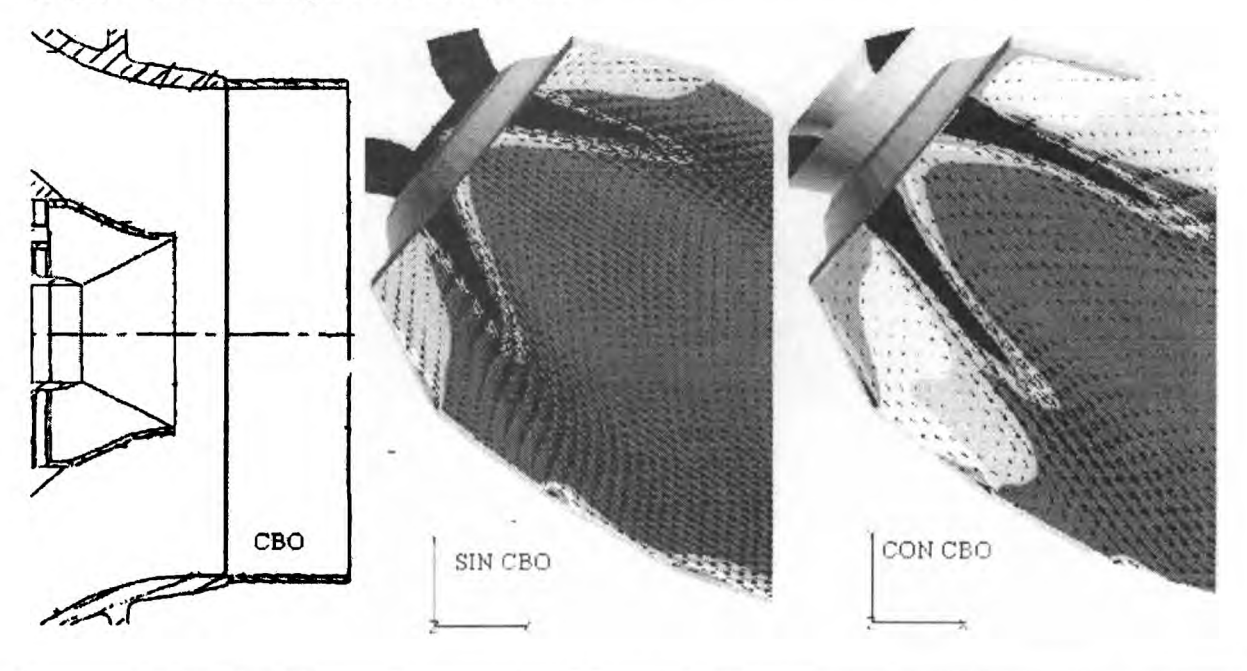

**Figura 3. Distribución de temperatura para un quemador antes y después de la implementación del CBO**

Otra medida de control pasivo es la instalación de resonadores Helmholtz, orientados hacia la cámara de combustión, para obtener un efecto de amortiguamiento de las frecuencias acústicas más peligrosas. Estos dispositivos son especialmente efectivos en frecuencias muy altas (>1000Hz) ya que implica resonadores de pequeño tamaño. De todas maneras existen técnicas de implementación para obtener atenuaciones de frecuencias más bajas con estos elementos, donde los mismos se disponen en la zona interna de los insertos que alojan a los quemadores, formando una cámara anular en cada inserto, con orificios que conectan al resonador con la cámara de combustión. [12]

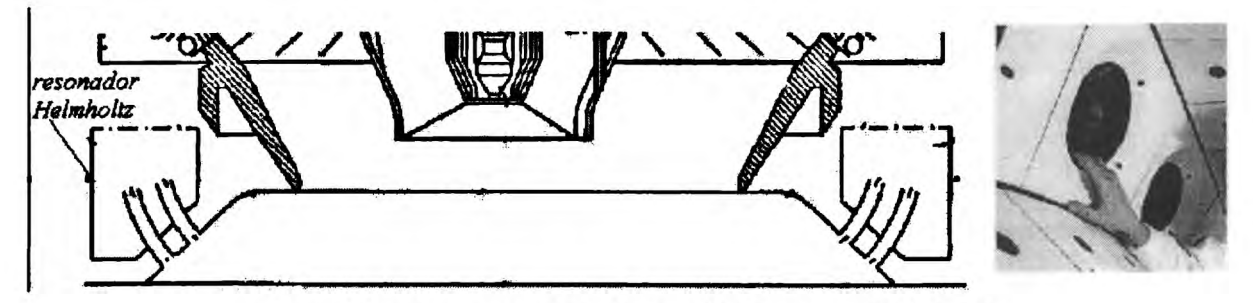

**Figura 4. Inserto y esquema de implementación de un resonador Helmholtz**

Finalmente, los sistemas control activo continúan como firmes candidatos a eliminar estos problemas en las máquinas inestables. La idea básica detrás de un sistema de este tipo, es la de tener un inyector de combustible secundario modulando un flujo de combustible fuera de fase respecto a las oscilaciones. Este abordaje fue inicialmente validado en forma extensiva en pruebas de laboratorio, y si bien es más complejo, costoso y difícil de ajustar, a priori, los avances logrados en los últimos años en el diseño de controladores de lazo cerrado han hecho más efectivo el uso de sistemas de modulación multi-frecuencia para esta aplicación.

El ejemplo quemejor demuestra la factibilidaddel uso de la tecnología de control activo en turbinas de gas industriales es el de la unidad SIEMENS V94.3A(260MW) [13,14]. La combinaciónjuiciosa del control activo con medidas pasivas permitió una reducción en las oscilaciones de presión del orden de 15 a 20 dB en un amplio rango de condiciones de carga. Inicialmente implementado en 1997, fue posteriormente mejorado como se detalla en la referencia mencionada. Este diseño fue implementado en al menos 13 unidades comerciales, con resultados sumamente satisfactorios. Aunque los detalles del sistema de control se encuentran amparados bajo leyes de secreto industrial y propiedad intelectual, el informe explica la idea como basada en la inducción de un cambio de fase; tomando la señal de presión desde un transductor piezoeléctrico, se le agrega un tiempo de retardo ajustado adecuadamente, de manera de modular el flujo de gas piloto en determinados quemadores diametralmente opuestos con válvulas dispuestas atal fin.

Hasta el momento, esta tecnología permite contrarrestar oscilaciones del orden de algunos cientos de Hertz. De probada confiabilidad, estos dispositivos son actualmente una buena alternativa para "ganar" tiempo en el desarrollo de una solución más simple y económica para cada máquina en particular. El desarrollo del CBO fue logrado apartirde la implementación inicial deun sistema de control activo.

## **CONCLUSIONES**

Más de 40 años después de iniciado el programa de desarrollo para la solución de los inconvenientes en el motor F-l, la problemática de la inestabilidad de la combustión en turbinas está lejos de ser completamente entendida y solucionada. En este trabajo se ha introducido y explicado un modelo que, aunque han pasado más de 120 años de su planteo inicial, se encuentra en plena vigencia y es base de todas las técnicas modernas para investigación de inestabilidad.

Tomando como caso de estudio una turbina de gas para generación de energía, se vieron los efectos ocasionados por el "humming", teniendo en cuenta las causas del problema, se analizaron las soluciones industriales actualmente disponibles, comenzando por aquellas de control pasivo y terminando por comentarun abordajepráctico de control activo de lazo cerrado.

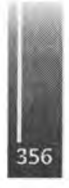

En este documento se ha decidido favorecer un enfoque didáctico e introductorio a la temática va que de la mano de los avances en las técnicas de simulación computacional e instrumentación y control, los modelos numéricos y los sistemas de control se encuentran en permanente evolución.

### **AGRADECIMIENTOS**

El autor desea agradecer la colaboración del Dr. Ing. Bemd Prade, investigador especialista del departamento de I&D de SIEMENS Power Generation, Mulheim an der Ruhr, Alemania. Sus notas y comentarios han sido de un valor determinante para la elaboración de este documento.

### **REFERENCIAS**

1. L. Renea Ellison and Marlow Moser: Combustión instability analysis and effects of drop size on acoustic driving rocket flow; University of Alabama in Huntsville, Propulsion Research Center, Huntsville,Alabama. (paper)

2. Fred S. Blomshield: Historical perspective of combustion instability in Motors: Case Studies; AIAA 2001-3875. (paper)

3. F.E.C. Culick: Unsteady Motions in Combustión Chambers for Propulsión Systems; RTO-AGAVT-039, NATO Research andTechnology Organisation, 2006.

4. R.I. Sujith: Acoustic Instabilities in Aerospace Propulsión; Class Notes, Department óf Aerospace Engineering, Indian Institute ofTechnologyMadras, 2003. (notas de clase)

5. John Wm. Strutt, Baron Rayleigh: The Theory of Sound, 2nd ed. (London: Macmillan, 1896) (reprinted byDoverPublications(N.Y., N.Y.) in 1945), vol. 2, p. 226. (libro)

6. T.C. Lieuwen: Investigation of Combustión Instability Mechanisms in Premixed Gas Turbines; Georgia Institute ofTechnology,August 1999. (tesis)

7. C. Schwerdt: Modelling NOx-Formation in Combustion Processes; 2006, Department of Automatic Control, Lund University. (tesis)

8. T.C. Lieuwen: AE6410 – Combustion Dynamics Course, Historical Overview, Georgia Institute of Technology, 2006. (notas de clase)

9. W. Polifke,A. Fischer, T. Santelmayer: J. Eng. For GasTurb. andPower 125, pp 20-2710.A. Sengissen, A. Giauque, G. Staffelbach, M. Porta, W. Krebs, P. Kaufrnann, T. Poinsot: Large Eddy Simulation of piloting effects on turbulentswirling ñames, Dec 2,2005 (paper)

11. H. Hermsmeyer, B. Prade, U. Gruschka, U. Schmitz, S. Hoffman, W. Krebs: V64.3A Gas Turbine Natural GasBumerDevelopment, GT2002-30106,ASMETurbo Expo 2002. (paper)

12. P. Flohr, W. Krebs, B. Prade: US PatentNo.: 7.246.493 B2,Jul.24,2007. (patente)

13. J. Hermann, S. Hoffmann: Implementation of Active Control in a Full-Scale Gas Turbine Combustor. Capítulo del libro: "Combustión Instabilities in Gas Turbine Engines: Operational Experience, Fundamental Mechanisms, and Modelling" AIAA, 2006. (libro)

14. J. Hermann, A. Orthmann, S. Hoffmann, P. Berenbrink: Active and Passive Control of Combustion Oscillations in a 260 MWHeavy-Duty GasTurbine. EUROTHEM Seminar 67, ECOS 2000 proceedings, July2000. (paper)

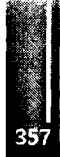

Primer Congreso Argentino de Ingeniería Aeronáutica, CAIA <sup>1</sup> - La Plata, Argentina, 3 5 de diciembre de 2008

# **GENERACIÓN DE LA ESTRUCTURA DE I+D DE TURBOMÁQUINAS TÉRMICAS**

José L. Serrano<sup>1</sup>, Brian Parola<sup>2</sup>, Eduardo Toselli<sup>2</sup>, José Inaudi<sup>2</sup>, Patricia Silvetti<sup>2</sup>, Natalia Mira<sup>3</sup>

*<sup>1</sup>Departamento EstructurasyPlantas Propulsivas, Centro de Investigaciones Aplicadas, Instituto Universitario Aeronáutico, Argentina*

> *<sup>2</sup>Departamento Mecánica Aeronáutica, Facultad de Ingeniería, Instituto Universitario Aeronáutico, Argentina*

*<sup>3</sup>Departamento Sistemas, Facultad de Ciencias de la Administración, Instituto Universitario Aeronáutico, Argentina*

# **Avda. Fza. Aérea <sup>6500</sup> -(C.P.: 5010) Córdoba - Argentina. Email: [jserrano@iua.edu.ar](mailto:jserrano@iua.edu.ar)**

### **RESUMEN**

El objetivo de este trabajo (actualmente es un Proyecto PAE en ejecución) es generar una estructura que permita implementar un programa sostenido de I+D de TMT (Turbomáquinas Térmicas), esto es, disponer de un Grupo de Investigación entrenado específicamente, y desarrollar un parque de proveedores nacionales de componentes y servicios, adecuados a las tecnologías involucradas.

La metodología seguida se basa en la siguiente secuencia:

a) Determinación de la configuración de la turbo máquina más adecuada para satisfacer una necesidad social actual. Definición del Empuje, de la Temperatura de Turbina y de la Relación de Compresión.

b) Diseño termodinámico de la máquina.

c) Diseño de los componentes y selección de las tecnologías a emplear para su fabricación. Confección de Planos.

d) Construcción de los componentes y ensamblado de la turbo máquina.

e) Implementación de la estructura de ensayos.

f) Realización de ensayos. Corroboración del Empuje, T3 y Relación de Compresión.

g) Optimización de los diseños y adecuación de las tecnologías.

Al día de hoy el Proyecto se encuentra aproximadamente al 75% de su ejecución. Los resultados obtenidos hasta el momento pueden referirse sólo al diseño, el desarrollo tecnológico y la fabricación de componentes. Las conclusiones son todavía parciales.

**Palabras clave:** I+D de Turbomáquinas Térmicas

## **INTRODUCCIÓN**

Este trabajo se origina por una conjunción de necesidades provenientes de tres ámbitos diferentes, a **saber: a) Sector Agrícola (máquinas secadoras de granos, dispositivos calefactores, equipos para prevención de heladas), b) Aeroclubes (alternativa de reemplazo de aviones remolcadores para envuelo de planeadores), y c) Laboratorio de Motores de la Facultad de Ingeniería del Instituto Universitario Aeronáutico (Investigación y Desarrollo de Turbomáquinas Térmicas, Capacitación de Docentes Investigadores).**

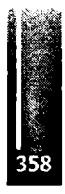

**De estos tres ámbitos surgió casi simultáneamente la inquietud de aplicar una turbomáquina para satisfacer cada necesidad en particular, lo que originó el inicio del trabajo llevado a cabo por los investigadores de esta Facultad, a fin de analizar las factibilidades de aplicación.**

**Las turbomáquinas térmicas tienen un potencial y un campo de aplicación muy amplio, por lo que resulta muy importante aprovechar esta oportunidad de generar una estructura base para el desarrollo conjunto.**

**Dado que el objetivo principal de este trabajo es implementar una estructura funcional de I+D, incluyendo capacidades de desarrollo tecnológico y fabricación, en el menor tiempo posible y con fondos muy limitados, no fue definida como consideración primordial la optimización en cuanto a prestaciones y rendimiento de la turbomáquina a fabricar. Este objetivo formará parte de una etapa sucesiva de desarrollo; por esto la decisión de optar por una configuración básica y un método sencillo de cálculo. En este momento resulta mucho más crítico definir, implementar y mantener una estructura generalizada con la cual contener y soportar adecuadamente nuestros Proyectos de Investigación y Desarrollo de TMT.**

**El diseño de la turbomáquina en cuestión, obedece a criterios que permiten cumplir con los requerimientos de los tres ámbitos mencionados, o sea, un diseño simple y económico para el agro, operativo y confiable para la actividad deportiva aeronáutica, y lo suficientemente representativo para servir de modelo en las prácticas de laboratorio.**

**Se eligió una configuración de reactor básico, con una etapa de compresor axial-centrífugo, una cámara de combustión anular, y una etapa de turbina axial.**

**A continuación se muestra una vista en corte del modelo adoptado:**

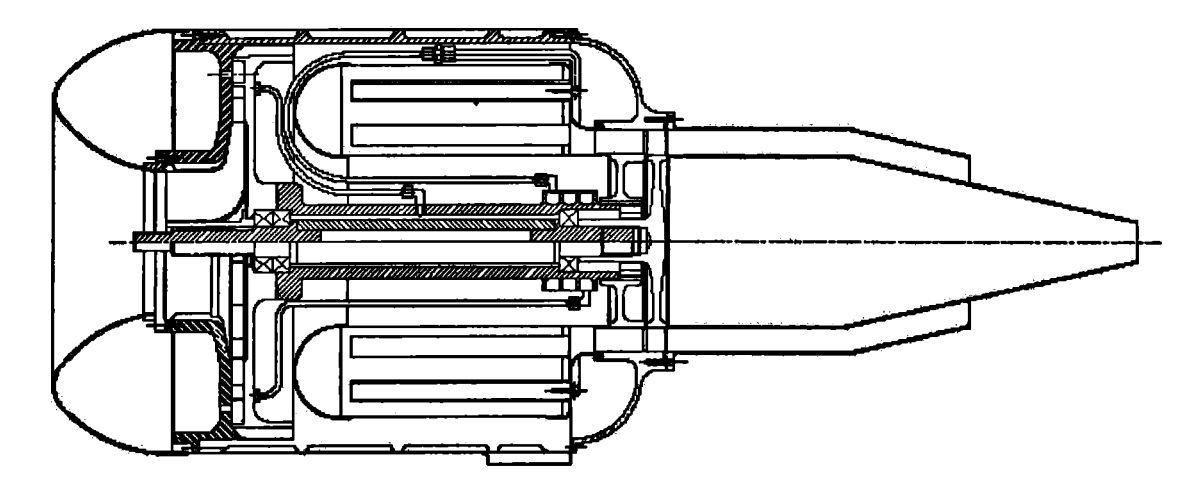

**Figura 1. Configuración general de la Turbomáquina**

**Otras de las cuestiones muy importantes a la hora de definir la configuración, fueron los aspectos relacionados con el mantenimiento y la puesta en marcha. La cantidad de componentes móviles sujetos a desgaste es la mínima indispensable, y el sistema de arranque está diseñado para operar sin necesidad de un equipo adicional; esto es, utiliza los gases de escape de un motor alternativo disponible en cualquier vehículo de transporte (auto, camioneta, tractor, etc.).**

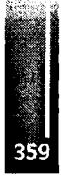
# METODOLOGÍA

a) Determinación de la configuración más adecuada para la turbo máquina. Definición del Empuje, de la Temperatura de Turbina y de la Relación de Compresión. Ya fueron explicadas en el punto anterior las consideraciones para el diseño relativas a las diferentes aplicaciones. Ahora serán tratadas las limitaciones técnicas y tecnológicas.

Comenzando con el empuje obtenible, diremos que un valor de entre 500N y 600N resulta óptimo para permitir el despegue de un planeador. Esta magnitud fue consensuada con los futuros posibles usuarios, y se concluyó en que ésta resultaría la mejor elección.

Respecto de la temperatura de turbina  $(T<sub>u</sub>)$ , es un parámetro que se encuentra íntimamente relacionado con el material a utilizar y la tecnología empleada en la fabricación del rotor de turbina. Es uno de los históricos condicionamientos tecnológicos por los que durante tanto tiempo los ciclos Brayton fueron No Practicables. Nuestro límite tecnológico nos permite fijar esta temperatura en un valor no superior a 650 °C.

En cuanto a la relación de compresión ( $\pi c$ ), y coherentemente con la decisión de optar por la configuración más sencilla, la elección se inclinó hacia la alternativa de utilizar una sola etapa de compresión de tipo diagonal (axial-centrífuga). Esto trae aparejado casi automáticamente el límite máximo del valor de compresión obtenible, ya que difícilmente pueda superarse la relación 4:1.

De esta manera quedan definidos los parámetros típicos de diseño de la turbomáquina, obteniéndose por cálculo, como consecuencia directa, los valores del caudal de aire necesario a la entrada del compresor, el consumo de combustible y la temperatura y velocidad de los gases a la salida de la tobera. Estos valores son totalmente ajustables y compatibles con las necesidades declaradas por los futuros probables usuarios del sector agropecuario, tanto para el secado de maderas y cereales, como para el control de los efectos de las heladas.

A de más de las aplicaciones específicas, también resulta lo suficientemente amplio el espectro de fenómenos resultante del funcionamiento de esta turbomáquina, por lo que satisface las expectativas de I+D de un laboratorio de máquinas térmicas, materiales, sistemas de control, etc.

De esta forma, con el mismo proyecto y cuidando de ajustar correctamente los parámetros de diseño, se apunta a satisfacer múltiples requerimientos y necesidades al mismo tiempo.

b) Diseño termodinámico de la máquina. El método aplicado para el cálculo de la turbomáquina como conjunto, es el de un modelo físico/matemático sencillo en el que se representa cada componente (o proceso del ciclo Brayton) por sus respectivas relaciones de compresión, ya sean volumétricas, termométricas o barométricas. Toda la turbomáquina térmica puede ser modelizada como un anillo de corriente, que se estudia desde su ingreso a la zona de toma de aire, pasando por estaciones intermedias de compresor, cámara de combustión y turbina, hasta su salida por la tobera. Todos los valores expresados en esta etapa del cálculo son valores promedio, y se supone que cada bloque funcional de la turbomáquina cumple con los parámetros definidos en el diseño. Nótese la diferencia respecto del fenómeno real que ocurre sobre cada componente ya que, por ejemplo, para diferentes posiciones puntuales, radiales o axiales, sobre los rotores tendremos valores correspondientes a un gradiente propio de velocidades y presiones. Esto no afecta al modelo empleado para el cálculo inicial, porque los distintos componentes serán diseñados para producir un flujo real que logre los mismos efectos de los valores supuestos como constantes al comienzo del diseño. Cabe aclarar que, cuanto más exigentes sean los valores máximos asociados a los rendimientos de los parámetros definidos inicialmente, más difícil será de lograr el diseño y la fabricación de los componentes, y más compleja y costosa deberá ser la tecnología a emplear. Es por esta razón que, al tratarse de un desafío tecnológico nuevo para el grupo de trabajo, los valores de  $\pi c = 4$  y  $T_{\mu} = 650$  °C han sido seleccionados con criterio conservativo. A continuación se muestra la ecuación que representa la turbomáquina, estableciendo sus relaciones de presión, los parámetros termodinámicos asociados, y los valores elegidos por

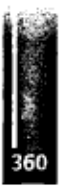

conveniencia de diseño. Nótese que el caudal másico mo y el consumo específico S, resultan como consecuencia de todo lo anteriormente definido.

$$
Mo\frac{U_9}{U_9} = \left\{\frac{2}{\gamma_c - 1}U_{AB}\left[1 - \left(\frac{P_{f9}}{P_9}\right)^{-1}\left(\frac{V_{AB} - 1}{V_{AB}}\right)\right]\right\}^{\frac{1}{2}}
$$

$$
\frac{Fa}{mo} = ao \left\{ (1 + f + f_{AB}) \left( Mo \frac{U_9}{U_9} \right) - Mo + \frac{(1 + f + f_{AB}) \left( \frac{T_9}{T_0} \right)}{ \gamma_e \left( Mo \frac{U_9}{U_9} \right)} \left( 1 - \left( \frac{P_9}{P_9} \right) \right) \right\}
$$

**V** 

$$
S=\frac{(f+f_{ab})}{Fa}\left(10^6\right)
$$
  
*mo*

## Tabla 1. Datos utilizados para el cálculo de la Turbomáquina

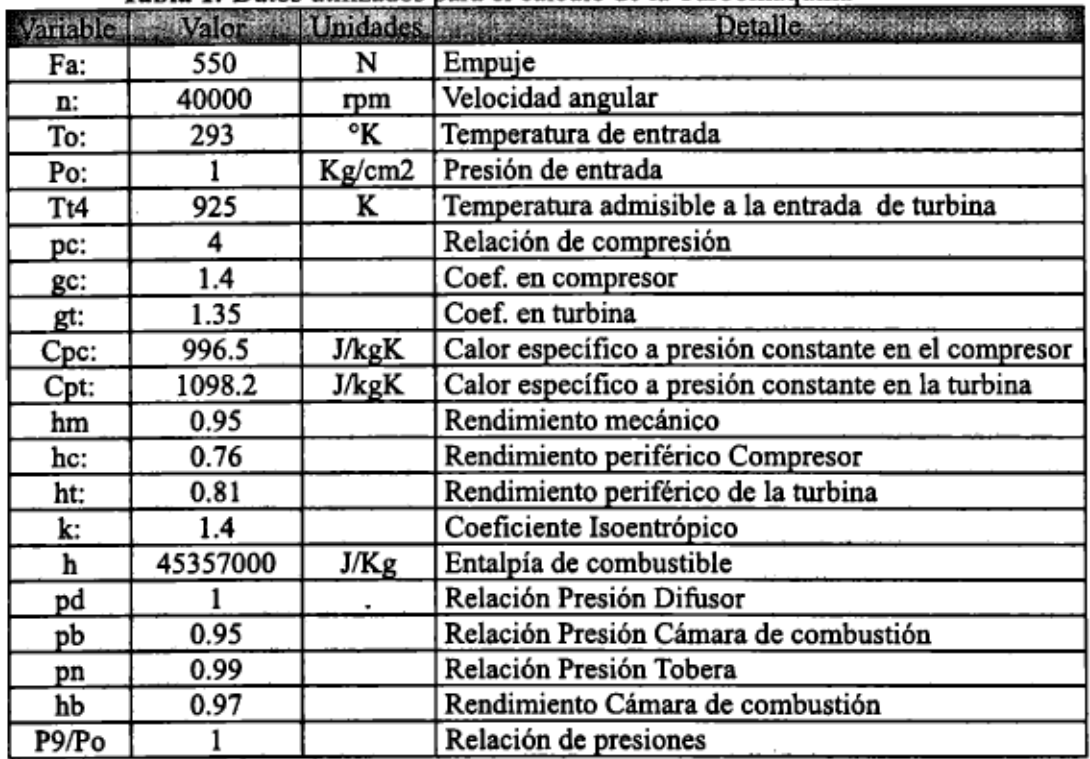

c) Diseño de los componentes y selección de las tecnologías a emplear para su fabricación. La decisión de utilizar una estructura simple, esto es configurar el motor con una única etapa axial-centrífuga de compresor, una cámara de combustión anular, y sólo una etapa de turbina axial, fue preliminar al inicio de los cálculos. Esto permitió estimar con suficiente precisión el tipo de comportamiento y los rendimientos de los diferentes componentes. No obstante, resulta imposible calcular cualquiera de los componentes si previamente no se dispone de la

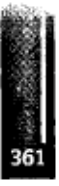

#### Serrano, Parola, Toselll, Inaudl, Sllvetti y Mira - GENERACIÓN DE LA ESTRUCTURA DE l+D DE TURBOMÁQUINAS TÉRMICAS

totalidad de los valores mostrados en la Tabla 1; por lo que la secuencia más lógica de razonamiento parece ser la siguiente: *Primer Paso)* Analizar las posibilidades tecnológicas disponibles y definir qué tipo de componentes será posible fabricar. *Segundo paso)* Al quedar definidos los componentes, estudiar sus características funcionales y evaluar si el tipo de turbomáquina que resultará utilizando estos componentes, cumplirá con las expectativas y requisitos iniciales. *Tercer Paso)* Congelar el diseño conceptual de la turbomáquina y alimentar el modelo fisico/matemático con las características y rendimientos propios de los componentes/tecnologías seleccionados. *Cuarto Paso)* Obtener mediante cálculo la totalidad de los valores de los parámetros necesarios para el diseño específico de cada componente, lo que se hace en forma conjunta para todos ellos, ya que resultaría imposible diseñar los componentes por separado y tratar de ensamblarlos funcionalmente después. Aquí puede apreciarse el gran condicionamiento de utilizar "componentes en desuso" para adaptarlos a un diseño predeterminado. *Quinto Paso)* Por último, al finalizar el diseño de los componentes y como validación de las estimaciones preliminares, deberemos calcular y obtener las características (curvas de comportamiento, rendimiento, inercia, etc) de dichos componentes y compararlas con nuestras previsiones iniciales expuestas en la Tabla 1. De no coincidir, deberemos reiniciar el trabajo a partir del *Paso)* que se considere conveniente.

A continuación, como ejemplo/ en la Figura 2 se muestra el modelo para el estudio de vibraciones. Este modelo contempla materiales, masas, distancias, momentos de inercia y regímenes de giro. La totalidad de estos datos, recién está disponible al finalizar el diseño de los componentes.

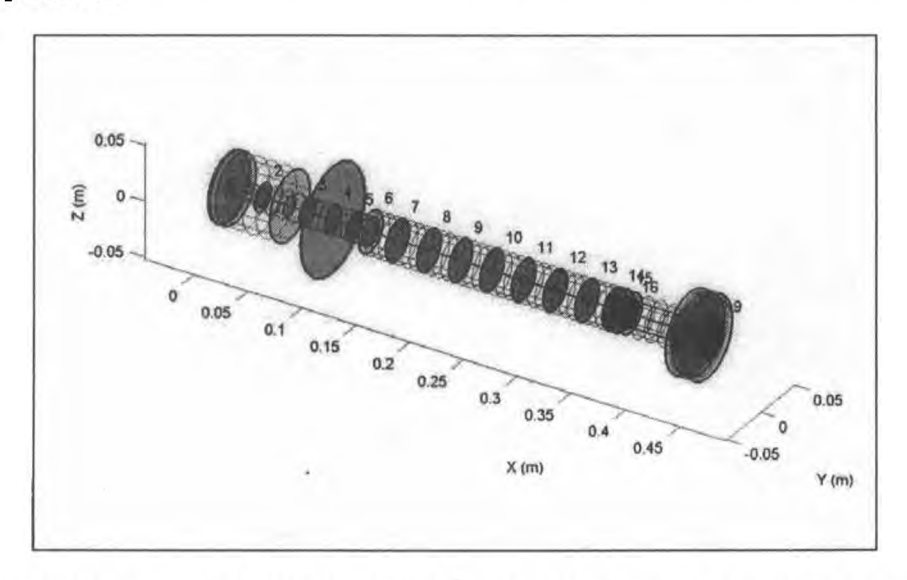

**Figura 2.** Modelo simplificado SAT-Lab® del eje de la turbo-máquina, turbina y compresor.

**d) Construcción de los componentes y ensamblado de la turbo máquina.** Superadas todas las anteriores instancias de diseño, ya se está en condiciones de confeccionar los planos para la fabricación de los componentes. En esta etapa resulta muy importante respetar todas las consideraciones y pautas que fueron fijadas a la hora de elegir los rendimientos asociados a cada componente, ya que sería contradictorio trabajar con herramientas, métodos, materiales, instalaciones o condiciones, que atenten en contra de la precisión o calidad de las partes o conjuntos. La claridad de los planos y las exigencias de las normas a utilizar deben ser inequívocas. Este tipo de máquina térmica no admite errores de tolerancias. Este es el momento crucial de lograr que los niveles de rendimientos definidos inicialmente en los cálculos, se transforme en realidad. También es el momento de descubrir si sobreestimamos, subestimamos o estimamos adecuadamente nuestro sistema de fabricación disponible. Que no se cumpla aquel viejo temor de. "Calcular con elementos finitos, medir con escuadra, trazar con tiza, <sup>y</sup> cortar con hacha ...".

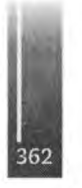

#### Serrano, Parola, Toselli, Inaudi, Silvetti y Mira - GENERACIÓN DE LA ESTRUCTURA DE l+D DE TURBOMÁQUINAS TÉRMICAS

Las tecnologías empleadas en la fabricación de esta turbomáquina son muy amplias y variadas. Van desde componentes fundidos en aluminio (carcasa, estator de compresor, soportes), piezas elaboradas en materiales compuestos (toma de aire, rotor de compresor) y desarrollos muy específicos en aceros inoxidables y aleaciones de alto contenido de Níquel y Cromo (turbina, cámara de combustión, conexiones y tuberías de zona caliente). Cada familia tecnológica necesitó ser desarrollada específicamente para lograr una aplicación confiable en relación a este proyecto. En la Figura 3 se muestran algunos ejemplos:

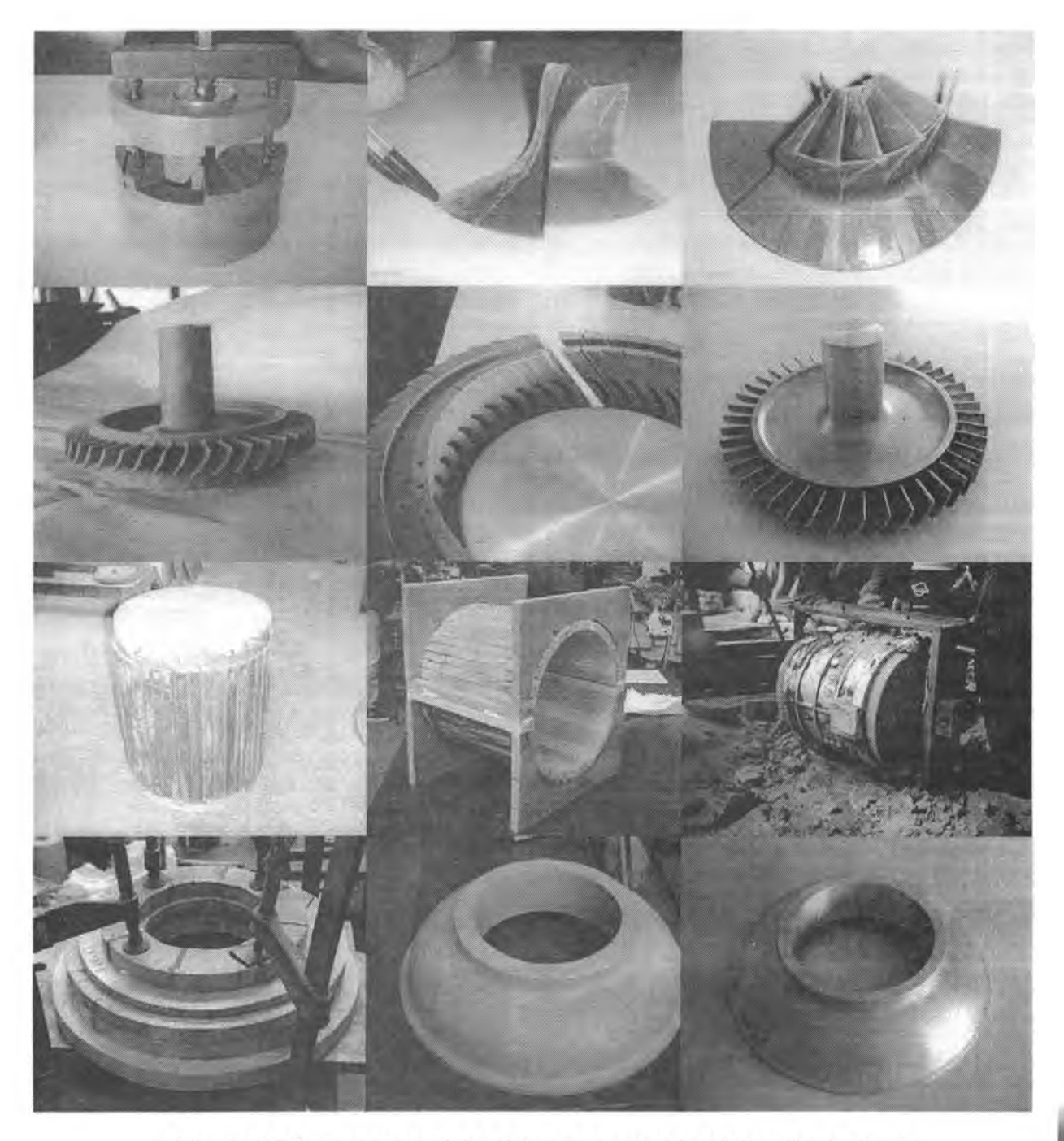

**Figura 3.** Distintas etapas de los diversos procesos de fabricación de piezas.

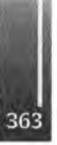

Serrano, Parola, Toselli, Inaudi, Silvetti y Mira - GENERACIÓN DE LA ESTRUCTURA DE l+D DE TURBOMÁQUINAS TÉRMICAS

- e) **Implementación de la estructura de ensayos.** La infraestructura del laboratorio cuenta con un banco de ensayos equipado con medidas de seguridad para la operación, sistema de evacuación de gases de combustión, celda de carga, sensores de temperatura y presión, placas de adquisición de datos, tablero de comando y computadoras. Antiguamente, desde el año 1947, dicho banco se utilizaba para ensayar pequeños motores de combustible líquido. Hace algunos años, fue adaptado para poner en marcha turborreactores Turbomeca Marboré.
- **f) Realización de ensayos.** Debido a que todavía no **se** ha completado la fabricación de la totalidad de los componentes, la turbomáquina aún no ha podido ser puesta en funcionamiento, lo que definitivamente condiciona la realización de los ensayos. De todas maneras, los ensayos iniciales estarán orientados a medir y corroborar aquellos valores que fueron la base del cálculo, estos son  $Fa$ ,  $n$ ,  $T_a$ ,  $T_d$ ,  $S_i$ ;  $y$  que serán por sí mismos la demostración, o no, de la adecuación de todas las tecnologías, métodos y procedimientos empleados.

Una segunda etapa de ensayos prevé la instalación de sensores que muestren el comportamiento intemo de los componentes, pudiendo monitorearse valores puntuales de presión y temperatura en cualquier estación del flujo de corriente. De esta manera se dispondrá de valores reales que permitirán cálculos mucho más precisos, lo que servirá oportunamente para optimizar los diseños.

No obstante, en forma preliminar y como base de desarrollo para el *Dispositivo de Control* de la TMT, fue necesario simular las condiciones de inyección dentro de la cámara de combustión con un dispositivo artificial de laboratorio. La arquitectura fue configurada con una bomba eléctrica de inyección, un conjunto simulador de la tubería y de los ocho inyectores, una cámara neumática presurizada, robinetes para regular el caudal y la presión, manómetros y probetas para medir presiones y caudales respectivamente. A continuación se muestra la curva de combustible obtenida en laboratorio por simulación experimental:

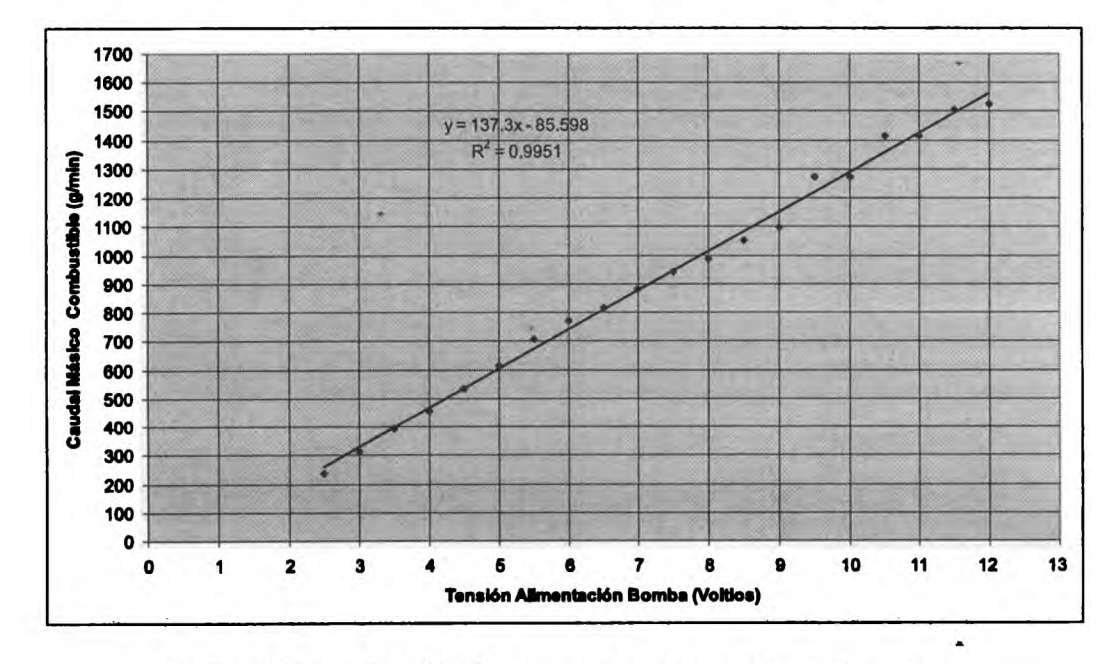

**Figura 4.** Curva Tensión/Consumo obtenida experimentalmente.

También a modo ilustrativo, se muestran en la Figura 5 micrografías del estudio metalográfico realizado sobre el material apto para la fabricación del rotor de turbina (Base Ni, Cr y Co).

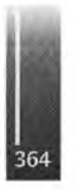

Serrano, Parola, Toselli, Inaudi, Silvettí y Mira - GENERACIÓN DE LA ESTRUCTURA DE l+D DE TURBOMÁQUINAS TÉRMICAS

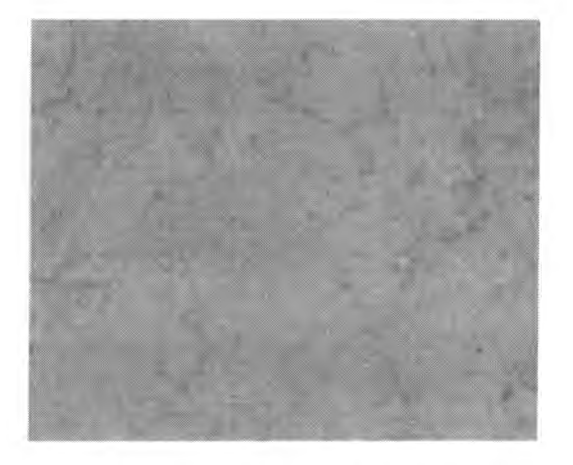

**Figura 5a).** Micrografía de la muestra **(x** 500) **Figura 5b).** Micrografía de la muestra (x250)

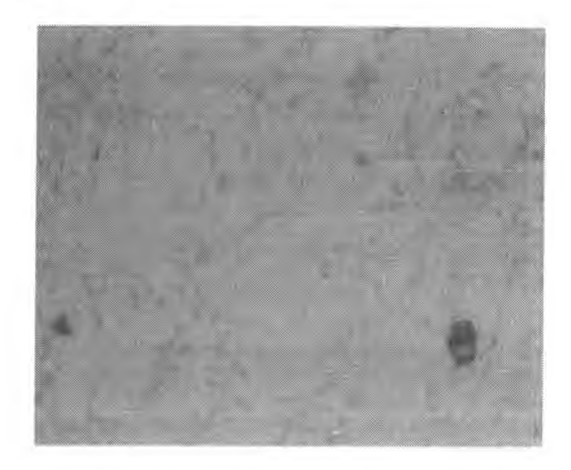

**g) Optimización de los diseños y adecuación de las tecnologías.** Poco puede preverse al momento, respecto de la optimización del trabajo realizado, ya que será necesario disponer de los datos a obtener a partir de los ensayos.

#### **RESULTADOS Y DISCUSIÓN**

Hasta el momento se han cumplimentado las etapas de diseño, desarrollo y fabricación de aproximadamente el 90% de los componentes de la turbomáquina. Se está trabajando en la adecuación del banco de ensayos y se prevé la puesta en marcha para fines de Octubre de 2008.

#### **CONCLUSIONES**

El trabajo realizado ha permitido ver que, si bien en nuestro país existe capacidad de cálculo y bibliografía disponible relacionada con el estudio y el diseño de las TMT, el verdadero escollo a superar es la adecuación tecnológica de nuestro entorno productivo al desarrollo de componentes de este tipo de máquinas. Asimismo, como complemento del material teórico, los ensayos en banco terminarán siendo definitorios para la optimización de los componentes.

Resulta oportuno recordar que son muy pocos los países en el mundo dedicados a esta especialidad, y que los logros obtenidos mediante la realización de este trabajo constituyen un razonablemente buen punto de partida.

### **REFERENCIAS**

- 1. Gordon C. Oates: Aerothermodynamics of Gas Turbine and Rocket Propulsión. 3era. Ed. (AIAA education series) 1998.
- 2. John F. Lee: Theory and Design of Steam and Gas Turbines (Me Graw-Hill) 1954.
- 3. B.S. Steckin y otros: Teoría de los motores de Reacción (Dossat) 1964.
- 4. Claudio Mataix: Turbomáquinas Térmicas (Dossat) 1988.

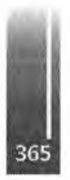

Primer Congreso Argentino de Ingeniería Aeronáutica, CAIA <sup>1</sup> - La Plata, Argentina, 3 5 de diciembre de 2008

# **ANALISIS NUMERICO DE LA DINAMICA TERMICA EN AMBIENTES NO CONVECTIVOS**

Augusto Zumarraga<sup>ab</sup> ' Departamento de Aeronáutica -Facultad de Ingeniería - Universidad Nacional de La Plata calles <sup>1</sup> y 47 - La Plata (1900) - Argentina <sup>b</sup> CRUX Sistemas Inteligentes calle 29 nro 1002 - La Plata (1900) - Argentina, e-mail: [azumarraga@crux-si.com.](mailto:azumarraga@crux-si.com.ar)ar

### **RESUMEN**

*Se presenta una aplicación para la simulación de la dinámica térmica de objetos prismáticos en ambientes no convectivos basada en el método de volúmenes de control.*

*Esto encuentra aplicaciones en ambientes con alto vacio como los espaciales, o en casos en donde los procesos convectivos son despreciables como puede ocurrir en sistemas de propulsión cohete o ram-jet.*

*El paquete de simulación se desarrolla como módulo de extensión de un sistema tipo SCADAi, lo cualpermite utilizarlo como laboratorio virtualpara la prueba de algoritmos de control térmico.*

*Se analizan aspectos de la implementación de los algoritmos utilizados, de la definición geométrica para los casos de análisis y de la visualización de resultados.*

*Se analizan los resultados, y se exponen conclusiones pasos a seguir para perfeccionar el sistema.*

Palabras clave: Radiación y Conducción Térmica, Volúmenes de Control.

### **INTRODUCCIÓN**

El presente desarrollo surgió como respuesta a la necesidad de contar con un simulador o "laboratorio virtual" para el desarrollo de sistemas de control térmico de componentes espaciales.

La dinámica térmica en sistemas sometidos a ambientes no convectivos es una problemática común en vehículos aéreos estratosféricos y sistemas espaciales. Es objeto de estudio para sistemas de propulsión, aviónica y escudos térmicos.

En estos casos el calor se transmite solo por conducción y radiación, excepto en sistemas de enfriamiento basados en líquidos refrigerantes *{heatpipes* por ejemplo).

El estudio experimental de este tipo de fenómenos en general resulta dificultoso, ya que se requieren cámaras de termo-vacío que resultan costosas y por lo tanto de escasa disponibilidad; excepto que se trate de equipos pequeños (volúmenes de unos pocos decímetros cúbicos).

Como alternativa parcial a la utilización de facilidades experimentales existen en el mercado aplicaciones de Elementos Finitos (FEM) para el análisis mecánico que integran analizadores térmicos. Tal es el caso de *PATRAN* y *FEMAP* con *SINDA/G,* o *I-DEAS* con *TMG.* Existen además aplicaciones que integran este tipo de analizadores con algoritmos de Ray-Tracing para incluir en la simulación el cálculo de factores de vista para radiación térmica como *THERMICA,* que también integra a *SINDA/G.*

Estos paquetes resultan efectivos para la clase de problemas que estamos poniendo en consideración, pero no siempre resultan "amigables" para utilizar las simulaciones como "laboratorio virtual" en el desarrollo de algoritmos de control y requieren inversiones importantes en licencias de software.

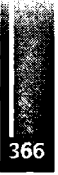

**<sup>1</sup> Supervisory Control And Data Acquisition**

#### **METODOLOGÍA**

El modelo matemático para el proceso de conducción térmica en un medio continuo se obtiene planteando un balance de energía sobre un diferencial de volumen:

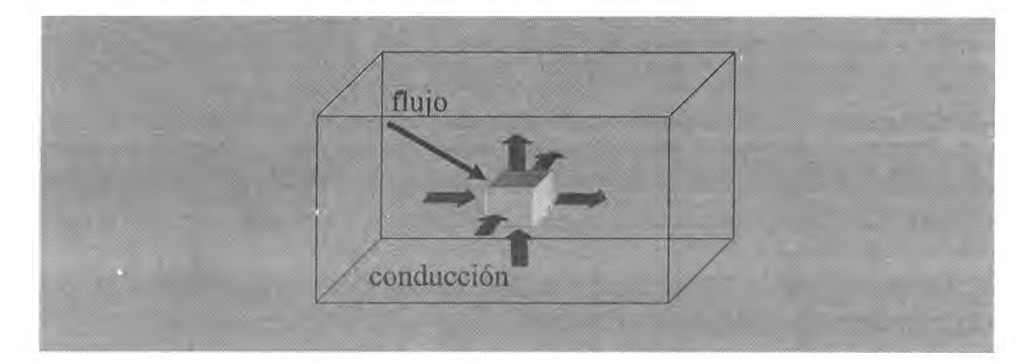

*variación de energíal almacenada . . , . ------------------------ - ---------------------- = fitjo por conducción + flujo al extenor unidad de tiempo*

Teniendo en cuenta que el proceso de conducción es directamente proporcional al gradiente de temperaturas y a la conductibilidad del material se obtiene lo siguiente:

$$
\rho c \frac{\partial T(p,t)}{\partial t} = \nabla k \nabla T(y,t) + \sum_j S_j \tag{1}
$$

en donde las propiedades del material son la densidad  $\rho$ , el calor específico c y la conductibilidad k. En nuestro caso el flujo intercambiado con el exterior (ΣSj) se produce por:

radiación emitida (Srad) radiación absorbida (Sflux) fuentes y sumideros de calor (Ssrc)

con lo cual:

$$
\rho c \frac{\partial T(p,t)}{\partial t} = \nabla k \nabla T(y,t) + S_{rad} + S_{flux} + S_{so}
$$

El flujo por radiación emitida depende de la temperatura, del área y de la emisividad de la superficie expuesta según la ley de Stefan-Boltzmann∙

$$
S_{\rm rad} = e \sigma A T^4
$$

en donde σ es la constante de Boltzmann, e y A son la emisividad y el área de la superficie. El flujo absorbido por radiación depende de la intensidad del flujo incidente, y de la "reflectancia" y la "absortancia" de la superficie que en general podemos asumir como constantes, aunque depende de la distribución espectral de la radiación incidente. Podemos optar por simular esto introduciendo una fuente equivalente a la radiación neta absorbida contemplando los parámetros antes mencionados.

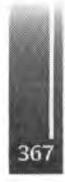

#### SOLUCION NUMERICA

Existen varias formas de resolver de forma numérica la ecuación de conducción de calor. SINDA/G se basa en construir una red de elementos concentrados o nodos, y obtener los valores de temperatura de dichos nodos por Diferencias Finitas.

Para este trabajo se ha adoptado la formulación de Volúmenes de Control Finitos. A diferencia del clásico método de Diferencias Finitas, la grilla para' discretizar el campo de cálculo se utiliza para definir volúmenes en donde directamente se plantea el balance de energía; en lugar de utilizarla para definir nodos y aproximar las derivadas en cada nodo mediante una discretización de la ecuación diferencial.

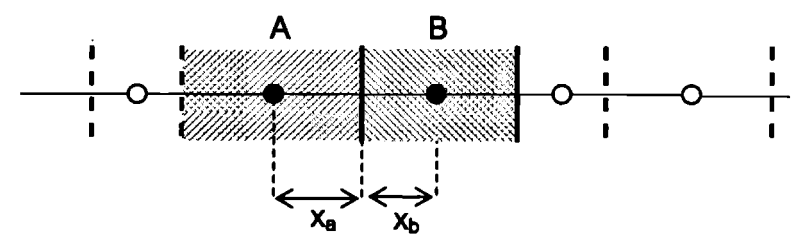

Tomamos los puntos de control en el centroide del volumen. Para el cálculo de los flujos conductivos la "resistividad" térmica resulta de la suma de las resistividades en ambos volúmenes:

$$
q_{AB} = \frac{T_B - T_A}{x_a \left(\frac{1}{k_A} + \frac{x_b}{k_B}\right)}
$$

Esto equivale a utilizar una conductibilidad equivalente a la media armónica entre las conductibilidades de los volúmenes adyacentes, considerando para ello las distancias de los respectivos centroides a la frontera entre ambos:

$$
q_{AB} = k_{AB} \frac{T_B - T_A}{x_{ab}}
$$
  

$$
k_{AB} = \frac{k_A \cdot k_B}{f \cdot k_A + (1 - f) \cdot k_B} \qquad x_{ab} = x_a + x_b \qquad f = \frac{x_b}{x_{ab}}
$$

en donde  $k_A$  y  $k_B$  son las conductibilidades de los materiales que componen los volúmenes A y B respectivamente. Planteando esto mismo para el resto de las interfaces de un volumen y sumando las fuentes de calor obtenemos la ecuación en diferencias para cada volumen.

La ventaja es que las soluciones usando volúmenes de control son siempre físicamente consistentes independientemente del intervalo de discretización geométrica, cosa que no puede asegurase con el método de diferencias finitas. La desventaja es que para obtener un formulación sencilla se requiere que la grilla sea ortogonal.

Para la integración temporal adoptamos un esquema completamente implícito; ya que un esquema explícito aunque mas simple puede producir inestabilidad numérica si el tiempo de integración no es lo suficientemente chico, y un esquema mixto (Crank-Nicholson) puede en ciertas condiciones arrojar resultados físicamente incorrectos [1].

Esto nos lleva a requerir de un método de solución de ecuaciones lineales simultáneas para cada intervalo de tiempo. Para ello utilizamos un método iterativo basado en matrices tri-diagonales (TDMA) con un criterio de verificación de errores para limitar la iteración.

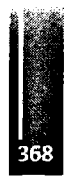

El método TDMA es su forma básica solo permite resolver problemas unidimensionales. Para problemas en dos y tres dimensiones se requieren otros algoritmos directos o iterativos. Sin embargo podemos combinar TDMA con un esquema de relajación tipo Gauss-Seidel para lograr una incremento significativo en la velocidad de convergencia respecto de la relajación pura.

Para una grilla prismática podemos tomar una determinada dimensión y recorrer todos los volúmenes construyendo la matriz tridiagonal solo asumiendo como incógnitas en cada volumen la temperatura de los vecinos en la dirección de la dimensión elegida. De ello se obtiene una solución para las temperaturas de cada volumen. A partir de esta se repite el proceso en las otras dimensiones.

Al cabo de tres ciclos TDMA el proceso se repite de forma iterativa hasta lograr la convergencia buscada. La iteración se interrumpe cuando la mayor variación detectada entre los valores de temperatura entre iteraciones consecutivas en cada volumen es menor a un cierto valor de tolerancia, o cuando se alcanza una cantidad límite de ciclos.

Para brindar mayor flexibilidad en la definición geométrica del problema se asume que el medio se compone de uno o mas elementos prismáticos en contacto térmico. El procedimiento de cálculo en cada ciclo de relajación se realiza recorriendo la secuencia de componente y aplicando TDMA en las tres dimensiones en cada uno antes de pasar al siguiente. Una vez recorridos todos los componentes se concluye un ciclo de relajación y se repite el proceso hasta cumplir con el criterio de corte del proceso de iteración; concluyendo así la actualización del campo de temperaturas para un determinado intervalo de tiempo.

Luego se avanza un intervalo de tiempo, se ajustan las intensidades de las fuentes en función de la variación temporal de las condiciones de borde especificadas y se repite el proceso.

#### MALLADO

Como en todo método de cálculo numérico en medios continuos también en este caso se necesita densificar el mallado en las zonas de mayor variación de las variables de calculadas. Lamentablemente por la metodología adoptada solo podemos manejar la densidad del mallado por cada dimensión y no en forma localizada; pero al menos esto puede definirse de forma independiente para cada componente. Aun así en las zonas de contacto las grillas de los componentes adyacentes deben coincidir.

La aplicación recibe una descripción del medio como un conjunto de componentes definidos por sus longitudes x, y, z; los intervalos para el mallado en cada una de ellas, el nombre del material y las coordenadas del origen para el mallado. -

Por otra parte se definen los materiales mediante un nombre y sus propiedades físicas (densidad, capacidad y conductibilidad térmica). El nombre del material se utiliza en la definición de un componente para asociar sus volúmenes con las propiedades de dicho material.

Para verificar los resultados de la definición geométrica, el mallador construye un archivo VRML para la visualización tridimensional de los mismos.

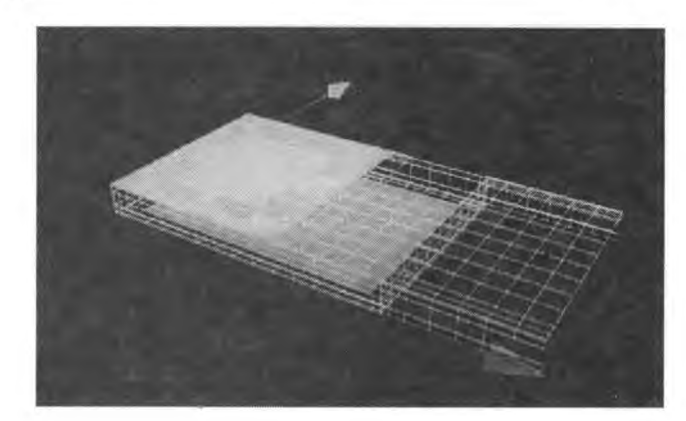

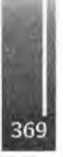

Las fuentes de calor y las superficies de radiación se definen de forma independiente al mallado, indicando para cada una sus propiedades geométricas y térmicas. El mallador se encarga de identificar cuales son los volúmenes abarcados por cada una mediante cálculos de intercepción geométrica, y realizar las asociaciones correspondientes. Lo mismo aplica para la definición de condiciones de borde.

## CONSTRUCCION DEL LABORATORIO VIRTUAL

El motor de cálculo se implementa como una librería de enlace dinámico (DLL) con una interfaz adecuada para ser utilizada por el servicio de ejecución de un sistema propietario denominado *Alfa Crucis©,* de aplicación general.

El núcleo de este sistema es un servicio extensible denominado "motor de procesamiento", que permite realizar adquisición y procesamiento de datos para aplicaciones "soñ real time" de bajo ancho de banda (100Hz) a través de módulos de extensión tales como "drivers" de comunicaciones para equipos de hardware, generadores y procesadores de señal, módulos de registro y alarma, etc.

El motor de procesamiento trabaja con el de cálculo de la misma manera que lo hace con cualquier otro módulo de extensión. Por lo tanto es posible permitir la interacción del motor de cálculo con cualquier otro módulo de forma transparente para todos ellos. Así por ejemplo se puede utilizar un generador de señal para variar las fuentes de calor de la simulación o la carga térmica sobre un radiador.

El motor de simulación está implementado para realizar la integración de un intervalo temporal cada vez que recibe un estímulo externo. Controlando la frecuencia de dicho estímulo, dentro de las limitaciones de capacidad de procesamiento del equipo, se puede realizar una simulación en tiempo real o en tiempo acelerado.

El resultado de la simulación en un determinado instante de tiempo es el mapa de temperaturas en los puntos de control de cada volumen. Por interpolación se obtienen temperaturas para los vértices de los volúmenes, lo cual facilita sustancialmente la implementación de la visualización. Estos resultados por vértice son volcados en la misma base de datos de tiempo real que se utiliza para los otros módulos, lo que permite:

- 1. Utilizar el módulo de registro para almacenar y posteriormente visualizar la evolución temporal de las variables en los vértices de interés (censores).
- 2. Utilizar la aplicación de visualización tridimensional para observar en tiempo real (de simulación) el mapa térmico.
- 3. Tomando los valores de temperatura de los nodos "censores" se puede alimentar un módulo de extensión que implemente la lógica de control, y utilizar los resultados del mismo para variar la fuente de calor que representa a los actuadores. Inclusive pueden utilizarse módulos de comunicaciones para enlazar la simulación con un controlador en hardware a fin de validar la implementación de dicho controlador.

## **RESULTADOS Y DISCUSIÓN**

El sistema se utilizo para desarrollar un sistema de control térmico para la etapa de RF de un radiómetro de microondas para un satélite de orbita baja (LEO). El requerimiento era el de mantener todos los componentes del circuito de RF en una temperatura estabilizada con un error de ±ΓK. La cadena receptora se distribuye en su mayoría sobre una placa base de aluminio de aproximadamente ½  $m<sup>2</sup>$  y de un espesor de 4mm. Sobre la tapa de esta caja contendora se dispone el radiador principal, estando el resto aislado mediante MLI2.

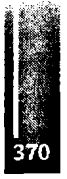

**2 Multi Layer Insulation**

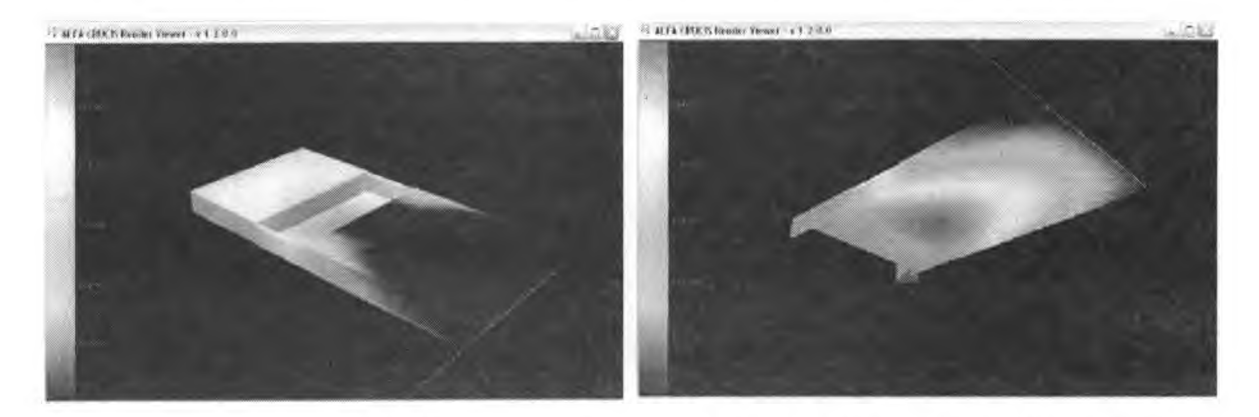

Siendo esta un proceso distribuido su dinámica es infinito-dimensional. Se decidió resolver el problema mediante un control de las condiciones de borde, montando celdas de control en la periferia del radiador.

Para validar la estrategia se realizó a simulación de la dinámica térmica de este sistema bajo variaciones en la carga térmica similares a las impuestas por el ciclo orbital del satélite en las peores condiciones estacionales. Se utilizaron generadores de señal para simular las cargas ambientales y disipación de los componentes electrónicos. En la siguiente figura se muestra un diagrama en bloques de la configuración utilizada para este problema.

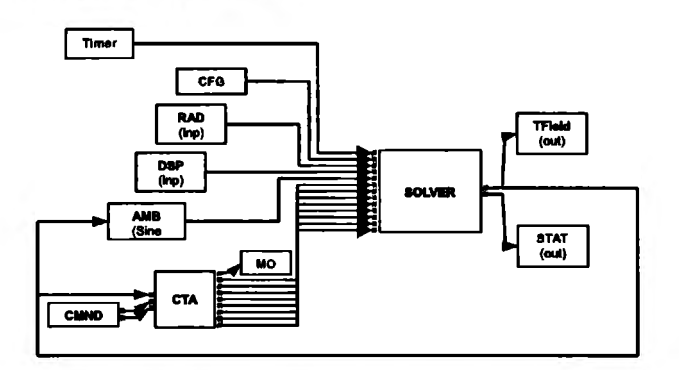

Para el módulo de Control Térmico Activo (CTA) se utilizó el mismo código fuente que se integra en la computadora de a bordo del instrumento. Esto permite no validar el concepto de diseño sino además verificar código fuente final.

Los resultados sin activar el sistema de control son consistentes con los obtenidos utilizando SindaG, lo cual nos permite confiar en la aptitud del sistema para la tarea requerida. En la siguiente figura vemos la situación de un proceso de estabilización.

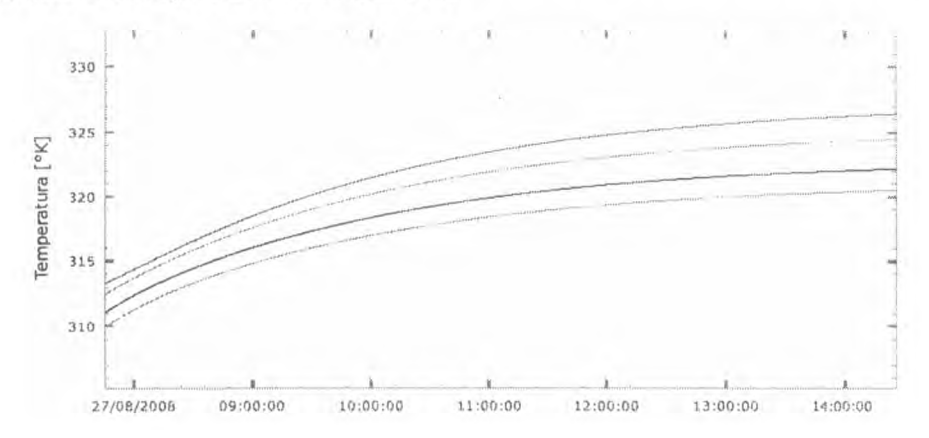

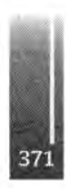

Se puede observar la evolución en cuatro de los nodos de censado. En la figura siguiente se ve la evolución de estas temperaturas simulando las cargas ambientales y su variación con el ciclo orbital sin sistema de control.

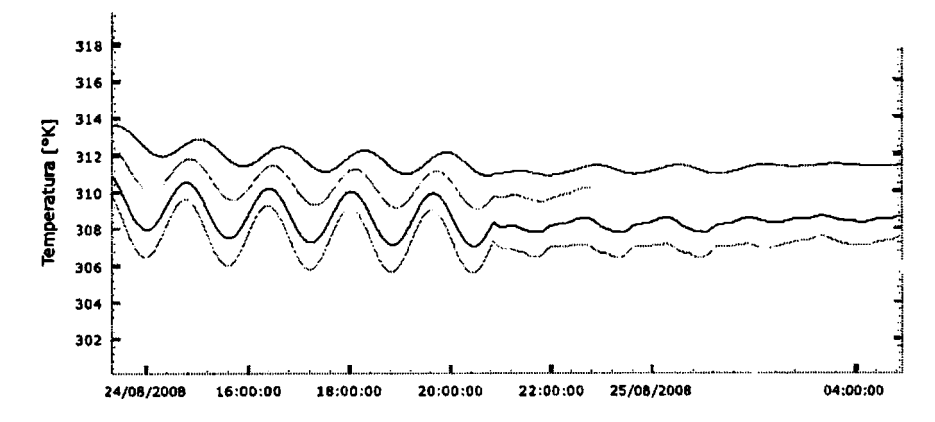

En el período observado se activa el sistema de control con un ajuste preliminar de ganancias. En la última figura se repite el mismo escenario pero con un ajuste mas adecuado del controlador.

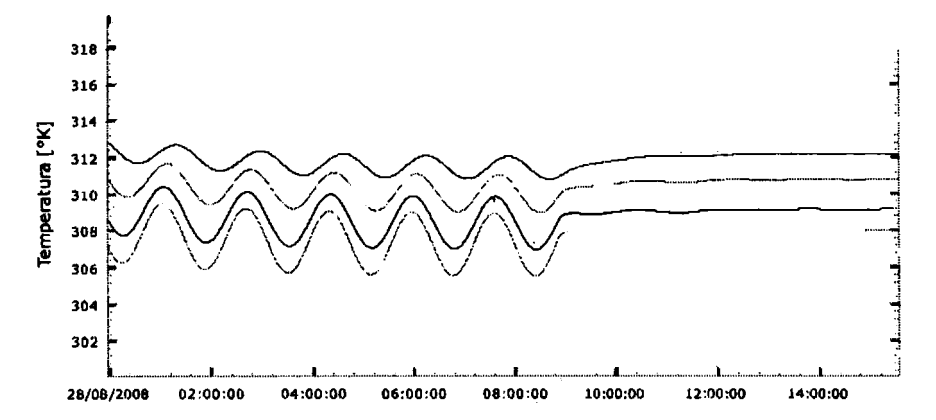

Puede verse que todo el proceso se integra correctamente, y que el motor de simulación no necesita ser modificado de ninguna forma para recrear diferentes condiciones de borde o introducir variaciones temporales arbitrarias.

#### **CONCLUSIONES**

Los resultados obtenidos muestran que la metodología utilizada es confiable, eficiente en términos computacionales (en el modelo presentado se han utilizado factores de velocidad de hasta 100), y que el enfoque dado para su implementación resulta apto para evaluar sistemas de control térmico y procesos transitorios ante diferentes condiciones ambientales.

Los pasos futuros deberán apuntar a utilizar otro tipo de grillas para permitir atacar problemas con geometrías arbitrarias, ya sea alterando la formulación numérica a volúmenes con caras no ortogonales o al uso de transformaciones.

La reformulación para volúmenes no ortogonales implica básicamente definir un esquema para determinar los centroides de los volúmenes de forma adecuada para poder luego estimar los gradientes de temperatura en las caras del volumen en base a las temperaturas de los centroides adyacentes.

También debería analizarse la posibilidad de flexibilizar el esquema de modelado para permitir el uso de elementos concentrados junto con los volúmenes de control. Esto no representa un desafio muy

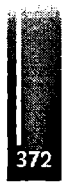

importante para un esquema de relajación como el utilizado en este trabajo, y permitiría dentro de un mismo problema elegir para distintas partes del campo térmico la opción de modelado mas adecuada.

#### **REFERENCIAS**

- 1. Suhas V. Patankar: "Numerical Heat Tran sfer And Fluid Flow"; 1976, McGraw-Hill.
- 2. Gordon Reece: "Microcomputer Modelling by Finite Differences"; 1986, MacMillan.
- 3. G.D.Ake Bjórck: "Numerical Methods"; 1974, Prentice Hall.
- 4. David G. Gilmore: "Satellite Thermal Control Handbook"; 1994, The Aerospace Corporation

**HATER** PGON PWR 850 FAULT<br>MEMO  $0.110$ CHARTS-LFPB ILS CME RWY 27 DO NOT USE AIRPORT FOR ADDITIONAL IMPORTANT<br>INFORMATION, ESPECIALLY<br>ABOUT TIMALTANIQUE APOIS 20 556 MAP AS A PRIMARY NAVIGATION **MERUE** 109.8 BT DR.BRGE REFERENCE Matik Sono 267  $0.2$ TITLE FON  $\overline{05}$ eksel<br>Kurs  $01.402.6$  $O(2, T_{\odot})$  $06.08$  $00.44$ 267" 110.55 ROE  $\frac{10}{2}$ e. **PO CAUTION**<br>TOWART TURN OF TURN OF  $02.6 - 1$  $DS.9$ **By ATC**<br>4000  $7.1880$  $01.441$  $-267$  $-8 - 2000$  $00.444$  $D12.383$ ٣  $-1$  $980$  $-620'$  $n = 166$ emik Arch, Clock SifAlfold ABADO 19.1990". At D2.5 RI Isra 1137 onto 255° classicop<br>y 2007. At D6.0 B1 1500 B2501 vote 8:155 tabagot to POUVOR classica po<br>UN VOR 1409 B10.03 and follow R.355 POM to M680 R, or at Streets 8. E SPLIT MODE 75

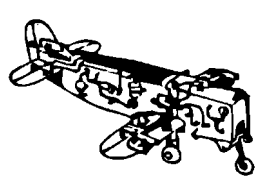

**Control <sup>|</sup> Aviónica <sup>|</sup> Sistemas del avión**

# Primer Congreso Argentino de Ingeniería Aeronáutica, CAIA <sup>1</sup> - La Plata, Argentina, 3 5 de diciembre de 2008 DESARROLLO DE SOFTWARE Y HARDWARE PARAADQUISICION DE DATOS EN TÚNELES DE VIENTO

C. Bustamante<sup>1</sup>

<sup>1</sup> Departamento Aerodinámica Experimental y Aplicada - Centro de Investigaciones Aplicadas Instituto Universitario Aeronáutico Avenida Fuerza Aérea Argentina <sup>6500</sup> - <sup>5010</sup> Córdoba Argentina Tel.: +54 351 5688800 / int.: 34381 E-mail: [tunelesdeviento@iua.edu.](mailto:tunelesdeviento@iua.edu.ar)ar

#### **RESUMEN**

*El objetivo de este trabajo es desarrollar una cadena de medición que responda a las* necesidades de los ensayos que se llevan a cabo en el Túnel de Viento de Baja Turbulencia que posee *el Centro de InvestigacionesAplicadas del Instituto Universitario Aeronáutico. De los ensayos que se realizan en dicho túnel de viento, se trabajó específicamente sobre el ensayo de relevamiento de la capa limite sobre un perfil aerodinámico.*

*Para relevar el perfil de velocidades dentro de la zona de capa límite automatizando el proceso se desarrolló una placa digitalizadora de adquisición y control utilizando micro-controladores PIC. Las características de la placa le permiten realizar la adquisición de dos canales analógicas y controlar un periférico mediante cuatro salidas digitales. Los canales de adquisición son utilizados para relevar valores de presión y temperatura necesarios para determinar el perfil de velocidades buscado; mientras que los canales de control son utilizados para comandar el motorpaso a paso que desplaza la sonda depresión dentro de la zona de estudio prefijada.*

*Por último, se desarrolló una aplicación en lenguaje LabViewpara comandar la adquisición de datos y control del mecanismo de sonda. Esta aplicación permite visualizar en tiempo real los datos adquiridos.*

**Palabras clave:** Hardware para adquisición de datos

## **INTRODUCCIÓN**

En trabajos anteriores realizados en el CIA se desarrolló y construyó el sistema necesario para relevar velocidades dentro de la capa límite existente en perfiles aerodinámicos; encontrando que el procedimiento de adquisición de datos y control del sistema eran rudimentarios e insumían tiempo en el procesado de los datos adquiridos. Por tal motivo se decide realizar un nuevo desarrollo del sistema de adquisición y control más eficiente y automático.

Debido a las características del fluido dentro de la cámara de ensayo del túnel de viento en cuestión, el perfil de velocidades de la capa limite existente en las proximidades de la placa plana puede ser obtenido conociendo los valores de presión dinámica, temperatura y posición relativa de la sonda de presión respecto del contorno de la placa. Para realizar la adquisición de estos parámetros se desarrolla una placa con dos canales de adquisición analógicos que reciben la señal de presión y temperatura de traductores adecuados a tal fin. El canal de control comanda la posición de la sonda de presión de manera indirecta, ya que el mismo controla un motor paso a paso que posiciona la sonda de presión mediante un mecanismo de desplazamiento micrométrico de precisión.

Al diseñar el hardware se buscó la manera de emplear la menor cantidad de componentes posible, desarrollando una placa de construcción accesible con las instalaciones que se dispone, empleando componentes comerciales, versátiles y económicos dentro de lo posible. Para satisfacer las necesidades de diseño se emplean micro controladores, específicamente el micro controlador 16F873, que incluye puerto de entradas / salidas configurables y un conversor Analógico / Digital de 5 canales de entrada y 10 bits de resolución.

La necesidad de controlar con un sistema y adquirir datos de una manera automática e intuitiva para el operador, la capacidad de poder operar mediante un PC Standard a través de su puerto serie y el requerimiento de un sistema versátil para soportar futuros cambios, son los motivos por los cuales se realiza el sistema de operación y adquisición mediante LabView.

# **METODOLOGÍA**

Se dividió el trabajo en módulos de manera de simplificar las etapas de prueba una vez construido.

## **Conversor analógico - digital <sup>e</sup> interfaz de comunicación con la PC**

Para adquirir con la PC los valores de presión y temperatura provenientes de los transductores fue necesario diseñar un circuito electrónico capaz de convertir las señales de salida analógicas de los transductores en señales binarias para ser interpretadas por la computadora. Se utilizó por simplicidad un circuito integrado micro controlador PIC16F873 Este circuito integrado realiza la conversión de analógico a digital y transmite los datos binarios de la conversión por medio de su interfaz serial al circuito integrado MAX 232, quien adaptara los valores de voltajes necesarios para establecer la comunicación serial con la computadora^ Además, este micro controlador se encargara de controlar el motor paso a paso enviando señales a la interfaz del motor, conectada entre el motor y el PIC; esto será posible configurando los puertos del micro-controlador como puertos de salida digital en la secuencia requerida por un motor unipolar.

## **Transductor de presión dinámica utilizado**

El dispositivo empleado es un transductor de presión diferencial de 0 a 0,5 psi de alta precisión, marca SETRA serie 239, específicamente diseñado para aplicaciones de baja presión que requieran alta precisión.

Como gran ventaja, no requiere de circuito acondicionador de señal.

Características principales:

- Exactitud +/- 0.14 % a fondo de escala
- Rápida puesta en marcha
- Bajos efectos térmicos acoplados
- Rápida respuesta, menor a 10 milisegundos
- Protección contra sobre presión

## **TYansductor de temperatura**

Se basa en la utilización de un moderno integrado censor de temperatura, con un coeficiente lineal, y que entrega una tensión de 10 mV por cada grado centígrado de la temperatura a que este expuesto. Este censor es el LM35 y viene directamente ajustado de fábrica, o sea que, a cero grado entrega 0 mV y a 100 grados centígrados entrega 1000 mV.

Solo basta medir su tensión de salida para conocer la temperatura a la cual está expuesto. Para esta finalidad se ha utilizado el conversor analógico-digital del PIC 16F873.

Por ultimo, la salida del LM35 es llevada al pin 3 del amplificador operacional LM358N que en este caso será utilizado como acoplador de impedancia, esto se hace con el fin de que el PIC no le mande pequeñas señales al LM35 que puedan alterar su buen funcionamiento.

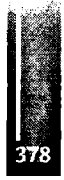

## Bustamante - DESARROLLO DE SOFTWARE Y HARDWARE PARA ADQUISICION DE DATOS EN TÚNELES DE VIENTO

Características principales:

- Calibrado en escala Celsius
- $\bullet$  Factor lineal de escala +/- 10 mV / °C
- Exactitud garantizable 0.5 °C (a + 25 °C)
- Rango de operación 55 °C a + 150 °C
- · Tensión de operación de 4 V C C a 30 V C C
- $\bullet$  Corriente de consumo menor a 60 μA
- No linealidad típica de solo +/-  $\frac{1}{4}$  °C
- $\bullet$  Baja impedancia de salida 0.1  $\Omega$  para 1 mA de carga

## Motor desplazador y sonda de presión

El motor utilizado es un motor paso a paso unipolar que transmite los movimientos a través de una transmisión flexible a un tornillo micrométrico montado sobre una base de aluminio. Para alimentar el eléctricamente fue necesario crear una interfaz electrónica transistorizada, compuesta por cuatro transistores bipolares de potencia, capaces de manejar las corrientes requeridas por el motor.

La sonda de presión se encuentra acoplada a un tornillo micrométrico el cual le transmite movimiento vertical dentro de la cámara de ensayo del túnel de viento. Esta sonda está constituida por dos tomas de presión: una censa la presión estática y la otra la presión de impacto.

La finalidad de este sistema es lograr un rápido y preciso posicionamiento de la sonda dentro de la zona de capa límite existente sobre el perfil a ensayar. La sonda es desplazada perpendicularmente al perfil relevando las presiones a intervalos preestablecidos desde la superficie de la placa hasta la zona donde se estima que ya no existe capa límite. El movimiento vertical de la sonda en este caso, es lo que permite medir el espesor de la capa límite.

A continuación se presenta una fotografía (figura 1) con los componentes mecánicos del desplazador de sonda, en la figura puede observarse el motor paso a paso, la transmisión, la base del tornillo micrométrico y la sonda de presión.

En la figura 2 se presenta el diagrama en bloques del circuito electrónico y la relación entre ellos por medio de flechas que indicación la circulación de las señales eléctricas.

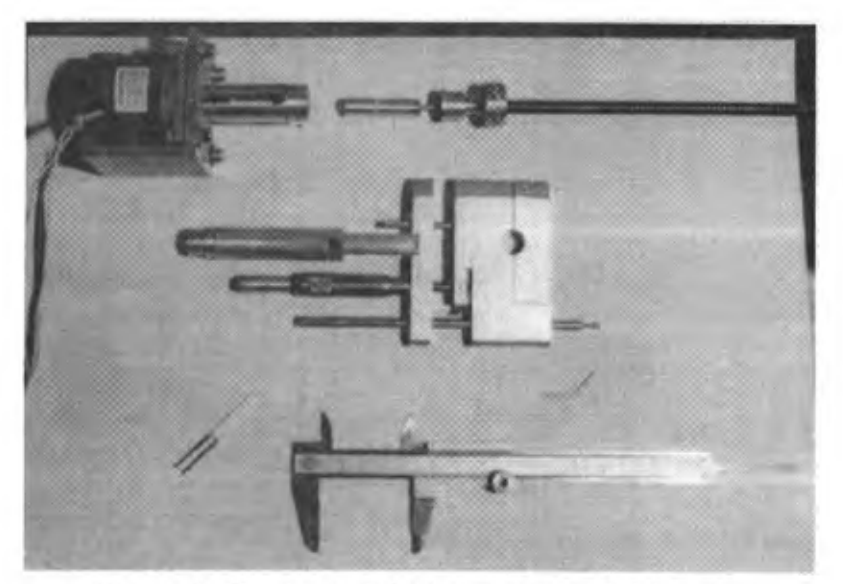

Figura 1: Componentes del sistema desplazador de sonda

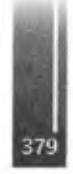

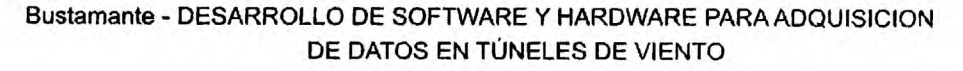

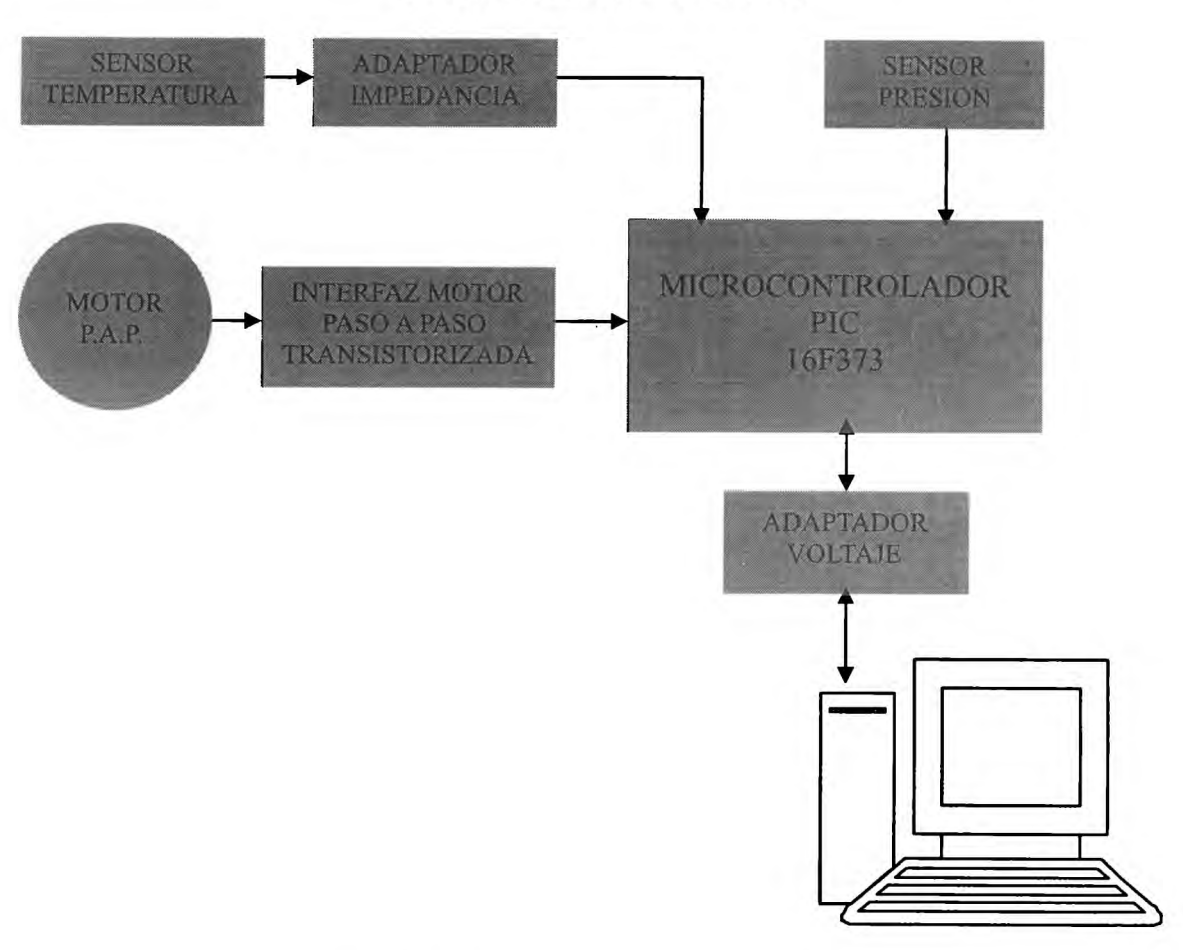

**Figura 2:** Circuito electrónico en bloques

### **Túnel de viento y perfil aerodinámico**

El Túnel de Viento de Baja Turbulencia a utilizar para realizar las mediciones, es del tipo NPL con circuito abierto, posee una cámara de ensayos troncocónica de sección circular media de 200 mm de diámetro por 800 mm de largo. Ha sido diseñado especialmente con una alta relación de convergencia (36:1) y con 9 mallas ubicadas en la cámara de tranquilización para reducir el nivel de turbulencia. La cámara de ensayos posee una sección levemente divergente para corregir efecto de bloqueo por presencia de capa límite.

La velocidad máxima aproximada con cámara vacía es de 53 m/s, lo cual da un número de Reynolds de 30000 1/cm. Para poder utilizar los modelos de corrección aerodinámicas disponibles, aplicables a los resultados obtenidos, se debe tener en cuenta que la envergadura máxima de los modelos no debe superar 160 mm aproximadamente.

La regulación de rpm puede realizarse en forma discontinua mediante el cambio en la relación de poleas o en forma continua mediante el empleo de un variador de rpm. La operación discontinua permite 3 velocidades de aproximadamente 28,40 y 53 m/s con cámara vacía.

El túnel de viento está equipado con un soporte especial para modelos, con variación de ángulo de incidencia -70° a + 70° y de ángulo de guiñada de 360°, apto para soporte de sondas y balanzas electrónicas adecuadas.

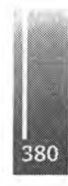

## Bustamante - DESARROLLO DE SOFTWARE Y HARDWARE PARA ADQUISICION DE DATOS EN TÚNELES DE VIENTO

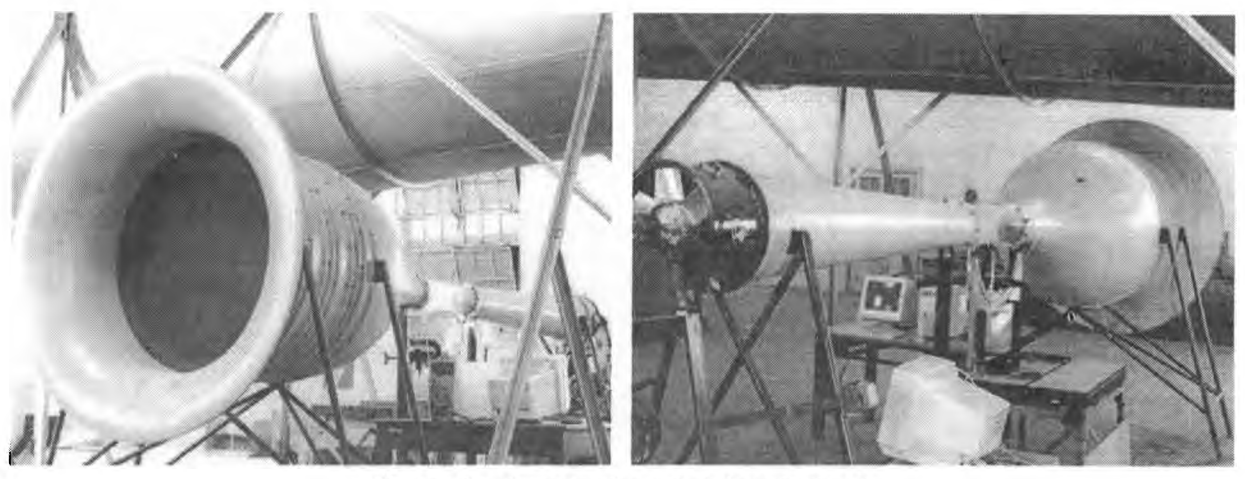

**Figura 3:** Túnel de viento de baja turbulencia

Características principales:

- Número de Mach: 0.15
- Velocidad aprox.: 27,44, 40,91 y 52,21 m / s. (con cámara vacía)
- Número de Reynolds máximo, aproximadamente: 30000 1/cm
- Envergadura de modelos: 160 mm (máximo)
- Potencia del motor accionador del ventilador axial aspirante: 3 HP
- Velocidad del motor: 1400 r.p.m.
- Regulación de velocidad del ventilador: <sup>3</sup> velocidades (con intercambio de poleas)

### **Medición de perfil de velocidades de la capa límite desarrollada sobre una placa plana**

El ensayo que se describe a continuación consiste en la aplicación didáctica del sistema descrito en dicho informe. La misma consiste en la medición de un perfil de velocidad de capa límite desarrollada sobre una placa plana con borde agudo. Debido al bajo número de Reynolds del ensayo, se ha dispuesto colocar una banda de rugosidad sobre dicha placa con el objetivo de inducir la transición de flujo laminar a turbulento. El motivo de esto no es medir flujo turbulento, sino aumentar el espesor de la capa límite en la zona de medición. De esta manera, se logra medir mayor cantidad de puntos, a fines didácticos resulta más claro y representativo el perfil de velocidad que se obtiene de la medición. Si bien, debido a las dimensiones de la placa no es posible lograr la transición completa a flujo turbulento, se logra el efecto buscado y se obtiene un perfil de velocidad que permite tomar una cantidad suficiente de puntos y de forma aproximada al que se mediría en flujo totalmente turbulento.

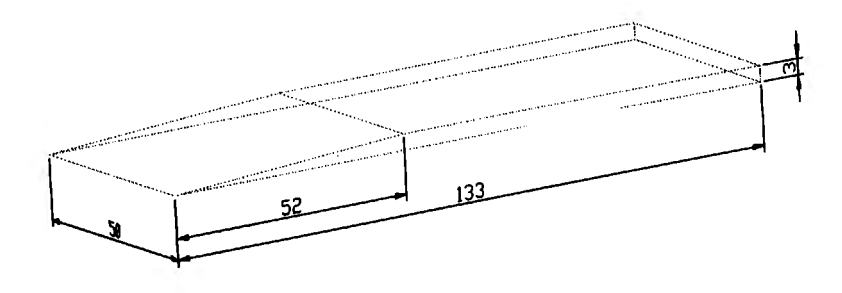

**Figura 4:** Placa plana para ensayos de capa límite (medidas en milímetros)

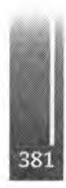

#### Bustamante - DESARROLLO DE SOFTWARE Y HARDWARE PARAADQUISICION DE DATOS EN TÚNELES DE VIENTO

## **Diseño del software**

Para la automatización de la captura de las mediciones fue necesario diseñar una aplicación capaz de registrar los valores de las mediciones y al mismo tiempo almacenarlas en una PC, para su posterior análisis.

Para ello, se utilizo el lenguaje de programación Labview 5.1, este lenguaje posee la capacidad de implementar instrumentos virtuales, para monitoreo de procesos, facilitando la tarea de programación. La aplicación creada bajo este entorno de programación permite no solo capturar los datos provenientes de los transductores, sino que también permitirá fijar el paso de avance que tendrá el motor paso a paso que desplazara la sonda, a su vez, visualizara los valores de presión y temperatura y almacenara en un archivo de texto los valores de la medición, para luego analizarlos y compararlos.

En la figura 5 se aprecia la pantalla de visualización de datos para el programa, esta pantalla fue diseñada para probar el entorno de visualización y captura de las mediciones, por lo tanto no es la versión definitiva, y a continuación se agrega el diagrama lógico utilizado en la programación, mostrado en la figura 6.

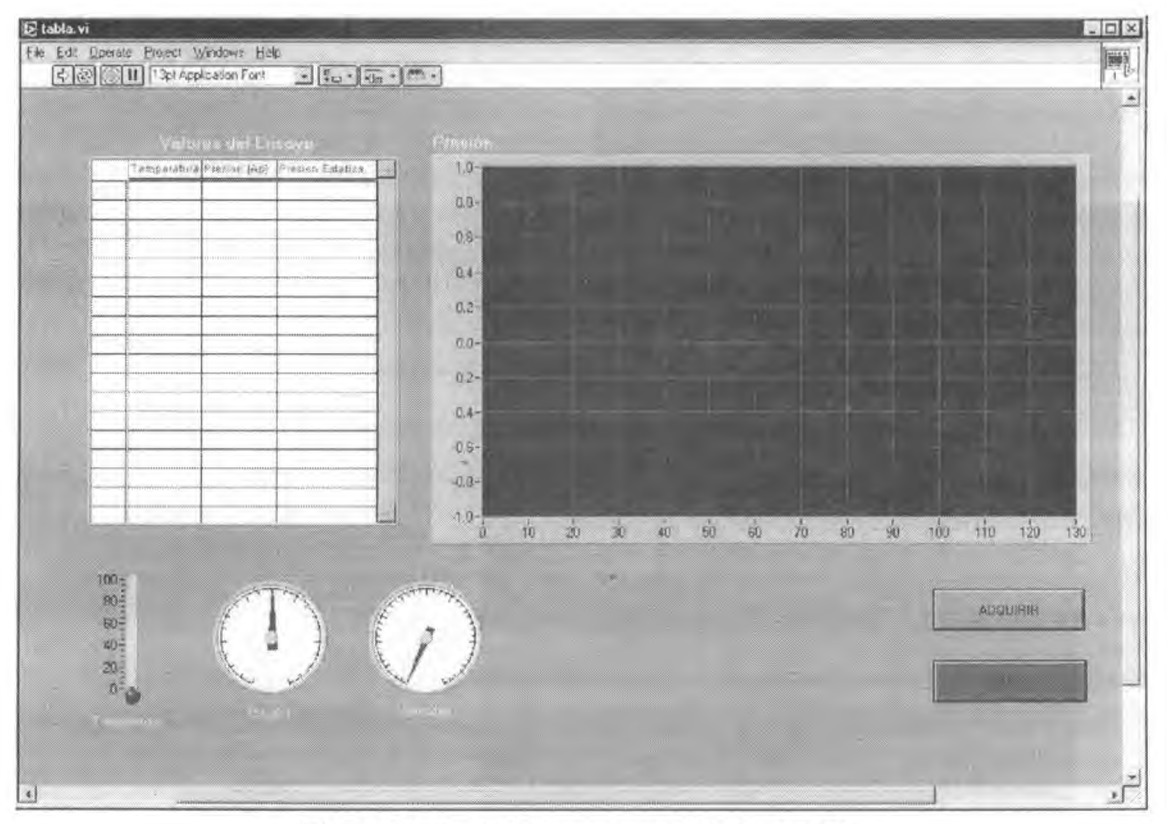

**Figura 5:** Pantalla de presentación y visualización

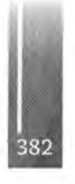

## Bustamante - DESARROLLO DE SOFTWARE Y HARDWARE PARA ADQUISICION DE DATOS EN TÚNELES DE VIENTO

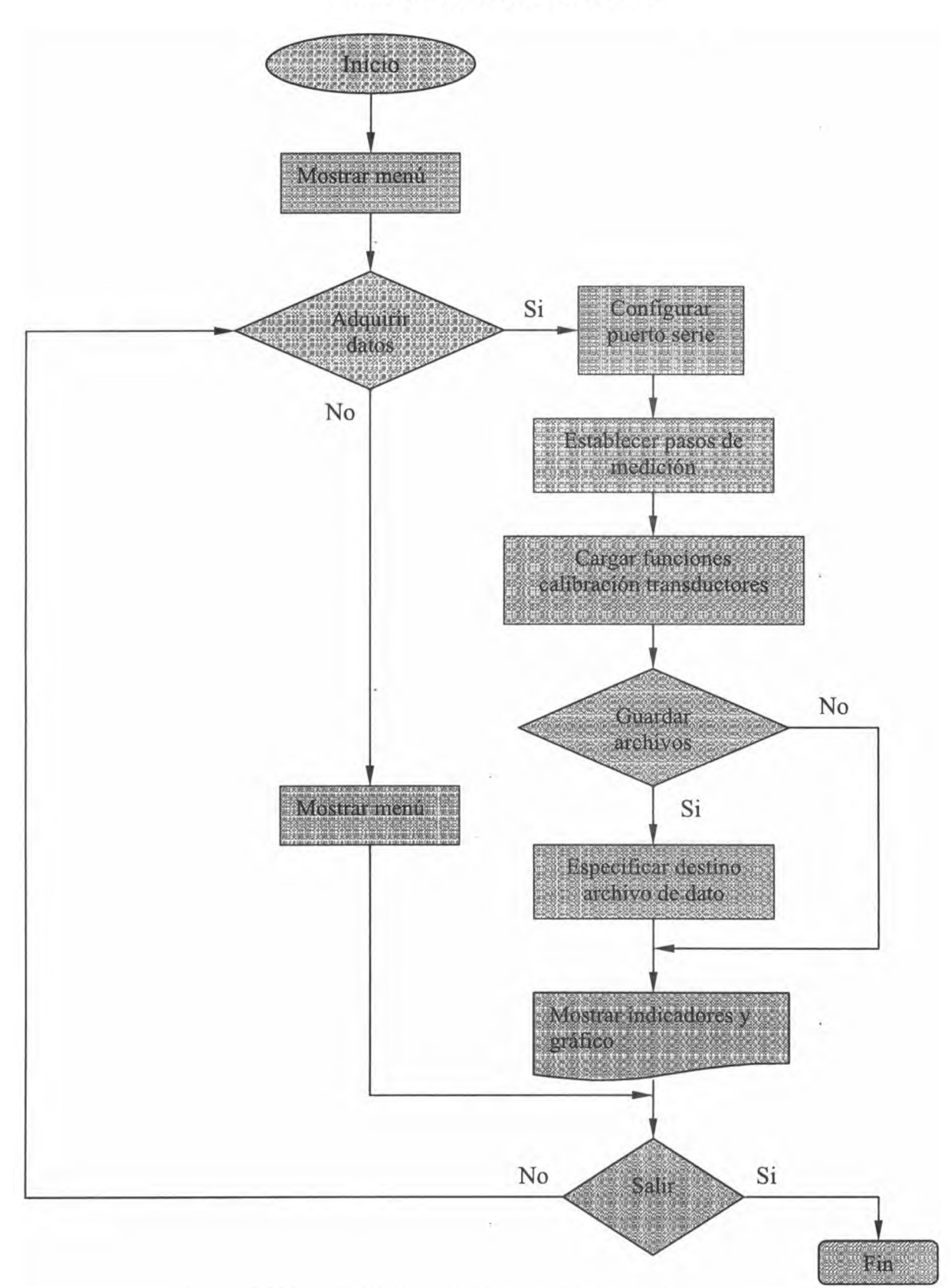

**Figura 6:** Diagrama de flujo del programa de adquisición de datos

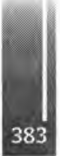

# **RESULTADOS Y DISCUSIÓN**

A esta altura ya se cuenta con los elementos necesarios para completar el trabajo descripto aquí, de ahora en mas se trabajara en el armado de los circuitos impresor de las distintas etapas que lo conforman.

Sin embargo durante el armado fueron surgiendo algunas mejoras que facilitaran la capacidad del circuito en general, estas mejoras no serán implementas en esta primera etapa de diseño pero si en el futuro.

## **CONCLUSIONES**

La meta principal fue cumplida, poder desarrollar un sistema de adquisición, y la segunda intención, quizás la mas importante, aprender los conceptos básicos referidos a este tema, también fue concretada.

De ahora en mas, queda el armado y prueba de las etapas por separado y luego trabajando en conjunto. Con este trabajo no se pretende sustituir equipamiento ya existente en los túneles de viento del Centro de Investigaciones Aplicadas sino poseer la capacidad de desarrollar sistemas similares donde se los requiera y no existan medios para adquirirlos.

## **REFERENCIAS**

- 1. D. Campasso, C. Paoletti, C. Cagliolo, L. Ibarrola, y L. Soria: Diseño de sistema para relevamiento de capa limite y ensayos de aplicación; División Experimental Túneles de Viento, Informe Técnico N° TV 005 / 00, Córdoba, Febrero 2000, Centro de Investigaciones Aplicadas *(Nota Técnica).*
- *2.* A. Lázaro: Labview Programación gráfica para el control de instrumentación, Editorial Parainfo 1996.
- 3. E. Cuenta, J. Usategui e I. Martínez: Microcontroladores PIC La clave del diseño, Thompson 2003.

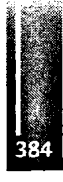

Primer Congreso Argentino de Ingeniería Aeronáutica, CAIA <sup>1</sup> - La Plata, Argentina, 3 5 de diciembre de 2008

# **APLICACIÓN DE DIFERENTES ESTRATEGIAS DE CONTROL PARA UNA VELETA**

**A. Liberatto<sup>a</sup> y G. Scarpin<sup>a</sup>**

<sup>a</sup> Departamento Mecánica Aeronáutica - Facultad de Ingeniería - Instituto Universitario Aeronáutico Av. Fuerza Aérea 6500 - (5010) Córdoba - Argentina

#### **RESUMEN**

*Desde hace varios años se estudian diferentes formas de controlar vehículos aerodinámicamente inestables. Con este propósito se ha pensado en el control de un sistema simple formado por una veleta dispuesta en posición invertida que debe ser estabilizada en su punto de equilibrio inestable. Se trata de una variante del clásico problema del péndulo invertido, en el que lasfuerzas aplicadas son de origen aerodinámico y elpunto depivote no se desplaza.*

*El trabajo aborda el diseño y realización de tres controladores para estabilizar la planta, a saber: un controladorproporcional-integral-derivativo (PID), un controlador difuso y uno adoptivo.*

*Se plantean las especificaciones de desempeño, se modela la planta y se realiza la simulación del sistema sujeto a las órdenes de cada algoritmo de control. Las tres técnicas se apliean sobre un prototipo de laboratorio implementando los algoritmos en plataforma PC. Finalmente se comparan las mediciones obtenidas con los resultados generados en las simulaciones.*

**Palabras clave:** estrategias de control, veleta, planta inestable.

### **INTRODUCCIÓN**

Cuanto más estable resulta un sistema, mayor es la resistencia que ofrece a ser apartado de su posición de equilibrio, las fuerzas necesarias son mayores y la respuesta es lenta [4]. Una forma de incrementar la velocidad de respuesta, y con pequeño esfuerzo, consiste en llevar el diseño del sistema al borde de la inestabilidad. La solución no es tal si no se incluye en el sistema un elemento de control que, permitiendo una respuesta rápida, lo estabilice en la posición deseada.

En el trabajo se utiliza un sistema simplificado representativo, dentro de ciertos límites, del comportamiento de vehículos aerodinámicamente inestables. El mismo consiste en una veleta enfrentada a la corriente de aire en posición invertida en la que se controla la posición del brazo manipulando el ángulo de ataque de la aleta vertical.

#### **DESCRIPCIÓN GENERAL**

Es bien conocido el funcionamiento de una veleta cuando es utilizada para indicar la dirección del viento. No importa la posición en la que se encuentre, si el viento cambia de dirección, la veleta termina alineándose con este.

Cuando se analiza la física del sistema se encuentra que el mismo es no lineal y que presenta dos puntos de equilibrio, es decir, dos estados en los que teóricamente la veleta puede permanecer en reposo. Uno de estos puntos presenta características estables y el otro es inestable, lo cual explica por qué la "aleta vertical" de la veleta siempre termina ubicada detrás del punto de pivote: ante pequeñas perturbaciones el sistema es atraído hacia la posición de equilibrio estable, alejándose del punto de equilibrio inestable.

La idea del trabajo es forzar la veleta a mantener su posición de equilibrio inestable con la robustez suficiente para ser insensible a perturbaciones moderadas. Para ello se ha provisto a la aleta vertical (superficie sustentadora) de movimiento angular (δ) de modo que, cambiando su ángulo con respecto al viento (a), se puedan gobernar las fuerzas aerodinámicas actuantes y, consecuentemente, la posición angular del "brazo" (ψ).

La **Figura 1** describe el sistema esquemáticamente.

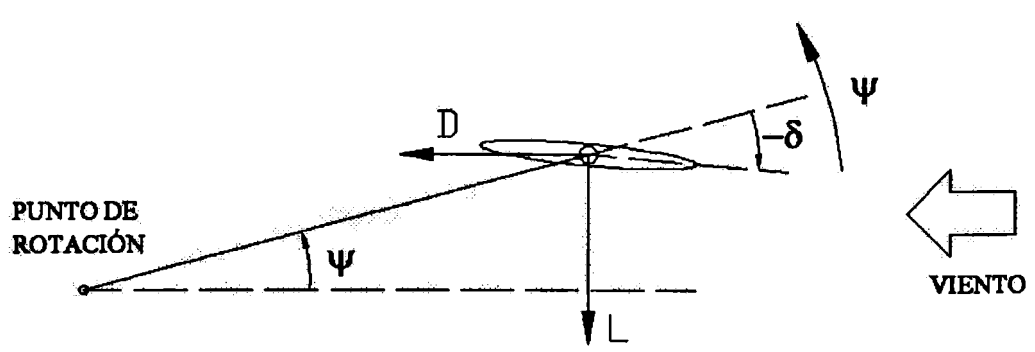

**Figura 1.** Esquema de la veleta en condición inestable.

# **MODELO MATEMÁTICO**

Con la ayuda del esquema de la **Figura 1,** se encuentra la ecuación diferencial dada por (1), en la que se desprecian aquellos momentos aerodinámicos que pudieran tener origen en el brazo de la veleta y no se tiene en cuenta el momento debido a rozamiento en el punto de rotación.

$$
\ddot{\psi} = \frac{b}{I_o} \big( L \cos(\psi) + D \sin(\psi) \big) \tag{1}
$$

Donde:

*ψ*: Es la aceleración angular del brazo de la veleta.

 $\psi$  :=Es=la=posición=angula<del>4</del>=d<del>e</del>azo=de=la=veleta. ==

*b*: Es la longitud del brazo de la veleta.

*I<sup>o</sup>*: Es el momento de inercia de la veleta respecto del punto de pivote.

*L*: Es la fuerza de sustentación.

*D*: Es la resistencia aerodinámica de la veleta.

Asumiendo que la velocidad de la corriente libre vista por la aleta vertical se mantiene constante, los valores de L y D se relacionan con el ángulo δ, según:

$$
L = qS \cdot f\left(\psi - \frac{b}{V}\dot{\psi} + \delta\right) \qquad D = qS \cdot g\left(\psi - \frac{b}{V}\dot{\psi} + \delta\right)
$$
 (2)

Donde:

 $V:$  Es la velocidad de la corriente de aire. Se asume  $V = cte$ .

 $q = \frac{1}{2} \rho V^2$ : Es la presión dinámica.

 $\rho$  :=Es la densidad del aire a nivel del mar.

*S:* Es el área de la superficie sustentadora de la veleta.

 $f(a)$ : Curva  $C_L$  *vs.*  $a$  de la superficie sustentadora.  $(C_L:$  Coeficiente de sustentación.)

 $g(a)$ : Curva  $C_D$  *vs.*  $a$  de la superficie sustentadora.  $(C_D:$  Coeficiente de resistencia.)

*δ* :Es el ángulo entre la aleta vertical y el brazo.

La expresión  $\psi - \frac{b}{V} \cdot \dot{\psi} + \delta$  corresponde al "ángulo de ataque" (a) visto por la aleta vertical, que es

el ángulo formado entre la cuerda de la superficie sustentadora y la dirección del viento.

De la dinámica del sistema, se toman en cuenta tres contribuciones al ángulo de ataque: (a) la posición angular del brazo  $\psi$ , (b) el amortiguamiento debido a  $\dot{\psi}$  y (c) la variable de control  $\delta$ . Si se asume que la veleta puede ser estabilizada, el ángulo de ataque siempre será muy pequeño, con lo que para  $a \ll 1$  (en radianes), las expresiones (2) pueden ser escritas en forma aproximada como:

$$
L = qSa\left(\psi - \frac{b}{V}\dot{\psi} + \delta\right) \qquad D = qSC_{D0} \qquad (3)
$$

Donde:

*a*: Es la pendiente de sustentación de la aleta vertical.

 $C_{D0}$ : Es el coeficiente de resistencia aerodinámica para  $\alpha = 0$ .=

Si ahora se sustituyen las expresiones (3) en la (1), y se aplica el cambio de variable  $\psi = \overline{\Psi} + \psi$ ;  $\delta = \overline{\Delta} + \delta$ , se tiene:

$$
\ddot{\psi} = \frac{bgS}{I_o} \left( a \left( \overline{\Psi} + \psi - \frac{b}{\gamma} \dot{\psi} + \overline{\Delta} + \underline{\delta} \right) \cos \left( \overline{\Psi} + \psi \right) + C_{a0} \sin \left( \overline{\Psi} + \psi \right) \right) \tag{4}
$$

Donde:

 $\overline{\Psi}$  : Es la posición en la que se desea estabilizar el brazo de la veleta. (Setpoint)

*ψ*: Representa el apartamiento angular del brazo con respecto a la posición deseada Ψ

 $\overline{\Delta}$ : Es el ángulo de la aleta vertical para conseguir  $\psi = \overline{\Psi}$ 

 $\delta$ : Es la acción de control adicional a  $\overline{\Delta}$  =

Asumiendo *<sup>ψ</sup>* «<sup>1</sup>, <sup>y</sup> reordenando (4), se encuentra:

$$
\overline{\Delta} = -\left(\overline{\Psi} + \frac{C_{d0}}{a}\tan\left(\overline{\Psi}\right)\right) \qquad (5)
$$
  

$$
\frac{I_o}{aqbS\cos\left(\overline{\Psi}\right)}\overline{\psi} + \frac{b}{V}\overline{\psi} + \left[\left(\overline{\Psi} + \overline{\Delta}\right)\tan\left(\overline{\Psi}\right) - \left(1 + \frac{C_{d0}}{a}\right)\right]\psi = \delta \qquad (6)
$$

Luego, a partir de (6), la función de transferencia que relaciona el ángulo de deflexión de la aleta vertical con el ángulo del brazo, resulta:

$$
\frac{\Psi(s)}{\Delta(s)} = \frac{1}{\frac{I_o}{abqS\cos(\overline{\Psi})}s^2 + \frac{b}{V}s + \left[\frac{C_{d0}}{a}(\tan^2(\overline{\Psi})-1)-1\right]}
$$
(7)

El ángulo *δ~* es proporcionado por un actuador cuyo comportamiento puede ser representado mediante la función de transferencia de un sistema de primer orden, dado por:

$$
\frac{\Delta(s)}{U(s)} = \frac{1}{Ts+1} \qquad (8)
$$

Donde:

 $U(s)$ : Es la transformada de Laplace de la señal de control  $u(t)$ *.* 

*T*: Es la constante de tiempo del actuador.

Finalmente, la función de transferencia del sistema actuador-veleta en lazo abierto resulta:

$$
\frac{\Psi(s)}{U(s)} = \frac{1}{As^3 + Bs^2 + Cs + D} \tag{9}
$$

Con:

$$
A = \frac{I_o T}{abqS\cos(\overline{\Psi})}; B = \frac{bT}{V} + \frac{I_o}{abqS\cos(\overline{\Psi})}
$$
 (10) (a)

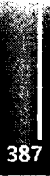

$$
C = \left[\frac{C_{d0}}{a}\left(\tan^2\left(\overline{\Psi}\right)-1\right)-1\right]T + \frac{b}{\gamma}; D = \frac{C_{d0}}{a}\left(\tan^2\left(\overline{\Psi}\right)-1\right)-1 \tag{10) (b)}
$$

La representación del sistema en espacio de estados es:

$$
\dot{\mathbf{x}} = \begin{pmatrix} 0 & 1 & 0 \\ 0 & 0 & 1 \\ -\frac{D}{A} & -\frac{C}{A} & -\frac{B}{A} \end{pmatrix} \mathbf{x} + \begin{pmatrix} 0 \\ 0 \\ \frac{1}{A} \end{pmatrix} u \; ; \; y = \begin{pmatrix} 1 \\ 0 \\ 0 \end{pmatrix} \mathbf{x} \tag{11}
$$

#### **CONTROLADOR PID**

Un controlador PID combina acciones de control proporcional, integral y derivativa, y su sintonización consiste en el ajuste de tres parámetros:  $K_p$ ,  $T_i$  y  $T_d$  [1]. Para ello, existen algunas reglas tales como las basadas en la curva de reacción, o la que consiste en llevar al sistema al borde de la inestabilidad. Esta última técnica sería aplicable al sistema analizado si para alguna ganancia  $K_p$  fuese estable. Como esto no sucede, se recurre al criterio de estabilidad de Routh-Hurwitz que analiza el polinomio característico de la función de transferencia en lazo cerrado del sistema, para estimar los valores de  $K_p$ ,  $T_i$  y  $T_d$  que lo hacen estable. El diagrama de bloques del mismo se presenta en la **Figura 2,** mientras que el polinomio característico correspondiente se expresa en (13).

$$
\frac{U(s)}{E(s)} = K_p \left( 1 + \frac{1}{T_i s} + T_d s \right) \tag{12}
$$

Donde:

- $E(s)$ : Es la señal de error correspondiente a la diferencia entre la posición angular deseada y la medida.
- *Kp*: Es la ganancia proporcional.
- *<sup>T</sup>i*: Es el tiempo integral.
- *<sup>T</sup>d*: Es el tiempo derivativo.

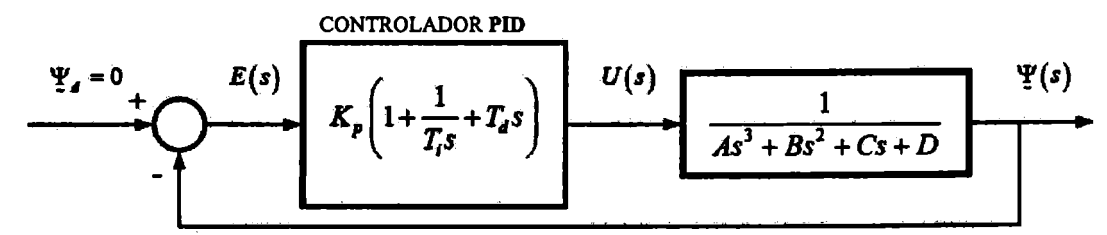

**Figura 2.** Diagrama de bloques sistema de control con controlador PID.

$$
p(s) = As^4 + Bs^3 + (K_pT_d + C)s^2 + (K_p + D)s + \frac{K_p}{T_t}
$$
 (13)

Como el objetivo de utilizar el controlador PID es estabilizar la veleta en  $\bar{\Psi} = 0$ , las expresiones (5) y (10) se reducen a:

$$
\overline{\Delta} = 0 \; ; \; A = \frac{I_o T}{abqS} \; ; \; B = \frac{bT}{V} + \frac{I_o}{abqS} \; , \; C = \frac{b}{V} - \left(\frac{C_{d0}}{a} + 1\right)T \; ; \; D = -\frac{C_{d0}}{a} - 1 \quad (14)
$$

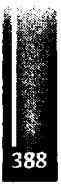

### **CONTROLADOR DIFUSO**

La característica principal de un controlador difuso es la no necesidad de un modelo matemático de la planta. En su diseño es necesario disponer de un *experto* en el sistema a controlar que indique cual

debe ser la acción adecuada del controlador dado el estado del sistema [2]. Sin embargo, con objeto de hacer un análisis a partir de simulaciones, en el trabajo se utiliza el modelo de sistema dado en (9) con las constantes presentadas en (14). La Figura 3 presenta el diagrama de bloques del sistema en lazo cerrado.

Con la experiencia ganada en la implementación del controlador PID, se conoce que la veleta puede ser estabilizada en  $\overline{\Psi} = 0$  si el controlador recibe como mínimo información sobre la posición del brazo  $\psi$  y su derivada  $\psi$  (controlador PD).

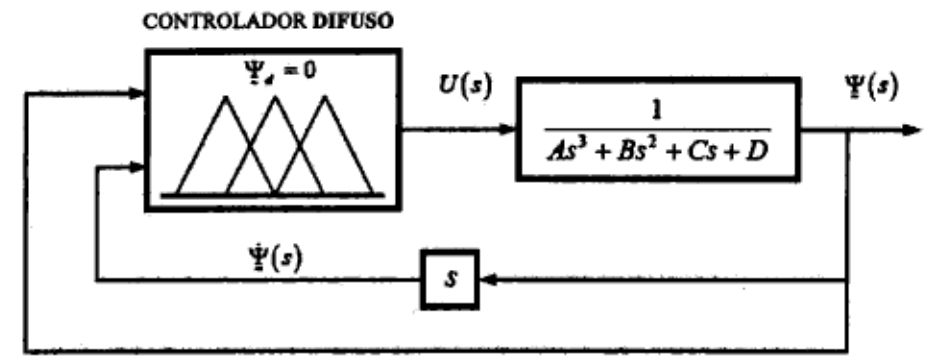

Figura 3. Diagrama de bloques sistema de control con controlador difuso.

El diseño del controlador consiste en definir grupos difusos, seleccionar funciones de pertenencia, establecer un conjunto de reglas entre grupos y elegir los métodos de inferencia y defusificación [2]. Los grupos difusos creados se presentan en la Tabla 1 para los que, por simplicidad al momento de implementar el controlador, se eligen funciones de pertenencia triangulares. Los dos primeros grupos corresponden a los grupos de entrada, mientras que el tercero es el grupo difuso de salida.

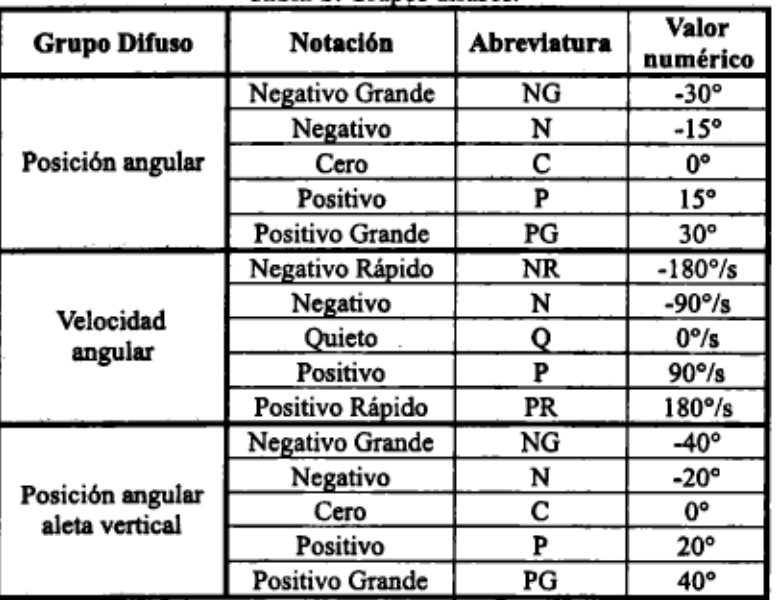

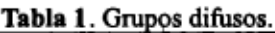

Las reglas difusas se construyen a partir una serie de razonamientos basados en funcionamiento de la planta y en las acciones de control necesarias para cada caso. Si por ejemplo se imagina al brazo de la veleta ubicado en una posición excesivamente alejada del punto de equilibrio, y además moviéndose con velocidad muy baja o nula, el ángulo de inclinación de la aleta vertical  $(\delta)$  deberá ser grande si

se desea un pronto regreso a la posición de trabajo. Si en cambio el error de posición no es tan grande v la velocidad se mantiene nula, el ángulo debe ser menor si es que no se aceptan sobrepasamientos excesivos. A dicionalmente, si el brazo de la veleta se encuentra cercano a la posición de equilibrio, y

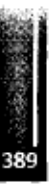

se mueve con velocidad moderada hacia el punto de estabilización, resulta intuitivo no tomar ninguna acción de control ya que pronto alcanzará la posición deseada. Siguiendo el análisis en esta forma para el resto de las situaciones, se construye la matriz mostrada en la Tabla 2, que proporciona la acción de control (u) necesaria para estabilizar la planta con cada estado  $(\psi, \dot{\psi})$  de salida.

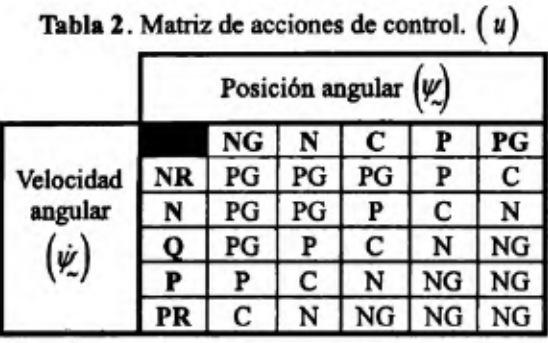

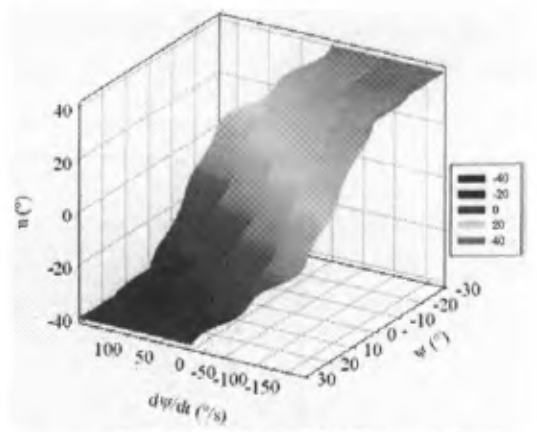

Figura 4. Superficie de control.

Como mecanismo de inferencia se emplea el AND lógico como el mínimo de los valores de pertenencia de los grupos difusos de entrada; y para defusificar se emplea el método de Mamdani de los centros de área (Centroides).

Finalmente la acción del controlador puede ser representada mediante la superficie de control trazada en la Figura 4, en la que se asocia a cada estado  $(\psi, \psi)$  en la salida del sistema, una acción de control

 $(u)$ .

# **CONTROLADOR ADAPTIVO**

Dada la característica no lineal del sistema analizado, incorporar un controlador en el que sus ganancias puedan ser ajustadas en función de alguno de los parámetros que intervienen en el proceso, permite no solo estabilizar la planta en  $\overline{\Psi} = 0$ , sino en cualquier otra posición. A dicionalmente, como los controladores se diseñan a partir del modelo linealizado de la planta, la no linealidad exige construir un modelo lineal diferente para cada punto de estabilización.

La técnica de control utilizada es asignación de polos por realimentación del vector de estados y la adaptación de las ganancias del controlador se realiza determinando las matrices de ganancias  $K_1 y K_2$ para estabilizar la planta en  $\overline{\Psi} = 0^{\circ}$  y  $\overline{\Psi} = 30^{\circ}$ , respectivamente. Para ángulos entre 0° y 30°, K se calcula interpolando entre  $K_1$  y  $K_2$ .

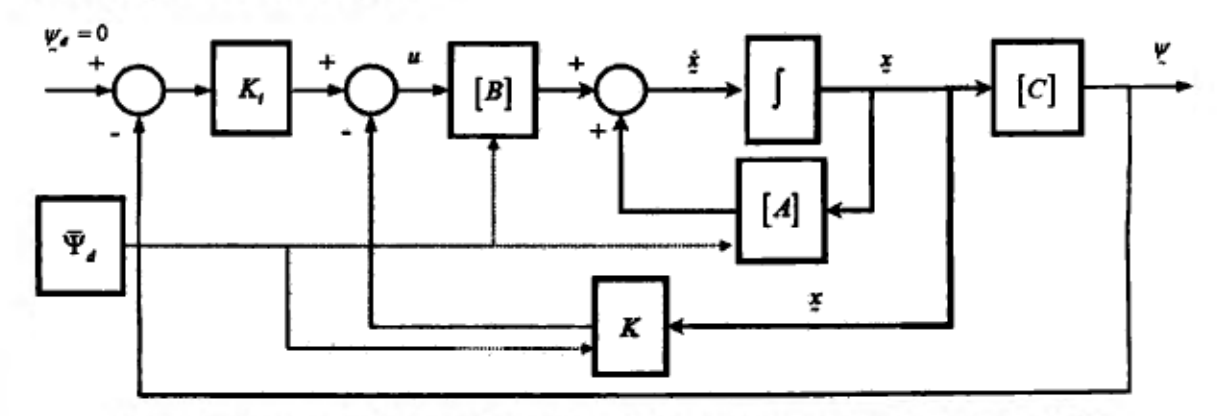

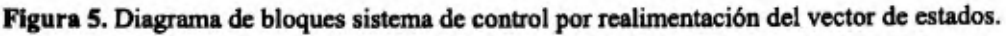

## **PROTOTIPO DE LABORATORIO**

Los tres controladores se implementan finalmente sobre un prototipo de laboratorio. Esté se encuentra formado por una base-soporte sobre la que se monta el brazo articulado de la veleta. La aleta vertical es de sección simétrica (NACA 0012). Como sensor de posición se empela una resistencia variable (potenciómetro lineal) ubicada en la articulación del brazo. El actuador es un servomotor comandado por ancho de pulsos (PWM), está ubicado en el extremo del brazo. Sobre su eje se monta la superficie sustentadora de la veleta. El controlador es una PC. El prototipo consta además de una tarjeta que permite la transmisión de información, desde y hacia la PC, vía puerto serie.

Como solo se sensa la posición del brazo, la velocidad del mismo se calcula a partir de la diferencia entre dos posiciones consecutivas, y dividiendo por el tiempo de muestreo. Por tratarse de una implementación digital de los controladores, todos los algoritmos se escriben en base a retardos tomando como referencia lo indicado en Sistemas de Control en Tiempo Discreto [3].

Todo el sistema es introducido en la corriente de aire generada por un pequeño túnel de viento del tipo a cámara abierta. Las velocidades se miden con una zonda Pitot y la lectura se realiza sobre la altura de una columna de líquido en el interior de un tubo de vidrio graduado.

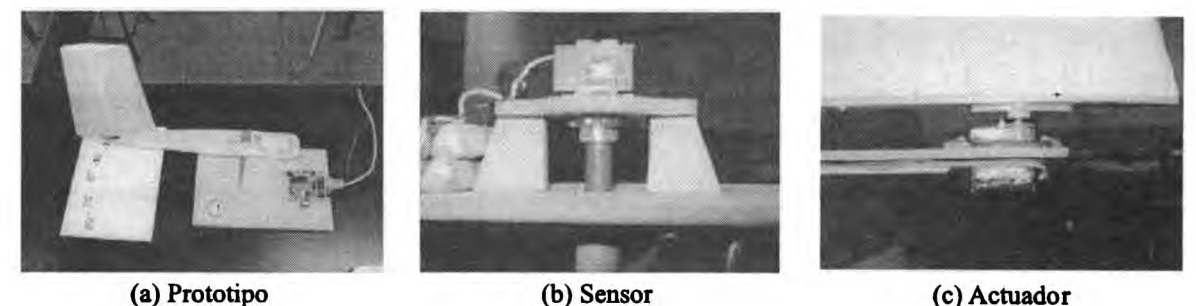

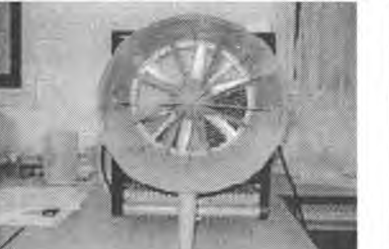

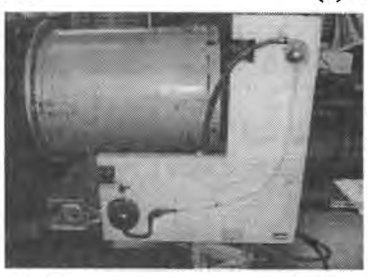

(d) Túnel de viento (e) Instrumento para medir V **Figura 6.** Imágenes del prototipo de laboratorio.

## **RESULTADOS Y DISCUSIÓN**

La Figura 7 muestra los resultados obtenidos en las simulaciones sobre los que se ha superpuesto las respuestas medidas en el laboratorio.

Se encuentra que todas las estrategias de control utilizadas permiten estabilizar la veleta en su condición de operación inestable. El empleo del controlador PID mantiene la respuesta del sistema en un rango de ±3° alrededor del punto de equilibrio. La respuesta es relativamente suave si se la compara con la producida por el sistema cuando se usa el controlador difuso. Con éste, el brazo de la veleta oscila con amplitud prácticamente constante (también aprox. ±3°) alrededor de la posición deseada pero con frecuencia más alta. El sistema oscila enérgicamente alrededor del punto de equilibrio. El controlador por realimentación del vector de estados con ganancias ajustables es capas de estabilizar la planta en ángulos diferentes, presentando oscilaciones de mayores amplitudes cuando opera alrededor de cero.

Las simulaciones presentadas se realizaron con las ganancias ajustadas sobre el prototipo en el laboratorio. Las diferencias entre las respuestas simuladas y las medidas pueden deberse a varios factores, pero principalmente pueden ser atribuidas a las perturbaciones de la corriente de aire y a desajustes del modelo matemático de la planta.

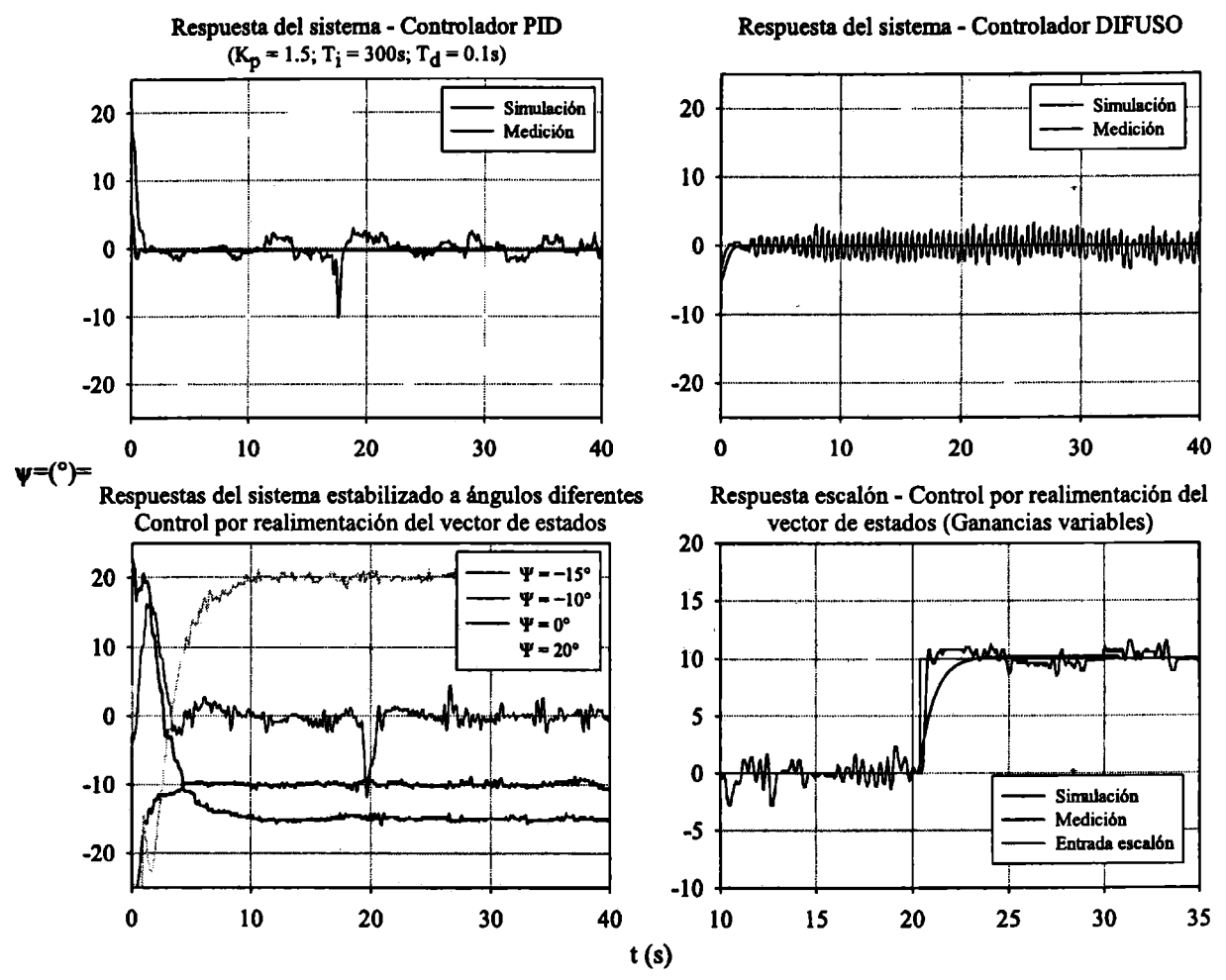

**Figura 7.** Respuestas del sistema operando con los diferentes controladores.

# **CONCLUSIONES Y TRABAJOS FUTUROS**

Todas las estrategias de control utilizadas permiten estabilizar la veleta en su condición de operación inestable. De los controladores analizados, el PID y el adaptivo resultan los mas sencillos de implementar, los códigos son breves y simples. El controlador difuso requiere generar grupos difusos y un sin fin de operaciones lógicas. El código queda extenso y complicado; sin contar que además, el tiempo de procesamiento es mayor y por lo tanto el de muestreo.

Sin dudas, la forma en la que se ha aplicado el controlador adaptivo es la que provee al sistema de capacidad para estabilizarse en un amplio rango de posiciones (limitaciones del actuador y del diámetro del chorro de aire). Como continuación del trabajo se ensayará el prototipo con valores de *setpoint* que puedan ser variados a voluntad en tiempo real, de manera de comprobar el funcionamiento de sistema como sistema seguidor.

Por otra parte, las señales medidas presentan fluctuaciones que en gran parte se deben a la corriente de aire sumamente perturbada que proviene del túnel de viento. Para ensayos próximos se prevé la aplicación de rectificadores de flujo tales como paneles de honeycomb y/o mallas metálicas.

# **REFERENCIAS**

- 1. Katsuhiko Ogata: "Ingeniería de Control Moderna"; 1998, Pearson, Tercera Edición.
- 2. Abraham Kandel & Gideon Langholz: "Fuzzy Control Systems"; 1993, CRC Press LLC.
- 3. Katsuhiko Ogata: "Sistemas de Control en Tiempo Discreto"; 1996, Pearson, Segunda Edición.
- 4. Donald Malean: "Automatic Flight Control Systems"; 1990, Prentice Hall.

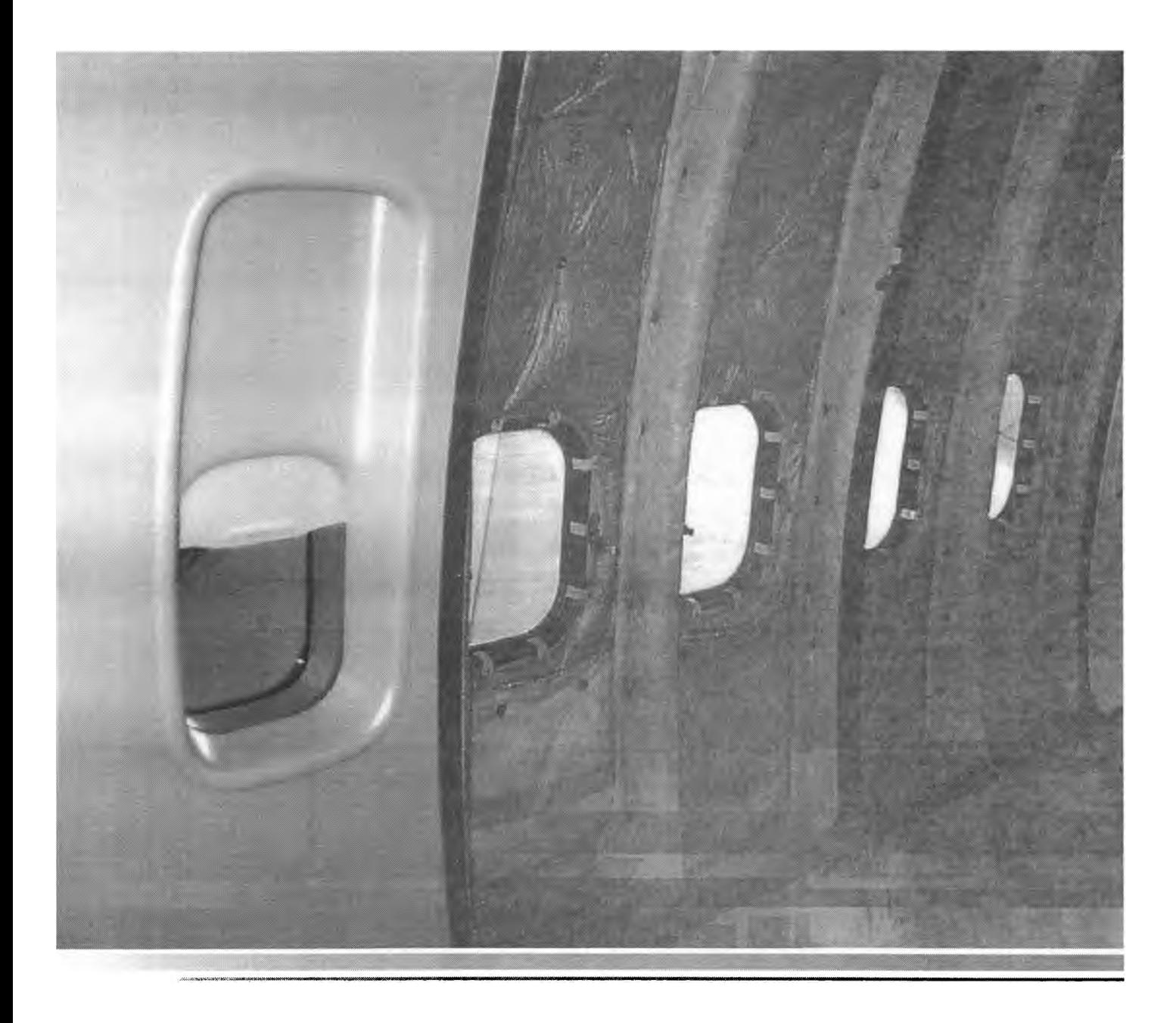

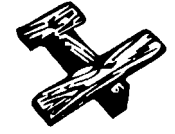

**Misceláneos**

Primer Congreso Argentino de Ingeniería Aeronáutica, CAIA <sup>1</sup> - La Plata, Argentina, 3 5 de diciembre de 2008

# **PROYECTO, CONSTRUCCION Y DESARROLLO DE UN AVION BIPLAZA LIVIANO**

**Ing. Aer. Luis Balarino** Departamento Aeronáutica - Facultad de Ingeniería - Universidad Nacional de La Plata Calle 116 entre 47 y 48 - (1900) La Plata - Argentina. Email: [lbalarino@speedy.com.ar](mailto:lbalarino@speedy.com.ar)

#### **RESUMEN**

*La propuestafue diseñar, construir y desarrollar una aeronave biplaza liviana, con planta motriz de uso vehicular reformado, de estructura de aleación de aluminio monocasco para que pueda ser utilizado para instrucción , uso deportivo .traslado, aplicaciones didácticas etc. Se tuvo en cuenta para su construcción, la utilización de la mayor cantidad de materia prima de origen nacional como así también que pudiera ser operable con combustibles y lubricantes de uso automotriz y que tuviera un fácil mantenimiento y bajo costo de operación. Lo logrado es una aeronave que cumple con los objetivos propuestos y las prestaciones concuerdan con la de su categoría En junio de 1996 fue habilitado por la DNA bajo matrícula LV-X-197 y anualmente en forma consecutiva obtiene las habilitaciones correspondientes. En la actualidad cuenta con 220 horas de vuelo.*

**Palabras clave:,** diseño aeronáutico, avión experimental, monomotor biplaza.

## **INTRODUCCIÓN**

La época en que se plasmara el proyecto, 1986, no difiere en demasía de la actual, en lo concerniente a la práctica de la aviación liviana, incluyendo la instrucción como vital medio de aprendizaje. De tal modo se efectúa el presente trabajo bajo la influencia de las propias dificultades que presenta la divulgación del vuelo y de una novedosa propuesta surgidos en algunos países europeos, donde a través de soluciones genuinas se daba una respuesta al planteo de poder practicar la aeronáutica con costos más accesibles. Tal vez dichos proyectos se identificaron con el nombre dado a la categoría por la fábrica francesa PIERRE ROBIN, de " Avions trés legére" o ATL.[l-6].

Simultáneamente se realizó una encuesta entre los aeroclubes nacionales de donde se obtuvo interesante información, sobre el tipo de aeronave que cumpliera con las metas propuestas. Por último se entrevistó a pilotos, instructores y mecánicos, sobre temas más puntuales como son las características operativas, técnicas, etc.

Es consabido el hecho que en el país el desarrollo aeronáutico es exiguo a pesar de un frondoso pasado en esta disciplina y aún no se vislumbra una decisión política que lo impulse. El material de vuelo actual tiene una elevada antigüedad, lo que hace más dificultosa la práctica de manera accesible. Hay que tener en cuenta que los costos son tomados de acuerdo al patrón monetario del país de origen para los repuestos y partes, además donde estas últimas podían ser fabricadas por los talleres específicos, deben, en su mayoría ser reemplazadas por las originales, por los convenios exigidos por los organismos oficiales y extranjeros para que los mismos sean proporcionados por las fábricas.

La propuesta fue la de proyectar, fabricar y desarrollar una aeronave, que pudiera dar una respuesta accesible a la práctica del vuelo, basada en la realidades propias de nuestro país.

Un último aspecto a tener en cuenta en un proyecto, fue el educativo, ya que expande una diversidad extraordinaria de problemáticas aplicables a la enseñanza.

#### **MATERIALES**

Se dividen en dos grupos: los de origen extranjero y los nacionales. Dentro de los primeros se encuentran

La planta motriz, proveniente de la firma "GREAT PLAINS" de los E.E.U.U. de Norteamérica, cuyas características técnicas se detallan. Potencia 80 H.P. 4 cilindros opuestos
horizontales, doble encendido, uno por magneto y el otro electrónico, arranque eléctrico y sistema de generación de energía. Con fijación de la hélice en forma directa al cigüeñal, este motor es tina adaptación aeronáutica de uno de uso vehicular, similar a los usados en los diferentes aviones livianos, por ejemplo: ATL de ROBIN, para el proyecto del STILETTO de PARTENAVIA, en los motoplaneadores TAIFUN, GROB, DIMONA. Este tipo de motor utiliza para su funcionamiento combustible y lubricante de uso automotriz. Los bafles, tubos de admisión y escapes han sido realizados en el país.

El material del larguero y tomas de ala de aleación de aluminio 2024 T3 de 1,28 mm de espesor, bulonería y remaches "AN", roldanas, registros, neumáticos, instrumentos de vuelo y de motor y cono de hélice.

Los materiales de origen nacional son: la aleación de aluminio de todo el resto de la estructura, 5052 H34 de 0.7 mm y 1.0 mm de espesor, la tela y demás elementos que hacen al entelado, los tubos de acero S.A.E. 1020 del tren de aterrizaje y soportes internos del ala y los tubos de acero S.A.E. 4130 de la bancada, los materiales compuestos de los bordes marginales de las superficies del ala y empenaje, los acrílicos de los parabrisas y ventanillas, cables de comando, llantas, puntas de eje, batería, hélice, pinturas y barnices.

Los resultados de los ensayos de tracción sobre las aleaciones de aluminio se muestran en la figura siguiente.

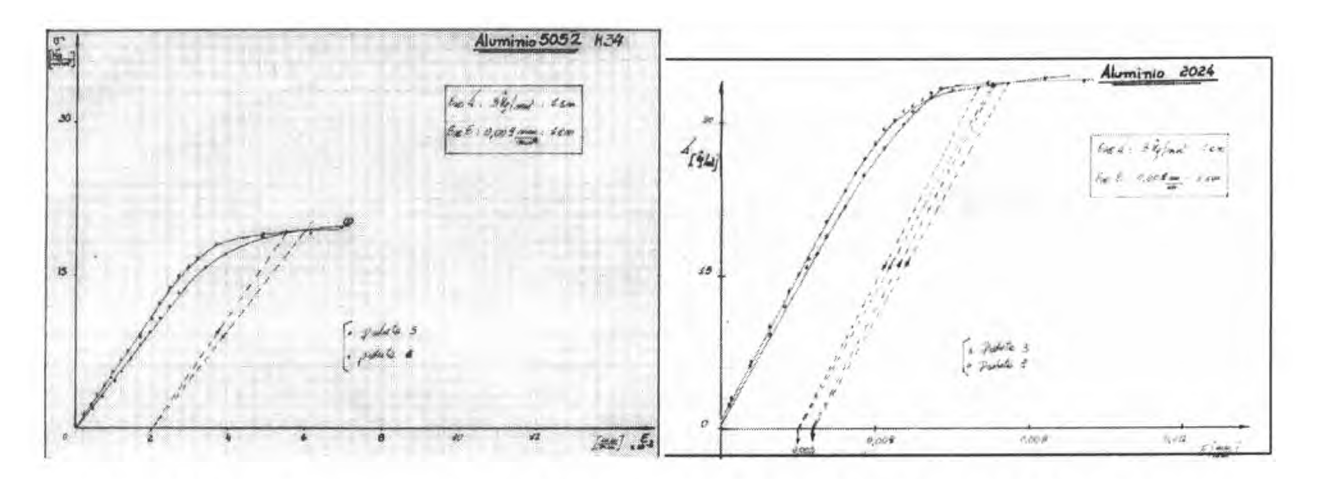

**Figura** 1: Curvas experimentales tensión-deformación para aluminio 5052 (izquierda) y 2024 (derecha)

# **METODOLOGÍA**

#### Metodología de cálculo.

Como primer objetivo, se realizó un tratamiento pormenorizado sobre las características propias que debería cumplir la aeronave, en base a experiencias de pilotos e instructores de vuelo. De esta revisión surgieron las siguientes pautas para el tipo de vuelo deseado:

- pérdida suave,
- que con máxima potencia no entre en pérdida,
- que pueda entrar y salir de un tirabuzón,
- que posea buena gobemabilidad con vientos cruzados en aterrizajes y despegues, como en tierra,
- configuración en "tándem",
- con doble comando,
- ala alta;
- tren de aterrizaje triciclo.

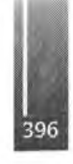

A partir del estudio de las características propuestas, se comenzó por el estudio de la geometría externa del avión calculando las superficies ,y volúmenes propios ,determinando económicamente las dimensiones de la cabina asientos y tablero [15].

Para el ala se seleccionó un perfil NACA 4412 de suave pérdida [7], con bajo coeficiente de resistencia, cuyas características aerodinámicas no se ven singularmente afectadas por la terminación y forma externa del ala y prevalecen las de la línea media. Esto último es por el entelado del ala.

Como planta alar [8], se eligió la forma rectangular, por motivos constructivos, y con torsión. En el estudio del alargamiento se tuvo en cuenta la disposición de los asientos, para que el equilibrado no se viera demasiado afectado para el vuelo con una o dos personas. También se consideró que el alargamiento del ala para este tipo de avión no superase el valor 8 para mantener el N° de Reynolds lo suficientemente alto.

Por último, para el perfil se fijó en un 12% su espesor, ya que el ala lleva montantes por ser constructivamente más sencilla.

En la siguiente etapa del cálculo se establece el equilibrado de la aeronave, llegando a establecer mediante un estudio de la estabilidad estática longitudinal [9], los valores del centro de gravedad y punto neutro, aceptables, como así también los ángulos de implantación del ala y superficie horizontal de cola. En éste caso se plantea la ecuación de estabilidad longitudinal completa ec.( 1),

$$
M_{CG} = M_{Cd}|_{av. \, particular} + L_{av. \, particular} (x_{CG} - x_{CA})|_{av. \, particular} \pm T.z_1 \pm D.z_2 \pm L_C.d \quad \text{Ec. (1)}
$$

para poder determinar los centros de gravedad horizontal y vertical, para la futura consideración del eje de tracción de la hélice. Conjuntamente, se calcula la distribución de masas que corresponden a la configuración obtenida anteriormente.

 $M_{CG}$  es el momento respecto al centro de gravedad del avión (ala, fuselaje y cola);  $M_{Cd}$ <sub>*ov parcial* es el</sub> momento respecto al centro aerodinámico del avión parcial (ala y fuselaje);  $L_{av, parcid}$  es la sustentación del avión parcial (sin tomar en cuenta la cola),  $(x_{CG} - x_{CA})|_{av, parcial}$  el índice de estabilidad del avión parcial, *T* la tracción, *z¡* la distancia vertical al CG del eje de tracción, D, la resistencia, z<sub>2</sub> la distancia al C.G. del centro de presiones del avión completo, L<sub>C</sub> la sustentación de la cola y *d* la distancia horizontal entre el C.G. y el centro aerodinámico del plano horizontal de cola.

Mediante un estudio de la estabilidad direccional se calcula y diseña el empenaje vertical. Por último, a través de la estabilidad latero-direccional se halla el ángulo diedro, para este caso, de pequeño valor debido al ala alta y a los bordes marginales oblicuos [9].

Mediante el empleo del estudio de la estabilidad a comandos libres se determinan las superficies móviles del empenaje. Para alerones se ha seleccionado el tipo "slot", por las buenas condiciones aerodinámicas a bajas velocidades, imponiendo que no forme parte del borde marginal, para una mayor eficiencia.

# Cálculo estructural del ala, fuselaje y montante

Se resolvió el sistema hiperestático [10], verificándose la resistencia de las tomas y anclajes.

Para el ala se calcularon los largueros a flexión y se calculó el cajón de torsión formado por el borde de ataque y el larguero principal, verificándolo por flujo de corte.

La totalidad de la estructura del fuselaje es monocasco, comprendida por la cabina y la estructura posterior. En la que comprende a la parte delantera se ha practicado una viga central compuesta, que une el soporte del tren de nariz con el tren principal, formando un conjunto estructural solidario a las cuadernas principales y al revestimiento exterior. La parte posterior es de construcción convencional, donde se han practicado cuatro molduras exteriores simétricamente distribuidas a lo largo de la estructura, con las cuales no se ven afectadas la continuidad de las cuadernas por la intersección con los larguerillos. El tratamiento para el cálculo es tomando los esfuerzos principales, verificando los paneles por pandeo local y obteniendo las tensiones por flujo de corte. El extremo del fuselaje donde se encuentra la toma de las superficies tiene refuerzos locales para la sujeción de los largueros de la cola y el estabilizador, conformando una estructura cerrada con adecuado momento de inercia producto de la forma de cono trunco en que termina, [11], [15].

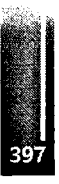

Los estados de carga con que fueron calculadas las partes hasta a hora descriptas, se tomaron en base a los diagramas de ráfaga y maniobra para la categoría Normal, de acuerdo a la norma Far 23, [16]. El tren de aterrizaje se calculó en base a lo expresado en  $[12]$ , en que aconseja un valor de 4 m/seg de velocidad de descenso.

La bancada se calculó de acuerdo a lo requerido en la Far 23 y [11].

### Métodos constructivos

El ala estaba diseñada para ser totalmente metálica y monocasco. Pero ocurrió el inconveniente en el momento de construirla de no contar en el mercado con chapas de dural con las dimensiones para tal fin, por lo que se optó por entelarlas de manera convencional. Constructivamente consta de dos largueros plegados en "U" empalmados. Con el borde de ataque recubierto y el larguero principal se conforma el cajón de torsión. Las costillas son construidas mediante matrices de embutido, los tra vesaños de tubos de acero separan los largueros y sirven de sujeción para los alerones. Las tomas del ala forman un "sandwich" de cuatro placas del material del larguero abulonadas en el alma del mismo y a la estructura del fuselaje.

El fuselaje es totalmente monocasco con cuadernas plegadas y embutidas, conformando un perfil doble "T" compuesto para las principales y un perfil "U" para el resto. Los soportes estructurales de los trenes principal y de nariz son de un "sandwich" de dos chapas de aluminio por cada lado de la viga, plegadas formando un perfil doble "T" compuesto.

El plano vertical y horizontal son de estructura monocasco, el primero de forma trapezoidal con un larguero central y el segundo de forma rectangular y dos largueros, también con costillas embutidas por matrices. Las superficies móviles llevan un plegado transversal a la envergadura, componiendo un cuadrado pequeño entre las dos chapas que la forman otorgándole adecuada resistencia a la flexión.

El tren de aterrizaje principal y el de nariz son de tubos de acero soldados eléctricamente mediante sol da dura MIG, a bulonados a las puntas de eje y soporte de los frenos para el caso del principal.

La bancada es de acero, soldada mediante soldadura oxiacetilénica.

Los bordes marginales del ala son de aluminio y, para las superficies del empenaje, de material compuesto.

El parabrisas y las ventanas se construyeron mediante moldeo en caliente sobre molde.

Nota : En los procedimientos constructivos se tuvo en cuenta las normativas expresadas en [13] y [14].

# **RESULTADOS**

Los resultados se pueden sintetizar, en el haber logrado una aeronave conforme a lo planteado, que tiene un vuelo confiable sin "vicios", de fácil ma niobrabilidad, estable, de suave pérdida, donde la velocidad para tal fin es baja, que con máxima potencia no entra en pérdida, responde en despegues y aterrizajes con vientos cruzados, y es de fácil gobernabilidad en tierra. En la Tabla 1 se detallan los valores típicos de las prestaciones.

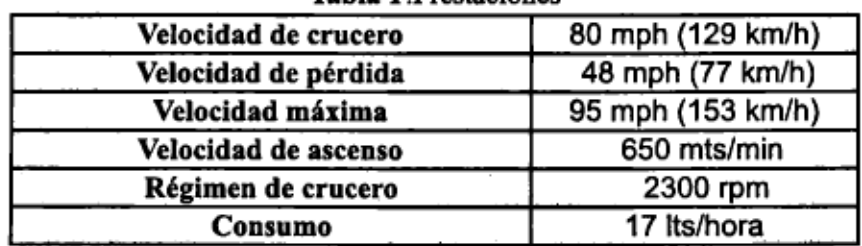

Table 1 Desetociones

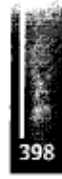

Teniendo en cuenta el mantenimiento, se pueden analizar dos aspectos, los trabajos llevan una mano de obra acorde al de cualquier avión de su tipolos insumos en materiales, muchos son de origen nacional, por lo que muestra la accesibilidad para su concreción. Por último, en el aspecto de combustibles y lubricantes, son utilizados, como la propuesta lo indicara, los de uso vehicular.

La aeronave fue habilitada por la DNA bajo matrícula LV-X-197 el 06 de junio de 1996 y anualmente recibe las habilitaciones correspondientes, contando al momento con aproximadamente 220 horas de vuelo. Número significativo, si se tiene en cuenta que en un desarrollo, en forma permanente se realizan reformas para su mejoramiento.

La figura 2 muestra al avión terminado.

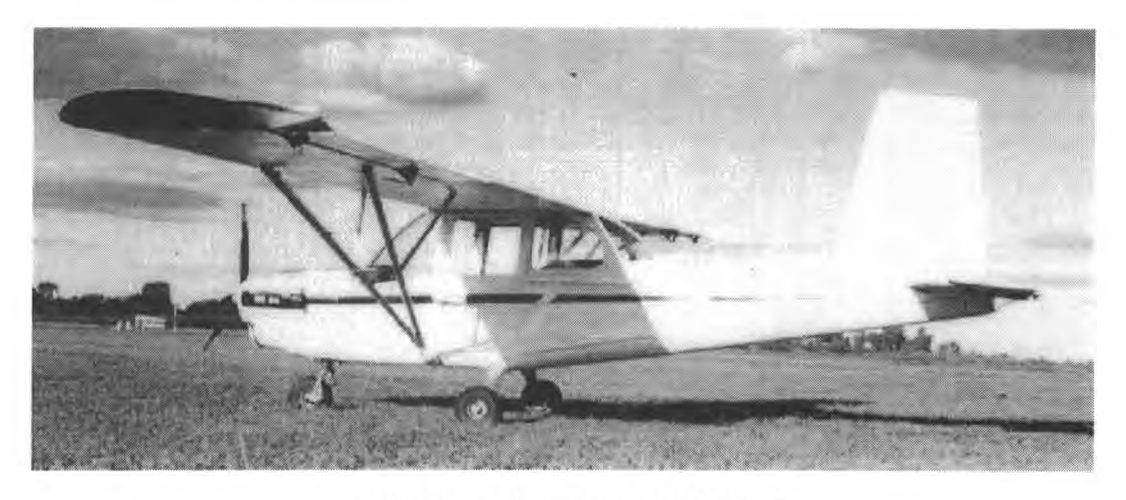

**Figura 2:** Avión experimental *LV-X-197*

# **DISCUSIÓN**

La problemática planteada, resuelve de modo singular la necesidad de poder contar con un elemento que haga viable y accesible la práctica del vuelo y su aprendizaje. Si se considera al presente como un aporte a dar respuesta al planteo que por largo tiempo se da en el país, se podrá entender que el punto de partida estará en la elaboración de proyectos genuinos, con soluciones acordes a las necesidades y a los recursos tecnológicos con los que se cuentan. Cabe agregar la conveniencia para este tipo de emprendimientos de poder contar con una planta motriz de fabricación nacional y dar una respuesta a la postergada industria aeronáutica .

Dentro del desarrollo actual se prevén algunos aspectos como el de la optimización, replanteando el uso de materiales y métodos constructivos y también el de poder incorporar el instrumental específico para la realización de la práctica del vuelo nocturno, ya que se dispone para tal fin de la energía eléctrica necesaria.

# **REFERENCIAS**

- **[1] Grangier Marc. Aviones biplazas livianos, Europa pasa a la ofensiva. Interavia.7-1986. 751-753.**
- [2] Torlund Per-Ake.The Osqavia ,light aircraft proyect. 1887.26-27.
- [3] ROBIN ATL. Fligth international. Nº 3965.vol 127.6-1985 26-30.
- [4] ARV Super 2.Fligth intemational. N° 4028 vol 130.9-1986 48-52..
- [5] Folleto técnico-comercial. Robín ATL, Biplace economique
- [6] Lora-Lamia Silvio. In construzione a Milano un nuovo ATL. Volare Nº43

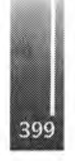

- [7] Abbot Ira H. Von Doenhoff Albert. The Significance of wing-section characteristics. Theory of thin wing sections. Families of wing sections. Experimental Characteristics of Wing Sections. Theory ofWing Sections. Dover Publications,Inc. 1959.1 -30.64-79.111 -123.124-187.
- [8] Picardi Renato. Le Caratteristiche Aerodinamiche del Velívolo. Aeronáutica Generale. Milano. Cooperativa libraría universitaria del politenico,Milano. 1990. 11-53.
- [9] Rotondi Gianfranco. Equilibrio, Stabilita'e Controllabilita'del Velivol Aeronáutica Generale .Milano. Cooperativa libraría universitaria del politenico, Milano. 1984.173-301.
- [10] Pascale Luigi-Pozzi Amilcare. Sul Progetto di un'Ala in Presenza di Carico Critico. L'Aerotenica. Roma .1964.75-82.
- [11] Giavotto Vittorio.Calcolo Statico de una Struttura Aeronáutica. Teoría Elementare dei Gusci. Strutture Aeronautiche. Milano. Cooperativa libraría universitaria politécnico, Milano. 1981. 141 - 162..163-234.
- [12] Horten Reimar. Avión de Escuela primario. III Simposio de Tecnología Aeroespacial en Argentina. Tomo II <sup>1</sup>° parte .Ascochinga Córdoba. 1972. Código 1-20.
- [13]Advisory Circular "AC NO:43.13-1A.1972
- [14]Advisory Circular "AC NO:43.13-2A.1977.
- [15] Lausetti Attilio. L'Aeroplano. Progetto-Strutture-Installazioni. Tormo. 1976.
- [16] FAR Part 23 -Subpart A 12-1985. Subpart C 4-1982. Appendix A. 4-1982. Appendix B . 9-1969.

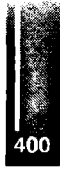

Primer Congreso Argentino de Ingeniería Aeronáutica, CAIA <sup>1</sup> - La Plata, Argentina, 3 5 de diciembre de 2008

# **DESARROLLO DE HELICOPTERO CICARE CH-14**

# **A. Cicaré \* B. Cavallin \*, F. Cicaré \*, E. Fea® e I. Sabbioni \* ' Cicaré S.A. Saladillo, Peía, de Buenos Aires, Argentina Email: [ingemeria@cicare.com.ar](mailto:ingemeria@cicare.com.ar)**

#### **RESUMEN**

**El presente proyecto, denominado Cicaré CH-14, nació del interés del Ejercito Argentinoy tiene como principal objetivo el desarrollo y construcción de un helicóptero biplaza en tándem, con tecnología nacional.**

El proyecto se basó en la experiencia de más de 50 años en desarrollo de helicópteros del Sr. Augusto Cicaré y el apoyo de un grupo de diseño e ingeniería creado para el proyecto, con el asesoramiento de **la Facultad de Ingeniería de la Universidad Nacional de LaPlata.**

**Con el fin de probar los distintos sistemas mecánicos que componen el helicóptero se realizaron análisis teóricos y mediciones experimentales en bancos de ensayos. De este modo, se construyó el prototipo experimental sobre el cual se comenzaron arealizar las primeras pruebas de vuelo, las cuales tuvieran como fin determinar el comportamiento de los sistemas que componen el helicóptero. Cabe destacar que la fase experimental resulta central para él desarrollo del proyecto, ya que los resultados obtenidos generanla retroalimentadónnecesaria para optimizar partes y conjuntos.**

**En este sentido, se realizaron 30 horas de vuelos de prueba con resultados sumamente satisfactorios, considerando que se trata de unprototipo inicial desarrolladoy materializado en solo 2 años.**

**Palabra· davr helicóptero, desarrollo, prototipo, tándem**

#### **DESARROLLO**

**En este trabajo se presenta parte del desarrollo de los principales sistemas y conjuntos del Cicaré CH-14. En dicho estudio se realizaran diseños, análisis cinemáticos, dinámicos y estructurales. Por último,**

#### **Características técnicas**

**La figura <sup>1</sup> muestra las principales características dd CH-14**

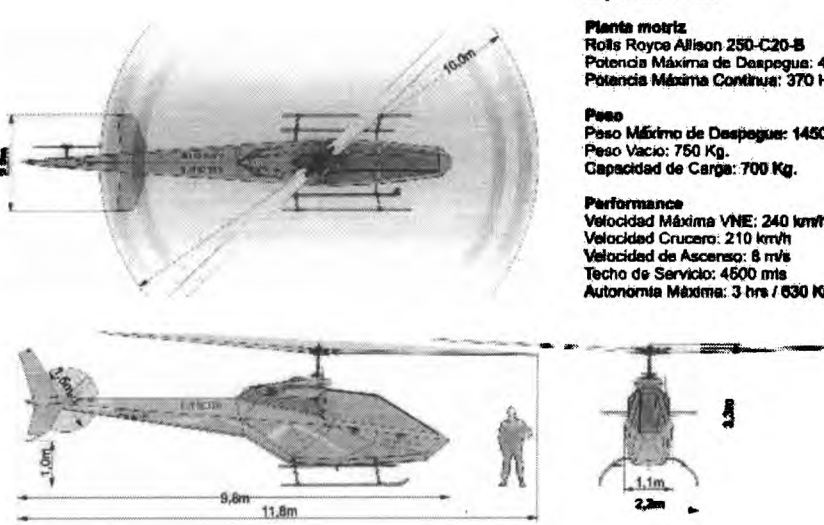

### Expecificaciones

totencia Máxima de Daspegua: 420 HP<br>Mancia Máxima Continua: 370 HP

so Máximo de Despegue: 1450 Kg.

.<br>Glocidad Máxima VNE; 240 Iumh<br>Glocidad Crucero: 210 km/h Techo de Servicio: 4500 mis<br>Autonomia Máxima: 3 hrs / 630 Kms

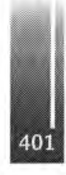

**Figura 1. Especificaciones**

### **Estructura primaria y boom de cola**

La estructura actual es el resultado de un primer intento de distribución de elementos sobre la base de un análisis de peso y balanceo. Para la construcción de la estructura primaria del helicóptero se utilizaron tubos de acero de calidad aeronáutica, soldados a modo de reticulado espacial. El boom de cola está constituido básicamente por un tubo central y montantes de aluminio; En la siguiente etapa, se realizará un boom de cola tipo semi monocasco.

El análisis estructural se realizó mediante un software de elementos finitos. De esta forma, a partir de la geometría 3D, se generan modelos en base a los cuales se realiza la simulación numérica de los componentes estructurales. En la figura 2. se pueden observar distintos casos de peso y balanceo y el modelo de la estructura primaria. Las figuras 3 y 4 muestran los análisis estructurales, la estructura primaria y boom de cola.

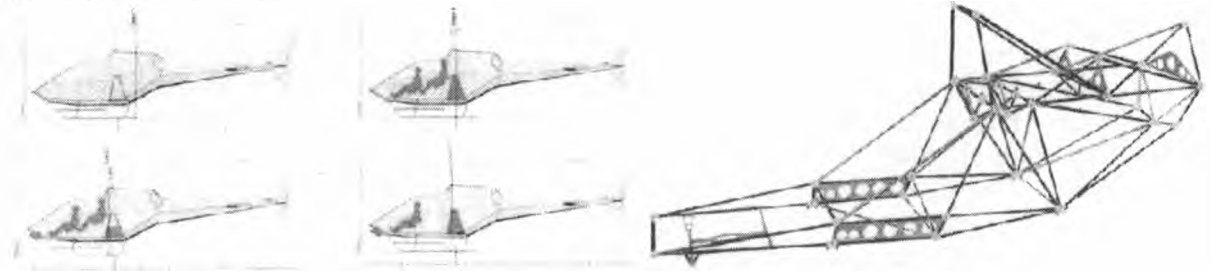

**Figura 2.** Análisis de peso y balanceo - Diseño del fuselaje

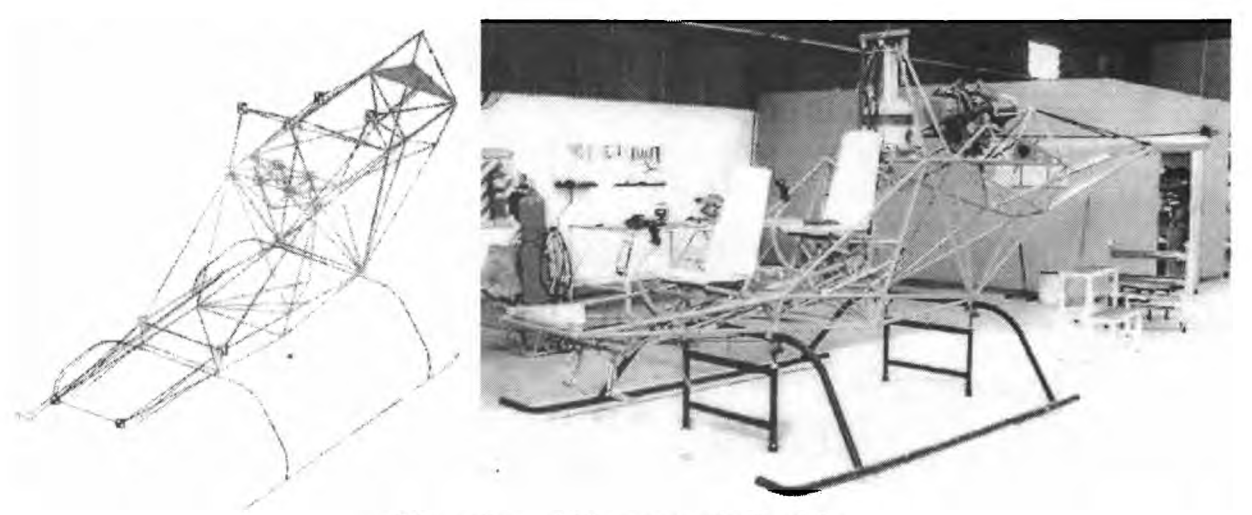

**Figura 3.** Análisis estructural - Fuselaje

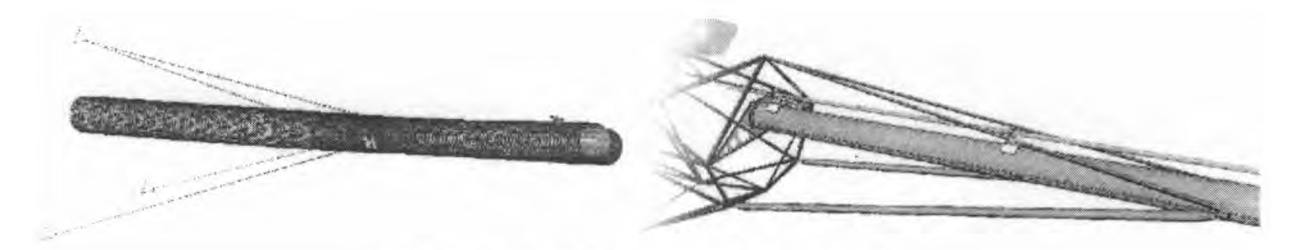

**Figura 4.** Análisis estructural - Boom de cola

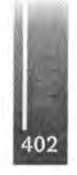

# **Caja de trannnisióu principal**

Se desarrolló un sistema de reducción constituido por dos etapas. Las características principales son:

Potencia admisible: 420 HP Relación de transmisión total: 15,76 Cantidad de etapas: 2 Peso: 65 Kg.

*Primarreducción:* Esta formada por un engrane piñón-corona tipo cónico de dientes helicoidales. *Segunda reducción:* Sistema epicíclico, constituido por un engranaje conductor, un portador planetario, 5 engranajes satelitales y una corona exterior.

Combinando las dos etapas, reducimos la velocidad de entrada de la caja de 6016 RPM, a 380 RPM correspondieite ala velocidad de giro del rotor principal.

A continuación se muestran imágenes de modelos 3D, modelos de elementos finitos y fotografías de los componentes de la caja de transmisión principal.

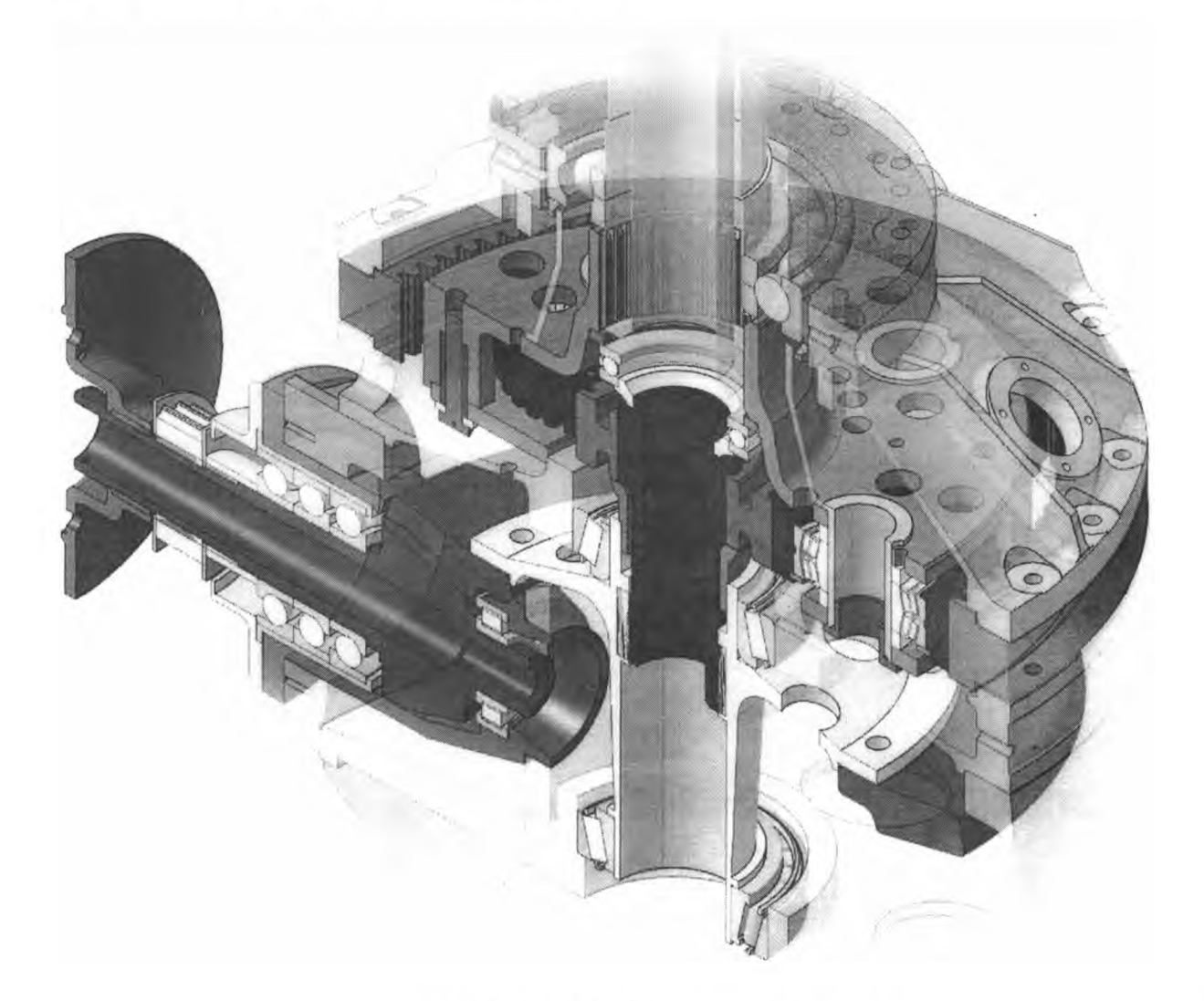

Figura 5. Modelo 3D - Caja de transmisión principal

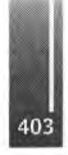

Cicaré A., Cavallin, Cicaré F., Fea y Sabbioni- Desarrollo de Helicóptero Cicaré Ch14

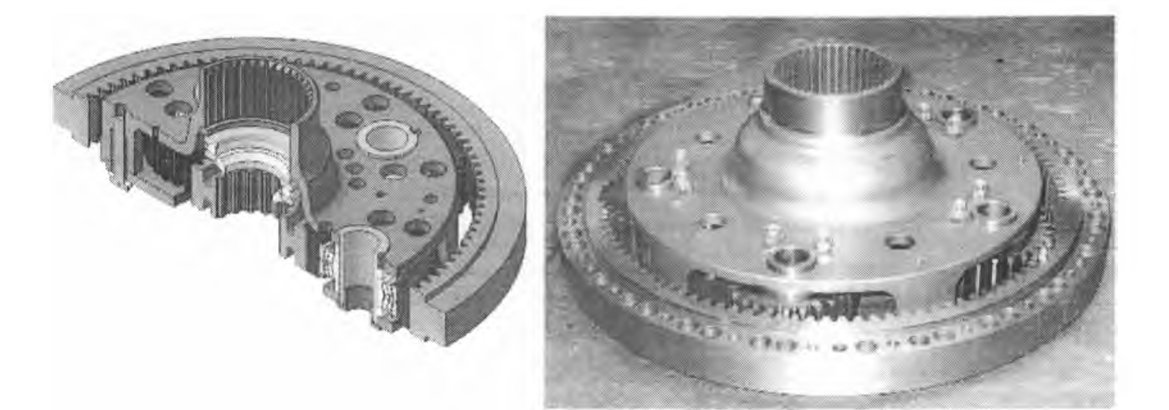

**Figura 6.** Modelo 3D y componentes de la reducción epicíclica

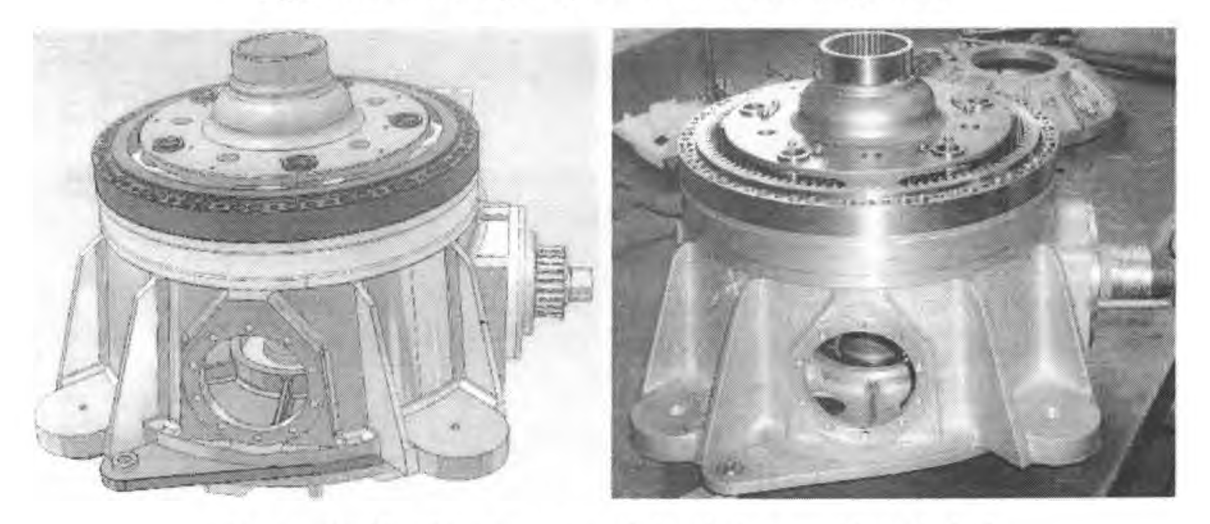

**F⅜gura 7.** Modelo 3D y componentes de la caja de transmisión principal

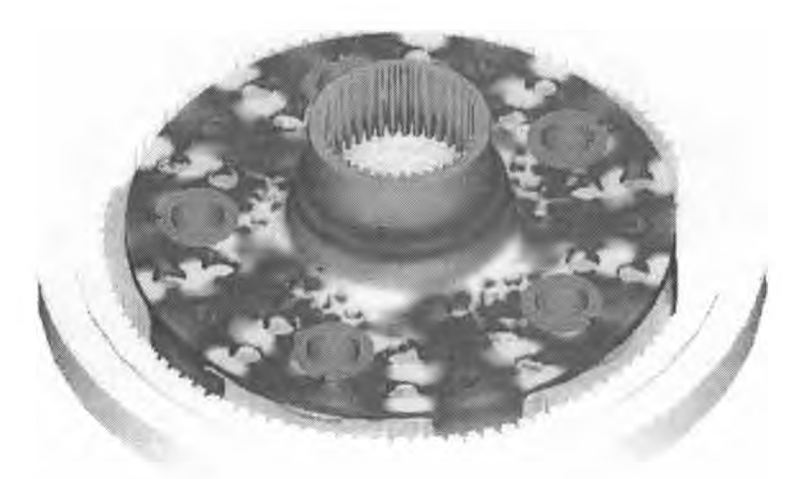

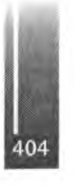

Figura 8. Análisis estructural - Modelo de elementos finitos

# **Rotar principal**

**Siguiendo la experiencia de diseños anteriores, se optó por un rotor bipalasemirígido. Las principales características del rotor principal son:**

**Diámetro: 10m**

- **• N° de palas: 2**
- **• Cuerda: 300 mm**
- **• Torsiónlineal: -8<sup>o</sup>**
- **• Perfil: NACA 632-015**
- **• Velocidad de rotación: 380 RPM**

**Este sistema presenta algunas ventajas, sobre todo por su construcción simple y peso reducido. Las tomas de pala y sistema de balanceo son la continuidad de diseños ya probados, simples y de fácil mantenimiento y regulación. Durante la primer etapa de pruebas se utilizaron palas metálicas, mientras que actualmente se están desarrollando palas de material compuesto.**

**A continuación se observa él rotor principal así como los modelos y análisis estructurales realizados.**

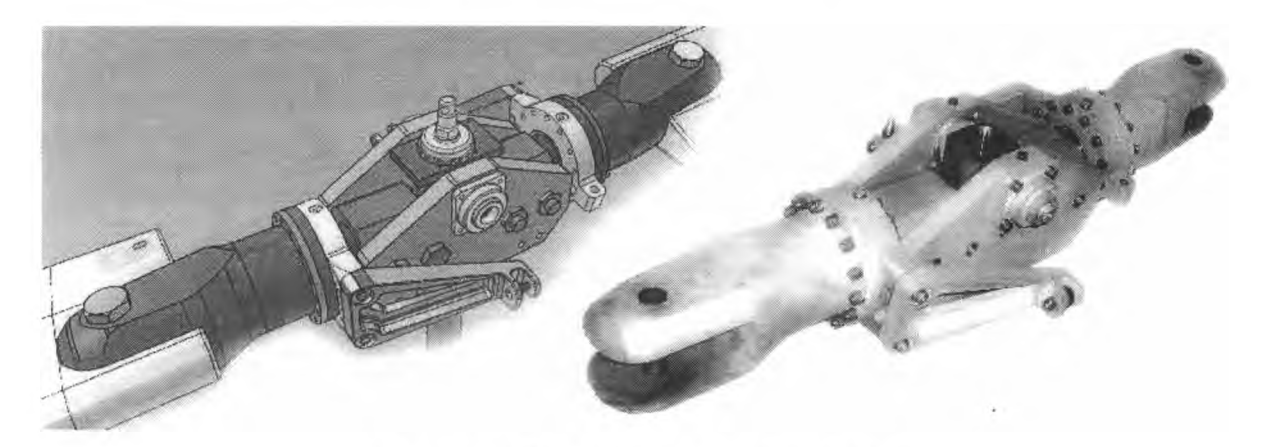

**Figura 9. Modelo 3D y conjunto rotor principal**

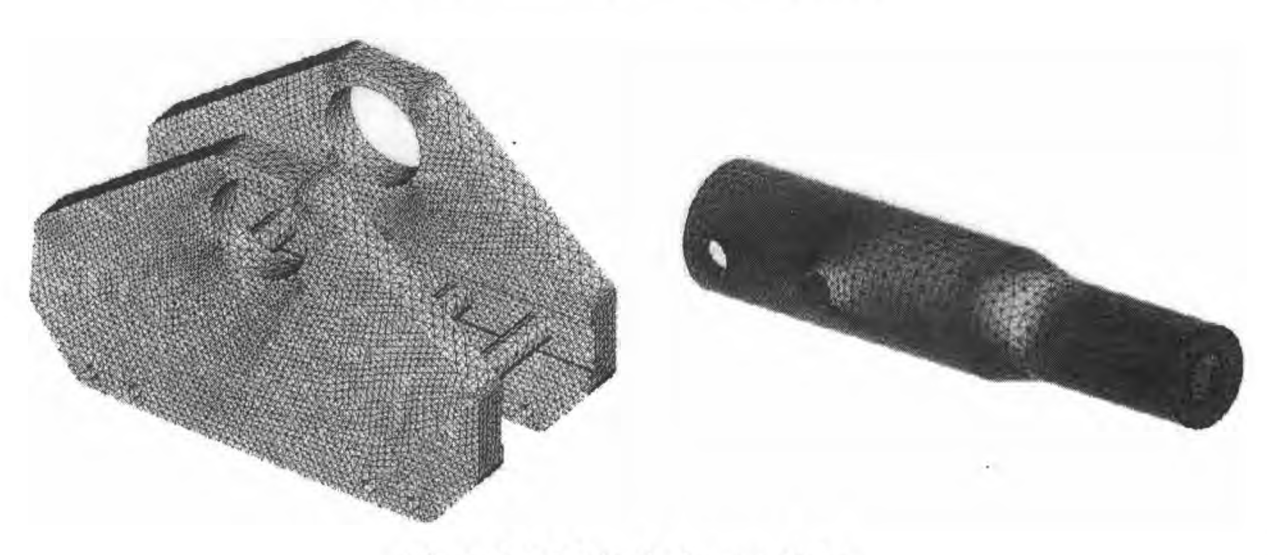

**Figura 10. Modelos de elementos finitos**

**La caja reduce 6016 RPM (velocidad de rotación del cardan de transmisión al rotor de cola) a 2500 RPM (velocidad de rotación del rotor de cola), para esto utilizamos un conjunto cónico piñón-corona con dentado helicoidal.**

**Debido a la gran experiencia adquirida en modelos anteriores, su confiabilidad y sencillez de construcción, se adoptó un sistema convencional bipala, siguiendo los lineamiertos de los sistemas que equipan el helicóptero Cicaré CH7 y el simulador de vuelo SVH-3.**

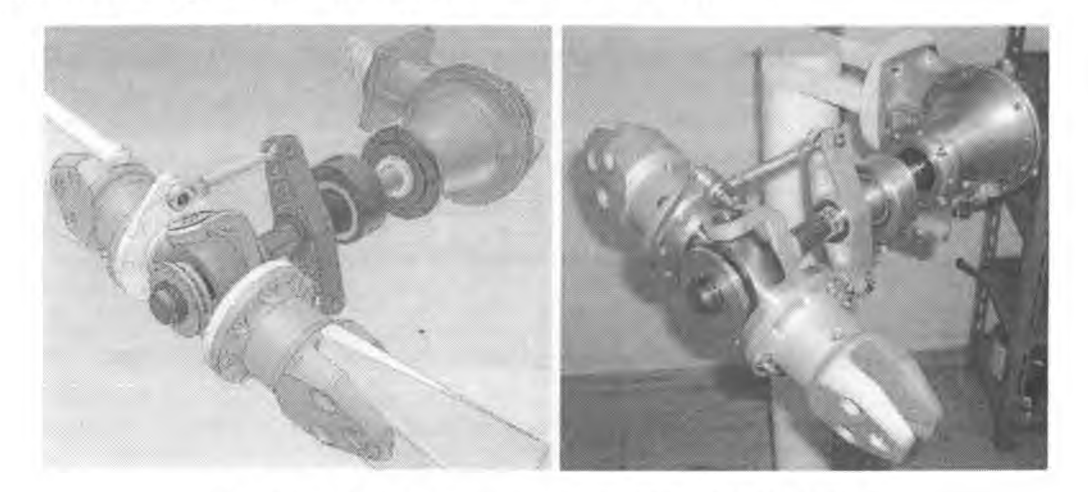

**Figura 11. Modelo 3D y componentes de cajay rotor de cola**

# **Fusebge y cabina**

**El fuselaje y cabina se resuelven por medio de una estructura monocasco que presenta una configuración espacial derivada de la estructura primaria y de un análisis de ergonomía. Los laminados de los componentes se realizaron con. procesos bajo vacío.**

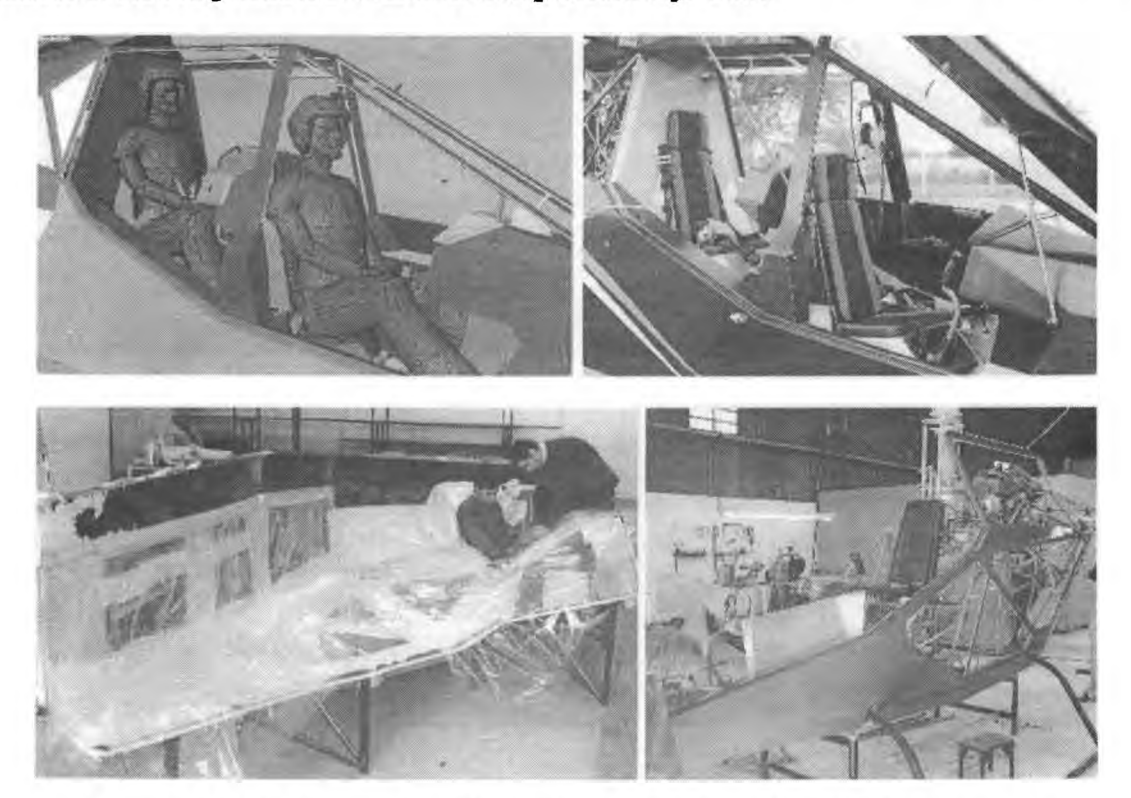

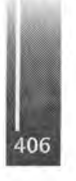

**Figura 11 Modelo 3D y construcción de estructura monocasco de materiales compuestos.**

#### **Bancos de prueba y ensayos**

**Durante el desarrollo se construyeron bancos de prueba para validar modelos de cálculo y analizar el comportamiento de conjuntos del Cicaré CH-14. Se realizaron espectros de frecuencia en distintas zonas del helicóptero, de esta manera se identificaron modos de vibrar y elementos causantes de vibraciones. Se realizo traking y balanceo de rotores en tierra y en vuelo así como balanceos dinámicos de ejes de transmisión de potencia.**

**Se observó el comportamiento del helicóptero en distintas maniobras de vuelo a baja altura. En la figura 13 se pueden observar parte de los ensayos realizados.**

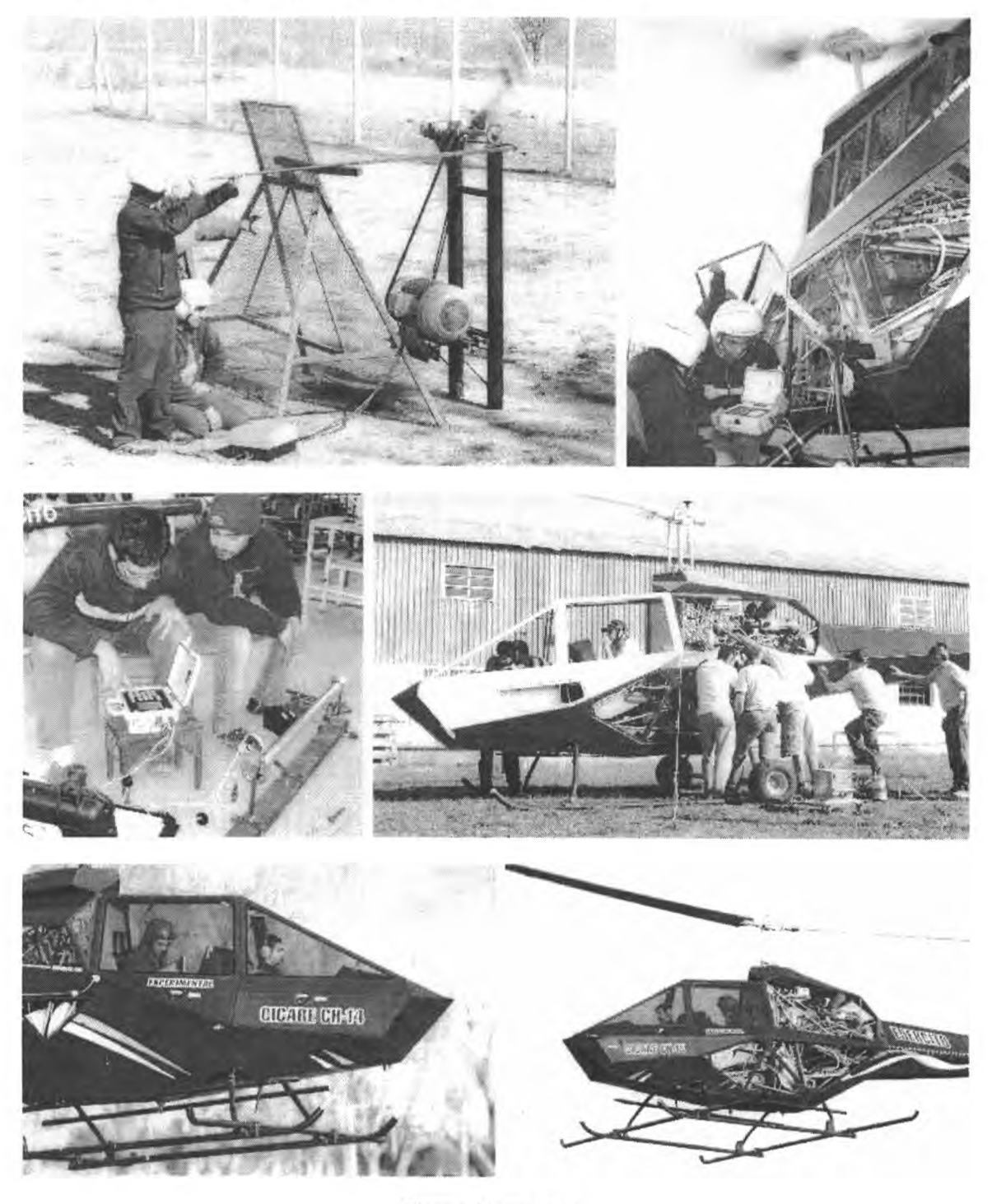

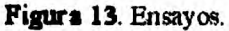

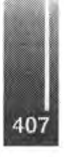

# **RESULTADOS YDISCUSIÓN**

**Los análisis y ensayos citados en el presente trabajo ftteron indispensables para anibar al prototipo de pruebas. Todo esto fue posible gracias al trabajo conjunto del equipo de ingeniería y diseño, un grupo de técnicos, y la vasta experiencia del señor Augusto Cicaré.**

**Como se ha dicho anteriormente, en dos años se logró el desarrollo y materialización de la aeronave que fue certificada por la Dirección Nacional de Aeronavegabilidad como "Experimental con fin de Investigación y Desarrollo". Hasta el momento se realizaron 30 horas de vuelos de prueba con resultados sumamente satisfactorios.**

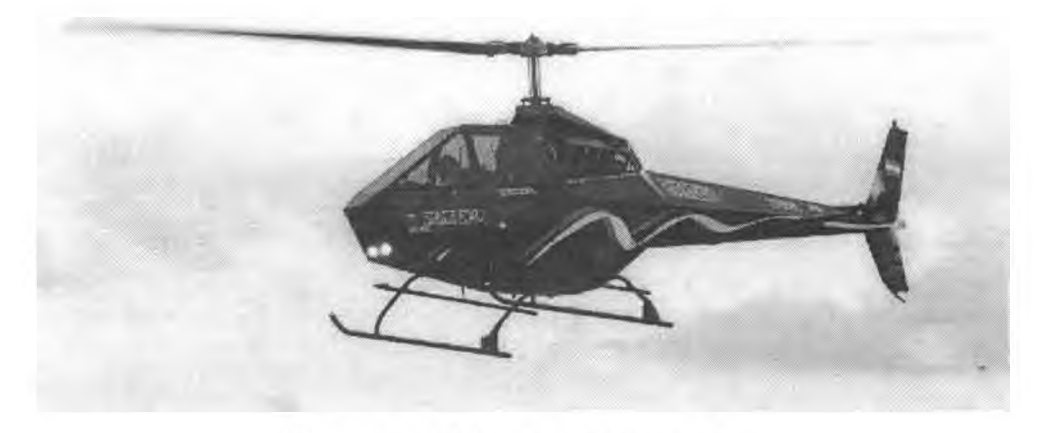

**Figura 14.** CH-14 - Prototipo <sup>1</sup> **en** vuelo.

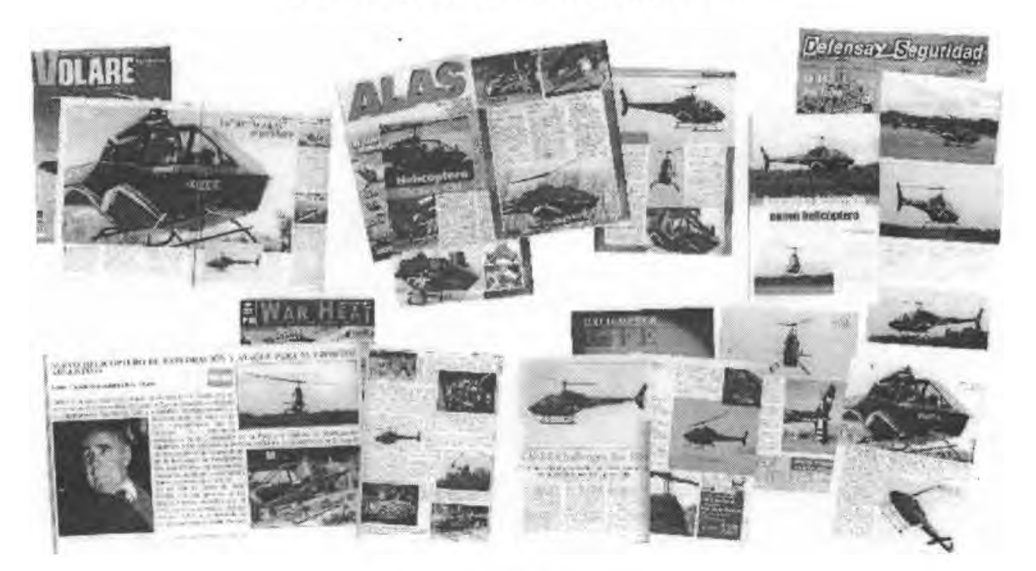

**Figure 13.** Publicaciones.

# **CONCLUSIONES**

**El proyecto CH-14 es el más importante desarrollo en materia de helicópteros realizado en Sudamérica. Nos queda por delante un gran trabajo que, contando con los recursos necesarios y con la misma convicdón y esfuerzo aplicados hasta el momento, nos permitirá entregarles a nuestros pilotos una aeronave desarrollada y fabricada totalmente en Argentina.**

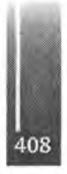

**Sabemos que la apuesta es fuerte pero confiamos plenamente en nuestro equipo y en la meta propuesta: Un proyecto cuya realización conlleva no sólo a la integración y desarrollo de la ciencia y la tecnología de nuestro país, sino también a la promoción de la industria local, elementos centrales para el fortalecimiento de la Identidad Nacional.**

Primer Congreso Argentino de Ingeniería Aeronáutica, CAIA <sup>1</sup> - La Plata, Argentina, 3 5 de diciembre de 2008

### **HABILIDADES GEOMÉTRICAS Y MATEMÁTICAS EN INGENIERÍA AERONÁUTICA**

A. Favieri<sup>1</sup> y S. Agotegaray<sup>2</sup>

<sup>1</sup>. Departamento de Ingeniería Aeronáutica - Universidad Tecnológica Nacional- Facultad Regional Haedo - París 532 - Haedo - Pcia. de Buenos Aires - Argentina

2. Departamento de Ingeniería Aeronáutica - Universidad Tecnológica Nacional- Facultad Regional Haedo - París <sup>532</sup> - Haedo - Pcia. de Buenos Aires - Argentina

*Entre las asignaturas Representación Gráfica en Aeronáutica y Matemáticas Aplicadas a la Aeronáutica, en la Facultad Regional Haedo, de la Universidad Tecnológica Nacional, se realizó un trabajo conjunto siendo su objetivo principal detectar habilidades geométricas y matemáticas en los alumnos de 2° año de la carrera Ingeniería Aeronáutica y encontrar posibles relaciones entre las habilidades de las asignaturas referidas. Se diseñó un instrumento para obtener información de las producciones de los estudiantes. Se presentan las características, metodología, instrumentos y análisis de los resultados obtenidos.*

**Palabras clave:** habilidades, cuerpos, giros, mapeo conforme **INTRODUCCIÓN**

El **Departamento de Ingeniería Aeronáutica, de** la Facultad Regional Haedo implemento a partir del año 2003, un nuevo plan curricular para la carrera, con el objetivo de cumplimentar las exigencias para la acreditación de la carrera. En dicha oportunidad se incorporaron a dicho plan dos asignaturas nuevas: Representación Gráfica en Aeronáutica y Matemáticas Aplicadas a la Aeronáutica. Los objetivos generales de dichas asignaturas son:

• Comprender y conocer el lenguaje gráfico que servirá al alumno tanto en su formación académica como en el posterior ejercicio de su profesión.

Utilizar la representación gráfica como medio fundamental para facilitar la concepción y estudio de formas, y como vehículo de intercambio de información entre técnicos

Impartir conocimientos específicos de matemáticas de aplicación en problemas de Ingeniería Aeronáutica.

En un análisis interdisciplinar previo se detectaron temas en común a dichas asignaturas enfocados tanto desde la perspectiva geométrica en Representación Gráfica en Aeronáutica como desde la perspectiva matemática en Matemáticas Aplicadas a la Aeronáutica. Así surgió la idea de actividades didácticas conjuntas entre las dos asignaturas que, partiendo de un concepto en común, el mismo fuera estudiado y analizado desde la perspectiva geométrica y desde la perspectiva matemática. Estas actividades conjuntas forman parte de la evaluación y acreditación de las asignaturas mencionadas durante el curso lectivo. En este contexto se realizó este trabajo de descripción de habilidades geométricas y matemáticas de los alumnos de Ingeniería Aeronáutica.

#### **Problema**

Las preguntas que se plantearon en un principio fueron:

¿Qué habilidad matemática se observa con desarrollo satisfactorio?

¿Qué habilidad geométrica se observa mejor desarrollada?

¿Cuál es el orden en que se presentan las habilidades según el grado de desarrollo?

¿Qué clase de habilidades matemáticas se presentan más desarrolladas?

¿Qué categoría de habilidades geométricas se observan más desarrolladas?

¿Existe alguna relación entre las clases de habilidades matemáticas?

¿Qué relación puede apreciarse entre ellas?

¿Existe alguna relación entre las categorías de habilidades geométricas?

¿Qué relación puede apreciarse entre ellas?

#### **OBJETIVO**

**El objetivo principal de este proyecto es detectar habilidades geométricas y matemáticas en los alumnos de 2<sup>o</sup> año de la carrera Ingeniería Aeronáutica y encontrar posibles relaciones entre las habilidades de las asignaturas Representación Gráfica en Aeronáutica y Matemáticas Aplicadas a la Aeronáutica.**

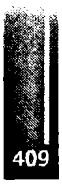

# **JUSTIFICACIÓN**

En el curso de la carrera de ingeniería, en la vida profesional e inclusive en la vida cotidiana se presentan problemas y situaciones en las que el uso de gráficos puede solucionar o facilitar los mismos. Son ejemplos de esto física, cálculo matemático, cálculo de materiales, uso de espacios, posibilidades de movimiento, cálculo de esfuerzos de acuerdo a la posición, etc. y por dichas razones es importante desarrollar en los alumnos las habilidades geométricas.

Por otro lado, un buen dominio de la matemática ayuda a mejorar las opciones de los estudiantes en la universidad y en el trabajo, favorece el razonamiento y es fundamental para el desarrollo de las asignaturas específicas de la carrera; por lo que es importante desarrollar habilidades matemáticas.

De aquí la necesidad de la puesta en marcha de actividades didácticas que se preocupan por favorecer el desarrollo de las habilidades matemáticas y geométricas necesarias para lá comprensión de los conceptos y procedimientos matemáticos y geométricos relacionados con los contenidos.

Una de las principales razones que justifican este trabajo es que mediante este análisis podría ajustarse la propuesta de las actividades didácticas de estas asignaturas con un sustento empírico y teórico sólido.

# **MARCO TEÓRICO**

A través de la geometría y mediante el dibujo técnico, se desarrollan las habilidades de visualización y construcción. Mientras que la visualización permite encontrar e interpretar las posibilidades gráficas a determinadas situaciones, es la construcción la herramienta que permite visualizar la solución a un problema predeterminado.

Las habilidades geométricas se completan con el desarrollo de habilidades matemáticas contribuyendo a adquirir la capacidad de inferir, justificar y organizar; y pueden ser usadas en situaciones académicas y de la vida profesional del ingeniero aeronáutico. Desde el punto de vista académico permiten al alumno afrontar las asignaturas de niveles superiores de la carrera con un sólido desarrollo de habilidades y destrezas. Y desde el punto de vista profesional, permiten afrontar los problemas ingenieriles con una visión más amplia.

Polya sostiene la idea de la necesidad de hacer hincapié en el desarrollo de habilidades trascendiendo el problema mismo que da contexto a las mismas: "Cuando *el profesor hace a sus alumnos una pregunta o una sugerencia de la lista, puede proponerse dosfines. Primero el ayudar al alumno a resolver el problema en cuestión. Segundo el desarrollar la habilidad del alumno de tal modo que pueda resolverporsímismo problemas ulteriores.*" (Polya; 1965:27).

En cuanto a las habilidades geométricas se adaptaron las señaladas por varios autores como Zorzoli (1981), Hoffer (1981), y Bressan, Bgisic y Crego (2000).

*Habilidades visuales:* se refieren a la capacidad de representar lo mental a través de formas visuales externas como de representar a nivel mental objetos visuales. Desarrollar estas habilidades permite la comprensión de las tres dimensiones fundamentales (espacio) para las actividades de un ingeniero. Abarcan las siguientes habilidades:

\*Coordinar la visión con el movimiento del cuerpo

♦Percibir figura y fondo \*Percibir la posición

♦Discriminar visualmente \*Memorizar visualmente

*Habilidades verbales:* se refieren a la capacidad del alumno para leer, interpretar y comunicar, en forma oral y escrita, información geométrica, usando el vocabulario y los símbolos del lenguaje matemático en forma adecuada. Abarcan las siguientes habilidades:

♦Leer \*Interpretar \*Comunicar

*Habilidades de dibujo:* se refieren a la capacidad del alumno del uso de representaciones externas de símbolos, trazos, dibujos y construcciones con los que puede darse idea de un concepto. Abarcan las siguientes habilidades:<br>\*Representar

♦Representar \*Reproducir \*Construir *Habilidades lógicas o de pensamiento:* se refieren a la capacidad del alumno del uso de razonar analíticamente, de desarrollar un argumento lógico. Abarcan las siguientes habilidades ♦Comparar \*Generalizar \*Inferir

*Habilidades de aplicación o transferencia:* se refieren a la capacidad del alumno de interpretar el mundo físico, desarrollando modelos que puedan interpretarse con contenidos geométricos. Abarcan las siguientes habilidades:

♦Crear, inventar o intuir situaciones \*Descubrir conceptos y relaciones

Con respecto a las habilidades matemáticas se eligió adaptar la clasificación que realiza Delgado Rubí, agrupándolas de acuerdo al tipo de función que realizan (Hernández y otros, 1998).

*Habilidades conceptuales*: se refieren a aquellas que operan directamente con los conceptos<br>\*Identificar \*Fundamentar \*Comparar \*Demostrar

\*Fundamentar

*Habilidades traductoras:* se refieren a aquellas que permiten pasar de un dominio a otro del conocimiento

\*Interpretar \*Modelar \*Recodificar

*Habilidades operativas:* se refieren a aquellas que funcionan generalmente como auxiliares de otras más complejas y están relacionadas con la ejecución en el plano material o verbal<br>
\*Graficar \*Algoritmizar \*Aproximar \*Optimizar

\*Graficar \*Algoritmizar \*Aproximar \*Optimizar \*Calcular *Habilidades heurísticas:* se refieren a aquellas que emplean recursos heurísticos y metacognitivos y que están presentes en un pensamiento reflexivo, estructurado y creativo<br>\*Resolver \*Analizar \*Explorar

 $*$ Resolver

*Habilidades metacognitivas:* las que son necesarias para la adquisición, empleo y control del conocimiento y demás habilidades cognitivas<br>\*Planificar \*Predecir \*Verificar

\*Comprobar \*Controlar

### **HABILIDADES SELECCIONADAS PARA ESTE TRABAJO**

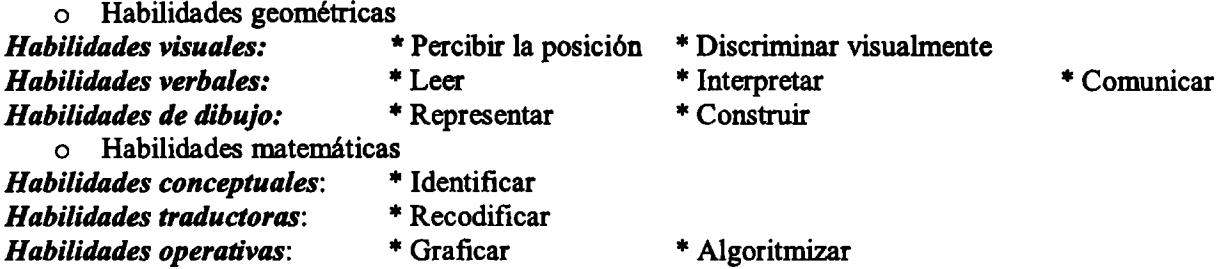

#### **Relación de las habilidades seleccionadas y el contenido desarrollado**

### o **Habilidades geométricas y su relación con el contenido**

• Percibir la posición: \*De los cuerpos en el espacio de acuerdo a la perspectiva isométrica. ♦De los cuerpos en el espacio luego de ser rotados.

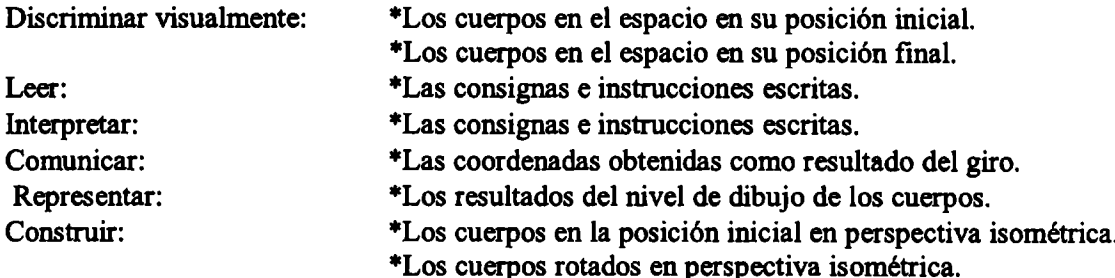

#### o **Habilidades matemáticas y su relación con el contenido**

• Identificar: \*Las coordenadas rectangulares, cilindricas y esféricas ♦La expresión en variable compleja que representa la sección trabajada. ♦La función de variable compleja que representa el giro realizado ♦Las ecuaciones de transformación de cada rotación. Recodificar: \*Los gráficos de las secciones a expresiones de variable compleja Graficar: \*La sección obtenida \*La región original y la rotada. Algoritmizar: \*Los pasos necesarios para realizar la rotación

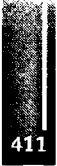

# **Génesis de las actividades didácticas para detectar habilidades geométricas y matemáticas.**

Para obtener datos sobre las habilidades geométricas y matemáticas de los alumnos de Ingeniería Aeronáutica se realizaron las siguientes acciones:

### o **Análisis preliminar de los contenidos de las asignaturas para determinar conceptos en común entre ellas.**

De dicho análisis surgió que el concepto más adecuado para realizar actividades en forma conjunta es giro en el plano de cuerpos geométricos puros conjuntamente con coordenadas curvilíneas y transformación conforme.

Dentro de éste se han considerado dos aspectos:

- Construcción y ubicación de los cuerpos en el espacio. Ubicación de puntos en los mismos.
- Rotaciones de los cuerpos en el espacio y de las secciones con el plano xy.

# o **Diseño de actividades didácticas conjuntas.**

Se pensaron actividades didácticas que involucran tanto el uso de material concreto como el manejo abstracto de los conceptos. En una primera instancia el trabajo de los alumnos en la asignatura Representación Gráfica en Aeronáutica consistió en realizar giros espaciales con tres cuerpos: un cubo, cuarto de cilindro y un octavo de esfera. La ubicación inicial de los mismos está dada en perspectiva isométrica y los giros pueden ser efectuados sobre los planos xy, xz y zy, eligiéndose el plano xy. La nueva ubicación del cuerpo se resuelve gráficamente (dibujo) y se expresa en una grilla de coordenadas los valores que cada vértice tiene en su posición primitiva y en la solicitada.

En una segunda instancia los alumnos trabajaron en la asignatura Matemáticas Aplicadas a la Aeronáutica. Partiendo del trabajo realizado previamente, se pedía:

- Indicar las coordenadas cartesianas, cilindricas y esféricas de los vértices de los cuerpos utilizados
- Realizar secciones de los mismo con el plano xy
- Describir analíticamente la región obtenida y los giros realizados.

Para dicha descripción analítica deben valerse del uso de funciones de variable compleja para describir las regiones y de la transformación conforme para expresar dichos giros mediante otra función de variable compleja.

# **METODOLOGÍA**

Al evaluarse las producciones de los alumnos en las dos asignaturas, se consideraron cada una de las habilidades involucradas en cada ejercicio. Cada una de esas habilidades fue evaluada según el grado de desarrollo evidenciado al resolver los ejercicios. Se usó una escala de Likert de tres opciones:

- (1) Habilidad poco o nada desarrollada
- (2) Habilidad moderadamente desarrollada
- (3) Habilidad desarrollada

# **RESULTADOS Y CONCLUSIONES**

### **Análisis de las habilidades geométricas y matemáticas involucradas con estas actividades didácticas**

Para responder las preguntas planteadas se realizó un análisis estadístico descriptivo con las evaluaciones hechas. A continuación se muestran los porcentajes de los grados de desarrollo alcanzados en cada habilidad.

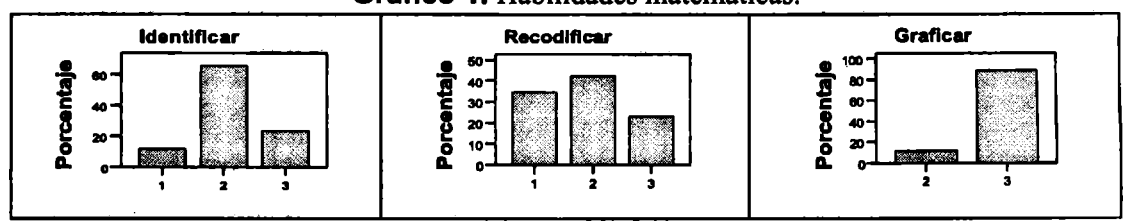

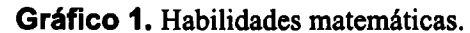

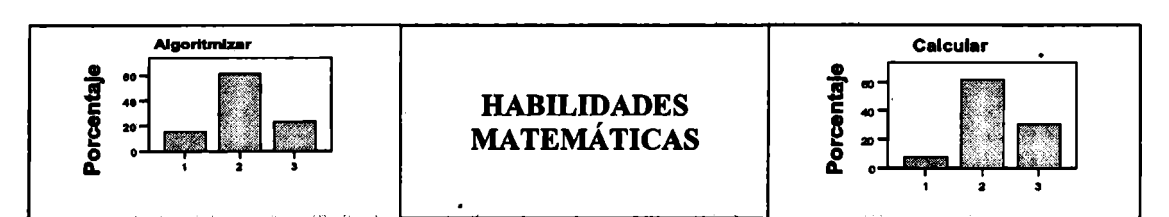

*Referencias:*

- (1) Habilidad poco o nada desarrollada
- (2) Habilidad moderadamente desarrollada
- (3) Habilidad desarrollada

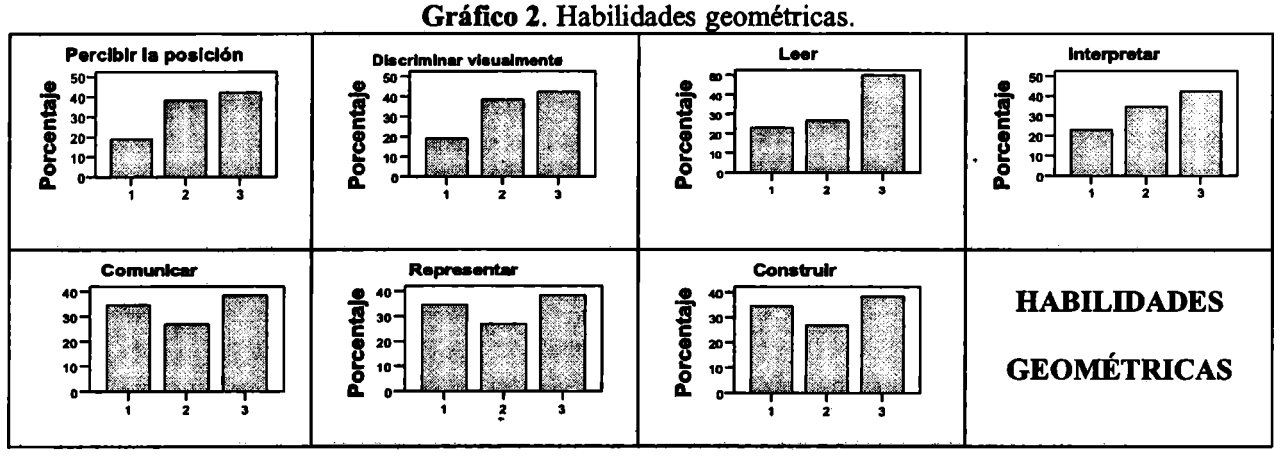

Del análisis estadístico puede decirse:

• La habilidad matemática más desarrollada es *graficar;* siguen en orden de desarrollo: *identificar, algoritmizar y calcular; y* la habilidad con menor desarrollo es *recodificar.*

• Las habilidades geométricas más desarrolladas son: *leer, percibir la visión, discriminar visualmente e interpretar;* continúa en orden de desarrollo *memorizar visualmente;* y las habilidades geométricas con menor desarrollo son: *comunicar, reproduciry construir*

**Gráfico 3.**

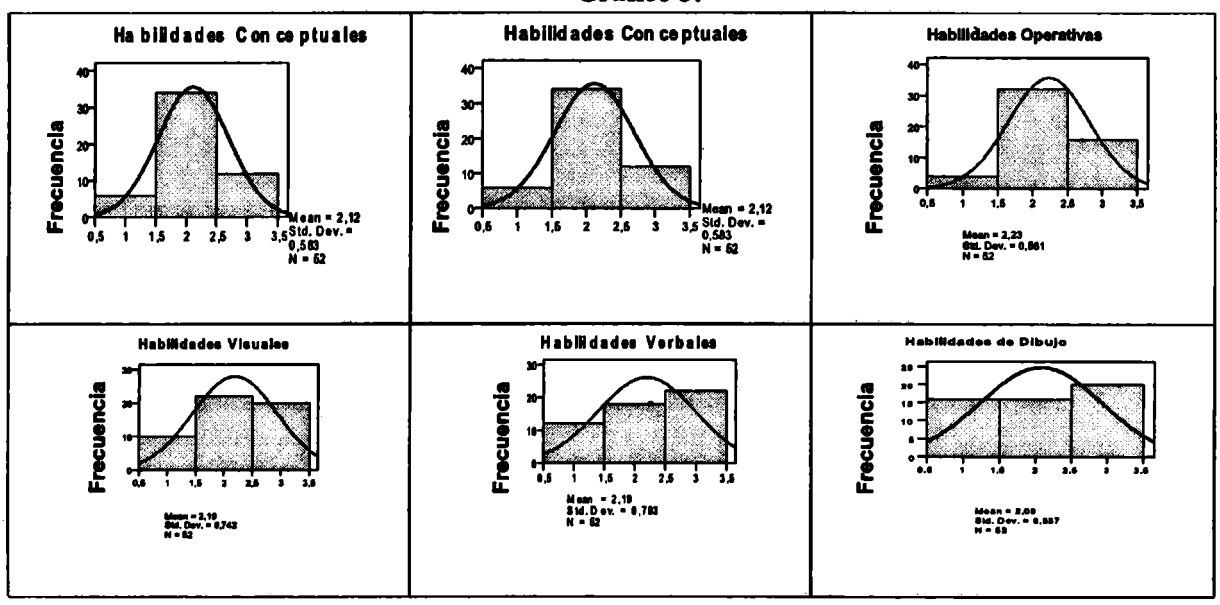

Por lo tanto se obtiene como conclusión:

• El grupo de habilidades matemáticas que los alumnos de Ingeniería Aeronáutica presentan más desarrolladas al resolver actividades didácticas sobre transformación conforme y coordenadas curvilíneas son las habilidades operativas.

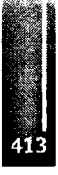

El grupo de habilidades geométricas que los alumnos de Ingeniería Aeronáutica presentan más desarrolladas al resolver actividades didácticas sobre giros en el espacio son las habilidades visuales.

# **ANÁLISIS DE LA RELACIÓN ENTRE LAS HABILIDADES MATEMÁTICAS**

**Gráfico 4.** Comparación entre habilidades conceptuales y habilidades operativas

• Del total de alumnos que tienen las habilidades conceptuales nada o poco desarrollada el 66,7

 $30<sup>1</sup>$ Hab Operativas  $\overline{20}$ ■ 1 Recuento  $\overline{\mathbb{R}}_3$ 

Hab Conceptuales

 $10 -$ 

**Comparación Hab Conceptuales y Hab Operativas**

% tienen nada o poco desarrollada las habilidades operativas y el 33,3 % con un desarrollo moderado.

De la totalidad de alumnos que tienen las habilidades conceptuales con un desarrollo moderado el 88,2 % también tienén habilidades operativas con moderado desarrollo y el 11,8 % con un desarrollo satisfactorio.

• Todos los alumnos que tienen las habilidades conceptuales con un desarrollo satisfactorio también lo tienen en las habilidades operativas

**Gráfico 5.** Comparación entre habilidades traductoras y habilidades operativas

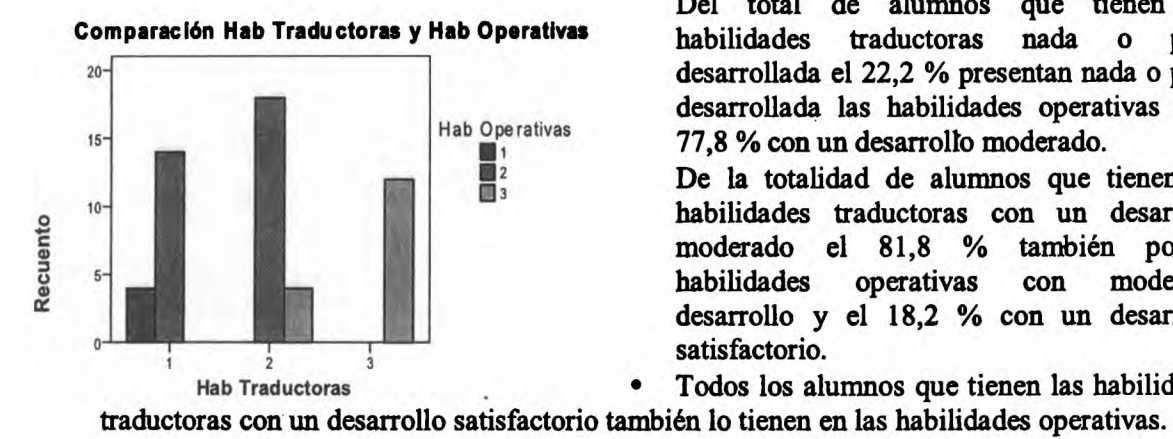

Del total de alumnos que tienen las habilidades traductoras nada o poco desarrollada el 22,2 % presentan nada o poco desarrollada las habilidades operativas y el 77,8 % con un desarrollo moderado.

De la totalidad de alumnos que tienen las habilidades traductoras con un desarrollo moderado el 81,8 % también poseen habilidades operativas con moderado desarrollo y el 18,2 % con un desarrollo satisfactorio.

• Todos los alumnos que tienen las habilidades

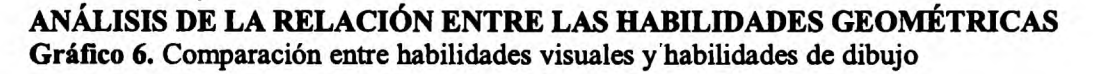

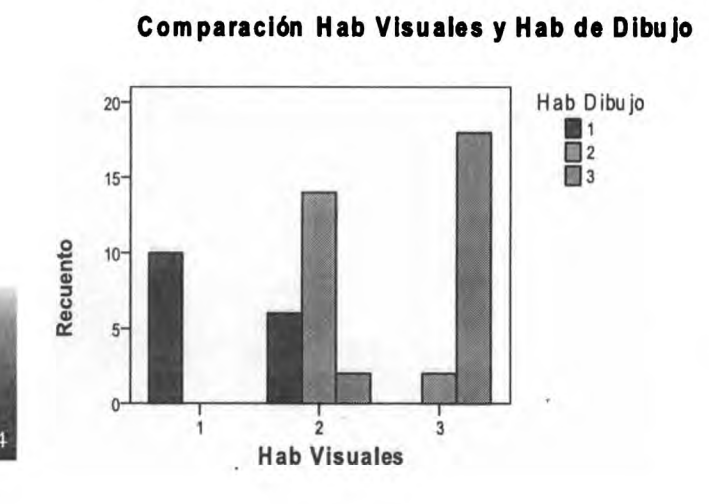

Todos los alumnos con las habilidades visuales nada o poco desarrollada también tienen las habilidades de dibujo nada o poco desarrolladas.

De la totalidad de alumnos que tienen las habilidades visuales con un desarrollo moderado el 27,3 % tienen las habilidades de dibujo poco o nada desarrolladas, el 63,6 % con moderado desarrollo y el 9,1 % con un desarrollo satisfactorio.

Del total de alumnos que tienen las habilidades visuales con un desarrollo satisfactorio el 10 % tienen las habilidades de dibujo con un desarrollo moderado y el 90 % con desarrollo satisfactorio

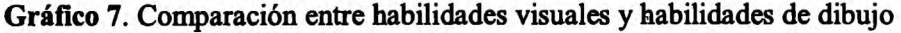

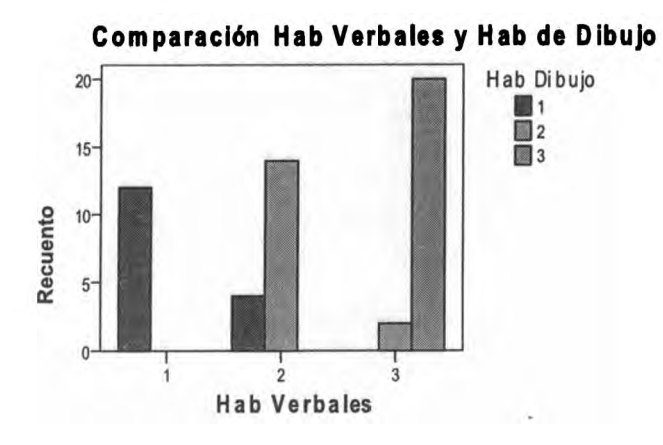

- Todos los alumnos con las habilidades verbales nada o poco desarrollada también tienen las habilidades de dibujo nada o poco desarrolladas.
- De la totalidad de alumnos que tienen las habilidades verbales con un desarrollo moderado el 22,2 % tienen las habilidades de dibujo poco o nada desarrolladas y el 77.8 % con moderado desarrollo.
- Del total de alumnos que tienen las habilidades verbales con un desarrollo satisfactorio el 9,1 % tienen las habilidades de dibujo con un desarrollo moderado y el 90.9 % con desarrollo satisfactorio

# **ANÁLISIS DE LA RELACIÓN ENTRE LAS HABILIDADES MATEMÁTICAS Y GEOMÉTRICAS**

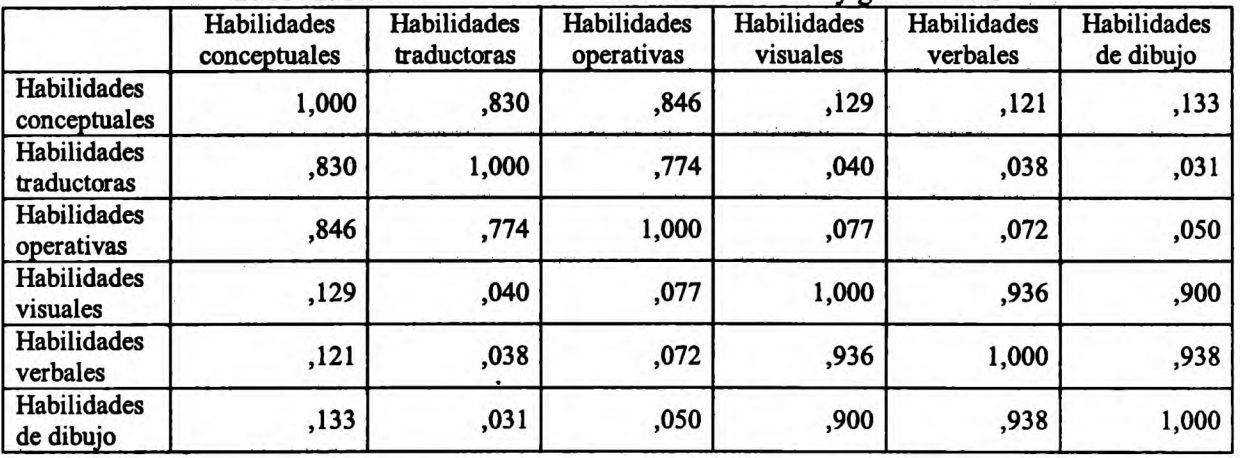

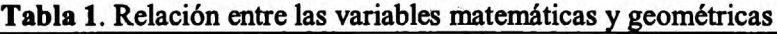

De acuerdo a la tabla puede observase una correlación importante entre las habilidades matemáticas traductoras y operativas con las conceptuales.

Como así también un fuerte relación entre las habilidades geométricas verbales y de dibujo con las visuales.

Para poder estudiar la posible relación entre las habilidades geométricas y matemáticas de cada asignatura se realizó un análisis factorial con el objetivo de determinar las componentes principales.

**Gráfico 8.** Relación entre las variables matemáticas y geométricas

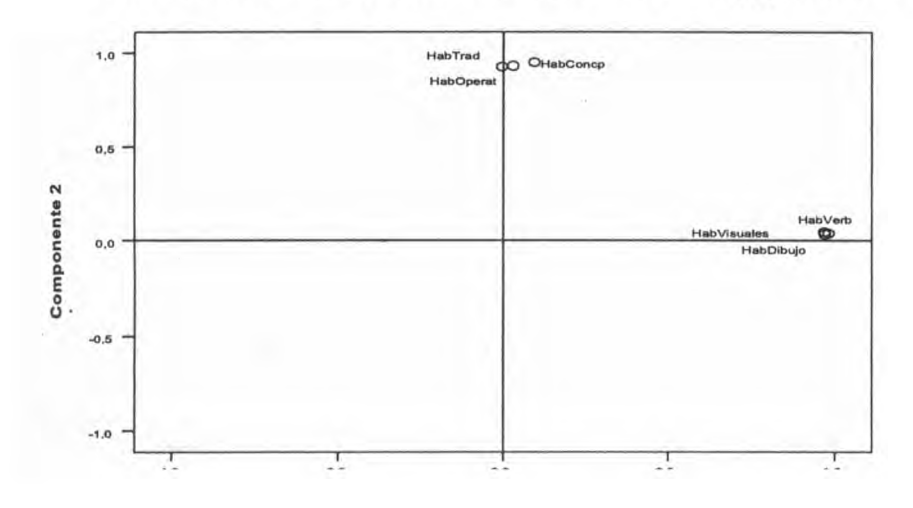

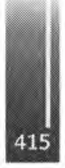

A través de este análisis de se llegó a la conclusión de que en estas actividades didácticas la relación entre dichas habilidades ha sido mínima, ya que las componentes principales resultantes del análisis mostraron una distinción entre las dos clases de habilidades.

Esto puede deberse a varias razones:

- Por parte de los alumnos:
	- o Mayor facilidad en realizar gráfico, ya que el dibujo técnico es una disciplina técnica que no siempre tiene fundamentos matemáticos pero en la práctica es el lenguaje técnico Dificultad en asociar los procedimientos de las asignaturas entre sí, a pesar de que se estén refiriendo al mismo concepto aunque desde puntos de vista distintos.
	- o Limitación en la posibilidad de abordar un concepto desde distintas ópticas.

En cuanto a las actividades didácticas:

- o Pobre énfasis en la vinculación de los procedimientos de las dos asignaturas.
- o Insuficiente acento en la importancia de considerar un mismo concepto desde distintas visiones.

# **Conclusiones finales y proyecciones futuras:**

Como colación del trabajo puede resumirse lo siguiente:

• Puede observarse una relación entre las habilidades, pero sólo entre las habilidades matemáticas entre sí como entre las habilidades geométricas entre sí.

Dicha relación puede mejorarse e incrementarse.

La correlación entre las habilidades matemáticas y geométricas podría aumentarse haciendo ajustes en las actividades didácticas.

Las actividades didácticas en el futuro podrían orientarse con mayor intensidad a:

- o La vinculación de los conceptos en común entre las asignaturas
- o Las habilidades matemáticas necesarias para desarrollar dichos conceptos
- o Las habilidades geométricas esenciales para comprender dichos conceptos
- o La relación entre las habilidades geométricas y matemáticas

# **REFERENCIAS**

1. Bressan, A. M.; Bogisic, B. y Crego K. Razones para enseñar geometría en la educación básica. Mirar, construir, decir y pensar.... Novedades Educativas. Buenos Aires. 2000

2. Hernández Fernández, H.; Delgado Rubí, J.; Fernández de Alaiza, B.; Valverde Ramírez, L.; Rodríguez Hung, Teresa: Cuestiones de didáctica de la matemática. Conceptos y procedimientos en la Educación Polimodal y Superior. Homosapiens. Ediciones. 1998

3. Hoffer, A. Geometry is more than Prof. Mathematics teachers. 1981

4. Luzzader, Warren; Duff, Jon: Fundamentos de dibujo en Ingeniería. Con una introducción a las gráficas por computadora interactiva para diseño y producción. 11ª edición. Pearson Educación. 1994

5. Polya, George. Cómo plantear y resolver problemas. Editorial Trillas México. Vigésimosegunda reimpresión mayo 1998

Primer Congreso Argentino de Ingeniería Aeronáutica, CAIA <sup>1</sup> - La Plata, Argentina, 3 5 de diciembre de 2008

### **ACTIVIDADES ESPACIALES EN C.I.T.E.F.A.**

E. Fernandez Vescovo<sup>1</sup>, J. Pardi<sup>2</sup> y N. Body<sup>2</sup> 'Departamento de Simulación y Guiado de CITEFA <sup>2</sup> Departamento de Propulsión de CITEFA San Juan Bautista de La Salle 4397, Villa Martelli, Pcia. Bs.As. Argentina Email: [fvescovo@citefa.gov](mailto:fvescovo@citefa.gov).ar

#### **RESUMEN**

*El objetivo del presente trabajo es informar la s actividades de investigación y desarrollo que se* realizan en CITEFA, en el área de la ingeniería aeronáutica y en el ámbito espacial, a partir del *desarrollo de motores propulsores sólidos y sus cargas útiles , teniendo en cuenta su vinculación con las áreas de aerodinámica, mecánica, electrónica y química.*

*En este trabajo se expondrán las tareas relacionadas con la determinación de los parámetros medioambientales de temperatura, presión y camp o magnético entre otros, en la estratósfera e ionosfera , mediante una carga útil científica, empleando un vector desarrollado en el Instituto de Investigaciones Científicasy Técnicaspara la Defensa*

*Desde el punto de vista Institucional, estas actividades representan la reanudación por parte de CITEFA de investigaciones aeroespacial es confinespacíficos y científicos*

*Asimismo los resultados que se obtendrán durante el desarrollo de estas actividades permitirán corroborar y homologar los diversos procesos que se ven involucrados en estos desarrollos espaciales como ser: planificación , investigación y desarrollo del vector portador que permite el acceso al espacio como así también los diversos programas de simulación utilizados y la logística de operación.*

### **INTRODUCCION**

Como en la mitología del ave fénix, en CITEFA, renace desde su interior la pasión por el acceso al espacio y así la historia hace justicia ante esos pioneros muchos de los cuales hoy ya no están presentes. Cabe mencionar que en 1964, con el desarrollo de la familia de cohetes Proson se alcanzaron alturas del orden de los 50 Km., lo cual marcó un hito para la época . El cohete Proson a+b, estaba constituido por sistema propulsor de dos etapas y con desprendimiento del primer motor.

Asimismo debemos mencionar aquellos pioneros como Ing. Ezio Lorenzelli Ing. Juan Bulgheroni, Ing. Olegario Mikno, Ing. Gustavo Canillo entre otros , que contribuyeron a esas innovaciones realizadas en el campo espacial y de las cuales los profesionales de CITEFA han recibido ese legado y que han reiniciado dichas actividades .( Como referencia se puede ver las Notas Técnicas de CITEFA N° 26,27 indicadas en la bibliografía de este trabajo).

El presente trabajo tiene por finalidad realizar un aporte informativo y de divulgación, como así también realizar una retrospectiva de las tareas realizadas en CITEFA desde hace unos 10 años en que se comenzó con el desarrollo de propulsores sólidos y líquidos completamente nacionales para este fin.

Posteriormente se analizarán los desarrollos efectuados en CITEFA dentro de esta área aerospacial con un programa planificado que permita alcanzar los 100 Km. de altura. El hecho de acceder a esta altura, no solo consiste en construir un motor, co locarle la carga útil y su posterior lanzamiento, sino en el desarrollo de dos o mas etapas, unidad de separación de la carga útil, como así también los dispositivos de recuperación de cada subsistema.

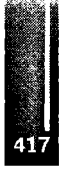

Es por ello que en CITEFA se ha procedido de manera conservativa reciclando motores en desuso mediante una recorrida general de los mismos, realizando la extensión de vida útil y su posterior empleo para el proyecto Sonda I el cual utilizó como sistema propulsor motores del misil aire superficie Martín Pescador

# **COHETE SONDA I**

La misión básica del proyecto es la de recolectar datos para investigación científica, incrementar capacidades en las áreas intervinientes, formación de recursos humanos como así también validar los diseños y procesos de fabricación de cada uno de los componentes. Los resultados obtenidos a partir de estos componentes serán usados como base para los criterios de diseño de futuras misiones.

La UTN junto con CITEFA establecieron el 9 Dic 1996 un Convenio Marco de Cooperación y Asistencia

La Secretaría de Ciencia y Tecnología del Rectorado de la UTN consideró oportuno preparar un Programa de Actividades y Aplicaciones Aeronáuticas y Espaciales (PAAAE).

Posteriormente se firmó el convenio específico 415/00 entre UTN y CITEFA para desarrollar actividades científico tecnológicas en los campos Aeronáutico y Espacial, en el mas amplio marco de cooperación y complementación de esfuerzos posibles a fin de mejorar la enseñanza de la Ingeniería en los niveles de grado y Postgrado, contribuyendo a los mas elevados fines de la Universidad mediante la aplicación de técnicas, métodos y procedimientos del desarrollo Aeronáutico y Espacial. El mencionado convenio permitió establecer como objetivo fundamental:

"Diseñar, construir y lanzar en forma conjunta un cohete sonda de varias etapas para investigación Científica y Tecnológica, aprovechando motores cohetes existentes en CITEFA que permita alcanzar 100 (cien) Km de altura transportando una carga útil del orden de 10Kg, como primer elemento de una familia de cohetes sonda en aptitud de brindar al sistema universitario nacional y a otros organismos del quehacer científico tecnológico nacional una plataforma apta para experimentos científicos y tecnológicos en el entorno espacial".

# **RESULTADOS OBTENIDOS**

Se efectuó el lanzamiento de dos cohetes de dos etapas cada uno en el Centro de Ensayos y Lanzamiento de Proyectiles Autopropulsados (CELPA Π) ubicado en la localidad de Mar Chiquita, Pcia de Buenos Aires. El dia 16 de septiembre de 2003 fue lanzado el cohete correspondiente al Vuelo Preliminar" y el 18 de septiembre fue lanzado el cohete correspondiente al "Vuelo Tecnológico". Se alcanzaron alturas de 23 km, como se había previsto para esta etapa.

Desde el punto de vista técnico cabe destacar que por primera vez se utilizó una carga telemétrica digital ( para el denominado "Vuelo Tecnológico" ), este hecho significó un importante salto tecnológico, lo cual permitió la adquisición, transmisión y procesamiento de una mayor cantidad de datos con mayor presición que la empleada a través de la telemetría analógica. El empleo de cohetes de dos etapas impuso un importante desafio en lo que respecta al diseño aerodinámico. Asimismo los resultados obtenidos durante esta experiencia, permitieron corroborar y homologar los diversos programas de simulación que se implementaron para el cálculo y diseño de cohetes en general.

La concreción de estos lanzamientos con resultados altamente positivos marcó la reanudación por parte de CITEFA de las actividades aeroespaciales, con fines pacíficos y científicos.

# **PROYECTO SONDA GX**

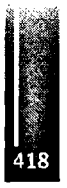

Este Proyecto nace como una segunda fase de este programa de vehículos sonda, cúyo objetivo futuro es llegar a una altura de los 100 Km, teniendo en cuenta un vehículo de 2 etapas.

Para lograrlo, está en desarrollo el Sonda GX que consiste en un nuevo sistema propulsor, el cual fue ensayado con éxito en el banco de prueba de motores Cohete que posee CITEFA en Villa Mana-Córdoba, como asimismo una nueva unidad de separación de la carga útil, la cual será recuperada por paracaídas.

Se realizará un primer lanzamiento de un vector de una etapa con una carga útil real, para evaluar en todos sus aspectos el funcionamiento de los sensores y el rescate de la información obtenida por la carga útil.

### **Vector portador:**

Con referencia al vector portador, y sobre el sistema propulsor del mismo, constituido por motores de combustible sólido, cuyos diagramas de presión interior y de empuje se adjuntan en la Figura N° 1.

Las características del motor cohete modular que será empleado son :

- Calibre nominal: 320mm.
- Largo total del motor completo : 2800mm.
- Peso de la estructura y alas estabilizadoras : 180 Kg.
- Tipo de propulsante : Compuesto.
- Peso del propulsante : 216 Kg.
- Impulso específico del propulsante : 220 Seg.
- Impulso Total verificado : 47520 KgSeg
- Presión máxima del motor = 65 Kg/cm2.
- Peso Total del Vector con Carga Útil = 420 Kg. Altura esperada con una sola etapa : 50 Km. Angulo de lanzamiento de 85 grados

# **Carga Útil:**

Para la medición de Parámetros Atmosféricos en toda la estratósfera, se empleará una carga útil capaz de medir los siguientes parámetros :

- Presión estática, mediante sensores barométricos.
- Temperatura exterior e interior a la carga útil.
- Intensidad de Campo Magnético.
- Sensores solares.
- Posición absoluta por medio dé GPS.
- Comportamiento dinámico de la carga útil ( Por medio de la lectura de Giróscopos tipo MENÍS y Acelerómetros también tipo MEMS).

Construida la carga útil, la misma se someterá a los siguientes ensayos ambientales que simularán las condiciones operativas en vuelo y cumpliendo con los requerimientos de las normas para uso espacial:

- Vibración en los tres ejes (x, y, z)
- Aceleración
- Temperatura del habitáculo de electrónica de la carga útil:  $(-40 \degree C a + 60 \degree C)$ .

Puesto que el vector portador no posee sistema de guiado, habrá que inducir un rolido para proporcionarle la adecuada estabilidad, dicho rolido inicial se obtiene a través del decalaje de las alas.

La carga útil tendrá Transmisores de Telemetría tipo PCM digitales para recoger en tierra la información de los sensores, mediante una estación de recepción que posee CITEFA, en caso de no poder recuperar la misma mediante paracaídas. Este tipo de Telemetría ya ha sido probada con éxito en el vuelo de los 2 lanzamientos de cohetes que CITEFA efectuó junto a la UTN en Mar Chiquita en Septiembre del 2003.

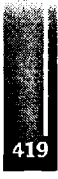

#### Vescovo, Pardi y Body-Actividades Espaciales en C.I.T.E.F.A.

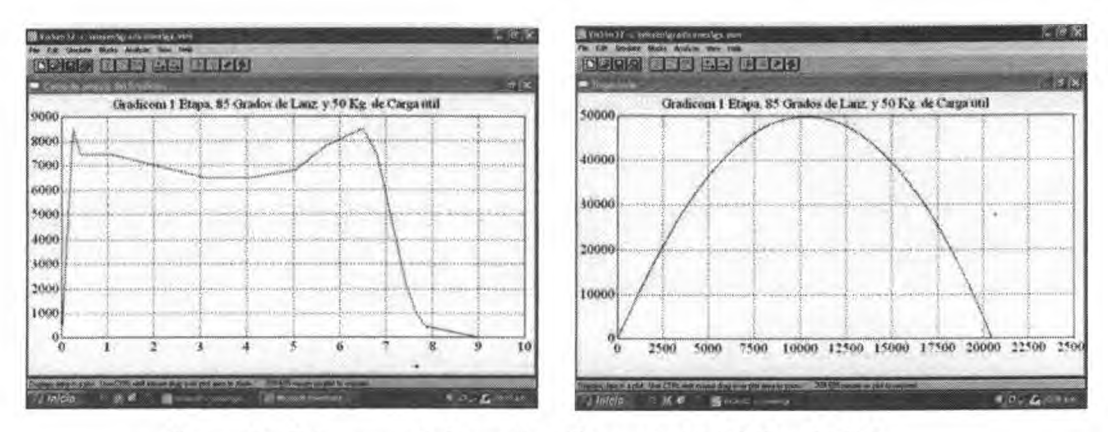

Figura <sup>1</sup> : Diagrama de Empuje y Trayectoria del Sonda GX

# **METODOLOGIA DEL PROYECTO**

**Carga útil científica :** Consiste en el desarrollo y la puesta a punto de un prototipo que contemple las condiciones de diseño y ambientales a las que estará sometida la misma. Para ello se ajustará y adaptará a las características dinámicas del vector en vuelo, que incidirán sobre el comportamiento de la carga útil científica, permitiendo el diseño definitivo de la misma y su construcción.

Para la integración de los subsistemas, se tendrá en cuenta la capacidad volumétrica requerida para la carga útil, como así también la unidad de separación, telemetría, medición y recuperación por paracaídas lo que permitirá configurar la arquitectura final del vector y subsistemas de lanzamiento.

**Experimento científico:** Se efectuará el lanzamiento del vector con su carga útil acorde a lo programado y se realizarán las mediciones de los parámetros ambientales junto con su posterior almacenamiento, análisis y procesamiento. Previamente se procederá a la calibración y puesta a punto de los sensores y subsistemas integrados en la carga útil.

### **Areas Intervinientes:**

#### **Electrónica y simulación**

Esta área contemplará el estudio, diseño, simulación y construcción de los distintos sistemas de control y adquisición de datos a bordo del cohete sonda. Se efectuará la evaluación y validación de los sistemas de control a distintas condiciones ambientales extremas que puedan surgir durante el vuelo.

Asimismo se realizará el estudio, diseño, programación y construcción de los sistemas de apoyo terrestre (GSE), validados a través de pruebas de funcionamiento y ensayos en conjunto con los sistemas del cohete.

#### **Química**

Se realizó la formulación de un propulsante sólido, caracterizado por: bajas velocidades de combustión y bajas presiones. Para ello se experimentaron distintos tamaños de partículas del oxidante logrando alto impulso específico del propulsante, usando distintos porcentajes de componentes sólidos y altas densidades, obteniéndose propiedades mecánicas adecuadas .

Se realizó la formulación de una inhibición capaz de adherir el propulsante al tubo motor caracterizado por un bajo módulo de elasticidad, altas elongaciones y resistente a las altas temperaturas. Se determinaron los parámetros del propulsante, entre ellos velocidad característica, impulso específico, coeficiente de empuje y composición de los gases de combustión.

Se determinó en forma experimental la perfo rmance del propulsante parámetros balísticos en función de la presión de cámara y la temperatura de ensayo; cálculo del exponente de presión de la ecuación de Vieille; determinación de las presiones y empujes en función del tiempo; cálculo de los

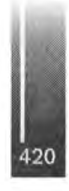

índices de calidad del propulsante; determinación de las densidades; propiedades mecánicas a la tracción en función de la temperatura y análisis térmico del propulsante. Se ejecutaron amasadas donde se obtuvieron granos estándares del propulsante formulado que se ensayaron en el banco estático para obtener los parámetros de la combustión.

Se realizaron evaluaciones experimentales de la inhibición a saber: Determinación de las propiedades mecánicas a la tracción en función de la temperatura; determinación del perfil de temperaturas del tubo motor; cálculo de los índices de erosión; estudios del envejecimiento; determinación de la vida útil del propulsante. Se efectuaron coladas de planchas del material para obtener probetas que permitieron evaluar sus propiedades mecánicas. Se someterieron dichas probetas a distintas temperaturas y tiempos para evaluar el envejecimiento y poder determinar la probable vida útil.

#### **Aerodinámica**

Teniendo en cuenta la distribución de los componentes del vehículo se determinará la configuración aerodinámica, cumpliendo con las condiciones de estabilidad logitudinal y transversal, a través del cálculo de los coeficientes aerodinámicos de los distintos componentes del mismo y las interferencias entre ellos. Para esto se aplicará un algoritmo que determina el coeficiente de resistencia aerodinámico a incidencia nula, en funcion del número de Mach y de los distintos alargamientos del vehículo. Con ello se podrá evaluar la influencia de los distintos componentes de resistencia : resistencia viscosa, resistencia de base y resistencia de presión.

Posteriormente se determinará el coeficiente aerodinámico de sustentación total del vehículo, como así también el centro de presión, para determinar así el margen de estabilidad correspondiente.

Se determinará el ángulo de decalaje de la planta alar estabilizadora para producir la velocidad de rolido adecuada que permita cumplir con la trayectoria prevista. Con ello se estudiará la mecánica de vuelo y cálculo de trayectorias teóricas. Estos resultados permitirán estudiar el calentamiento aerodinámico producido por la reentrada del vehículo en la atmósfera terrestre a velocidades supersónicas; y también se podrá definir el diseño mas conveniente minimizando dicho calentamiento aerodinámico producido en la carga útil.

Se estudiará el efecto de acoplamiento entre la velocidad angular de rotación y el movimiento de cabeceo debido a perturbaciones. Se estudiará el sistema de frenado a través de paracaídas, determinando el instante para su accionamiento, logrando así la recuperación de la carga útil.

#### **Mecánica:**

Se realizó el estudio de factibilidad que incluye la construcción de prototipos a escala de los distintos tubos motores (micromotores de ensayo) basados en los procesos analizados para el desarrollo de técnicas de fabricación y su posterior ensayo y evaluación.

Se estudiará la posibilidad de la fabricación por bobinado de fibras continuas para tubos motores y toberas. En esta etapa de desarrollo se está trabajando con tubos motores de acero.

Se está investigando y desarrollando las técnicas de bobinado de fibras continuas que incluyan la adaptación de los procesos a los materiales disponibles actualmente en el país para inhibiciones y protecciones térmicas de los motores cohetes de combustible sólido. Se están realizando ensayos hidráulicos en banco de los motores de vuelo.

Se estudiará un sistema de protección térmica para la ojiva.

Se desarrollará un método sistemático de evaluación de la disminución de las propiedades mecánicas de los materiales comerciales por efectos de la temperatura y radiación UV.

# **CONCLUSIONES**

De esta manera, en CITEFA se ha retomado un área de trabajo que se había abandonado varias décadas atrás por diversas razones; encontrándonos así en una carrera espacial cuyos hitos impuestos son : 20 Km, 50 Km y 100 Km de altura.

Mediante el desarrollo de estos Cohetes Sonda, la comunidad científica, universitaria y gubernamental podrá disponer de esta valiosa herramienta para evaluar el estado de la atmósfera y

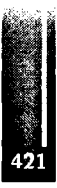

sus consecuencias medio ambientales en momentos en que esta temática se encuentra en crisis a nivel global y en busca de soluciones sustentables.

Los parámetros medio-ambientales obtenidos en el rango de altitud que abarca el vuelo del vector permitirá realizar estudios científicos a aquellos investigadores Argentinos o Extranjeros que trabajen en la problemática ambiental y meteorológica, por lo tanto la calidad de las mediciones y la cantidad de las mismas constituirán el objetivo principal del proyecto.

Toda esta información, después de haber sido procesada correctamente, será puesta a disponibilidad de los científicos que lo requieran.

Asimismo el proyecto obtendrá ventajas en lo que respecta a mejorar la enseñanza de grado y postgrado, contribuyendo a la formación de alto nivel profesional de la Universidad mediante la aplicación de técnicas, métodos y procedimientos emergentes del desarrollo aeronáutico y espacial. En este proyecto se emplearán pasantes como colaboradores por parte de la UTN.

La Institución donde los pasantes desarrollarán sus tareas, cuenta con Instrumentos Equipos y Maquinaria en forma exclusiva y posee además una modalidad de trabajo en la Ingeniería de Sistemas Complejos y Multidisciplinarios que posibilita una formación completa del futuro graduado.

La experiencia realizada años anteriores ha demostrado fehacientemente todo lo antedicho y la mayoría de los pasantes que han trabajado en el proyecto han conseguido insertarse en la Industria Nacional con muy buenas perspectivas.

# **AGRADECIMIENTOS**

Mediante la presente se desea agradecer a todo el personal que coopera en este proyecto y que no están mencionados en el mismo, en especial al Depto. de Química de CITEFA, con sus divisiones intervinientes, Depto. de Electrónica Aplicada de CITEFA y a todas las autoridades del Instituto que han apoyado estas iniciativas.

# **REFERENCIAS**

# **Área aerodinámica:**

- <sup>1</sup> Ezio Lorenzelli. Profesor Emérito U.T.N. "Determinación de la función de resistencia aerodinámica total de un cohete en trayectoria". Report DIRA N° 425- ISSN 0325 Villa Martelli. 1976.
- 2 Sighard Hoemer. "Fluid- Dynamic Drag" Published by Hoemer Fluid Dynamics. 2 King Lañe, Brick TownN.J. 08723. New York. 1965.
- 3-D. Chapman. "Analysis of base pressure at supersonics velocities and comparison with experiments". Report Naca 1051. 1951.
- 4 Angel Colli. "Cálculo de trayectorias de cohetes de mediano y largo alcance". ISSN 0325-1527.Villa Martelli, Prov. Bs. As. 1986
- 5 Van Dyke. "A study of second orden supe rsonic flow theory " Naca Tech. Report N° 1081.1952
- 6 A. Bryson. "An experimental investigation of transonic flow past two dimensional wedge and circular are sections using a Mach Zehnder interferometer". Naca Tech. Report 1094. 1952.
- 7 J. Anderson. "Modem Compressible Flow". McGraw- Hill. New York. 1982.
- 8 Gilbert A. Bliss. "Mathematics for Exterior Ballistics". John Wiley and Sons, Inc. New York. 1953.
- 9 Manual DATCOM USAF Stability and Control Me. Donnel Douglas Corporation ( Flight Control División ) Air Forcé Flight Dynamics Laboratory .
- 10 J. PARDI. "Implementación y Puesta en Operación del Programa DATCOM para el Calculo de Estabilidad Estatica, Sustentación, Control y Derivativas Dinamicas de Misiles y Cohetes". Nota Tecnica Nº 647. CITEFA. 1988

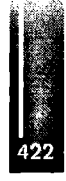

### **Area Electrónica y Simulación :**

- <sup>11</sup> Rogers and Connolly. "Analog Computation in Engineering Design". MacGraw-Hill.New York-Toronto-Londres. 1960
- 12- Manuales de National Semiconductors.

# **Area Mecánica:**

- 13 Analysis and design ofFlight vehicle, autor: Bruhn; tri-state offset Company.
- 14 Aerospace thermal structures and material for a new era Thornton; AIAA.
- 15 -Composite materials for aircraft structures, Hoskin; AIAA.

# **Area Pirotécnica:**

- 16 Handbook of Pyrotechnics-Karl O Brauer.
- 17 Flight Separation Mechanisms-NASA SP-8056.
- 18 Analytical an functional test of naturally aged explosive ordnance in the Peershing leap.

# **Area Química:**

- 19 The Structure of Polymers M. L Miller Ed. Reinhold Book Corporation 1968.
- 20 Principies of high-polymer Theory and Practice A.Schmidt and Ch. Marlies . Ed.Mc Graw-Hill  $-1948$ .
- 21 Principles of Polymer Chemestry Paul Flory Ed. Cornell University Press -1967.
- 22 Polymer Processing James MCKelvey Ed. Jhon Wiley and Sons INC 1962.
- <sup>23</sup> Polyurethanes. Chemistry, Technology and Properties-L. N. Phillips and D. B. V. Parker - Ed. The Plastic Institute  $- 1964$ .
- <sup>24</sup> Rocket Propulsión Establishment-Westcott-Technical Report 67/1 1967.
- <sup>25</sup> Rocket Propellants F. Warren Ed. Reinhold Publishing Corporation 1960.

# **Area genérica**

- 26 Determinación del Centro de Gravedad y del Momento de Inercia Ecuatorial del Proson MI.- N.T. n° |5. Esp. Antonio KOWALCZEWSKI- CITEFA 1964.
- 27 Estudio Del Comportamiento al Pandeo de un Grano Propulsante TRIV de la Etapa A del Cohete Sonda Proson M-l. N-T. N° 11. Ing. Juan BULGHERONI. CITEFA 1964.

Primer Congreso Argentino de Ingeniería Aeronáutica, CAIA <sup>1</sup> - La Plata, Argentina, 3 5 de diciembre de 2008

# **SISTEMA DE AERONAVEGABILIDAD DE LA DEFENSA MINISTERIO DE DEFENSA**

# **INTRODUCCION**

El presente informe tiene la finalidad informar sobre las actuaciones y avances respecto al Sistema de Aeronavegabilidad de laDefensa.

### **ANTECEDENTES**

A partir de una serie de accidentes aéreos ocurridos por parte de material perteneciente a las Fuerzas Armadas argentinas se ordenó por parte del Ministerio de Defensa en el año 2006 realizar una auditoría independiente al estado del material aéreo.

La citada auditoría demostró como principal problema del sistema existente que convivían diferentes y dispersas regulaciones aplicables a la aeronavegabilidad dentro de la jurisdicción, y esta diferencia no existía solamente entre diferentes Fuerzas Armadas sino que dentro de una misma Fuerza se aplicaban diferentes criterios en las distintas unidades. Adicionalmente las unidades usaban una gran discrecionalidad en lo referente a la aplicación de lasregulaciones en las que expresaban serla base de sus sistemas de mantenimiento y aeronavegabilidad continuada.

Ante esta situación el Ministerio de Defensa emitió la Resolución MD 639 del 24 de mayo de 2007 donde instruyó la confección de una Directiva de Habilitación de tripulantes Militares, una Directiva de Habilitación de Personal Técnico de Aeronaves y un Reglamento de Aeronavegabilidad Militar, que aplique criterios análogos a los usados en el ámbito civil y respetando las particularidades del instrumento militar.

Con el fin de cumplir lo ordenada por la Resolución nombrada en el párrafo anterior, se creó un grupo de trabajo con representantes del Ministerio de Defensa, del Estado Mayor Conjunto y de las tres Fuerzas Armadas, quienes a partir de experiencias comparadas con otros países, en el ámbito militar, y con las regulaciones de aeronavegabilidad civiles argentinas e internacionales desarrollaron el Sistema de Aeronavegabilidad de la Defensa.

El Reglamento de Aeronavegabilidad Militar (RAM) fue aprobado por Resolución MD 18 del 20 de Diciembre de 2007, dicha Resolución establece que la implementación del RAM será de carácter obligatorio para todas las aeronaves militares, tripulación, logística asociada y personal técnico de mantenimiento, y que deberá ser aplicado para las aeronaves que cumplan tareas de Estado fuera del ámbito militar, realizando transporte aéreo de fomento, transporte de apoyo a la comunidad, transporte de autoridades, y otras actividades del ámbito civil el <sup>1</sup> de enero de 2010,

y su aplicación serápara la totalidad demedios aéreos apartirdel <sup>1</sup> de enero de 2012.

La mencionada Resolución se aprueba, además, la estructura organizativa del sistema creado, facultando a la Dirección General de Supervisión Logística y Operativa a modificar, adaptar y complementar los documentos relacionados con el Reglamento de Aeronavegabilidad Militar. **CONCEPTO** 

La piedra fundamental del sistema creado es la aeronavegabilidad, esta se entiende según la definición aprobada por DNA y OACI como la aptitud técnica y legal de una aeronave para operar en forma segura.

En este contexto se involucra el concepto de aptitud legal que implica el poder demostrar documentalmente que la aeronave cumple con lo establecido un su certificado tipo, en el-programa de mantenimiento aprobado y las directivas estipuladas porla autoridad aeronáutica competente. Dentro del concepto de aptitud técnica se entiende que la aeronave debe mantener en forma efectiva las características técnicas estipuladas en su certificado tipo o equivalente.

En base a los criterios descritos, y no menos importante, surge el criterio de aeronavegabilidad continuada, el cual implica la creación dé un sistema que asegure que cada vez que se da una puesta en servicio de una aeronave, y en el transcurso del vuelo, las aeronaves de una organización cumplan con el criterio de aeronavegabilidad.

Es importante recalcar que el sistema de aeronavegabilidad no implica solamente al mantenimiento aeronáutico si no que aplica a todo el ciclo de vida del sistema, ya que desde el momento de la concepción de una aeronave se debe diseñar procurando que cumpla con las normas aplicables, asegurar también, que

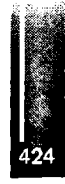

la producción cumpla los estándares de calidad para que las aeronaves producidas sean fieles al prototipo certificado y durante su operación se debe mantenersu aeronavegabilidadcontinuada hasta la disposición final del medio.

Por otro lado, en unajurisdicción en la que existe una importante cantidad de aeronaves, si aplicamos los criterios de economía demedios, estandarización e interoperatividady con lanecesidadde lograrlamayor sinergia en el sistema logístico de los medios aéreos, llegamos a la conclusión que es necesario un organismo en un ámbito superior que articule y promueva un sistema de aeronavegabilidad único en el ámbito de la defensa

### **ORGANIZACIÓN DELSISTEMADEAERONAVEGABILIDAD DE LADEFENSA**

El Sistema de Aeronavegabilidad de la Defensa se confeccionó usando el criterio de normalización centralizaday ejecución descentralizada.

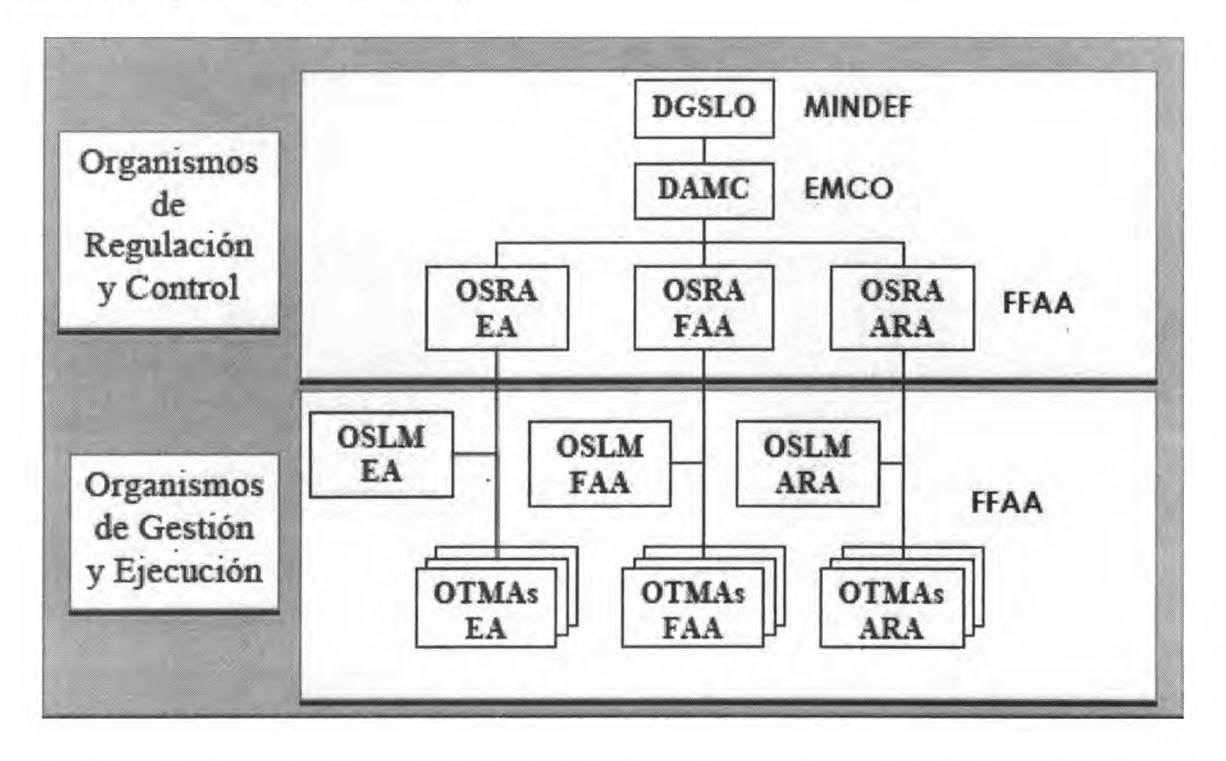

La Dirección General de Supervisión Logística y Operativa del Ministerio de Defensa (DGSLO) es el órgano que entiende en la aprobación de las regulaciones de aeronavegabilidad, supervisa su cumplimiento y conduce el Sistema de Aeronavegabilidad de la Defensa.

En el Estado MayorConjunto se creó la Dirección deAeronavegabilidad MilitarConjunta (DAMC), que interviene en la confección de lasregulaciones y controla su aplicación.

En las Fuerzas Armadas se crearon los Organismos Superiores de Regulaciones Aeronáuticas (OSRA), uno por fuerza, que participan en la confección de las regulaciones, fiscalizan su ejecución y entienden en la aprobación de las certificaciones, habilitaciones, documentaciones y autorizaciones en su ámbito específico.

Dentro de las Fuerzas Armadas también se establecieron los Organismos Superiores Logísticos de Mantenimiento (OSLM), que consolidan los requerimientos que permiten garantizar la aeronavegabilidad

Por último, los Organismos Técnicos de Mantenimiento Aeronáutico (OTMA) son los talleres responsables de la gestión y ejecución del mantenimiento de acuerdo con las regulaciones establecidas y son losresponsables primarios de la aeronavegabilidad continuada

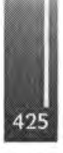

# **ORGANIZACIÓN DEL REGLAMENTO DE AERONAVEGABILIDAD MILITAR Y SUS REGULACIONES COMPLEMENTARIAS**

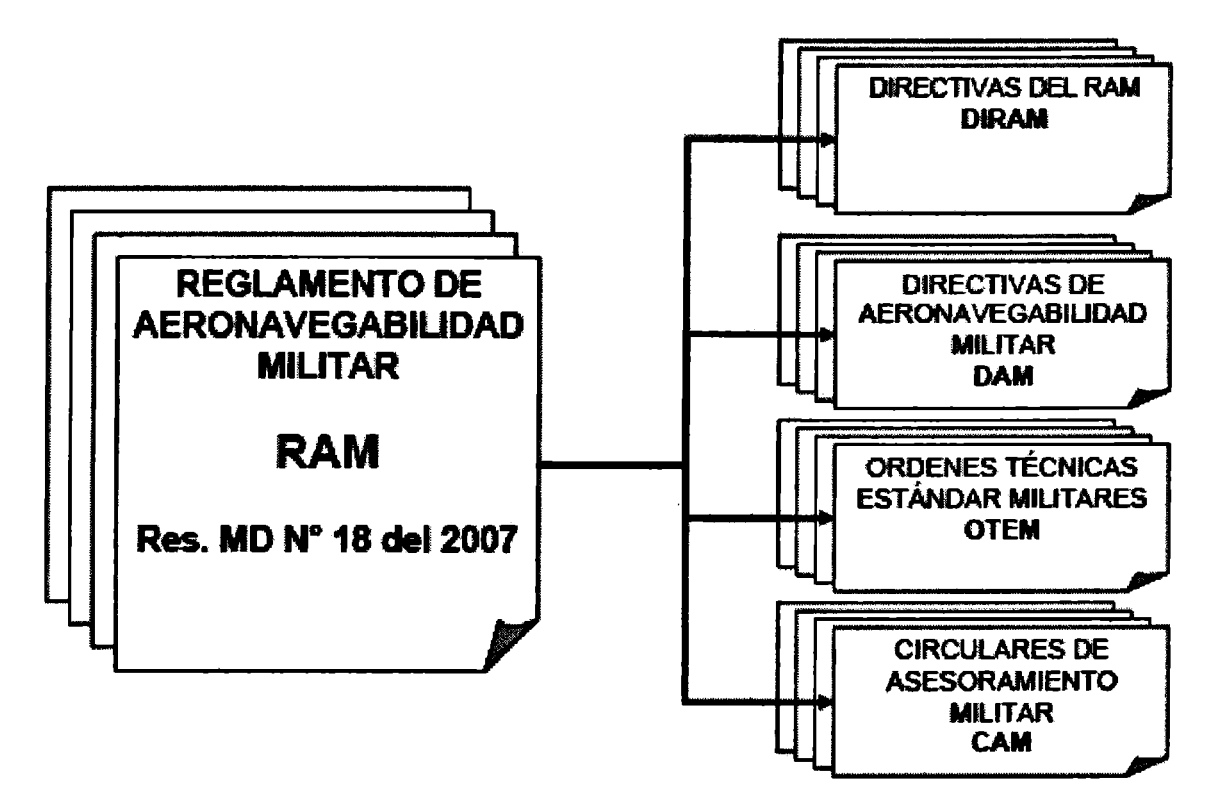

Las regulaciones complementarias al Reglamento de Aeronavegabilidad Militar son:

Las Directivas del Reglamento de Aeronavegabilidad Militar: amplían los requerimientos del RAM, profundizando en la interpretación del mismo.

Las Directivas de Aeronavegabilidad Militar: obligan sobre acciones, métodos o procedimientos para aplicar a los productos aeronáuticos en los que existe una condición de inseguridad, con el objeto de preservarla aeronavegabilidad.

Las Ordenes Técnicas Estándar Militares: ordenan la adopción de estándares o normas para artículos específicos

Las Circulares de Asesoramiento Militar: son documentos confeccionados con la finalidad de establecer una aclaración a una cuestión de mantenimiento, especificando la utilización de un método o técnica de aplicación general. Establecen un método aceptable de cumplimiento pero no elúnico posible.

# PLAN DEACCIÓN

Al aprobarse a finales del año 2007 por Resolución Ministerial el Reglamento de Aeronavegabilidad Militar, se inició una carrera contra reloj para poder alcanzar los objetivos fijados. En la Dirección General de Supervisión Logística y Operativa se contrató un estudiante avanzado de Ingeniería Aeronáutica que esté realizando las actividades de coordinación para la confección de lasregulaciones complementarias al RAM. En este sentido, como un paso para la consolidación del sistema fijado, por Decreto 1451 del 10 de Septiembre de 2008 se creó la Dirección General de Normalización y Certificación Técnica, homóloga a la DGSLO, que tiene entre sus funciones la de '' Dirigir el Sistema de Aeronavegabilidad de la Defensa como Autoridad Técnica Aeronáutica de la Defensa".

En el Estado Mayor Conjunto se creó la Dirección de Aeronavegabilidad Militar Conjunta, en la cual se destinaron representantes de las tres Fuerzas Armadas con la consideración de que tanto la Fuerza Aérea como laArmada destinaron Ingenieros Aeronáuticos en actividad, 2 por parte de la Fuerza Aérea y <sup>1</sup> la Armada, siendo eljefe de laDAMC un Comodoro; y el Ejército destinó solamente suboficiales por existir

únicamente 1 Ingeniero Aeronáutico como personal militar en el Comando de Aviación de Ejército.

Por su parte, las Fuerzas Armadas crearon sus respectivos OSRA y OSLM, proponiendo oficiales superiores para su conducción, así como su orgánica y funciones asignadas, cabe aclarar que la DGSLO aceptó temporalmente los cargos propuestos y las funciones que realizan en carácter transitorio, ya que existen algunas discrepancias entre las incumbencias del personal de los OSRA en el RAM y las que puede asumir el personal designado, así como las funciones que realizan estos organismos deben estar claramente diferenciadas de las funciones productivas netas con el fin de que el organismo de control no tenga funciones de ejecución. Estas discrepancias deberán ser resueltas antes del 31 de Diciembre de 2009.

Es de destacar que en la confección delReglamento de Aeronavegabilidad Militar ha participado la Dirección Nacional de Aeronavegabilidad, actual Autoridad Aeronáutica Civil de la República Argentina y que en elActa de reunión del día 06 de Noviembre de 2007 ha determinado que el RAM guarda analogía con los elementos esenciales que debe abarcar un sistema de reglamentación de aeronavegabilidad, expuestos en el Documento 9760 " Manual de Aeronavegabilidad " - Volumen <sup>1</sup> " Organización y Procedimientos" - de la OACI, edición 2001.

Con el fin de darmayor apertura y consenso a la creación de las regulaciones complementarias al RAM es que se ha pedido la designación formal de un representante de la DNA y un representante del Concejo Profesional de Ingenieros Aeronáuticos y Espaciales para que participen en sus reuniones de confección.

Desde principios de 2008 que se están realizando reuniones de los representantes del Sistema de Aeronavegabilidad de al Defensa en las cuales en una primera instancia se han desarrollado los cronogramas de trabajo, establecidos a continuación:

Cronograma de edición de regulaciones complementarias al RAM

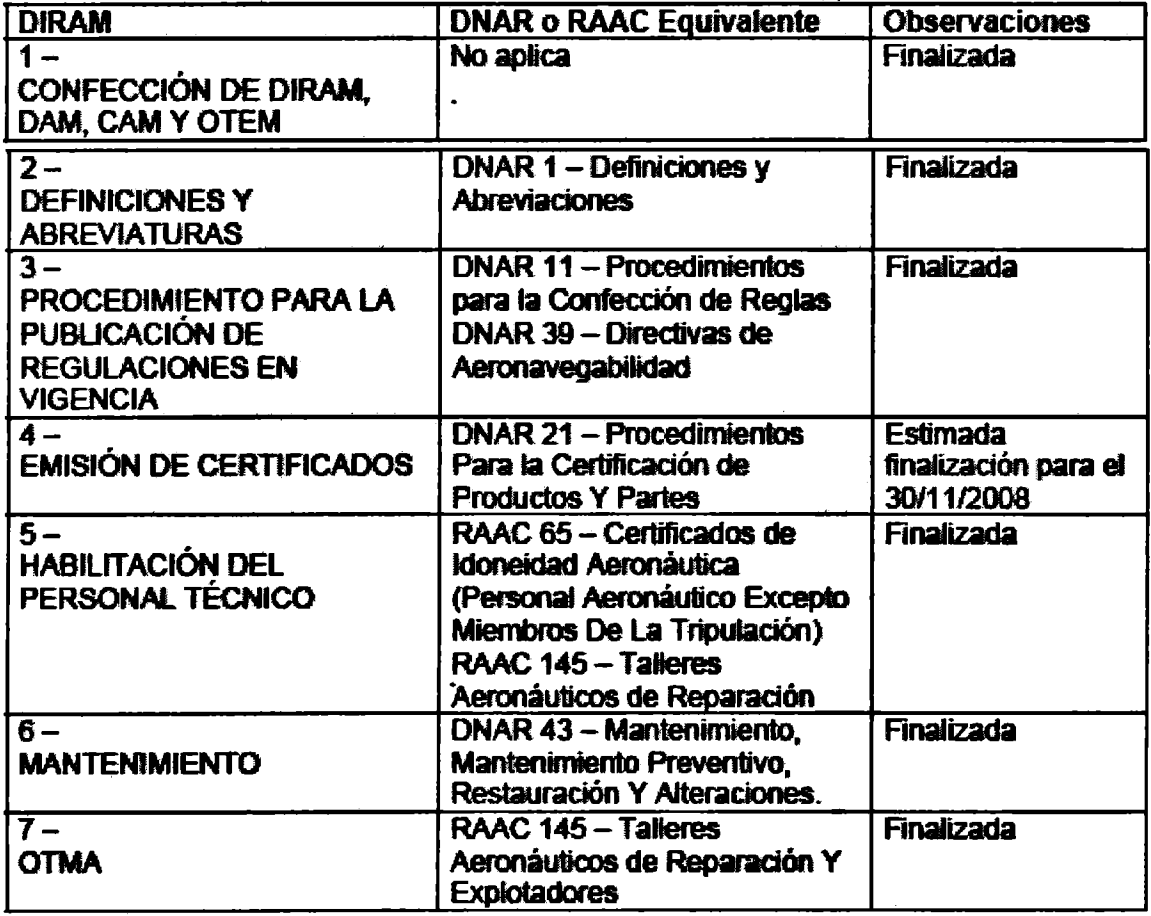

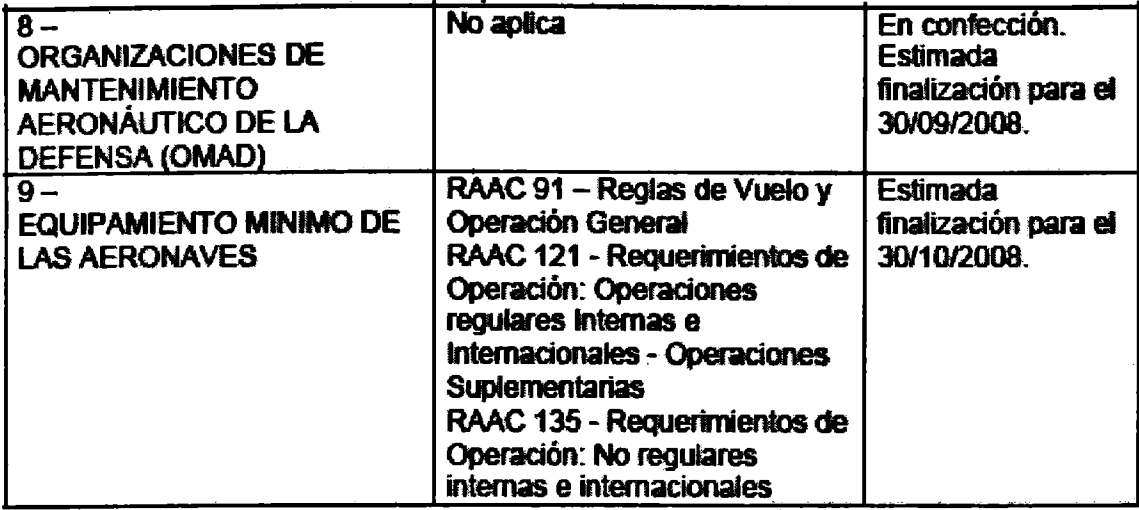

Adicionalmente, y con el fin de lograr el objetivo fijado porla Resolución MD 18 del 20 de Diciembre de 2007, en el acta de reunión 04/08 de fecha 08 de mayo de 2008, dando por resultado que para el 01 de Enero de 2010 deben estar debidamente habilitados con sus respectivos alcances los siguientes Talleres: EJÉRCITO:

• Campo de Mayo con su totalidad de Medios Aéreos, ya que es el único Organismo Técnico de Mantenimiento Aeronáutico del Comando de Aviación de Ejército, debiéndose aprobar Satélites al mismo en los casos de mantenimiento de 1º Escalón en otras dependencias.

#### **ACTIVIDADES REALIZADAS Y PLANIFICADAS VISITASTÉCNICAS PORPARTE DE LOS OSRA:**

- Los Representantes de los OSRA están realizando visitas técnicas a sus respectivos OTMA para informar acerca de los requerimientos del RAM y sus Regulaciones complementarias con el fin de establecer los requerimientos necesarios para llegar en tiempo y forma con los plazos fijados.

# **VISITASTÉCNICAS PORPARTE DELADAMC:**

- La Dirección de Aeronavegabilidad Militar Conjunta realizará visitas técnicas a OTMA con la finalidad de revisar los programas de implementación gradual en curso, los avances registrados y programados, el uso de los recursos asignados (plan de Acción Progresiva) y las dificultades existentes para el objetivo vital de alcanzar y mantener la aeronavegabilidad en los términos fijados:
	- TallerAeronaval EZE (ARA) 2da quincena septiembre 2008
	- GrupoTécnico 2 (Paraná) (FAA) Ira quincena octubre 2008
	- Batallón 601 Campo de Mayo (EA) 2de quincena octubre 2008
	- GrupoTécnico 9 (ComodoroRivadavia)(FAA) Iraquincenanoviembre 2008
	- GrupoTécnico <sup>1</sup> (El Palomar)(FAA) Ira quincenamarzo 2009

# **CURSOS CONJUNTOS EN LADAMC**

- Se ha impartido, en el mes de septiembre, por parte de la DAMC, el primer curso conjunto de Documentación Técnica en la que participaron Oficiales y Suboficiales de las tres Fuerzas Armadas.

# **INDICADORES DE GESTIÓN**

- Se han establecido por parte de la DAMC los indicadores de Gestión de los Planes de Acción Progresiva para alcanzar y mantener las aeronavegabilidad de los medios aéreos de las Fuerzas Armadas, divididos en las siguientes categorías:

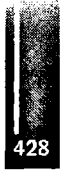

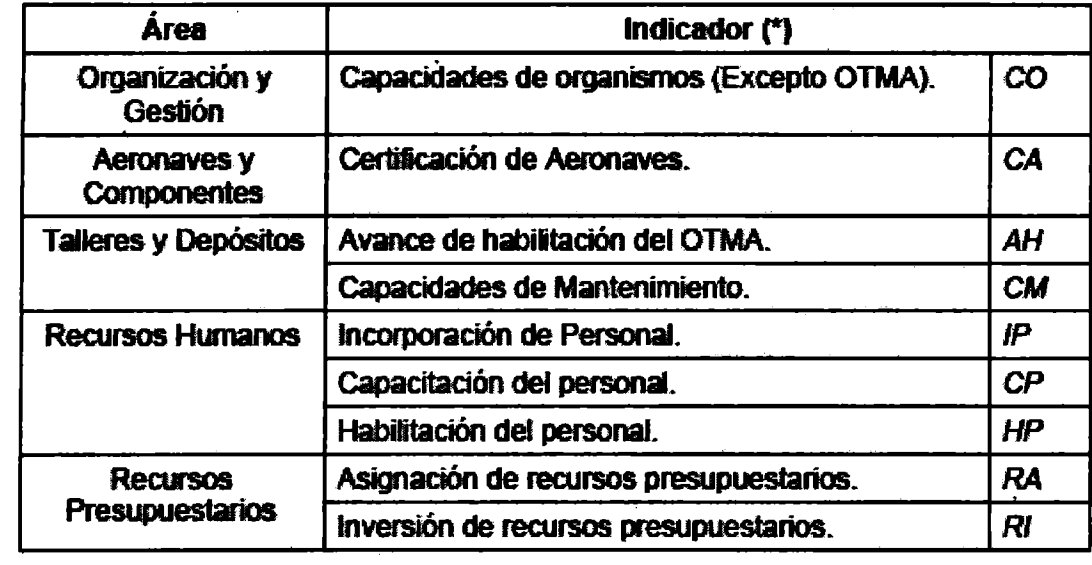

**Ing. Alejandro D. PREGO □factorG∞sal cfeSuperásicm LDg⅛jcayO**∣**pβ≡ira MMStERDDE DEFENSA**

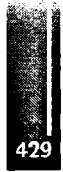

Primer Congreso Argentino de Ingeniería Aeronáutica, CAIA <sup>1</sup> - La Plata, Argentina, 3 5 de diciembre de 2008

# **BASIC RESEARCH IN AERONAUTICAL SCIENCE: OPPORTUNITIES FOR COLLABORATION WITH THE US AIR FORCE**

**Dr. Mark Maurice Air Forcé Office ofScientific Research Air Forcé Research Laboratory 875 N. Randolph St. Árlington, VA 22203 Phone: 703-588-1772 & Fax: 703-588-1785 Email: [mark.maurice@afosr.af.mil](mailto:mark.maurice@afosr.af.mil)**

The Air Force Office of Scientific Research (AFOSR) manages the basic research for the US Air Force. To maintain a world-class research portfolio, AFOSR looks worldwide to team with the best scientists and laboratories it can find. AFOSR has overseas detachments in London and Tokyo, and is opening a new office in South América. These offices conduct a number of programs that are designed to build relationships between AF firnded US scientists and scientists abroad. These inelude visiting scientist programs; personnel exchanges; information exchanges; cooperative projeets; cooperative conferences and workshops; and AF funded contracts and grants. This presentation will provide information about these programs for scientists interested in working with the US Air Forcé, and it will provide the current interests and directions of AF research in aeronautical science.

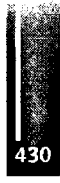

Primer Congreso Argentino de Ingeniería Aeronáutica, CAIA 1 - La Plata, Argentina, 3 5 de diciembre de 2008

# TRANSMISIONES ALEMANIA –ARGENTINA BAUHAUS Y JUNKERS ENTRE NOSOTROS

Arg. Pablo E.M. Szelagowski1 \*, Arg. Julia Lescano2 1 Taller de Historia de la Arquitectura, Facultad de Arquitectura, U.N.L.P, Argentina 2 Taller de Historia de la Arquitectura, Facultad de Arquitectura, U.N.L.P. Argentina

#### **RESUMEN**

Los objetivos de este trabajo son por un lado el estudio y el desarrollo de hipótesis sobre la relación del diseño Bauhaus y la industria aeronáutica Junkers, sus antecedentes y consecuentes, y por otro la relación de ambos con la Argentina.

La metodología empleada consiste en la recopilación y análisis del material de archivo, su confrontación histórica y la contrastación con teorías estéticas y de diseño en general.

Bauhaus, escuela de diseño fundada en 1919 por Walter Gropius, se establece en Dessau en 1925. Esta ciudad de la región de Anhalt era la sede de la fábrica de aviones Junkers, empresa pionera en el campo tecnológico con métodos modernos y de gran impacto en la población de Dessau. Bauhaus vio en Junkers la posibilidad práctica de las técnicas de diseño modernas. La apertura mantenida por Junkers frente a nuevas ideas llevó estos a relacionarse con Bauhaus. Por ejemplo, el logotipo de Junkers fue obra de Friedrich Drömmer de Bauhaus a la vez que en los folletos publicitarios Junkers aprovechaba el impacto visual del nuevo edificio de Bauhaus. La similitud en el campo de la investigación entre Gropius y Junkers, se debe al intento de definir la situación y las necesidades del hombre moderno en su entorno cotidiano de la era de la máquina. Como resultado de este trabajo en paralelo se realizaron casas metálicas industrializadas, mobiliario y diseño de aeronaves. Bauhaus contaba con un taller de mobiliario, en el cual Marcel Breuer diseñó, en cooperación con ingenieros de la fábrica de aviones, sillas ligeras y plegables con estructura de tubos de acero y telas especiales. El prototipo de ellas fue realizado en Bauhaus mientras que la producción completa fue hecha en Junkers.

La relación de Junkers con Argentina comienza en términos de operaciones aéreas para correo. La empresa Aeroposta Argentina fundada por 1929 compró a Deutsche Lufthansa Aktiengesellschaft tres Junkers Ju-52/3m para sus operaciones en el país. Mientras se inician las operaciones de Junkers en Argentina, Gropius establece en Buenos Aires un estudio de diseño de arquitectura y mobiliario para desarrollar en Argentina los ideales modernos de Dessau.

Luego de la Segunda Guerra Mundial miembros de Bauhaus enseñan en Ulm en la HFG, escuela de diseño la cual tendrá un rol protagónico en el diseño de la identidad, indumentaria y equipamiento de a bordo en la compañía aérea alemana Lufthansa.

#### PALABRAS CLAVE: Junkers - Bauhaus - Dessau-Aeroposta Argentina

#### INTRODUCCIÓN: Industria y diseño en la Alemania de fin de Siglo XIX y principios del XX.

Los profundos cambios en las condiciones sociales y físicas de las grandes ciudades europeas introducidos por la revolución industrial modificaron notablemente las estructuras económicas y de la producción de objetos en manos de artesanado transformando para siempre los criterios de diseño y producto industrial.

Estos cambios generaron nuevas formas de intervención en el diseño que con gran impulso se extendieron des de Inglaterra hacia el continente, buscando encontrar una diferente relación entre la nueva industria y el diseño para reemplazar el artesanado desplazado por el avance tecnológico productivo.

Es así que Inglaterra se constituye en el punto de referencia para los países en industrialización en vísperas del nuevo siglo y de la modernidad en la calle.

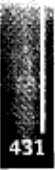
Alemania, como otros países, se interesó en los movimientos de revalorización del diseño aplicado a la naciente industria que en términos de producción masiva corría el riesgo de sistematizar mecánicamente los objetos perdiendo su valor de pieza de diseño. El movimiento inglés Arts and Crafts fue el modelo a imitar de igual manera que los diseños y las actividades de William Morris o los pensamientos de John Ruskin. Sobre estas bases, los ingleses fueron reformando los planes de estudio de las escuelas de arte aplicada y los talleres educativos referidos a los trabajos artesanales.

Por su parte, tanto Austria como Alemania reconocieron el valor de las iniciativas inglesas primero reformando las escuelas de diseño y su política educativa, a la vez que se formaron diferentes asociaciones que defendían la industrialización de las artes. Surgen así el Museo Austríaco de Artes y oficios de Viena y el Museo deArte Industrial de Berlín.

En 1896 el gobierno Prusiano envía a Inglaterra a Hermann Muthesius a estudiar el caso inglés con la intención de profundizar la reforma del sistema educativo en pos de modificarsustancialmente la relación entre laproducciónde objetos y el diseño.

Bajo propuesta de Muthesius Alemania reformó las escuelas de artes y oficios incluyendo Talleres y muchos de losjóvenes artistas modernos fueron convocados a ser profesores. También se fundaron gran cantidad de talleres privados que elaboraban objetos de consumo hogareño. A diferencia que el Arts and Crafts, lostalleres de artesanos alemanesno dudaron en incorporarlasmáquinas para suproducción, en un intento por desarrollar una industria de calidad que posicionara al estado en el mundo colonial internacional.

Muchas industrias contrataron también los servicios de artistas nuevos para dirigirsu producción como el caso de la AEG, empresa de electricidad y de producción de objetos eléctricos que contrató a Peter Behrens quien habíareformado la academia de artes de Dusseldorf.

De este modo, a finales del siglo XIX Alemania se adelantó a Inglaterra como nación industrializada hasta el conflicto de la Gran Guerra. Alemania consiguió establecer un lenguaje estilístico industrial de prestigio, algo quepormucho tiempo va a sersu identidad.

En este clima de organización industrial, se formauna liga de talleres que va a ser el punto de partida de las grandesinnovaciones en el diseño de laAlemania delsiglo XX: laDeutscherWerkbund.

Sus fundadores, arquitectos y diseñadores pioneros del diseño moderno, sostenían la calidad en el trabajo y la supremacía alemana en el mercado internacional.

Uno de sus miembros fue Walter Gropius, arquitecto de Berlín, quien había construido una de las fábricas más modernas y que se había encargado de demostrar los principios del diseño moderno en la exposición de Kóln de 1914. Previo a la Primera Guerra Mundial Gropius estuvo vinculado a la Escuela de Artes y Oficios de Weimar que dirigía el belga Henry Van de Velde quien dimitió en 1914 sugiriendo a Gropius como su reemplazo, quien a su vez intentaba conseguirla dirección de alguna escuela o tallerenTüringen. Luego de varios años de estar cerrada la escuela de Van de Velde y de estar en necesidad de reformarse la de Bellas Artes, consigue Gropius que el estado acepte su propuesta de organizar una escuela bajo las nuevas ideas. Es así como én 1919 organiza Bauhaus, una escuela de arte diseño e industria que con artistas y artesanos intentaba "levantar el futuro".

Gropius pone en marcha una escuela de artes y diseño con un revolucionario plan de estudios y trabajo y con un inusual grupo de profesores, todos artistas provenientes de las vanguardias europeas como Kandinsky, Klee, Muche, liten, Feiningery Schlemmer.

La escuela representaba todas las posiciones de la naciente modernidad en el campo del arte, a la vez que se preocupaba por la inevitable comunión entre éstas y el campo de la industria.

En el esquema de organización de la enseñanza presentado por Gropius, el trabajo en taller sobre las posibilidades de los materiales ocupaba un lugar preponderante en la formación destinándose para ese fin talleres de trabajo enpiedra, madera, acero, metal, tejidos, color, vidrio y arcilla.

Los cambios hacia la derecha en la política de Weimar sucedidos hacia 1924 hicieron que Bauhaus perdiera el apoyo estatal en cuanto a sujerarquía como modelo educativo en la región, como también con respecto a su status presupuestario y apoyo político. Un momento de crisistanto externa como interna de Bauhaus, producto de las luchas entre los profesores Itten y Van Doesburg en cuanto al perfil de la escuela, provocan en Gropius y en los profesores la decisión de revocar los contratos con la administración de

Weimar y buscar un lugar más propicio para sus experiencias y para experimentar la ansiada relación Arte +Técnica.

Gropius recibió propuestas de varias ciudades para radicar nuevamente la escuela, entre ellas, Frankfurt, Darmstadt, Dessau, Hamburg y Munich.

## **DESSAU: Ciudad de diseño e industria aeronáutica.**

El grupo de profesores de Bauhaus, junto con Gropius, decidieron aceptar la oferta de Dessau para radicar allí la escuela dado el clima político de la socialdemocraciay del apoyo que ofrecía su alcalde, Fritz Hesse al sostenimiento de esta experiencia, pensando éste también en sacar provecho de ello para resolver el problemahabitacional de la ciudad.

Pero también existía un interés económico y técnico en esta decisión del grupo de Gropius.

En Dessau existían numerosasfábricas e industrias de la química (fabricación de pigmentos parapinturas) y en especial una industria que por esos años fabricaba máquinas y aviones.

Ya en 1910 Hugo Junkers, empresario nacido en el norte de Alemania, había instalado una fábrica de diferentes productos y producía aviones en la ciudad de Dessau.

Junkers comenzó sus emprendimientos en Dessau estudiando las posibilidades del gas como productor de agua caliente para desarrollar el confort de los hogares de principios de siglo, paralelamente a sus experimentos conmotores de pistones.

En el campo de la producción de agua caliente desarrolla calefones, los cuales serán determinantes para su producción aeronáutica futura. El desarrollo de la tecnología para calentar agua lo lleva a experimentar con metales, intentando conseguir materiales de resistencia y de rápida transmisión de la temperatura, lo que lo introduce en el estudio de las láminas de metal, experimentando en su laminado y en la búsqueda de la resistencia cón el mínimo espesor, a la vez que se preocupa por las aleaciones que puedan aportar un mejorrendimiento.

Estas investigaciones sobre metales y su formación enAachen permiten que se integre a las indagaciones experimentales que también por esos tiempos realizaban Zeppelin, Domier y Otto Reuter tanto para la industria aeronáutica como para la producción metalífera.

Pensando ya en la producción de aviones, combinación de sus estudios sobre tecnología del metal y sobre motores,Junkers experimenta en primer lugar con protecciones anti corrosión mediante un recubrimiento galvánico de cobre aplicado sobre finas capas demetal de acero.

Las delgadas láminas no permiten una buena resistencia a los impactos e incluso a la estabilidad formal de las piezas, para lo cual Junkers desarrolla un corrugado de las láminas de acero lo que le otorga mayor robustez y menor peso por tratarse de láminas muy delgadas. Los ensambles y la producción de la estructura de la aeronave estaban fundados también en la experiencia de la empresa en cuanto a soldaduras y fijaciones probadas en los productos a gas, tanto en calderas como en el desarrollo de piezas de tubería.

De cualquier modo Junkers cree que el acero sigue siendo muy pesado para la construcción de las alas y el fuselaje demostrado en la producción de los J1 y J2, los cuales no prestaban el mismo rendimiento que otras aeronaves de madera. Sabiendo que el camino es la investigación sobre los metaleslivianos,Junkers se introduce en una nueva tecnología del metal, el duraluminio.

Este material compuesto por una aleación de aluminio, cobre y magnesio presenta un peso tres veces inferior al aceró y va a ser aplicado por Junkers tanto en la producción de piezas para aeronaves como para su industria de calefones y calderas.

Estos nuevos recursos junto a experimentaciones sobre el tensado de cables se prueban en el J3 producido a finales de la Primera GuerraMundial.

Es a partir de 1919 que Junkers separa definitivamente sus empresas de producción de calefones a gas y de aviación, tomando esta última ya un camino de alta producción en serie y de envergadura internacional conocidacomo Junkers FlugzeugwerkAG.

Dentro de Junkers, el mayor desarrollo del duraluminio fue realizado por Otto Reuter, diseñador que consiguió establecer una relación entre tecnología y belleza en el F 13, continuada hasta el más famoso producto de la fábrica, el JU-52, aeronave que resume todo una era de exploraciones sobre aerodinámica, diseño, tecnología, eficienciamecánicay versatilidad de uso.

Por su parte, Gropius a partir de 1925 y cuando Junkers Flugzeugwerk es ya una empresa de gran magnitud, comienza asentarenDessau la escuelaBauhaus en unanuevay productivaetapa.

Gropius ve en esta nueva localización de Bauhaus la posibilidad de desterrar la discusión si la escuela debe ser un sitio de intelectuales aislados que producirán el conocimiento necesario para la renovación del arte como expresión individual, o si ese capital intelectual puede sertransformado en un bien social aportando sus innovaciones al campo de la producción del hábitat del hombre, discusión que en la etapa de Weimar había confrontado avarios profesores y alumnos.

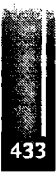

Dessau, políticamente favorable para la escuela y Junkers como investigador de avanzada en el campo de la técnica, fueron para Gropius el punto de partida para un ambicioso programa de producción del mundo moderno.

La etapa de Bauhaus en Dessau se caracteriza tanto por el amplio desarrollo en la producción de objetos de diseño como en laposibilidad de experimentar con el espacio arquitectónico y urbano.

Desde 1925 Gropius encarará en Dessau la construcción del edificio de la escuela, las casas del directory de los profesores, el conjunto de viviendas Torten, la oficina de desempleo del municipio,junto con otros edificios y viviendas realizados por profesores o asistentes a Bauhaus.

### **BAUHAUSYJUNKERS**

Como se señaló anteriormente, la conveniencia de estar en Dessau no sólo fue para Bauhaus sino que también Junkers, de manera no estructurada previamente, fue quien cumplió de alguna manera el fin último de aquellas intenciones originales de Muthesius y de los creadores de la reforma en el estudio de las artes aplicadas.en Alemania, pues la influencia en Junkers por parte de Bauhaus fue tan rica como la relación en sentido inverso. Este fue un paso muy importante para el diseño, al ver que la técnica ampliaba su posibilidades, al tiempo que el diseño experimental se trasladaba a la vida real de las personas gracias a los procesos que la industria transformaba en masivos, sueño moderno por excelencia.

Las formas de contacto Bauhaus Junkers son variadas y de diverso sentido. Quizás el caso más difundido sea el referido al apoyo técnico otorgado por Junkers a Marcel Breuer, profesor Bauhaus, para llevar adelante los diseños de sillas de estructura tubular de acero. Breuertrabajó mucho en contacto con Junkers para optimizar tecnológicamente el diseño, además de incorporar técnicas y materiales que la industria aeronáutica estaba desarrollando. En este sentido el diseño de las butacas del salón de actos del nuevo edificio de Bauhaus en Dessau de 1925 está basado en los criterios de producción de los asientos livianos de las aeronaves Junkers.

En estrecha colaboración con Junkers, Breuer realiza los prototipos, mientras que en Ja fábrica se construyen las filas completas de butacas de estructura de acero tubular y con asiento de tejido con incorporación de hilosmetálicos para suresistencia, amodo de los cinturones de seguridad. Junkers porsu parte produjo un gran espectro de asientos metálicos tanto para los pilotos como para pasajeros en diversos estilos y diseños casisiempre bajo latécnica del doblado de tubos de acero.

Por otro lado, existe un trabajo en paralelo y con diversos contactos en el campo de la construcción de viviendas industrializadas metálicas. Gropius trabajaba en este tema desde los comienzos de su instalación en Dessau, experimentando con técnicas de construcción de elementos premoldeados o bajo el concepto de montaje versus el de construcción.

Esta temática también estuvo siendo investigada enBauhaus por otros diseñadores, como Paulic y Muche quienes realizaron un prototipo de estas viviendas en el Barrio Törten al sur de Dessau, una vivienda con muchassimilitudes con productos de la industria de aeronaves vecina.

Justamente Junkers desarrolla una sección de su fábrica orientada a producir construcciones metálicas, en especial viviendas económicas aplicando también allí los avances de sus investigaciones en metales ligeros y aleaciones especiales.

Investigaron en la construcción con piezas de ensamblaje laminar, mediante la adopción de un principio de construcción derivado de lamaderapero trasladando este concepto a lossistemas de encastre y sujeción delmetal liviano.

Mediante este principio constructivo desarrollaron proyectos de construcción de <prototipos.de> viviendas económicas, obradores, talleres y hangares de montaje rápido de gran ersatilidad dimensional pudiendo cubrirluces entre 24 y40 metros.

Este tipo de piezas y técnicas también le permitieron desarrollar patentes e investigaciones sobre elementos para aberturas que proveíanmayoriluminación natural a losinteriores de los espacios.

Problemas comunes estudiados en Bauhaus y en Junkers, establecieron lazos de fascinación mutua que alimentaron sus ideas comunes.

También se dio-una estrecha colaboración entre el área de diseño gráfico de Bauhaus y Junkers pormedio de Joost Schmidt quien realizó varios trabajos de gráfica para publicidad y prospectos como también lo hizo Lazlo Moholy-Nagy.

Quizás la contribución gráfica de Bauhaus a Junkers más difundida es la de Friedrich Peter Drómmer quien diseñó el hombre volador, símbolo que Junkers adoptará para siempre. Junto a este icono gráfico moderno, Drömmer realizó también afiches, periódicos de la empresa y publicidades para Junkers.

Las relaciones entre Bauhaus y Junkers fueron tomando mayor consistencia a medida de que cada uno comprendía la posibilidad de experimentar en su campo con motivaciones provenientes del otro.

En 1929 Joost Schmidty Xanti Schavinsky de Bauhaus diseñan para Junkers el pabellón de la empresa en la exposición "Gas y Agua" realizada en Berlín, con un éxito tal que el pabellón fue usado en ediciones siguientes.

La contaminación fue tal que para trabajos para otros comitentes, los diseñadores Bauhaus siguieron trabajando lostemas en relación con Junkers como sucedió con el encargo porparte de la oficinade tráfico de Dessau. Schmidt desarrolló un folleto en el que el sentido de lugar de la ciudad de Dessau que debía mostrarse, estaba compuesto por imágenes de jardines y parques de Dessau junto con representación de motores y aviones Junkers.

Los proyectos en conjunto fueros varios como las ideas para la transformación del puerto Leopolds sobre el río Elba con un espacio para detención de hidroaviones cerca de donde hoy se encuentra el edificio Komhaus proyectado porun asistente de Gropius; contactos que también dieron motivo para incluir entre los trabajos de taller de Bauhaus proyectos para la zona del aeropuerto en el año 1929, o conjuntos de viviendas en el curso de diseño de Ludwig Hilberseimer.

A cargo de Hilberseimer estaban las clases de arquitectura y urbanismo que formaban parte del segundo nivel de formación denominado "Seminario para la construcción de viviendas y urbanización" en la que se planteaban problemas teóricos de arquitectura.

Una de las planificaciones más importantes fue la colonia para obreros de la empresa Junkers, llevada a cabo por Hilberseimer con sus alumnos como proyecto de estudio. Para este proyecto se calculó la densidad de construcción y el número de habitantes según la cantidad de obreros de la ciudad de Dessau. La colonia contaba con áreas de esparcimiento como campo de deportes, tribuna, piscina, piscina cubierta, cafetería y canchas de tenis. Se disponían de viviendas o pensiones para solteros, un club para el esparcimiento en el tiempo libre. Las viviendas contaban con la proximidad de jardines de infantes, guarderías y el hospital de la empresa; en cuanto que, las escuelas e internados se ubicaban en una zona aparte. Se suprimía la idea de casa individual para desarrollar un modelo totalmente colectivo. Este proyecto para la comunidad se elaboró dentro de un esquema de país socialista como lo era laAlemania de aquellos años.

Los cambios políticos sucedidos en Dessau y en general en Alemania a partir de finales de los años '20 incidirán en varias transformaciones que romperán para siempre los lazos entre Gropius (o Bauhaus) y Junkers.

Porun lado, Bauhaus es obligada a trasladarse aBerlín hacia 1930 como opción posible a la de ser cerrada por el nuevo régimen de derecha, mientras que a partir de esos años Junkers será presionada a trabajar para la aeronáuticamilitar, en contra de lo establecido en el tratado de Versailles. Hugo Junkers fallece en 1935 dejando un vacío en la dirección de la empresa que bajo la influencia del Nacional Socialismo trabajará para la preparación de aeronaves bélicas tristemente célebres por misiones de paracaidismo en la isla de Creta en la Segunda Guerra Mundial o el Bombardeo de Guemica en el país vasco durante laGuerra Civil Española.

En este clima de violenciaNazi lamayoría de los artistas Bauhaus emigraron a Estados Unidos, México o Inglaterra, desarticulándose una de las mejores experiencias colectivas de confluencia entre artistas e industriales.

### **BAUHAUS ENARGENTINA**

El devenirtecnológico y el desarrollo veloz en los sistemas de comunicaciones y las dificultades políticas enAlemania hicieron posible que los dos actores principales de Dessau de los años 20 participaran de un mismo escenario en los años 30.

A finales de los '20, Argentina es testigo de influencias alemanas, parte de una transferencia de saberes, técnicas y normas que desde los emprendimientos coloniales han tenido gran impronta en el desarrollo de la cultura y el territorio.

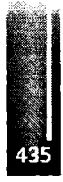

Walter Gropius será director de Bauhaus hasta 1928, momento en el que vuelve a Berlín donde instala nuevamente su estudio hasta que emigra a Inglaterra. Es por esos años que Gropius aprovecha la radicación en Buenos Aires de un colaborador suyo en los proyectos de vivienda social en Alemania, el arquitecto Franz Möller, para promover sus ideas sobre la arquitectura moderna en Argentina instalando un estudio en conjunto en Buenos Aires. Gropius desde Berlín y Móller desde Buenos Aires proyectan varios edificios y mobiliario en serie. Esta sociedad prospera paulatinamente hasta que Gropius se ve obligado a emigrar deAlemania, diluyéndose poco a poco la relación con Móller, pero dejando en su paso una gran influenciatanto en proyectos e ideas que van a aportar a la construcción de lamodernidad local.

Entre otras actividades realizadas por el estudio Gropius-Móller en Buenos Aires, se destaca la producción de una serie de elementos de equipamiento ymobiliario.

Producidos en su totalidad en Argentina, estos muebles metálicos representan una alternativa al diseño de los años '30 en Buenos Aires, no sólo por su condición de elementos producidos en serie e industrialmente acabados, sino también por demostrar la posibilidad de realizar muebles de buen diseño a bajo coste continuando con su principioBauhaus de unión entre arte e industria.

Estos muebles, herederos de los diseños Bauhaus que tuvieron un nacimiento vinculado directamente a Junkers, son una versión racionalizada y adaptada a la tecnología disponible en la Argentina de aquellos años.

Por esos años, Walter Gropius había ya desarrollado una vasta experiencia en términos de la vivienda prefabricada, temática que también había sido experimentada en conjunto y por separado tanto por Bauhaus comoporJunkers.

A principios de los años '30, Gropius trabaja con la firma Hirsch-Kupfer en la producción de casas construidas con elementos prefabricados y estandarizados. Expuesto en lamuestra "Sonne, LuftundHaus fur Alie" desarrollada en Berlín en 1931, el prototipo de vivienda presenta entonces variantes de tecnología y opciones de crecimiento.

Esta experiencia en diseño de componentes prefabricados es traducida y transportada a Argentina en lo que se denominó el Standard Gropius, uno de los temas de trabajo del estudio Gropius-Moller de Buenos Aires.

En 1932 Móller desarrolla el Standard A, una vivienda mínima pensada tanto en la estandardización y prefabricación de elementos como en las condiciones ambientales locales.

Con posibilidades de crecimiento, esta vivienda diseñada para un terreno de 8.66 m. de ancho incorpora una galería frontal que permite control solar y provee un espacio intermedio, teniendo en cuenta las particularidades de un climamuy diferente al europeo.

Su interior presenta las mismas características de las viviendas de entreguerras europeas en relación al estudio del espacio mínimo y el rol protagónico del mobiliario fijo, otorgando cierta modernidad a un esquema de organización que no está muy lejos de tipos locales. En base a estos estudios, la oficina Gropius-Moller construye en Vicente López una casa para el señor Juan Spetch no ya con métodos de prefabricación, sino realizando un estudio de eficiente racionalización de los materiales y sistemas constructivos tradicionales locales. La casa demolida hace ya varios años presentaba la adaptación del Standard Gropius a las costumbres yrigores locales.

Através de su estudio en BuenosAires, Gropiustuvo también a cargo el desarrollo de un proyecto para la construcción de una Ciudad Balnearia en las costas de Chapadmalal al sur de la Provincia de Buenos Aires.

Este trabajo encargado por José y Alfredo Martínez de Hoz involucraba la construcción de viviendas individuales y colectivas, hoteles, sectores comerciales, un sanatorio, guarderías, áreas deportivas, un golf, un club hípico y un parque con instalaciones para el relax, junto a las construcciones principales del balneario y para los usos de playa.

Para el proyecto se realiza un estudio económico en el que se determinan los valores de renta de cada parcela en función de las circulaciones principales y a suproximidad al mary sus vistas.

Casualmente, varios años después, Marcel Breuer, su colaborador en Bauhaus y el diseñador de las sillas metálicas de tubos doblados en Junkers, construye porintermedio de arquitectos argentinos una obra en la costadeChapadmalal, frente a laplaya: el ParadorAristón.

Este edificio, hoy abandonado, presenta un sistema constructivo de montaje de piezas elaboradas en taller bajo el criterio de construcción de bastidores, similar a los investigados en Dessau por Junkers y Bauhaus.

## **JUNKERS EN ARGENTINA**

Por su parte, la historia de Junkers en Argentina, se ve ligada al desarrollo de las comunicaciones postales por vía de operaciones aéreas en Sudamérica. Esta historia está protagonizada inicialmente por una empresa de correos que permitió comunicar velozmente el inmenso territorio argentino a mediados de los años '20, la Aeroposta Argentina.

Después de la primera conflagración mundial, un industrial francés llamado Pierre George

Latécoére vislumbró que la aviación era beneficiosa y útil para la humanidad, por posibilitar rapidez en las comunicaciones. Fue en septiembre de 1918 que con ese motivo creó una compañía aérea llamada Lignes Aeriennes Latécoére, cuvo objetivo era unir Francia con Sud América.

Por razones económicas, en 1927 la empresa vendió sus acciones al industrial Marcel Boilloux-

Lafont y el nombre de la compañía pasó a ser Compagnie Aéropostale Generale, más conocida como Aéropostale, con una subsidiaria que estableció su sede en Buenos Aires. A partir del gran desarrollo que toma esta empresa, en enero de 1929 se funda la empresa Aeroposta Argentina. Esta filial de "La ligne" en Buenos Aires estableció servicios regulares con Santiago de Chile y el Paraguay e inauguró poco después la ruta patagónica que, con un largo itinerario costero con vientos permanentes de más de 100km/h, el cual constituía una de las más difíciles rutas del mundo.

Entre los pilotos de esta aerolínea figuran los conocidos aviadores franceses Jean Mermoz y Antoine de Saint-Exupéry.

Jean Mermoz condujo en mayo de 1930 la primera correspondencia directa por vía aérea entre Francia y Argentina. A bordo de su trimotor Arc-en-Ciel efectuaría nueve travesías transatlánticas. Por su parte, el autor de El Principito fue el encargado de organizar las vías aéreas de Sudamérica y supervisar la conexión con las rutas del norte de África.

Entre 1928 y 1937 la Aeroposta Argentina realizaba sus operaciones con aeronaves francesas Laté 25 y Laté 28. Mediante un decreto el General Agustín P. Justo en 1937 se autorizó a Aeroposta a conectar con Buenos Aires los servicios entre Río Grande (Tierra del Fuego) y Bahía Blanca, y se dispuso asimismo conformar la Dirección de Aeronáutica Civil, estableciéndose un nuevo contrato con la empresa.

Una de las condiciones fijadas en el contrato estipulaba que Aeroposta debería "...sustituir dentro del año inicial el material de vuelo en uso, por aviones modernos que satisfagan las necesidades o conveniencias en especial a la seguridad, regularidad, celeridad y comodidad de ese servicio público".

Aeroposta entonces no solo mantuvo sus aviones por ese año sino que se contactó con la empresa aeronáutica alemana Deutsche Lufthansa Aktiengesellschaft con el objeto de adquirir aviones que satisficieren lo regulado por nuevo contrato, esto es, la compra de los primeros tres Junkers Ju-52/3m. Este es el modo en que otra vez un producto de Dessau se incorpora a Argentina de manera de contribuir al desarrollo de las comunicaciones.

Estas tres aeronaves, estaban equipadas con motores BMW Hornet de 625 HP y fueron matriculados y bautizados en argentina como LV-AAB (W.Nr. 5824) Patagonia, LV-AAH (W.Nr. 5833) Pampa y LV-CAB (W.Nr.) Quichua.

El 14 de Octubre de 1937 se iniciaron los vuelos regulares entre Buenos Aires (Aeropuerto de Ouilmes) y Río Grande (Tierra del Fuego), con escalas en Bahía Blanca, San Antonio Oeste, Trelew, Comodoro Rivadavia, Puerto Deseado, San Julián, Santa Cruz, Río Gallegos y Río Grande.

Estos Ju-52 prestaron servicio hasta el año 1947, cuando fueron reemplazados por Douglas DC-3.

El Junkers Ju-52 ha cumplido a lo largo de su historia infinidad de operaciones tanto civiles como militares demostrando su resistencia y robustez tanto en su formato normal como hidroavión.

La historia del Ju-52 comienza en 1915, cuando aparece el Junkers J.I, primer avión construido enteramente con elementos metálicos. Utilizando la misma superficie ondulada del J.I. el Ju-52 monomotor con capacidad para 15 pasajeros, se crea como sucesor de los aviones F-13, G-23/G-

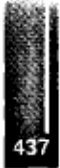

24. G-31, W-33 y W-34 y realiza su primera aparición en 1930. Se presentó como un monoplano cantiléver de ala baja, donde la sección media, construida dentro del fuselaje central, formaba parte del piso. La estructura del ala estaba sujeta con las particulares uniones Junkers, y ocho largueros tubulares. El revestimiento metálico ondulado aportaba una importante resistencia tanto del ala como del fuselaje puesto que se trataba de la utilización de metales livianos.

A lo largo de todo el borde de fuga, y separados formando una ranura, se ubicaron los flaps; con esta disposición se generaba el efecto de doble ala utilizado en los diseños Junkers. La sustentación se incrementaba variando la curvatura del ala. El fuselaje estaba construido con una estructura de acero tubular recubierta con chapas onduladas en el modo de construcción de bastidores.

Como comentan en su trabajo Sergio Hulaczuk y Héctor Vaccaro "el jefe de Diseño de Junkers, ingeniero Zindel, había desarrollo del trimotor Ju-52/3m como sucesor Ju-52/1m. El primer número de fabricación que se conoció fue el 4008, correspondiente a una de las máquinas entregadas en 1932 al Lloyd Aéreo Boliviano (LAB). Dado que la versión monomotor no presentaba problemas en sus características de vuelo, se han elaborado diversas teorías sobre los orígenes del proyecto Ju-52/3m (3m=3 motores). Una de éstas sugiere que el pedido de LAB indujo a la Junkers a probar una alternativa multimotor, más segura en condiciones "hot & high", de su Ju-52/1m. Cabe aclarar que desde el principio Junkers siempre estuvo abierta a las indicaciones de sus clientes, y de hecho aceptaba instalar en los aviones las plantas de poder sugeridas por el comprador, aún a costa de tener que probar cada aparato como si se tratara del prototipo de una nueva versión. Inclusive los aviones han tenido hélices tripalas o bipalas sin que esto se indicara en la denominación del modelo.

Las cualidades más importantes del Ju-52/3m fueron seguridad, robustez e indestructibilidad. Su producción alcanzó los 4 835 ejemplares en todas las versiones, donde el cambio principal radicó en el tipo de motores instalados".

Sudamérica se vio beneficiada ampliamente por la naciente industria aeronáutica y empresas aéreas postales en crecimiento promoviendo de este modo las operaciones de la aviación civil nacional.

Además de Aeroposta Argentina, otras empresas conectaron las principales ciudades de América del Sur como lo fueron el Sindicato Cóndor, antigua subsidiaria de Lufthansa y antecedente de Cruzeiro en Brasil, o la empresa CAUSA que realizaba operaciones entre Montevideo y Buenos Aires utilizando los puertos de hidroaviones con gran protagonismo de los Junkers JU-52/3m.

Uno de tantos de ellos puede verse en el Museo Aeronáutico de Morón. Esta pieza histórica fue fabricada por Junkers en 1934 bajo la denominación Kurt Wolff nº 4043, matriculado originalmente D-3356. Esta aeronave cumplió operaciones para la vieja Lufthansa entre Oslo y Copenhague durante 1934. Posteriormente fue utilizado por el Sindicato Cóndor de Brasil asociado a Lufthansa realizando operaciones hasta el Río de La Plata. Posteriormente será matriculado en Argentina para operar en LADE como LV-ZBD.

# **DISEÑO Y AERONÁUTICA**

Las relaciones de la incipiente aeronavegación en la Argentina con el diseño y la arquitectura no están solamente ligadas a Junkers y Gropius, sino también a otros grandes arquitectos como Le Corbusier y Amancio Williams, grandes forjadores de las ideas modernas en nuestro país.

En Octubre de 1929 Le Corbusier viaja a Buenos Aires y desde allí, recorre buena parte de

Sudamérica. Este fue su primer viaje aéreo en vuelo comercial, con el pilotaje de Antoine de Saint

Exupéry, quien para esa época era piloto de la empresa Aeroposta Argentina. Le Corbusier dará diez conferencias en Buenos Aires, una en Montevideo, una en Río de Janeiro y una en San Pablo aprovechándose del nuevo sistema de comunicaciones.

Este viaje a Sudamérica le permitirá replantear sus teorías y elaborar nuevos conceptos de urbanismo. Durante su visita a Buenos Aires, Le Corbusier ideó un plan para la ciudad el cual incluía la propuesta de un aeropuerto sobre el río, como culminación del eje principal que articularía su proyecto y en relación a la popularidad de las operaciones con hidroaviones.

Amancio Williams, arquitecto revolucionario argentino, vinculado a algunos ex profesores de Bauhaus, intentó gestionar durante mucho tiempo el plan de su colega Le Corbusier para Buenos Aires sin poder conseguirlo.

Antes de estudiar arquitectura Amancio Williams se dedicó a la aviación; esta actividad le dio una gran experiencia siendo además una actividad nueva en el mundo. Llegó a formar con un grupo de amigos la primera compañía de transportes aéreos, que no pudo subsistir. La única compañía que existía en ese momento era la francesa en la que volaba Saint Exupéry. Amancio tuvo la oportunidad de volar esas máquinas y aprendió a volar en uno de los aviones que se hicieron famosos en la guerra europea: un Curtís de 1917.

En 1944, Williams con CésarJanello, Colette B. De Janello y Jorge Butler desarrollaron un proyecto de Aeropuerto con pistas de hormigón sobre el lecho del Río de La Plata. Se trata de un estudio para fijar criterios y presentar posibles soluciones. La solución obtenida, además de poner la obra plástica del aeropuerto en el espacio en todo su valor, propone una conexión simple y directa con el centro de la ciudad, servicios simultáneos para aviones e hidroaviones, simplificación de sistemas contra neblina y de drenajes de pistas, facilidades para la construcción (fundación uniforme, aguas poco profundas y calmas); economía en el transporte de materiales (la arena, el pedregullo <sup>y</sup> el agua se obtienen del río, el cemento <sup>y</sup> el hierro llegan del puerto) y una enorme economía del terreno, sin expropiaciones, ni servidumbres, ni restricciones al dominio para terrenos circundantes.

La Segunda Gúerra Mundial marcó un cambio decisivo en las ideas y en el sentido de la modernidad dejando atrás los momentos de experimentación y vanguardia basadas en la búsqueda de la transformación de la sociedad a partir de una fe ciega en la técnica, una técnica que produjo las formas de muerte más horrendas.

Los maestros de Bauhaus, luego de emigrar no consideraron volver a Alemania para continuar con la escuela. Algunas experiencias en Canadá y Estados Unidos reunieron ocasionalmente a sus integrantes para continuarcon la experimentación en la enseñanza del diseño.

Junkers en Dessau, gran productor de aeronaves para el sostenimiento-de la guerra, luego de finalizada la misma guerraquedó en territorio de laRDA, bajo la influencia de laUnión Soviética.

La fábrica fue desmantelada pieza por pieza y reinstalada en los suburbios de Moscú con operarios y todo. Justamente el alcalde actual de Dessau es el hijo de uno de esos operarios que vivieron ese desarraigo. Sólo quedan en Dessau los vestigios de la fábrica en las cercanías del aeropuerto, funcionando como museo de técnica denominado Hugo Junkers.

Las relaciones entre el diseño y la aeronáutica de posguerra ya no serán de la misma manera que en Dessau, pero sin embargo los cruces se siguieron dando y sobre todo en relación a la necesaria actualización de los campos del diseño gráfico e industrial. Uno de estos casos es el de la relación entre la Escuela de Diseño de Ulm,Alemaniay la empresa aerocomercial Lufthansa.

En 1953 se funda en ULM la escuela de diseño Hochschule fiir Gestaltung (HfG) de la que serán profesores algunos ex alumnos Bauhaus. Fue un centro internacional para la enseñanza, el desarrollo y la investigación en el campo del diseño de productos industriales, creada por iniciativa de Otl Aicher, Inge Scholl y Max Bill. Inicialmente bajo la dirección de Max Bill los conceptos pedagógicos de la escuela presentan un perfil cercano a los primeros cursos Bauhaus. El objetivo de la HfG Ulm era formar diseñadores. Para ello, el plan académico de la escuela contemplaba capacitar a los estudiantes en cinco áreas: Diseño industrial, Comunicación visual, Construcción, Información y Cine, combinándola práctica del diseño con temasteóricos.

Esta orientación tuvo como principal promotor al argentino Tomás Maldonado, quien reestructuró el concepto pedagógico cuando se encargó, junto a OtlAicher y Hans Gugelot, de la dirección de la escuela en 1958. Maldonado, a partir de los fundamentos de un "operacionalismo científico", racionalizó el campo del diseño, y fueron lametodología y la planificación los elementos que determinaron el resultado de esta disciplina: el producto. De este modo la HfG Ulm se separó de los originales linéamientos de Bauhaus.

La HfG Ulm fue la institución que más fuertemente influenció en la creación de los primeros centros de formación en diseño enAméricaLatina.

Entre los trabajos más difundidos que la escuela realizó se encuentra la línea de diseño para la empresa Braun de Dieter Rams y la imagen corporativa de Lufthansa producida por Otl Aicher.

Aicher, diseñador nacido en Ulm es uno de los encargados de la efectivización de los contactos con el medio productivo.

Desde 1962 desarrollará la imagen gráfica corporativa de Lufthansa. Aicher reinterpreta las imágenes tradicionales de la empresa yrescata los elementosreiterativos, sobre los que construye su nueva

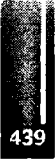

imagen. Los productos diseñados van desde la tipografía. Los folletos de horarios, símbolos para las aeronaves e uniformes, afiches, tarjetas de embarque hasta las identificaciones de equipajes.

Para trabajar con Otl Aicher en el proyecto para Lufíhansa, Maldonado llama al diseñador húngaroargentino Tomás Gonda quien para ese entonces realizaba trabajos de gráfica para la empresa Aerolíneas Argentinas.

Otros diseñadores de la escuela aportarán sus ideas para el servicio de mesa de a bordo, e incluso para la vestimenta del personal de la empresa.

La Escuela de de Ulm sufrió el mismo destino que Bauhaus y fue clausurada por el estado en 1968, pero sus ideas de relación entre el diseño y la industria pueden recordarse a cada momento en que uno se enfrenta con un objeto perteneciente a Luñhansa o Braun, del mismo modo que sucede al encontrar un Junkers JU-52 en un museo de Argentina o realizando vuelos de paseo turístico sobre la ciudad de Berlín.

# **BIBLIOGRAFÍACONSULTADA**

Archivo Junkers, Dessau BauhausArchiv, Berlín Bauhaus Stiñung, Dessau ArchivoAmancioWilliams, BuenosAires. Technik Museum Hugo Junkers, Dessau Bauhaus, MagdalenaDroste,BauhausArchiv. Taschen 1990. Walter Gropius opera completa, Winfried Nerdinger, Milano. 1988. Hugo Junkers und das Bauhaus Dessau, Mirko Baum, informen<sup>o</sup> 3, 2000. Universidad de Aachen. Proyecto, razón y Esperanza, HfG Ulm, Jorge Bozzano, Buenos Aires, 1996. Historiadel TransporteAerocomercial. Pablo Potenze, 1997 Bauhaus Dessau: Das Gebáude, Helmut Erfurth, Halle, 2001. Die visuelle Kommunikation derGesinnung,JórgCrone, Tesis deDoctorado Univ. Freiburg 1998 Revista CAYCA nº 65, Buenos Aires, Octubre de 1932. Revistas Aeroespacio nº 499, 526, 577 y 578.1994,1998, 2007, 2007. RevistaAlas n° JulioAgosto y Septiembre, BuenosAires, 1997. Revista Summa, BuenosAires,JulioO 1989. RevistaNuestraArquitectura, BuenosAires, Diciembre 1932.

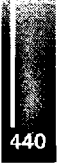

\* Pablo E.M. Szelagowski: szelagow@arqui.farulp.unlp.edu.ar Facultad de Arquitectura y Urbanismo UNLP, calle 47 n° 162, 1900 La Plata, Argentina. Tel: ++54 221 4236587/90

Dpto. de Aeronáutica - Facultad de Ingeniería - U.N.L.P. Calle 116 s/n entre 47 y 48 - (1900) La Plata Pcia de Buenos Aires - Argentina Tel: (54) (221) 423-6677/79 int 143

www.ing.unlp.edu.ar/aeron - sec-aero@ing.unlp.edu.ar

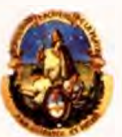

UNIVERSIDAD NACIONAL DE LA PLATA

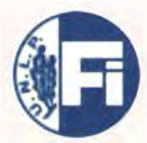

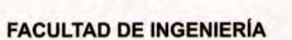

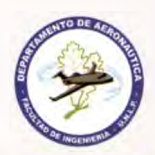

AREA DEPARTAMENTAL AERONAUTICA